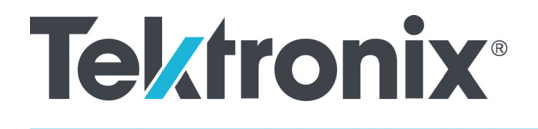

**MDO4000C, MDO4000B, MDO4000, MSO4000B, DPO4000B and MDO3000 Series Oscilloscopes**

**Programmer Manual**

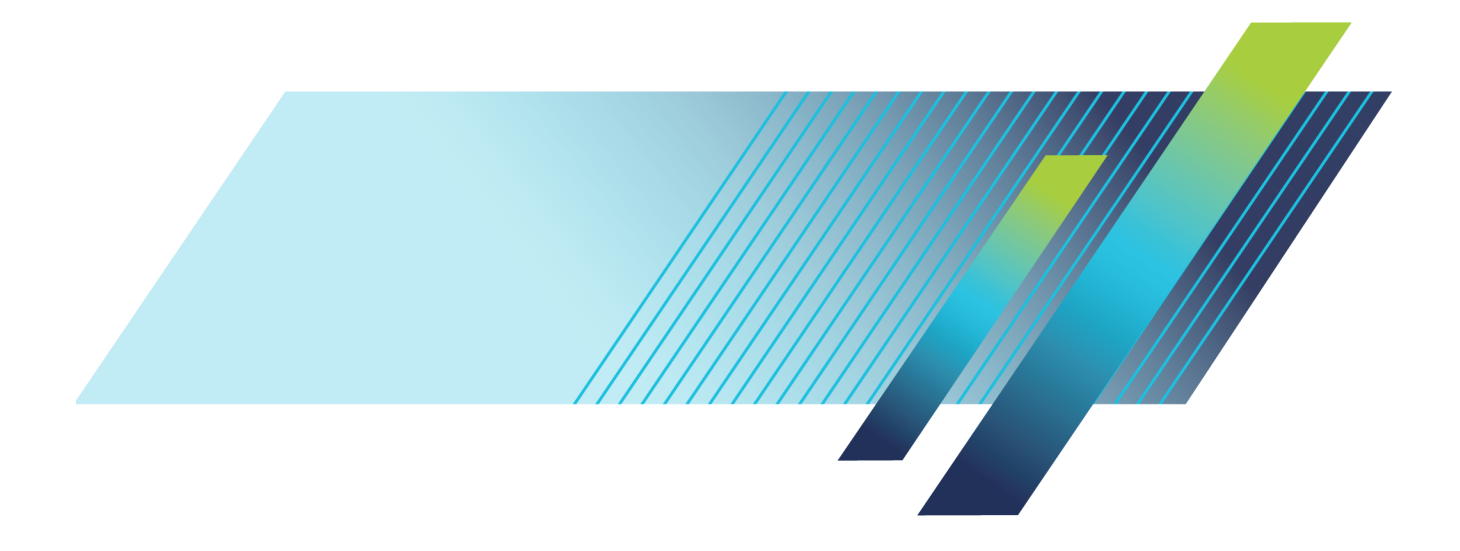

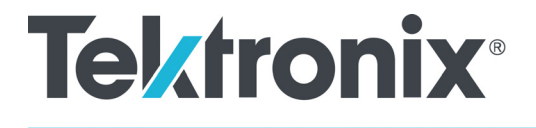

**MDO4000C, MDO4000B, MDO4000, MSO4000B, DPO4000B and MDO3000 Series Oscilloscopes**

**Programmer Manual**

**Revision A**

**MSO4000B, DPO4000B, MDO4000 and MDO4000B models should have firmware version 3.10 or above to use some of the commands listed in this document. MDO4000C models should have firmware version 1.02 and above.**

**www.tek.com**

077-0510-09

Copyright © Tektronix. All rights reserved. Licensed software products are owned by Tektronix or its subsidiaries or suppliers, and are protected by national copyright laws and international treaty provisions.

Tektronix products are covered by U.S. and foreign patents, issued and pending. Information in this publication supersedes that in all previously published material. Specifications and price change privileges reserved.

TEKTRONIX and TEK are registered trademarks of Tektronix, Inc.

**Contacting Tektronix**

Tektronix, Inc. 14150 SW Karl Braun Drive P.O. Box 500 Beaverton, OR 97077 USA

For product information, sales, service, and technical support:

- $\blacksquare$  In North America, call 1-800-833-9200.
- Worldwide, visit [www.tek.com](http://www.tek.com/contact) to find contacts in your area.

# **Table of Contents**

# **Getting Started**

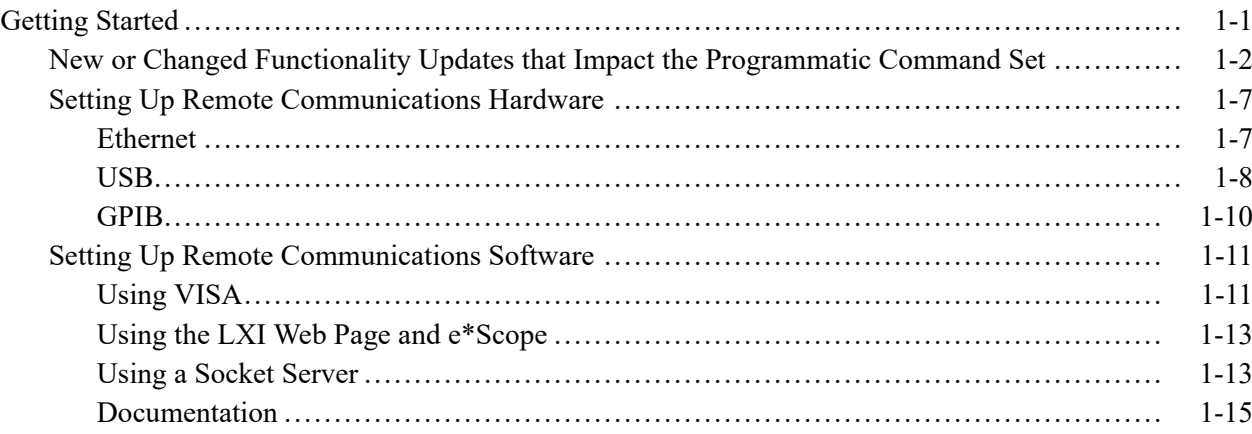

## **Syntax and Commands**

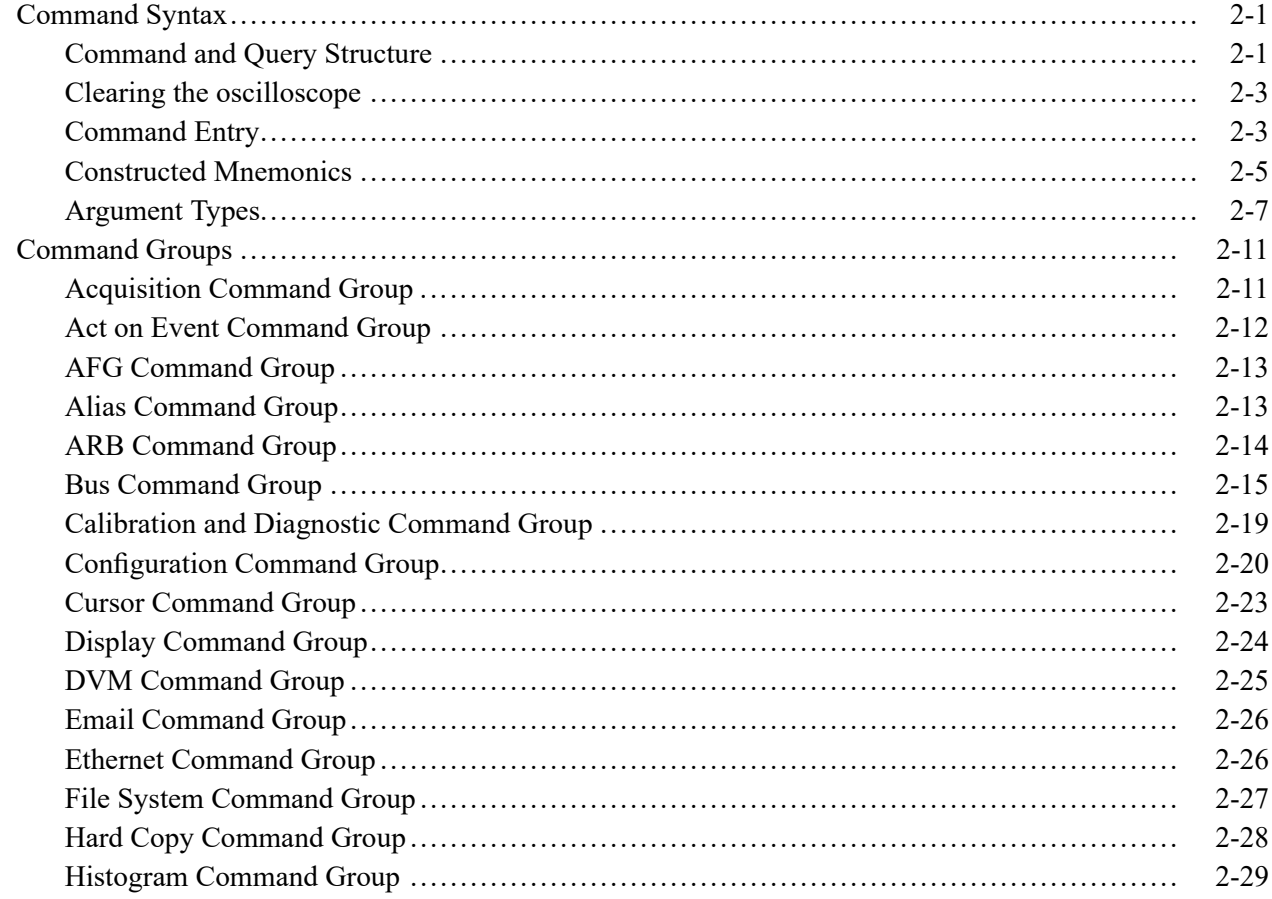

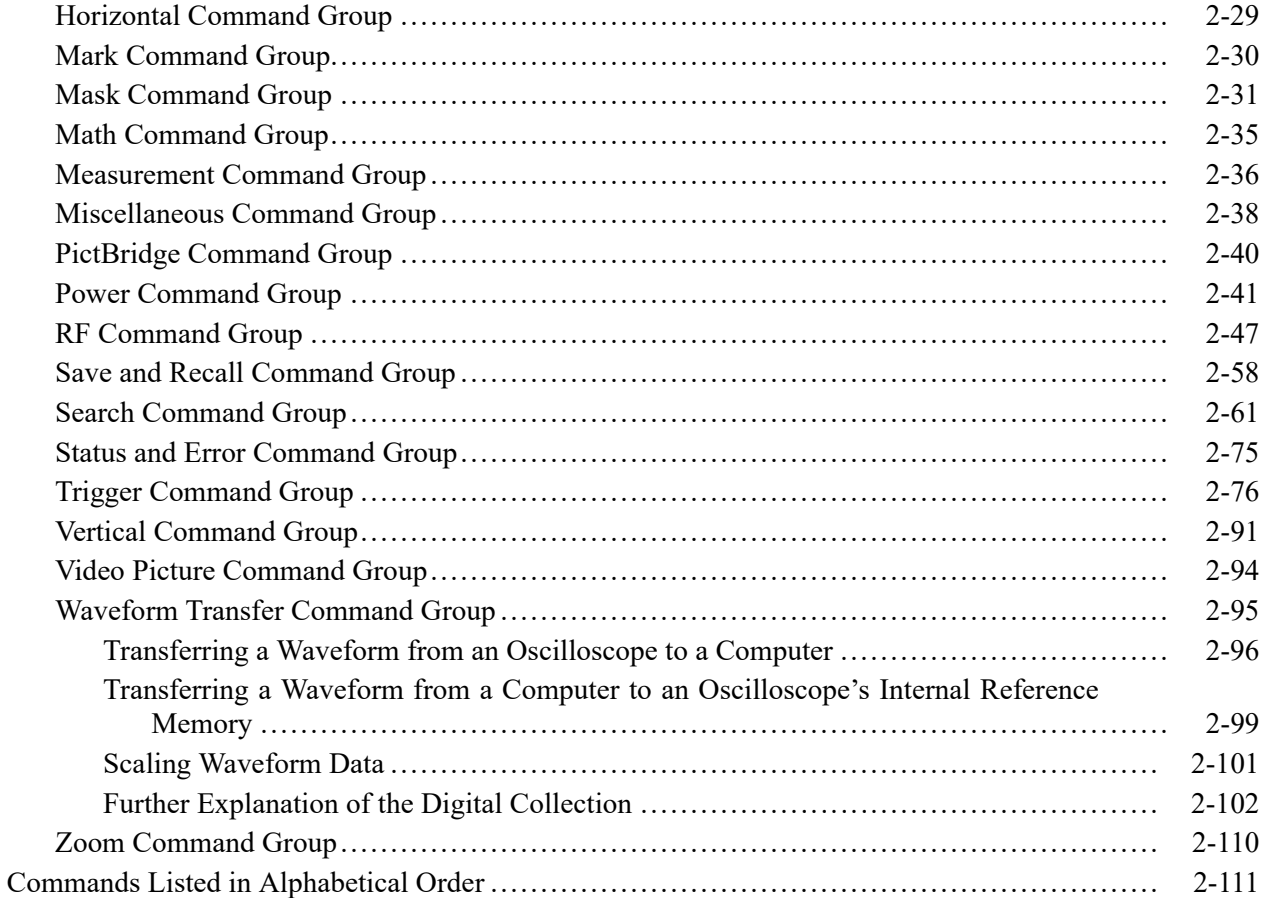

### **Status and Events**

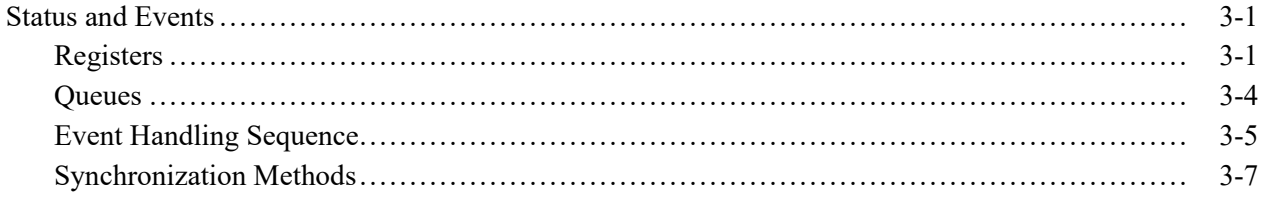

## **Appendices**

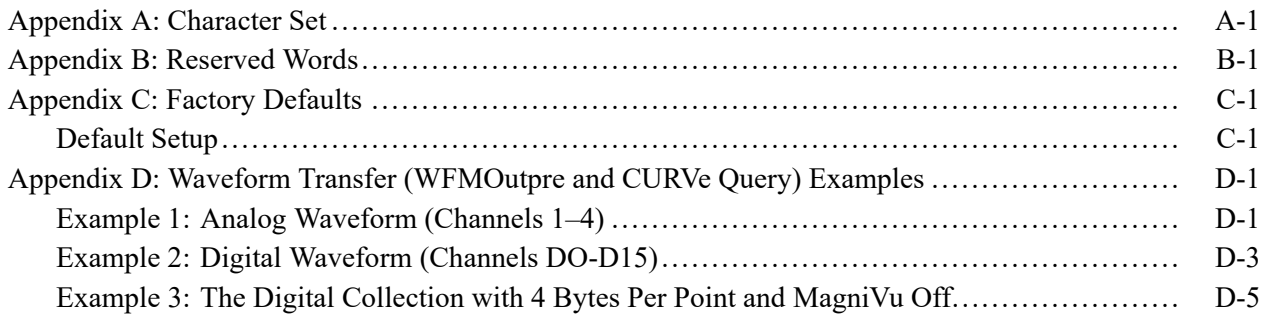

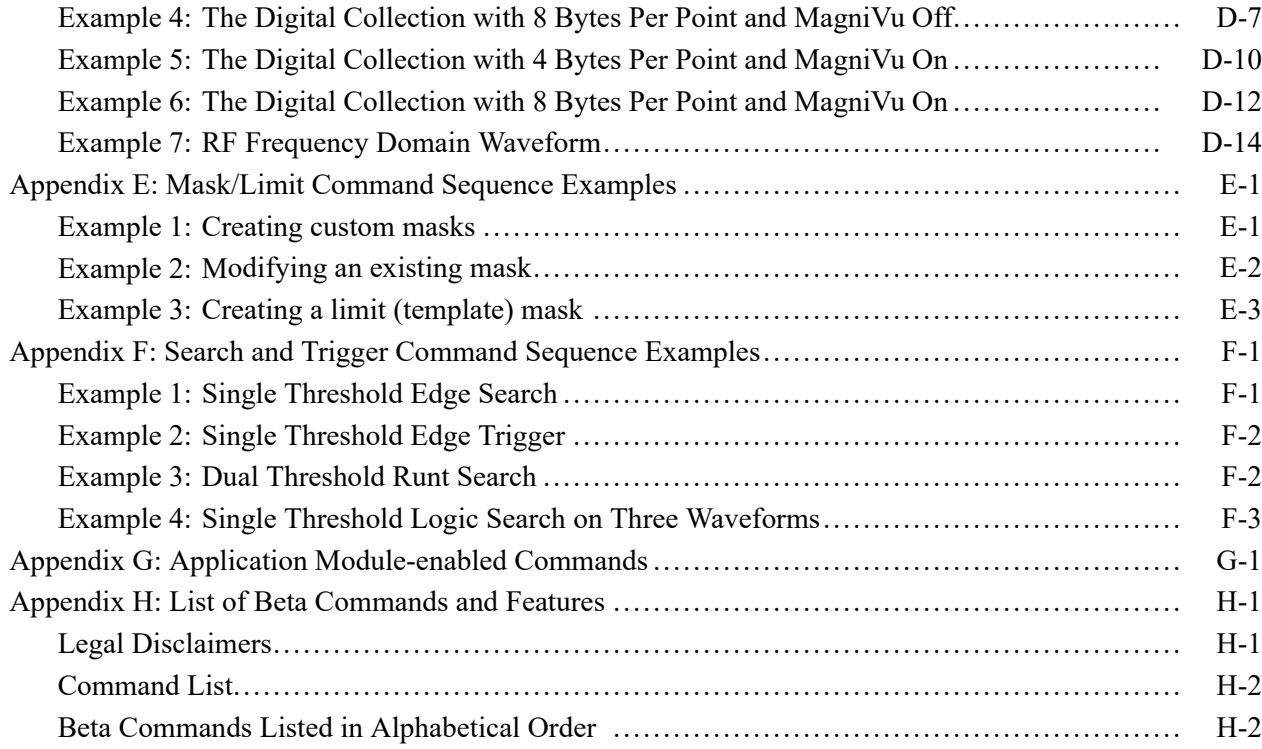

# **List of Figures**

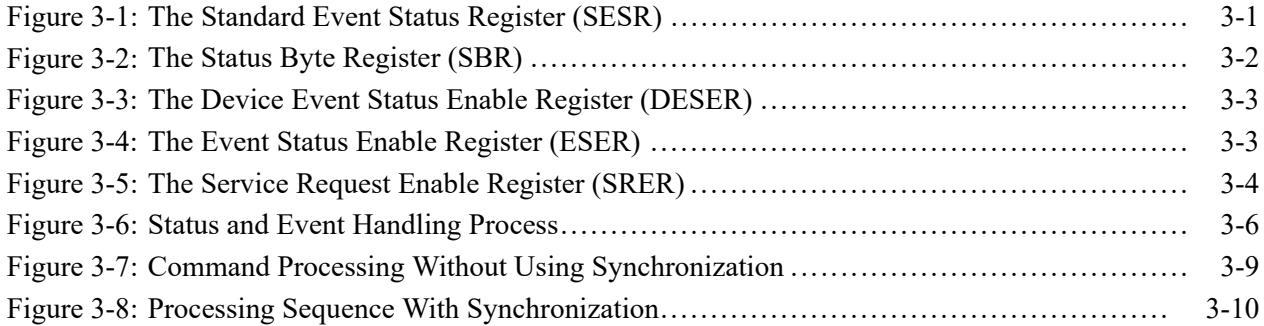

# **List of Tables**

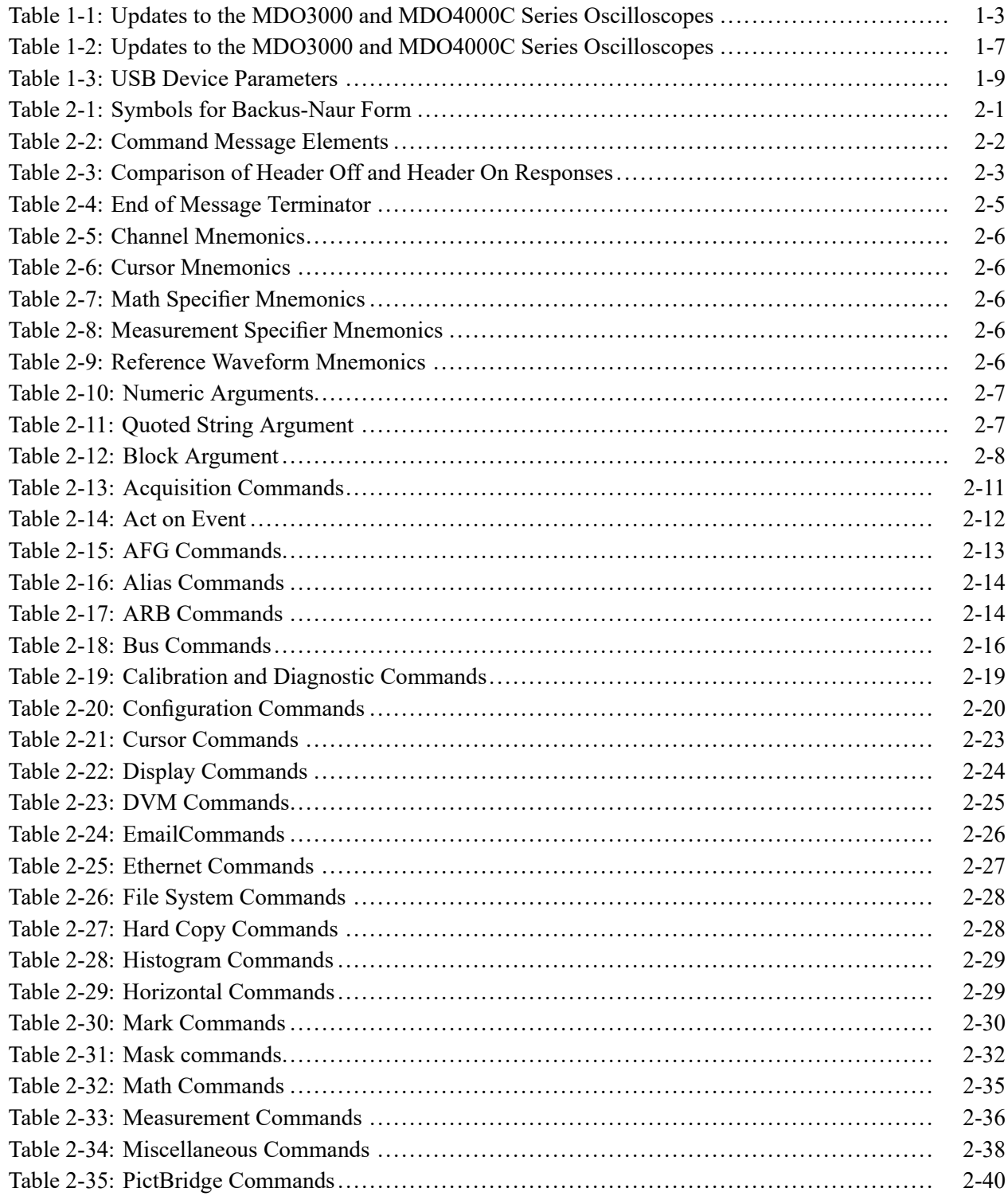

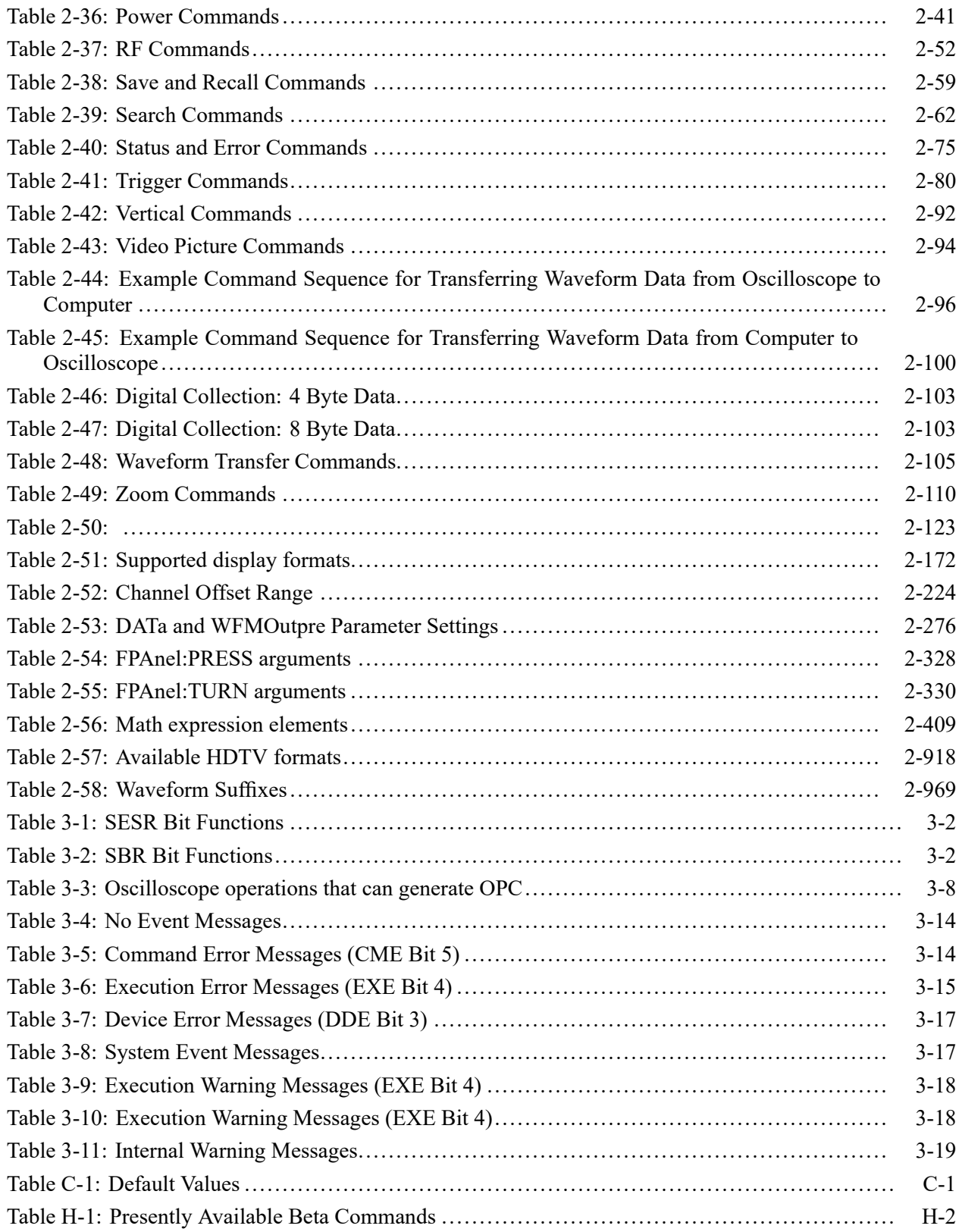

# <span id="page-10-0"></span>**Getting Started**

# <span id="page-12-0"></span>**Getting Started**

This manual explains the use of commands for remotely controlling your oscilloscope. With this information, you can write computer programs to perform functions, such as setting the front-panel controls, taking measurements, performing statistical calculations, and exporting data for use in other programs.

Familiarity with the User Manual for your oscilloscope is assumed. You can download the User Manual from the Tektronix website at www.tektronix.com.

*NOTE. Most examples in this document assume that both [HEADer|:HDR](#page-366-0) and [VERBose](#page-964-0) are set to ON.*

**New in the Programmer Manual** The following major changes were made to this version of the programmer manual (077-0510-07):

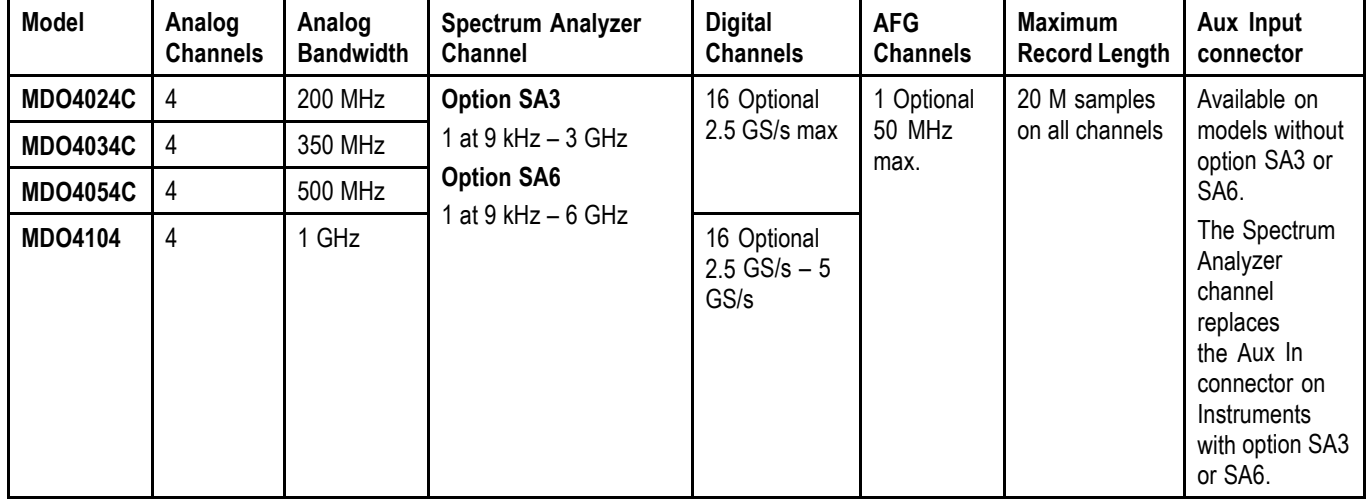

Added MDO4000C series models:

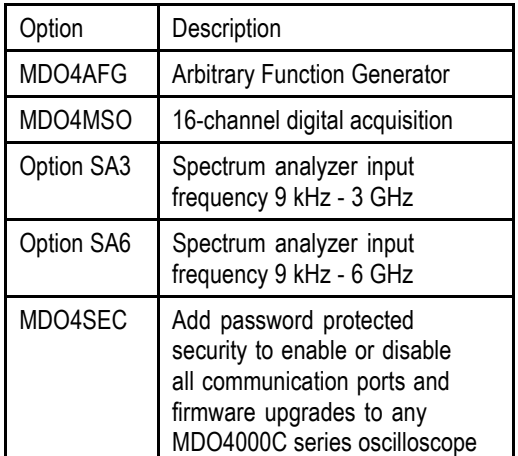

<span id="page-13-0"></span>Each of the new MDO4000C series models have the following options available:

### **New or Changed Functionality Updates that Impact the Programmatic Command Set**

For your convenience, the table below lists the new and changed functionality that impacts the programmatic command set for the MDO4000C, along with a hot-linked list of the applicable commands.

*NOTE. The terms "waveform" and "trace" are used interchangeably.*

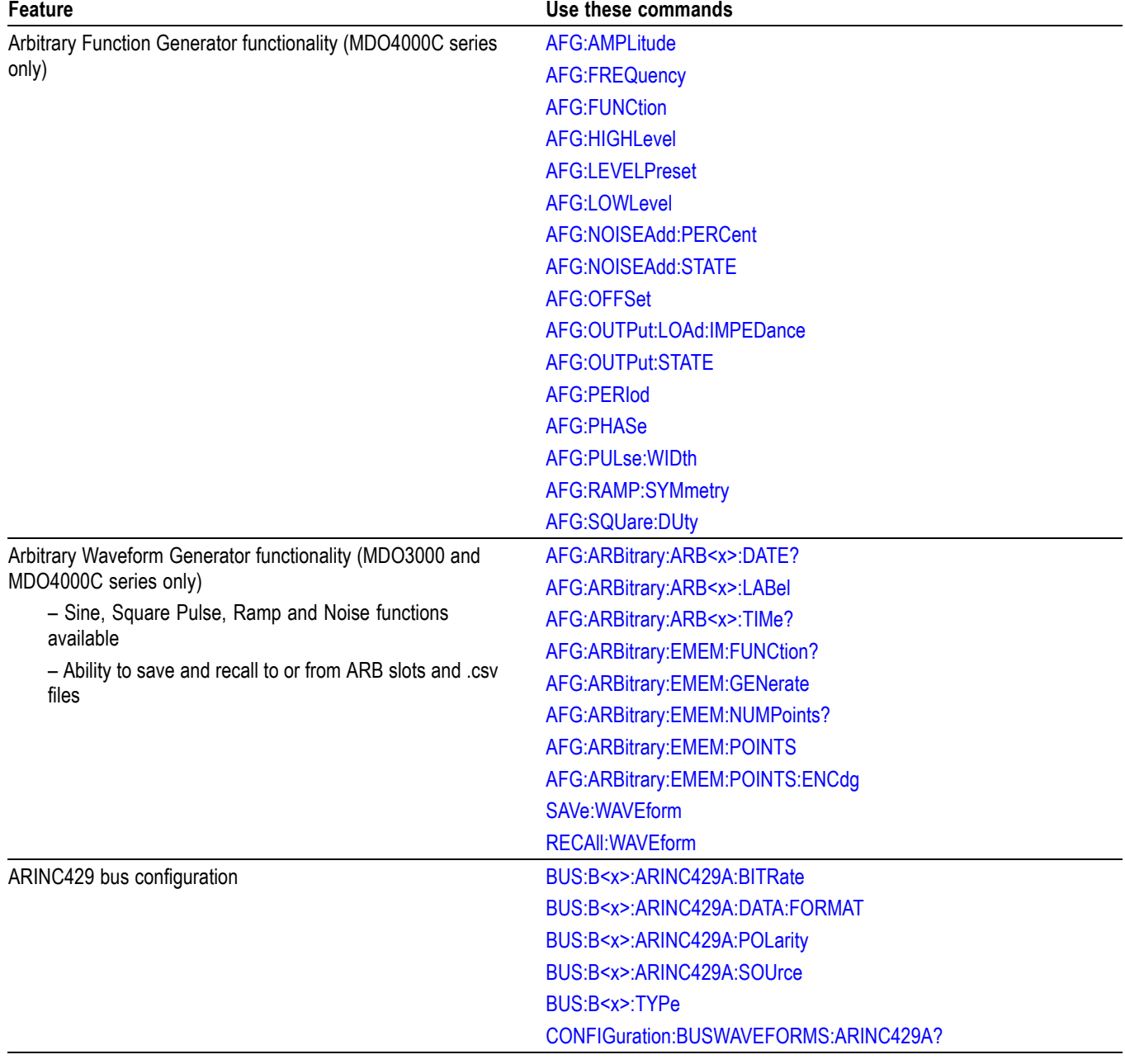

<span id="page-14-0"></span>Table 1-1: Updates to the MDO3000 and MDO4000C Series Oscilloscopes

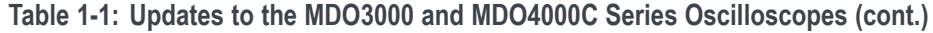

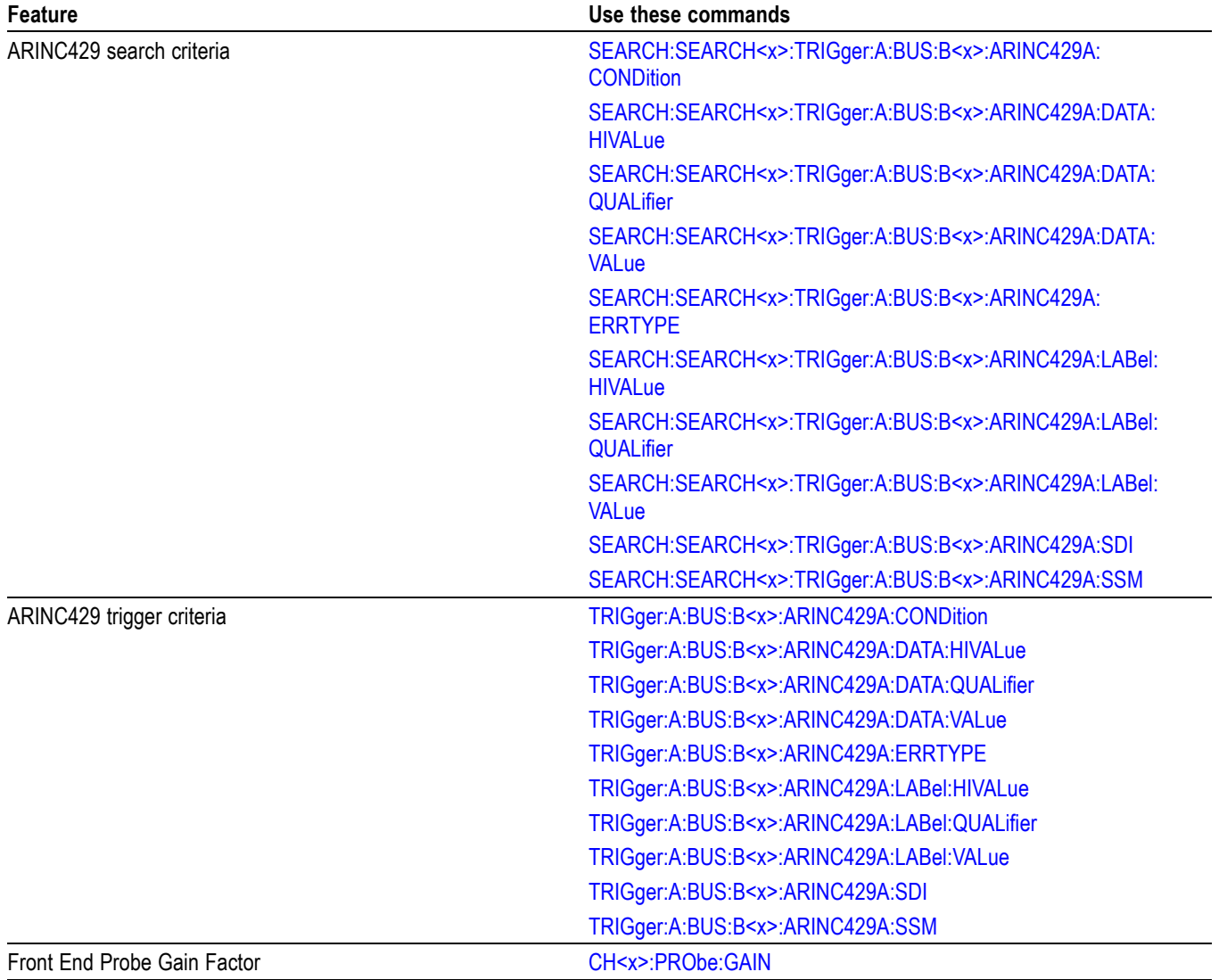

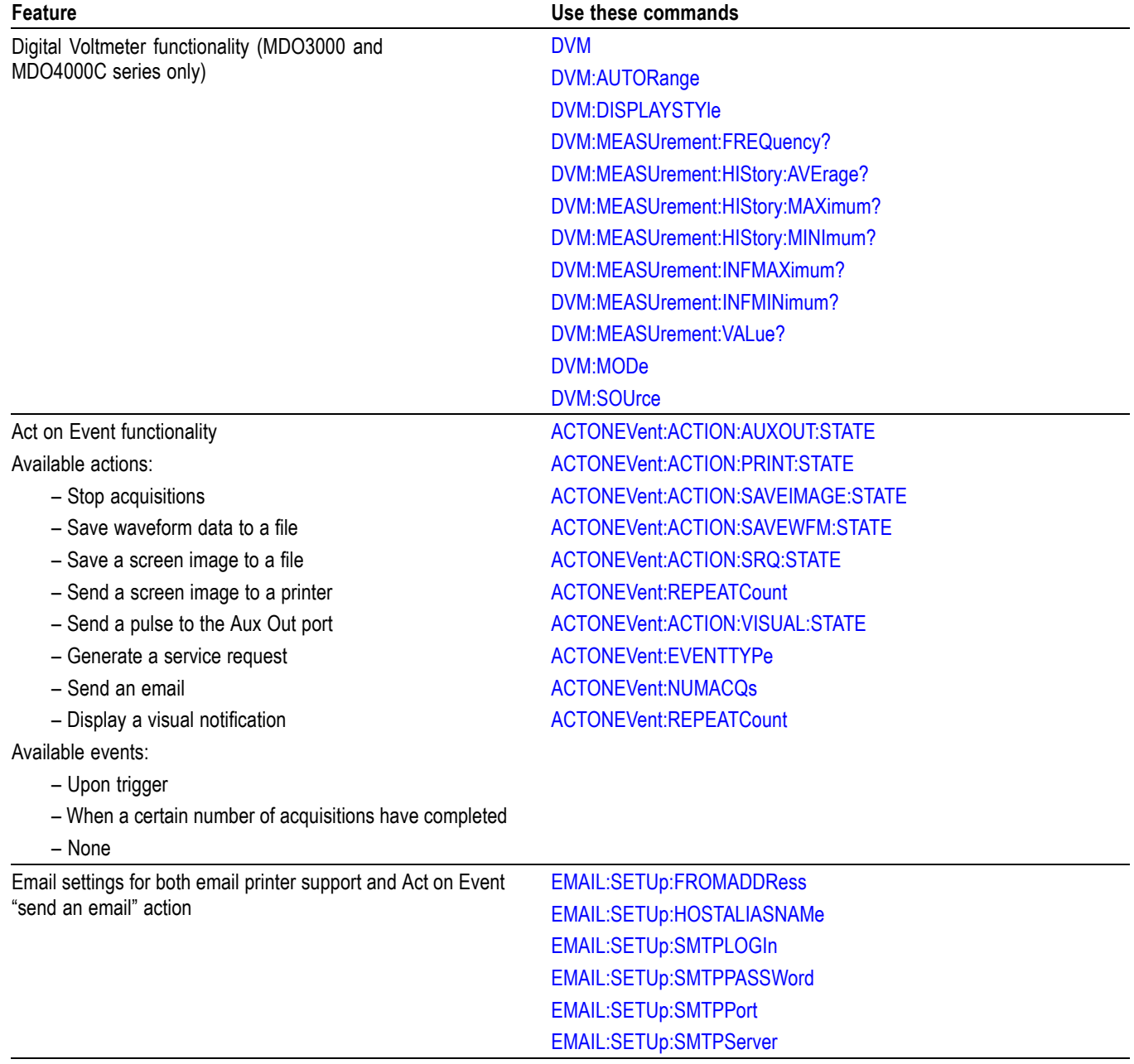

### **Table 1-1: Updates to the MDO3000 and MDO4000C Series Oscilloscopes (cont.)**

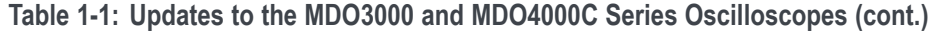

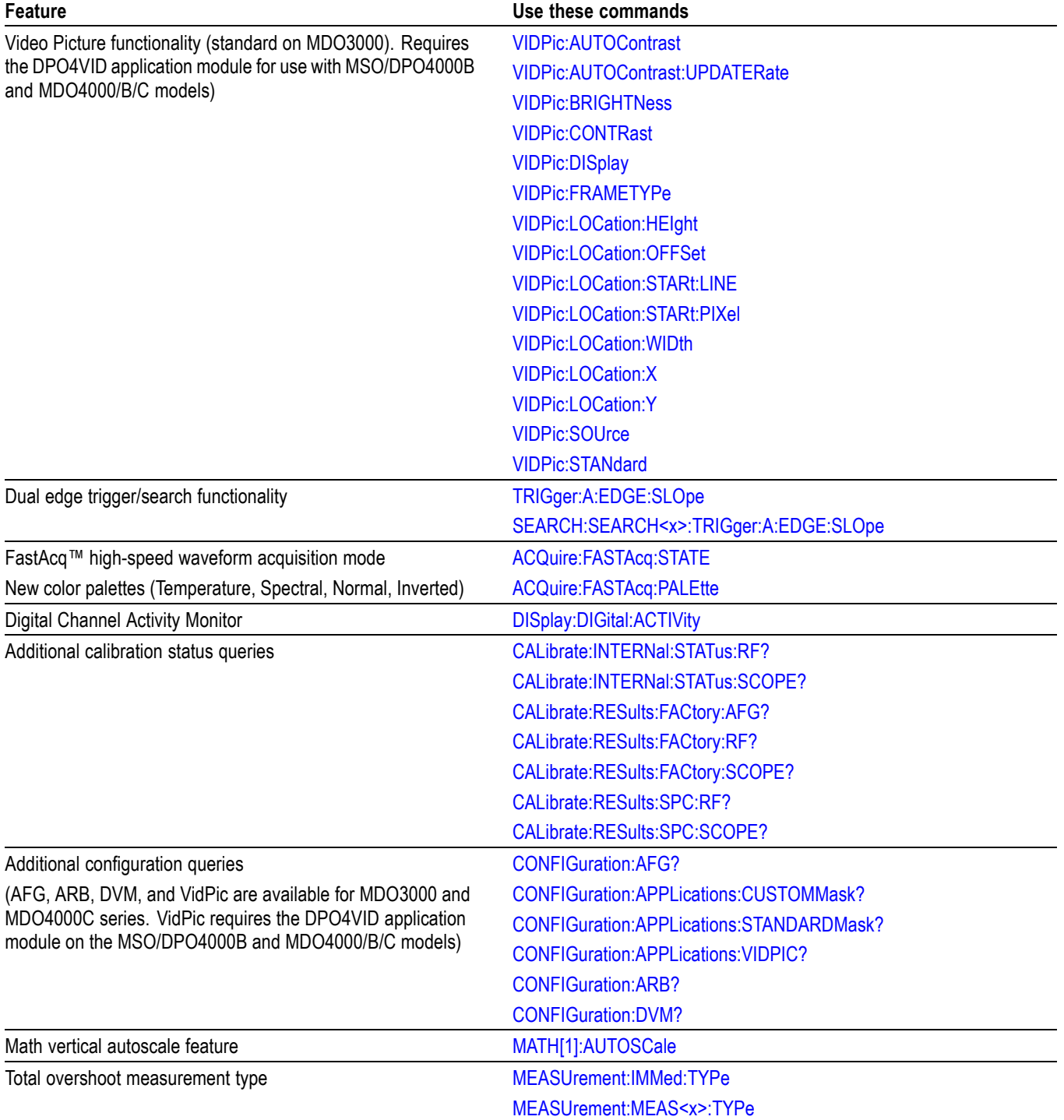

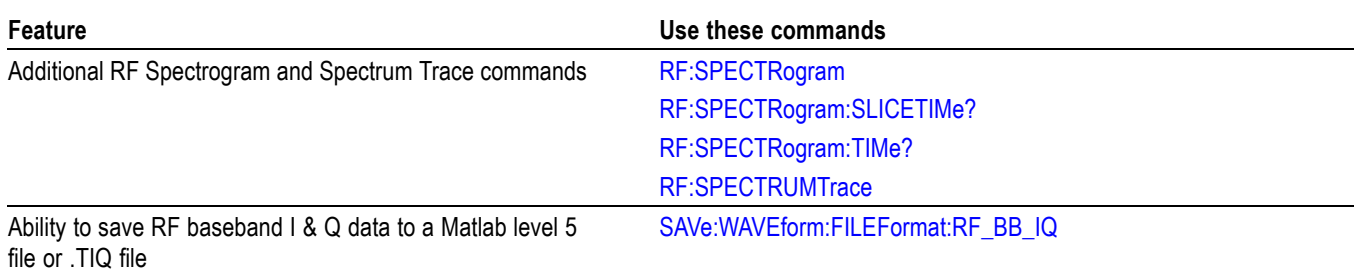

<span id="page-18-0"></span>**Table 1-1: Updates to the MDO3000 and MDO4000C Series Oscilloscopes (cont.)**

#### **Table 1-2: Updates to the MDO3000 and MDO4000C Series Oscilloscopes**

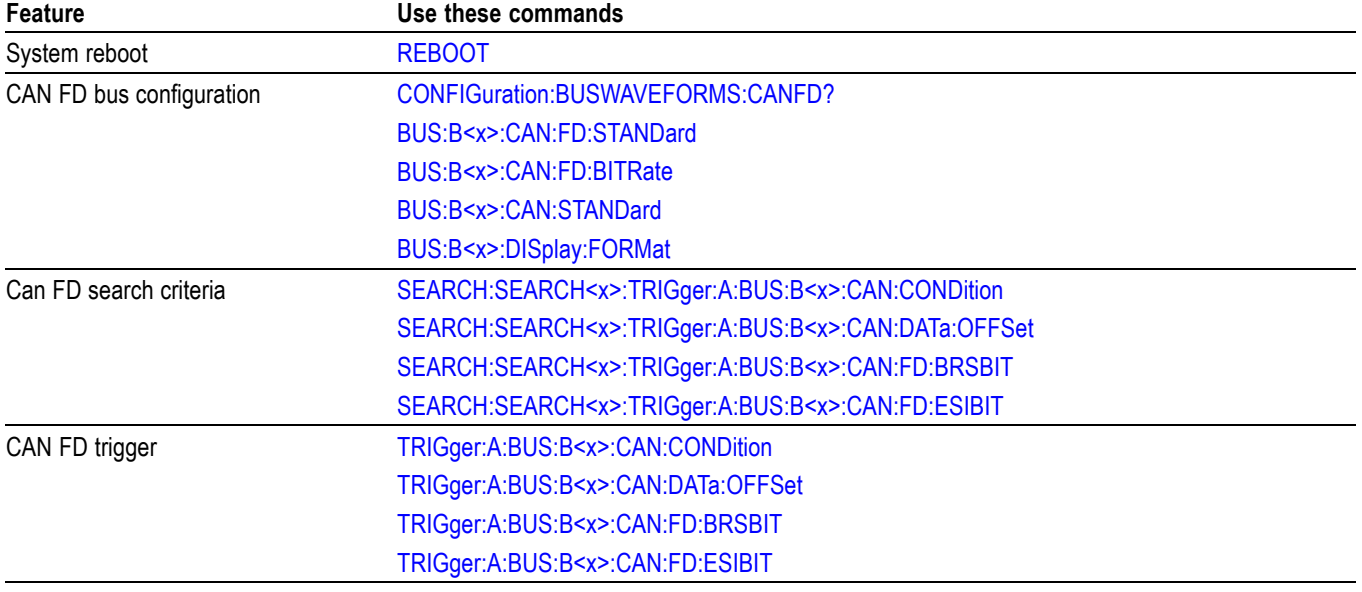

### **Setting Up Remote Communications Hardware**

You can remotely control communications between your oscilloscope and a PC via Ethernet, USB, or GPIB cables.

**Ethernet** If you are using Ethernet, start by connecting an appropriate Ethernet cable to the Ethernet port (RJ-45 connector) on the rear panel of your oscilloscope. This connects the oscilloscope to a 10BASE-T/100BASE-TX/1000BASE-T local area network.

<span id="page-19-0"></span>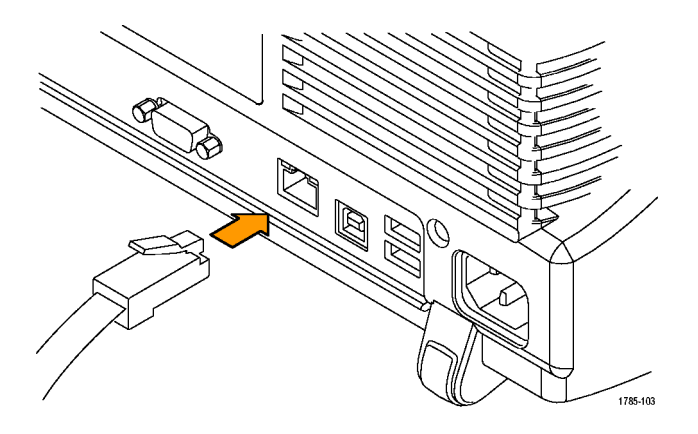

To change the Ethernet settings on your oscilloscope, do the following:

- **1.** On the front panel, push **Utility**.
- **2.** Push **Utility Page**.
- **3.** Select **I/O** with the Multipurpose knob.
- **4.** Push **Network Configuration**.
- **5.** On the side menu, if you are on a DHCP Ethernet network and using a through cable, push **Automatic (DHCP & Auto-IP)**.
- **6.** If you are using a cross-over cable, push **Manual**, and press **Set IP Addresses Manually** to set a hard coded TCP/IP address.
- **USB** If you are using USB, start by connecting the appropriate USB cable to the USB 2.0 high-speed (HS) device port on the rear panel of your oscilloscope. This port requires that the cable connected from the port to the host computer meets the USB 2.0 specification for high speed connections. Typically, such cables should be 3 feet or shorter in length, but this is determined by the quality of the cable and, with higher quality cables, this length can be extended. (It is also dependent upon the drive capability of the host USB port to which the instrument is connected.) The use of high quality short cables is recommended to avoid USB connection problems.

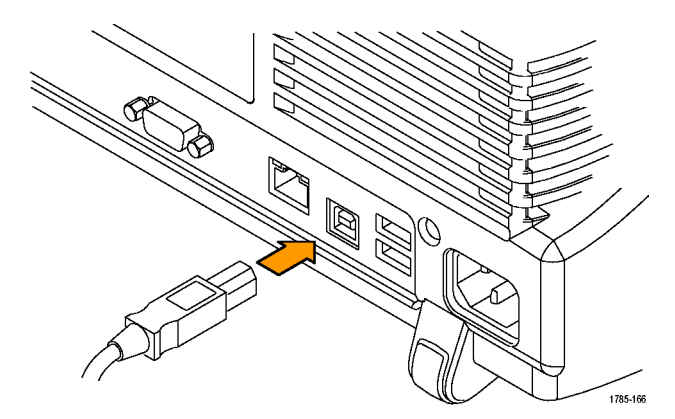

<span id="page-20-0"></span>With USB, the system automatically configures itself. To verify that the USB is enabled:

- **1.** On the front panel, push **Utility**.
- **2.** Push **Utility Page**.
- **3.** Select **I/O** with the Multipurpose knob.
- **4.** Push **USB**, and verify that USB is enabled.
- **5.** If USB is disabled, push **Connect to Computer** on the side menu.

After connection, the host, with appropriate software, can list the oscilloscope as a USB device with the following parameters: (See Table 1-3.)

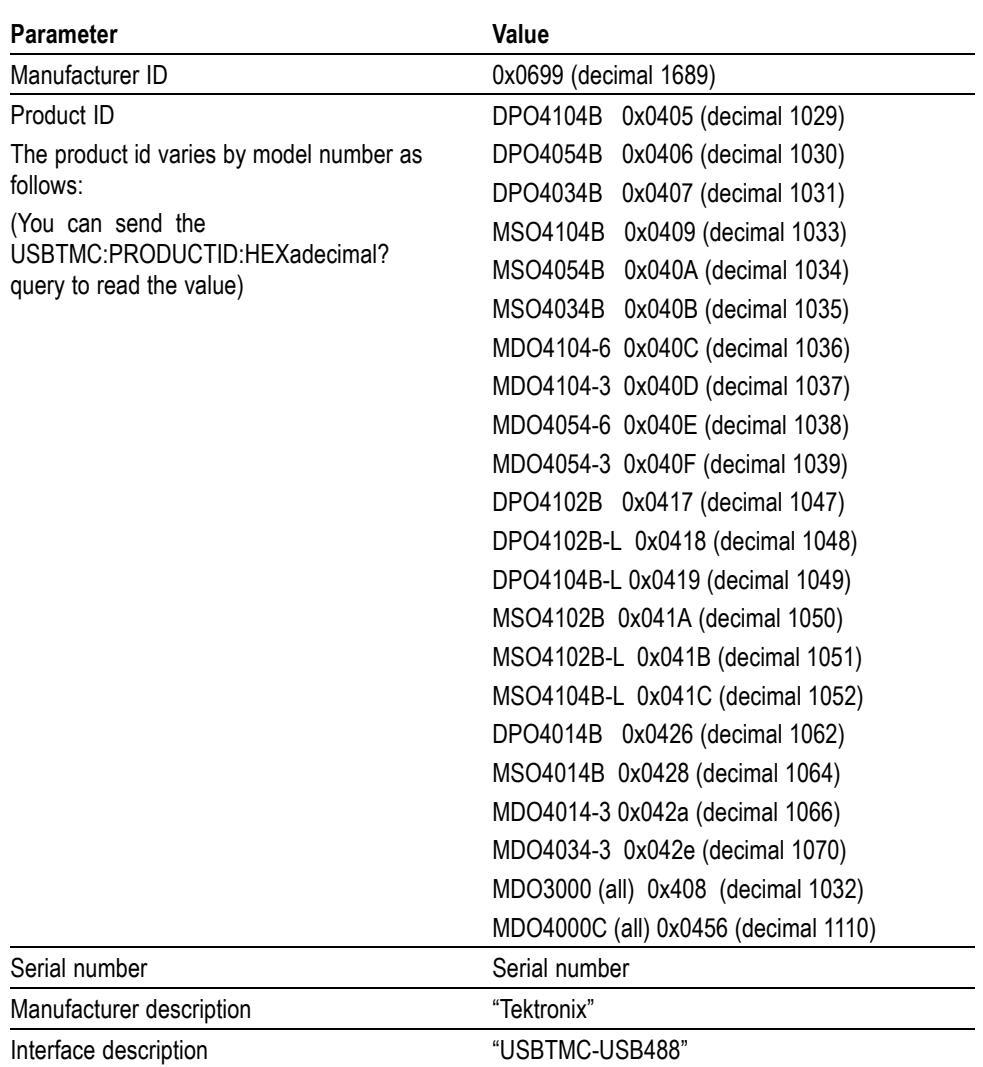

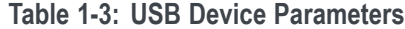

<span id="page-21-0"></span>**GPIB** To use GPIB (General Purpose Interface Bus), start by connecting an appropriate USB cable to the USB 2.0 high-speed (HS) device port on the rear panel of your oscilloscope. Connect the other end to the TEK-USB-488 Adapter host port. Then connect a GPIB cable from the TEK-USB-488 Adapter to your PC.

Supply power to the Adapter in either of these two ways:

- **1.** Use the optional 5  $V_{DC}$  power adapter connected to the 5  $V_{DC}$  power input on the Adapter.
- **2.** Use an appropriate USB cable connected to a powered USB host port on your PC and the Device port on the TEK-USB-488 Adapter.

The oscilloscope has a USB 2.0 high-speed (HS) device port to control the oscilloscope through USBTMC or GPIB with a TEK-USB-488 Adapter. The USBTMC protocol allows USB devices to communicate using IEEE488 style messages. This lets you run your GPIB software applications on USB hardware.

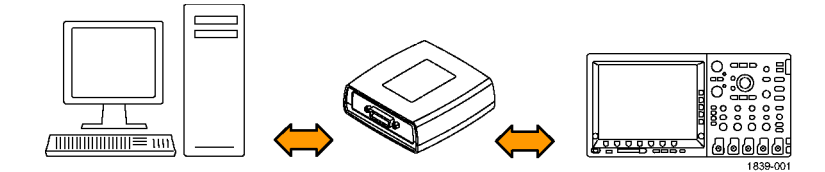

Before setting up the oscilloscope for remote communication using the electronic (physical) GPIB interface, you should familiarize yourself with the following GPIB requirements:

- $\blacksquare$  A unique device address must be assigned to each device on the bus. No two devices can share the same device address.
- $\mathcal{L}_{\mathcal{A}}$ No more than 15 devices can be connected to any one line.
- п One device should be connected for every 6 feet (2 meters) of cable used.
- ш No more than 65 feet (20 meters) of cable should be used to connect devices to a bus.
- At least two-thirds of the devices on the network should be powered on while ш using the network.
- Connect the devices on the network in a star or linear configuration. Do not use loop or parallel configurations.

To function correctly, your oscilloscope must have a unique device address. The default setting for the GPIB configuration is GPIB Address 1.

<span id="page-22-0"></span>To change the GPIB address settings, do the following:

- **1.** On the front panel, push **Utility**.
- **2.** Push **Utility Page**.
- **3.** Select **I/O** with the Multipurpose knob.
- **4.** Push **GPIB**.
- **5.** Enter the GPIB address on the side menu, using the multipurpose knob. This will set the GPIB address on an attached TEK-USB-488 Adapter.

The oscilloscope is now set up for bidirectional communication with your controller.

### **Setting Up Remote Communications Software**

Connect your oscilloscope directly to a computer to let the PC analyze your data, collect screen images, or to control the oscilloscope using a program of your own creation. Three ways to connect your oscilloscope to a computer are through the VISA drivers, the e\*Scope Web-enabled tools, or via a socket server.

**Using VISA** VISA lets you use your MS-Windows computer to acquire data from your oscilloscope for use in an analysis package that runs on your PC, such as Microsoft Excel, National Instruments LabVIEW, Tektronix OpenChoice Desktop software, or your own custom software. You can use a common communications connection, such as USB, Ethernet, or GPIB, to connect the computer to the oscilloscope.

To set up VISA communications between your oscilloscope and a computer:

- **1.** Load the VISA drivers on your computer. Also, load your application, such as OpenChoice Desktop. You will find the drivers and OpenChoice Desktop software on the appropriate CD that comes with your oscilloscope or at the Tektronix software finder Web page (www.tektronix.com\downloads).
- **2.** Connect the oscilloscope to your computer with the appropriate USB or Ethernet cable. To communicate between the oscilloscope and a GPIB system, connect the oscilloscope to the TEK-USB-488 GPIB-to-USB Adapter with a USB cable. Then connect the adapter to your GPIB system with a GPIB cable. Cycle the power on the oscilloscope.
- **3.** Push **Utility.**
- **4.** Push **Utility Page.**
- **5.** Turn multipurpose knob **a** and select **I/O.**
- **6.** If you are using USB, the system sets itself up automatically for you, if USB is enabled. Check **USB** on the lower menu to be sure that USB is enabled. If it is not enabled, push **USB.** Then push **Connect to Computer** on the side menu.
- **7.** To use Ethernet, push **Ethernet & LXI** on the lower menu. Use the side menu buttons to adjust your network settings, as needed. For more information, see the e\*Scope setup information below.
- **8.** If you want to change socket server parameters, push **Socket Server** and enter new values through the resulting side menu.
- **9.** If you are using GPIB, push **GPIB**. Enter the GPIB address on the side menu, using multipurpose knob **a.** This will set the GPIB address on an attached TEK-USB-488 Adapter.
- **10.** Run your application software on your computer.
- **Quick Tips ■** Your oscilloscope shipped with a CD containing a variety of Windows-based software tools for efficient connectivity between your oscilloscope and your computer. These include toolbars that speed connectivity with Microsoft Excel and Word. There are also two standalone acquisition programs called NI LabVIEW SignalExpress™, Tektronix Edition and Tektronix OpenChoice Desktop.
	- $\mathcal{L}_{\rm{max}}$ The rear-panel USB 2.0 high-speed (HS) device port is the correct USB port for computer connectivity. Use the rear- and front-panel USB 2.0 host ports to connect your oscilloscope to USB flash drives, hard drives, printers and keyboards. Use the USB Device port to connect your oscilloscope to a PC or a PictBridge printer.

#### <span id="page-24-0"></span>**Using the LXI Web Page and e\*Scope**

With e\*Scope, you can access any Internet-connected MSO/DPO4000B, MDO4000/B/C or MDO3000 Series oscilloscope from a web browser. To set up e\*Scope communications between your oscilloscope and a Web browser running on a remote computer:

- **1.** Connect the oscilloscope to your computer network with an appropriate Ethernet cable.
- **2.** Push **Utility.**
- **3.** Push **Utility Page.**
- **4.** Turn multipurpose knob **a** and select **I/O**.
- **5.** Push **Ethernet & LXI**.
- **6.** On top of the side menu, there is an indicator light which turns green for good status and red if the device detects a fault. Look at it to determine the condition of the LAN.
- **7.** Push **LAN Settings** to display the network parameters configured on your oscilloscope.
- **8.** Push **LAN Reset** to restore the LAN defaults to your oscilloscope.
- **9.** Push **Test Connection** to check if your oscilloscope can find an attached network.
- **10.** Push **More** to see another page of side-menu items.
- **11.** Push **Change Names** to change the name of the oscilloscope, the network domain, or the service name.
- **12.** Push **Change Ethernet & LXI Password** to use the LXI password to also protect your oscilloscope from changes made to LAN settings from a Web browser.
- **13.** Start your browser on your remote computer. In the browser address line, enter the host name, a dot, and the domain name together. Alternatively, just enter the IP address of the instrument. Either way, you should then see the LXI Welcome page on your Web browser on your computer screen.
- **14.** Click "Network Configuration" to view and edit the network configuration settings. If you are using a password and changing your settings, you need to know that the default user name is "lxiuser".
- **15.** For e\*Scope, click the Instrument Control (e\*Scope) link on the left side of the LXI Welcome page. You should then see a new tab (or window) open in your browser with e\*Scope running.
- Using a Socket Server A socket server provides two-way communication over an Internet Protocol-based computer network. You can use your oscilloscope's socket server feature to let your oscilloscope talk to a remote-terminal device or computer.

To set up and use a socket server between your oscilloscope and a remote terminal or computer:

- **1.** Connect the oscilloscope to your computer network with an appropriate Ethernet cable.
- **2.** Push **Utility**.
- **3.** Push **Utility Page**.
- **4.** Turn multipurpose knob **a** and select **I/O**.
- **5.** Push **Socket Server**.
- **6.** On the resulting Socket Server side menu, push the top entry to highlight **Enabled**.
- **7.** Choose whether the protocol should be **None** or **Terminal**. A communication session run by a human at a keyboard typically uses a terminal protocol. An automated session might handle its own communications without using such a protocol.
- **8.** If required, change the port number by rotating multipurpose knob **a.**
- **9.** If required, press **OK** to set the new port number.
- **10.** After setting up the socket server parameters, you can now have the computer "talk" to the oscilloscope. If you are running an MS Windows PC, you could run its default client with its command-like interface. One way to do this is by typing " Telnet " in the Run window. The Telnet window will open on the PC.

#### *NOTE. On MS Windows 7, you must first enable Telnet in order for it to work.*

**11.** Start a terminal session between your computer and your oscilloscope by typing in an open command with the oscilloscope's LAN address and port #. You can obtain the LAN address by pushing the **Ethernet & LXI** bottom menu item and the resulting **LAN Settings** side menu item to view the resulting Ethernet and LXI Setting screen. You can obtain the port # by pushing the **Socket Server** bottom menu item and viewing the **Current Port** side menu item.

For example, if the oscilloscope IP address was 123.45.67.89 and the port # was the default of 4000, you could open a session by writing into the MS Windows Telnet screen:

#### o 123.45.67.89 4000

The oscilloscope will send a help screen to the computer when it is done connecting.

<span id="page-26-0"></span>**12.** You can now type in a standard query, as found in the programmer manual, such as \*idn?

The Telnet session window will respond by displaying a character string describing your instrument. You can type in more queries and view more results on this Telnet session window. You can find the syntax for relevant queries and related status codes in other sections of this manual.

*NOTE. Do not use the computer's backspace key during an MS Windows' Telnet session with the oscilloscope.*

**Socket Server Terminal Protocol Mode Commands.** Following are Tektronix Instrument Control Terminal Session Control commands:

- !t <timeout> : set the response timeout in milliseconds.
- !d : send device clear to the instrument.
- !r : read response from instrument.
- !h : print this usage info.

*NOTE. Commands containing a ? are treated as queries, and the responses are read automatically.*

**Documentation** The following documents are available for download at *www.tektronix.com*:

*MDO4000C Series Mixed Domain Oscilloscopes User Manual*. Information about installing and operating the oscilloscope.

*MDO4000C Series Mixed Domain Oscilloscopes Specifications and Performance Verification Technical Reference*. Oscilloscope specifications and a performance verification procedure.

*MDO4000B Series Mixed Domain Oscilloscopes User Manual*. Information about installing and operating the oscilloscope.

*MDO4000B Series Mixed Domain Oscilloscopes Specifications and Performance Verification Technical Reference*. Oscilloscope specifications and a performance verification procedure.

*MDO4000 Series Mixed Domain Oscilloscopes User Manual*. Information about installing and operating the oscilloscope.

*MDO4000 Series Mixed Domain Oscilloscopes Specifications and Performance Verification Technical Reference*. Oscilloscope specifications and a performance verification procedure.

*MSO4000B and DPO4000B Series Digital Phosphor Oscilloscopes User Manual.* Information about installing and operating the oscilloscope.

*MSO4000B and DPO4000B Series Digital Phosphor Oscilloscopes Technical Reference.* Oscilloscope specifications and a performance verification procedure.

*MDO3000 Series Mixed Domain Oscilloscopes User Manual*. Information about installing and operating the oscilloscope.

*MDO3000 Series Mixed Domain Oscilloscopes Specifications and Performance Verification Technical Reference*. Oscilloscope specifications and a performance verification procedure.

*Getting Started with OpenChoice ™ Solutions Manual*. Options for getting data from your oscilloscope into any one of several available analysis tools.

*TekVISA Programmer Manual*. Description of TekVISA, the Tektronix implementation of the VISA Application Programming Interface (API). TekVISA is industry-compliant software for writing interoperable oscilloscope drivers in a variety of Application Development Environments (ADEs).

# <span id="page-28-0"></span>**Syntax and Commands**

# <span id="page-30-0"></span>**Command Syntax**

You can control the operations and functions of the oscilloscope through the Ethernet port or the USB 2.0 high-speed (HS) device port using commands and queries. The related topics listed below describe the syntax of these commands and queries. The topics also describe the conventions that the oscilloscope uses to process them. See the *Command Groups* topic in the table of contents for a listing of the commands by command group, or use the index to locate a specific command.

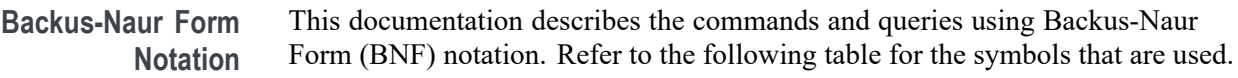

| Symbol          | <b>Meaning</b>                      |
|-----------------|-------------------------------------|
| $\leq$          | Defined element                     |
|                 | Is defined as                       |
|                 | <b>Exclusive OR</b>                 |
|                 | Group; one element is required      |
|                 | Optional; can be omitted            |
| $\cdot$ $\cdot$ | Previous element(s) may be repeated |

**Table 2-1: Symbols for Backus-Naur Form**

### **Command and Query Structure**

Commands consist of set commands and query commands (usually called commands and queries). Commands modify oscilloscope settings or tell the oscilloscope to perform a specific action. Queries cause the oscilloscope to return data and status information.

Most commands have both a set form and a query form. The query form of the command differs from the set form by its question mark at the end. For example, the set command ACQuire: MODe has a query form ACQuire: MODe?. Not all commands have both a set and a query form. Some commands have set only and some have query only.

**Messages** A command message is a command or query name followed by any information the oscilloscope needs to execute the command or query. Command messages may contain five element types, defined in the following table.

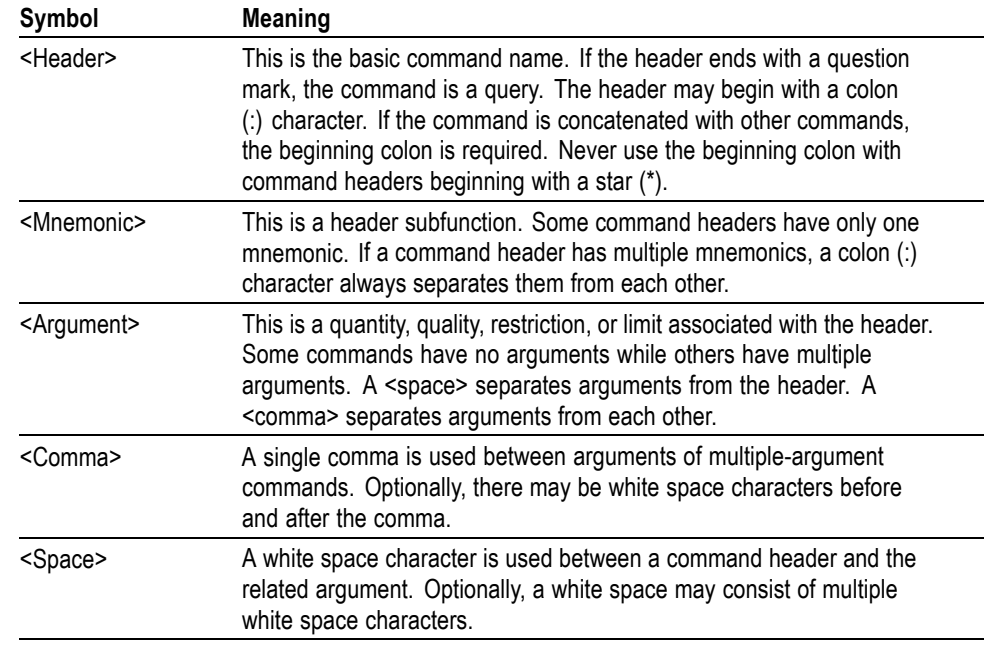

#### <span id="page-31-0"></span>**Table 2-2: Command Message Elements**

**Commands** Commands cause the oscilloscope to perform a specific function or change one of the settings. Commands have the structure:

[:]<Header>[<Space><Argument>[<Comma> <Argument>]...]

A command header consists of one or more mnemonics arranged in a hierarchical or tree structure. The first mnemonic is the base or root of the tree and each subsequent mnemonic is a level or branch off the previous one. Commands at a higher level in the tree may affect those at a lower level. The leading colon (:) always returns you to the base of the command tree.

<span id="page-32-0"></span>**Queries** Queries cause the oscilloscope to return status or setting information. Queries have the structure:

- п [:]<Header>
- [:]<Header>[<Space><Argument> [<Comma><Argument>]...] п

You can specify a query command at any level within the command tree unless otherwise noted. These branch queries return information about all the mnemonics below the specified branch or level.

**Headers** Use the HEADer command to control whether the oscilloscope returns headers as part of the query response. If header is on, the query response returns command headers, then formats itself as a valid set command. When header is off, the response includes only the values. This may make it easier to parse and extract the information from the response. The table below shows the difference in responses.

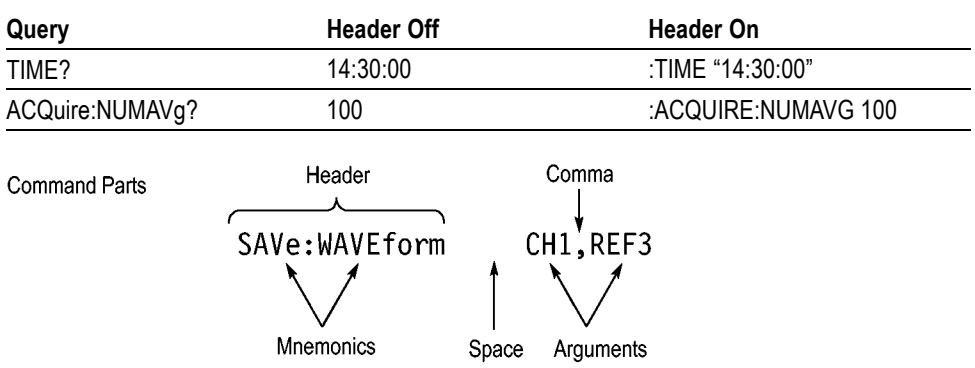

**Table 2-3: Comparison of Header Off and Header On Responses**

### **Clearing the oscilloscope**

You can clear the Output Queue and reset the oscilloscope to accept a new command or query by using the selected Device Clear (DCL) function.

### **Command Entry**

The following rules apply when entering commands:

- You can enter commands in upper or lower case. П
- You can precede any command with white space characters. White space characters include any combination of the ASCII control characters 00 through 09 and 0B through 20 hexadecimal (0 through 9 and 11 through 32 decimal).
- m. The oscilloscope ignores commands consisting of any combination of white space characters and line feeds.

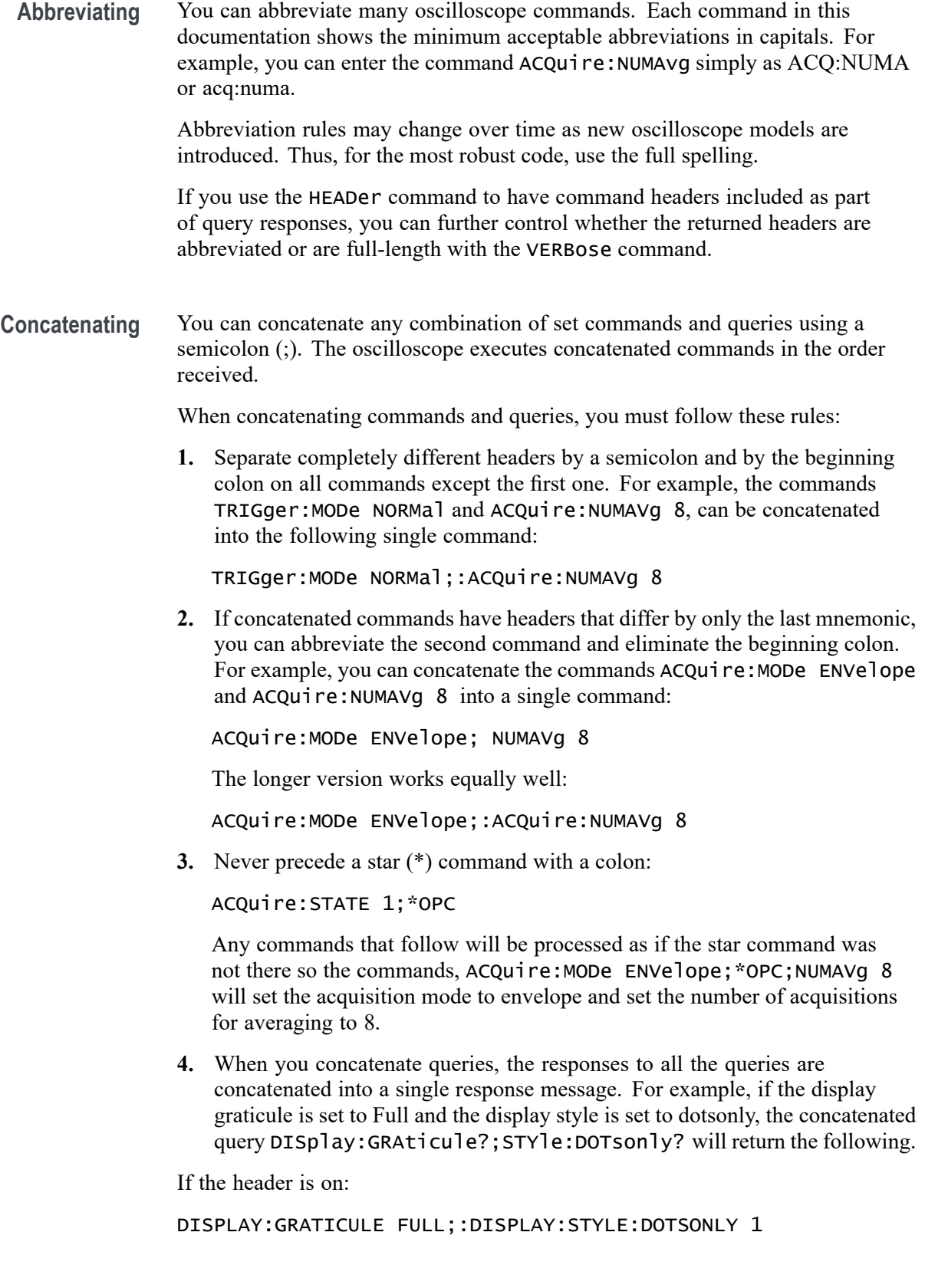

<span id="page-34-0"></span>If the header is off:

FULL;1

**1.** Set commands and queries may be concatenated in the same message. For example,

ACQuire:MODe SAMple;NUMAVg?;STATE?

is a valid message that sets the acquisition mode to sample. The message then queries the number of acquisitions for averaging and the acquisition state. Concatenated commands and queries are executed in the order received.

Here are some invalid concatenations:

DISPlay:STYle:DOTsonly OFF;ACQuire:NUMAVg 8 (no colon before ACQuire)

DISPlay:GRAticule FULL;:STYle:DOTSONLY OFF (extra colon before STYle.

DISPlay:GRAticule FULL;:\*TRG (colon before a star (\*) command)

MATH:HORizontal:SCAle 1.0e-1;HORizontal:POSition 5.0el (levels of the mnemonics are different; either remove the second use of HORizontal: or place :MATH in front of HORizontal:POSition)

**Terminating** This documentation uses <**EOM>** (End of Message) to represent a message terminator.

**Table 2-4: End of Message Terminator**

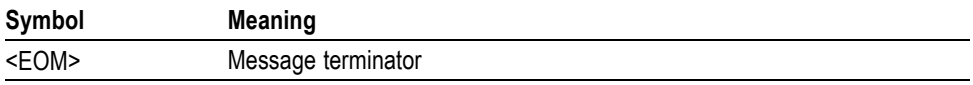

The end-of-message terminator must be the END message (EOI asserted concurrently with the last data byte). The last data byte may be an ASCII line feed (LF) character.

This oscilloscope does not support ASCII LF only message termination. The oscilloscope always terminates outgoing messages with LF and EOI.

### **Constructed Mnemonics**

Some header mnemonics specify one of a range of mnemonics. For example, a channel mnemonic can be CH1, CH2, CH3, or CH4. You use these mnemonics in the command just as you do any other mnemonic. For example, there is a CH1:POSition command, and there is also a CH2:POSition command. In the command descriptions, this list of choices is abbreviated as CH<x>.

#### <span id="page-35-0"></span>**Cursor Position Mnemonics** When cursors are displayed, commands may specify which cursor of the pair to use.

**Table 2-5: Channel Mnemonics**

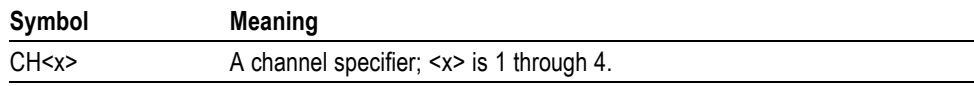

#### **Table 2-6: Cursor Mnemonics**

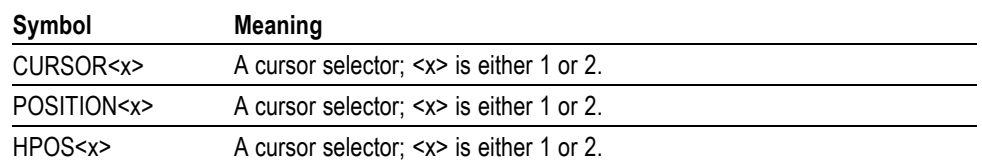

**Math Specifier Mnemonics** Commands can specify the mathematical waveform to use as a mnemonic in the header.

#### **Table 2-7: Math Specifier Mnemonics**

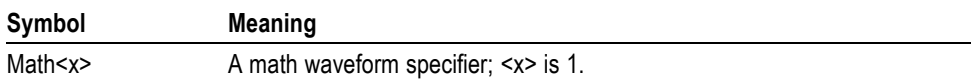

#### **Measurement Specifier Mnemonics** Commands can specify which measurement to set or query as a mnemonic in the header. Up to eight automated measurements may be displayed.

#### **Table 2-8: Measurement Specifier Mnemonics**

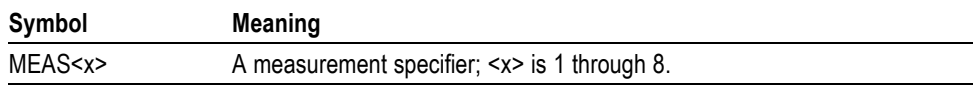

**Channel Mnemonics** Commands specify the channel to use as a mnemonic in the header.

**Reference Waveform Mnemonics** Commands can specify the reference waveform to use as a mnemonic in the header.

#### **Table 2-9: Reference Waveform Mnemonics**

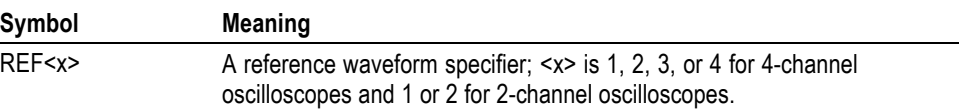
### **Argument Types**

Commands use arguments such as enumeration, numeric, quoted string and block. Each of these arguments are listed in detail below.

**Enumeration** Enter these arguments as unquoted text words. Like key words, enumeration arguments follow the same convention where the portion indicated in uppercase is required and that in lowercase is optional.

For example: SAVe:WAVEform:FILEFormat INTERNal

**Numeric** Many oscilloscope commands require numeric arguments. The syntax shows the format that the oscilloscope returns in response to a query. This is also the preferred format when sending the command to the oscilloscope, though any of the formats will be accepted. This documentation represents these arguments as described below.

**Table 2-10: Numeric Arguments**

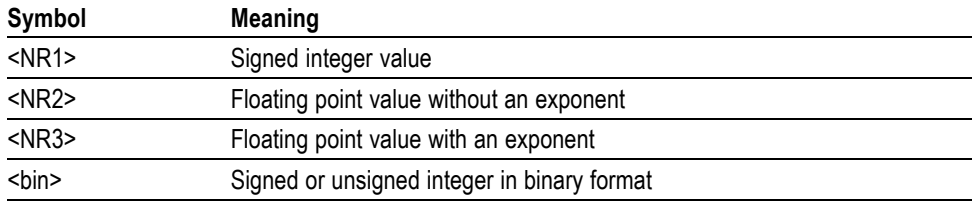

Most numeric arguments will be automatically forced to a valid setting, by either rounding or truncating, when an invalid number is input, unless otherwise noted in the command description.

**Quoted String** Some commands accept or return data in the form of a quoted string, which is simply a group of ASCII characters enclosed by a single quote (') or double quote ("). The following is an example of a quoted string: "This is a quoted string". This documentation represents these arguments as follows:

**Table 2-11: Quoted String Argument**

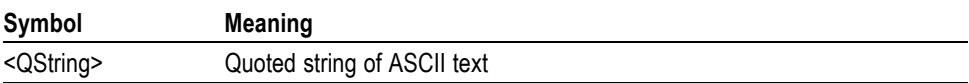

A quoted string can include any character defined in the 7-bit ASCII character set. Follow these rules when you use quoted strings:

- **1.** Use the same type of quote character to open and close the string. For example: "this is a valid string".
- **2.** You can mix quotation marks within a string as long as you follow the previous rule. For example: "this is an 'acceptable' string".
- **3.** You can include a quote character within a string by repeating the quote. For example: "here is a "" mark".
- **4.** Strings can have upper or lower case characters.
- **5.** If you use a GPIB network, you cannot terminate a quoted string with the END message before the closing delimiter.
- **6.** A carriage return or line feed embedded in a quoted string does not terminate the string. The return is treated as another character in the string.
- **7.** The maximum length of a quoted string returned from a query is 1000 characters.

Here are some invalid strings:

- "Invalid string argument' (quotes are not of the same type) L.
- $\overline{\phantom{a}}$ "test<E0I>" (termination character is embedded in the string)
- **Block** Several oscilloscope commands use a block argument form, as defined in the table below.

#### **Table 2-12: Block Argument**

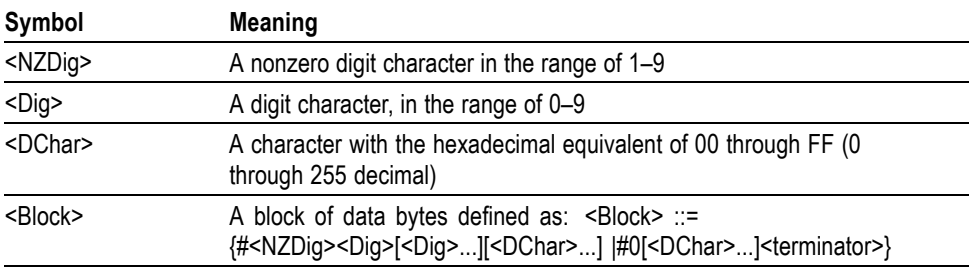

 $\langle NZDig \rangle$  specifies the number of  $\langle Dig \rangle$  elements that follow. Taken together, the <NZDig> and <Dig> elements form a decimal integer that specifies how many <DChar> elements follow.

**Block Argument** ALIas:DEFINE "SETUp1", #231AUTOSet EXECute; : SELect: REF1 ON Specifies Data Length **Block Header** Specifies Number of<br>Length Digits that Follow

# **Command Groups**

This manual lists the MDO4000C, MDO4000B, MDO4000, MSO4000B, DPO4000B and MDO3000 Series IEEE488.2 commands in two ways. First, it presents them by functional groups. Then, it lists them alphabetically. The functional group list starts below. The alphabetical list provides detail on each command.

## **Acquisition Command Group**

Use the commands in the Acquisition Command Group to set up the modes and functions that control how the oscilloscope acquires signals input to the channels, and processes them into waveforms.

Using the commands in this group, you can do the following:

- П Start and stop acquisitions.
- Control whether each waveform is simply acquired, averaged, or enveloped over successive acquisitions of that waveform.
- Ľ, Set the controls or conditions that start and stop acquisitions.
- Control acquisition of channel waveforms. Ľ,
- $\mathcal{L}_{\mathcal{A}}$ Set acquisition parameters.

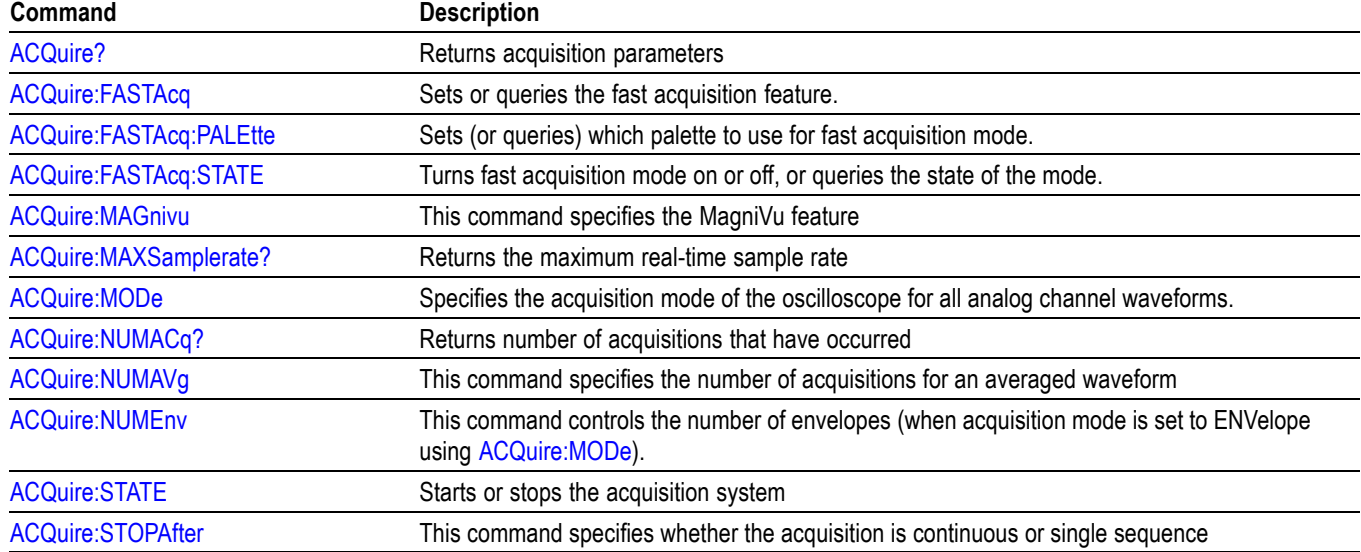

#### **Table 2-13: Acquisition Commands**

## **Act on Event Command Group**

Use the Act on Event commands to *Act* once a certain type of *Event* has happened.

Available actions:

- Stop acquisitions
- Save waveform data to a file
- Save a screen image to a file
- Send a screen image to a printer
- Send a pulse to the Aux Out port
- Generate a service request
- Send an email
- Display a visual notification

Available events:

- Upon trigger
- -When a certain number of acquisitions have completed
- None

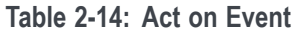

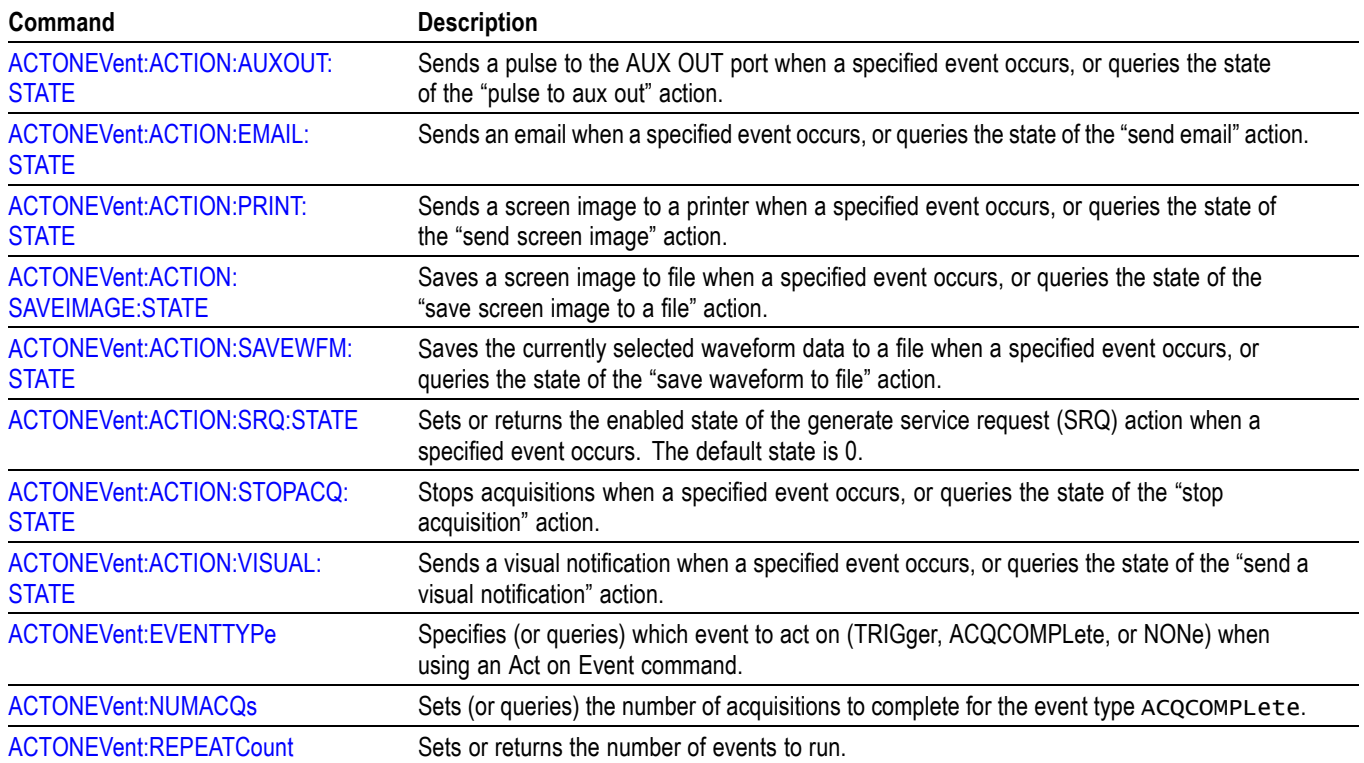

## **AFG Command Group**

Use the AFG commands for Arbitrary Function Generator functionality.

MDO3000 series with option MDO3AFG installed and MDO4000C series with option MDO4AFG installed only.

The AFG functionality is available when either the time domain acquisition or RF acquisition is active.

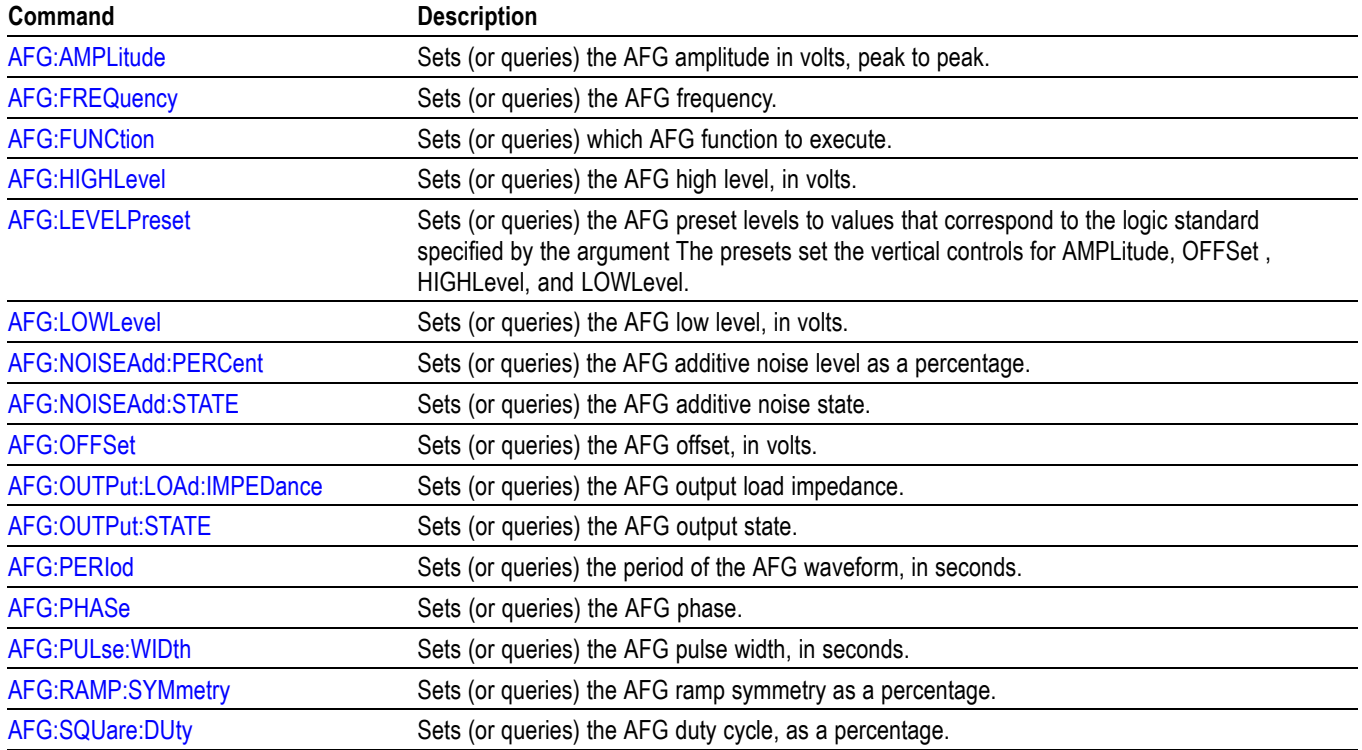

#### **Table 2-15: AFG Commands**

### **Alias Command Group**

Use the Alias commands to define new commands as a sequence of standard commands. You may find this useful when repeatedly using the same commands to perform certain tasks like setting up measurements.

Aliases are similar to macros but do not include the capability to substitute parameters into alias bodies. To use Alias commands, first define the alias, then turn on the alias state.

The alias mechanism obeys the following rules:

- the alias name must consist of a valid IEEE488.2 message unit, which may **The Co** not appear in a message preceded by a colon, comma, or a command or query program header.
- $\mathcal{L}_{\mathcal{A}}$ the alias name may not appear in a message followed by a colon, comma, or question mark.
- an alias name must be distinct from any keyword or keyword short form. **The State**
- an alias name cannot be redefined without first being deleted using one of  $\mathcal{L}_{\mathcal{A}}$ the alias deletion functions.
- alias names do not appear in response messages. П

### **Table 2-16: Alias Commands**

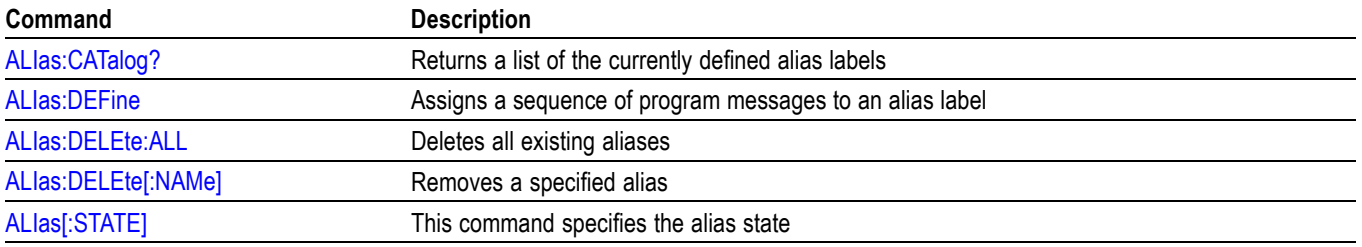

## **ARB Command Group**

Use the ARB commands for Arbitrary Waveform Generator functionality.

MDO3000 series with option MDO3AFG installed and MDO4000C series with option MDO4AFG installed only.

### **Table 2-17: ARB Commands**

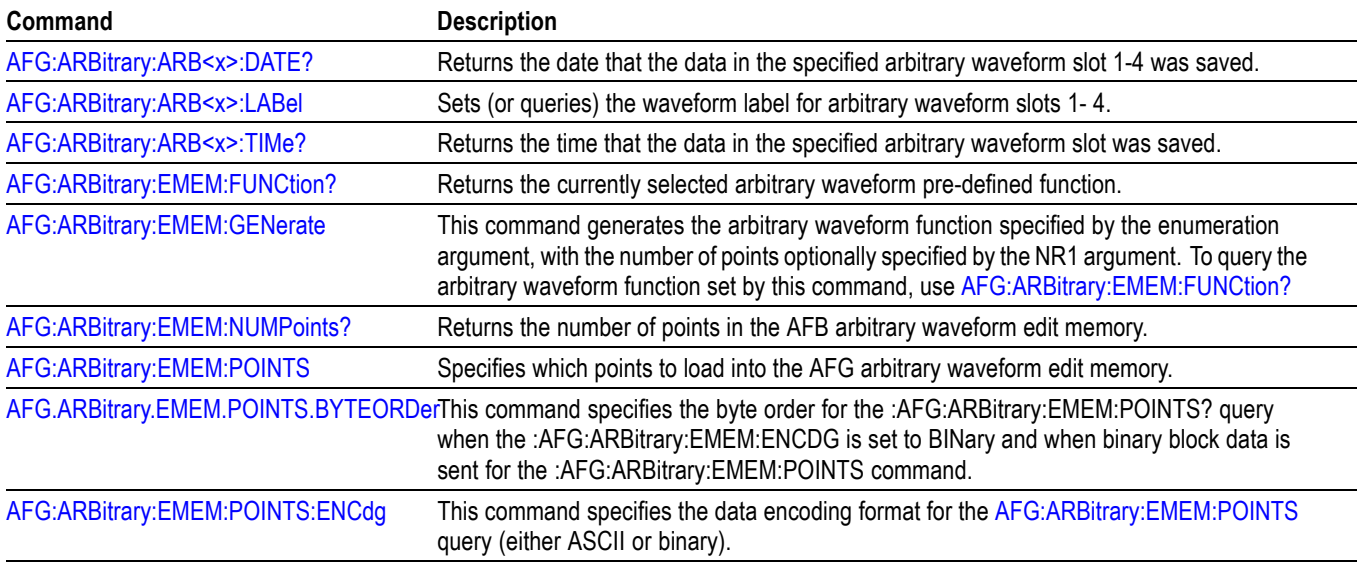

### **Bus Command Group**

Use the Bus commands when working with serial or parallel bus measurements. Bus commands let you specify the bus number: (B1-B4), except for MDO3000, which has only two buses (B1-B2).

- B1 B4 for MSO/DPO/MDO4000/B models
- B1 B3 for MDO4000C models
- B1 B2 for MDO3000 models

Parallel bus trigger and analysis functionality is included standard with the MSO and MDO Series. All other bus triggers require installation of an application module.

A table is available that lists all commands enabled by each application module [\(See page H-1](#page-1128-0), *[List of Beta Commands and Features](#page-1128-0)*.)

- For I<sup>2</sup>C or SPI bus signals, install the DPO4EMBD application module, except for MDO3000 models, which require MDO3EMBD.
- **The Contract** For RS-232, RS-422, RS-485, or UART bus signals, install the DPO4COMP module, except for MDO3000 models, which require MDO3COMP.
- For I2S, Left Justified (LJ), Right Justified (RJ), or TDM bus signals, install the DPO4AUDIO module, except for MDO3000 models, which require MDO3AUDIO.
- For CAN, CAN FD, or LIN bus signals, install the DPO4AUTO or DPO4AUTOMAX module, except for MDO3000 models, which require MDO3AUTO.
- For FlexRay bus signals, install the DPO4AUTOMAX module, except for MDO3000 models, which require MDO3FLEX.
- For Ethernet signals, when tested with the MDO4000/B/C and MSO/DPO4000B, install the DPO4ENET module. Note that ≥350 MHz bandwidth models are recommended for 100BASE-TX.
- For MIL-STD-1553 or ARINC429 bus signals, install the DPO4AERO  $\overline{\phantom{a}}$ module, except for MDO3000 models, which require MDO3AERO.
- For USB bus signals, install the DPO4USB module, except for П MDO3000 models, which require MDO3USB. Note that 1 GHz bandwidth models are recommended for high-speed (HS) USB.

*NOTE. The Search Command Group and the Trigger Command Group also contain bus-related commands.*

### **Table 2-18: Bus Commands**

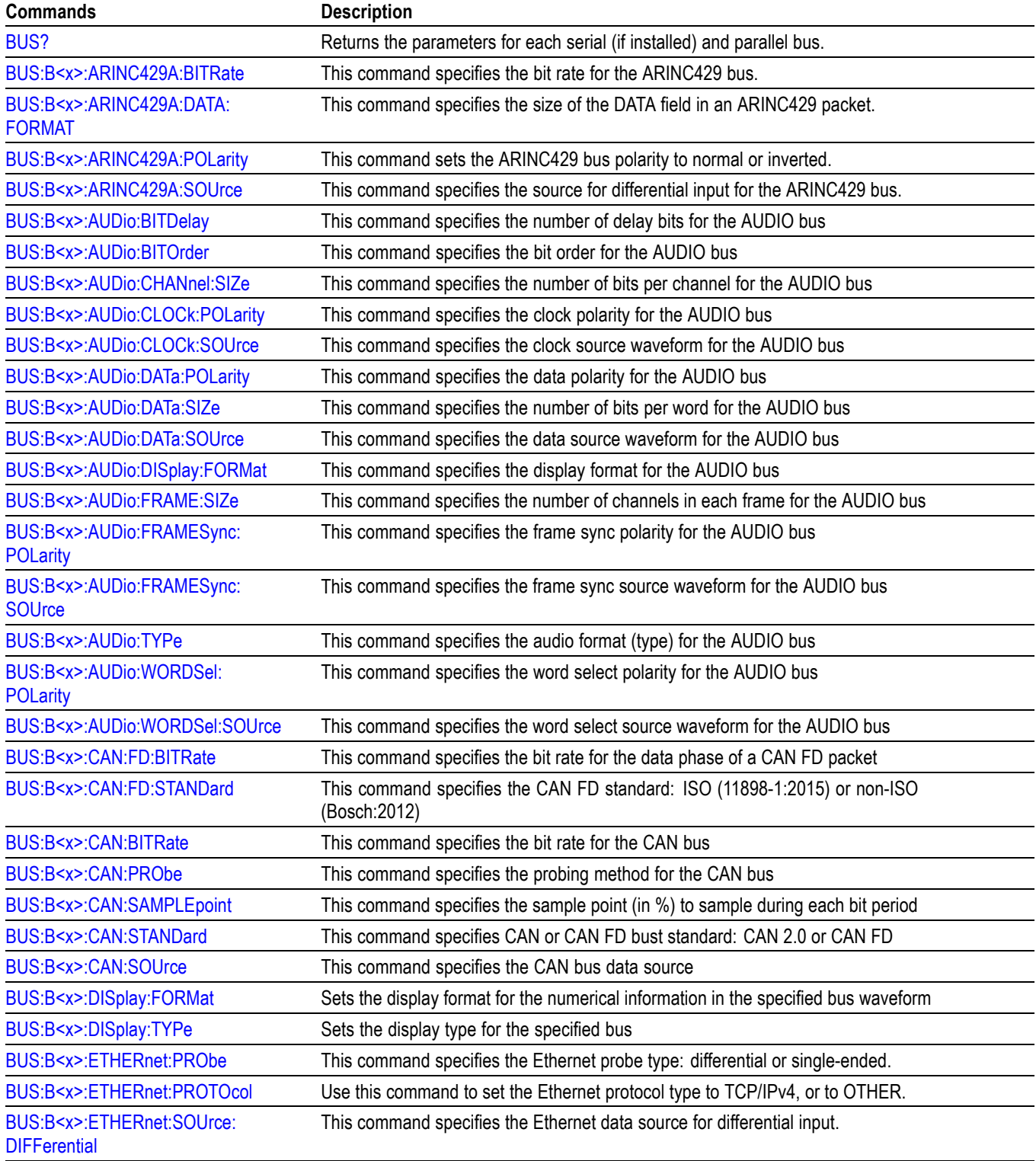

### **Table 2-18: Bus Commands (cont.)**

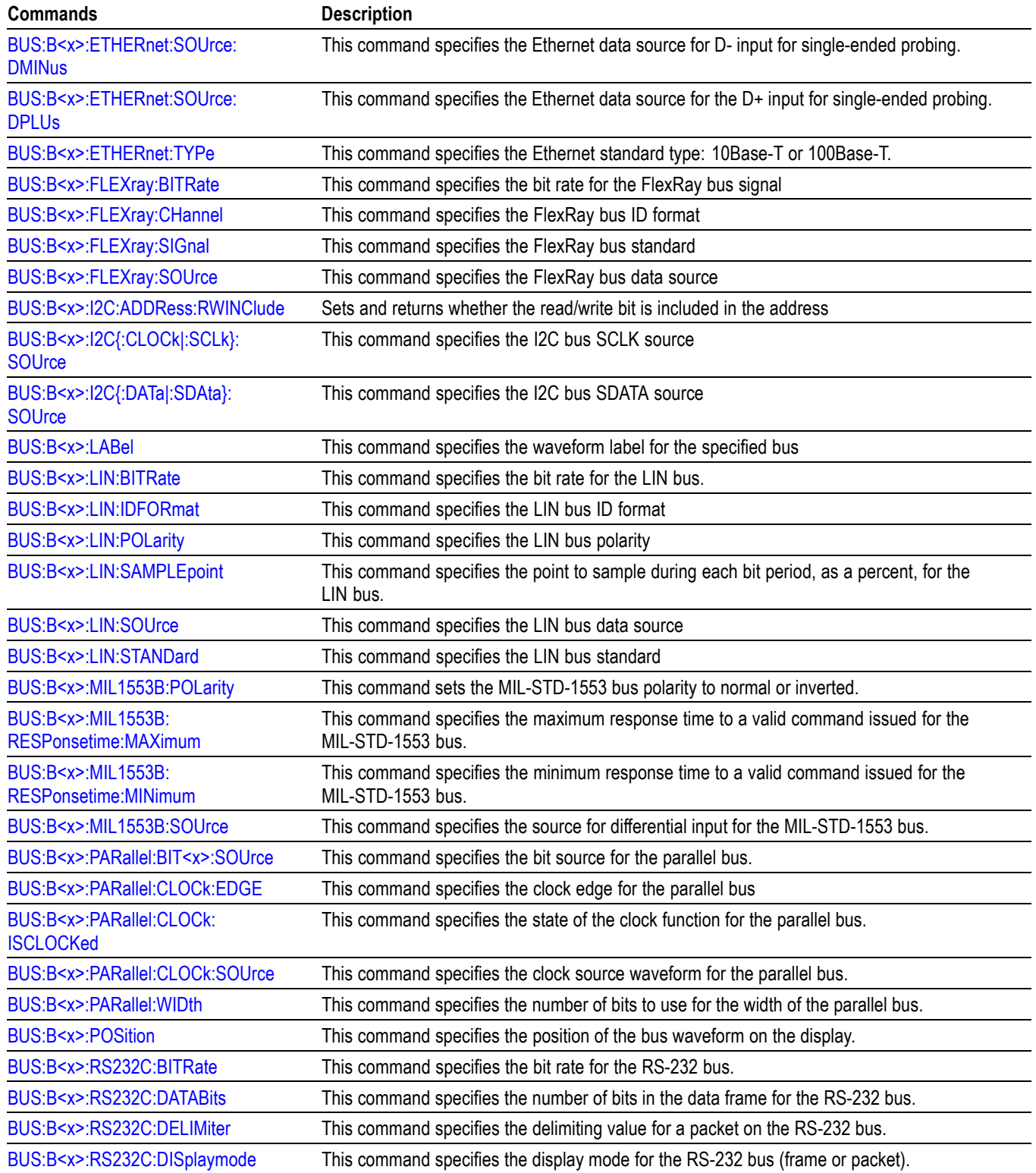

### **Table 2-18: Bus Commands (cont.)**

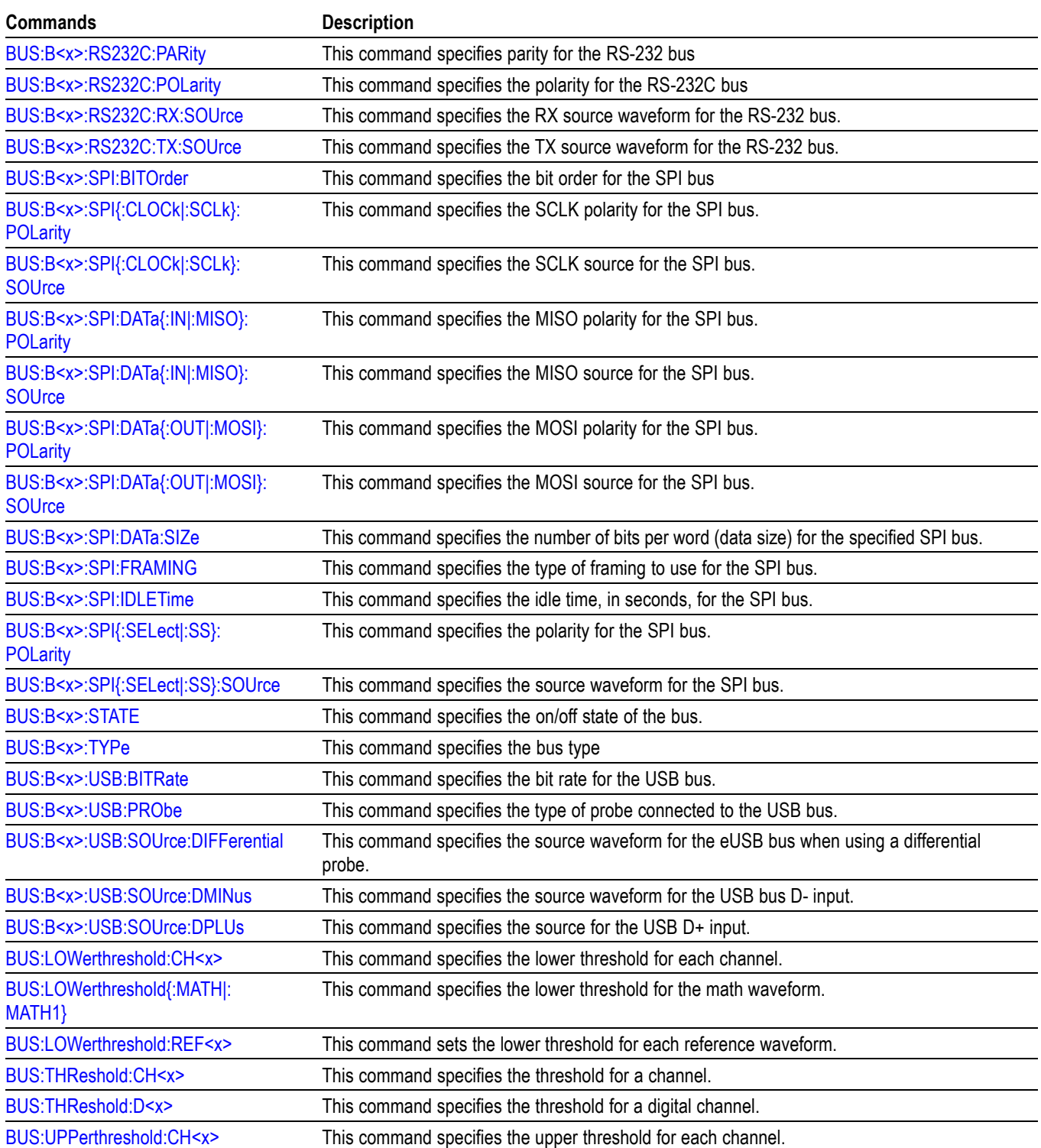

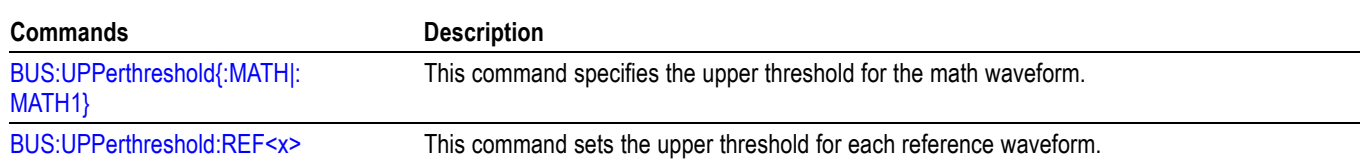

### **Table 2-18: Bus Commands (cont.)**

## **Calibration and Diagnostic Command Group**

The Calibration and Diagnostic commands provide information about the current state of oscilloscope calibration. They also initiate internal signal path calibration (SPC) or execute diagnostic tests. Commands that are specific to factory calibration are not described in this manual. Instead, they are described in the Service Manual Documentation CD-ROM in PDF format. You can also order a printed copy.

**Table 2-19: Calibration and Diagnostic Commands**

| Command                                | <b>Description</b>                                                                                                    |
|----------------------------------------|----------------------------------------------------------------------------------------------------|
| *CAL?                                  | Instructs the oscilloscope to perform self-calibration and returns the oscilloscope self<br>calibration status.                       |
| CALibrate:FACtory:STATus?              | Returns the factory calibration status value saved in nonvolatile memory.                                                             |
| CALibrate:FACtory:STATus:AFG?          | Returns the factory calibration status for the Arbitrary Function Generator portion of the<br>instrument, if present.                 |
| CALibrate:FACtory:STATus:RF?           | Returns the factory calibration status value saved in nonvolatile memory for the RF portion<br>of the oscilloscope.                   |
|                                        | Available on mixed domain oscilloscope models with RF enabled.                                                                        |
| CALibrate:FACtory:STATus:SCOPE?        | Returns the factory calibration status value saved in nonvolatile memory for the non-RF<br>portion of the oscilloscope.               |
| <b>CALibrate:INTERNal</b>              | Starts a signal path compensation                                                                                                    |
| <b>CALibrate:INTERNal:STARt</b>        | Starts the internal signal path calibration.                                                                                          |
| CALibrate: INTERNal: STATus?           | Returns the current status of the internal signal path calibration.                                                                   |
| CALibrate: INTERNal: STATus: RF?       | This query returns the status of the last SPC run for the RF portion of the instrument:<br>(doesn't include the analog channels).     |
|                                        | Available on mixed domain oscilloscope models with RF enabled.                                                                        |
| CALibrate: INTERNal: STATus:<br>SCOPE? | This query returns the status of the last SPC run for the oscilloscope portion of the<br>instrument (doesn't include the RF portion). |
| <b>CALibrate:RESults?</b>              | Returns the status of all calibration subsystems without performing an SPC operation.                                                 |
| CALibrate:RESults:FACtory?             | Returns the status of internal and factory calibration.                                                                               |
| CALibrate:RESults:FACtory:AFG?         | This query returns the factory calibration status for the Arbitrary Function Generator portion<br>of the instrument, if present.      |
| CALibrate:RESults:FACtory:RF?          | This query returns the factory calibration status for the RF portion of the instrument,<br>if present.                                |
|                                        | Available on mixed domain oscilloscope models with RF enabled.                                                                        |

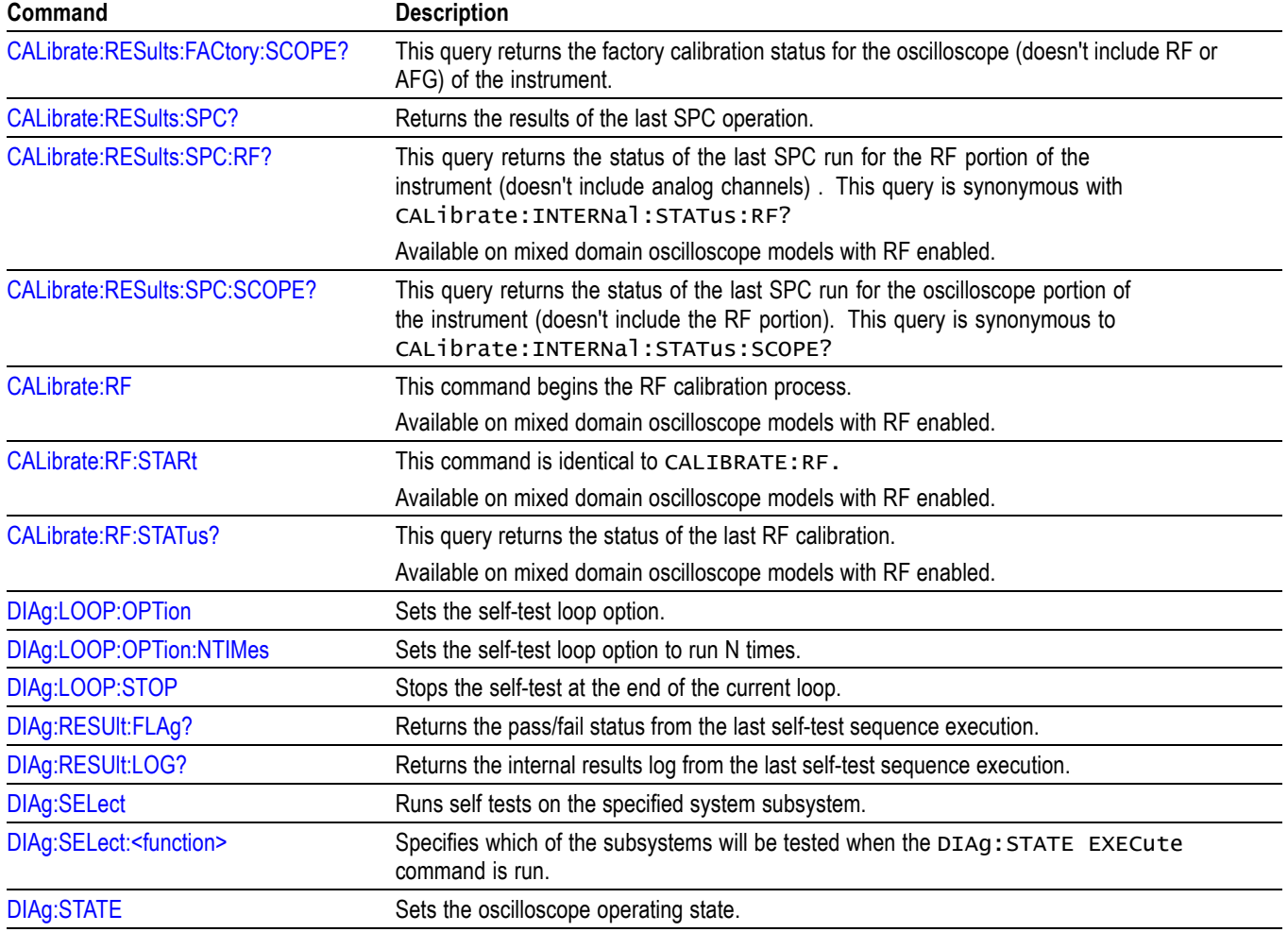

### **Table 2-19: Calibration and Diagnostic Commands (cont.)**

## **Configuration Command Group**

Use the queries in the Configuration Command Group to determine whether a particular feature is present.

### **Table 2-20: Configuration Commands**

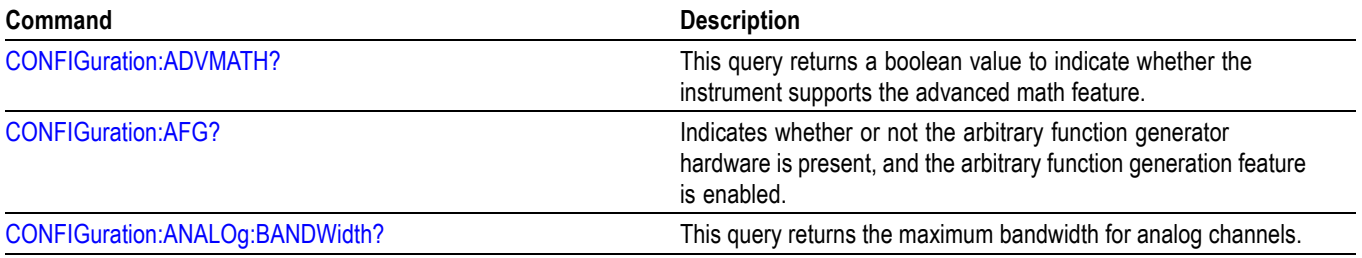

### **Table 2-20: Configuration Commands (cont.)**

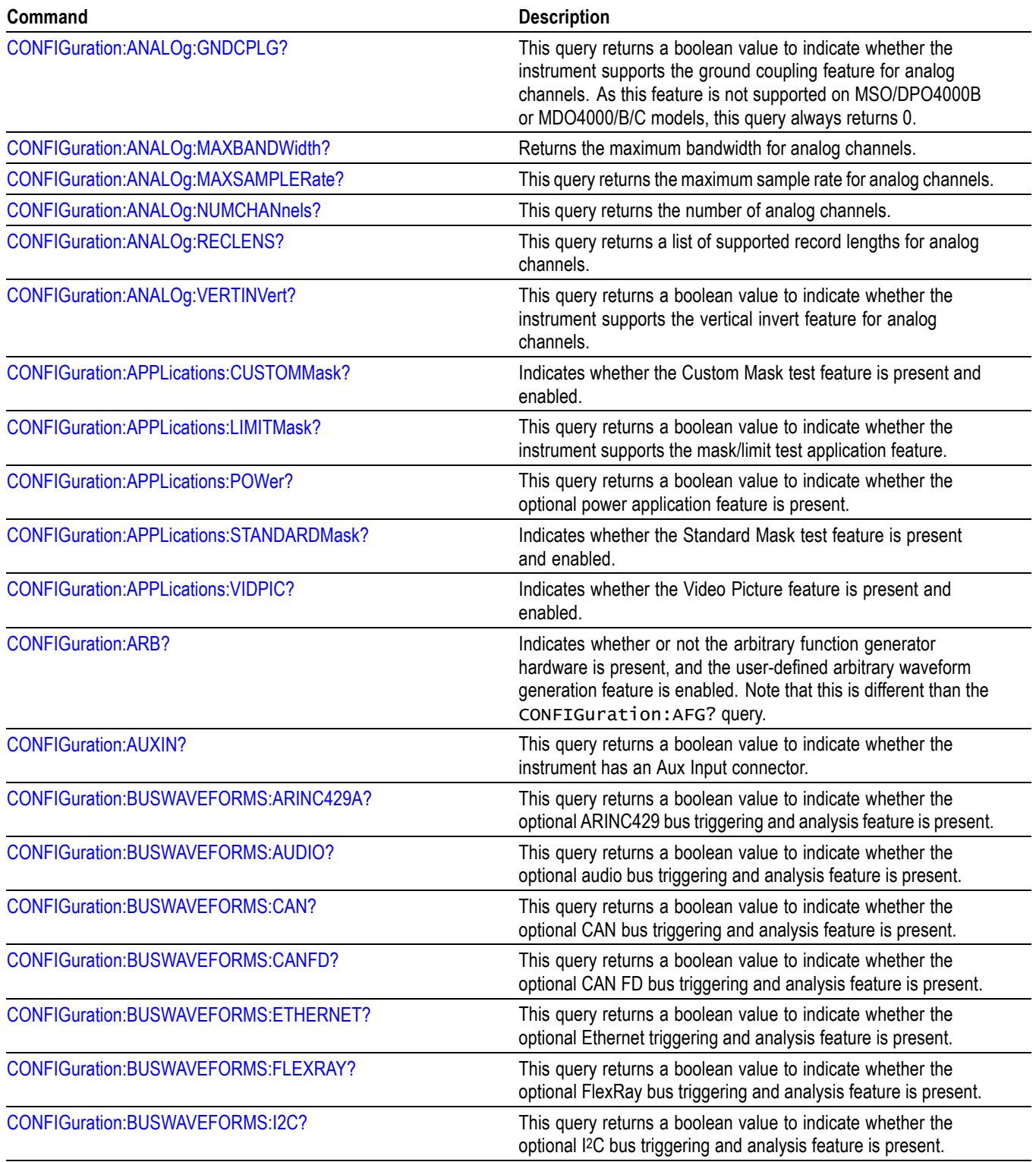

### **Table 2-20: Configuration Commands (cont.)**

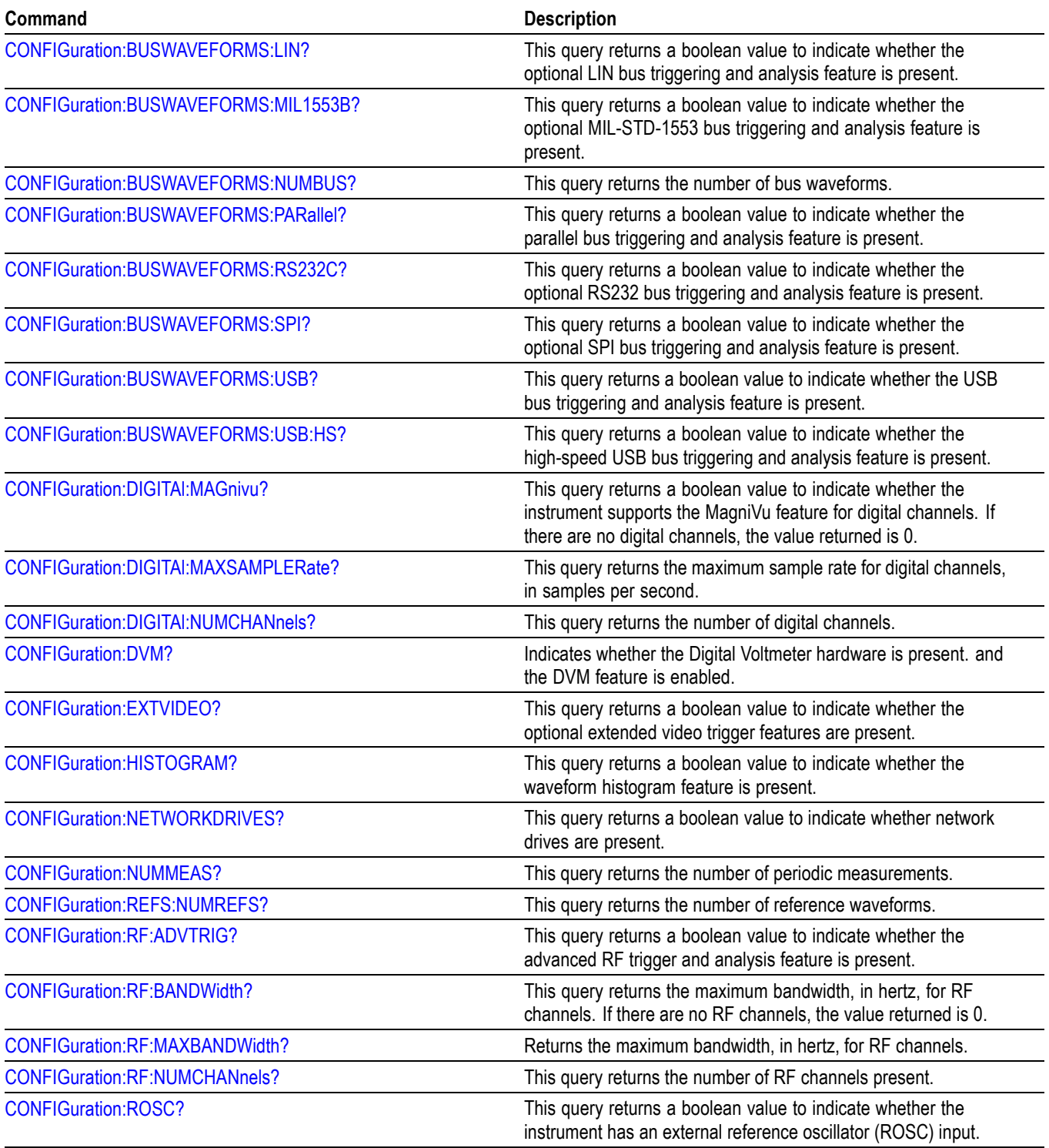

### **Cursor Command Group**

Use the commands in the Cursor Command Group to control the cursor display and readout. You can use these commands to control the setups for cursor 1 and cursor 2, such as cursor position.

You can also use the commands to select one of the following cursor functions:

- П **Off.** Turns off the display of all cursors.
- **Waveform Cursors.** Consists of two cursors. Waveform cursors enable you n. to conveniently measure waveform amplitude and time.
- $\blacksquare$ **Screen Cursors.** Consists of two pairs of independent horizontal and vertical cursors. You can use these cursors to indicate an arbitrary position within the waveform display area.

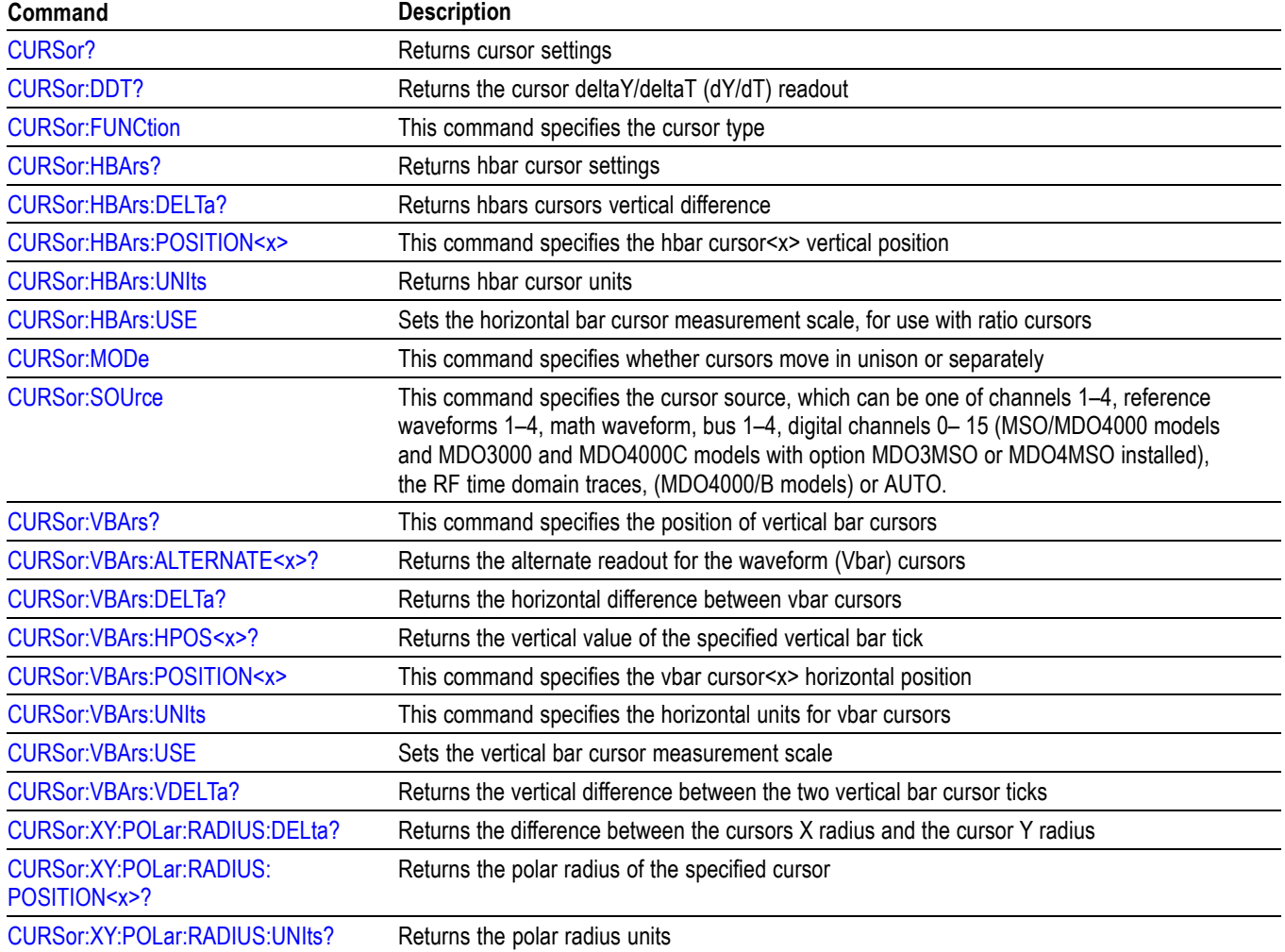

#### **Table 2-21: Cursor Commands**

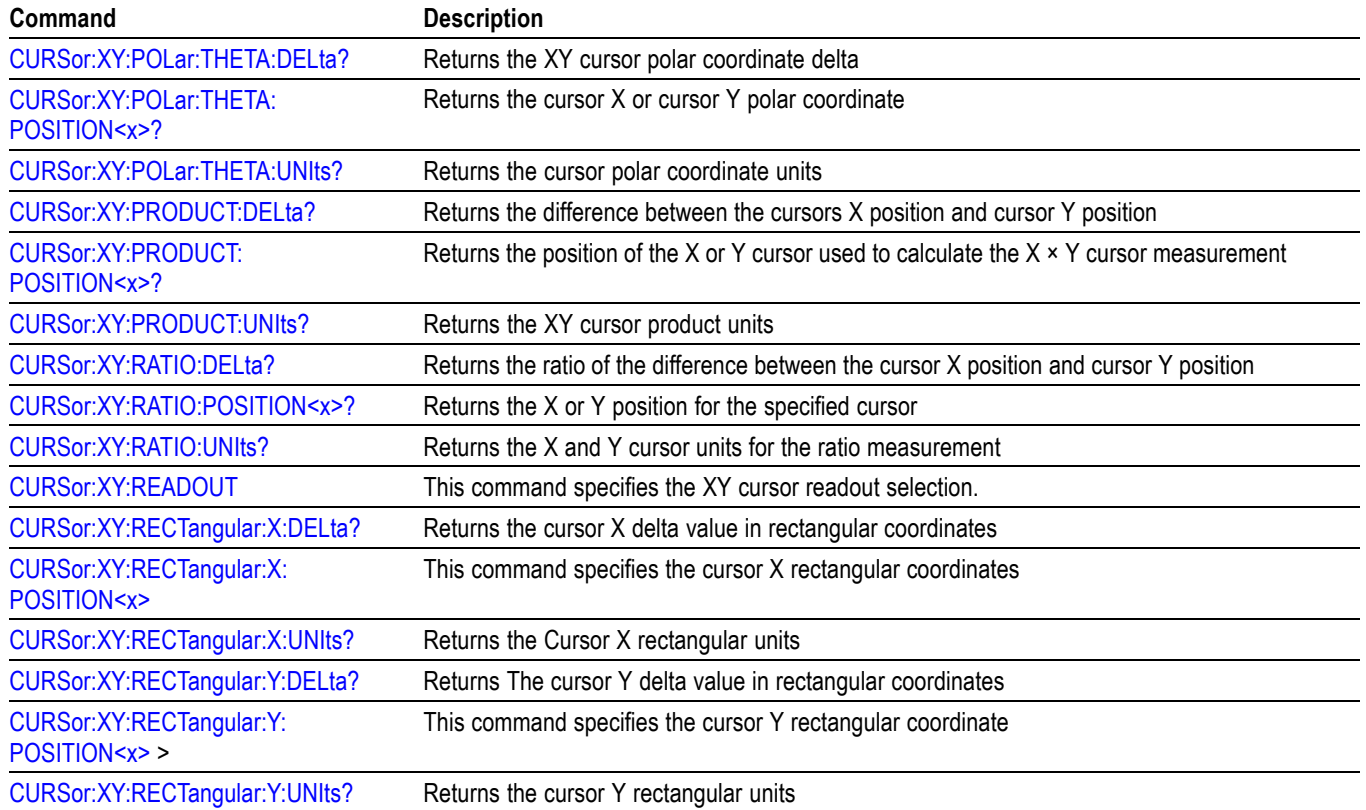

### **Table 2-21: Cursor Commands (cont.)**

## **Display Command Group**

Use the commands in the Display Command Group to change the graticule style, the display intensities, and to set the characteristics of the waveform display.

*NOTE. Your settings globally affect all displayed waveforms.*

### **Table 2-22: Display Commands**

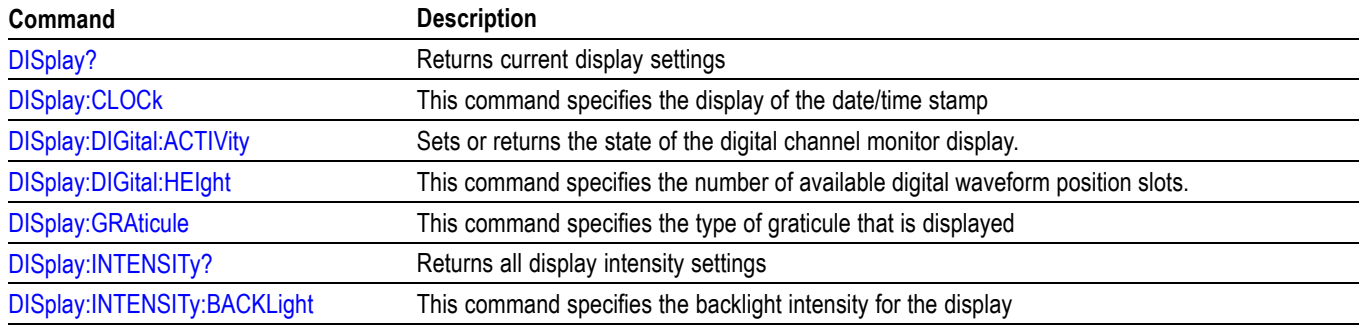

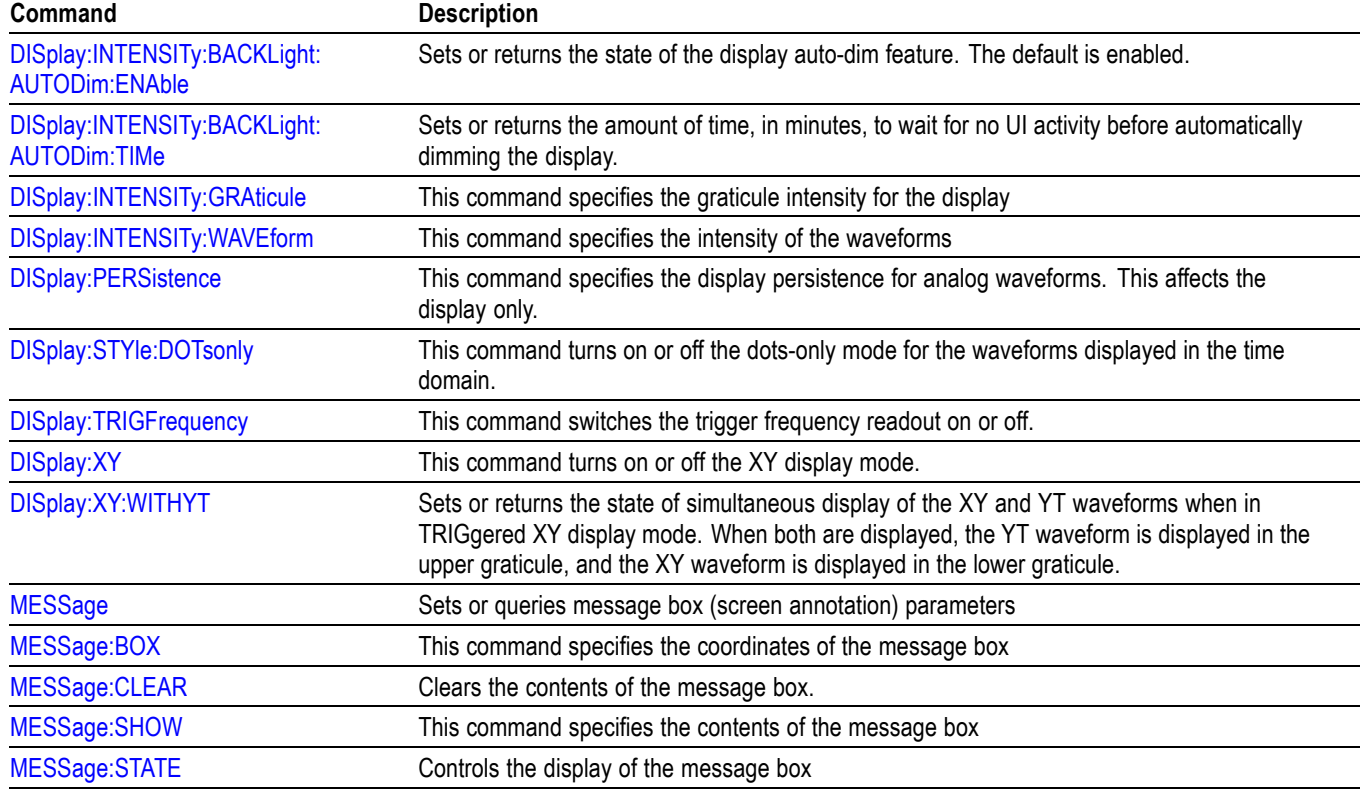

### **Table 2-22: Display Commands (cont.)**

## **DVM Command Group**

Use the commands in the DVM command group for Digital Voltmeter functionality.

Available for the MDO3000 and MDO4000C series only.

### **Table 2-23: DVM Commands**

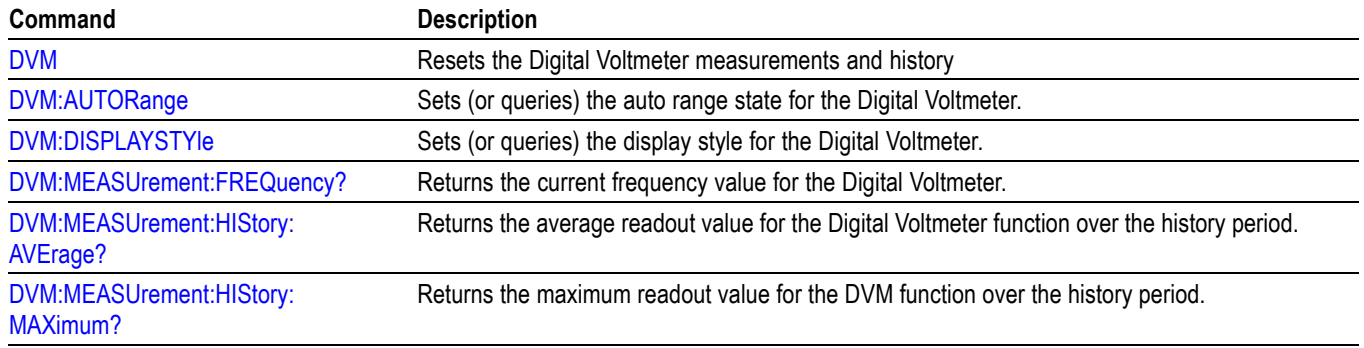

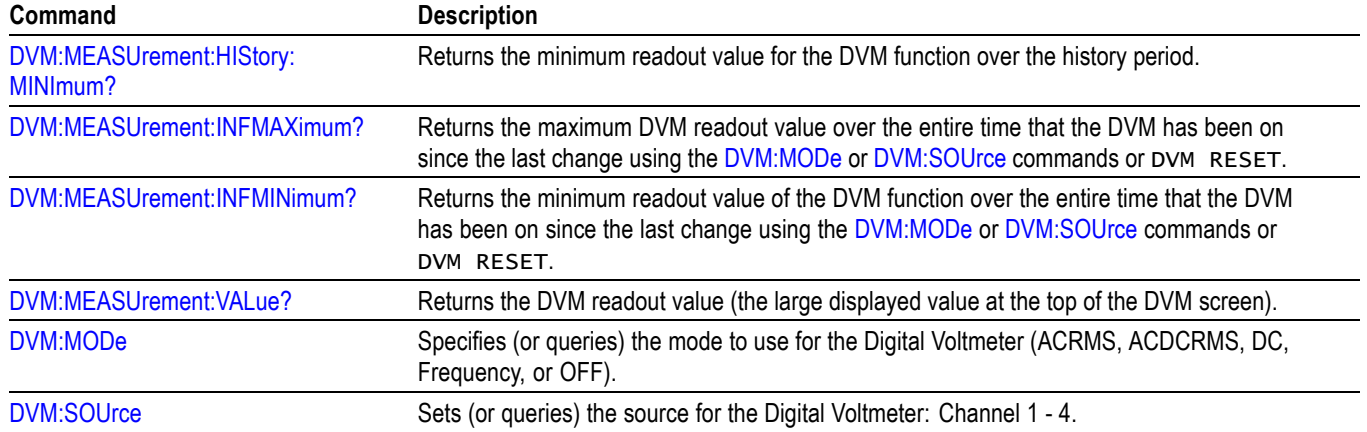

### **Table 2-23: DVM Commands (cont.)**

## **Email Command Group**

Use the email commands for both email printer support and Act on Event "send an email" actions.

Different email systems require different information. See your system administrator to determine which commands are necessary for your email system.

#### **Table 2-24: EmailCommands**

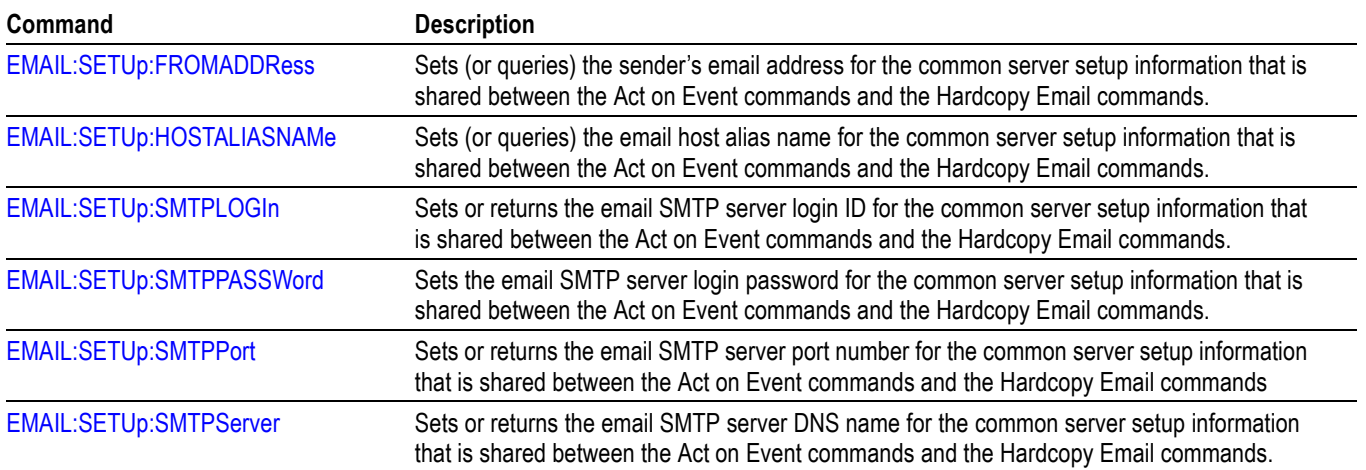

### **Ethernet Command Group**

Use the commands in the Ethernet Command Group to set up the 10BASE-T or 100BASE-TX Ethernet remote interface.

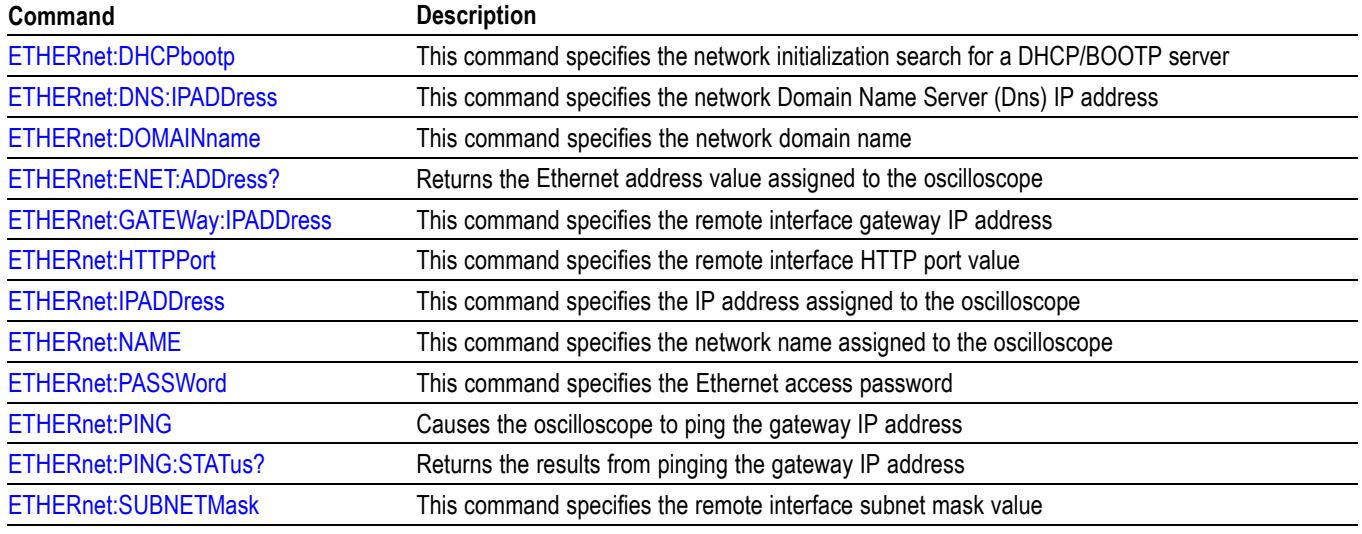

#### **Table 2-25: Ethernet Commands**

### **File System Command Group**

Use the commands in the File System Command Group to help you use USB media. You can use the commands to do the following:

- List the contents of a directory Ľ,
- H Create and delete directories
- Create, read, rename, or delete a file п
- Format media H

When using these commands, keep the following points in mind:

- File arguments are always enclosed within double quotes: П "E:/MYDIR/TEK00001.SET"
- File names follow the non-case sensitive, MSDOS format: П [DRIVE:][\PATH\]filename
- Path separators may be either forward slashes  $($ ) or back slashes  $($  \) Ľ,

*NOTE. Using back slash as a path separator may produce some unexpected results, depending on how your application treats escaped characters. Many applications recognize the sequence of back slash followed by an alphabetic character as an escaped character, and, as such, interpret that alphabetic character as a control character. For example, the sequence "\n" may be interpreted as a newline character; "\t" may be interpreted as a tab character. To ensure that this interpretation does not occur, you can use double back slashes. For example, "E:\\testfile.txt".*

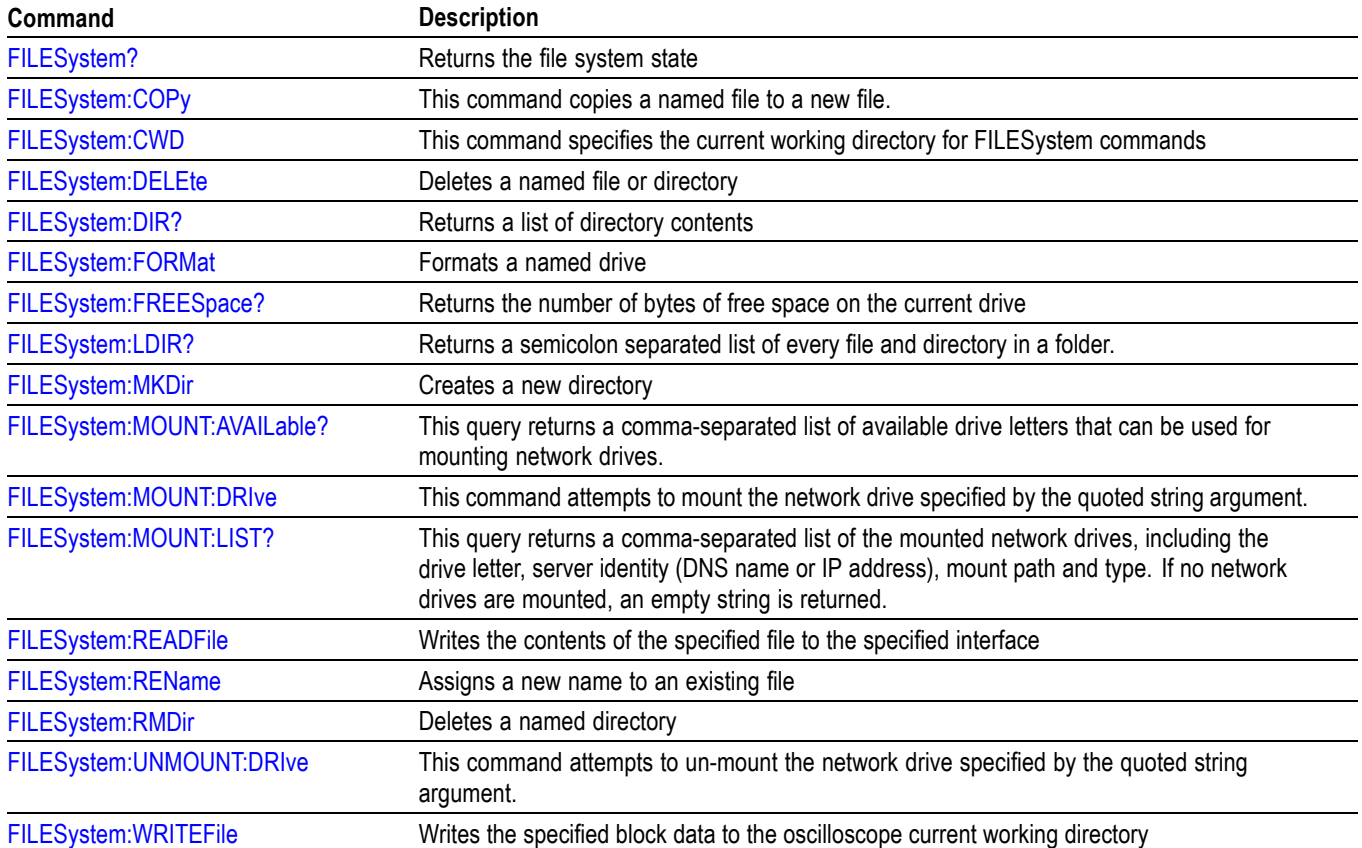

### **Table 2-26: File System Commands**

## **Hard Copy Command Group**

Use the commands in the Hard Copy Command Group to make hard copies. PictBridge commands belong to a separate group. [\(See page 2-40,](#page-69-0) *[PictBridge](#page-69-0) [Command Group](#page-69-0)*.)

### **Table 2-27: Hard Copy Commands**

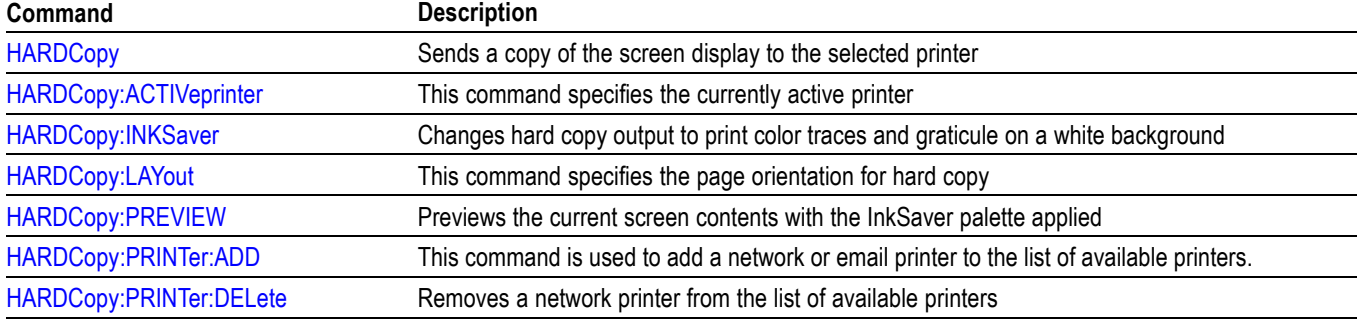

### **Table 2-27: Hard Copy Commands (cont.)**

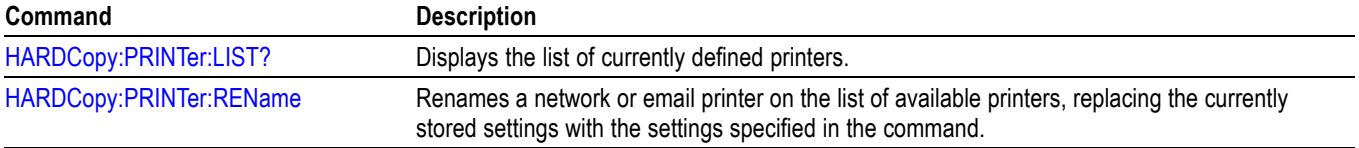

## **Histogram Command Group**

Use the commands in the Histogram Command Group to set up a histogram for measurements.

### **Table 2-28: Histogram Commands**

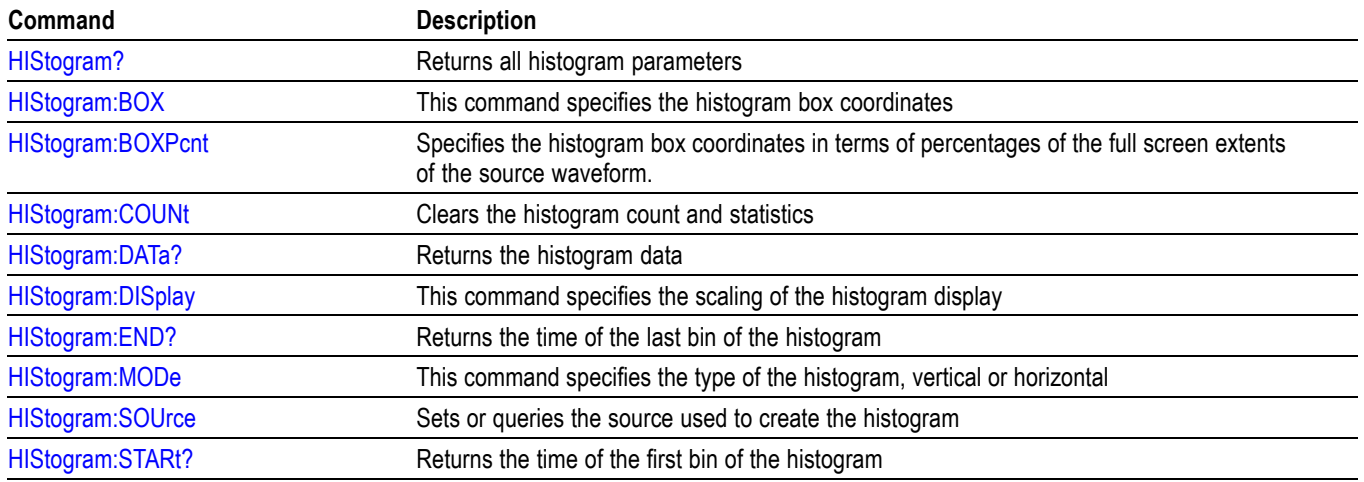

## **Horizontal Command Group**

**Table 2-29: Horizontal Commands**

Use the commands in the Horizontal Command Group to control the oscilloscope horizontal parameters.

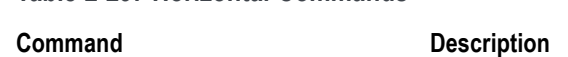

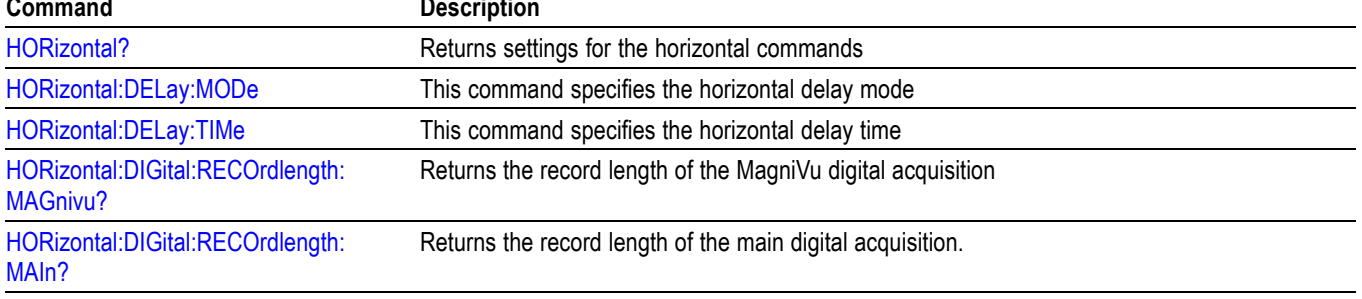

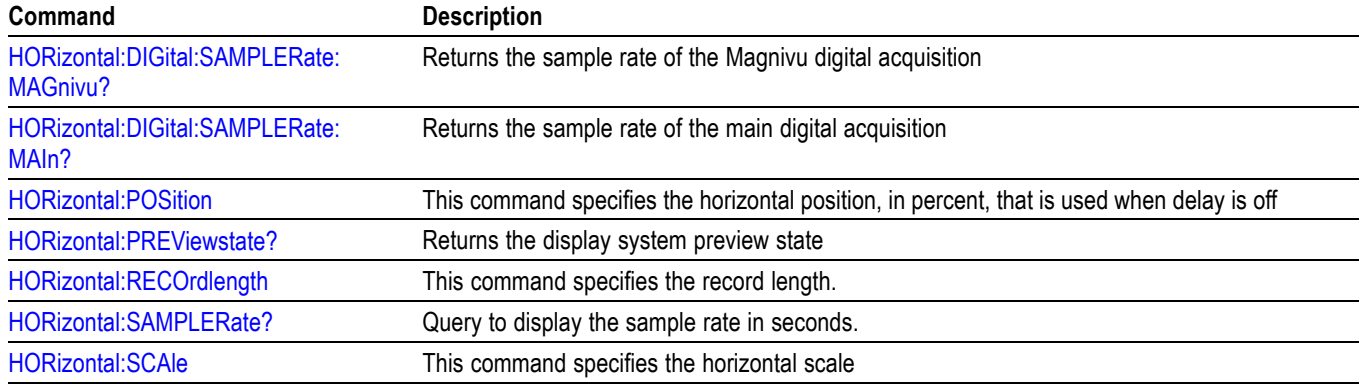

### **Table 2-29: Horizontal Commands (cont.)**

## **Mark Command Group**

Use the commands in the Mark Command Group to identify areas of the acquired waveform that warrant further investigation.

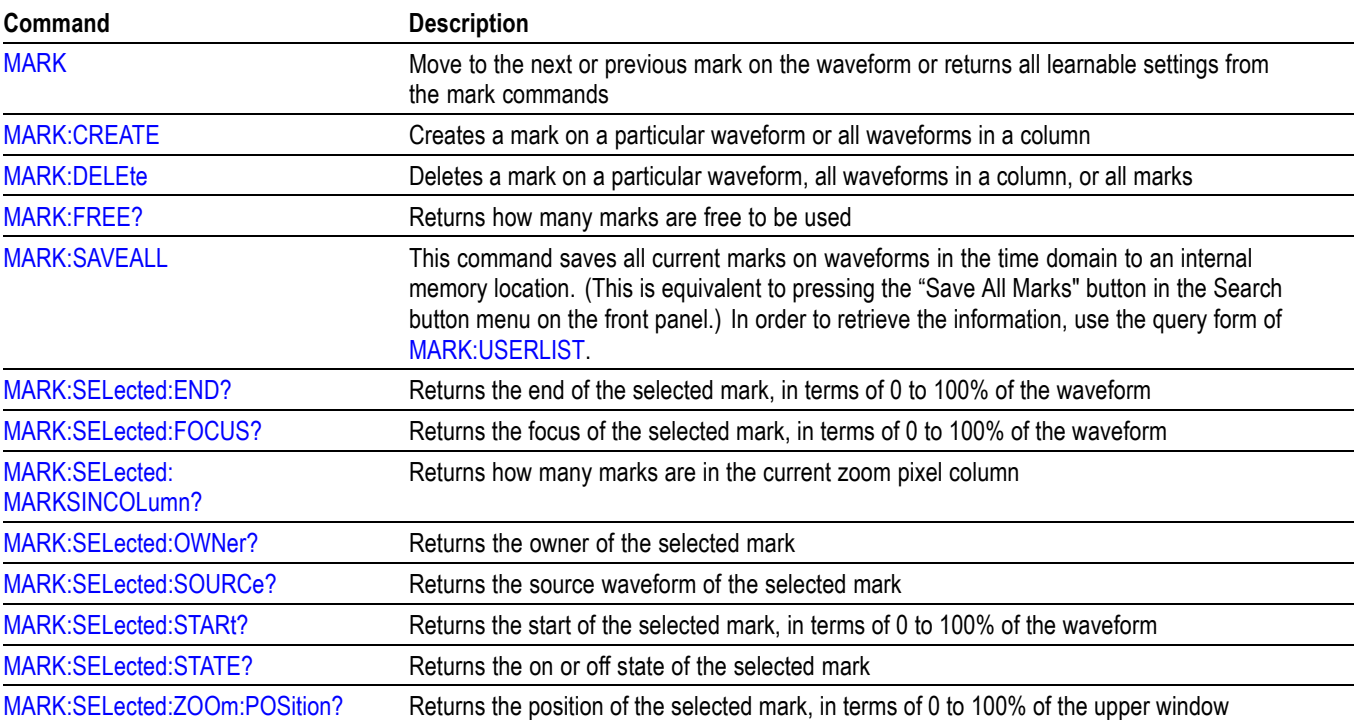

### **Table 2-30: Mark Commands**

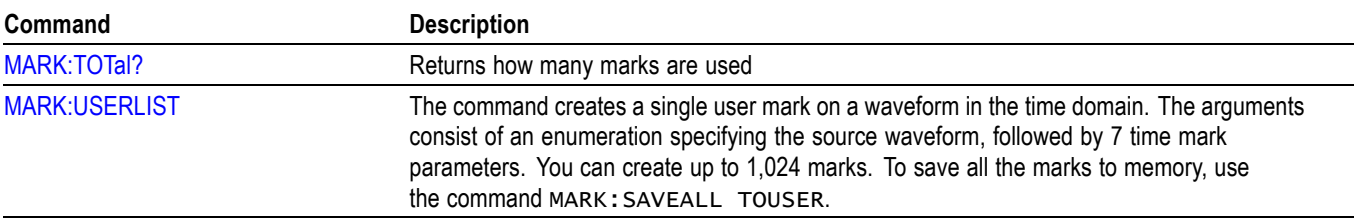

**Table 2-30: Mark Commands (cont.)**

### **Mask Command Group**

Use the commands in the Mask Command Group to perform mask and limit testing, useful for long-term signal monitoring, characterizing signals during design, or testing on a production line. The commands simplify many tasks, such as conducting pass/fail tests in search of glitches or other waveform anomalies, comparing a signal against a known good signal, or against a standard or custom mask, counting hits against specific mask segments, and much more.

*NOTE. In order to use Mask commands, you need to install an optional Limit and mask test application module, Tektronix part number DPO4LMT. Also, ≥350 MHz bandwidth models are recommended for telecommunication standards >55 Mb/s.*

*NOTE. To ensure that Mask commands are enabled, use the command [APPLication:TYPe](#page-177-0) LIMITMask.*

There are three categories of masks available:

*NOTE. Standard mask support is not available for the MDO3000 series models.*

**Standard** The instrument has a built-in set of pre-defined standard telecommunications masks (see the MASK:STANdard command for a complete list). Although these masks are non-editable, they can be copied and used to initialize user-defined custom masks.

**Limit Test:** Limit testing is used to compare a tested signal against a known good or "golden" version of the same signal with user-defined vertical and horizontal tolerances. These non-editable masks are created using a Reference waveform or template. Use the MASK:TEMPLate commands for limit testing.

**Custom:** (also referred to in this document as "user mask"). You can create custom masks and tailor them to your own specific testing requirements. These commands provide granular control over the points of the mask and offer a variety of testing options. For instance, you can specify test duration either by

number of waveforms or by time, or specify a violation threshold that must be met before considering a test a failure, or specify an action (such as writing to a file or sending an SRQ) that is to be performed upon a violation, a test failure, or test completion. Use [MASK:CUSTom](#page-404-0) and then the :MASK:USER commands to create user-defined custom masks.

A series of examples showing how to use mask commands for typical tasks is included as an appendix. [\(See page E-1,](#page-1100-0) *[Mask/Limit Command Sequence](#page-1100-0) [Examples](#page-1100-0)*.)

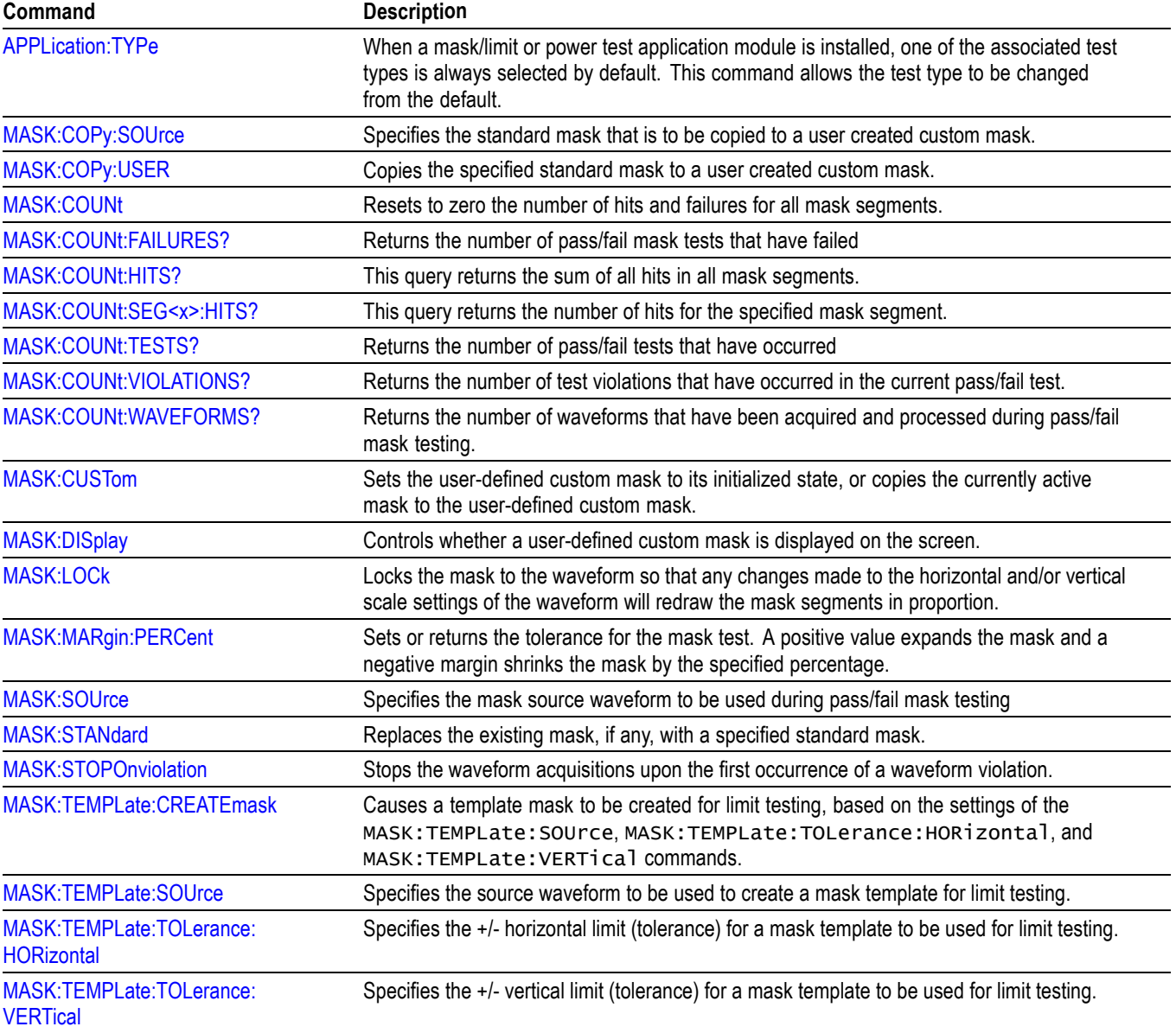

#### **Table 2-31: Mask commands**

### **Table 2-31: Mask commands (cont.)**

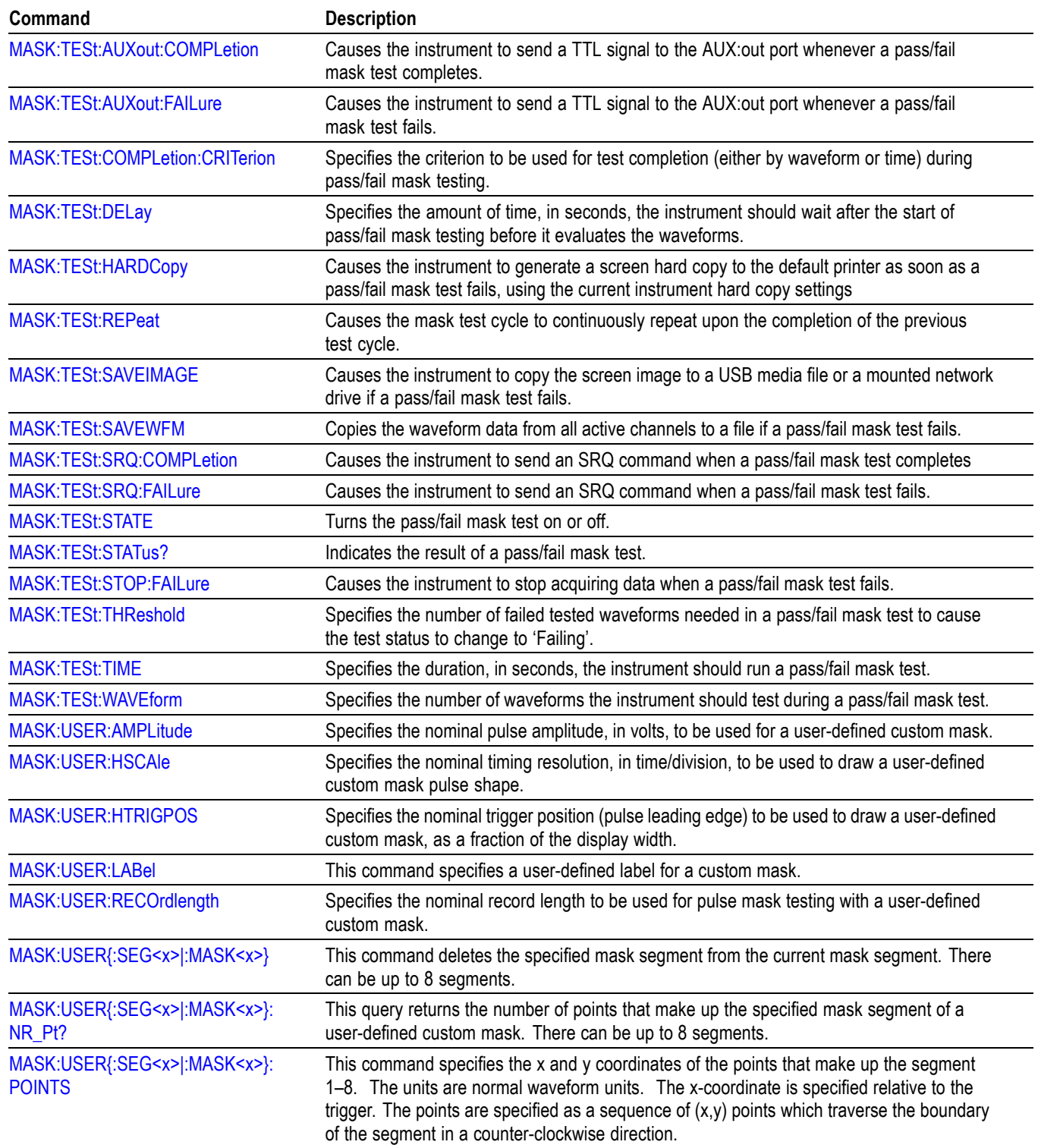

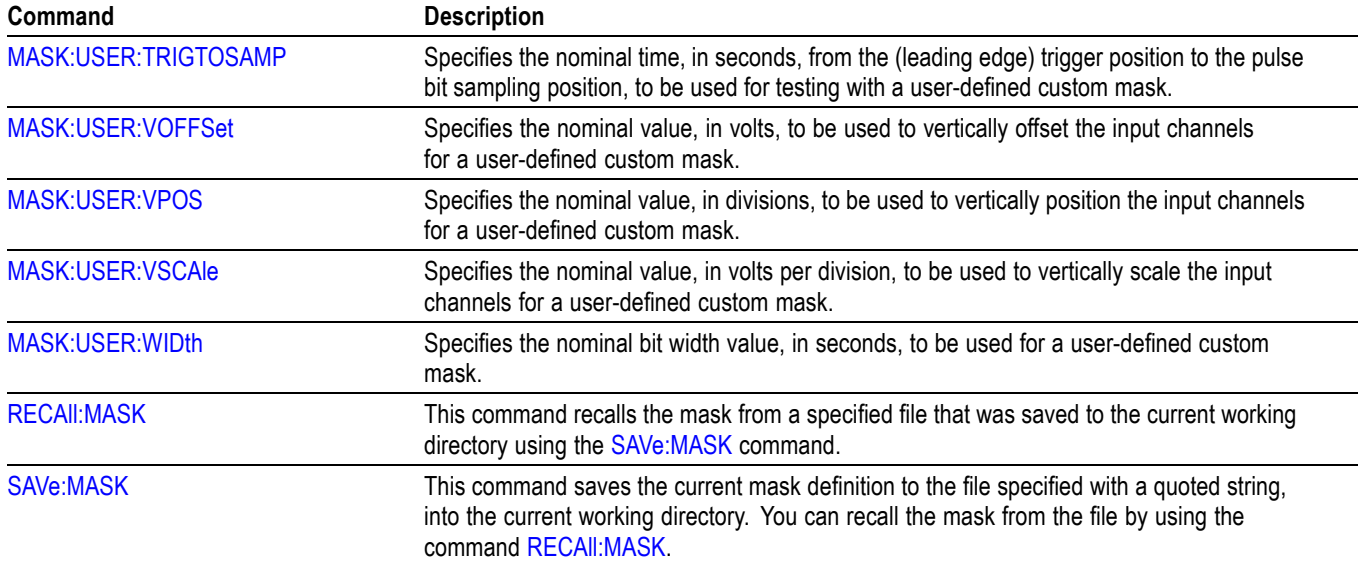

### **Table 2-31: Mask commands (cont.)**

### **Math Command Group**

Use the commands in the Math Command Group to create and define a math waveform. First, specify the math type using  $MATH[1]:Type - either$ dual waveform, FFT, advanced math, or spectrum math. Then, using the [MATH\[1\]:DEFine](#page-437-0) command, you can build simple math expressions that contain no computation, such as : MATH: DEFine CH1. You can also build complex expressions that consist of up to 128 characters in a quoted string, and comprise many sources, functions, and operands, such as :MATH: DEFINE  $"SINE(CH1)*(VAR1+CH2)*CH3 - CAREA(CH4)"$ .

Note that when your program updates a live waveform or alters a reference waveform, the math waveforms containing those waveforms as sources are also updated to reflect the changes.

*NOTE. If you set the math type to* FFT*, your math expression can only be the FFT of a live analog or reference waveform. However, if the math type is set to* ADVanced*, then you can include FFT as part of a math expression. See the examples of advanced math in [MATH\[1\]:DEFine](#page-437-0) for more information.*

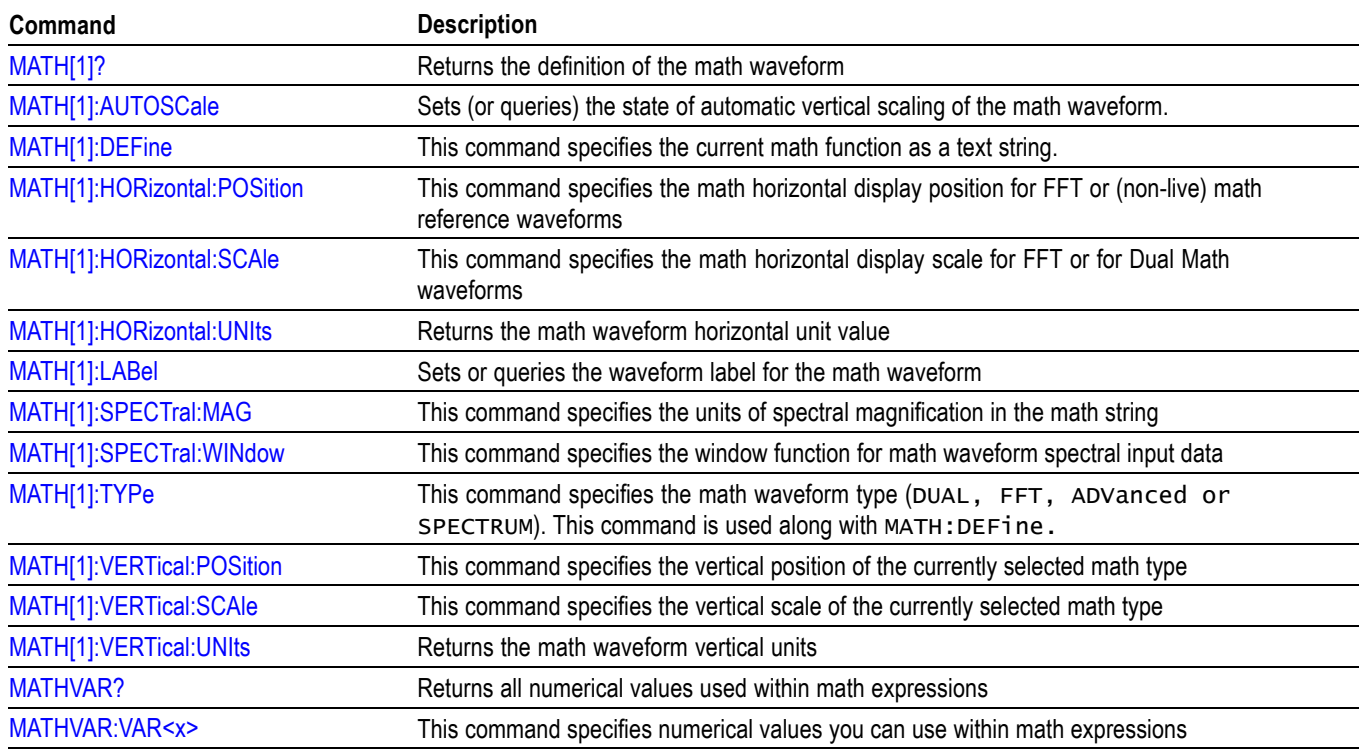

#### **Table 2-32: Math Commands**

## **Measurement Command Group**

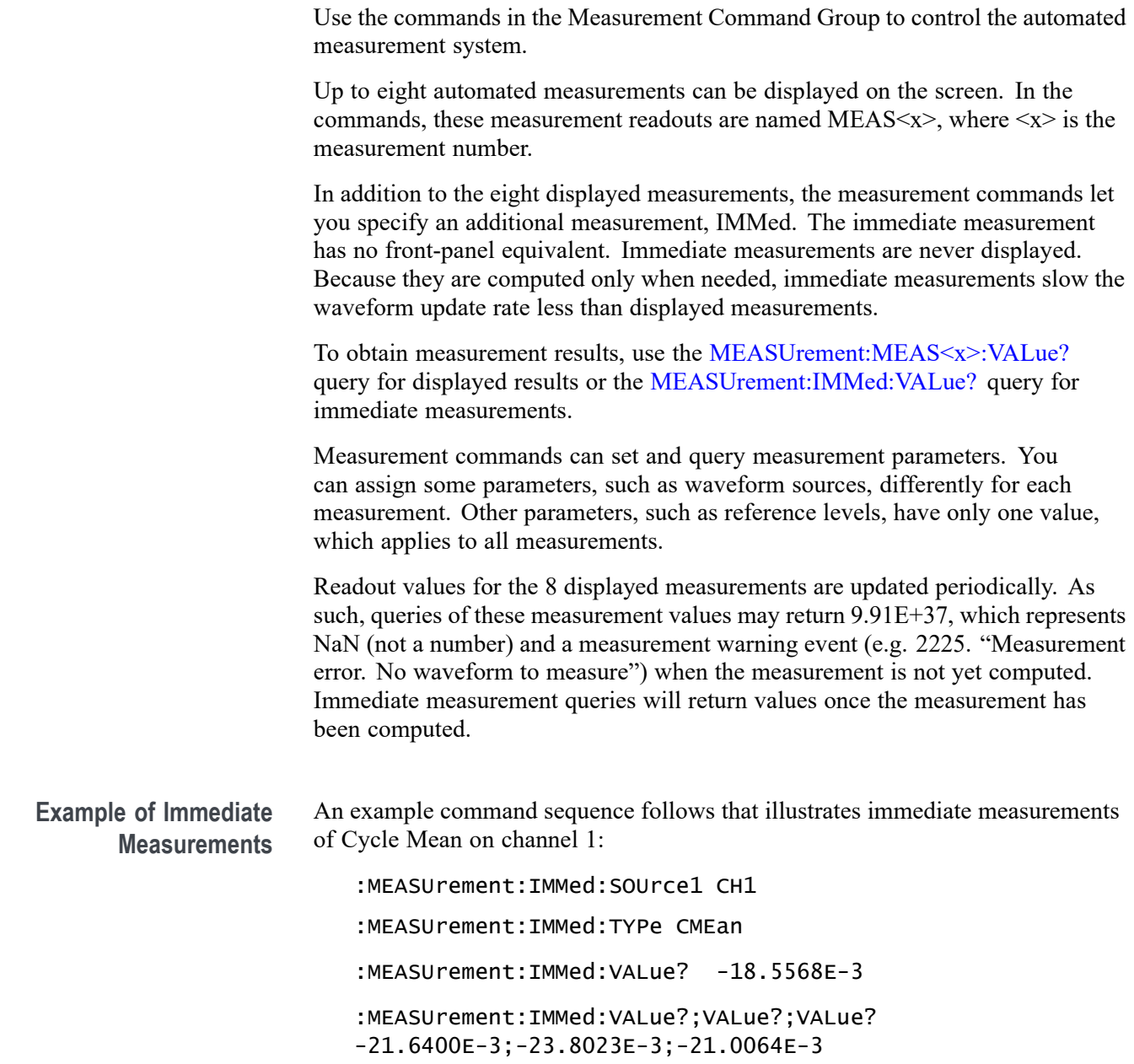

### **Table 2-33: Measurement Commands**

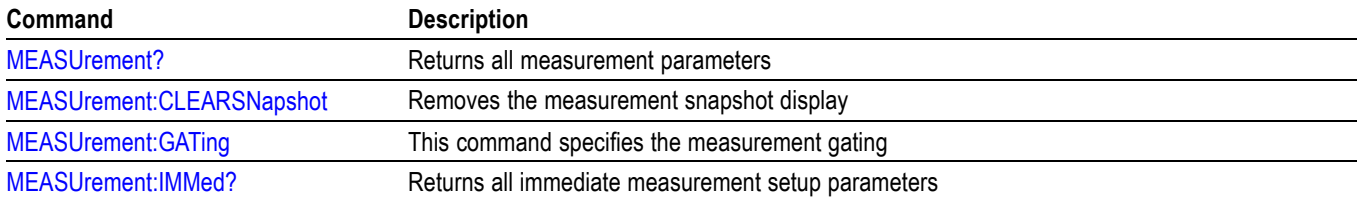

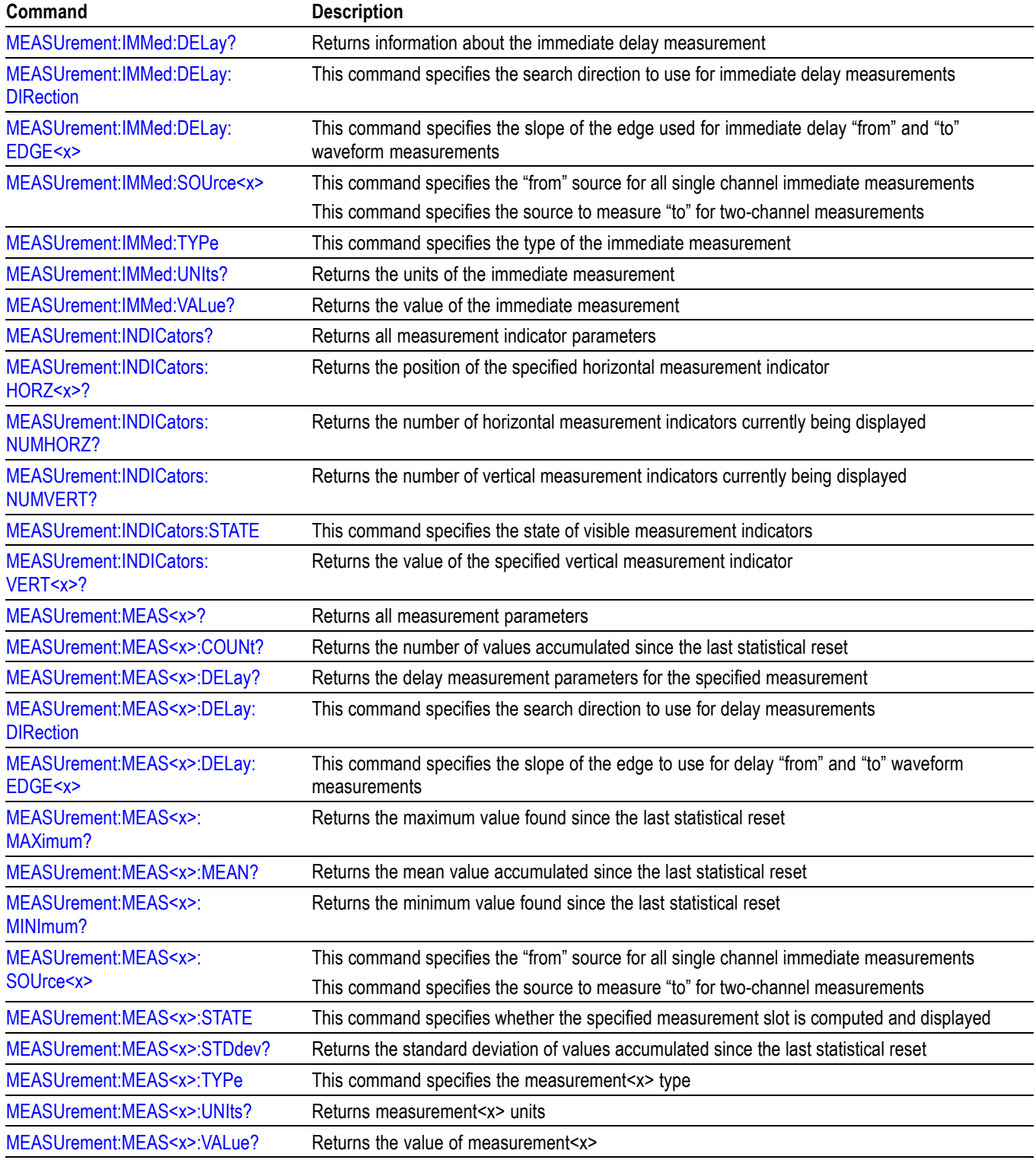

### **Table 2-33: Measurement Commands (cont.)**

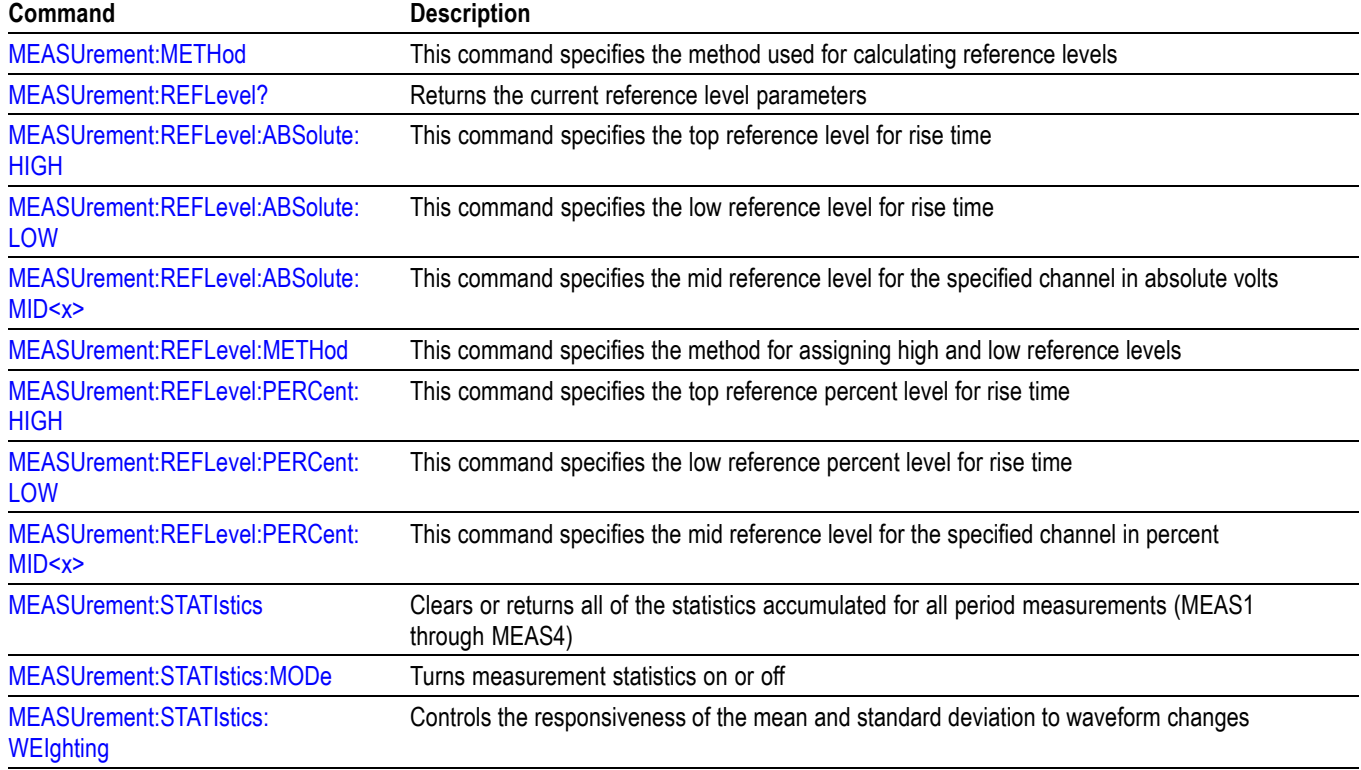

### **Table 2-33: Measurement Commands (cont.)**

## **Miscellaneous Command Group**

Use the commands in the Miscellaneous Command Group to perform actions that do not fit into other categories.

### **Table 2-34: Miscellaneous Commands**

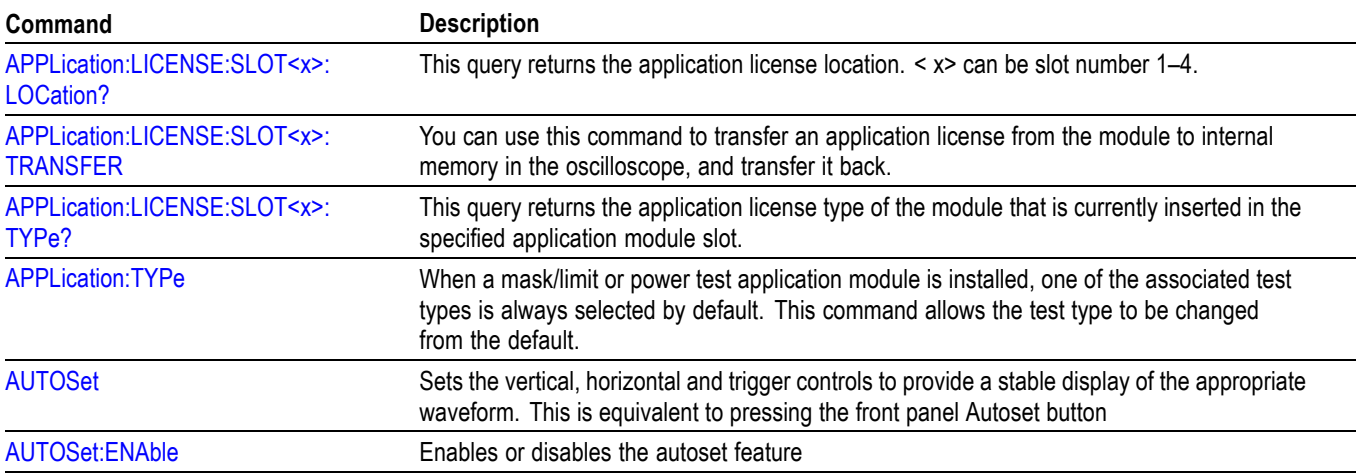

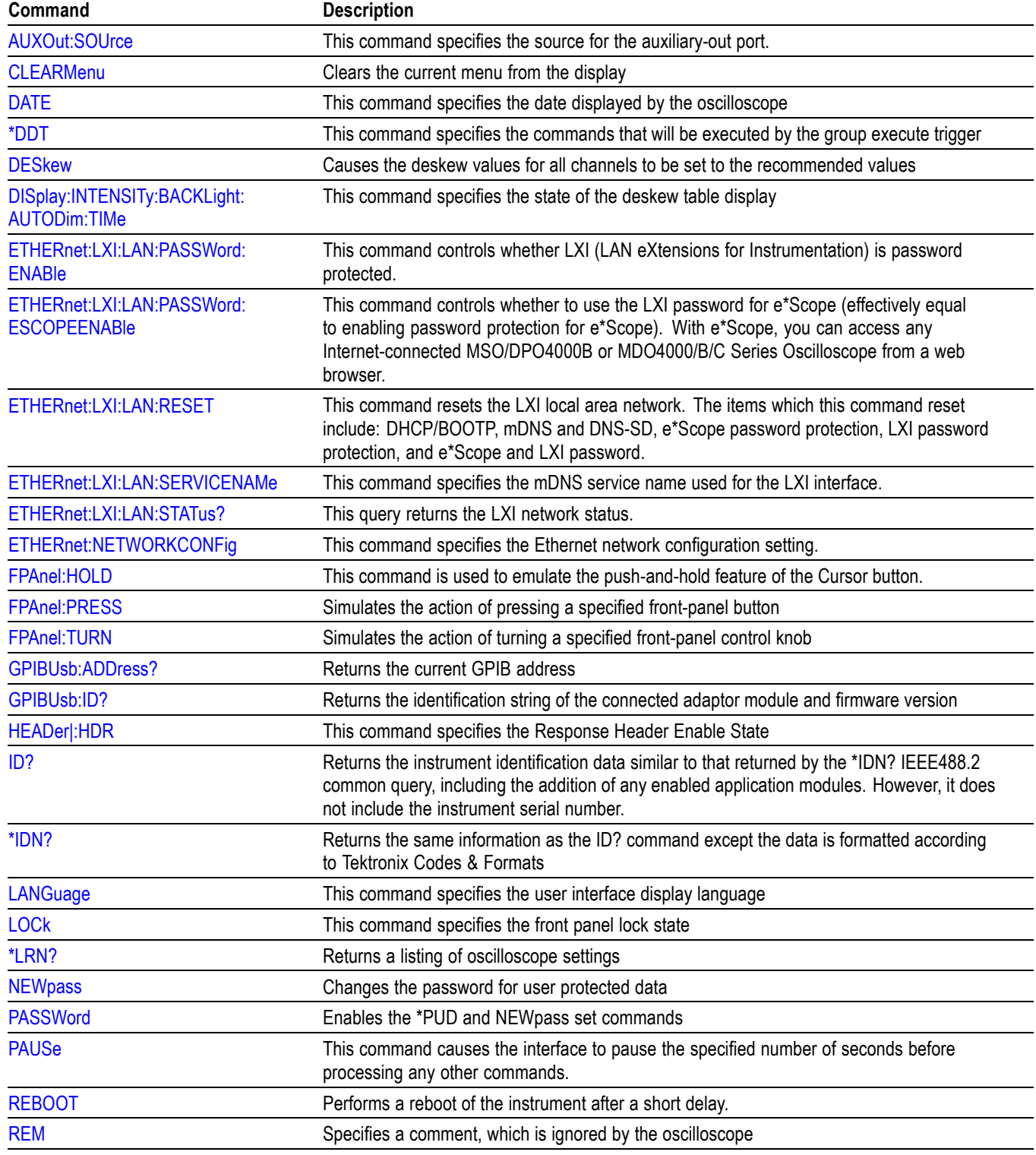

### **Table 2-34: Miscellaneous Commands (cont.)**

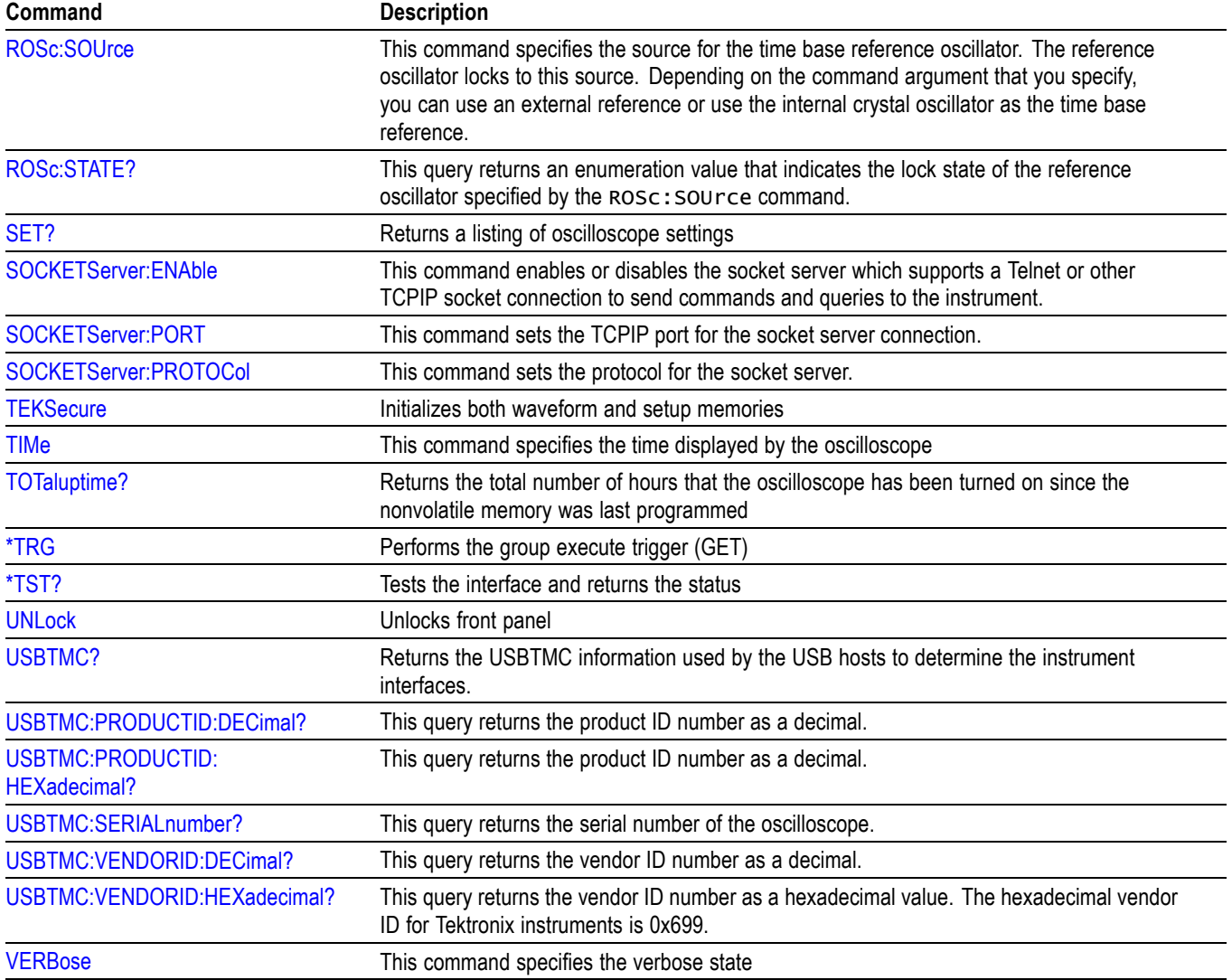

### <span id="page-69-0"></span>**Table 2-34: Miscellaneous Commands (cont.)**

## **PictBridge Command Group**

Use the commands in the PictBridge Command Group to store printer settings.

### **Table 2-35: PictBridge Commands**

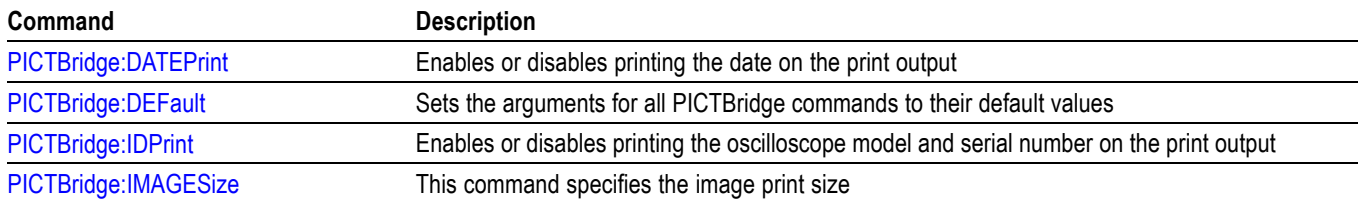

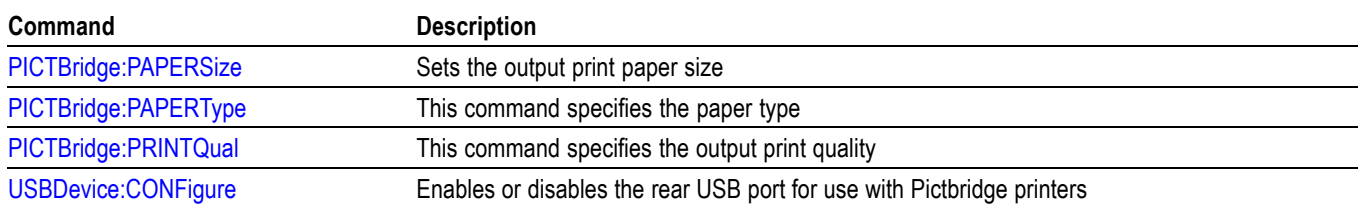

### **Table 2-35: PictBridge Commands (cont.)**

## **Power Command Group**

Use the commands in the Power Command Group for power analysis. The power measurements include:

- $\overline{\phantom{a}}$ Power quality
- Switching loss  $\overline{\phantom{a}}$
- $\Box$ Safe operating area
- $\overline{\phantom{a}}$ Harmonics
- Ì. Ripple
- Modulation analysis  $\overline{\phantom{a}}$

This command group is available when the DPO4PWR application module is installed, except for the MDO3000 series, which requires the MDO3PWR application module..

*NOTE. To ensure that the power commands are enabled, use the command [APPLication:TYPe](#page-177-0) LIMITMask.*

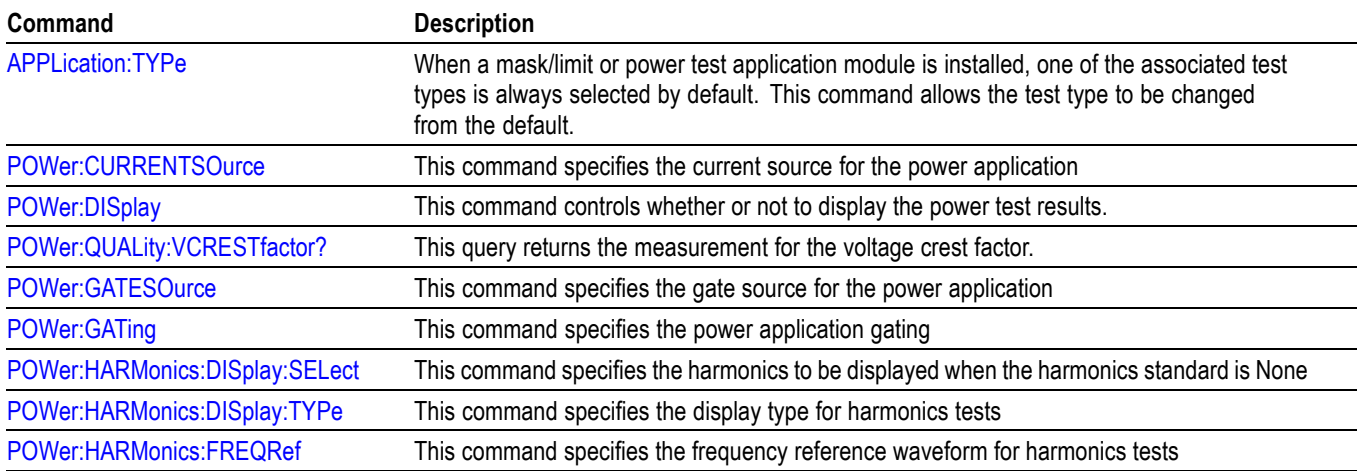

#### **Table 2-36: Power Commands**

### **Table 2-36: Power Commands (cont.)**

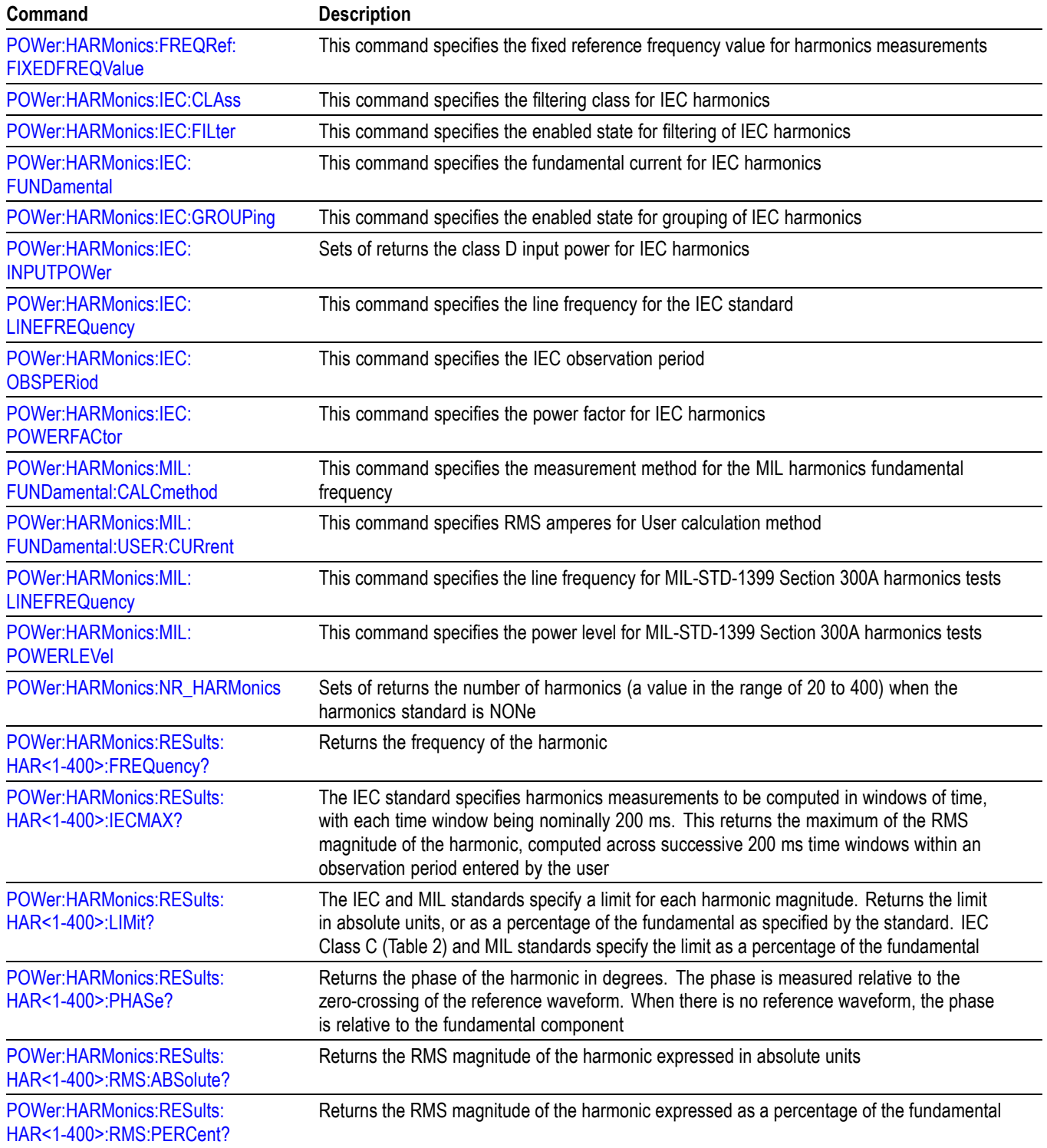
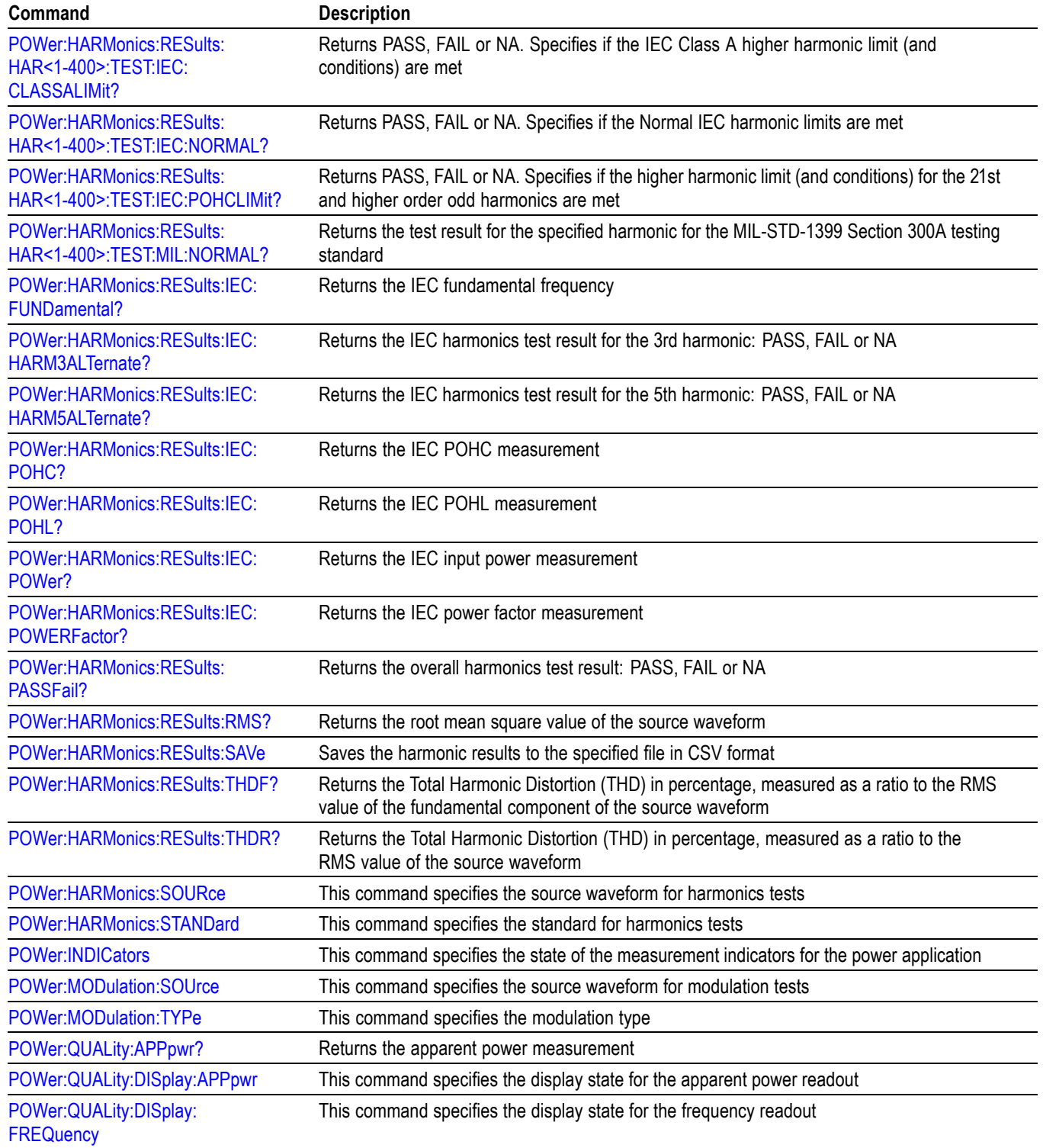

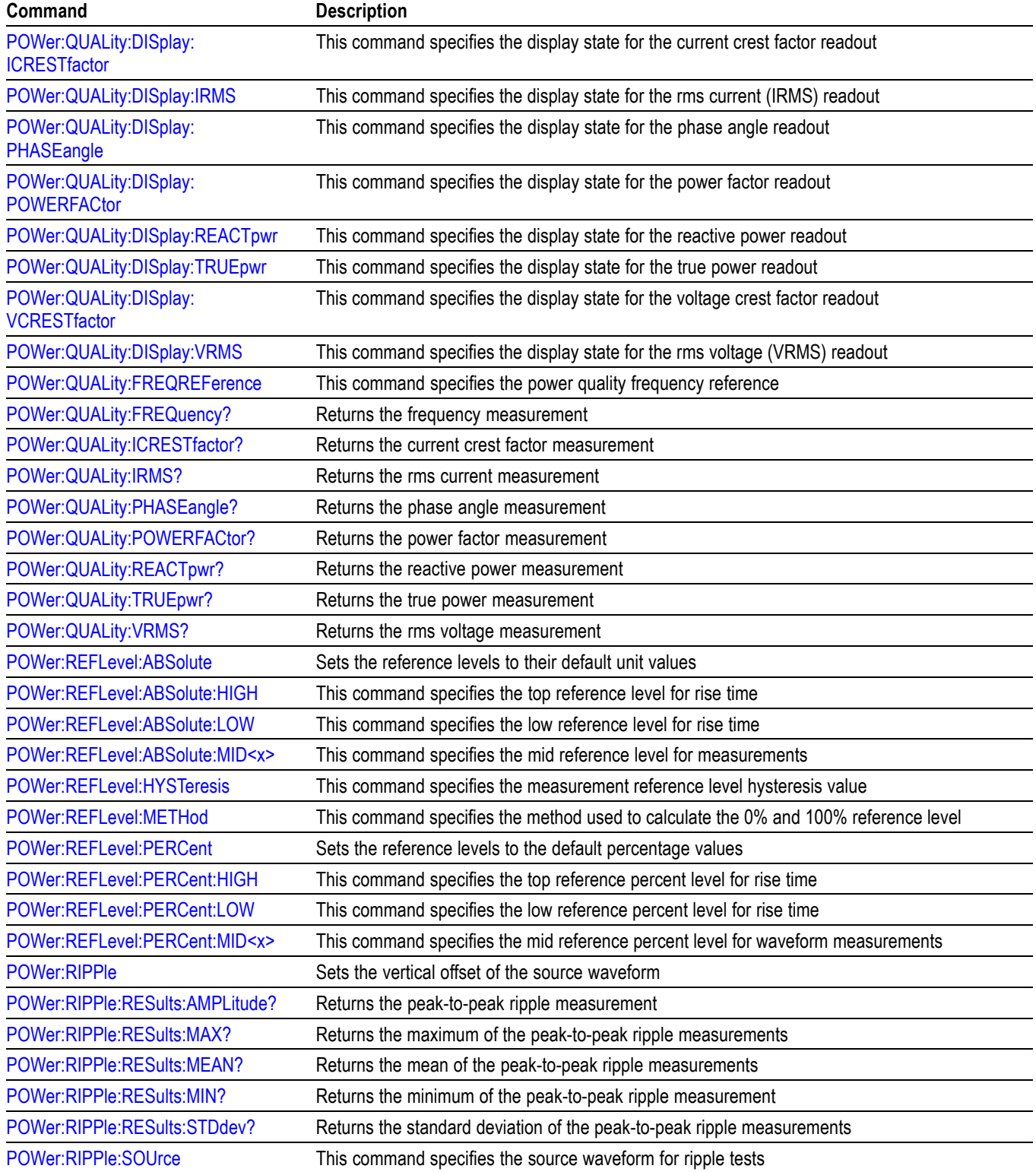

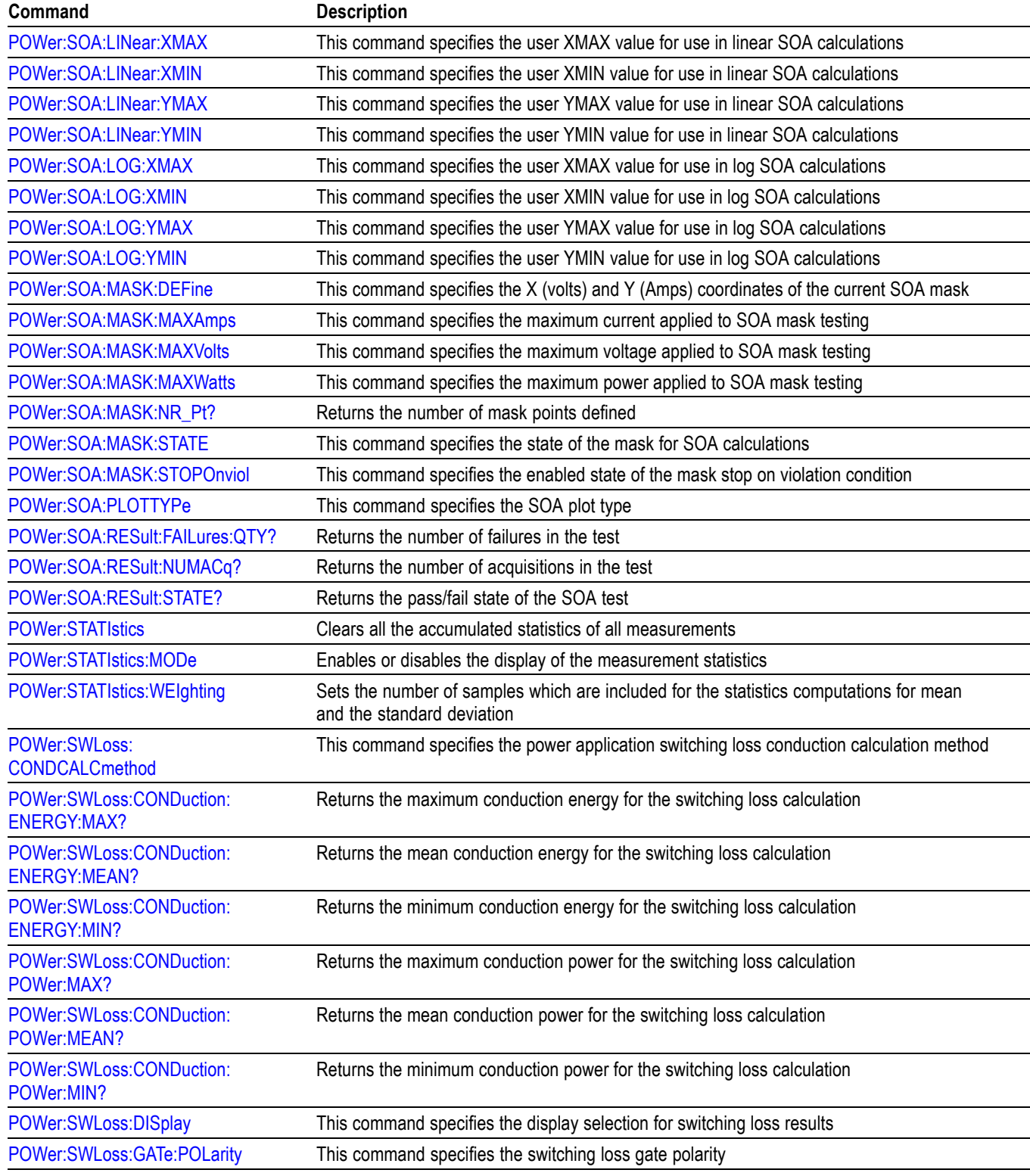

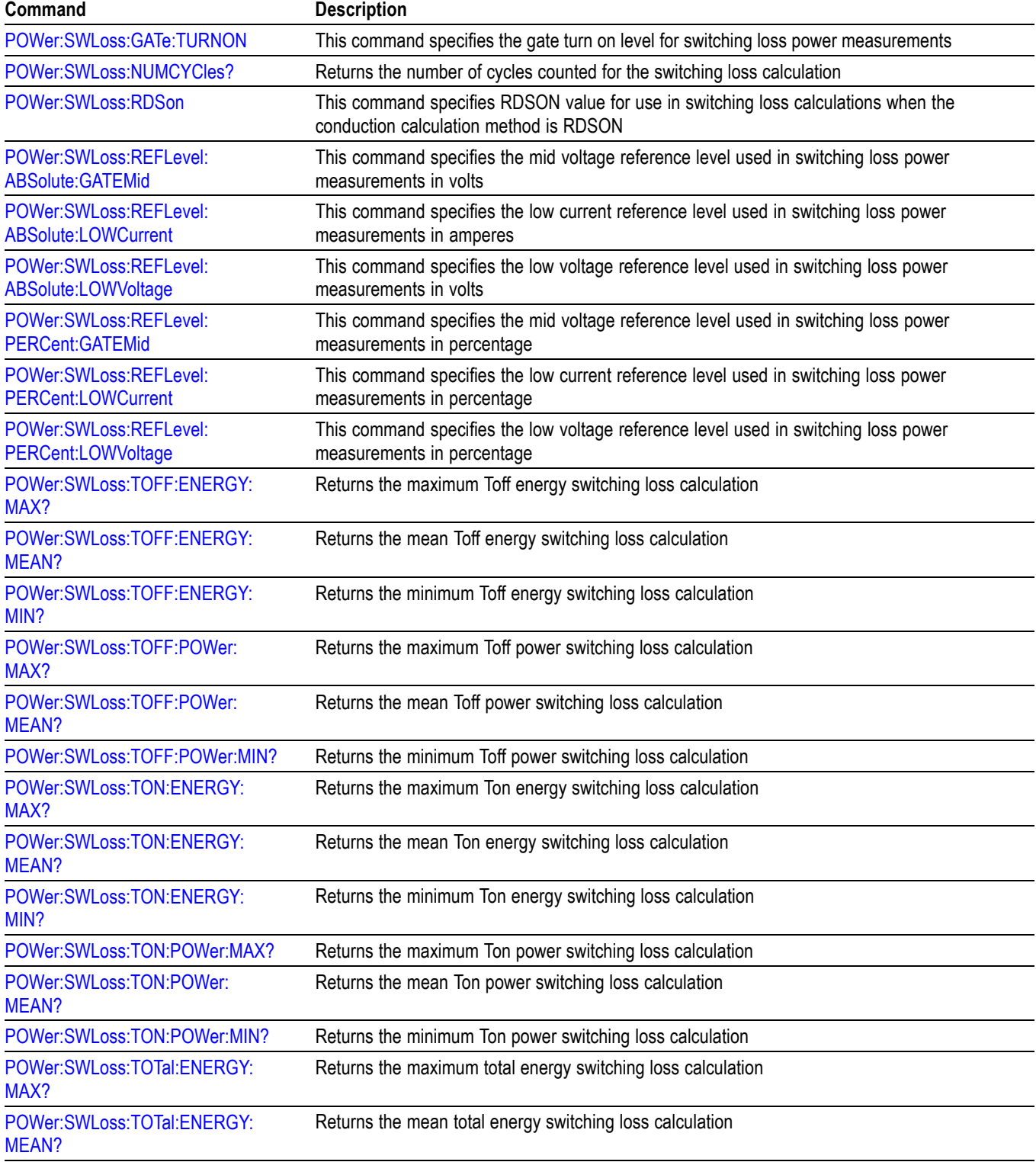

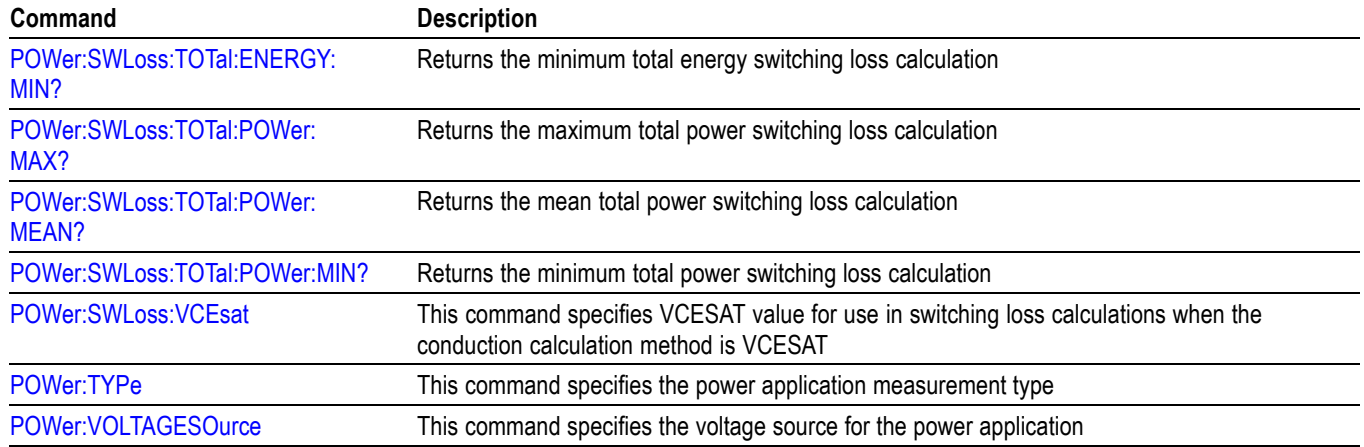

# **RF Command Group**

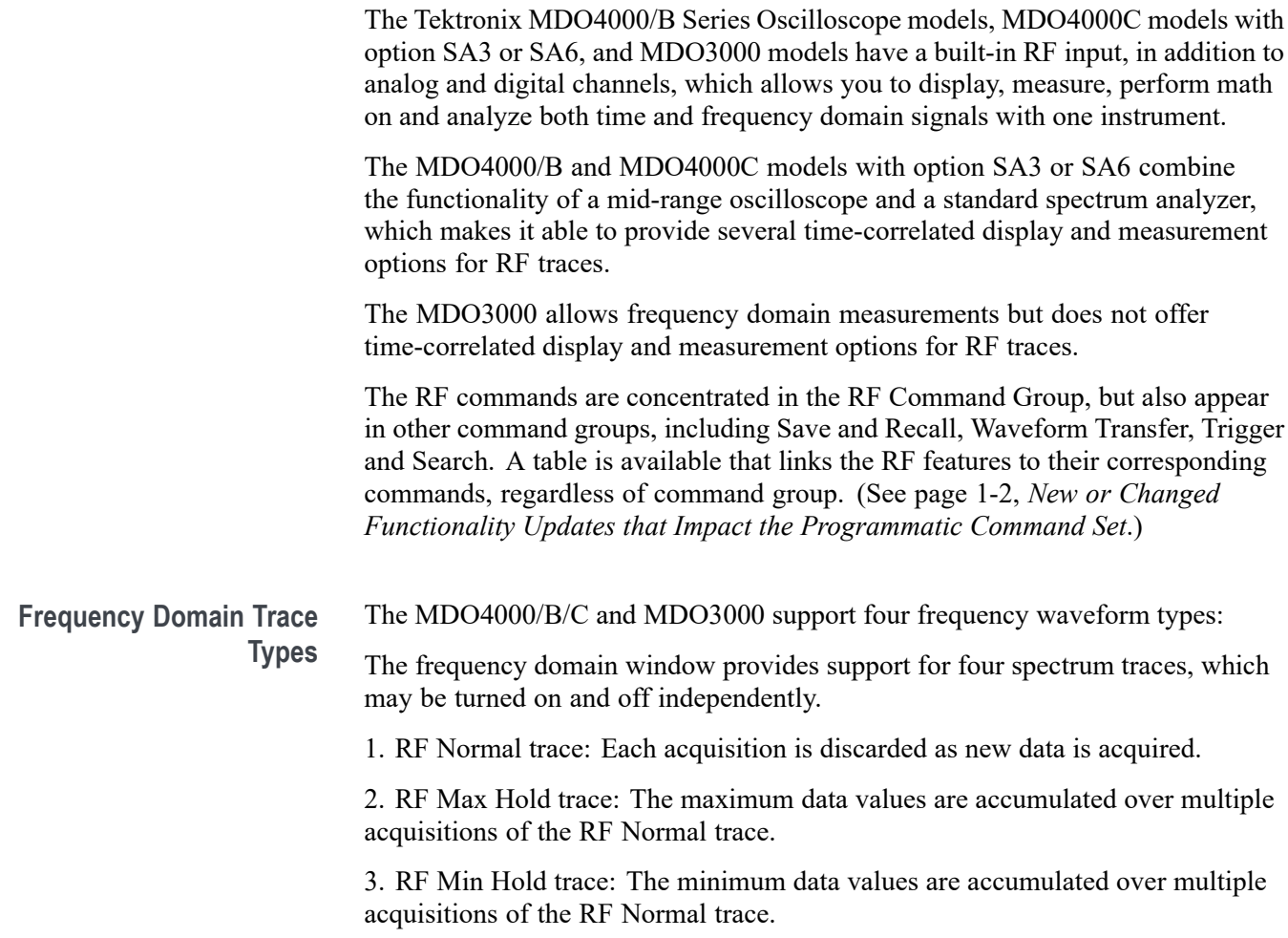

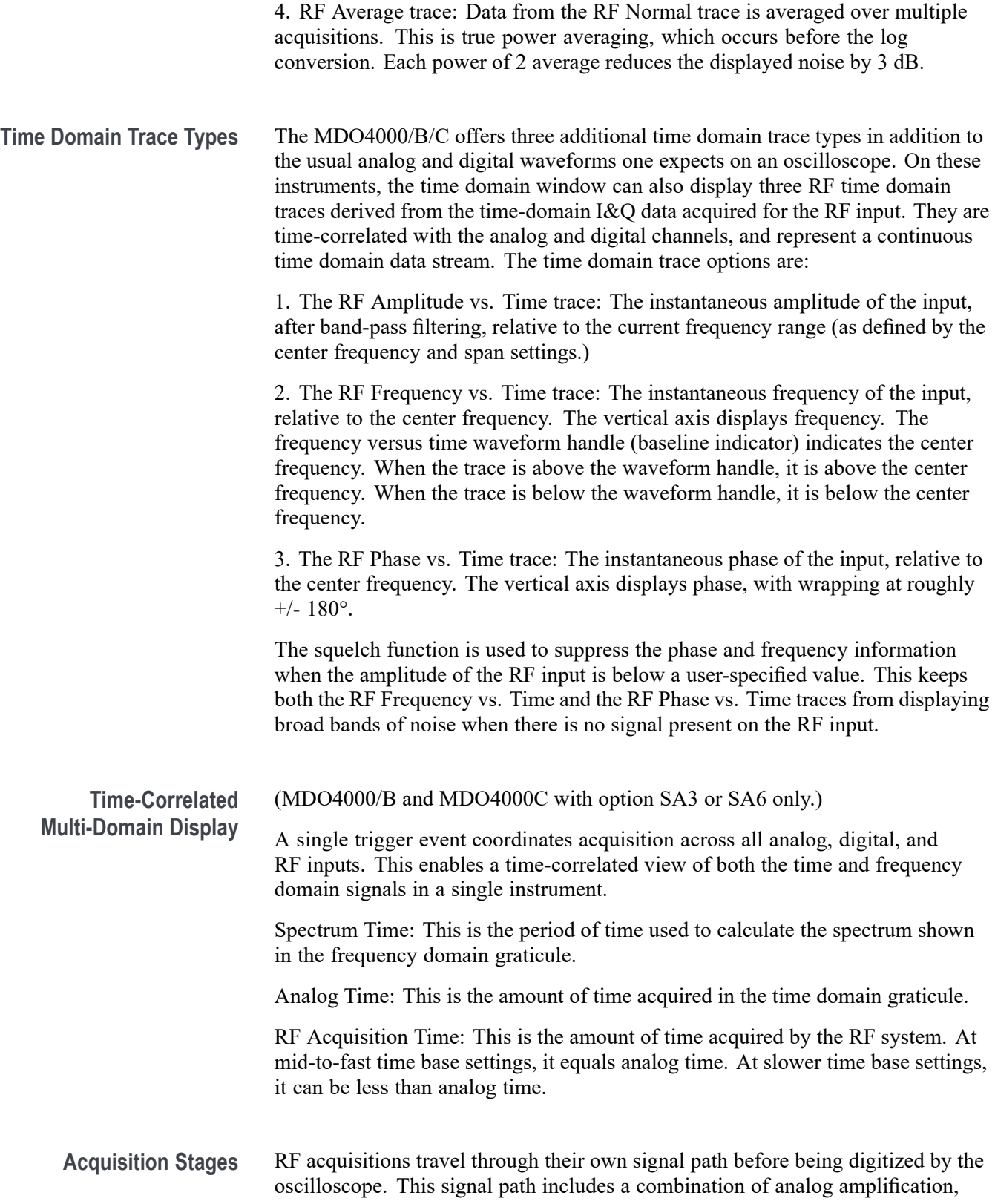

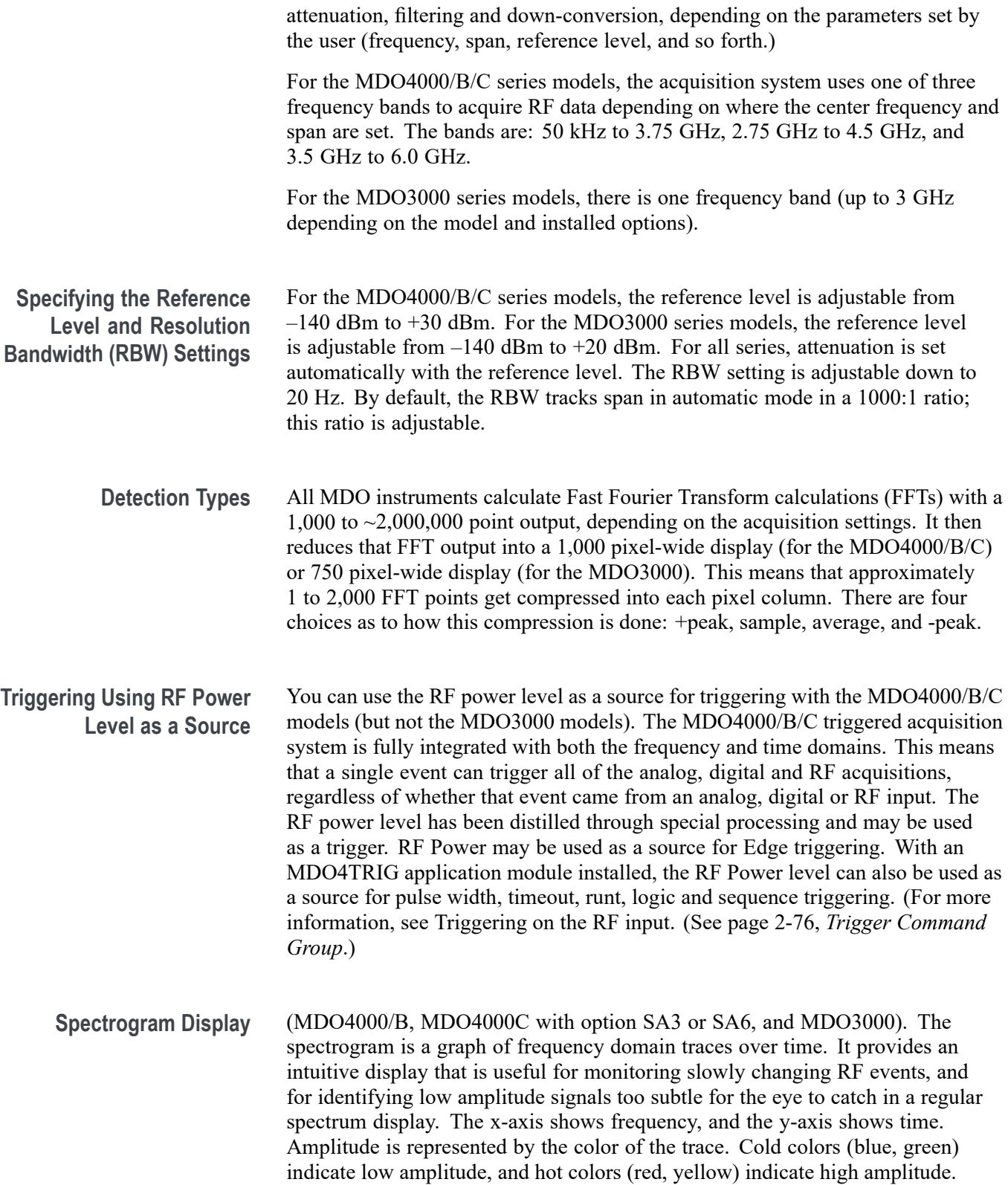

Spectrogram slices are generated by taking each spectrum and flipping it on its edge, so that it is one pixel row tall. Each new acquisition adds another slice at the bottom of the spectrogram, and the previous acquisitions (slices) move up one row; you can then navigate backwards through the history of the spectrogram by selecting slice numbers to view. (The spectrogram slice trace is displayed as the RF Normal trace.)

**Spectrum Mode: Triggered and Free Run** When only the frequency domain waveforms are displayed (no time domain waveforms), you can choose whether the MDO4000/B/C should use Triggered mode or Free Run mode. (MDO3000 only uses Free Run mode.) When Triggered mode is selected, you can control all trigger settings, including Normal and Auto triggering. When Free Run mode is selected, the oscilloscope generates RF acquisitions as fast as possible. (To display only the frequency domain waveforms, turn off all time domain waveforms, including channels 1- 4, digital channels 0 - 15, buses, time domain math waveforms, time domain reference waveforms, and any RF vs. Time traces.)

> When the oscilloscope displays both time and frequency domain waveforms, then the instrument's trigger system is in control of the Triggered mode and the RF acquisitions.

## **Using Markers in the Frequency Domain for Measurement and Analysis**

For frequency domain measurements, up to 11 automatic markers are available to assist with quickly identifying the frequency and amplitude of peaks in the spectrum based upon user threshold and excursion settings. If more peaks meet the criteria than the desired number of markers, then the highest amplitude peaks are shown. Two manual markers are also available for measuring non-peak areas of interest, and to measure Noise Density and Phase Noise. If manual markers are off, the reference marker is automatically placed on the highest amplitude peak. With manual markers on, the reference marker becomes the "A" manual marker. Automatic peak markers are on by default.

Each automatic marker has a readout associated with it. These can be absolute or delta readouts. An absolute marker readout shows the actual frequency and amplitude of the associated marker. A delta marker readout shows the frequency and amplitude of the automatic markers relative to the Reference Marker. The Reference Marker's readout indicates absolute frequency and amplitude, regardless of the readout type. (It is marked on the display with a red R in a triangle.) The marker measurement readouts are absolute in dBm or relative to the reference marker in dBc (dB below carrier amplitude).

The threshold and excursion settings define which peaks are marked automatically. The threshold is a minimum amplitude that a signal must cross to be a valid peak. If the threshold is lower, more peaks will tend to qualify for markers. If the threshold is higher, fewer peaks tend to qualify for markers. The excursion is how far a signal needs to fall in amplitude between marked peaks to be another valid peak. If the excursion is low, more peaks will tend to qualify for markers. If the excursion is high, fewer peaks will tend to qualify for markers.

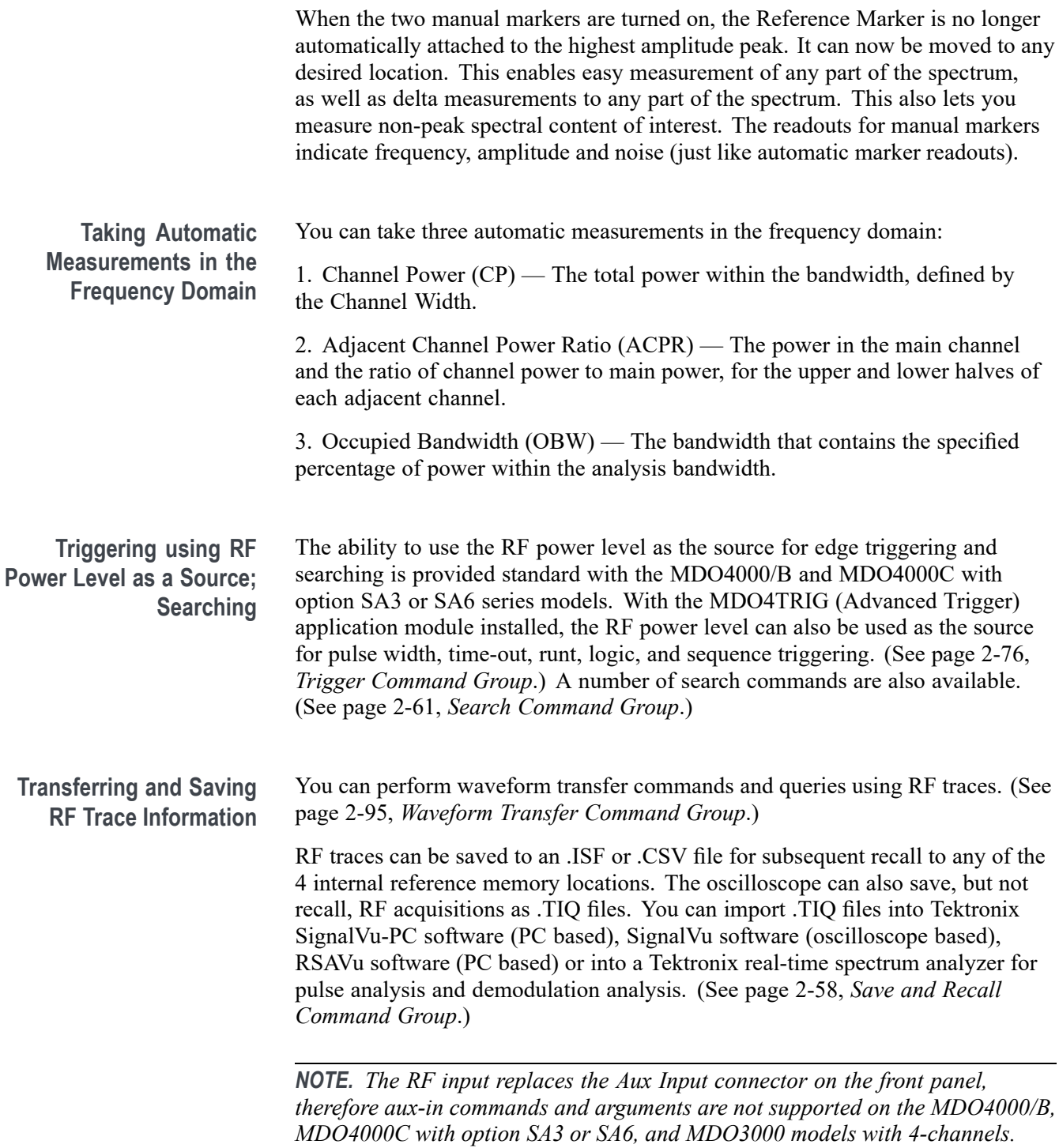

## **Table 2-37: RF Commands**

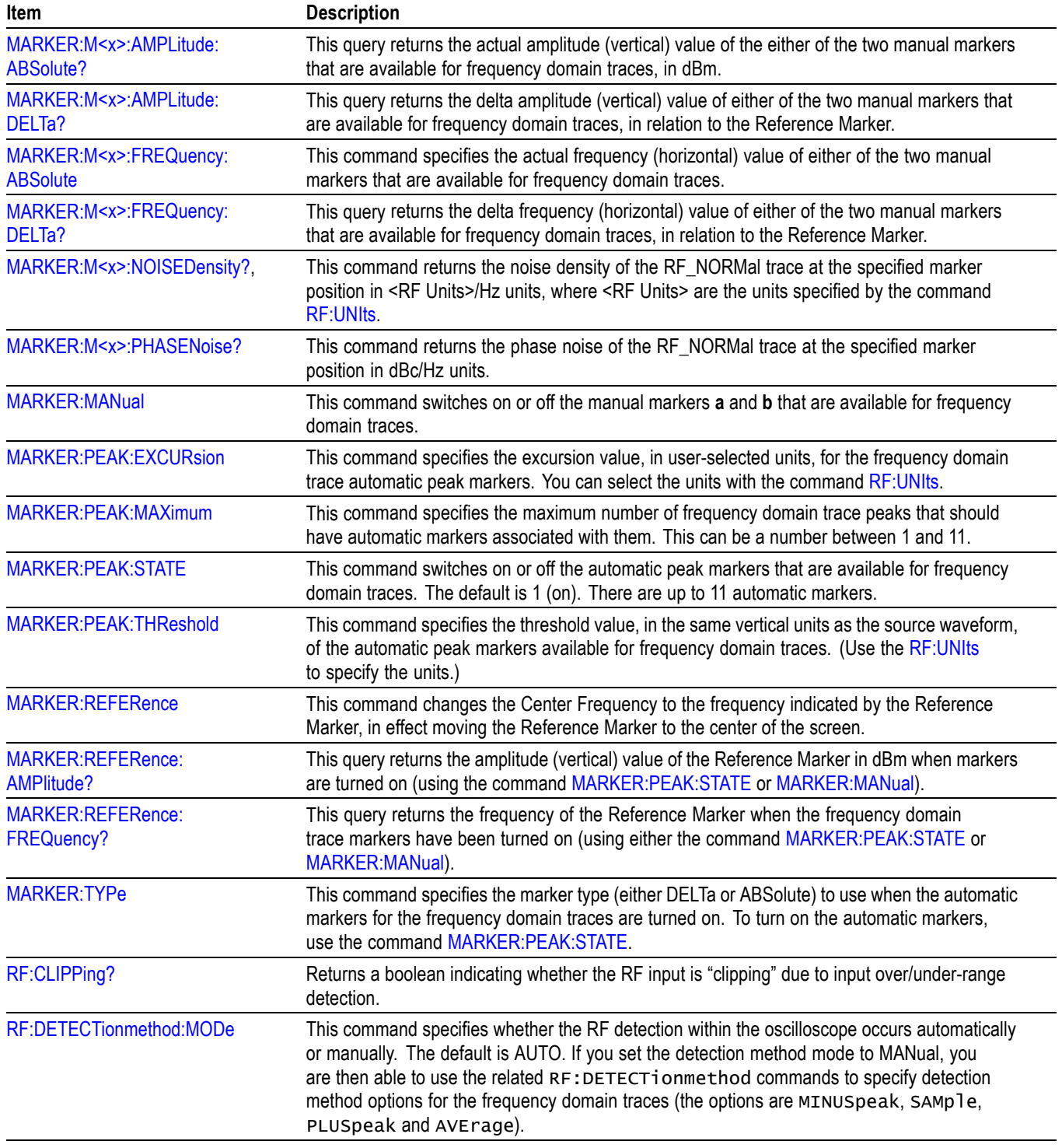

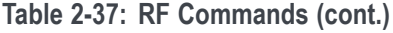

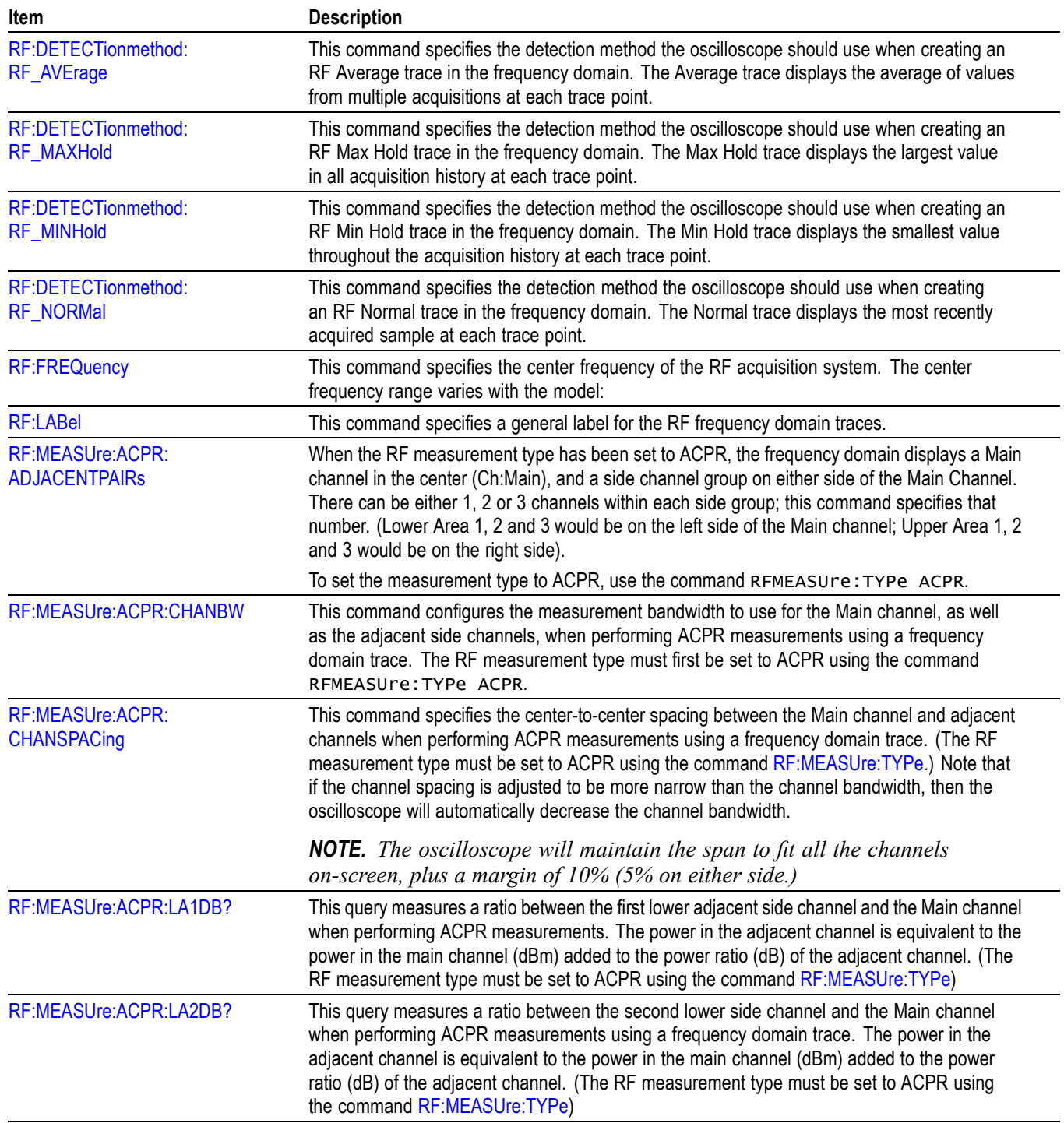

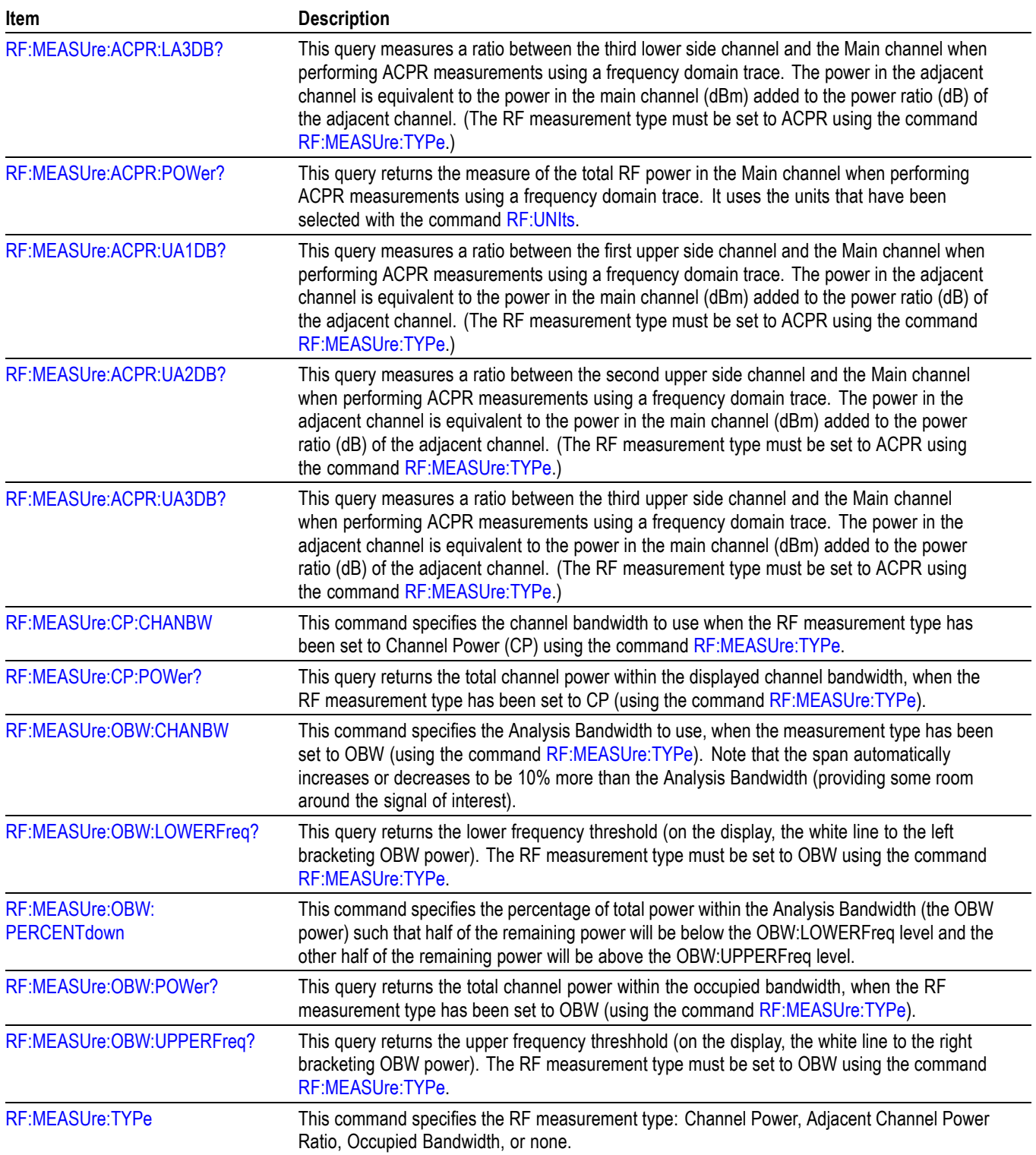

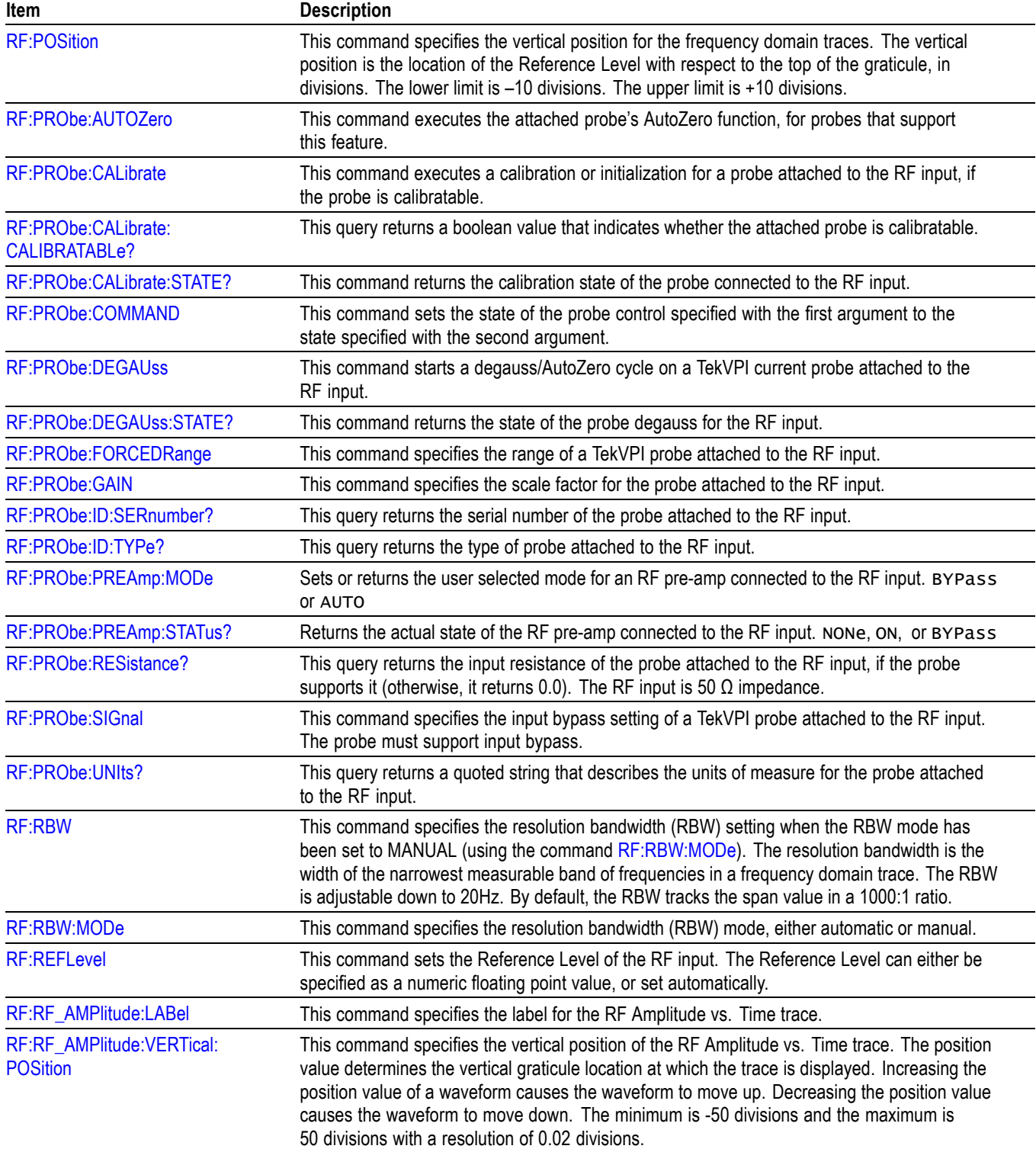

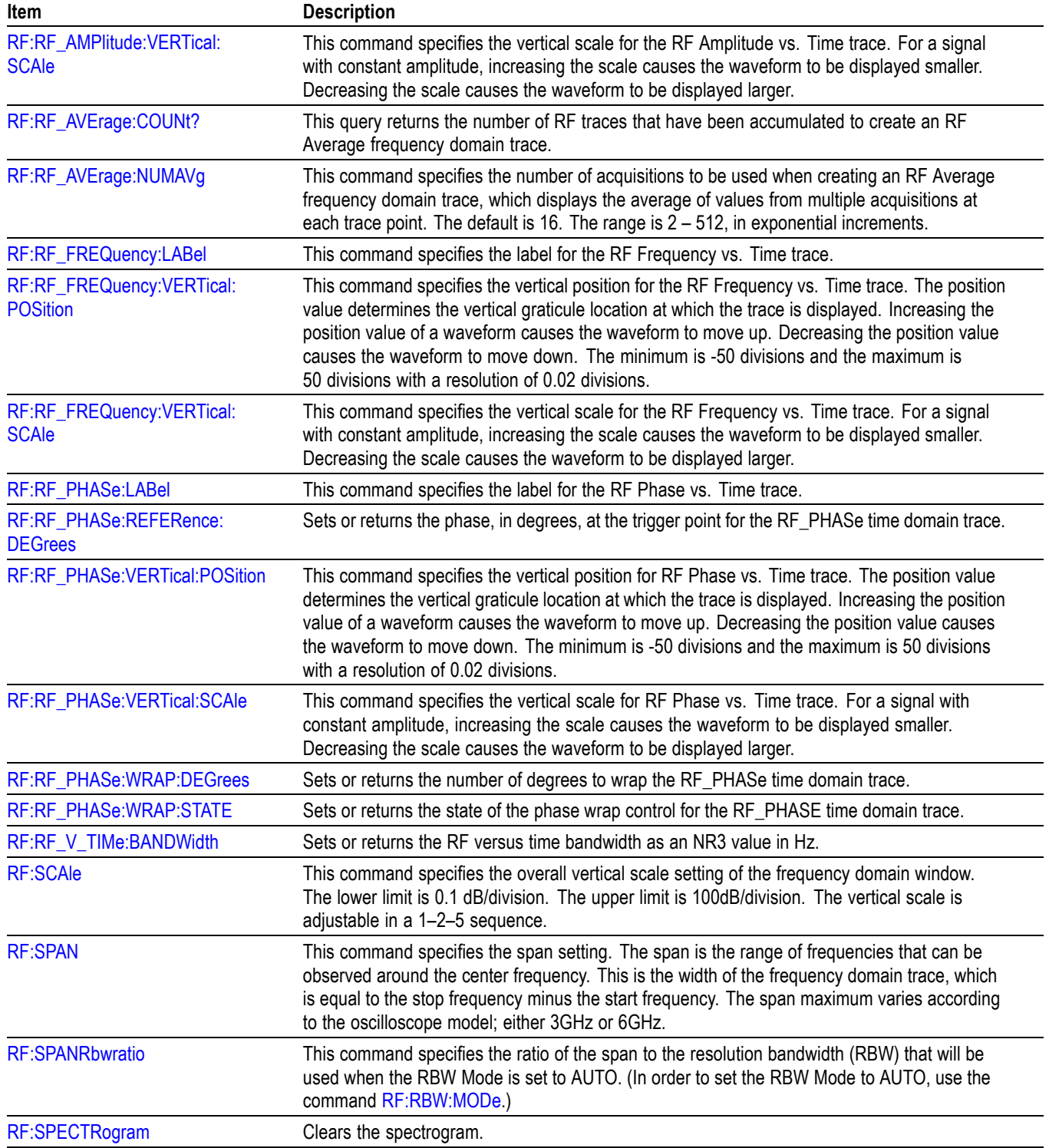

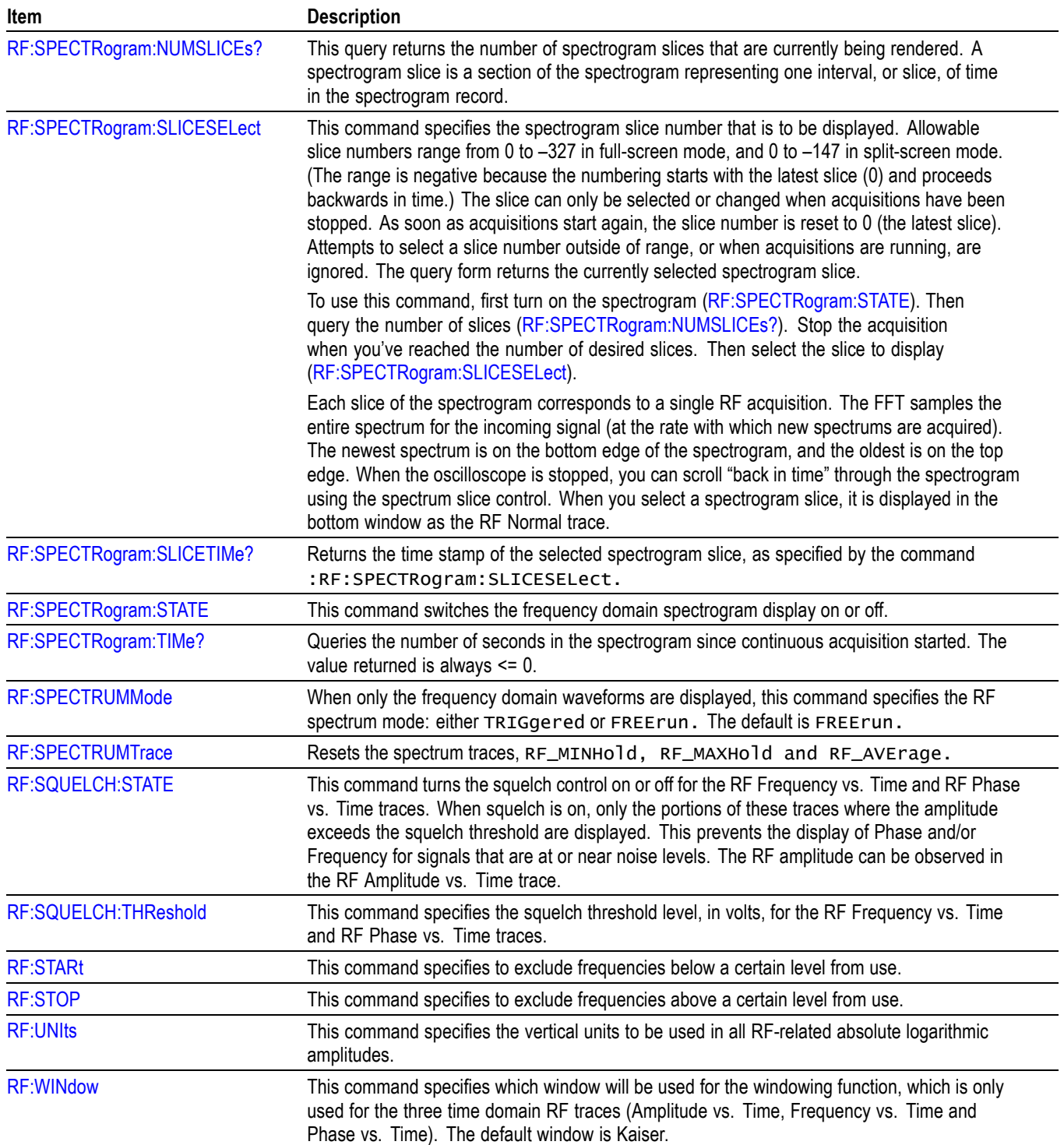

<span id="page-87-0"></span>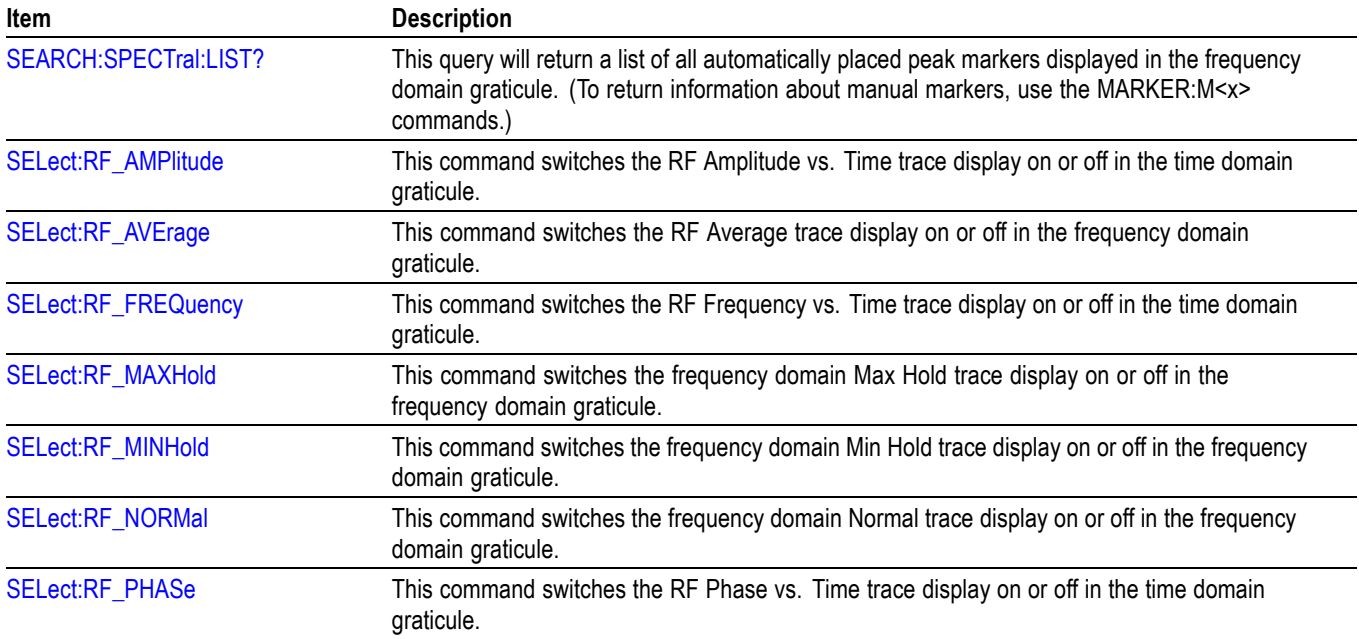

# **Save and Recall Command Group**

Use the commands in the Save and Recall Command Group to store and retrieve waveforms and settings. When you save a setup, you save all the settings of the oscilloscope. When you recall a setup, the oscilloscope restores itself to the state it was in when you originally saved the setting.

*NOTE. External file structure is as follows:*

*E: is the USB memory device plugged into the first USB port on the front of the oscilloscope.*

*F: is the USB memory device plugged into the second USB port on the front of the oscilloscope. (Not available for MDO3000 models).*

*G: and H: are the USB memory device plugged into the USB ports on the rear of the oscilloscope. (Not available for MDO3000 models.)*

*I: — Z are for network storage.*

*NOTE. Analog, digital, and RF waveforms and traces and those waveforms and traces derived from them (such as math and reference) can be saved to an ISF file. When saving all channels in ISF format, a group of files will be saved. Each will have the same value for XXXX, but the YYY values will be set to the different channels that were turned on when the Save All Waveforms operation was performed.*

*The oscilloscope can save, but not recall, RF acquisitions as .TIQ files. You can import .TIQ files into Tektronix SignalVu-PC software (PC based), SignalVu software (oscilloscope based), RSAVu software (PC based) or into a Tektronix real-time spectrum analyzer for pulse analysis and demodulation analysis.*

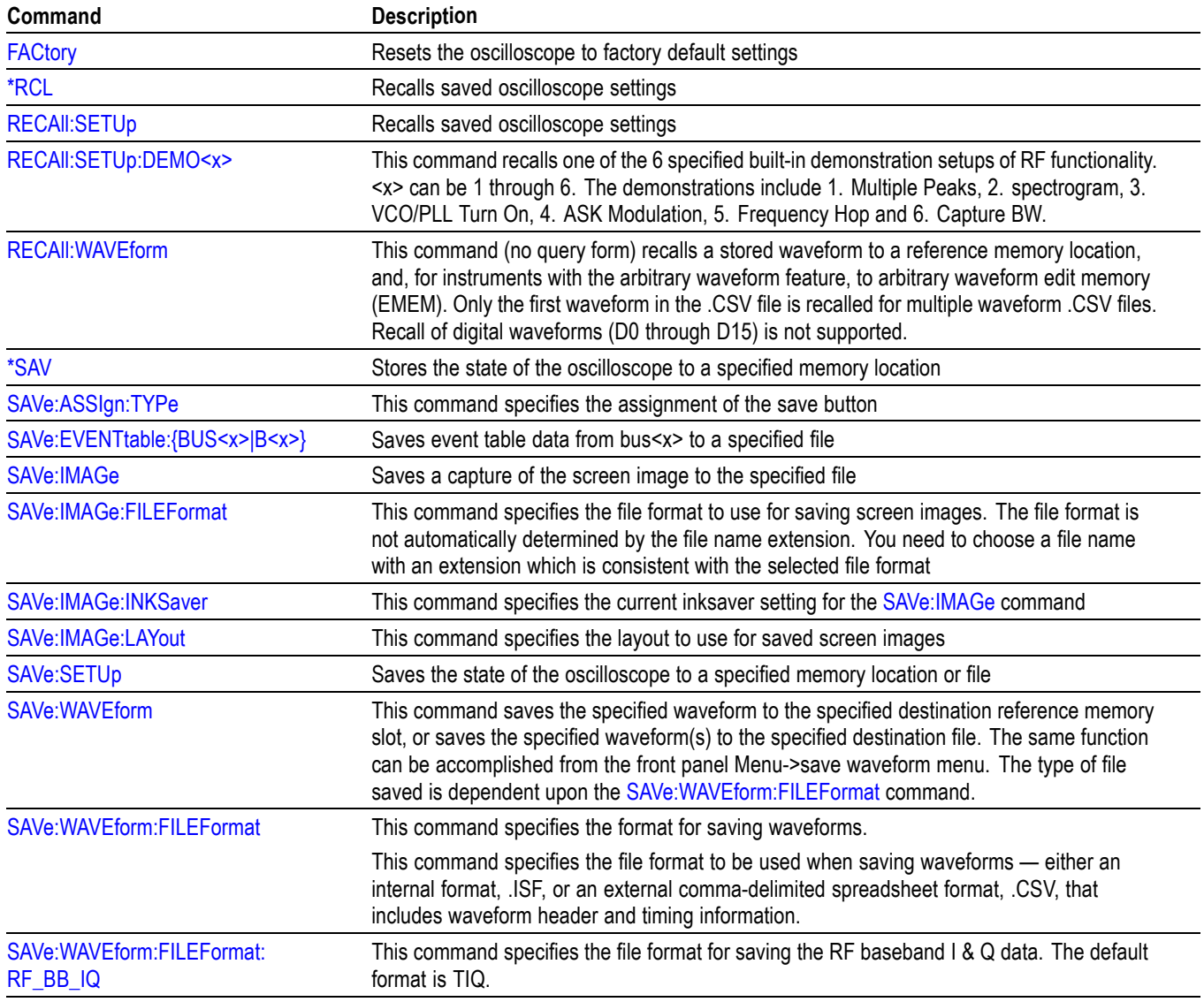

#### **Table 2-38: Save and Recall Commands**

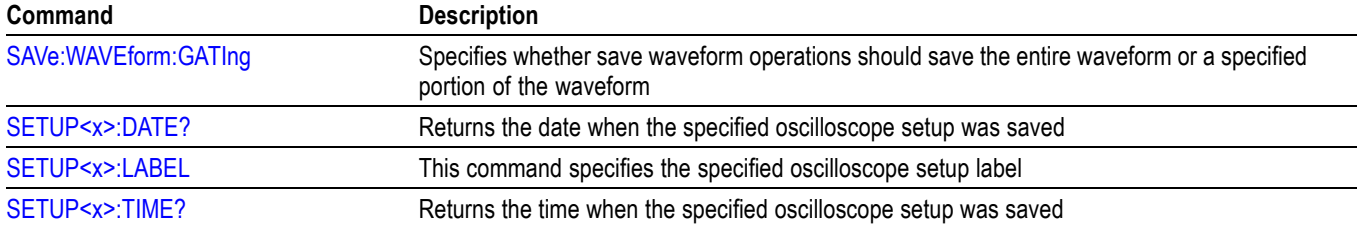

#### **Table 2-38: Save and Recall Commands (cont.)**

# <span id="page-90-0"></span>**Search Command Group**

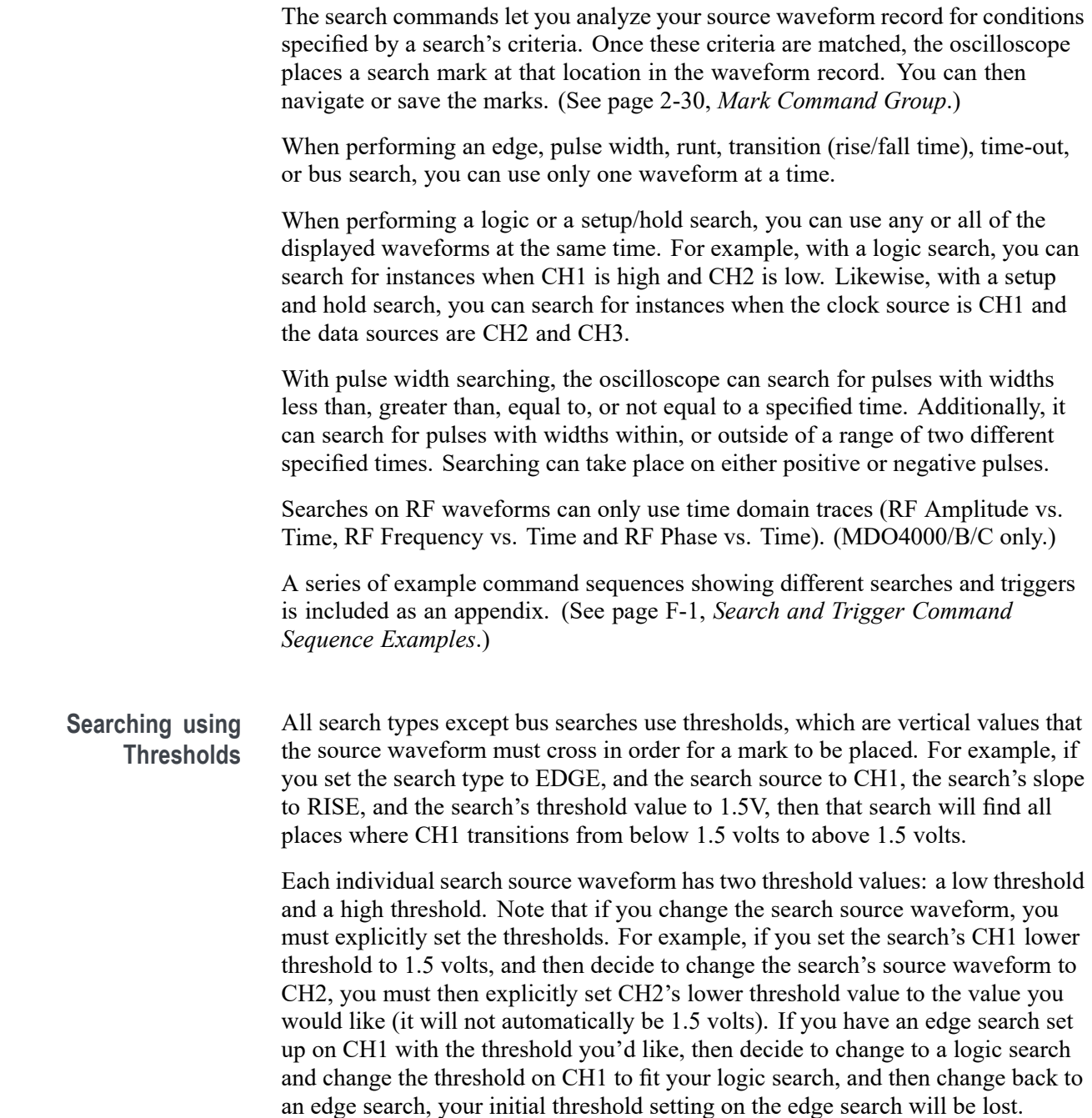

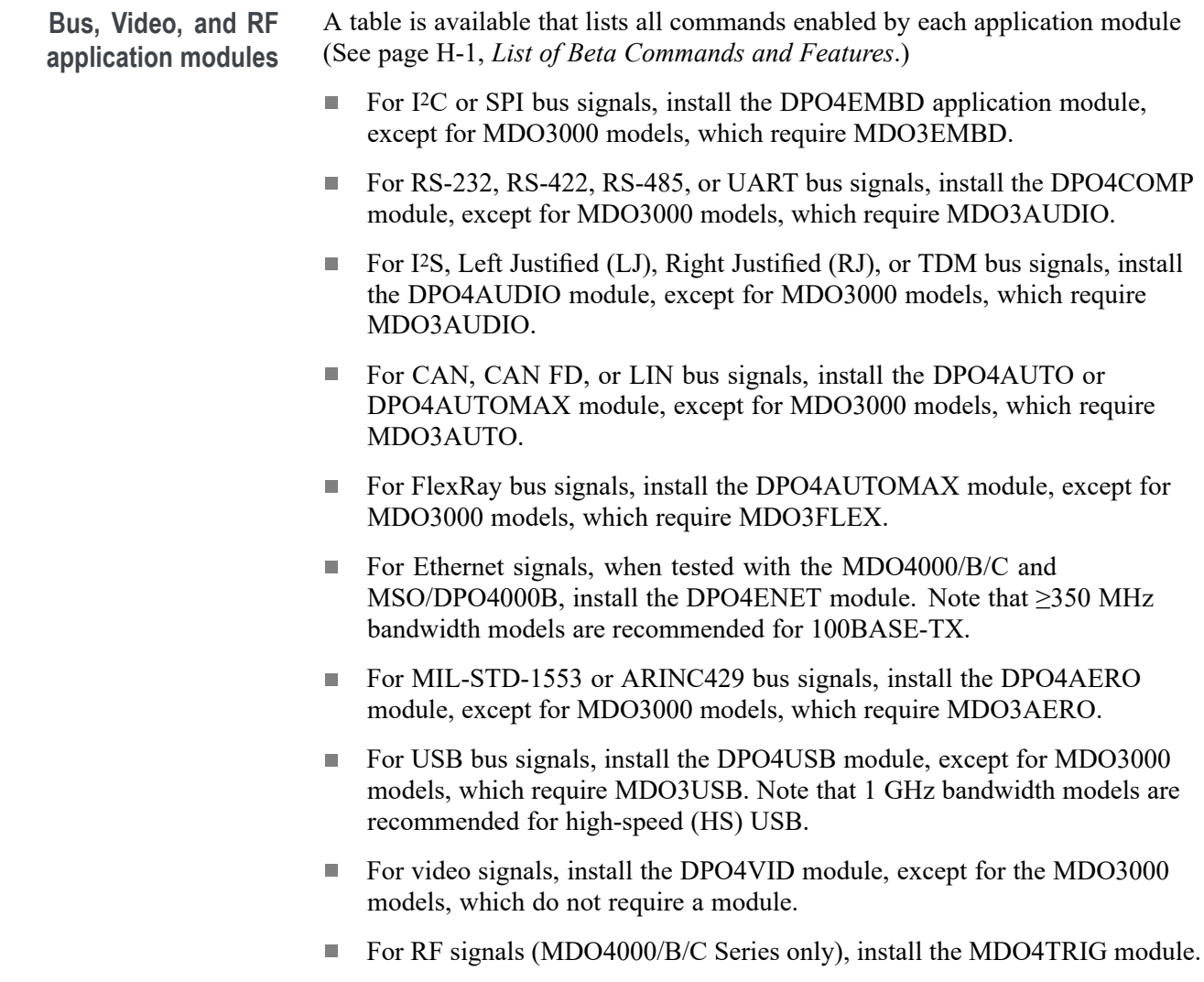

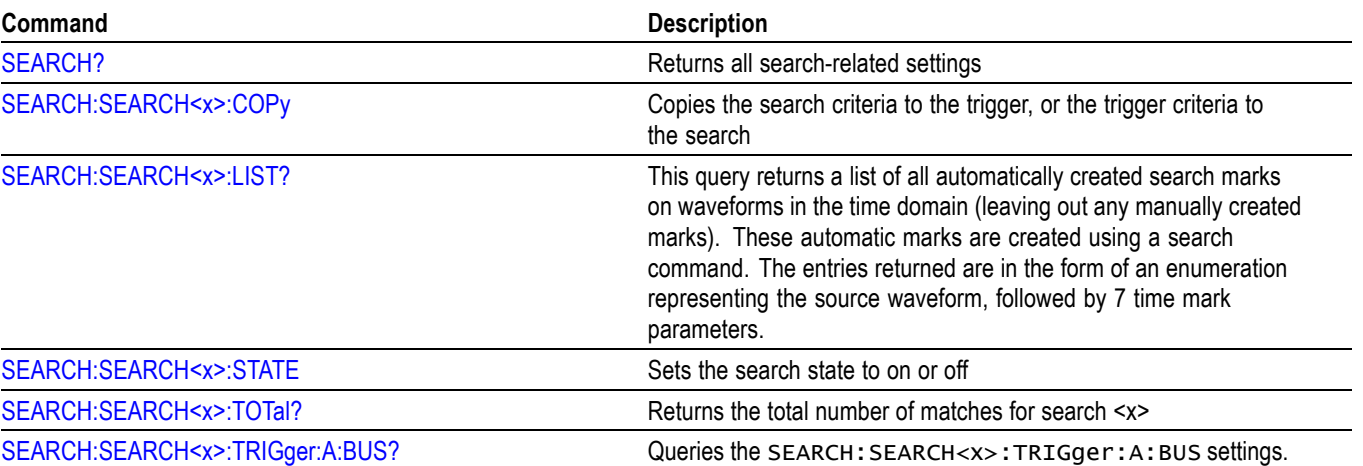

## **Table 2-39: Search Commands**

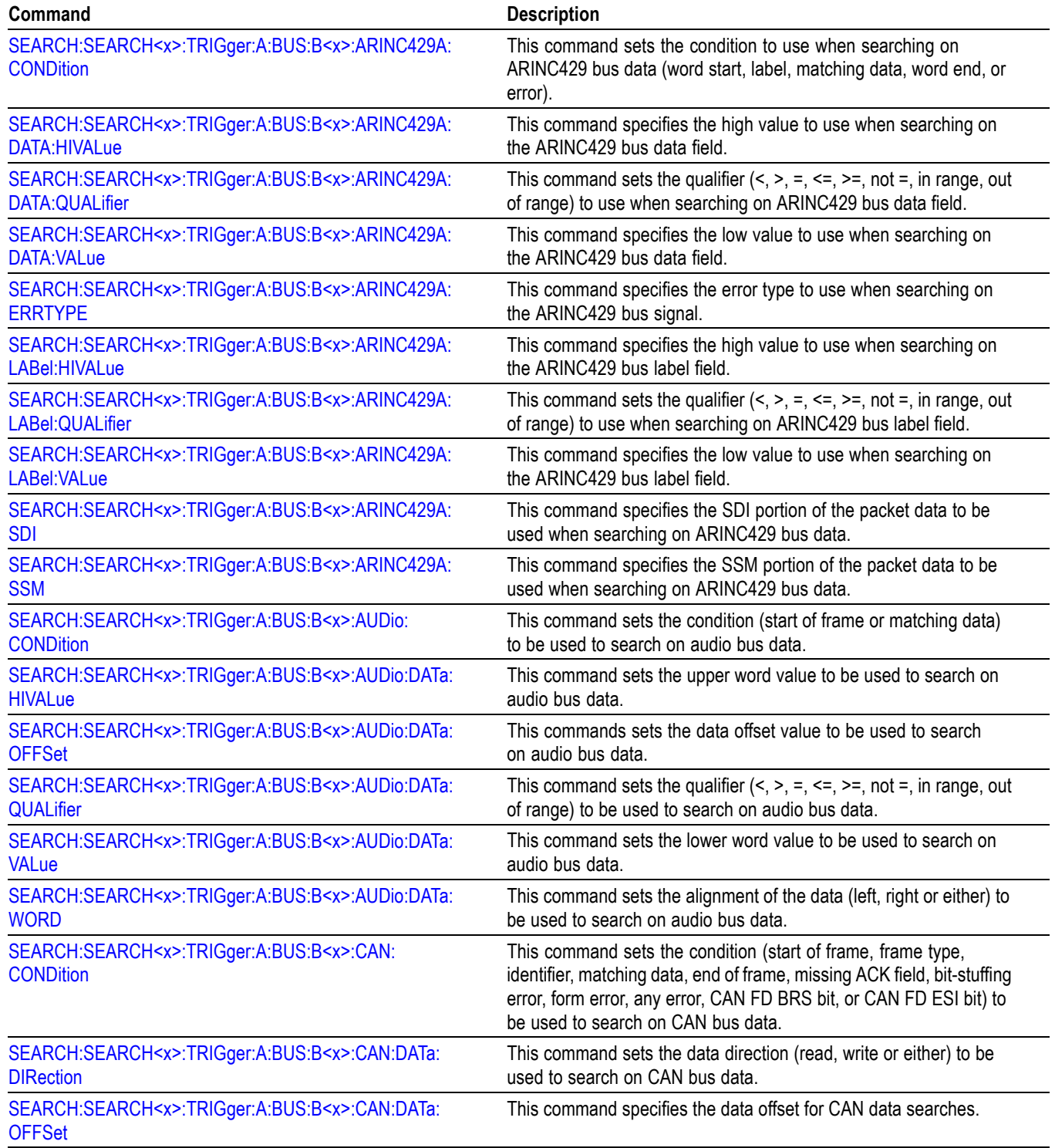

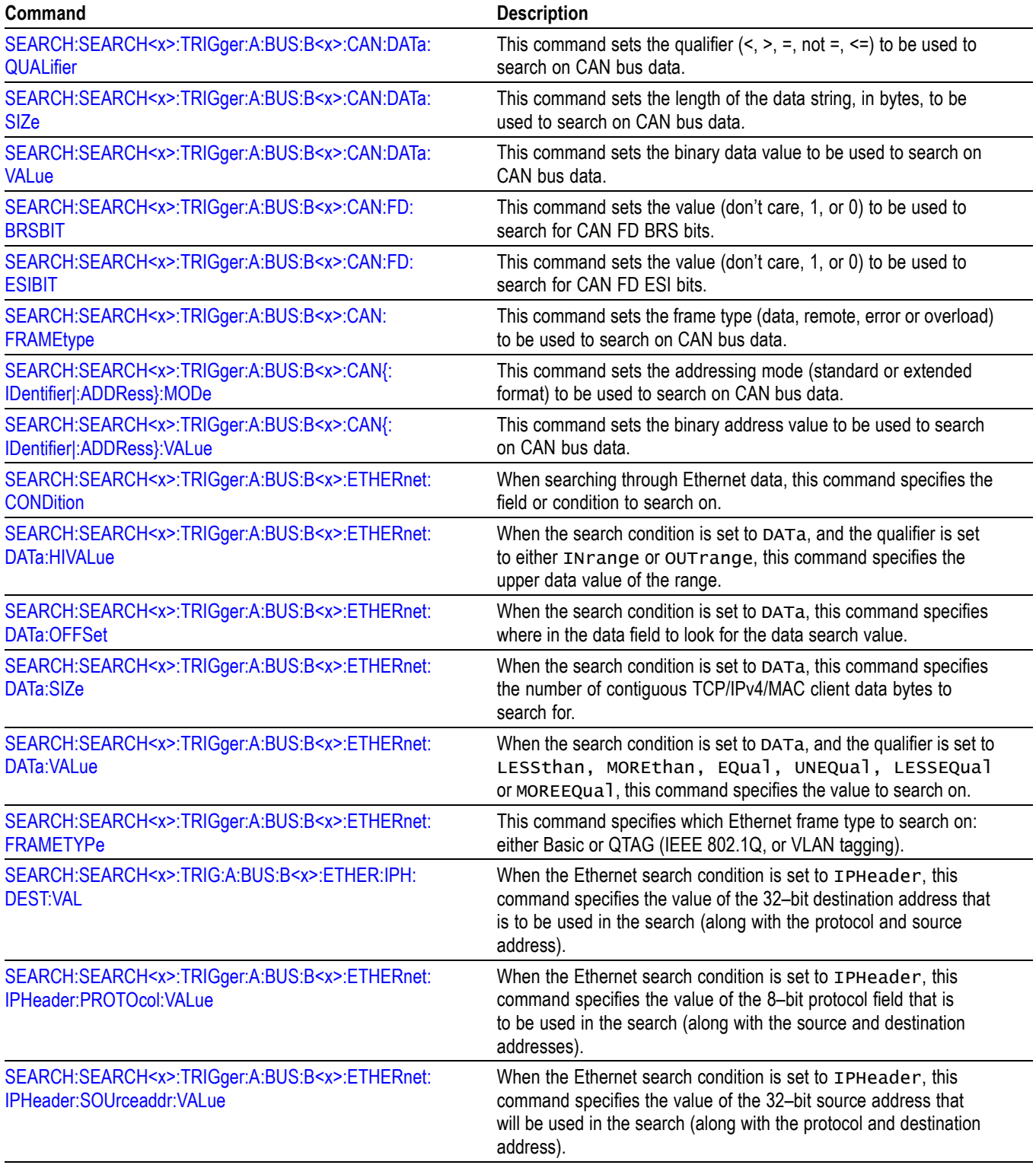

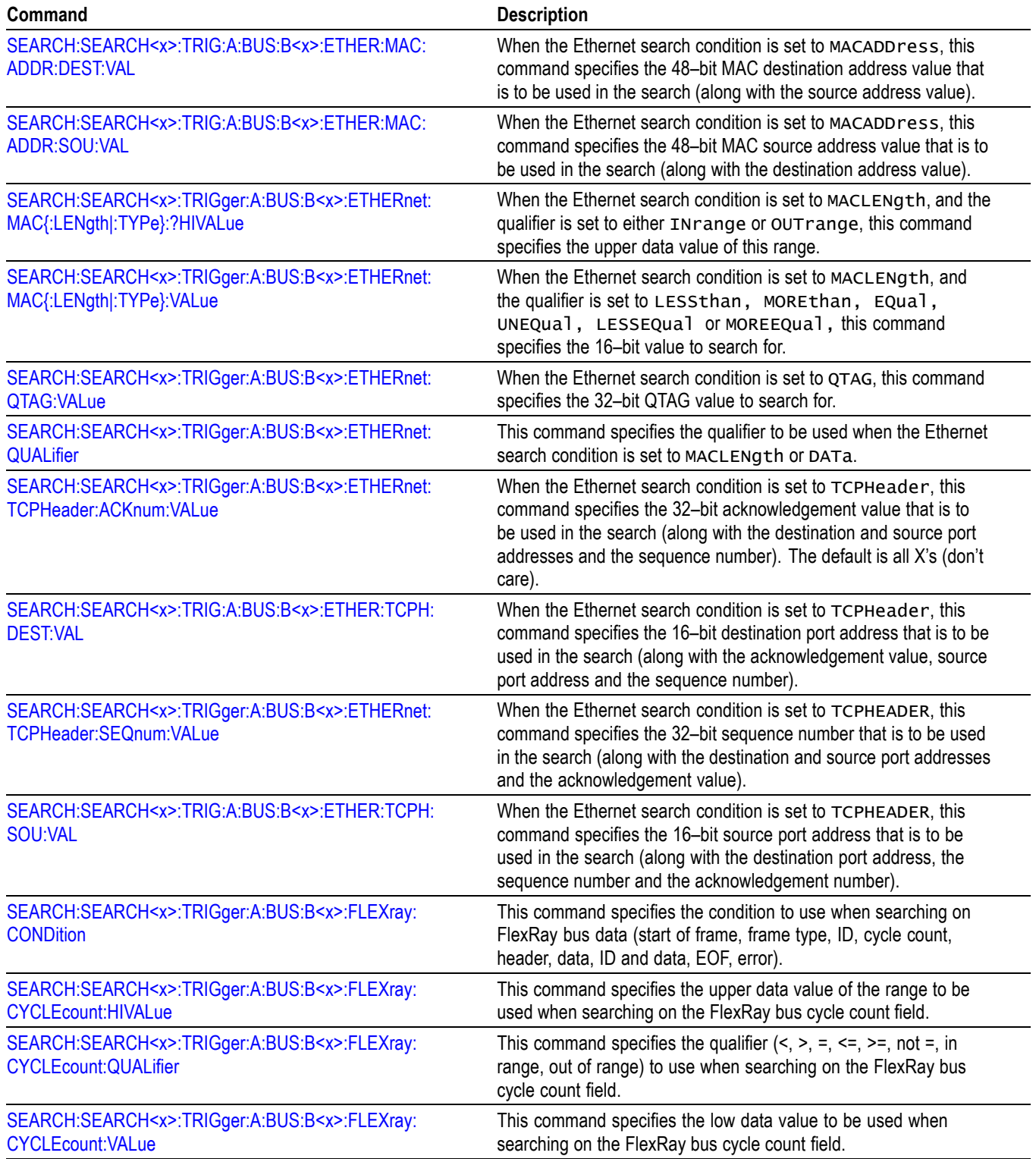

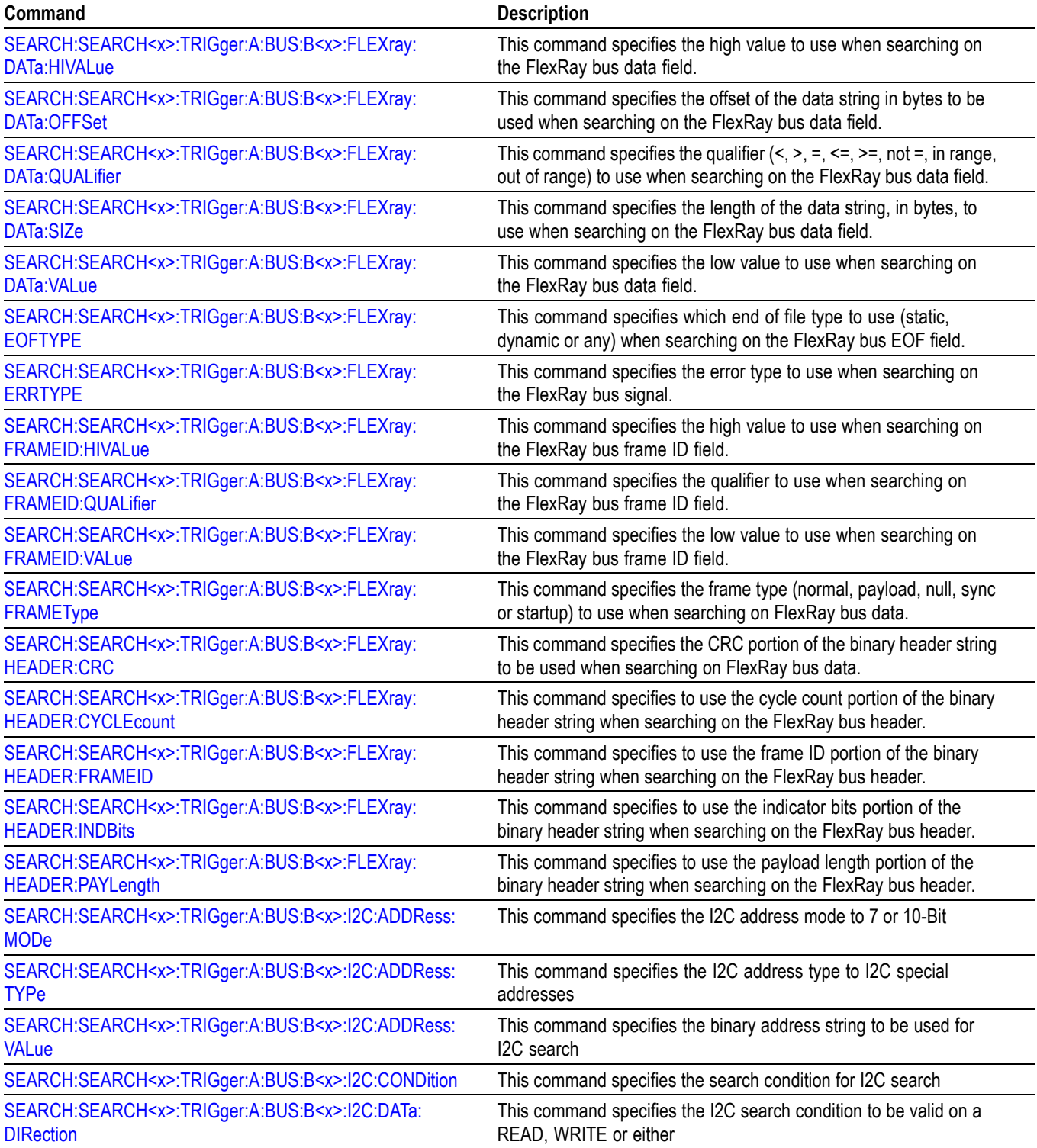

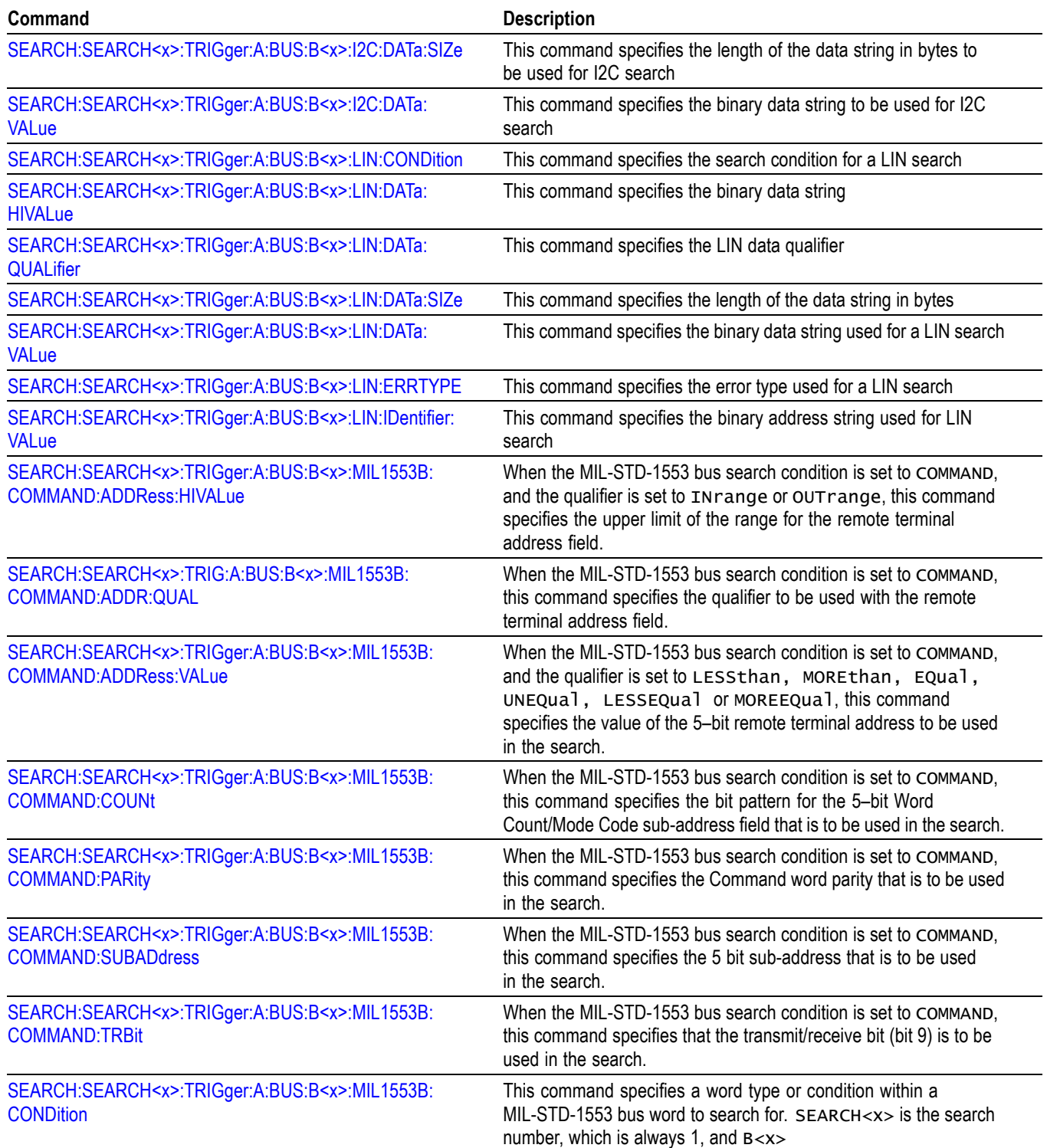

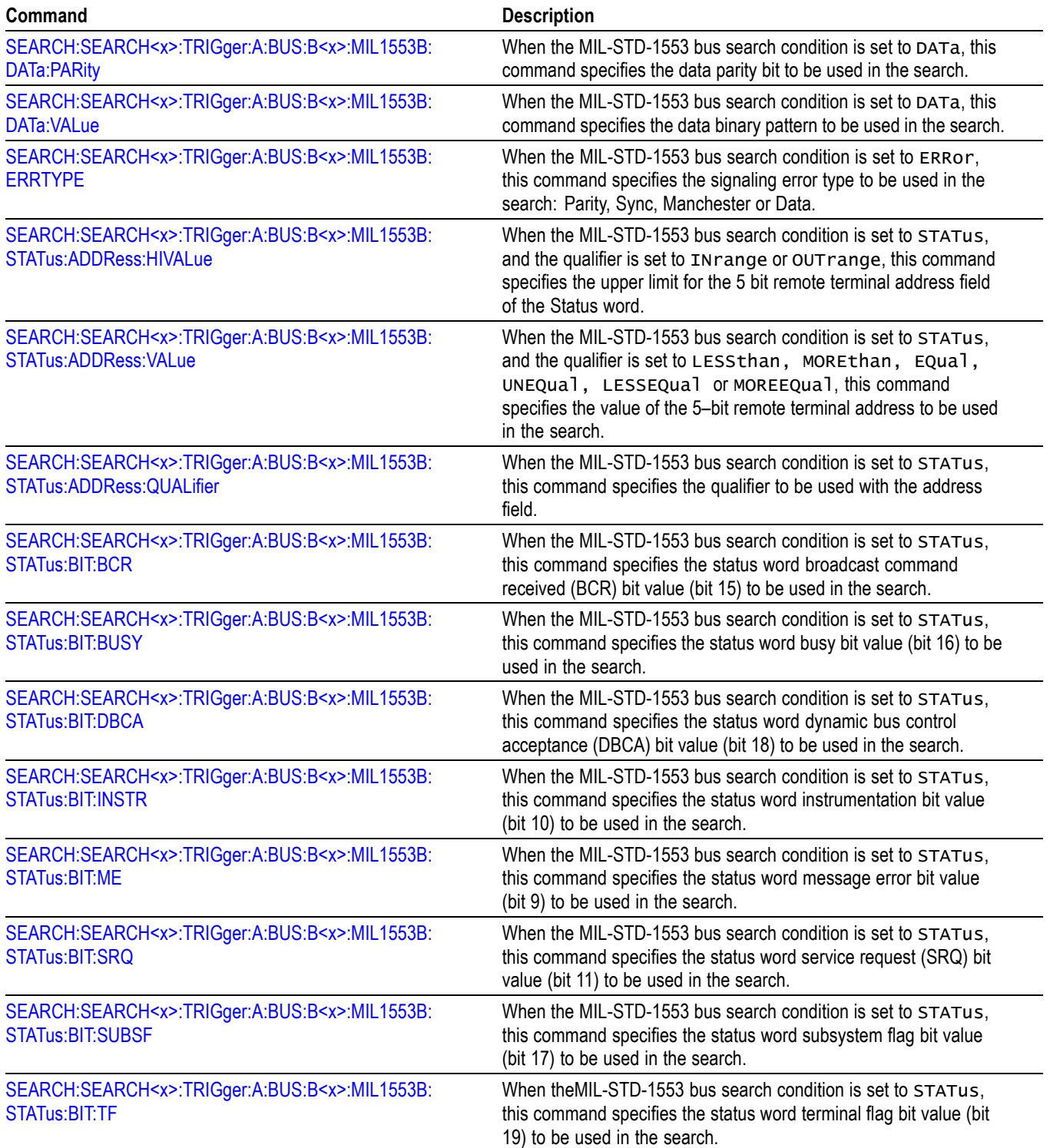

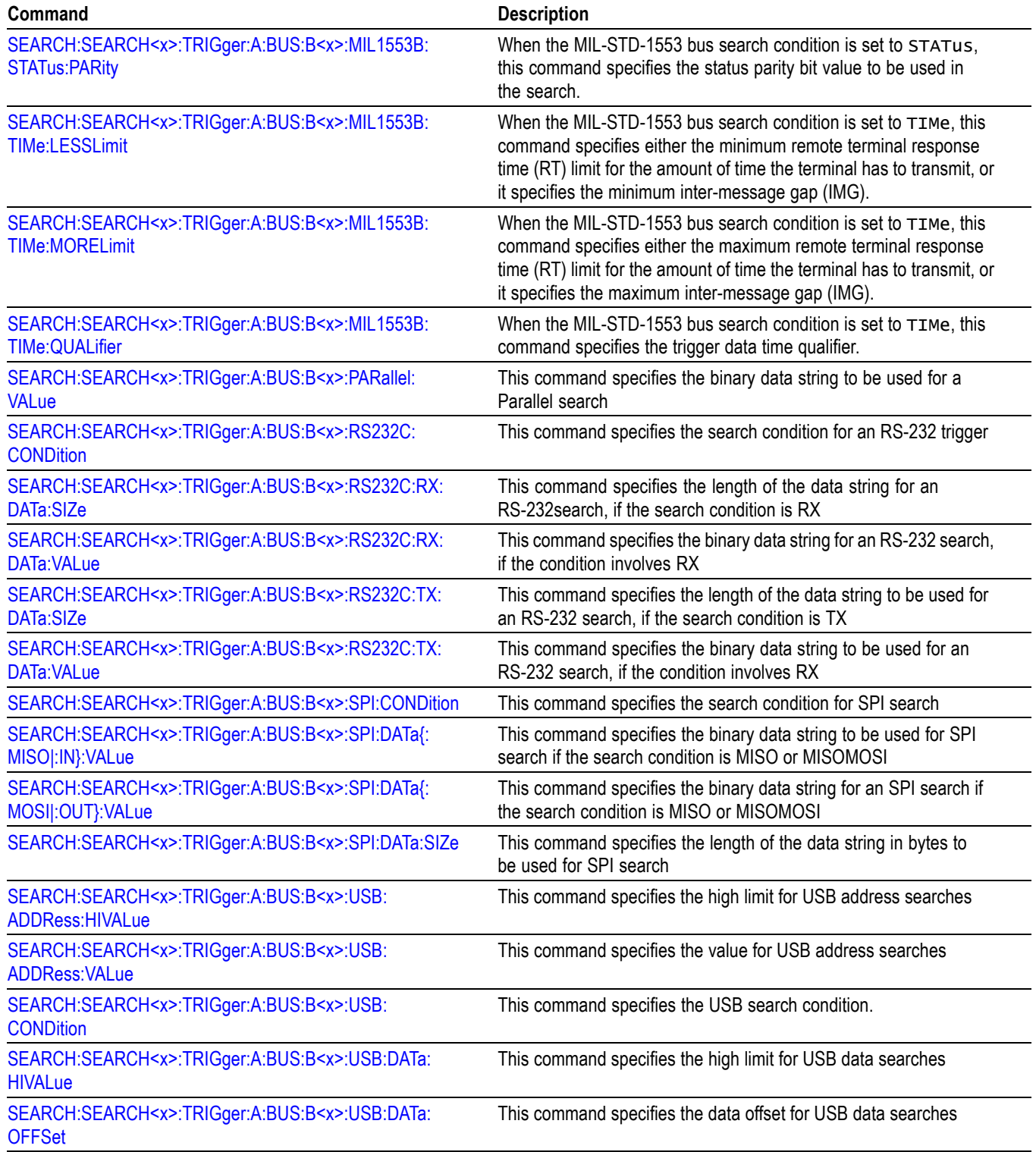

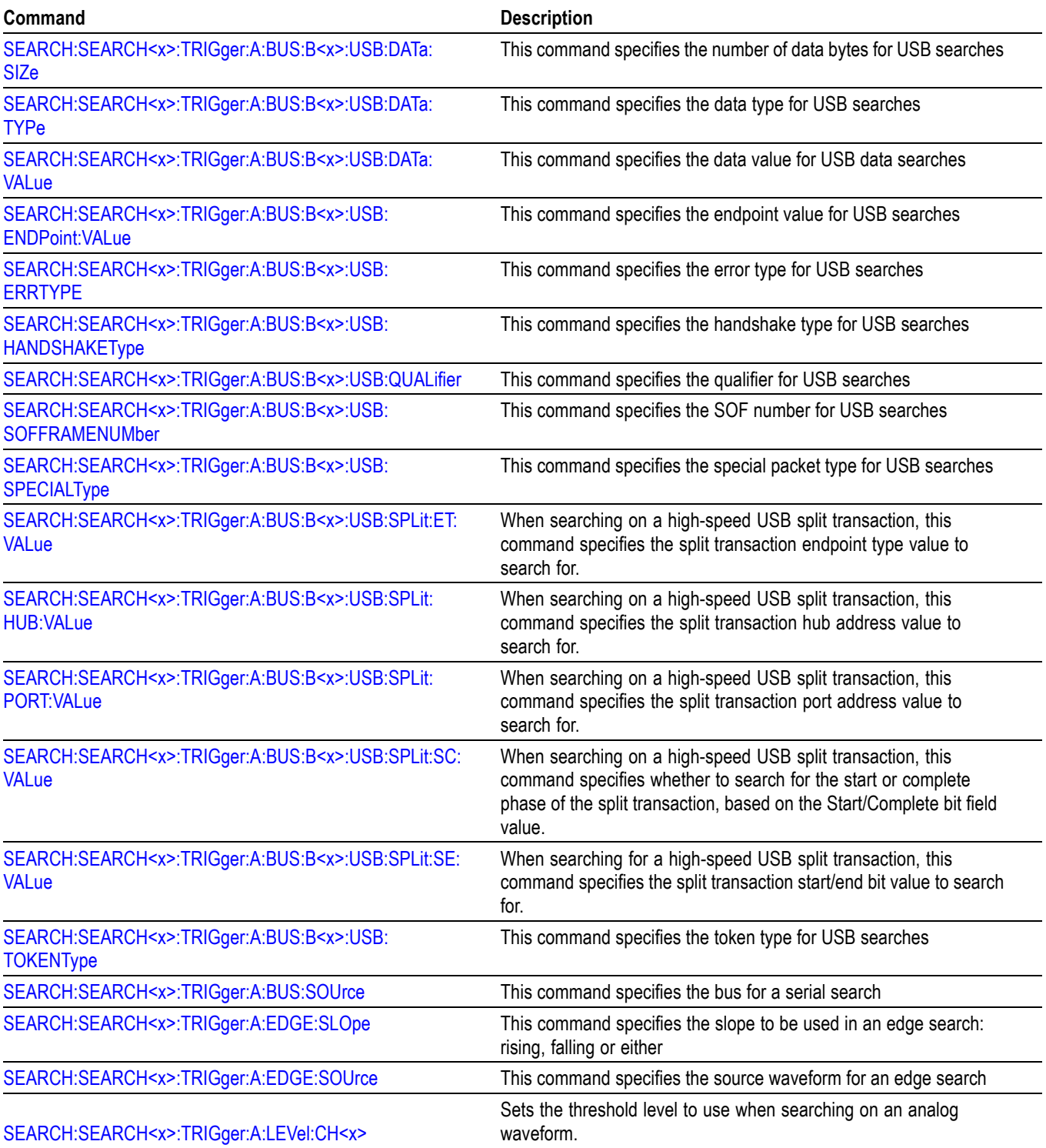

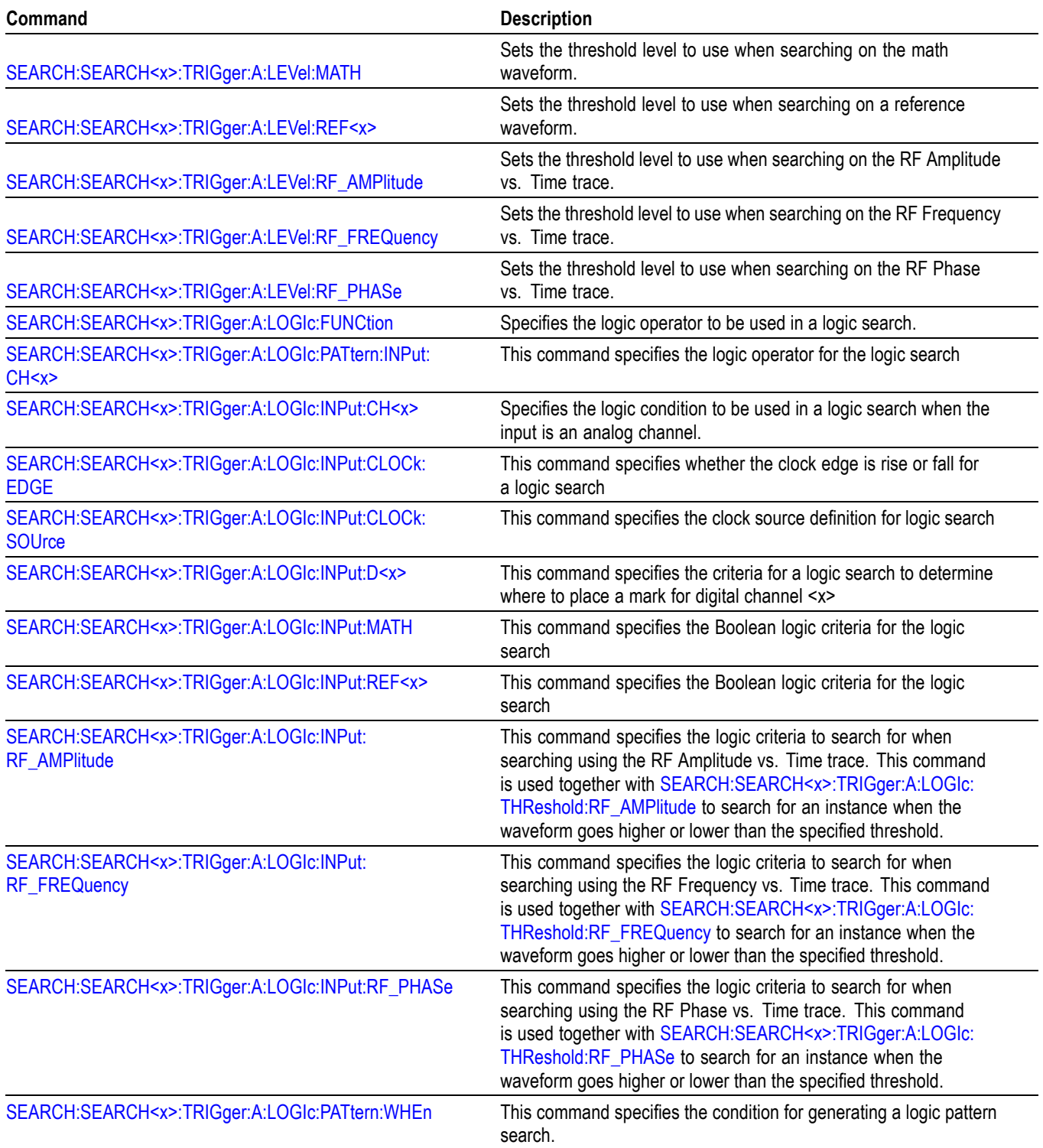

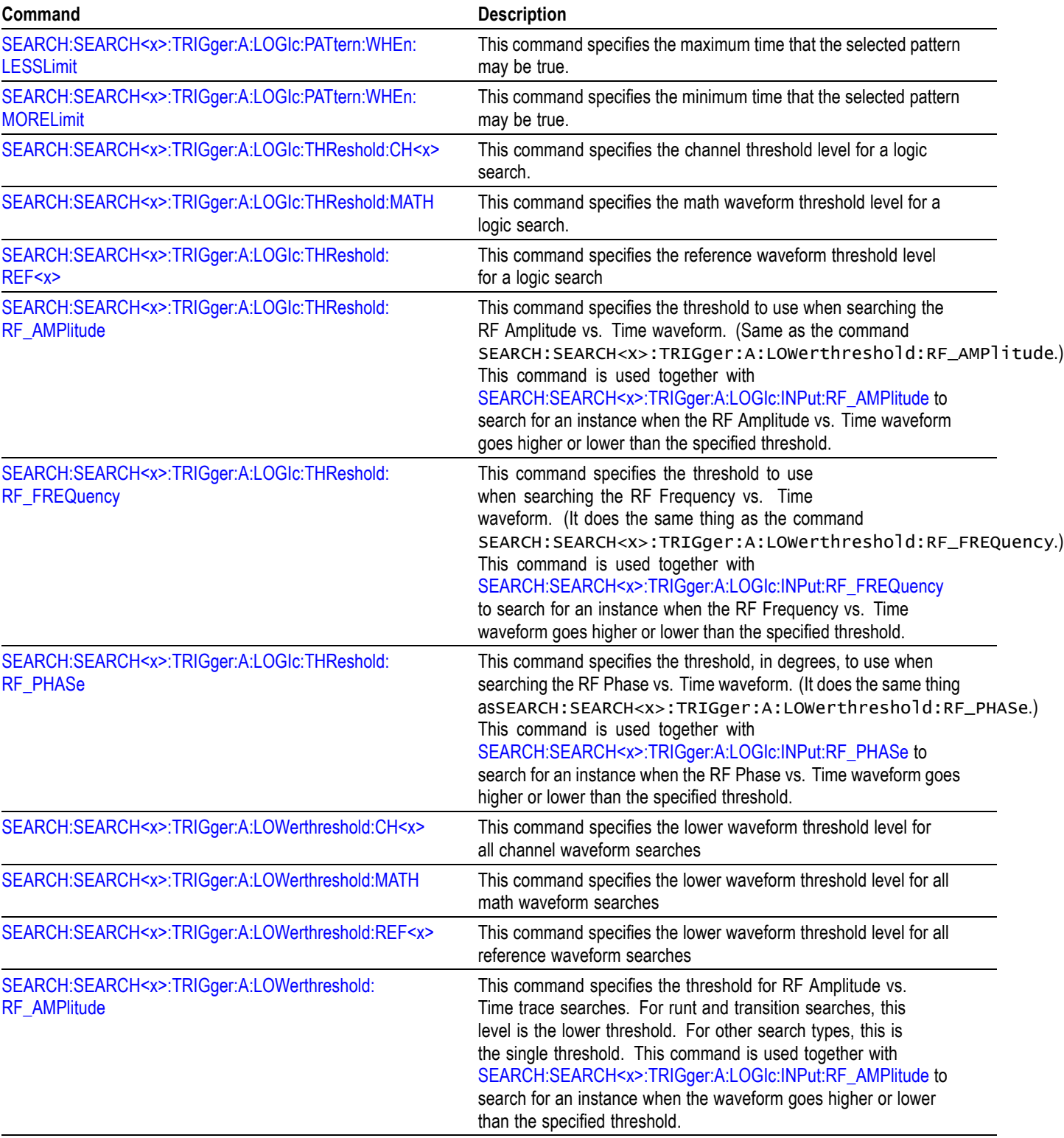

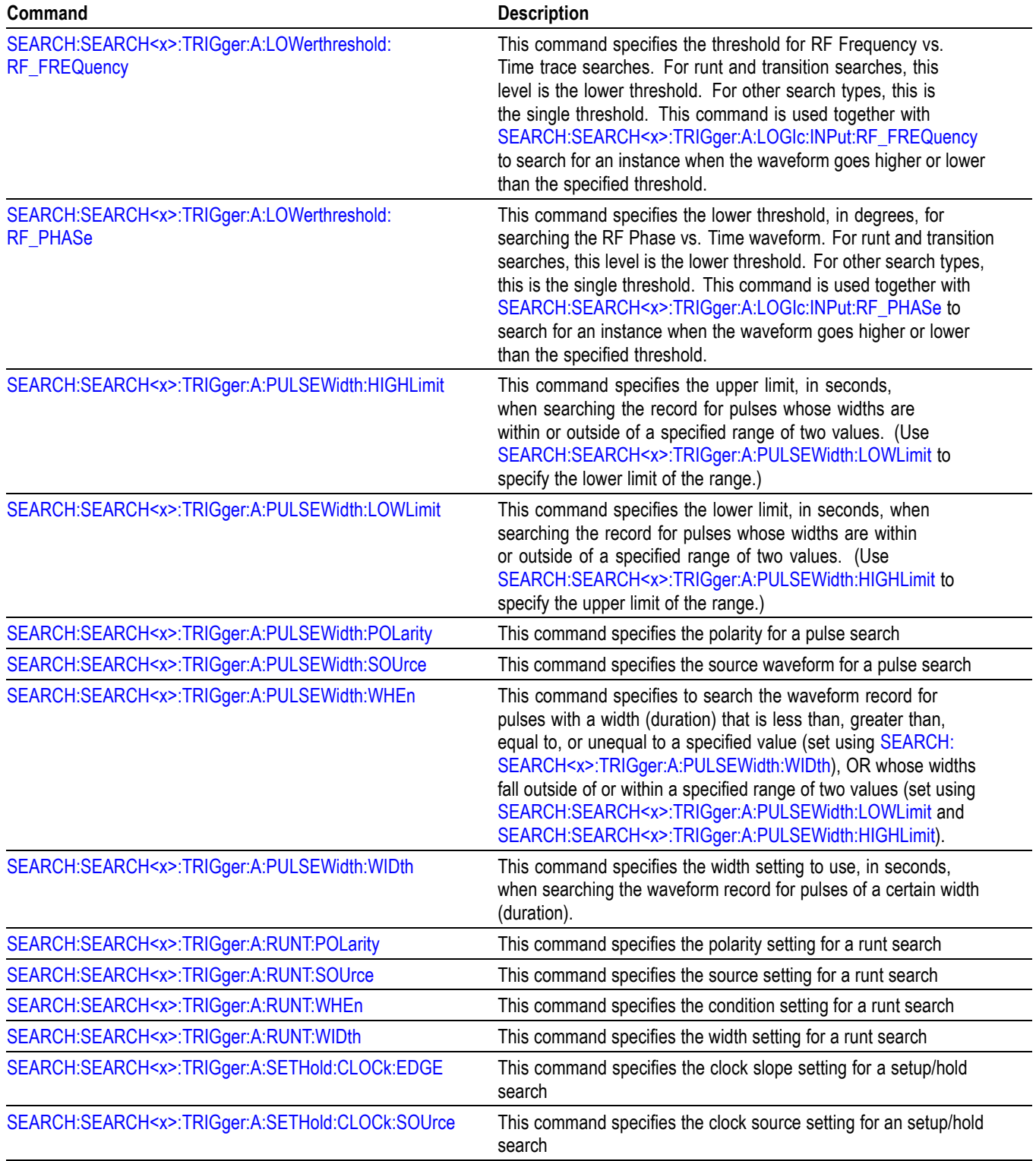

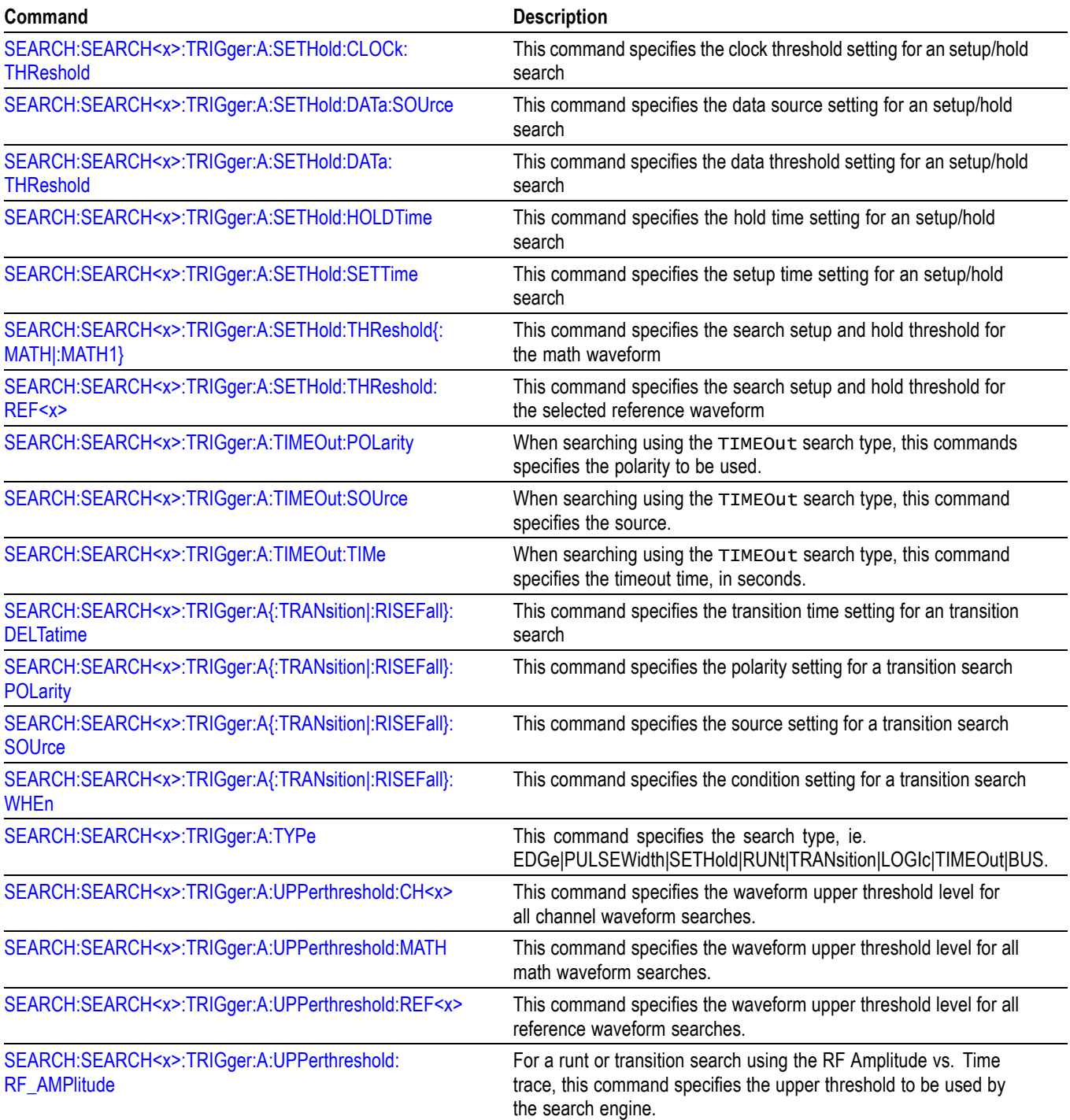

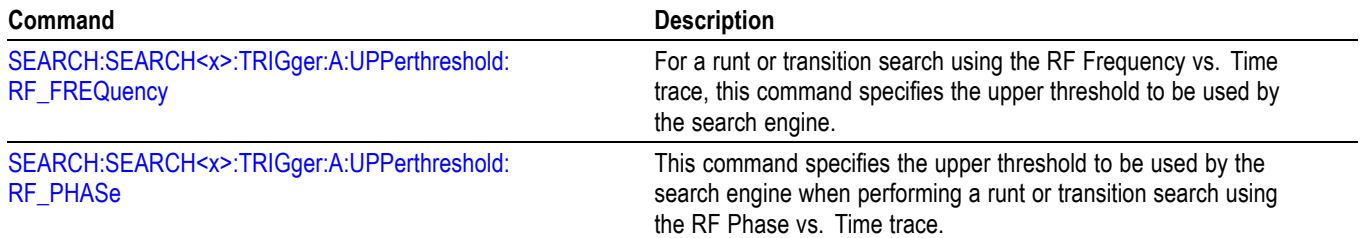

# **Status and Error Command Group**

Use the commands in the Status and Error Command Group to determine the status of the oscilloscope and control events.

Several commands and queries used with the oscilloscope are common to all IEEE488.2 compliant devices. The IEEE Std 488.2-1987 defines these commands and queries. The common commands begin with an asterisk (\*) character.

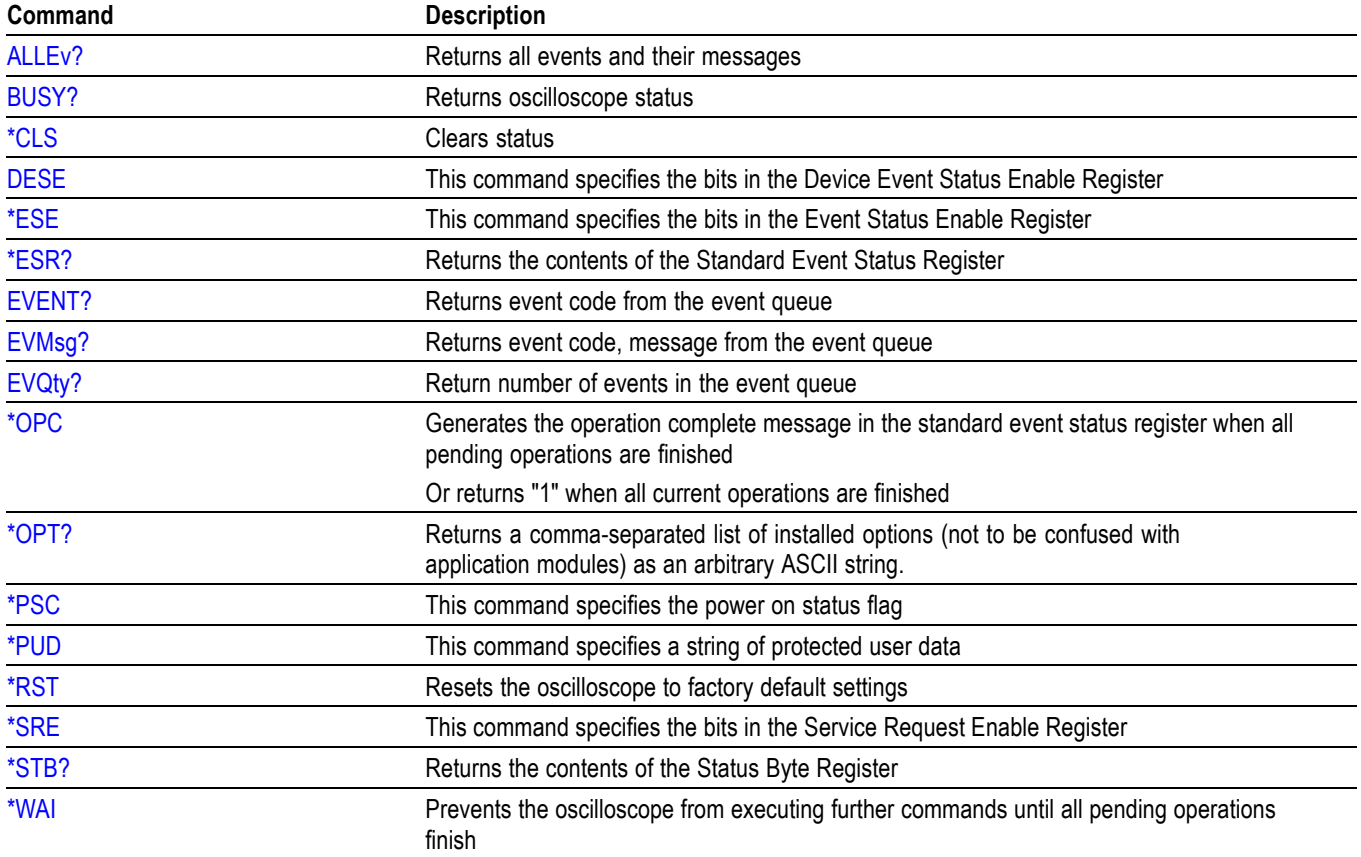

#### **Table 2-40: Status and Error Commands**

# <span id="page-105-0"></span>**Trigger Command Group**

Use the commands in the Trigger Command Group to control all aspects of triggering the oscilloscope. You can perform edge, pulse width, logic, video, runt, timeout, transition (rise/fall time), setup  $\&$  hold and bus triggering using the A trigger. You can perform sequence edge triggering using the A and B triggers.

The MDO4000/B/C allows you to use a change in the RF power level as a source for edge triggering. Using an MDO4000/B/C oscilloscope with a MDO4TRIG application module installed, a change in the RF power level can also be used as a source for pulse width, timeout, runt, logic and sequence triggers.

With the MDO4000/B/C, the acquisition system is fully integrated with both the time and frequency domain channels. This means that a single event triggers all of the analog, digital and RF acquisitions, regardless of where that trigger event came from.

*NOTE. MDO3000 models only have two digital threshold controls: one for digital channels D0 - D7, and the other for D8 - D15. Digital channel trigger levels cannot be set independently for these models. Changing one digital channel's threshold level changes all of the channels' levels in the same set.*

Example command sequences that show different triggers and searches are available. [\(See page F-1,](#page-1104-0) *[Search and Trigger Command Sequence Examples](#page-1104-0)*.)

#### **Edge Trigger**

Edge triggering lets you display a waveform at or near the point where the signal passes through a voltage level of your choosing.

To set up an edge trigger, set the A trigger type to EDGe using the command [TRIGger:A:TYPe.](#page-939-0) Then use the commands [TRIGger:A:EDGE:COUPling](#page-903-0), [TRIGger:A:EDGE:SLOpe,](#page-904-0) and [TRIGger:A:EDGE:SOUrce](#page-905-0) You can set the threshold voltage levels using [TRIGger:A:LEVel:AUXin,](#page-906-0) [TRIGger:A:LEVel:CH<x>](#page-907-0), or [TRIGger:A:LEVel:D<x>](#page-907-0).

Using an MDO4000/B/C oscilloscope, you can use the RF power level as a source in an edge trigger without installing an MDO4TRIG application module. To do this, set the oscilloscope to trigger on a rising edge with the RF power level as the source, in order to trigger on events where the RF turns on. Conversely, set it to trigger on a falling edge in order to trigger on events where the RF turns off.

#### **Logic Trigger**

Logic triggering lets you logically combine the signals on one or more channels; the oscilloscope then triggers when it detects a certain combination of signal levels (set using one of the TRIGger:A:LOGIc:INPut commands as well as [TRIGger:A:LOGIc:FUNCtion\)](#page-910-0). Using an MDO4000/B/C oscilloscope with an MDO4TRIG application module installed, you can use the RF power level as a source in a logic trigger.

To set up a logic trigger, first set the trigger type to LOGIc using the command [TRIGger:A:TYPe](#page-939-0), and then use the command [TRIGger:A:LOGIc:CLAss](#page-909-0) to select LOGIC.

You can perform logic triggering using a clock (by setting [TRIGger:A:LOGIc:](#page-912-0) [INPut:CLOCk:SOUrce](#page-912-0) to one of the channels), so that the oscilloscope triggers when the specified logical combination of data channels is true during a transition on the clock channel. The specified data sources cannot include the waveform specified as the clock source. (Use [TRIGger:A:LOGIc:INPut:CH<x>](#page-911-0), [TRIGger:A:LOGIc:INPut:D<x>,](#page-912-0) etc.)

You can also perform logic triggering without using a clock (by setting [TRIGger:A:LOGIc:INPut:CLOCk:SOUrce](#page-912-0) to NONE), so that the oscilloscope triggers when the specified logical pattern of data channels is met. (Use the commands [TRIGger:A:LOGIc:PATtern:WHEn](#page-914-0) and [TRIGger:A:LOGIc:PATtern:DELTatime](#page-914-0).)

#### **Setup and Hold Trigger**

A setup and hold trigger occurs when a logic data input changes state inside of the setup or hold time relative to a clock edge.

To set up a setup/hold trigger, first set the trigger type to LOGIc using the command [TRIGger:A:TYPe](#page-939-0), and then use the command [TRIGger:A:LOGIc:CLAss](#page-909-0) to select SETHold. Then use [TRIGger:A:SETHold:DATa:SOUrce](#page-930-0), [TRIGger:A:SETHold:CLOCk:SOUrce](#page-929-0), [TRIGger:A:SETHold:CLOCk:EDGE](#page-928-0) and related commands.

#### **Pulse width Trigger**

A pulse width trigger occurs whenever the oscilloscope detects a pulse that is less than, greater than, equal to, or not equal to a specified time. Additionally, it can occur when the pulse width is within, or outside of a specified range. You can trigger on either positive or negative pulses. Using an MDO4000/B/C oscilloscope with an MDO4TRIG application module installed, you can use the RF power level as a source in a pulse width trigger.

To set up a pulse width trigger, first set the trigger type to PULSe using the command [TRIGger:A:TYPe.](#page-939-0) Then select WIDth using the command [TRIGger:A:PULse:CLAss](#page-919-0). Then use [TRIGger:A:PULSEWidth:SOUrce,](#page-922-0) [TRIGger:A:PULSEWidth:WHEn,](#page-923-0) [TRIGger:A:PULSEWidth:WIDth](#page-924-0) and related commands. You can set the threshold voltage levels using [TRIGger:A:LEVel:](#page-906-0) [AUXin](#page-906-0), [TRIGger:A:LEVel:CH<x>,](#page-907-0) or [TRIGger:A:LEVel:D<x>](#page-907-0).

#### **Runt Trigger**

Runt triggering lets you trigger on a pulse amplitude that crosses one threshold but fails to cross a second threshold before recrossing the first. Using an MDO4000/B/C oscilloscope with an MDO4TRIG application module installed, you can use the RF power level as the source in a runt trigger.

To set up a runt trigger, first set the trigger type to PULSe using the command [TRIGger:A:TYPe.](#page-939-0) Then select RUNt using the command [TRIGger:A:PULse:CLAss.](#page-919-0) Then use [TRIGger:A:RUNT:SOUrce](#page-925-0), [TRIGger:A:RUNT:WIDth](#page-927-0), [TRIGger:A:RUNT:WHEn](#page-926-0), [TRIGger:A:](#page-940-0) [UPPerthreshold:CH<x>](#page-940-0) and related commands. You can set the threshold voltage levels using [TRIGger:A:LEVel:AUXin](#page-906-0), [TRIGger:A:LEVel:CH<x>](#page-907-0), or [TRIGger:A:LEVel:D<x>](#page-907-0).

#### **Timeout Trigger**

Timeout triggering causes a trigger when a signal stays above or below a specified threshold for a specified amount of time. Using an MDO4000/B/C oscilloscope with an MDO4TRIG application module installed, you can use the RF power level as a source in a timeout trigger.

To set up a timeout trigger, first set the trigger type to PULSe using the command [TRIGger:A:TYPe](#page-939-0). Then select TIMEOut using the command [TRIGger:A:PULse:CLAss.](#page-919-0) Then use [TRIGger:A:TIMEOut:SOUrce](#page-935-0), [TRIGger:A:TIMEOut:TIMe](#page-936-0) and related commands.

#### **Transition Trigger**

Transition triggering (also called rise/fall time, and once known as slew rate) causes a trigger on pulse edges that traverse between two thresholds at a rate faster than or slower than the specified time.

To set up a transition trigger, first set the trigger type to PULSe using the command [TRIGger:A:TYPe.](#page-939-0) Then select TRANsition using the command [TRIGger:](#page-919-0) [A:PULse:CLAss.](#page-919-0) Then use [TRIGger:A{:TRANsition|:RISEFall}:SOUrce,](#page-938-0) [TRIGger:A{:TRANsition|:RISEFall}:DELTatime](#page-937-0) and related commands. You can set the threshold voltage levels using [TRIGger:A:LEVel:AUXin](#page-906-0), [TRIGger:A:LEVel:CH<x>](#page-907-0), or [TRIGger:A:LEVel:D<x>.](#page-907-0)

#### **Bus Trigger**

Bus triggering can be performed if you have one or more appropriate application modules installed (see below for application module list), except for parallel bus trigger and analysis, which is included standard with the MSO and MDO Series.

To set up a bus trigger, set the A trigger type to BUS using the command [TRIGger:A:TYPe.](#page-939-0) Specify which bus (1-4) to trigger on using [TRIGger:A:BUS:SOUrce.](#page-902-0) Set the bus type (i.e., parallel, I2C, etc. using the command [TRIGger:A:BUS.](#page-801-0) Then set the appropriate trigger criteria according to bus type (using [TRIGger:A:BUS:B<x>:AUDio:CONDition,](#page-811-0) etc.)

#### **Video Trigger**

Video triggering enables you to trigger on the most common Standard Definition video standards. With the DPO4VID module installed, you can also trigger on the most common HDTV standards and non-standard video (bi-level sync and trilevel sync). This feature is standard for the MDO3000 and MDO4000C series models and does not require a module.
To set up a video trigger, set the A trigger type to VIDeo using the command [TRIGger:A:TYPe](#page-939-0). Then use [TRIGger:A:VIDeo:SOUrce,](#page-946-0) [TRIGger:A:VIDeo:STANdard,](#page-946-0)[TRIGger:A:VIDeo:CUSTom{:FORMat|:TYPe}](#page-942-0), and related commands.

#### **Sequence Trigger**

Sequence triggering occurs when both the A and B triggers are used in edge triggering. Using an MDO4000/B/C oscilloscope with an MDO4TRIG application module installed, you can use the RF power level as a source in a sequence trigger.

To set up a sequence trigger, first set up an edge trigger for the A channel as above. Then use [TRIGger:B:EDGE:COUPling,](#page-951-0) [TRIGger:B:EDGE:SLOpe](#page-951-0), and [TRIGger:B:EDGE:SOUrce.](#page-952-0)

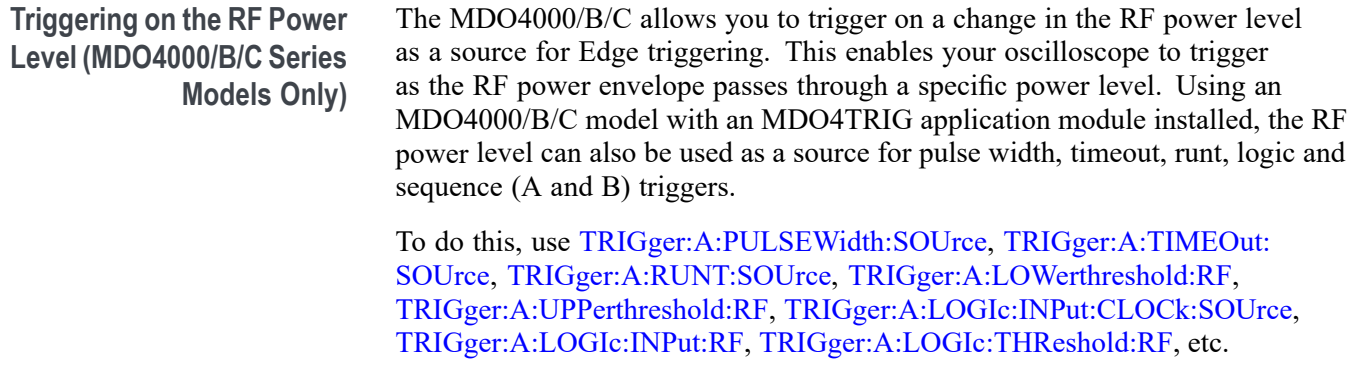

The RF power level being triggered on is the total power acquired within the band, not just the current span.

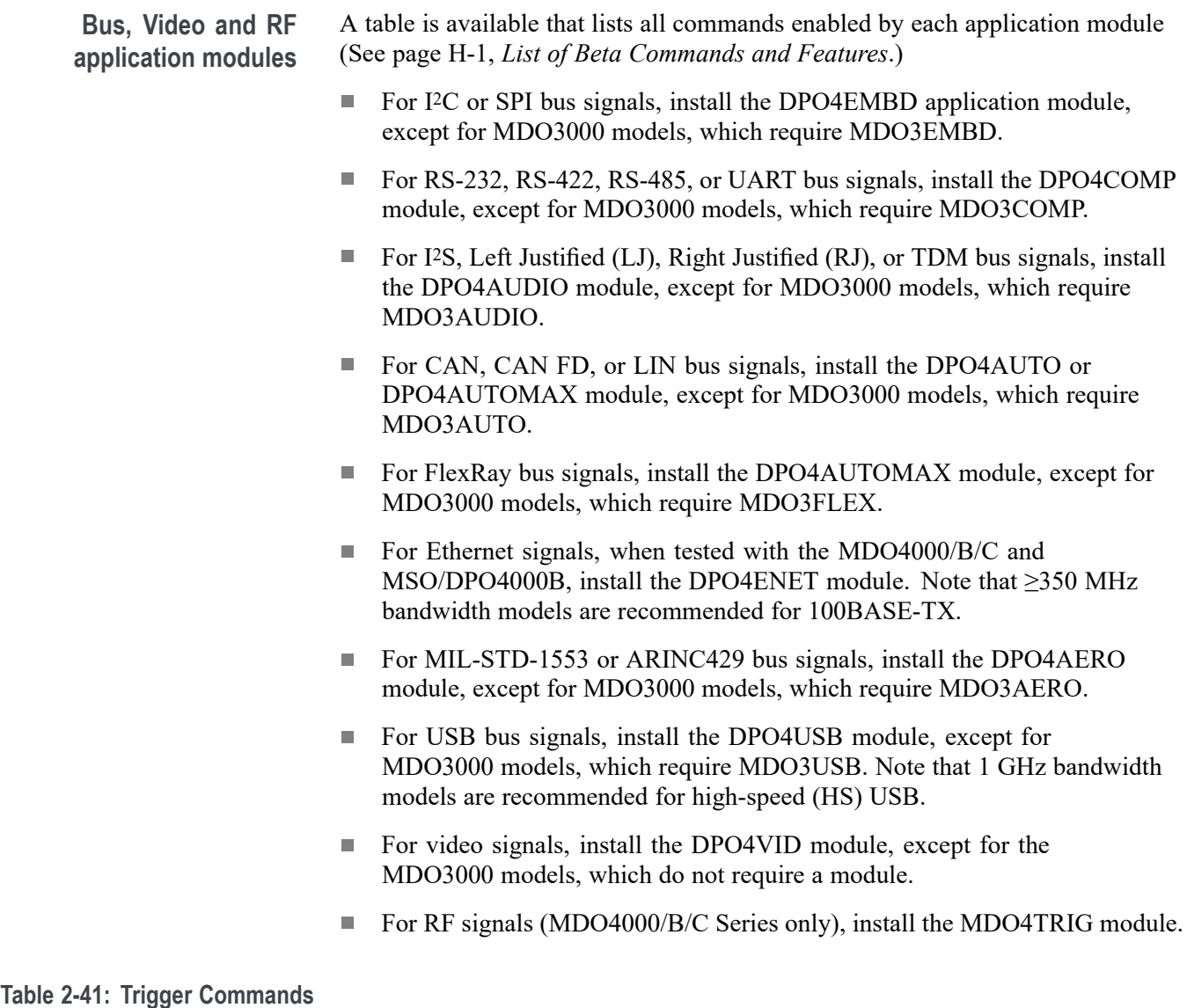

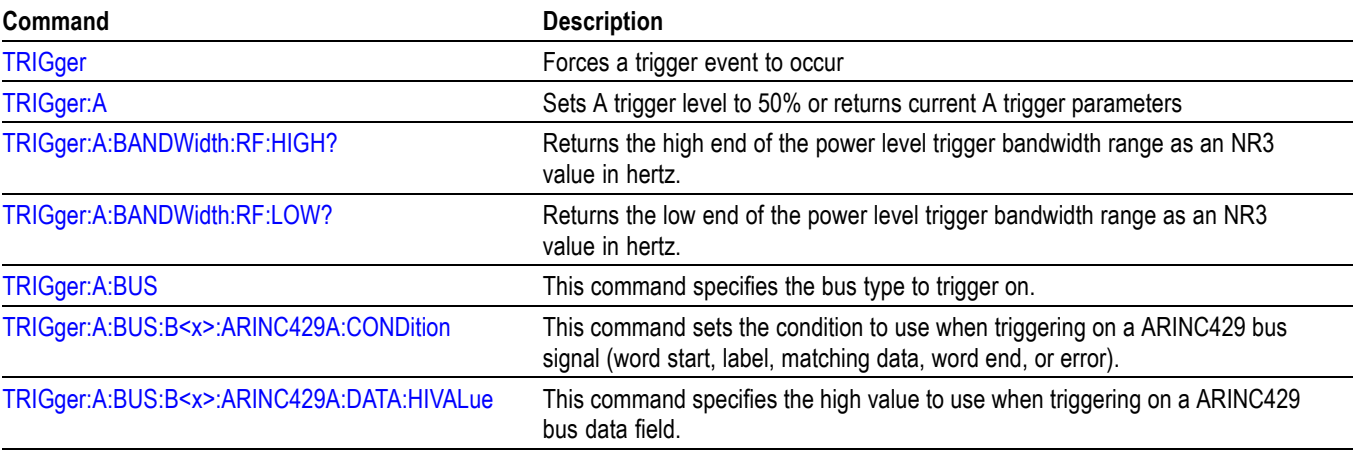

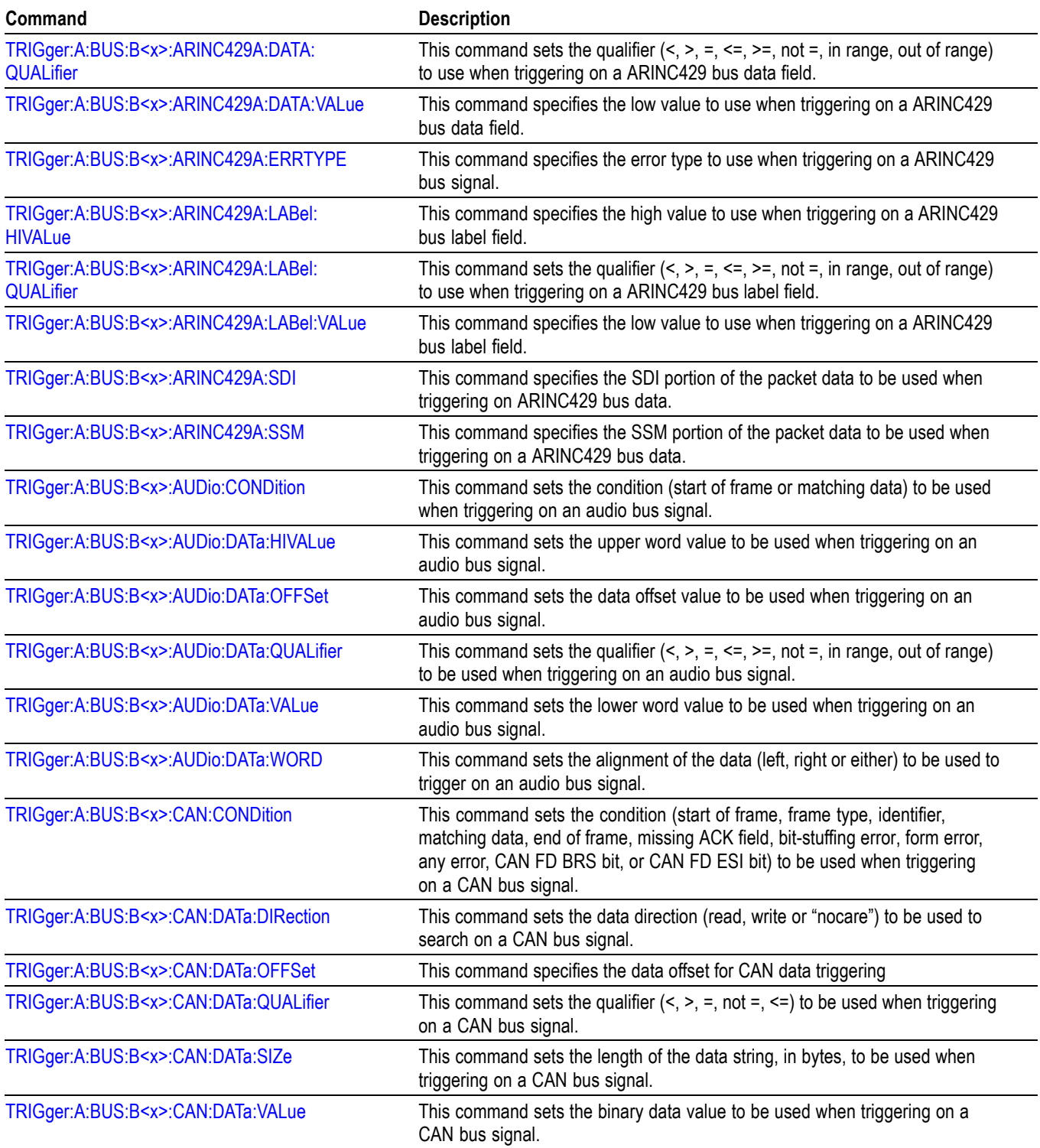

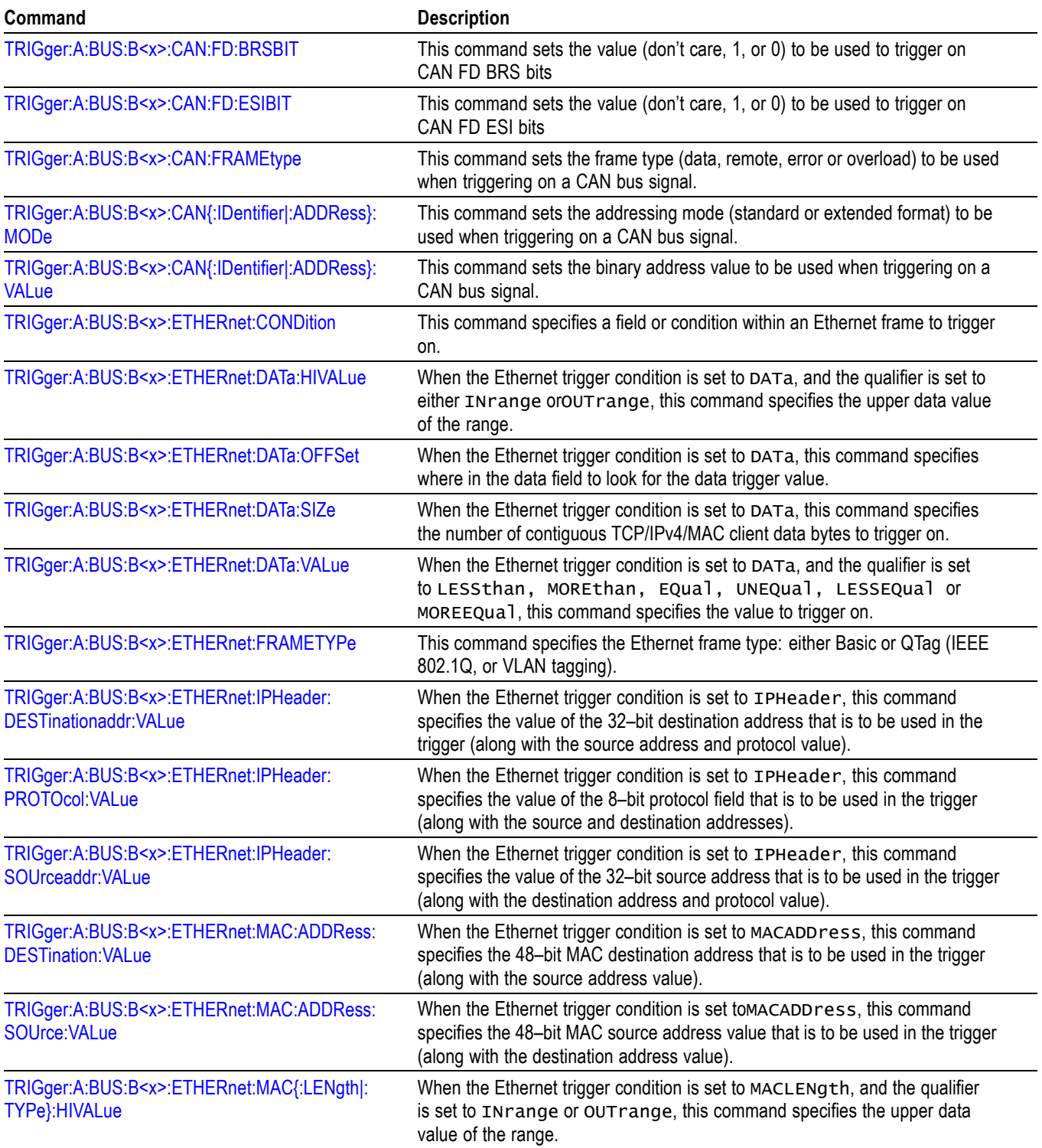

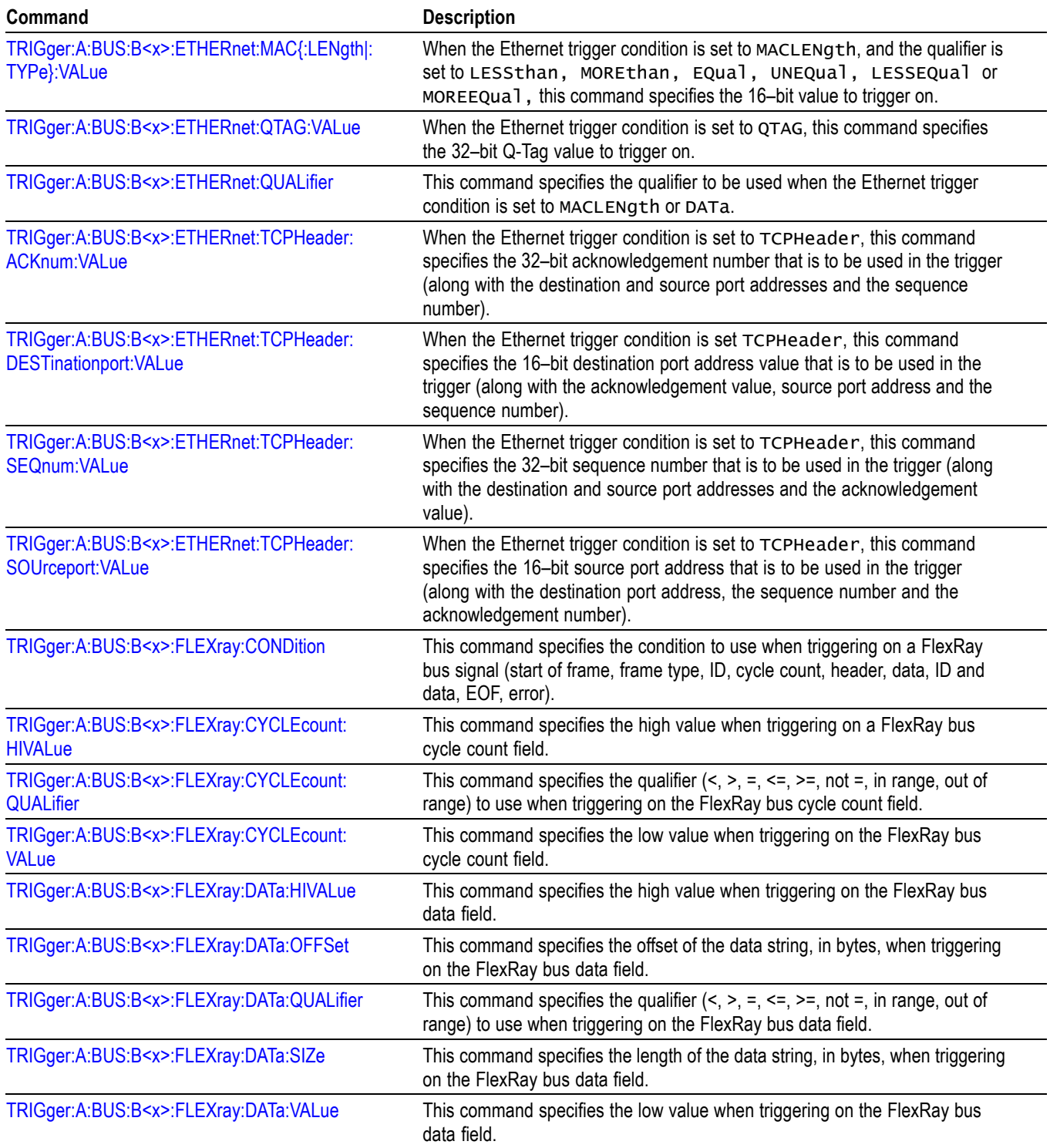

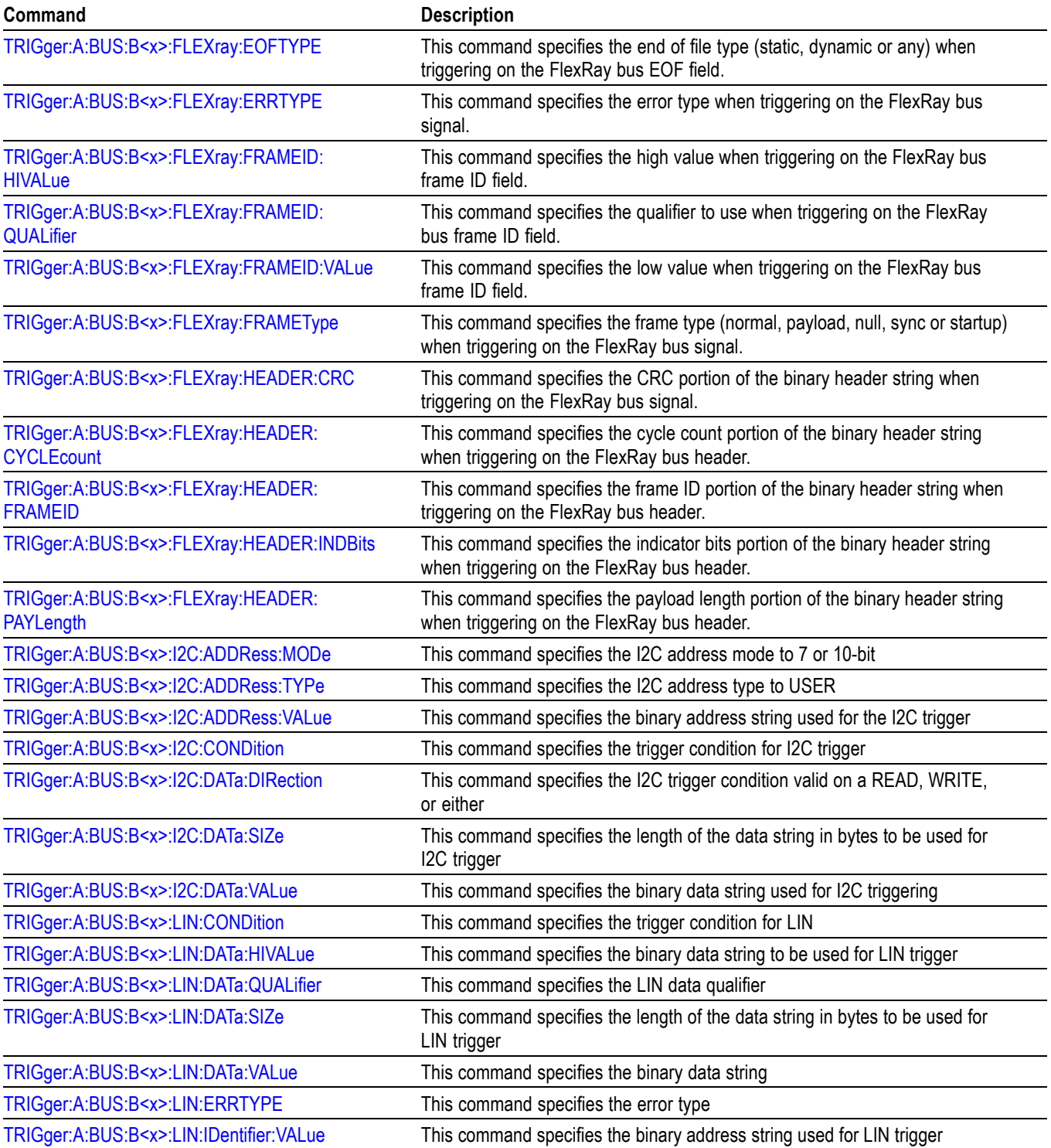

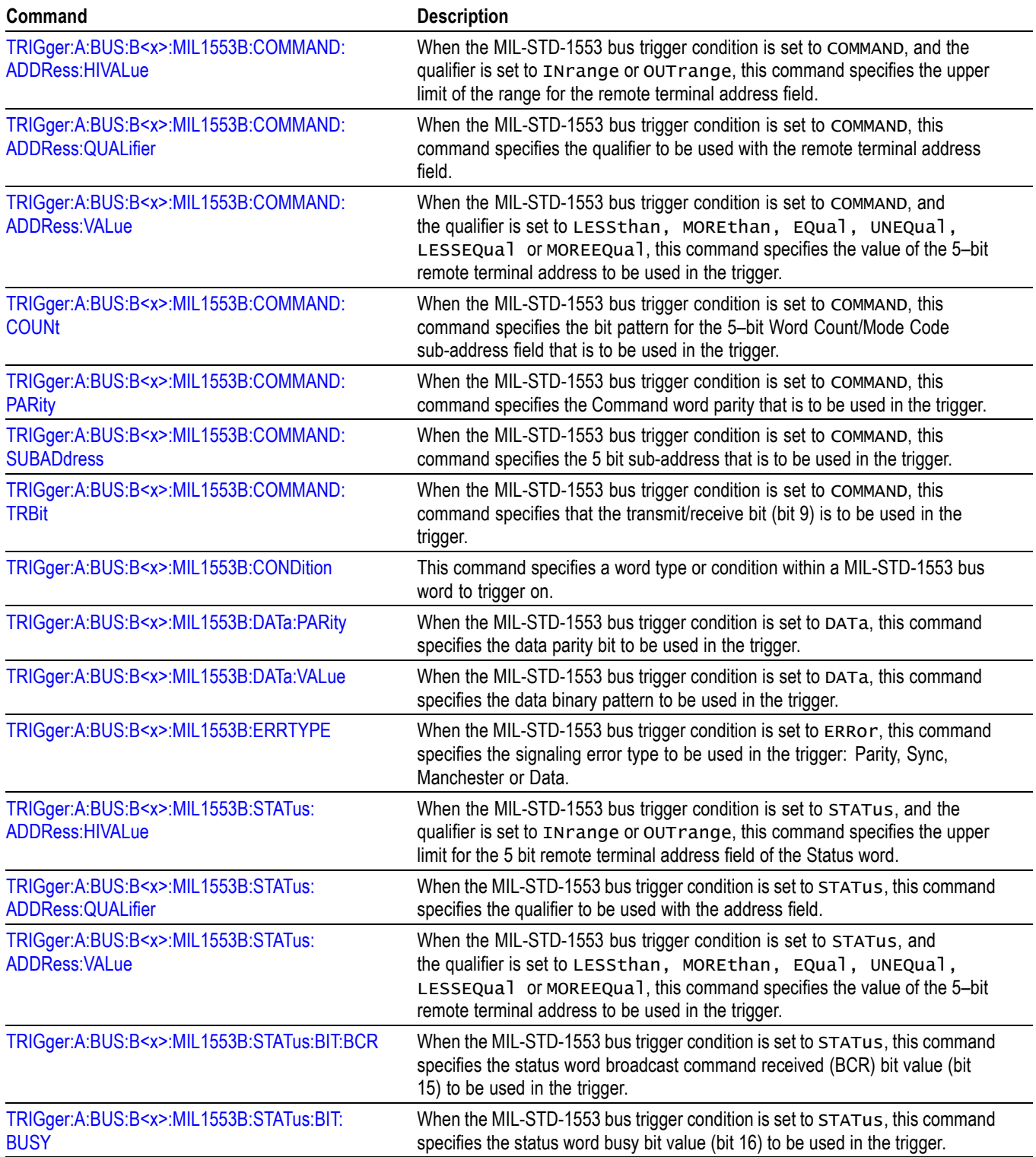

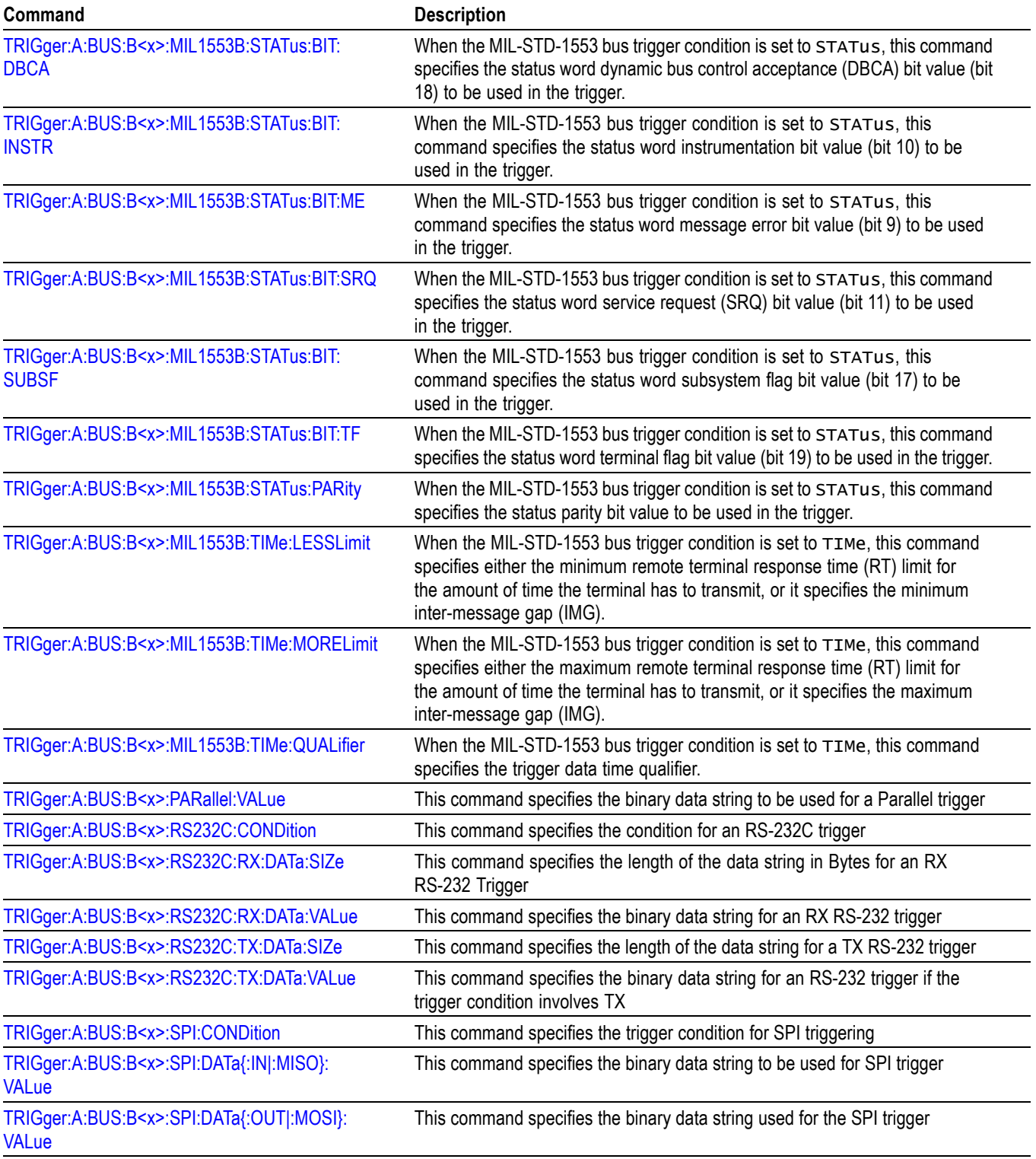

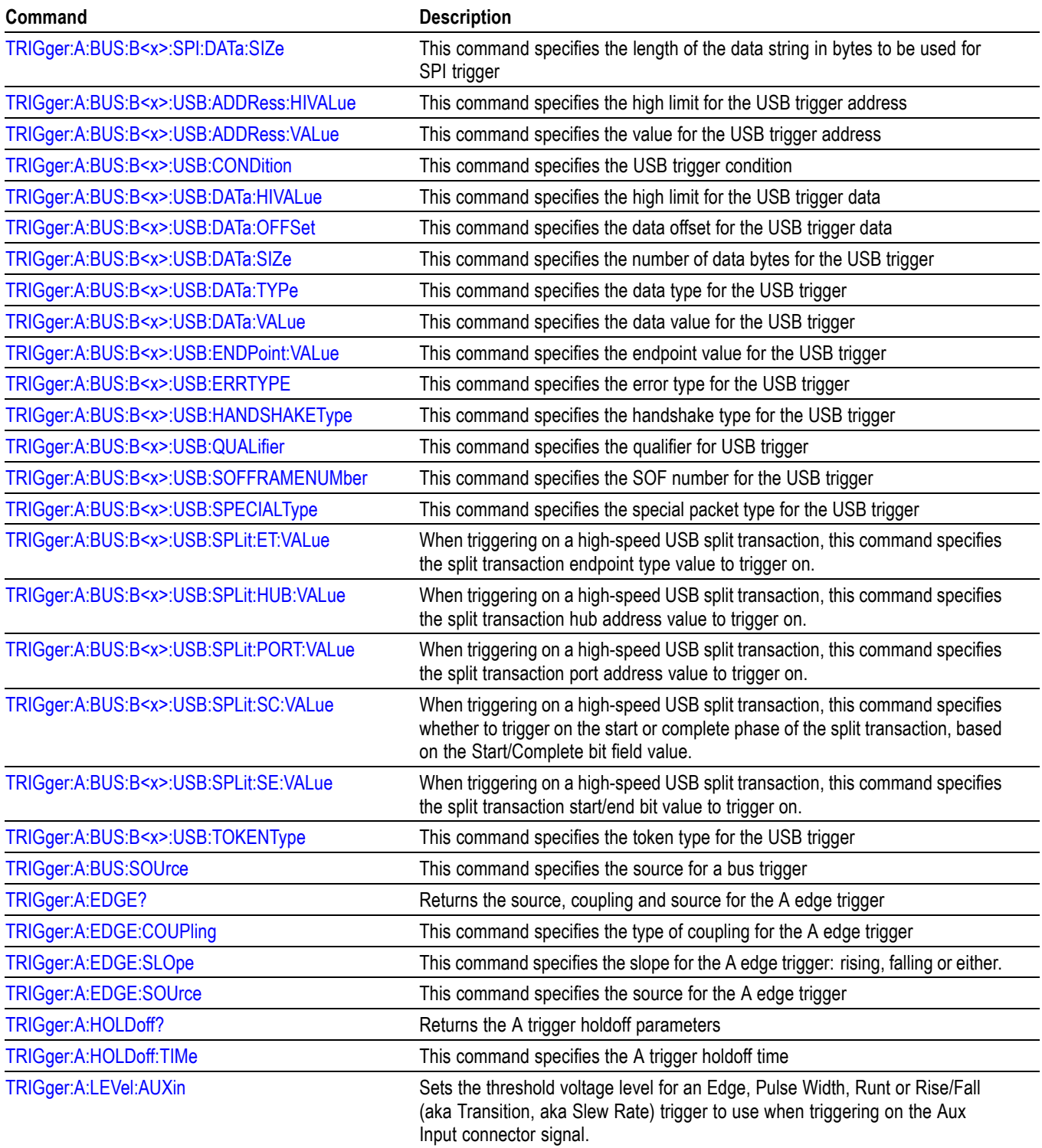

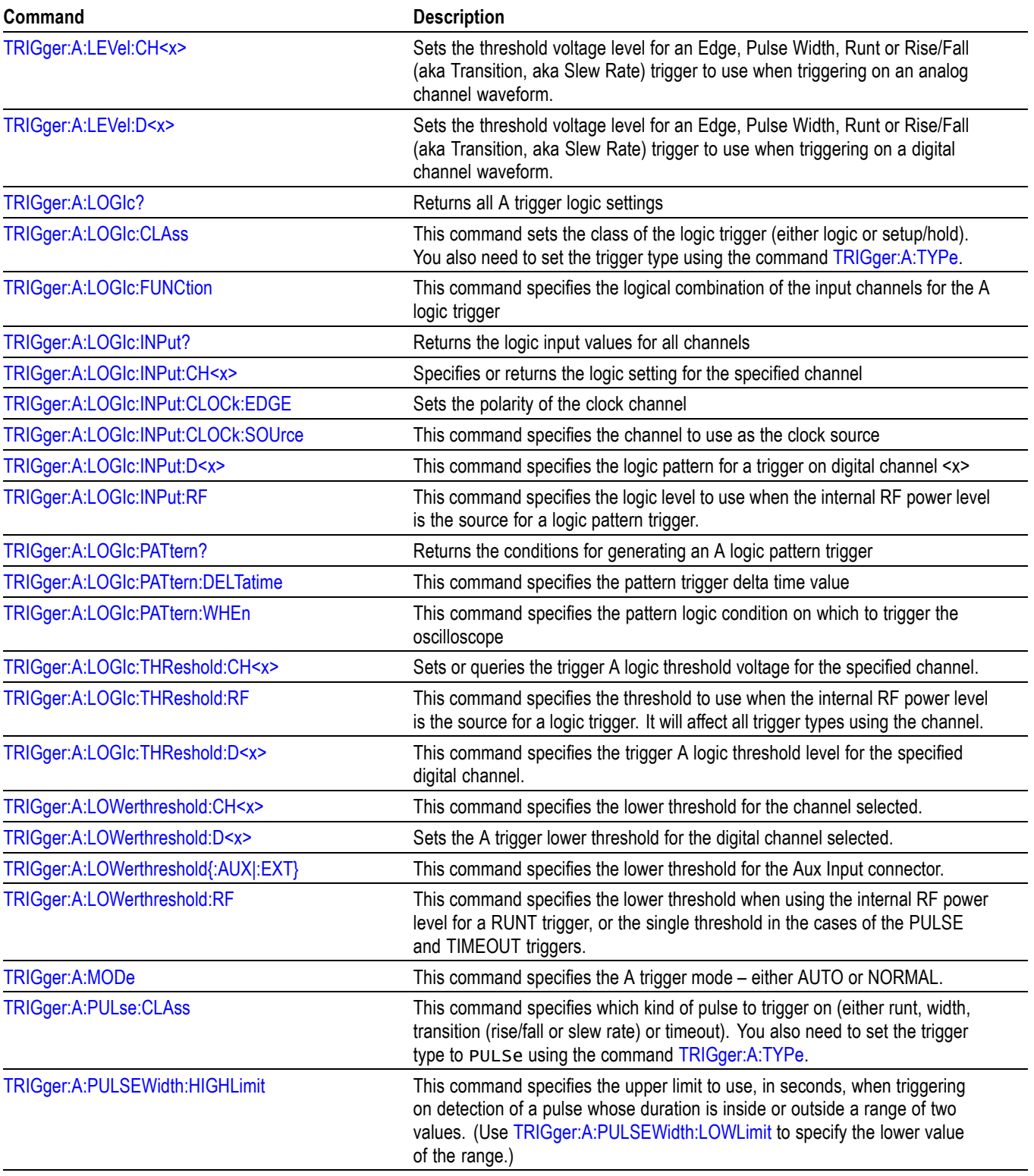

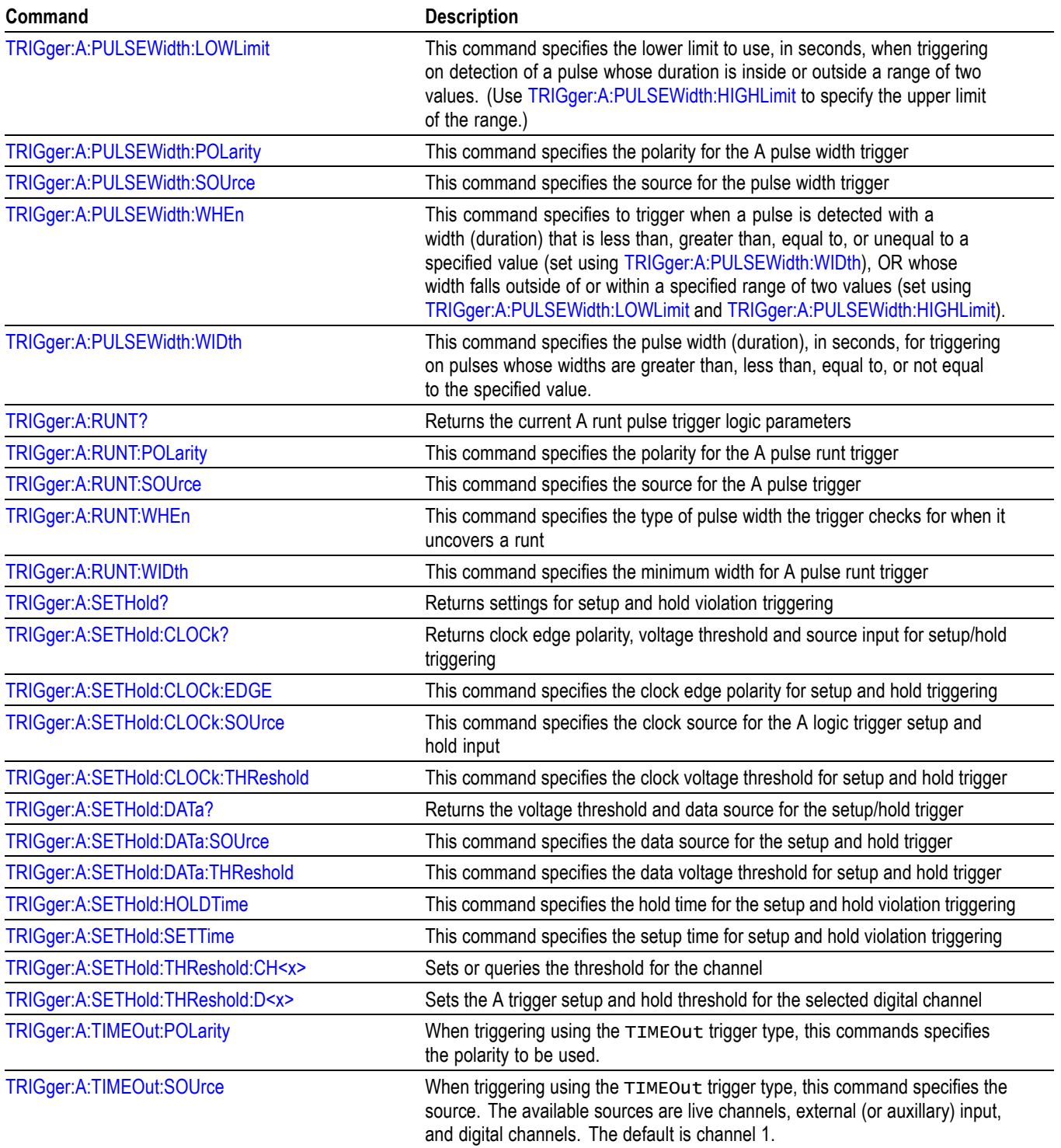

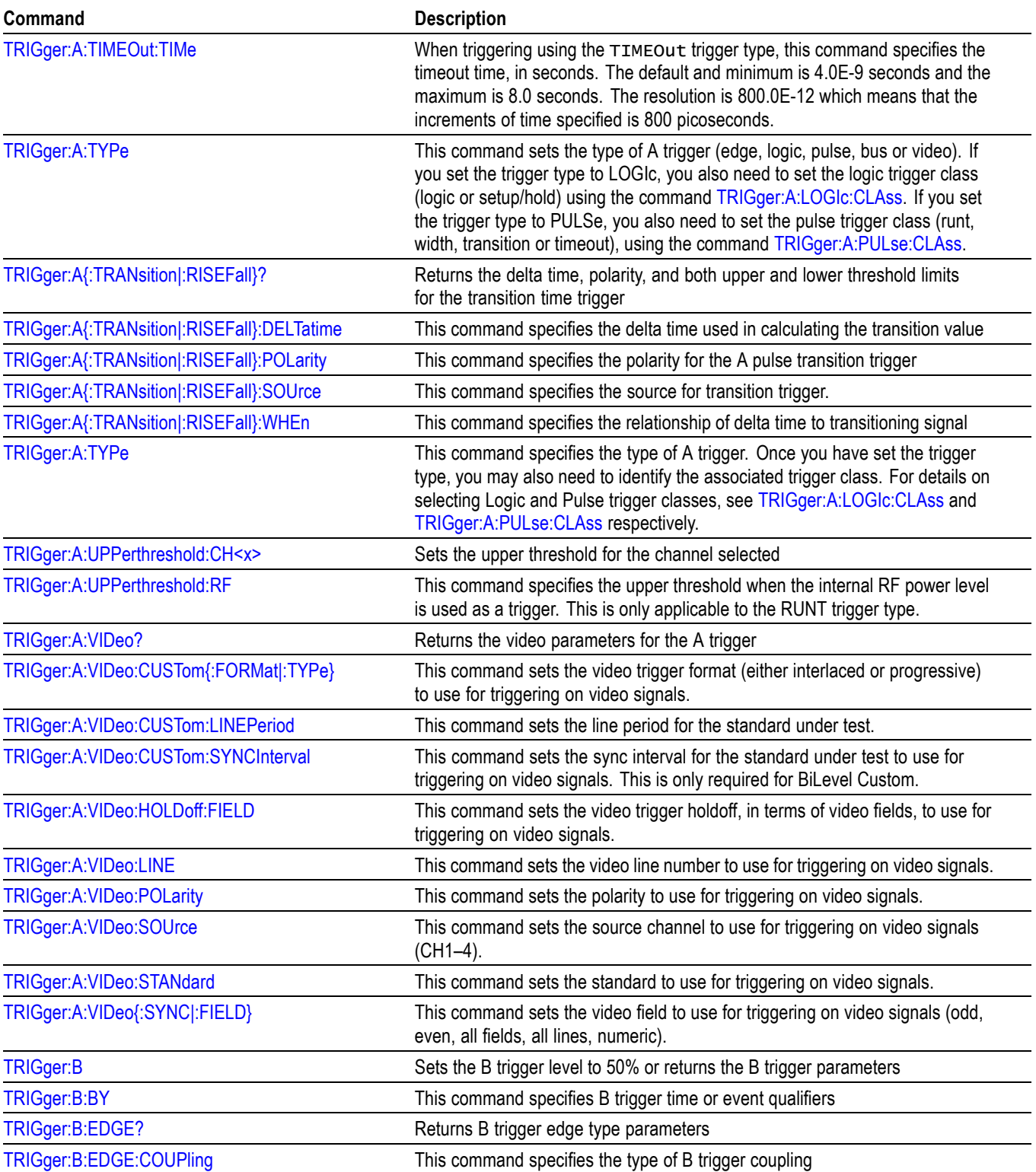

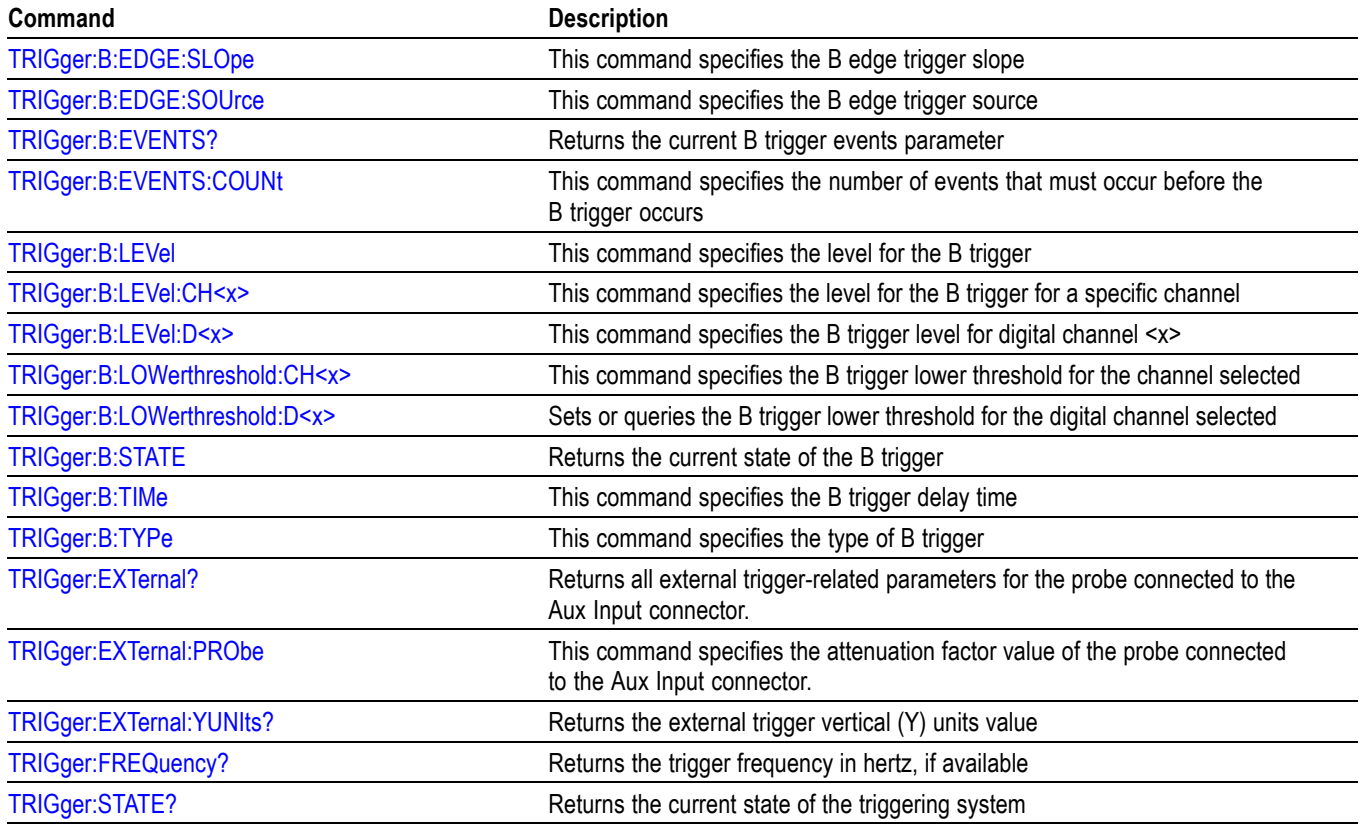

## **Vertical Command Group**

Use the commands in the Vertical Command Group to control the vertical setup of all live (channel) waveforms for acquisition and display of channel, reference, and math waveforms.

Use the command [CH<x>:YUNits](#page-264-0) to set the vertical units for each channel. The vertical units affect the "Probe Type" that is shown in the "Probe Setup" menu:

- П Setting CH<x>: YUNits to "V" causes the probe type to be displayed as "Voltage".
- When CH1:AMSVIAVOLTs: ENAble is set to OFF, setting CH<x>: YUNits to "A" causes the probe type to be displayed as "Current".
- Setting CH<x>: YUNits to anything else causes the probe type not to be displayed (neither "Voltage" nor "Current" are highlighted).

## **Table 2-42: Vertical Commands**

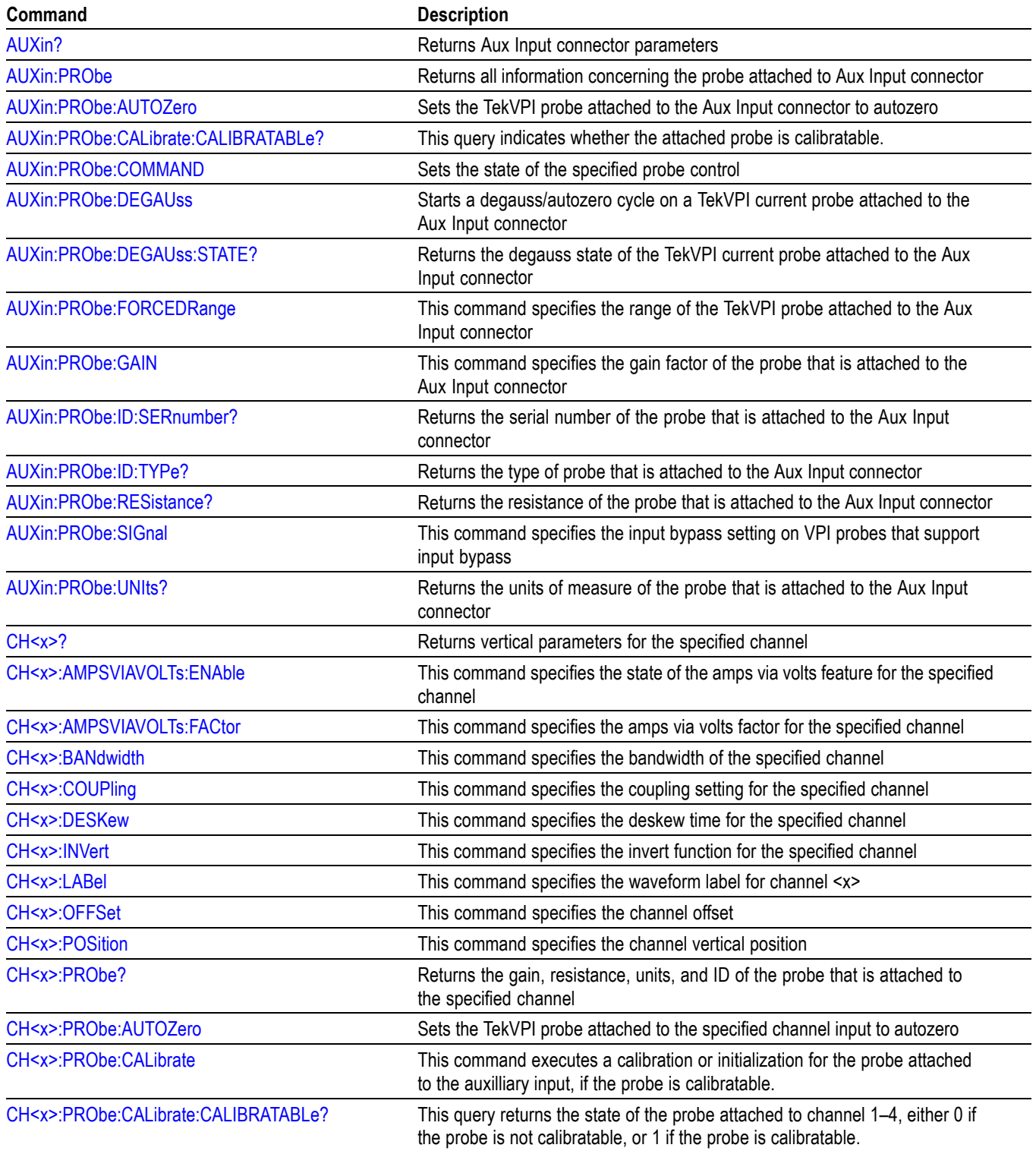

### **Table 2-42: Vertical Commands (cont.)**

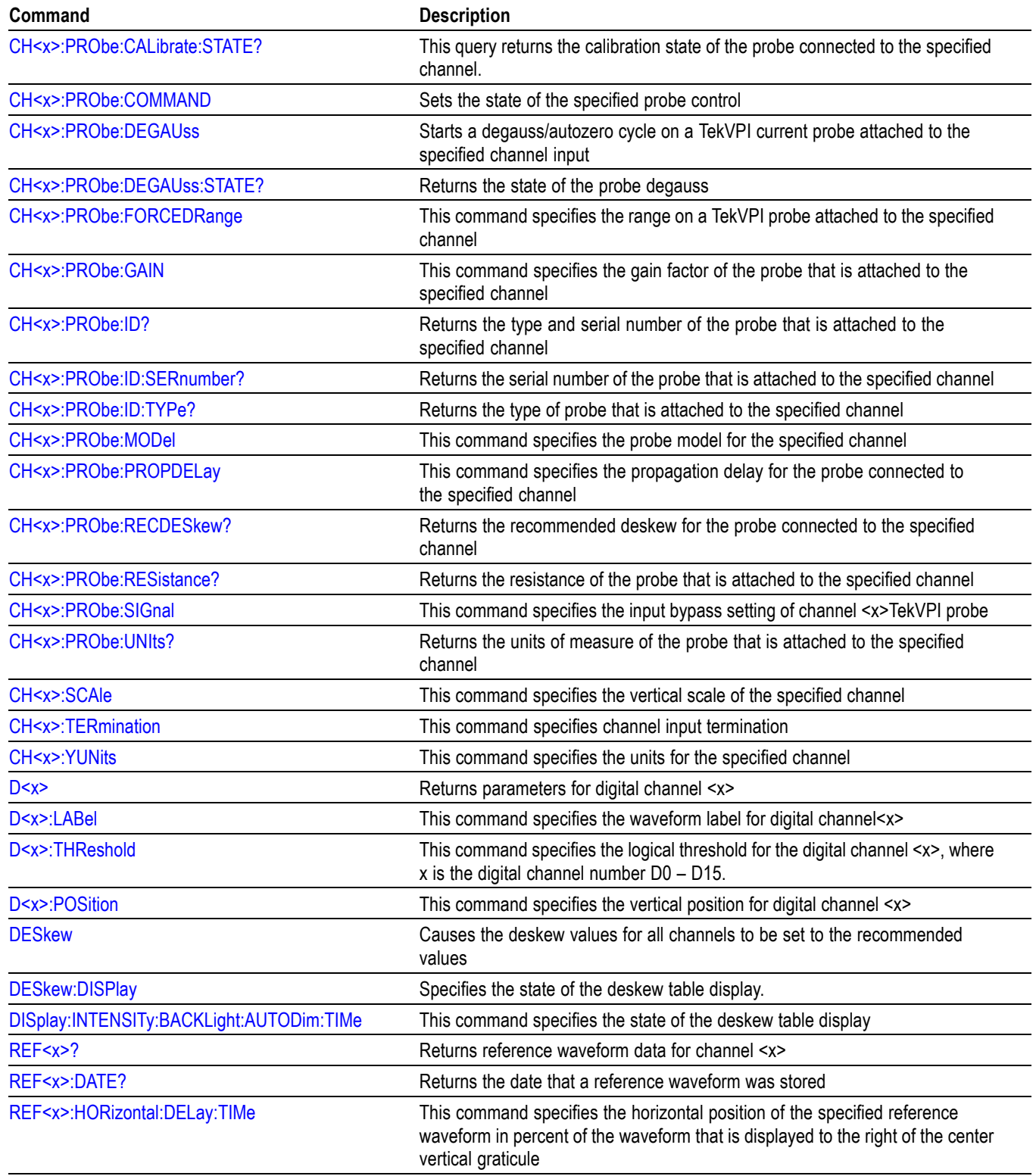

#### **Table 2-42: Vertical Commands (cont.)**

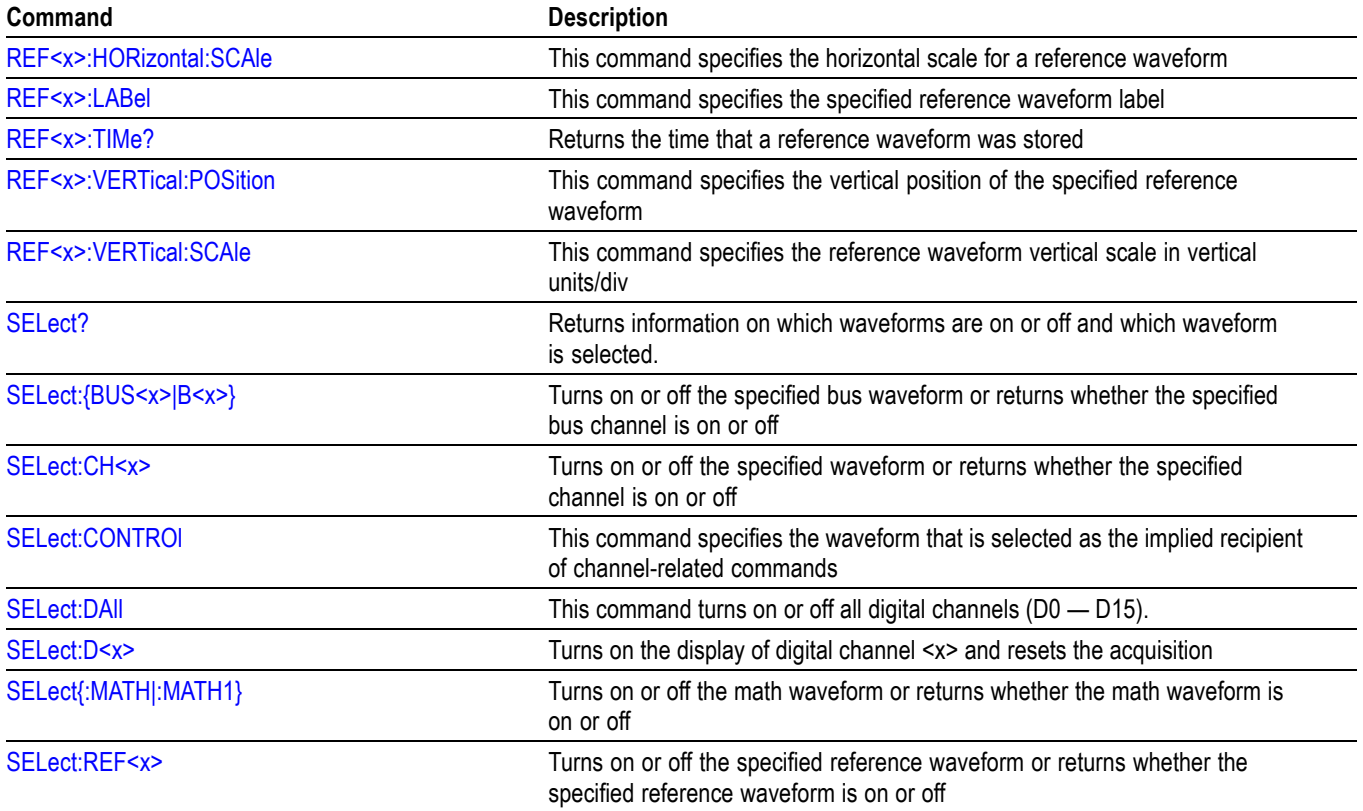

# **Video Picture Command Group**

The video picture features as well as triggering on a video signal are included standard with the MDO3000 series models. These features require the DPO4VID application module for use with MSO/DPO4000B and the MDO4000/B/C models.

Use the video picture commands for video picture functionality.

#### **Table 2-43: Video Picture Commands**

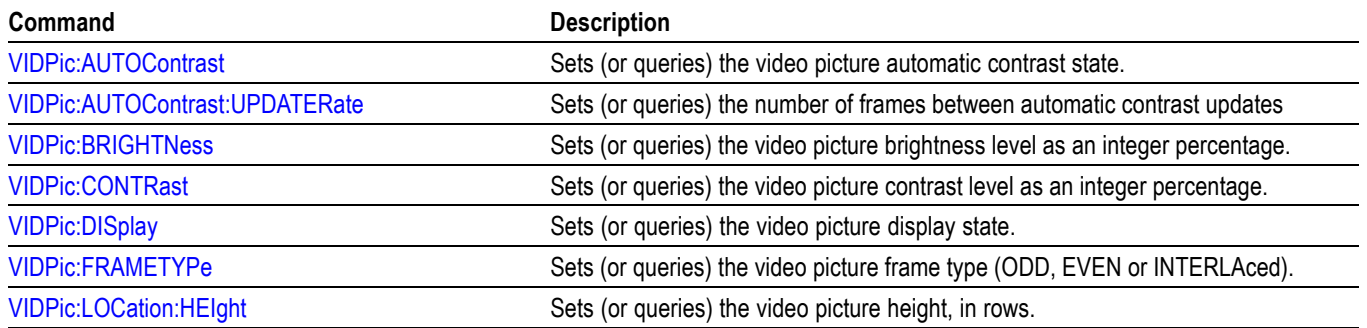

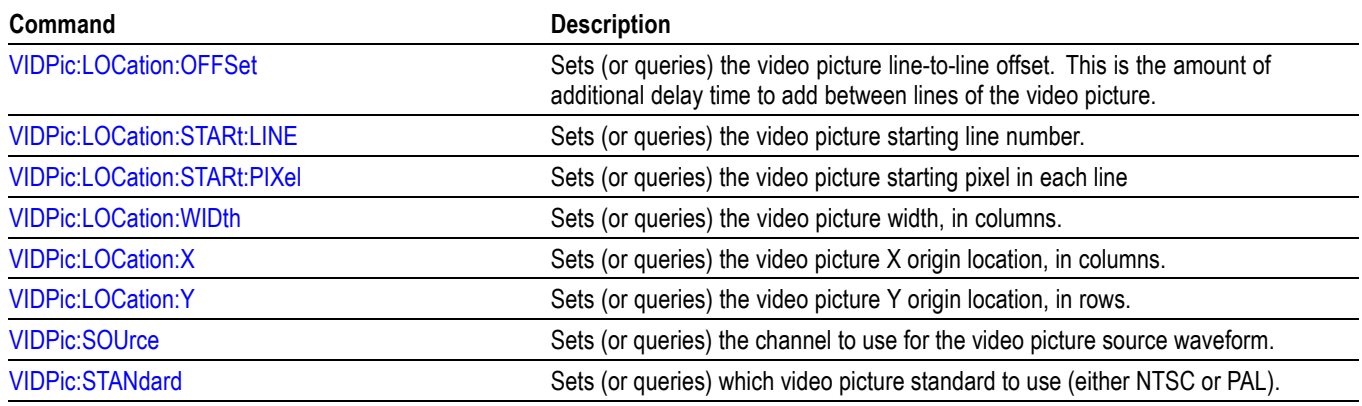

#### **Table 2-43: Video Picture Commands (cont.)**

## **Waveform Transfer Command Group**

[\(See Table 2-48.\)](#page-134-0)

The CURVe and other commands and queries in the Waveform Transfer Command Group are used to transfer waveform data points to and from the oscilloscope. The waveform data points are a collection of values that represent the amplitude of the waveform samples. One data value usually represents one data point in the waveform record. Only one waveform can be transferred at a time.

Each waveform you transfer has an associated waveform preamble, which contains information such as data format, horizontal scale, vertical scale, and the other settings in effect when the waveform was created. When you transfer a waveform, you need to specify at least some of the general and preamble settings (using the DATa, WFMInpre or WFMOutpre commands) before you specify the raw data point information (using the CURVe command or query.)

Waveform data can be transferred to or from the oscilloscope using the Ethernet or USBTMC interfaces in binary or ASCII format. Binary data transfer is considerably more efficient than ASCII data transfer. Binary data is transferred to and from the oscilloscope using the IEEE488.2 arbitrary block format (7.7.6 of the IEEE488.2 spec) which we refer to in this document as "binary block format". A binary block is represented as:

#N<N-Digits><binary data>

Where:

The "#" is the arbitrary block token.

N is a single hexadecimal digit specifying how many decimal digits immediately follow.

 $\leq N-Digits$  is a decimal number N digits long, that specifies the number of binary data bytes to follow.

 $\le$ binary data $\ge$  is the binary data which should be exactly N-Digits bytes in length.

*NOTE. If you would like to save or recall a waveform to or from a file, use the [SAVe:WAVEform](#page-627-0) and [RECAll:WAVEform](#page-569-0) commands.*

#### **Transferring a Waveform from an Oscilloscope to a Computer**

Use the DATa commands and WFMOutpre commands to specify the attributes of the waveform being transferred from the oscilloscope. You must, at a minimum, specify the waveform source (using the DATa: SOUrce command) and data format (using the DATa:ENCdg and DATa:WIDth commands).

Then, use the WFMOutpre? query, which provides the context needed to interpret the waveform data points. Finally, use the CURVE? query to transfer the waveform data points. (You can also use the WAVFrm? query, which concatenates the WFMOutpre? and CURVe? queries. )

*NOTE. In order to guarantee that the waveform data returned from* CURVE? *queries of multiple waveforms are correlated to the same acquisition, you should use single sequence acquisition mode to acquire the waveform data from a single acquisition. Single sequence acquisition mode is enabled using [ACQuire:STOPAfter](#page-146-0)* SEQuence*.*

*NOTE. The* WFMOutpre:BYT\_Nr *and* WFMOutpre:BIT\_Nr *settings are directly related; setting one causes the other to be set accordingly. For example,* WFMOutpre:BYT\_Nr <sup>2</sup> *causes* WFMOutpre\_BIT\_Nr *to be set to 16 (2 \* 8 bits/byte). Similarly, setting* WFMOutpre:BIT\_Nr *to 16 causes* WFMOutpre:BYT\_Nr *to be set to 2.*

Following is an example command sequence that illustrates how to transfer waveform data from the oscilloscope to the computer.

In this case, let's say you'd like to transfer 10,000 points from channel 1, in ASCii format with 1 byte per point, to your computer program.

**Table 2-44: Example Command Sequence for Transferring Waveform Data from Oscilloscope to Computer**

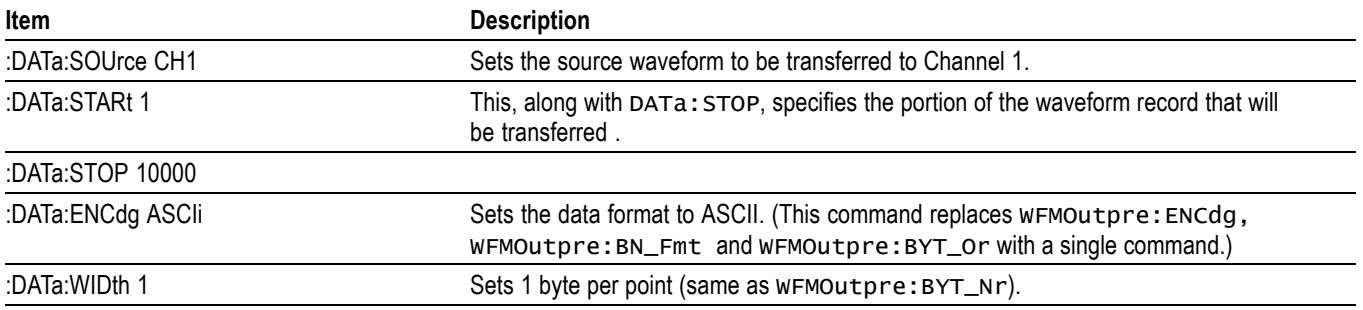

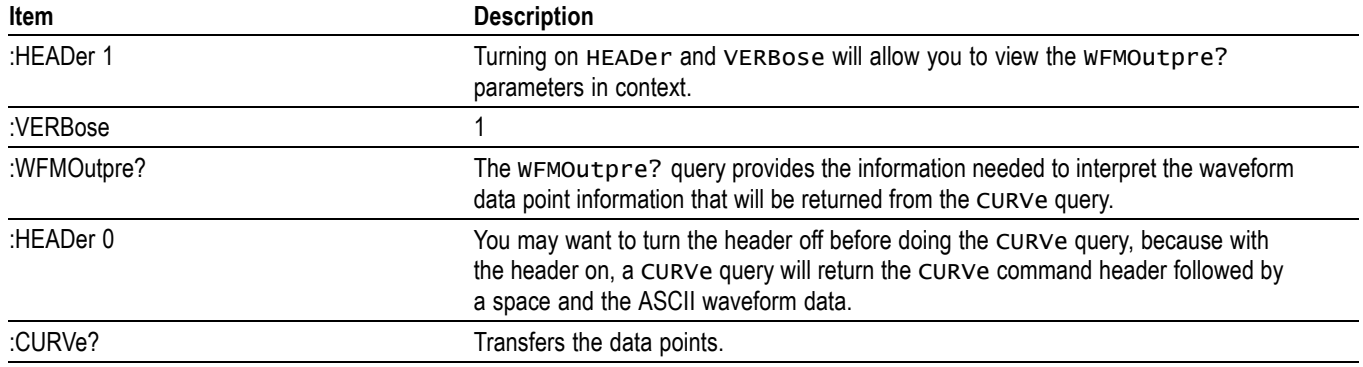

**Table 2-44: Example Command Sequence for Transferring Waveform Data from Oscilloscope to Computer (cont.)**

*NOTE. Command sequence examples as well as several comprehensive examples of what the* WFMOutpre? *query might return using different data sources are included as an appendix. [\(See page D-1, Waveform Transfer \(WFMOutpre and](#page-1084-0) [CURVe Query\) Examples.\)](#page-1084-0)*

*Example 1: Analog Waveform (channel 1 - 4)*

*Example 2: Digital Waveform (channel DO-D15)*

*Example 3: The Digital Collection with 4 Bytes Per Point with MagniVu Off*

*Example 4: The Digital Collection with 8 Bytes Per Point with MagniVu Off*

*Example 5: The Digital Collection with 4 Bytes Per Point with MagniVu On*

*Example 6: The Digital Collection with 8 Bytes Per Point with MagniVu On*

*Example 7: RF Frequency Domain Waveform*

*NOTE. When you do a* WFMOutpre? *query in an interactive session during program development, it's a good idea to first turn on the header and verbose features (using the* HEADer *and* VERBose *commands) in order to see the returned values in context.*

**Waveform Sources.** Valid waveform sources that can be transferred from the oscilloscope (using the DATa:SOUrce command) include:

**CH1 – CH4** - Analog channels. When DATa:SOUrce is set to one of these sources, the data points represent digitizing levels. There are 25 digitizing levels per vertical division for 1-byte data, and 6400 digitizing levels per vertical division for 2-byte data. These data points can be transferred in signed or unsigned integer formats.

**D0 – D15** - The digital input channels (MSO/MDO4000/B models only as well as MDO3000 and MDO4000C series models with options MDO3MSO or

MDO4MSO installed). When DATa:SOUrce is set to one of these, the data points are binary states (0 or 1). These data points can be transferred in widths of 1 or 2 bytes, as signed or unsigned integers.

**DIGital** - The Digital Collection. These data points are binary states (0 or 1) that can be transferred in widths of 4 or 8 bytes, as signed or unsigned integers. For ASCII encoding, the data is transferred as hexadecimal values with leading zeroes suppressed. When DATa:SOUrce is set to DIGital, this represents a collection of information that differs depending on the data width (set using either the DATa:WIDth or WFMOutpre:BYT\_Nr command.)

- When the data width is set to 4 bytes, the Digital Collection is the states of digital channels  $D0 - D15$ , plus the digital representations of analog channels  $1 - 4$ , plus the trigger state.
- L. When the data width is set to 8 bytes, the Digital Collection is the transition state information for digital channels  $D0 - D15$ , plus the digital representations of analog channels  $1 - 4$ . For more information, see the section below "Further Explanation of Digital Collection Data". (MSO/MDO4000/B models only as well as MDO3000 and MDO4000C series models with options MDO3MSO or MDO4MSO installed).

**RF\_NORMal, RF\_AVErage, RF\_MAXHold, RF\_MINHold** - these are the RF frequency domain traces (MDO4000/B/C and MDO3000 models only). When DATa:SOUrce is set to one of these traces, the data points represent the amplitude of the trace in watts, and are floating point values. The frequency domain trace data is returned as 4-byte floating point values. (Note that CURVe? always returns linear watts, not the display units.)

**RF\_AMPlitude, RF\_FREQuency, RF\_PHASe** – these are the RF time domain traces (MDO4000/B/C series models only.) When DATa:SOUrce is set to one of these traces, the data points are the Amplitude vs. Time, Frequency vs. Time, or Phase vs. Time representations of the RF input signal.

The RF time domain traces are returned as 1-byte or 2-byte integers, depending on the DATa:WIDth setting. The default is 1 byte per point.

- **RF** FREQuency frequency in Hz.
- **RF** PHASe phase in degrees. п
- п **RF\_AMPlitude** – amplitude in Volts.

**MATH** — The format of MATH data is dependent upon the sources for the math waveform. For analog channel sources, the format is that for the analog channels described above. For spectrum math, the format is the same as for RF frequency domain traces, which is 4-byte floating point data.

**REF1-REF4** — The format of REF data is dependent upon the sources from which the reference waveform was created. For analog channel sources, the format is that for the analog channels described above. For RF frequency domain

sources, the format is that for the RF frequency domain traces, which is 4-byte floating point data.

*NOTE. When you change the* DATa:SOUrce *setting, all of the associated settings for the waveform preamble (*WFMOutpre *commands) are automatically adjusted for the specified source waveform. The specified source waveform must be turned on.*

**Data Encoding and Widths.** Data transferred from the oscilloscope using the CURVe query can be sent in either ASCII or binary formats. ASCII data is sent as a comma-separated list of decimal values. Binary data is sent with the IEEE488.2 binary block header, immediately followed by the binary data.

You can specify the format for waveform transfers from the oscilloscope using the combination of WFMOutpre:ENCdg, WFMOutpre:BN\_Fmt and WFMOutpre:BYT\_Or commands. Or else you can simply use the DATa:ENCdg command, which combines all three.

ASCII data is represented by signed integer values for analog and digital channels and by 4-byte floating point values for the RF frequency domain traces (RF\_NORMal, RF\_AVErage, RF\_MAXHold, RF\_MINHold). The range of the values depends on the data width (specified using the WFMOutpre:BYT-Nr or DATa:WIDth command). One byte wide data ranges from -128 to 127. Two byte wide data ranges from -32768 to 32767. For digital channels D0 through D15, the values returned are 0 or 1. For the Digital Collection, ASCII data is returned in hexadecimal format with any leading zeroes omitted.

**Transferring a Waveform from a Computer to an Oscilloscope's Internal Reference Memory**

Waveforms sent from a computer program TO the oscilloscope are always stored in one of the internal reference memory locations (REF1-4). Use DATa:DESTination to specify the reference memory location, as well other DATa commands to specify record start and stop points. Next, use the WFMInpre commands to specify the waveform's data format, scale, domain and other attributes that will be used to convert raw data points into the scope's internal waveform points. Then, use WFMInpre? to verify your settings. Finally, use the CURVe command to transfer the raw data points.

Following is an example command sequence that illustrates how to transfer waveform data to the oscilloscope's internal reference memory.

In this case, let's say you have created a waveform on your computer and would like to transfer 10,000 data points of it, in ASCii format with 1 byte per point, to your oscilloscope's internal reference memory location REF2.

*NOTE. The* WFMInpre:BYT\_Nr *and* WFMInpre:BIT\_Nr *settings are directly related; setting one causes the other to be set accordingly. For example,* WFMInpre:BYT\_Nr <sup>2</sup> *causes* WFMInpre\_BIT\_Nr *to be set to 16 (2 \* 8 bits/byte). Similarly, setting* WFMInpre:BIT\_Nr *to 16 causes* WFMInpre:BYT\_Nr *to be set to 2.*

**Table 2-45: Example Command Sequence for Transferring Waveform Data from Computer to Oscilloscope**

| <b>Item</b>                                                     | <b>Description</b>                                                                                                    |
|-----------------------------------------------------------------|----------------------------------------------------------------------------------------------------|
| :DATa:DESTination REF2                                          | Selects REF 2 as the internal reference memory location that the incoming<br>waveform will be transferred to.                                                                                  |
| :DATa:STARt 1                                                   | This, along with DATa:STOP, specifies the starting and ending points of the<br>waveform record that will be transferred to REF2.                                                               |
| :DATa:STOP                                                      | 10000                                                                                                    |
| :WFMInpre:DOMain TIMe                                           | Specifies that the data to be transferred is a time domain waveform, and<br>therefore should be treated as integers (as opposed to a frequency domain<br>waveform, which uses floating point). |
| :WFMInpre:BYT_Nr 1                                              | Sets the number of bytes per data point in the waveform data to be sent<br>to REF2 to 1.                                                                                                    |
| :WFMInpre:BIT_Nr 8                                              | Sets the number of bits per binary data point to 8.                                                                                                    |
| :WFMInpre:ENCdg ASCII                                           | Specifies that the incoming waveform uses the ASCII format.                                                                                                    |
| :WFMInpre:NR_Pt 10000                                           | Sets the number of data points that are being sent to REF2 to 10000.                                                                                                    |
| :WFMInpre:PT_Fmt Y                                              | Specifies that the incoming waveform is a normal one, where one ASCII<br>or binary data point is transmitted for each point in the waveform record<br>(as opposed to envelope).                |
| :WFMInpre: XUNit "S"                                            | Sets the horizontal units of the x-axis of the data points to seconds.                                                                                                    |
| :WFMInpre:XINcr 4.0000E-9                                       | Sets the horizontal interval between the incoming waveform points, using the<br>units specified above.                                                                                         |
| :WFMInpre:XZERo -20.0000E-6                                     | Sets the position value of the first data point in the incoming waveform record.                                                                                                    |
| :WFMInpre:YUNit "V"                                             | Specifies that Volts are the vertical units of the data points being sent.                                                                                                    |
| :WFMInpre:YMUlt 4.0000E-3                                       | Specifies the vertical scale multiplying factor used to convert the incoming<br>data points from digitizing levels into the units specified above.                                             |
| :WFMInpre:YOFf 0.0E+0                                           | Specifies that the vertical position in digitizing levels of the incoming reference<br>waveform is 0.                                                                                          |
| :WFMInpre:YZEro 0.0E+0                                          | Specifies that the vertical offset of the incoming waveform is 0.                                                                                                    |
| :HEADer 1                                                       | Turning on HEADer and VERBose will allow the WFMInpre? parameters<br>to be viewed in context.                                                                                                  |
| :VERBose 1                                                      |                                                                                                    |
| :WFMInpre?                                                      | Do this query to verify your settings.                                                                                                    |
| :CURVe <10,000 ASCII data points, each separated<br>by a comma> | Sends the data points to REF2.                                                                                                    |

**Scaling Waveform Data** Once you transfer waveform data from an oscilloscope to a computer, you can convert the data points (which are digitizing levels) into engineering units such as Volts or Amps for analysis using information from the waveform preamble.

> The following is an example for converting transferred data into the appropriate engineering units. The transfer data is from an analog waveform in YT (single point) format. (See WFMInpre: PT. Fmt for the definition of the point formats.) The data points returned from the CURVE? query for analog channel data are in digitizing levels. The YMULT value is in vertical units (e.g. volts) per digitizing level.

Formula for computing horizontal (time) point value:

*Xi= XZEro + XINcr \* (i - 1)*

Formula for computing vertical (amplitude) point value:

*Yi= YZEro + (YMUlt \* DataPointi*)

where:

*i* is the index of a curve data point (1–based: first data point is point number 1)

 $X_i$  is the ith horizontal value in XUNits

*Y*<sub>i</sub> is the ith vertical value in YUNits

 $DataPoint_i$  is the waveform data point value, in digitizing levels.

Commands used:

:DATa:SOUrce CH1

:DATa:START 1

:DATa:STOP 1000

:WFMOutpre:NR\_pt? 1000

:WFMOutpre:XUNit? "s"

:WFMOutpre:XZEro? -500.000E-3

:WFMOutpre:XINcr? 1.0000E-3

:WFMOutpre:YUNit? "V"

- :WFMOutpre:YZEro? 0.0E+0
- :WFMOutpre:YMUlt? 4.0000E-3
- :WFMOutpre:BYT\_nr? 1

Horizontal (time) values:

 $X_i = XZEro + XINcr * (i - 1)$ 

 $= -500$ ms + 1ms \*  $(i - 1)$ 

 $X_1 = -500$ ms + 1ms \* (1 - 1)  $= -500$ ms  $X_2 = -500$ ms + 1ms \* (2 - 1)  $= -499$ ms .. .

 $X_{1000} = -500$ ms + 1ms \* (1000 - 1) = 499ms

Vertical (amplitude) values:

 $Y_i = YZEro + (YMUlt * DataPoint_i)$ 

 $= 0.0V + (0.004 * DataPoint_i)$ 

YZERO is in vertical units; in this example, 0.0 Volts.

YMULT is in vertical units per digitizing level (DL), in this example, 0.004 Volts per digitizing level.

From CURVe query:

DataPoint $_1$  = -10 DataPoint<sub>2</sub> = -11 DataPoint $_{1000}$  = 23  $Y_1 = 0.0V + (0.004V/DL * -10DL) = -0.040V$  $Y_2 = 0.0V + (0.004V/DL * -11DL) = -0.044V$  $Y_{1000} = 0.0V + (0.004V/DL * 23DL) = 0.092V$ 

**Further Explanation of the Digital Collection** When the waveform source is set to DIGital using the DATa: SOUrce command, a WFMOutpre? and CURVe? query (or a WAVFRM? query) will return the Digital Collection data. The format and content of this data will depend upon the width that has been specified using the DATa:WIDth command, which can be either 4 or 8 bytes per point.

> *NOTE. Applies to MSO/MDO4000/B models only as well as MDO3000 and MDO4000C models with option MDO3MSO or MDO4MSO installed.*

**4 Byte Data.** When the data width is set to 4 bytes (using either [DATa:WIDth](#page-309-0) or WFMOutpre: BYT Nr, the Digital Collection represents

- $\blacksquare$  the states of digital channels  $D0 D15$ ,
- ш the digital representations of analog Channels  $1 - 4$ , and
- the trigger state. П

In this case, the Digital Collection data returned will be 32-bit packed integers, where each point is represented as follows. Note that the trigger state bit described below is only available when ACQuire: MAGnivu is 1 (on).

| <b>Bit number</b> | <b>Description</b>    |
|-------------------|-----------------------|
| $31 - 22$         | not used              |
| 21                | trigger state         |
| 20                | not used (always 1)   |
| 19                | CH4 digital state     |
| 18                | CH3 digital state     |
| 17                | CH2 digital state     |
| 16                | CH1 digital state     |
| 15                | D <sub>15</sub> state |
| $\cdots$          |                       |
| 1                 | D1 state              |
| $\mathbf 0$       | D0 state              |

**Table 2-46: Digital Collection: 4 Byte Data**

**8 Byte Data.** When the data width is set to 8 bytes, the Digital Collection represents

- the transition state information for digital channels D0 D15 and ×.
- the digital representations of analog Channels  $1 4$ .  $\overline{\phantom{a}}$

The "transition state" refers to MSB and LSB bits which together represent the state of the digital channel during the sampling period, as follows:

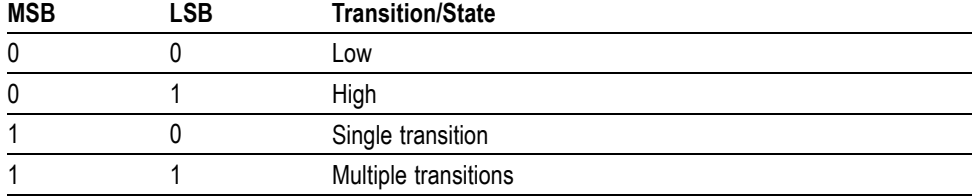

If the width specified using the [DATa:WIDth](#page-309-0) command is 8 bytes, the Digital Collection data returned will be 64-bit packed integers, where each point is represented as follows:

**Table 2-47: Digital Collection: 8 Byte Data**

| <b>Bit Number</b> | <b>Description</b>                               |
|-------------------|--------------------------------------------------|
| $63 - 52$         | not used                                         |
| -51               | CH4 transition state MSB                         |
| 50                | CH <sub>3</sub> transition state MSB             |
| 49                | CH <sub>2</sub> transition state M <sub>SB</sub> |

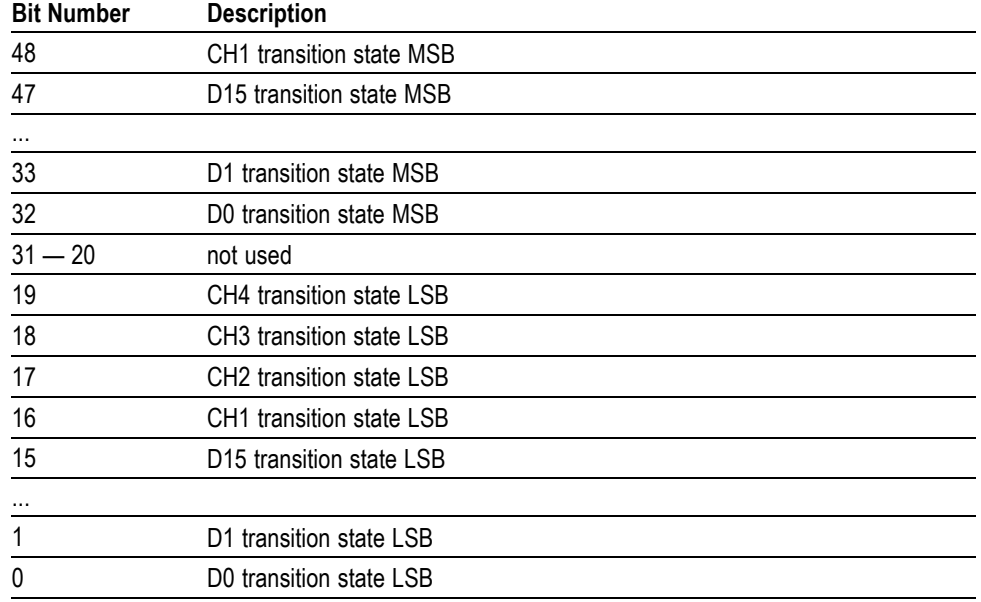

#### **Table 2-47: Digital Collection: 8 Byte Data (cont.)**

For example, to find the transition state of the digital channel D0, set [DATa:SOUrce](#page-306-0) to DIGITAL and [DATa:WIDth](#page-309-0) to 8. Look at bits 0 and 32 in the data returned by the CURVe? or WAVFrm? queries, where bit 0 is the transition state LSB and bit 32 is the transition state MSB for D0.

<span id="page-134-0"></span>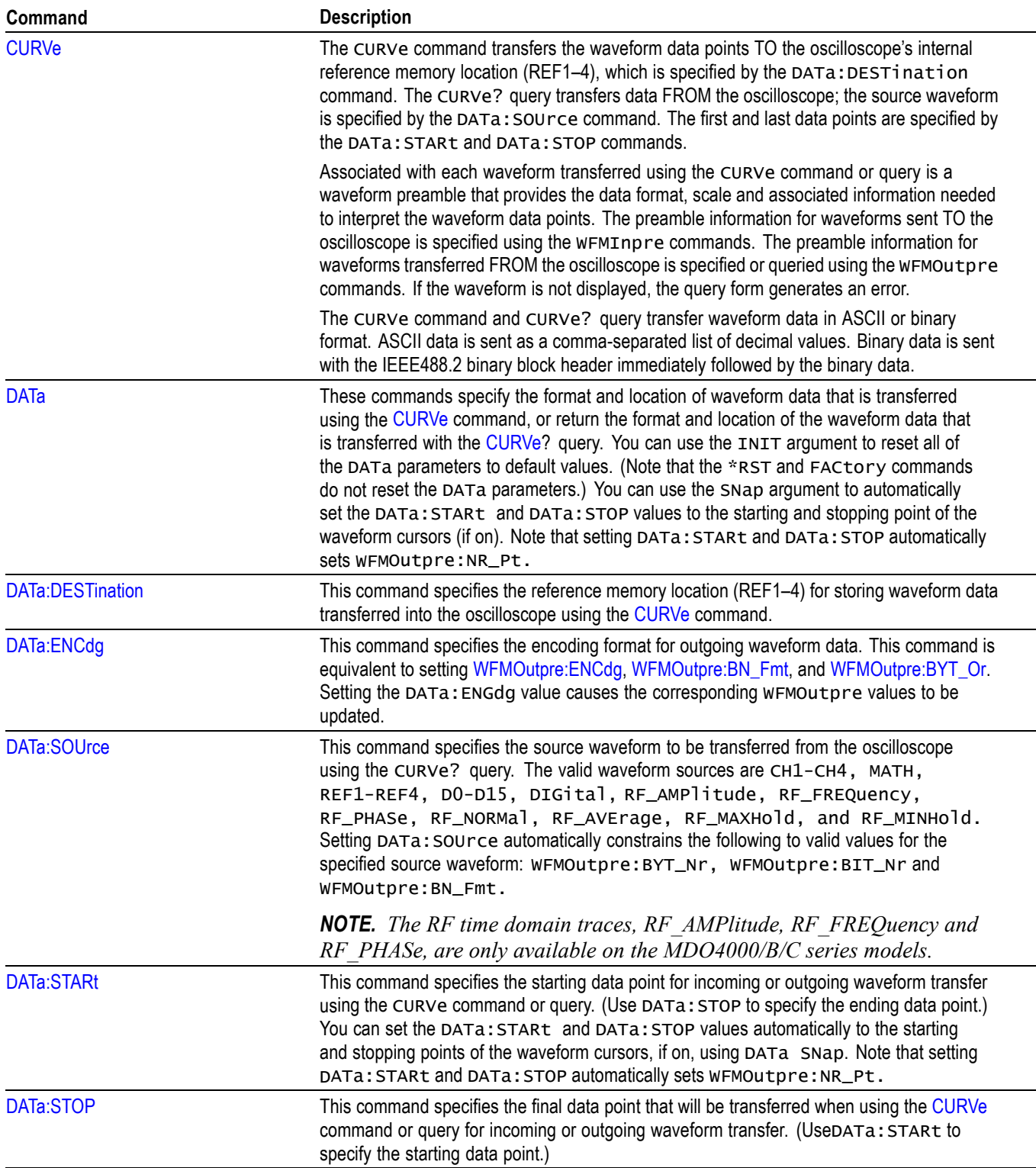

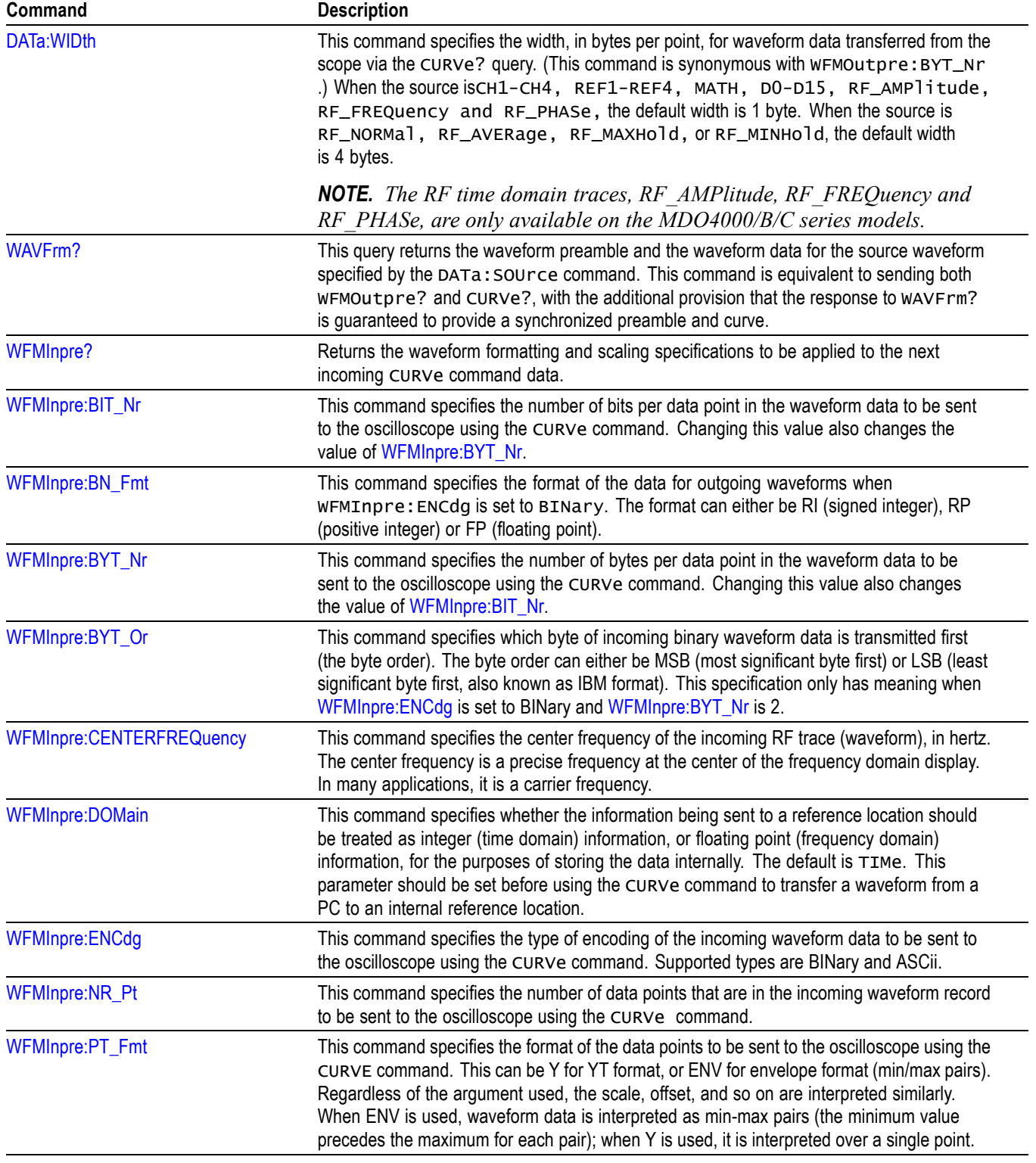

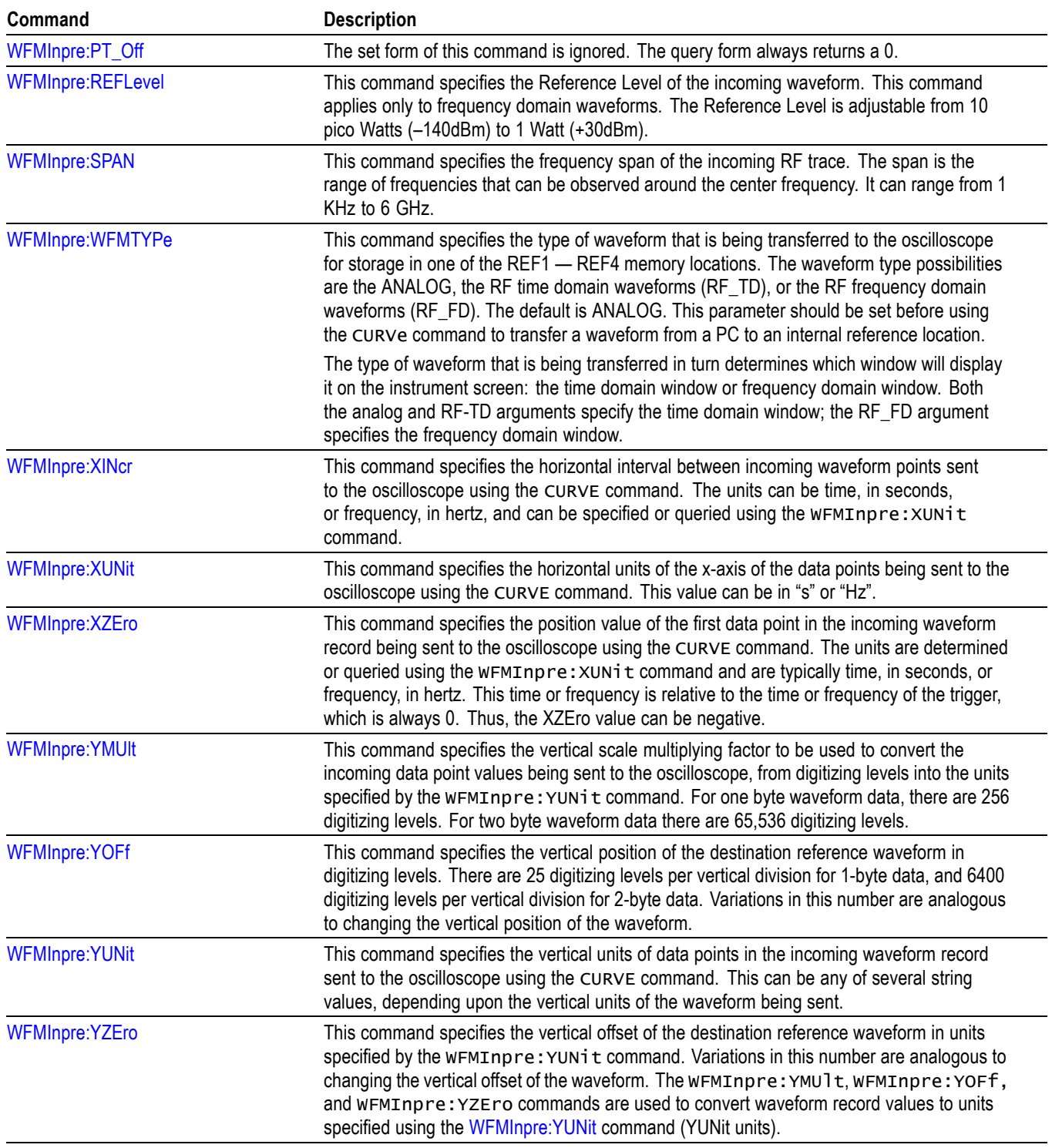

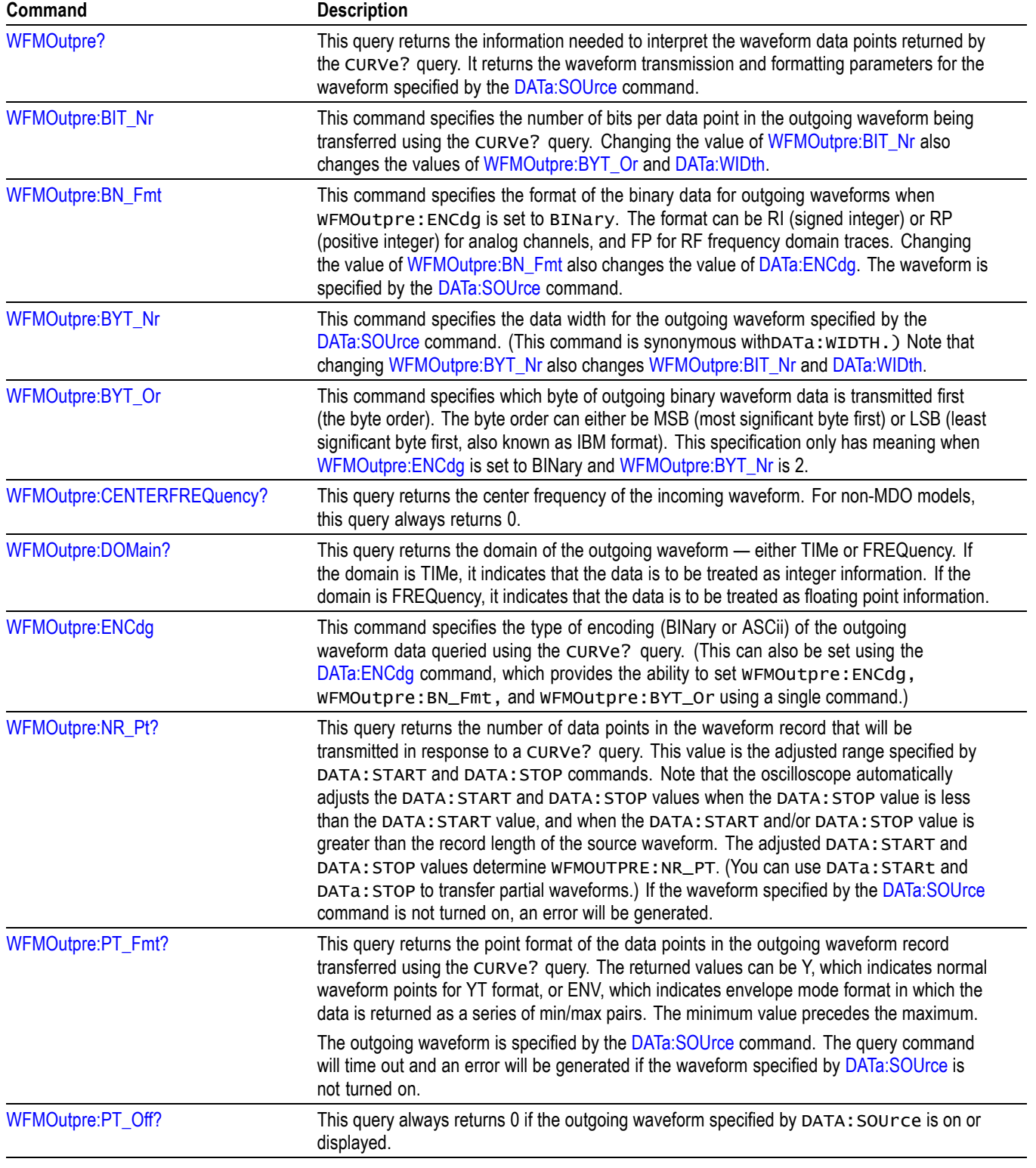

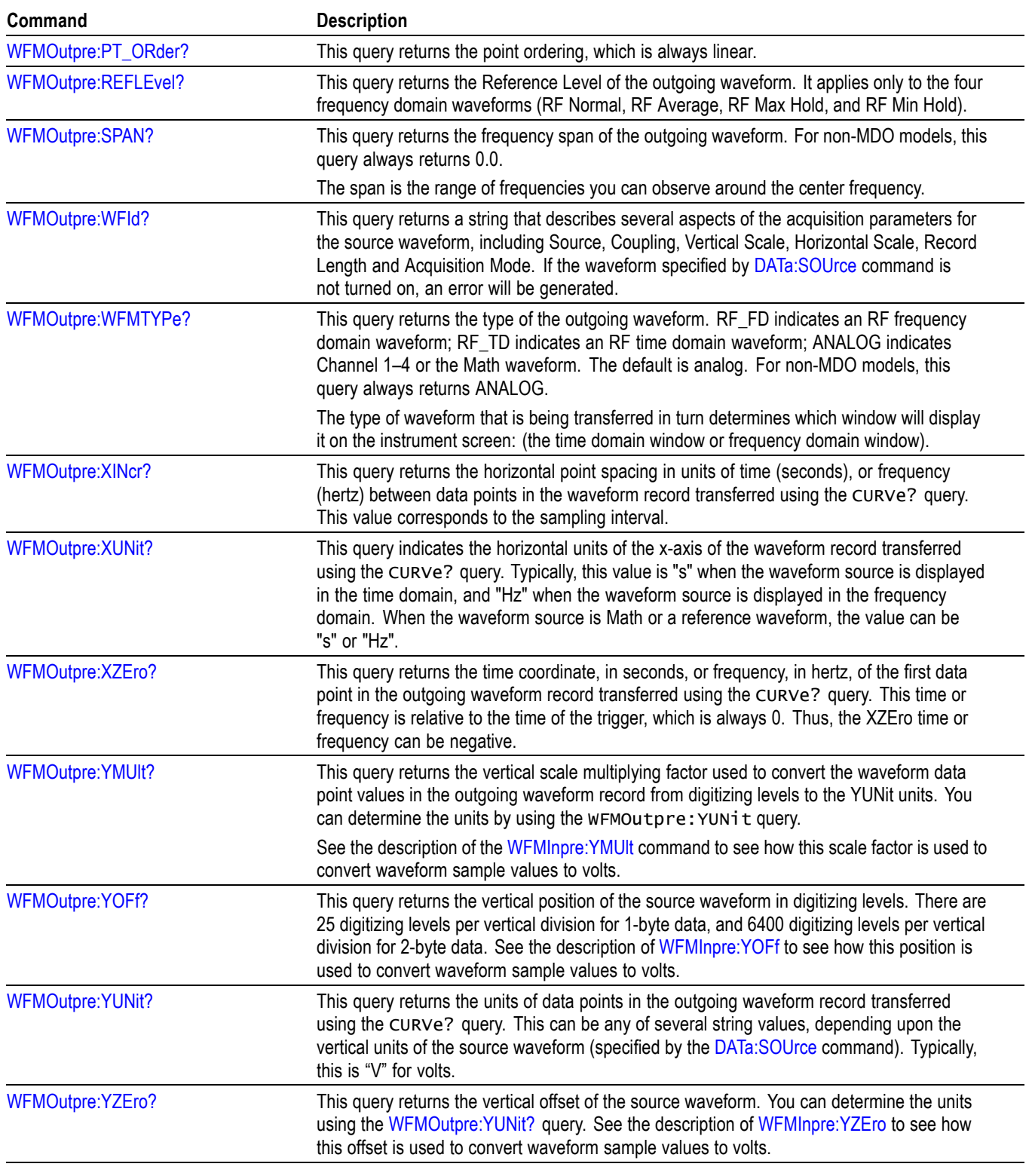

# **Zoom Command Group**

Use the commands in the Zoom Command Group to expand and position the waveform display horizontally, without changing the time base settings.

#### **Table 2-49: Zoom Commands**

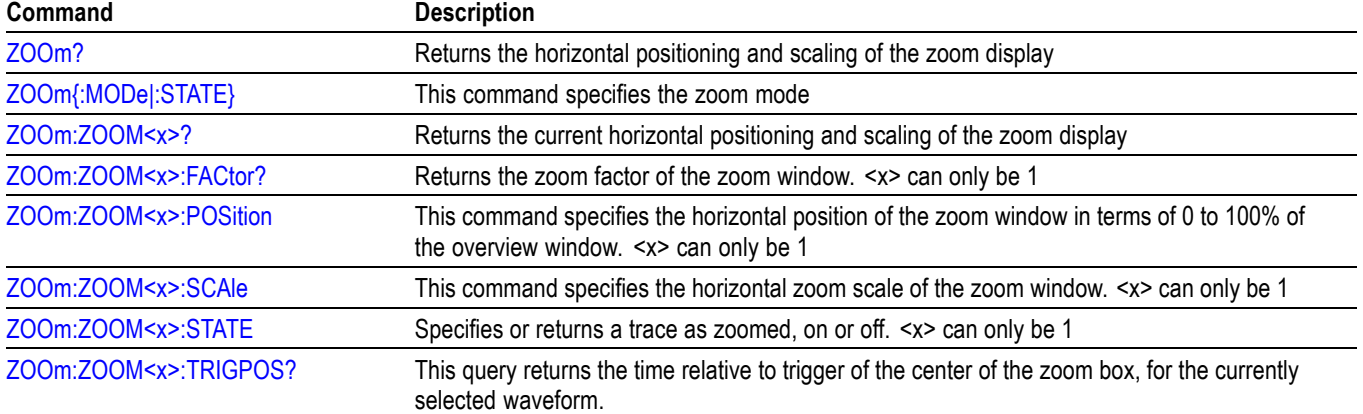

# **Commands Listed in Alphabetical Order**

# **ACQuire? (Query Only)**

Returns the following current acquisition parameters:

- $\overline{\phantom{a}}$ Stop after
- Acquisition state Ē,
- Mode  $\overline{\phantom{a}}$
- Number of averages П
- Sampling mode L.

**Group** Acquisition

**Syntax** ACQuire?

**Related Commands** [ACQuire:MODe,](#page-143-0) [ACQuire:NUMACq?](#page-144-0), [ACQuire:NUMAVg,](#page-144-0) [ACQuire:STOPAfter](#page-146-0)

# **ACQuire:FASTAcq**

Sets or queries the FastAcq feature. This feature provides a high-speed waveform capture rate to help capture signal anomalies.

- **Conditions** MDO3000, MDO4000/B, or MDO4000C models with option SA3 or SA6 only.
	- **Group** Acquisition
	- **Syntax** ACQuire:FASTAcq

**Examples** :ACQUIRE:FASTACQ? might return: :ACQUIRE:FASTACQ:STATE 0;PALETTE **TEMPERATURE** 

## **ACQuire:FASTAcq:PALEtte**

Sets (or queries) which palette to use for fast acquisition mode.

**Group** Acquisition

**Syntax** ACQuire:FASTAcq:PALEtte {NORMal|TEMPErature|SPECTral|INVERTed} ACQuire:FASTAcq:PALEtte?

**Arguments** NORMal – Normal displays hues and lightness levels for best overall viewing. The color of each channel waveform matches the color of the corresponding front-panel vertical knob.

> TEMPErature - Temperature Grading displays areas of the waveform with the highest sample density in red shades. The areas of lowest sample density appear in blue shades.

SPECTra – Spectral Grading displays areas of the waveform with the highest sample density in blue shades. The areas of lowest sample density appear in red shades.

INVERTed – Inverts the normal display hues and lightness levels based on sample intensity. The areas of lowest sample density appear the brightest, while the areas with the highest sample density appear the darkest.

**Examples** ACQ: FASTA: PALETTE SPECT sets the palette for fast acquisition mode to Spectral.

## **ACQuire:FASTAcq:STATE**

Turns fast acquisition mode on or off, or queries the state of the mode.

*NOTE. When fast acquisition mode is on, waveforms cannot be queried, saved or recalled, and reference waveforms cannot be turned on. Attempting any of these results in a settings conflict error event.*

- **Group** Acquisition
- **Syntax** ACQuire:FASTAcq:STATE {0|1|OFF|ON} ACQuire:FASTAcq:STATE?

<span id="page-142-0"></span>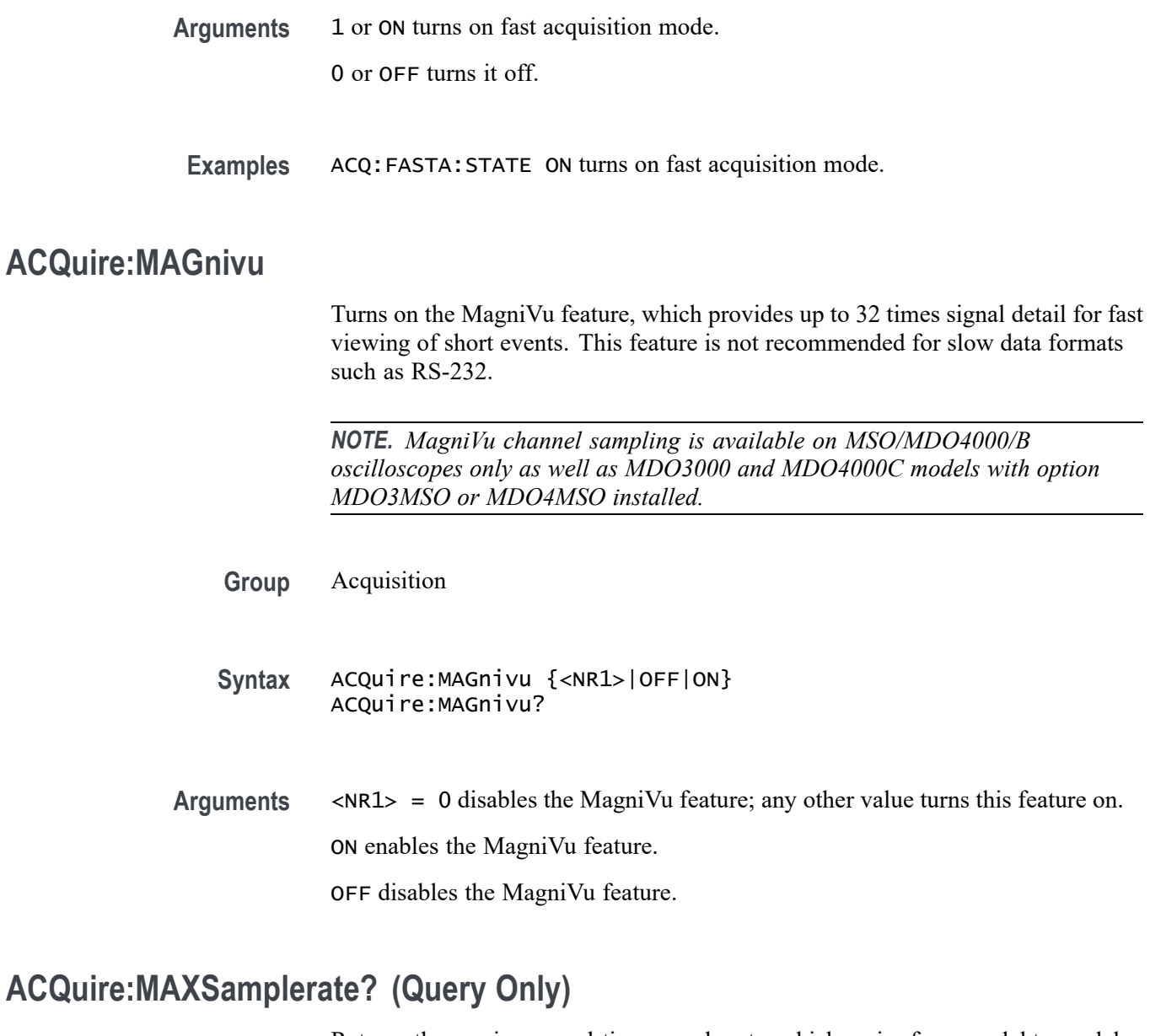

Returns the maximum real-time sample rate, which varies from model to model.

**Group** Acquisition Syntax ACQuire: MAXSamplerate? **Examples** ACQUIRE:MAXSAMPLERATE? might return 2.5000E+9 indicating the maximum real-time sample rate is 2.5GS/s.

## <span id="page-143-0"></span>**ACQuire:MODe**

Specifies the acquisition mode of the oscilloscope for all analog channel waveforms. The acquisition mode determines how the final value of the acquisition interval is generated from the many data samples.

Waveforms are the displayed data point values taken from acquisition intervals. Each acquisition interval represents a time duration set by the horizontal scale (time per division). The oscilloscope sampling system always samples at the maximum rate, so the acquisition interval may include more than one sample.

- **Group** Acquisition
- **Syntax** ACQuire:MODe {SAMple|PEAKdetect|HIRes|AVErage|ENVelope} ACQuire:MODe?

# **Related Commands** [ACQuire:NUMAVg](#page-144-0), [ACQuire:NUMEnv](#page-145-0) **[CURVe](#page-299-0)**

**Arguments** SAMple specifies that the displayed data point value is the first sampled value that is taken during the acquisition interval. In sample mode, all waveform data has 8 bits of precision. You can request 16 bit data with a [CURVe](#page-299-0) query but the lower-order 8 bits of data will be zero. SAMple is the default mode.

> PEAKdetect specifies the display of high-low range of the samples taken from a single waveform acquisition. The high-low range is displayed as a vertical column that extends from the highest to the lowest value sampled during the acquisition interval. PEAKdetect mode can reveal the presence of aliasing or narrow spikes.

> HIRes specifies Hi Res mode where the displayed data point value is the average of all the samples taken during the acquisition interval. This is a form of averaging, where the average comes from a single waveform acquisition. The number of samples taken during the acquisition interval determines the number of data values that compose the average.

> AVErage specifies averaging mode, in which the resulting waveform shows an average of SAMple data points from several separate waveform acquisitions. The oscilloscope processes the number of waveforms you specify into the acquired waveform, creating a running exponential average of the input signal. The number of waveform acquisitions that go into making up the average waveform is set or queried using the ACQuire: NUMAVg command.

ENVelope specifies envelope mode, where the resulting waveform shows the PEAKdetect range of data points from every waveform acquisition.
**Examples** ACQUIRE:MODE ENVELOPE sets the acquisition mode to display a waveform that is an envelope of many individual waveform acquisitions.

> ACQUIRE:MODE? might return:ACQuire:MODe AVERAGE indicating that the displayed waveform is the average of the specified number of waveform acquisitions.

## **ACQuire:NUMACq? (Query Only)**

Returns the number of waveform acquisitions that have occurred since starting acquisition with the [ACQuire:STATE](#page-145-0) RUN command. This value is reset to zero when any acquisition, horizontal, or vertical arguments that affect the waveform are changed. The maximum number of acquisitions that can be counted is 232 1.

**Group** Acquisition

- **Syntax** ACQuire:NUMACq?
- **Related Commands** [ACQuire:STATE](#page-145-0)
	- **Returns** ACQuire:NUMACq? might return : ACQUIRE:NUMACQ 350 indicating that 350 acquisitions have occurred since executing an ACQuire:STATE RUN command.

## **ACQuire:NUMAVg**

Specifies the number of waveform acquisitions that should make up an averaged waveform. Use the [ACQuire:MODe](#page-143-0) command to enable the Average mode. Sending this command is equivalent to turning a multipurpose knob to enter the number of waveform acquisitions to average.

**Group** Acquisition

- **Syntax** ACQuire:NUMAVg <NR1> ACQuire:NUMAVg?
- **Related Commands** [ACQuire:MODe,](#page-143-0) [ACQuire:STATE](#page-145-0)
	- **Arguments** <NR1> is the number of waveform acquisitions to average. The range of values is from 2 to 512 in powers of two.

<span id="page-145-0"></span>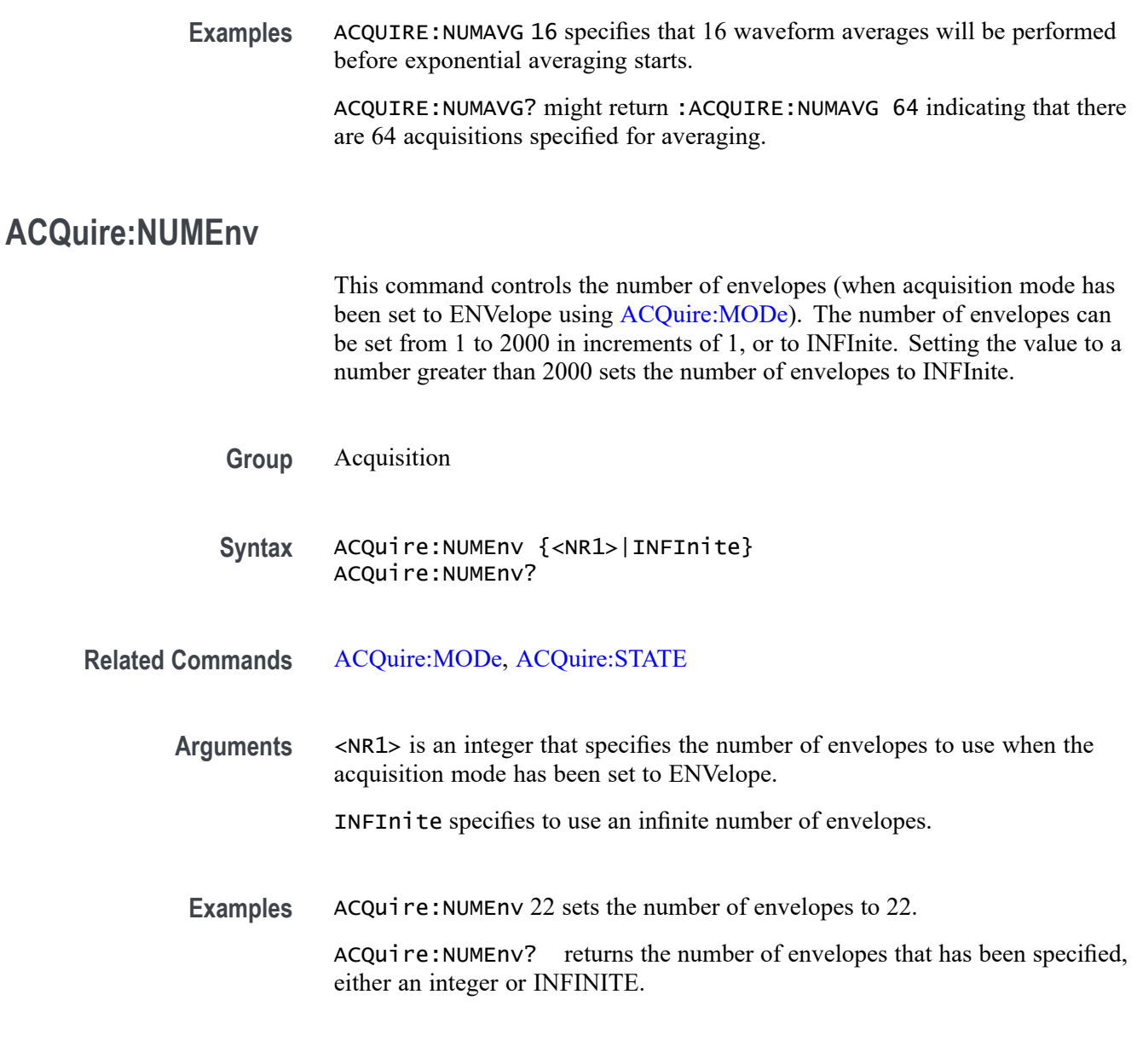

## **ACQuire:STATE**

Starts or stops acquisitions. When state is set to ON or RUN, a new acquisition will be started. If the last acquisition was a single acquisition sequence, a new single sequence acquisition will be started. If the last acquisition was continuous, a new continuous acquisition will be started.

If RUN is issued in the process of completing a single sequence acquisition (for example, averaging or enveloping), the acquisition sequence is restarted, and any accumulated data is discarded. Also, the oscilloscope resets the number of acquisitions. If the RUN argument is issued while in continuous mode, acquisition continues.

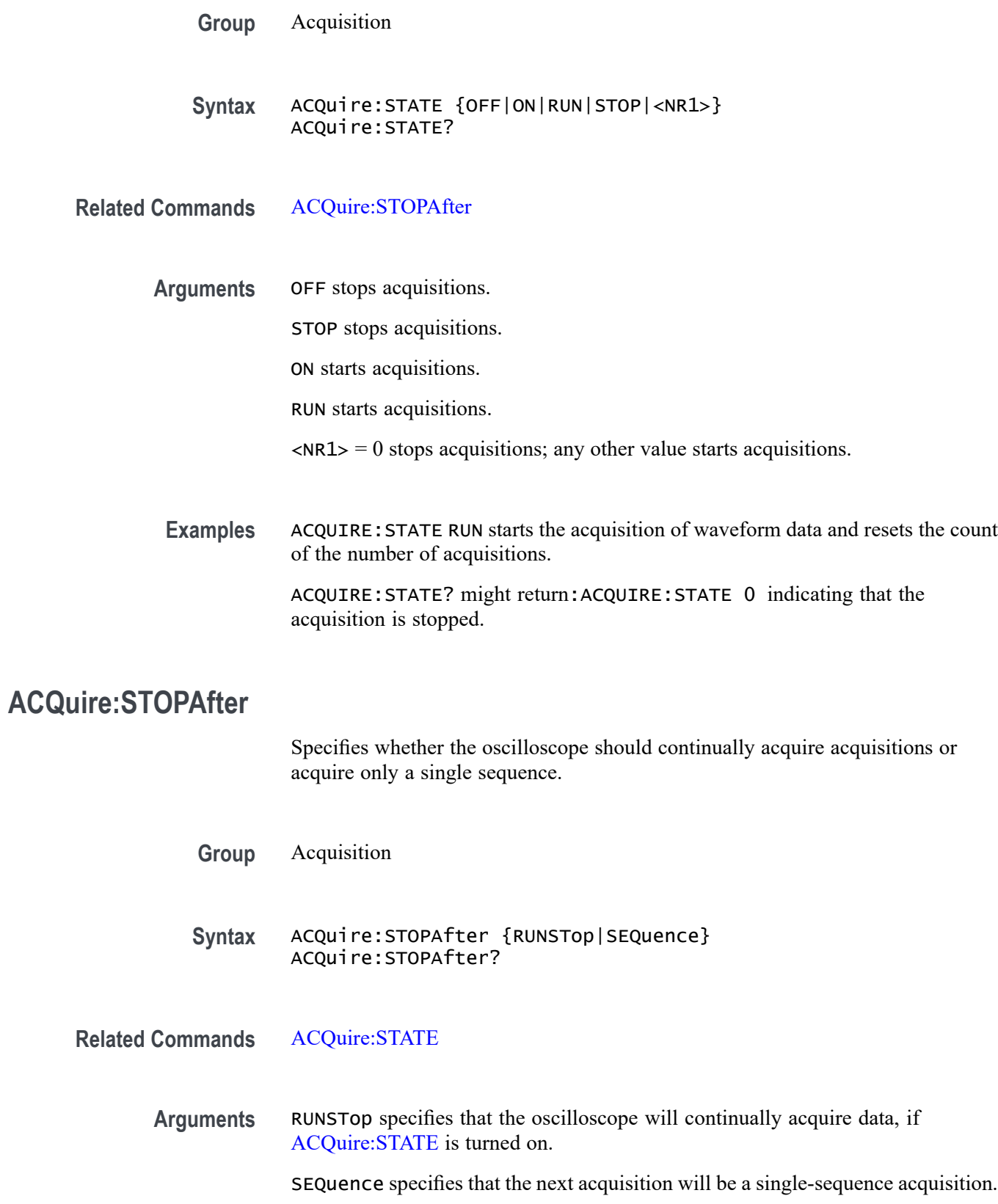

<span id="page-147-0"></span>**Examples** ACQUIRE:STOPAFTER RUnsTOP sets the oscilloscope to continually acquire data.

ACQUIRE:STOPAFTER? might return:ACQUIRE:STOPAFTER SEQUENCE indicating that the next acquisition the oscilloscope makes will be of the single-sequence type.

## **ACTONEVent:ACTION:AUXOUT:STATE**

Sends a pulse to the Auxiliary Out port when a specified event occurs, or queries the state of the "pulse to aux out" action. The default state is 0 (off).

To specify an event, use the command [ACTONEVent:EVENTTYPe](#page-151-0).

- **Group** Act on Event
- **Syntax** ACTONEVent:ACTION:AUXOUT:STATE <0|1|OFF|ON> ACTONEVent:ACTION:AUXOUT:STATE?
- Arguments 1, ON sends a pulse to the Auxiliary Out port when the specified event occurs.
	- 0, OFF turns off this action.
- **Examples** ACTONEVENT:ACTION:AUXOUT:STATE ON specifies to send a pulse to the Auxiliary Out port when the specified event occurs.

#### **ACTONEVent:ACTION:EMAIL:SETUp:TOADDRess**

Sets (or queries) the email address for the recipient when the [ACTONEVent:ACTION:EMAIL:STATE](#page-148-0) command is used.

To set up the email address for the sender, use [EMAIL:SETUp:FROMADDRess](#page-334-0).

- **Group** Act on Event
- **Syntax** ACTONEVent:ACTION:EMAIL:SETUp:TOADDRess <QString> ACTONEVent:ACTION:EMAIL:SETUp:TOADDRess?
- **Arguments** Quoted string that represents the recipient's email address. The maximum number of characters allowed is 128.

<span id="page-148-0"></span>**Examples** ACTONEVENT:ACTION:EMAIL:SETUP:TOADDRESS "george.wilcox@tektronix.com" sets the recipient's email address to george.wilcox@tektronix.com.

### **ACTONEVent:ACTION:EMAIL:STATE**

Sends an email when a specified event occurs, or queries the state of the "send email" action. The default state is 0 (off).

To specify an email address for the recipient, use the command [ACTONEVent:ACTION:EMAIL:SETUp:TOADDRess](#page-147-0)

To specify an event, use the command [ACTONEVent:EVENTTYPe.](#page-151-0)

- **Group** Act on Event
- **Syntax** ACTONEVent:ACTION:EMAIL:STATE <0|1|OFF|ON> ACTONEVent:ACTION:EMAIL:STATE?
- **Arguments** 1, ON sends an email when the specified event occurs.
	- 0, OFF turns off this action.
- **Examples** ACTONEVENT:ACTION:EMAIL:STATE ON specifies to send an email when the specified event occurs.

## **ACTONEVent:ACTION:PRINT:STATE**

Sends a screen image to a printer when a specified event occurs, or queries the state of the "send screen image" action. The default state is 0 (off).

To specify an event, use the command [ACTONEVent:EVENTTYPe.](#page-151-0)

- **Group** Act on Event
- **Syntax** ACTONEVent:ACTION:PRINT:STATE <0|1|OFF|ON> ACTONEVent:ACTION:PRINT:STATE?
- **Arguments** 1, ON sends a screen image to the printer when the specified event occurs.
	- 0, OFF turns off this action.

**Examples** ACTONEVENT:ACTION:PRINT:STATE ON specifies to send a screen image to the printer when the specified event occurs.

## **ACTONEVent:ACTION:SAVEIMAGE:STATE**

Saves a screen image to file when a specified event occurs, or queries the state of the "save screen image to a file" action. The default state is 0 (off).

To specify an event, use the command [ACTONEVent:EVENTTYPe](#page-151-0).

**Group** Act on Event

**Syntax** ACTONEVent:ACTION:SAVEIMAGE:STATE <0|1|OFF|ON> ACTONEVent:ACTION:SAVEIMAGE:STATE?

- **Arguments** 1, ON saves a screen image to a file when the specified event occurs.
	- 0, OFF turns off this action.
- **Examples** ACTONEVENT:ACTION:SAVEIMAGE:STATE ON specifies to save a screen image to a file when the specified event occurs.

### **ACTONEVent:ACTION:SAVEWFM:STATE**

Saves the currently selected waveform data to a file when a specified event occurs, or queries the state of the "save waveform to file" action. The default state is 0 (off).

To specify an event, use the command [ACTONEVent:EVENTTYPe](#page-151-0).

- **Group** Act on Event
- **Syntax** ACTONEVent:ACTION:SAVEWFM:STATE <0|1|OFF|ON> ACTONEVent:ACTION:SAVEWFM:STATE?
- Arguments 1, ON saves the waveform to a file when the specified event occurs.
	- 0, OFF turns off this action.
- **Examples** ACTONEVENT:ACTION:SAVEWFM:STATE ON specifies to save a waveform to a file when the specified event occurs.

## **ACTONEVent:ACTION:SRQ:STATE**

Sets or returns the enabled state of the generate service request (SRQ) action when a specified event occurs. The default state is 0.

When this control is set, the instrument will set the OPC bit (bit 0) in the SESR (Standard Events Status Register) when the specified event occurs. In order to generate a service request interrupt (SRQ), the SRER (Service Request Enable Register), DESER (Device Event Status Enable Register), and the ESER (Event Status Enable Register) must be set appropriately as described in the programmer manual Synchronization Methods section. Upon completion of the mask test, event code 2600 ("Mask testing complete") is queued to the event queue.

*NOTE. With this setting enabled, a \*OPC? query will not return until the specified event occurs. Users should be aware of this when using synchronization methods such as \*OPC? and \*WAI for other operations.*

To specify an event, use the command [ACTONEVent:EVENTTYPe.](#page-151-0)

**Group** Act on Event

**Syntax** ACTONEVent:ACTION:SRQ:STATE <0|1|OFF|ON> ACTONEVent:ACTION:SRQ:STATE?

- **Arguments** 1, ON generates an SRQ when the specified event occurs.
	- 0, OFF turns off this action.
- **Examples** ACTONEVENT:ACTION:SRQ:STATE ON specifies to generate an SRQ when the specified event occurs.

## **ACTONEVent:ACTION:STOPACQ:STATE**

Stops acquisitions when a specified event occurs, or queries the state of the "stop acquisition" action. The default state is 0 (off).

To specify an event, use the command [ACTONEVent:EVENTTYPe.](#page-151-0)

**Group** Act on Event

**Syntax** ACTONEVent:ACTION:STOPACQ:STATE <0|1|OFF|ON> ACTONEVent:ACTION:STOPACQ:STATE?

- <span id="page-151-0"></span>Arguments 1, ON stops acquisitions when the specified event occurs.
	- 0, OFF turns off this action.
- **Examples** ACTONEVENT:ACTION:STOPACQ:STATE ON specifies to stop acquisitions when the specified event occurs.

## **ACTONEVent:ACTION:VISUAL:STATE**

Displays a visual notification when a specified event occurs, or queries the state of the "display a visual notification" action. The default state is 0 (off).

To specify an event, use the command ACTONEVent:EVENTTYPe.

- **Group** Act on Event
- **Syntax** ACTONEVent:ACTION:VISUAL:STATE <0|1|OFF|ON> ACTONEVent:ACTION:VISUAL:STATE?
- **Arguments** 1, ON displays a visual notification when the specified event occurs.
	- 0, OFF turns off this action.
- **Examples** ACTONEVENT: ACTION: VISUAL: STATE ON specifies to display a visual notification when the specified event occurs.

#### **ACTONEVent:EVENTTYPe**

Specifies (or queries) which event to act on (TRIGger, ACQCOMPLete, or NONe) when using an Act on Event command. The default is NONe.

To specify the action to take, use the ACTONEVent:ACTION commands.

- **Group** Act on Event
- **Syntax** ACTONEVent:EVENTTYPe <NONe|TRIGger|ACQCOMPLete> ACTONEVent:EVENTTYPe?
- **Arguments** NONe no event (this is the default).

TRIGger specifies to act when a trigger occurs.

ACQCOMPLete specifies to act when acquisition completes.

**Examples** ACTONEVENT:EVENTTYPE ACQCOMPLETE specifies to take action when acquisition completes.

#### **ACTONEVent:NUMACQs**

Sets (or queries) the number of acquisitions to complete for the event type ACQCOMPLete. The default is 1 acquisition.

To set the event type to ACQCOMPLete, use the [ACTONEVent:EVENTTYPe](#page-151-0) command.

- **Group** Act on Event
- **Syntax** ACTONEVent:NUMACQs <NR1> ACTONEVent:NUMACQs?
- **Arguments** Integer which can be set as follows:
	- **Table 2-50:**

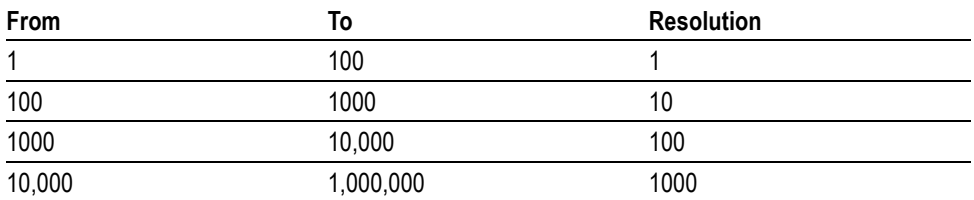

**Examples** ACTONEVENT: NUMACQS 350 specifies to take the specified action when 350 acquisitions have been completed.

#### **ACTONEVent:REPEATCount**

Sets or returns the number of events to run.

To specify an event, use the command [ACTONEVent:EVENTTYPe.](#page-151-0)

**Group** Act on Event

**Syntax** ACTONEVent:REPEATCount <NR1> ACTONEVent:REPEATCount?

<span id="page-153-0"></span>**Arguments** NR1 is an integer that specifies the number of events to run. The default is 1 event and the maximum is 1000000 events. A repeat count greater than 1000000 specifies to run forever. In this case, the action on event can be terminated by setting the state for all actions to OFF. When the repeat count is set to infinite, the query returns 9.9E+37 (IEEE positive infinity).

## **AFG:AMPLitude**

Sets (or queries) the AFG amplitude in volts, peak to peak. The minimum and maximum allowable settings are dependent upon the output load impedance setting ([AFG:OUTPut:LOAd:IMPEDance\)](#page-168-0) and the selected function [\(AFG:FUNCtion\)](#page-160-0).

*NOTE. The [AFG:OUTPut:LOAd:IMPEDance](#page-168-0) command must be used before using any of the amplitude/offset/highLevel/lowLevel/Preset commands, so that saved setups are recalled with the proper load factor applied.*

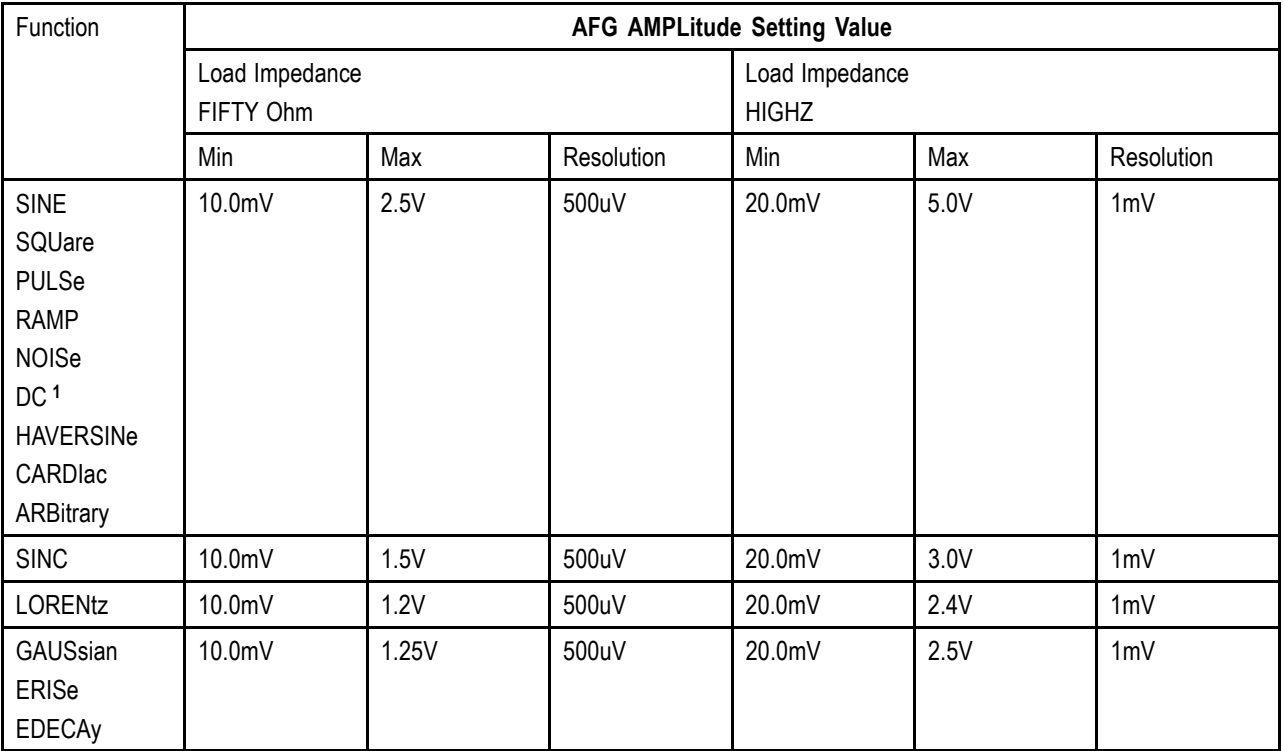

The following values can be set for AFG:AMPLitude:

**1** The DC function does not use the amplitude setting. The DC level is set using :AFG:OFFSet. Ampltude settings that are set when the :AFG:FUNCtion is DC are remembered and applied when the function is changed to other than DC.

- **Conditions** MDO3000 series with option MDO3AFG installed and MDO4000C series with option MDO4AFG installed only.
	- **Group** AFG
	- **Syntax** AFG:AMPLitude <NR3> AFG:AMPLitude?
- **Arguments** Floating point number that represents the AFG amplitude, peak to peak, in volts.
- **Examples** AFG:AMPLITUDE 1.0 sets the AFG amplitude to 1.0 volts, peak to peak.

### **AFG:ARBitrary:ARB<x>:DATE? (Query Only)**

Returns the date that the data in the specified arbitrary waveform slot 1-4 was saved.

- **Conditions** MDO3000 series with option MDO3AFG installed and MDO4000C series with option MDO4AFG installed only.
	- **Group** ARB
	- **Syntax** AFG:ARBitrary:ARB<x>:DATE?
- **Examples** AFG:ARB:ARB3:DATE? might return 11-11-13, which represents the date that the data in slot 3 was saved.

#### **AFG:ARBitrary:ARB<x>:LABel**

Sets (or queries) the waveform label for arbitrary waveform slots 1- 4.

- **Conditions** MDO3000 series with option MDO3AFG installed and MDO4000C series with option MDO4AFG installed only.
	- **Group** ARB
- <span id="page-155-0"></span>**Syntax** AFG:ARBitrary:ARB<x>:LABel <QString> AFG:ARBitrary:ARB<x>:LABel?
- **Arguments** Quoted string that represents the waveform label for one of the arbitrary waveform slots 1-4.
- **Examples** AFG:ARBITRARY:ARB4 "Foo" sets the waveform label for arbitrary waveform slot 4 to "Foo."

## **AFG:ARBitrary:ARB<x>:TIMe? (Query Only)**

Returns the time that the data in the specified arbitrary waveform slot was saved.

- **Conditions** MDO3000 series with option MDO3AFG installed and MDO4000C series with option MDO4AFG installed only.
	- **Group** ARB
	- **Syntax** AFG:ARBitrary:ARB<x>:TIMe?
- **Examples** AFG:ARB:ARB3:TIME? might return "14:43:29", which represents the time that the data in the slot 3 was saved.

## **AFG:ARBitrary:EMEM:FUNCtion? (Query Only)**

Returns the currently selected arbitrary waveform pre-defined function. The pre-defined ARB function is selected using the command [AFG:ARBitrary:EMEM:GENerate.](#page-156-0)

This query may also return USER, which indicates that the arbitrary waveform in edit memory has been altered from one of the predefined functions.

- **Conditions** MDO3000 series with option MDO3AFG installed and MDO4000C series with option MDO4AFG installed only.
	- **Group** ARB
	- **Syntax** AFG:ARBitrary:EMEM:FUNCtion?

**Examples** AFG:ARB:EMEM:FUNC? might return SINE, indicating that the currently selected arbitrary waveform function is Sine.

## <span id="page-156-0"></span>**AFG:ARBitrary:EMEM:GENerate (No Query Form)**

This command generates the arbitrary waveform function specified by the enumeration argument.

The NR1 argument is optional; it can be used to specify the number of points; if it is used, it also sets the value that will be used by [AFG:ARBitrary:EMEM:NUMPoints?](#page-157-0) until the instrument is reset via [TEKSecure](#page-796-0).

In the absence of the NR1 argument, the number of points used with the function is that number returned by the [AFG:ARBitrary:EMEM:NUMPoints?](#page-157-0) query.

To query the arbitrary waveform function set by this command, use [AFG:ARBitrary:EMEM:FUNCtion?](#page-155-0)

(This value is not reset by default setup or by power cycle).

**Conditions** MDO3000 series with option MDO3AFG installed and MDO4000C series with option MDO4AFG installed only.

**Group** ARB

**Syntax** AFG:ARBitrary:EMEM:GENerate {SINE|SQUare|PULSe|RAMP|NOISe[,NR1]} AFG:ARBitrary:EMEM:GENerate?

**Arguments** <NR1> (Optional) Specifies the number of points for the arbitrary waveform function. The number of points, if specified, must be  $\geq 2$  and  $\leq 131072$ . The default number of points is 100.

SINE generates the Sine AFG function.

SQUare generates the Square AFG function.

PULSe generates the Pulse AFG function.

RAMP generates the Ramp AFG function.

NOISe generates the Noise AFG function.

**Examples** AFG:ARB:EMEM:GEN SQU will generate a 100 point square wave if the previous setting of AFG:ARB:EMEM:NUMP is 100.

AFG:ARB:EMEM:GEN SQU 1000 will generate a 1000 point square wave.

### <span id="page-157-0"></span>**AFG:ARBitrary:EMEM:NUMPoints? (Query Only)**

Returns the number of points in the AFB arbitrary waveform edit memory.

This value will be used with the [AFG:ARBitrary:EMEM:GENerate](#page-156-0) command in the event that the number of points is not specified. See the [AFG:ARBitrary:EMEM:GENerate](#page-156-0) command description for more information.

**Conditions** MDO3000 series with option MDO3AFG installed and MDO4000C series with option MDO4AFG installed only.

**Group** ARB

- **Syntax** AFG:ARBitrary:EMEM:NUMPoints?
- **Examples** AFG:ARB: EMEM: NUMP? might return 100, indicating that there are 100 points in the AFB arbitrary waveform edit memory being used to generate the function.

#### **AFG:ARBitrary:EMEM:POINTS**

Specifies which points to load into the AFG arbitrary waveform edit memory. The point data to be loaded may be specified as an IEEE488.2 binary block with 4-byte floating point data values, or as a comma-separated list of NR2 or NR3 data values. The data values must be in the range of -1.0 to 1.0. The [AFG.ARBitrary.EMEM.POINTS.BYTEORDer](#page-158-0) command is used when the data is binary block format. The minimum number of points is 2 and maximum is 131072.

Upon successful transfer of the data points, the AFG:ARBitrary:EMEM: NUMPoints? query will return the number of points loaded into arbitrary waveform edit memory and the [AFG:ARBitrary:EMEM:FUNCtion?](#page-155-0) query will return USER. Note that the output, if turned on, will not change unless or until the AFG function is set to ARBitrary using the [AFG:FUNCtion](#page-160-0) command.

Point values may be coerced to the nearest valid step size.

The query form returns the points stored in the AFG arbitrary waveform edit memory in the format specified by the [AFG:ARBitrary:EMEM:POINTS:ENCdg](#page-159-0) command and, for binary encoding, the byte order specified by the [AFG.ARBitrary.EMEM.POINTS.BYTEORDer](#page-158-0) command.

Refer to the [AFG:ARBitrary:EMEM:POINTS:ENCdg](#page-159-0) command description for more information.

*NOTE. If a waveform does not specify points that extend to values of -1.0 and 1.0, then the waveform will not utilize the full available amplitude range. The resulting amplitude will be the fraction of the range specified by the points. For example, "AFG:ARBitrary:EMEM:POINTS 0.5,-0.5" with 1.0Vpp amplitude will result in a 500mVpp Square waveform.*

<span id="page-158-0"></span>**Conditions** MDO3000 series with option MDO3AFG installed and MDO4000C series with option MDO4AFG installed only.

**Group** ARB

- **Syntax** AFG:ARBitrary:EMEM:POINTS <BlockWfmInDTO> |<NrfWfmInDTO> AFG:ARBitrary:EMEM:POINTS?
- **Arguments** BlockWfmInDTO an IEEE488.2 binary block with 4-byte floating point data values

NrfWfmInDTO – a comma-separated list of NR2 or NR3 data values

- **Returns** The query form returns the points data that is stored in the AFG arbitrary waveform edit memory in the format specified by the [AFG:ARBitrary:EMEM:POINTS:ENCdg](#page-159-0) command (either ASCII or binary).
- **Examples** AFG:ARB:EMEM:POINTS -0.2,-0.1,0.0,0.1,0.2,0.3,0.2,0.1,0.0,-0.1 specifies 10 data point values to be loaded into edit memory.

## **AFG.ARBitrary.EMEM.POINTS.BYTEORDer**

This command specifies the byte order for the [AFG:ARBitrary:EMEM:POINTS?](#page-157-0) query when the [AFG:ARBitrary:EMEM:POINTS:ENCdg](#page-159-0) is set to BINary and when binary block data is sent for the [AFG:ARBitrary:EMEM:POINTS](#page-157-0) command. LSB - Least significant byte first (little endian) MSB - Most significant byte first (big endian) The default is LSB. This setting is non-volatile and is reset by default setup or TekSecure.

Refer to the [AFG:ARBitrary:EMEM:POINTS](#page-157-0) command description for more information.

**Conditions** MDO3000 series with option MDO3AFG installed and MDO4000C series with option MDO4AFG installed only.

<span id="page-159-0"></span>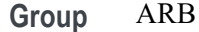

**Syntax** AFG.ARBitrary.EMEM.POINTS.BYTEORDer <LSB> |<MSB> AFG.ARBitrary.EMEM.POINTS.BYTEORDer?

**Arguments** LSB – Least significant byte first (little endian)

MSB – Most significant byte first (big endian)

### **AFG:ARBitrary:EMEM:POINTS:ENCdg**

This command specifies the data encoding format for the [AFG:ARBitrary:EMEM:](#page-157-0) [POINTS](#page-157-0) query (either ASCII or binary).

The default is ASCii. This setting is non-volatile and is reset by default setup or TekSecure.

Refer to the [AFG:ARBitrary:EMEM:POINTS](#page-157-0) command description for more information.

**Conditions** MDO3000 series with option MDO3AFG installed and MDO4000C series with option MDO4AFG installed only.

**Group** ARB

- **Syntax** AFG:ARBitrary:EMEM:POINTS:ENCdg {ASCii|BINary} AFG:ARBitrary:EMEM:POINTS:ENCdg?
- **Arguments** ASCii ASCII NR3 format BINary – IEEE488.2 binary block in 4-byte floating point format.
	- **Examples** AFG:ARB:EMEM:POINTS:ENC ASC sets the data encoding format for the :AFG:ARBitrary:EMEM:POINTS? query to ASCII.

#### **AFG:FREQuency**

Sets (or queries) the AFG frequency, in Hz. The following frequency values can be set for each AFG function (use the command [AFG:FUNCtion](#page-160-0) to select a function):

<span id="page-160-0"></span>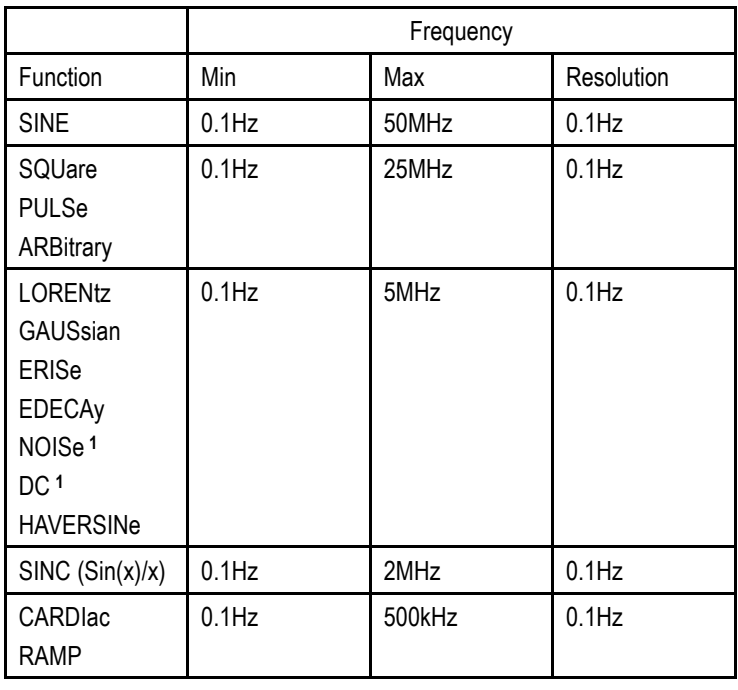

**1** DC and NOISe waveforms do not use the frequency setting. Frequency settings that are set when the AFG:FUNCtion is DC or NOISe are remembered and applied when the function is changed to other than DC or NOISe.

- **Conditions** MDO3000 series with option MDO3AFG installed and MDO4000C series with option MDO4AFG installed only.
	- **Group** AFG
	- **Syntax** AFG:FREQuency <NR3> AFG:FREQuency?
- **Arguments** Floating point number that represents the AFG frequency, in Hz.
	- **Returns** Query response is returned in high precision NR3 format (up to 12 digits with more than 4 trailing 0 digits after the decimal point is omitted).
	- **Examples** AFG:FREQUENCY 100.0E3 sets the AFG frequency to 100 kHz.

## **AFG:FUNCtion**

Sets (or queries) which AFG function to execute.

*NOTE. The DC level is controlled by [AFG:OFFSet](#page-167-0).*

- <span id="page-161-0"></span>**Conditions** MDO3000 series with option MDO3AFG installed and MDO4000C series with option MDO4AFG installed only.
	- **Group** AFG

**Syntax** AFG:FUNCtion {SINE|SQUare|PULSe|RAMP|NOISe|DC|SINC|GAUSsian|LORENtz |ERISe|EDECAy|HAVERSINe|CARDIac|ARBitrary} AFG:FUNCtion?

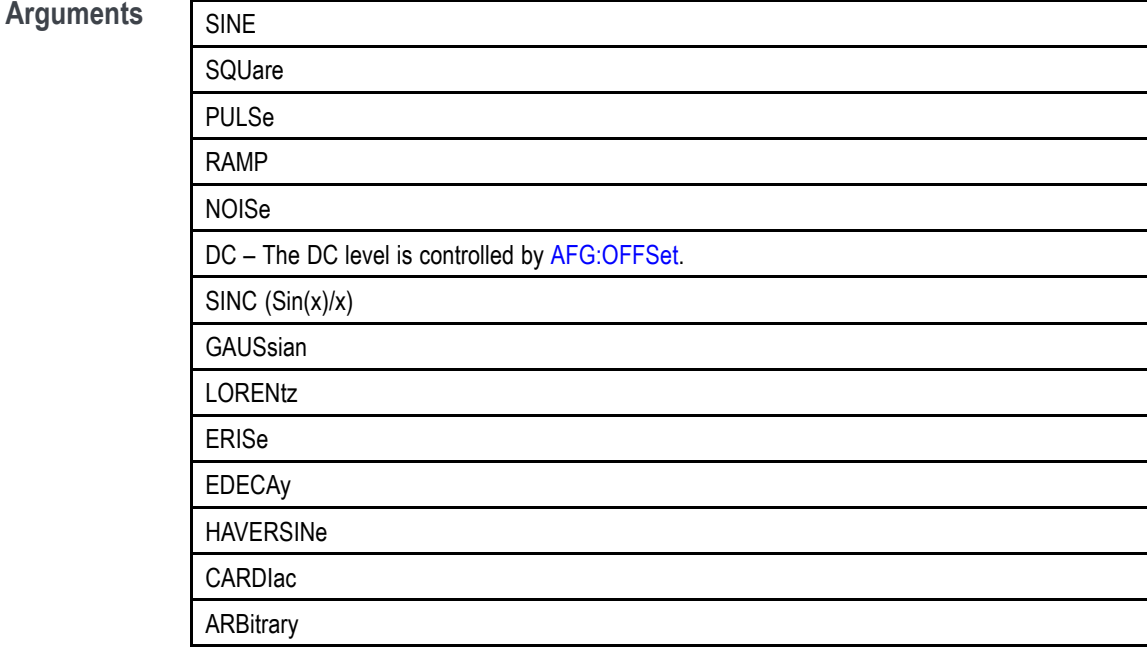

**Examples** AFG:FUNC LOREN specifies to generate the Lorentz function.

#### **AFG:HIGHLevel**

This command sets (or queries) the high level value of the output waveform, in volts, when using the arbitrary function generator feature. The high level value is constrained by the requirements for amplitude and offset; updating this value changes the amplitude and offset values.

To set or query the amplitude or offset values, use the commands [AFG:AMPLitude](#page-153-0) and [AFG:OFFSet](#page-167-0).

*NOTE. The [AFG:OUTPut:LOAd:IMPEDance](#page-168-0) command must be used before using any of the amplitude/offset/highLevel/lowLevel/Preset commands, so that saved setups are recalled with the proper load factor applied.*

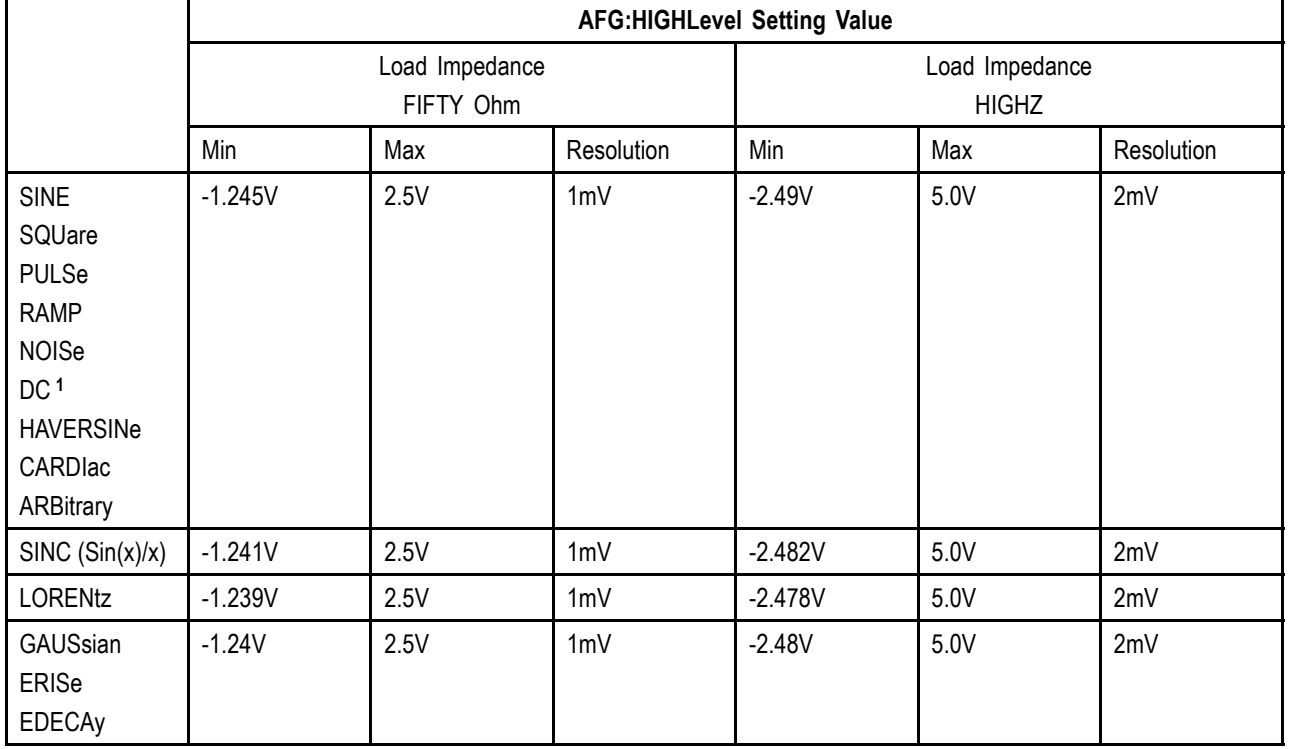

The following values can be set for high level:

**1** When the :AFG:FUNCtion is specified as DC, a change to the AFG:HIGHLevel value results in a corresponding change to :AFG:OFFset. A corresponding change to :AFG:AMPLitude is remembered but is not applied until the :AFG:FUNCtion is changed to a function other than DC.

> **Conditions** MDO3000 series with option MDO3AFG installed and MDO4000C series with option MDO4AFG installed only.

**Group** AFG

**Syntax** AFG:HIGHLevel <NR3> AFG:HIGHLevel?

**Arguments** Floating point number that represents the AFG high level value, in volts.

**Examples** AFG:HIGHLEVEL 1.0 sets the AFG high level value to 1.0 volts.

### **AFG:LEVELPreset**

Sets (or queries) the AFG preset levels to values that correspond to the logic standard specified by the argument. The presets set the following vertical controls:

AMPLitude

OFFSet

HIGHLevel

LOWLevel

Note that once any of these vertical settings are changed from the preset values, or the output load impedance is changed, the query form returns USER.

*NOTE. Specifying a level preset attempts to set the High and Low level values to valid levels for the selected logic standard. Because some waveforms (e.g., LORENtz, SINC, etc.) have limited amplitude/offset ranges, these values may not be achievable. In such cases they are limited to by the maximum levels specified by the commands [AFG:HIGHLevel](#page-161-0) and [AFG:LOWLevel.](#page-164-0)*

*NOTE. The [AFG:OUTPut:LOAd:IMPEDance](#page-168-0) command must be used before using any of the amplitude/offset/highLevel/lowLevel/Preset commands, so that saved setups are recalled with the proper load factor applied.*

The AFG:LEVELPreset command sets the high level and low level values as follows:

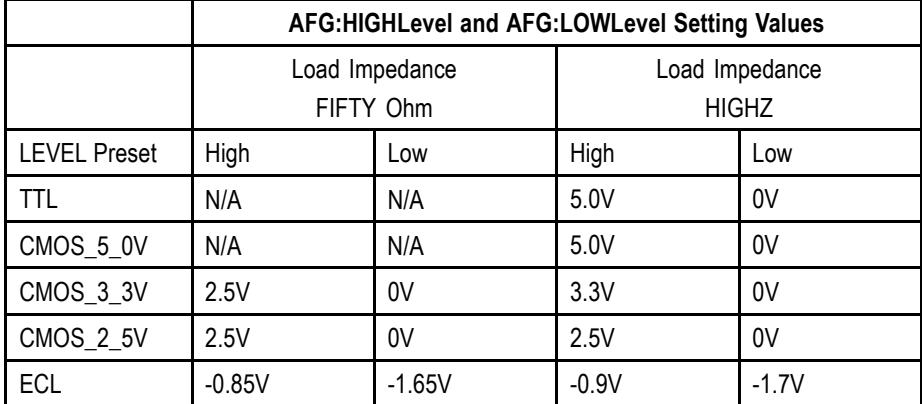

- <span id="page-164-0"></span>**Conditions** MDO3000 series with option MDO3AFG installed and MDO4000C series with option MDO4AFG installed only.
	- **Group** AFG
	- **Syntax** AFG:LEVELPreset {CMOS\_5\_0V|CMOS\_3\_3V|CMOS\_2\_5V|ECL|TTL|USER} AFG:LEVELPreset?
- **Arguments** CMOS\_5\_0V standard 5-volt CMOS levels. Not available when the load impedance is 50 Ohm.
	- CMOS\_3\_3V standard 3.3-volt CMOS levels
	- CMOS\_2\_5V standard 2.5-volt CMOS levels
	- USER– user-defined.
	- $ECL 1.7$  to  $-0.9$  volts (note the full range is not available in 50 Ohm actual is -1.65 to -0.85. See table below.
	- $TTL 5.0$  volts. Not available when the load impedance is 50 Ohm.

Note: The TTL standard power supply is 5V. Since the Typical standard is  $>2.6V$ for high, this is unachievable in 50 Ohm mode. See table below.

- **Returns** Once any of the vertical settings are changed from the preset values, or the output load impedance is changed, the query form returns USER.
- **Examples** AFG:LEVELPRESET CMOS\_3\_3V sets the AFG preset levels to standard 3.3 volt CMOS levels for the AMPLitude, OFFSet, HIGHLevel and LOWLevel settings.

#### **AFG:LOWLevel**

This command sets (or queries) the low level value of the output waveform, in volts, when using the arbitrary function generator feature. The low level value is constrained by the requirements for amplitude and offset; updating this value changes the amplitude and offset values.

To set or query the amplitude or offset values, use the commands [AFG:AMPLitude](#page-153-0) and [AFG:OFFSet](#page-167-0).

*NOTE. The [AFG:OUTPut:LOAd:IMPEDance](#page-168-0) command must be used before using any of the amplitude/offset/highLevel/lowLevel/Preset commands, so that saved setups are recalled with the proper load factor applied.*

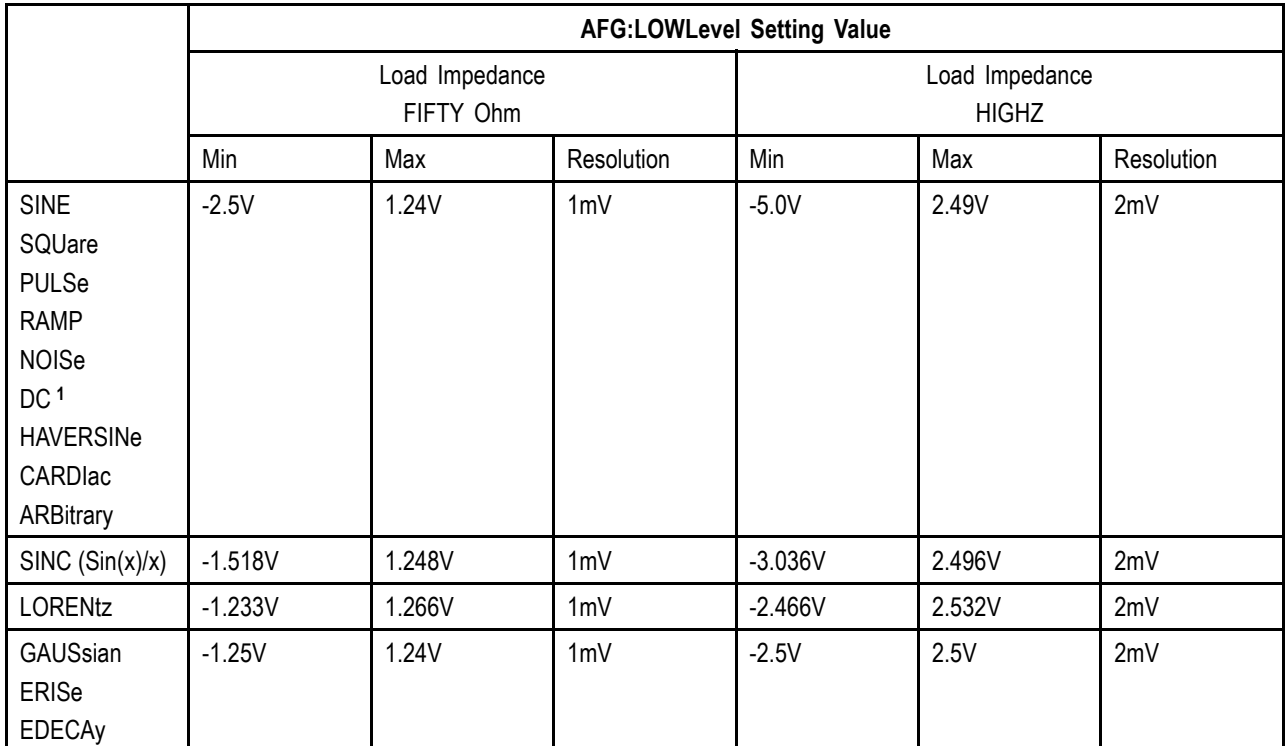

The following values can be set for low level:

**1** When the :AFG:FUNCtion is specified as DC, a change to the AFG:LOWLevel value results in a corresponding change to :AFG:OFFset. A corresponding change to :AFG:AMPLitude is remembered but is not applied until the :AFG:FUNCtion is changed to a function other than DC.

> **Conditions** MDO3000 series with option MDO3AFG installed and MDO4000C series with option MDO4AFG installed only.

**Group** AFG

**Syntax** AFG:LOWLevel <NR3> AFG:LOWLevel?

**Arguments** Floating point number that represents the AFG low level value, in volts.

**Examples** AFG:LOWLEVEL 1.0 sets the AFG low level value to 1.00 volts.

### **AFG:NOISEAdd:PERCent**

Sets (or queries) the AFG additive noise level as a percentage. Minimum is 0.0%, maximum is 100.0% and increment is 1.0%.

The maximum noise percent is limited when [AFG:AMPLitude](#page-153-0) is greater than 50% of its maximum setting value for the current function, in accordance with the following formula:

*Noise Percent Max = 100.0 \* (Amplitudemax/Amplitude – 1.0)*

**Conditions** MDO3000 series with option MDO3AFG installed and MDO4000C series with option MDO4AFG installed only.

**Group** AFG

**Syntax** AFG:NOISEAdd:PERCent <NR3> AFG:NOISEAdd:PERCent?

**Arguments** Floating point number that represents the AFG additive noise level, as a percentage.

**Examples** AFG: NOISEADD: PERCENT 50 sets the AFG additive noise level to 50 percent.

## **AFG:NOISEAdd:STATE**

Sets (or queries) the AFG additive noise state.

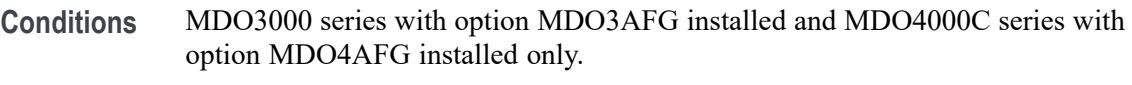

- **Group** AFG
- **Syntax** AFG:NOISEAdd:STATE {0|1|OFF|ON} AFG:NOISEAdd:STATE?
- **Arguments** 1 orON turns on the AFG additive noise state. 0 or OFF turns it off.

**Examples** AFG:NOISEADD:STATE ON turns on the additive noise state.

# <span id="page-167-0"></span>**AFG:OFFSet**

Sets (or queries) the AFG offset value, in volts. The offset values that can be specified for each function and load impedance are in the table below. (To specify the function and load impedance, use the commands [AFG:FUNCtion](#page-160-0) and [AFG:OUTPut:LOAd:IMPEDance](#page-168-0).)

*NOTE. The [AFG:OUTPut:LOAd:IMPEDance](#page-168-0) command must be used before using any of the amplitude/offset/highLevel/lowLevel/Preset commands, so that saved setups are recalled with the proper load factor applied.*

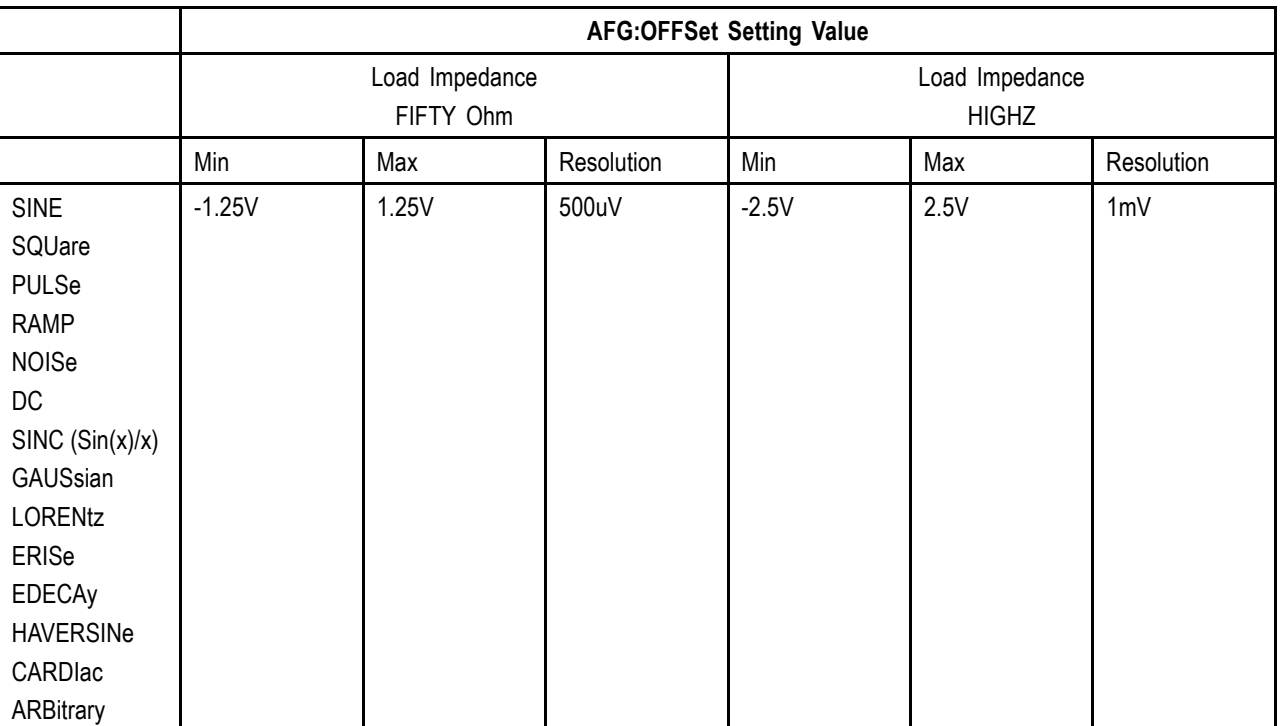

- **Conditions** MDO3000 series with option MDO3AFG installed and MDO4000C series with option MDO4AFG installed only.
	- **Group** AFG
	- **Syntax** AFG:OFFSet <NR3> AFG:OFFSet?
- **Arguments** Floating point number that represents the AFG offset, in volts.

**Examples** AFG:OFFSET 1.0 sets the AFG offset to 1.0 volts.

#### <span id="page-168-0"></span>**AFG:OUTPut:LOAd:IMPEDance**

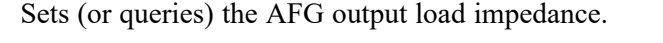

- **Conditions** MDO3000 series with option MDO3AFG installed and MDO4000C series with option MDO4AFG installed only.
	- **Group** AFG
	- **Syntax** AFG:OUTPut:LOAd:IMPEDance {FIFty|HIGHZ} AFG:OUTPut:LOAd:IMPEDance?
- **Arguments** FIFty sets the output load impedance to 50 Ohms. HIGHZ sets the output load impedance to the high-impedance state.
- **Examples** AFG: OUTP: LOA: IMPED FIF sets the AFG output load impedance to 50 Ohms.

### **AFG:OUTPut:STATE**

Sets (or queries) the AFG output state.

- **Conditions** MDO3000 series with option MDO3AFG installed and MDO4000C series with option MDO4AFG installed only.
	- **Group** AFG
	- **Syntax** AFG:OUTPut:STATE {0|1|OFF|ON} AFG:OUTPut:STATE?
- **Arguments** 1 orON turns on the AFG output state. 0 or OFF turns it off.
- **Examples** AFG:OUTPUT:STATE ON turns on the AFG output state.

## **AFG:PERIod**

Sets (or queries) the period of the AFG waveform, in seconds. (Period = 1.0/Frequency).

The period value is constrained by the frequency max/min/resolution (see [AFG:FREQuency\)](#page-159-0). For example, frequency resolution steps from 0.1Hz to 1Hz, result in the following valid settings for period: 10, 5, 3.33…, 2.5, 2, 1.66…, 1.428571…, 1.25, 1.11…, 1.0.

**Conditions** MDO3000 series with option MDO3AFG installed and MDO4000C series with option MDO4AFG installed only.

**Group** AFG

- **Syntax** AFG:PERIod <NR3> AFG:PERIod?
- **Arguments** Floating point number that represents the AFG period value, in seconds.
	- **Returns** The query response is returned in high precision NR3 format (up to 12 digits with more than 4 trailing 0 digits after the decimal point is omitted).
- **Examples** AFG:PERIOD 1 sets the AFG period value to 1 second.

## **AFG:PHASe**

Sets (or queries) the AFG phase. The AFG phase setting controls the phase difference between the trigger signal output and the AFG waveform output. Phase is expressed in degrees and ranges from -180.0 to 180.0 in increments of 0.1 degrees.

- **Conditions** MDO3000 series with option MDO3AFG installed and MDO4000C series with option MDO4AFG installed only.
	- **Group** AFG
	- **Syntax** AFG:PHASe <NR3> AFG:PHASe?

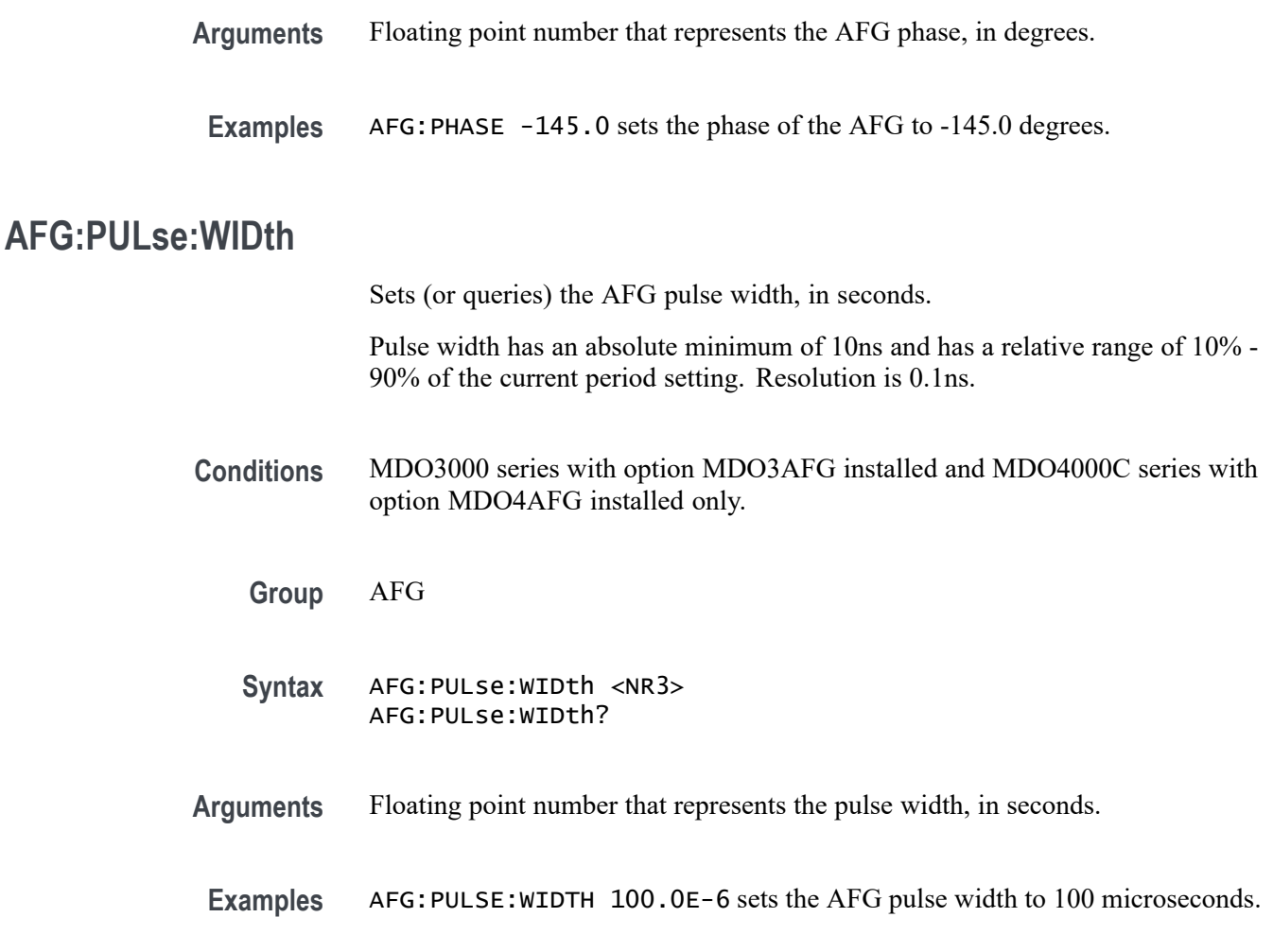

## **AFG:RAMP:SYMmetry**

Sets (or queries) the AFG ramp symmetry as a percentage. Minimum is 0.0%, maximum is 100.0% and increment is 0.10%.

- **Conditions** MDO3000 series with option MDO3AFG installed and MDO4000C series with option MDO4AFG installed only.
	- **Group** AFG
	- **Syntax** AFG:RAMP:SYMmetry <NR3> AFG:RAMP:SYMmetry?
- **Arguments** Floating point number that represents the AFG ramp symmetry, as a percentage.

**Examples** AFG: RAMP: SYMMETRY 50.0 sets the AFG ramp symmetry to 50 percent.

## **AFG:SQUare:DUty**

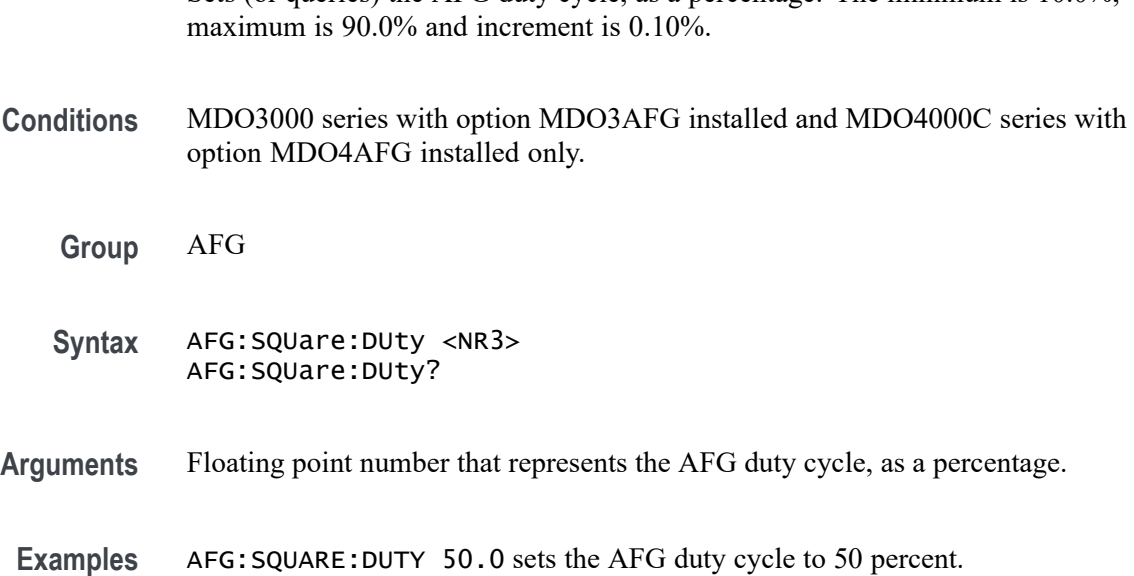

Sets (or queries) the AFG duty cycle, as a percentage. The minimum is 10.0%,

## **ALIas:CATalog? (Query Only)**

Returns a list of the currently defined alias labels, separated by commas. If no aliases are defined, the query returns the string "".

**Group** Alias

**Syntax** ALIas:CATalog?

**Examples** ALIAS:CATALOG? might return the string :ALIAS:CATALOG "SETUP1","TESTMENU1","DEFAULT" showing that there are three aliases named SETUP1, TESTMENU1, and DEFAULT.

## **ALIas:DEFine**

Assigns a sequence of program messages to an alias label. These messages are then substituted for the alias whenever it is received as a command or query, provided that ALIas:STATE has been turned on. The query form of this command returns the definitions of a selected alias.

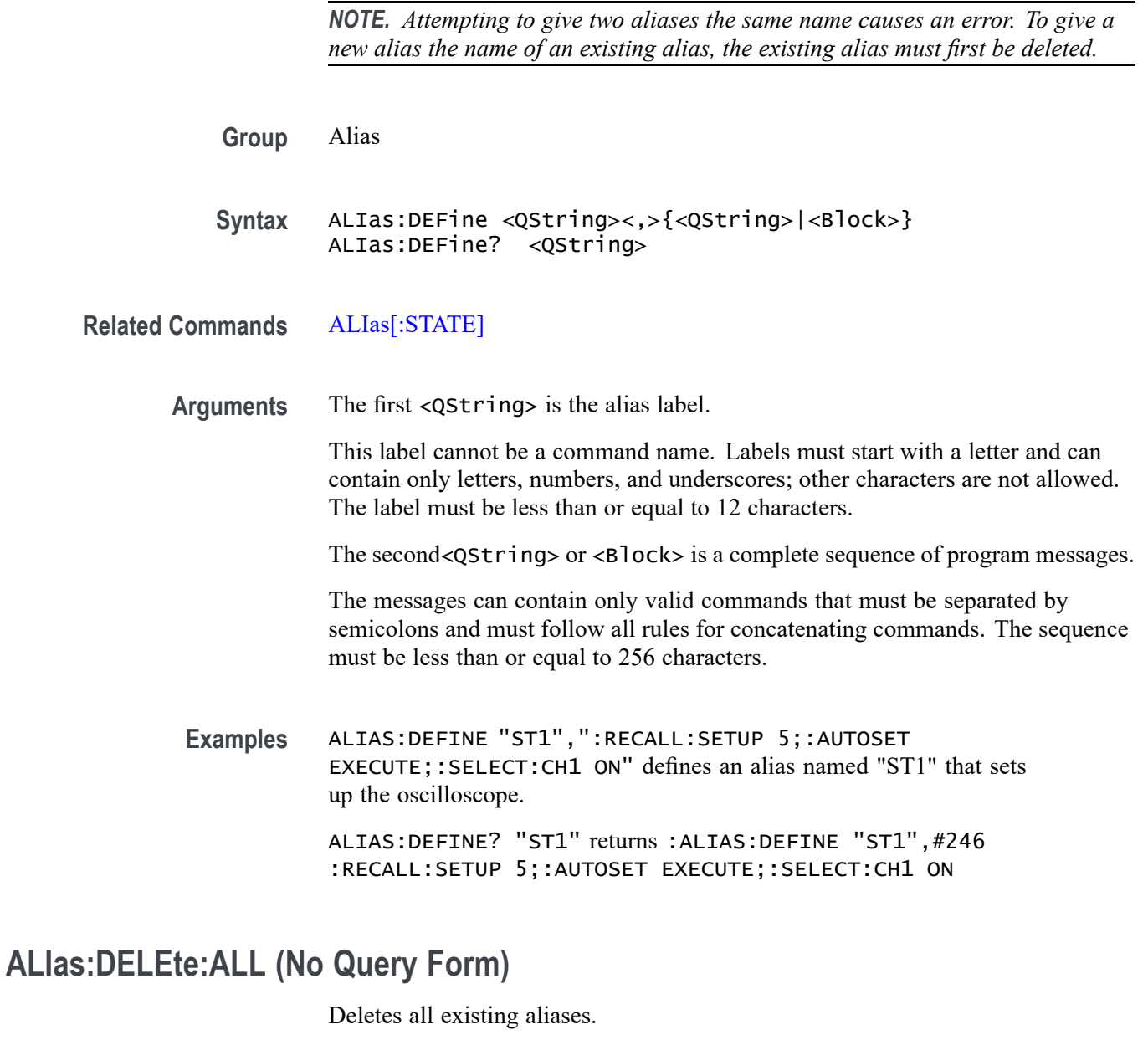

- **Group** Alias
- **Syntax** ALIas:DELEte:ALL
- **Related Commands** [ALIas:DELEte\[:NAMe\]](#page-173-0)
	- **Examples** ALIAS:DELETE:ALL deletes all existing aliases.

## <span id="page-173-0"></span>**ALIas:DELEte[:NAMe] (No Query Form)**

Removes a specified alias.

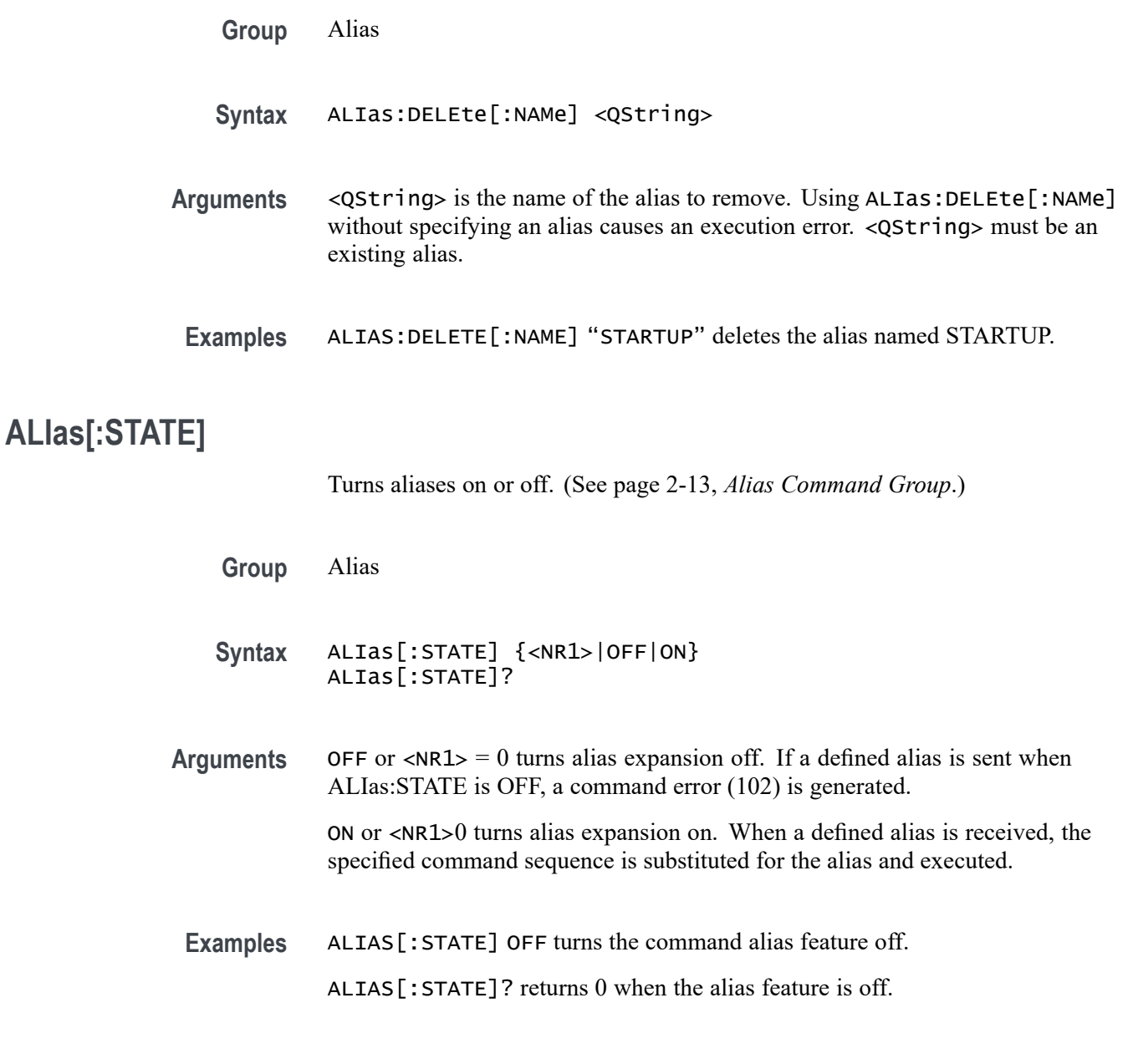

## **ALLEv? (Query Only)**

Prompts the oscilloscope to return all events and their messages (delimited by commas), and removes the returned events from the Event Queue. Use the \*ESR? query to enable the events to be returned. This command is similar to repeatedly sending \*EVMsg? queries to the oscilloscope.

<span id="page-174-0"></span>**Group** Status and Error

**Syntax** ALLEv?

**Related Commands** [\\*ESR?](#page-333-0), [EVMsg?](#page-345-0)

**Examples** ALLEV? might return :ALLEV 2225,"Measurement error, No waveform to measure; "420,"Query UNTERMINATED;"

## **APPLication:LICENSE:SLOT<x>:LOCation? (Query Only)**

This query returns the license location.  $\langle x \rangle$  can be slot number 1-4 (1-2 for MDO3000 models).

*NOTE. In order to use many of the advanced oscilloscope features, you must purchase an application module that contains a license. A license turns on a feature that is already present in the firmware. The module can be inserted into any of the four application module slots in the oscilloscope (two for the MDO3000 series). While only four of the more than twelve physical application modules available can be supported at one time (or two for the MDO3000 series), more than this number of applications can be used simultaneously: a license can be transferred from the physical application module to an internal location within the oscilloscope. Once a license has been transferred to an internal location, the application that it enables can be used without the physical application module being present; the physical application module can be removed, thus freeing up a slot. However, the license then needs to be transferred back to the physical application module in order to use the license with another instrument.*

**Group** Miscellaneous **Syntax** APPLication:LICENSE:SLOT<x>:LOCation? **Related Commands** [APPLication:LICENSE:SLOT<x>:TRANSFER,](#page-175-0) [APPLication:LICENSE:SLOT<x>:TYPe?](#page-176-0) **Returns** SCOPE - The license has been transferred to the oscilloscope and is active internally. MODULE - The license is in the application module and has not been transferred to the scope.

<span id="page-175-0"></span>BOTH - The license is in the application module and the license from another application module of the same type has already been transferred to the scope.

NEITHER - The license is neither in the application module nor in the scope's internal memory. (In this situation, the license must have been transferred to a different oscilloscope.)

NONE - There is no application module in the slot.

**Examples** APPLication:LICENSE:SLOT1:LOCation? might return SCOPE, indicating that the license is active internally.

## **APPLication:LICENSE:SLOT<x>:TRANSFER (No Query Form)**

You can use this command to transfer a license from a physical application module to an internal memory location within the oscilloscope, and to transfer it back. Once a license has been transferred to an internal location, the application that it enables can be used without the physical application module being present; the physical application module can be removed, thus freeing up a slot. However, the license then needs to be transferred back to the physical application module in order to use the license with another instrument.

After licenses have been transferred, the oscilloscope power must be cycled in order to enable/disable the features affected by the module. Applications modules must only be installed and removed when the oscilloscope power is off.

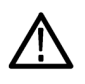

*CAUTION. Applications modules must only be installed and removed when the oscilloscope power is off.*

 $\langle x \rangle$  can be slot number 1-4 (1-2 for MDO3000 models).

*NOTE. In order to use many of the advanced oscilloscope features, you must purchase an application module that contains a license. A license turns on a feature that is already present in the firmware. The module can be inserted into any of the four application module slots in the oscilloscope (two for the MDO3000 series). While only four of the more than twelve physical application modules available can be supported at one time (or two for the MDO3000 series), more than this number of applications can be used simultaneously: a license can be transferred from the physical application module to an internal location within the oscilloscope.*

**Conditions** If the license currently resides in the physical application module and the license does not also reside in the scope, it is transferred to the scope and the license is no longer in the module.

<span id="page-176-0"></span>If the license currently resides in the scope and the license does not also reside in the module, the license is transferred from the scope to the module.

If the application module slot is empty, an error event is posted to the event queue so indicating and no operation is performed.

If the license resides in both the scope and the module, an error event is posted to the event queue so indicating and no operation is performed.

If the license resides in neither the scope nor the module, an error event is posted to the event queue so indicating and no operation is performed.

**Group** Miscellaneous

**Syntax** APPLication:LICENSE:SLOT<x>:TRANSFER EXECute

**Related Commands** [APPLication:LICENSE:SLOT<x>:LOCation?](#page-174-0), APPLication:LICENSE:SLOT<x>:TYPe?

## **APPLication:LICENSE:SLOT<x>:TYPe? (Query Only)**

This query returns the application license type of the module that is currently inserted in the specified application module slot. If there is no application module in the slot, NONE is returned.  $\langle x \rangle$  can be slot number 1-4 (1-2 for MDO3000 models).

*NOTE. In order to use many of the advanced oscilloscope features, you must purchase an application module that contains a license. A license turns on a feature that is already present in the firmware. The module can be inserted into any of the four application module slots in the oscilloscope (two for the MDO3000 series). While only four of the more than twelve physical application modules available can be supported at one time (or two for the MDO3000 series), more than this number of applications can be used simultaneously: a license can be transferred from the physical application module to an internal location within the oscilloscope. Once a license has been transferred to an internal location, the application that it enables can be used without the physical application module being present; the physical application module can be removed, thus freeing up a slot. However, the license then needs to be transferred back to the physical application module in order to use the license with another instrument.*

**Group** Miscellaneous

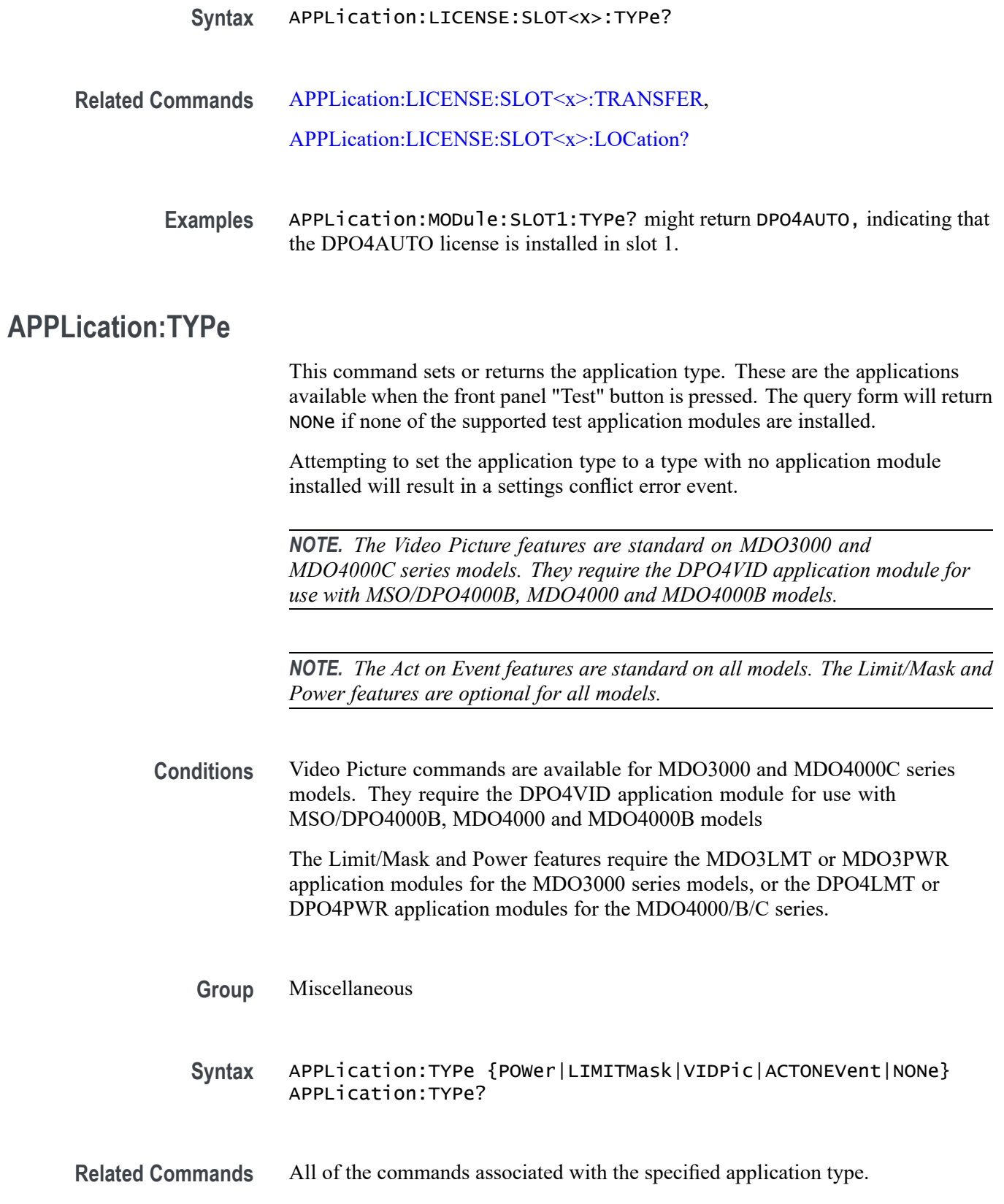

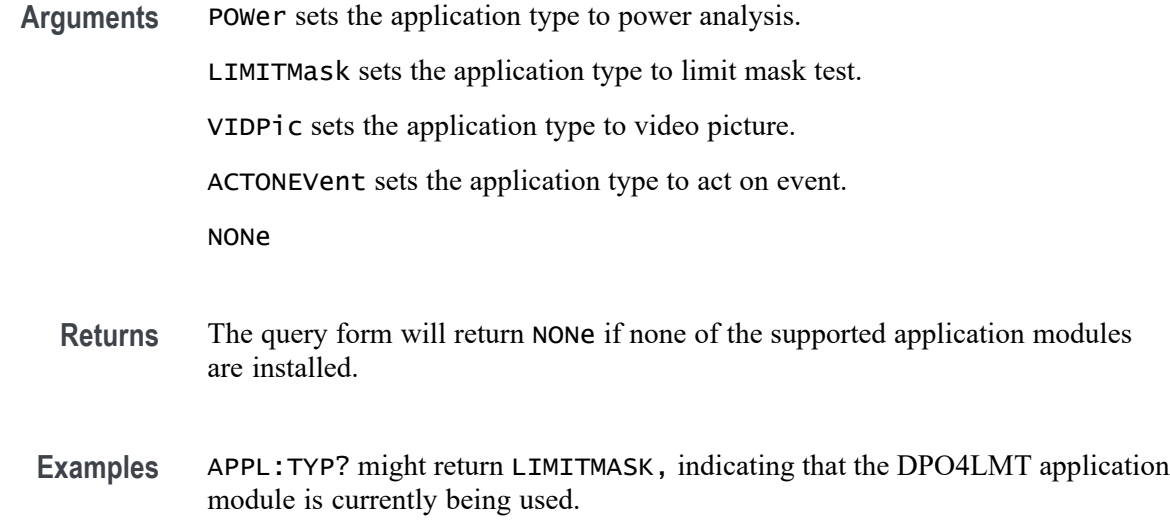

### **AUTOSet (No Query Form)**

Sets the vertical, horizontal, and trigger controls of the oscilloscope to automatically acquire and display the selected waveform.

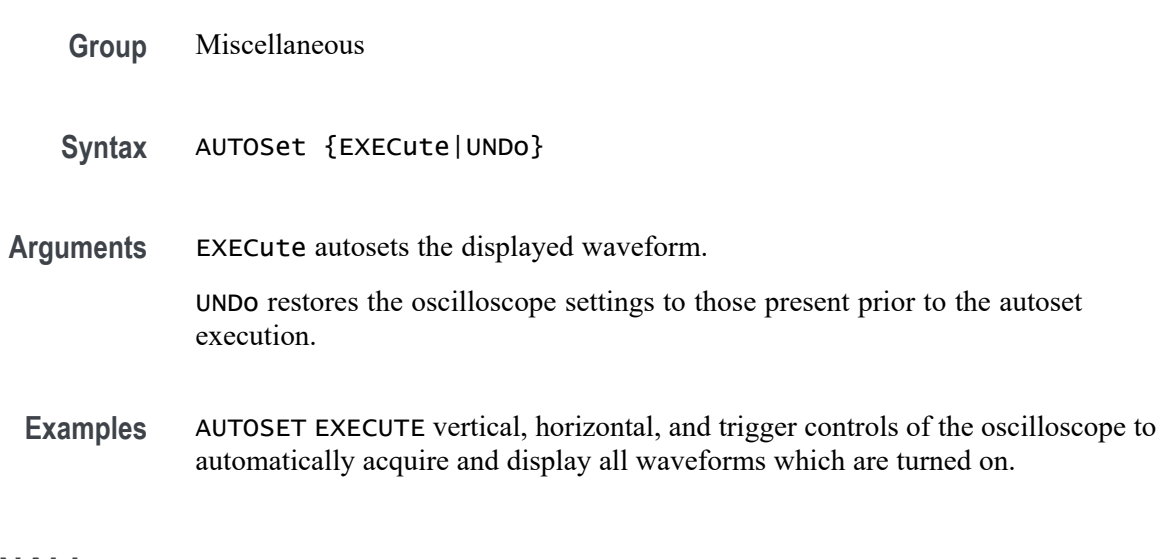

## **AUTOSet:ENAble**

Enables or disables the autoset feature. This is useful for classroom purposes where the instructor wants the students to achieve the desired instrument settings without the benefit of the autoset feature. This setting is not saved in setup files or SET? or \*LRN? queries. The default state is 1 (autoset enabled).

**Group** Miscellaneous

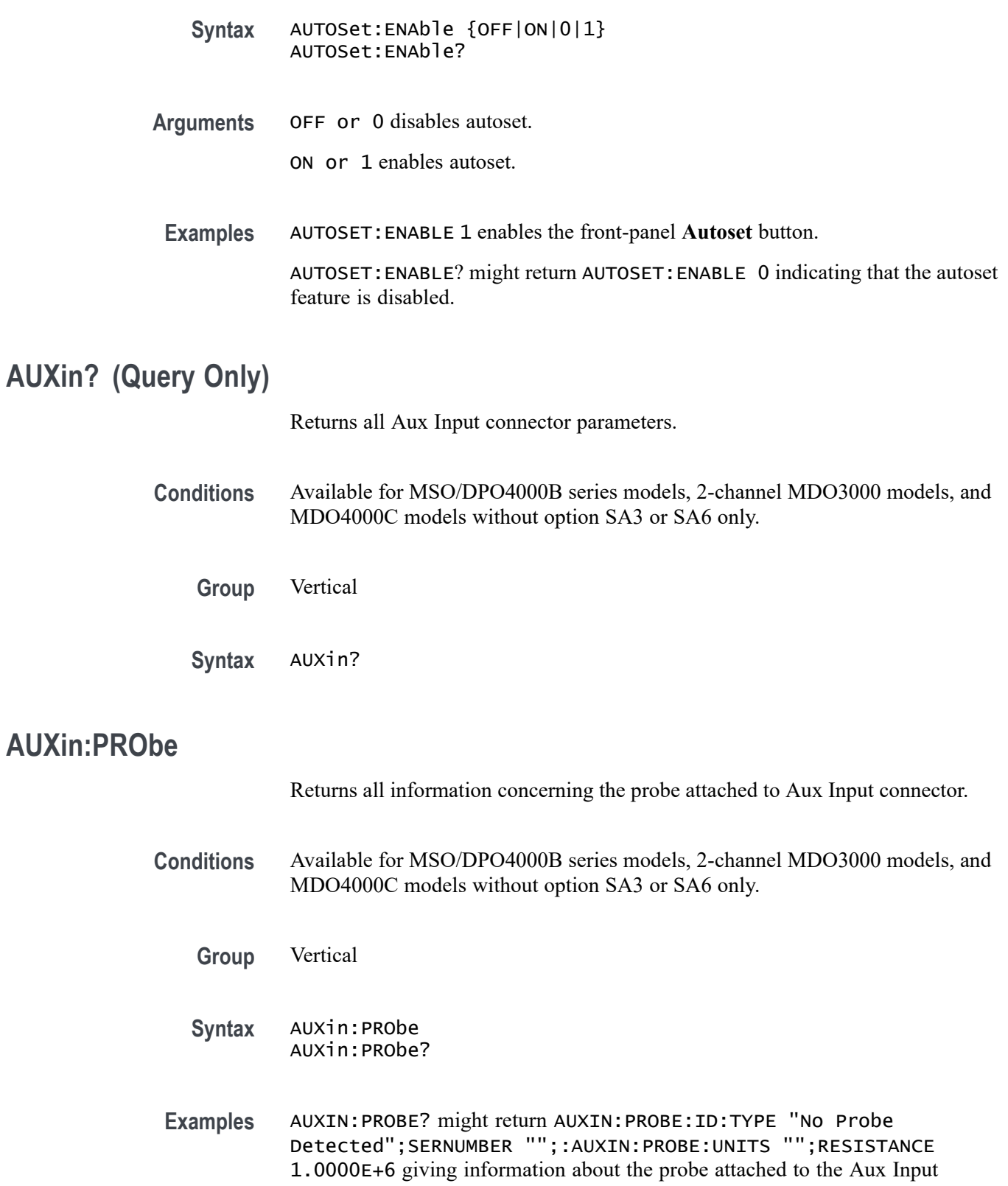

connector.
# **AUXin:PRObe:AUTOZero (No Query Form)**

This command executes the attached probe's Auto Zero function, for probes that support this feature. See your probe documentation for more details.

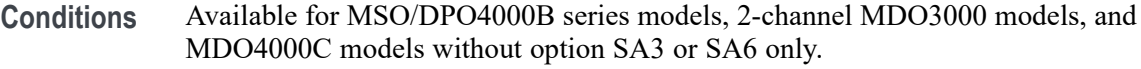

- **Group** Vertical
- **Syntax** AUXin:PRObe:AUTOZero EXECute
- **Arguments** EXECute sets the probe to autozero.
- **Examples** AUXin:PRObe:AUTOZero EXECute performs the AutoZero function in the probe.

# **AUXin:PRObe:CALibrate:CALIBRATABLe? (Query Only)**

This query indicates whether the attached probe is calibratable. It returns a boolean value.

- **Conditions** Available for MSO/DPO4000B series models, 2-channel MDO3000 models, and MDO4000C models without option SA3 or SA6 only.
	- **Group** Vertical
	- **Syntax** AUXin:PRObe:CALibrate:CALIBRATABLe?
- **Examples** AUXin:PRObe:CALibrate:CALIBRATABLe? might return 0, indicating that the probe attached to the Aux Input connector is not calibratable.

# **AUXin:PRObe:COMMAND (No Query Form)**

Sets the state of the probe control specified with the first argument to the state specified with the second argument. The commands and states are unique to the attached probe type. Only certain VPI probes support this command. See the probe documentation for how to set these string arguments.

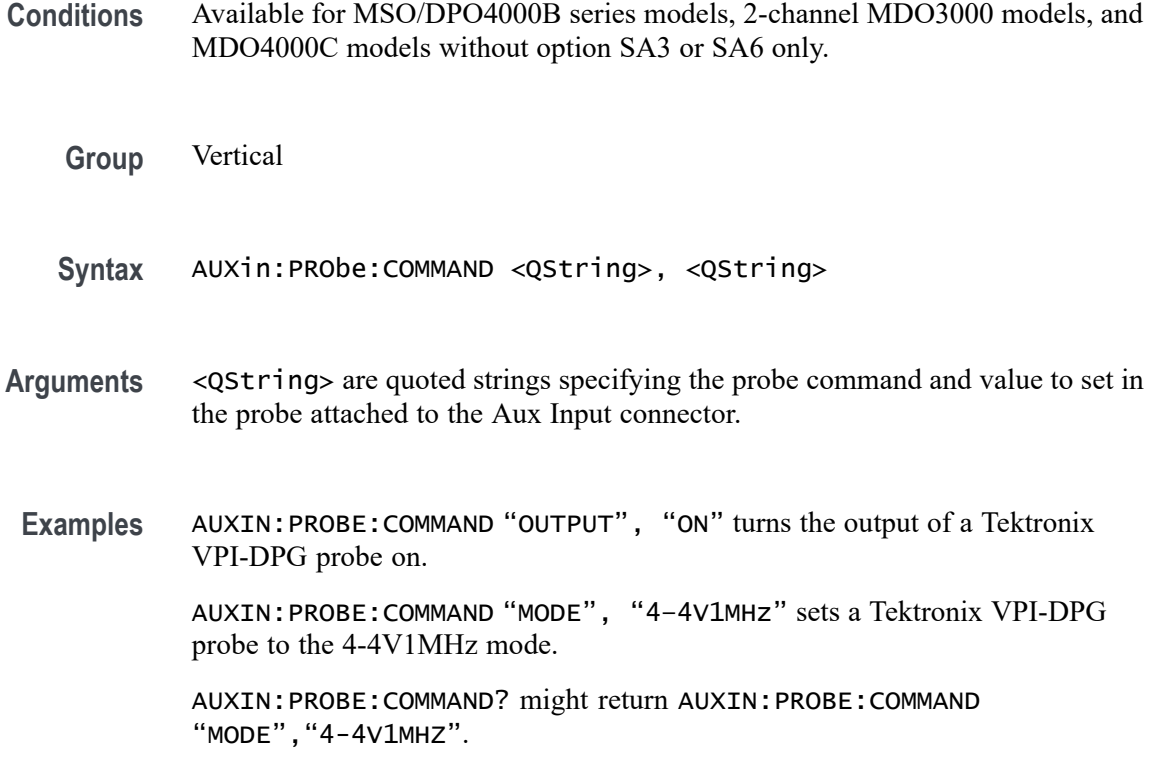

# **AUXin:PRObe:DEGAUss (No Query Form)**

Starts a degauss/autozero cycle on a TekVPI current probe attached to the Aux Input connector. If you send this command to a probe that does not support this function, it is ignored.

- **Conditions** Available for MSO/DPO4000B series models, 2-channel MDO3000 models, and MDO4000C models without option SA3 or SA6 only.
	- **Group** Vertical
	- **Syntax** AUXin:PRObe:DEGAUss {EXECute}
- **Arguments** EXECute starts a probe degauss cycle.
- **Examples** AUXin:PROBE:DEGAUSS EXECUTE degausses the probe attached to the Aux Input connector.

# **AUXin:PRObe:DEGAUss:STATE? (Query Only)**

Returns the state of the probe degauss (NEEDED, RECOMMENDED, PASSED, FAILED, RUNNING). The command will return PASSED for probes that do not support degauss operations.

- **Conditions** Available for MSO/DPO4000B series models, 2-channel MDO3000 models, and MDO4000C models without option SA3 or SA6 only.
	- **Group** Vertical
	- **Syntax** AUXin:PRObe:DEGAUss:STATE?
- **Examples** AUXin:PROBE:DEGAUSS:STATE? might return: AUXin:PROBE:DEGAUSS:STATE PASSED indicating that the probe has been degaussed.

#### **AUXin:PRObe:FORCEDRange**

Changes or returns the range on a TekVPI probe attached to the Aux Input connector.

- **Conditions** Available for MSO/DPO4000B series models, 2-channel MDO3000 models, and MDO4000C models without option SA3 or SA6 only.
	- **Group** Vertical
	- **Syntax** AUXin:PRObe:FORCEDRange <NR3> AUXin:PRObe:FORCEDRange?
- **Arguments** <NR3> is a floating point number that specifies the probe range, which is probe dependent.

#### **AUXin:PRObe:GAIN**

Specifies the gain factor of a probe that is attached to the Aux Input connector.

**Conditions** Available for MSO/DPO4000B series models, 2-channel MDO3000 models, and MDO4000C models without option SA3 or SA6 only.

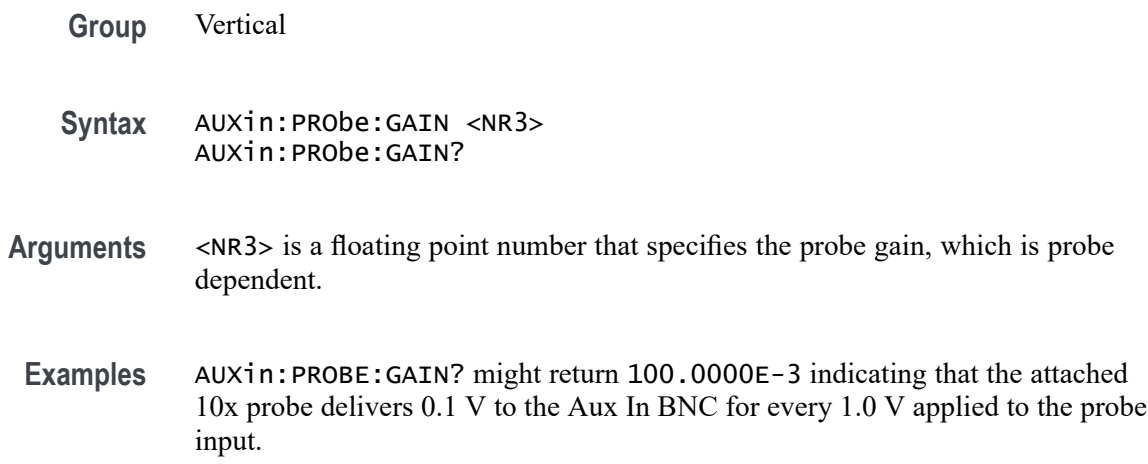

# **AUXin:PRObe:ID:SERnumber? (Query Only)**

Returns the serial number of the probe that is attached to the Aux Input connector.

- **Conditions** Available for MSO/DPO4000B series models, 2-channel MDO3000 models, and MDO4000C models without option SA3 or SA6 only.
	- **Group** Vertical
	- **Syntax** AUXin:PRObe:ID:SERnumber?

# **AUXin:PRObe:ID:TYPe? (Query Only)**

Returns the type of probe that is attached to the Aux Input connector.

- **Conditions** Available for MSO/DPO4000B series models, 2-channel MDO3000 models, and MDO4000C models without option SA3 or SA6 only.
	- **Group** Vertical
	- **Syntax** AUXin:PRObe:ID:TYPe?

# **AUXin:PRObe:RESistance? (Query Only)**

Returns the resistance of the probe attached to the front panel Aux In connector.

- **Conditions** Available for MSO/DPO4000B series models, 2-channel MDO3000 models, and MDO4000C models without option SA3 or SA6 only.
	- **Group** Vertical
	- **Syntax** AUXin:PRObe:RESistance?
- **Examples** AUXin:PRObe:RESistance? might return :AUXin:PROBE:RESISTANCE 1.0000E+6 indicating that the input resistance of the probe attached to the front panel Aux In connector is 1 MΩ.

*NOTE. This query will return 0.0 if no probe is attached or the attached probe does not report the input resistance.*

#### **AUXin:PRObe:SIGnal**

This command changes the input bypass setting on VPI probes that support input bypass, for example the TCP0001. If sent to a probe that does not support input bypass, it is ignored.

- **Conditions** Available for MSO/DPO4000B series models, 2-channel MDO3000 models, and MDO4000C models without option SA3 or SA6 only.
	- **Group** Vertical
	- **Syntax** AUXin:PRObe:SIGnal {BYPass|PASS} AUXin:PRObe:SIGnal?
- **Arguments** ByPass sets the probe to Bypass mode.

PASS sets the probe to Pass mode.

# **AUXin:PRObe:UNIts? (Query Only)**

Returns a string describing the units of measure of the probe attached to the Aux Input connector.

**Conditions** Available for MSO/DPO4000B series models, 2-channel MDO3000 models, and MDO4000C models without option SA3 or SA6 only.

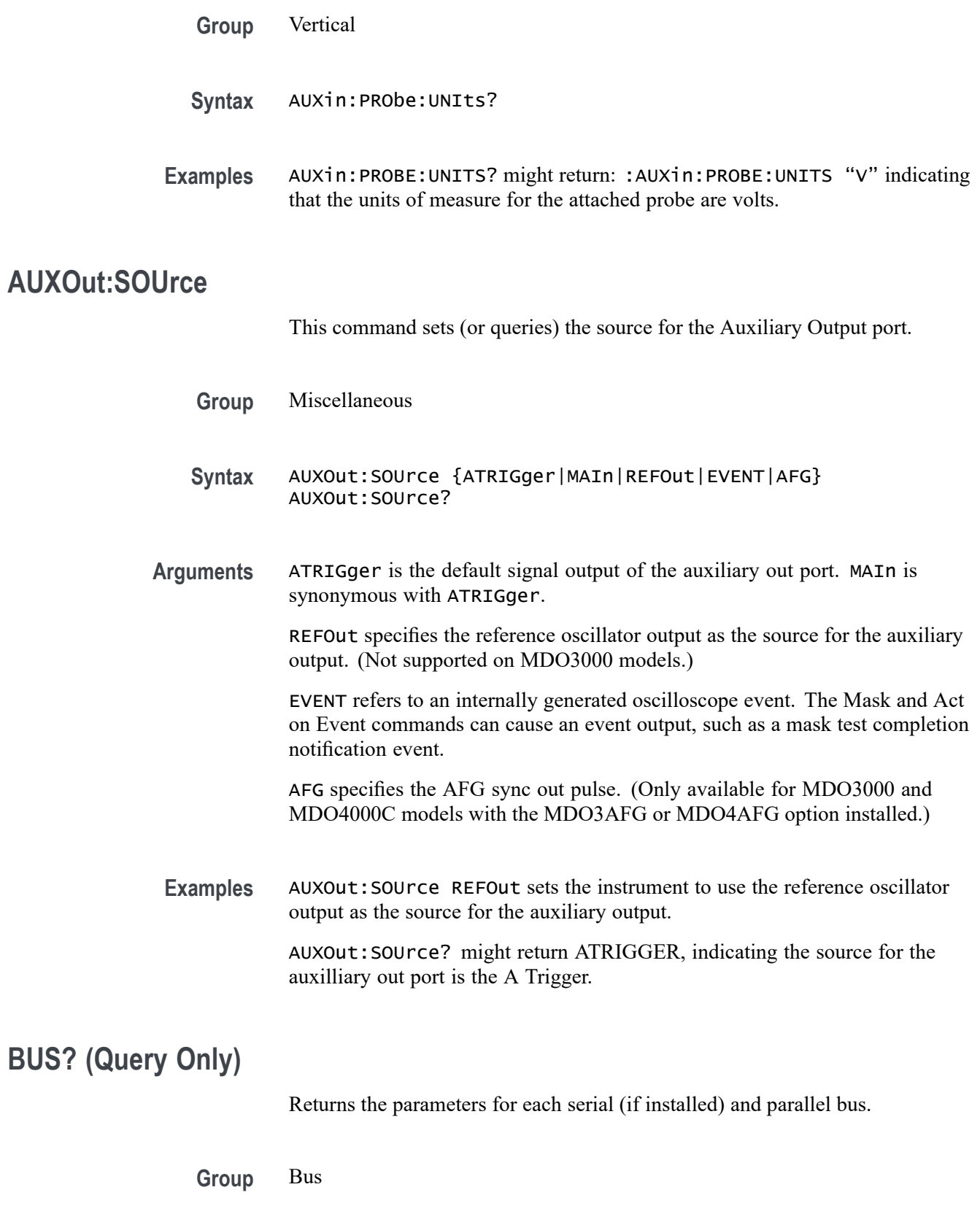

**Syntax** BUS?

#### **BUS:B<x>:ARINC429A:BITRate**

This command specifies the bit rate for the ARINC429 bus.

- **Conditions** This command requires installation of a DPO4AERO application module for MDO4000C models, or MDO3AERO for MDO3000 models.
	- **Group** Bus
	- **Syntax** BUS:B<x>:ARINC429A:BITRate {LOW|HI|<NR1>} BUS:B<x>:ARINC429A:BITRate?
- **Arguments** LOW sets the ARINC429 bit rate to handle low speed signals (12000 bits-per-second to 14500 bits-per-second).

HI sets the ARINC429 bit rate to handle high speed signals (100,000 bits-per-second)

<NR1> is a bit rate in bits-per-second. You can enter any positive integer, and the instrument will coerce the value to the closest supported bit rate.

# **BUS:B<x>:ARINC429A:DATA:FORMAT**

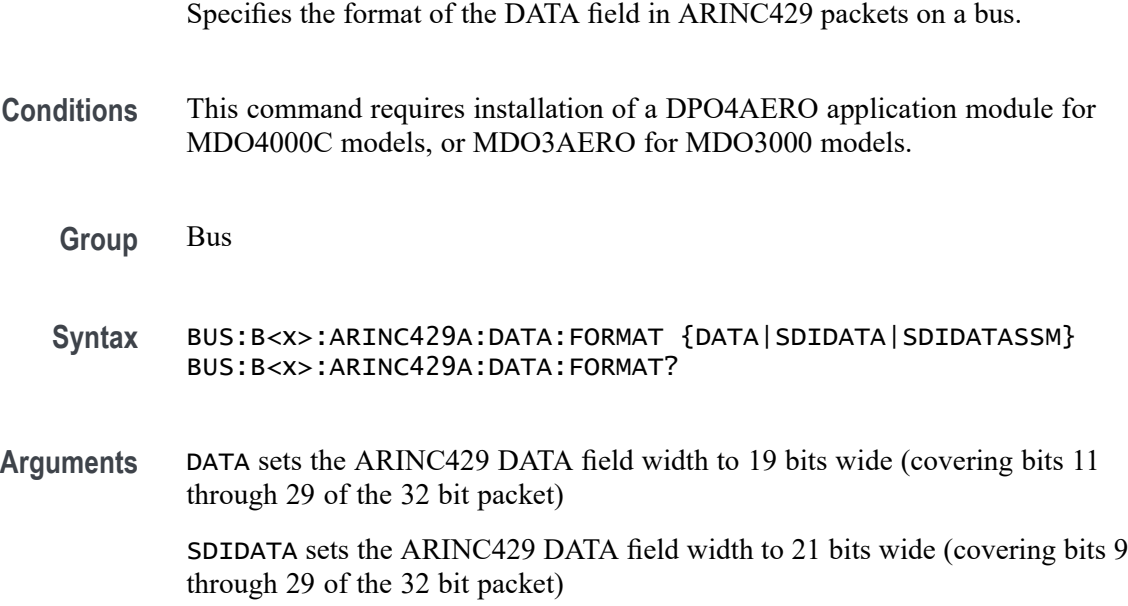

SDIDATASSM sets the ARINC429 DATA field width to 23 bits wide (covering bits 9 through 31 of the 32 bit packet)

<span id="page-187-0"></span>**Examples** BUS:B1:ARINC429A:DATA:FORMAT DATA sets the ARINC429 DATA field to 19 bits wide.

> BUS:B1:ARINC429A:DATA:FORMAT? might return SDIDATASSM, indicating that the ARINC429 DATA field is 23 bits wide.

## **BUS:B<x>:ARINC429A:POLarity**

This command sets the polarity of the ARINC429 bus (normal or inverted).

- **Conditions** This command requires installation of a DPO4AERO application module for MDO4000C models, or MDO3AERO for MDO3000 models.
	- **Group** Bus
	- **Syntax** BUS:B<x>:ARINC429A:POLarity {NORMal|INVERTed} BUS:B<x>:ARINC429A:POLarity?
- **Related Commands** [TRIGger:A:BUS:B<x>:ARINC429A:CONDition](#page-803-0) [SEARCH:SEARCH<x>:TRIGger:A:BUS:B<x>:ARINC429A:CONDition](#page-640-0) BUS:B<x>:ARINC429A:SOUrce
	- **Arguments** NORMal A positive differential pulse in the first half of a bit period that then returns to zero differential represents a 1 on the differential source.

INVERTed - A positive differential pulse in the first half of a bit period that then returns to zero differential represents a 0 on the differential source.

**Examples** BUS:B1:ARINC429A:POLarity INVERTED sets the polarity so that a positive differential pulse in the first half of a bit period that then returns to zero differential represents a 0 on the differential source.

BUS:B1:ARINC429A:POLarity? might return NORMAL.

# **BUS:B<x>:ARINC429A:SOUrce**

This command specifies the source for the differential input for the ARINC429 bus.

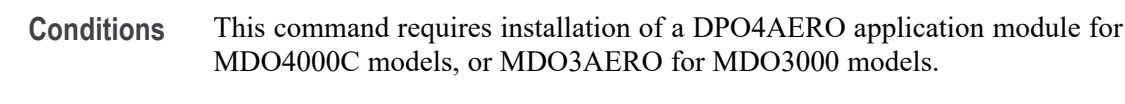

- **Group** Bus
- **Syntax** BUS:B<x>:ARINC429A:SOUrce {CH1|CH2|CH3|CH4|MATH|REF1|REF2|REF3|REF4} BUS:B<x>:ARINC429A:SOUrce?
- **Related Commands** [SEARCH:SEARCH<x>:TRIGger:A:BUS:B<x>:ARINC429A:CONDition](#page-640-0) [BUS:B<x>:ARINC429A:SOUrce](#page-187-0)
	- **Arguments** CH1-4 specifies an analog channel as the source for the differential input. MATH specifies the math waveform as the source for differential input. REF1-4 specifies a reference waveform as the source for differential input.
		- **Examples** BUS:B1:ARINC429A:SOUrce REF4 specifies to use the reference waveform 4 as the source.

BUS:B1:ARINC429A:SOUrce? might return CH2, indicating that channel 2 is the currently specified source.

#### **BUS:B<x>:AUDio:BITDelay**

Specifies the number of delay bits for the AUDIO bus.

*NOTE. This command is applicable only for TDM audio bus type (*BUS:B<x>AUDio:TYPe TDM*)*

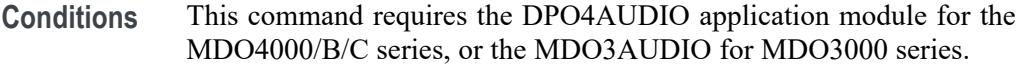

**Group** Bus

**Syntax** BUS:B<x>:AUDio:BITDelay <NR1> BUS:B<x>:AUDio:BITDelay?

**Arguments** <NR1> specifies the number of delay bits.

<span id="page-189-0"></span>**Examples** BUS:B1:AUDIO:BITDELAY 2 sets the bit delay to 2.

BUS:B1:AUDIO:BITDELAY? might return :BUS:B1:AUDIO:BITDELAY 1 indicating that the number of delay bits is 1.

#### **BUS:B<x>:AUDio:BITOrder**

Specifies the bit order for the AUDIO bus.

- **Conditions** This command requires the DPO4AUDIO application module for the MDO4000/B/C series, or the MDO3AUDIO for MDO3000 series.
	- **Group** Bus
	- **Syntax** BUS:B<x>:AUDio:BITOrder {MSB|LSB} BUS:B<x>:AUDio:BITOrder?
- **Arguments** MSB specifies that the most significant bit will be expected first in the order.
	- LSB specifies that the least significant bit will be expected first in the order.
- **Examples** BUS:B1:AUDIO:BITORDER LSB sets the bit order to LSB.

BUS:B1:AUDIO:BITORDER? might return :BUS:B1:AUDIO:BITORDER MSB indicating that the MSB is first in the bit order.

#### **BUS:B<x>:AUDio:CHANnel:SIZe**

Specifies the number of bits per channel for the AUDIO bus. (To specify the number of bits per word, use [BUS:B<x>:AUDio:DATa:SIZe\)](#page-192-0).

*NOTE. This command is applicable only for TDM audio bus type (*BUS:B<x>AUDio:TYPe TDM*)*

- **Conditions** This command requires the DPO4AUDIO application module for the MDO4000/B/C series, or the MDO3AUDIO for MDO3000 series.
	- **Group** Bus
- **Syntax** BUS:B<x>:AUDio:CHANnel:SIZe <NR1> BUS:B<x>:AUDio:CHANnel:SIZe?
- **Arguments** <NR1> specifies the number of bits per channel.
	- **Examples** BUS:B1:AUDIO:CHANNEL:SIZE 8 sets the number of bits per channel to 8. BUS:B1:AUDIO:CHANNEL:SIZE? might return :BUS:B1:AUDIO:CHANNEL:SIZe 24 indicating that the number of bits per channel is 24.

#### **BUS:B<x>:AUDio:CLOCk:POLarity**

Specifies the clock polarity for the AUDIO bus.

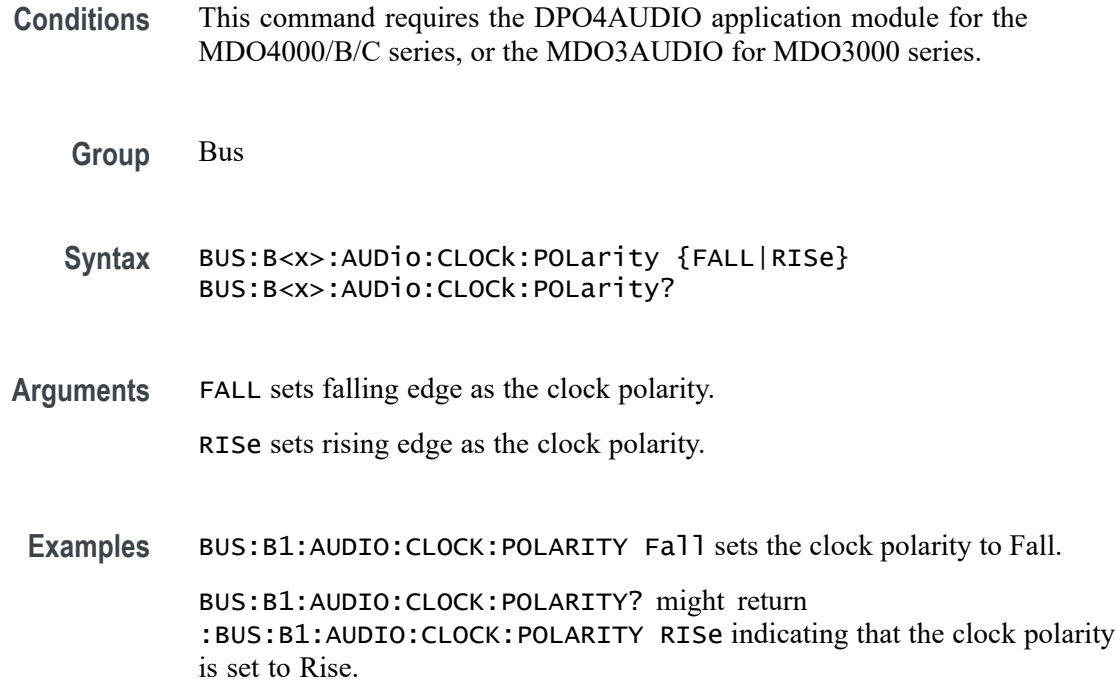

# **BUS:B<x>:AUDio:CLOCk:SOUrce**

Specifies the clock source waveform for the AUDIO bus.

**Conditions** This command requires the DPO4AUDIO application module for the MDO4000/B/C series, or the MDO3AUDIO for MDO3000 series.

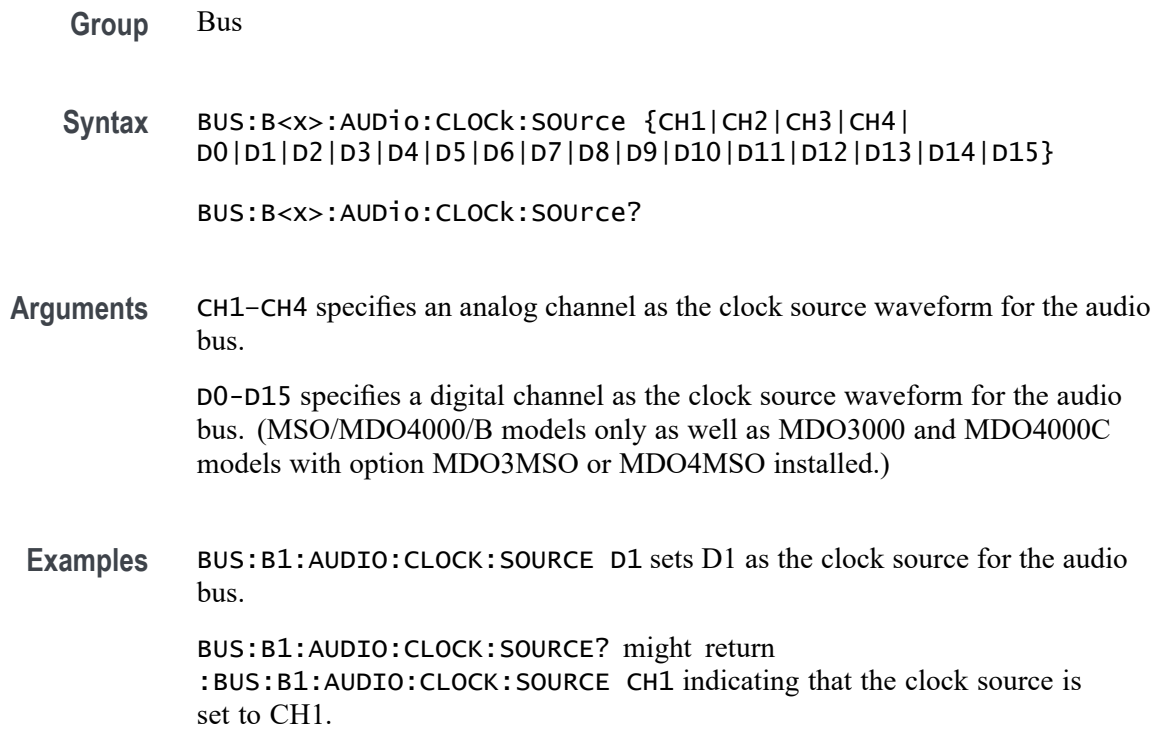

# **BUS:B<x>:AUDio:DATa:POLarity**

Specifies the data polarity for the AUDIO bus.

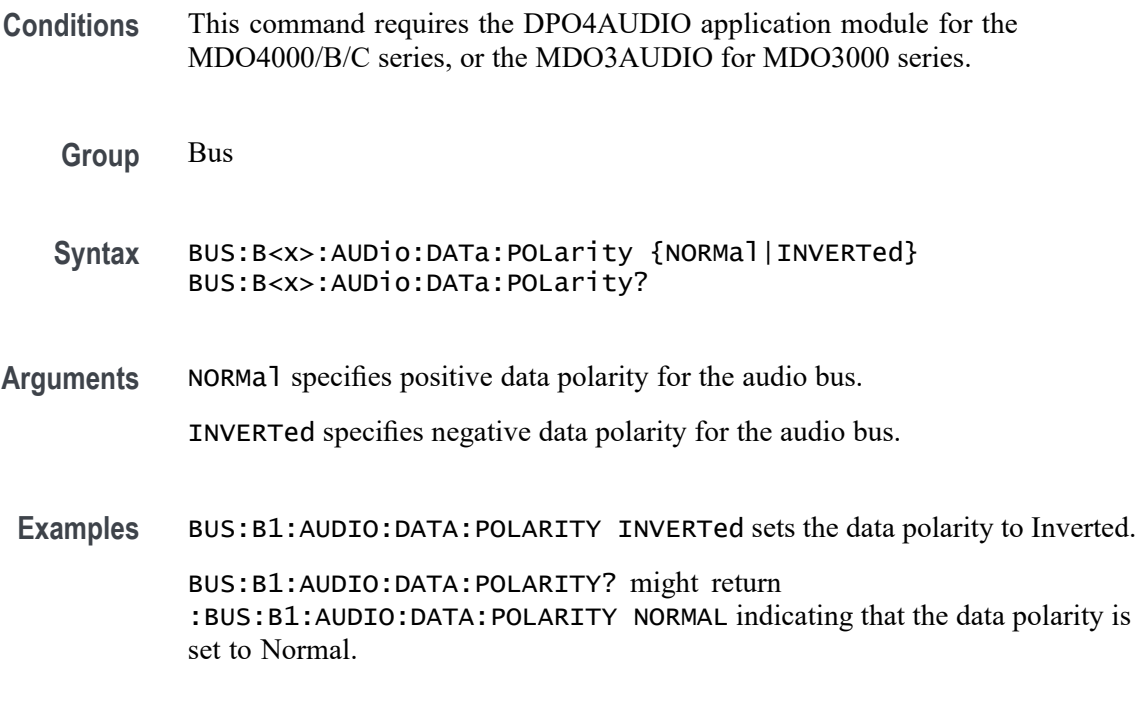

## <span id="page-192-0"></span>**BUS:B<x>:AUDio:DATa:SIZe**

Specifies the number of bits per word for the AUDIO bus.

*NOTE. The number of bits specified for this command must be always less than or equal to the number of bits per channel (set using [BUS:B<x>:AUDio:CHANnel:SIZe](#page-189-0)).*

**Conditions** This command requires DPO4AUDIO application module for the MDO4000/B/C series, and MDO3AUDIO for MDO3000 series.

**Group** Bus

**Syntax** BUS:B<x>:AUDio:DATa:SIZe <NR1> BUS:B<x>:AUDio:DATa:SIZe?

- **Arguments** NR1 specifies the number of bits per word.
- **Examples** BUS:B1:AUDIO:DATA:SIZE 8 sets the number of bits per word to 8. BUS:B1:AUDIO:DATA:SIZE? might return :BUS:B1:AUDIO:DATA:SIZE 24 indicating that the number of bits per word is set to 24.

# **BUS:B<x>:AUDio:DATa:SOUrce**

Specifies the data source waveform for the AUDIO bus.

- **Conditions** This command requires the DPO4AUDIO application module for the MDO4000/B/C series, or the MDO3AUDIO for MDO3000 series.
	- **Group** Bus
	- **Syntax** BUS:B<x>:AUDio:DATa:SOUrce {CH1|CH2|CH3|CH4| D0|D1|D2|D3|D4|D5|D6|D7|D8|D9|D10|D11|D12|D13|D14|D15} BUS:B<x>:AUDio:DATa:SOUrce?
- **Arguments** CH1–CH4 specifies an analog channel as the data source waveform for the audio bus.

D0-D15 specifies a digital channel as the data source waveform for the audio bus. (MSO/MDO4000/B models only as well as MDO3000 and MDO4000C models with option MDO3MSO or MDO4MSO installed.)

<span id="page-193-0"></span>**Examples** BUS:B1:AUDIO:DATA:SOURCE D1 sets the data source to D1.

BUS:B1:AUDIO:DATA:SOURCE? might return :BUS:B1:AUDIO:DATA:SOURCE CH3 indicating that the data source is set to CH3.

#### **BUS:B<x>:AUDio:DISplay:FORMat**

Specifies the display format for the AUDIO bus.

- **Conditions** This command requires the DPO4AUDIO application module for the MDO4000/B/C series, or the MDO3AUDIO for MDO3000 series.
	- **Group** Bus
	- **Syntax** BUS:B<x>:AUDio:DISplay:FORMat {BINary|HEXadecimal|SIGNEDDECimal} BUS:B<x>:AUDio:DISplay:FORMat?
- **Arguments** BINary specifies a binary data display.

HEXadecimal specifies a hexadecimal data display.

SIGNEDDECimal specifies a signed decimal data display.

**Examples** BUS:B1:AUDIO:DISPLAY:FORMat BINARY sets the display format to Binary. BUS:B1:AUDIO:DISPLAY:FORMat? might return

:BUS:B1:AUDIO:DISPLAY:FORMAT SIGNEDDECIMAL indicating that the display format is set to signed decimal.

#### **BUS:B<x>:AUDio:FRAME:SIZe**

Specifies the number of channels in each frame for the AUDIO bus.

*NOTE. This command is applicable only for TDM audio bus type (*BUS:B<x>AUDio:TYPe TDM*)*

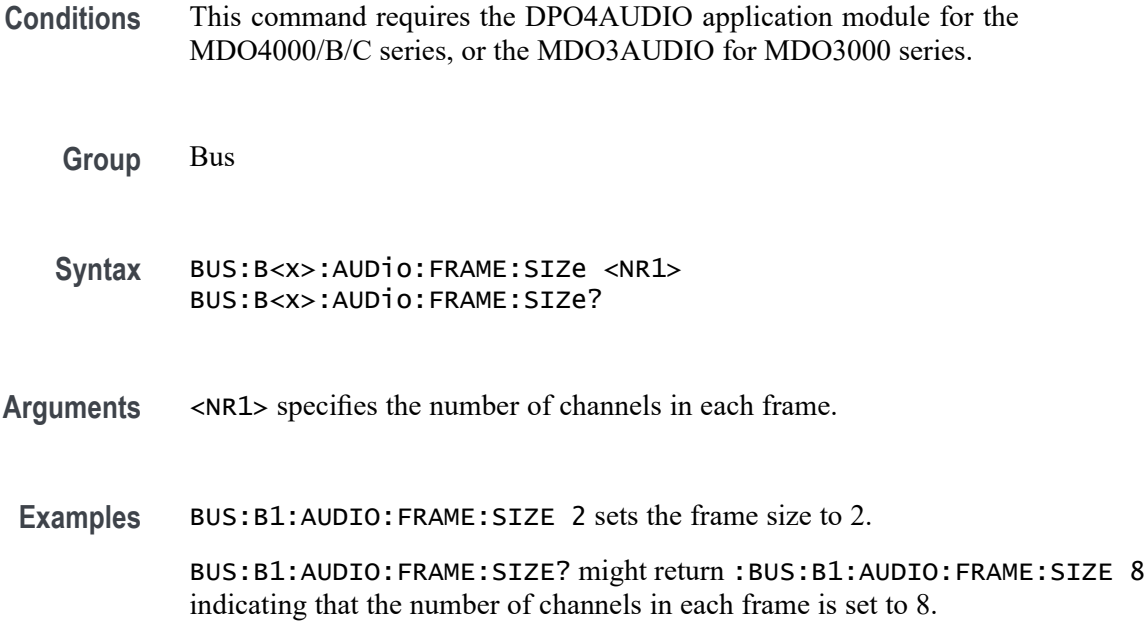

# **BUS:B<x>:AUDio:FRAMESync:POLarity**

Specifies the frame sync polarity for the AUDIO bus - falling or rising edge.

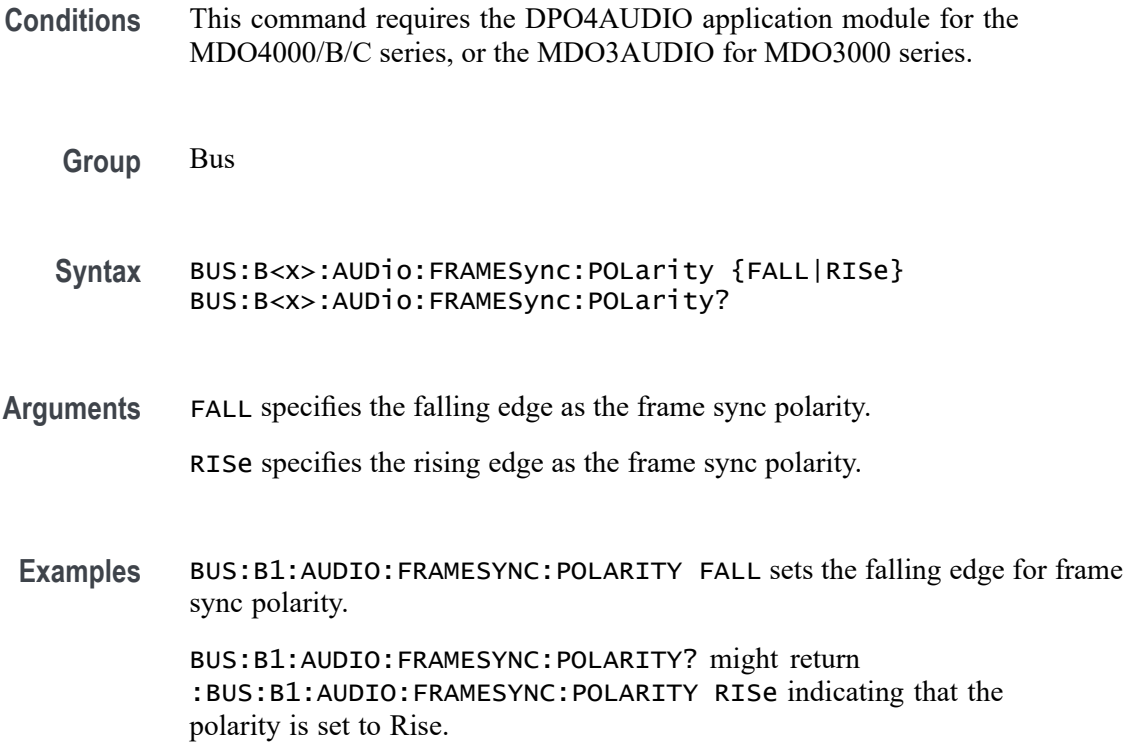

# **BUS:B<x>:AUDio:FRAMESync:SOUrce**

Specifies the frame sync source waveform for the AUDIO bus.

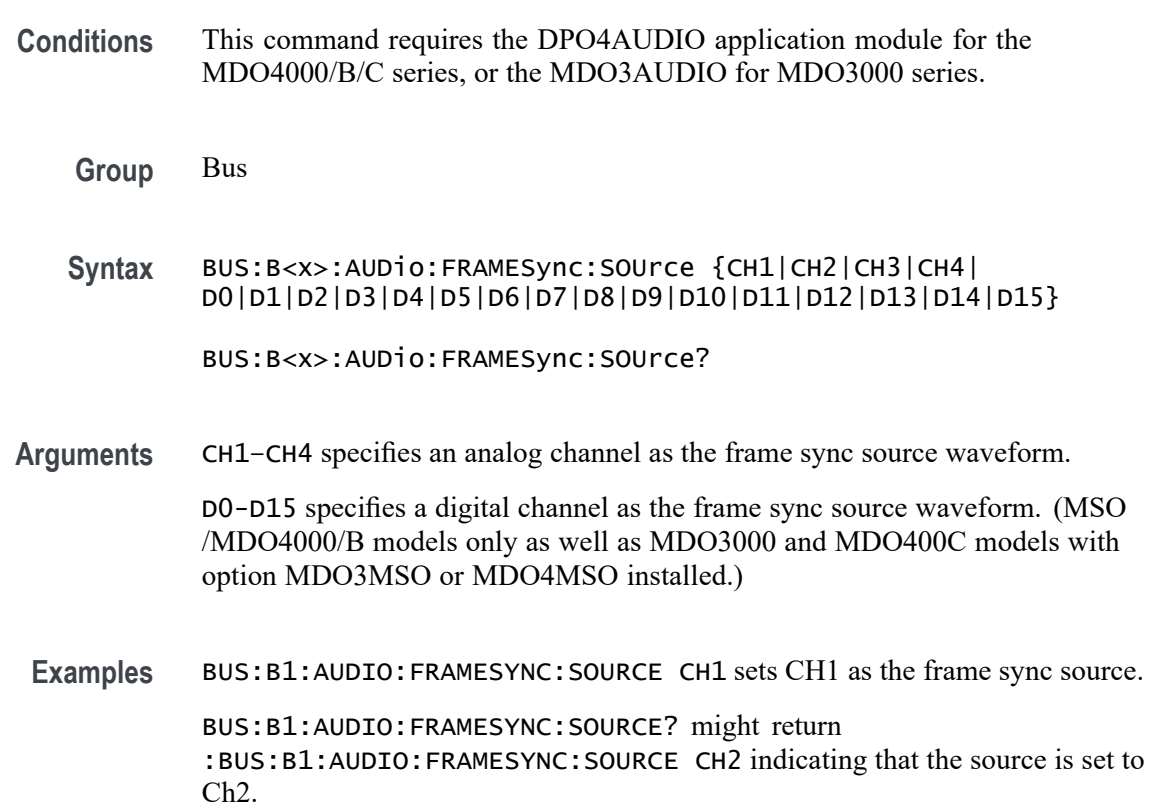

# **BUS:B<x>:AUDio:TYPe**

Specifies the audio format (type) for the AUDIO bus.

**Conditions** This command requires the DPO4AUDIO application module for the MDO4000/B/C series, or the MDO3AUDIO for MDO3000 series.

- **Group** Bus
- **Syntax** BUS:B<x>:AUDio:TYPe {I2S|LJ|RJ|TDM} BUS:B<x>:AUDio:TYPe?
- **Arguments** I2S specifies the I2S audio format.

LJ specifies the left-justified audio format.

RJ specifies the right justified audio format.

TDM specifies the time-division multiplexing audio format.

**Examples** BUS:B1:AUDIO:TYPE RJ sets right-justified as the audio format. BUS:B1:AUDIO:TYPE? might return :BUS:B1:AUDIO:TYPE I2S indicating that the audio format is set to I2S.

## **BUS:B<x>:AUDio:WORDSel:POLarity**

Specifies the word select polarity for the AUDIO bus.

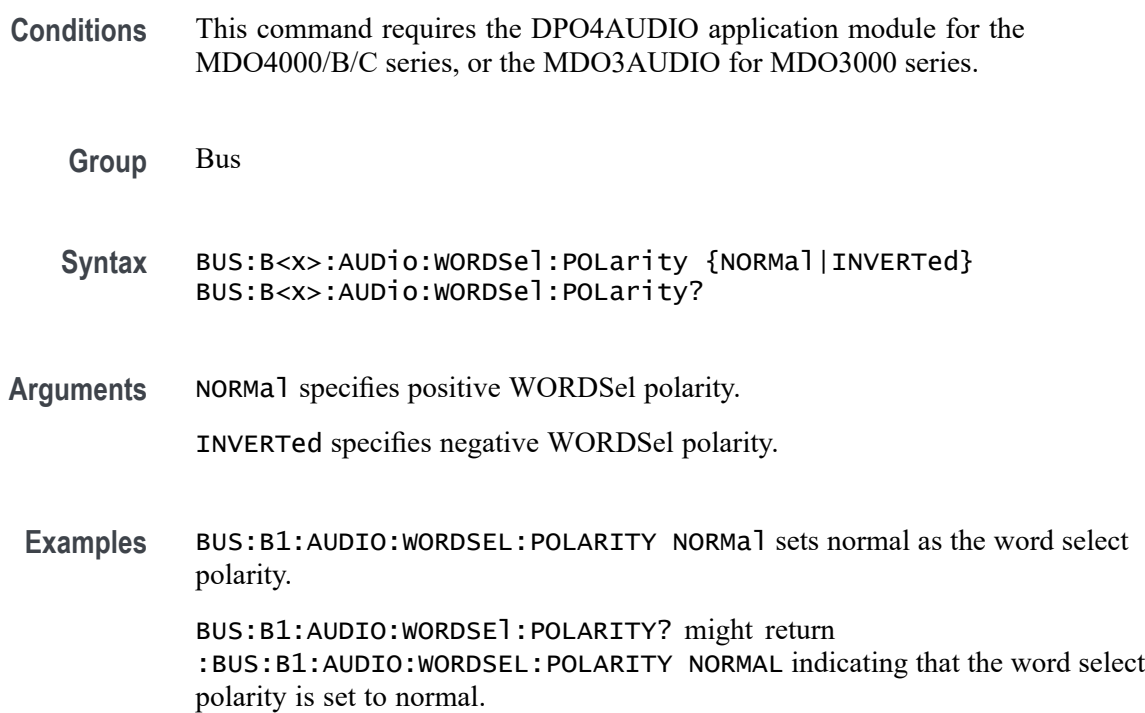

# **BUS:B<x>:AUDio:WORDSel:SOUrce**

Specifies the word select source waveform for the AUDIO bus.

**Conditions** This command requires the DPO4AUDIO application module for the MDO4000/B/C series, or the MDO3AUDIO for MDO3000 series.

**Group** Bus

**Syntax** BUS:B<x>:AUDio:WORDSel:SOUrce {CH1|CH2|CH3|CH4 |D0|D1|D2|D3|D4|D5|D6|D7|D8|D9|D10|D11|D12|D13|D14|D15} BUS:B<x>:AUDio:WORDSel:SOUrce? **Arguments** CH1–CH4 specifies an analog channel as the word select source waveform . D0-D15 specifies a digital channel as the word select source waveform. (MSO/MDO4000/B models only as well as MDO3000 and MDO400C models with option MDO3MSO or MDO4MSO installed.) **Examples** BUS:B1:AUDIO:WORDSEL:SOURCE CH1 sets CH1 as the word select source. BUS:B1:AUDIO:WORDSEL:SOURCE? might return :BUS:B1:AUDIO:WORDSEL:SOURCE CH2 indicating that the word select source is set to CH2.

#### **BUS:B<x>:CAN:BITRate**

Specifies the bit rate for the CAN bus.

- **Conditions** This command requires a DPO4AUTO or DPO4AUTOMAX application module for all 4000 series models, or the MDO3AUTO application module for MDO3000 series models.
	- **Group** Bus
	- **Syntax** BUS:B<x>:CAN:BITRate <NR1> BUS:B<x>:CAN:BITRate?
- **Arguments** <NR1> is the bit rate. The instrument supports bit rates at 10 bps intervals. You can enter any positive integer, and the instrument will coerce the value to the closest supported bit rate.
	- **Returns** The query always returns the numerical bit rate value.
	- **Examples** bus:b1:can:bitrate 50000 sets the CAN bit rate to 50000. bus:b1:can:bitrate? might return :BUS:B1:CAN:BITRATE 50000 indicating the bit rate is set to 50K.

## **BUS:B<x>:CAN:FD:BITRate**

Specifies the FD bit rate for the CAN bus. This is the bitrate used for CAN FD frames transmitted with increased data phase rates. The maximum bitrate for MDO3000 models is 7 Mbps. The maximum bitrate for MDO4000C models is 10 Mbps.

**Conditions** This feature requires installation of a DPO4AUTO or DPO4AUTOMAX application module for MDO4000C models, or MDO3AUTO for MDO3000 models.

**Group** Bus

- **Syntax** BUS:B<x>:CAN:FD:BITRate <NR1> BUS:B<x>:CAN:FD:BITRate?
- **Arguments** <NR1> is the FD bit rate. The instrument supports bit rates at 100 bps intervals. You can enter any positive integer, and the instrument will coerce the value to the closest supported bit rate.
	- **Returns** The query always returns the numerical FD bit rate value.
- **Examples** BUS:B1:CAN:FD:BITRate 2000000 sets the FD bit rate to 2000000.

BUS:B1:CAN:FD:BITRate? might return 4000000, indicating that the FD bit rate is 4 Mbps.

#### **BUS:B<x>:CAN:FD:STANDard**

Specifies the CAN FD standard to use.

- **Conditions** This feature requires installation of a DPO4AUTO or DPO4AUTOMAX application module for MDO4000C models, or MDO3AUTO for MDO3000 models.
	- **Group** Bus
	- **Syntax** BUS:B<x>:CAN:FD:STANDard BUS:B<x>:CAN:FD:STANDard{ISO | NONISO} string BUS:B<x>:CAN:FD:STANDard?

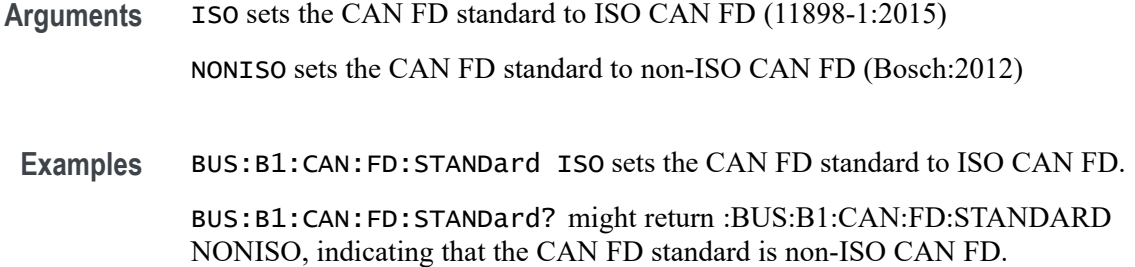

## **BUS:B<x>:CAN:PRObe**

Specifies the probing method for the CAN bus.

- **Conditions** This command requires a DPO4AUTO or DPO4AUTOMAX application module for all 4000 series models, or the MDO3AUTO application module for MDO3000 series models.
	- **Group** Bus
	- **Syntax** BUS:B<x>:CAN:PRObe {CANH|CANL|RX|TX|DIFFerential} BUS:B<x>:CAN:PRObe?
- **Arguments** CANH specifies the single-ended CANH signal, as specified by the CAN standard. CANL specifies the single-ended CANL signal, as specified by the CAN standard. RX specifies the receive signal on the bus side of the CAN transceiver. TX specifies the transmit signal. DIFFerential specifies the differential CAN signal.

# **BUS:B<x>:CAN:SAMPLEpoint**

Specifies the sampling point, as a percent, to sample during each bit period for the CAN bus.

- **Conditions** This command requires a DPO4AUTO or DPO4AUTOMAX application module for all 4000 series models, and the MDO3AUTO application module for MDO3000 series models.
	- **Group** Bus

**Syntax** BUS:B<x>:CAN:SAMPLEpoint <NR1> BUS:B<x>:CAN:SAMPLEpoint?

**Arguments** <NR1> is the sample point in percent. Values can be any integer from 5 to 95.

For a CAN 2.0 bus the allowable sample point range is 5% to 95%.

For a CAN FD bus the allowable sample point range is 15% to 95%.

*NOTE. CAN FD requires an accurately specified sample point for correct decode and triggering.*

*NOTE. CAN FD uses the same sample point percentage for bits transmitted at SD bit rates and FD bit rates. For optimal performance, set the sample point to the value used for SD bits (the "Arbitration Phase" sample point).*

## **BUS:B<x>:CAN:SOUrce**

Specifies the CAN bus data source.

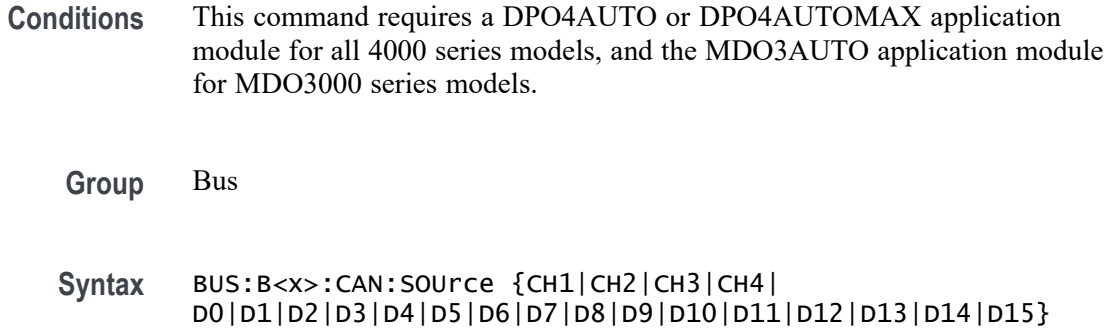

BUS:B<x>:CAN:SOUrce?

**Arguments** CH1–CH4 specifies an analog channel as the data source waveform. D0–D15 specifies a digital channel as the data source waveform. (MSO/MDO4000/B models only as well as MDO3000 and MDO400C models with option MDO3MSO or MDO4MSO installed.)

# **BUS:B<x>:CAN:STANDard**

Specifies the CAN bus standard to use.

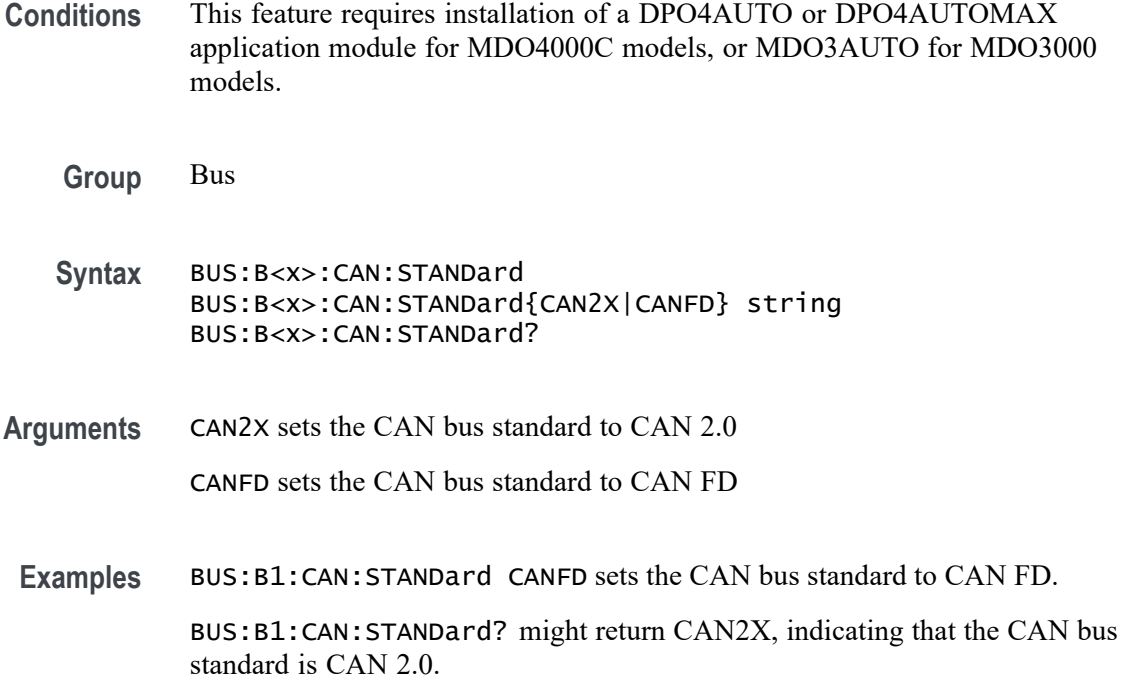

# **BUS:B<x>:DISplay:FORMat**

Specifies the display format for the numerical information in the bus waveform. The display formats supported depend on the [BUS:B<x>:TYPe.](#page-229-0)

| <b>Bus type</b> | <b>Display format</b>                                     |
|-----------------|-----------------------------------------------------------|
| Audio           | BINary   HEXadecimal   ASCII   SIGNEDDECimal <sup>1</sup> |
| CAN             | BINary   HEXadecimal   MIXed                              |
| Ethernet        | BINary   HEXadecimal   ASCII   MIXed                      |
| FlexRay         | BINary   HEXadecimal   MIXed                              |
| 12C             | BINary   HEXadecimal                                      |
| LIN             | BINary   HEXadecimal   MiXed                              |
| MIL-STD-1553    | BINary   HEXadecimal   ASCII MIXed BLOCKHEX               |
| Parallel        | BINary   HEXadecimal                                      |
| <b>RS232C</b>   | BINary   HEXadecimal   ASCII                              |
| SPI             | BINary   HEXadecimal                                      |
| USB             | BINary   HEXadecimal   MIXed   MIXED2                     |
|                 |                                                           |

**Table 2-51: Supported display formats**

**1** SIGNEDDECimal is set using the audio application [BUS:B<x>:AUDio:DISplay:FORMat](#page-193-0) command.

**Group** Bus

<span id="page-202-0"></span>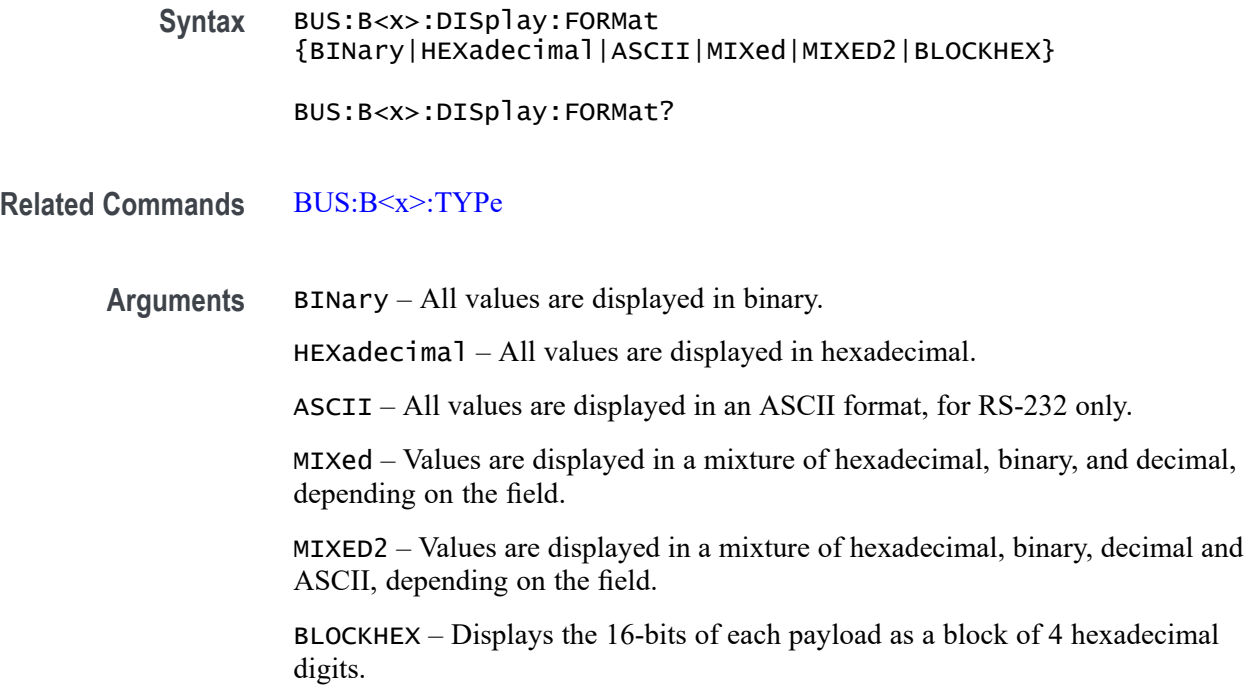

## **BUS:B<x>:DISplay:TYPe**

Specifies the display type for bus. You can set up the bus to display the protocol information, the logic waveforms that comprise the bus, or both.

- **Group** Bus
- **Syntax** BUS:B<x>:DISplay:TYPe {BUS|BOTh} BUS:B<x>:DISplay:TYPe?
- **Arguments** BUS displays the bus waveforms only. BOTh displays both the bus and logic waveforms.

## **BUS:B<x>:ETHERnet:PRObe**

This command specifies the Ethernet probe type: differential or single-ended. The default is DIFFerential.B<x> is the bus number 1-4. 1-3 for the MDO4000C and 1-2 for the MDO3000.

**Conditions** This command requires a DPO4ENET application module for DPO/MSO4000B and MDO4000/B/C models.

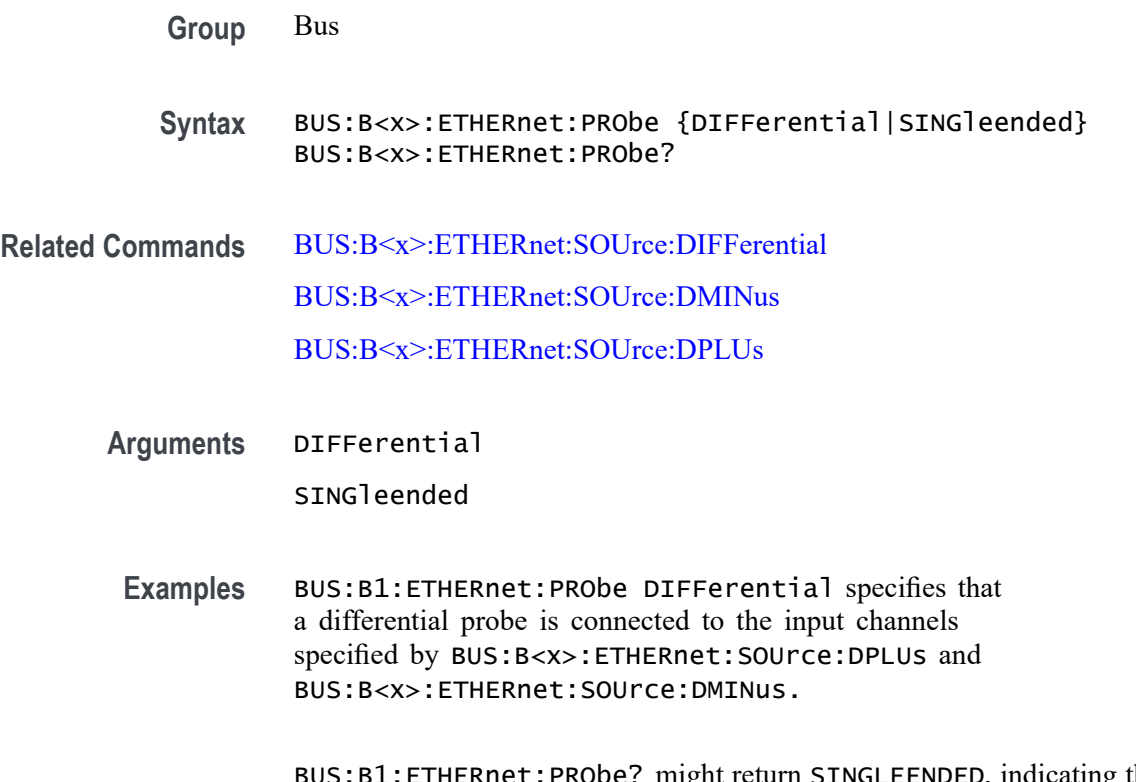

ERICE: PRODE? might return SINGLEENDED, indicating that the probe type has been set to single-ended.

### **BUS:B<x>:ETHERnet:PROTOcol**

Use this command to set the Ethernet protocol type to TCP/IPv4, or to OTHER. The default is IPV4.

*NOTE. The commands [TRIGger:A:BUS:B<x>:ETHERnet:CONDition](#page-822-0) DATa and [SEARCH:SEARCH<x>:TRIGger:A:BUS:B<x>:ETHERnet:CONDition](#page-660-0) DATa are impacted by the setting of this command.*

- **Conditions** This command requires a DPO4ENET application module for DPO/MSO4000B and MDO4000/B/C models.
	- **Group** Bus
	- **Syntax** BUS:B<x>:ETHERnet:PROTOcol {IPv4|OTHER} BUS:B<x>:ETHERnet:PROTOcol?

**Related Commands** [TRIGger:A:BUS:B<x>:ETHERnet:CONDition](#page-822-0)

[SEARCH:SEARCH<x>:TRIGger:A:BUS:B<x>:ETHERnet:CONDition](#page-660-0)

<span id="page-204-0"></span>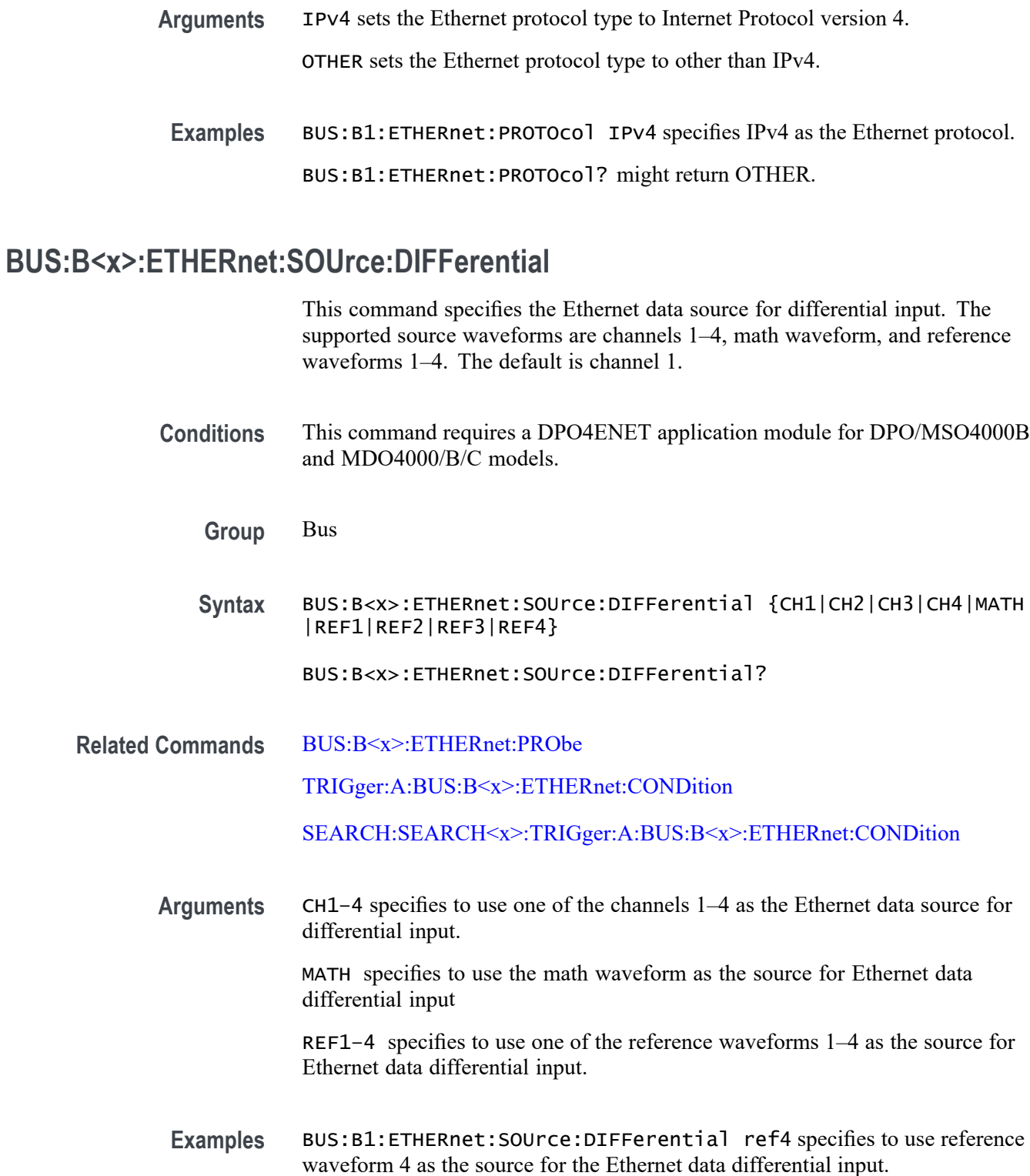

BUS:B1:ETHERnet:SOUrce:DIFFerential? might return CH2, indicating that channel 2 is the currently specified source for Ethernet data differential input.

# <span id="page-205-0"></span>**BUS:B<x>:ETHERnet:SOUrce:DMINus**

This command specifies the Ethernet data source for D- input for single-ended probing. The default is Channel 2.

- **Conditions** This command requires a DPO4ENET application module for DPO/MSO4000B and MDO4000/B/C models.
	- **Group** Bus
	- **Syntax** BUS:B<x>:ETHERnet:SOUrce:DMINus {CH1|CH2|CH3|CH4|D0|D1|D2|D3 |D4|D5|D6|D7|D8|D9|D10|D11|D12|D13|D14|D15}

BUS:B<x>:ETHERnet:SOUrce:DMINus?

- **Related Commands** [BUS:B<x>:ETHERnet:PRObe](#page-202-0) BUS:B<x>:ETHERnet:SOUrce:DPLUs
	- **Arguments** CH1–4 specifies to use one of the analog channels as the Ethernet data source for the D- input.

 $D0-D15$  specifies to use one of the digital channels  $D0-D15$  as the Ethernet data source for the D- input. (MSO/MDO4000/B/C models only.)

**Examples** BUS:B1:ETHERnet:SOUrce:DMINus D5 specifies the Ethernet data source for the D- input as D5.

> BUS:B1:ETHERnet:SOUrce:DMINus? might return CH3, indicating that channel 3 is the Ethernet data source for the D- input.

# **BUS:B<x>:ETHERnet:SOUrce:DPLUs**

This command specifies the Ethernet data source for the D+ input for single-ended probing. The default is channel 1.

**Conditions** This command requires a DPO4ENET application module for DPO/MSO4000B and MDO4000/B/C models.

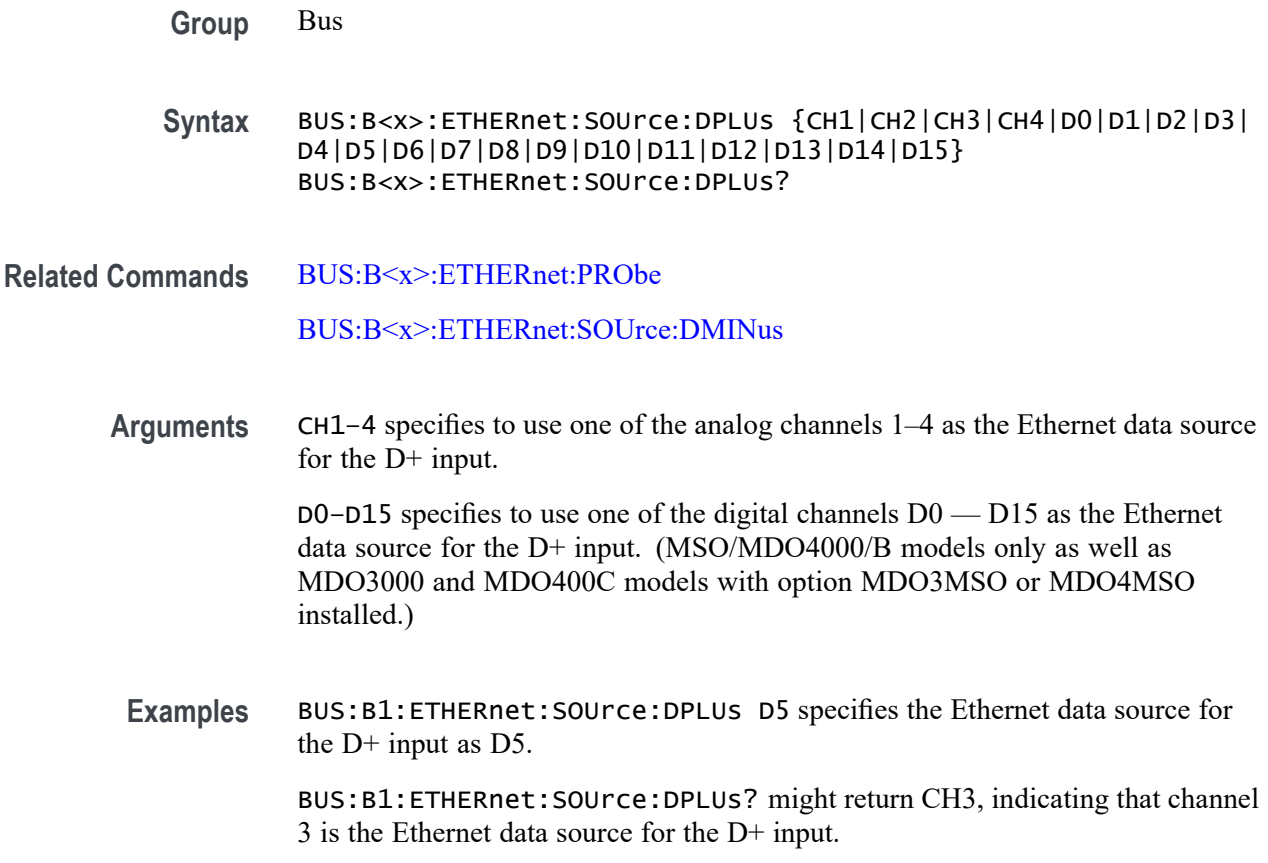

# **BUS:B<x>:ETHERnet:TYPe**

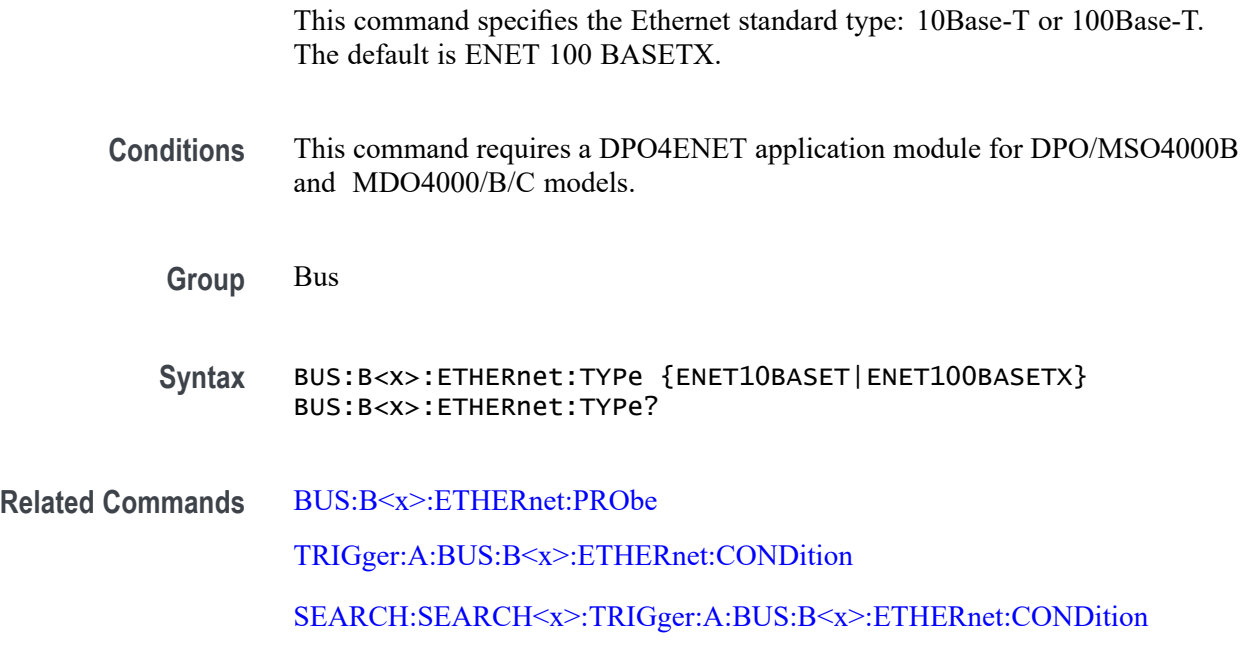

**Arguments** ENET10BASET specifies the Ethernet type as 10Base-T standard. This standard supports data transfer rates up to 10 Mbps (also called Twisted Pair Ethernet).

> ENET100BASETX specifies the Ethernet type as 100Base-T standard. This standard supports data transfer rates up to 100 Mbps (also called Fast Ethernet).

**Examples** BUS:B1:ETHERnet:TYPe ENET100BASETX specifies the Ethernet type as 100Base-T.

> BUS:B1:ETHERnet:TYPe? might return ENET10BASET, indicating that the Ethernet type has been set to 10Base-T.

#### **BUS:B<x>:FLEXray:BITRate**

Specifies the bit rate for the FlexRay bus signal. The maximum bitrate is 100 Mbps.

- **Conditions** This command requires a DPO4AUTOMAX application module for 4000 series models, and MDO3FLEX application module for MDO3000 series models.
	- **Group** Bus
	- **Syntax** BUS:B<x>:FLEXray:BITRate <NR1> BUS:B<x>:FLEXray:BITRate?
- **Arguments** <NR1> specifies the FlexRay bus bit rate. You can enter any positive integer, and the instrument will coerce the value to the closest supported bit rate.
- **Examples** BUS:B1:FLEXRAY:BITRATE 9600 sets the FlexRay bus bit rate to 9600 bits per second.

BUS:B1:FLEXRAY:BITRATE? might return BUS:B1:FLEXRAY:BITRATE 10000000 indicating the FlexRay bit rate is 10,000,000 bits per second.

#### **BUS:B<x>:FLEXray:CHannel**

Specifies the FlexRay bus ID format.

**Conditions** This command requires a DPO4AUTOMAX application module for 4000 series models, and MDO3FLEX application module for MDO3000 series models.

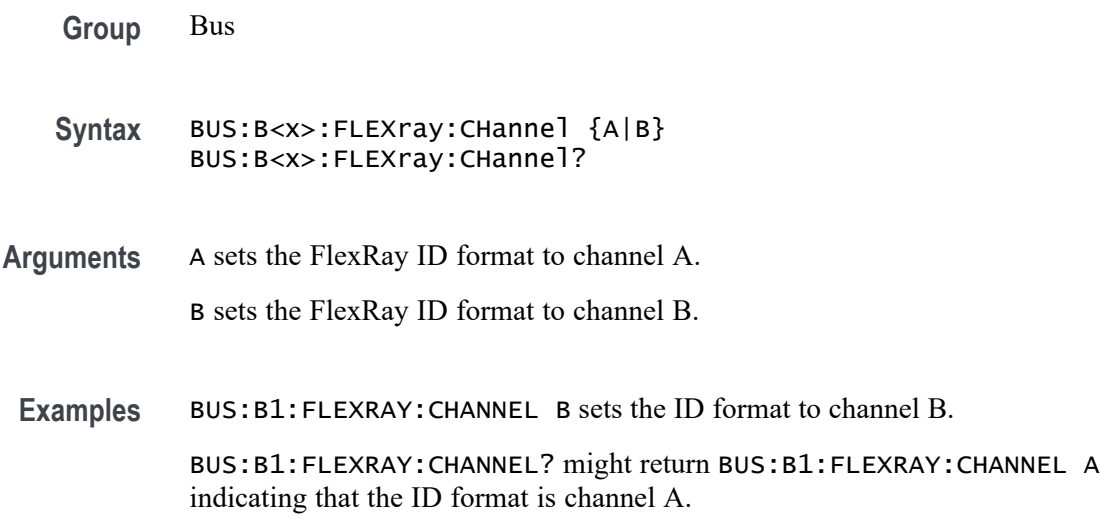

# **BUS:B<x>:FLEXray:SIGnal**

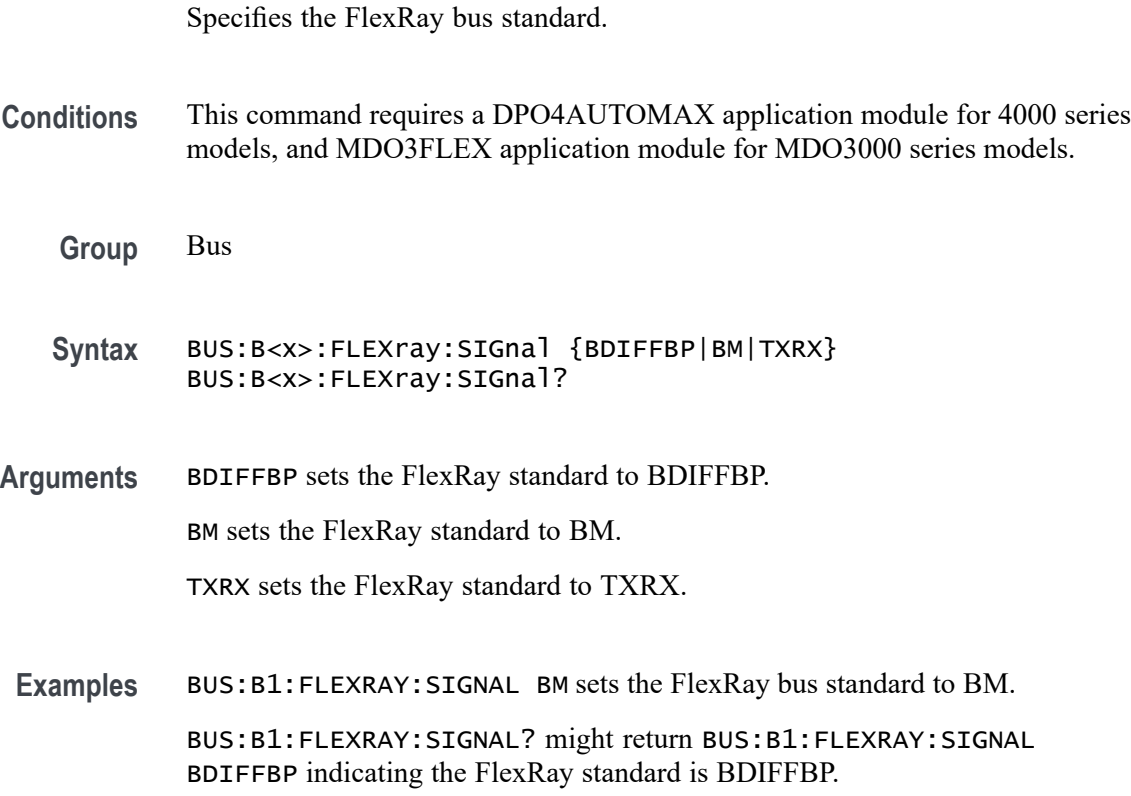

# **BUS:B<x>:FLEXray:SOUrce**

Specifies the FlexRay bus source waveform.

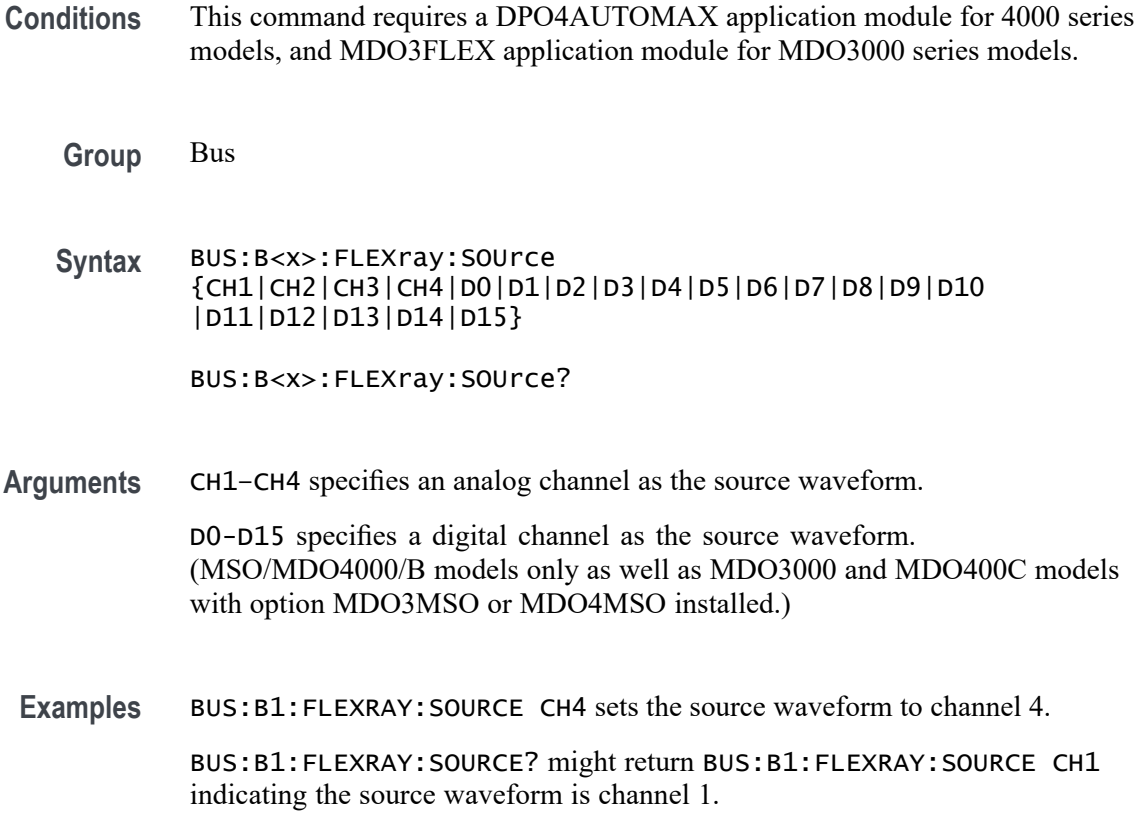

# **BUS:B<x>:I2C:ADDRess:RWINClude**

Sets and returns whether the read/write bit is included in the address.

- **Conditions** This command requires a DPO4EMBD application module for 4000 series models, and an MDO3EMBD application module for MDO3000 series models.
	- **Group** Bus
	- **Syntax** BUS:B<x>:I2C:ADDRess:RWINClude {<NR1>|OFF|ON} BUS:B<x>:I2C:ADDRess:RWINClude?
- **Arguments**  $\langle NR1 \rangle = 0$  does not include the read/write bit in the addess; any other value includes the read/write bit in the address.

OFF does not include the read/write bit in the address.

ON includes the read/write bit in the address.

**Examples** BUS:B1:I2C:ADDRESS:RWINCLUDE ON includes the read/write bit in the address.

> BUS:B1:I2C:ADDRESS:RWINCLUDE? might return BUS:B1:I2C:ADDRESS:RWINCLUDE 0 indicating the read/write bit is not included in the address.

# **BUS:B<x>:I2C{:CLOCk|:SCLk}:SOUrce**

This command specifies the SCLK source for the I2C bus.

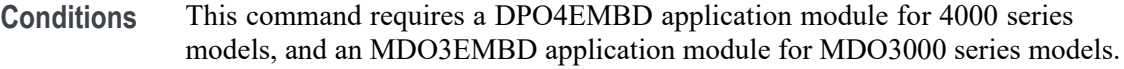

- **Group** Bus
- **Syntax** BUS:B<x>:I2C{:CLOCk|:SCLk}:SOUrce {CH1|CH2|CH3|CH4| D0|D1|D2|D3|D4|D5|D6|D7|D8|D9|D10|D11|D12|D13|D14|D15} BUS:B<x>:I2C{:CLOCk|:SCLk}:SOUrce?
- **Arguments** CH1–CH4 specifies an analog channel as the SCLK source waveform. D0–D15 specifies a digital channel as the SCLK source waveform. (MSO/MDO4000/B models only as well as MDO3000 and MDO400C models with option MDO3MSO or MDO4MSO installed.)

# **BUS:B<x>:I2C{:DATa|:SDAta}:SOUrce**

Specifies the SDATA source for the I2C bus.

**Conditions** This command requires a DPO4EMBD application module for 4000 series models, and an MDO3EMBD application module for MDO3000 series models. **Group** Bus **Syntax** BUS:B<x>:I2C{:DATa|:SDAta}:SOUrce {CH1|CH2|CH3|CH4| D0|D1|D2|D3|D4|D5|D6|D7|D8|D9|D10|D11|D12|D13|D14|D15} BUS:B<x>:I2C{:DATa|:SDAta}:SOUrce?

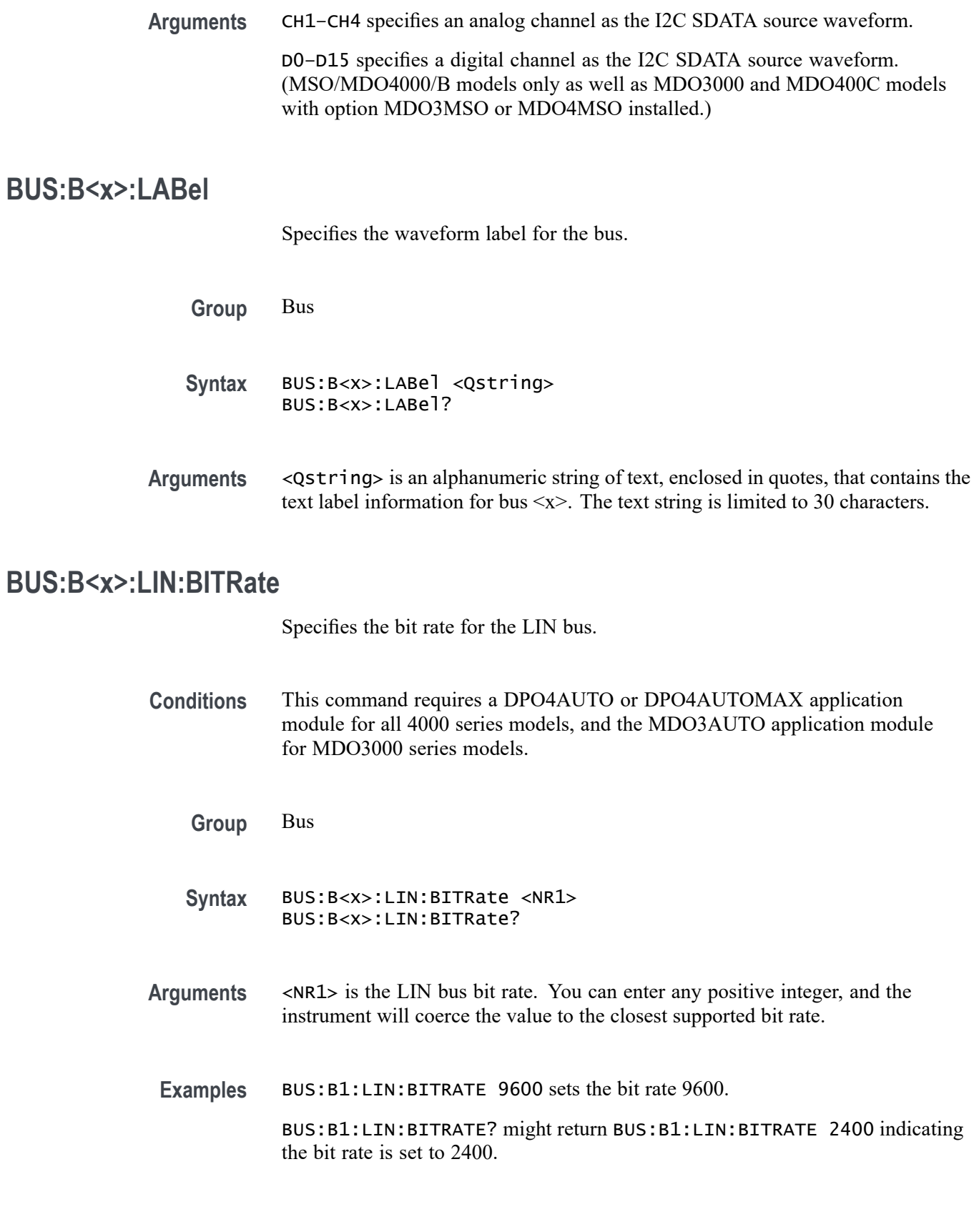

# **BUS:B<x>:LIN:IDFORmat**

Specifies the LIN bus ID format.

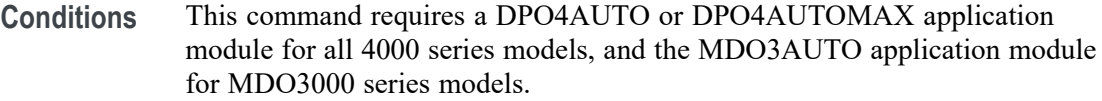

- **Group** Bus
- **Syntax** BUS:B<x>:LIN:IDFORmat {NOPARity|PARity} BUS:B<x>:LIN:IDFORmat?
- **Arguments** NOPARity sets the LIN bus ID format to no parity.

PARity sets the LIN bus ID format to parity.

**Examples** BUS:B1:LIN:IDFORMAT PARITY sets the LIN bus ID format to parity. BUS:B1:LIN:IDFORMAT? might return BUS:B1:LIN:IDFORMAT NOPARITY indicating the LIN bus ID format is no parity.

# **BUS:B<x>:LIN:POLarity**

Specifies the LIN bus polarity.

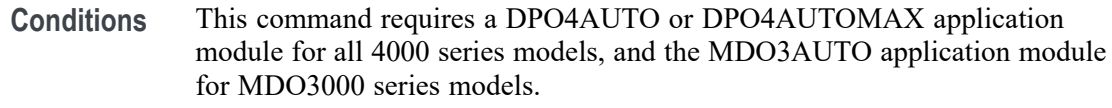

- **Group** Bus
- **Syntax** BUS:B<x>:LIN:POLarity {NORMal|INVerted} BUS:B<x>:LIN:POLarity?
- **Arguments** NORMal specifies normal polarity. INVerted specifies inverted polarity.

**Examples** BUS:B1:LIN:POLARITY INVERTED sets the polarity to INVERTED.

BUS:B1:LIN:POLARITY? might return BUS:B1:LIN:POLARITY NORMAL indicating the polarity is normal.

#### **BUS:B<x>:LIN:SAMPLEpoint**

Specifies the point to sample during each bit period, as a percent, for the LIN bus.

- **Conditions** This command requires a DPO4AUTO or DPO4AUTOMAX application module for all 4000 series models, and the MDO3AUTO application module for MDO3000 series models.
	- **Group** Bus
	- **Syntax** BUS:B<x>:LIN:SAMPLEpoint <NR1> BUS:B<x>:LIN:SAMPLEpoint?
- **Arguments** <NR1> is a percentage that represents the point at which to sample during each bit period.
- **Examples** BUS:B1:LIN:SAMPLEPOINT 10 sets the sample point to 10% of the bit period BUS:B1:LIN:SAMPLEPOINT? might return BUS:B1:LIN:SAMPLEPOINT 50 indicating that the sample point is set to 50% of the bit period

# **BUS:B<x>:LIN:SOUrce**

Specifies the source waveform for the LIN bus.

- **Conditions** This command requires a DPO4AUTO or DPO4AUTOMAX application module for all 4000 series models, and the MDO3AUTO application module for MDO3000 series models.
	- **Group** Bus
	- **Syntax** BUS:B<x>:LIN:SOUrce {CH1|CH2|CH3|CH4|D0|D1|D2|D3|D4|D5|D6|D7|D8|D9|D10|D11 |D12|D13|D14|D15}

BUS:B<x>:LIN:SOUrce?

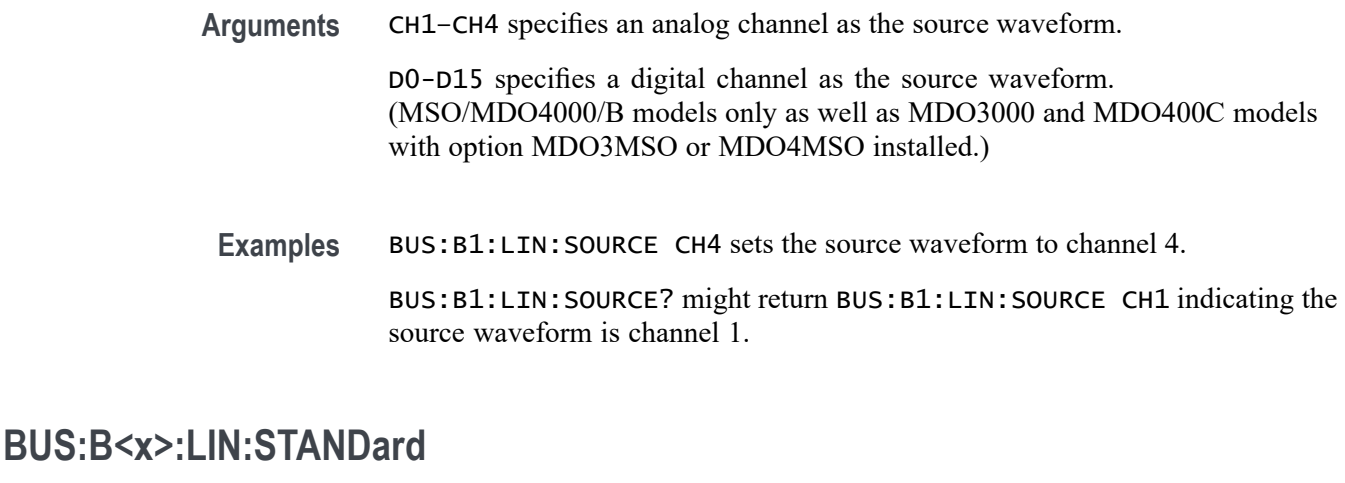

Specifies the LIN bus standard to use.

- **Conditions** This command requires a DPO4AUTO or DPO4AUTOMAX application module for all 4000 series models, and the MDO3AUTO application module for MDO3000 series models.
	- **Group** Bus

**Syntax** BUS:B<x>:LIN:STANDard {V1X|V2X|MIXed} BUS:B<x>:LIN:STANDard?

**Arguments** V1X sets the LIN bus standard to V1X.

V2X sets the LIN bus standard to V2X

MIXed sets the LIN bus standard to MIXED.

**Examples** BUS:B1:LIN:STANDARD V1X sets the LIN bus standard is V1X. BUS:B1:LIN:STANDARD? might return BUS:B1:LIN:STANDARD V2X indicating the LIN bus standard is V2X.

#### **BUS:B<x>:MIL1553B:POLarity**

This command sets the polarity of the MIL-STD-1553 bus (normal or inverted).

**Conditions** This command requires a DPO4AERO application module for 4000 series models, and an MDO3AERO application module for MDO3000 series models.

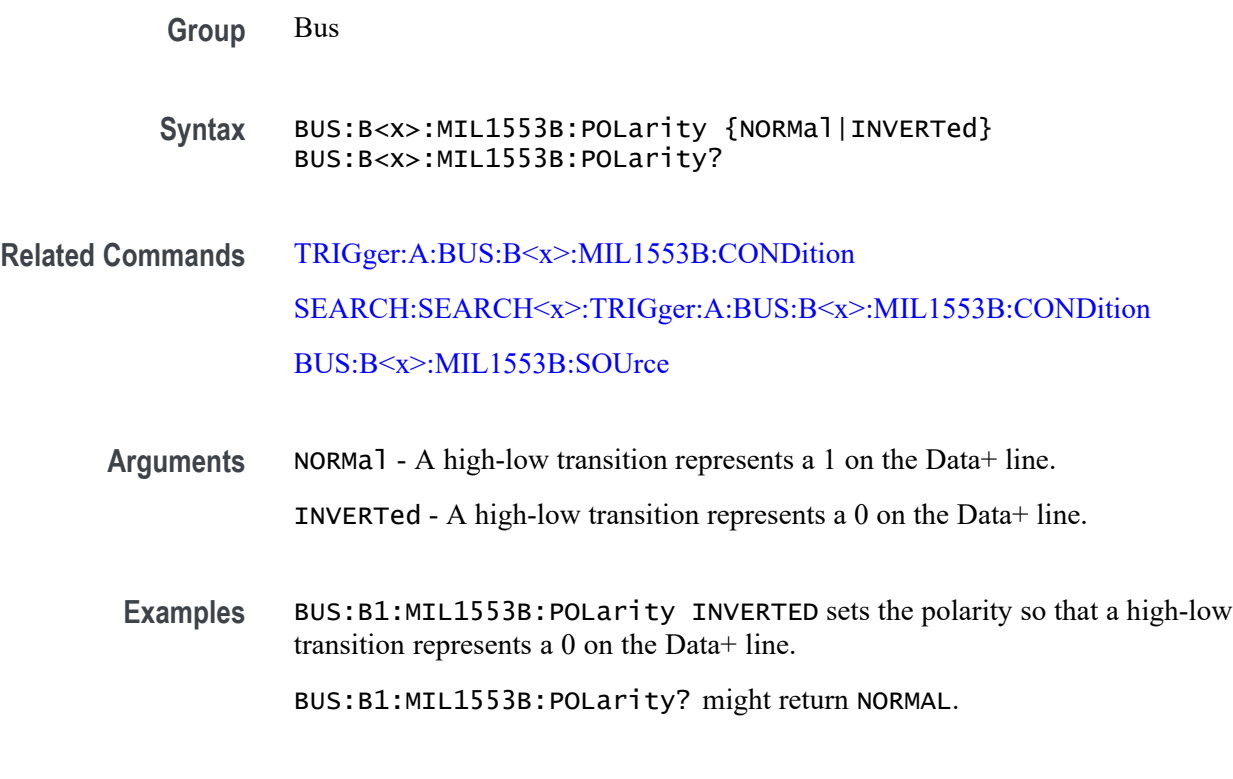

# **BUS:B<x>:MIL1553B:RESPonsetime:MAXimum**

This command specifies the maximum response time to a valid command issued for the MIL-STD-1553 bus.

*NOTE. The MIL-STD-1553 bus specification requires devices to respond to a valid command within 4 to 12 microseconds.*

- **Conditions** This command requires a DPO4AERO application module for 4000 series models, and an MDO3AERO application module for MDO3000 series models.
	- **Group** Bus
	- **Syntax** BUS:B<x>:MIL1553B:RESPonsetime:MAXimum <NR3> BUS:B<x>:MIL1553B:RESPonsetime:MAXimum?
- **Related Commands** [BUS:B<x>:MIL1553B:RESPonsetime:MINimum](#page-216-0)
	- **Arguments** <NR3> is a floating point number that specifies the maximum response time, in seconds.
**Examples** BUS:B1:MIL1553B:RESPonsetime:MAXimum 12.0E-6 specifies the maximum response time to a valid command received to be 12.0000E-6 microseconds.

BUS:B1:MIL1553B:RESPonsetime:MAXimum? might return 12.0000E-6.

#### **BUS:B<x>:MIL1553B:RESPonsetime:MINimum**

This command specifies the minimum response time to a valid command issued for the MIL-STD-1553 bus.

*NOTE. The MIL-STD-1553 bus specification requires devices to respond to a valid command within 4 to 12 microseconds.*

**Conditions** This command requires a DPO4AERO application module for 4000 series models, and an MDO3AERO application module for MDO3000 series models.

- **Group** Bus
- **Syntax** BUS:B<x>:MIL1553B:RESPonsetime:MINimum <NR3> BUS:B<x>:MIL1553B:RESPonsetime:MINimum?
- **Related Commands** [BUS:B<x>:MIL1553B:RESPonsetime:MAXimum](#page-215-0)
	- **Arguments** <NR3> is a floating point number that specifies the minimum response time in seconds.
		- **Examples** BUS:B1:MIL1553B:RESPonsetime:MINimum 4.0E-6 specifies the minimum response time to a valid command received to 4.0E-6 microseconds.

#### BUS:B1:MIL1553B:RESPonsetime:MINimum? might return 4.0000E-6.

#### **BUS:B<x>:MIL1553B:SOUrce**

This command specifies the source for differential input for the MIL-STD-1553 bus. The supported source waveforms are channels 1–4, math waveform, and reference waveforms 1–4. The default is channel 1.

**Conditions** This command requires a DPO4AERO application module for 4000 series models, and an MDO3AERO application module for MDO3000 series models.

#### **Group** Bus

**Syntax** BUS:B<x>:MIL1553B:SOUrce {CH1|CH2|CH3|CH4|MATH|REF1|REF2|REF3|REF4} BUS:B<x>:MIL1553B:SOUrce?

**Related Commands** [BUS:B<x>:ETHERnet:PRObe](#page-202-0) [SEARCH:SEARCH<x>:TRIGger:A:BUS:B<x>:MIL1553B:CONDition](#page-706-0) [TRIGger:A:BUS:B<x>:MIL1553B:CONDition](#page-865-0)

- **Arguments** CH1–4 specifies an analog channel as the source for differential input. MATH specifies the math waveform as the MIL-STD-1553 bus source for differential input REF1–4 specifies a reference waveform as the source for differential input.
- **Examples** BUS:B1:MIL1553B:SOUrce ref4 specifies to use reference waveform 4 as the source.

BUS:B1:MIL1553B:SOUrce? might return CH2, indicating that channel 2 is the currently specified source.

#### **BUS:B<x>:PARallel:BIT<x>:SOUrce**

Specifies the bit source waveform for the parallel bus.

**Conditions** Requires an MSO/MDO model, with the MDO3MSO option installed for the MDO3000 series. The MSO4000B and MDO4000/B/C models can trigger on parallel buses without an application module.

- **Group** Bus
- **Syntax** BUS:B<x>:PARallel:BIT<x>:SOUrce {CH1|CH2|CH3|CH4| D0|D1|D2|D3|D4|D5|D6|D7|D8|D9|D10|D11|D12|D13|D14|D15}

BUS:B<x>:PARallel:BIT<x>:SOUrce?

**Arguments** CH1–CH4 specifies an analog channel as the bit source waveform.

D0-D15 specifies a digital channel as the bit source waveform. (MSO/MDO4000/B models only as well as MDO3000 and MDO400C models with option MDO3MSO or MDO4MSO installed.)

#### **BUS:B<x>:PARallel:CLOCk:EDGE**

Specifies the clock edge for the parallel bus.

- **Conditions** Requires an MSO/MDO model, with the MDO3MSO option installed for the MDO3000 series. The MSO4000B and MDO4000/B/C models can trigger on parallel buses without an application module.
	- **Group** Bus
	- **Syntax** BUS:B<x>:PARallel:CLOCk:EDGE {EITher|RISing|FALling} BUS:B<x>:PARallel:CLOCk:EDGE?
- **Arguments** EIther specifies either edge as the clock edge. RISing specifies the rising edge as the clock edge.
	- FALling specifies the falling edge as the clock edge.

#### **BUS:B<x>:PARallel:CLOCk:ISCLOCKed**

Specifies the state of the clock function for the parallel bus.

- **Conditions** Requires an MSO/MDO model, with the MDO3MSO option installed for the MDO3000 series. The MSO4000B and MDO4000/B/C models can trigger on parallel buses without an application module.
	- **Group** Bus
	- **Syntax** BUS:B<x>:PARallel:CLOCk:ISCLOCKed {YES|NO} BUS:B<x>:PARallel:CLOCk:ISCLOCKed?
- **Arguments** YES specifes that the parallel bus is clocked. NO specifes that the parallel bus is not clocked.

### **BUS:B<x>:PARallel:CLOCk:SOUrce**

Specifies the clock source waveform for the parallel bus.

**Conditions** Requires an MSO/MDO model, with the MDO3MSO option installed for the MDO3000 series. The MSO4000B and MDO4000/B/C models can trigger on parallel buses without an application module.

- **Group** Bus
- **Syntax** BUS:B<x>:PARallel:CLOCk:SOUrce {CH1|CH2|CH3|CH4| D0|D1|D2|D3|D4|D5|D6|D7|D8|D9|D10|D11|D12|D13|D14|D15}

BUS:B<x>:PARallel:CLOCk:SOUrce?

**Arguments** CH1–CH4 specifies an analog channel to use the clock source waveform. D0-D15 specifies a digital channelas the clock source waveform. (MSO/MDO4000/B models only as well as MDO3000 and MDO400C models with option MDO3MSO or MDO4MSO installed.)

#### **BUS:B<x>:PARallel:WIDth**

This command specifies the number of bits to use for the width of the parallel bus.

- **Conditions** Requires an MSO/MDO model, with the MDO3MSO option installed for the MDO3000 series. The MSO4000B and MDO4000/B/C models can trigger on parallel buses without an application module.
	- **Group** Bus
	- **Syntax** BUS:B<x>:PARallel:WIDth <NR1> BUS:B<x>:PARallel:WIDth?
- **Arguments** <NR1> is the number of bits.

#### **BUS:B<x>:POSition**

This command specifies the position of the bus waveform on the display.

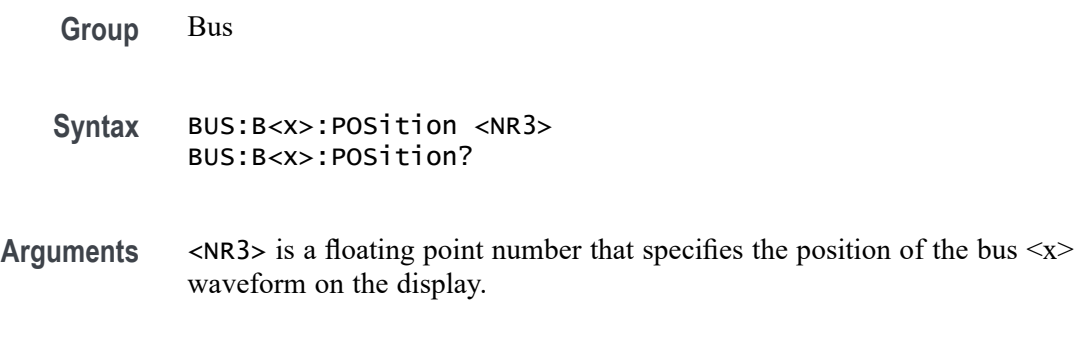

## **BUS:B<x>:RS232C:BITRate**

This command specifies the bit rate for the RS-232 bus.

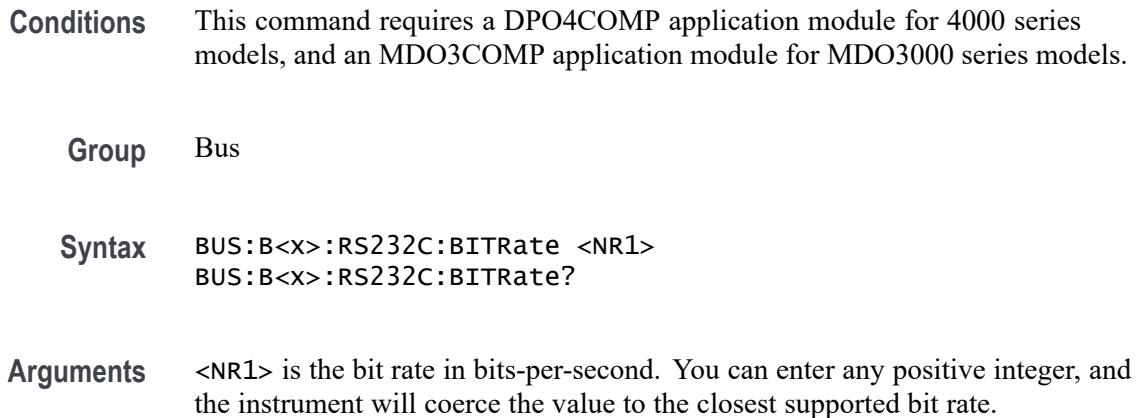

#### **BUS:B<x>:RS232C:DATABits**

This command specifies the number of bits in the data frame for the RS-232 bus.

**Conditions** This command requires a DPO4COMP application module for 4000 series models, and an MDO3COMP application module for MDO3000 series models.

**Group** Bus

**Syntax** BUS:B<x>:RS232C:DATABits {7|8|9} BUS:B<x>:RS232C:DATABits?

**Arguments** 7 specifies seven bits in the RS-232 data frame. 8 specifies eight bits in the RS-232 data frame.

### **BUS:B<x>:RS232C:DELIMiter**

This command specifies the delimiting value for a packet on the RS-232 bus.

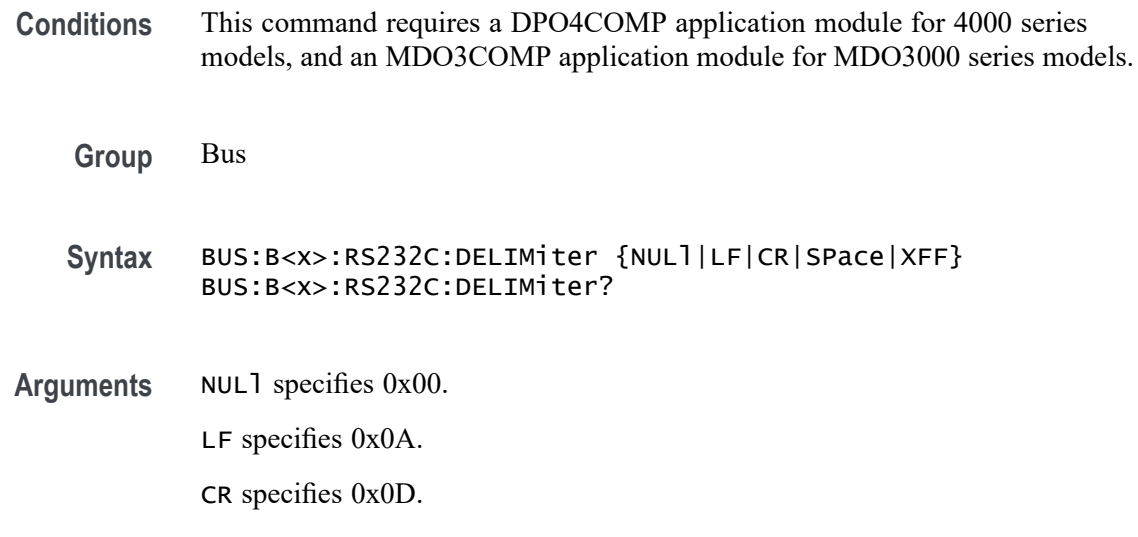

#### **BUS:B<x>:RS232C:DISplaymode**

This command specifies the display mode for the RS-232 bus (frame or packet).

- **Conditions** This command requires a DPO4COMP application module for 4000 series models, and an MDO3COMP application module for MDO3000 series models.
	- **Group** Bus
	- **Syntax** BUS:B<x>:RS232C:DISplaymode {FRAme|PACKET} BUS:B<x>:RS232C:DISplaymode?
- **Arguments** FRAme displays each frame as a single entity.

XFF specifies 0xFF.

PACKET displays a group of frames terminated with a single frame defined by the BUS:B<x>:RS232C:DELImiter command or the front panel.

#### **BUS:B<x>:RS232C:PARity**

This command specifies the parity for the RS-232C bus.

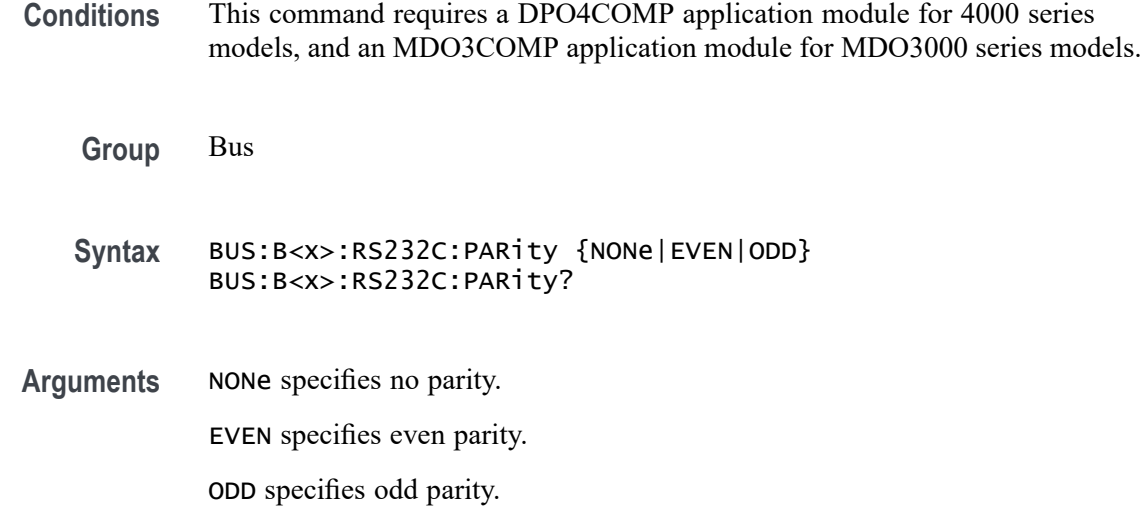

### **BUS:B<x>:RS232C:POLarity**

This command specifies the polarity for the RS-232C bus.

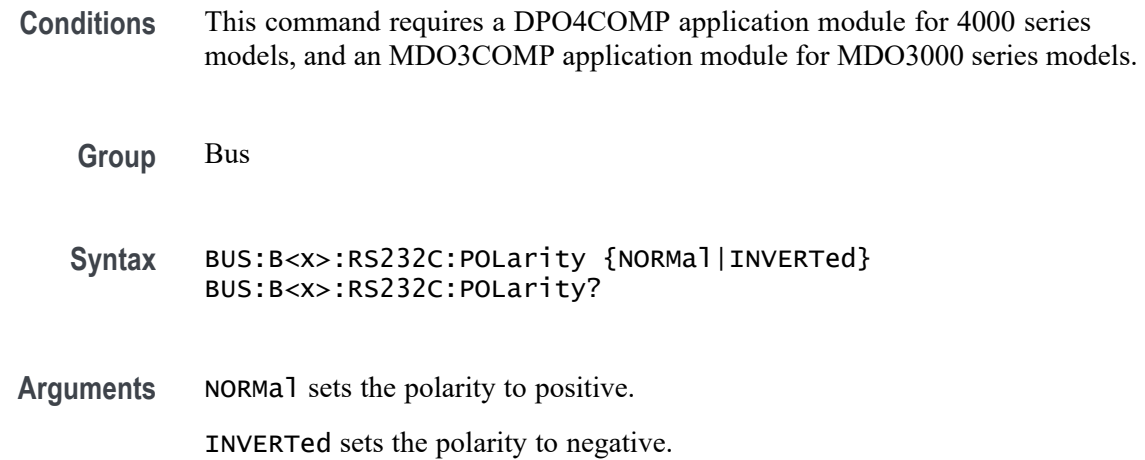

#### **BUS:B<x>:RS232C:RX:SOUrce**

This command specifies the RX source waveform for the RS-232 bus.

**Conditions** This command requires a DPO4COMP application module for 4000 series models, and an MDO3COMP application module for MDO3000 series models.

**Group** Bus

**Syntax** BUS:B<x>:RS232C:RX:SOUrce {CH1|CH2|CH3|CH4| D0|D1|D2|D3|D4|D5|D6|D7|D8|D9|D10|D11|D12|D13|D14|D15|Off} BUS:B<x>:RS232C:RX:SOUrce?

**Arguments** CH1–CH4 specifies an analog channel as the RX source waveform.

D0-D15 specifies a digital channel as the RX source waveform. (MSO/MDO4000/B models only as well as MDO3000 and MDO400C models with option MDO3MSO or MDO4MSO installed.)

Off sets the specified bus input to off.

#### **BUS:B<x>:RS232C:TX:SOUrce**

This command specifies the TX source waveform for the RS-232 bus.

- **Conditions** This command requires a DPO4COMP application module for 4000 series models, and an MDO3COMP application module for MDO3000 series models.
	- **Group** Bus
	- **Syntax** BUS:B<x>:RS232C:TX:SOUrce {CH1|CH2|CH3|CH4| D0|D1|D2|D3|D4|D5|D6|D7|D8|D9|D10|D11|D12|D13|D14|D15|Off}
		- BUS:B<x>:RS232C:TX:SOUrce?
- **Arguments** CH1–CH4 specifies an analog channel as the TX source waveform.

D0-D15 specifies a digital channel as the TX source waveform. (MSO/MDO4000/B models only as well as MDO3000 and MDO400C models with option MDO3MSO or MDO4MSO installed.)

Off sets the specified bus input to off.

#### **BUS:B<x>:SPI:BITOrder**

This command specifies the bit order for the SPI bus. LSB is least significant bit first; MSB is most significant bit first.

**Conditions** This command requires a DPO4EMBD application module for 4000 series models, and an MDO3EMBD application module for MDO3000 series models.

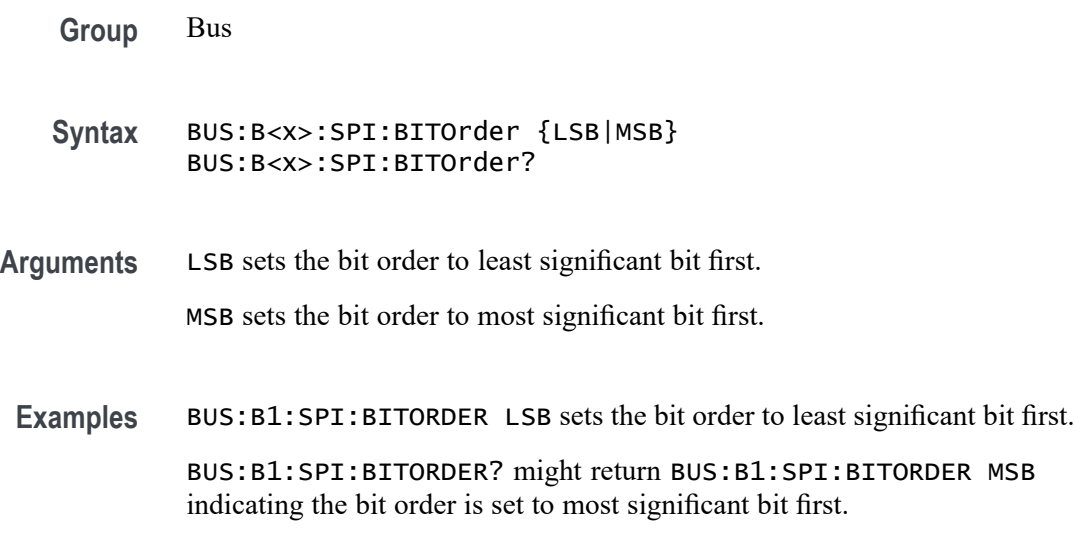

## **BUS:B<x>:SPI{:CLOCk|:SCLk}:POLarity**

This command specifies the SCLK polarity for the SPI bus.

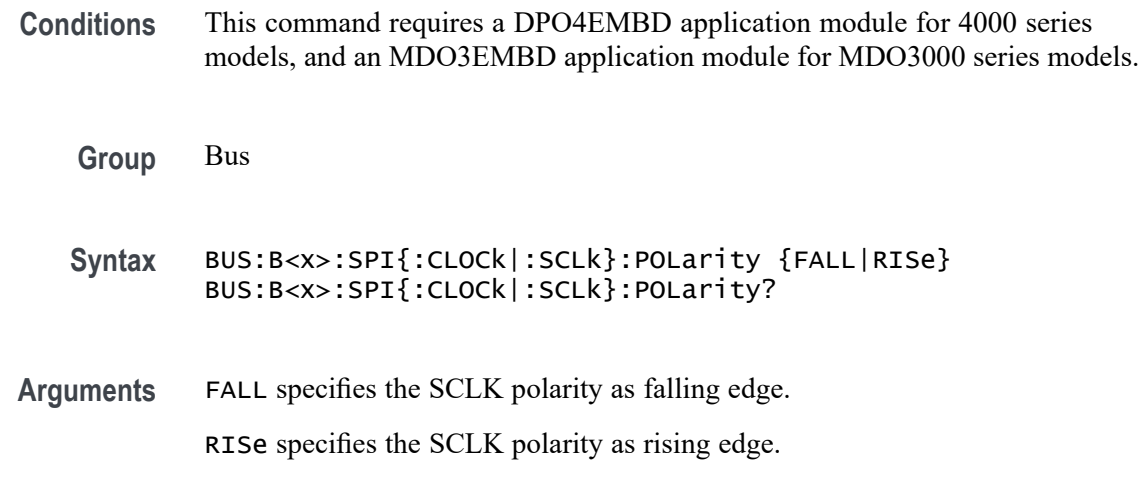

## **BUS:B<x>:SPI{:CLOCk|:SCLk}:SOUrce**

This command specifies the SCLK source waveform for the SPI bus.

- **Conditions** This command requires a DPO4EMBD application module for 4000 series models, and an MDO3EMBD application module for MDO3000 series models.
	- **Group** Bus

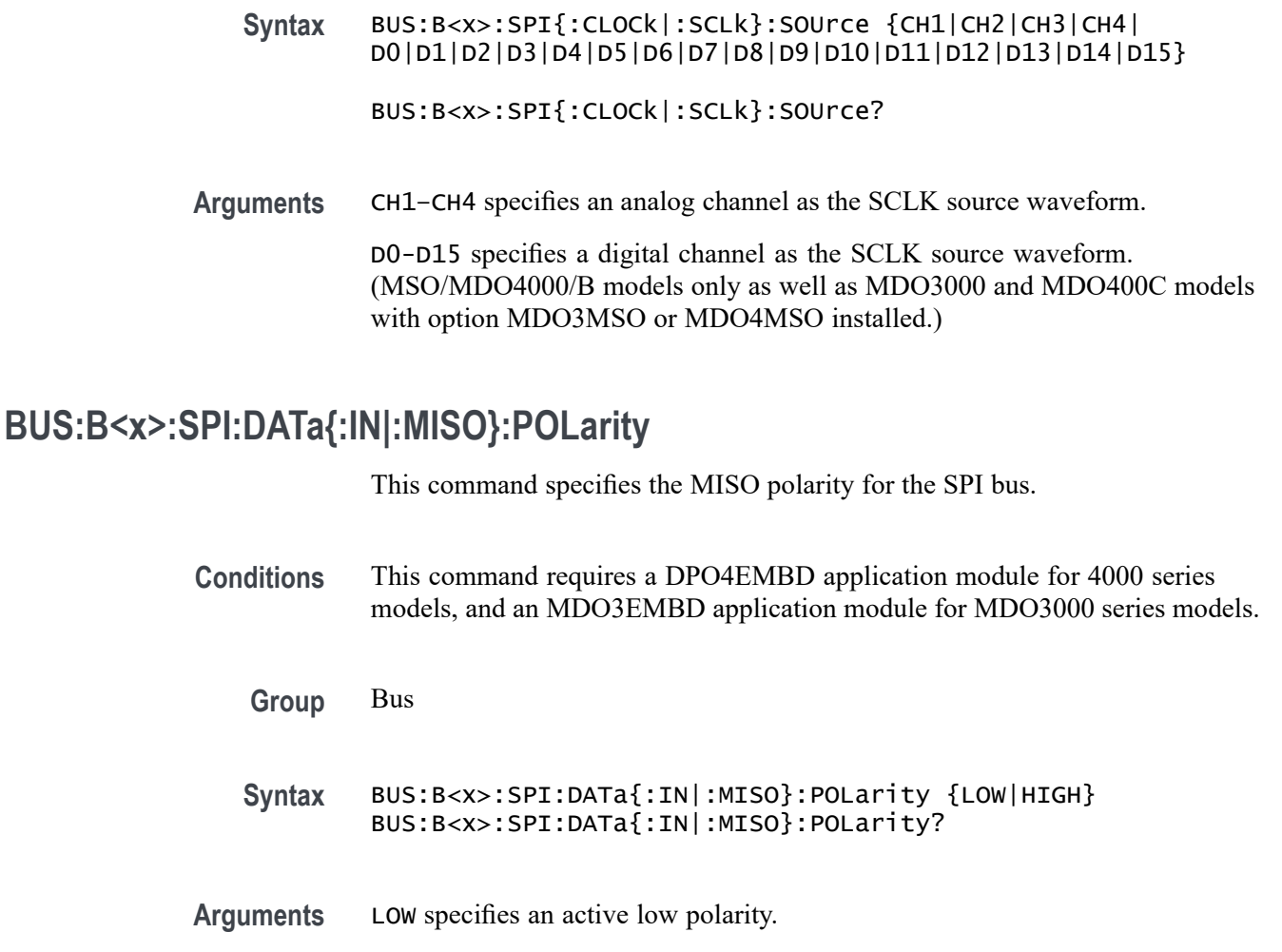

## **BUS:B<x>:SPI:DATa{:IN|:MISO}:SOUrce**

This command specifies the MISO source waveform for the SPI bus.

- **Conditions** This command requires a DPO4EMBD application module for 4000 series models, and an MDO3EMBD application module for MDO3000 series models.
	- **Group** Bus
	- **Syntax** BUS:B<x>:SPI:DATa{:IN|:MISO}:SOUrce {CH1|CH2|CH3|CH4| D0|D1|D2|D3|D4|D5|D6|D7|D8|D9|D10|D11|D12|D13|D14|D15}

BUS:B<x>:SPI:DATa{:IN|:MISO}:SOUrce?

HIGH specifies an active high polarity.

**Arguments** CH1–CH4 specifies an analog channel as the MISO source waveform.

D0-D15 specifies a digital channel as the MISO source waveform. (MSO/MDO4000/B models only as well as MDO3000 and MDO400C models with option MDO3MSO or MDO4MSO installed.)

### **BUS:B<x>:SPI:DATa{:OUT|:MOSI}:POLarity**

This command specifies the MOSI polarity for the SPI bus.

- **Conditions** This command requires a DPO4EMBD application module for 4000 series models, and an MDO3EMBD application module for MDO3000 series models.
	- **Group** Bus
	- **Syntax** BUS:B<x>:SPI:DATa{:OUT|:MOSI}:POLarity {LOW|HIGH} BUS:B<x>:SPI:DATa{:OUT|:MOSI}:POLarity?

**Arguments** LOW specifies the active low polarity.

HIGH specifies the active high polarity.

### **BUS:B<x>:SPI:DATa{:OUT|:MOSI}:SOUrce**

This command specifies the MOSI source for the SPI bus.

- **Conditions** This command requires a DPO4EMBD application module for 4000 series models, and an MDO3EMBD application module for MDO3000 series models.
	- **Group** Bus
	- **Syntax** BUS:B<x>:SPI:DATa{:OUT|:MOSI}:SOUrce {CH1|CH2|CH3|CH4| D0|D1|D2|D3|D4|D5|D6|D7|D8|D9|D10|D11|D12|D13|D14|D15}

BUS:B<x>:SPI:DATa{:OUT|:MOSI}:SOUrce?

**Arguments** CH1–CH4 specifies an analog channel as the MOSI source waveform.

D0-D15 specifies a digital channel as the SPI MOSI source waveform. (MSO/MDO4000/B models only as well as MDO3000 and MDO400C models with option MDO3MSO or MDO4MSO installed.)

#### **BUS:B<x>:SPI:DATa:SIZe**

This command specifies the number of bits per word (data size) for the specified SPI bus.

- **Conditions** This command requires a DPO4EMBD application module for 4000 series models, and an MDO3EMBD application module for MDO3000 series models.
	- **Group** Bus
	- **Syntax** BUS:B<x>:SPI:DATa:SIZe <NR1> BUS:B<x>:SPI:DATa:SIZe?
- **Arguments** NR1 is the data size of the specified bus.
- **Examples** BUS:B1:SPI:DATA:SIZE 8 sets the data size to 8 bits per word.

BUS:B1:SPI:DATA:SIZE? might return BUS:B1:SPI:DATA:SIZE 8 indicating the data size is 8 bits per word.

#### **BUS:B<x>:SPI:FRAMING**

This command specifies the type of framing to use for the SPI bus.

- **Conditions** This command requires a DPO4EMBD application module for 4000 series models, and an MDO3EMBD application module for MDO3000 series models.
	- **Group** Bus
	- **Syntax** BUS:B<x>:SPI:FRAMING {SS|IDLEtime} BUS:B<x>:SPI:FRAMING?
- **Arguments** SS specifies to use the SS (non 2-wire) framing type. IDLEtime specifies to use the Idle Time (2-wire) framing type.
	-
- **Examples** BUS:B1:SPI:FRAMING SS sets the framing type to SS.

BUS:B1:SPI:FRAMING IDELTIME might return BUS:B1:SPI:FRAMING IDELTIME indicating the framing type is set to IDLETIME.

#### **BUS:B<x>:SPI:IDLETime**

This command specifies the idle time, in seconds, for the SPI bus.

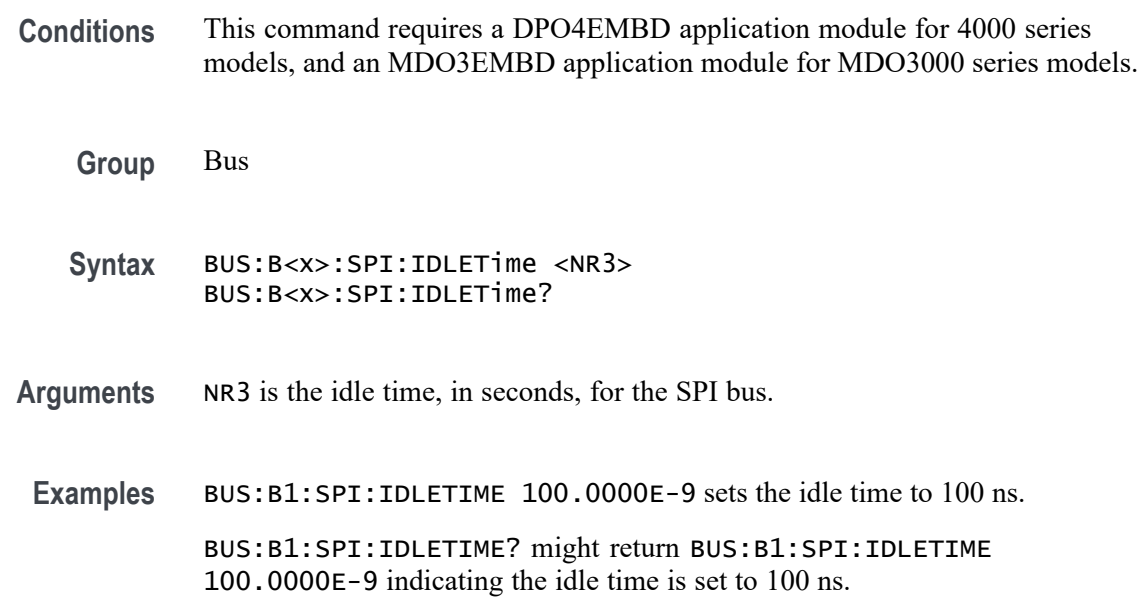

## **BUS:B<x>:SPI{:SELect|:SS}:POLarity**

This command specifies the polarity for the SPI bus.

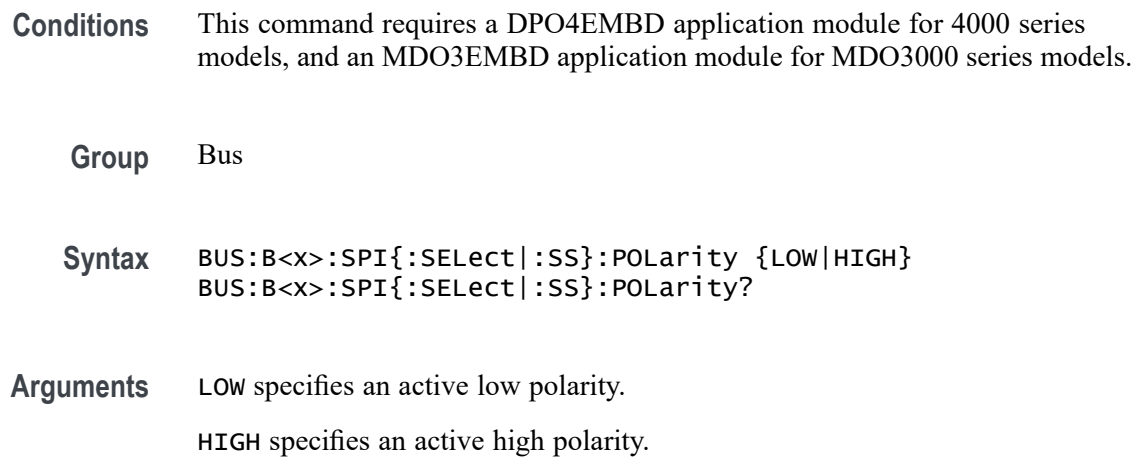

# **BUS:B<x>:SPI{:SELect|:SS}:SOUrce**

This command specifies the source waveform for the SPI bus.

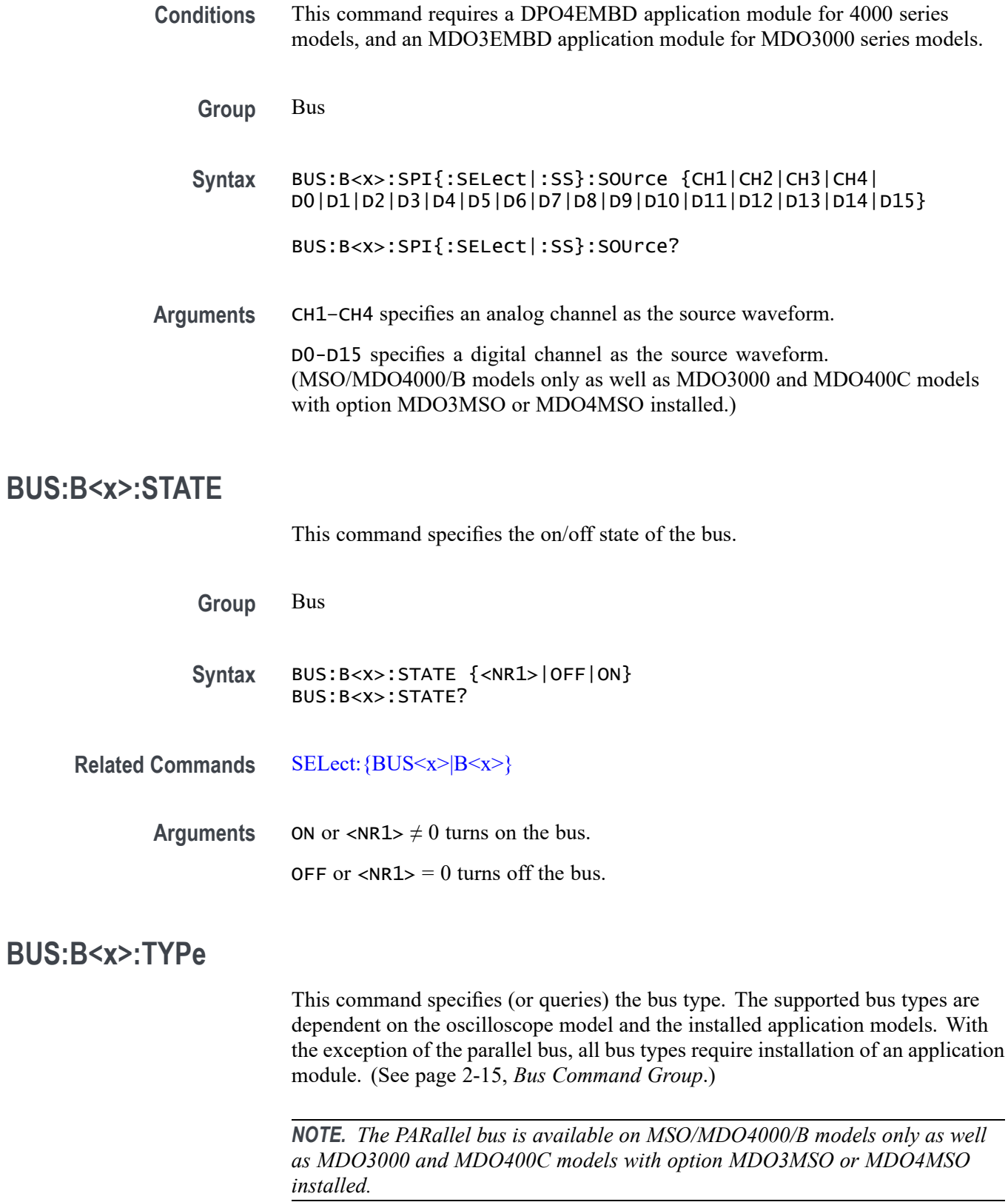

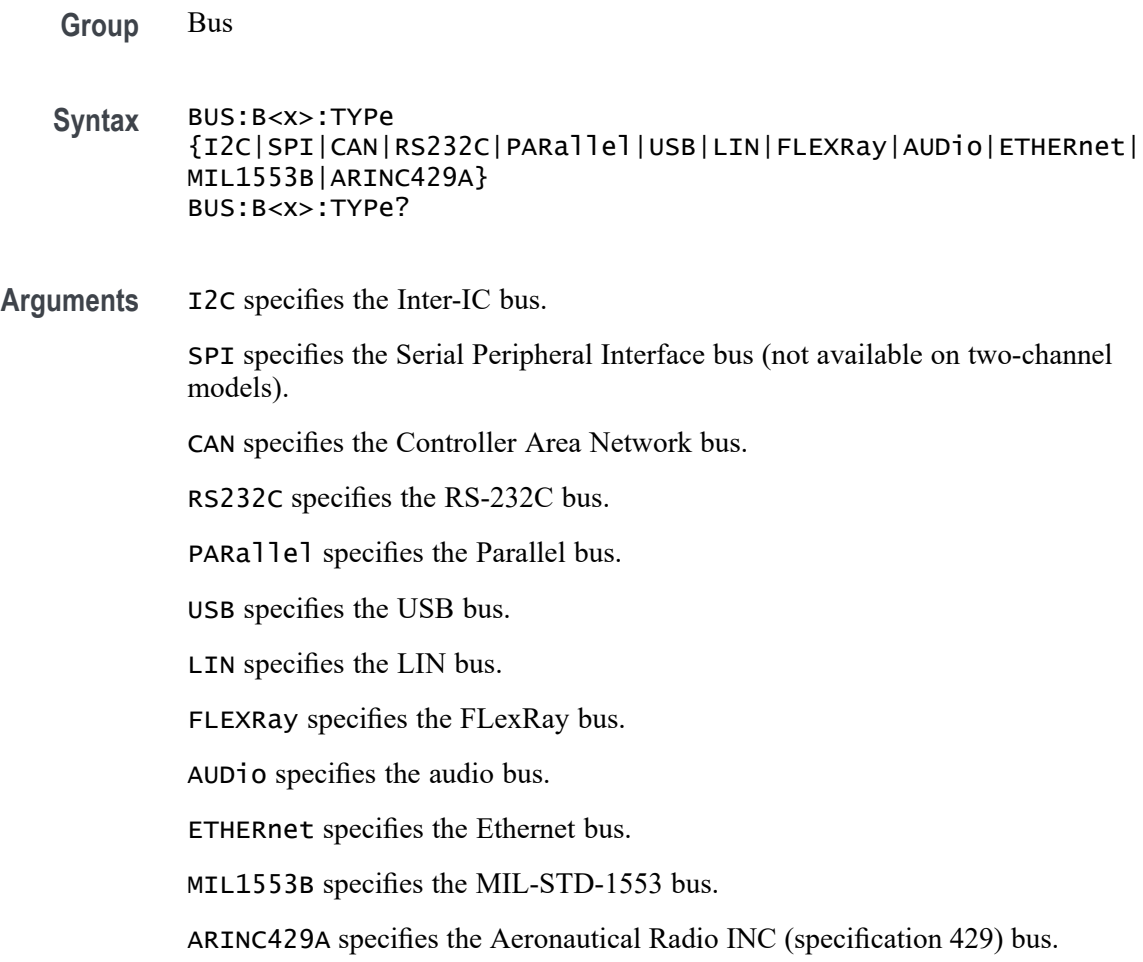

## **BUS:B<x>:USB:BITRate**

This command specifies the bit rate for the USB bus.

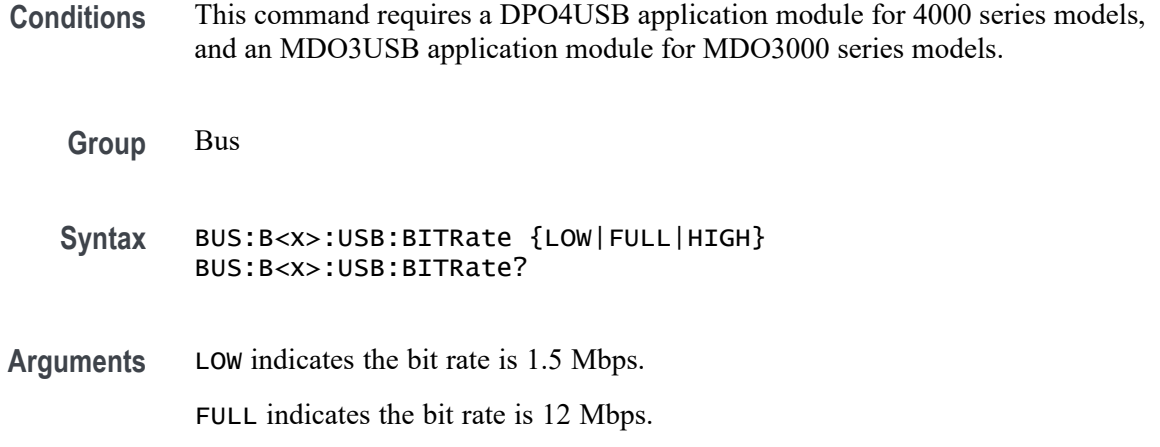

HIGH indicates the bit rate is 480 Mbps.

**Examples** BUS:B1:USB:BITRATE FULL sets the bit rate to 12 Mbps.

BUS:B1:USB:BITRATE? might return :BUS:B1:USB:BITRATE LOW, which indicates that the bit rate is 1.5 Mbps.

#### **BUS:B<x>:USB:PRObe**

This command specifies the type of probe connected to the USB bus.

**Conditions** This command requires a DPO4USB application module for 4000 series models, and an MDO3USB application module for MDO3000 series models.

- **Group** Bus
- **Syntax** BUS:B<x>:USB:PRObe {DIFFerential|SINGleended} BUS:B<x>:USB:PRObe?
- **Arguments** DIFFerential indicates the bus probe is a differential probe.

SINGleended indicates the bus probe is not a differential probe.

**Examples** BUS:B1:USB:PROBE DIFFERENTIAL sets the bus probe to differential.

BUS:B1:USB:PROBE? might return :BUS:B1:USB:PROBE SINGLEENDED, which indicates that the bus probe is not a differential probe.

#### **BUS:B<x>:USB:SOUrce:DIFFerential**

This command specifies the source waveform for the USB bus when using a differential probe.

- **Conditions** This command requires a DPO4USB application module for 4000 series models, and an MDO3USB application module for MDO3000 series models.
	- **Group** Bus

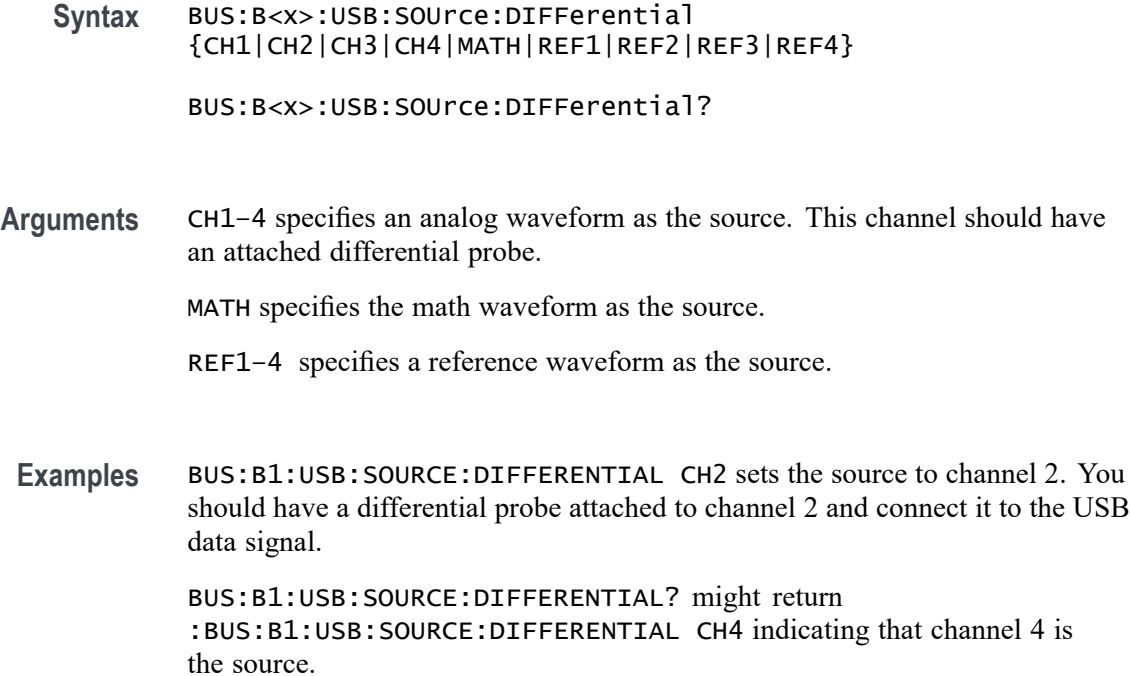

#### **BUS:B<x>:USB:SOUrce:DMINus**

This command specifies the source for the USB bus D- input. If you are using single-ended probes, you need to set the sources for both the D+ and D- inputs.

- **Conditions** This command requires a DPO4USB application module for 4000 series models, and an MDO3USB application module for MDO3000 series models.
	- **Group** Bus

**Syntax** BUS:B<x>:USB:SOUrce:DMINus {CH1|CH2|CH3|CH4|D0|D1|D2|D3|D4|D5|D6|D7|D8 |D9|D10|D11|D12|D13|D14|D15}

- BUS:B<x>:USB:SOUrce:DMINus?
- **Arguments** CH1–CH4 specifies an analog channel as the source waveform for the D- input. D0-D15 specifies a digital channel as the source waveform for the D- input. (MSO/MDO4000/B models only as well as MDO3000 and MDO400C models with option MDO3MSO or MDO4MSO installed.)

**Examples** BUS:B1:USB:SOURCE:DMINUS CH2 sets the source to channel 2.

BUS:B1:USB:SOURCE:DMINUS? might return :BUS:B1:USB:SOURCE:DMINUS CH4 indicating that channel 4 is the source.

#### **BUS:B<x>:USB:SOUrce:DPLUs**

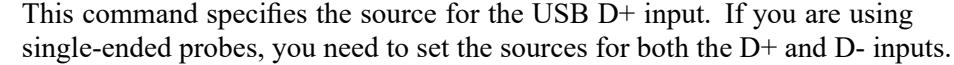

- **Conditions** This command requires a DPO4USB application module for 4000 series models, and an MDO3USB application module for MDO3000 series models.
	- **Group** Bus
	- **Syntax** BUS:B<x>:USB:SOUrce:DPLUs {CH1|CH2|CH3|CH4|D0|D1|D2|D3|D4|D5|D6|D7|D8 |D9|D10|D11|D12|D13|D14|D15}

BUS:B<x>:USB:SOUrce:DPLUs?

**Arguments** CH1–CH4 specifies an analog channel as the source waveform for D+ input.

D0-D15 specifies a digital channel as the source waveform for D+ input. (MSO/MDO4000/B models only as well as MDO3000 and MDO400C models with option MDO3MSO or MDO4MSO installed.)

**Examples** BUS:B1:USB:SOURCE:DPLUS CH1 sets the D+ source to channel 1.

BUS:B1:USB:SOURCE:DPLUS? might return :BUS:B1:USB:SOURCE:DPLUS CH3 indicating that channel 3 is the source.

#### **BUS:LOWerthreshold:CH<x>**

This command sets the lower threshold for each channel. This applies to all search and trigger types that use the channel.

- **Group** Bus
- **Syntax** BUS:LOWerthreshold:CH<x> {<NR3>|ECL|TTL} BUS:LOWerthreshold:CH<x>?

<span id="page-234-0"></span>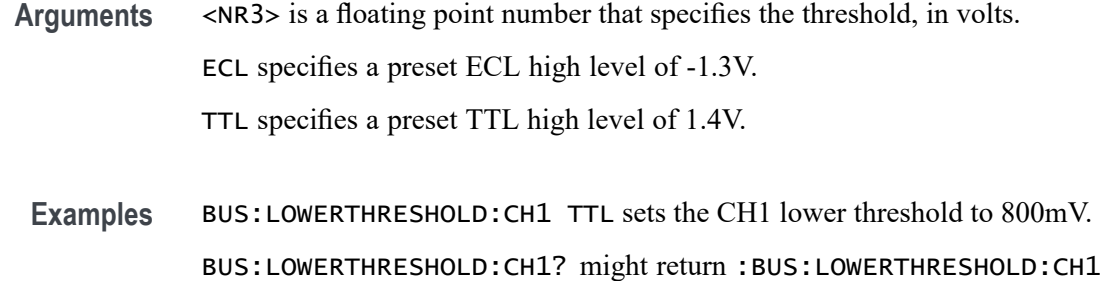

-800.0000E-3 indicating the CH1 lower threshold is -800 mV.

## **BUS:LOWerthreshold{:MATH|:MATH1}**

This command specifies the lower threshold for the math waveform. This will apply to all search and trigger types that use the math waveform.

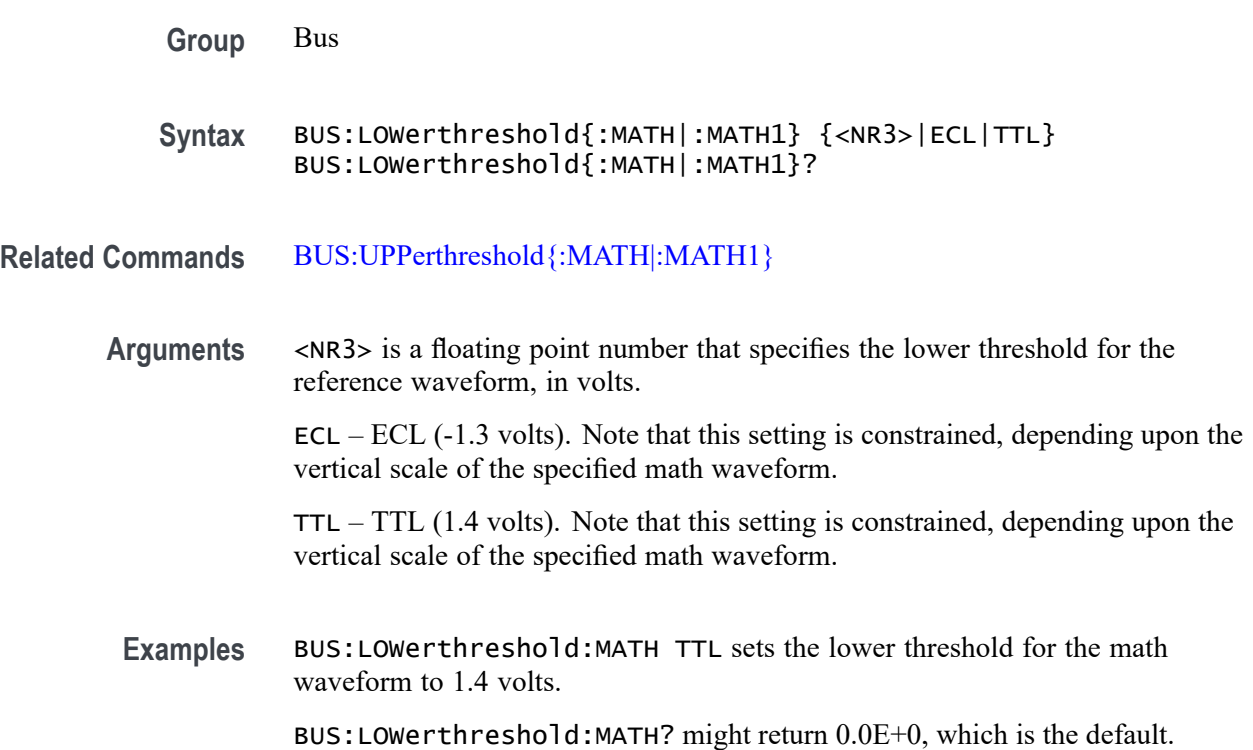

#### **BUS:LOWerthreshold:REF<x>**

This command sets the lower threshold for each reference waveform. This applies to all search and trigger types that use that reference waveform.

**Group** Bus

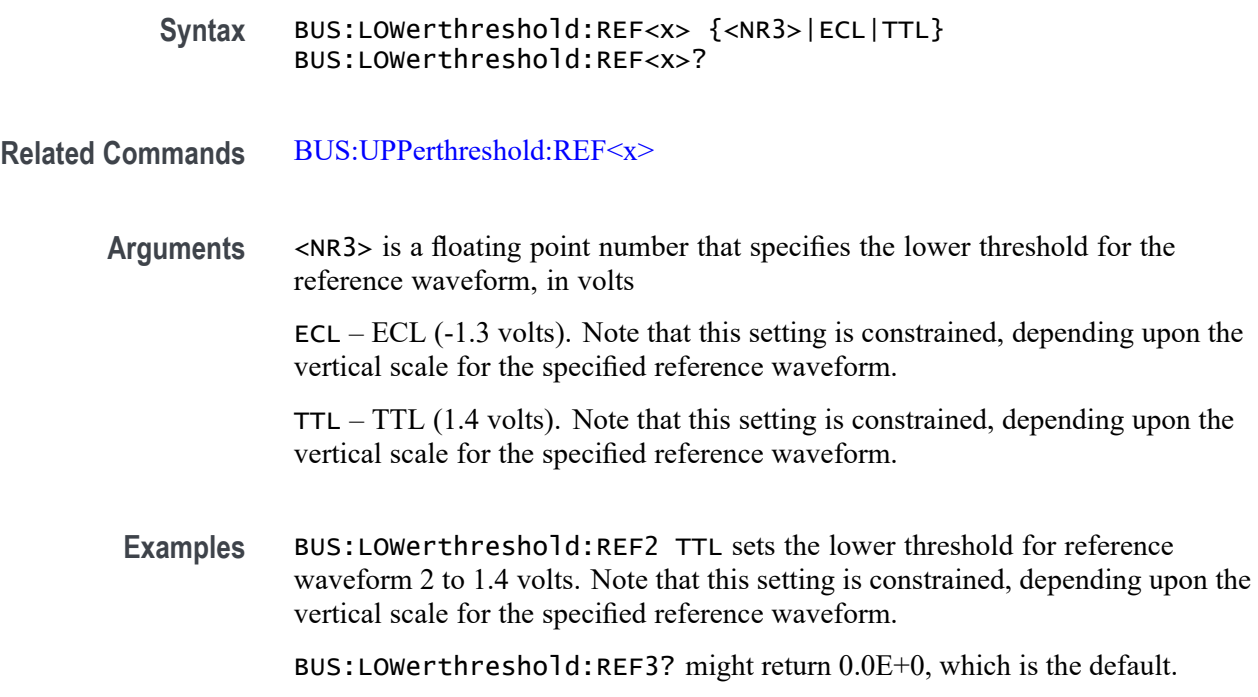

### **BUS:THReshold:CH<x>**

This command specifies the threshold for analog channel  $\langle x \rangle$ , where x is the channel number (1–4). This setting applies to all trigger types that use the channel.

- **Conditions** This command requires a serial bus analysis module on DPO models.
	- **Group** Bus
	- **Syntax** BUS:THReshold:CH<x> {ECL|TTL|<NR3>} BUS:THReshold:CH<x>?
- **Arguments** ECL specifies a preset ECL high level of –1.3V. TTL specifies a TTL preset high level of 1.4V. <NR3> is a floating point number that specifies the threshold level, in volts.

### **BUS:THReshold:D<x>**

This command specifies the threshold for digital channel  $\langle x \rangle$ , where x is the digital channel number (0–15). This will apply to all Search and Trigger Types that use the channel.

*NOTE. MDO3000 models only have two digital threshold controls: one for digital channels D0 - D7, and the other for D8 - D15. Changing one digital channel's threshold level changes all of the channels' levels in the same set.*

<span id="page-236-0"></span>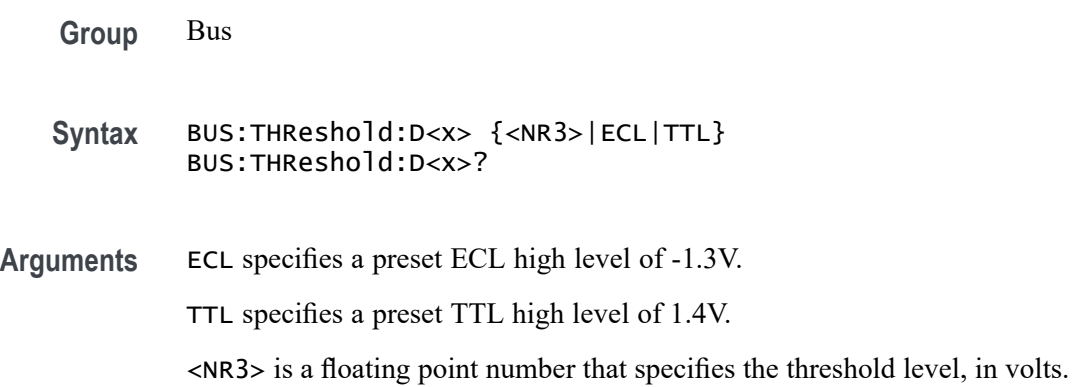

#### **BUS:UPPerthreshold:CH<x>**

Sets the upper threshold for each analog channel (1–4). This applies to all search and trigger types that use the channel.

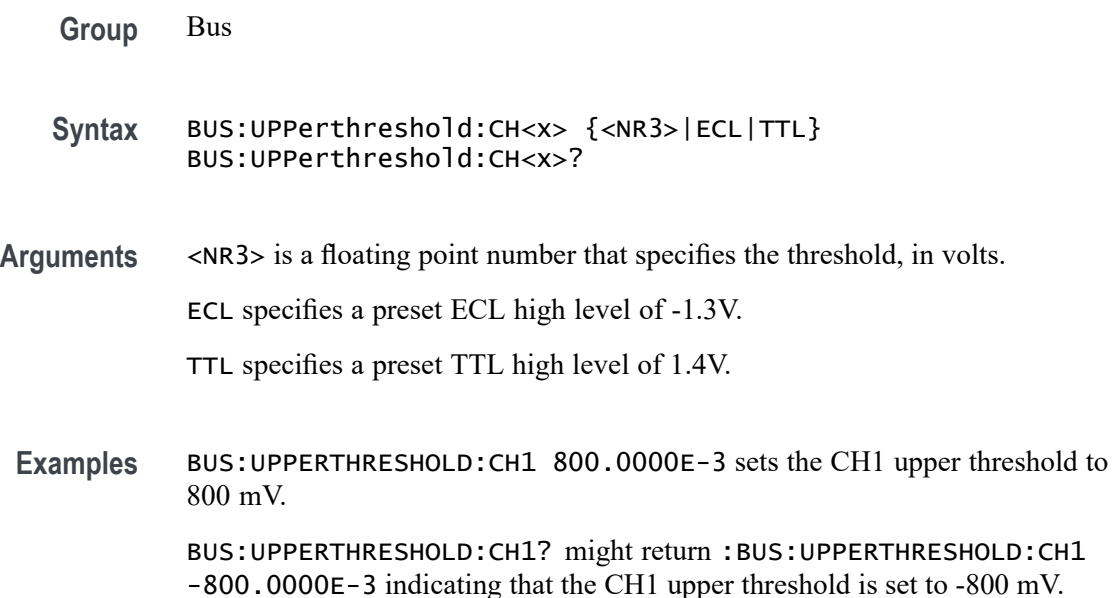

### **BUS:UPPerthreshold{:MATH|:MATH1}**

This command specifies the upper threshold of the math waveform. This will apply to all search and trigger types that use the math waveform.

<span id="page-237-0"></span>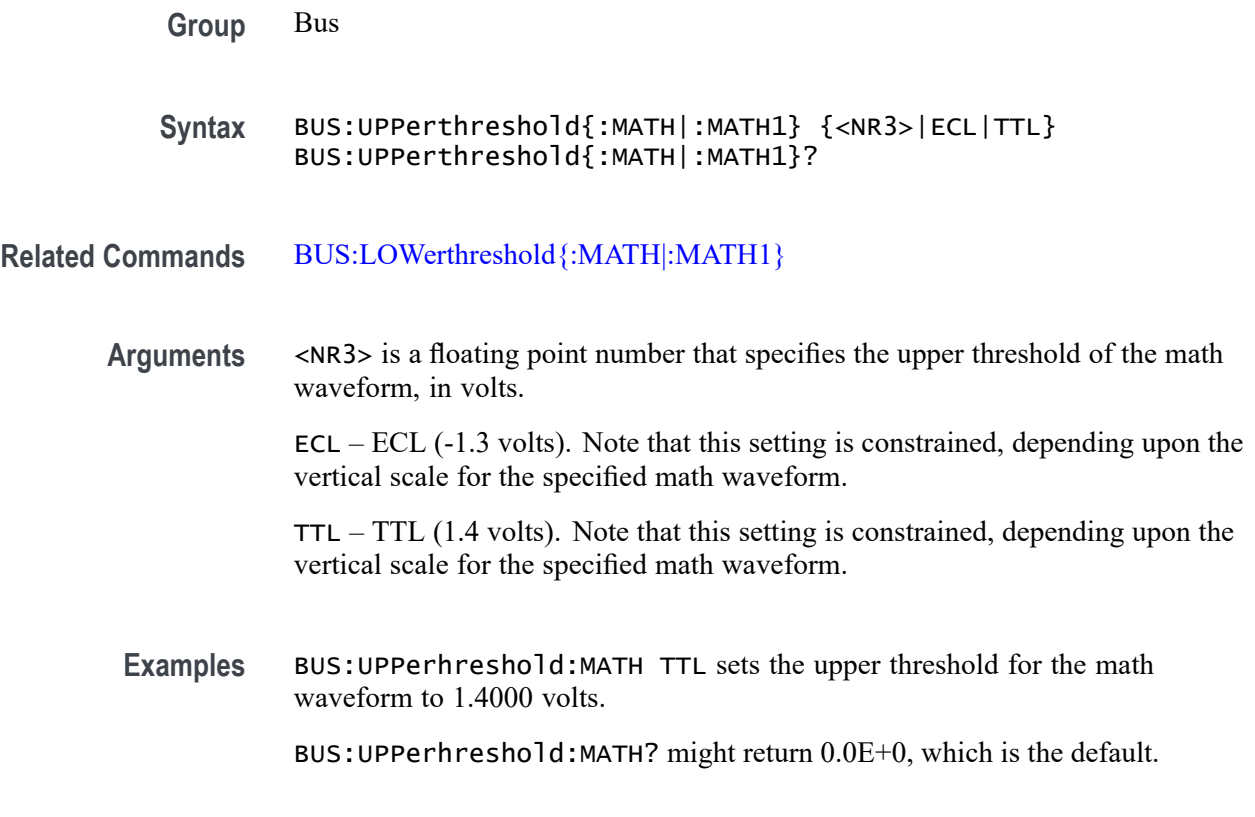

#### **BUS:UPPerthreshold:REF<x>**

This command sets the upper threshold for each reference waveform. This applies to all search and trigger types that use that reference waveform.

**Group** Bus

**Syntax** BUS:UPPerthreshold:REF<x> {<NR3>|ECL|TTL} BUS:UPPerthreshold:REF<x>?

**Related Commands** [BUS:LOWerthreshold:REF<x>](#page-234-0)

**Arguments** <NR3> is a floating point number that specifies the upper threshold for the reference waveform, in volts.

> ECL — ECL (-1.3 volts). Note that this setting is constrained, depending upon the vertical scale for the specified reference waveform.

> TTL — TTL (1.4 volts). Note that this setting is constrained, depending upon the vertical scale for the specified reference waveform.

<span id="page-238-0"></span>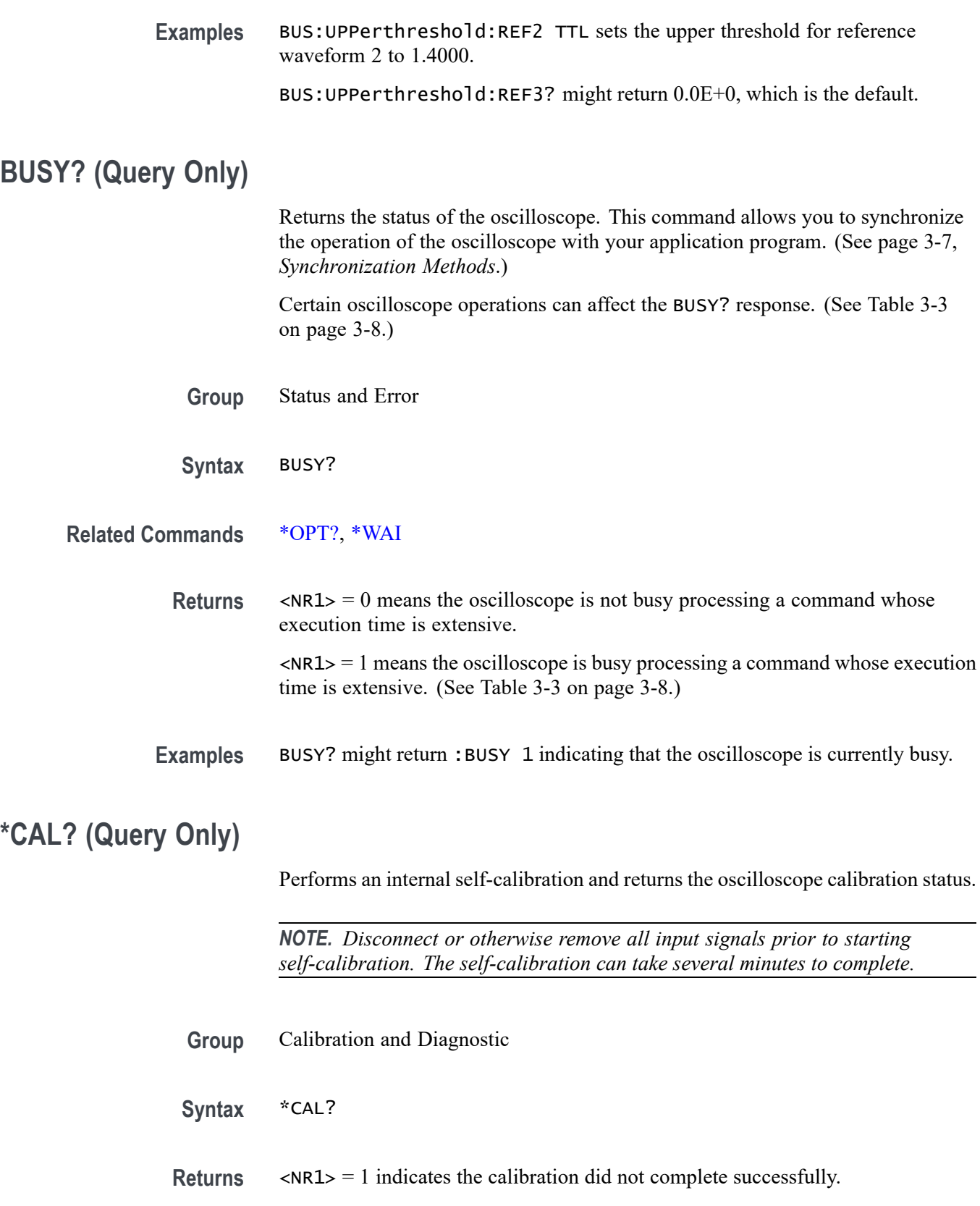

 $\langle NRL \rangle = 0$  indicates the calibration completed without errors.

**Examples** \* CAL? starts the internal signal path calibration and might return 0 to indicate that the calibration was successful.

### **CALibrate:FACtory:STATus? (Query Only)**

Returns the factory calibration status value saved in nonvolatile memory.

- **Group** Calibration and Diagnostic
- **Syntax** CALibrate:FACtory:STATus?
- **Examples** CAL:FAC:STAT? might return CALIBRATE:FACTORY:STATUS PASS indicating that factory calibration passed.

#### **CALibrate:FACtory:STATus:AFG? (Query Only)**

This query returns the factory calibration status for the Arbitrary Function Generator portion of the instrument, if present.

This query is synonymous with [CALibrate:RESults:FACtory:AFG?](#page-244-0)

- **Group** Calibration and Diagnostic
- **Syntax** CALibrate:FACtory:STATus:AFG?
- **Related Commands** [CALibrate:FACtory:STATus:SCOPE?,](#page-240-0) [CALibrate:FACtory:STATus:RF?](#page-240-0)
	- **Returns** PASS factory calibration has passed

INIT - factory calibration is unadjusted

RUNNING - factory calibration is running

**Examples** CALIBRATE:FACTORY:STATUS:AFG? might return RUNNING, indicating that the factory calibration for the AFG portion of the instrument is in progress.

# <span id="page-240-0"></span>**CALibrate:FACtory:STATus:RF? (Query Only)**

Returns the factory calibration status value saved in nonvolatile memory for the RF portion of the oscilloscope.

This query is synonymous with [CALibrate:RESults:FACtory:RF?](#page-245-0).

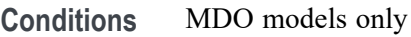

- **Group** Calibration and Diagnostic
- **Syntax** CALibrate:FACtory:STATus:RF?
- **Returns** PASS: shows the RF portion of the factory calibration has succeeded. INIT: shows the RF portion of the factory calibration has not been adjusted. RUNNING: shows the RF portion of the factory calibration is in progress.
- **Examples** CAL:FAC: STAT:RF? might return RUNNING, indicating that the factory calibration for the RF portion of the instrument is in progress.

#### **CALibrate:FACtory:STATus:SCOPE? (Query Only)**

Returns the factory calibration status value saved in nonvolatile memory for the non-RF portion of the oscilloscope. It is synonymous with the :CALibrate:RESults:FACtory:SCOPE? query.

**Conditions** MDO models only **Group** Calibration and Diagnostic **Syntax** CALibrate:FACtory:STATus:SCOPE? **Returns** PASS: shows the non-RF portion of the factory calibration has succeeded. INIT: shows the non-RF portion of the factory calibration has not been adjusted. RUNNING: shows the non-RF portion of the factory calibration is in progress. FAIL: show the non-RF portion of the factory calibration has failed.

**Examples** CAL:FAC:STAT:SCOPE? might return CALIBRATE:FACTORY:STATUS:SCOPE PASS indicating that factory calibration passed.

### <span id="page-241-0"></span>**CALibrate:INTERNal (No Query Form)**

This command starts a signal path compensation.

*NOTE. Disconnect or otherwise remove all input signals prior to starting self-calibration. The self-calibration can take several minutes to complete.*

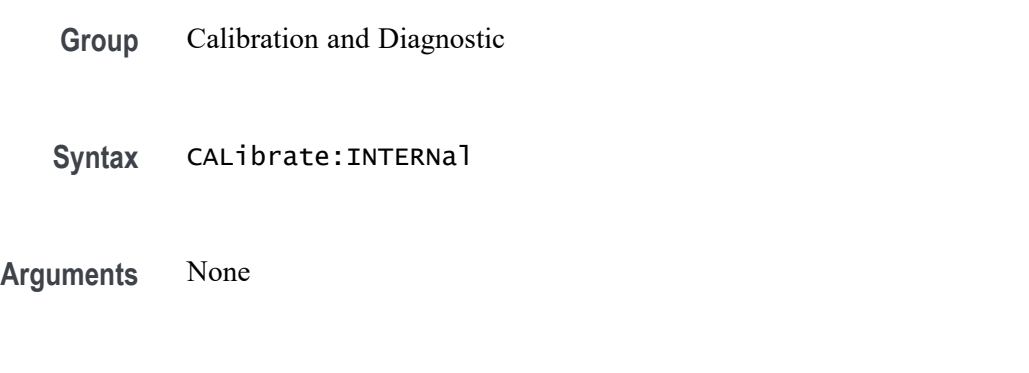

**Examples** CALIBRATE: INTERNAL starts a serial path compensation cycle.

#### **CALibrate:INTERNal:STARt (No Query Form)**

This command starts the internal signal path calibration (SPC) of the oscilloscope – exactly the same as :CALibrate:INTERnal. First, disconnect all probes and cables from all channels. You can use the [CALibrate:INTERNal:STATus?](#page-242-0) query to return the current status of the internal signal path calibration of the oscilloscope. This query can only be sent when internal calibration (SPC) is not running.

*NOTE. Disconnect or otherwise remove all input signals prior to starting self-calibration. The self-calibration can take several minutes to complete.*

**Group** Calibration and Diagnostic

**Syntax** CALibrate:INTERNal:STARt

**Related Commands** [CALibrate:RESults:SPC?](#page-246-0)

**Examples** CALIBRATE:INTERNAL:START initiates the internal signal path calibration of the oscilloscope.

### <span id="page-242-0"></span>**CALibrate:INTERNal:STATus? (Query Only)**

Returns the current status of the oscilloscope internal signal path calibration for the last SPC operation.

*NOTE. Disconnect or otherwise remove all input signals prior to starting self-calibration. The self-calibration can take several minutes to complete.*

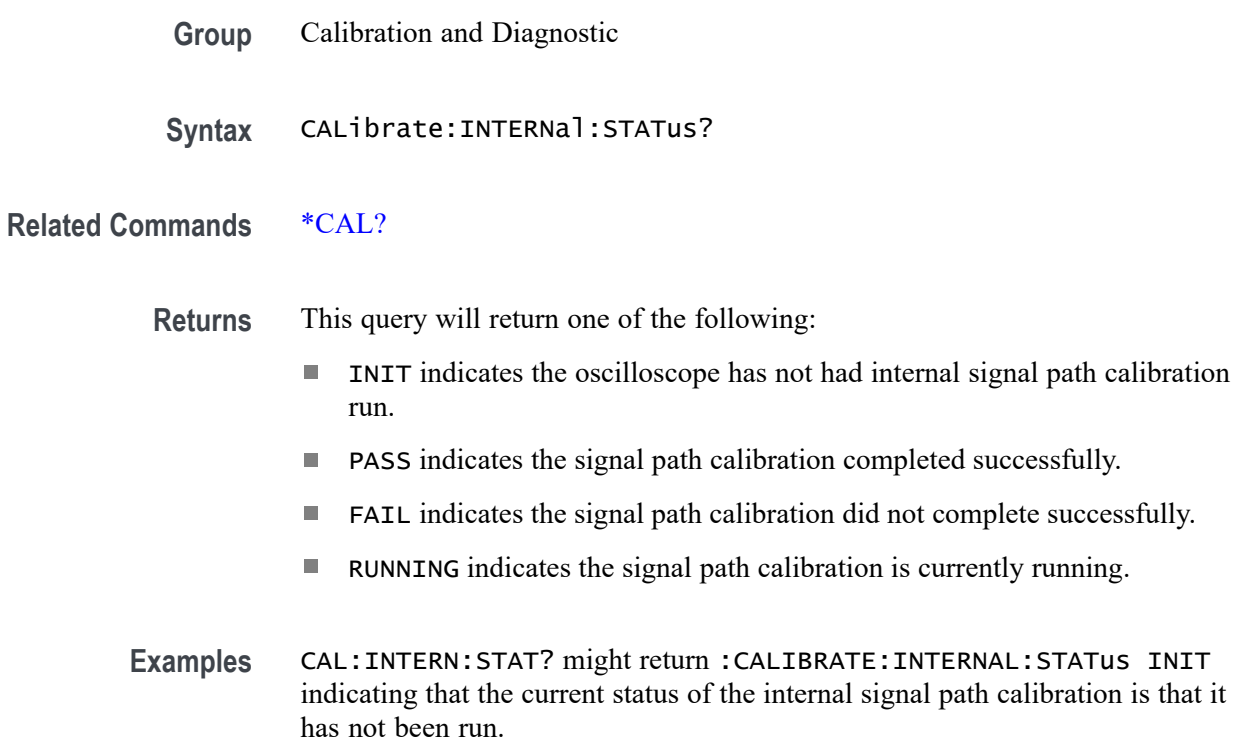

## **CALibrate:INTERNal:STATus:RF? (Query Only)**

This query returns the status of the last SPC run for the RF portion of the instrument: (doesn't include the analog channels). This query is synonymous with CALibrate:RESults:SPC:RF?

- **Group** Calibration and Diagnostic
- **Syntax** CALibrate:INTERNal:STATus:RF?

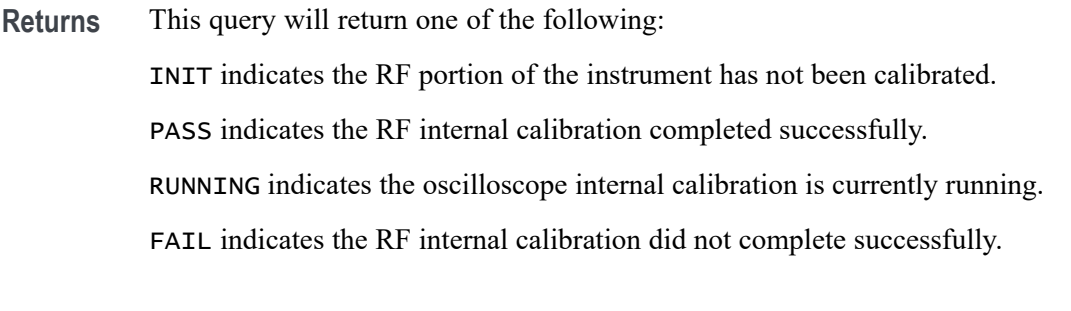

**Examples** CAL:INTERN:STAT:RF? might return INIT indicating that the RF portion of the instrument has not been internally calibrated.

#### **CALibrate:INTERNal:STATus:SCOPE? (Query Only)**

This query returns the status of the last SPC run for the oscilloscope portion of the instrument (doesn't include the RF portion). To query the status of the RF portions, use [CALibrate:INTERNal:STATus:RF?](#page-242-0)

This query is synonymous to [CALibrate:RESults:SPC:SCOPE?](#page-247-0)

- **Group** Calibration and Diagnostic
- **Syntax** CALibrate:INTERNal:STATus:SCOPE?

**Returns** This query will return one of the following:

INIT indicates the oscilloscope portion of the instrument has not been calibrated.

PASS indicates the oscilloscope internal calibration completed successfully.

RUNNING indicates the oscilloscope internal calibration is currently running.

FAIL indicates the oscilloscope internal calibration did not complete successfully.

**Examples** CAL:INTERN:STAT:SCOPE? might return INIT indicating that the oscilloscope portion of the instrument has not been calibrated.

### **CALibrate:RESults? (Query Only)**

Returns the status of internal and factory calibrations, without performing any calibration operations. The results returned do not include the calibration status of attached probes. The CALibrate:RESults? query is intended to support GO/NoGO testing of the oscilloscope calibration readiness: all returned results should indicate PASS status if the oscilloscope is "fit for duty". It is quite

common, however, to use uncalibrated probes (particularly when the oscilloscope inputs are connected into a test system with coaxial cables).

<span id="page-244-0"></span>**Group** Calibration and Diagnostic

**Syntax** CALibrate:RESults?

**Related Commands** [\\*CAL?](#page-238-0)

# **CALibrate:RESults:FACtory? (Query Only)**

Returns the status of internal and factory calibration, without performing any calibration operations.

**Group** Calibration and Diagnostic

**Syntax** CALibrate:RESults:FACtory?

#### **CALibrate:RESults:FACtory:AFG? (Query Only)**

This query returns the factory calibration status for the Arbitrary Function Generator portion of the instrument, if present.

This query is synonymous with CALibrate:FACtory:STATus:AFG?

- **Conditions** Available for MDO3000 and MDO4000C series only.
	- **Group** Calibration and Diagnostic
	- **Syntax** CALibrate:RESults:FACtory:AFG?
	- **Returns** PASS factory calibration has passed INIT - factory calibration is unadjusted RUNNING - factory calibration is running
- **Examples** CALIBRATE:RESULTS:FACTORY:AFG? might return RUNNING, indicating that the factory calibration for the AFG portion of the instrument is in progress.

## <span id="page-245-0"></span>**CALibrate:RESults:FACtory:RF? (Query Only)**

This query returns the factory calibration status for the RF portion of the instrument, if present.

This query is synonymous with CALibrate:FACtory:STATus:RF?

- **Group** Calibration and Diagnostic
- **Syntax** CALibrate:RESults:FACtory:RF?
- **Returns** PASS factory calibration has passed
	- INIT factory calibration is unadjusted
		- RUNNING factory calibration is in progress
- **Examples** CALIBRATE:RESULTS:FACTORY:RF? might return RUNNING, indicating that the factory calibration for the RF portion of the instrument is in progress.

## **CALibrate:RESults:FACtory:SCOPE? (Query Only)**

This query returns the factory calibration status for the oscilloscope (doesn't include RF or AFG) of the instrument.

This query is synonymous with the following query:

:CALibrateFACtory:STATus:SCOPE?

- **Group** Calibration and Diagnostic
- **Syntax** CALibrate:RESults:FACtory:SCOPE?
- **Returns** This query will return one of the following:

INIT indicates the oscilloscope portion of the instrument has not been calibrated.

PASS indicates the oscilloscope internal calibration completed successfully.

RUNNING indicates the oscilloscope internal calibration is currently running.

**Examples** CAL:RESULTS:SPC:SCOPE? might return INIT indicating that the oscilloscope portion of the instrument has not been calibrated.

### <span id="page-246-0"></span>**CALibrate:RESults:SPC? (Query Only)**

Returns the status of the SPC operation. This query does not initiate a SPC.

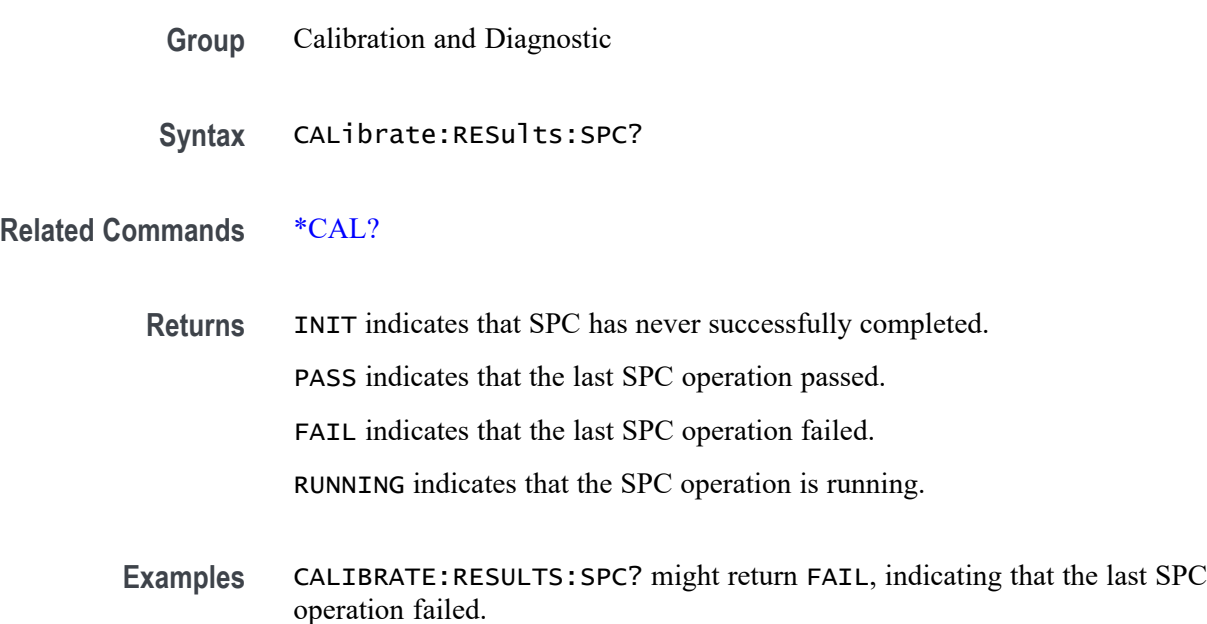

### **CALibrate:RESults:SPC:RF? (Query Only)**

This query returns the status of the last SPC run for the RF portion of the instrument (doesn't include analog channels) . This query is synonymous with CALibrate:INTERNal:STATus:RF?

- **Group** Calibration and Diagnostic
- **Syntax** CALibrate:RESults:SPC:RF?

**Returns** This query will return one of the following: INIT indicates the RF portion of the instrument has not been calibrated. PASS indicates the RF internal calibration completed successfully. RUNNING indicates the oscilloscope internal calibration is currently running. FAIL indicates the RF internal calibration did not complete successfully.

**Examples** CAL:RESULS:SPC:RF? might return INIT indicating that the RF portion of the instrument has not been internally calibrated.

## <span id="page-247-0"></span>**CALibrate:RESults:SPC:SCOPE? (Query Only)**

This query returns the status of the last SPC run for the oscilloscope portion of the instrument (doesn't include the RF portion). This query is synonymous to CALibrate:INTERNal:STATus:SCOPE?

- **Group** Calibration and Diagnostic
- **Syntax** CALibrate:RESults:SPC:SCOPE?
- **Returns** This query will return one of the following: INIT indicates the oscilloscope portion of the instrument has not been calibrated. PASS indicates the oscilloscope internal calibration completed successfully. FAIL indicates the oscilloscope internal calibration did not complete successfully. RUNNING indicates the oscilloscope internal calibration is currently running.
- **Examples** CAL:RESULTS:SPC:SCOPE? might return INIT indicating that the oscilloscope portion of the instrument has not been calibrated.

### **CALibrate:RF (No Query Form)**

This command begins the RF calibration process. You should first disconnect all cables and probes from the RF input before using this command. The calibration process takes approximately 3 minutes. This command is identical to CALibrate:RF:STARt.

*NOTE. If you run the signal path calibration (SPC) commands, you don't need to run this command as well.*

*NOTE. Disconnect or otherwise remove all input signals prior to starting self-calibration. The self-calibration can take several minutes to complete.*

**Conditions** MDO3000, MDO4000/B, or MDO4000C models with option SA3 or SA6 only.

- **Group** Calibration and Diagnostic
- **Syntax** CALibrate:RF

**Related Commands** [\\*CAL?](#page-238-0), [CALibrate:RESults:SPC?,](#page-246-0) [CALibrate:INTERNal:STARt](#page-241-0), CALibrate:RF:STATus?

### **CALibrate:RF:STARt (No Query Form)**

This command is identical to CALIBRATE:RF.

*NOTE. Disconnect or otherwise remove all input signals prior to starting self-calibration. The self-calibration can take several minutes to complete.*

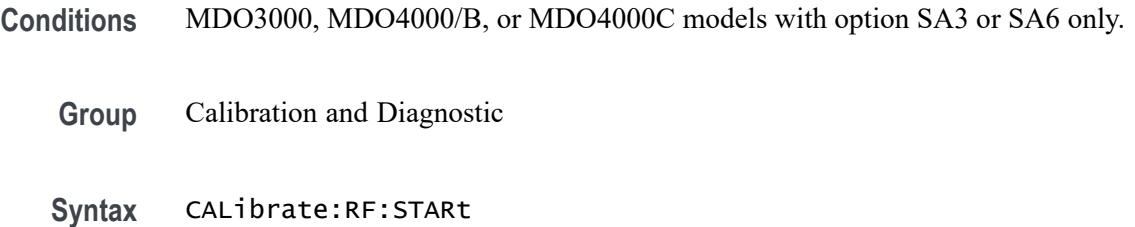

## **CALibrate:RF:STATus? (Query Only)**

This query returns the status of the last RF calibration.

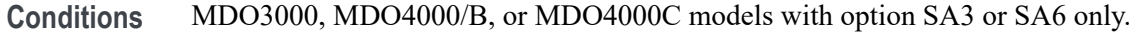

- **Group** Calibration and Diagnostic
- **Syntax** CALibrate:RF:STATus?
- **Related Commands** CALibrate:RF:STARt

**Examples** CAL:RF:STAT? might return PASS.

### **CH<x>? (Query Only)**

Returns the vertical parameters for channel  $\langle x \rangle$ , where x is the channel number  $(1-4)$ .

**Group** Vertical

**Syntax** CH<x>?

#### **CH<x>:AMPSVIAVOLTs:ENAble**

This command specifies the state of the amps via volts feature for the specified channel. This feature supports measuring current via the voltage drop across a resistor  $(1-4)$ .

- **Group** Vertical
- **Syntax** CH<x>:AMPSVIAVOLTs:ENAble {<NR1>|OFF|ON} CH<x>:AMPSVIAVOLTs:ENAble?
- **Arguments** OFF sets the amps via volts function for channel  $\langle x \rangle$  to off.

ON sets the amps via volts function for channel  $\langle x \rangle$  to on.

 $\langle NRL \rangle = 0$  sets the amps via volts function to off. Any other value sets the function to on.

**Examples** CH1:AMSVIAVOLTS:ENABLE ON turns on the amps via volts feature for channel 1.

#### **CH<x>:AMPSVIAVOLTs:FACtor**

This command specifies the amps via volts factor for the specified channel (1–4).

- **Group** Vertical
- **Syntax** CH<x>:AMPSVIAVOLTs:FACtor <NR3> CH<x>:AMPSVIAVOLTs:FACtor?
- **Arguments** <NR3> is a double-precision ASCII string that represents the amps via volts factor.
- **Examples** CH1:AMPSVIAVOLTS:FACTOR 15.5 sets the amps via volts factor for channel 1 to 15.5.

### **CH<x>:BANdwidth**

This command specifies the selectable low-pass bandwidth limit filter for channel  $\langle x \rangle$ , where x is the channel number (1–4).

Available bandwidth limits vary by model, and are also influenced by attached probes. Furthermore, some oscilloscope models support options to increase the analog bandwidth. The presence of those options also affects the available bandwidth limits.

To see what the available bandwidth limits are, on the UI, push the relevant channel's front panel button and the push the Bandwidth lower menu button, and see what bandwidths are listed in the side menu.

- **Group** Vertical
- **Syntax** CH<x>:BANdwidth {FULl|<NR3>} CH<x>:BANdwidth?
- **Arguments** FULl disables any optional bandwidth limiting. The specified channel operates at its maximum attainable bandwidth.

<NR3> is a double-precision ASCII string. The oscilloscope rounds this value to an available bandwidth using geometric rounding, and then uses this value to set the upper bandwidth limit.

**Examples** CH1:BANDWIDTH 20E6 sets the bandwidth of channel 1 to 20 MHz.

### **CH<x>:COUPling**

This command specifies the input attenuator coupling setting for channel  $\langle x \rangle$ , where x is the channel number  $(1-4)$ .

- **Group** Vertical
- **Syntax** CH<x>:COUPling {AC|DC|DCREJect} CH<x>:COUPling?
- **Arguments** AC sets channel  $\langle x \rangle$  to AC coupling.

DC sets channel  $\langle x \rangle$  to DC coupling.

DCREJect sets channel  $\langle x \rangle$  to DC Reject coupling when a probe that supports DC Reject coupling is attached. Attempting to set the coupling to DCREJect for a channel that has no probe attached or a probe that does not support DCREJect coupling attached results in a settings conflict error event and the coupling remains unchanged.

**Examples** CH2:COUPLING AC sets channel 2 to AC coupling. CH3:COUPling? might return :CH3:COUPling DC indicating that channel 3 is set to DC coupling.

### **CH<x>:DESKew**

This command specifies the deskew time for channel  $\langle x \rangle$ , where x is the channel number (1–4). You can adjust the deskew time to add an independent, channel-based delay time to the delay (set by the horizontal position control and common to all channels) from the common trigger point to first sample taken for each channel. This lets you compensate individual channels for different delays introduced by their individual input hook ups.

- **Group** Vertical
- **Syntax** CH<x>:DESKew <NR3> CH<x>:DESKew?
- **Arguments** <NR3> is a floating point number that specifies the deskew time for channel <x>, ranging from  $-100$  ns to  $+100$  ns with a resolution of 1 ps.

**Examples** CH4:DESKew 5.0E-9 sets the deskew time for channel 4 to 5 ns.

CH2:DESKew? might return :CH2:DESKEW 2.0000E-09 indicating that the deskew time for channel 2 is set to 2 ns.

#### **CH<x>:INVert**

This command specifies the invert function for channel  $\langle x \rangle$ , where is the channel number (1–4) . When on, the invert function inverts the waveform for the specified channel.

*NOTE. This command inverts the waveform for display purposes only. The oscilloscope does not use an inverted waveform for triggers or trigger logic inputs.*

**Group** Vertical
<span id="page-252-0"></span>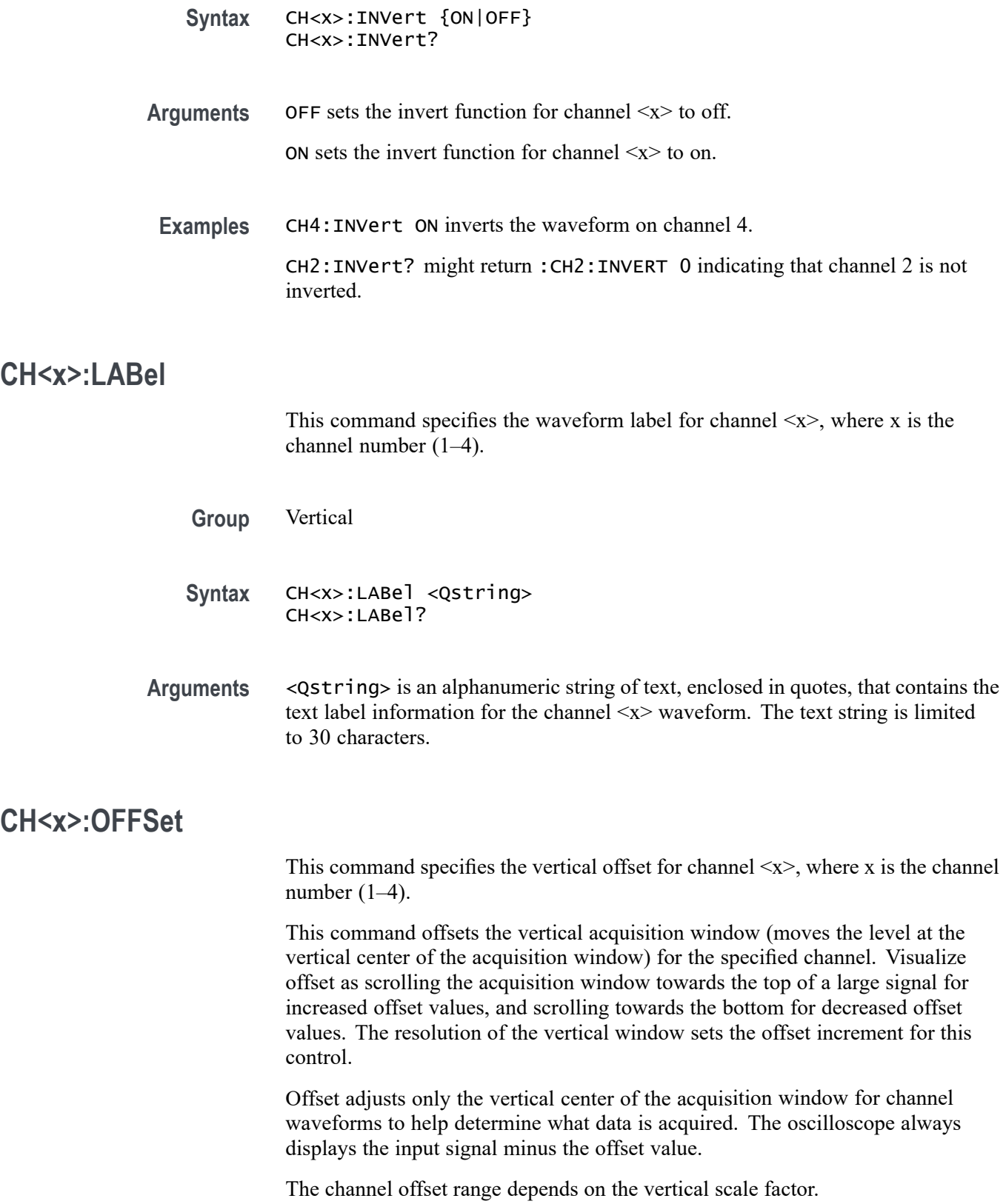

<span id="page-253-0"></span>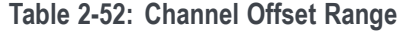

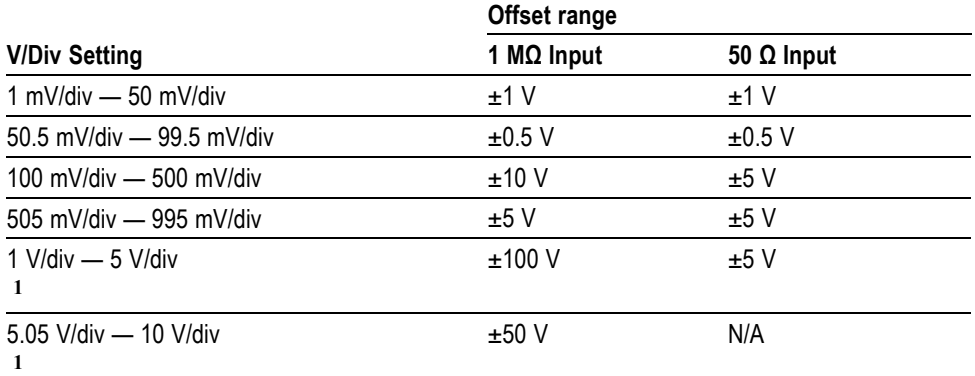

**1** For 50 Ω input, 1 V/div is the maximum setting.

*NOTE. The above table describes oscilloscope behavior only when no probe is attached, and when the external attenuation factor is 1.0.*

**Group** Vertical

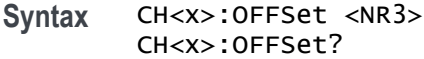

#### **Related Commands** CH<x>:POSition

**Arguments** <NR3> is a floating point number that specifies the offset value for the specified channel <x>.

**Examples** CH3:OFFSet 2.0E-3 sets the offset for channel 3 to 2 mV.

CH4:OFFSet? might return :CH4:OFFSET 1.0000E-03 indicating that the offset for channel 4 is set to 1 mV.

#### **CH<x>:POSition**

This command specifies the vertical position of channel  $\langle x \rangle$ , where x is the channel number (1–4). The position value is applied to the signal before it is digitized.

Increasing the position value of a waveform causes the waveform to move up. Decreasing the position value causes the waveform to move down. The position value determines the vertical graticule coordinate at which input signal values, minus the present offset setting for that channel, are displayed. For example,

if the position for Channel 3 is set to 2.0 and the offset is set to 3.0, then input signals equal to 3.0 units are displayed 2.0 divisions above the center of the screen (at 1 V/div).

**Group** Vertical

- **Syntax** CH<x>:POSition <NR3> CH<x>:POSition?
- **Related Commands** [CH<x>:OFFSet](#page-252-0), [REF<x>:VERTical:POSition,](#page-573-0) [MATH\[1\]:VERTical:POSition](#page-446-0)

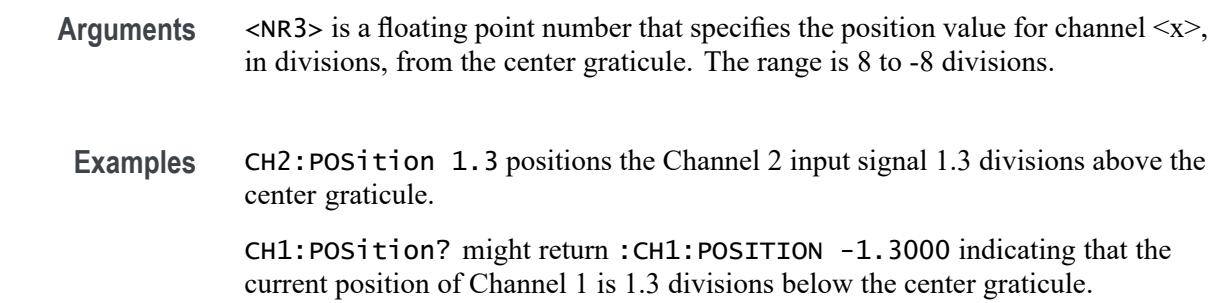

#### **CH<x>:PRObe? (Query Only)**

Returns all information concerning the probe attached to channel  $\langle x \rangle$ , where x is the channel number.

**Group** Vertical

**Syntax** CH<x>:PRObe?

# **CH<x>:PRObe:AUTOZero (No Query Form)**

This command executes the attached probe's Auto Zero function, for probes that support this feature. See your probe documentation for more details.

**Group** Vertical

**Syntax** CH<x>:PRObe:AUTOZero EXECute

**Examples** EXECute performs the AutoZero function in the probe.

#### <span id="page-255-0"></span>**CH<x>:PRObe:CALibrate (No Query Form)**

This command executes a calibration or initialization for the probe attached to channel 1–4, if the probe is calibratable. To determine whether the probe is calibratable, use CH<x>:PRObe:CALibrate:CALIBRATABLe?. The channel is specified by x, which can range from 1 through 4.

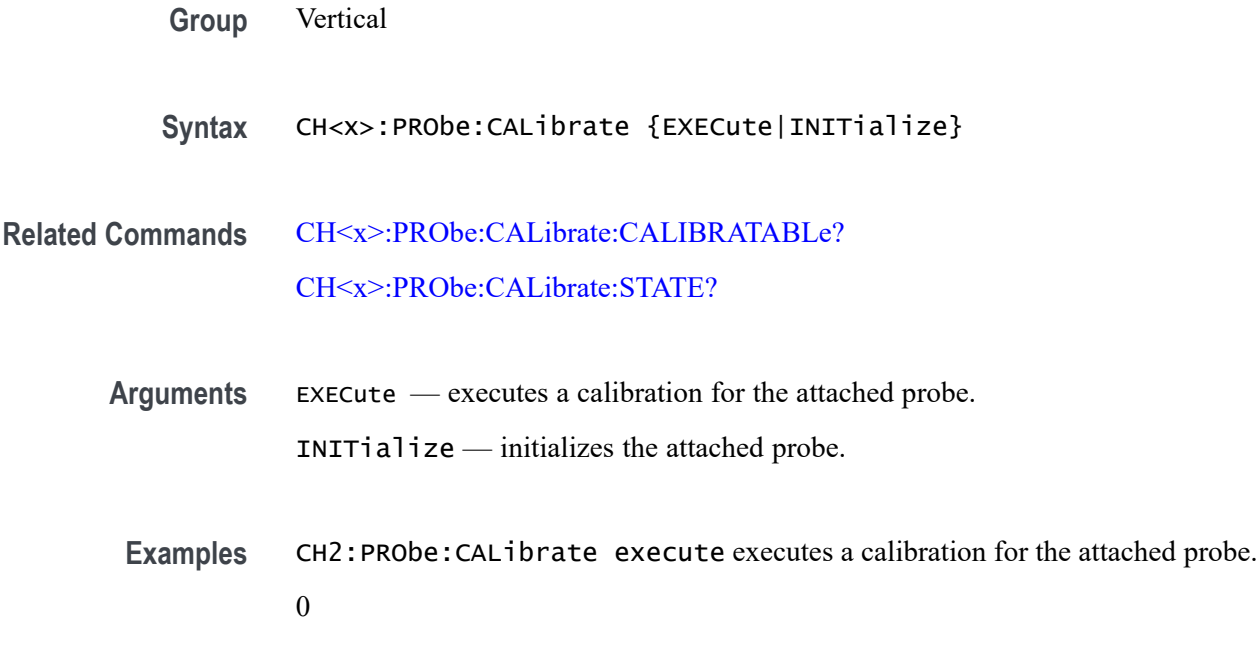

## **CH<x>:PRObe:CALibrate:CALIBRATABLe? (Query Only)**

This query returns the state of the probe attached to channel 1–4, either 0 if the probe is not calibratable, or 1 if the probe is calibratable. The channel is specified by x, which can range from 1 through 4.

- **Group** Vertical
- **Syntax** CH<x>:PRObe:CALibrate:CALIBRATABLe?
- **Related Commands** CH<x>:PRObe:CALibrate [CH<x>:PRObe:CALibrate:STATE?](#page-256-0)

**Examples** CH2:PRObe:CALibrate:CALIBRATABLe? might return 0, indicating that the probe attached to channel 2 is not calibratable.

#### <span id="page-256-0"></span>**CH<x>:PRObe:CALibrate:STATE? (Query Only)**

This query returns the calibration state of the probe connected to the specified channel. If the probe is calibratable, the state could be either DEFAULT (not calibrated), COMPensated, or RUNNING (calibration is proceeding). If the probe is not calibratable, DEFAULT will be returned. The channel is specified by x, which can range from 1 through 4.

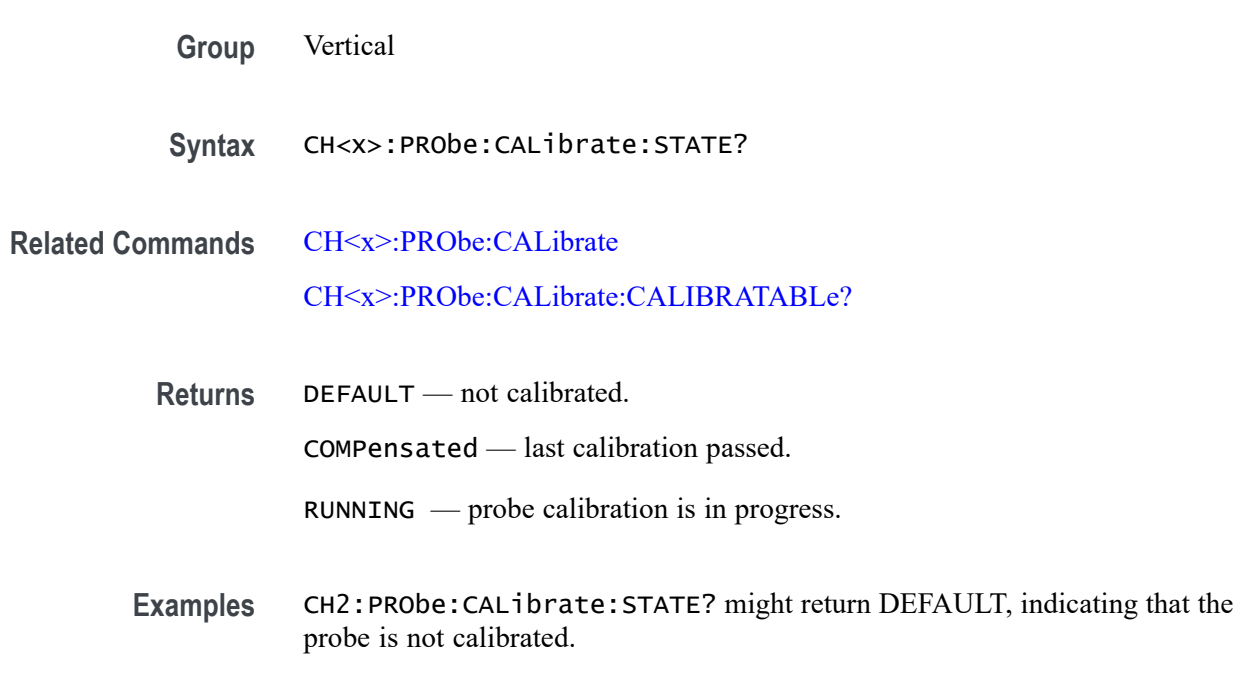

## **CH<x>:PRObe:COMMAND (No Query Form)**

Sets the state of the probe control specified with the first argument to the state specified with the second argument. The commands and states are unique to the attached probe. Only certain VPI probes support this command. See the specific probe documentation for how to set these string arguments.

The command form takes 2 string arguments: the first is the probe command enumeration and the second is the data value.

The query form requires a single quoted string argument to specify the probe command enumeration for which the response data is requested.

**Group** Vertical

**Syntax** CH<x>:PRObe:COMMAND <QString>, <QString>

**Arguments** <QString> are quoted strings specifying the probe command and value to set in the probe attached to the specified channel. **Examples** CH1:PROBE:COMMAND "MODE", "4–4V1MHz" sets a Tektronix VPI-DPG probe to the 4-4V1MHz mode. CH1:PROBE:COMMAND "OUTPUT", "ON" turns the output of a Tektronix VPI-DPG probe on. CH1:PROBE:COMMAND?"MODE" might return CH1:PROBE:COMMAND "MODE", "4-4V1MHZ".

#### **CH<x>:PRObe:DEGAUss (No Query Form)**

This command starts a degauss auto-zero cycle on a TekVPI current probe attached to the input channel specified by  $\langle x \rangle$ , where x is the channel number.

**Group** Vertical

**Syntax** CH<x>:PRObe:DEGAUss EXECute

**Arguments** EXECute initiates the degauss operation.

## **CH<x>:PRObe:DEGAUss:STATE? (Query Only)**

This command returns the state of the probe degauss for the channel specified by  $\langle x \rangle$ , where is x is the channel number.

*NOTE. This command will return* PASSED *for probes that do not support degauss operations.*

- **Group** Vertical
- **Syntax** CH<x>:PRObe:DEGAUss:STATE?
- **Returns** NEEDED indicates the probe should be degaussed before taking measurements.

RECOMMENDED indicates the measurement accuracy might be improved by degaussing the probe.

PASSED indicates the probe is degaussed.

FAILED indicates the degauss operation failed.

RUNNING indicates the probe degauss operation is currently in progress.

#### **CH<x>:PRObe:FORCEDRange**

This command specifies the range of a TekVPI probe attached to the channel specified by  $\langle x \rangle$ , where x is the channel number.

*NOTE. This command will return* PASSED *for probes that do not support degauss operations.*

- **Group** Vertical
- **Syntax** CH<x>:PRObe:FORCEDRange <NR3> CH<x>:PRObe:FORCEDRange?
- **Arguments** <NR3> is a floating point number that specifies the range, which is probe specific.
	- **Returns** The query form of this command returns 0.0 for probes that do not support forced ranges.

#### **CH<x>:PRObe:GAIN**

This command specifies the gain factor for the probe attached to the channel specified by  $\langle x \rangle$ , where x is the channel number. The "gain" of a probe is the output divided by the input transfer ratio. For example, a common 10x probe has a gain of 1V.

**Group** Vertical

**Syntax** CH<x>:PRObe:GAIN <NR3> CH<x>:PRObe:GAIN?

**Related Commands** [CH<x>:SCAle](#page-262-0)

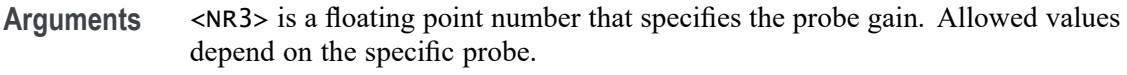

**Examples** CH2:PROBE:GAIN? might return :CH2:PROBE:GAIN 0.1000E+00 indicating that the attached 10x probe delivers 1 V to the channel 2 BNC for every 10 V applied to the probe input.

## **CH<x>:PRObe:ID? (Query Only)**

Returns the type and serial number of the probe attached to channel  $\langle x \rangle$ , where x is the channel number.

**Group** Vertical

- **Syntax** CH<x>:PRObe:ID?
- **Examples** CH2:PROBE:ID? might return :CH2:PROBE:ID:TYPE "10X";SERNUMBER "N/A" indicating that a passive 10x probe of unknown serial number is attached to channel 2.

## **CH<x>:PRObe:ID:SERnumber? (Query Only)**

Returns the serial number of the probe attached to channel  $\langle x \rangle$ , where x is the channel number.

*NOTE. For Level 0 and 1 probes, the serial number will be "".*

**Group** Vertical

**Syntax** CH<x>:PRObe:ID:SERnumber?

**Examples** CH1:PROBE:ID:SERNUMBER? might return :CH1:PROBE:ID:SERNUMBER "B010289" indicating that the serial number of the probe attached to channel 1 is B010289.

## **CH<x>:PRObe:ID:TYPe? (Query Only)**

Returns the type of probe attached to the channel specified by  $\langle x \rangle$ , where x is the channel number. Level 2 (or higher) probes supply their exact product nomenclature; for Level 0 or 1 probes, a generic *"No Probe Detected* message is returned.

*NOTE. Use the command [CH<x>:YUNits](#page-264-0) to query the probe type – either "Voltage" or "Current".*

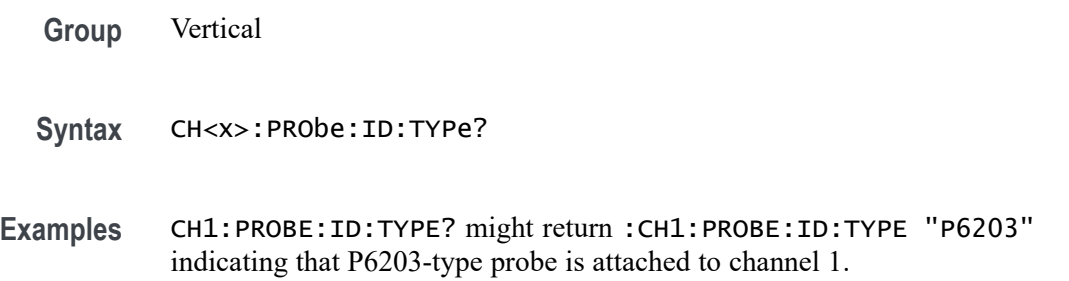

#### **CH<x>:PRObe:MODel**

This command specifies the probe model for the specified channel. If a coded probe is attached or the specified model is not recognized, an error event is set. The argument must be a supported probe.

To find the list of supported probes, push the front-panel channel **1**, **2**, **3**, or **4** button, then push the lower-menu **More** item as many times as needed to select **Deskew**. Push **Probe Model** on the side menu and turn knob **a** to help you read from the resulting list. Alternatively, you can push **Test** > **Analysis** > **Deskew** > **Configure** > **Probe Model** and read from the resulting list.

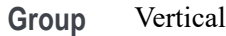

**Syntax** CH<x>:PRObe:MODel <String> CH<x>:PRObe:MODel?

#### **CH<x>:PRObe:PROPDELay**

This command specifies the propagation delay for the probe connected to the specified channel.

**Group** Vertical

- **Syntax** CH<x>:PRObe:PROPDELay <NR3> CH<x>:PRObe:PROPDELay?
- **Arguments** <NR3> is a floating point number that specifies the propagation time delay for the connected probe.
- **Examples** CH1:PROBE:PROPDELAY 100E-12 sets the CH1 propagation delay to 100 ps. CH1:PROBE:PROPDELAY? might return :CH1:PROBE:PROPDELAY 1.1E-9 indicating that the CH1 propagation delay is set to 1.1 ns.

## **CH<x>:PRObe:RECDESkew? (Query Only)**

Returns the recommended deskew for the probe connected to the specified channel.

**Group** Vertical

**Syntax** CH<x>:PRObe:RECDESkew?

## **CH<x>:PRObe:RESistance? (Query Only)**

Returns the resistance factor of the probe attached to channel  $\langle x \rangle$ , where x is the channel number.

**Group** Vertical

**Syntax** CH<x>:PRObe:RESistance?

**Examples** CH2:PRObe:RESistance? might return :CH2:PROBE:RESISTANCE 1.0000E+6 indicating that the input resistance of the probe attached to Channel 2 is 1 MΩ.

> *NOTE. This query will return 0.0 if no probe is attached or the attached probe does not report the input resistance.*

#### <span id="page-262-0"></span>**CH<x>:PRObe:SIGnal**

This command specifies the input bypass setting of a TekVPI probe attached to channel  $\langle x \rangle$ , where x is the channel number. The probe must support input bypass, for example TCP0001. This command is ignored if sent to an unsupported probe.

**Group** Vertical

**Syntax** CH<x>:PRObe:SIGnal {BYPass|PASS} CH<x>:PRObe:SIGnal?

**Arguments** BYPass sets the probe to Bypass mode.

PASS sets the probe to Pass mode.

## **CH<x>:PRObe:UNIts? (Query Only)**

Returns a string describing the units of measure for the probe attached to channel  $\langle x \rangle$ , where x is the channel number.

*NOTE. Use the command [CH<x>:YUNits](#page-264-0) to set the probe type to "Voltage" or "Current".*

**Group** Vertical

**Syntax** CH<x>:PRObe:UNIts?

**Examples** CH4:PROBE:UNITS? might return :CH4:PROBE:UNITS "V" indicating that the units of measure for the probe attached to channel 4 are volts.

## **CH<x>:SCAle**

This command specifies the vertical scale for the channel specified by  $\langle x \rangle$ , where x is the channel number. This setting controls the vertical size of the acquisition window as well as the display scale. The range and resolution of scale values depends on the probe attached and any other external factors you have specified.

For a signal with constant amplitude, increasing the scale causes the waveform to be displayed smaller. Decreasing the scale causes the waveform to be displayed larger.

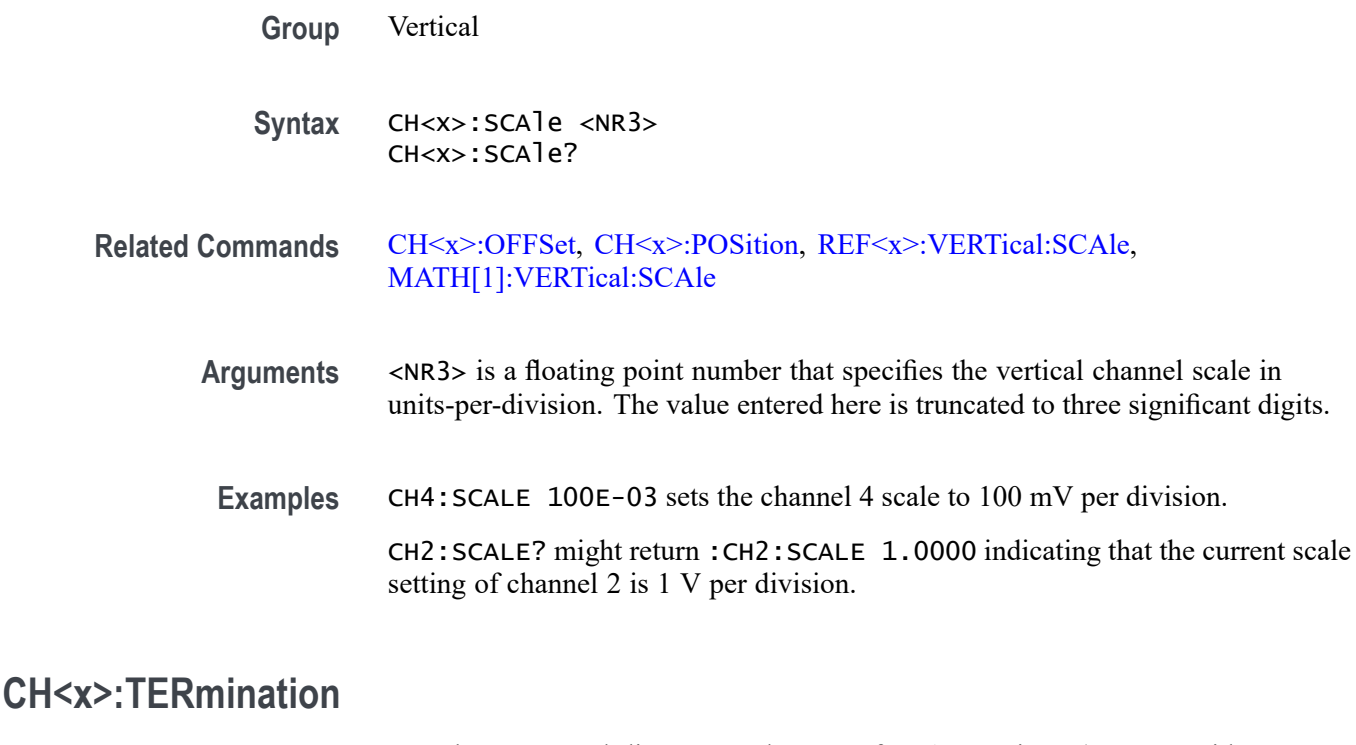

Sets the connected-disconnected status of a 50  $\Omega$  resistor (or 75  $\Omega$  with MDO3000 models) which may be connected between the specified channel's coupled input and oscilloscope ground. The channel is specified by  $\langle x \rangle$ . There is also a corresponding query that requests the termination parameter and translates this enumeration into one of the two float values.

*NOTE. 75 Ω termination is not available on the MDO3104 or MDO3102 models.*

**Group** Vertical

**Syntax** CH<x>:TERmination {FIFty|MEG|<NR3>} CH<x>:TERmination?

**Arguments** FIFty sets the channel  $\langle x \rangle$  input resistance to 50  $\Omega$ .

MEG sets the channel  $\langle x \rangle$  input resistance to 1 MΩ.

 $\langle NRS \rangle$  is a floating point number that specifies the channel  $\langle x \rangle$  input resistance numerically.

**Examples** CH4: TERMINATION 50.0E+0 establishes 50  $\Omega$  impedance on channel 1. CH2:TERMINATION? might return :CH2:TERMINATION 50.0E+0 indicating that channel 2 is set to 50  $\Omega$  impedance.

#### <span id="page-264-0"></span>**CH<x>:YUNits**

This command specifies the vertical units for the channel specified by  $\langle x \rangle$ , where x is the channel number. String arguments are case insensitive and any unsupported units will generate an error.

Supported units are:

%, /Hz, A, A/A, A/V, A/W, A/dB, A/s, AA, AW, AdB, As, B, Hz, IRE, S/s, V, V/A, V/V, V/W, V/dB, V/s, VV, VW, VdB, volts, Vs, W, W/A, W/V, W/W, W/dB, W/s, WA, WV, WW, WdB, Ws, dB, dB/A, dB/V, dB/W, dB/dB, dBA, dBV, dBW, dBdB, day, degrees, div, hr, min, ohms, percent, s

The vertical units affect the "Probe Type" that is shown in the "Probe Setup" menu:

- T. Setting CH<x>:YUNits to "V" causes the probe type to be displayed as "Voltage".
- When CH1:AMSVIAVOLTs: ENAble is set to OFF, setting CH<x>: YUNits to "A" causes the probe type to be displayed as "Current".
- $\mathcal{L}_{\mathcal{A}}$ Setting CH<x>:YUNits to anything else causes the probe type not to be displayed (neither "Voltage" nor "Current" are highlighted).

**Group** Vertical

**Syntax** CH<x>:YUNits <QString> CH<x>:YUNits?

**Arguments** QString is a string of text surrounded by quotes, specifying the supported units.

**Examples** CH4:YUN "V" causes the probe type to be displayed as "Voltage".

#### **CLEARMenu (No Query Form)**

Clears the current menu from the display. This command is equivalent to pressing the front panel Menu off.

**Group** Miscellaneous

**Syntax** CLEARMenu

## **\*CLS (No Query Form)**

Clears the following:

- Event Oueue
- Standard Event Status Register п
- $\mathbb{R}^2$ Status Byte Register (except the MAV bit)

If the \*CLS command immediately follows an  $\leq$ EOI>, the Output Queue and MAV bit (Status Byte Register bit 4) are also cleared. The MAV bit indicates that information is in the output queue. The device clear (DCL) control message will clear the output queue and thus MAV. \*CLS does not clear the output queue or MAV.

\*CLS can suppress a Service Request that is to be generated by an \*OPC. This will happen if a single sequence acquisition operation is still being processed when the \*CLS command is executed.

- **Group** Status and Error
- **Syntax** \*CLS
- **Related Commands** [DESE,](#page-311-0) [\\*ESE](#page-332-0), [\\*ESR?,](#page-333-0) [EVENT?](#page-345-0), [EVMsg?](#page-345-0), [\\*SRE,](#page-795-0) [\\*STB?](#page-796-0)
	- **Examples** \* CLS clears the oscilloscope status data structures.

## **CONFIGuration:ADVMATH? (Query Only)**

This query returns a boolean value to indicate whether the advanced math feature is present.

- **Group** Configuration
- **Syntax** CONFIGuration:ADVMATH?
- **Related Commands** [MATH\[1\]:TYPe](#page-446-0) ADVanced

**Returns**  $\langle NR1 \rangle = 1$  if the advanced math feature is present.

 $\langle NRL \rangle = 0$  if the advanced math feature is not present.

## **CONFIGuration:AFG? (Query Only)**

Indicates whether or not the arbitrary function generator hardware is present, and the arbitrary function generation feature is enabled.

- **Conditions** Available for MDO3000 and MDO4000C series models only.
	- **Group** Configuration
	- **Syntax** CONFIGuration:AFG?
	- **Returns** 1 indicates that the arbitrary function generator hardware is present and the AFG feature is enabled. 0 indicates that either the arbitrary function generator hardware is not present, or the feature is not enabled.
- **Examples** CONFIG:AFG? might return 1, indicating that the hardware is present and the feature is enabled.

## **CONFIGuration:ANALOg:BANDWidth? (Query Only)**

This query returns the bandwidth, in Hz, for the analog channels.

**Group** Configuration **Syntax** CONFIGuration:ANALOg:BANDWidth? **Related Commands** [\(See page 2-29](#page-58-0), *[Horizontal Command Group](#page-58-0)*.) **Returns** <NR3>, which is a floating point number that represents the bandwidth, in hertz, for the analog channels.

## **CONFIGuration:ANALOg:GNDCPLG? (Query Only)**

This query returns a boolean value to indicate whether the ground coupling feature for analog channels is present. As this feature is not supported on MSO/DPO4000B, MDO4000/B/C or MDO3000 models, this query always returns 0.

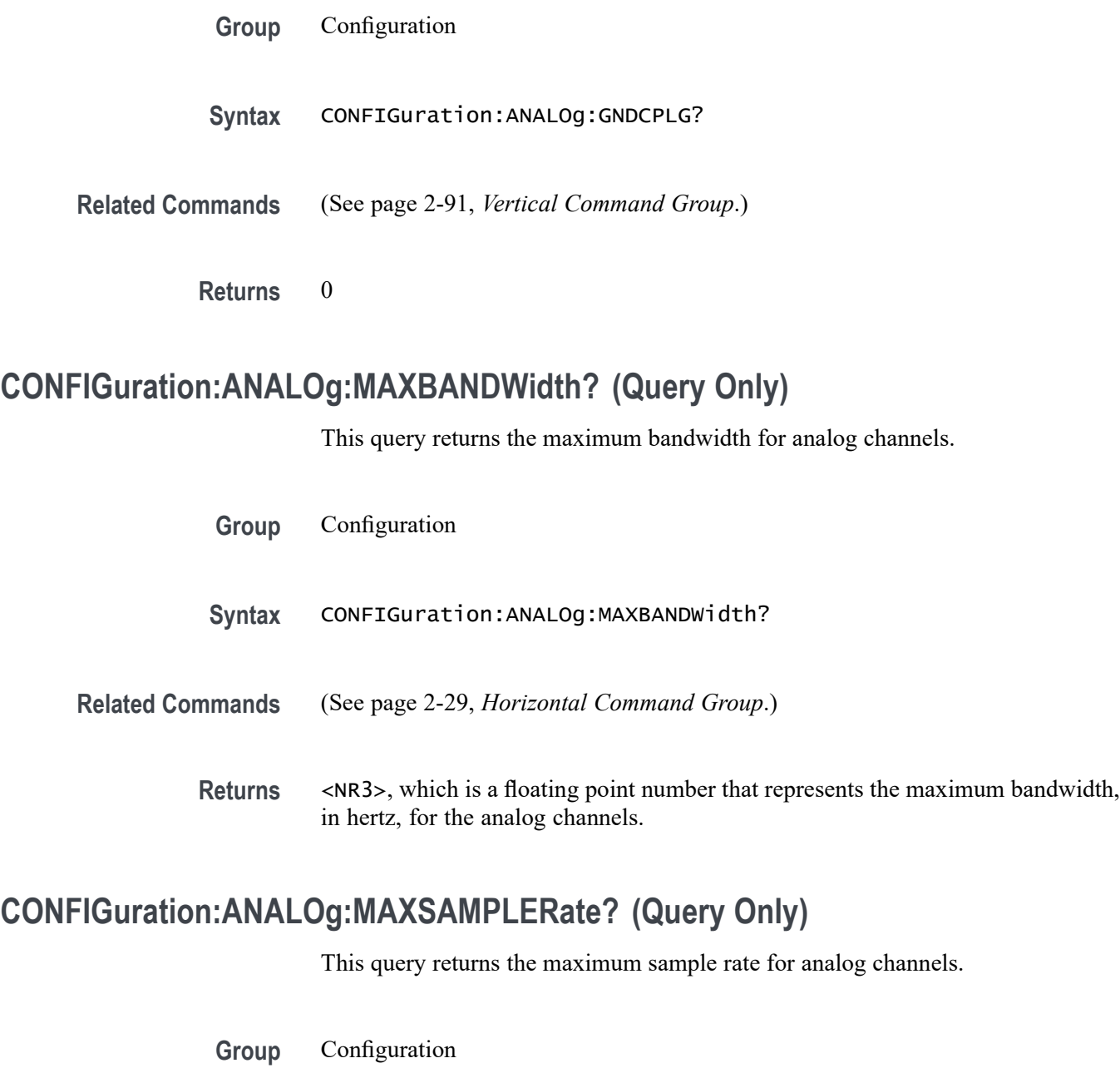

- **Syntax** CONFIGuration:ANALOg:MAXSAMPLERate?
- **Related Commands** [\(See page 2-29,](#page-58-0) *[Horizontal Command Group](#page-58-0)*.)
	- **Returns** <NR3>, which is a floating point number that represents the maximum sample rate, in samples per second, for the analog channels.

# **CONFIGuration:ANALOg:NUMCHANnels? (Query Only)**

This query returns the number of analog channels.

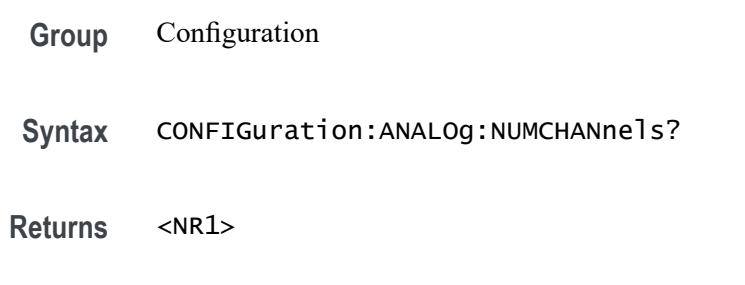

# **CONFIGuration:ANALOg:RECLENS? (Query Only)**

This query returns a comma-separated list of supported record lengths for the analog channels.

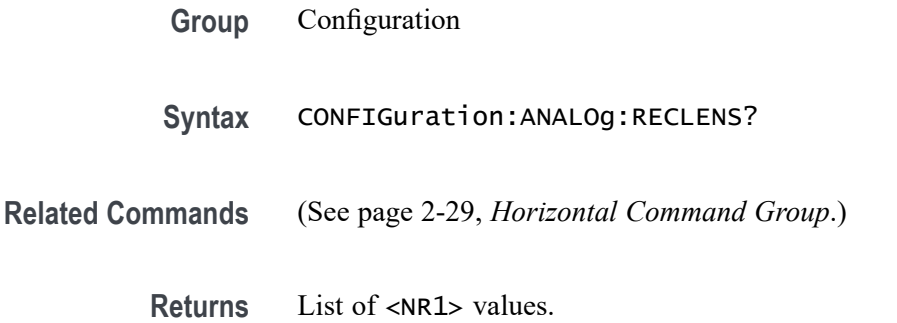

# **CONFIGuration:ANALOg:VERTINVert? (Query Only)**

This query returns a boolean value to indicate whether the vertical invert feature for analog channels is present.

- **Group** Configuration
- **Syntax** CONFIGuration:ANALOg:VERTINVert?
- **Related Commands** [\(See page 2-91](#page-120-0), *[Vertical Command Group](#page-120-0)*.)

**Returns**  $\langle NR1 \rangle = 1$  if the vertical invert feature is present.  $\langle NRL \rangle = 0$  if the vertical invert feature is not present.

# **CONFIGuration:APPLications:CUSTOMMask? (Query Only)**

Indicates whether the Custom Mask test feature is present and enabled.

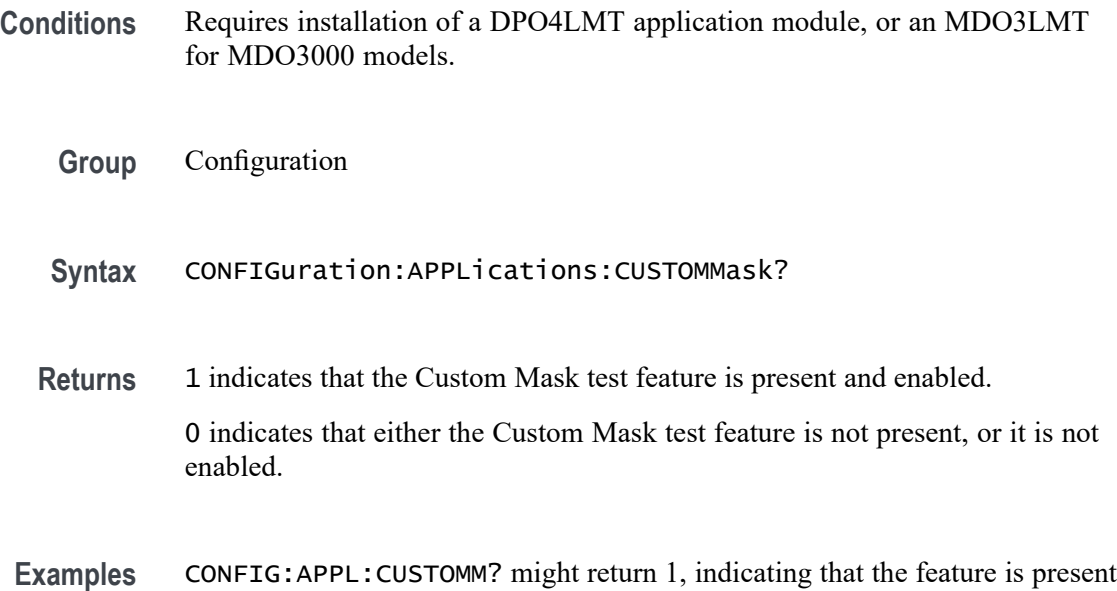

## **CONFIGuration:APPLications:LIMITMask? (Query Only)**

and enabled.

This query returns a boolean value to indicate whether the optional mask/limit test feature is present.

- **Conditions** Requires installation of a DPO4LMT application module, or MDO3LMT for MDO3000 models)
	- **Group** Configuration
	- **Syntax** CONFIGuration:APPLications:LIMITMask?
- **Related Commands** [\(See page 2-31,](#page-60-0) *[Mask Command Group](#page-60-0)*.)
	- **Returns** 1 indicates the mask/limit test feature is present.

0 indicates the mask/limit test feature is not present.

# **CONFIGuration:APPLications:POWer? (Query Only)**

This query returns a boolean value to indicate whether the optional power application feature is present.

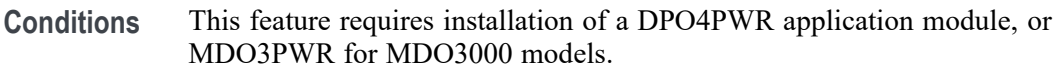

- **Group** Configuration
- **Syntax** CONFIGuration:APPLications:POWer?
- **Related Commands** [\(See page 2-41](#page-70-0), *[Power Command Group](#page-70-0)*.)
	- **Returns** 1 indicates the power application feature is present. 0 indicates the power application feature is not present.

## **CONFIGuration:APPLications:STANDARDMask? (Query Only)**

Indicates whether the Standard Mask test feature is present and enabled.

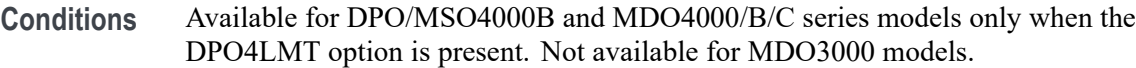

- **Group** Configuration
- **Syntax** CONFIGuration:APPLications:STANDARDMask?
- **Returns** 1 indicates that the Standard Mask test feature is present and enabled. 0 indicates that either the Standard Mask test feature is not present, or it is not enabled.
- **Examples** CONFIG:APPL:STANDARDM? might return 1, indicating that the hardware is present and the feature is enabled.

## **CONFIGuration:APPLications:VIDPIC? (Query Only)**

Indicates whether the Video Picture feature is present and enabled.

- **Conditions** Available for MDO3000 and MDO4000C series models. Requires the DPO4VID application module for use with MSO/DPO4000B, MDO4000 and MDO4000B models.
	- **Group** Configuration
	- **Syntax** CONFIGuration:APPLications:VIDPIC?
	- **Returns** 1 indicates that the Video Picture feature is present and is enabled.

0 indicates either the Video Picture feature is not present or the feature is not enabled.

**Examples** CONFIG: APPL: VIDPIC? might return 1, indicating that the hardware is present and the feature is enabled.

## **CONFIGuration:ARB? (Query Only)**

Indicates whether or not the arbitrary function generator hardware is present, and the user-defined arbitrary waveform generation feature is enabled. Note that this is different than the CONFIGuration:AFG? query. The ability to generate arbitrary waveforms is an extension of the standard AFG features.

- **Conditions** Available for MDO3000 series models only.
	- **Group** Configuration
	- **Syntax** CONFIGuration:ARB?
	- **Returns** 1 indicates that the arbitrary function generator hardware is present and the arbitrary function generation feature is enabled.

0 indicates that either the arbitrary function generator hardware is not present, or the user-defined arbitrary waveform generation feature is not enabled.

**Examples** CONFIG:ARB? might return 1, indicating that the hardware is present and the feature is enabled.

## **CONFIGuration:AUXIN? (Query Only)**

This query returns a boolean value to indicate whether the instrument has an Aux Input connector.

*NOTE. The MSO/DPO4000B series and 2-channel MDO3000 series models contain an Aux Input connector.*

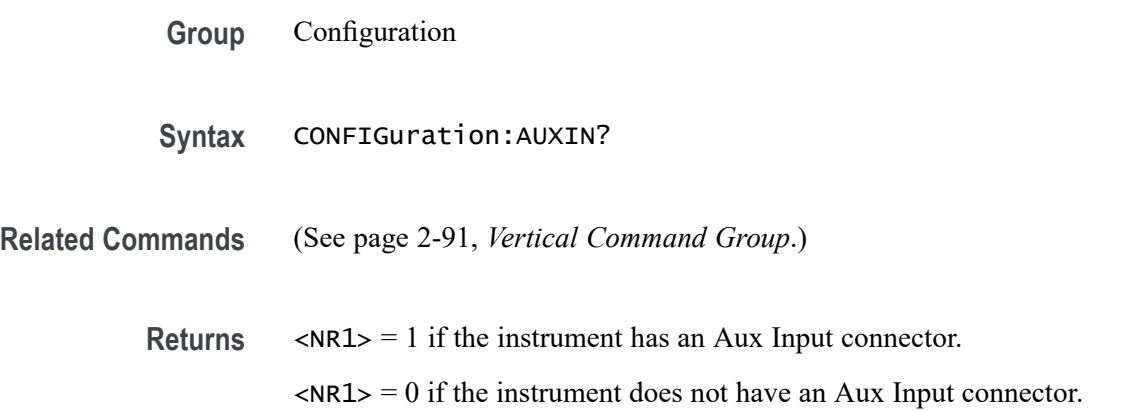

## **CONFIGuration:BUSWAVEFORMS:ARINC429A? (Query Only)**

This query returns a Boolean value to indicate whether the optional CAN-FD bus triggering and analysis feature is present.

- **Conditions** This feature requires installation of a DPO4AERO application module for MDO4000C models, or MDO3AERO for MDO3000 models.
	- **Group** Configuration
	- **Syntax** CONFIGuration:BUSWAVEFORMS:ARINC429A?
- **Related Commands** [\(See page 2-15](#page-44-0), *[Bus Command Group](#page-44-0)*.) [\(See page 2-76](#page-105-0), *[Trigger Command Group](#page-105-0)*.) [\(See page 2-61](#page-90-0), *[Search Command Group](#page-90-0)*.)

**Returns**  $\langle NR1 \rangle = 1$  if the ARINC429 bus feature is present.

 $\langle NRL \rangle = 0$  if the ARINC429 bus feature is not present.

#### **CONFIGuration:BUSWAVEFORMS:AUDIO? (Query Only)**

This query returns a boolean value to indicate whether the optional audio bus triggering and analysis feature is present.

- **Conditions** This feature requires installation of a DPO4AUDIO application module, or MDO3AUDIO for MDO3000 models.
	- **Group** Configuration
- **Syntax** CONFIGuration:BUSWAVEFORMS:AUDIO?
- **Related Commands** [\(See page 2-15,](#page-44-0) *[Bus Command Group](#page-44-0)*.) [\(See page 2-76,](#page-105-0) *[Trigger Command Group](#page-105-0)*.) [\(See page 2-61,](#page-90-0) *[Search Command Group](#page-90-0)*.)
	- **Returns**  $\langle NR1 \rangle = 1$  if the audio bus feature is present.  $\langle NRL \rangle = 0$  if the audio bus feature is not present.

## **CONFIGuration:BUSWAVEFORMS:CAN? (Query Only)**

This query returns a boolean value to indicate whether the optional CAN bus triggering and analysis feature is present.

- **Conditions** This feature requires installation of a DPO4AUTO application module, or MDO3AUTO for MDO3000 models.
	- **Group** Configuration
	- **Syntax** CONFIGuration:BUSWAVEFORMS:CAN?
- **Related Commands** [\(See page 2-15,](#page-44-0) *[Bus Command Group](#page-44-0)*.) [\(See page 2-76,](#page-105-0) *[Trigger Command Group](#page-105-0)*.)

[\(See page 2-61](#page-90-0), *[Search Command Group](#page-90-0)*.)

**Returns**  $\langle NR1 \rangle = 1$  if the CAN bus feature is present.

 $\langle NRL \rangle = 0$  if the CAN bus feature is not present.

#### **CONFIGuration:BUSWAVEFORMS:CANFD? (Query Only)**

This query returns a Boolean value to indicate whether the optional CAN FD bus triggering and analysis feature is present.

- **Conditions** This feature requires installation of a DPO4AUTO or DPO4AUTOMAX application module for MDO4000C models, or MDO3AUTO for MDO3000 models.
	- **Group** Configuration
	- **Syntax** CONFIGuration:BUSWAVEFORMS:CANFD?
- **Related Commands** [\(See page 2-15](#page-44-0), *[Bus Command Group](#page-44-0)*.)

[\(See page 2-76](#page-105-0), *[Trigger Command Group](#page-105-0)*.)

[\(See page 2-61](#page-90-0), *[Search Command Group](#page-90-0)*.)

**Returns**  $\langle NR1 \rangle$ : = 1 if the CAN FD bus feature is present.  $\langle NR1 \rangle$ : = 0 if the CAN FD bus feature is not present.

#### **CONFIGuration:BUSWAVEFORMS:ETHERNET? (Query Only)**

This query returns a boolean value to indicate whether the optional Ethernet triggering and analysis feature is present. (Enabling this feature on MDO4000/B/C and MSO/DPO4000B requires installation of a DPO4ENET application module.)

**Group** Configuration

**Syntax** CONFIGuration:BUSWAVEFORMS:ETHERNET?

#### **Related Commands** [\(See page 2-15](#page-44-0), *[Bus Command Group](#page-44-0)*.)

[\(See page 2-76,](#page-105-0) *[Trigger Command Group](#page-105-0)*.) [\(See page 2-61,](#page-90-0) *[Search Command Group](#page-90-0)*.)

**Returns**  $\langle NR1 \rangle = 1$  if the Ethernet feature is present.  $\langle NR1 \rangle = 0$  if the Ethernet feature is not present.

# **CONFIGuration:BUSWAVEFORMS:FLEXRAY? (Query Only)**

This query returns a boolean value to indicate whether the optional FlexRay bus triggering and analysis feature is present.

**Conditions** This command requires a DPO4AUTOMAX application module for DPO/MSO4000B and MDO4000/B/C models or an MDO3FLEX application module for MDO3000 models.

- **Group** Configuration
- **Syntax** CONFIGuration:BUSWAVEFORMS:FLEXRAY?

**Related Commands** [\(See page 2-15,](#page-44-0) *[Bus Command Group](#page-44-0)*.) [\(See page 2-76,](#page-105-0) *[Trigger Command Group](#page-105-0)*.) [\(See page 2-61,](#page-90-0) *[Search Command Group](#page-90-0)*.)

> **Returns**  $\langle NR1 \rangle = 1$  if the FlexRay bus feature is present.  $\langle NRL \rangle = 0$  if the FlexRay bus feature is not present.

#### **CONFIGuration:BUSWAVEFORMS:I2C? (Query Only)**

This query returns a boolean value to indicate whether the optional I2C bus triggering and analysis feature is present.

- **Conditions** This feature requires installation of a DPO4EMBD application module, or MDO3EMBD for MDO3000 models.
	- **Group** Configuration

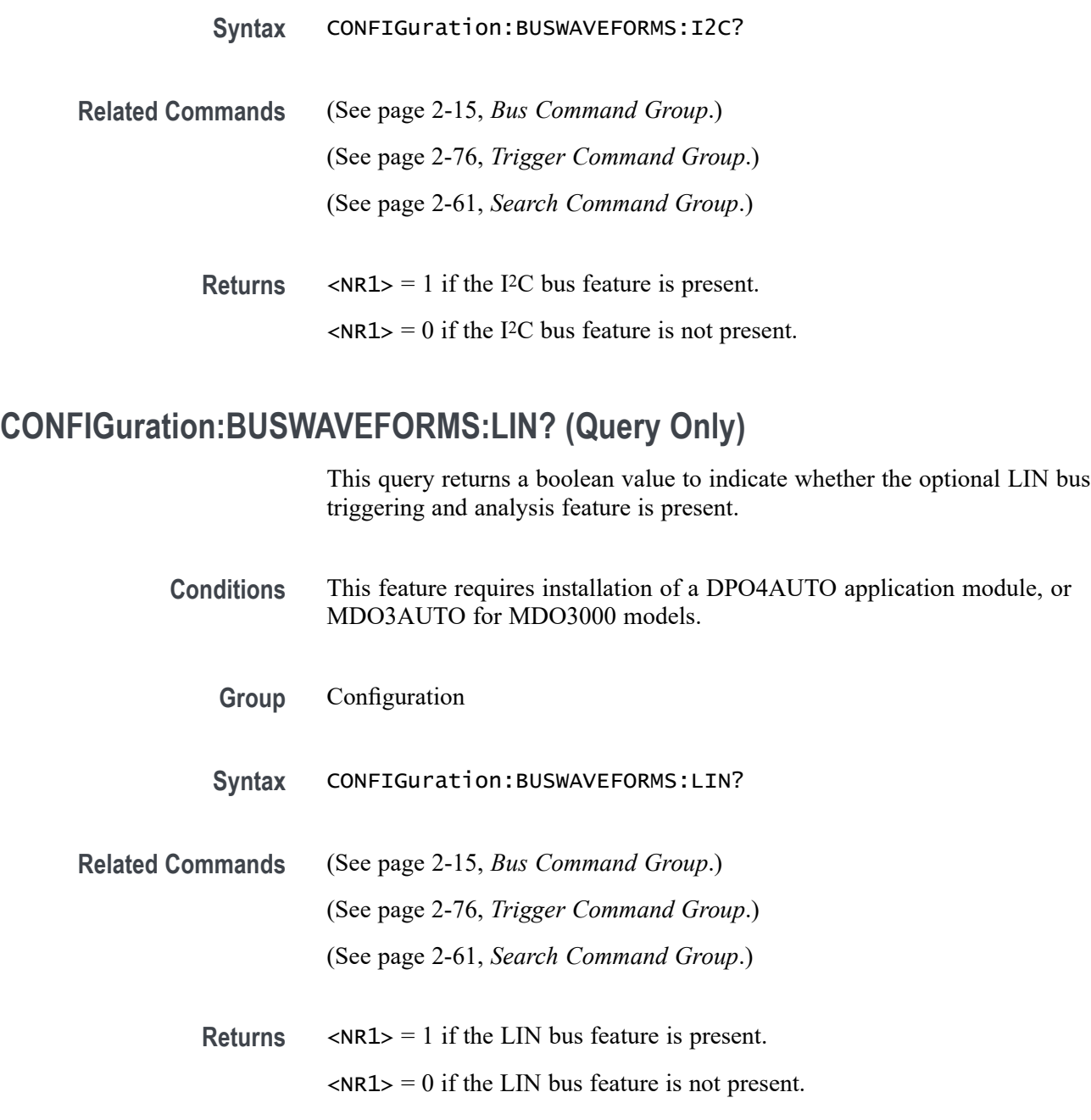

# **CONFIGuration:BUSWAVEFORMS:MIL1553B? (Query Only)**

This query returns a boolean value to indicate whether the optional MIL-STD-1553 bus triggering and analysis feature is present.

#### **Conditions** This feature requires installation of a DPO4AERO application module, or MDO3AERO for MDO3000 models.

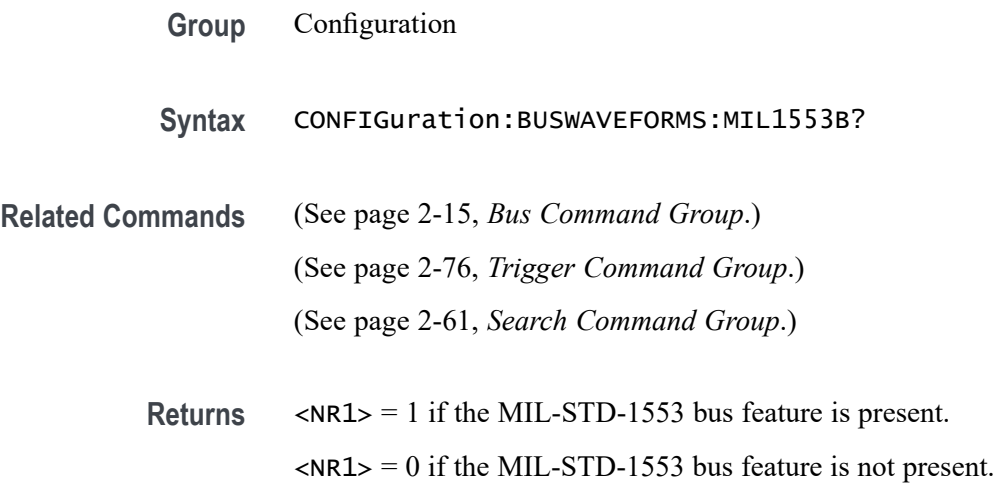

## **CONFIGuration:BUSWAVEFORMS:NUMBUS? (Query Only)**

This query returns the number of bus waveforms.

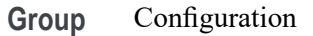

**Syntax** CONFIGuration:BUSWAVEFORMS:NUMBUS?

**Returns** <NR1>

## **CONFIGuration:BUSWAVEFORMS:PARallel? (Query Only)**

This query returns a boolean value to indicate whether the parallel bus triggering and analysis feature is present.

**Group** Configuration

**Syntax** CONFIGuration:BUSWAVEFORMS:PARallel?

**Related Commands** [\(See page 2-15,](#page-44-0) *[Bus Command Group](#page-44-0)*.) [\(See page 2-76,](#page-105-0) *[Trigger Command Group](#page-105-0)*.) [\(See page 2-61,](#page-90-0) *[Search Command Group](#page-90-0)*.)

**Returns**  $\langle NR1 \rangle = 1$  if the parallel bus feature is present.

 $\langle NRL \rangle = 0$  if the parallel bus feature is not present.

#### **CONFIGuration:BUSWAVEFORMS:RS232C? (Query Only)**

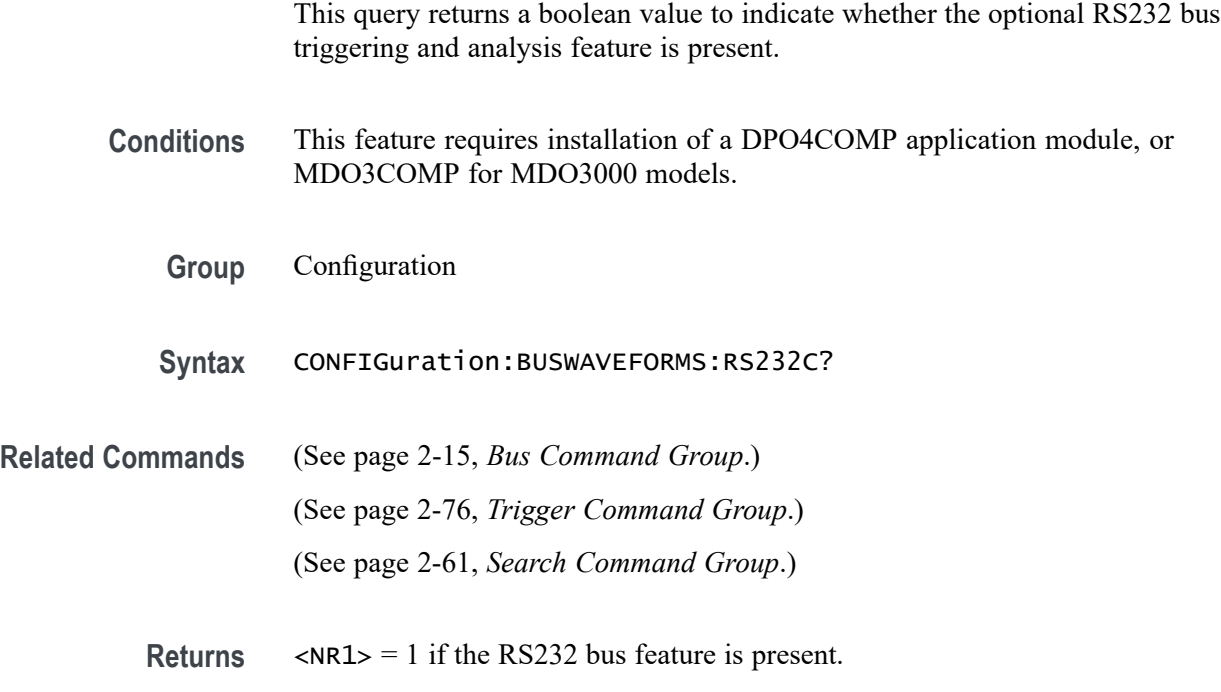

 $\langle NRL \rangle = 0$  if the RS232 bus feature is not present.

#### **CONFIGuration:BUSWAVEFORMS:SPI? (Query Only)**

This query returns a boolean value to indicate whether the optional SPI bus triggering and analysis feature is present.

**Conditions** This feature requires installation of a DPO4EMBD application module, or MDO3EMBD for MDO3000 models.

- **Group** Configuration
- **Syntax** CONFIGuration:BUSWAVEFORMS:SPI?
- **Related Commands** [\(See page 2-15](#page-44-0), *[Bus Command Group](#page-44-0)*.) [\(See page 2-76](#page-105-0), *[Trigger Command Group](#page-105-0)*.) [\(See page 2-61](#page-90-0), *[Search Command Group](#page-90-0)*.)

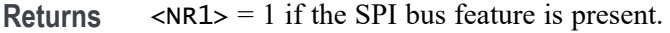

 $\langle NRL \rangle = 0$  if the SPI bus feature is not present.

#### **CONFIGuration:BUSWAVEFORMS:USB? (Query Only)**

This query returns a boolean value to indicate whether the USB bus triggering and analysis feature is present.

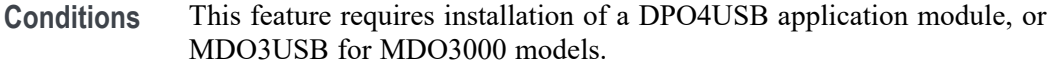

**Group** Configuration

**Syntax** CONFIGuration:BUSWAVEFORMS:USB?

**Related Commands** [\(See page 2-15,](#page-44-0) *[Bus Command Group](#page-44-0)*.) [\(See page 2-76,](#page-105-0) *[Trigger Command Group](#page-105-0)*.) [\(See page 2-61,](#page-90-0) *[Search Command Group](#page-90-0)*.)

**Returns**  $\langle NR1 \rangle = 1$  if the USB bus feature is present.

 $\langle \text{NR1} \rangle = 0$  if the USB bus feature is not present.

#### **CONFIGuration:BUSWAVEFORMS:USB:HS? (Query Only)**

This query returns a boolean value to indicate whether the high-speed USB bus triggering and analysis feature is present.

Depending upon the bandwidth of the instrument, USB bus triggering and analysis features may be limited to USB low-speed or full-speed. If the instrument bandwidth is sufficient, USB high-speed (HS) triggering and analysis is supported as long as the DPO4USB or MDO3USB application module is installed.

**Group** Configuration

**Syntax** CONFIGuration:BUSWAVEFORMS:USB:HS?

**Related Commands** [\(See page 2-15,](#page-44-0) *[Bus Command Group](#page-44-0)*.)

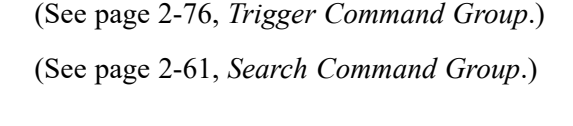

**Returns**  $\langle NR1 \rangle = 1$  if the high-speed USB bus feature is present.  $\langle$ NR1> = 0 if the high-speed USB bus feature is not present.

## **CONFIGuration:DIGITAl:MAGnivu? (Query Only)**

This query returns a boolean value to indicate whether the instrument supports the MagniVu feature for digital channels. If there are no digital channels, the value returned is 0.

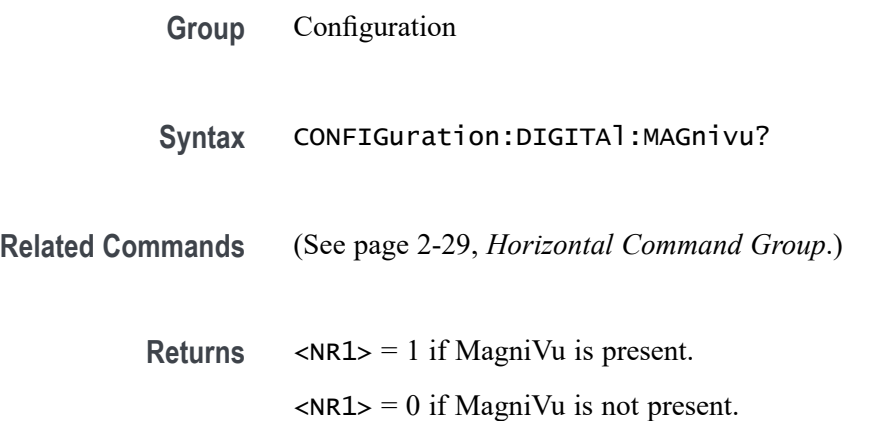

# **CONFIGuration:DIGITAl:MAXSAMPLERate? (Query Only)**

This query returns the maximum sample rate for digital channels, in samples per second. If there are no digital channels, the value returned is 0.

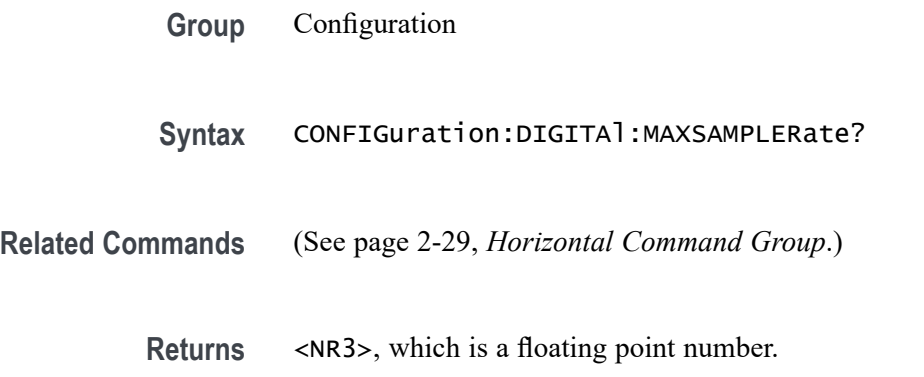

# **CONFIGuration:DIGITAl:NUMCHANnels? (Query Only)**

This query returns the number of digital channels.

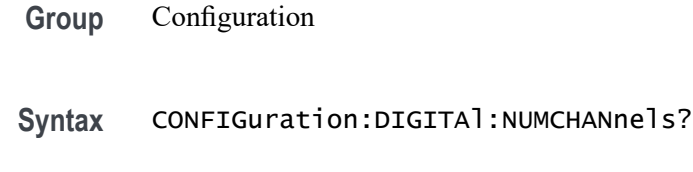

**Returns** <NR1>

# **CONFIGuration:DVM? (Query Only)**

Indicates whether the Digital Voltmeter hardware is present, and the DVM feature is enabled.

- **Group** Configuration
- **Syntax** CONFIGuration:DVM?
- **Returns** 1 indicates that the Digital Voltmeter hardware is present and the DMV feature is enabled.

0 indicates that either the digital volt meter hardware is not present, or the feature is not enabled.

**Examples** CONFIG: DVM? might return 1, indicating that the hardware is present and the feature is enabled.

## **CONFIGuration:EXTVIDEO? (Query Only)**

This query returns a boolean value to indicate whether the extended video trigger features are present.

- **Conditions** This feature requires installation of a DPO4VID application module for all except the MDO3000 and MDO4000C series.
	- **Group** Configuration

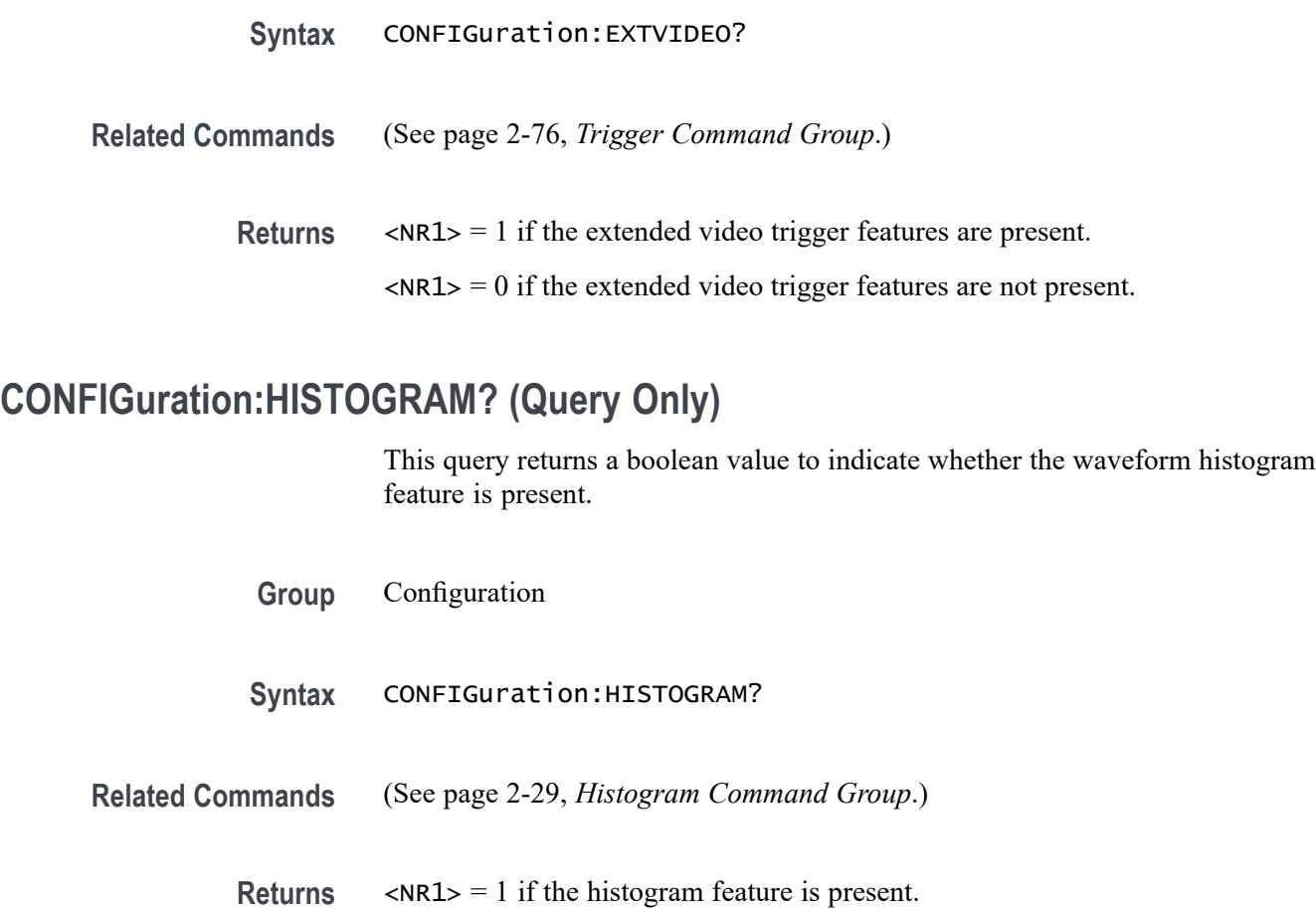

 $\langle NRL \rangle = 0$  if the histogram feature is not present.

# **CONFIGuration:NETWORKDRIVES? (Query Only)**

This query returns a boolean value to indicate whether network drives are supported.

- **Group** Configuration
- **Syntax** CONFIGuration:NETWORKDRIVES?
- **Related Commands** [\(See page 2-27](#page-56-0), *[File System Command Group](#page-56-0)*.)
	- **Returns**  $\langle NR1 \rangle = 1$  if network drives are supported.  $\langle NRL \rangle = 0$  if network drives are not supported.

# **CONFIGuration:NUMMEAS? (Query Only)**

This query returns the maximum number of periodic measurements.

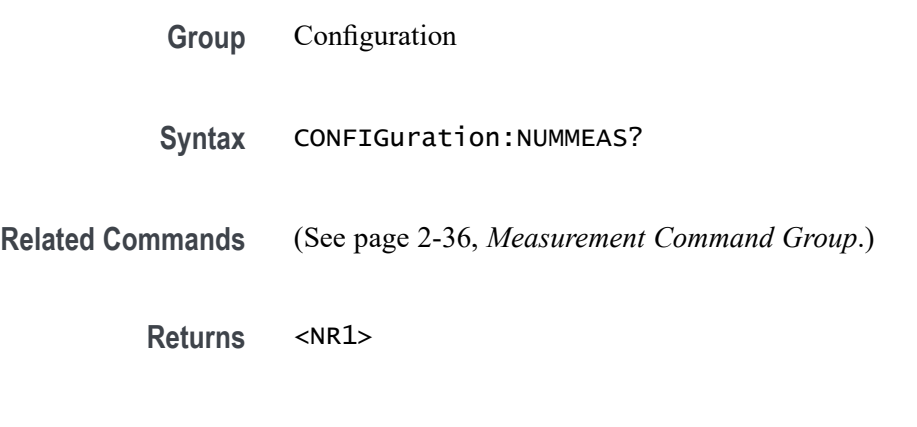

## **CONFIGuration:REFS:NUMREFS? (Query Only)**

This query returns the number of reference waveforms.

**Group** Configuration

**Syntax** CONFIGuration:REFS:NUMREFS?

**Related Commands** [\(See page 2-91,](#page-120-0) *[Vertical Command Group](#page-120-0)*.)

**Returns** <NR1>

## **CONFIGuration:RF:ADVTRIG? (Query Only)**

This query returns a boolean value to indicate whether the advanced RF trigger and analysis feature is present. (Enabling this feature requires an MDO4000/B/C Series oscilloscope and installation of a MDO4TRIG application module.)

**Group** Configuration

**Syntax** CONFIGuration:RF:ADVTRIG?

**Related Commands** [\(See page 2-47,](#page-76-0) *[RF Command Group](#page-76-0)* .)

**Returns**  $\langle NR1 \rangle = 1$  if the advanced RF feature is present.

 $\langle NR1 \rangle = 0$  if the advanced RF feature is not present.

## **CONFIGuration:RF:BANDWidth? (Query Only)**

This query returns the bandwidth, in Hz, for the RF channel(s). If there are no RF channels, the value returned is 0.

- **Group** Configuration
- **Syntax** CONFIGuration:RF:BANDWidth?
- **Returns** Floating point number that represents the bandwidth, in Hz, for the RF channel.

#### **CONFIGuration:RF:MAXBANDWidth? (Query Only)**

This query returns the maximum bandwidth, in hertz, for RF channels. If no RF channels are present, the query returns 0. Enabling this feature requires an MDO4000/B/C Series oscilloscope and installation of a MDO4TRIG application module.

- **Group** Configuration
- **Syntax** CONFIGuration:RF:MAXBANDWidth?
- **Related Commands** [\(See page 2-47](#page-76-0), *[RF Command Group](#page-76-0)* .)
	- **Returns** <NR3>, which is a floating point number that represents the maximum RF bandwidth, in hertz.

## **CONFIGuration:RF:NUMCHANnels? (Query Only)**

This query returns the number of RF channels present. If no RF channels are present, the query returns 0. )

**Group** Configuration

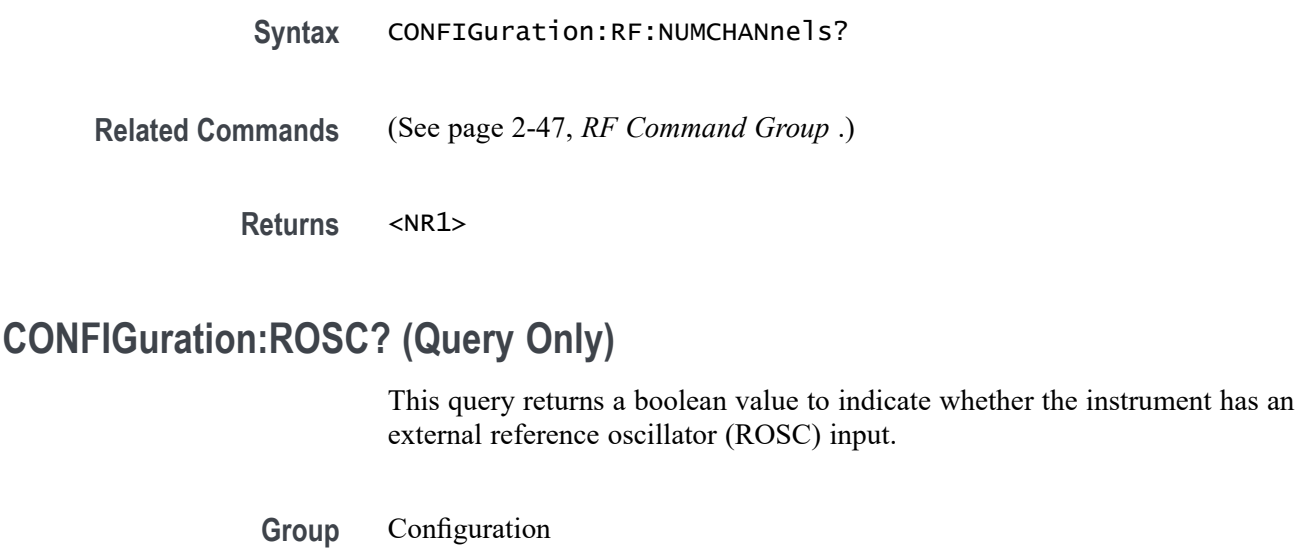

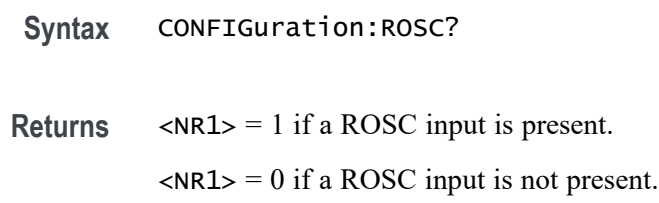

## **CURSor?**

Returns all of the current cursor settings.

- **Group** Cursor
- **Syntax** CURSor?
- **Examples** CURSOR? might return the following as the current cursor settings: :CURSOR:FUNCTION SCREEN;HBARS:POSITION1 0.0000;POSITION2 0.0000;UNITS BASE;:CURSOR:MODE INDEPENDENT;VBARS:POSITION1 -19.0006E-6;POSITION2 -18.9994E-6;UNITS SECONDS

# **CURSor:DDT? (Query Only)**

Returns the cursor deltaY/deltaT (dY/dT) readout.

**Conditions** This command requires a DPO4PWR application module.

<span id="page-286-0"></span>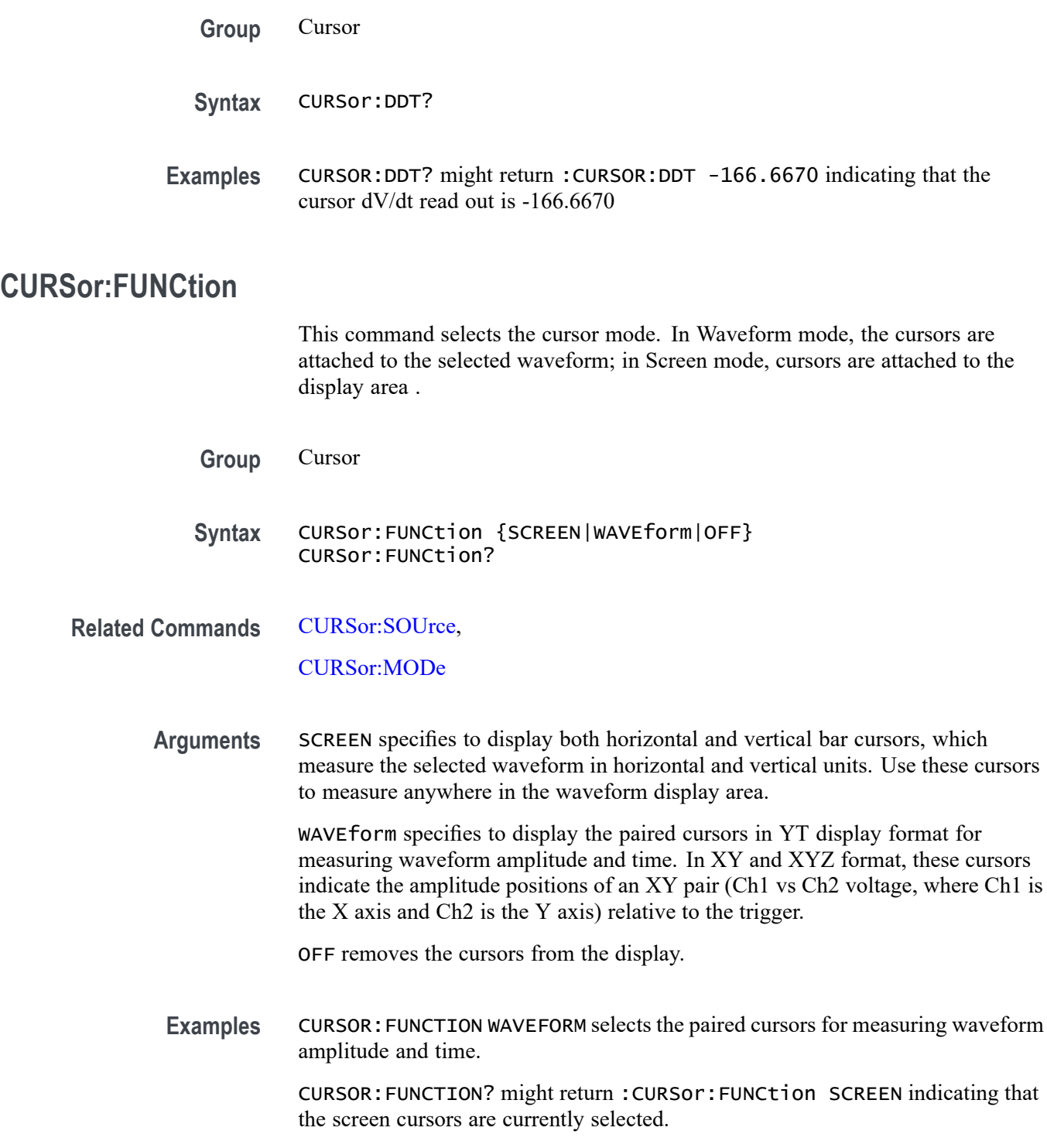

# **CURSor:HBArs? (Query Only)**

Returns the current settings for the horizontal bar cursors.

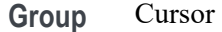

**Syntax** CURSor:HBArs?

**Examples** CURSOR:HBARS? might return the horizontal bar setting as :CURSOR:HBARS:POSITION1 320.0000E-03;POSITION2-320.0000E-03;UNITS BASE

#### **CURSor:HBArs:DELTa? (Query Only)**

Returns the vertical difference between the two horizontal bar cursors.

- **Group** Cursor
- **Syntax** CURSor:HBArs:DELTa?
- **Related Commands** [CURSor:HBArs:UNIts](#page-288-0)
	- **Returns** A floating point value with an exponent.
	- **Examples** CURSOR:HBARS:DELTA? might return :CURSOR:HBARS:DELTA 5.0800E+00 indicating that the difference between the two cursors is 5.08.

#### **CURSor:HBArs:POSITION<x>**

This command specifies the horizontal bar cursor position relative to ground, which is expressed in vertical units (usually volts). The cursor is specified by x, which can be 1 or 2.

- **Group** Cursor
- **Syntax** CURSor:HBArs:POSITION<x> <NR3> CURSor:HBArs:POSITION<x>?

**Related Commands** [CURSor:FUNCtion](#page-286-0)
<span id="page-288-0"></span>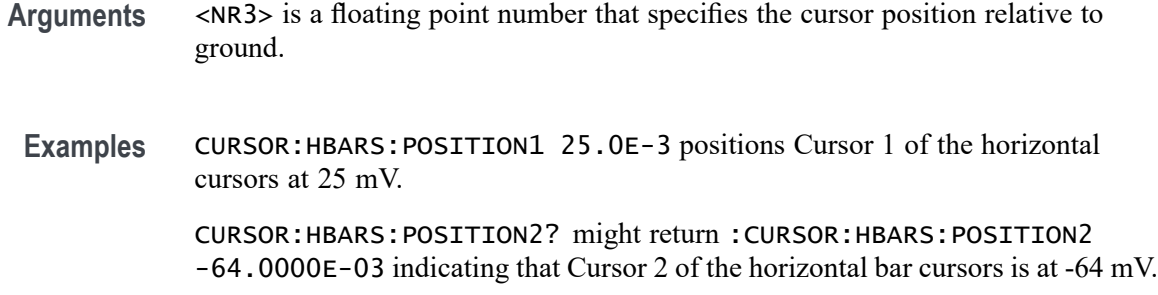

# **CURSor:HBArs:UNIts**

This command specifies the units for the horizontal bar cursors.

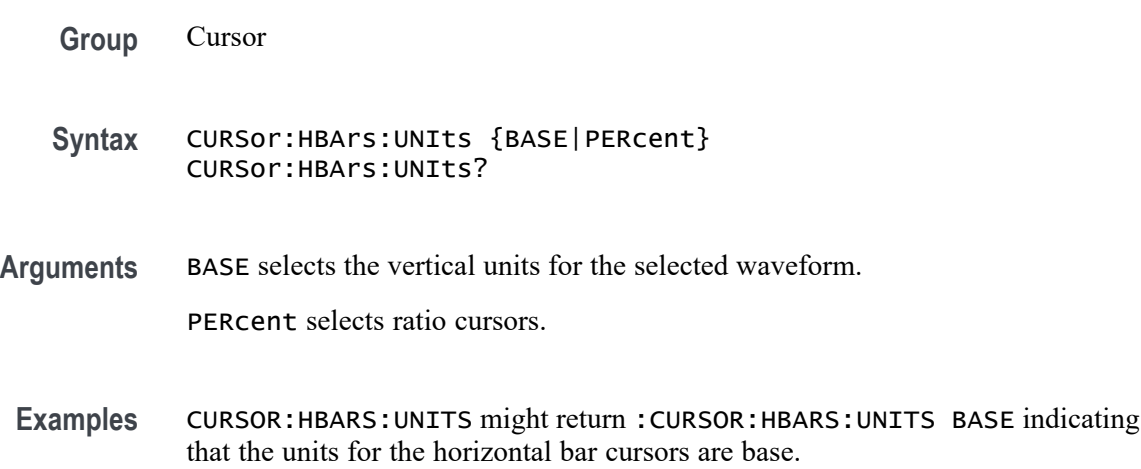

# **CURSor:HBArs:USE (No Query Form)**

This command specifies the horizontal bar cursor measurement scale. This command is only applicable when the ratio cursors are turned on.

- **Group** Cursor
- **Syntax** CURSor:HBArs:USE {CURrent|HALFgrat}
- **Related Commands** CURSor:HBArs:UNIts
	- **Arguments** CURrent sets the H Bar measurement scale so that 0% is the current position of the lowest H Bar cursor and 100% is the current position of the highest H Bar cursor.

<span id="page-289-0"></span>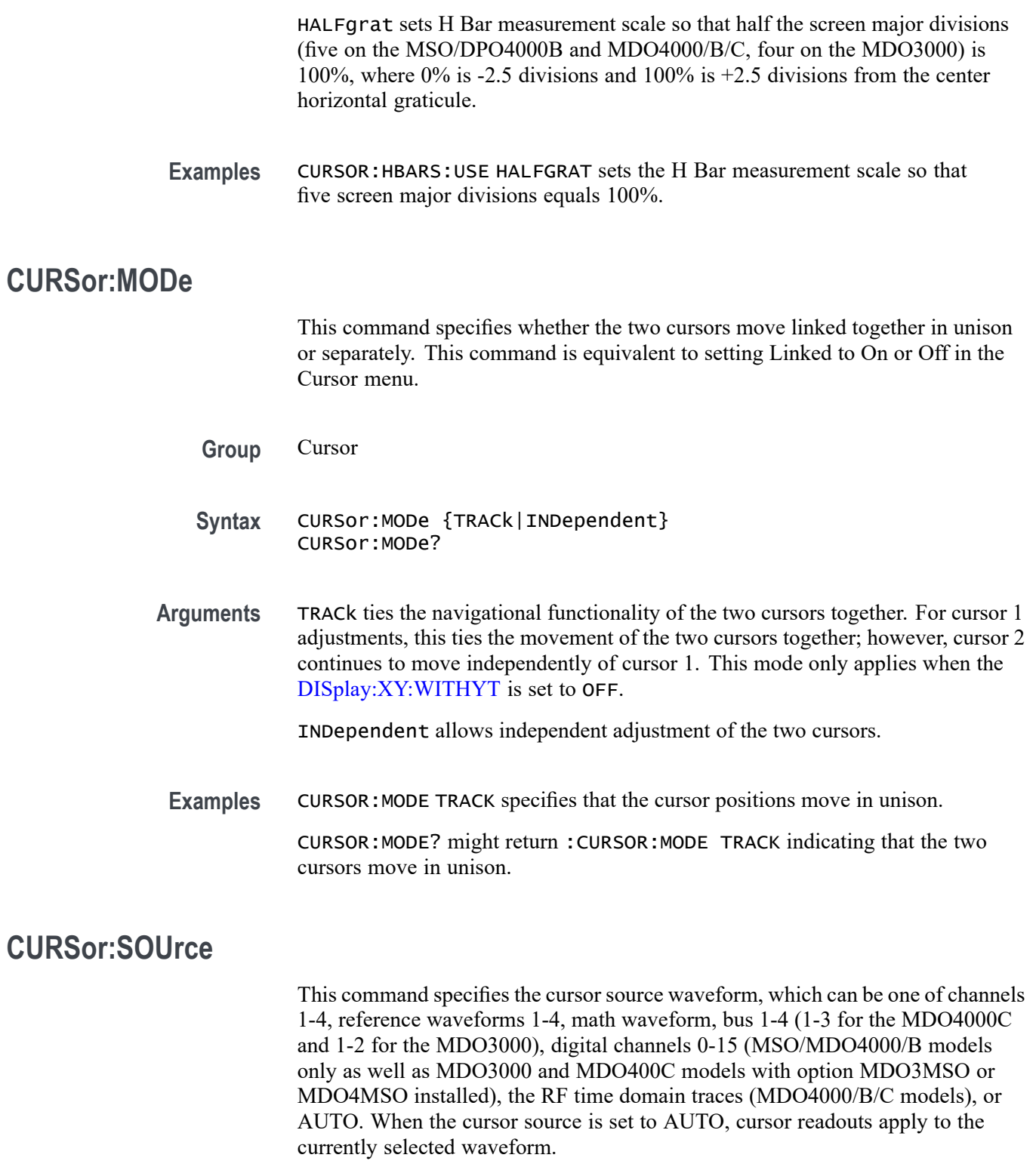

**Group** Cursor

**Syntax** CURSor:SOUrce {CH1|CH2|CH3|CH4|REF1|REF2|REF3|REF4|MATH |BUS1|BUS2|BUS3|BUS4|D0|D1|D2|D3|D4|D5|D6|D7|D8|D9|D10 |D11|D12|D13|D14|D15|RF\_AMPlitude|RF\_FREQuency|RF\_PHASe|AUTO}

CURSor:SOUrce?

**Related Commands** [SELect:CONTROl](#page-784-0),

[CURSor:MODe](#page-289-0),

#### [CURSor:FUNCtion](#page-286-0)

**Arguments** CH1-4 – specifies one of the analog waveforms as the cursor source.

REF1-4 – specifies one of the reference waveforms as the cursor source.

MATH – specifies the cursor source as the math waveform.

BUS1-4 – specifies the cursor source as one of the bus waveforms.

D0–D15 – specifies the cursor source as one of the digital waveforms. (MSO/MDO4000/B models only as well as MDO3000 and MDO400C models with option MDO3MSO or MDO4MSO installed.)

RF\_AMPlitude|RF\_FREQuency|RF\_PHASe – specifies the cursor source as one of the RF time domain traces (Amplitude vs. Time, Frequency vs. Time or Phase vs. Time). (MDO4000/B/C series models only.)

AUTO – specifies the currently selected waveform. The selected waveform can be determined by querying [SELect:CONTROl](#page-784-0)

**Examples** CURSor:SOUrce CH3 sets the cursor source to Channel 3.

CURSor:SOUrce? might return AUTO, indicating that the cursor source has been set to the currently selected waveform.

# **CURSor:VBArs? (Query Only)**

Returns the current settings for the vertical bar cursors.

**Group** Cursor

**Syntax** CURSor:VBArs?

**Examples** CURSOR:VBARS? might return the following vertical bar settings :CURSOR:VBARS:UNITS SECONDS;POSITION1 1.0000E-06;POSITION2 9.0000E-06

#### **CURSor:VBArs:ALTERNATE<x>? (Query Only)**

Returns the alternate readout for the waveform (Vbar) cursors specified by  $\langle x \rangle$ . This alternate readout is in effect when the selected waveform is a bus or digital channel.

- **Group** Cursor
- **Syntax** CURSor:VBArs:ALTERNATE<x>?
- **Arguments**  $X = 1$  specifies vertical bar cursor1.
	- $X = 2$  specifies vertical bar cursor2.

#### **CURSor:VBArs:DELTa? (Query Only)**

Returns the horizontal difference between the two vertical bar cursors. The units are specified by the CURSor:VBArs:UNIts command.

- **Group** Cursor
- **Syntax** CURSor:VBArs:DELTa?
- **Related Commands** [CURSor:VBArs:UNIts](#page-293-0)
	- **Returns** <NR3>
	- **Examples** CURSOR:VBARS:DELTA? might return :CURSOR:VBARS:DELTa 1.0640E+00 indicating that the time between the vertical bar cursors is 1.064 s.

#### **CURSor:VBArs:HPOS<x>? (Query Only)**

Returns the vertical value of the specified vertical bar ticks for cursor  $\langle x \rangle$ .

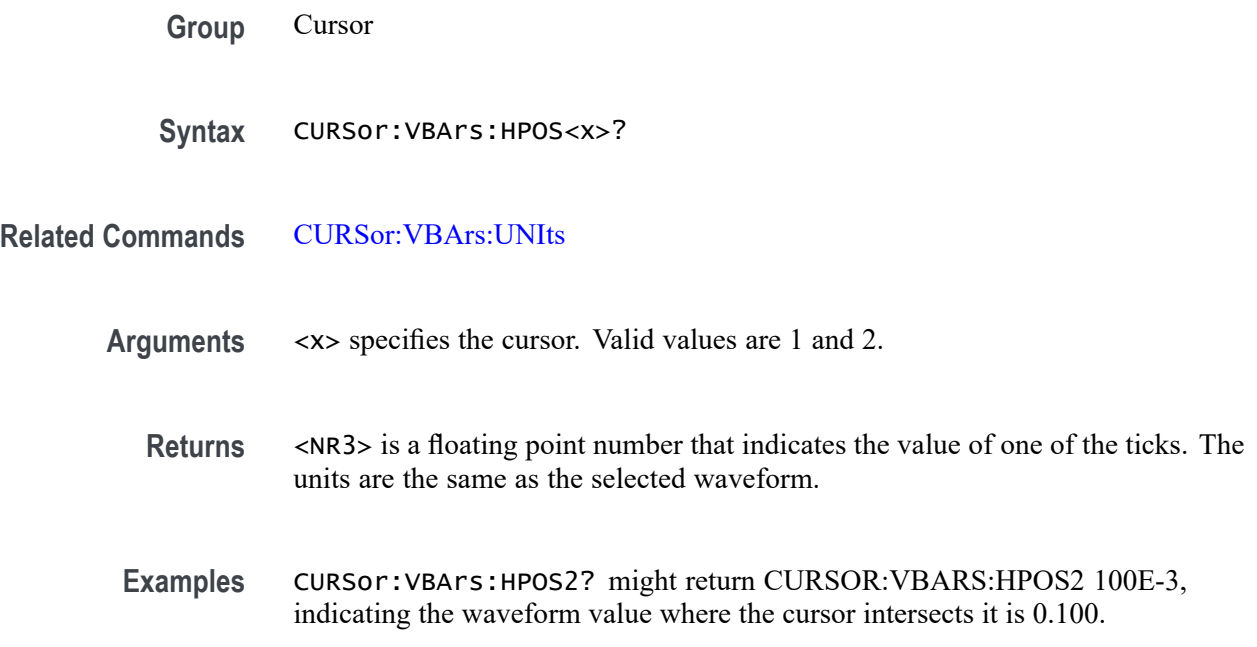

#### **CURSor:VBArs:POSITION<x>**

This command specifies the horizontal position for the specified vertical bar cursor. The cursor is specified by  $\langle x \rangle$ , which can be 1 or 2. Values are with respect to trigger position or the zero reference point for the designated waveform (if horizontal units are not set to time). Use the [CURSor:VBArs:UNIts](#page-293-0) command to specify units.

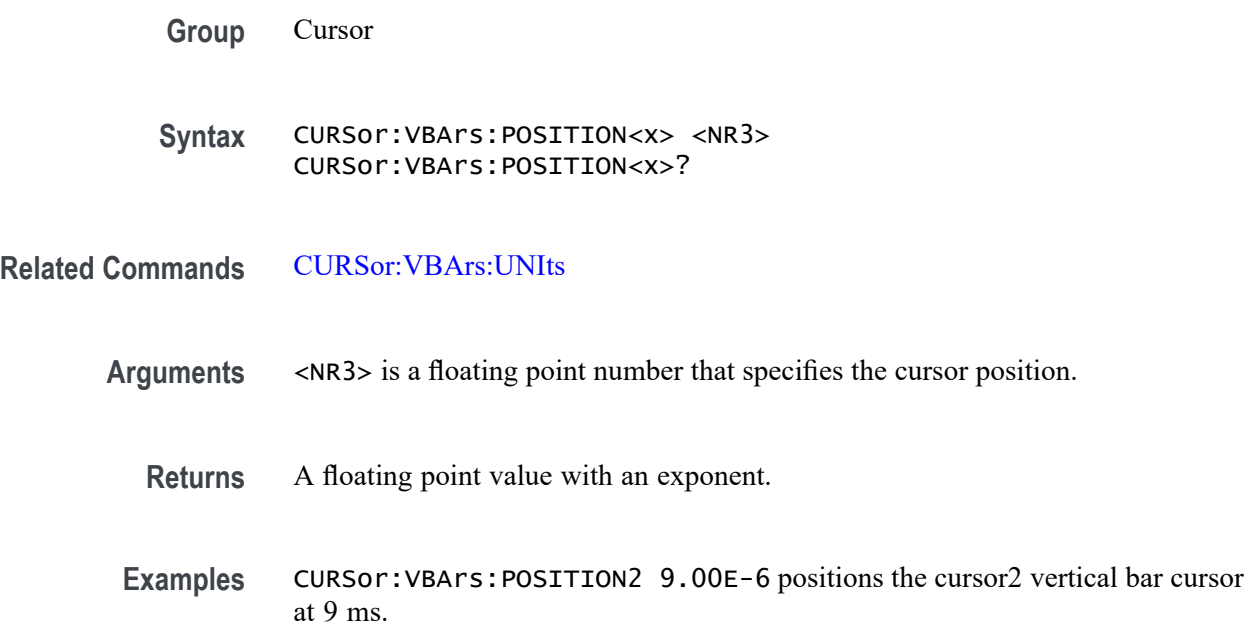

CURSor:VBArs:POSITION1? this command might return :CURSOR:VBARS:POSITION1 1.0000E-06 indicating that the cursor1 vertical bar is positioned at 1 μs.

#### <span id="page-293-0"></span>**CURSor:VBArs:UNIts**

This command specifies the units for the vertical bar cursors.

**Group** Cursor

**Syntax** CURSor:VBArs:UNIts {SEConds|HERtz|DEGrees|PERcent} CURSor:VBArs:UNIts?

- **Arguments** SEConds sets the units of the vertical bar cursors for the time domain (seconds). HERtz sets the units of the vertical bar cursors for the frequency domain (hertz). DEGrees sets the units to degrees for measuring phase. PERcent sets the units to percent for use with ratio cursors.
	- **Returns** SECONDS, HERTZ, DEGREES, or PERCENT, depending on the current vertical bar cursor units.
- **Examples** CURSOR:VBARS:UNITS HERtz sets the units of the VBArs cursors to 1/seconds. CURSOR:VBARS:UNITS? might return :CURSOR:VBARS:UNITS SECONDS indicating that the units for the vertical bar cursor are currently set to seconds.

# **CURSor:VBArs:USE (No Query Form)**

Sets the vertical bar cursor measurement scale.

- **Conditions** This command is only applicable when ratio cursors are on.
	- **Group** Cursor
	- **Syntax** CURSor:VBArs:USE {CURrent|HALFgrat|FIVEdivs}

**Related Commands** CURSor:VBArs:UNIts

**Arguments** CURrent sets the V Bar measurement scale so that 0% is the current position of the left-most V Bar cursor and 100% is the current position of the right-most V Bar cursor.

> HALFgrat resets the ratio range to the default positions on the screen, half of the number of horizontal divisions (five on the MSO/DPO4000B and MDO4000/B/C), from 25% to 75% of the screen.

FIVEdivs sets V Bar measurement scale so that 5 screen major divisions is 100%, where 0% is -2.5 divisions and 100% is +2.5 divisions from the center vertical graticule.

**Examples** CURSOR:VBARS:USE CURRENT sets the V Bar measurement scale to use the current cursor positions as 0% and 100% of scale if units are set to %.

#### **CURSor:VBArs:VDELTa? (Query Only)**

Returns the vertical difference between the two vertical bar cursor ticks.

- **Group** Cursor
	- **Syntax** CURSor:VBArs:VDELTa?
- **Related Commands** [CURSor:HBArs:UNIts](#page-288-0)
	- **Returns** <NR3> indicates the vertical difference between the two vertical bar cursors' ticks.
	- **Examples** CURSOR:VBARS:VDELTA? might return CURSOR:VBARS:VDELTA 1.064E+0, indicating that the vertical difference between the vertical bar cursors ticks is 1.064 units.

#### **CURSor:XY:POLar:RADIUS:DELta? (Query Only)**

Returns the difference between the cursors X radius and the cursor Y radius ( $\Delta Y$ )  $\Delta$ X). The ratio is calculated as (cursor 2 Y - cursor 1 Y) ÷ (cursor 2 X - cursor 1 X).

- **Group** Cursor
- **Syntax** CURSor:XY:POLar:RADIUS:DELta?

# **CURSor:XY:POLar:RADIUS:POSITION<x>? (Query Only)**

Returns the polar radius for the specified cursor, where x can be either 1 or 2.

**Group** Cursor

**Syntax** CURSor:XY:POLar:RADIUS:POSITION<x>?

#### **CURSor:XY:POLar:RADIUS:UNIts? (Query Only)**

Returns the polar radius units.

**Group** Cursor

**Syntax** CURSor:XY:POLar:RADIUS:UNIts?

# **CURSor:XY:POLar:THETA:DELta? (Query Only)**

Returns the XY cursor polar angle delta.

**Group** Cursor

**Syntax** CURSor:XY:POLar:THETA:DELta?

# **CURSor:XY:POLar:THETA:POSITION<x>? (Query Only)**

Returns the cursor X or cursor Y polar coordinate, where x is either 1 or 2.

**Group** Cursor

**Syntax** CURSor:XY:POLar:THETA:POSITION<x>?

# **CURSor:XY:POLar:THETA:UNIts? (Query Only)**

Returns the cursor coordinate units.

**Group** Cursor

**Syntax** CURSor:XY:POLar:THETA:UNIts?

# **CURSor:XY:PRODUCT:DELta? (Query Only)**

Returns the difference between the cursors X position and cursor Y position. The  $\Delta$ X ×  $\Delta$ Y value is calculated as (X2 - X1) × (Y2 - Y1).

**Group** Cursor

**Syntax** CURSor:XY:PRODUCT:DELta?

# **CURSor:XY:PRODUCT:POSITION<x>? (Query Only)**

Returns the position of the X or Y cursor used to calculate the  $X \times Y$  cursor measurement, Position  $1 = (X1 \times Y1)$ ; Position  $2 = (X2 \times Y2)$ . The cursor is specified by x, which can be 1 or 2.

**Group** Cursor

**Syntax** CURSor:XY:PRODUCT:POSITION<x>?

# **CURSor:XY:PRODUCT:UNIts? (Query Only)**

Returns the XY cursor product units.

**Group** Cursor

**Syntax** CURSor:XY:PRODUCT:UNIts?

# **CURSor:XY:RATIO:DELta? (Query Only)**

Returns the ratio of the difference between the cursors X position and cursor Y position ( $\Delta Y$ ,  $\Delta X$ ). The ratio is calculated as (Y2 - Y1) / (X2 - X1).

**Group** Cursor

**Syntax** CURSor:XY:RATIO:DELta?

#### **CURSor:XY:RATIO:POSITION<x>? (Query Only)**

Returns the X (horizontal) or Y (vertical) position for the specified cursor, which can be 1 (X) or 2 (Y). The ratio is calculated as Position  $1 = (Y1/X1)$ ; Position  $2 = (Y2/X2)$ .

**Group** Cursor

**Syntax** CURSor:XY:RATIO:POSITION<x>?

# **CURSor:XY:RATIO:UNIts? (Query Only)**

Returns the cursor X and cursor Y units for the ratio measurement.

**Group** Cursor

**Syntax** CURSor:XY:RATIO:UNIts?

#### **CURSor:XY:READOUT**

This command specifies the XY cursor readout selection.

- **Group** Cursor
- **Syntax** CURSor:XY:READOUT {RECTangular|POLARCord|PRODuct|RATio} CURSor:XY:READOUT?
- **Arguments** RECTangular specifies the XY readout as rectangular coordinates. POLARCord specifies the XY readout as polar coordinates. PRODUCT specifies the  $XY$  readout in  $X^*Y$  format. RATio specifies the XY readout in X:Y format.

# **CURSor:XY:RECTangular:X:DELta? (Query Only)**

Returns the cursor X delta value in rectangular coordinates.

**Group** Cursor

**Syntax** CURSor:XY:RECTangular:X:DELta?

#### **CURSor:XY:RECTangular:X:POSITION<x>**

This command specifies the X rectangular coordinate for cursor 1 or cursor 2. The cursor is specified by x and can be either 1 or 2.

**Group** Cursor

**Syntax** CURSor:XY:RECTangular:X:POSITION<x> <NR3> CURSor:XY:RECTangular:X:POSITION<x>?

**Arguments** <NR3> is a floating point number that specifies the coordinate in volts.

# **CURSor:XY:RECTangular:X:UNIts? (Query Only)**

Returns the cursor X rectangular units.

**Group** Cursor

**Syntax** CURSor:XY:RECTangular:X:UNIts?

# **CURSor:XY:RECTangular:Y:DELta? (Query Only)**

Returns The cursor Y delta value in rectangular coordinates.

**Group** Cursor

**Syntax** CURSor:XY:RECTangular:Y:DELta?

#### <span id="page-299-0"></span>**CURSor:XY:RECTangular:Y:POSITION<x>**

This command specifies the Y rectangular coordinate for cursor 1 or cursor 2. The cursor is specified by x and can be either 1 or 2.

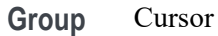

**Syntax** CURSor:XY:RECTangular:Y:POSITION<x> <NR3> CURSor:XY:RECTangular:Y:POSITION<x>?

**Arguments** <NR3> is a floating point number that specifies the coordinate in volts.

# **CURSor:XY:RECTangular:Y:UNIts? (Query Only)**

Returns the cursor Y rectangular units.

**Group** Cursor

**Syntax** CURSor:XY:RECTangular:Y:UNIts?

#### **CURVe**

The CURVe command transfers the waveform data points *to* the oscilloscope's internal reference memory location (REF1–4), which is specified by the DATa:DESTination command. The CURVe? query transfers data *from* the oscilloscope; the source waveform is specified by the DATa:SOUrce command. The first and last data points are specified by the DATa:STARt and DATa:STOP commands.

Associated with each waveform transferred using the CURVe command or query is a waveform preamble that provides the data format, scale and associated information needed to interpret the waveform data points. The preamble information for waveforms sent *to* the oscilloscope is specified using the WFMInpre commands. The preamble information for waveforms transferred *from* the oscilloscope is specified or queried using the WFMOutpre commands. If the waveform is not displayed, the query form generates an error.

The CURVe command and CURVe? query transfer waveform data in ASCII or binary format. ASCII data is sent as a comma-separated list of decimal values. Binary data is sent with the IEEE488.2 binary block header immediately followed by the binary data. The IEEE488.2 binary block header is defined as follows:

#N<N-digits>

where: N is a single decimal or hexadecimal digit indicating the number of digits to follow. <N-digits> are the decimal digits representing the number of bytes in the data that immediately follows this binary block header.

The Waveform Transfer command group text contains more comprehensive information. [\(See page 2-95,](#page-124-0) *[Waveform Transfer Command Group](#page-124-0)*.)

[\(See page D-1,](#page-1084-0) *[Waveform Transfer \(WFMOutpre and CURVe Query\) Examples](#page-1084-0)*.)

*NOTE. In order to guarantee that the waveform data returned from* CURVE? *queries of multiple waveforms are correlated to the same acquisition, you should use single sequence acquisition mode to acquire the waveform data from a single acquisition. Single sequence acquisition mode is enabled using [ACQuire:STOPAfter](#page-146-0)* SEQuence*.*

*NOTE. A series of examples of waveform transfer command sequences is included as an appendix. [\(See page D-1, Waveform Transfer \(WFMOutpre and CURVe](#page-1084-0) [Query\) Examples.\)](#page-1084-0)*

*Example 1: Analog Waveform (channel 1 - 4)*

*Example 2: Digital Waveform (channel DO-D15)*

*Example 3: The Digital Collection with 4 Bytes Per Point with MagniVu Off*

*Example 4: The Digital Collection with 8 Bytes Per Point with MagniVu Off*

*Example 5: The Digital Collection with 4 Bytes Per Point with MagniVu On*

*Example 6: The Digital Collection with 8 Bytes Per Point with MagniVu On*

*Example 7: RF Frequency Domain Waveform*

**Group** Waveform Transfer

Syntax CURVe {<Block>|<asc curve>} CURVe?

**Related Commands** [DATa:DESTination](#page-303-0)

[DATa:ENCdg](#page-304-0)

[DATa:SOUrce](#page-306-0)

[DATa:STARt](#page-307-0)

[DATa:STOP](#page-308-0)

[WFMInpre?](#page-973-0)

#### [WFMOutpre?](#page-988-0)

#### [ACQuire:MODe](#page-143-0)

**Arguments** <Block> is the waveform data in binary format. The waveform is formatted as follows:

<IEEE488.2 binary block header><data><newline>

 $\leq$ IEEE488.2 binary block $>$  is the header, which is defined as #N $\leq$ N-digits $>$ 

N is a single decimal or hexadecimal digit indicating the number of digits to follow.

<N-digits> are the decimal digits representing the number of bytes in the data that immediately follows this binary block header. (Use the [WFMInpre:BYT\\_Nr](#page-975-0) command to set the width for waveforms transferred into the oscilloscope. Use [WFMOutpre:BYT\\_Nr](#page-991-0) to set the width for waveforms transferred out from the oscilloscope.)

<data> is the curve data.

 $\le$ newline $\ge$  is a single byte new line character at the end of the data.

<asc curve> is the waveform data in ASCII format. The format for ASCII data is <NR1>[,<NR1>..], where each <NR1> represents a data point. For RF frequency domain waveforms, the data is transmitted as 4-byte floating point values (NR2 or NR3).

**Examples** CURVe  $0, 1, 4, 32, -120$  ... — This command sends ASCII data values to the specified destination reference waveform [\(DATa:DESTination\)](#page-303-0).

> CURVe #510000<10000 binary bytes> — This command sends 10,000 binary data bytes to the specified destination reference waveform ([DATa:DESTination](#page-303-0)).

CURVE? with ASCII encoding, START and STOP of 1 and 10 respectively, and a width set to 1 might return :CURVe 61,62,61,60,60,-59,-59,-58,-58,-59

CURVe? with ASCII encoding, START and STOP of 1 and 5 respectively, and DATa:SOUrce set to RF\_NORMal might return :CURVE 1.20635E-11,6.30522E-12,1.46334E-11,8.97143E-12,4.87173E-12.

CURVe? with ASCII encoding, START and STOP of 1 and 5 respectively, and DATa:SOUrce set to RF\_NORMal might return :CURVE 1.20635E-11,6.30522E-12,1.46334E-11,8.97143E-12,4.87173E-12.

<span id="page-302-0"></span>*NOTE. Curve data is transferred from the oscilloscope asynchronously, depending on the length of the curve record. Such transfers may require several seconds to complete. During this period, the oscilloscope will not respond to the user controls. You can interrupt these asynchronous data transfers by sending a device clear message to the oscilloscope or by interrupting the query with another command or query. In order to verify that curve data has been completely transferred, it is recommended that you follow such queries with an [\\*ESR?](#page-333-0) query to verify there are no error bits set. You can also check the event queue to determine the cause of the error, if any. If the error was caused by an interrupted query, then the asynchronous data transfer was not complete when the [\\*ESR?](#page-333-0) query was sent. In such cases, it may be necessary to increase the program's time-out value to ensure that all data is transferred and read.*

**DATa**

These commands specify the format and location of waveform data that is transferred using the [CURVe](#page-299-0) command, [or return the format and location of the](#page-299-0) [waveform data that is transferred with the](#page-299-0) CURVe? query. You can use the INIT argument to reset all of the DATa parameters to default values. (Note that the \*RST and FACtory commands do not reset the DATa parameters.) You can use the SNap argument to automatically set the DATa:STARt and DATa:STOP values to the starting and stopping point of the waveform cursors (if on). Note that setting DATa:STARt and DATa:STOP automatically sets WFMOutpre:NR\_Pt.

[\(See page 2-95](#page-124-0), *[Waveform Transfer Command Group](#page-124-0)*.)

**Group** Waveform Transfer

**Syntax** DATa {INIT|SNAp} DATa?

**Related Commands** [CURVe](#page-299-0),

[DATa:STARt,](#page-307-0)

[DATa:STOP,](#page-308-0)

[DATa:ENCdg](#page-304-0),

[WFMInpre:NR\\_Pt](#page-979-0),

[WFMOutpre:NR\\_Pt?](#page-994-0)

**Arguments** INIT initializes the waveform data parameters to their factory defaults except for [DATa:STOP,](#page-308-0) which is set to the current acquisition record length. The data waveform preamble parameters are initialized to the following values:

<span id="page-303-0"></span>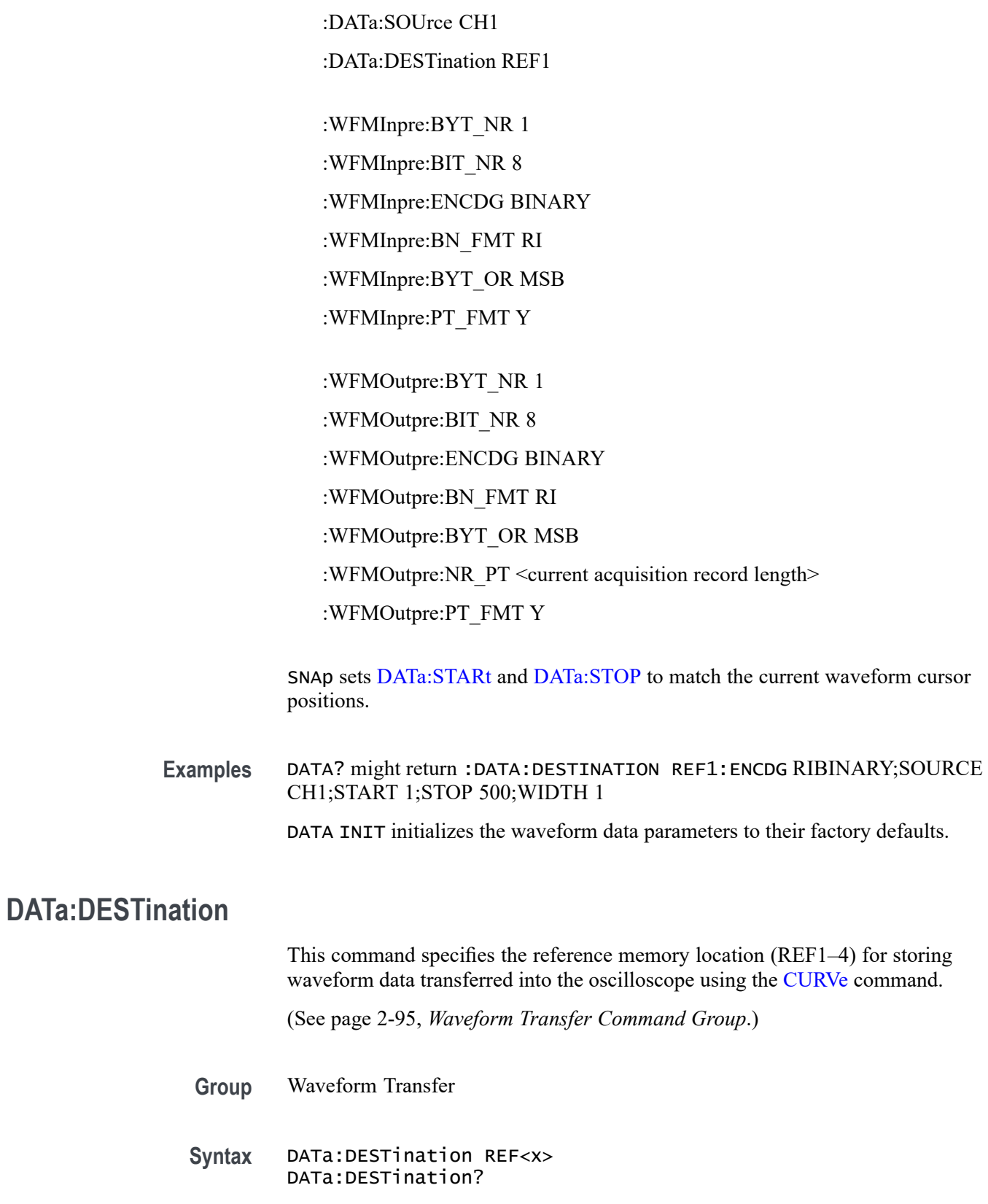

<span id="page-304-0"></span>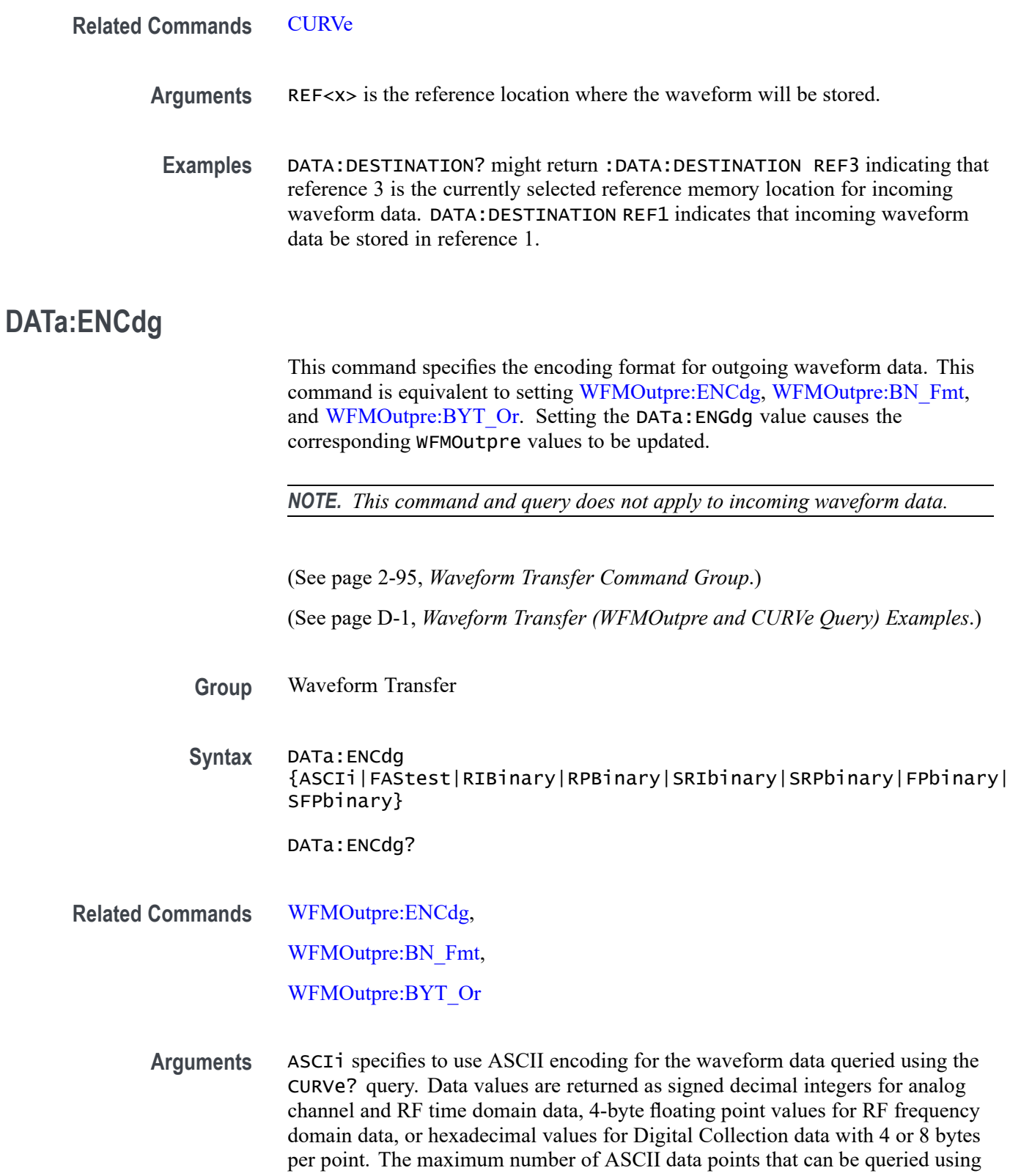

the CURVe? query is 1 million points. If more than 1 million points are desired,

you must use one of the binary encodings. If ASCII is the value, then BN\_Fmt and BYT\_Or are ignored.

FAStest specifies the encoding which results in the fastest waveform data transfer rate. This sets the following: WFMOutpre:ENCdg BINary, WFMOutpre:BIN\_Fmt RI and WFMOutpre:BYT\_Or MSB.

RIBinary specifies the signed integer data point format, with the most significant byte transferred first.

When DATa: WIDTH is set to 1, the range is from -128 through 127. When DATa:WIDTH is 2, the range is from -32,768 through 32,768. Center screen is 0 (zero). The upper limit is the top of the screen and the lower limit is the bottom of the screen. The default encoding is RIBINARY. This sets the following: WFMOutpre:ENCdg BINary, WFMOutpre:BN\_Fmt RI and WFMOutpre:BYT\_Or MSB.

RPBinary specifies the positive integer data-point representation, with the most significant byte transferred first.

When BYT\_Nr is 1, the range of data values is 0 through 255. When BYT\_Nr is 2, the range of data values is 0 to 65,535. The center of the screen is 127 for 1-byte data and is 32768 for 2-byte data. The upper limit is the top of the screen and the lower limit is the bottom of the screen. This sets the following: :WFMOutpre:ENCdg BINary,:WFMOutpre:BN\_Fmt RP and WFMOutpre:BYT\_Or MSB.

SRIbinary specifies the signed integer format. It is the same as RIBinary except that the byte order is swapped, meaning that the least significant byte is transferred first. This sets the following: WFMOutpre:ENCdg BINary, WFMOutpre:BIN\_Fmt RI and WFMOutpre:BYT\_Or LSB.

SRPbinary specifies the positive integer format. It is the same as RPBinary except that the byte order is swapped, meaning that the least significant byte is transferred first. This sets the following: WFMOutpre:ENCdg BINary, WFMOutpre:BN\_Fmt RP and WFMOutpre:BYT Or LSB.

FPbinary specifies floating point binary. It automatically forces DATa:WIDTH to 4 and BYT\_OR to MSB (most significant byte transmitted first). This argument only applies to the frequency domain waveforms (MDO4000/B/C models only).

SFPbinary specifies floating point binary. It automatically forces DATa:WIDTH to 4 and BYT\_OR to LSB (least significant byte transmitted first). This argument only applies to the frequency domain waveforms (MDO4000/B/C models only).

**Table 2-53: DATa and WFMOutpre Parameter Settings**

| DATa:ENCdg<br><b>Setting</b> | <b>WFMOutpre Settings</b> |         |         |         |
|------------------------------|---------------------------|---------|---------|---------|
|                              | :ENCdg                    | :BN Fmt | :BYT Or | :BYT NR |
| <b>ASCii</b>                 | ASC                       | N/A     | N/A     | 1,2,4,8 |
| FAStest                      | BIN                       | RI      | MSB     | 19      |

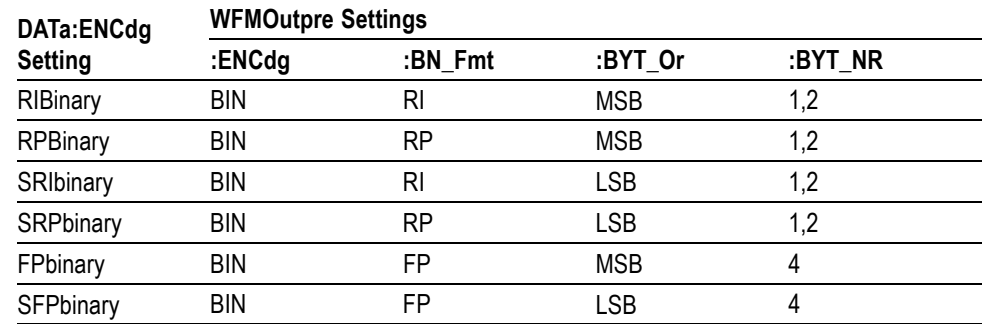

<span id="page-306-0"></span>**Table 2-53: DATa and WFMOutpre Parameter Settings (cont.)**

**Examples** DATA:ENCDG? might return :DATa:ENCDG SRPBINARY for the format of the outgoing waveform data.

> DATA:ENCDG RPBinary sets the data encoding format to be a positive integer where the most significant byte is transferred first.

#### **DATa:SOUrce**

This command specifies the source waveform to be transferred from the oscilloscope using the CURVe? query. The valid waveform sources are CH1-CH4, MATH, REF1-REF4, D0-D15, DIGital, RF\_AMPlitude, RF\_FREQuency, RF\_PHASe, RF\_NORMal, RF\_AVErage, RF\_MAXHold, and RF\_MINHold. Setting DATa:SOUrce automatically constrains the following to valid values for the specified source waveform: WFMOutpre:BYT\_Nr, WFMOutpre:BIT\_Nr and WFMOutpre:BN\_Fmt.

[\(See page 2-95](#page-124-0), *[Waveform Transfer Command Group](#page-124-0)*.)

**Group** Waveform Transfer

**Syntax** DATa:SOUrce {CH1|CH2|CH3|CH4|MATH|REF1|REF2|REF3|REF4|D0|D1|D2|D3 |D4|D5|D6|D7|D8|D9|D10|D11|D12|D13|D14|D15|DIGital |RF\_AMPlitude|RF\_FREQuency|RF\_PHASe|RF\_NORMal|RF\_AVErage| RF\_MAXHold|RF\_MINHold}

DATa:SOUrce?

**Related Commands** [CURVe](#page-299-0)

**Arguments** CH1–CH4 specifies which analog channel waveform data will be transferred from the oscilloscope to the controller, channels 1 through 4.

<span id="page-307-0"></span>MATH specifies that the Math waveform data will be transferred from the oscilloscope to the controller.

REF1–REF4 specifies which Reference waveform data will be transferred from the oscilloscope to the controller.

D0–D15 specifies which digital channel waveform data will be transferred from the oscilloscope to the controller. (MSO/MDO4000/B models only as well as MDO3000 and MDO400C models with option MDO3MSO or MDO4MSO installed.)

DIGital specifies that the Digital Collection waveform data will be transferred from the oscilloscope to the controller. (MSO/MDO4000/B models only as well as MDO3000 and MDO400C models with option MDO3MSO or MDO4MSO installed.)

RF\_AMPlitude|RF\_FREQuency|RF\_PHASe (MDO4000/B/C models only)

and RF\_NORMal|RF\_AVErage| RF\_MAXHold|RF\_MINHold specify that the RF data will be transferred from the oscilloscope to the controller (MDO models only).

**Examples** DATA:SOURCE? might return :DATA:SOURCE REF3 indicating that Reference location 3 is the source for the waveform data that is transferred using a CURVe? query.

> DATA:SOURCE CH1 specifies that the CH1 waveform will be transferred in the next CURVe? query.

# **DATa:STARt**

This command specifies the starting data point for incoming or outgoing waveform transfer using the CURVe command or query. (Use DATa:STOP to specify the ending data point.) You can set the DATa:STARt and DATa:STOP values automatically to the starting and stopping points of the waveform cursors, if on, using DATa SNap. Note that setting DATa:STARt and DATa:STOP automatically sets WFMOutpre:NR\_Pt.

[\(See page 2-95,](#page-124-0) *[Waveform Transfer Command Group](#page-124-0)*.)

**Group** Waveform Transfer

**Syntax** DATa:STARt <NR1> DATa:STARt?

**Related Commands** [CURVe,](#page-299-0)

<span id="page-308-0"></span>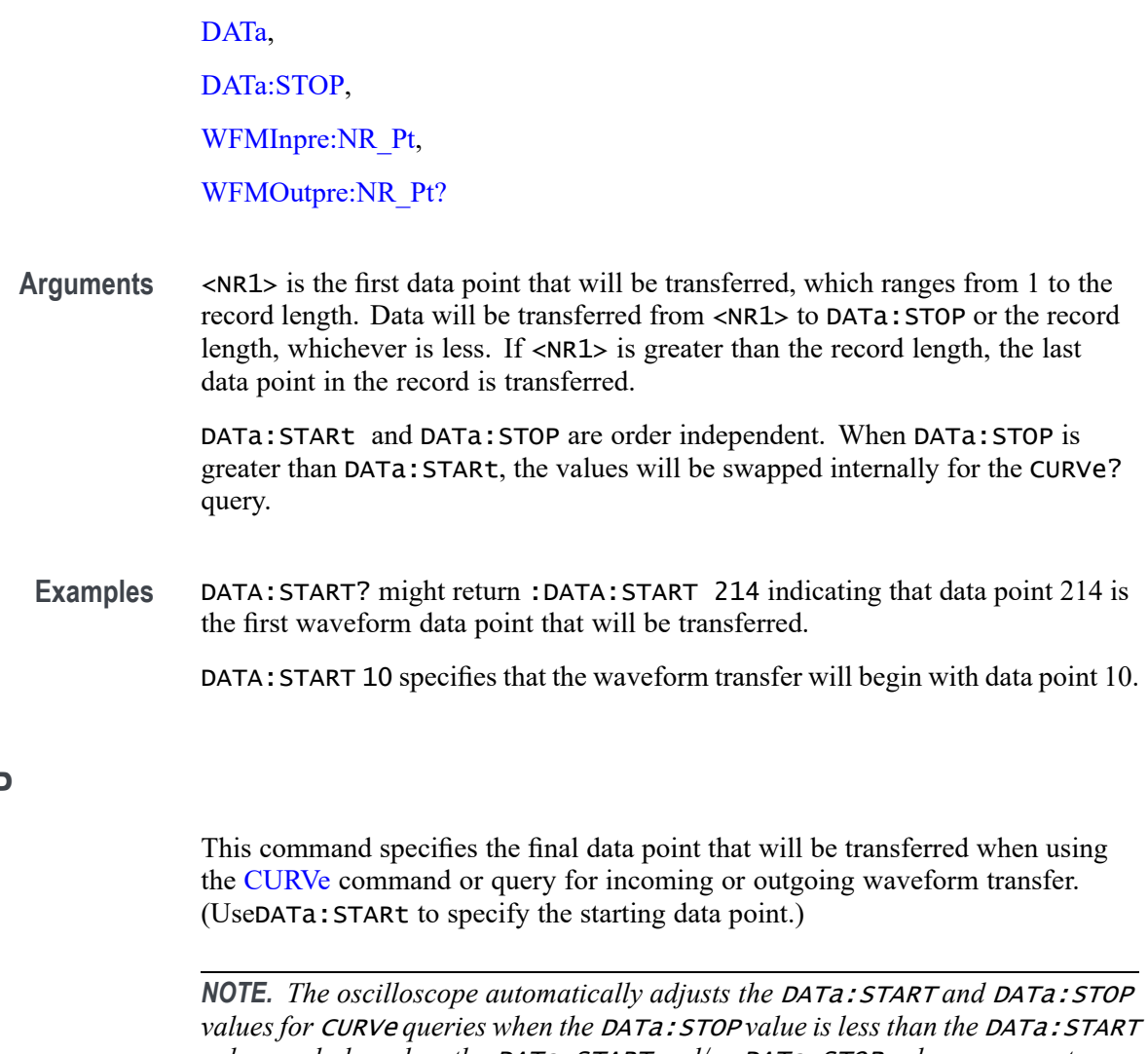

# **DATa:STOP**

*value, and also when the* DATa:START *and/or* DATa:STOP *values are greater than the record length of the source waveform. The adjusted* DATa:START *and* DATa:STOP *values determine*WFMOutpre:NR\_Pt.

You can set the DATa:STARt and DATa:STOP values to automatically to the starting and stopping points of the waveform cursors, if on, using the DATa command with the SNap argument. Note that setting DATa:STARt and DATa:STOP automatically sets WFMOutpre:NR\_Pt.

Changes to the record length value are not automatically reflected in the DATa:STOP value. As record length is varied, the DATa:STOP value must be explicitly changed to ensure the entire record is transmitted. In other words, curve results will not automatically and correctly reflect increases in record length if the difference of [DATa:STARt](#page-307-0) and DATa:STOP remains smaller than the increased record length. Note that DATa:STOP can be larger than the record length. (Use WFMOutpre:NR Pt? to find how many samples are available.)

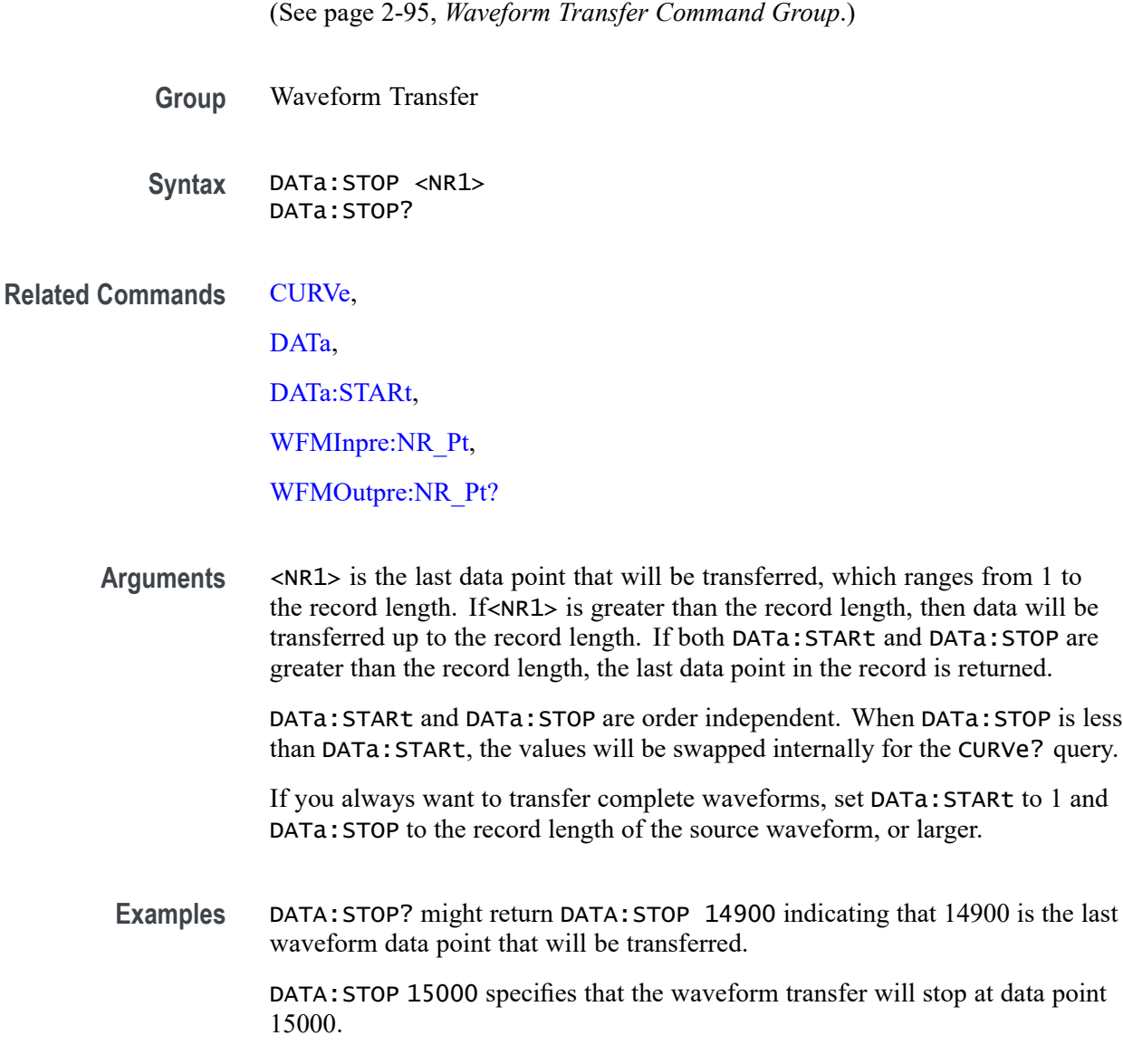

#### **DATa:WIDth**

This command specifies the width, in bytes per point, for waveform data transferred from the scope via the CURVe? query. (This command is synonymous with WFMOutpre: BYT\_Nr .) When the source is CH1-CH4, REF1-REF4, MATH, D0-D15, RF\_AMPlitude, RF\_FREQuency and RF\_PHASe, the default width is 1 byte. When the source is RF\_NORMal, RF\_AVERage, RF\_MAXHold, RF\_MINHold or DIGital, the default width is 4 bytes.

*NOTE. The RF time domain traces, RF\_AMPlitude, RF\_FREQuency and RF\_PHASe, are only available on the MDO4000/B/C series models.*

<span id="page-310-0"></span>*NOTE. This command is equivalent to the* WFMOutpre:BYT\_Nr *command. [\(See page 2-95, Waveform Transfer Command Group.\)](#page-124-0)* **Group** Waveform Transfer

**Syntax** DATa:WIDth <NR1> DATa:WIDth?

**Related Commands** [CURVe](#page-299-0)?,

[DATa:SOUrce,](#page-306-0)

[DATa:DESTination,](#page-303-0)

[WFMOutpre:BYT\\_Nr](#page-991-0)

- **Arguments** <NR1> is an integer that indicates the number of bytes per point for the outgoing waveform data when queried using the CURVe? command. For analog channel and RF\_FREQuency, RF\_PHASe and RF\_AMPlitude traces (MDO4000/B/C only), the values can be 1 or 2. For digital channels (D0 through D15), the values can be 1 or 2. For the digital collection (DATa:SOUrce DIGital), the values can be 4 or 8. For RF\_NORMal, RF\_AVERage, RF\_MAXHold, or RF\_MINHold, the value can only be 4 as this is 32-bit floating point data.
	- **Examples** DATa:WIDth 2 sets the width of waveform data to be read from the scope to 2 bytes. DATa:WIDth? might return 1, indicating that a width of 1 byte has been set.

# **DATE**

This command specifies the date the oscilloscope displays.

**Group** Miscellaneous

**Syntax** DATE <QString> DATE?

**Related Commands** [TIMe](#page-797-0)

MDO4000/B/C, MSO/DPO4000B and MDO3000 Series Oscilloscopes Programmer Manual 2-281

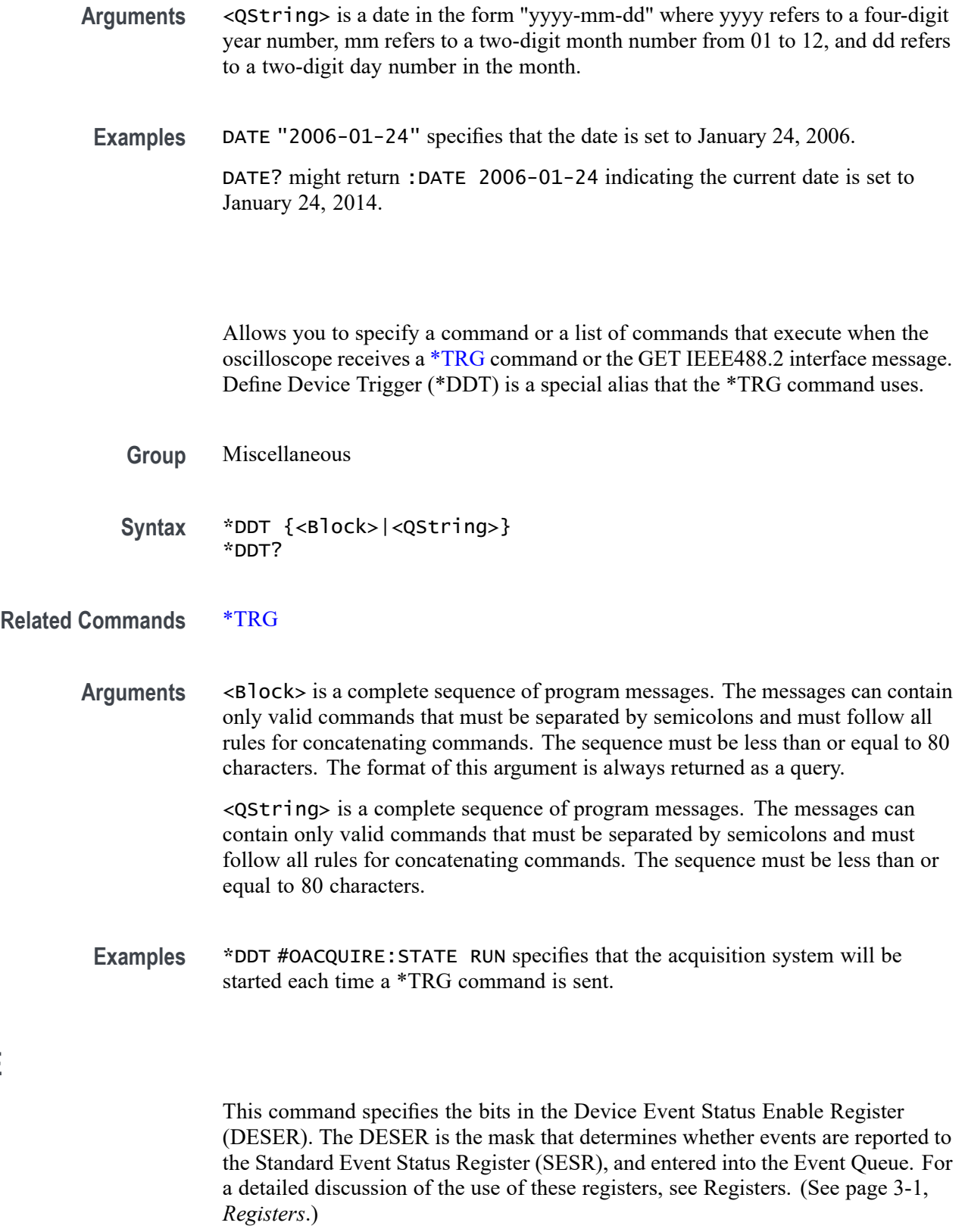

**DESE**

**\*DDT**

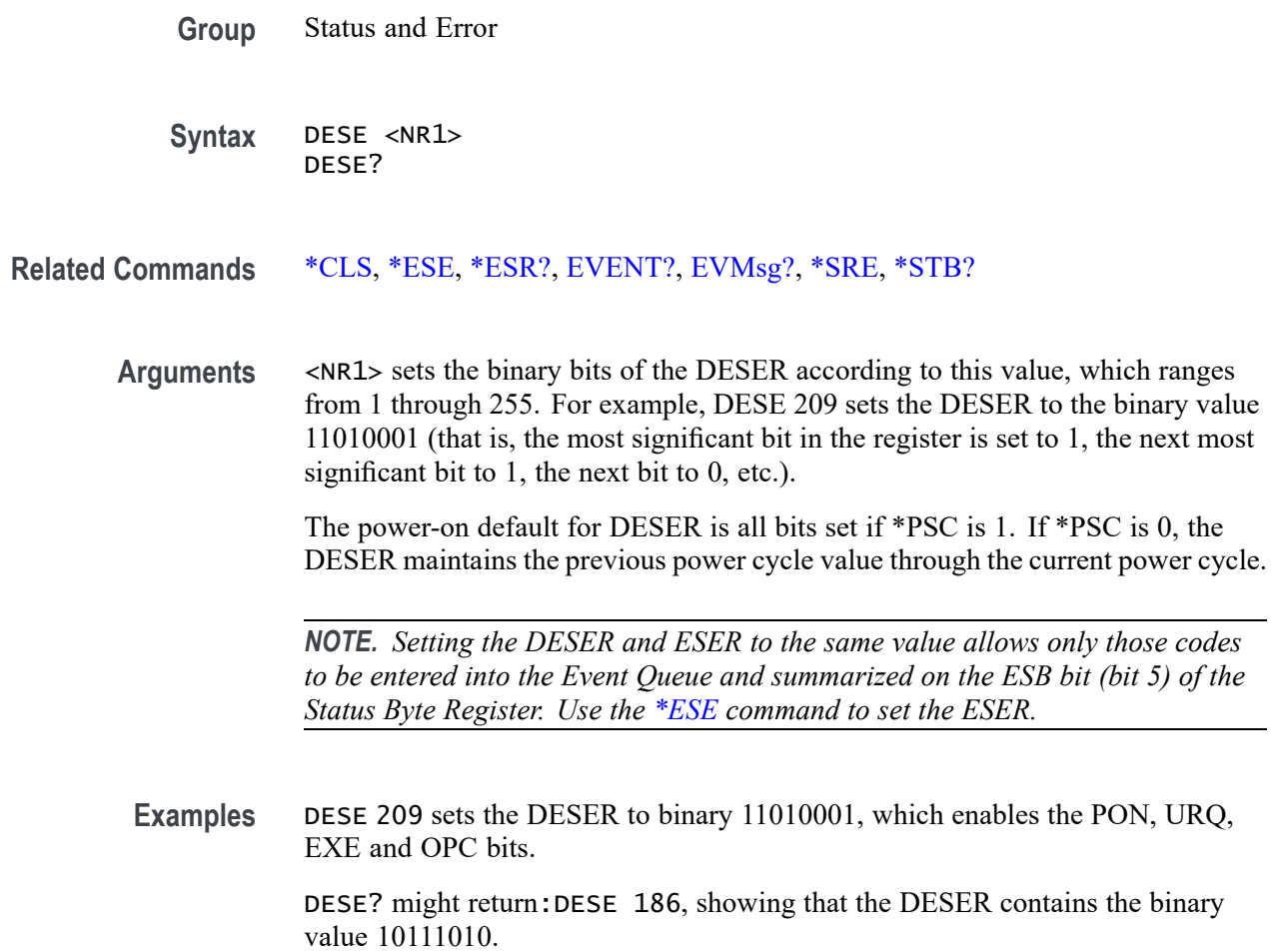

#### **DESkew (No Query Form)**

Causes the deskew values for all channels to be set to the recommended values. Equivalent to pressing the "Set all deskews to recommended values" button in the application UI.

*NOTE. The actual deskew values for each channel can be set or queried using the [CH<x>:DESKew](#page-251-0) command.*

**Group** Vertical

**Syntax** DESkew {SETALLtorec}

**Arguments** <SETALLtorec> sets the deskew for all channels to the recommended values.

#### **DESkew:DISPlay**

This command specifies the state of the deskew table display.

**Group** Vertical

**Syntax** DESkew:DISPlay {OFF|ON|0|1} DESkew:DISPlay?

**Arguments** OFF or 0 turns off the deskew table display. ON or 1 turns on the deskew table display.

#### **DIAg:LOOP:OPTion**

Sets the self-test loop option.

- **Group** Calibration and Diagnostic
- **Syntax** DIAg:LOOP:OPTion {ALWAYS|FAIL|ONFAIL|ONCE|NTIMES}

**Arguments** ALWAYS continues looping until the self tests (diagnostics) are stopped via the front panel or by an oscilloscope command.

> FAIL causes looping until the first self test (diagnostic) failure or until self tests (diagnostics) are stopped.

ONFAIL causes looping on a specific test group as long as a FAIL status is returned from the test.

ONCE executes self test (diagnostics test) sequence once.

NTIMES runs "n" number of loops.

**Examples** DIAG:LOOP:OPTION ONCE runs one loop of self tests.

#### **DIAg:LOOP:OPTion:NTIMes**

Sets the self-test loop option to run N times.

**Group** Calibration and Diagnostic

<span id="page-314-0"></span>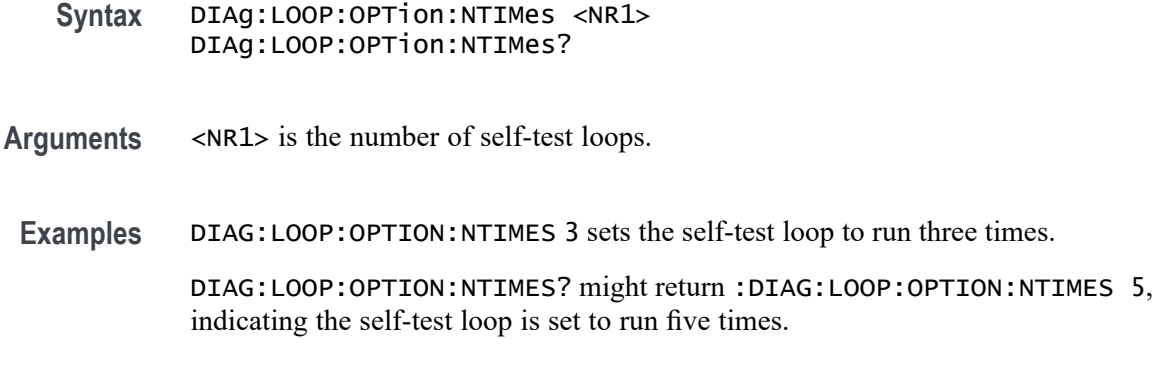

# **DIAg:LOOP:STOP (No Query Form)**

Stops the self-test at the end of the current loop.

- **Group** Calibration and Diagnostic
- **Syntax** DIAg:LOOP:STOP
- **Examples** DIAG: LOOP: STOP stops the self test at the end of the current loop.

# **DIAg:RESUlt:FLAg? (Query Only)**

Returns the pass/fail status from the last self-test sequence execution. Use this query to determine which test(s) has failed.

- **Group** Calibration and Diagnostic
- **Syntax** DIAg:RESUlt:FLAg?

**Related Commands** [DIAg:RESUlt:LOG?](#page-315-0)

**Returns** PASS indicates that all of the selected self (diagnostic) tests have passed.

FAIL indicates that at least one of the selected self (diagnostic) tests has failed.

IN PROGRESS indicates that at least one of the selected self (diagnostic) tests is ongoing.

NOT RUN indicates that the selected diagnostic test suite has not been run since the instrument was powered on.

**Examples** DIAG:RESULT:FLAG? might return DIAG:RESULT:FLAG PASS.

# <span id="page-315-0"></span>**DIAg:RESUlt:LOG? (Query Only)**

Returns the internal results log from the last self-test sequence execution. The list contains all modules and module interfaces that were tested along with the pass/fail status of each.

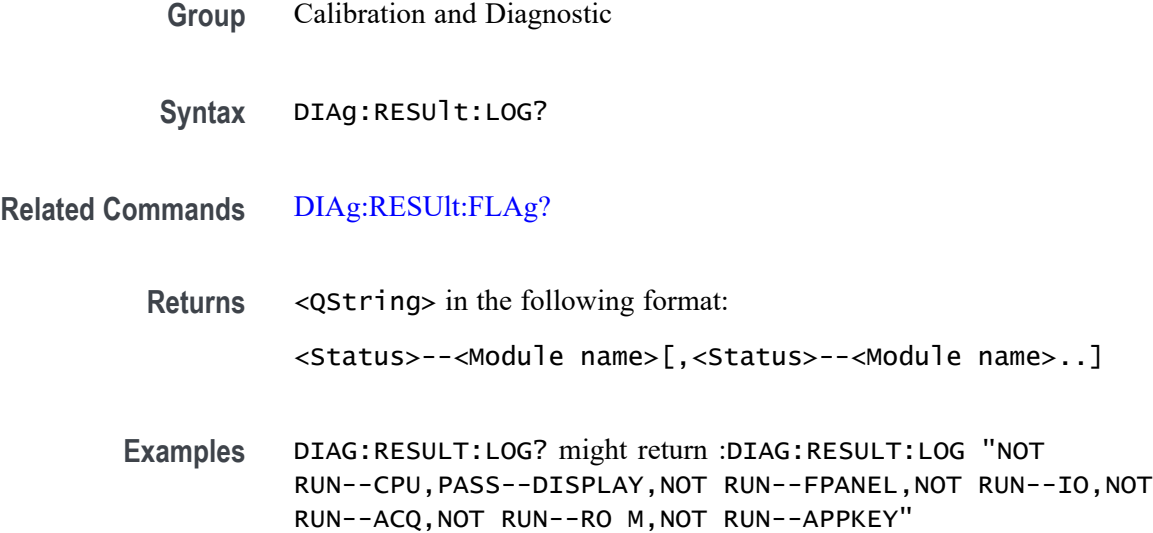

#### **DIAg:SELect (No Query Form)**

This command specifies which of the diagnostic groups will be tested when the DIAg:STATE EXECute command is run.

**Group** Calibration and Diagnostic

**Syntax** DIAg:SELect {ALL|APPKey|CPU|DISplay|FPAnel|IO|ROM|ACQ|RF|AFG}

**Arguments** ALL runs all diagnostic groups.

APPKey runs just the application key diagnostic group.

CPU runs just the CPU diagnostic group.

DISplay runs just the display circuit diagnostic group.

FPAnel runs just the front panel diagnostic group.

IO runs just the IO board diagnostic group.

ROM runs just the ROM board diagnostic group.

ACQ runs just the acquisition system diagnostic group.

RF runs just the RF system diagnostic group (MDO models only).

AFG runs just the AFG system diagnostic group (models with AFG hardware).

# **DIAg:SELect:<function> (No Query Form)**

This command specifies which of the subsystems will be tested when the DIAg:STATE EXECute command is run.

- **Group** Calibration and Diagnostic
- **Syntax** DIAg:SELect:<function>
- **Related Commands** [DIAg:STATE](#page-317-0) EXECute

**Arguments** <function> specifies a single oscilloscope subsystem on which to run self tests (diagnostics). Valid values are:

ACQ tests the acquisition system.

APPKey tests the application keys.

CPU tests the CPU.

DISplay tests the display.

FPAnel tests the front panel controls.

IO tests the IO ports.

ROM tests the system read only memory.

**Examples** DIAG:SELECT:CPU specifies that the oscilloscope will test the CPU when the diagnostic test is run.

DIAG:STATE EXECute will actually run the test.

# <span id="page-317-0"></span>**DIAg:STATE (No Query Form)**

This command starts or stops the oscilloscope diagnostic self-tests. Which self-test is run is specified by the DIAg:SELect: orDIAg:SELect:<function> commands.

- **Group** Calibration and Diagnostic
- **Syntax** DIAg:STATE {EXECute|ABORt}
- **Arguments** EXECute starts diagnostics. ABORt stops diagnostics at the end of the current loop.
- **Examples** DIAG:STATE EXECute starts diagnostics.

# **DISplay? (Query Only)**

Returns the current display settings.

- **Group** Display
- **Syntax** DISplay?

#### **DISplay:CLOCk**

This command specifies whether the oscilloscope displays the date and time. The query form of this command returns an ON (1) or an OFF (0).

- **Group** Display
- **Syntax** DISplay:CLOCk {ON|OFF|<NR1>} DISplay:CLOCk?

**Related Commands** [DATE](#page-310-0),

[TIMe](#page-797-0)

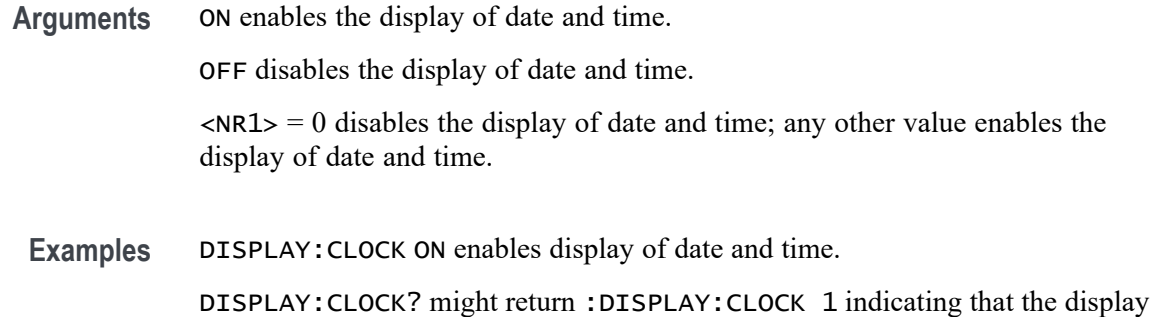

of date and time is currently enabled.

# **DISplay:CONFIGure:READOut**

Configures or queries readout backgrounds. NORMal is used for standard opaque, and TRANSParent for transparent. This setting applies to all on-screen readouts on the waveform area, such as channel, measurements, cursor, math, or bus, etc.

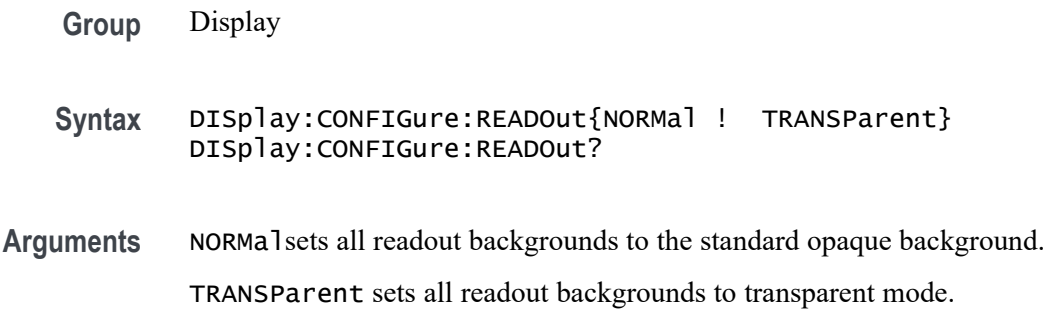

# **DISplay:DIGital:ACTIVity**

Sets or returns the state of the digital channel monitor display. When enabled, the digital channel monitor is displayed when one or more of D0-D15 are turned on.

The data that is summarized in that display can be obtained by querying [CURVe](#page-299-0) with the DATa: SOUrce set to DIGital and one or more digital channels D0-D15 turned on.

For more information, refer to the description of DIGital in the section entitled "Transferring a Waveform From an Oscilloscope to a Computer". [\(See page 2-96,](#page-125-0) *[Transferring a Waveform from an Oscilloscope to a Computer](#page-125-0)*.)

- **Conditions** Available only for MSO/MDO4000/B models and for MDO3000 and MDO400C models with option MDO3MSO or MDO4MSO installed.
	- **Group** Display

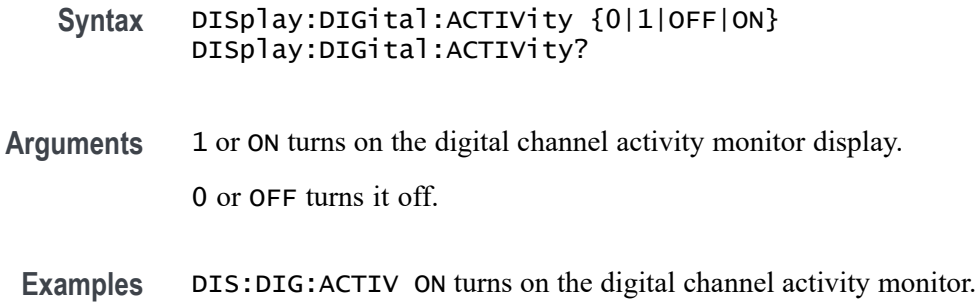

#### **DISplay:DIGital:HEIght**

This command specifies the number of available digital waveform position slots.

*NOTE. If the number of live digital channels exceeds the number of slots, their height is reduced to a smaller size, allowing all digital channels to be displayed.*

- **Group** Display
- **Syntax** DISplay:DIGital:HEIght {SMAll|MEDium|LARge} DISplay:DIGital:HEIght?
- **Arguments** SMAll sets the height to display 4 digital waveforms per division. MEDium sets the height to display 2 digital waveforms per division. LARge sets the height to display 1 digital waveform per division.

# **DISplay:GRAticule**

This command specifies the type of graticule the oscilloscope displays.

- **Group** Display
- **Syntax** DISplay:GRAticule {CROSSHair|FRAme|FULl|GRId|SOLid} DISplay:GRAticule?
- **Arguments** CROSSHair specifies a frame and cross hairs. FRAme specifies a frame only.

FULl specifies a frame, a grid and cross hairs.

GRId specifies a frame and grid only.

SOLid specifies a solid graticule.

**Examples** DISPLAY:GRATICULE FRAme sets the graticule type to display the frame only. DISPLAY:GRATICULE? might return :DISPLAY:GRATICULE FULL indicating that all graticule elements are selected.

# **DISplay:INTENSITy? (Query Only)**

Returns the display intensity settings.

**Group** Display

- **Syntax** DISplay:INTENSITy?
- **Examples** DISPLAY:INTENSITY? might return: :DISPLAY:INTEnsITY:WAVEFORM 30;GRATICULE 75;BACKLIGHT HIGH

#### **DISplay:INTENSITy:BACKLight**

Sets and returns the waveform backlight intensity settings.

- **Group** Display
- **Syntax** DISplay:INTENSITy:BACKLight {LOW|MEDium|HIGH} DISplay:INTENSITy:BACKLight?
- **Examples** DISPLAY:INTENSITY:BACKLIGHT? might return DISPLAY:INTEnsITY:BACKLIGHT HIGH

#### **DISplay:INTENSITy:BACKLight:AUTODim:ENAble**

Sets or returns the state of the display auto-dim feature. The default is enabled.

Once the backlight has dimmed, any button push or knob turn returns the backlight value to the value set by DISplay:INTENSITy:BACKLight.

**Group** Display

- <span id="page-321-0"></span>**Syntax** DISplay:INTENSITy:BACKLight:AUTODim:ENAble {OFF|ON|0|1} DISplay:INTENSITy:BACKLight:AUTODim:ENAble?
- **Arguments** OFF or 0 turns off the display auto-dim feature.

ON or 1 turns it on.

#### **DISplay:INTENSITy:BACKLight:AUTODim:TIMe**

Sets or returns the amount of time, in minutes, to wait for no UI activity before automatically dimming the display. The time can range from a minimum of 10 minutes to a maximum of 1440 minutes (24 hours). The default is 60 minutes.

- **Group** Display
- **Syntax** DISplay:INTENSITy:BACKLight:AUTODim:TIMe <NR1> DISplay:INTENSITy:BACKLight:AUTODim:TIMe?
- **Arguments** An integer that represents the amount of time, in minutes, to wait for no UI activity before automatically dimming the display.

#### **DISplay:INTENSITy:GRAticule**

Sets and returns the display graticule intensity settings.

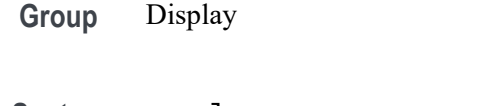

**Syntax** DISplay:INTENSITy:GRAticule <NR1> DISplay:INTENSITy:GRAticule?

- **Arguments** <NR1> is the graticule intensity and ranges from 0 to 100 percent.
- **Examples** DISPLAY:INTENSITY:GRATICULE? might return DISPLAY:INTEnsITY:GRATICULE 30

#### **DISplay:INTENSITy:WAVEform**

Sets and returns the display waveform intensity settings.

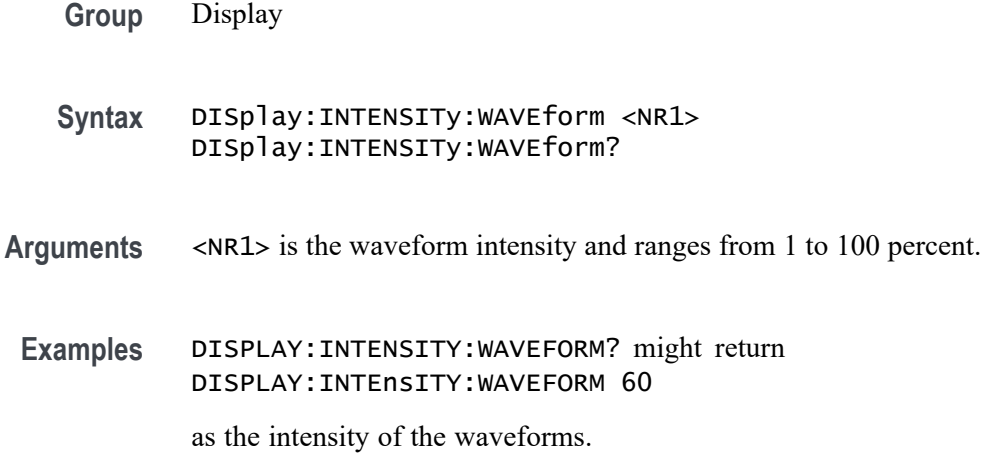

# **DISplay:PERSistence**

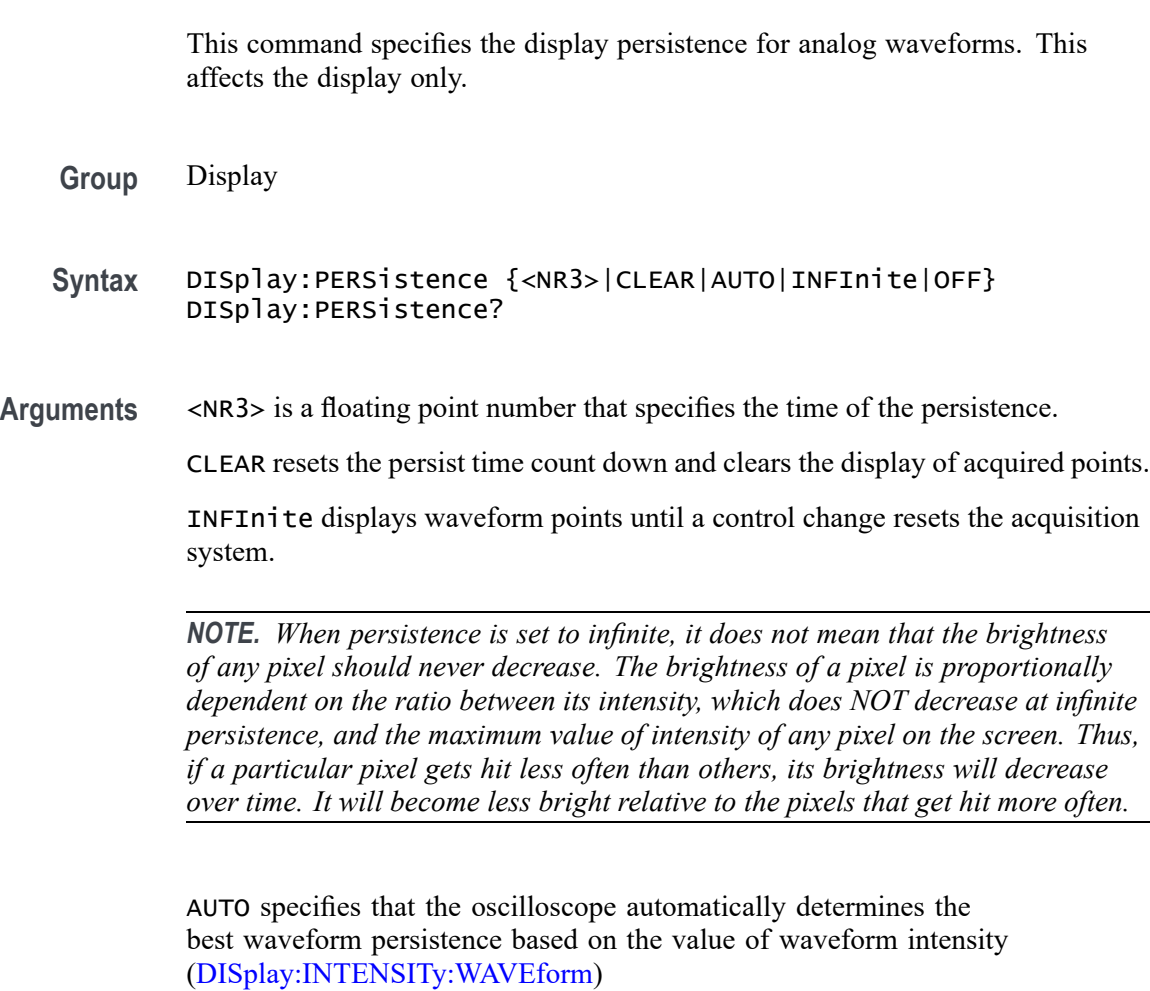

OFF turns off DPO mode (0 seconds of persistence).

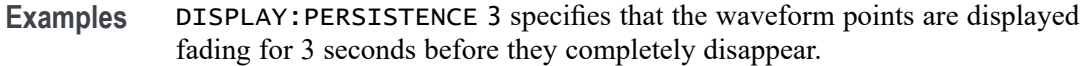

# **DISplay:STYle:DOTsonly**

This command turns on or off the dots-only mode for the waveforms displayed in the time domain.

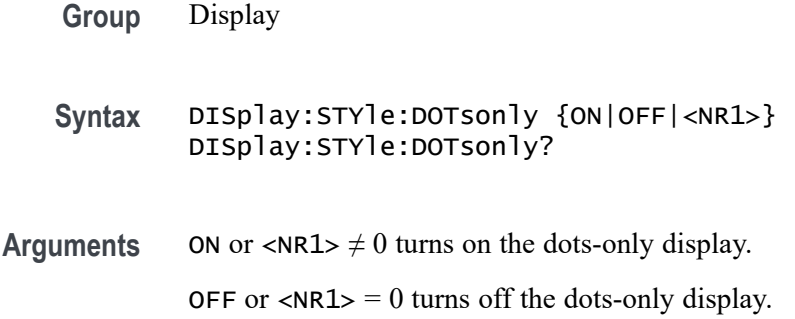

#### **DISplay:TRIGFrequency**

This command switches the trigger frequency readout on or off.

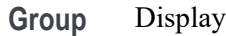

**Syntax** DISplay:TRIGFrequency {OFF|ON|0|1} DISplay:TRIGFrequency?

**Related Commands** [TRIGger:FREQuency?](#page-959-0)

**Examples** DISplay:TRIGFrequency ON turns the trigger frequency read out on.

DISplay:TRIGFrequency? might return 0, indicating that the trigger frequency readout is turned off.

# **DISplay:XY**

This command turns on or off the XY display mode.

**Group** Display
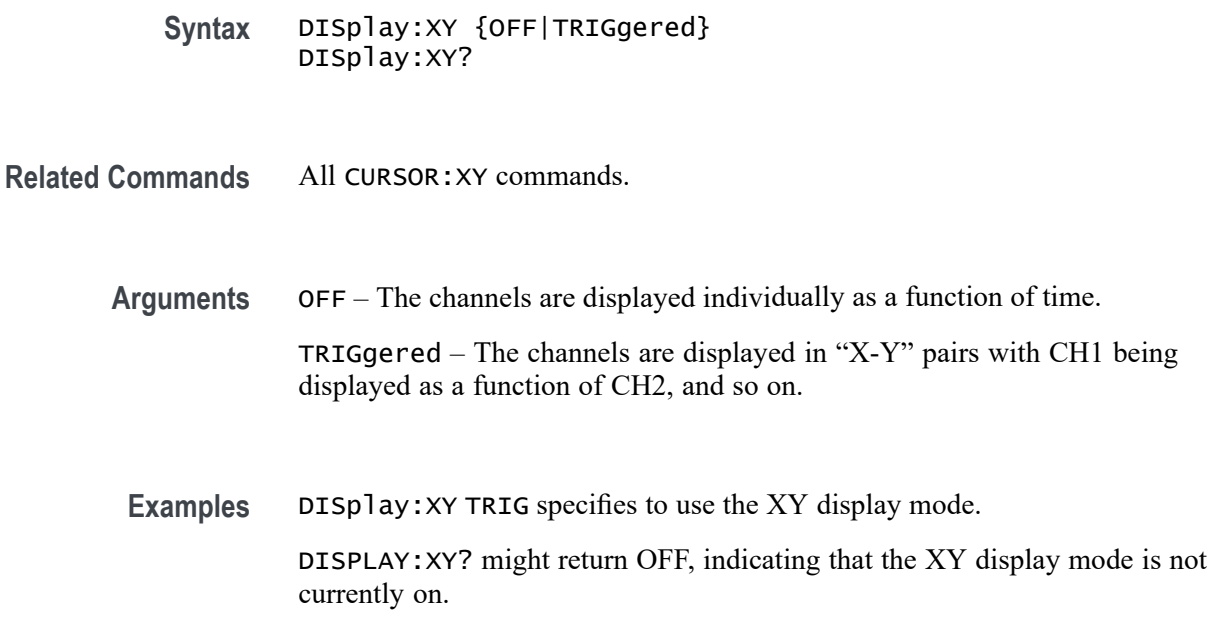

### **DISplay:XY:WITHYT**

Sets or returns the state of simultaneous display of the XY and YT waveforms when in TRIGgered XY display mode. (To set the mode to TRIGgered XY display, first use the command :DISplay:XY TRIGgered.)

When both the XY and YT waveforms are displayed, the YT waveform is displayed in the upper graticule, and the XY waveform is displayed in the lower graticule.

This command applies to the MDO3000 and MDO4000C series only. For this platform, the default state is 0 (XY display only).

For the DPO/MSO4000B and MDO4000/B platforms, this command is ignored and the state is always 1 (to display both the XY and YT waveforms when in XY display mode).

*NOTE. For models with the DVM feature, such as the MDO3000 and MDO4000C, this command does not take effect if the :DVM:DISPLAYSTYle is set to FULl, but will take effect once the :DVM:DISPLAYSTYle is set to MINimum or if the DVM is turned off.*

**Group** Display

**Syntax** DISplay:XY:WITHYT {0|1|OFF|ON} DISplay:XY:WITHYT?

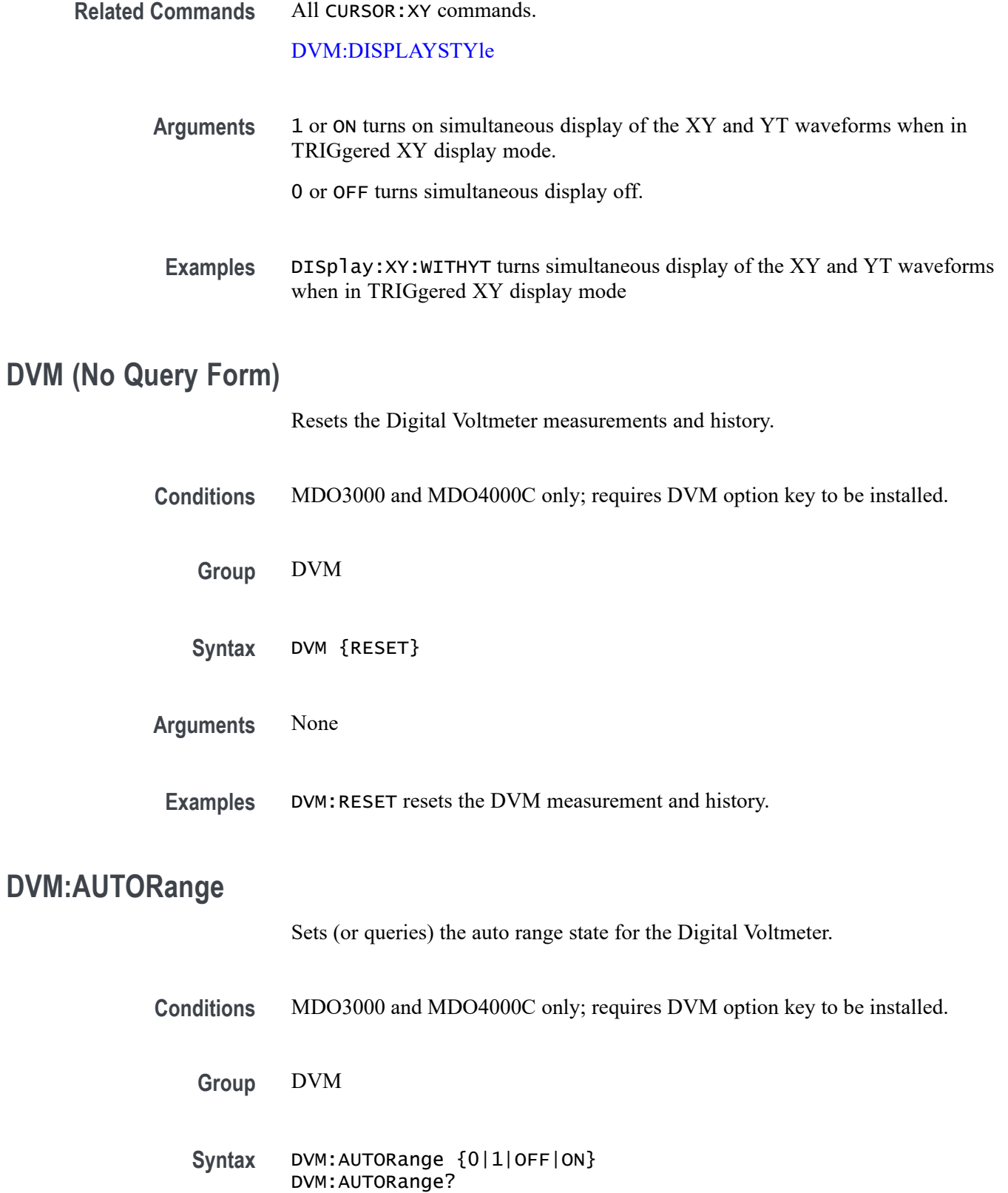

<span id="page-326-0"></span>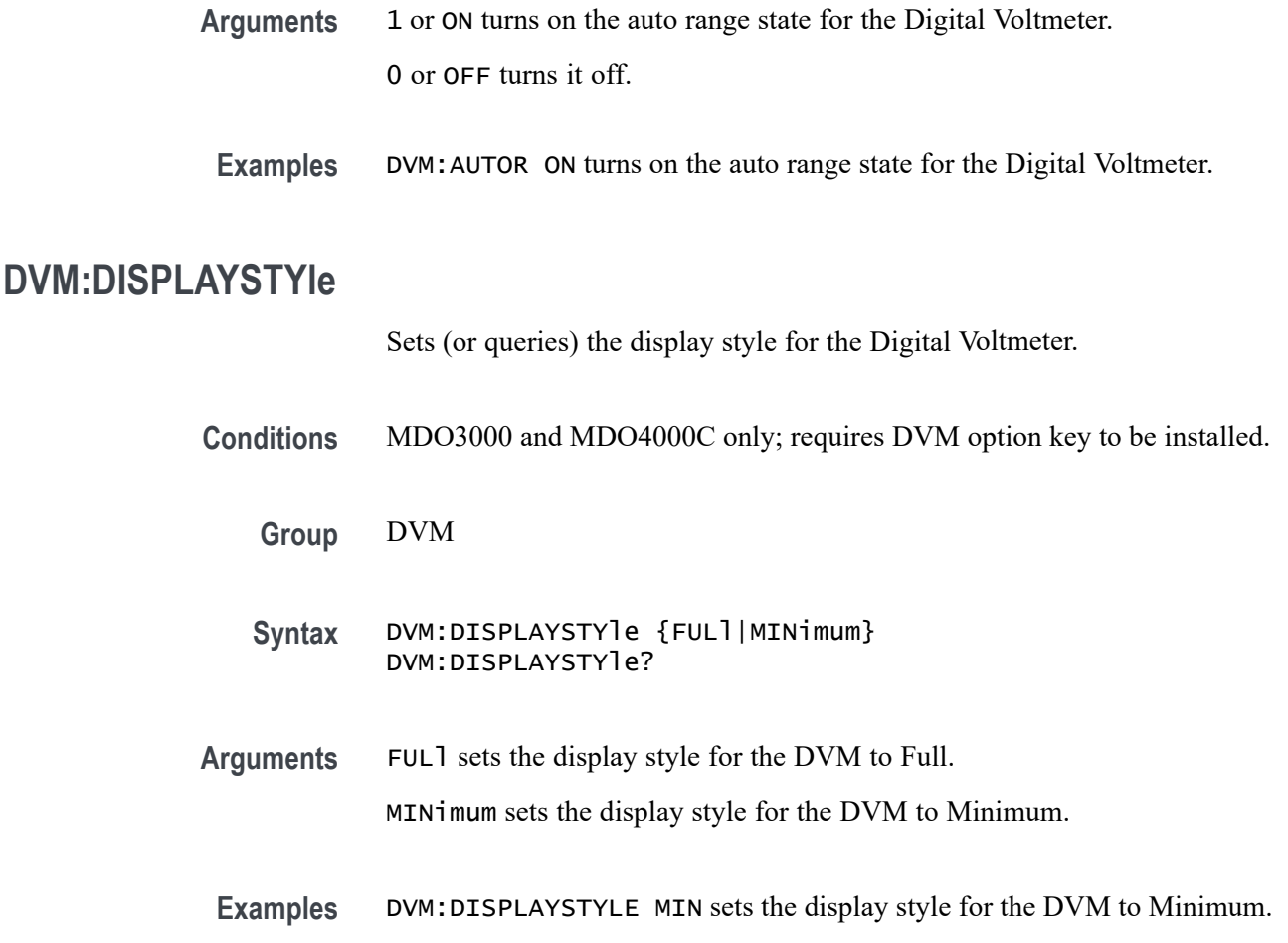

# **DVM:MEASUrement:FREQuency? (Query Only)**

Returns the current frequency value for the Digital Voltmeter.

Any qualifier, such as "Measurement warning, Clipping positive", is automatically set as an error event.

- **Conditions** MDO3000 and MDO4000C only; requires DVM option key to be installed.
	- **Group** DVM
	- **Syntax** DVM:MEASUrement:FREQuency?
- **Examples** DVM:MEASU:FREQ? might return 100.0000E+3, which represents 100 KHz as the current frequency value for the DVM.

# **DVM:MEASUrement:HIStory:AVErage? (Query Only)**

Returns the average readout value for the Digital Voltmeter function over the history period.

Any qualifier, such as "Measurement warning, Clipping positive", is automatically set as an error event.

**Conditions** MDO3000 and MDO4000C only; requires DVM option key to be installed. **Group** DVM **Syntax** DVM:MEASUrement:HIStory:AVErage? **Examples** DVM:MEASU:HIS:AVE? might return 100.0000E+3, which represents the

average DVM readout value over the history period.

# **DVM:MEASUrement:HIStory:MAXimum? (Query Only)**

Returns the maximum readout value for the DVM function over the history period.

Any qualifier, such as "Measurement warning, Clipping positive", is automatically set as an error event.

- **Conditions** MDO3000 and MDO4000C only; requires DVM option key to be installed.
	- **Group** DVM
	- **Syntax** DVM:MEASUrement:HIStory:MAXimum?
- **Examples** DVM:MEASU:HIS:MAX? might return 100.0000E+3, which represents the maximum readout value for the DVM function over the history period.

# **DVM:MEASUrement:HIStory:MINImum? (Query Only)**

Returns the minimum readout value for the DVM function over the history period.

Any qualifier, such as "Measurement warning, Clipping positive", is automatically set as an error event.

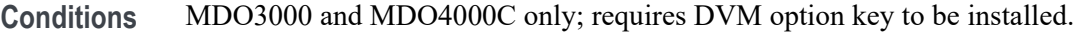

**Group** DVM

**Syntax** DVM:MEASUrement:HIStory:MINImum?

**Examples** DVM:MEASU:HIS:MINI? might return 100.0000E+3, which represents the minimum readout value for the DVM function over the history period.

### **DVM:MEASUrement:INFMAXimum? (Query Only)**

Returns the maximum DVM readout value over the entire time that the DVM has been on since the last change using the [DVM:MODe](#page-329-0) or [DVM:SOUrce](#page-330-0) commands or DVM RESET.

Any qualifier, such as "Measurement warning, Clipping positive", is automatically set as an error event.

- **Conditions** MDO3000 and MDO4000C only; requires DVM option key to be installed.
	- **Group** DVM
	- **Syntax** DVM:MEASUrement:INFMAXimum?
	- **Examples** DVM:MEASU: INFMAX? might return 100.0000E+3, which represents the maximum readout value of the DVM function over the entire time that the DVM has been on since the last change using the [DVM:MODe](#page-329-0) or [DVM:SOUrce](#page-330-0) commands or DVM RESET.

### **DVM:MEASUrement:INFMINimum? (Query Only)**

Returns the minimum readout value of the DVM function over the entire time that the DVM has been on since the last change using the [DVM:MODe](#page-329-0) or [DVM:SOUrce](#page-330-0) commands or DVM RESET.

Any qualifier, such as "Measurement warning, Clipping positive", is automatically set as an error event.

**Conditions** MDO3000 and MDO4000C only; requires DVM option key to be installed.

<span id="page-329-0"></span>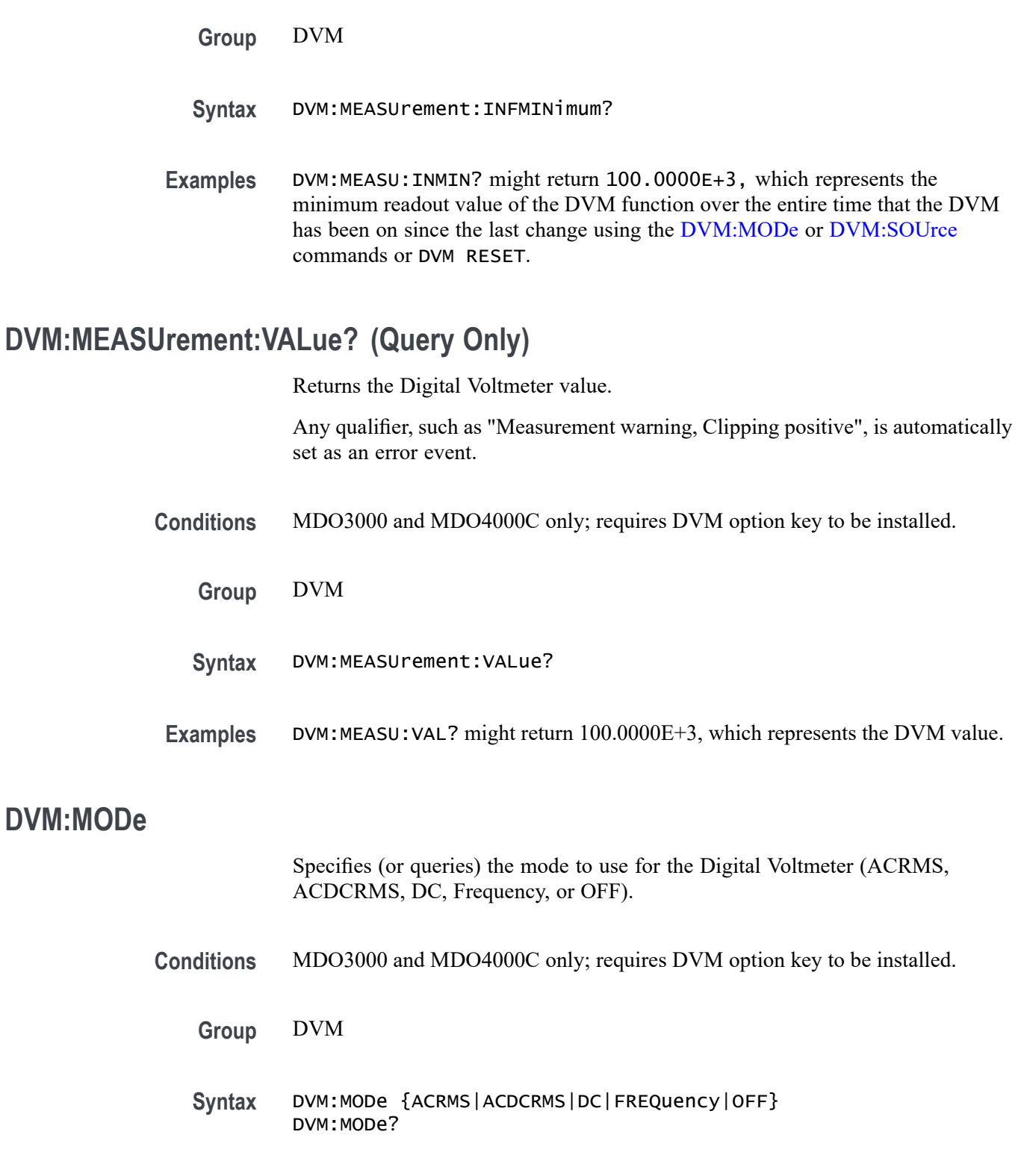

**Arguments** ACRMS – displays the root-mean-square value of the acquired data, with the DC component removed.

<span id="page-330-0"></span>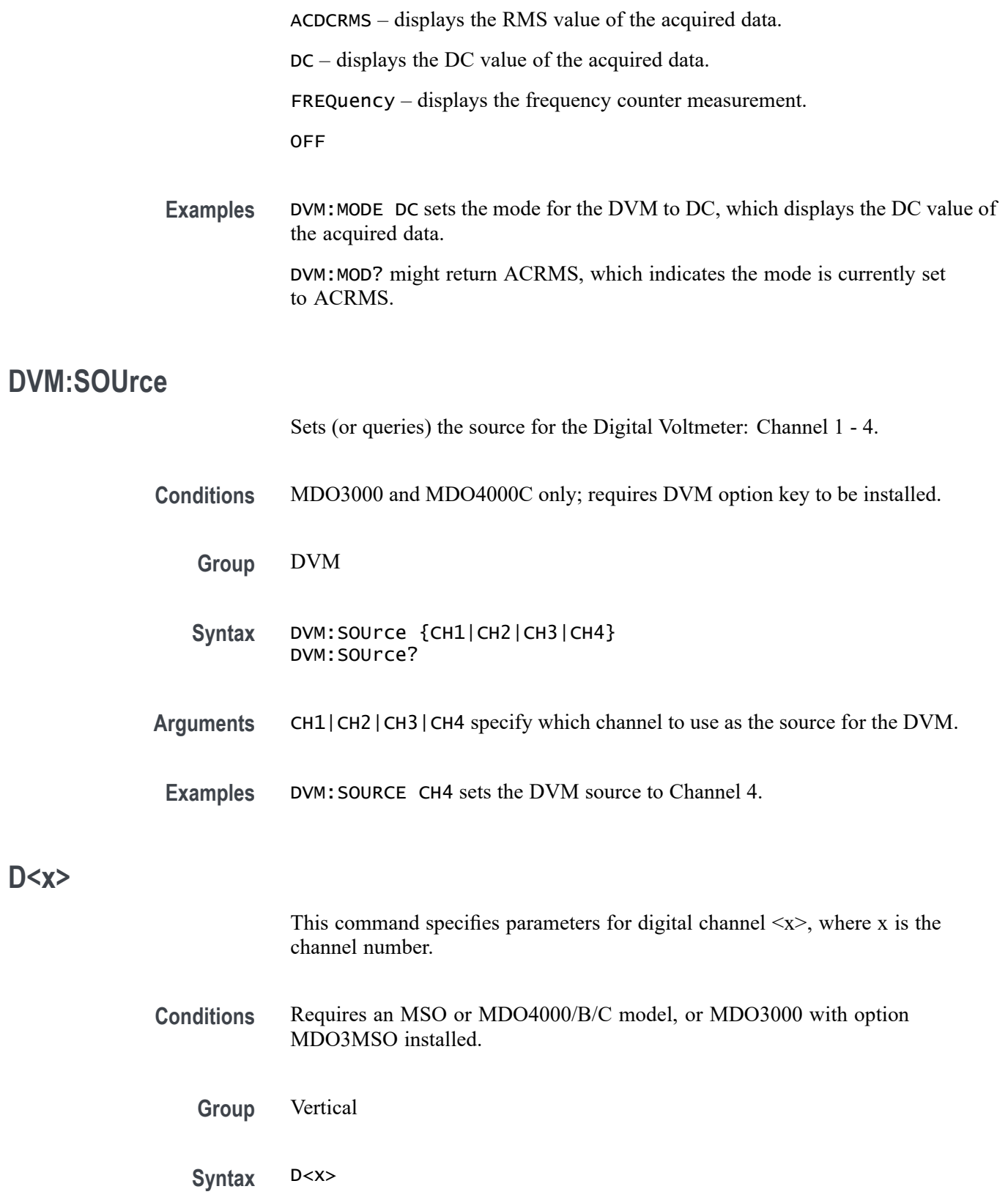

### **D<x>:LABel**

This command specifies the waveform label for digital channel  $\langle x \rangle$ , where x is the channel number.

- **Conditions** Requires an MSO or MDO4000/B/C model, or MDO3000 with option MDO3MSO installed.
	- **Group** Vertical
	- **Syntax** D<x>:LABel <Qstring> D<x>:LABel?
- **Arguments** <Qstring> is an alphanumeric string of text, enclosed in quotes, that contains the text label information for the digital channel  $\langle x \rangle$  waveform. The text string is limited to 30 characters.
- **Examples** D4:LABEL? might return :D4:LABEL "Clk Wfm 4".

### **D<x>:POSition**

This command specifies the vertical position for digital channel  $\langle x \rangle$ , where x is the channel number.

*NOTE. Unlike analog channels, which use the center baseline as the zero point, digital channels use the bottom logic level as the zero point. Because of the slot model used to describe digital channel position, the oscilloscope rounds off divisions to the nearest slot.*

- **Conditions** Requires an MSO or MDO4000/B/C model, or MDO3000 with option MDO3MSO installed.
	- **Group** Vertical
	- **Syntax** D<x>:POSition <NR3> D<x>:POSition?

<span id="page-332-0"></span>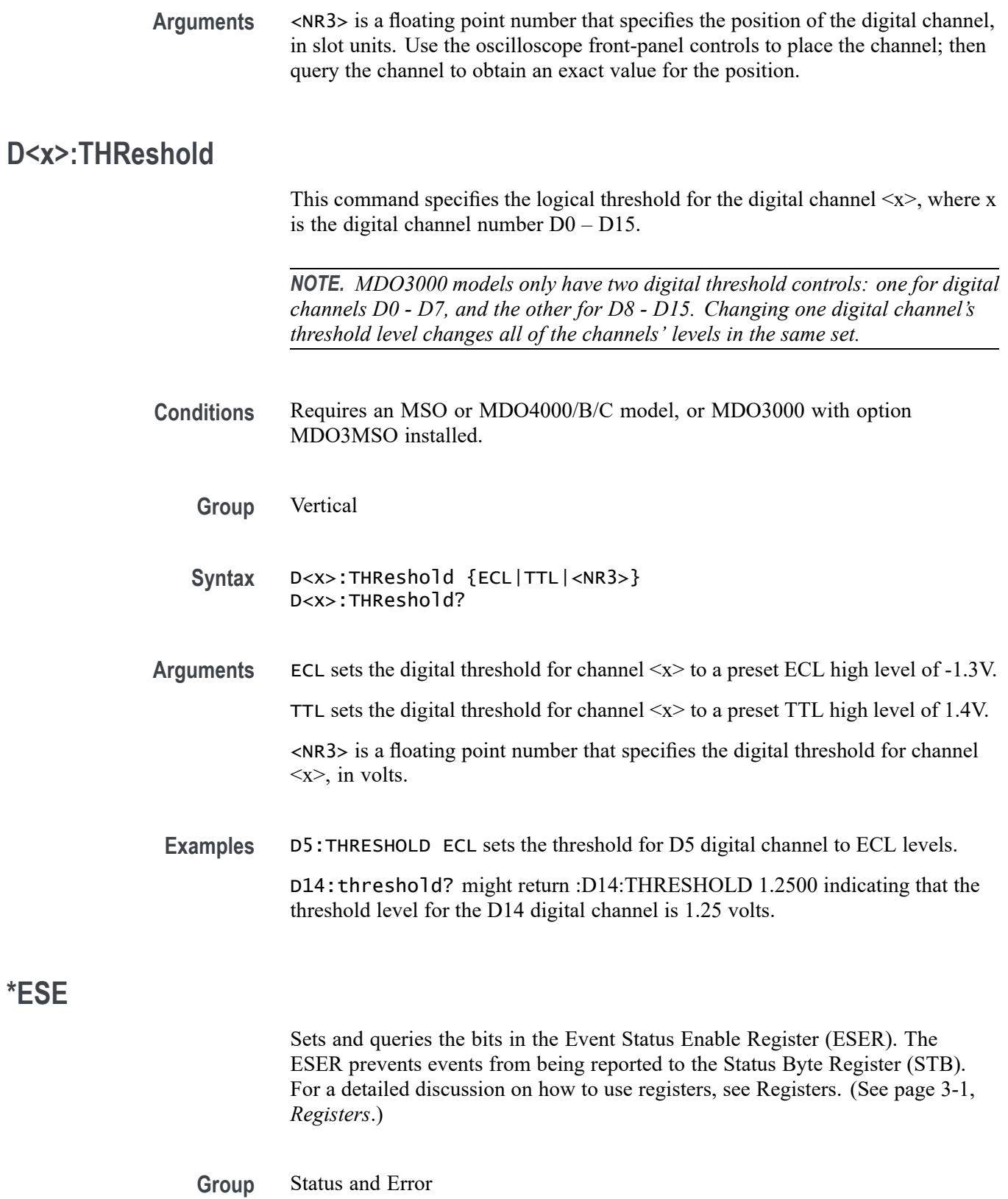

<span id="page-333-0"></span>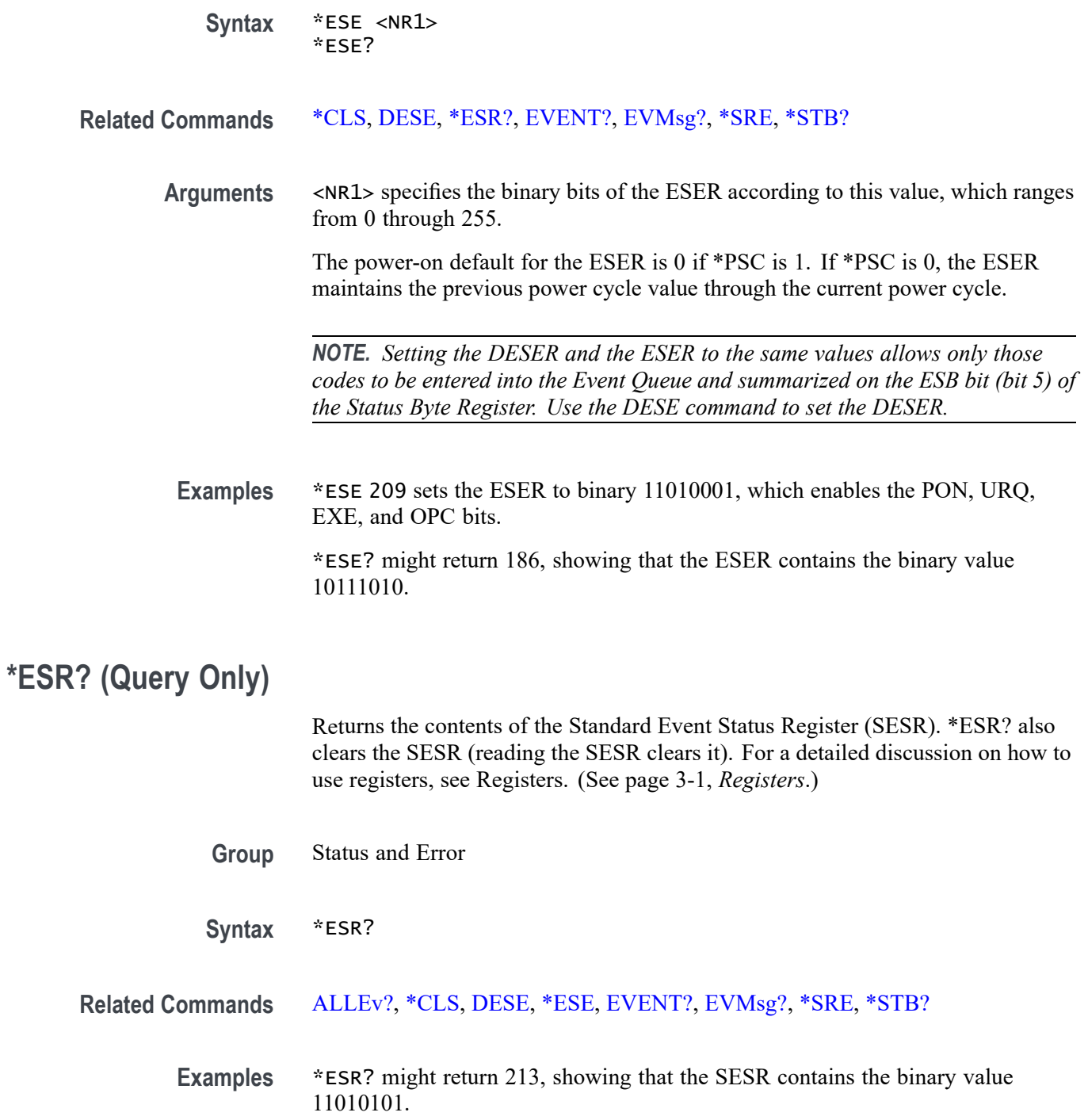

### **EMAIL:SETUp:FROMADDRess**

Sets (or queries) the sender's email address for the common server setup information that is shared between the Act on Event commands and the Hardcopy Email commands.

Note: to set the email recipient address for Act on Event commands, use [ACTONEVent:ACTION:EMAIL:SETUp:TOADDRess.](#page-147-0)

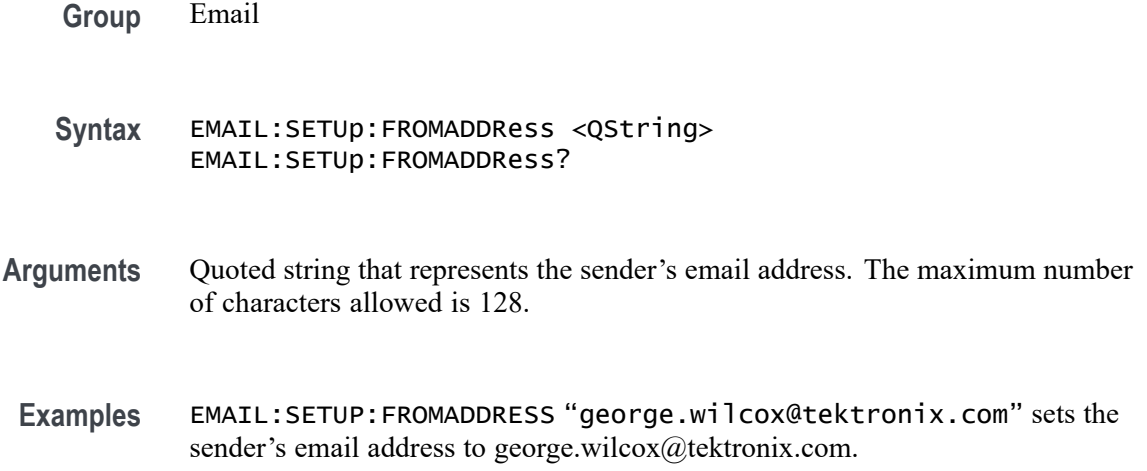

### **EMAIL:SETUp:HOSTALIASNAMe**

Sets (or queries) the email host alias name for the common server setup information that is shared between the Act on Event commands and the Hardcopy Email commands. If this is an empty string, the DNS name of the instrument is used. This string is included in the email message.

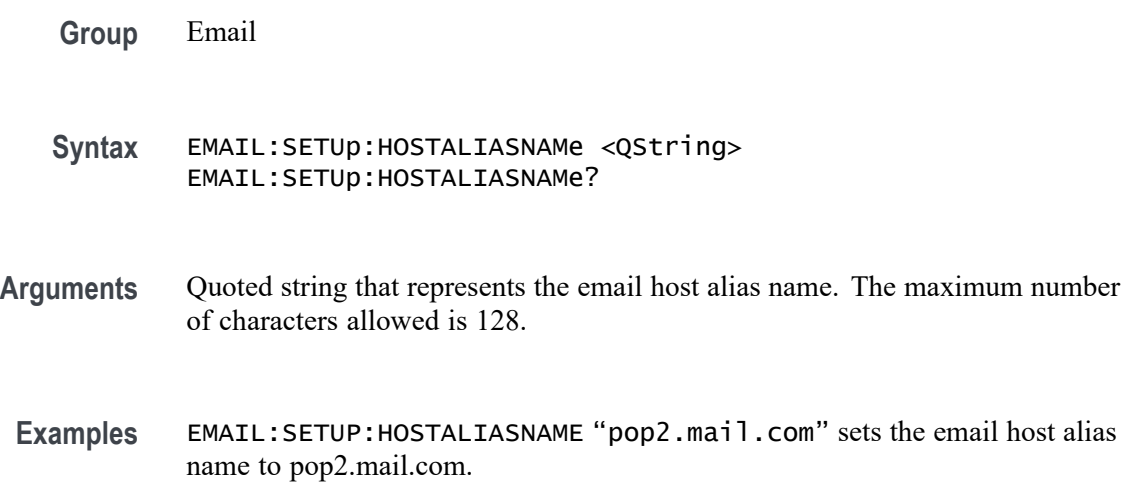

## **EMAIL:SETUp:SMTPLOGIn**

Sets or returns the email SMTP server login ID for the common server setup information that is shared between the Act on Event commands and the Hardcopy Email commands.

**Group** Email

**Syntax** EMAIL:SETUp:SMTPLOGIn <QString> EMAIL:SETUp:SMTPLOGIn?

- **Arguments** Quoted string that represents the email SMTP server login ID. The maximum number of characters allowed is 128.
- **Examples** EMAIL:SETUP:SMTPLOGIN "johnnysmith" sets the email SMTP server login ID to johnnysmith.

### **EMAIL:SETUp:SMTPPASSWord (No Query Form)**

Sets the email SMTP server login password for the common server setup information that is shared between the Act on Event commands and the Hardcopy Email commands. For security reasons, no query form is provided.

- **Group** Email
- **Syntax** EMAIL:SETUp:SMTPPASSWord <QString>
- **Arguments** Quoted string that represents the email SMTP server login password. The maximum number of characters allowed is 128.
- **Examples** EMAIL:SETUP:SMTPPASSWORD "foo7acme" sets the email SMTP server login ID to foo7acme.

### **EMAIL:SETUp:SMTPPort**

Sets or returns the email SMTP server port number for the common server setup information that is shared between the Act on Event commands and the Hardcopy Email commands. The default port number is 25.

<span id="page-336-0"></span>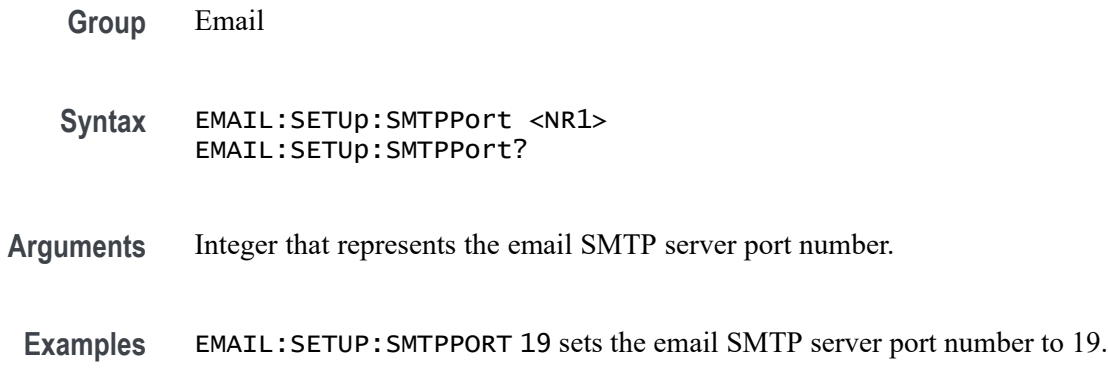

### **EMAIL:SETUp:SMTPServer**

Sets or returns the email SMTP server DNS name for the common server setup information that is shared between the Act on Event commands and the Hardcopy Email commands.

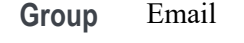

**Syntax** EMAIL:SETUp:SMTPServer <QString> EMAIL:SETUp:SMTPServer?

**Arguments** Integer that represents the email SMTP server DNS name.

**Examples** EMAIL:SETUP:SMTPSERVER"SMTP1.mail.com" sets the email SMTP server to SMTP1.mail.com.

# **ETHERnet:DHCPbootp**

This command specifies the network initialization search for a DHCP/BOOTP server.

- **Group** Ethernet
- **Syntax** ETHERnet:DHCPbootp {ON|OFF} ETHERnet:DHCPbootp?
- **Arguments** ON enables the oscilloscope to search the network for a DHCP or BOOTP server in order to automatically assign a dynamic IP address to the oscilloscope.

*NOTE. Do not use DHCP/BOOTP searching if your oscilloscope has been assigned a static address on a network. If you set this command to ON, the DHCP/BOOTP search will delete or change your static IP address information.*

OFF disables the oscilloscope to search the network for a DHCP or BOOTP server.

**Examples** ETHERNET:DHCPBOOTP ON sets the oscilloscope to search for a DHCP or BOOTP server and assign a dynamic IP address to the oscilloscope.

#### **ETHERnet:DNS:IPADDress**

This command specifies the network Domain Name Server (Dns) IP address.

- **Group** Ethernet
- **Syntax** ETHERnet:DNS:IPADDress <QString> ETHERnet:DNS:IPADDress?
- **Arguments** <QString> is a standard IP address value, enclosed in quotes.
- **Examples** ETHERNET:DNS:IPADDRESS "128.196.13.352" sets the Dns IP address that the oscilloscope uses to communicate with the network.

### **ETHERnet:DOMAINname**

This command specifies the network domain name.

- **Group** Ethernet
- **Syntax** ETHERnet:DOMAINname <Qstring> ETHERnet:DOMAINname?
- **Arguments** <QString> is the network domain name, enclosed in quotes.
- **Examples** ETHERNET:DOMAINNAME "Alpha1.Mycorp.com" sets the domain name that the oscilloscope uses to communicate with the network.

# <span id="page-338-0"></span>**ETHERnet:ENET:ADDress? (Query Only)**

Returns the Ethernet address value assigned to the oscilloscope. This is assigned at the factory and can not be changed.

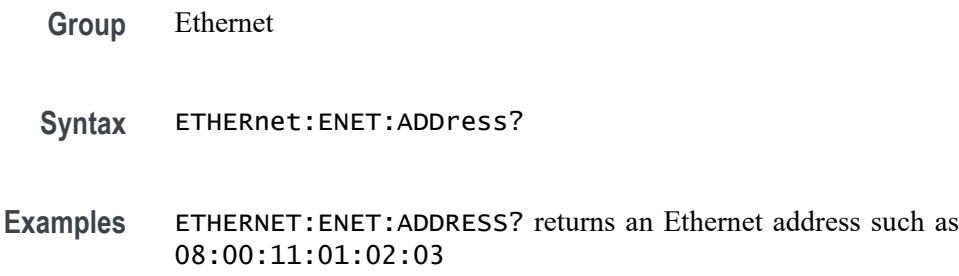

### **ETHERnet:GATEWay:IPADDress**

This command specifies the remote interface gateway IP address.

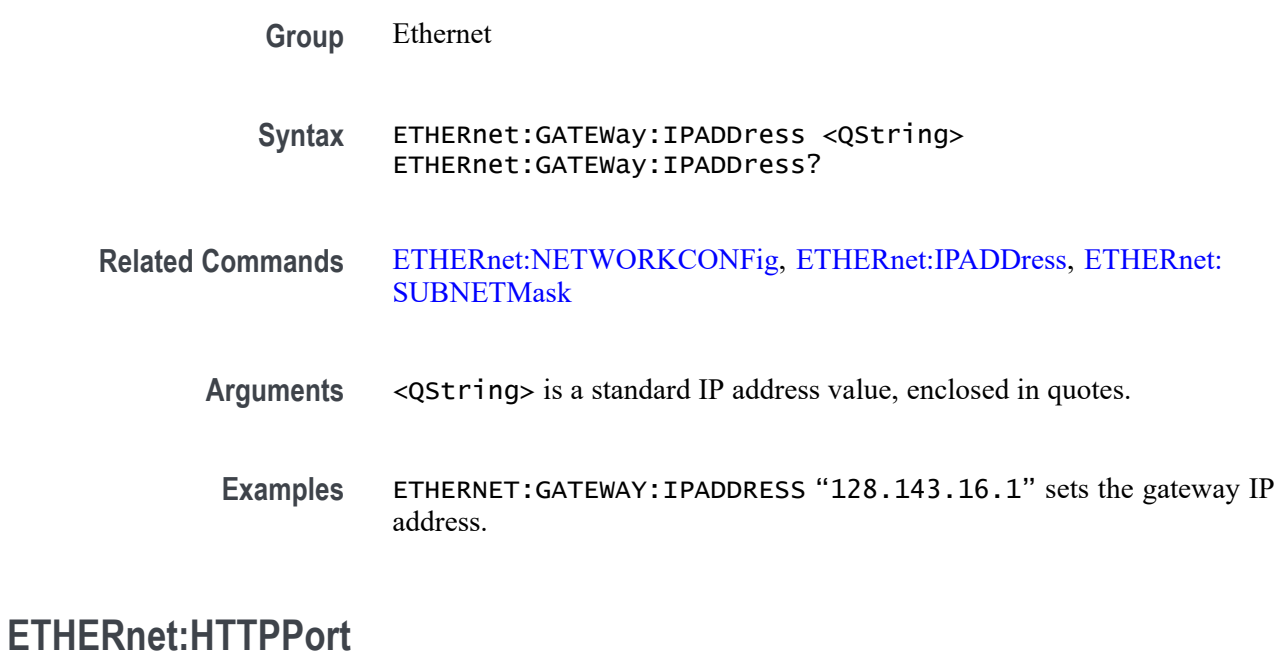

This command specifies the remote interface HTTP port value.

**Group** Ethernet

**Syntax** ETHERnet:HTTPPort <QString> ETHERnet:HTTPPort?

<span id="page-339-0"></span>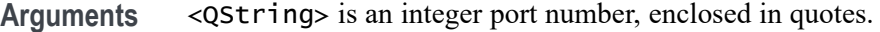

*NOTE. Consider the following if you are using the e\*Scope™ control software. If you don't enter a port address in the URL, then the* ETHERnet: HTTPPort *value must be set to "80", which is the default port for HTTP protocol. If you use a URL with a port address (for example: http://DPO4104B-04WKL4:1234), the port number is specified by the number after the colon. Set the* ETHERnet:HTTPPort *value to this same number.*

**Examples** ETHERNET:HTTPPORT "80" sets the HTTP port value to 80.

### **ETHERnet:IPADDress**

This command specifies the IP address assigned to the oscilloscope.

**Group** Ethernet

#### **Syntax** ETHERnet:IPADDress <QString> ETHERnet:IPADDress?

- **Related Commands** [ETHERnet:NETWORKCONFig](#page-342-0), [ETHERnet:SUBNETMask](#page-344-0), [ETHERnet:GATEWay:IPADDress](#page-338-0)
	- **Arguments** <QString> is a standard IP address value, enclosed in quotes.
	- **Examples** ETHERNET:IPADDRESS "123.121.13.214" sets the oscilloscope's IP address.

### **ETHERnet:LXI:LAN:PASSWord:ENABle**

This command controls whether LXI (LAN eXtensions for Instrumentation) is password protected.

**Group** Miscellaneous

**Syntax** ETHERnet:LXI:LAN:PASSWord:ENABle {0|1|ON|OFF} ETHERnet:LXI:LAN:PASSWord:ENABle?

<span id="page-340-0"></span>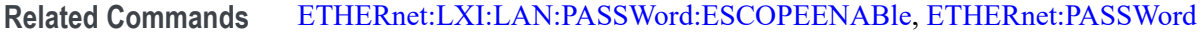

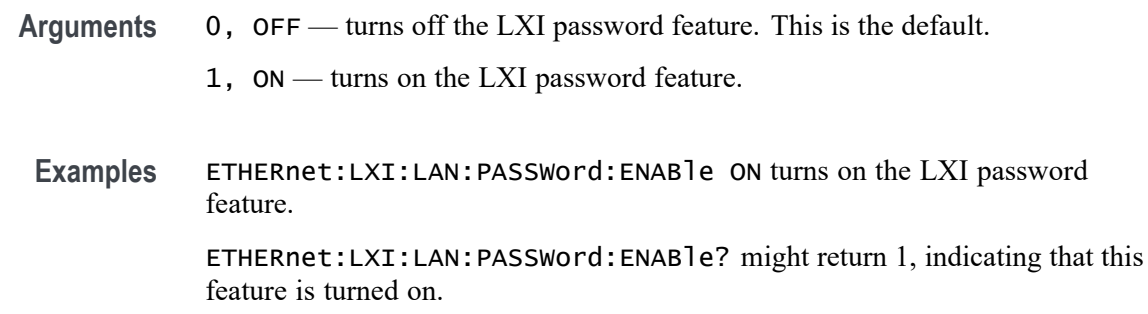

### **ETHERnet:LXI:LAN:PASSWord:ESCOPEENABle**

This command controls whether to use the LXI password for e\*Scope (effectively equal to enabling password protection for e\*Scope). With e\*Scope, you can access any Internet-connected MDO4000/B/C, MSO/DPO4000B or MDO3000 Series Oscilloscope from a web browser.

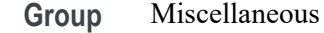

**Syntax** ETHERnet:LXI:LAN:PASSWord:ESCOPEENABle {0|1|ON|OFF} ETHERnet:LXI:LAN:PASSWord:ESCOPEENABle?

**Related Commands** [ETHERnet:PASSWord](#page-343-0), [ETHERnet:LXI:LAN:PASSWord:ENABle](#page-339-0)

- **Arguments** 0, OFF turns off the LXI password feature for e\*Scope. This is the default.
	- 1, ON turns on the LXI password feature for e\*Scope.
- **Examples** ETHERnet:LXI:LAN:PASSWord:ESCOPEENABle ON turns on the LXI password feature for e\*Scope.

ETHERnet:LXI:LAN:PASSWord:ESCOPEENABle? might return 1, indicating that this feature is turned on.

# **ETHERnet:LXI:LAN:RESET (No Query Form)**

This command resets the LXI local area network. The items which this command reset include: DHCP/BOOTP, mDNS and DNS-SD, e\*Scope password protection, LXI password protection, and e\*Scope and LXI password.

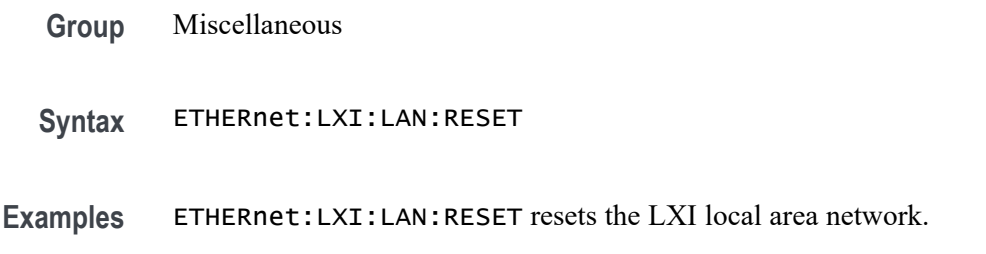

## **ETHERnet:LXI:LAN:SERVICENAMe**

This command specifies the mDNS service name used for the LXI interface.

- **Group** Miscellaneous
- **Syntax** ETHERnet:LXI:LAN:SERVICENAMe QString ETHERnet:LXI:LAN:SERVICENAMe?
- **Arguments** QString is a quoted string of up to 64 characters that specifies the mDNS service name used for the LXI interface.
- **Examples** ETHERnet:LXI:LAN:SERVICENAMe? might return "Tektronix Oscilloscope MSO4104B 053CVV"

# **ETHERnet:LXI:LAN:STATus? (Query Only)**

This query returns the LXI network status.

- **Group** Miscellaneous
- **Syntax** ETHERnet:LXI:LAN:STATus?

**Related Commands** [ETHERnet:PING,](#page-343-0) [ETHERnet:PING:STATus?](#page-344-0)

> **Returns** OK — indicates the network is running and the oscilloscope can "see" the network. FAULT — indicates the network is not visible, or the network settings are incorrect. IDENTIFY indicates that a message is being displayed on the oscilloscope's front panel indicating which scope the user is currently accessing.

<span id="page-342-0"></span>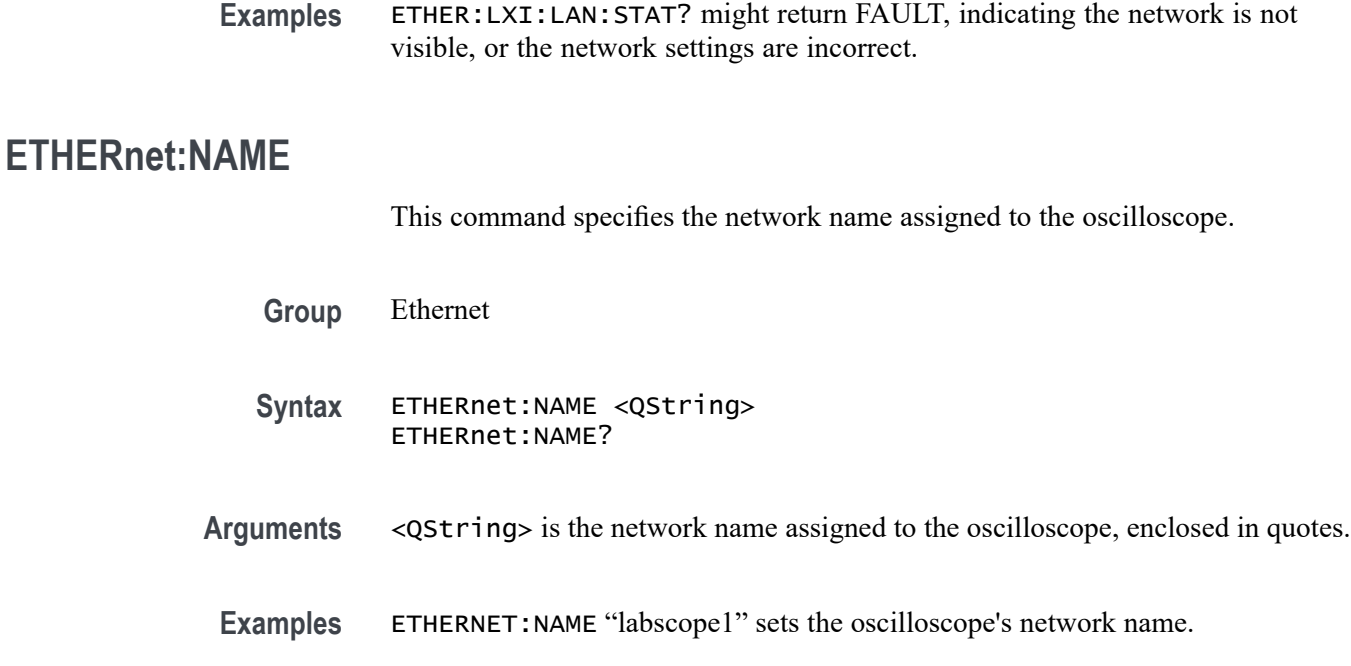

# **ETHERnet:NETWORKCONFig**

This command specifies the Ethernet network configuration setting. The default is automatic.

- **Group** Miscellaneous
- **Syntax** ETHERnet:NETWORKCONFig {AUTOmatic|MANual} ETHERnet:NETWORKCONFig?
- **Related Commands** ETHERnet:NAME,

[ETHERnet:IPADDress](#page-339-0),

[ETHERnet:SUBNETMask,](#page-344-0)

[ETHERnet:GATEWay:IPADDress](#page-338-0),

[ETHERnet:DHCPbootp](#page-336-0)

**Arguments** AUTOmatic specifies that the oscilloscope's IP address, subnet mask and gateway settings will be received from a DHCP server on the local network. MANual specifies that the Ethernet settings will be configured

manually, using [ETHERnet:IPADDress](#page-339-0), [ETHERnet:SUBNETMask](#page-344-0), and [ETHERnet:GATEWay:IPADDress](#page-338-0).

<span id="page-343-0"></span>**Examples** ETHERnet:NETWORKCONFig MANual specifies to configure the Ethernet settings manually.

> ETHERnet:NETWORKCONFig? might return AUTOMATIC, indicating the settings are being configured automatically.

### **ETHERnet:PASSWord**

This command specifies the HTTP Ethernet access password. If a password is set, the user must enter the password before the user's Web browser can access the oscilloscope.

**Group** Ethernet

- **Syntax** ETHERnet:PASSWord <new> ETHERnet:PASSWord?
- **Related Commands** [ETHERnet:LXI:LAN:PASSWord:ENABle,](#page-339-0) [ETHERnet:LXI:LAN:PASSWord:ESCOPEENABle](#page-340-0)
	- Arguments <new> is a new password, enclosed in quotes.
		- **Examples** ETHERNET:PASSWORD "ZEN53" replaces the current Ethernet password with the new password ZEN53. ETHERNET:PASSWORD? might return :ETHERNET:PASSWORD "ZEN53".

#### **ETHERnet:PING (No Query Form)**

Causes the oscilloscope to ping the gateway IP address.

**Group** Ethernet **Syntax** ETHERnet:PING EXECute **Examples** ETHERNET:PING EXECUTE causes the oscilloscope to ping the gateway IP address.

# <span id="page-344-0"></span>**ETHERnet:PING:STATus? (Query Only)**

Returns the results from sending the [ETHERnet:PING](#page-343-0) command to ping the gateway IP address.

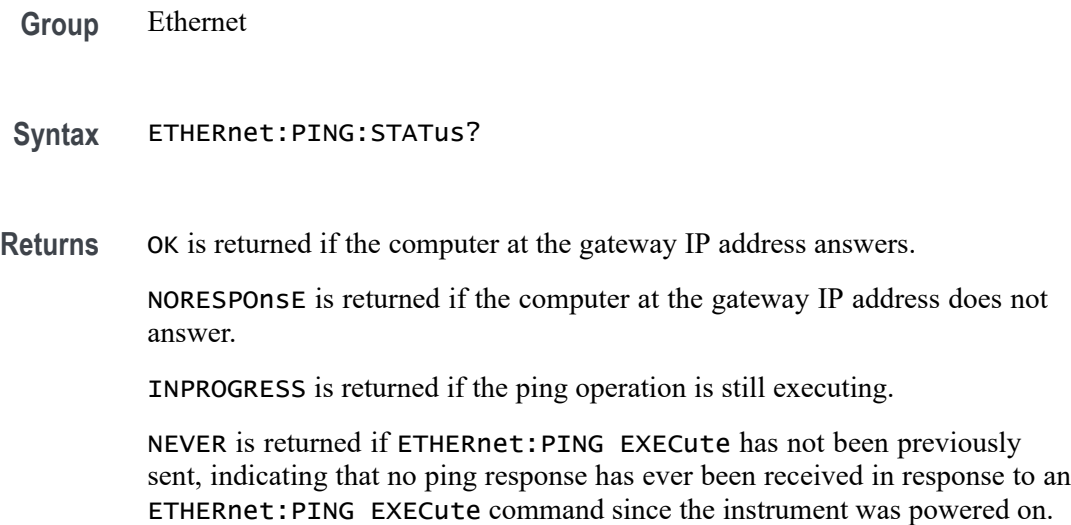

# **ETHERnet:SUBNETMask**

This command specifies the remote interface subnet mask value.

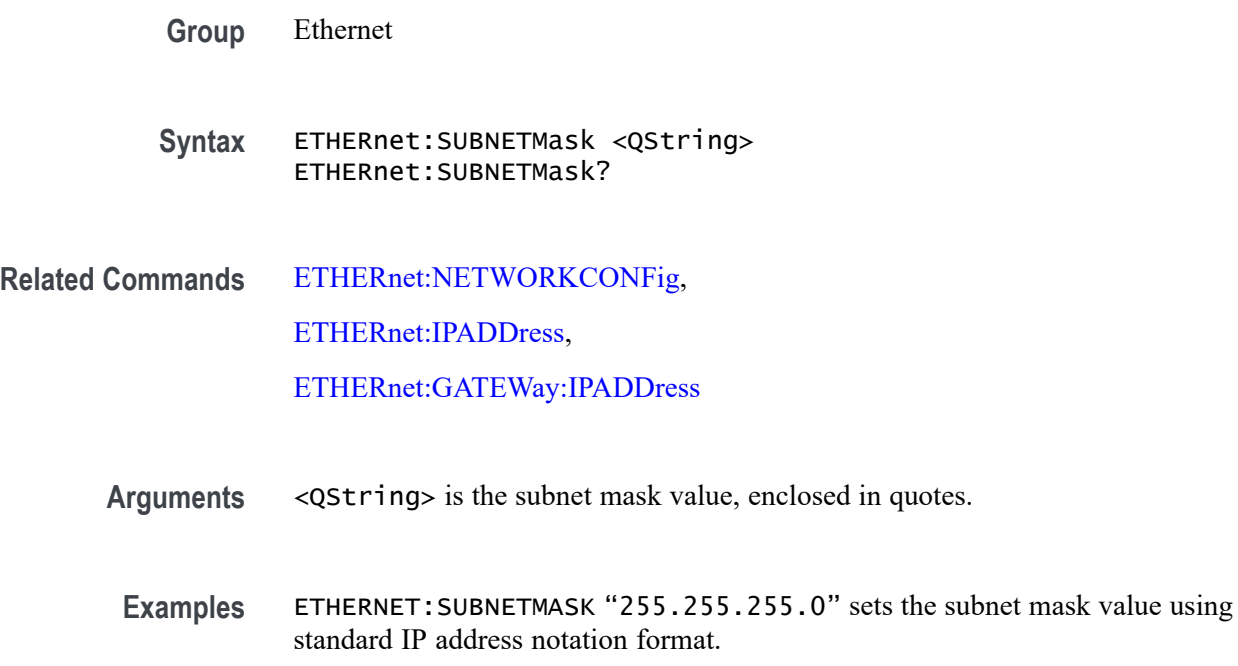

# <span id="page-345-0"></span>**EVENT? (Query Only)**

Returns an event code from the Event Queue that provides information about the results of the last [\\*ESR?](#page-333-0) read. EVENT? also removes the returned value from the Event Queue.

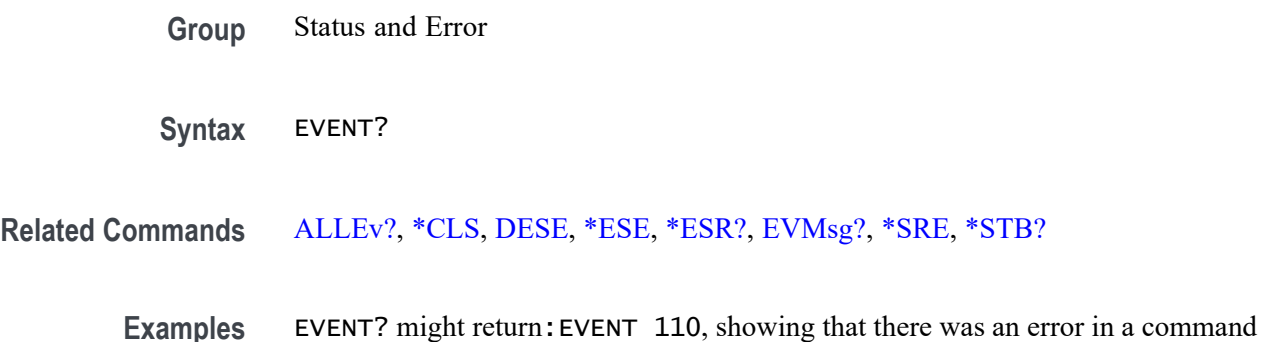

header. [\(See page 3-13](#page-1022-0), *[Messages](#page-1022-0)*.)

### **EVMsg? (Query Only)**

Removes a single event code from the Event Queue that is associated with the results of the last [\\*ESR?](#page-333-0) read and returns the event code along with an explanatory message. For information, see Event Handling.

- **Group** Status and Error
- **Syntax** EVMsg?
- **Related Commands** [ALLEv?](#page-173-0) [\\*CLS,](#page-265-0) [DESE](#page-311-0), [\\*ESE,](#page-332-0) [\\*ESR?](#page-333-0), EVENT?, [\\*SRE](#page-795-0), [\\*STB?](#page-796-0)
	- **Returns** The event code and message in the following format:

<Event Code><Comma><QString>[<Event Code><Comma><QString>..]<QString>::= <Message>;[<Command>] where <Command> is the command that caused the error and may be returned when a command error is detected by the oscilloscope. As much of the command will be returned as possible without exceeding the 60 character limit of the <Message> and <Command> string combined. The command string is right-justified.

**Examples** EVMSG? might return:EVMSG 110,"Command header error".

# **EVQty? (Query Only)**

Returns the number of event codes in the Event Queue. This is useful when using the [ALLEv?](#page-173-0) query, which returns the exact number of events.

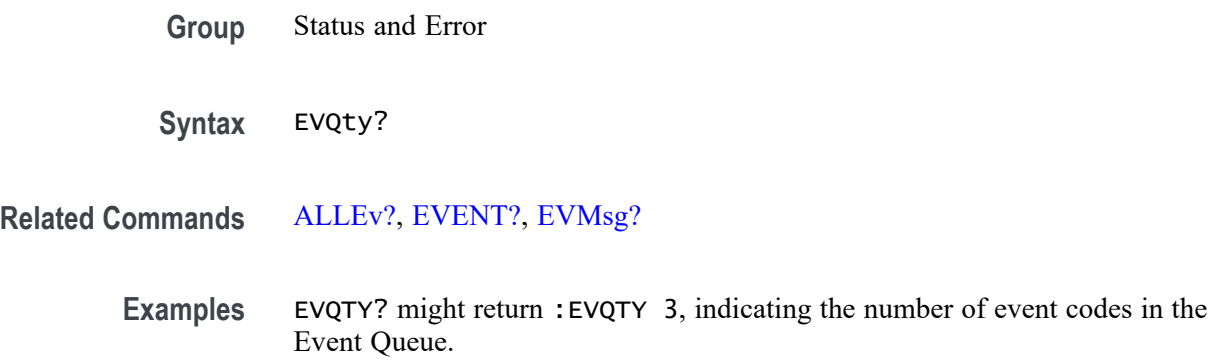

### **FACtory (No Query Form)**

Resets the oscilloscope to its factory default settings.

This command does the following:

- Ľ, Clears the Event Status Enable Register
- Clears the Service Request Enable Register n.
- Sets the Device Event Status Enable Register to 255  $\overline{\phantom{a}}$
- Purges all defined aliases  $\overline{\phantom{a}}$
- Enables all Command Headers  $\overline{\phantom{a}}$
- Ì. Sets the macro defined by \*DDT to a "zero-length field"
- Clears the pending operation flag and associated operations Ē,

This command does not reset the following:

- Communication settings П
- Selected GPIB address. m.
- ш Sate of the VXI-11 (Ethernet IEEE Std 488.2) interface.
- $\overline{\phantom{a}}$ Calibration data that affects device specifications
- **Protected user data**
- $\mathcal{L}_{\rm{max}}$ Stored settings
- **Power On Status Clear Flag**
- Oscilloscope password  $\overline{\phantom{a}}$

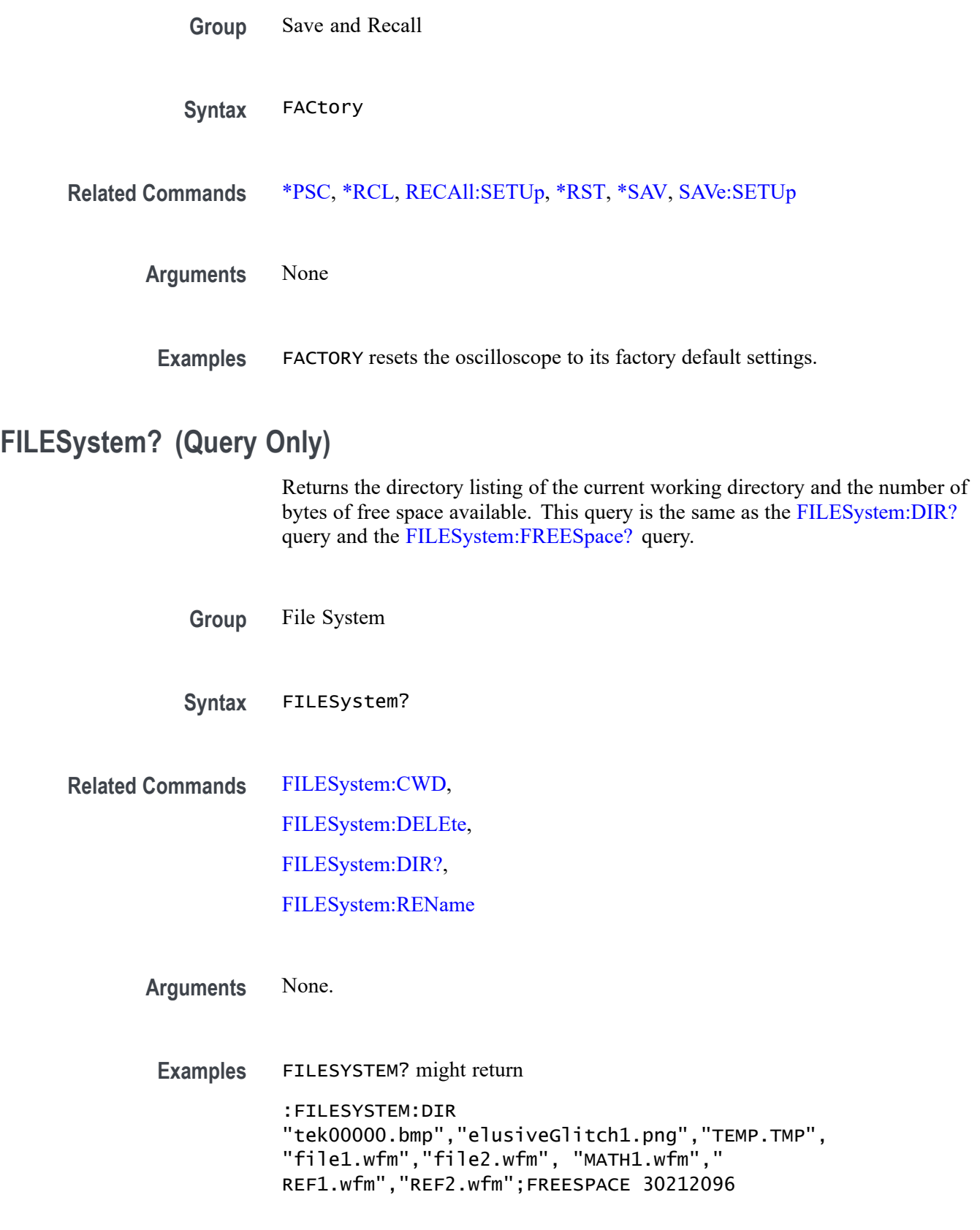

# <span id="page-348-0"></span>**FILESystem:COPy (No Query Form)**

This command copies a named file to a new file. The new file may be in a totally separate directory than the old file. You can only copy one file at a time using this command. Wild card characters are not allowed.

- **Group** File System
- **Syntax** FILESystem:COPy {<source QString>,<destination QString>}
- **Related Commands** FILESystem:CWD, [FILESystem:DELEte](#page-349-0)

**Arguments** QString is a quoted string that defines the file name and path. If the file path is within the current working directory, you need only specify the file name.

**Examples** FILESYSTEM:COPY "E:/myTestData/tek00001.isf","I:/archive/tek00001.isf" copies the file named TEK00001.SET, located in the /myTestData/ directory on the E: drive to a file named TEK00001.SET in the /archive/ directory on the I: drive. Note that I: is a mounted drive.

### **FILESystem:CWD**

This command specifies the current working directory (CWD) for FILESystem commands. The default working directory is "E:/". Anytime you use this command to change the directory, the directory that you specify is retained as the current working directory until you either change the directory or you delete the directory. If you delete the current working directory, the oscilloscope resets current working directory to the default directory the next time the oscilloscope is powered on or the next time you execute a file system command.

This command supports the permutations of file and directory names supported by Microsoft Windows:

- Relative path names; for example, "./Temp"
- r. Absolute path names; for example, "E:/MyWaveform"
- П Implied relative path names; for example "newfile.txt" becomes "E:/TekScope/newfile.txt" if the current working directory is "E:/TekScope"
- **Group** File System
- <span id="page-349-0"></span>**Syntax** FILESystem:CWD {<new working directory path>}
- Arguments <new working directory path> is a quoted string that defines the current working; a directory name can be up to 128 characters.
- **Examples** FILESYSTEM:CWD "E:/TekScope/images" sets the current working directory to images.

FILESYSTEM:CWD? might return

:FILESYSTEM:CWD "E:/TekScope/Waveforms" indicating that the current working directory is set to Waveforms.

### **FILESystem:DELEte (No Query Form)**

This command deletes a named file. If you specify a directory name, it will delete the directory and all of its contents, the same as the RMDir command. You can also specify the filename as \*.\* to delete all of the files in the current or specified directory.

- **Group** File System
- **Syntax** FILESystem:DELEte <file path>
- **Related Commands** [FILESystem:CWD](#page-348-0)

[FILESystem:RMDir](#page-355-0)

**Arguments** <file path> is a quoted string that defines the file name and path. If the file path is within the current working directory, you need only specify the file name.

> The argument \*.\* will delete all files and subdirectories within the current working directory.

**Examples** FILESYSTEM:DELETE "NOT\_MINE.SET" deletes the file named NOT MINE.SET from the current working directory.

# **FILESystem:DIR? (Query Only)**

Returns a list of quoted strings. Each string contains the name of a file or directory in the current working directory.

<span id="page-350-0"></span>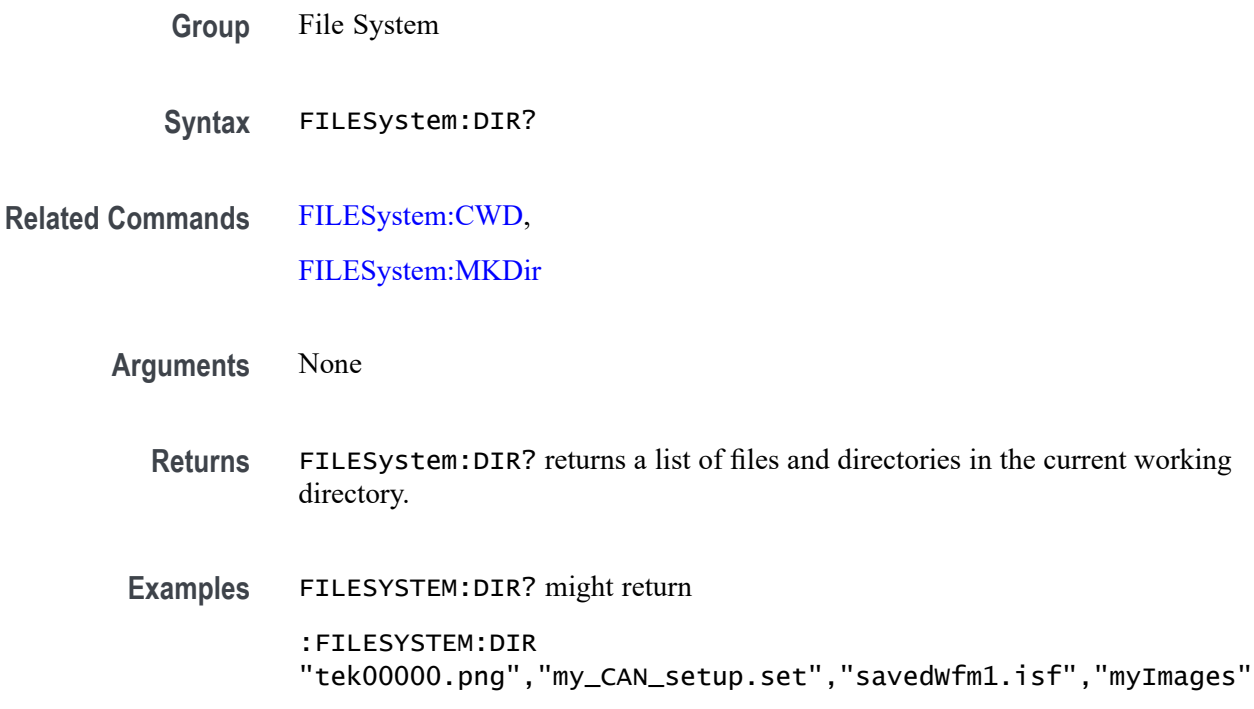

# **FILESystem:FORMat (No Query Form)**

Formats a mass storage device. This command should be used with extreme caution as it causes all data on the specified mass storage device to be lost. Drive letters (e.g., E:) are case sensitive and must be upper case. For all other FILESYSTEM commands, drives letters are not case sensitive. Example: FILES:FORMAT "E:/" Formats the USB flash drive installed in the oscilloscope's front panel USB port.

- **Group** File System
- **Syntax** FILESystem:FORMat
- Arguments <br>  $\leq$   $\leq$ 
	- **Examples** FILESYSTEM:FORMAT "E:/" formats the USB flash drive installed in the oscilloscope's front panel USB port.

# **FILESystem:FREESpace? (Query Only)**

Returns the number of bytes of free space on the current drive.

<span id="page-351-0"></span>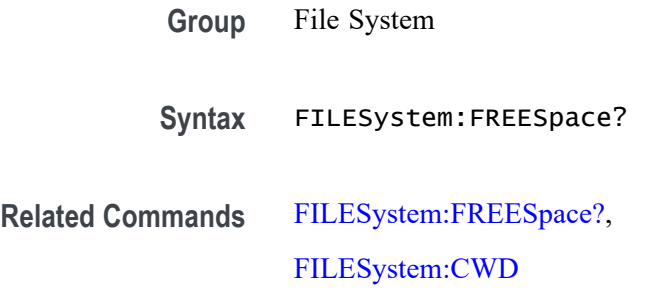

# **FILESystem:LDIR? (Query Only)**

Returns a semicolon separated list of every file and directory in the folder referred to by the [FILESystem:CWD](#page-348-0) command. This is different than the [FILESystem:DIR?](#page-349-0) query in that it provides a long output format with the file size, type, and modification date/time. Each entry is a semicolon separated list:

<file name>;<type DIR or FILE>;<size in bytes>;<date>;<time>

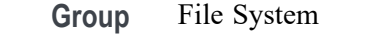

**Syntax** FILESystem:LDIR?

- **Related Commands** [FILESystem:CWD,](#page-348-0) [FILESystem:DIR?](#page-349-0)
	- **Returns** A string of the form: <file name>;<type DIR or FILE>;<size in bytes>;<date>;<time>
	- **Examples** FILESYSTEM:LDIR? might return :FILESYSTEM:LDIR ".;DIR;4096;2007-06-22;14:13:43";"tek0000CH1.isf;FILE; 20342;2009-05-21;13:58:24";"TEMP;DIR;4096;2009-09-15;06:20:44"

### **FILESystem:MKDir (No Query Form)**

Creates a new folder.

- **Group** File System
- **Syntax** FILESystem:MKDir <directory path>

#### <span id="page-352-0"></span>**Related Commands** [FILESystem:CWD](#page-348-0), [FILESystem:DIR?](#page-349-0), FILESystem:MOUNT:DRIve

**Arguments** <directory path> is a quoted string that specifies the directory to create **Examples** FILESYSTEM:MKDIR "E:/NewDirectory" creates the directory named *NewDirectory* at the root of the D drive. These two commands create the directory MyNewSubDirectory within the existing directory MyDirectory at the root of the D drive: FILESYSTEM:CWD "E:/MyDirectory"; FILESYSTEM:MKDIR "MyNewSubDirectory" This, of course, assumes that *E:/MyDirectory* already existed and was not a

# **FILESystem:MOUNT:AVAILable? (Query Only)**

read-only directory.

This query returns a comma-separated list of available drive letters that can be used for mounting network drives.

**Group** File System **Syntax** FILESystem:MOUNT:AVAILable? **Related Commands** [FILESystem:CWD](#page-348-0), FILESystem:MOUNT:DRIve **Examples** FILESystem:MOUNT:AVAILable? might return I:,J:,K:,L:,M:,N:,O:,P:,Q:,R:,S:,T:,U:,V:,W:,X:,Y:,Z: specifying all available drive

letters that can be used for mounting network drives.

### **FILESystem:MOUNT:DRIve**

This command attempts to mount the network drive specified by the quoted string argument. The query form takes a quoted string argument specifying the drive letter, and returns a Boolean to indicate whether the specified drive letter is mounted.  $1 =$  mounted;  $0 =$  not mounted. You can get the details of the mounted drives by querying [FILESystem:MOUNT:LIST?](#page-353-0)

**Group** File System

<span id="page-353-0"></span>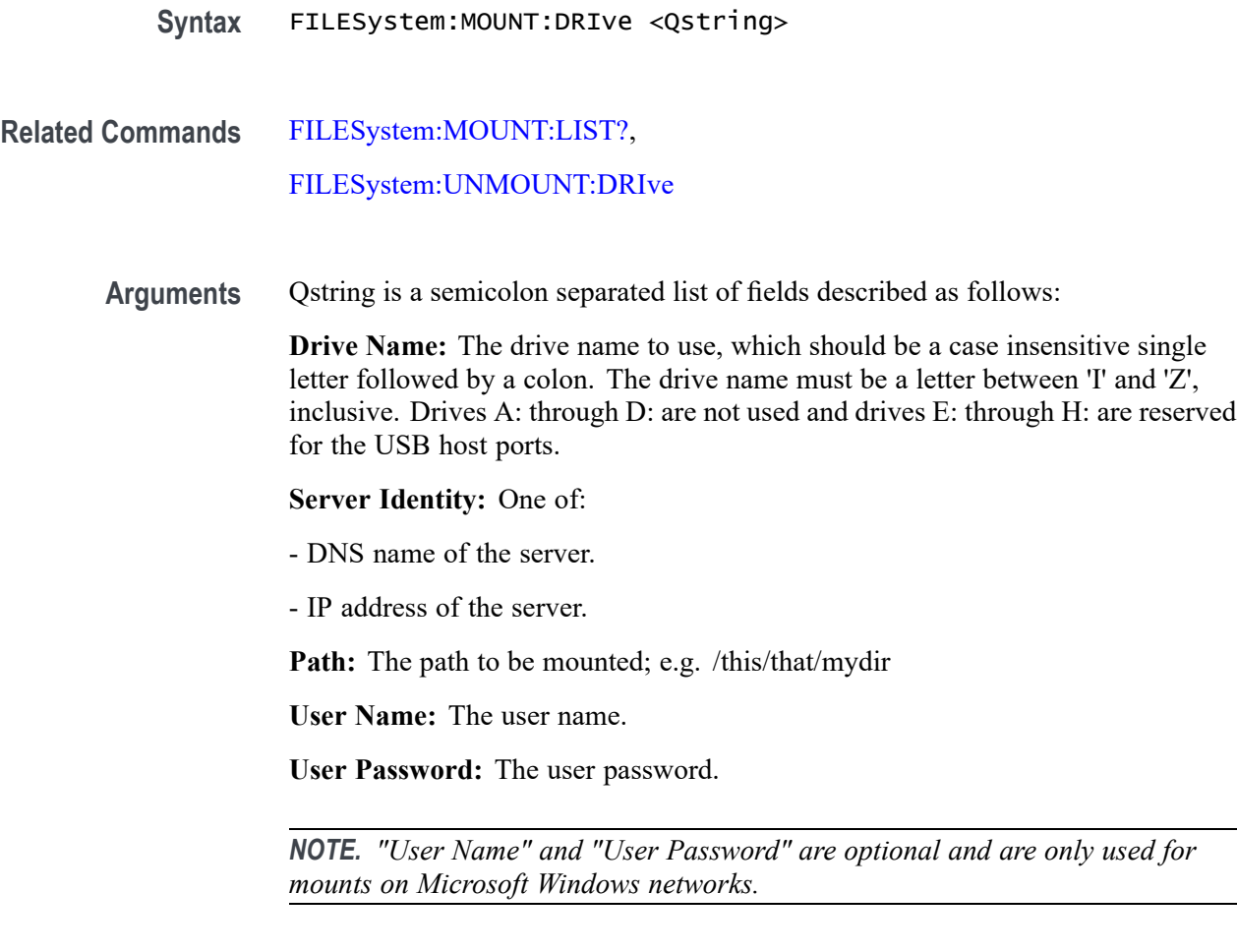

**Examples** FILESystem:MOUNT:DRIve "I:;192.168.1.10;C\$;mywindowsusername;mywindowspassword" would mount the shared C: drive on the Windows server at IP address 192.168.1.10, using the Windows login name mywindowsusername and the Windows password mywindowspassword.

# **FILESystem:MOUNT:LIST? (Query Only)**

This query returns a comma-separated list of the mounted network drives, including the drive letter, server identity (DNS name or IP address), mount path and type. If no network drives are mounted, an empty string is returned. Mount types are either NFS or CIFS (for Microsoft Windows networks).

*NOTE. There are no new lines or white spaces in the returned string.*

**Group** File System

<span id="page-354-0"></span>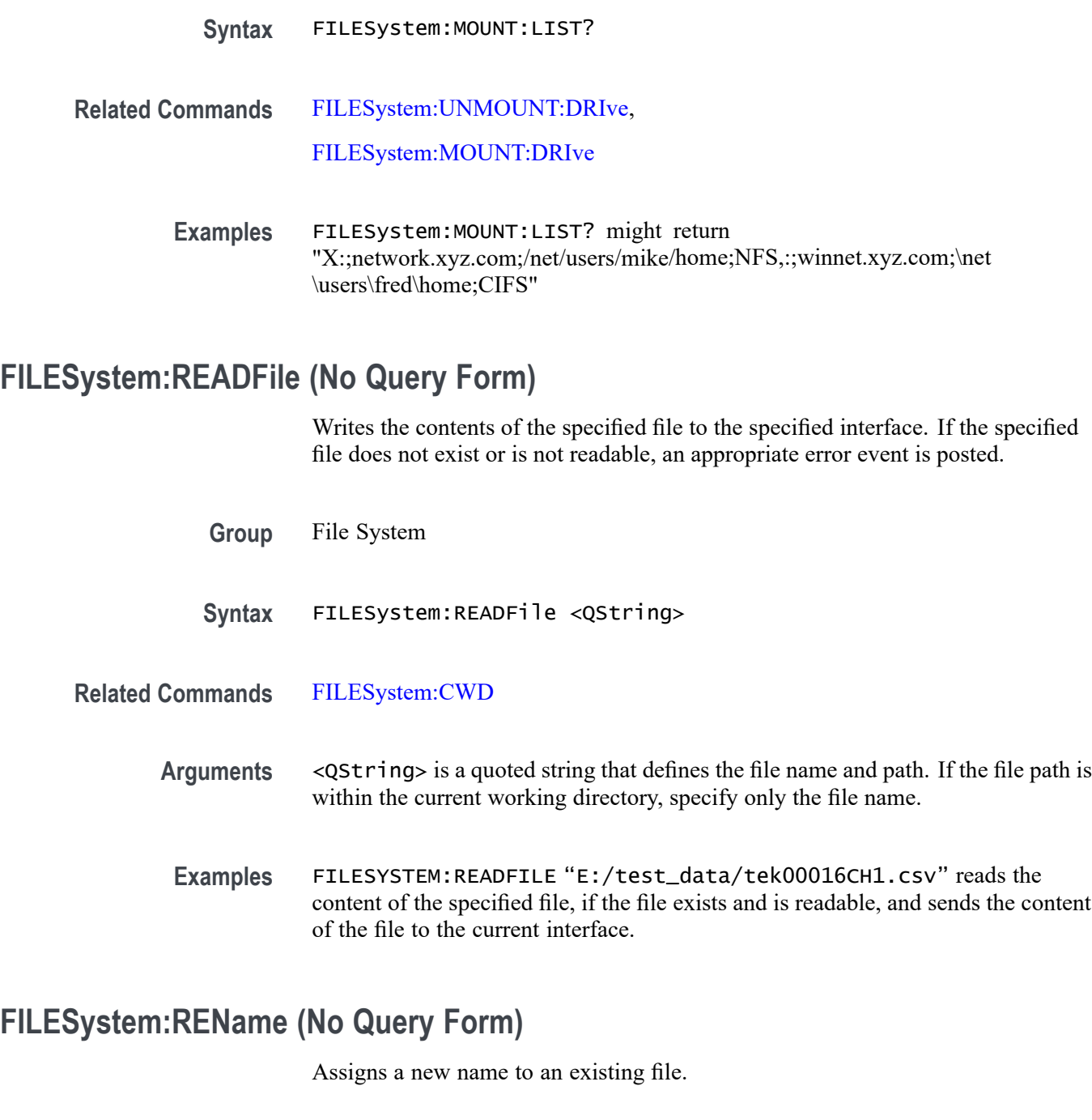

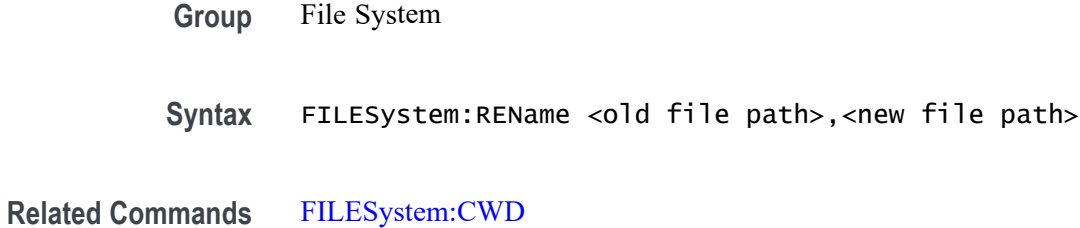

MDO4000/B/C, MSO/DPO4000B and MDO3000 Series Oscilloscopes Programmer Manual 2-325

<span id="page-355-0"></span>**Arguments** <old file path> is a quoted string that defines the file name and path. If the file path is within the current working directory, you need only specify the file name.

> $\le$ new file path> is a quoted string that defines the file name and path. If the file path is within the current working directory, you need only specify the file name.

**Examples** FILESYSTEM:RENAME "E:/TEK00000.SET","E:/MYSETTING.SET" gives the file named TEK00000.SET the new name of MYSETTING.SET. The file remains in the root directory on the D drive.

### **FILESystem:RMDir (No Query Form)**

Deletes a named directory. This command deletes the specified directory and all of its contents. The directory must not be a read-only directory.

- **Group** File System
- **Syntax** FILESystem:RMDir <directory path>
- **Related Commands** [FILESystem:CWD](#page-348-0)
	- **Arguments** <directory path> is a quoted string that defines the directory name and path. If the file path is within the current working directory, you need only specify the file name.
	- **Examples** FILESYSTEM:RMDIR"E:/OldDirectory" removes the directory named OldDirectory from the root of the D drive.

### **FILESystem:UNMOUNT:DRIve (No Query Form)**

This command attempts to un-mount the network drive specified by the quoted string argument.

- **Group** File System
- **Syntax** FILESystem:UNMOUNT:DRIve QString
- **Related Commands** [FILESystem:MOUNT:DRIve](#page-352-0), [FILESystem:MOUNT:LIST?](#page-353-0)

**Arguments** QString is a quoted string that specifies which network drive to un-mount.

**Examples** FILES:UNMOUNT:DRIVE "I:" specifies to un-mount network drive I:.

### **FILESystem:WRITEFile (No Query Form)**

Writes the specified block data to a file in the oscilloscope current working directory. If the specified file does not exist or is not readable, an appropriate error event is posted.

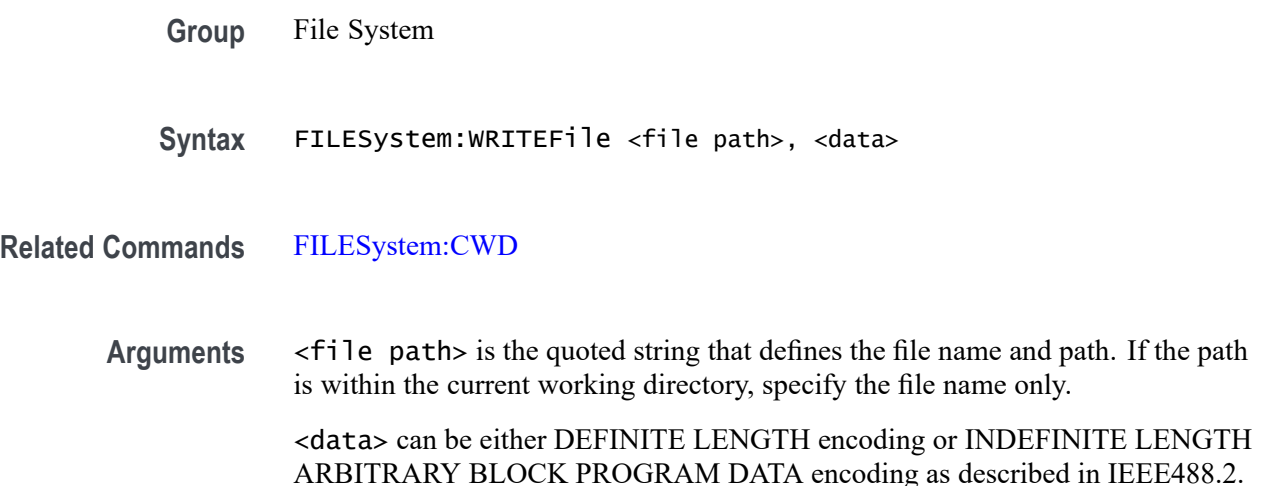

### **FPAnel:HOLD (No Query Form)**

This command is used to emulate the button push-and-hold feature. Presently, only the Cursors button is supported by this command, even though any of the button enumerations described for FPAnel:PREss are accepted. (When the Cursors button on the front panel is held, the cursor menu is displayed on screen.)

This command contains two arguments: a button, and an optional hold time.

**Group** Miscellaneous

**Syntax** FPAnel:HOLD CURsor [,<NR1>]

**Related Commands** [FPAnel:PRESS,](#page-357-0) [FPAnel:TURN](#page-359-0)

<span id="page-357-0"></span>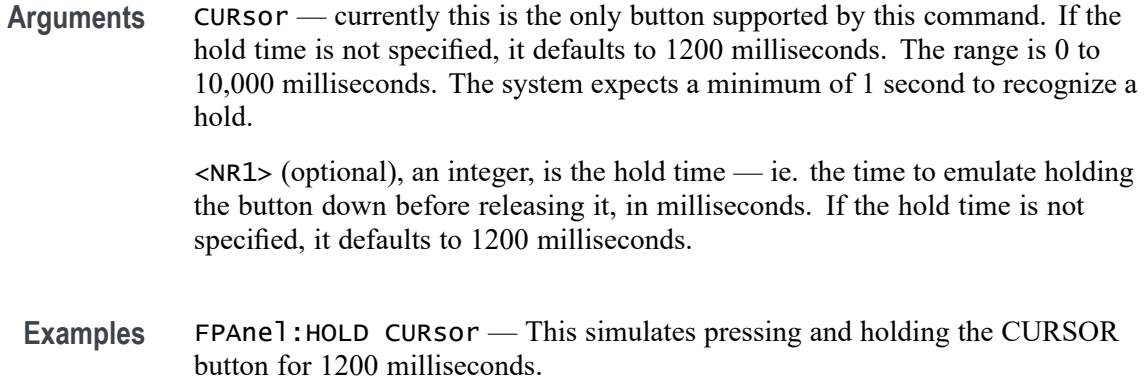

### **FPAnel:PRESS (No Query Form)**

Simulates the action of pressing a specified front-panel button.

When the front panel is locked, the front-panel button and multipurpose knob operations are suspended. The FPAnel:PRESS and the [FPAnel:TURN](#page-359-0) commands will also not work. You can work around this by using the appropriate programmatic interface commands, instead of the front-panel commands.

**Group** Miscellaneous

Syntax FPAnel: PRESS <br/>button>

Arguments <br />button> is the name of a front-panel button. Most of the argument names associate directly with their front panel buttons. For example, AUTOSet is for the Autoset button.

**Table 2-54: FPAnel:PRESS arguments**

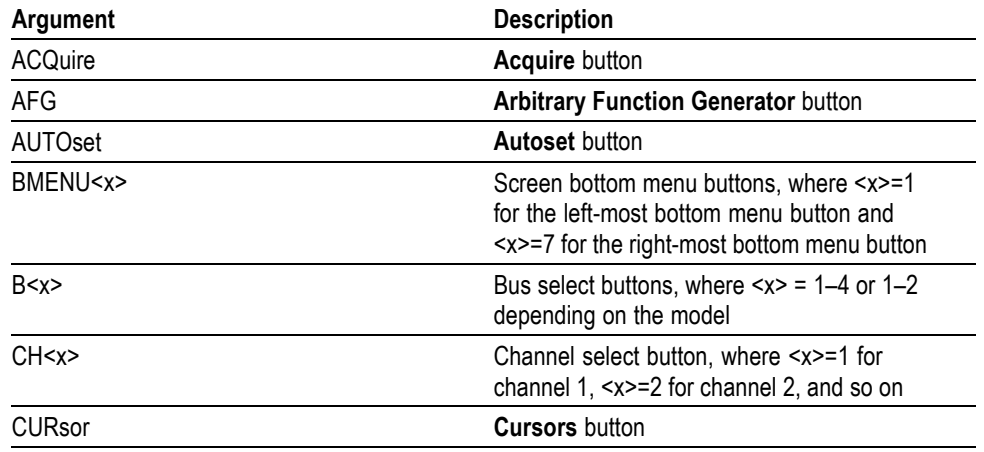

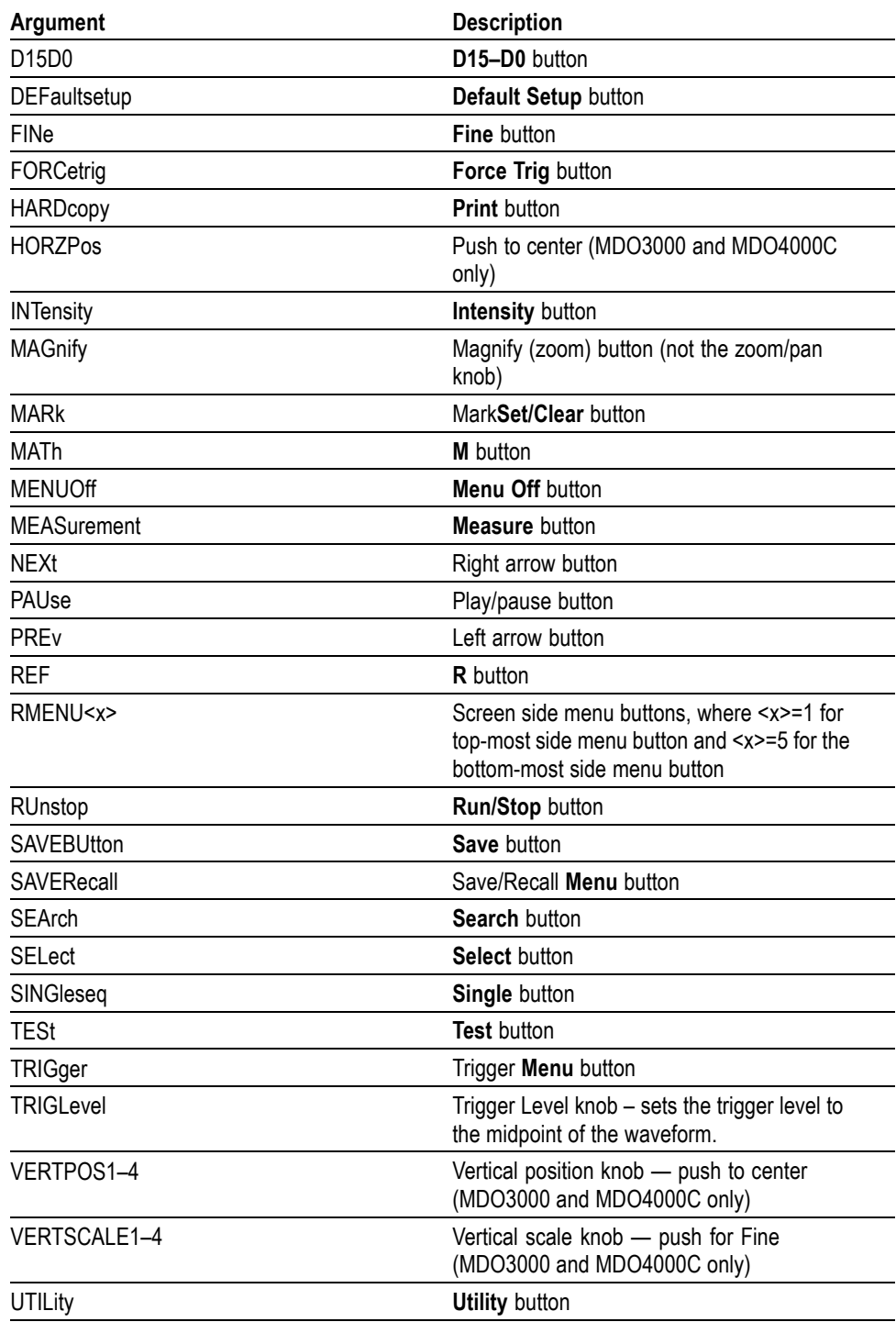

**Table 2-54: FPAnel:PRESS arguments (cont.)**

**Examples** FPANEL:PRESS AUTOSET executes the oscilloscope Autoset function.

### <span id="page-359-0"></span>**FPAnel:TURN (No Query Form)**

Simulates the action of turning a specified front-panel control knob.

When the front panel is locked, the front-panel button and multipurpose knob operations are suspended. The [FPAnel:PRESS](#page-357-0) and FPAnel:TURN commands will also not work, and, they will not generate an error. You can work around this by using the appropriate programmatic interface commands, instead of the front-panel commands. For example, to set the trigger level to 50%, you could use TRIGger:A SETLevel. To force a trigger, you could use TRIGger FORCe.

- **Group** Miscellaneous
- Syntax FPAnel:TURN <knob>, <n>
- **Arguments** <knob> is the name of a rotating control.

A comma (,) separates the control knob argument from the numeric rotation value argument. You do not need a white space between the arguments and the comma.

<n> represents the rotation direction and magnitude of rotation. Negative values represent a counterclockwise knob rotation, and positive values represent a clockwise rotation. The magnitude of  $\leq n$  specifies the amount of the turn, where  $\langle n \rangle = 1$  represents turning the knob one unit,  $\langle n \rangle = 2$  represents turning the knob two units,  $\langle n \rangle = 4$  represents turning the knob four units, and so on. The range of units depends on which front panel knob is specified.

**Table 2-55: FPAnel:TURN arguments**

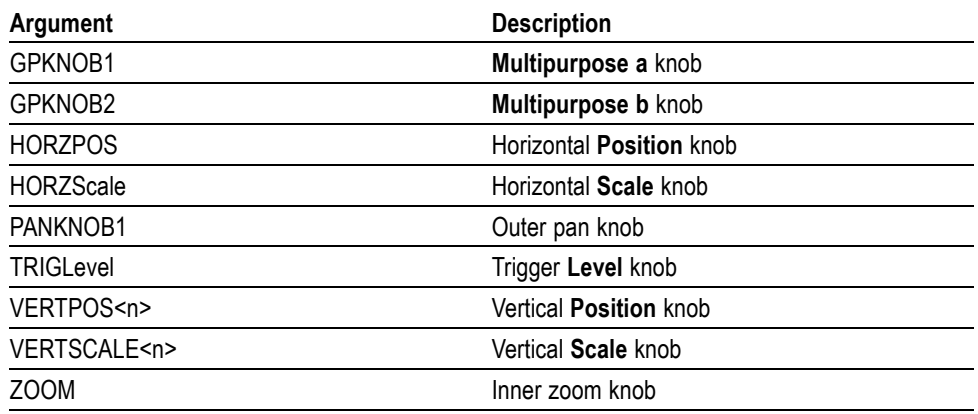

#### **Examples** FPANEL:TURN TRIGLEVEL,10 duplicates turning the front-panel Trigger Level knob clockwise by 10 units.
# **GPIBUsb:ADDress? (Query Only)**

Returns the current GPIB address setting for a connected TEK-USB-488 adaptor module.

**Group** Miscellaneous

**Syntax** GPIBUsb:ADDress?

# **GPIBUsb:ID? (Query Only)**

Returns the identification string of the connected TEK-USB-488 adaptor module and firmware version. If a TEK-USB-488.2 module is not connected, the system returns "Not detected".

**Group** Miscellaneous

**Syntax** GPIBUsb:ID?

# **HARDCopy (No Query Form)**

Sends a hard copy of the screen display to the currently active printer using the current palette and layout settings.

- **Group** Hard Copy
- **Syntax** HARDCopy {STARt}

**Related Commands** [\\*WAI,](#page-972-0) [\\*CLS](#page-265-0)

**Arguments** STARt sends a block of data representing the current screen image to the requested port. The data sent is in the image format specified by the [SAVe:IMAGe:FILEFormat](#page-624-0) command and the compression level is controlled by the selected format (BMP and TIFF are uncompressed whereas PNG is compressed). The HARDCopy: INKSaver determines whether the data sent is in InkSaver mode.

*NOTE. The Hardcopy command with no arguments is equivalent to pressing the "HardCopy" button on the front panel, when the data is sent to the printer. As there is no front panel equivalent of the HARDCOPY START, you can choose to save the images to a different location using the "SAVE" button.*

<span id="page-361-0"></span>**Examples** HARDCOPY initiates a screen copy to the active printer.

#### **HARDCopy:ACTIVeprinter**

This command specifies the currently active printer. When a hard copy operation is performed, the output will be sent to this printer. One of two methods of specifying the printer can be used: specifying an index value obtained from looking at the list of attached printers or by specifying the printer name.

**Group** Hard Copy

**Syntax** HARDCopy:ACTIVeprinter {<NR1>|<name>} HARDCopy:ACTIVeprinter?

**Arguments** <NR1> is the index of the desired printer as returned from [HARDCopy:PRINTer:](#page-364-0) [LIST?](#page-364-0)

> <name> is the name of the printer as specified in the printer list. This name is case sensitive and must be entered exactly as shown in the list.

#### **HARDCopy:INKSaver**

Changes hard copy output to print traces and graticule on a white background while retaining waveform color information (except for channel 1, which prints as dark blue because yellow does not show up well and is difficult to see on a white background). This option can significantly reduce print time and quantities of ink required compared with WYSIWYG dark background images.

- **Group** Hard Copy
- **Syntax** HARDCopy:INKSaver?
- **Arguments** ON or <NR1>  $\neq$  0 sets the ink saver mode on.

OFF or  $\langle NR1 \rangle = 0$  sets the ink saver mode off.

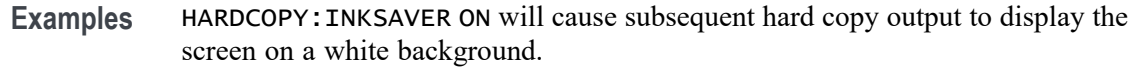

### **HARDCopy:LAYout**

This command specifies the page orientation for hard copy. If you set the layout to LANdscape, the printer will print hard copies in landscape mode where the long edge of the screen will print to the long edge of the sheet of paper. If you set the layout to PORTRait, the printer will print hard copies in portrait mode.

This command is not applicable for PictBridge hardcopies.

- **Group** Hard Copy
- **Syntax** HARDCopy:LAYout {PORTRait|LANdscape} HARDCopy:LAYout?
- **Arguments** PORTRait orients the screen image vertically on the printed page.

LANdscape orients the screen image horizontally on the printed page.

**Examples** HARDCOPY:LAYOUT LANDSCAPE sets the hard copy page orientation to Landscape. HARDCOPY:LAYOUT? might return :HARDCOPY:LAYOUT PORTRAIT indicating that the hard copy page orientation is set to portrait.

# **HARDCopy:PREVIEW (No Query Form)**

Displays a preview of the current screen contents with the InkSaver palette applied.

**Group** Hard Copy

**Syntax** HARDCopy:PREVIEW {ON|OFF|<NR1>}

**Arguments** ON or <NR1>  $\neq$  0 turns preview mode on.

OFF or  $\langle \text{NR1} \rangle = 0$  turns preview mode off.

### **HARDCopy:PRINTer:ADD (No Query Form)**

This command is used to add a network or email printer to the list of available printers. Adding a network printer requires 3 arguments, but only one of server name or server IP address should be specified. An empty string can be used for blank arguments. Adding an email printer requires only one argument.

**Group** Hard Copy

**Syntax** HARDCopy:PRINTer:ADD <name>,<server>,<address>|<emailaddress>

#### **Arguments Network printers:**

<name> is the name of the network printer queue.

 $\le$ server> is the host name of the print (LPR) server.

 $\leq$  address $>$  is the IP address of the print server.

Specifying the printer name and server name or server address adds a network printer to the list of available printers. All three arguments must be present, but only one of server name or server IP address should be specified. An empty string should be used for the second or third argument (server name or server address) which is not specified. If both are specified and neither is an empty string, then the server name takes precedence.

#### **Email printers:**

<emailaddress> is the internet email address of the printer. Must contain an @ character.

Specifying only a single argument, the printer email address adds an email printer to the list of available printers, as does specifying 2 or more arguments where the first argument contains an  $\omega$  character. When the first argument contains an  $\omega$ symbol, the command is interpreted as a request to add an email printer and, therefore, any additional arguments are ignored.

#### **Examples Network printer:**

To add a networked printer called 'labprn1', hosted from a compatible print server called 'printhost.example.com':

```
HARDCopy:PRINTer:ADD "labprn1", "printhost.example.com",
""
```
To add a networked printer called 'labprn2', hosted from a print server at IP address '192.168.0.20':

```
HARDCopy:PRINTer:ADD "labprn2", "", "192.168.0.20"
```
#### **Email printer:**

To add an email printer at labprn3@example.com:

HARDCopy:PRINTer:ADD "labprn3@example.com"

### <span id="page-364-0"></span>**HARDCopy:PRINTer:DELete (No Query Form)**

Removes a network printer from the list of available printers. The printer name is case sensitive.

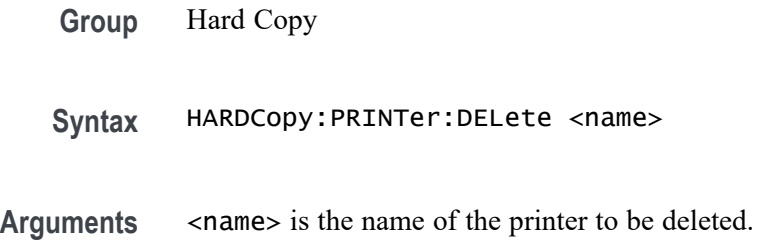

# **HARDCopy:PRINTer:LIST? (Query Only)**

Displays the list of currently defined printers.

The fields for each entry represent the printer number, whether the printer is currently active (Y=active, N=inactive), the printer name, the printer type (USB, Net or Email), print server name or IP address.

- **Group** Hard Copy
- **Syntax** HARDCopy:PRINTer:LIST?
- **Examples** With a single printer configured, the HARDCopy:PRINTer:LIST? query might return a result similar to the following:

"1:Y:labprn1:Net:printhost.example.com:;"

### **HARDCopy:PRINTer:REName (No Query Form)**

Renames a network or email printer on the list of available printers, replacing the currently stored settings with the settings specified in the command. The first argument can be either the printer name, or the index from querying HARDCopy:PRINTer:LIST?

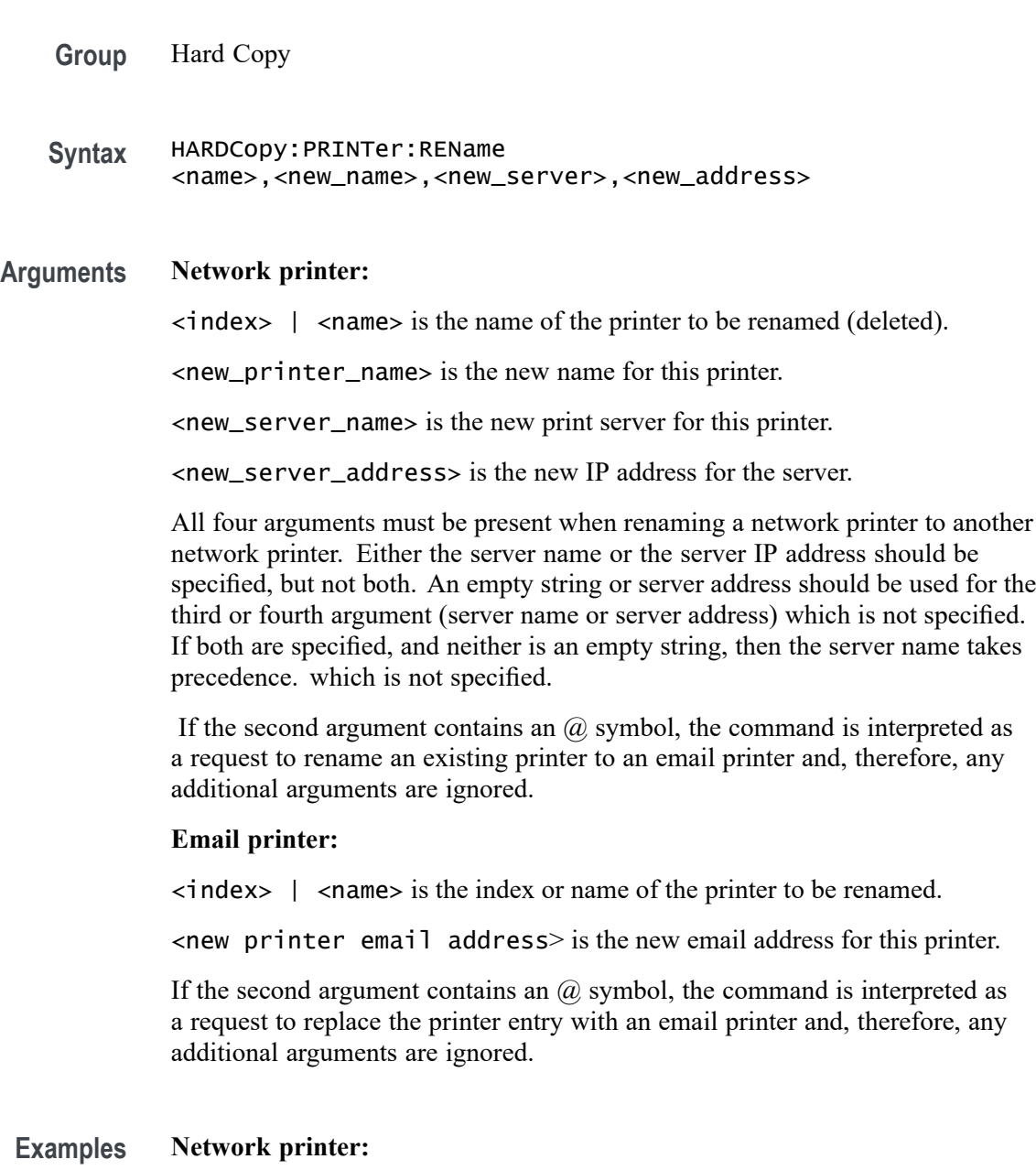

If the first entry on the printer list is for a network printer called 'labprn1', either of the following commands could be used to change the print server for the printer to 'newserver.example.com':

```
HARDCopy:PRINTer:REName "labprn1", "labprn1",
"newserver.example.com", ""
HARDCopy:PRINTer:REName 1, "labprn1",
"newserver.example.com", ""
```
Using the same example printer list entry, the name of the network printer could be changed to 'labprn2' with either of the following commands:

```
HARDCopy:PRINTer:REName "labprn1", "labprn2",
"newserver.example.com", ""
HARDCopy:PRINTer:REName 1, "labprn2",
"newserver.example.com", ""
```
#### **Email printer:**

If the first entry on the printer list is for a network printer called 'labprn1', either of the following commands could be used to replace this printer with an email printer 'emailPrinter@example.com':

```
HARDCopy:PRINTer:REName "labprn1", "labprn3@example.com"
HARDCopy:PRINTer:REName 1, "labprn3@example.com"
```
If the first entry on the printer list is for an email printer whose email address is 'oldEmail@example.com', either of the following commands could be used to replace this printer with an email printer 'newEmail@example.com':

```
HARDCopy:PRINTer:REName "oldEmail@example.com",
"newEmail@example.com"
HARDCopy:PRINTer:REName 1, "newEmail@example.com"
```
### **HEADer|:HDR**

This command specifies the Response Header Enable State that causes the oscilloscope to either include or omit headers on query responses.

*NOTE. This command does not affect IEEE Std 488.2-1987 Common Commands (those starting with an asterisk); these commands never return headers. This command does affect the Response Header Enable State of both the USBTMC and VXI-11 interfaces. Refer to the Introduction for additional information.*

*NOTE. Refer to the Waveform Transfer Command Group text for more comprehensive information.*

**Group** Miscellaneous

**Syntax** HEADer|:HDR {OFF|ON|<NR1>} HEADer|:HDR?

**Related Commands** [VERBose](#page-964-0)

<span id="page-367-0"></span>**Arguments** OFF sets the Response Header Enable State to false. This causes the oscilloscope to omit headers on query responses, so that only the argument is returned.

> ON sets the Response Header Enable State to true. This causes the oscilloscope to include headers on applicable query responses. You can then use the query response as a command.

> $\langle NRL \rangle = 0$  sets the Response Header Enable State to false; any other value sets this state to true.

**Examples** HEADER | : HDR OFF specifies that the oscilloscope omits headers on query responses, so that only the argument is returned.

> HEADER|:HDR? might return :HEADER 1 indicating that the oscilloscope is including headers on applicable query responses.

### **HIStogram? (Query Only)**

This query-only query returns all histogram parameters; it queries the state of all histogram parameters that the user can set. This command is equivalent to selecting Waveform Histograms from the Measure menu.

**Group** Histogram

**Syntax** HIStogram?

**Related Commands** [MEASUrement:METHod](#page-473-0)

**Examples** HISTOGRAM? might return the histogram parameters as :HISTOGRAM:BOXPCNT 30.0000,25.1000,70.0000,75.2000;DISPLAY LINEAR;STATE 1;FUNCTION VERTICAL;SIZE 2.0000;SOURCE CH1.

#### **HIStogram:BOX**

This command specifies the histogram box coordinates in terms of source waveform vertical and horizontal units.

- **Group** Histogram
- **Syntax** HIStogram:BOX <NR3>, <NR3>, <NR3>, <NR3> HIStogram:BOX?

<span id="page-368-0"></span>**Related Commands** HIStogram:BOXPcnt

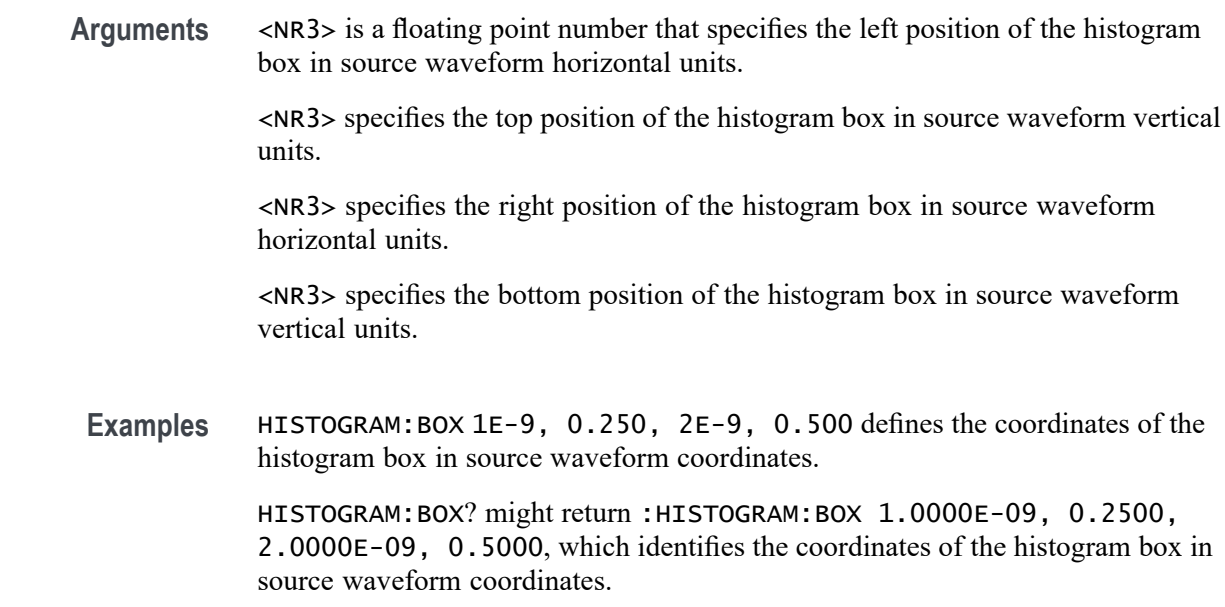

### **HIStogram:BOXPcnt**

This command specifies the histogram box coordinates in terms of percentages of the full screen extents of the source waveform. The arguments refer to the left (percent of the horizontal screen extent), top (percent of the vertical screen extent), right (percent of the horizontal screen extent), bottom (percent of the vertical screen extent). The valid range for these values is 0.0 to 100.0.

**Group** Histogram

**Syntax** HIStogram:BOXPcnt <NR2>, <NR2>, <NR2>, <NR2> HIStogram:BOXPcnt?

**Related Commands** HIStogram:BOX

**Arguments** <NR3> is a floating point number that specifies the left position of the histogram box in percentage coordinates. The default value is 20% <NR3> specifies the top position of the histogram box in percentage coordinates. The default value is 80%

<NR3> specifies the right position of the histogram box in percentage coordinates. The default value is 80%

<NR3> specifies the bottom position of the histogram box in percentage coordinates. The default value is 20%

<span id="page-369-0"></span>**Examples** HISTOGRAM:BOXPCNT 30.0,25.0,70.0,75.0 sets the left boundary of the histogram box to 30% of the graticule (3 divisions from the left edge); the top boundary to 25% of the graticule  $(0.25 \times 10 = 2.5$  divisions from the top edge); the right boundary to 70% of the graticule (7 divisions from the left edge); and the bottom boundary to 75% of the graticule (0.75  $\times$  10 = 7.5 divisions from the top edge).

> HISTOGRAM:BOXPCNT? might return :HISTOGRAM:BOXPCNT 30.0000,25.1000,70.0000,75.2000.

### **HIStogram:COUNt (No Query Form)**

This command (no query form) clears the count and statistics for the histogram and the histogram source data. If the histogram is on, then counting restarts.

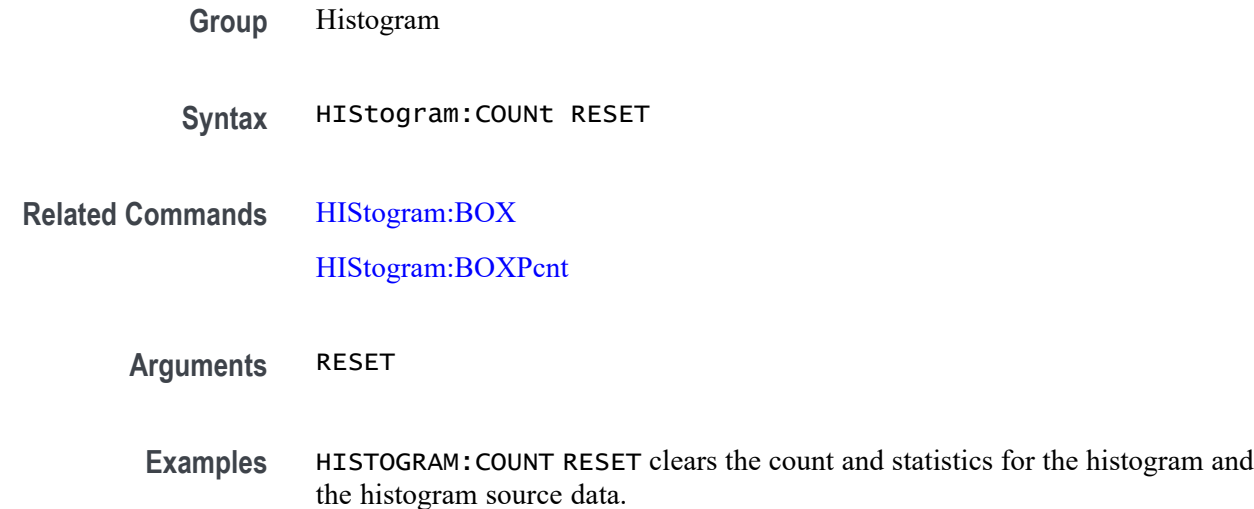

### **HIStogram:DATa? (Query Only)**

This query returns the histogram data when HIStogram: MODe is HORizontal or VERTical. If the mode is OFF, then no data is returned and an error event is set.

The data values returned for this query represent the number of times the histogram source waveform samples were coincident with a particular histogram bin.

For vertical histograms, this query returns 256 values, representing the number of times the histogram source waveform samples were coincident with each of the 256 digitizing levels. Of these 256 values, the first 2 and last 3 are always

<span id="page-370-0"></span>0, as they represent digitizing levels that fall above and beneath the waveform graticule, respectively.

For horizontal histograms, this query returns 1000 values, representing the number of times the histogram source waveform samples were coincident with each horizontal pixel column. The time of occurrence for each of the horizontal bins can be derived using the [HIStogram:STARt?](#page-373-0) and [HIStogram:END?](#page-371-0) queries.

**Group** Histogram

**Syntax** HIStogram:DATa?

**Related Commands** [HIStogram:BOX](#page-367-0)

[HIStogram:BOXPcnt](#page-368-0)

[HIStogram:COUNt](#page-369-0)

HIStogram:DISplay

[HIStogram:MODe](#page-372-0)

[HIStogram:SOUrce](#page-372-0)

**Examples** HISTOGRAM:DATA? might return :HISTOGRAM:DATA 0,0,0,0,0,0,0,0,0,0,0,0,0,0,0,0,0,0,0,0,0,0, 0,0,0,0,0,0,0,0,0,0,0,0,0,0,0,0,0,0,0,0,0,0, 0,0,0,0,0,0,1245,933,903,1003,838,782,764,697, 687,620,582,566,530,595,557,552,518,524,606, 503,526,470,498,554,534,487,546,548,504,554, 513,566,639,508,643,704,662,769,785,806,922, 960,1153,1336,1478,1960,4515,17598,52184, 67040,50417,12885,4104,2382,1866,1699,1428, 1288,1271,1140,975,1024,894,841,841,678,841, 804,685,713,746,729,644,640,787,768,668,671, 661,745,755,692,882,772,802,862,770,854,799, 969,1102,1080,1040,1272,1329,1394,1760,1428, 2418,3313,4475,0,0,0,0,0,0,0,0,0,0,0,0,0,0,0, 0,0,0,0,0,0,0,0,0,0,0,0,0,0,0,0,0,0,0,0,0,0,0, 0,0,0,0,0,0,0,0,0,0,0.

**HIStogram:DISplay**

This command sets the scaling of the histogram data display to be the count of each histogram bin or the log of that count. The default scaling is linear.

<span id="page-371-0"></span>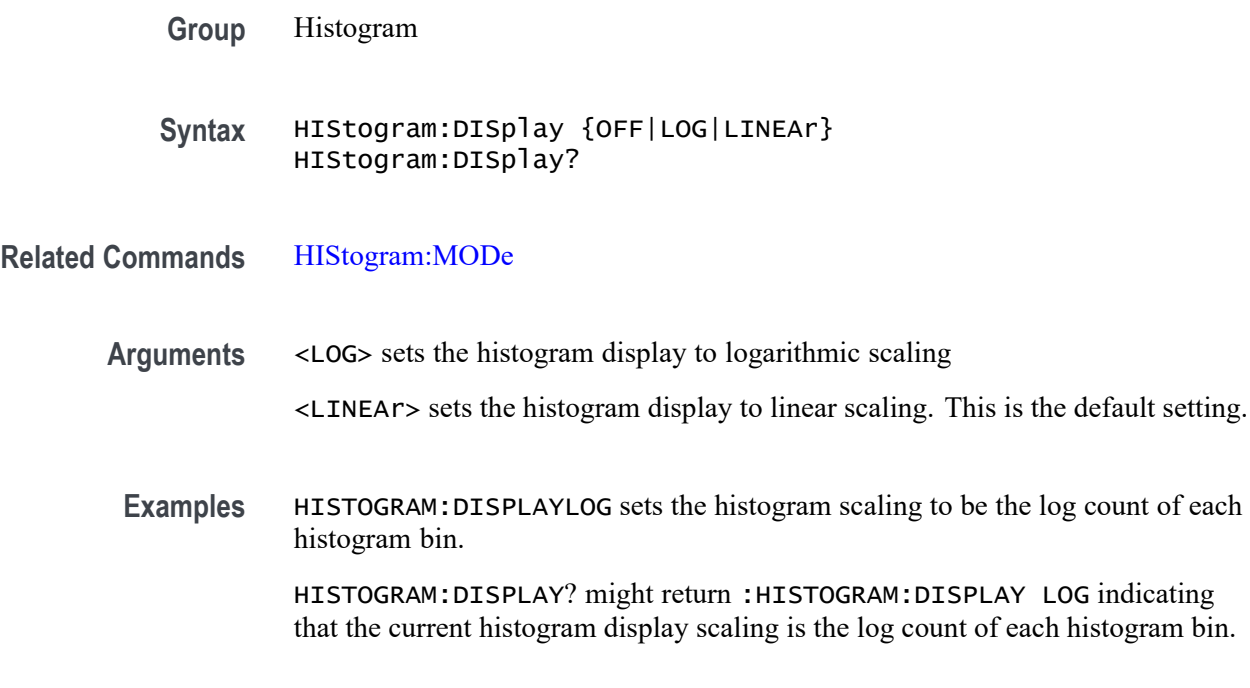

### **HIStogram:END? (Query Only)**

Returns the time (horizontal) or vertical units value (vertical) of the last bin where the histogram data ends. The [HIStogram:MODe](#page-372-0) must be either HORizontal or VERTical for a value to be returned. If the mode is OFF, an error event is set and nothing is returned.

If the [HIStogram:MODe](#page-372-0) is HORizontal, the value returned is the time of the right bin. If the [HIStogram:MODe](#page-372-0) is VERTical the value returned is the vertical units value of the bottom bin. The returned value is an <NR3>.

- **Group** Histogram
- **Syntax** HIStogram:END?
- **Related Commands** [HIStogram:MODe](#page-372-0)

[HIStogram:STARt?](#page-373-0)

**Returns** <NR3>

**Examples** HISTOGRAM:END? might return :HISTOGRAM:END 1.6000E-05 indicating that the last bin is at 16 μs.

### <span id="page-372-0"></span>**HIStogram:MODe**

This command selects the type of histogram to create or disables the histogram display. The query form either returns the current histogram type or that the histogram display is disabled.

- **Group** Histogram
- **Syntax** HIStogram:MODe {HORizontal|VERTical|OFF} HIStogram:MODe?
- **Related Commands** [HIStogram:DISplay](#page-370-0)

**Arguments** HORizontal enables a horizontally positioned histogram that shows time distribution.

> VERTical enables a vertically positioned histogram that shows a voltage distribution, or another distribution such as amperes.

OFF disables the collection of the histogram measurement.

**Examples** HISTOGRAM:MODE HORIZONTAL sets the type of histogram created to horizontal, which displays a horizontally positioned histogram that shows time distribution.

> HISTOGRAM:MODE? might return :HISTOGRAM:MODE OFF, indicating that the histogram display is disabled.

# **HIStogram:SOUrce**

This command sets or queries which source will be compared against the histogram box when the histogram testing is enabled.

- **Group** Histogram
- **Syntax** HIStogram:SOUrce {CH1|CH2|CH3|CH4|MATH|REF1|CH2|CH3|CH4} HIStogram:SOUrce?
- **Related Commands** [HIStogram:DISplay](#page-370-0)
	- **Arguments** CH1–4> selects the analog channel waveform to use as the source for the histogram. The x variable can be expressed as an integer ranging from 1 through 4.

MATH selects the math waveform as the source for the histogram.

REF<1–4> selects a reference waveform as the source for the histogram. The x variable can be expressed as an integer ranging from 1 through 4.

<span id="page-373-0"></span>**Examples** HISTOGRAM:SOURCE CH1 enables the Channel 1 waveform to be compared against the histogram box.

> HISTOGRAM:SOURCE? might return :HISTOGRAM:SOURCE CH1, indicating that the waveform for Channel 1 is the source for the histogram.

# **HIStogram:STARt? (Query Only)**

Returns the time (horizontal) or vertical units value (vertical) of the first bin where the histogram data starts. The [HIStogram:MODe](#page-372-0) must be either HORizontal or VERTical for a value to be returned. If the mode is OFF, an error event is set and nothing is returned.

If the [HIStogram:MODe](#page-372-0) is HORizontal, the value returned is the time of the left bin. If the HIStogram: MODe is VERTical the value returned is the vertical units value of the top bin. The returned value is an <NR3>.

- **Group** Histogram
- **Syntax** HIStogram:STARt?
- **Related Commands** [HIStogram:END?](#page-371-0)

[HIStogram:MODe](#page-372-0)

- **Returns** <NR3> showing the returned value.
- **Examples** HISTOGRAM:START? might return :HISTOGRAM:START 2.0000E-06 indicating that the first bin is at 2 μs.

### **HORizontal? (Query Only)**

Returns all settings for the horizontal commands.

**Group** Horizontal

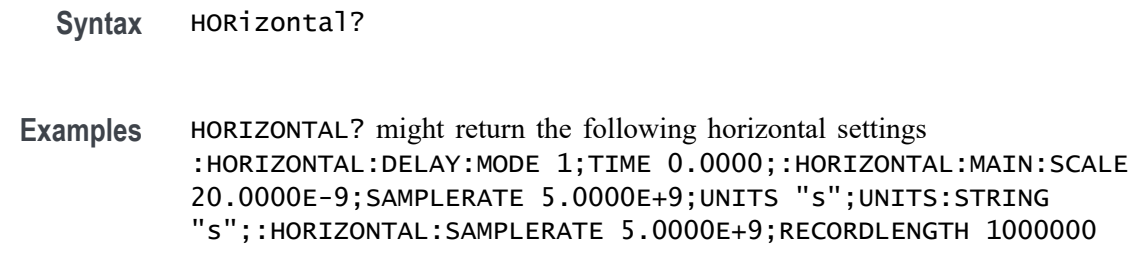

# **HORizontal:DELay:MODe**

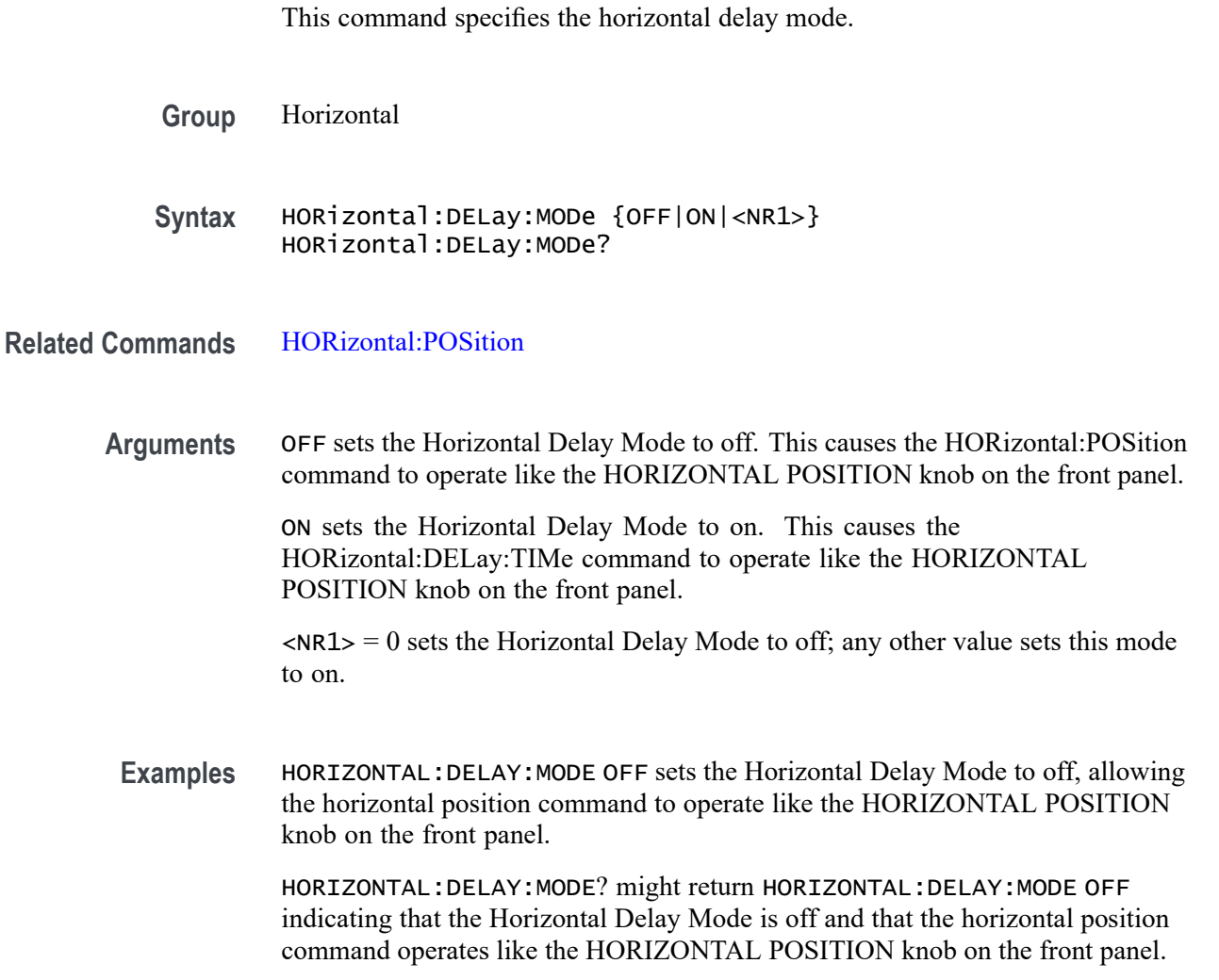

# **HORizontal:DELay:TIMe**

This command specifies the horizontal delay time (position) that is used when delay is on (the default mode).

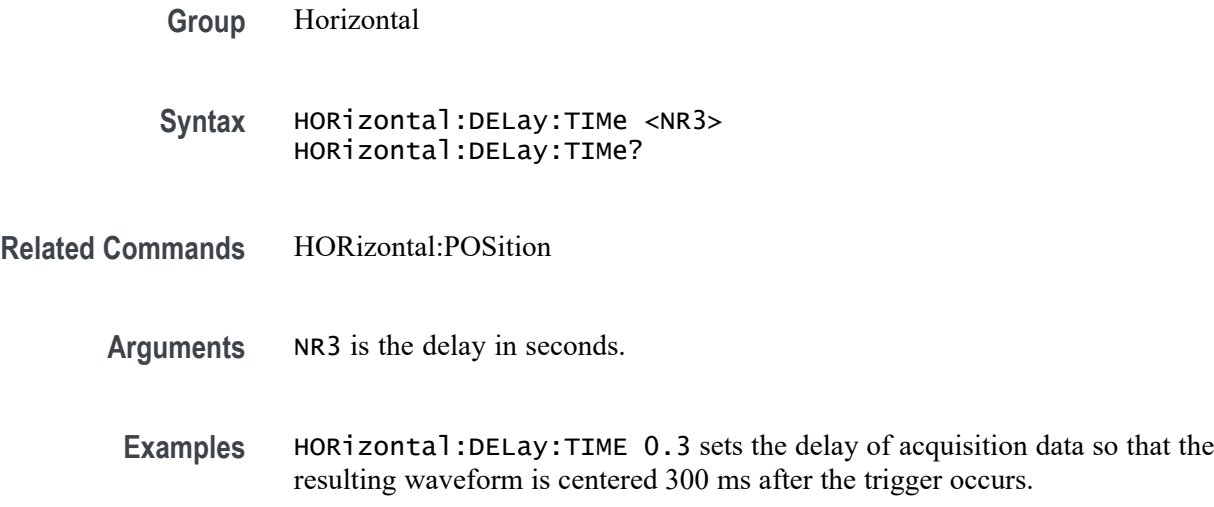

# **HORizontal:DIGital:RECOrdlength:MAGnivu? (Query Only)**

Returns the record length of the MagniVu digital acquisition.

- **Group** Horizontal
- **Syntax** HORizontal:DIGital:RECOrdlength:MAGnivu?

# **HORizontal:DIGital:RECOrdlength:MAIn? (Query Only)**

Returns the record length of the main digital acquisition.

- **Group** Horizontal
- **Syntax** HORizontal:DIGital:RECOrdlength:MAIn?

# **HORizontal:DIGital:SAMPLERate:MAGnivu? (Query Only)**

Returns the sample rate of the MagniVu digital acquisition.

- **Group** Horizontal
- **Syntax** HORizontal:DIGital:SAMPLERate:MAGnivu?

# <span id="page-376-0"></span>**HORizontal:DIGital:SAMPLERate:MAIn? (Query Only)**

Returns the sample rate of the main digital acquisition.

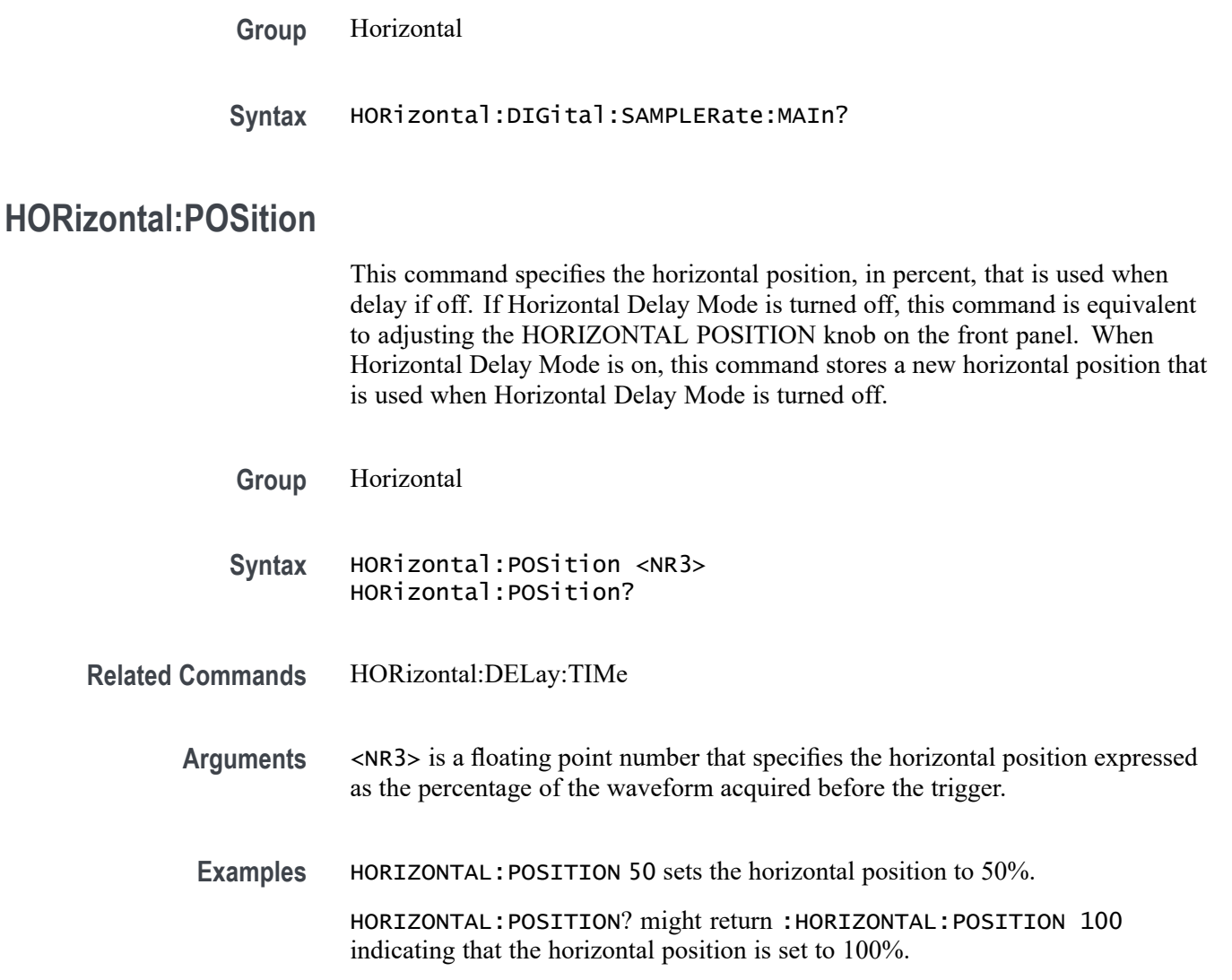

# **HORizontal:PREViewstate? (Query Only)**

Returns a boolean value to indicate whether the display system is in the preview state.

**Group** Horizontal

**Syntax** HORizontal:PREViewstate?

**Returns**  $\langle NR1 \rangle = 1$  if the display system is in the preview state.

 $\langle NRL \rangle = 0$  if the display system is not in the preview state.

### **HORizontal:RECOrdlength**

Sets the horizontal record length. The query form of this command returns the current horizontal record length.

- **Group** Horizontal
- **Syntax** HORizontal:RECOrdlength <NR1> HORizontal:RECOrdlength?
- **Arguments** <NR1> represents the horizontal record length value.

*NOTE. The supported horizontal record length values for models MSO4104B–L, MSO4102B-L, DPO4104B-L, and DPO4102B-L are 1,000, 10,000, 100,000, 1M and 5M. The supported record length values for all other models are 1,000, 10,000, 100,000, 1M, 5M, 10M and 20M, with the exception of MDO3000, which does not support 20M record length.*

**Examples** HORIZONTAL:RECORDLENGTH 10000 specifies that 10000 data points will be acquired for each record.

> HORIZONTAL:RECORDLENGTH? might return :HORIZONTAL:RECOrdlength 1000 indicating that the horizontal record length is equal to 1000 data points.

# **HORizontal:SAMPLERate? (Query Only)**

The command form is ignored. The query returns the sample rate for analog channels in samples per second.

- **Group** Horizontal
- **Syntax** HORizontal:SAMPLERate?
- **Examples** :HORIZontal:SAMPLERate? might return 5.0000E+9 indicating that the current sample rate for analog channels is 5G samples per second.

# <span id="page-378-0"></span>**HORizontal:SCAle**

**ID? (Query Only)**

This command specifies the time base horizontal scale.

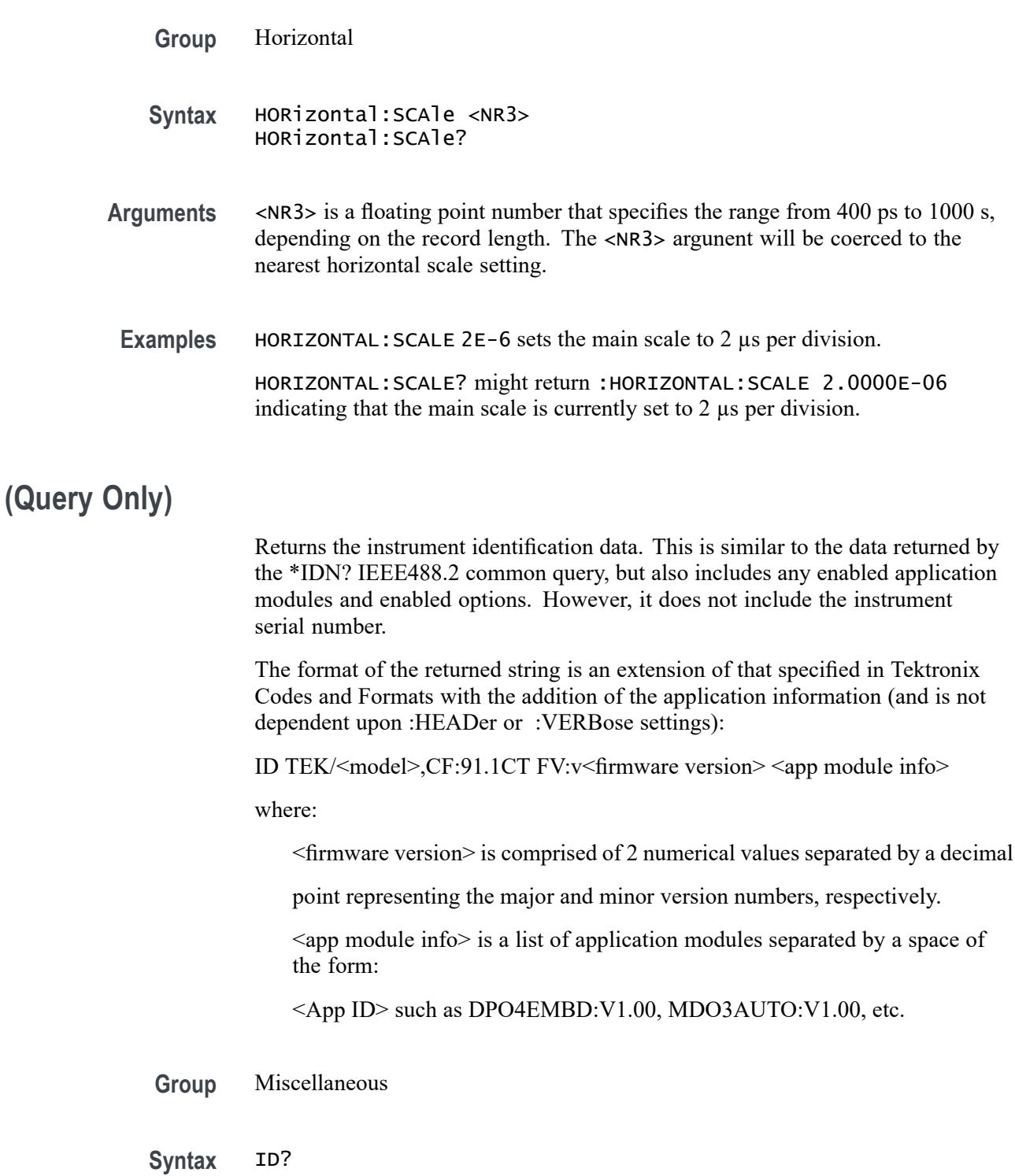

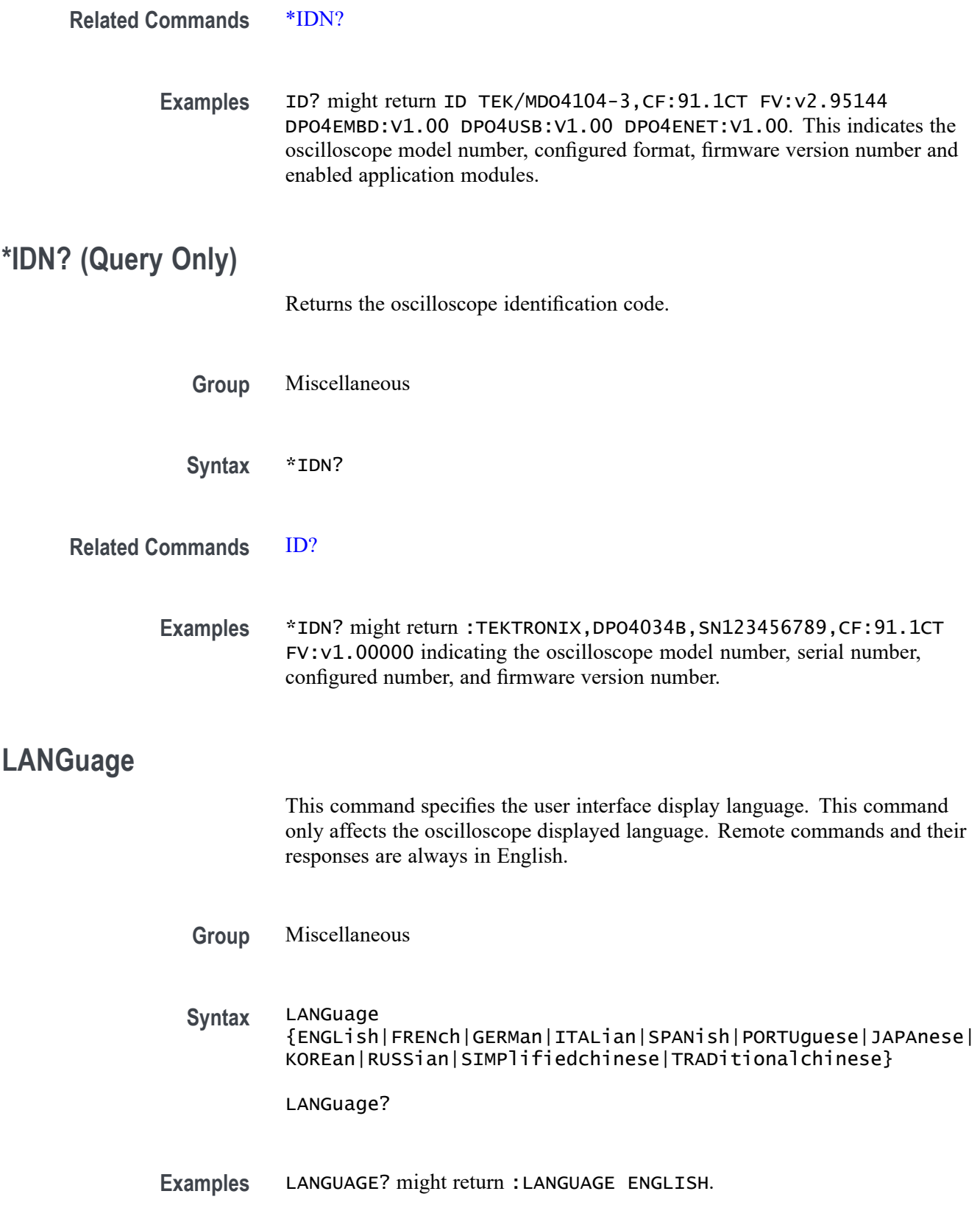

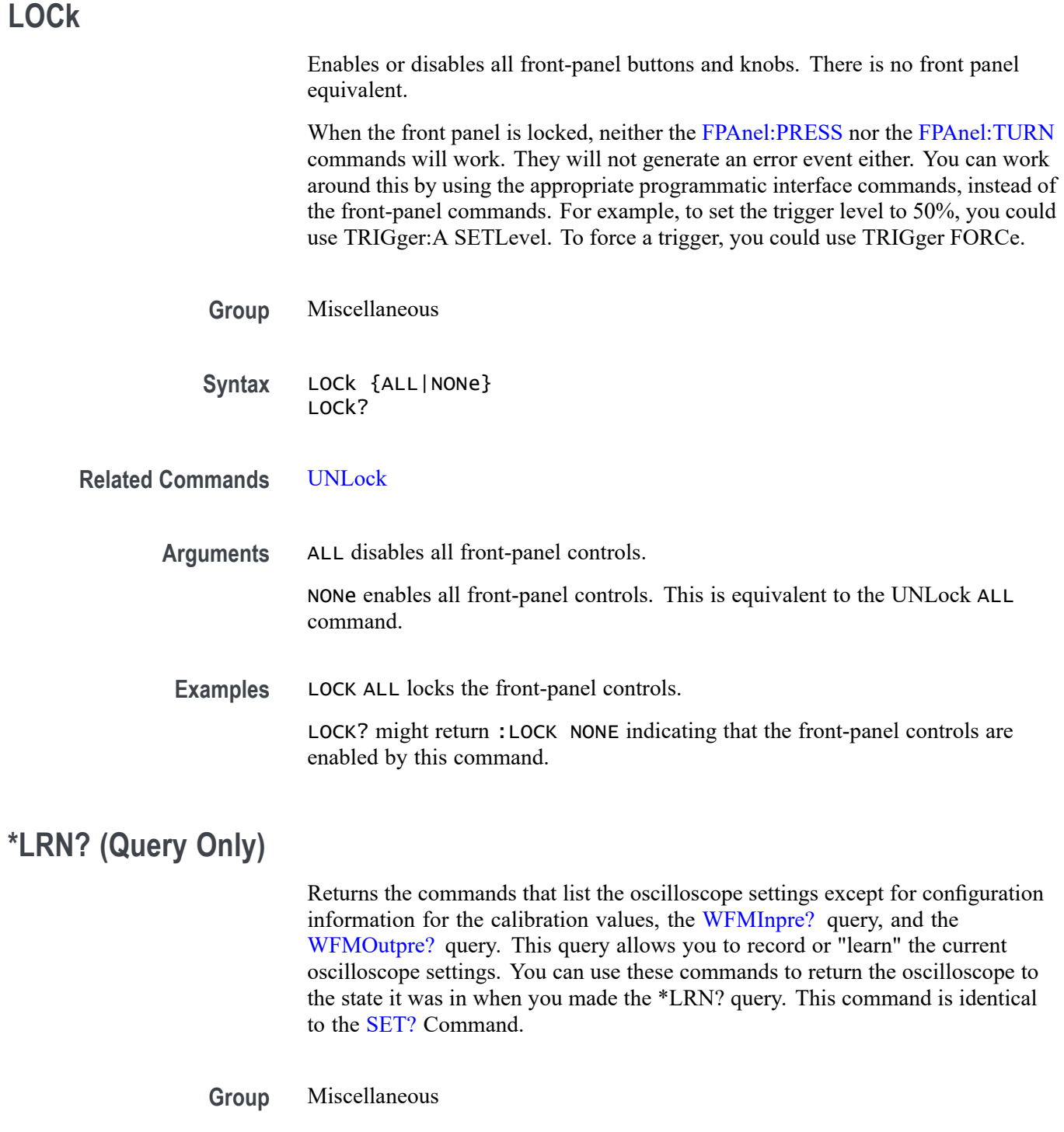

**Syntax** \*LRN?

**Related Commands** [SET?](#page-790-0)

**Examples** \*LRN? might return a long response, part of which could be as follows: :ACQUIRE:STOPAFTER RUnsTOP;STATE 1;MODE SAMPLE;NUMENV INFINITE;NUMAVG 16;SAMPLINGMODE RT;:HEADER 1;:LOCK NONE;:LANGUAGE ENGLISH;:VERBOSE 1;:ALIAS:STATE 0;:DISPLAY:COLOR:PALETTE NORMAL;:DISPLAY:STYLE:DOTSONLY 0;:DISPLAY:PERSISTENCE 0.0000;CLOCK 1;GRATICULE FULL;INTEnsITY:WAVEFORM 30;GRATICULE 75;BACKLIGHT HIGH;:HARDCOPY :INKSAVER OFF;LAYOUT LANDSCAPE;PREVIEW 0;:SAVE:IMAGE:FILEFORMAT BMP;:SAVE:WAVEFORM:FILEFORMAT INTERNAL;:SAVE:ASSIGN:TYPE SETUP;:TRIGGER:A:MODE AUTO;TYPE EDGE;LE VEL 20.0000E-3;LEVEL:CH1 20.0000E-3;CH2 0.0000;CH3 0.0000;CH4 0.0000;:TRIGGER:A: UPPERTHRESHOLD:CH1 1.4000;CH2 800.0000E-3;CH3 800.0000E-3;CH4 800.0000E-3;:TRIGG ER:A:LOWERTHRESHOLD:CH1 20.0000E-3;CH2 0.0000;CH3 0.0000;CH4 0.0000;:TRIGGER:A:H OLDOFF:TIME 20.0000E-9;:TRIGGER:A:EDGE:SOURCE CH1;COUPLING DC;SLOPE RISE;:TRIGGER:A:LOGIC:CLASS SETHOLD;FUNCTION AND;THRESHOLD:CH1 20.0000E-3;CH2 0.0000;CH3 0.0 000;CH4 0.0000;:TRIGGER:A:LOGIC:INPUT:CH1 X;CH2 X;CH3 X;CH4 X;CLOCK:SOURCE NONE; EDGE RISE;:TRIGGER:A:LOGIC:PATTERN:INPUT:CH1 X;CH2 X;CH3 X;CH4 X;:TRIGGER:A:LOGIC:PATTERN:WHEN TRUE;WHEN:LESSLIMIT 4.0000E-9;LIMIT 4.0000E-9;:TRIGGER:A:SETHOLD:CLOCK:SOURCE CH1;EDGE RISE;THRESHOLD 20.0000E-3;:TRIGGER:A:SETHOLD:DATA:SOURCE CH2;THRESHOLD 0.0000;:TRIGGER:A:SETHOLD:HOLDTIME 4.0000E-9;SETTIME 4.0000E-9; :TRIGGER:A:PULSE:CLASS TRANSITION;:TRIGGER:A:PULSEWIDTH:SOURCE CH1;POLARITY POSITIVE;WHEN LESSTHAN;WIDTH 4.0000E-9;:TRIGGER:A:RUNT:SOURCE CH1;POLARITY POSITIVE; WHEN OCCURS;WIDTH 4.0000E-9;:TRIGGER:A:TRANSITION:SOURCE CH1

### **MARK**

Moves to the next or previous reference mark on the waveform. Returns the current mark position.

**Group** Mark

..

**Syntax** MARK {NEXT|PREVious} MARK?

**Arguments** NEXT moves to the next reference mark on the right.

PREVious moves to the next reference mark on the left.

### **MARK:CREATE (No Query Form)**

Creates a mark on a specified waveform or all waveforms in a column.

**Group** Mark

**Syntax** MARK:CREATE {CH1|CH2|CH3|CH4|MATH|REF1 |REF2|REF3|REF4|B1|B2|B3|B4|REF1|REF2|REF3|REF4|DIGital| COLUMN|RF\_AMPlitude|RF\_FREQuency|RF\_PHASe}

**Arguments** CH<x> creates the mark on a channel waveform, where <x> is the channel number.

MATH creates the mark on the math waveform.

B $\langle x \rangle$  creates the mark on a bus waveform, where  $\langle x \rangle$ 

REF< $x$  creates the mark on a reference waveform, where  $\langle x \rangle$  is the reference waveform number.

DIGital creates the mark on a digital waveform. (An error will result if no digital channel is turned on.) (MSO/MDO4000/B models only as well as MDO3000 and MDO400C models with option MDO3MSO or MDO4MSO installed.)

COLUMN creates marks on all waveforms in the current zoom pixel column.

RF\_AMPlitude|RF\_FREQuency|RF\_PHASe creates the mark on an RF time domain trace. (MDO4000/B/C models only.)

#### **MARK:DELEte (No Query Form)**

This command deletes a mark on a particular waveform, all waveforms in a column, the selected mark, or all marks.

**Group** Mark

**Syntax** MARK:DELEte {CH1|CH2|CH3|CH4|MATH|REF1|REF2|REF3|REF4|B1|B2|B3|B4|REF1|REF2| REF3|REF4|DIGital|COLUMN|SELECTED|ALL||RF\_AMPlitude|RF\_FREQuency| RF\_PHASe}

<span id="page-383-0"></span>**Arguments** CH $\langle x \rangle$  deletes the mark on a channel waveform, where  $\langle x \rangle$  is the channel number.

MATH deletes the mark on the math waveform.

B $\langle x \rangle$  deletes the mark on a bus waveform, where  $\langle x \rangle$ 

REF< $x$  deletes the mark on a reference waveform, where  $\langle x \rangle$  is the reference waveform number.

DIGital deletes all marks on all digital channels. (MSO/MDO4000/B models only as well as MDO3000 and MDO400C models with option MDO3MSO or MDO4MSO installed.)

RF\_AMPlitude|RF\_FREQuency|RF\_PHASe deletes the mark on an RF time domain trace. (MDO4000/B/C models only.)

COLUMN deletes marks on all waveforms in the current zoom pixel column.

### **MARK:FREE? (Query Only)**

Returns how many marks are available for use. There can be a total of 1,024 marks returned.

**Group** Mark

**Syntax** MARK:FREE?

#### **MARK:SAVEALL (No Query Form)**

This command saves all current marks on waveforms in the time domain to the user search mark list in internal memory. (This is equivalent to pressing the "Save All Marks" button in the Search button menu on the front panel.) In order to retrieve the information, use the query form of [MARK:USERLIST.](#page-386-0)

**Group** Mark

**Syntax** MARK:SAVEALL TOUSER

**Related Commands** [MARK:USERLIST,](#page-386-0) [SEARCH:SEARCH<x>:LIST?](#page-637-0)

### **MARK:SELected:END? (Query Only)**

Returns the end of the selected mark, 0 to 100% of the waveform.

**Group** Mark

**Syntax** MARK:SELected:END?

# **MARK:SELected:FOCUS? (Query Only)**

Returns the focus of the selected mark, 0 to 100% of the waveform.

**Group** Mark

**Syntax** MARK:SELected:FOCUS?

# **MARK:SELected:MARKSINCOLumn? (Query Only)**

Returns the number of marks in the current zoom pixel column.

**Group** Mark

**Syntax** MARK:SELected:MARKSINCOLumn?

# **MARK:SELected:OWNer? (Query Only)**

Returns the owner of the selected mark.

- **Group** Mark
- **Syntax** MARK:SELected:OWNer?
- **Returns** <QString> is the owner of the mark.
- **Examples** MARK:SELECTED:OWNER? might return: USER, SEARCH1

# **MARK:SELected:SOURCe? (Query Only)**

Returns the source waveform for the selected mark.

**Group** Mark

**Syntax** MARK:SELected:SOURCe?

# **MARK:SELected:STARt? (Query Only)**

Returns the starting point of the selected mark, 0 to 100% of the waveform.

**Group** Mark

**Syntax** MARK:SELected:STARt?

# **MARK:SELected:STATE? (Query Only)**

Returns the on or off state of the selected mark. The selected mark is at or near the center of the screen. If you press the front-panel Set/Clear button, this mark will disappear.

**Group** Mark

**Syntax** MARK:SELected:STATE?

# **MARK:SELected:ZOOm:POSition? (Query Only)**

Returns the position of the selected mark, 0 to 100% of the zoom overview window.

**Group** Mark

**Syntax** MARK:SELected:ZOOm:POSition?

# **MARK:TOTal? (Query Only)**

Returns how many marks are currently in use. There can be a total of 1,024 marks returned.

**Group** Mark

**Syntax** MARK:TOTal?

### <span id="page-386-0"></span>**MARK:USERLIST**

The command creates a single user mark on a waveform in the time domain. The arguments consist of an enumeration specifying the source waveform, followed by 7 time mark parameters. You can create up to 1,024 marks. To save all the marks to memory, use the command MARK:SAVEALL TOUSER.

The query form retrieves a list of all user marks, separated by a semicolon. To retrieve the list of all system generated marks, use the command [SEARCH:SEARCH<x>:LIST?](#page-637-0)

A "Settings conflict" error event is set for the command form if any of the following conditions are true:

- П The source waveform is not turned on.
- The position of the mark is not on the waveform. Ē,
- The maximum number of marks would be exceeded. П

*NOTE. The search marks returned from the* MARK:USERLIST? *query are those marks saved to the internal user list of marks. The search marks returned by the* SEARCH:SEARCH:LIST? *query are the automatically generated system marks.*

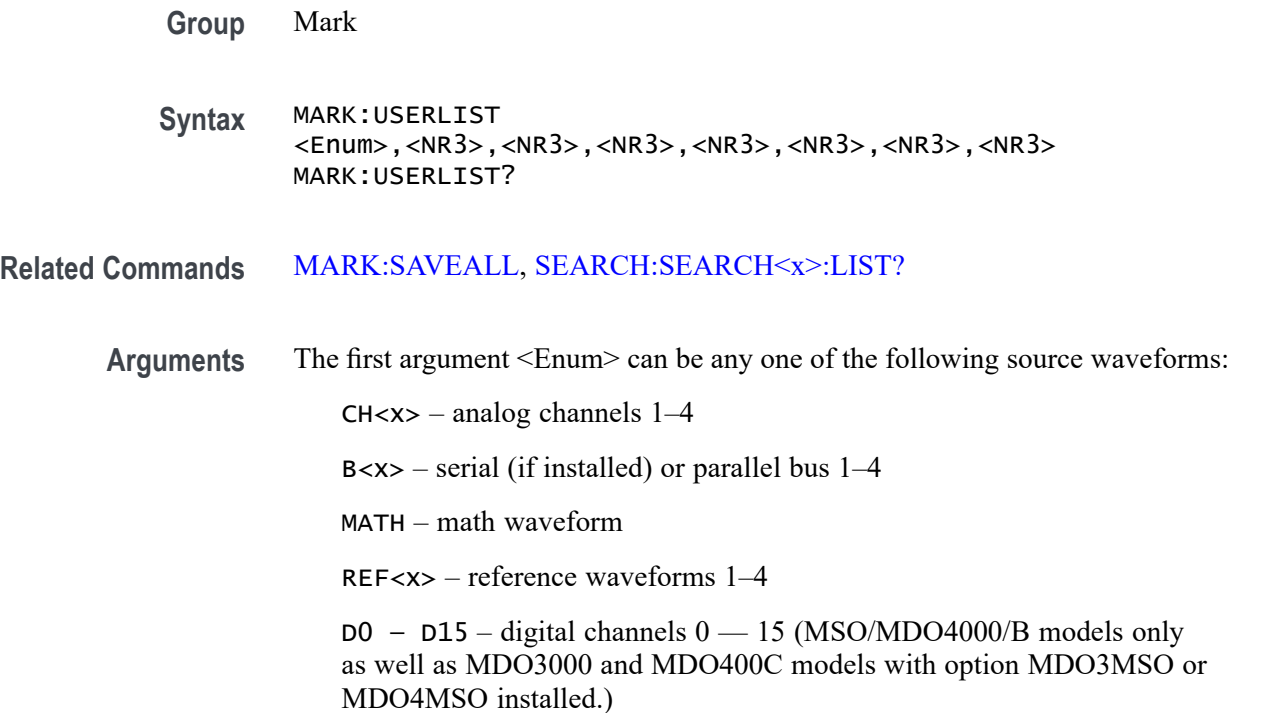

RF\_AMPlitude|RF\_FREQuency|RF\_PHASe – RF time domain traces (MDO4000/B/C models only.)

<span id="page-387-0"></span>The next 7 <NR3> arguments are time mark parameters as follows:

Start – start value in percentage of record

End – end value in percentage of record

Focus – focus value in percentage of record

X value – horizontal value of the focus point in the mark's waveform units (This is ignored in the command form – use any value.)

Y value – vertical value of the focus point in the mark's waveform units (This is ignored in the command form – use any value.)

Delta  $X$  value – always 0, since there is no time-domain reference mark. (This is ignored in the command form – use any value.)

Delta Y value – always 0, since there is no time-domain reference mark. (This is ignored in the command form – use any value.)

**Returns** If no user time marks have been set, the query returns NONe,0.0E0,0.0E0,0.0E0,0.0E0,0.0E0,0.0E0,0.0E0.

**Examples** MARK:USERLIST CH1,62.5000,62.5000,62.5000,0E+0,0E+0,0.0E+0,0.0E+0;USERLIST CH1,79.5000,79.5000,79.5000,0E+0,0E+0,0.0E+0,0.0E+0 sets two marks on the Channel 1 waveform.

> MARK:USERLIST? might return CH1,62.5000,62.5000,62.5000,5.0000E-6,infE-315,0.0E+0,0.0E+0;USERLIST CH1,79.5000,79.5000,79.5000,11.8000E-6,infE-315,0.0E+0,0.0E+0, indicating that two marks were set on the Channel 1 waveform.

### **MARKER:MANual**

This command switches on or off the manual markers **a** and **b** that are available for frequency domain traces.

Two manual markers are available for measuring non-peak areas of interest. The absolute measurements are in dBm; the relative measurements (relative to the Reference Marker) are in dBc (dB relative to the carrier).

When the manual markers are turned off, and the peak markers are turned on, the Reference Marker is placed on the highest amplitude peak. With manual markers on, the Reference Marker is placed at the **a** manual marker. The manual markers use the units specified with the command [RF:UNIts](#page-619-0).

<span id="page-388-0"></span>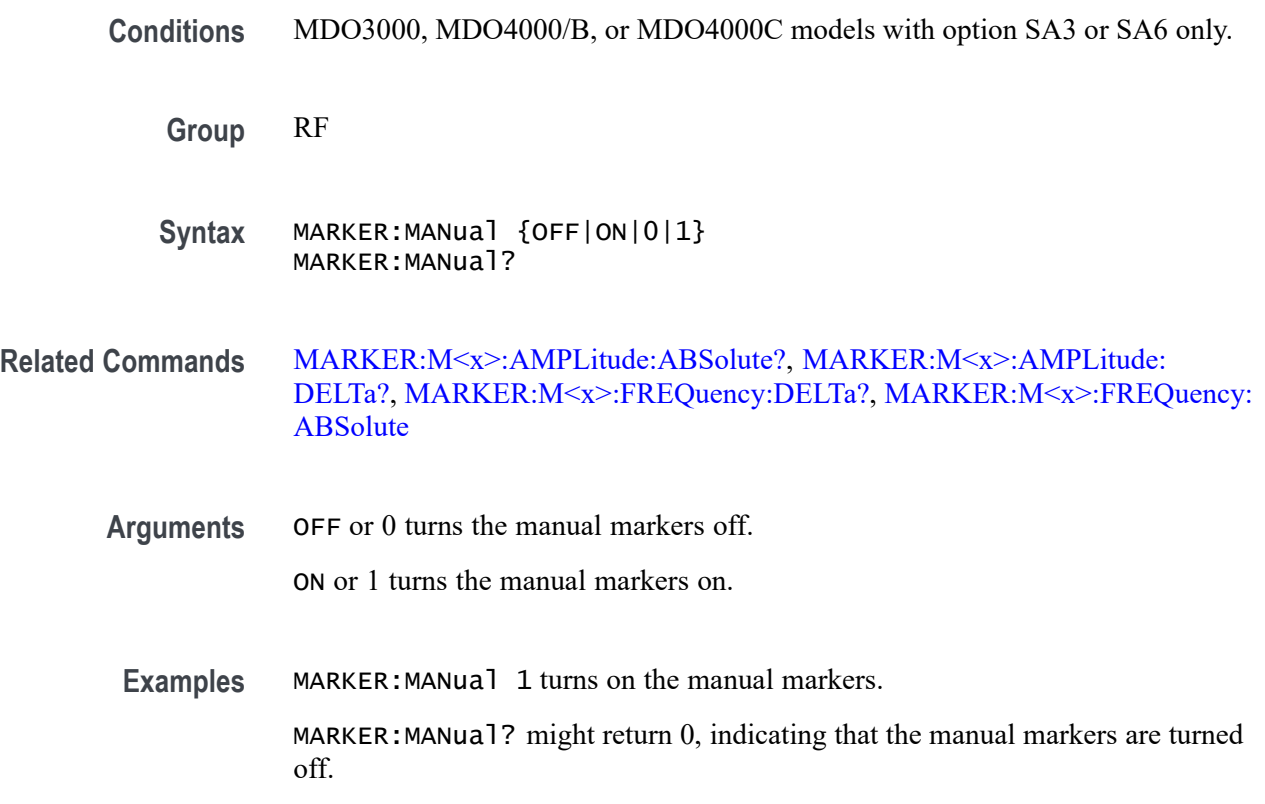

### **MARKER:M<x>:AMPLitude:ABSolute? (Query Only)**

This query returns the actual amplitude (vertical) value of either of the two manual markers that are available for frequency domain traces, in user-set units. M<x> can be either M1, which specifies manual marker **a**, or M2, which specifies manual marker **b**. (Use [RF:UNIts](#page-619-0) to specify the units.)

**Conditions** MDO3000, MDO4000/B, or MDO4000C models with option SA3 or SA6 only.

**Group** RF

- **Syntax** MARKER:M<x>:AMPLitude:ABSolute?
- **Related Commands** [MARKER:MANual,](#page-387-0) [MARKER:M<x>:AMPLitude:DELTa?](#page-389-0), [MARKER:M<x>:](#page-390-0) [FREQuency:DELTa?](#page-390-0), [MARKER:M<x>:FREQuency:ABSolute](#page-389-0)
	- **Examples** MARKER:M2:AMPLitude:ABSolute? might return -1.0E+01, indicating a marker amplitude of -10 dBm.

# <span id="page-389-0"></span>**MARKER:M<x>:AMPLitude:DELTa? (Query Only)**

This query returns the delta amplitude (vertical) value of either of the two manual markers that are available for frequency domain traces, in relation to the Reference Marker. M<x> can be either M1, which specifies manual marker **a**, or M2, which specifies manual marker **b**.

*NOTE. Querying the delta of M1 will always return 0, because M1 is always the Reference Marker when manual markers are turned on.*

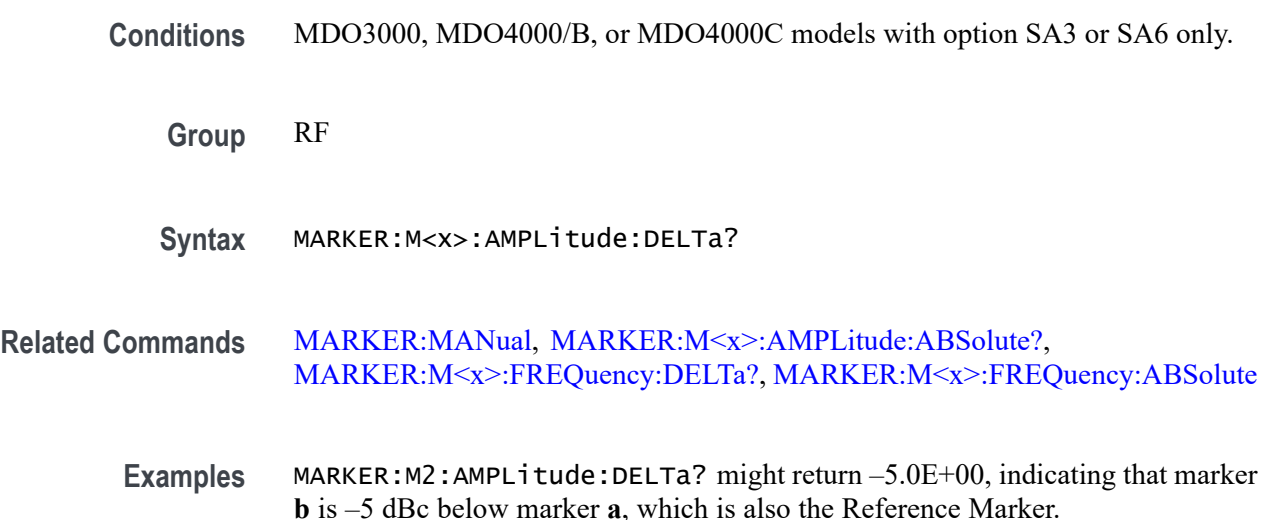

# **MARKER:M<x>:FREQuency:ABSolute**

This command specifies the actual frequency (horizontal) value of either of the two manual markers that are available for frequency domain traces.  $M \le x > \text{can}$ be either M1, which specifies manual marker **a**, or M2, which specifies manual marker **b**.

*NOTE. Markers cannot be placed outside the frequency range defined by RF:STARt and RF:STOP.*

**Conditions** MDO3000, MDO4000/B, or MDO4000C models with option SA3 or SA6 only.

**Group** RF

**Syntax** MARKER:M<x>:FREQuency:ABSolute <NR3> MARKER:M<x>:FREQuency:ABSolute?

<span id="page-390-0"></span>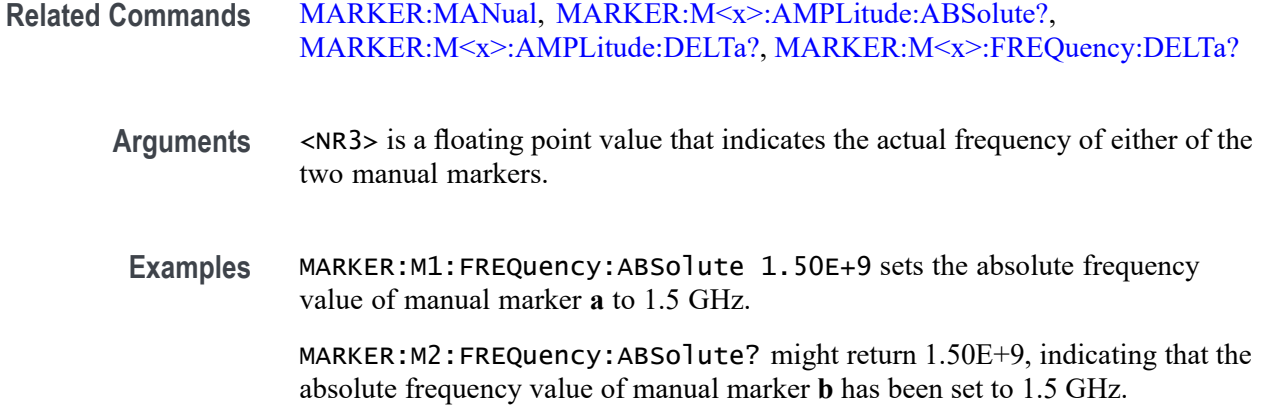

# **MARKER:M<x>:FREQuency:DELTa? (Query Only)**

This query returns the delta frequency (horizontal) value of either of the two manual markers that are available for frequency domain traces, in relation to the Reference Marker. M<x> can be either M1, which specifies manual marker **a**, or M2, which specifies manual marker **b**.

The manual marker readouts use the units specified with the command [RF:UNIts](#page-619-0).

*NOTE. Querying the delta of M1 will always return 0, because M1 is always the Reference Marker when manual markers are turned on.*

**Conditions** MDO3000, MDO4000/B, or MDO4000C models with option SA3 or SA6 only.

**Group** RF

**Syntax** MARKER:M<x>:FREQuency:DELTa?

**Related Commands** [MARKER:MANual,](#page-387-0) [MARKER:M<x>:AMPLitude:ABSolute?,](#page-388-0) [MARKER:M<x>:AMPLitude:DELTa?](#page-389-0), [MARKER:M<x>:FREQuency:ABSolute](#page-389-0)

**Examples** MARKER:M2:FREQuency:DELTa? might return 1.00E+08, indicating that marker **b** is 100 MHz to the right of the Reference Marker.

# **MARKER:M<x>:NOISEDensity? (Query Only)**

This command returns the noise density of the RF\_NORMal trace at the specified marker position in <RF Units>/Hz units, where <RF Units> are the units specified by the command [RF:UNIts.](#page-619-0)

- **Conditions** MDO3000, MDO4000/B, or MDO4000C models with option SA3 or SA6 only.
	- **Group** RF
	- **Syntax** MARKER:M<x>:NOISEDensity?
- **Related Commands** [MARKER:MANual](#page-387-0), MARKER:M<x>:PHASENoise?
	- **Returns** floating point number
	- **Examples** MARKER: M2: NOISEDensity? might return –133.2350, indicating noise density of –133.2350 dBm/Hz at the marker position.

### **MARKER:M<x>:PHASENoise? (Query Only)**

This command returns the phase noise of the RF\_NORMal trace at the specified marker position in dBc/Hz units.

- **Conditions** MDO3000, MDO4000/B, or MDO4000C models with option SA3 or SA6 only.
	- **Group** RF
	- **Syntax** MARKER:M<x>:PHASENoise?
- **Related Commands** [MARKER:MANual](#page-387-0), MARKER:M<x>:NOISEDensity?
	- **Returns** floating point number
	- **Examples** MARKER: M2: PHASENO1se? might return –60.1289, indicating phase noise of –60.1289 dBc/Hz at the marker position.

### <span id="page-392-0"></span>**MARKER:PEAK:EXCURsion**

This command specifies the peak excursion value, in dB, for the frequency domain trace automatic peak markers.

Peak excursion refers to how far an RF signal needs to fall in amplitude between marked peaks, in order to be considered another valid peak. If the peak excursion value is low, more peaks will tend to qualify as valid peaks and have associated markers. If the peak excursion value is high, fewer peaks will tend to qualify as valid peaks and have associated markers.

**Conditions** MDO3000, MDO4000/B, or MDO4000C models with option SA3 or SA6 only.

**Group** RF

- **Syntax** MARKER:PEAK:EXCURsion <NR3> MARKER:PEAK:EXCURsion?
- **Related Commands** [MARKER:PEAK:THReshold](#page-394-0), [MARKER:TYPe](#page-396-0), [MARKER:PEAK:STATE](#page-393-0) MARKER:PEAK:MAXimum
	- **Arguments** <NR3> is a floating point number that specifies the automatic marker excursion value.
	- **Examples** MARKER:PEAK:EXCURsion 30 sets the peak excursion value to 30 dB.

### **MARKER:PEAK:MAXimum**

This command specifies the maximum number of frequency domain trace peaks that could have automatic markers placed on them. This can be a number between 1 and 11. The default is 5. To turn on the automatic peak markers, use the command [MARKER:PEAK:STATE](#page-393-0). To list all of the peak markers, use the command [SEARCH:SPECTral:LIST?](#page-782-0)

The actual number of automatic markers may be less than the maximum, depending on the threshold and excursion values and the spectral content of the RF signal.

If more peaks than the maximum are detected that meet the threshold and excursion criteria, only the highest amplitude peaks will have automatic markers placed on them.

MARKER:PEAK:EXCURsion? might return 30.0000, indicating a peak excursion value of 30 dB.

<span id="page-393-0"></span>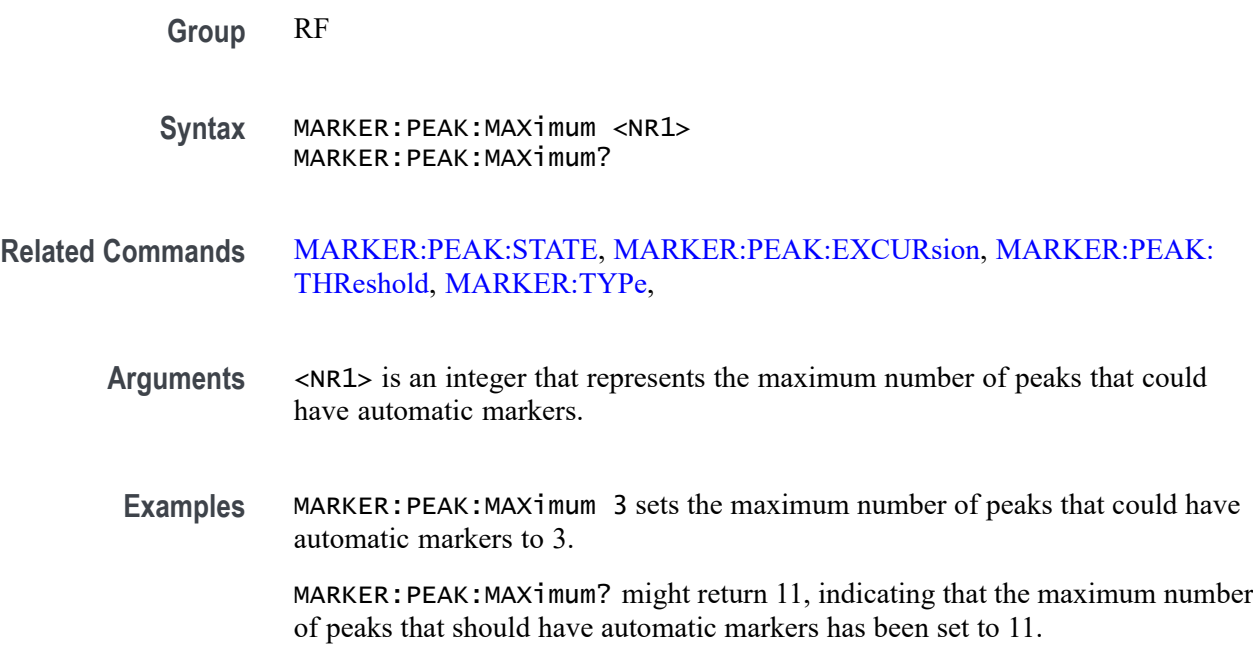

### **MARKER:PEAK:STATE**

This command switches on or off the automatic peak markers that are available for frequency domain traces. There are up to 11 automatic markers. The maximum number of markers can be set using the command [MARKER:PEAK:MAXimum.](#page-392-0)

The automatic peak markers find amplitude peaks based upon user threshold and excursion settings (set with the [MARKER:PEAK:EXCURsion](#page-392-0) and [MARKER:PEAK:THReshold](#page-394-0) commands.)

Each automatic marker has a readout associated with it. These can be absolute or delta readouts (set with the [MARKER:TYPe](#page-396-0) command.) To list all of the peak markers, use the command [SEARCH:SPECTral:LIST?](#page-782-0)

#### **Group** RF

- **Syntax** MARKER:PEAK:STATE {OFF|ON|0|1} MARKER:PEAK:STATE?
- **Related Commands** [MARKER:PEAK:MAXimum](#page-392-0), [MARKER:PEAK:EXCURsion](#page-392-0), [MARKER:PEAK:THReshold,](#page-394-0) [MARKER:TYPe](#page-396-0)
	- **Arguments** OFF or 0 turns the automatic peak markers off. ON or 1 turns the automatic peak markers on.

<span id="page-394-0"></span>**Examples** MARKER:PEAK:STATE 1 turns the automatic peak markers on.

MARKER: PEAK: STATE? might return 0, indicating that automatic peak markers are turned off.

### **MARKER:PEAK:THReshold**

This command specifies the threshold value of the automatic peak markers available for frequency domain traces. (Use the [RF:UNIts](#page-619-0) command to specify the units.) Only peaks with an amplitude greater than the threshold value will qualify for automatic peak marker placement.

To set the excursion value for the automatic markers, use the command [MARKER:PEAK:EXCURsion](#page-392-0). To switch the automatic marker readout between absolute and delta, use the command [MARKER:TYPe.](#page-396-0) To turn on and set the number of automatic markers, use the commands [MARKER:PEAK:STATE](#page-393-0) and [MARKER:PEAK:MAXimum.](#page-392-0) To list all of the peak markers, use the command [SEARCH:SPECTral:LIST?](#page-782-0)

**Conditions** MDO3000, MDO4000/B, or MDO4000C models with option SA3 or SA6 only.

**Group** RF

**Syntax** MARKER:PEAK:THReshold <NR3> MARKER:PEAK:THReshold?

- **Related Commands** [MARKER:PEAK:EXCURsion](#page-392-0), [MARKER:TYPe,](#page-396-0) [MARKER:PEAK:STATE,](#page-393-0) [MARKER:PEAK:MAXimum](#page-392-0)
	- **Arguments** <NR3> is a floating point number that indicates the automatic marker threshold value.

**Examples** MARKER:PEAK:THReshold –50 sets the automatic marker threshold to  $-50$  dBm.

> MARKER: PEAK: THReshold? might return  $-50.000$ , indicating that only peaks with an amplitude greater than –50 dBm will qualify for automatic peak marker placement.

# **MARKER:REFERence (No Query Form)**

This command changes the Center Frequency to the frequency indicated by the Reference Marker, in effect moving the Reference Marker to the center

of the screen. This applies when markers are turned on (using the command [MARKER:PEAK:STATE](#page-393-0) or [MARKER:MANual\)](#page-387-0). This is equivalent to the **'R' to Center** side menu button in the front panel Markers menu.

**Conditions** MDO3000, MDO4000/B, or MDO4000C models with option SA3 or SA6 only. **Group** RF **Syntax** MARKER:REFERence CENTER **Examples** MARKER:REFERence CENTER moves the Reference Marker location to the center of the screen.

# **MARKER:REFERence:AMPlitude? (Query Only)**

This query returns the actual amplitude (vertical) value of the Reference Marker in user-set units. This value indicates the absolute amplitude of the Reference Marker, regardless of whether the other markers are manual or automatic.

This data is equivalent to the number that appears on the display next to the red R inside a triangle when markers are turned on. If all markers are turned off, the value returned will be the last value displayed.

- **Conditions** MDO3000, MDO4000/B, or MDO4000C models with option SA3 or SA6 only.
	- **Group** RF
	- **Syntax** MARKER:REFERence:AMPlitude?

**Related Commands** [RF:UNIts](#page-619-0)

**Examples** MARKER:REFER:AMP? might return -65.6218, indicating an amplitude value of -65.6218 dBm.

### **MARKER:REFERence:FREQuency? (Query Only)**

This query returns the frequency of the Reference Marker, in Hz, when the frequency domain trace markers are on (using either the command [MARKER:PEAK:STATE](#page-393-0) or [MARKER:MANual](#page-387-0)). This data is equivalent to the
number that appears on the display next to the red R inside a triangle when markers areon. If all markers are off, the value returned will be the last value displayed.

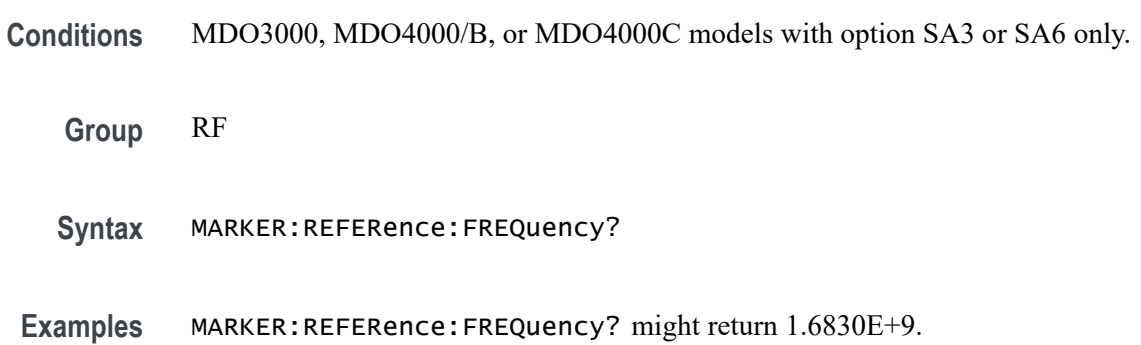

# **MARKER:TYPe**

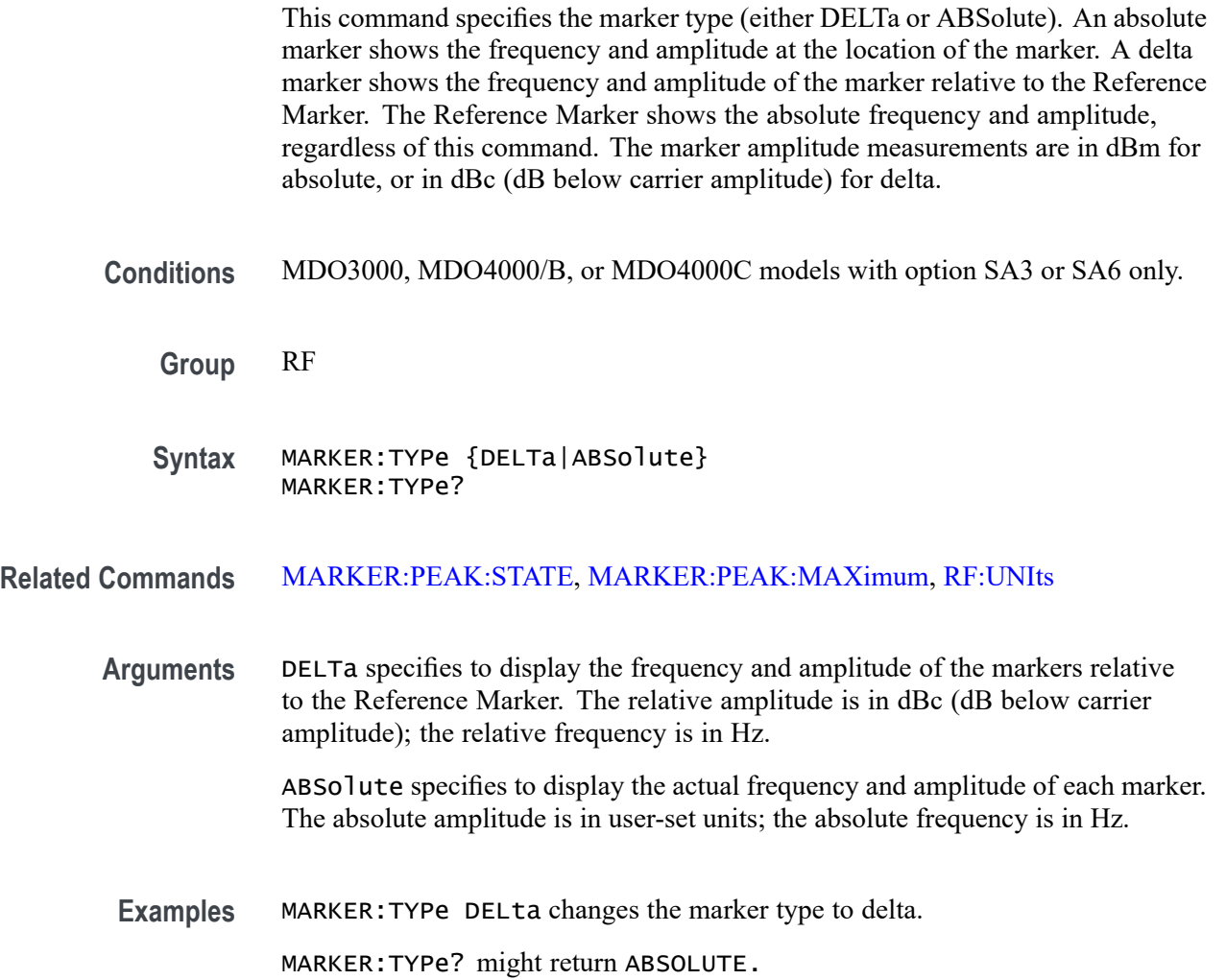

# <span id="page-397-0"></span>**MASK:COPy:SOUrce**

This command specifies the mask that is to be copied to a user-defined custom mask. The specified mask is not copied until after the MASK: COPy: USER command is executed. Note that in addition to a standard mask, LIMit, USER and NONe can also be specified.

*NOTE. The only argument enumerations available for the MDO3000 series models are* CUSTom | LIMit | NONe | USER*.*

A series of examples showing how to use mask commands for typical tasks is included in an appendix. [\(See page E-1](#page-1100-0), *[Mask/Limit Command Sequence](#page-1100-0) [Examples](#page-1100-0)*.)

- **Conditions** This command requires a DPO4LMT application module for 4000 series models, and an MDO3LMT application module for MDO3000 series models.
	- **Group** Mask

**Syntax** MASK:COPy:SOUrce {DS1|DS1A|DS1C|DS2|DS3|DS4NA|DS4XNA|STS1Pulse|STS1Eye|STS3 |STSX3|CLOCKCoax|CLOCKSymmetrical|DSOContra|DSODouble |DSOSingle|DSOTiming|G703DS1|DS1Rate|DS2RATECoax |DS2RATESymmetrical|G703DS3|DS3Rate|E1Coax |E1Symmetrical|E2|E3|HST1|HST2|HST3|HST4|HST5|HST6|NONe|USER |LIMit}

MASK:COPy:SOUrce?

**Related Commands** [MASK:CUSTom](#page-404-0)

[MASK:COPy:USER](#page-399-0)

**Arguments ANSI T1.102:**  $DS1 - DS1$  1.544 Mb/s  $DS1A - DS1A$  2.048 Mb/s DS1C – DS1C 3.152 Mb/s  $DS2 - DS2$  6.312 Mb/s DS3 – DS3 44.736 Mb/s  $DS4NA - DS4NA$  139.26 Mb/s

- DS4XNA DS4NA Max Output 138.26 Mb/s
- $STS1Pu$ ] se STS–1 Pulse 51.84 Mb/s
- STS1Eye STS–1 Eye 51.84 Mb/s
- STS3 STS–3 155.52 Mb/s
- $STSX3 STS-3$  Max Output 155.52 Mb/s
- **ITU-T:**
- CLOCKCoax Clock Interface Coaxial Pair 2.048 Mb/s
- CLOCKSymmetrical Clock Interface Symmetrical Pair 2.048 Mb/s
- DSOContra DSO Data Contradirectional 64 kb/s
- DSODouble DSO Double 64 kb/s
- DSOSingle DSO Single 64 kb/s
- DSOTiming DSO Timing 64 kb/s
- G703DS1 DS1 G.7031.544 Mb/s
- DS1Rate DS1 Old Rate 1.544 Mb/s
- DS2RATECoax DS2 Rate Coaxial Pair 6.312 Mb/s
- DS2RATESymmetrical DS2 Rate Symmetrical Pair 6.312 Mb/s
- G703DS3 DS3 G.703 44.736 Mb/s
- DS3Rate DS3 Old Rate 44.736 Mb/s
- **E1Coax** E1 Coaxial Pair 2.048 Mb/s
- **E1Symmetrical** E1 Symmetric Pair 2.048 Mb/s
- $E2 E2$  8.448 Mb/s
- $E3 E3$  34.368 Mb/s
- **USB:**
- $HST1 HS: T1 480 Mb/s$
- HST2 HS:T1 480 Mb/s
- HST3 HS:T1 480 Mb/s
- HST4 HS:T1 480 Mb/s
- HST5 HS:T1 480 Mb/s
- $HST6 HS:T1 480 Mb/s$

In addition to the standard masks, LIMit, USER, and NONe can be input as well.

<span id="page-399-0"></span>**Examples** MASK:COPy:SOUrce E1Coax specifies that the source for a user-defined custom mask (to be created with the command MASK:COPy:USER) is to be a standard ITU-T E1 Coaxial Pair mask.

> MASK:COPy:SOUrce? might return NONE, indicating that no source has been specified.

## **MASK:COPy:USER (No Query Form)**

This creates a user-defined custom mask by making a copy of the source mask that was specified prior with the command [.MASK:COPy:SOUrce](#page-397-0) The source mask could be a standard, limit or another custom mask.

A series of examples showing how to use mask commands for typical tasks is included in an appendix. [\(See page E-1](#page-1100-0), *[Mask/Limit Command Sequence](#page-1100-0) [Examples](#page-1100-0)*.)

- **Conditions** This command requires a DPO4LMT application module for 4000 series models, and an MDO3LMT application module for MDO3000 series models.
	- **Group** Mask
	- **Syntax** MASK:COPy:USER
- **Related Commands** [MASK:CUSTom](#page-404-0)

#### [MASK:COPy:SOUrce](#page-397-0)

**Examples** MASK:COPy:USER creates a user-defined custom mask from a copy of the source mask.

## **MASK:COUNt (No Query Form)**

This command resets to zero the number of hits and failures for all mask segments.

A series of examples showing how to use mask commands for typical tasks is included in an appendix. [\(See page E-1](#page-1100-0), *[Mask/Limit Command Sequence](#page-1100-0) [Examples](#page-1100-0)*.)

**Conditions** This command requires a DPO4LMT application module for 4000 series models, and an MDO3LMT application module for MDO3000 series models.

<span id="page-400-0"></span>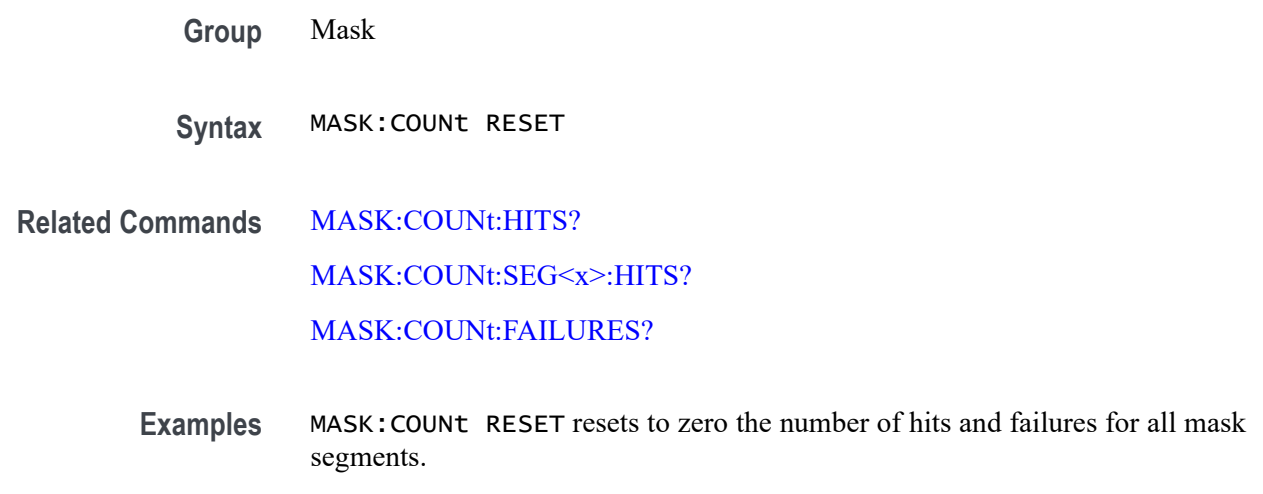

## **MASK:COUNt:FAILURES? (Query Only)**

This query returns the number of pass/fail mask tests that have failed.

A series of examples showing how to use mask commands for typical tasks is included in an appendix. [\(See page E-1,](#page-1100-0) *[Mask/Limit Command Sequence](#page-1100-0) [Examples](#page-1100-0)*.)

- **Conditions** This command requires a DPO4LMT application module for 4000 series models, and an MDO3LMT application module for MDO3000 series models.
	- **Group** Mask
	- **Syntax** MASK:COUNt:FAILURES?

**Related Commands** MASK:COUNt:HITS? [MASK:COUNt:SEG<x>:HITS?](#page-401-0)

- **Returns** Integer which represents the number of pass/fail mask tests that have failed.
- **Examples** MASK:COUNT:FAILURES? might return :MASK:COUNT:FAILURES 3, showing that three tests have failed.

# **MASK:COUNt:HITS? (Query Only)**

This query returns the sum of all hits in all mask segments.

A series of examples showing how to use mask commands for typical tasks is included in an appendix. [\(See page E-1](#page-1100-0), *[Mask/Limit Command Sequence](#page-1100-0) [Examples](#page-1100-0)*.)

- <span id="page-401-0"></span>**Conditions** This command requires a DPO4LMT application module for 4000 series models, and an MDO3LMT application module for MDO3000 series models.
	- **Group** Mask
	- **Syntax** MASK:COUNt:HITS?
- **Related Commands** [MASK:COUNt](#page-399-0) MASK:COUNt:SEG<x>:HITS?
	- **Returns** <NR1>
	- **Examples** MASK:COUNT:TOTAL? might return :MASK:COUNT:TOTAL 150, showing 150 hits have occurred.

#### **MASK:COUNt:SEG<x>:HITS? (Query Only)**

This query returns the number of hits for the specified mask segment. There are up to 8 segments.

A series of examples showing how to use mask commands for typical tasks is included in an appendix. [\(See page E-1](#page-1100-0), *[Mask/Limit Command Sequence](#page-1100-0) [Examples](#page-1100-0)*.)

- **Conditions** This command requires a DPO4LMT application module for 4000 series models, and an MDO3LMT application module for MDO3000 series models.
	- **Group** Mask
	- **Syntax** MASK:COUNt:SEG<x>:HITS?

**Related Commands** [MASK:COUNt:HITS?](#page-400-0)

[MASK:COUNt](#page-399-0)

<span id="page-402-0"></span>**Returns** Integer, representing the number of hits in the mask segment.

**Examples** MASK:COUNT:SEG1:HITS? might return MASK:COUNT:SEG1:HITS 0, showing that there have been no hits to mask segment 1.

## **MASK:COUNt:TESTS? (Query Only)**

This query returns the number of pass/fail mask tests that have occurred.

A series of examples showing how to use mask commands for typical tasks is included in an appendix. [\(See page E-1,](#page-1100-0) *[Mask/Limit Command Sequence](#page-1100-0) [Examples](#page-1100-0)*.)

- **Conditions** This command requires a DPO4LMT application module for 4000 series models, and an MDO3LMT application module for MDO3000 series models.
	- **Group** Mask
	- **Syntax** MASK:COUNt:TESTS?
- **Related Commands** [MASK:COUNt:HITS?](#page-400-0) [MASK:COUNt](#page-399-0)
	- **Returns** Integer that represents how many mask tests have occurred.
	- **Examples** MASK:COUNT:TESTS? might return 50, showing that 50 mask tests have occurred.

## **MASK:COUNt:VIOLATIONS? (Query Only)**

This query returns the number of test violations that have occurred in the current mask pass/fail test. A test violation occurs when any part of a waveform falls within any mask segment. The default is 0.

A series of examples showing how to use mask commands for typical tasks is included in an appendix. [\(See page E-1,](#page-1100-0) *[Mask/Limit Command Sequence](#page-1100-0) [Examples](#page-1100-0)*.)

**Conditions** This command requires a DPO4LMT application module for 4000 series models, and an MDO3LMT application module for MDO3000 series models.

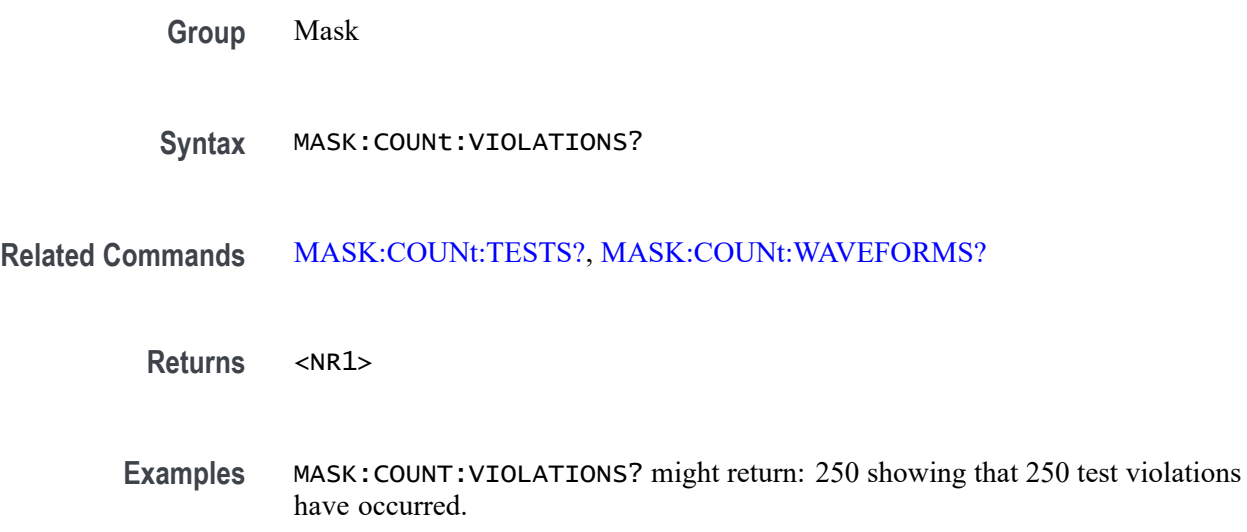

# **MASK:COUNt:WAVEFORMS? (Query Only)**

This query returns the number of waveforms that have been acquired and processed during pass/fail mask testing.

A series of examples showing how to use mask commands for typical tasks is included in an appendix. [\(See page E-1](#page-1100-0), *[Mask/Limit Command Sequence](#page-1100-0) [Examples](#page-1100-0)*.)

- **Conditions** This command requires a DPO4LMT application module for 4000 series models, and an MDO3LMT application module for MDO3000 series models.
	- **Group** Mask
	- **Syntax** MASK:COUNt:WAVEFORMS?

**Related Commands** [MASK:COUNt:TESTS?,](#page-402-0) [MASK:COUNt](#page-399-0)

**Returns** Integer

**Examples** MASK:COUNT:WAVEFORMS? might return: 1,000, showing that 1,000 waveforms have been acquired and processed.

## <span id="page-404-0"></span>**MASK:CUSTom (No Query Form)**

This command initializes a custom mask using a default triangle segment 1 mask (:MASK:CUSTOM INIT), or copies the currently active mask to the user-defined custom mask (:MASK:CUSTOM COPYActive).

*NOTE. When you create a custom mask, the horizontal position setting is converted from percent to time, and sets the trigtosamp value. If you change trigtosamp value after the mask has been displayed, the mask will be horizontally offset, and the segment x values recalculated. Note that the segment x values are the relative time between the trigger position and the mask point's x value.*

A series of examples showing how to use mask commands for typical tasks is included in an appendix. [\(See page E-1,](#page-1100-0) *[Mask/Limit Command Sequence](#page-1100-0) [Examples](#page-1100-0)*.)

- **Conditions** This command requires a DPO4LMT application module for 4000 series models, and an MDO3LMT application module for MDO3000 series models.
	- **Group** Mask
	- **Syntax** MASK:CUSTom {INIT|COPYACTive}
- **Related Commands** [MASK:USER:AMPLitude](#page-426-0), [MASK:USER:WIDth](#page-435-0),

#### [MASK:MARgin:PERCent](#page-406-0)

**Arguments** INIT sets the user-defined custom mask to its initialized state.

COPYACTive copies the currently active mask to the user-defined custom mask.

**Examples** MASK:CUSTom INIT creates an initialized user-defined custom mask.

#### **MASK:DISplay**

This command controls whether a mask is displayed on the screen. This is useful for temporarily turning off masks without deleting them. This is equivalent to pushing the bottom bezel "Setup Mask" button, and then pushing the side bezel "Display Mask" button.

A series of examples showing how to use mask commands for typical tasks is included in an appendix. [\(See page E-1](#page-1100-0), *[Mask/Limit Command Sequence](#page-1100-0) [Examples](#page-1100-0)*.)

- <span id="page-405-0"></span>**Conditions** This command requires a DPO4LMT application module for 4000 series models, and an MDO3LMT application module for MDO3000 series models.
	- **Group** Mask
	- **Syntax** MASK:DISplay {ON|OFF|1|0} MASK:DISplay?

#### **Related Commands** [MASK:TEMPLate:CREATEmask](#page-410-0)

**Arguments** ON shows the mask on the display. This is the default value. OFF removes the mask from the display. 0 removes the mask from the display; 1 shows the mask on the display. **Examples** MASK: DISplay ON shows the mask on the display.

> MASK:DISplay? might return 0, indicating that the mask is not being shown on the display.

## **MASK:LOCk**

This command locks the mask to the source waveform so that any changes made to the horizontal and/or vertical scale settings of the waveform will redraw the mask segments in proportion. This feature is useful for expanding the horizontal and/or vertical settings in order to zoom in on waveforms and masks, and visually examine violation areas in more detail.

A series of examples showing how to use mask commands for typical tasks is included in an appendix. [\(See page E-1](#page-1100-0), *[Mask/Limit Command Sequence](#page-1100-0) [Examples](#page-1100-0)*.)

- **Conditions** This command requires a DPO4LMT application module for 4000 series models, and an MDO3LMT application module for MDO3000 series models.
	- **Group** Mask

<span id="page-406-0"></span>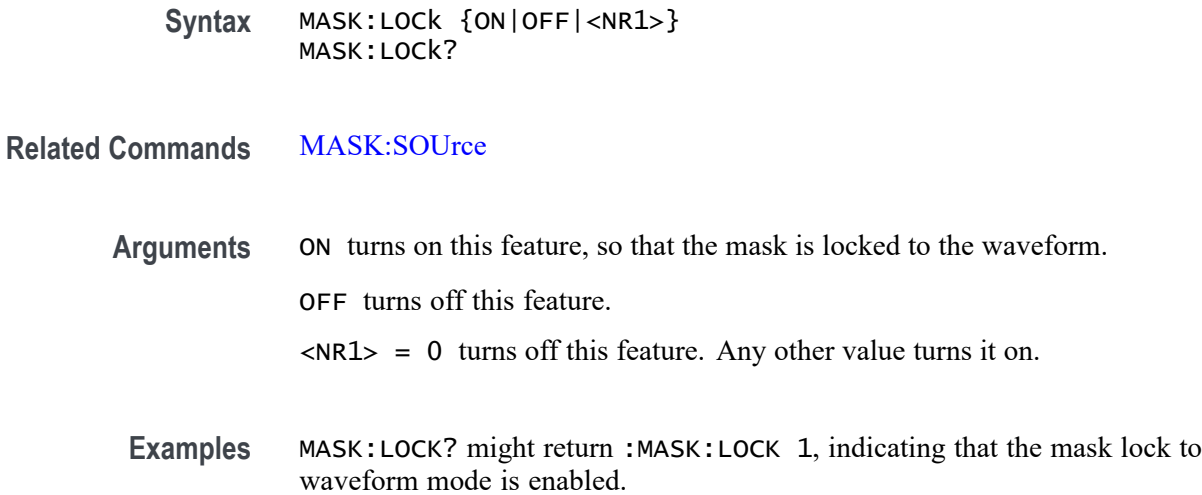

#### **MASK:MARgin:PERCent**

Sets or returns the tolerance for the mask test. A positive value expands the mask and a negative margin shrinks the mask by the specified percentage.

A series of examples showing how to use mask commands for typical tasks is included in an appendix. [\(See page E-1,](#page-1100-0) *[Mask/Limit Command Sequence](#page-1100-0) [Examples](#page-1100-0)*.)

- **Conditions** This command requires a DPO4LMT application module for 4000 series models, and an MDO3LMT application module for MDO3000 series models.
	- **Group** Mask
	- **Syntax** MASK:MARgin:PERCent <NR3> MASK:MARgin:PERCent?

**Related Commands** [MASK:CUSTom](#page-404-0) [MASK:USER:WIDth](#page-435-0)

- **Arguments** <NR3> is a floating point value that ranges from -50.0 to +50.0. The default is 5.
	- **Examples** MASK:MARGIN:PERCENT 25 sets the mask margin percentage to 25.

MASK:MARGIN:PERCENT? might return :MASK:MARGIN:PERCENT 1.00000000000E+001, indicating that the mask margin is set to 10%.

# <span id="page-407-0"></span>**MASK:SOUrce**

This command specifies the mask source waveform to be used during pass/fail mask testing. Must be one of CH1 through CH4.

A series of examples showing how to use mask commands for typical tasks is included in an appendix. [\(See page E-1](#page-1100-0), *[Mask/Limit Command Sequence](#page-1100-0) [Examples](#page-1100-0)*.)

**Conditions** This command requires a DPO4LMT application module for 4000 series models, and an MDO3LMT application module for MDO3000 series models.

**Group** Mask

**Syntax** MASK:SOUrce {CH1|CH2|CH3|CH4} MASK:SOUrce?

**Related Commands** [MASK:LOCk](#page-405-0)

**Examples** MASK:SOUrce CH2 sets the source waveform for the mask to channel 2.

## **MASK:STANdard**

This command replaces the existing mask, if any, with a specified standard mask. There are three categories of standard masks: ANSI T1.102, ITU-T, and USB.

To ensure that Mask commands are enabled, use the command [APPLication:TYPe](#page-177-0) LIMITMask.

A series of examples showing how to use mask commands for typical tasks is included in an appendix. [\(See page E-1](#page-1100-0), *[Mask/Limit Command Sequence](#page-1100-0) [Examples](#page-1100-0)*.)

*NOTE. The only argument enumerations available for the MDO3000 series models are* CUSTom | LIMit | NONe | USER*.*

**Conditions** This command requires a DPO4LMT application module for 4000 series models, or an MDO3LMT application module for MDO3000 series models.

**Group** Mask

**Syntax** MASK:STANdard {DS1|DS1A|DS1C|DS2|DS3|DS4NA|DS4XNA|STS1Pulse|STS1Eye|STS3 |STSX3|CLOCKCoax|CLOCKSymmetrical|DSOContra|DSODouble |DSOSingle|DSOTiming|G703DS1|DS1Rate|DS2RATECoax |DS2RATESymmetrical|G703DS3|DS3Rate|E1Coax|E1Symmetrical |E2|E3|HST1|HST2|HST3|HST4|HST5 |HST6|NONe |USER|LIMit}

MASK:STANdard?

**Arguments ANSI T1.102:**

 $DS1 - DS1$  1.544 Mb/s

 $DS1A - DS1A$  2.048 Mb/s

DS1C – DS1C 3.152 Mb/s

 $DS2 - DS2$  6.312 Mb/s

DS3 – DS3 44.736 Mb/s

DS4NA – DS4NA 139.26 Mb/s

DS4XNA – DS4NA Max Output 138.26 Mb/s

 $STS1Pu$ ] se  $- STS-1$  Pulse 51.84 Mb/s

STS1Eye – STS–1 Eye 51.84 Mb/s

STS3 – STS–3 155.52 Mb/s

 $STSX3 - STS-3$  Max Output 155.52 Mb/s

**ITU-T:**

CLOCKCoax – Clock Interface Coaxial Pair 2.048 Mb/s

CLOCKSymmetrical – Clock Interface Symmetrical Pair 2.048 Mb/s

DSOContra – DSO Data Contradirectional 64 kb/s

DSODouble – DSO Double 64 kb/s

DSOSingle – DSO Single 64 kb/s

**DSOTiming** – DSO Timing 64 kb/s

G703DS1 – DS1 G.7031.544 Mb/s

DS1Rate – DS1 Old Rate 1.544 Mb/s

DS2RATECoax – DS2 Rate Coaxial Pair 6.312 Mb/s

DS2RATESymmetrical – DS2 Rate Symmetrical Pair 6.312 Mb/s

G703DS3 – DS3 G.703 44.736 Mb/s

DS3Rate – DS3 Old Rate 44.736 Mb/s

 $E1$ Coax – E1 Coaxial Pair 2.048 Mb/s **E1Symmetrical** – E1 Symmetric Pair 2.048 Mb/s  $E2 - E2$  8.448 Mb/s  $E3 - E3$  34.368 Mb/s **USB:**  $HST1 - HS: T1 480 Mb/s$ HST2 – HS:T1 480 Mb/s  $HST3 - HS: T1 480 Mb/s$  $HST4 - HS: T1 480 Mb/s$ HST5 – HS:T1 480 Mb/s HST6 – HS:T1 480 Mb/s

In addition to the standard masks, LIMit, USER, and NONe can be input as well.

**Returns** MASK:STANdard? returns one of the following:

NONE indicates that the mask application is not active.

USER indicates one of the following:

- $\blacksquare$  the current mask has been recalled from a file or
- the current mask has been created from scratch using the MASK commands or  $\mathcal{L}_{\mathrm{max}}$
- the current mask has been created by modifying one of the built-in standard П telecommunications masks.
- LIMIT indicates that the mask is a limit test (template) mask.
- DS1, etc. indicates that the current mask is one of the built-in standard masks.
- **Examples** MASK:STANdard DSO Double replaces the existing mask, if any, with a standard ITU-T DSO Double mask.

MASK:STANdard? might return NONE, indicating that the mask application is not currently active.

#### **MASK:STOPOnviolation**

This command stops the waveform acquisitions upon the first occurrence of a waveform violation. You can also specify an action to be performed when acquisitions are stopped by using the commands such as [MASK:TESt:](#page-419-0) <span id="page-410-0"></span>[SAVEWFM](#page-419-0), [MASK:TESt:SAVEIMAGE](#page-419-0), [MASK:TESt:AUXout:FAILure](#page-414-0), [MASK:TESt:HARDCopy](#page-417-0), or [MASK:TESt:SRQ:FAILure.](#page-421-0)

A series of examples showing how to use mask commands for typical tasks is included in an appendix. [\(See page E-1,](#page-1100-0) *[Mask/Limit Command Sequence](#page-1100-0) [Examples](#page-1100-0)*.)

**Conditions** This command requires a DPO4LMT application module for 4000 series models, and an MDO3LMT application module for MDO3000 series models.

**Group** Mask

**Syntax** MASK:STOPOnviolation {ON|OFF|<NR1>} MASK:STOPOnviolation?

**Related Commands** [MASK:TESt:SAVEWFM,](#page-419-0)

[MASK:TESt:SAVEIMAGE,](#page-419-0)

[MASK:TESt:AUXout:FAILure,](#page-414-0)

[MASK:TESt:HARDCopy](#page-417-0),

[MASK:TESt:SRQ:FAILure](#page-421-0)

- **Arguments** ON stops waveform acquisition on the first occurrence of a mask violation. OFF turns this feature off. <NR1>=0 turns this feature off ; any other value turns it on.
	- **Examples** MASK:STOPONVIOLATION ON sets the instrument to stop waveform acquisition on the first occurrence of a waveform violation.

MASK:STOPONVIOLATION? might return :MASK:STOPONVIOLATION ON, indicating that the waveform acquisitions will be stopped upon the first occurrence of a waveform violation.

# **MASK:TEMPLate:CREATEmask (No Query Form)**

This command, used for limit mask testing, causes a template mask to be created based on the settings of the [MASK:TEMPLate:SOUrce](#page-411-0), [MASK:TEMPLate:](#page-412-0) [TOLerance:HORizontal,](#page-412-0) and [MASK:TEMPLate:TOLerance:VERTical](#page-413-0) commands. If you do not specify horizontal or vertical tolerances, the default tolerance of one minor division will be used.

<span id="page-411-0"></span>A series of examples showing how to use mask commands for typical tasks is included in an appendix. [\(See page E-1](#page-1100-0), *[Mask/Limit Command Sequence](#page-1100-0) [Examples](#page-1100-0)*.)

*NOTE. To ensure that Mask commands are enabled, use the command [APPLication:TYPe](#page-177-0) LIMITMask.*

**Conditions** This command requires a DPO4LMT application module for 4000 series models, and an MDO3LMT application module for MDO3000 series models.

**Group** Mask

**Syntax** MASK:TEMPLate:CREATEmask

**Related Commands** MASK:TEMPLate:SOUrce, [MASK:TEMPLate:TOLerance:HORizontal](#page-412-0), [MASK:TEMPLate:TOLerance:VERTical,](#page-413-0) [SAVe:MASK](#page-626-0)

### **MASK:TEMPLate:SOUrce**

This command, typically used for limit mask testing, specifies the source waveform to be used to create a template mask. The source can be either one of four channels, or one of four saved reference waveforms. See the [SAVe:WAVEform](#page-627-0) commands for more information on creating reference waveforms.

A series of examples showing how to use mask commands for typical tasks is included in an appendix. [\(See page E-1](#page-1100-0), *[Mask/Limit Command Sequence](#page-1100-0) [Examples](#page-1100-0)*.)

*NOTE. To ensure that Mask commands are enabled, use the command [APPLication:TYPe](#page-177-0) LIMITMask.*

**Conditions** This command requires a DPO4LMT application module for 4000 series models, and an MDO3LMT application module for MDO3000 series models.

**Group** Mask

<span id="page-412-0"></span>**Syntax** MASK:TEMPLate:SOUrce {CH1|CH2|CH3|CH4|REF1|REF2|REF3|REF4} MASK:TEMPLate:SOUrce? **Related Commands** [MASK:TEMPLate:CREATEmask](#page-410-0), MASK:TEMPLate:TOLerance:HORizontal, [MASK:TEMPLate:TOLerance:VERTical](#page-413-0), [SAVe:MASK](#page-626-0)

### **MASK:TEMPLate:TOLerance:HORizontal**

This command specifies the horizontal limit (tolerance) for a template mask to be used for limit testing. This indicates how far horizontally from the template source to create the mask.

A series of examples showing how to use mask commands for typical tasks is included in an appendix. [\(See page E-1,](#page-1100-0) *[Mask/Limit Command Sequence](#page-1100-0) [Examples](#page-1100-0)*.)

- **Conditions** This command requires a DPO4LMT application module for 4000 series models, and an MDO3LMT application module for MDO3000 series models.
	- **Group** Mask
	- **Syntax** MASK:TEMPLate:TOLerance:HORizontal <NR3> MASK:TEMPLate:TOLerance:HORizontal?
- **Related Commands** [MASK:TEMPLate:CREATEmask](#page-410-0), [MASK:TEMPLate:TOLerance:VERTical](#page-413-0),

[SAVe:MASK](#page-626-0)

- **Arguments** <NR3> is a floating point value that specifies the horizontal limit (tolerence) in milli-divisions. Range: 0 to 500 mDiv, resolution: 1mDiv, default: 40mDiv. This value cannot be negative.
- **Examples** If you create a limit mask after a default setup, then query: :MASK:TEMPLate:TOLerance:HORizontal? you get the response: 200.000E-3 Now send the commands:

:MASK:TEMPLate:TOLerance:HORizontal 0.4

:MASK:TEMPLate:CREATEmask

Notice that the horizontal gap in the mask is twice as tall.

#### <span id="page-413-0"></span>**MASK:TEMPLate:TOLerance:VERTical**

This command specifies the vertical limit (tolerance) for a template mask to be used for limit testing. This indicates how far vertically from the template source to create the mask.

A series of examples showing how to use mask commands for typical tasks is included in an appendix. [\(See page E-1](#page-1100-0), *[Mask/Limit Command Sequence](#page-1100-0) [Examples](#page-1100-0)*.)

- **Conditions** This command requires a DPO4LMT application module for 4000 series models, and an MDO3LMT application module for MDO3000 series models.
	- **Group** Mask
	- **Syntax** MASK:TEMPLate:TOLerance:VERTical <NR3> MASK:TEMPLate:TOLerance:VERTical?

**Related Commands** [MASK:TEMPLate:CREATEmask,](#page-410-0) [MASK:TEMPLate:TOLerance:HORizontal](#page-412-0), [SAVe:MASK](#page-626-0)

- **Arguments** <NR3> is a floating point value that specifies the vertical limit (tolerence) in milli-divisions. Range: 0 to 1000 mDiv, resolution: 1 mDiv, default: 40mDiv. This value cannot be negative.
	- **Examples** If you create a limit mask after a default setup, then query:

:MASK:TEMPLate:TOLerance:VERTical?

you get the response: 200.000E-3

Now send the commands:

:MASK:TEMPLate:TOLerance:VERTical 0.4

:MASK:TEMPLate:CREATEmask

Notice that the vertical gap in the mask is twice as tall.

### <span id="page-414-0"></span>**MASK:TESt:AUXout:COMPLetion**

This command will cause the instrument to send a TTL signal to the AUX:out port whenever a pass/fail mask test completes.

A series of examples showing how to use mask commands for typical tasks is included in an appendix. [\(See page E-1,](#page-1100-0) *[Mask/Limit Command Sequence](#page-1100-0) [Examples](#page-1100-0)*.)

**Conditions** This command requires a DPO4LMT application module for 4000 series models, and an MDO3LMT application module for MDO3000 series models.

- **Group** Mask
- **Syntax** MASK:TESt:AUXout:COMPLetion {ON|OFF|<NR1>} MASK:TESt:AUXout:COMPLetion?
- **Related Commands** [MASK:TESt:STATE](#page-422-0), [MASK:TESt:COMPLetion:CRITerion](#page-415-0), MASK:TESt:AUXout:FAILure

**Arguments** ON turns on this feature, so that a signal is sent to the AUX:out port whenever a mask test status changes to 'Complete'.

OFF turns off this feature.

<NR1>=0 turns off this feature; any other value turns it on.

**Examples** MASK:TESt:AUXout:COMPLetion ON will send a TTL signal to the AUX:out port upon test completion.

> MASK:TESt:AUXout:COMPLetion? might return 0, indicating that the instrument has not been set to send a TTL signal upon completion.

#### **MASK:TESt:AUXout:FAILure**

This command causes the instrument to send a TTL signal to the AUX:out port whenever a pass/fail mask test fails.

A series of examples showing how to use mask commands for typical tasks is included in an appendix. [\(See page E-1,](#page-1100-0) *[Mask/Limit Command Sequence](#page-1100-0) [Examples](#page-1100-0)*.)

<span id="page-415-0"></span>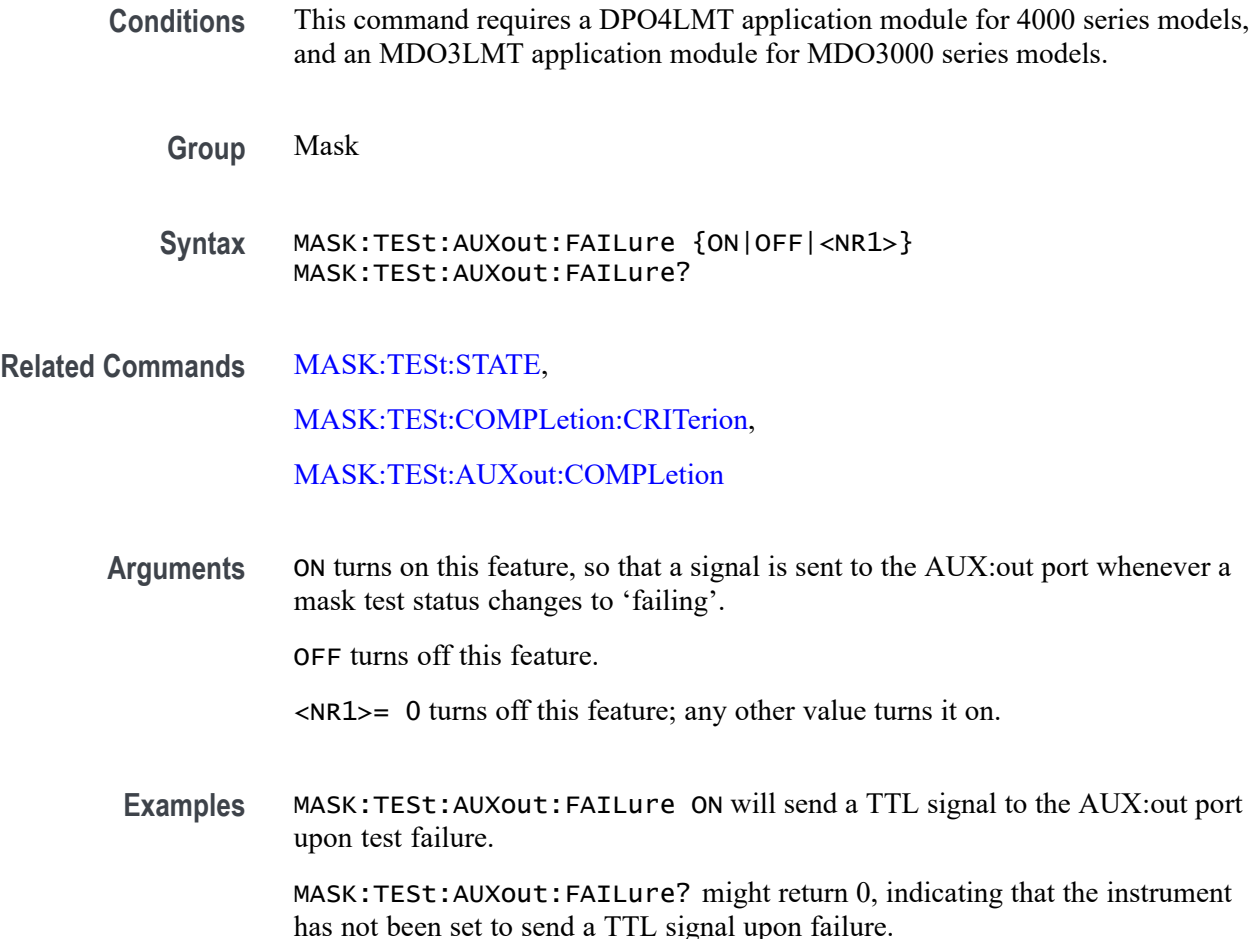

#### **MASK:TESt:COMPLetion:CRITerion**

This command specifies the criterion to be used (either by waveform or by time) for test completion during pass/fail mask testing.

A series of examples showing how to use mask commands for typical tasks is included in an appendix. [\(See page E-1](#page-1100-0), *[Mask/Limit Command Sequence](#page-1100-0) [Examples](#page-1100-0)*.)

- **Conditions** This command requires a DPO4LMT application module for 4000 series models, and an MDO3LMT application module for MDO3000 series models.
	- **Group** Mask

**Syntax** MASK:TESt:COMPLetion:CRITerion {WAVEform|TIMe} MASK:TESt:COMPLetion:CRITerion?

<span id="page-416-0"></span>**Related Commands** [MASK:TESt:STATE](#page-422-0), [MASK:TESt:WAVEform,](#page-425-0) [MASK:TESt:TIME](#page-425-0), [MASK:TESt:THReshold](#page-424-0)

> **Arguments** WAVEform specifies that the test is to be considered complete when a specified number of waveforms has been tested. (The number of waveforms is specified using MASK:TEST:WAVEform (<NR1>|INFInite)) .

> > TIMe specifies that the test is to be considered complete when a specified amount of time has elapsed. (The amount of time is specified using MASK:TEST:TIME (<NR1>|INFInite)).

**Examples** Create a limit mask. The display should be a waveform inside a mask with no mask hits accumulating.

Now send the following commands:

MASK:TESt:COMPLetion:CRITerion WAVEform

MASK:TESt:WAVEform 10

MASK:TESt:STATE ON

Fairly quickly, the RunTest button should say OFF and the Show Results button should say Passed.

If you push the Show Results button, it should say Total Waveforms 10.

If instead you send:

mask:test:completion:criterion time

mask:test:time 10

mask:test:state on

The Run Test button should display ON for ten seconds, then display OFF. If you push the Show Results button, Elapsed time should display 10 S.

## **MASK:TESt:DELay**

This command specifies the amount of time, in seconds, the instrument should wait after the start of pass/fail mask testing before it evaluates the waveforms. This command is useful if the test system requires some 'settling' time.

A series of examples showing how to use mask commands for typical tasks is included in an appendix. [\(See page E-1,](#page-1100-0) *[Mask/Limit Command Sequence](#page-1100-0) [Examples](#page-1100-0)*.)

<span id="page-417-0"></span>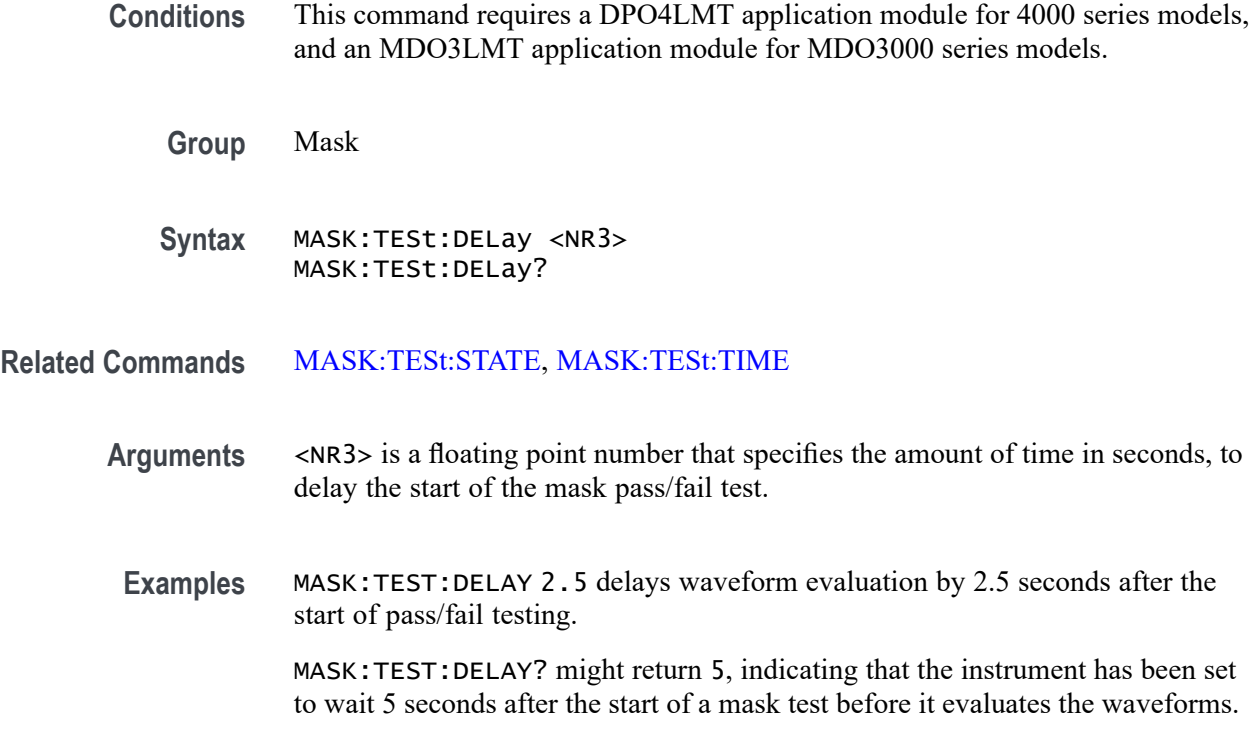

## **MASK:TESt:HARDCopy**

This command will cause the instrument to generate a screen shot to the default printer as soon as a pass/fail mask test fails, using the current instrument hard copy settings. See [HARDCopy:ACTIVeprinter](#page-361-0) and other Hardcopy commands for more information on accessing printer settings.

A series of examples showing how to use mask commands for typical tasks is included in an appendix. [\(See page E-1](#page-1100-0), *[Mask/Limit Command Sequence](#page-1100-0) [Examples](#page-1100-0)*.)

**Conditions** This command requires a DPO4LMT application module for 4000 series models, and an MDO3LMT application module for MDO3000 series models.

**Group** Mask

**Syntax** MASK:TESt:HARDCopy {ON|OFF|<NR1>} MASK:TESt:HARDCopy?

**Related Commands** [MASK:TESt:STATE,](#page-422-0) [HARDCopy:ACTIVeprinter](#page-361-0)

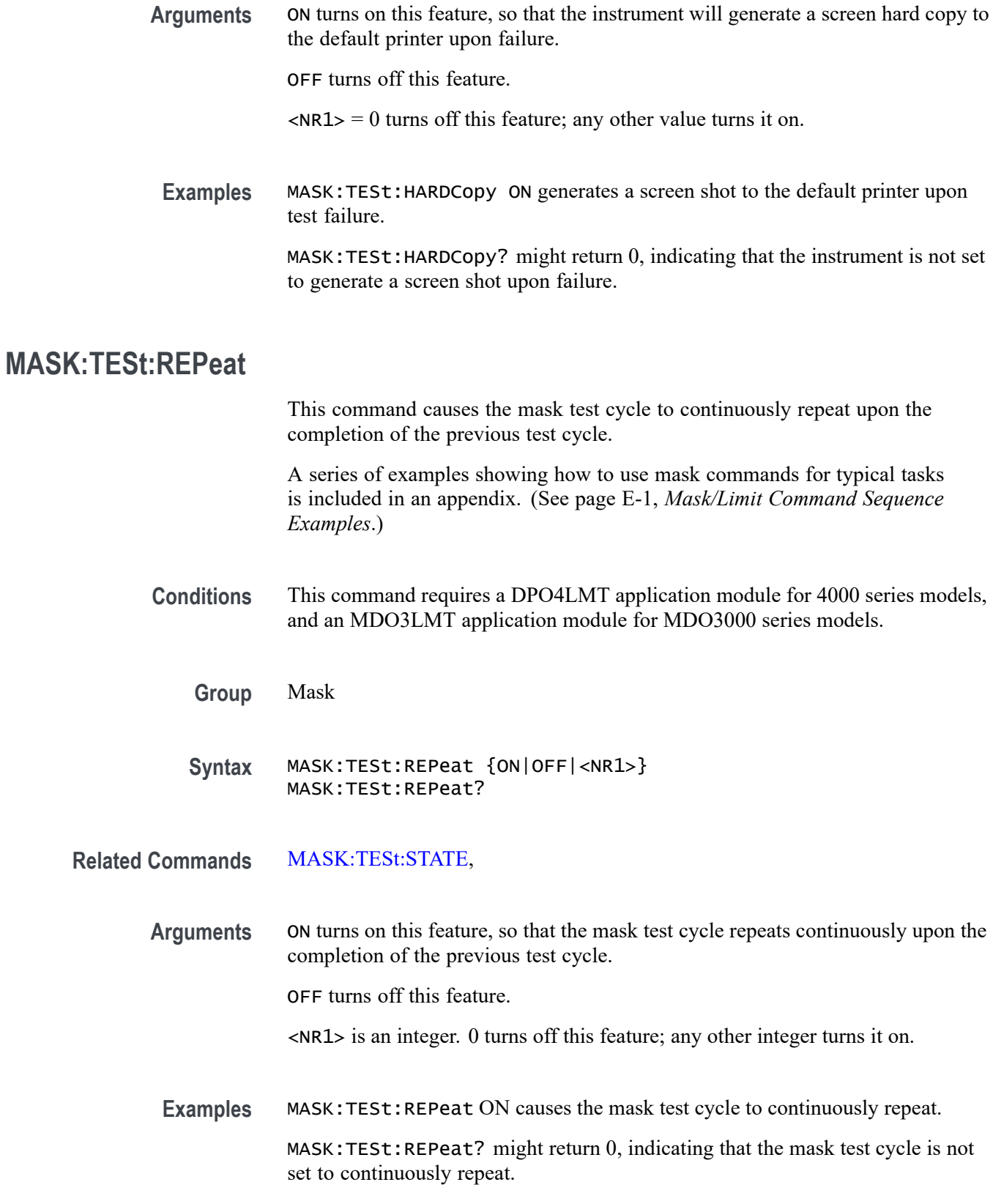

## <span id="page-419-0"></span>**MASK:TESt:SAVEIMAGE**

This command causes the instrument to copy the screen image to a file on a USB mass storage device or a mounted network drive if a pass/fail mask test fails. See the command [FILESystem:MKDir](#page-351-0) and other File System commands for more information on saving to a file.

A series of examples showing how to use mask commands for typical tasks is included in an appendix. [\(See page E-1](#page-1100-0), *[Mask/Limit Command Sequence](#page-1100-0) [Examples](#page-1100-0)*.)

- **Conditions** This command requires a DPO4LMT application module for 4000 series models, and an MDO3LMT application module for MDO3000 series models.
	- **Group** Mask
	- **Syntax** MASK:TESt:SAVEIMAGE {ON|OFF|<NR1>} MASK:TESt:SAVEIMAGE?
- **Related Commands** [MASK:TESt:STATE,](#page-422-0) [FILESystem:MKDir](#page-351-0)
	- **Arguments** ON turns on this feature, so that the screen image is copied to a specified file upon test failure.
		- OFF turns off this feature.

<NR1> is an integer. 0 turns off this feature; any other integer turns it on.

**Examples** MASK:TESt:SAVEIMAGE On copies a screen image to a file upon test failure.

MASK:TESt:SAVEIMAGE? might return 0, indicating that the instrument is not set to copy a screen image to a file upon failure.

#### **MASK:TESt:SAVEWFM**

This command copies the waveform data from all active channels to a file on a flash memory device such as a USB stick or a network drive. See the command [FILESystem:MKDir](#page-351-0) and other File System commands for more information on saving to a file.

A series of examples showing how to use mask commands for typical tasks is included in an appendix. [\(See page E-1](#page-1100-0), *[Mask/Limit Command Sequence](#page-1100-0) [Examples](#page-1100-0)*.)

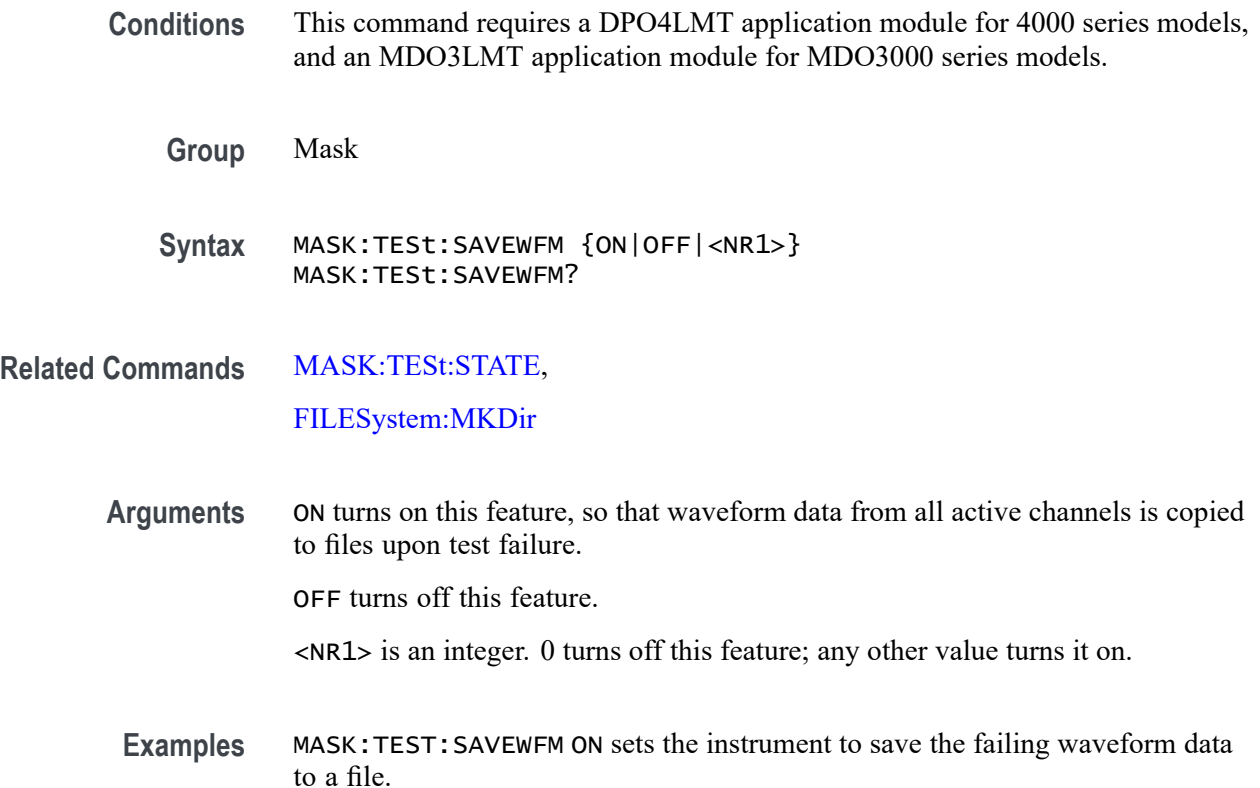

### **MASK:TESt:SRQ:COMPLetion**

This command causes the instrument to send an SRQ command when a pass/fail mask test completes. Use the command [MASK:TESt:COMPLetion:CRITerion](#page-415-0) to specify criterion.

A series of examples showing how to use mask commands for typical tasks is included in an appendix. [\(See page E-1,](#page-1100-0) *[Mask/Limit Command Sequence](#page-1100-0) [Examples](#page-1100-0)*.)

*NOTE. NOTE: SRQ generation requires that the SRER ESB bit is 1 [\(\\*SRE](#page-795-0) 32) and the ESER OPC bit is 1 [\(\\*ESE](#page-332-0) 1).*

- **Conditions** This command requires a DPO4LMT application module for 4000 series models, and an MDO3LMT application module for MDO3000 series models.
	- **Group** Mask
	- **Syntax** MASK:TESt:SRQ:COMPLetion {ON|OFF|<NR1>} MASK:TESt:SRQ:COMPLetion?

<span id="page-421-0"></span>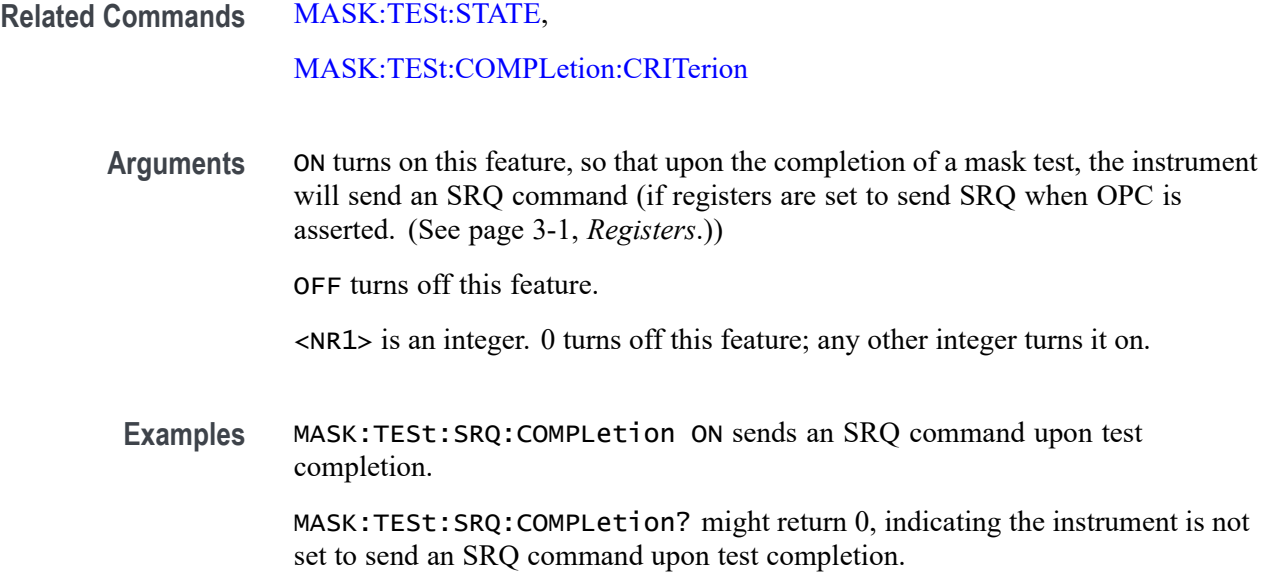

## **MASK:TESt:SRQ:FAILure**

This command causes the instrument to send an SRQ command when a pass/fail mask test fails.

A series of examples showing how to use mask commands for typical tasks is included in an appendix. [\(See page E-1](#page-1100-0), *[Mask/Limit Command Sequence](#page-1100-0) [Examples](#page-1100-0)*.)

- **Conditions** This command requires a DPO4LMT application module for 4000 series models, and an MDO3LMT application module for MDO3000 series models.
	- **Group** Mask
	- **Syntax** MASK:TESt:SRQ:FAILure {ON|OFF|<NR1>} MASK:TESt:SRQ:FAILure?
- **Related Commands** [MASK:TESt:STATE,](#page-422-0)

[MASK:TESt:COMPLetion:CRITerion](#page-415-0)

**Arguments** ON turns on this feature, so that when a mask test fails, the instrument will send an SRQ command (if registers are set to send SRQ when OPC is asserted. [\(See](#page-1010-0) [page 3-1,](#page-1010-0) *[Registers](#page-1010-0)*.)).

OFF turns off this feature.

<NR1> is an integer. 0 turns off this feature; any other integer turns it on.

<span id="page-422-0"></span>**Examples** MASK:TEST:SRQ:FAILURE? might return :MASK:TEST:SRQ:FAILURE 1, indicating that the pass/fail SRQ on failure is turned on.

### **MASK:TESt:STATE**

This command turns the pass/fail mask test on or off. Most of the other MASK:TEST commands need to be executed before this command.

*NOTE. To ensure that Mask commands are enabled, use the command [APPLication:TYPe](#page-177-0) LIMITMask.*

A series of examples showing how to use mask commands for typical tasks is included in an appendix. [\(See page E-1,](#page-1100-0) *[Mask/Limit Command Sequence](#page-1100-0) [Examples](#page-1100-0)*.)

**Conditions** This command requires a DPO4LMT application module for 4000 series models, and an MDO3LMT application module for MDO3000 series models.

**Group** Mask

**Syntax** MASK:TESt:STATE {ON|OFF|<NR1>} MASK:TESt:STATE?

**Related Commands** [MASK:TESt:WAVEform](#page-425-0)

**Arguments** ON turns the mask test on.

OFF turns the mask test off.

<NR1> is an integer. 0 turns the mask test off; any other integer turns it on.

**Examples** MASK:TESt:STATE ON starts the mask test.

# **MASK:TESt:STATus? (Query Only)**

This command indicates the result of a pass/fail mask test.

A series of examples showing how to use mask commands for typical tasks is included in an appendix. [\(See page E-1](#page-1100-0), *[Mask/Limit Command Sequence](#page-1100-0) [Examples](#page-1100-0)*.)

- **Conditions** This command requires a DPO4LMT application module for 4000 series models, and an MDO3LMT application module for MDO3000 series models.
	- **Group** Mask
	- **Syntax** MASK:TESt:STATus?
- **Related Commands** [MASK:TESt:STATE,](#page-422-0)
	- **Returns** This query returns one of: OFF, DELAY, PASSING, FAILING, PASSED, or FAILED, When the violation count exceeds the violation threshold during the test, the status changes from PASSING to FAILING. When the test is complete, it changes from FAILING to FAILED.
	- **Examples** MASK:TESt:STAT? might return PASSED indicating the test passed and is complete.

#### **MASK:TESt:STOP:FAILure**

This command causes the instrument to stop acquiring data when a pass/fail mask test fails.

A series of examples showing how to use mask commands for typical tasks is included in an appendix. [\(See page E-1](#page-1100-0), *[Mask/Limit Command Sequence](#page-1100-0) [Examples](#page-1100-0)*.)

- **Conditions** This command requires a DPO4LMT application module for 4000 series models, and an MDO3LMT application module for MDO3000 series models.
	- **Group** Mask
	- **Syntax** MASK:TESt:STOP:FAILure {|ON|OFF|<NR1>} MASK:TESt:STOP:FAILure?

**Related Commands** [MASK:TESt:STATE,](#page-422-0)

#### [MASK:TESt:COMPLetion:CRITerion](#page-415-0)

<span id="page-424-0"></span>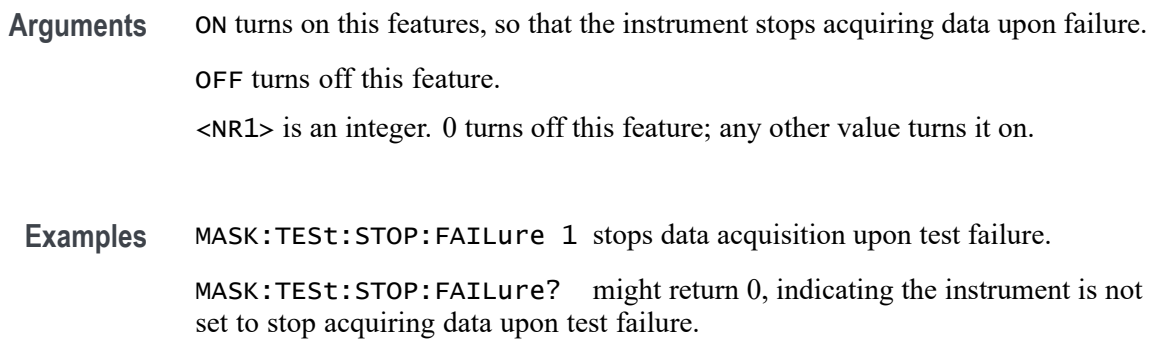

#### **MASK:TESt:THReshold**

This command specifies the number of failed tested waveforms needed in a pass/fail mask test to cause the test status to change to 'Failing'.

A series of examples showing how to use mask commands for typical tasks is included in an appendix. [\(See page E-1,](#page-1100-0) *[Mask/Limit Command Sequence](#page-1100-0) [Examples](#page-1100-0)*.)

**Conditions** This command requires a DPO4LMT application module for 4000 series models, and an MDO3LMT application module for MDO3000 series models.

- **Group** Mask
- **Syntax** MASK:TESt:THReshold {<NR1>|INFInite} MASK:TESt:THReshold?

### **Related Commands** [MASK:TESt:STATE](#page-422-0), [MASK:TESt:COMPLetion:CRITerion](#page-415-0)

**Arguments** <NR1> is an integer that specifies the number of tested waveform violations occurring in each mask test that will change the test status to 'Failing'. The maximum number of failed tested waveforms that can be specified is 1,000,000. The default is 1.

> INFInite indicates that there is no limit to the number of failed tested waveforms that will change a test status to 'Failing'.

<span id="page-425-0"></span>**Examples** MASK:TESt:STOP:FAILure 50000 sets the instrument to change the test status to "failing" after 50,000 failed waveforms.

> MASK:TESt:STOP:FAILure? might return INFINITE which indicates the instrument has been set so that there is no limit to tested waveform violations per test.

## **MASK:TESt:TIME**

This command specifies the duration, in seconds, the instrument should run a pass/fail mask test. The default is INFINITE.

A series of examples showing how to use mask commands for typical tasks is included in an appendix. [\(See page E-1](#page-1100-0), *[Mask/Limit Command Sequence](#page-1100-0) [Examples](#page-1100-0)*.)

**Conditions** This command requires a DPO4LMT application module for 4000 series models, and an MDO3LMT application module for MDO3000 series models.

- **Group** Mask
- **Syntax** MASK:TESt:TIME {<NR1>|INFInite} MASK:TESt:TIME?

**Related Commands** [MASK:TESt:STATE,](#page-422-0)

#### [MASK:TESt:DELay](#page-416-0)

**Arguments** <NR1> is an integer that represents the number of seconds to test. The maximum number of seconds that can be specified is 172,800.

INFInite indicates that there is no time limit on the test run.

**Examples** MASK:TESt:TIME 2 specifies to run a mask test for 2 seconds.

MASK:TESt:TIME? might return INFINITE, indicating there is currently no specified time limit. This is the default.

#### **MASK:TESt:WAVEform**

This command specifies the number of waveforms the instrument should test during a pass/fail mask test.

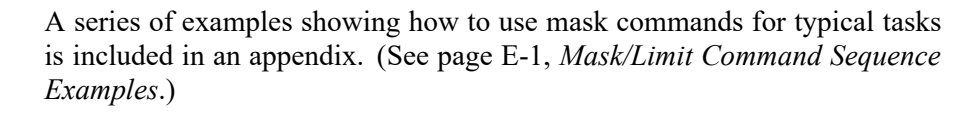

- <span id="page-426-0"></span>**Conditions** This command requires a DPO4LMT application module for 4000 series models, and an MDO3LMT application module for MDO3000 series models.
	- **Group** Mask

#### **Syntax** MASK:TESt:WAVEform {<NR1>|INFInite} MASK:TESt:WAVEform?

- **Related Commands** [MASK:TESt:STATE](#page-422-0), [MASK:TESt:TIME](#page-425-0), [MASK:TESt:THReshold](#page-424-0)
	- **Arguments** <NR1> is an integer that specifies the number of waveforms to test. The maximum waveform count that can be specified is 1,000,000. INFInite indicates that there is no limit on the waveform count.
		-
	- **Examples** MASK:TESt:WAVEform 100000 specifies to test 100,000 waveforms.
		- MASK:TESt:TIME? might return INFINITE, indicating there is currently no specified waveform limit.

#### **MASK:USER:AMPLitude**

This command specifies the nominal pulse amplitude, in volts, to be used for a user-defined custom mask.

A series of examples showing how to use mask commands for typical tasks is included in an appendix. [\(See page E-1,](#page-1100-0) *[Mask/Limit Command Sequence](#page-1100-0) [Examples](#page-1100-0)*.)

*NOTE. To ensure that Mask commands are enabled, use the command [APPLication:TYPe](#page-177-0) LIMITMask.*

**Conditions** This command requires a DPO4LMT application module for 4000 series models, and an MDO3LMT application module for MDO3000 series models.

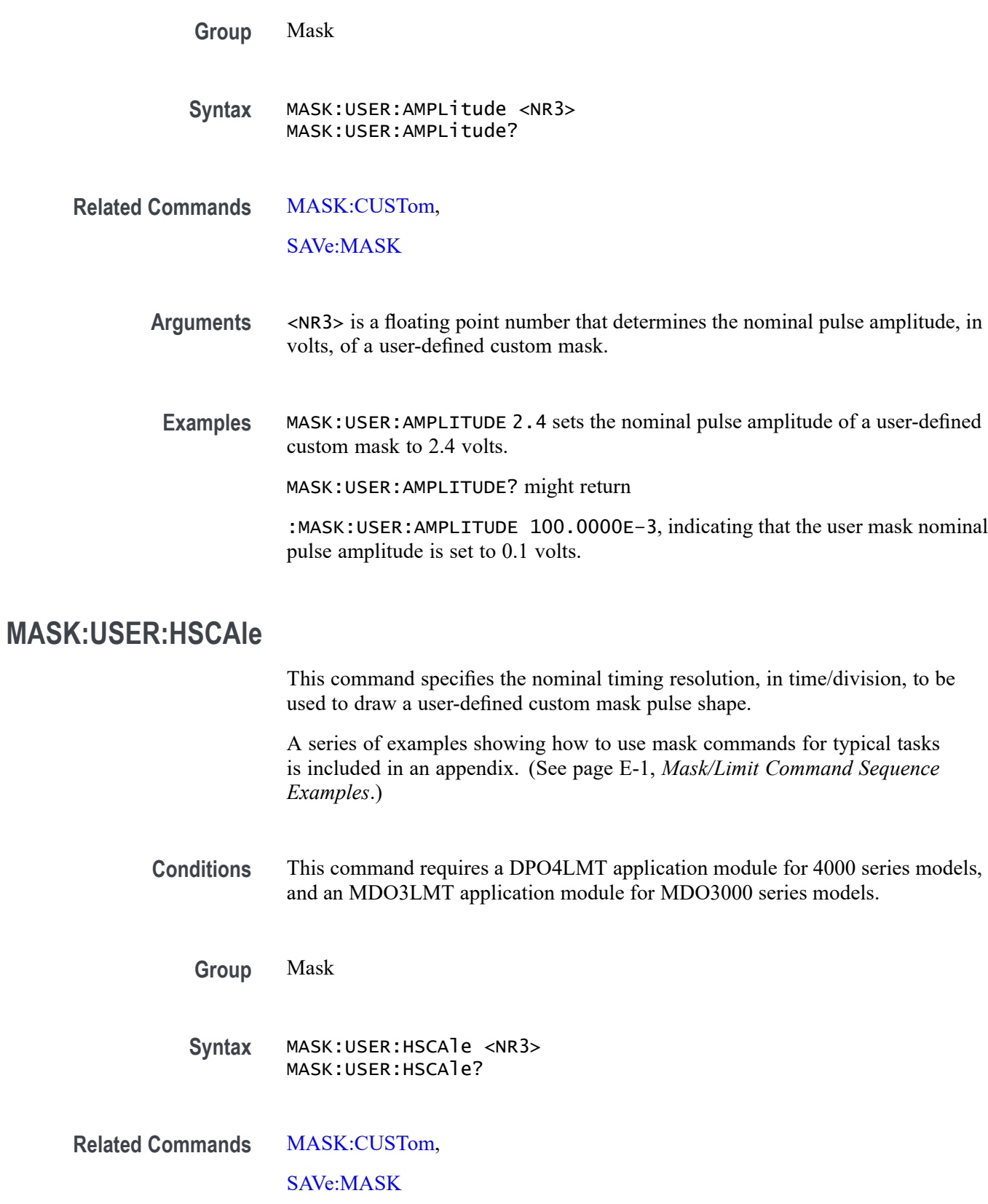

- **Arguments** <NR3> is a floating point value that specifies the timing resolution used to a draw a user-defined custom mask pulse shape.
- **Examples** MASK:USER:HSCALE 200E–9 sets the nominal timing resolution used to draw the mask pulse shape to 200 nanoseconds per division.

MASK:USER:HSCALE? might return :MASK:USER:HSCALE 40.0000E–9, indicating that the nominal timing resolution used to draw the mask pulse shape is set to 40 nanoseconds per division.

## **MASK:USER:HTRIGPOS**

This command specifies the nominal trigger position (pulse leading edge), to be used to draw a user-defined custom mask, as a fraction of the display width.

A series of examples showing how to use mask commands for typical tasks is included in an appendix. [\(See page E-1,](#page-1100-0) *[Mask/Limit Command Sequence](#page-1100-0) [Examples](#page-1100-0)*.)

- **Conditions** This command requires a DPO4LMT application module for 4000 series models, and an MDO3LMT application module for MDO3000 series models.
	- **Group** Mask
	- **Syntax** MASK:USER:HTRIGPOS <NR3> MASK:USER:HTRIGPOS?
- **Related Commands** [MASK:CUSTom,](#page-404-0)

[SAVe:MASK](#page-626-0)

**Arguments** <NR3> is a floating point number in the range of 0.0 to 1.0 that sets the trigger points as a fraction of the display width, referenced from the left edge of the graticule.

0.0 represents the left edge.

**Examples** MASK:USER:HTRIGPOS 0.6 sets the nominal trigger position of the mask to 0.6. MASK:USER:HTRIGPOS? might return :MASK:USER:HTRIGPOS 500.0000E–3, indicating that the nominal trigger position of the mask is set to 0.5.

# **MASK:USER:LABel**

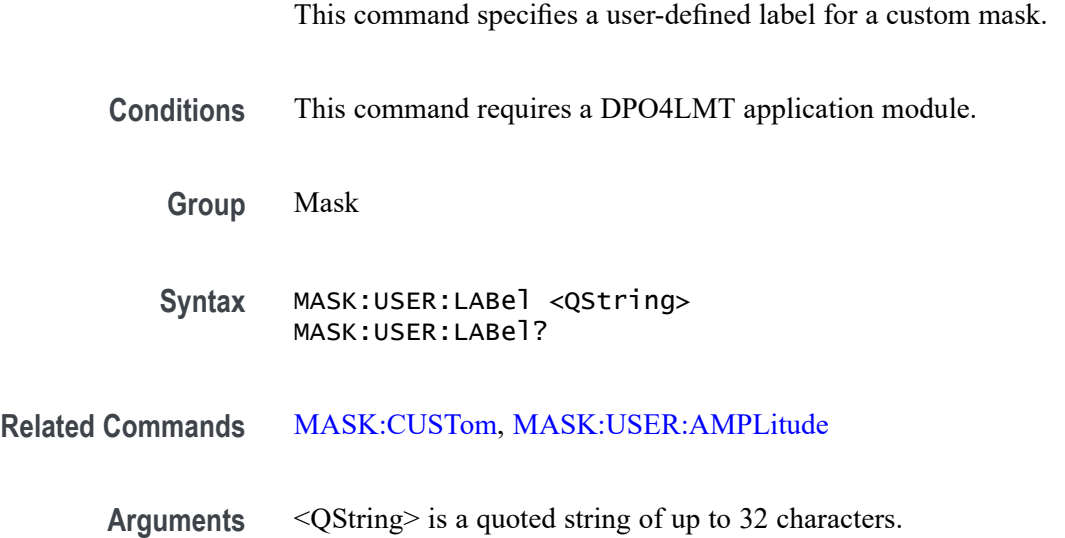

# **MASK:USER:RECOrdlength**

This command specifies the nominal record length to be used for pulse mask testing with a user-defined custom mask.

A series of examples showing how to use mask commands for typical tasks is included in an appendix. [\(See page E-1](#page-1100-0), *[Mask/Limit Command Sequence](#page-1100-0) [Examples](#page-1100-0)*.)

- **Conditions** This command requires a DPO4LMT application module for 4000 series models, and an MDO3LMT application module for MDO3000 series models.
	- **Group** Mask
	- **Syntax** MASK:USER:RECOrdlength <NR1> MASK:USER:RECOrdlength?
- **Related Commands** [MASK:CUSTom](#page-404-0), [SAVe:MASK](#page-626-0), [MASK:USER:TRIGTOSAMP](#page-432-0)
	- **Arguments** <NR1> is an integer that sets the record length value to be used for pulse mask testing of a user-defined custom mask.

**Examples** MASK:USER:RECOrdlength 5000 sets the record length for pulse mask testing with a user-defined mask to 5,000.

> MASK:USER:RECOrdlength? might return 5000, indicating that a record length of 5,000 has been set.

## **MASK:USER{:SEG<x>|:MASK<x>} (No Query Form)**

This command deletes the specified mask segment from the current mask segment. There can be up to 8 segments.

A series of examples showing how to use mask commands for typical tasks is included in an appendix. [\(See page E-1,](#page-1100-0) *[Mask/Limit Command Sequence](#page-1100-0) [Examples](#page-1100-0)*.)

- **Conditions** This command requires a DPO4LMT application module for 4000 series models, and an MDO3LMT application module for MDO3000 series models.
	- **Group** Mask
	- **Syntax** MASK:USER{:SEG<x>|:MASK<x>} DELEte

**Related Commands** [MASK:CUSTom,](#page-404-0) [SAVe:MASK](#page-626-0)

**Examples** MASK:USER:SEG3 DELEte deletes segment 3 from the current mask segment.

## **MASK:USER{:SEG<x>|:MASK<x>}:NR\_Pt? (Query Only)**

This query returns the number of points that make up the specified mask segment of a user-defined custom mask. There can be up to 8 segments.

A series of examples showing how to use mask commands for typical tasks is included in an appendix. [\(See page E-1,](#page-1100-0) *[Mask/Limit Command Sequence](#page-1100-0) [Examples](#page-1100-0)*.)

- **Conditions** This command requires a DPO4LMT application module for 4000 series models, and an MDO3LMT application module for MDO3000 series models.
	- **Group** Mask

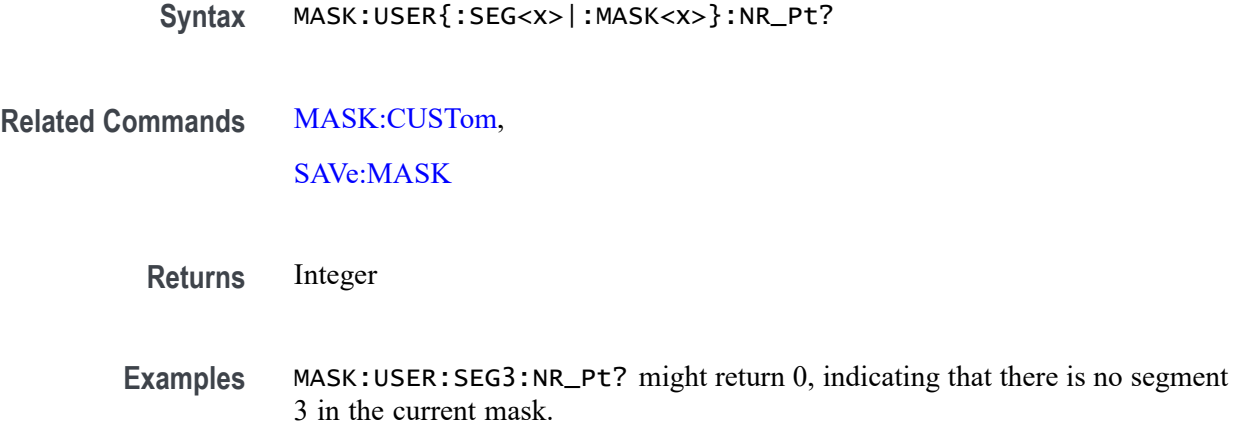

## **MASK:USER{:SEG<x>|:MASK<x>}:POINTS**

This command specifies the x and y coordinates of the points that make up the segment 1–8. The units are normal waveform units. The x-coordinate is specified relative to the trigger. The points are specified as a sequence of  $(x,y)$  points which traverse the boundary of the segment in a counter-clockwise direction. A series of examples showing how to use mask commands for typical tasks

is included in an appendix. [\(See page E-1](#page-1100-0), *[Mask/Limit Command Sequence](#page-1100-0) [Examples](#page-1100-0)*.)

**Conditions** This command requires a DPO4LMT application module for 4000 series models, and an MDO3LMT application module for MDO3000 series models.

**Group** Mask

**Syntax** MASK:USER{:SEG<x>|:MASK<x>}:POINTS <NR3> MASK:USER{:SEG<x>|:MASK<x>}:POINTS?

**Related Commands** [MASK:CUSTom](#page-404-0),

[SAVe:MASK](#page-626-0)

**Arguments** <NR3> is a floating- point number.

**Examples** :MASK:USER:SEG1:POINTS -20e-6,.1,20e-6,.1,20e-6,.2,-20e-6,.2 :MASK:USER:SEG2:POINTS -20e-6,-.2,20e-6,-.2,20e-6,-.1,-20e-6,-.1
#### **MASK:USER:TRIGTOSAMP**

This command specifies the nominal time, in seconds, from the (leading edge) trigger position to the pulse bit sampling position, to be used for testing with a user-defined custom mask.

*NOTE. When you create a custom mask, the horizontal position setting is converted from percent to time, and sets the trigtosamp value. If you change trigtosamp value after the mask has been displayed, the mask will be horizontally offset, and the segment x values recalculated. Note that the segment x values are the relative time between the trigger position and the mask point's x value.*

A series of examples showing how to use mask commands for typical tasks is included in an appendix. [\(See page E-1,](#page-1100-0) *[Mask/Limit Command Sequence](#page-1100-0) [Examples](#page-1100-0)*.)

**Conditions** This command requires a DPO4LMT application module for 4000 series models, and an MDO3LMT application module for MDO3000 series models.

**Group** Mask

**Syntax** MASK:USER:TRIGTOSAMP <NR3> MASK:USER:TRIGTOSAMP?

**Related Commands** [MASK:CUSTom,](#page-404-0) [SAVe:MASK,](#page-626-0)

[MASK:USER:RECOrdlength](#page-429-0)

**Arguments** <NR3> is a floating point number that sets the time to the pulse bit sampling position.

**Examples** MASK:USER:TRIGTOSAMP 50.0000E-6 sets the time from the trigger position to the pulse bit sampling position to 50 μS.

> MASK:USER:TRIGTOSAMP? might return 100.0000E-6, indicating that a time of 100 μS has been specified.

### **MASK:USER:VOFFSet**

This command specifies the nominal value, in volts, to be used to vertically offset the input channels for a user-defined custom mask.

A series of examples showing how to use mask commands for typical tasks is included in an appendix. [\(See page E-1](#page-1100-0), *[Mask/Limit Command Sequence](#page-1100-0) [Examples](#page-1100-0)*.)

**Conditions** This command requires a DPO4LMT application module for 4000 series models, and an MDO3LMT application module for MDO3000 series models.

**Group** Mask

- **Syntax** MASK:USER:VOFFSet <NR3> MASK:USER:VOFFSet?
- **Related Commands** [MASK:CUSTom](#page-404-0), [SAVe:MASK](#page-626-0)

- **Arguments** <NR3> is a floating point number that sets the nominal vertical offset value, in volts.
- **Examples** MASK:USER:VOFFSET 0.0 sets the user mask nominal vertical offset value to 0.0 volts.

MASK:USER:VOFFSET? might return :MASK:USER:VOFFSET 0.0000, indicating that the nominal vertical offset value of the displayed mask is set to 0 volts.

### **MASK:USER:VPOS**

This command specifies the nominal value, in divisions, to be used to vertically position the input channels for a user-defined custom mask.

A series of examples showing how to use mask commands for typical tasks is included in an appendix. [\(See page E-1](#page-1100-0), *[Mask/Limit Command Sequence](#page-1100-0) [Examples](#page-1100-0)*.)

**Conditions** This command requires a DPO4LMT application module for 4000 series models, and an MDO3LMT application module for MDO3000 series models.

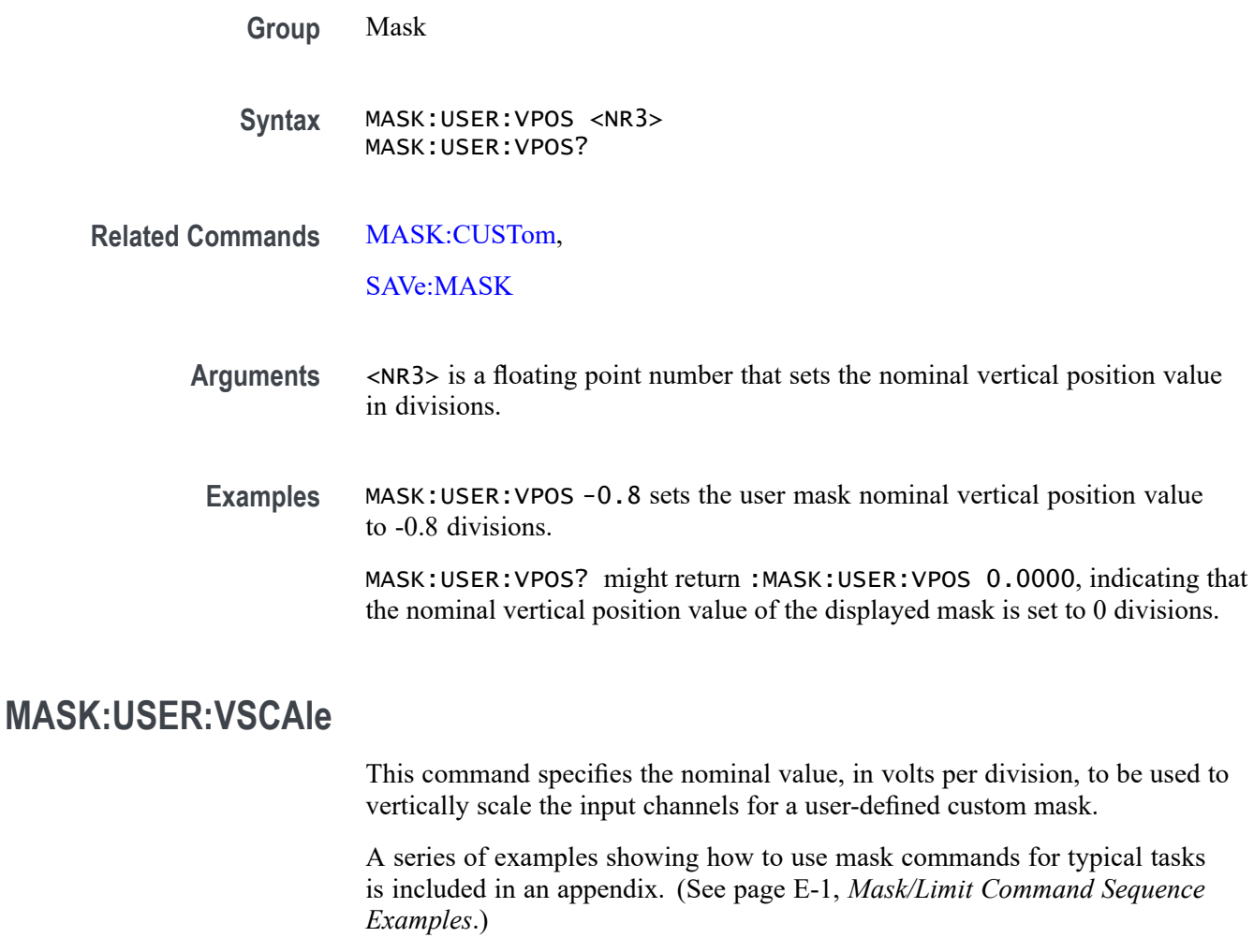

- **Conditions** This command requires a DPO4LMT application module for 4000 series models, and an MDO3LMT application module for MDO3000 series models.
	- **Group** Mask
	- **Syntax** MASK:USER:VSCAle <NR3> MASK:USER:VSCAle?
- **Related Commands** [MASK:CUSTom,](#page-404-0)

#### [SAVe:MASK](#page-626-0)

**Arguments** <NR3> is a floating point number that sets the nominal vertical scale value for the input channels for a user-defined custom mask.

**Examples** MASK:USER:VSCALE200E-3 sets the user mask nominal vertical scale to 200 millivolts per division.

> MASK:USER:VSCALE? might return :MASK:USER:VSCALE 1.0000E-3, indicating that the nominal vertical scale of the displayed mask is set to 1 millivolt per division.

#### **MASK:USER:WIDth**

This command specifies the nominal bit width value, in seconds, to be used for a user-defined custom mask. This is the time of one bit of data where bit width  $= 1 / (data rate of the signal).$ 

*NOTE. Width is set to the scope's horizontal time per div setting at the time the mask is created. If you create a mask, extract the definition, modify width, then recall the modified mask definition, you will get the same mask you originally did. If you change the width after the mask has been recalled, you will modify the mask ratio metrically; i.e., if you increase it by a factor of two, the mask display becomes twice as wide, and the mask segment points are recalculated.*

A series of examples showing how to use mask commands for typical tasks is included in an appendix. [\(See page E-1](#page-1100-0), *[Mask/Limit Command Sequence](#page-1100-0) [Examples](#page-1100-0)*.)

- **Conditions** This command requires a DPO4LMT application module for 4000 series models, and an MDO3LMT application module for MDO3000 series models.
	- **Group** Mask
	- **Syntax** MASK:USER:WIDth <NR3> MASK:USER:WIDth?

[SAVe:MASK](#page-626-0)

**Related Commands** [MASK:CUSTom](#page-404-0),

- **Arguments** <NR3> is a floating point number that indicates the nominal bit width value in seconds.
- **Examples** MASK:USER:WIDTH 648E-9 sets the nominal bit width value of the user mask to 648 nanoseconds (1.544 Mbits/second).

MASK:USER:WIDTH? might return 0.0E+0, which is the default.

### **MATH[1]? (Query Only)**

Returns the definition of the math waveform. The returned data depends on the setting of the [MATH\[1\]:TYPe](#page-446-0) command.

**Group** Math

**Syntax** MATH[1]?

**Related Commands** [MATH\[1\]:TYPe](#page-446-0)

**Examples** MATH? or MATH1? might return :MATH:TYPE DUAL;DEFINE "CH1+CH2";VERTICAL:SCALE 100.0000E-3;POSITION 0.0000;UNITS "V";:MATH: 4.0000E-6;POSITION 50.0000;UNITS "s";:MATH:SPECTRAL:MAG DB;WINDOW HANNING

#### **MATH[1]:AUTOSCale**

Sets (or queries) the state of automatic vertical scaling of the math waveform. The default state is ON (1).

**Group** Math

**Syntax** MATH[1]:AUTOSCale? MATH[1]:AUTOSCale {0|1|OFF|ON}

**Arguments** 1 or ON enables automatic vertical scaling of the math waveform when the RF reference level falls below -25.0 dBm. Reference levels greater than or equal to -25.0 dBm cause the probe to go into BYPass mode. The reference level is set/queried using the command RF:REFLevel.

0 or OFF disables math autoscaling.

**Examples** MATH[1]:AUTOSC ON enables automatic vertical scaling of the math waveform. MATHAUTOSCALE? might return 1 indicating that auto-scaling is enabled for the math waveform.

## <span id="page-437-0"></span>**MATH[1]:DEFine**

This command specifies the current math function as a text string. You must also specify the type (dual waveform, FFT, advanced math, or spectrum math) using [MATH\[1\]:TYPe](#page-446-0)

Dual math expressions are strings of the form <wfm> <operation> <wfm>, where the  $\leq$ wfm $\geq$ s are any combination of live analog or reference waveforms in the time domain display, the  $\leq$  operation $\geq$  is any of  $+$ ,  $\leq$ ,  $\leq$  or  $\ell$ , and the type has been set to DUAL.

FFT math expressions are strings of the form  $FFT(), where  $\ll wfm$  is any$ live analog or reference waveforms in the time domain display, and the type has been set to FFT.

*NOTE. You can also use FFT as part of a math expression by setting the type to* ADVanced *using [MATH\[1\]:TYPe](#page-446-0). See examples of advanced type math expressions below.*

Advanced math expressions extend beyond dual math expressions, incorporating combinations of advanced math functions, measurements, and operators.

Spectrum math (MDO models) expressions are strings of the form  $\langle \text{wfm}\rangle$   $\langle \text{operation}\rangle$   $\langle \text{wfm}\rangle$ , where the waveforms are any combination of live RF or reference traces in the frequency domain display, the  $\leq$  operation $\geq$  is either  $+$ or –, and type has been set to SPECTRUM.

**Group** Math

**Syntax** MATH[1]:DEFine <QString> MATH[1]:DEFine?

**Related Commands** [MATHVAR:VAR<x>](#page-448-0), [MATH\[1\]:TYPe](#page-446-0)

> **Arguments** <QString> quoted string argument is the mathematical expression that defines the waveform.

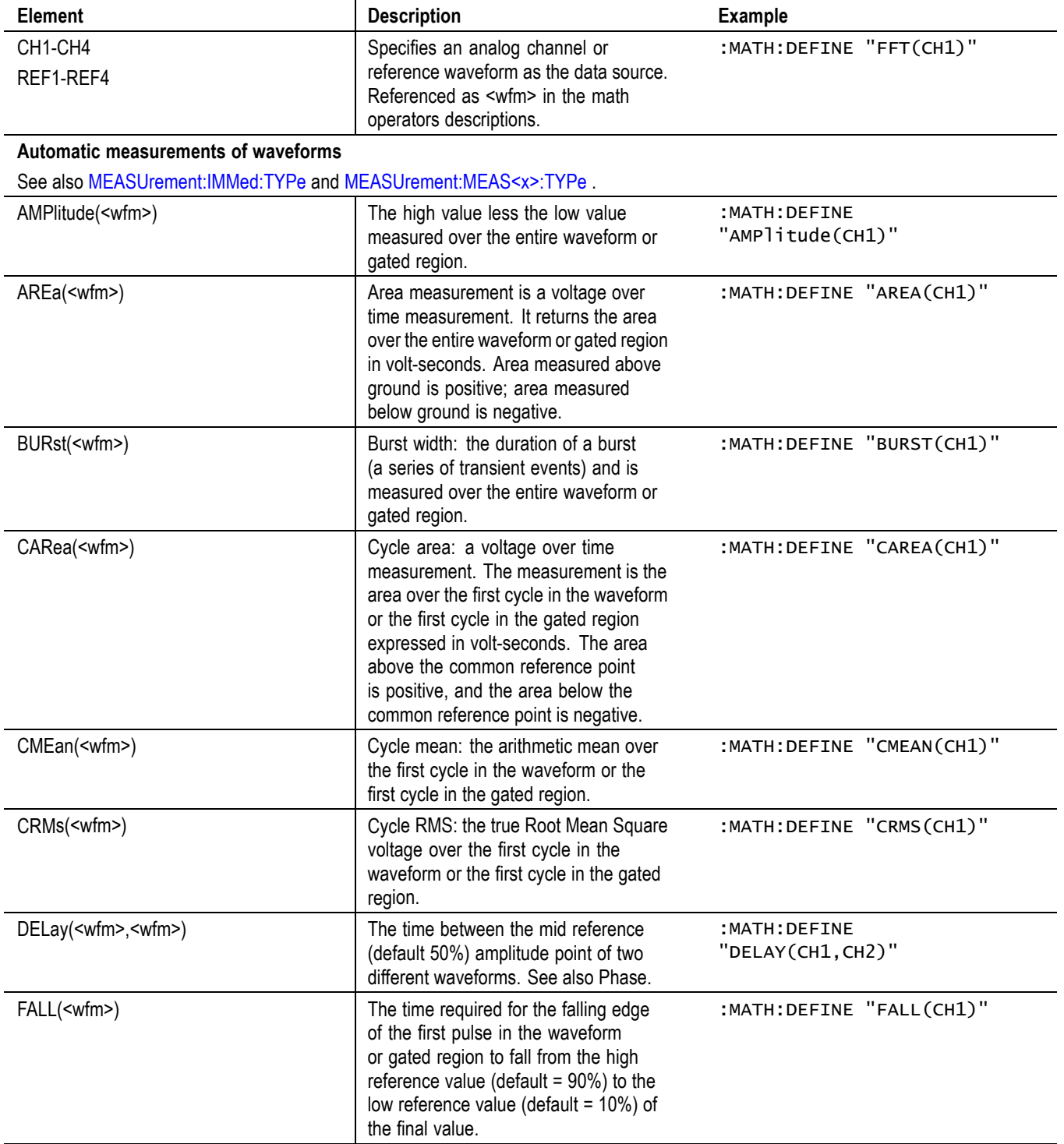

#### **Table 2-56: Math expression elements**

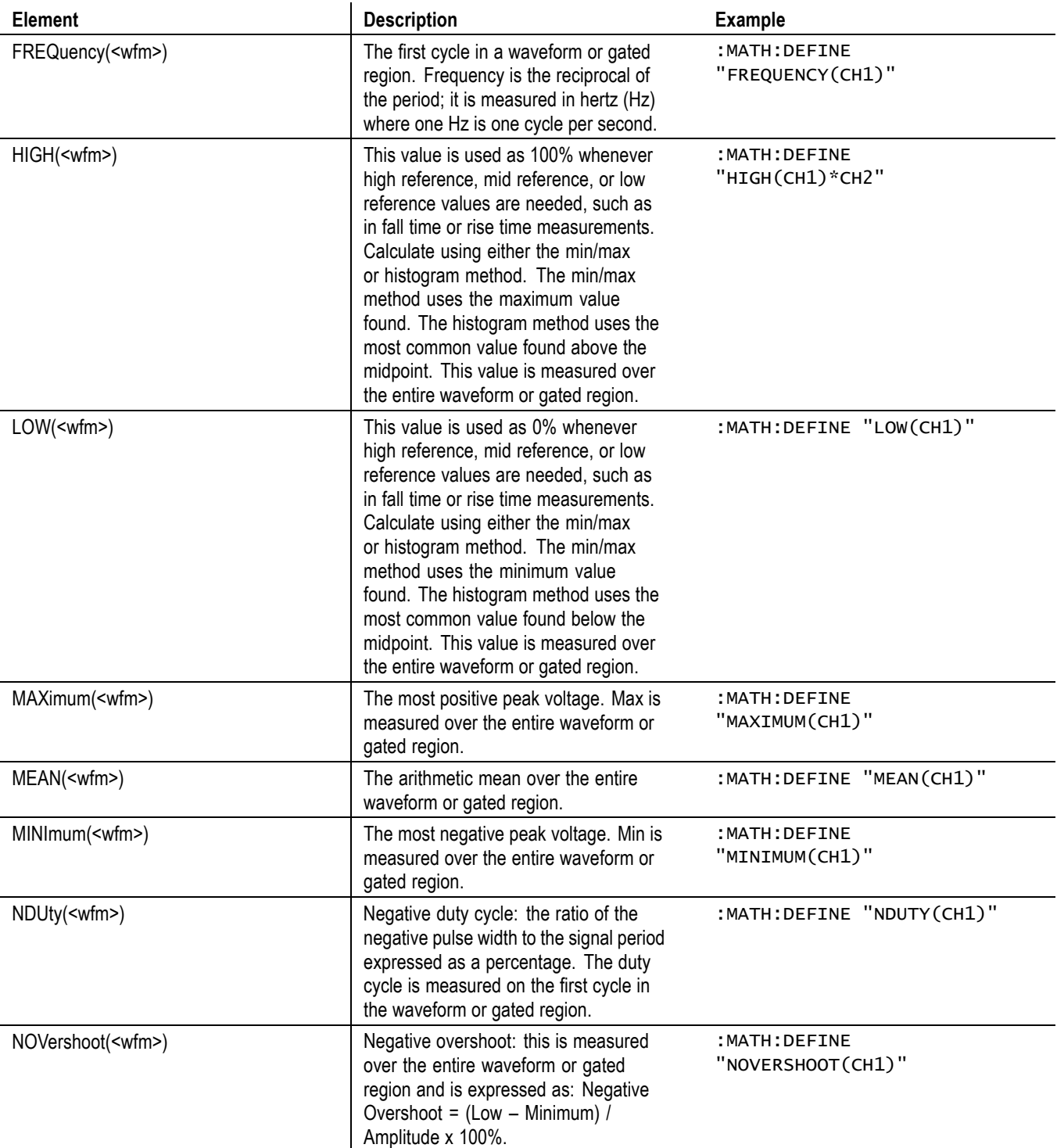

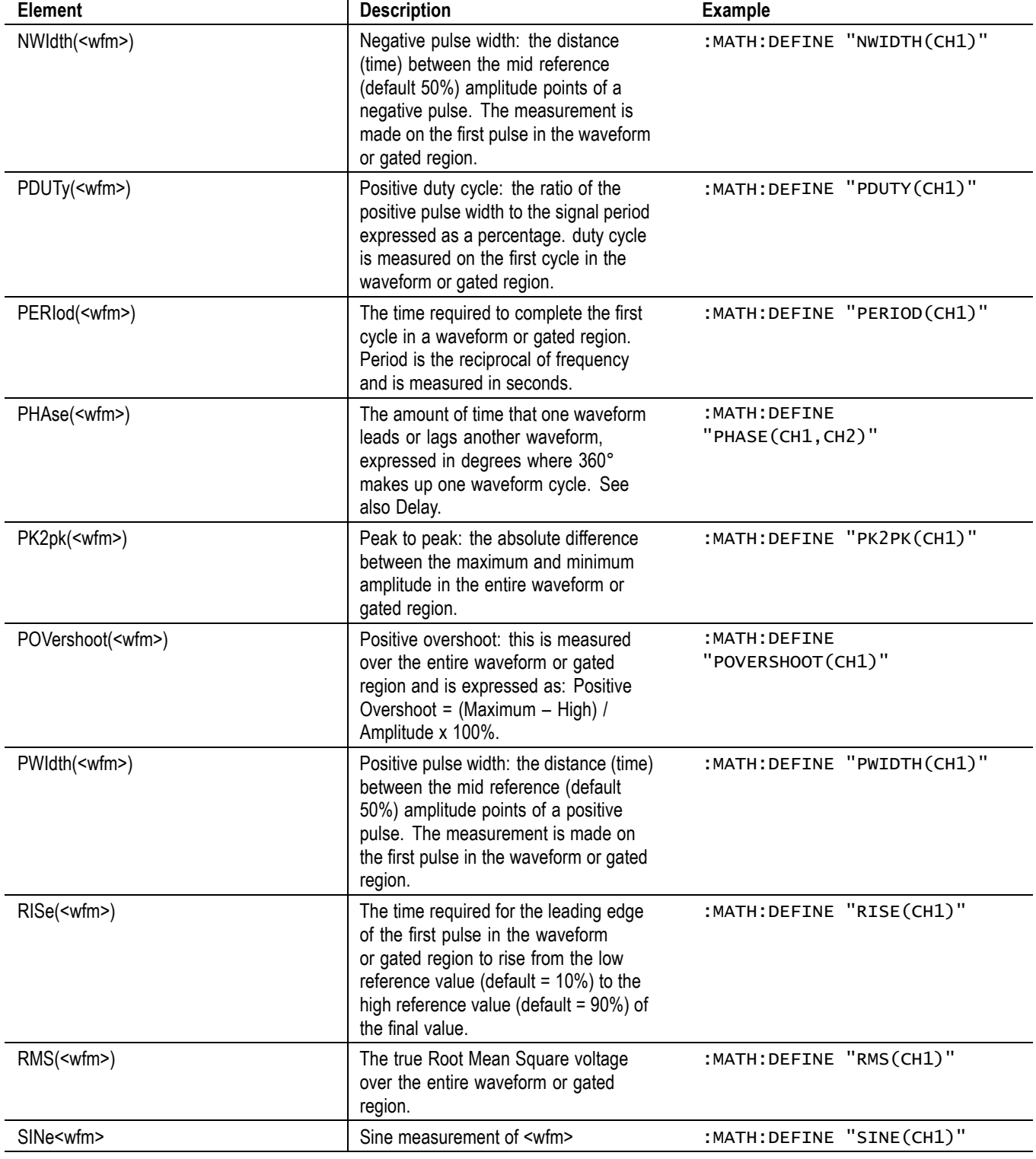

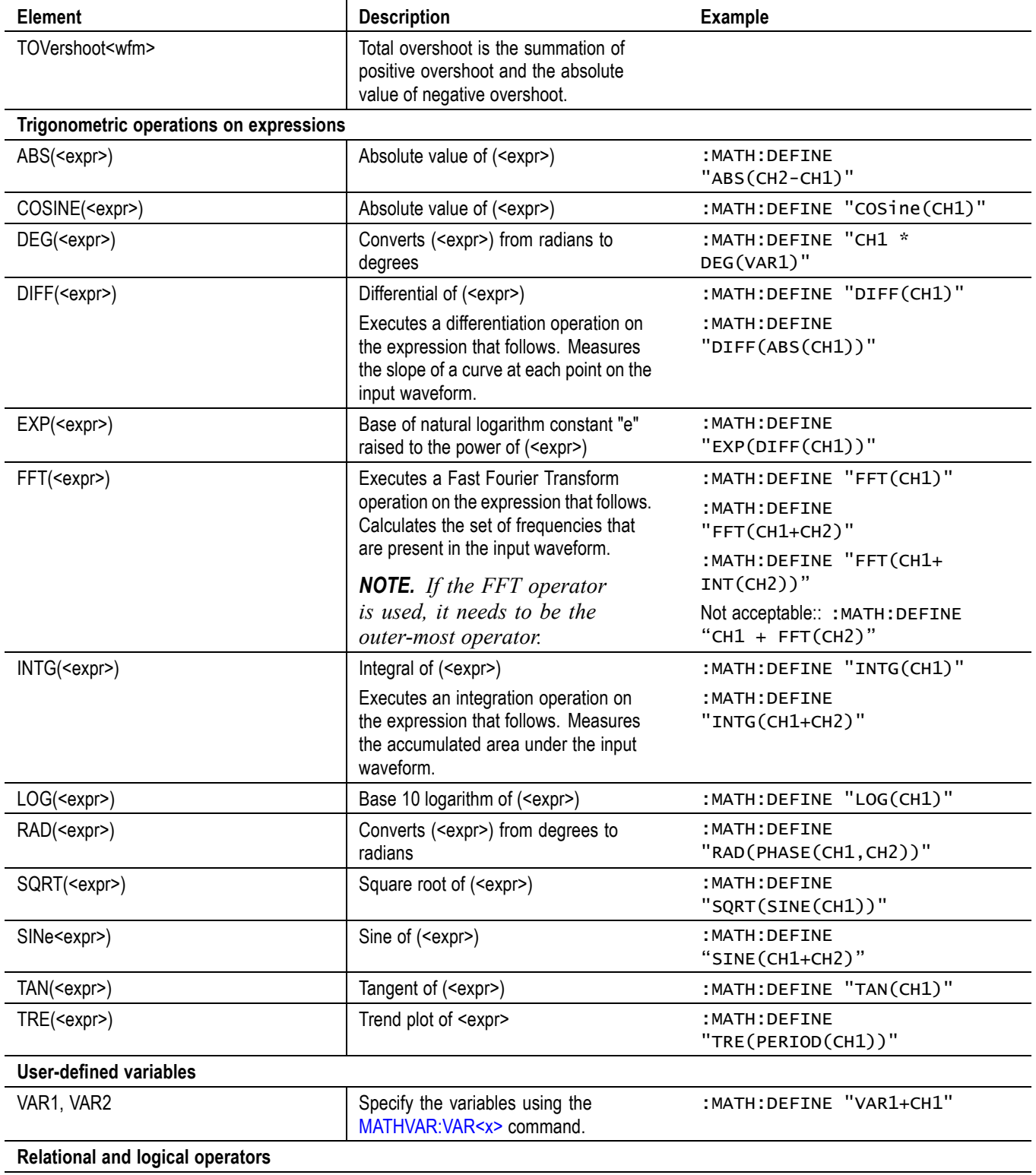

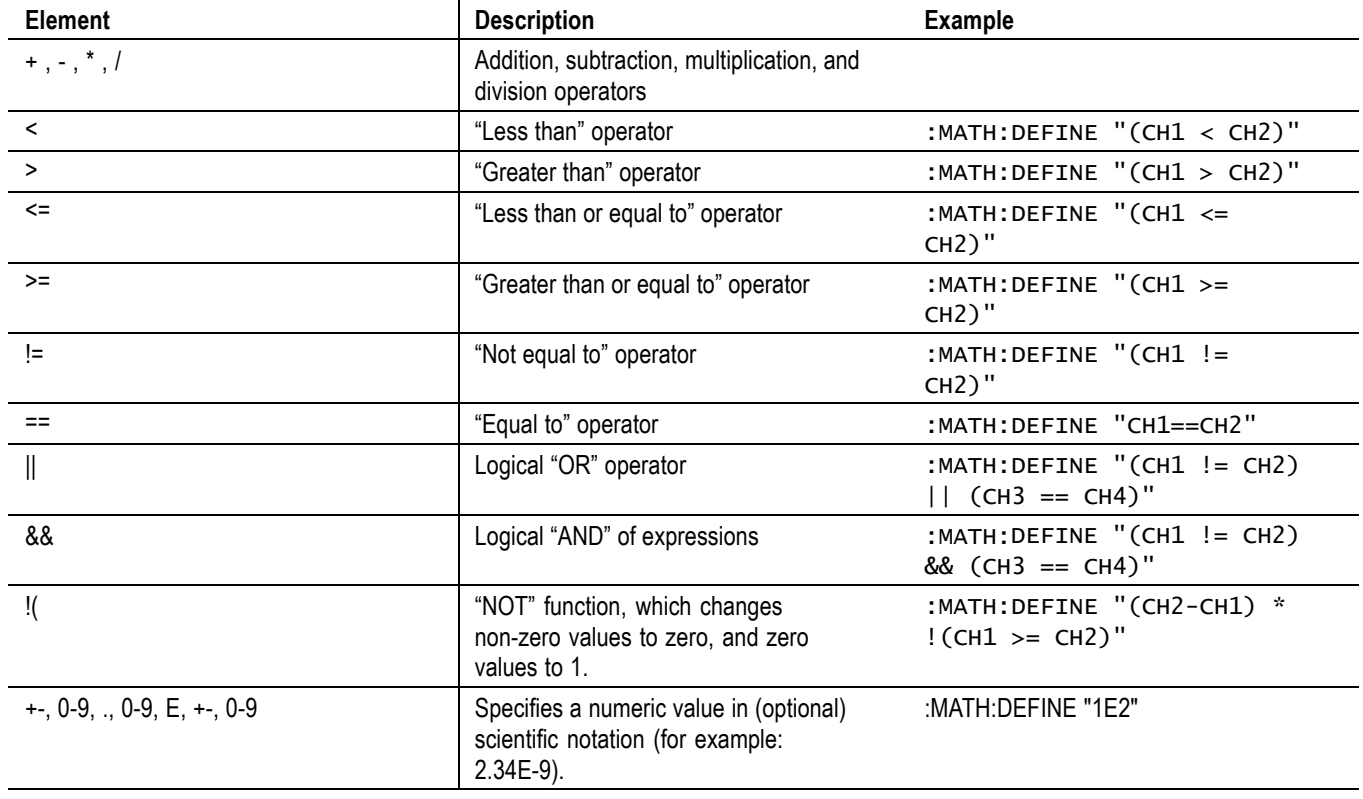

**Examples** Some examples of DUAL math expressions are as follows:

MATH1:DEFINE "CH1+CH2" adds the Ch 1 waveform and Ch 2 waveform, storing the results in Math 1.

MATH:DEFINE? might return :MATH1:DEFINE "CH2\*REF2" as the expression that defines Math 1.

Some examples of FFT math expressions are as follows:

MATH:DEFINE "FFT(CH1)"

MATH:DEFINE "FFT(REF1)"

MATH:DEFINE "FFT(RF\_NORMAL)"

Some examples of ADVanced math expressions are as follows:

MATH:DEFINE "AMPLITUDE(CH1) \* (VAR1 + CH2) - CH3"

MATH:DEFINE "SINE(CH1)\*(VAR1+CH2)\*CH3 - CAREA(CH4)"

MATH:DEFINE "INTG(1+CH1) + SINE(CH1)\*(VAR1+CH2)\*CH3 -CAREA(CH4)" Some examples of SPECTRUM math expressions are as follows: MATH:DEFINE "RF\_NORMAL - RF\_AVERAGE" MATH:DEFINE "RF\_NORMAL \* RF\_AVERAGE"

#### **MATH[1]:HORizontal:POSition**

This command specifies the math horizontal display position for FFT or (non-live) math reference waveforms.

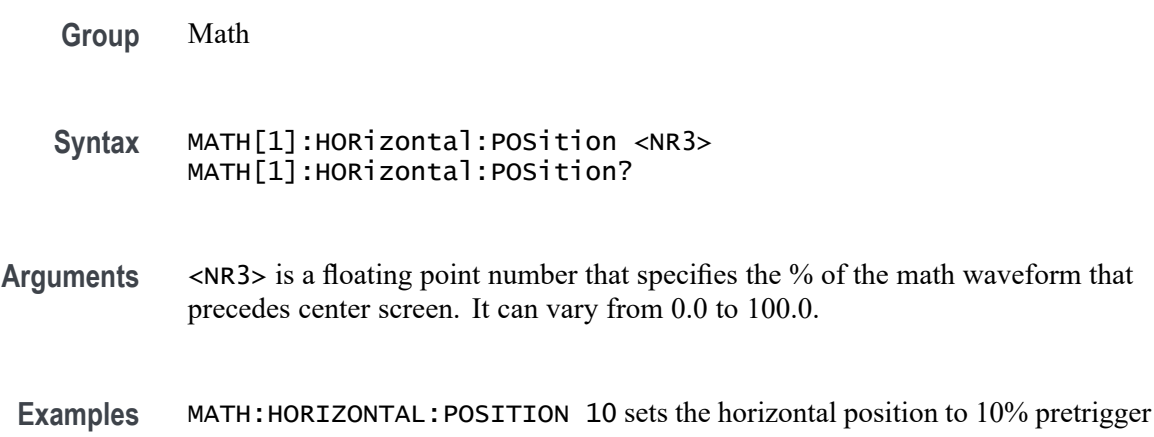

#### **MATH[1]:HORizontal:SCAle**

This command specifies the math horizontal display scale for FFT or for dual math waveforms that have source waveforms that are reference waveforms. The horizontal scale of a dual math waveform with a channel source waveform is set through the command.

- **Group** Math
- **Syntax** MATH[1]:HORizontal:SCAle <NR3> MATH[1]:HORizontal:SCAle?
- **Arguments** <NR3> is a floating point number that specifies the math horizontal scale, in seconds.

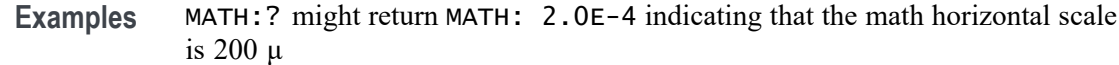

## **MATH[1]:HORizontal:UNIts**

Returns the math waveform horizontal measurement unit value.

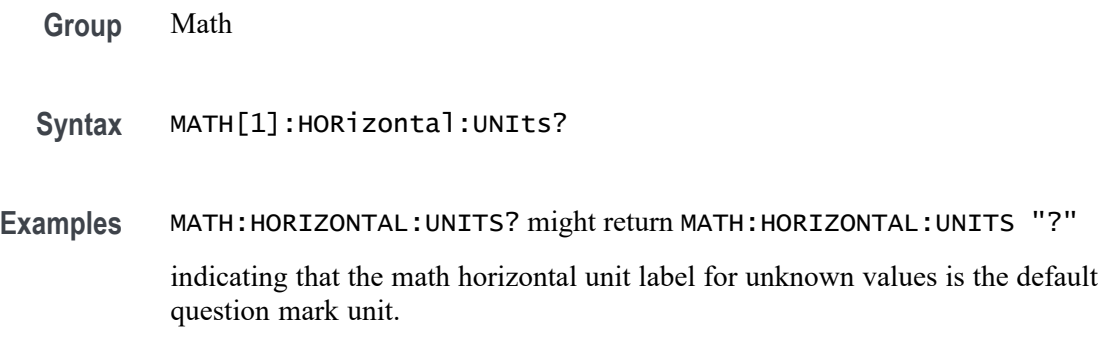

## **MATH[1]:LABel**

Sets or queries the waveform label for the math waveform.

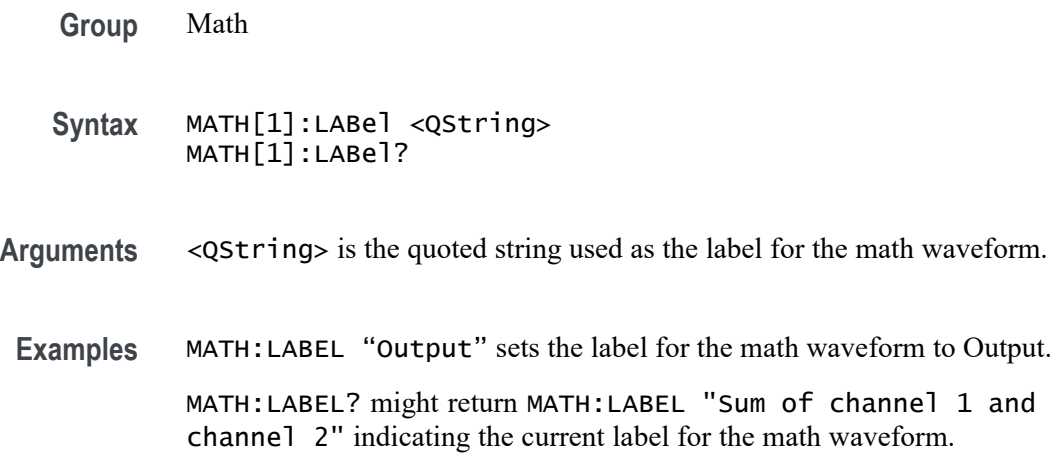

## **MATH[1]:SPECTral:MAG**

This command specifies the units of the Spectral Magnification function in the math string.

**Group** Math

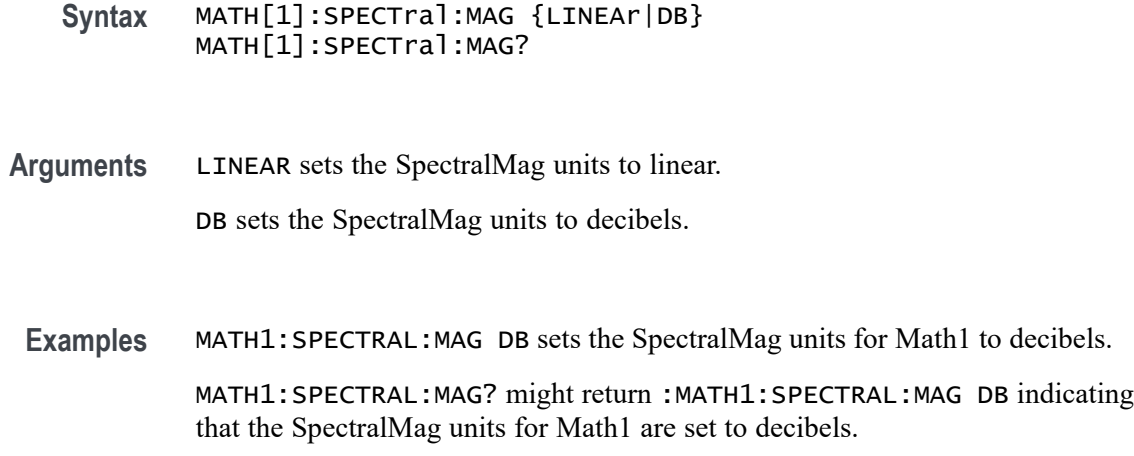

### **MATH[1]:SPECTral:WINdow**

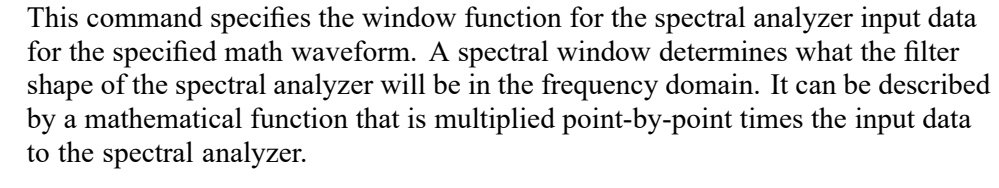

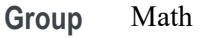

- **Syntax** MATH[1]:SPECTral:WINdow {RECTangular|HAMming|HANning|BLAckmanharris} MATH[1]:SPECTral:WINdow?
- **Arguments** RECTangular window function is equivalent to multiplying all gate data by one.

HAMming window function is based on a cosine series.

HANning window function is based on a cosine series.

- BLAckmanharris window function is based on a cosine series.
- **Examples** MATH1:SPECTRAL:WINDOW HANNING applies a Hanning window to the spectral analyzer input data.

MATH1:SPECTRAL:WINDOW? might return :MATH1:SPECTRAL:WINDOW HAMMING indicating that the window function used to multiply the spectral analyzer input data is the Hamming window.

### <span id="page-446-0"></span>**MATH[1]:TYPe**

This command specifies the math type (DUAL, FFT, ADVanced or SPECTRUM). This command is used along with [MATH\[1\]:DEFine](#page-437-0), which specifies the current mathematical expression as a text string which defines the waveform. You must specify the math type before defining the math expression. For a list of math expressions, see [MATH\[1\]:DEFine](#page-437-0).

**Group** Math

**Syntax** MATH[1]:TYPe {DUAL|FFT|ADVanced|SPECTRUM} MATH[1]:TYPe?

**Arguments** DUAL sets the type to dual waveform math, which can use any combination of live analog or reference waveforms in the time domain display.

> FFT sets the type to FFT math, which can use any live analog or reference waveform in the time domain.

*NOTE. You can also use FFT as part of a math expression by declaring the type* ADVanced. *See examples for the command [MATH\[1\]:DEFine](#page-437-0).*

ADVanced sets the type to advanced math.

SPECTRUM sets the type to spectrum, which can use any combination of live RF or reference traces in the frequency domain. (MDO3000, MDO4000/B, or MDO4000C models with option SA3 or SA6 only.)

**Examples** MATH:TYPE FFT sets the math type to FFT.

MATH:TYPE FFT;:MATH:DEFINE "FFT( CH1 )";:SELECT:MATH1 sets the math type to FFT and displays an FFT waveform of the channel 1 waveform, using the current FFT scale and window settings.

MATH:TYPE ADVANCED; : MATH: DEFINE

"INTG(REF1\*CH3)+DELAY(CH1,CH2)";:SELECT:MATH1 sets the math type to ADVanced and displays an advanced math waveform that is the INTEGRAL of the product of REF1 and CH3 plus the result of the delay measurement between channel 1 and 2.

### **MATH[1]:VERTical:POSition**

This command specifies the vertical position of the currently selected math type.

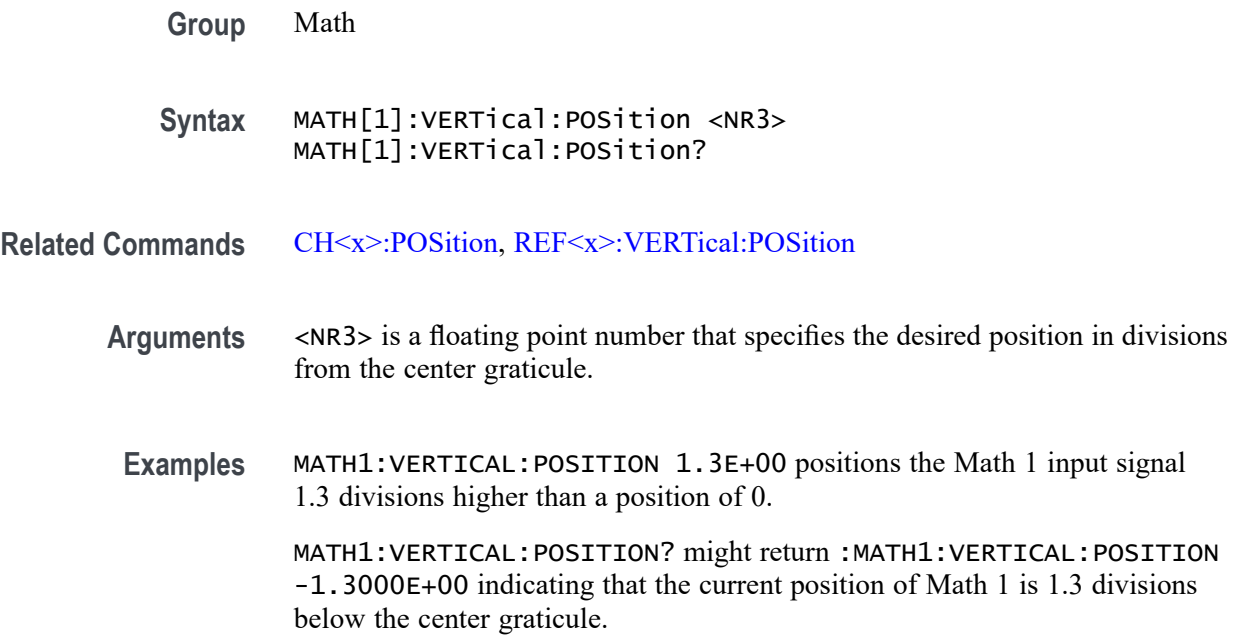

## **MATH[1]:VERTical:SCAle**

This command specifies the vertical scale of the currently selected math type. This setting controls the display only, graphically scaling these waveforms and having no affect on the acquisition hardware. For a signal with constant amplitude, increasing the scale causes the waveform to be displayed smaller. Decreasing the scale causes the waveform to be displayed larger.

**Group** Math

**Syntax** MATH[1]:VERTical:SCAle <NR3> MATH[1]:VERTical:SCAle?

**Related Commands** [CH<x>:SCAle,](#page-262-0)

[REF<x>:VERTical:SCAle](#page-573-0)

- **Arguments** <NR3> is a floating point number that specifies the scale-per-division in the current math vertical units. The range is from 1.0E-12 through 500.0E+12.
	- **Examples** MATH1:VERTICAL:SCALE 100E-03 sets the Math scale to 100 mV per division. MATH:VERTICAL:SCALE? might return :MATH:VERTICAL:SCALE 1.0000E+00 indicating that the current scale setting of Math is 1 V per division.

# <span id="page-448-0"></span>**MATH[1]:VERTical:UNIts**

Returns the math waveform vertical measurement unit value.

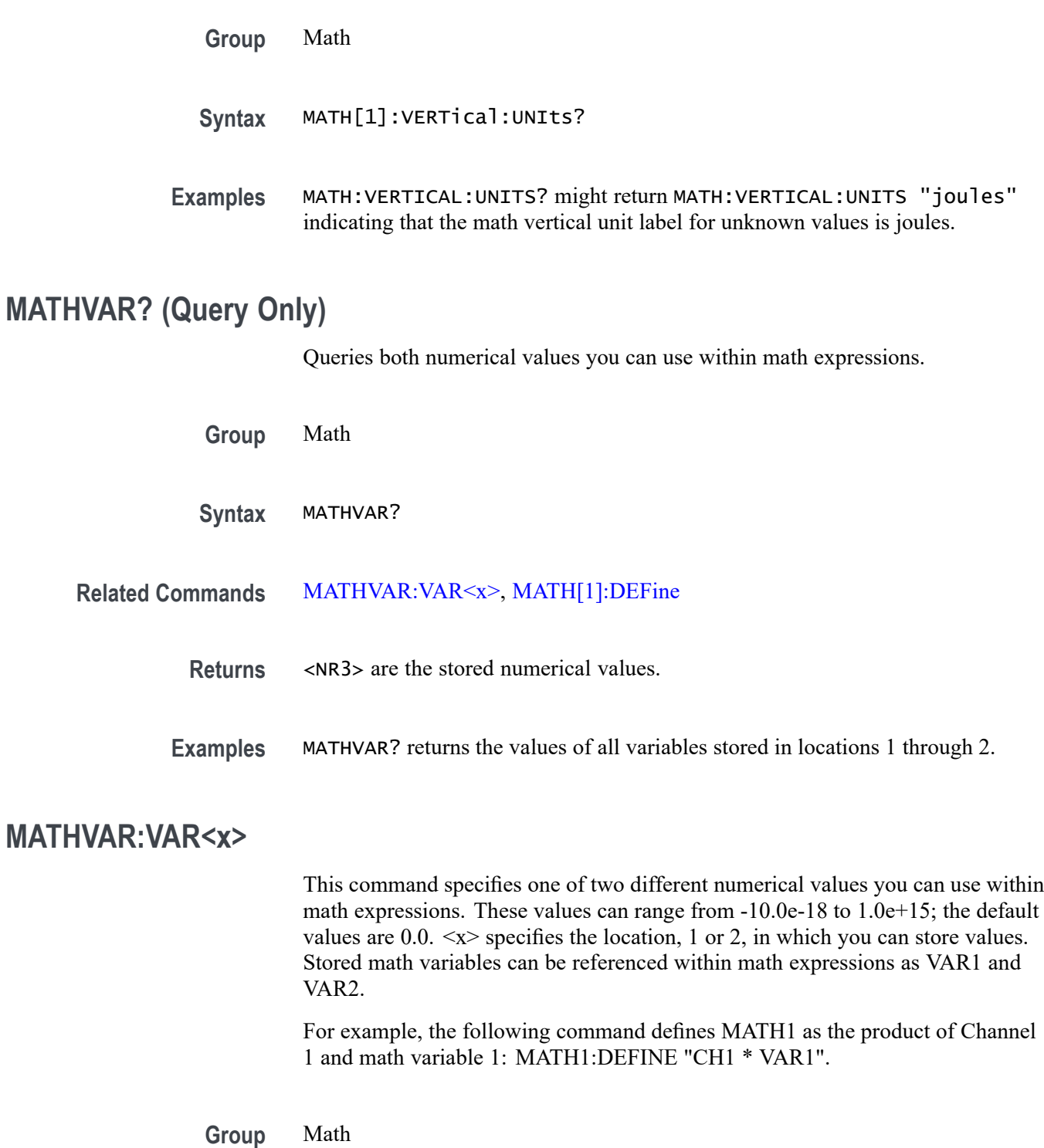

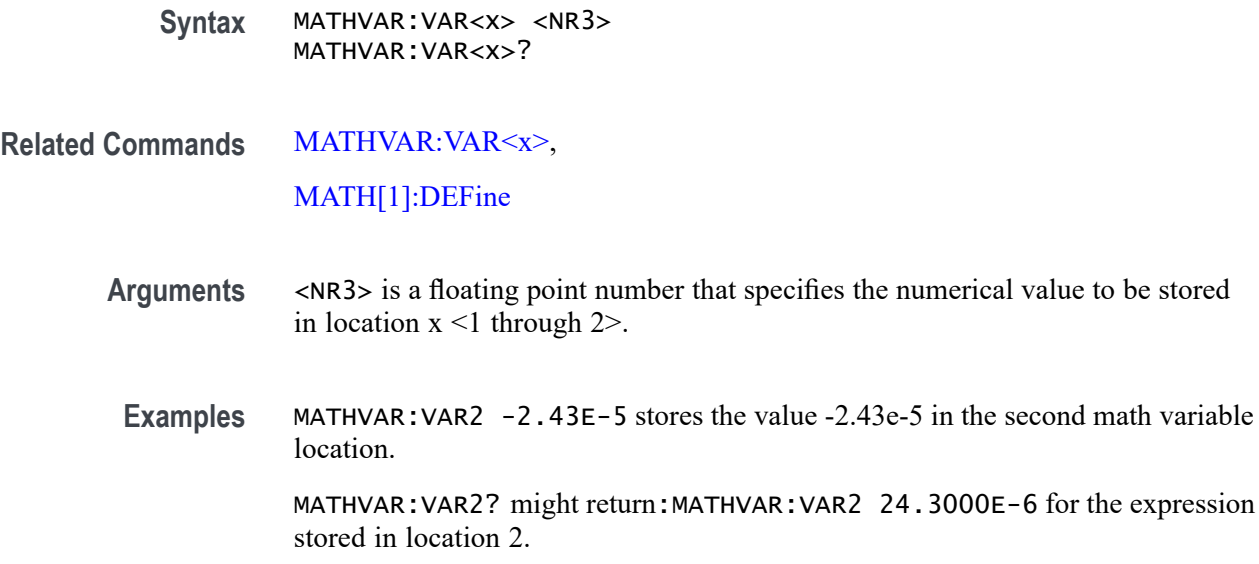

### **MEASUrement? (Query Only)**

Returns all measurement parameters.

- **Group** Measurement
- **Syntax** MEASUrement?
- **Examples** MEASUREMENT? might return :MEASUREMENT:IMMED:DELAY:DIRECTION FORWARDS;EDGE1 RISE;EDGE2 RISE;:MEASUREMENT:IMMED:TYPE PERIOD;UNITS "s";SOURCE1 CH1;SOURCE2 CH2;:MEASUREMENT:MEAS1:DELAY:DIRECTION FORWARDS;EDGE1 RISE;EDGE2 RISE;:MEASUREMENT:MEAS1:STATE 1;TYPE FREQUENCY;UNITS "Hz";SOURCE1 CH1;SOURCE2 CH2;COUNT 0;MAXIMUM 0.0000;MEAN 0.0000;MINIMUM 0.0 000;STDDEV 0.0000;:MEASUREMENT:MEAS2:DELAY:DIRECTION FORWARDS;EDGE1 RISE;EDGE2 RISE;:MEASUREMENT:MEAS2:STATE 1;TYPE PERIOD;UNITS "s";SOURCE1 CH1;SOURCE2 CH2;COUNT 0;MAXIMUM 0.0000;MEAN 0.0000;MINIMUM 0.0000;STDDEV 0.0000;:MEASUREMENT:MEAS3: DELAY:DIRECTION FORWARDS;EDGE1 RISE;EDGE2 RISE;:MEASUREMENT:MEAS3:STATE 1;TYPE PK2PK;UNITS "V";SOURCE1 CH1;SOURCE2 CH2;COUNT 0;MAXIMUM 0.0000;MEAN 0.0000;MINIMUM 0.0000;STDDEV 0.0000;:MEASUREMENT:MEAS4:DELAY:DIRECTION FORWARDS;EDGE1 RISE;EDGE2 RISE;:MEASUREMENT:MEAS4:STATE 0;TYPE PERIOD;UNITS "s";SOURCE1 CH1;SOURCE2 CH2;COUNT 0;MAXIMUM 0.0000;MEAN 0.0000;MINIMUM 0.0000;STDDEV 0.0000;:MEASUREMENT:METHOD AUTO;REFLEVEL:METHOD

PERCENT;ABSOLUTE:HIGH 0.0000;LOW 0.0000;MID1 0.0000;MID2 0.0000;:MEASUREMENT:REFLEVEL:PERCENT:HIGH 90.0000;LOW 10.0000;MID1 50.0000;MID2 50.0000;:MEASUREMENT:INDICATORS:STATE OFF;NUMHORZ 0;NUMVERT 0;HORZ1 99.0000E +36;HORZ2 99.0000E+36;HORZ3 99.0000E+36;HORZ4 99.0000E+36;VERT1 99.0000E+36;VERT2 99.0000E+36;VERT3 99.0000E+36;VERT4 99.0000E+36;:MEASUREMENT:STATISTICS:MODE OFF;WEIGHTING 32;:MEASUREMENT:GATING SCREEN.

## **MEASUrement:CLEARSNapshot (No Query Form)**

Removes the measurement snapshot display.

**Group** Measurement

- **Syntax** MEASUrement:CLEARSNapshot
- **Related Commands** [CLEARMenu](#page-264-0)

### **MEASUrement:GATing**

Specifies or returns the measurement gating setting.

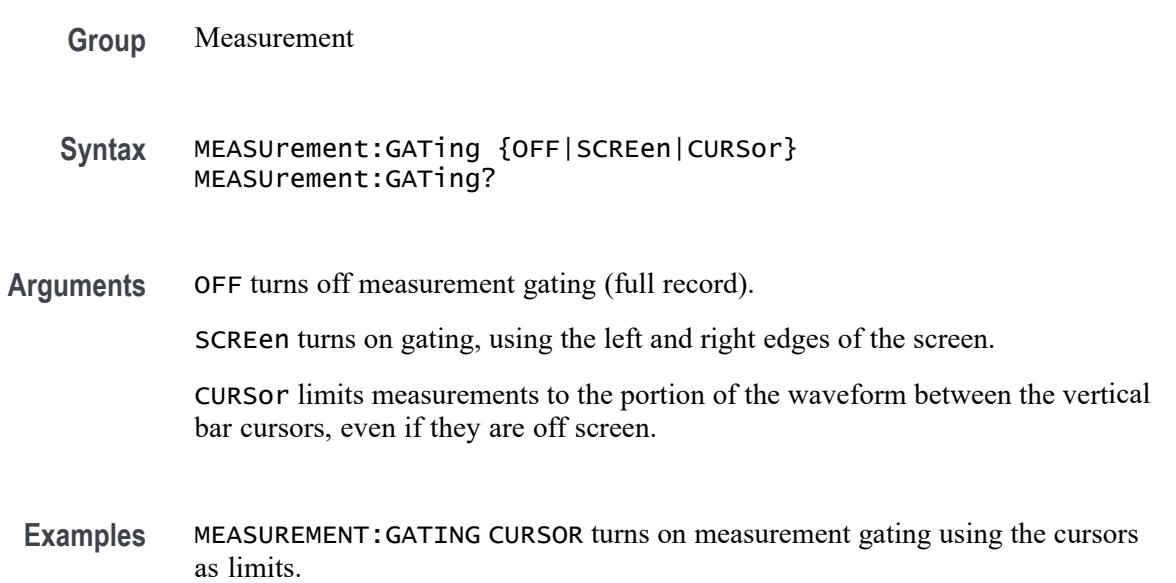

MEASUREMENT:GATING? might return :MEASUREMENT:GATING CURSOR indicating that measurements are limited to the portion of the waveform between the vertical bar cursors.

### **MEASUrement:IMMed? (Query Only)**

Returns all immediate measurement setup parameters.

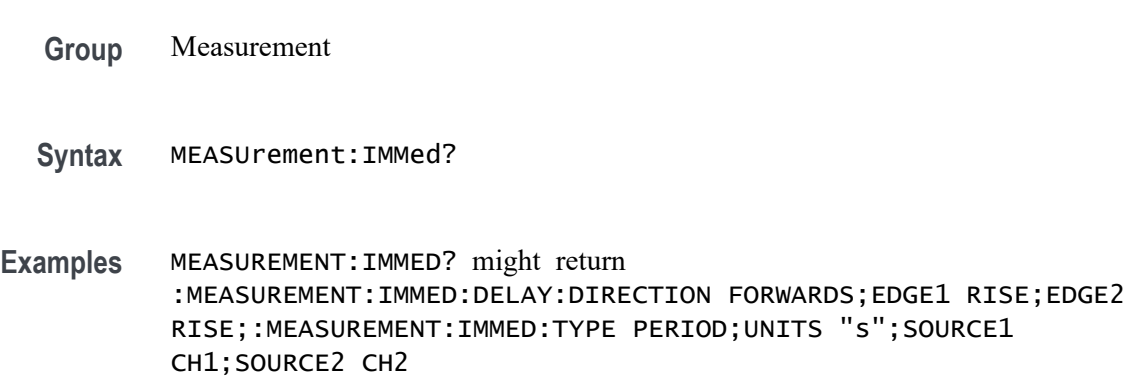

### **MEASUrement:IMMed:DELay? (Query Only)**

Returns information about the immediate delay measurement. This command is equivalent to viewing the delay measurement settings on the measurement readout.

- **Group** Measurement
- **Syntax** MEASUrement:IMMed:DELay?
- **Examples** MEASUREMENT:IMMED:DELAY? might return :MEASUREMENT:IMMED:DELAY:DIRECTION FORWARDS; EDGE1 RISE;EDGE2 RISE

#### **MEASUrement:IMMed:DELay:DIRection**

This command specifies the starting point and direction that determines the delay "to" edge when taking an immediate delay measurement.

*NOTE. Use the [MEASUrement:IMMed:SOUrce<x>](#page-453-0) command to specify the delay "to" waveform.*

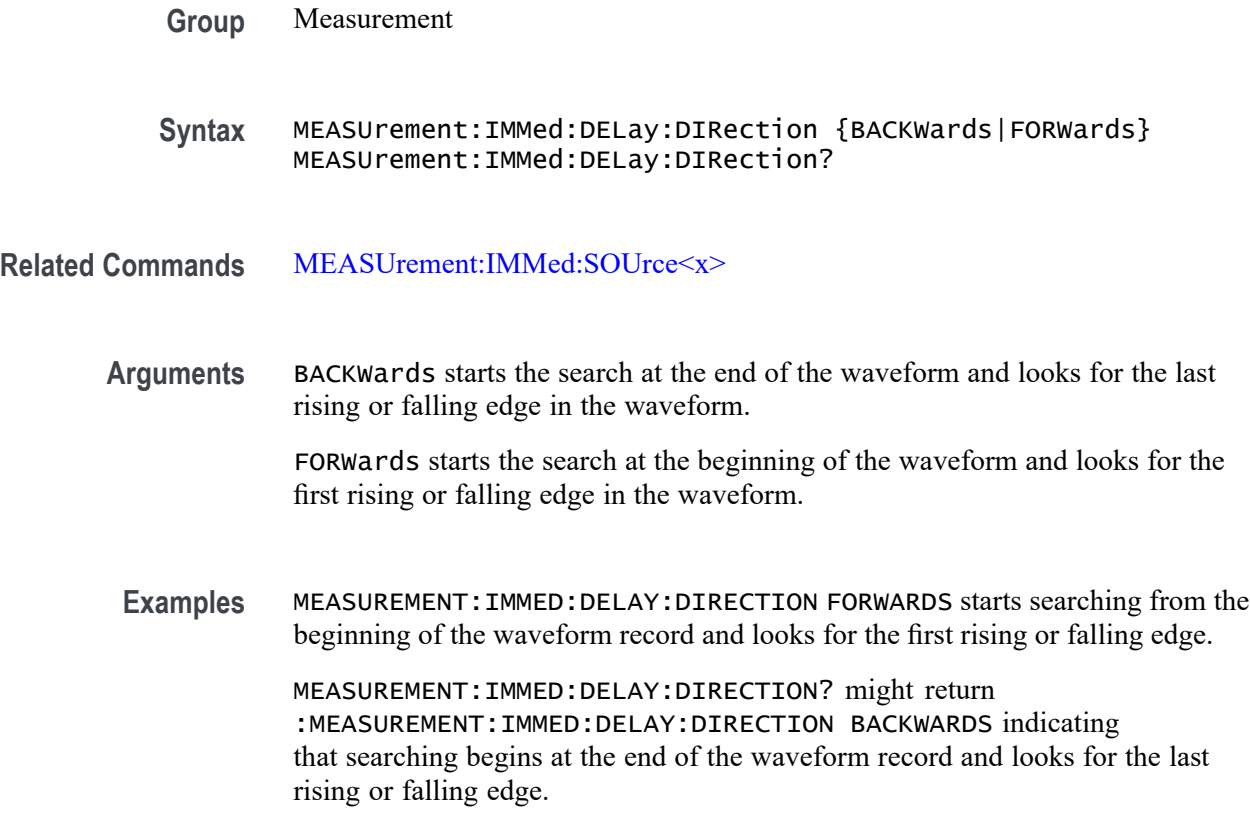

# **MEASUrement:IMMed:DELay:EDGE<x>**

This command specifies the slope of the edge the oscilloscope uses for the delay "from" or "to" waveform when taking an immediate delay measurement.

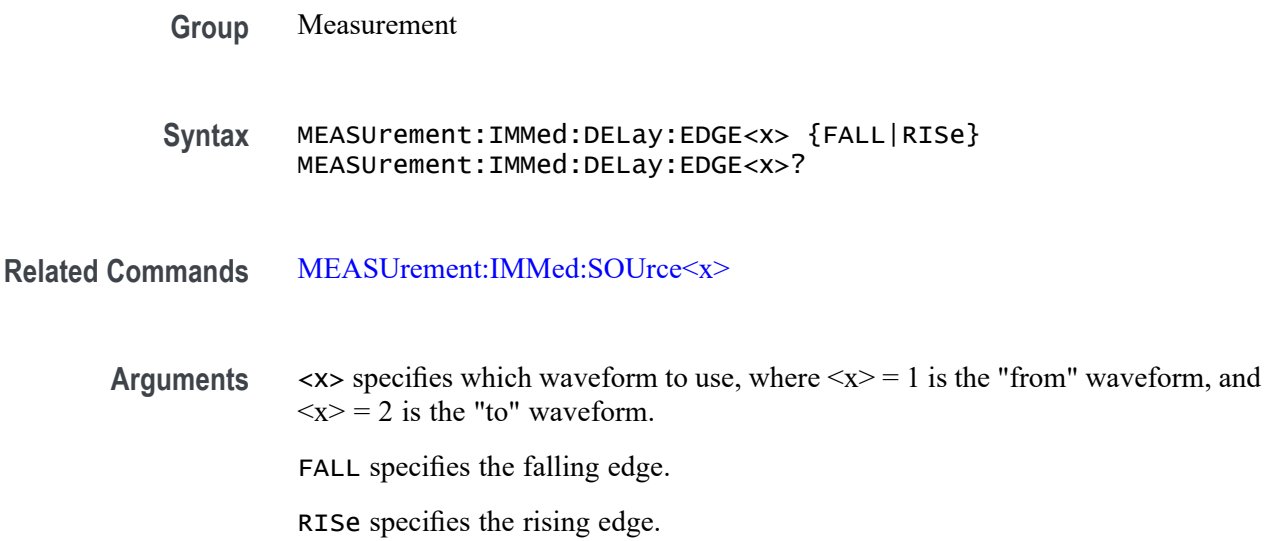

<span id="page-453-0"></span>**Examples** MEASUREMENT:IMMED:DELAY:EDGE1 RISE specifies that the "from" waveform rising edge be used for the immediate delay measurement.

MEASUREMENT:IMMED:DELAY:EDGE1? returns either RISE or FALL.

#### **MEASUrement:IMMed:SOUrce<x>**

For SOURce1: This command specifies the source for all single channel measurements. For delay or phase measurements, this command specifies the waveform to measure "from". This is equivalent to setting the "From:" waveform in the "Measure Delay" side menu or the "Measure Phase" side menu. SOUrce is equivalent to SOURCE1.

For SOUrce2: This command specifies the waveform to measure "to" when taking a delay measurement or phase measurement. This is equivalent to setting the "To:" waveform in the "Measure Delay" side menu or the "Measure Phase" side menu.

*NOTE. If you do not specify a numerical suffix, the source is assumed to be SOUrce1.*

**Group** Measurement

**Syntax** MEASUrement:IMMed:SOUrce<x> {CH1|CH2|CH3|CH4|MATH|D0|D1|D2|D3|D4|D5|D6|D7|D8|D9|D10 |D11|D12|D13|D14|D15|HIStogram|RF\_AMPlitude|RF\_FREQuency|RF\_PHASe}

MEASUrement:IMMed:SOUrce<x>?

**Arguments** CH1–CH4 is the analog channel to use as the source waveform.

MATH is the math waveform.

D0 — D15 is the digital waveform to use as the source waveform. (MSO/MDO4000/B models only as well as MDO3000 and MDO400C models with option MDO3MSO or MDO4MSO installed.)

HIStogram indicates the histogram as the object to be measured. HIStogram only applies to SOUrce1; it is not available for SOUrce2.

RF\_AMPlitude|RF\_FREQuency|RF\_PHASe are the RF time domain traces. (MDO4000/B/C only.)

#### **MEASUrement:IMMed:TYPe**

This command specifies the immediate measurement type.

Digital channel measurements do not have a user-settable midRef threshold. If you specify a digital channel measurement that is not available on MSO/MDO4000/B models (or MDO3000 and MDO4000C models with the MDO3MSO or MDO4MSO option installed), measurement error 2200: measurement system error occurs and 9.91e37 (not a number) is returned.

**Conditions** The TOVershoot (total overshoot) measurement is supported on MDO3000, MDO4000/B, or MDO4000C models with option SA3 or SA6 only.

**Group** Measurement

**Syntax** MEASUrement:IMMed:TYPe {AMPlitude|AREa|BURst|CARea|CMEan|CRMs|DELay|FALL|FREQuency |HIGH|HITS|LOW|MAXimum|MEAN|MEDian|MINImum|NDUty|NEDGECount |NOVershoot|NPULSECount|NWIdth|PEAKHits|PEDGECount|PDUty |PERIod|PHAse|PK2Pk|POVershoot|PPULSECount|PWIdth|RISe|RMS |SIGMA1|SIGMA2|SIGMA3|STDdev|TOVershoot|WAVEFORMS}

MEASUrement:IMMed:TYPe?

**Arguments** AMPlitude measures the amplitude of the selected waveform. In other words, it measures the high value less the low value measured over the entire waveform or gated region. This measurement is applicable only to the analog channels.

*Amplitude = High - Low*

AREa measures the voltage over time. The area is over the entire waveform or gated region and is measured in volt-seconds. The area measured above the ground is positive, while the area below ground is negative. This measurement is applicable only to the analog channels.

BURst measures the duration of a burst. The measurement is made over the entire waveform or gated region.

CARea (cycle area) measures the voltage over time. In other words, it measures, in volt-seconds, the area over the first cycle in the waveform or the first cycle in the gated region. The area measured above the common reference point is positive, while the area below the common reference point is negative. This measurement is applicable only to the analog channels.

CMEan (cycle mean) measures the arithmetic mean over the first cycle in the waveform or the first cycle in the gated region. This measurement is applicable only to the analog channels.

CRMs (cycle rms) measures the true Root Mean Square voltage over the first cycle in the waveform or the first cycle in the gated region. This measurement is applicable only to the analog channels.

DELay measures the time between the middle reference (default =  $50\%$ ) amplitude point of the source waveform and the destination waveform.

FALL measures the time taken for the falling edge of the first pulse in the waveform or gated region to fall from a high reference value (default is 90%) to a low reference value (default is 10%). This measurement is applicable only to the analog channels.

FREQuency measures the first cycle in the waveform or gated region. Frequency is the reciprocal of the period and is measured in hertz (Hz), where  $1 \text{ Hz} = 1$ cycle per second.

HIGH measures the High reference (100% level, sometimes called Topline) of a waveform. This measurement is applicable only to the analog channels.

HITS (histogram hits) measures the number of points in or on the histogram box.

LOW measures the Low reference (0% level, sometimes called Baseline) of a waveform. This measurement is applicable only to the analog channels.

MAXimum finds the maximum amplitude. This value is the most positive peak voltage found. It is measured over the entire waveform or gated region. This measurement is applicable only to the analog channels.

MEAN amplitude measurement finds the arithmetic mean over the entire waveform or gated region. This measurement is applicable only to the analog channels.

MEDian (histogram measurement) measures the middle point of the histogram box. Half of all acquired points within or on the histogram box are less than this value and half are greater than this value.

MINImum finds the minimum amplitude. This value is typically the most negative peak voltage. It is measured over the entire waveform or gated region. This measurement is applicable only to the analog channels.

NDUty (negative duty cycle) is the ratio of the negative pulse width to the signal period, expressed as a percentage. The duty cycle is measured on the first cycle in the waveform or gated region.

*Negative Duty Cycle = ((Negative Width) / Period) × 100%*

NEDGECount is the count of falling edges.

NOVershoot (negative overshoot) finds the negative overshoot value over the entire waveform or gated region. This measurement is applicable only to the analog channels.

*Negative Overshoot = ((Low - Minimum) / Amplitude) × 100%)*

NPULSECount is the count of negative pulses.

NWIdth (negative width) measurement is the distance (time) between the middle reference (default =  $50\%$ ) amplitude points of a negative pulse. The measurement is made on the first pulse in the waveform or gated region.

PEAKHits measures the number of points in the largest bin of the histogram.

PDUty (positive duty cycle) is the ratio of the positive pulse width to the signal period, expressed as a percentage. It is measured on the first cycle in the waveform or gated region.

*Positive Duty Cycle = ((Positive Width)/Period) × 100%*

PEDGECount is the count of rising edges.

PERIod is the time required to complete the first cycle in a waveform or gated region. Period is the reciprocal of frequency and is measured in seconds.

PHAse measures the phase difference (amount of time a waveform leads or lags the reference waveform) between two waveforms. The measurement is made between the middle reference points of the two waveforms and is expressed in degrees, where 360° represents one waveform cycle.

PK2Pk (peak-to-peak) finds the absolute difference between the maximum and minimum amplitude in the entire waveform or gated region. This measurement is applicable only to the analog channels.

POVershoot is the positive overshoot value over the entire waveform or gated region. This measurement is applicable only to the analog channels.

*Positive Overshoot = ((Maximum - High) / Amplitude) ×100%*

PPULSECount is the count of positive pulses.

PWIdth (positive width) is the distance (time) between the middle reference  $(default = 50%)$  amplitude points of a positive pulse. The measurement is made on the first pulse in the waveform or gated region.

RISe timing measurement finds the rise time of the waveform. The rise time is the time it takes for the leading edge of the first pulse encountered to rise from a low reference value (default is 10%) to a high reference value (default is 90%). This measurement is applicable only to the analog channels.

RMS amplitude measurement finds the true Root Mean Square voltage in the entire waveform or gated region. This measurement is applicable only to the analog channels.

SIGMA1 (histogram measurement) measures the percentage of points in the histogram that are within one standard deviation of the histogram mean.

SIGMA2 (histogram measurement) measures the percentage of points in the histogram that are within two standard deviations of the histogram mean.

SIGMA3 (histogram measurement) measures the percentage of points in the histogram that are within three standard deviations of the histogram mean.

STDdev measures the standard deviation (Root Mean Square (RMS) deviation) of all acquired points within or on the histogram box.

TOVershoot (total overshoot) (MDO models only) measures the sum of the positive and negative overshoot value over the entire waveform or gated region. This measurement is applicable only to the analog channels.

WAVEFORMS (waveform count) measures the number of waveforms used to calculate the histogram.

**Examples** MEASUREMENT:IMMED:TYPE FREQUENCY defines the immediate measurement to be a frequency measurement.

> MEASUREMENT:IMMED:TYPE? might return :MEASUREMENT:IMMED:TYPe RMS indicating that the immediate measurement is the true Root Mean Square voltage.

## **MEASUrement:IMMed:UNIts? (Query Only)**

Returns a string containing the units of the immediate measurement.

- **Group** Measurement
- **Syntax** MEASUrement:IMMed:UNIts?

**Returns** This query returns one of the following strings.

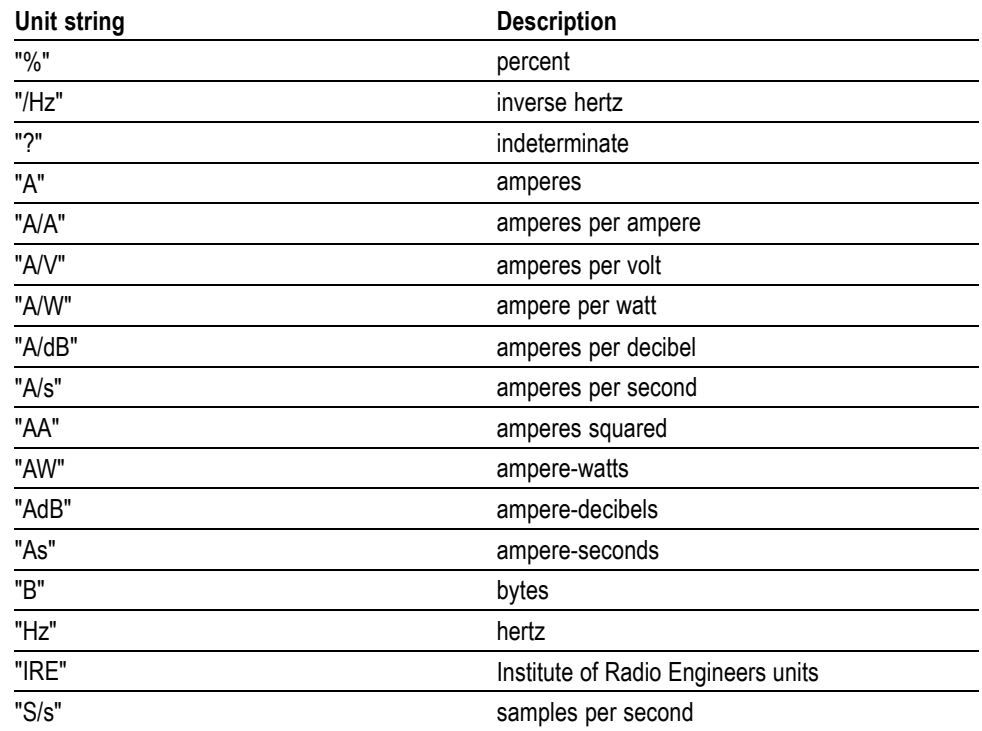

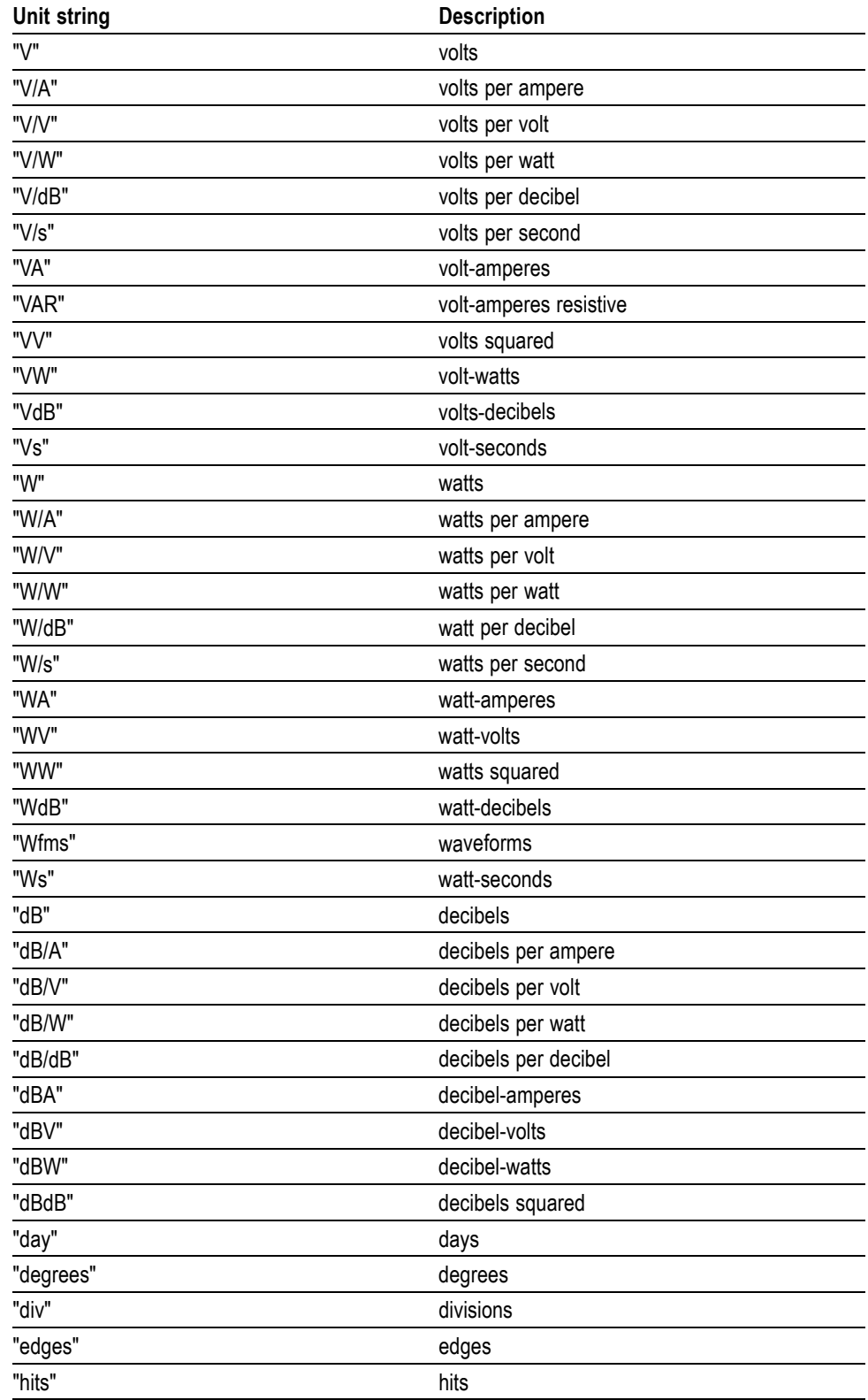

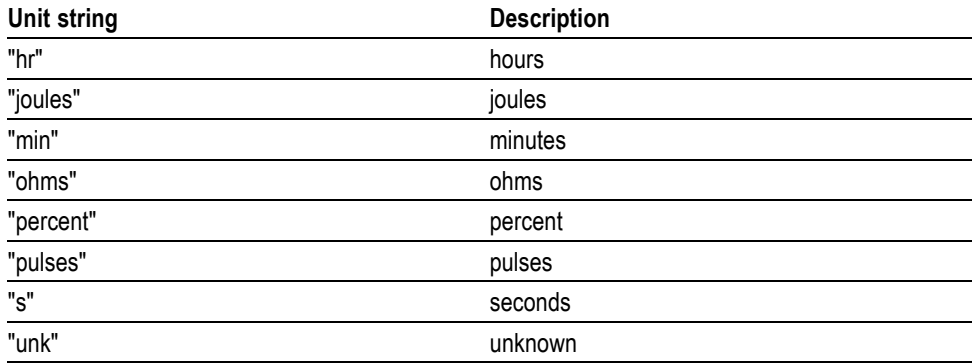

**Examples** MEASUREMENT:IMMED:UNITS? might return

:MEASUREMENT:IMMED:UNIts "s"

indicating that units for the immediate measurement are in seconds.

### **MEASUrement:IMMed:VALue? (Query Only)**

Returns the value of the measurement specified by the [MEASUrement:IMMed:](#page-453-0) [TYPe](#page-453-0) command. The measurement is immediately taken on the source(s) specified by a [MEASUrement:IMMed:SOUrce<x>](#page-453-0) command.

*NOTE. A change to HORizontal:MAIn:SCALe or CH<x>:SCALe will not necessarily have taken affect if immediately followed by this command.*

*NOTE. Before using this query, you should make sure the prerequisites are completed. [\(See page 3-7, Synchronization Methods.\)](#page-1016-0)*

**Group** Measurement

**Syntax** MEASUrement:IMMed:VALue?

**Related Commands** [MEASUrement:IMMed:TYPe,](#page-453-0) [MEASUrement:IMMed:SOUrce<x>](#page-453-0), [\\*ESR?,](#page-333-0) [ALLEv?](#page-173-0)

**Examples** MEASUREMENT:IMMED:VALUE? might return :MEASUREMENT:IMMED:VALUE 9.9000E+37. If the measurement has an error or warning associated with it, then an item is added to the error queue. The error can be checked for with the [\\*ESR?](#page-333-0) and [ALLEv?](#page-173-0) commands.

## **MEASUrement:INDICators? (Query Only)**

Returns all measurement indicator parameters.

- **Group** Measurement
- **Syntax** MEASUrement:INDICators?

**Examples** MEASUREMENT:INDICATORS? might return MEASUREMENT:INDICATORS:STATE MEAS1;NUMHORZ 0;NUMVERT 4;HORZ1 7.5E0;HORZ2 -3.400000095367E0;HORZ3 0.0E0;HORZ4 0.0E0;VERT1 -6.351123E-6;VERT2 -3.179753E-6;VERT3 -6.40943E-6;VERT4  $-6.403E-6$ 

# **MEASUrement:INDICators:HORZ<x>? (Query Only)**

Returns the position of the specified horizontal measurement indicator  $\langle x \rangle$ , where  $\langle x \rangle$  can be 1, 2, 3, or 4.

**Group** Measurement

**Syntax** MEASUrement:INDICators:HORZ<x>?

**Examples** MEASUREMENT:INDICATORS:HORZ1? might return MEASUREMENT: INDICATORS: HORZ1 -2.0E-3 indicating that horizontal indicator1 has a value of -2mV.

### **MEASUrement:INDICators:NUMHORZ? (Query Only)**

Returns the number of horizontal measurement indicators currently being displayed.

**Group** Measurement

**Syntax** MEASUrement:INDICators:NUMHORZ?

**Examples** MEASUREMENT:INDICATORS:NUMHORZ? might return MEASUREMENT:INDICATORS:NUMHORZ 2 indicating there are currently 2 horizontal lines drawn on the graticule. The indicators show where the measurement specified by MEASUrement:INDICators:STATE is being performed.

#### **MEASUrement:INDICators:NUMVERT? (Query Only)**

Returns the number of vertical measurement indicators currently being displayed.

- **Group** Measurement
- **Syntax** MEASUrement:INDICators:NUMVERT?
- **Examples** MEASUREMENT:INDICATORS:NUMVERT? might return MEASUREMENT:INDICATORS:NUMVERT 2 indicating there are currently 2 vertical lines drawn on the graticule. The indicators show where the measurement specified by MEASUrement:INDICators:STATE is being performed.

#### **MEASUrement:INDICators:STATE**

This command specifies the state of visible measurement indicators.

**Group** Measurement **Syntax** MEASUrement:INDICators:STATE {OFF|MEAS<x>} MEASUrement:INDICators:STATE? **Arguments** OFF turns the visible measurement indicators off. MEAS $\langle x \rangle$  displays the visible measurement indicators for measurement  $\langle x \rangle$ , where  $\langle x \rangle$  can be 1 through 8. *NOTE. There must be an active measurement before you can activate an indicator for a specified measurement.*

**Examples** MEASUREMENT:INDICATORS:STATE MEAS2 turns on the display of visible measurement indicators for measurement 2.

> MEASUREMENT:INDICATORS:STATE? might return MEASUREMENT:INDICATORS:STATE OFF indicating that no measurement indicators are active.

### **MEASUrement:INDICators:VERT<x>? (Query Only)**

Returns the value of the specified vertical measurement indicator  $\langle x \rangle$  from the trigger point, where  $\langle x \rangle$  can be 1 through 8. A negative value means that the indicator is positioned earlier in the waveform record than the trigger point.

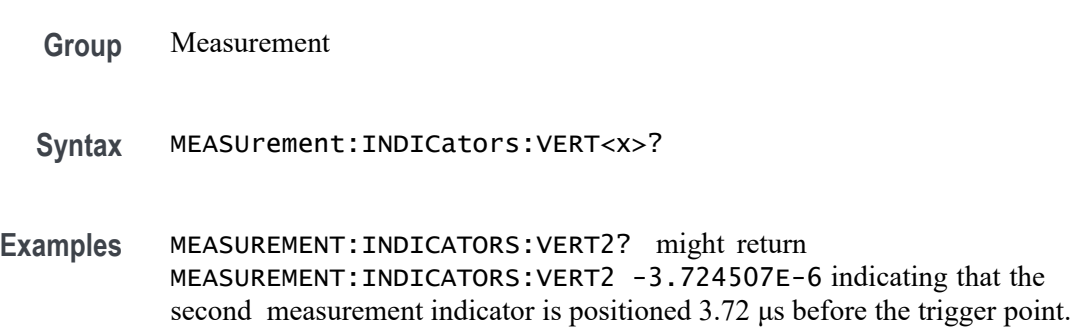

## **MEASUrement:MEAS<x>? (Query Only)**

Returns all measurement parameters for the specified active measurement <x>.

**Group** Measurement

**Syntax** MEASUrement:MEAS<x>?

## **MEASUrement:MEAS<x>:COUNt? (Query Only)**

Returns the number of values accumulated for this measurement since the last statistical reset. Values may be ignored if they generated an error. Measurements are specified by x, which ranges from 1 through 8.

**Group** Measurement

**Syntax** MEASUrement:MEAS<x>:COUNt?

**Examples** MEASUREMENT:MEAS3:COUNT? might return :MEASUREMENT:MEAS3:COUNT 3247.

### **MEASUrement:MEAS<x>:DELay? (Query Only)**

Returns the delay measurement parameters for the measurement specified by  $\langle x \rangle$ , which ranges from 1 through 8.

**Group** Measurement

**Syntax** MEASUrement:MEAS<x>:DELay?

**Examples** MEASUREMENT:MEAS1? might return :MEASUREMENT:MEAS1:DELAY:DIRECTION FORWARDS;EDGE1 RISE;EDGE2 RISE.

#### **MEASUrement:MEAS<x>:DELay:DIRection**

This command specifies the starting point and direction that determines the delay "to" edge when taking a delay measurement. Use the [MEASUrement:MEAS<x>:SOUrce<x>](#page-465-0) command to specify the waveform.

- **Group** Measurement
- **Syntax** MEASUrement:MEAS<x>:DELay:DIRection {BACKWards|FORWards} MEASUrement:MEAS<x>:DELay:DIRection?
- **Related Commands** [MEASUrement:MEAS<x>:SOUrce<x>](#page-465-0)

**Arguments** BACKWards means the search starts at the end of the waveform and looks for the last rising or falling edge in the waveform. Use the [MEASUrement:MEAS<x>:DELay:EDGE<x>](#page-464-0) command to specify the slope of the edge.

> FORWards means the search starts at the beginning of the waveform and looks for the first rising or falling edge in the waveform. Use the [MEASUrement:MEAS<x>:DELay:EDGE<x>](#page-464-0) command to specify the slope of the edge.

<span id="page-464-0"></span>**Examples** MEASUREMENT:MEAS3:DELAY:DIRECTION BACKWARDS starts searching from the end of the waveform record.

> MEASUREMENT:MEAS3:DELAY:DIRECTION? might return :MEASUREMENT:MEAS3:DELAY:DIRECTION BACKWARDS indicating that the current search direction is backwards.

### **MEASUrement:MEAS<x>:DELay:EDGE<x>**

This command specifies the slope of the edge used for the delay "from" or "to" waveform when taking an immediate delay measurement. The waveform is specified by [MEASUrement:MEAS<x>:SOUrce<x>.](#page-465-0)

- **Group** Measurement
- **Syntax** MEASUrement:MEAS<x>:DELay:EDGE<x> {FALL|RISe} MEASUrement:MEAS<x>:DELay:EDGE<x>?
- **Arguments**  $\langle x \rangle$  specifies which waveform to use, where  $\langle x \rangle = 1$  is the "from" waveform, and  $\langle x \rangle = 2$  is the "to" waveform.

FALL specifies the falling edge.

RISe specifies the rising edge.

**Examples** MEASUREMENT:MEAS1:DELAY:EDGE1 RISE specifies that the "from" waveform rising edge be used for the immediate delay measurement.

MEASUREMENT:MEAS1:DELAY:EDGE1? returns either RISE or FALL.

### **MEASUrement:MEAS<x>:MAXimum? (Query Only)**

Returns the maximum value found for this measurement since the last statistical reset. Measurements are specified by x, which ranges from 1 through 8.

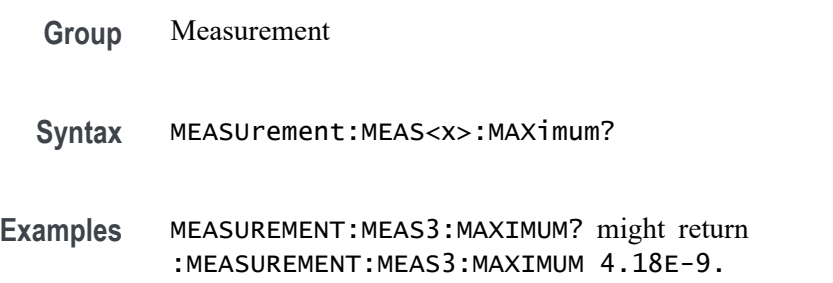

## <span id="page-465-0"></span>**MEASUrement:MEAS<x>:MEAN? (Query Only)**

Returns the mean value accumulated for this measurement since the last statistical reset. Measurements are specified by x, which ranges from 1 through 8.

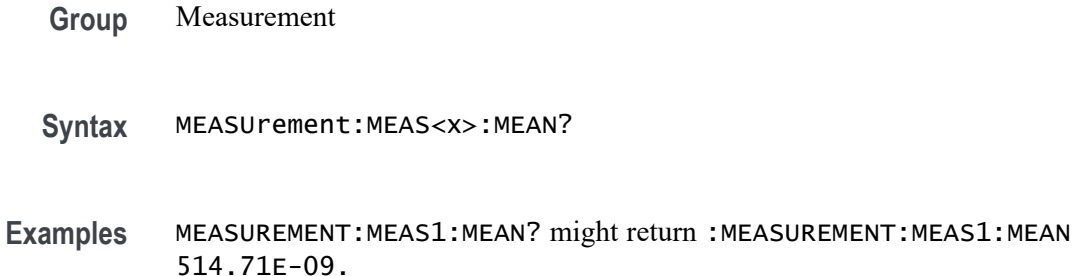

## **MEASUrement:MEAS<x>:MINImum? (Query Only)**

Returns the minimum value for this measurement since the last statistical reset. Measurements are specified by  $\langle x \rangle$ , which ranges from 1 through 8.

**Group** Measurement

**Syntax** MEASUrement:MEAS<x>:MINImum?

**Examples** MEASUREMENT:MEAS1:MINIMUM? might return :MEASUREMENT:MEAS1:MINIMUM 1.75E-09.

### **MEASUrement:MEAS<x>:SOUrce<x>**

For SOURce1: This command specifies the source for all single channel measurements. For delay or phase measurements, This command specifies the waveform to measure "from". This is equivalent to setting the "From:" waveform in the "Measure Delay" side menu or the "Measure Phase" side menu. SOUrce is equivalent to SOURCE1.

For SOUrce2: This command specifies the waveform to measure "to" when taking a delay measurement or phase measurement. This is equivalent to setting the "To:" waveform in the "Measure Delay" side menu or the "Measure Phase" side menu.

Measurements are specified by  $\langle x \rangle$ , which ranges from 1 to 8.

*NOTE. If you do not specify a numeric suffix, the source is assumed to be SOUrce1.*

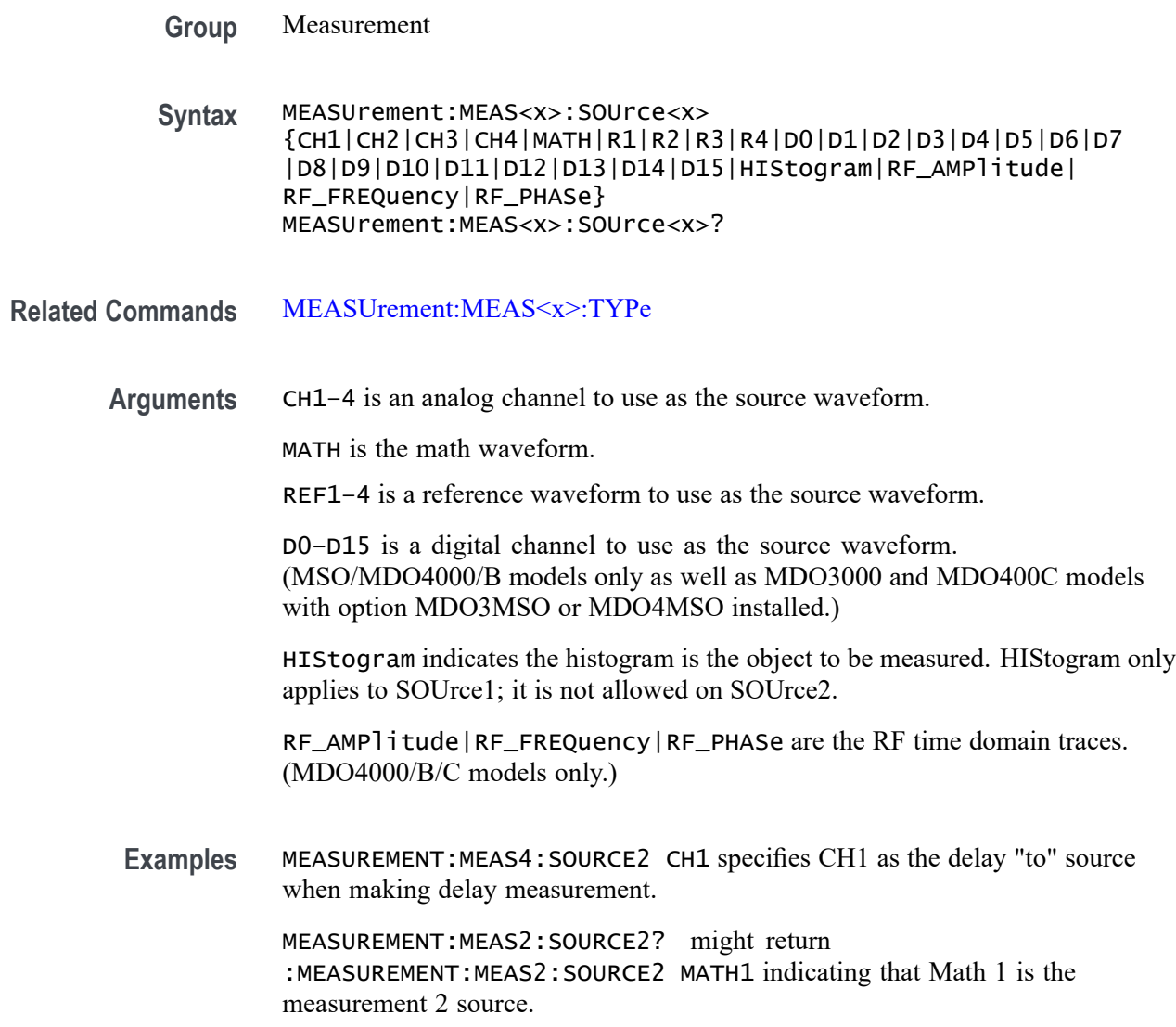

### **MEASUrement:MEAS<x>:STATE**

This command specifies whether the specified measurement slot is computed and displayed. The measurement slot is specified by  $\langle x \rangle$ , which ranges from 1 through 8.

For a measurement to display, you must have selected a source waveform and defined the measurement you want to take and display. You select the measurement using the [MEASUrement:MEAS<x>:SOUrce<x>](#page-465-0) command. You define the measurement type using the [MEASUrement:MEAS<x>:TYPe](#page-467-0) command.

#### **Group** Measurement

<span id="page-467-0"></span>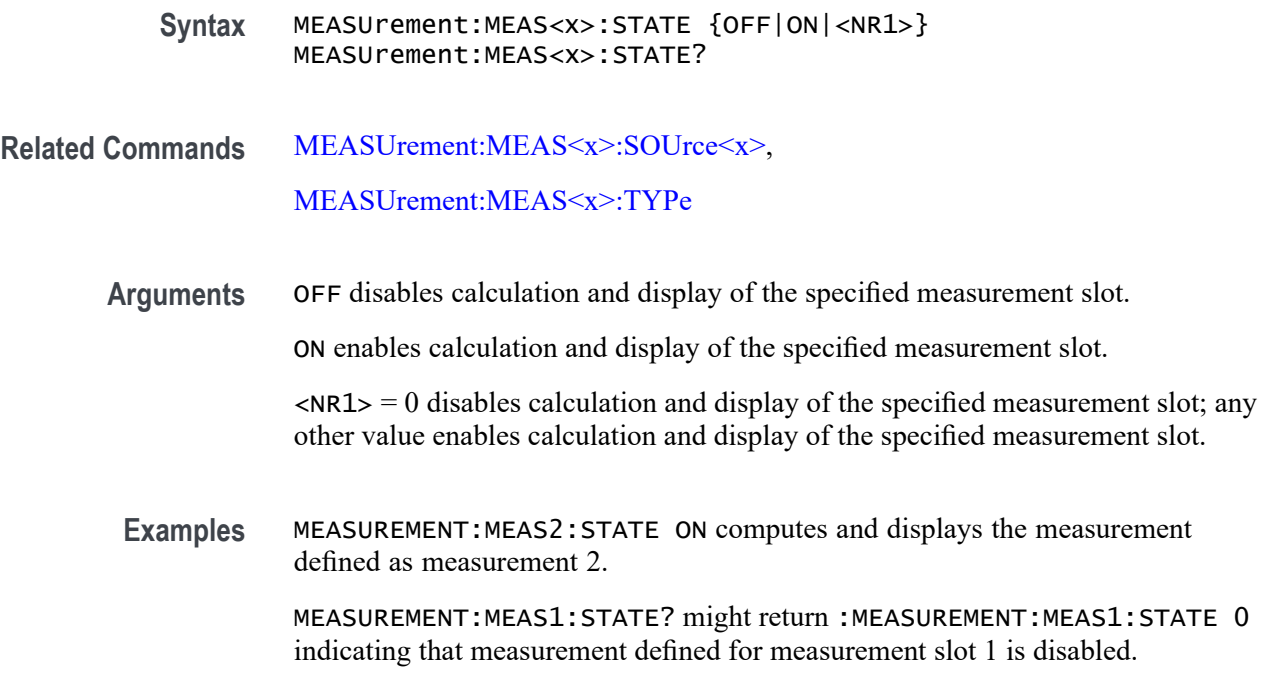

## **MEASUrement:MEAS<x>:STDdev? (Query Only)**

Returns the standard deviation of values accumulated for this measurement since the last statistical reset. Measurements are specified by  $\langle x \rangle$ , the measurement slots, from 1 through 8.

- **Group** Measurement
- **Syntax** MEASUrement:MEAS<x>:STDdev?
- **Examples** MEASUREMENT:MEAS1:STDDEV? might return :MEASUREMENT:MEAS1:STDDEV 21.0E-12.

### **MEASUrement:MEAS<x>:TYPe**

This command specifies the measurement type defined for the specified measurement slot. The measurement slot is specified by  $\langle x \rangle$ , which ranges from 1 through 8 in all models except MDO3000, which only support 4 simultaneous measurements.

Digital channel measurements do not have a user-settable midRef threshold. If you specify a digital channel measurement that is not available, measurement error 2200: measurement system error occurs and 9.9e37 is returned.
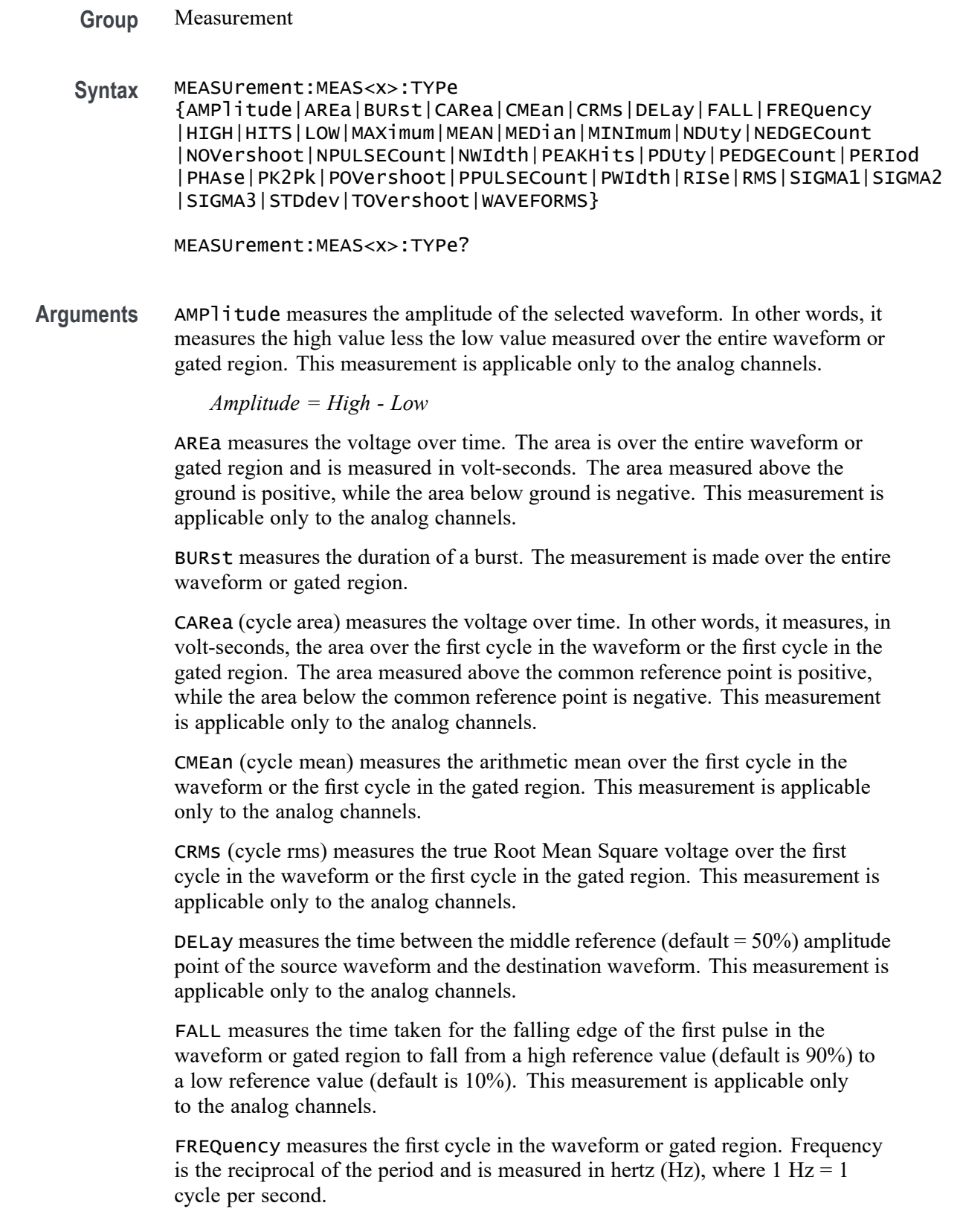

HIGH measures the High reference (100% level, sometimes called Topline) of a waveform. This measurement is applicable only to the analog channels.

HITS (histogram hits) measures the number of points in or on the histogram box.

LOW measures the Low reference (0% level, sometimes called Baseline) of a waveform. This measurement is applicable only to the analog channels.

MAXimum finds the maximum amplitude. This value is the most positive peak voltage found. It is measured over the entire waveform or gated region. This measurement is applicable only to the analog channels.

MEAN amplitude measurement finds the arithmetic mean over the entire waveform or gated region. This measurement is applicable only to the analog channels.

MEDian (histogram measurement) measures the middle point of the histogram box. Half of all acquired points within or on the histogram box are less than this value and half are greater than this value.

MINImum finds the minimum amplitude. This value is typically the most negative peak voltage. It is measured over the entire waveform or gated region. This measurement is applicable only to the analog channels.

NDUty (negative duty cycle) is the ratio of the negative pulse width to the signal period, expressed as a percentage. The duty cycle is measured on the first cycle in the waveform or gated region.

```
Negative Duty Cycle = ((Negative Width) / Period) × 100%
```
NEDGECount is the count of negative edges.

NOVershoot (negative overshoot) finds the negative overshoot value over the entire waveform or gated region. This measurement is applicable only to the analog channels.

*Negative Overshoot = ((Low - Minimum) / Amplitude) × 100%)*

NPULSECount is the count of negative pulses.

NWIdth (negative width) measurement is the distance (time) between the middle reference (default = 50%) amplitude points of a negative pulse. The measurement is made on the first pulse in the waveform or gated region.

PEAKH its measures the number of points in the largest bin of the histogram.

PDUty (positive duty cycle) is the ratio of the positive pulse width to the signal period, expressed as a percentage. It is measured on the first cycle in the waveform or gated region.

*Positive Duty Cycle = ((Positive Width)/Period) × 100%*

PEDGECount is the count of positive edges.

PERIod is the time required to complete the first cycle in a waveform or gated region. Period is the reciprocal of frequency and is measured in seconds.

PHAse measures the phase difference (amount of time a waveform leads or lags the reference waveform) between two waveforms. The measurement is made between the middle reference points of the two waveforms and is expressed in degrees, where 360° represents one waveform cycle.

PK2Pk (peak-to-peak) finds the absolute difference between the maximum and minimum amplitude in the entire waveform or gated region. This measurement is applicable only to the analog channels.

POVershoot is the positive overshoot value over the entire waveform or gated region. This measurement is applicable only to the analog channels.

*Positive Overshoot = ((Maximum - High) / Amplitude) ×100%*

PPULSECount is the count of positive pulses.

PWIdth (positive width) is the distance (time) between the middle reference  $(detault = 50%)$  amplitude points of a positive pulse. The measurement is made on the first pulse in the waveform or gated region.

RISe timing measurement finds the rise time of the waveform. The rise time is the time it takes for the leading edge of the first pulse encountered to rise from a low reference value (default is 10%) to a high reference value (default is 90%). This measurement is applicable only to the analog channels.

RMS amplitude measurement finds the true Root Mean Square voltage in the entire waveform or gated region. This measurement is applicable only to the analog channels.

SIGMA1 (histogram measurement) measures the percentage of points in the histogram that are within one standard deviation of the histogram mean.

SIGMA2 (histogram measurement) measures the percentage of points in the histogram that are within two standard deviations of the histogram mean.

SIGMA3 (histogram measurement) measures the percentage of points in the histogram that are within three standard deviations of the histogram mean.

STDdev measures the standard deviation (Root Mean Square (RMS) deviation) of all acquired points within or on the histogram box.

TOVershoot (total overshoot) measures the sum of the positive and negative overshoot value over the entire waveform or gated region. This measurement is applicable only to the analog channels.

WAVEFORMS (waveform count) measures the number of waveforms used to calculate the histogram.

**Examples** MEASUREMENT:MEAS2:TYPE FREQUENCY defines measurement 2 as a measurement of the frequency of a waveform.

> MEASUREMENT:MEAS1:TYPE? might return :MEASUREMENT:MEAS1:TYPE RMS indicating that measurement 1 is defined to measure the RMS value of a waveform.

# <span id="page-471-0"></span>**MEASUrement:MEAS<x>:UNIts? (Query Only)**

Returns the units associated with the specified measurement. The measurement slots are specified by  $\langle x \rangle$ , which ranges from 1 through 8 (only 4 in MDO3000 models).

- **Group** Measurement
- **Syntax** MEASUrement:MEAS<x>:UNIts?

**Related Commands** [MEASUrement:MEAS<x>:TYPe](#page-467-0)

**Returns** This query returns one of the following strings.

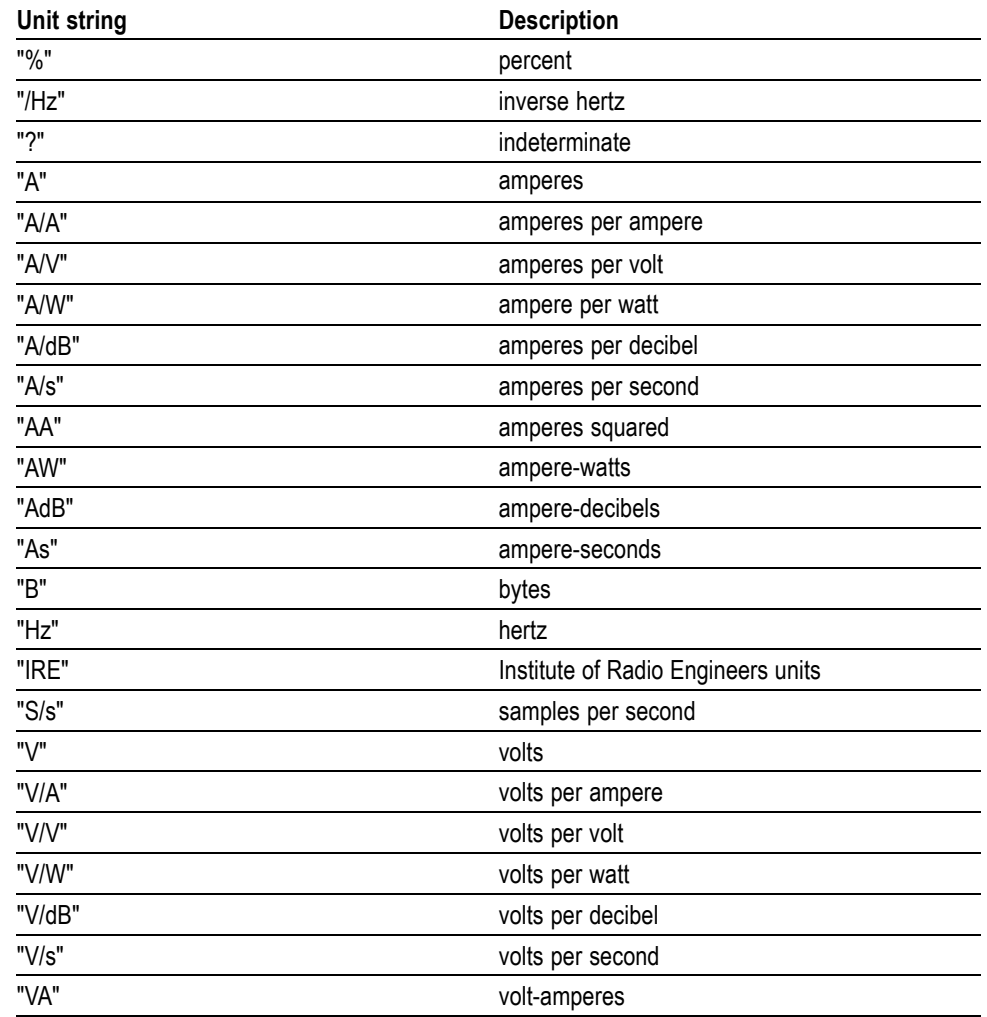

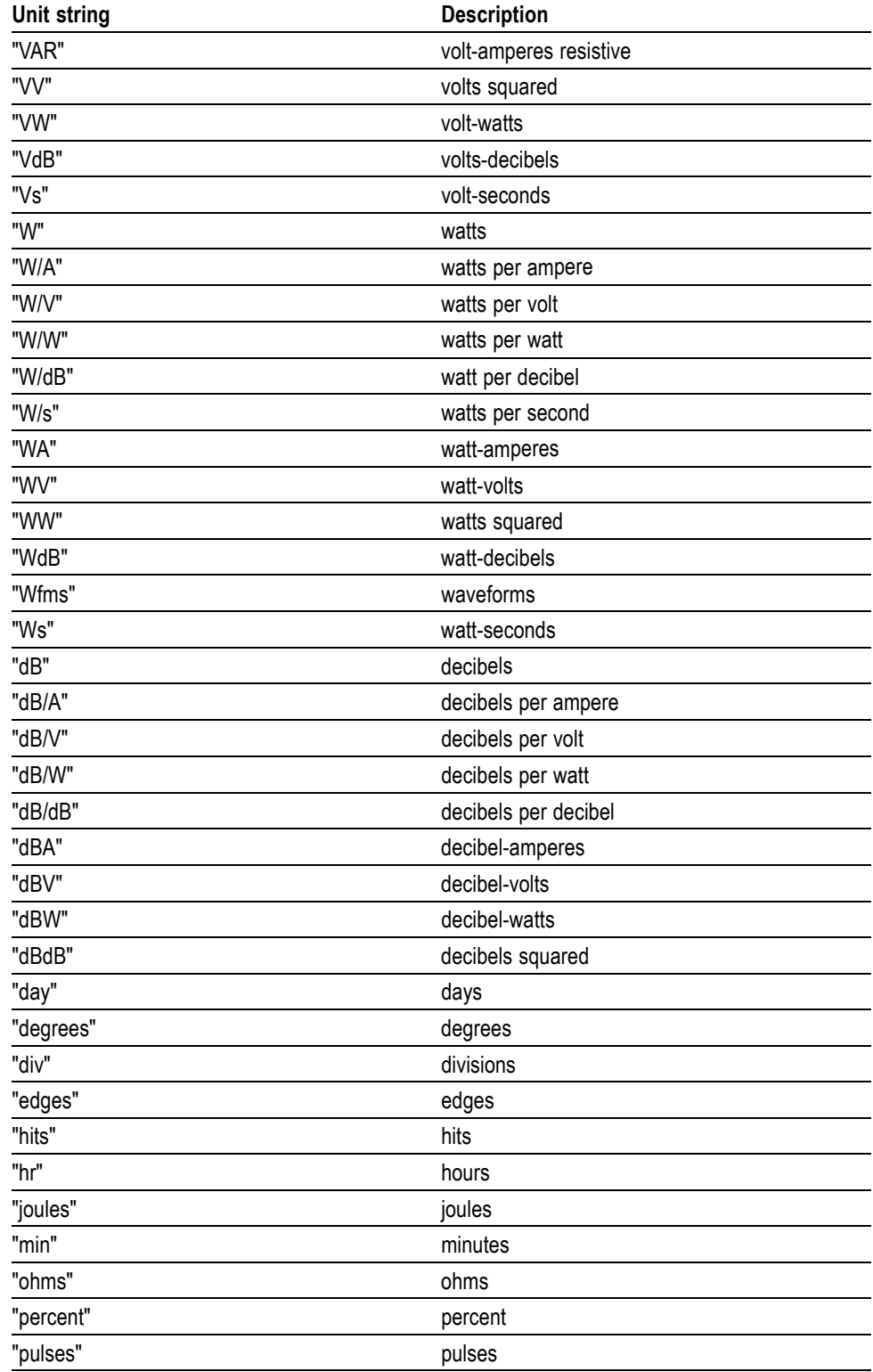

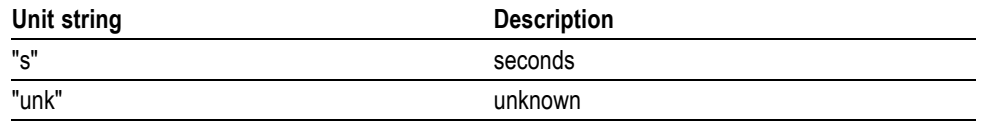

**Examples** MEASUREMENT:MEAS1:UNITS? might return :MEASUREMENT:MEAS1:UNIts % indicating units for measurement 1 are set to percent.

## **MEASUrement:MEAS<x>:VALue? (Query Only)**

Returns a calculate value for the measurement specified by  $\langle x \rangle$ , which ranges from 1 through 8 (only 4 in MDO3000 models).

*NOTE. This is the same value as displayed on-screen. If measurement statistics are enabled, a new value is calculated with every waveform. In addition, this value is updated approximately every 1/3 second. If you are acquiring a long acquisition record, the oscilloscope may take longer to update.*

**Group** Measurement

**Syntax** MEASUrement:MEAS<x>:VALue?

**Related Commands** [MEASUrement:MEAS<x>:UNIts?,](#page-471-0)

[\\*ESR?,](#page-333-0)

[ALLEv?](#page-173-0)

**Examples** MEASUREMENT:MEAS1:VALUE? might return :MEASUREMENT:MEAS1:VALue 2.8740E-06. If the measurement has an error or warning associated with it, then an item is added to the error queue. The error can be checked for with the [\\*ESR?](#page-333-0) and [ALLEv?](#page-173-0) commands.

#### **MEASUrement:METHod**

This command specifies the method used to calculate the 0% and 100% reference level.

**Group** Measurement

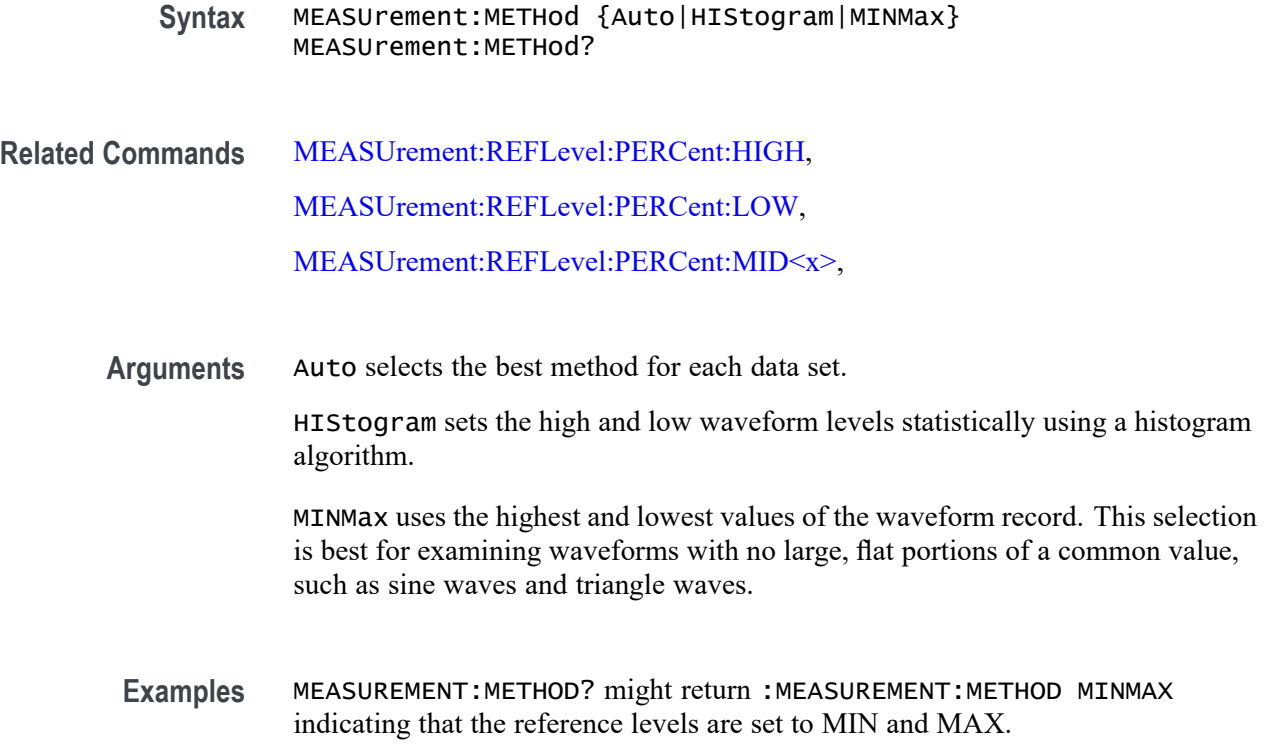

# **MEASUrement:REFLevel? (Query Only)**

Returns the current reference level parameters.

**Group** Measurement

**Syntax** MEASUrement:REFLevel?

**Examples** MEASUREMENT:REFLEVEL? might return these reference level settings :MEASUREMENT:REFLEVEL:METHOD PERCENT;ABSOLUTE:HIGH 0.0000;LOW 0.0000;MID1 0.0000 ;MID2 0.0000;:MEASUREMENT:REFLEVEL:PERCENT:HIGH 90.0000;LOW 10.0000;MID1 50.0000 ;MID2 50.0000

# **MEASUrement:REFLevel:ABSolute:HIGH**

This command specifies the high reference level, and is the upper reference level when [MEASUrement:REFLevel:METHod](#page-477-0) is set to Absolute. This command affects the results of rise and fall measurements.

*NOTE. this command affects the associated reference level parameter for all MEASurements:IMMed and the four periodic measurements.* **Group** Measurement **Syntax** MEASUrement:REFLevel:ABSolute:HIGH <NR3> MEASUrement:REFLevel:ABSolute:HIGH? **Related Commands** [MEASUrement:REFLevel:METHod,](#page-477-0) [MEASUrement:IMMed:TYPe,](#page-453-0) [MEASUrement:MEAS<x>:TYPe](#page-467-0) **Arguments** <NR3> is a floating point number that specifies the high reference level, in volts. The default is 0.0 V. **Examples** MEASUREMENT:REFLEVEL:ABSOLUTE:HIGH 1.71 sets the high reference level to 1.71 V. MEASUREMENT:REFLEVEL:ABSOLUTE:HIGH? might return :MEASUREMENT:REFLEVEL:ABSOLUTE:HIGH 1.7100E+00 indicating that the absolute high reference level is set to 1.71 V.

#### **MEASUrement:REFLevel:ABSolute:LOW**

This command specifies the low reference level, and is the lower reference level when [MEASUrement:REFLevel:METHod](#page-477-0) is set to Absolute.

*NOTE. this command affects the associated reference level parameter for all MEASurements:IMMed and the four periodic measurements.*

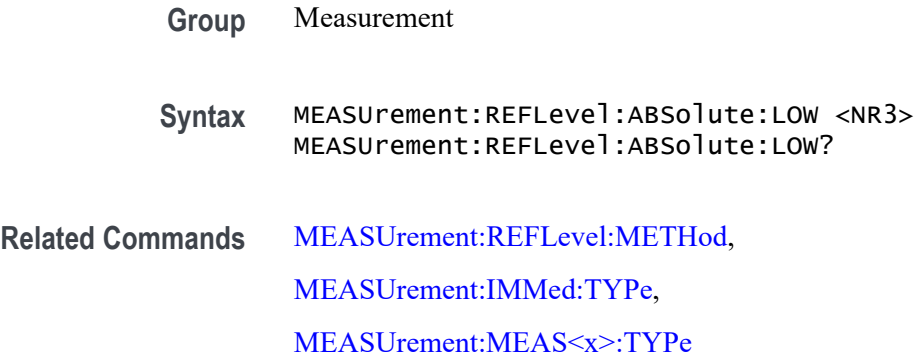

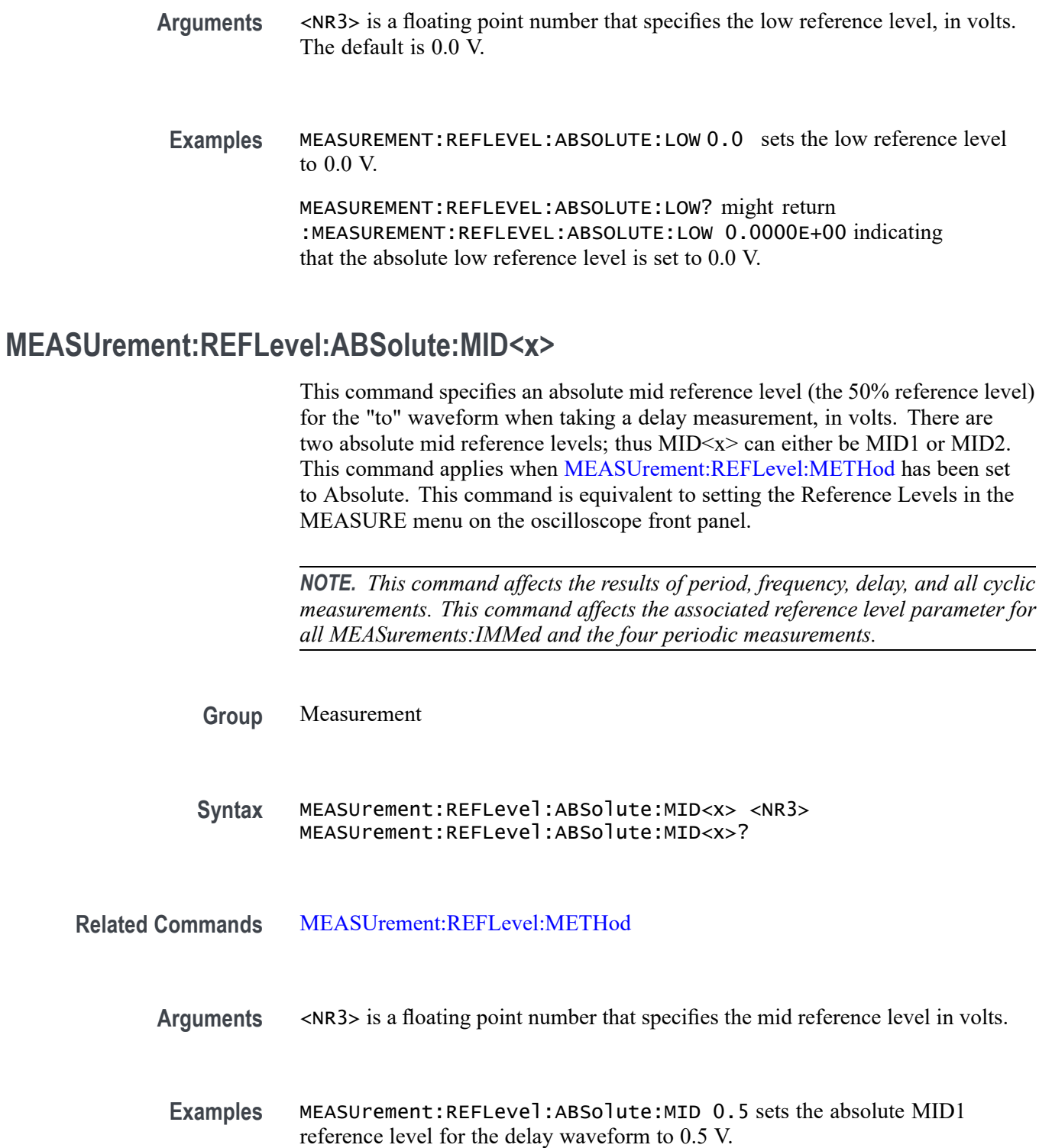

MEASUrement:REFLevel:ABSolute:MID? might return :MEASUREMENT:REFLEVEL:ABSOLUTE:MID2 0.5000E+00 indicating that the absolute MID2 reference level is set to 0.5 V.

### <span id="page-477-0"></span>**MEASUrement:REFLevel:METHod**

Specifies or returns the reference level units used for measurement calculations.

*NOTE. this command affects the associated reference level parameter for all MEASurements:IMMed and the eight periodic measurements (4 in MDO3000). To change the parameter for individual measurements, use the MEASUrement:MEAS<x>:REFLevel commands.*

**Group** Measurement

**Syntax** MEASUrement:REFLevel:METHod {ABSolute|PERCent} MEASUrement:REFLevel:METHod?

**Arguments** ABSolute specifies that the reference levels are set explicitly using the MEASUrement:REFLevel:ABSolute commands. This method is useful when precise values are required (for example, when designing to published interface specifications, such as RS-232-C).

> PERCent specifies that the reference levels are calculated as a percent relative to HIGH and LOW. The percentages are defined using the MEASUrement:REFLevel:PERCent commands.

**Examples** MEASUREMENT:REFLEVEL:METHODABSOLUTE specifies that explicit user-defined values are used for the reference levels.

MEASUREMENT:REFLEVEL:METHOD? might return :MEASUREMENT:REFLEVEL:METHOD PERCENT indicating that the reference level units used are calculated as a percent relative to HIGH and LOW.

#### **MEASUrement:REFLevel:PERCent:HIGH**

This command specifies the percent (where 100% is equal to HIGH) used to calculate the high reference level when MEASUrement:REFLevel:METHod is set to Percent. This command affects the results of rise and fall measurements.

*NOTE. This command affects the associated reference level parameter for all MEASurements:IMMed and the four periodic measurements.*

**Group** Measurement

<span id="page-478-0"></span>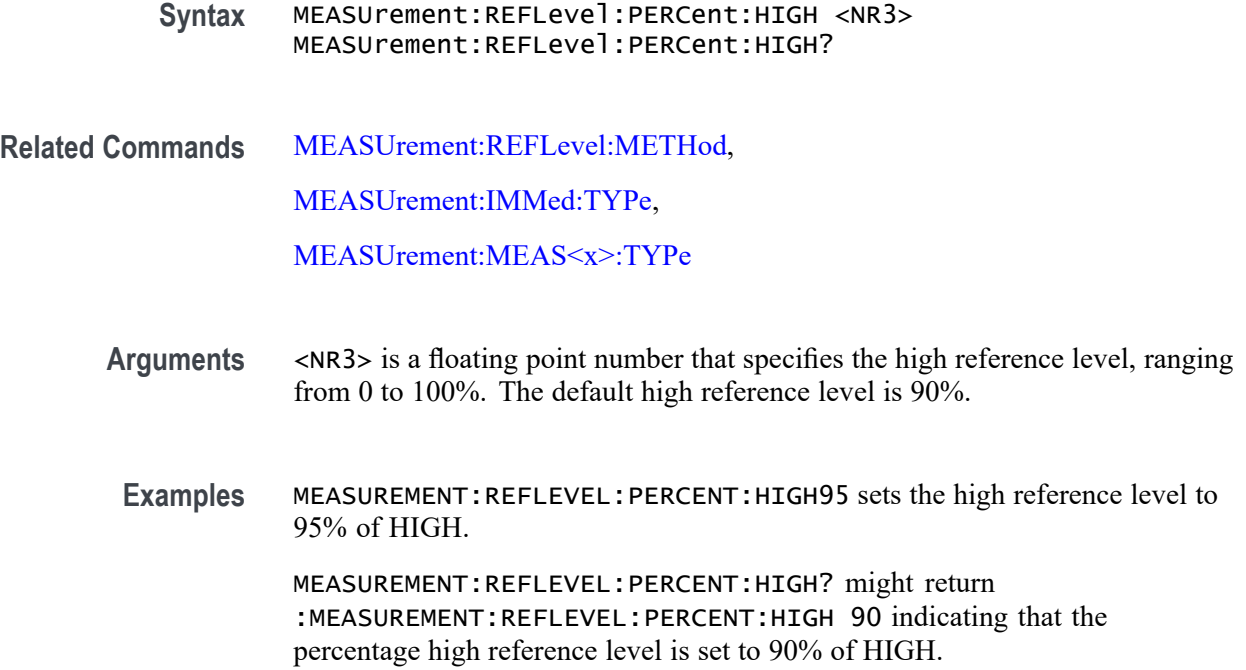

### **MEASUrement:REFLevel:PERCent:LOW**

This command specifies the percent (where 100% is equal to HIGH) used to calculate the low reference level when [MEASUrement:REFLevel:METHod](#page-477-0) is set to Percent. This command affects the results of rise and fall measurements.

*NOTE. this command affects the associated reference level parameter for all MEASurements:IMMed and the periodic measurements.*

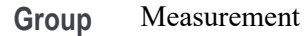

**Syntax** MEASUrement:REFLevel:PERCent:LOW <NR3> MEASUrement:REFLevel:PERCent:LOW?

**Related Commands** [MEASUrement:REFLevel:METHod](#page-477-0),

[MEASUrement:IMMed:TYPe](#page-453-0),

[MEASUrement:MEAS<x>:TYPe](#page-467-0)

**Arguments** <NR3> is a floating point number that specifies the low reference level, ranging from 0 to 100%. The default low reference level is 10%.

<span id="page-479-0"></span>**Examples** MEASUREMENT:REFLEVEL:PERCENT:LOW 15 sets the high reference level to 15% of HIGH.

> MEASUREMENT:REFLEVEL:PERCENT:LOW? might return :MEASUREMENT:REFLEVEL:PERCENT:LOW 10 indicating that the percentage high reference level is set to 10% of HIGH.

#### **MEASUrement:REFLevel:PERCent:MID<x>**

This command specifies the percent (where 100% is equal to HIGH) that is used to calculate a mid reference level. There are two mid reference levels; thus,  $MID \ll x$  can be either  $MID1$  or  $MID2$ . This command applies when the command [MEASUrement:REFLevel:METHod](#page-477-0) has been set to Percent. This command is equivalent to setting the Reference Levels in the MEASURE menu on the oscilloscope front panel.

*NOTE. This command affects the results of period, frequency, delay, and all cyclic measurements. This command affects the associated reference level parameter for all MEASurements:IMMed and the four periodic measurements.*

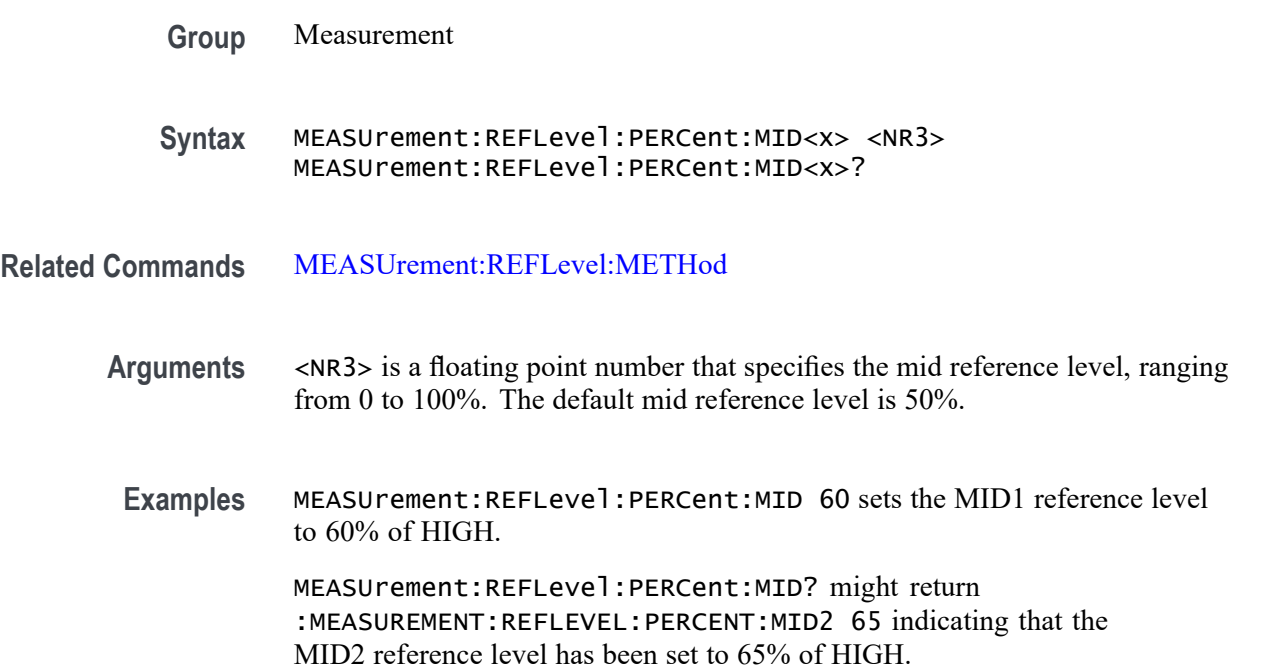

# **MEASUrement:STATIstics (No Query Form)**

Clears all of the statistics accumulated for all periodic measurements (MEAS1 through MEAS4).

The query form returns statistic settings.

<span id="page-480-0"></span>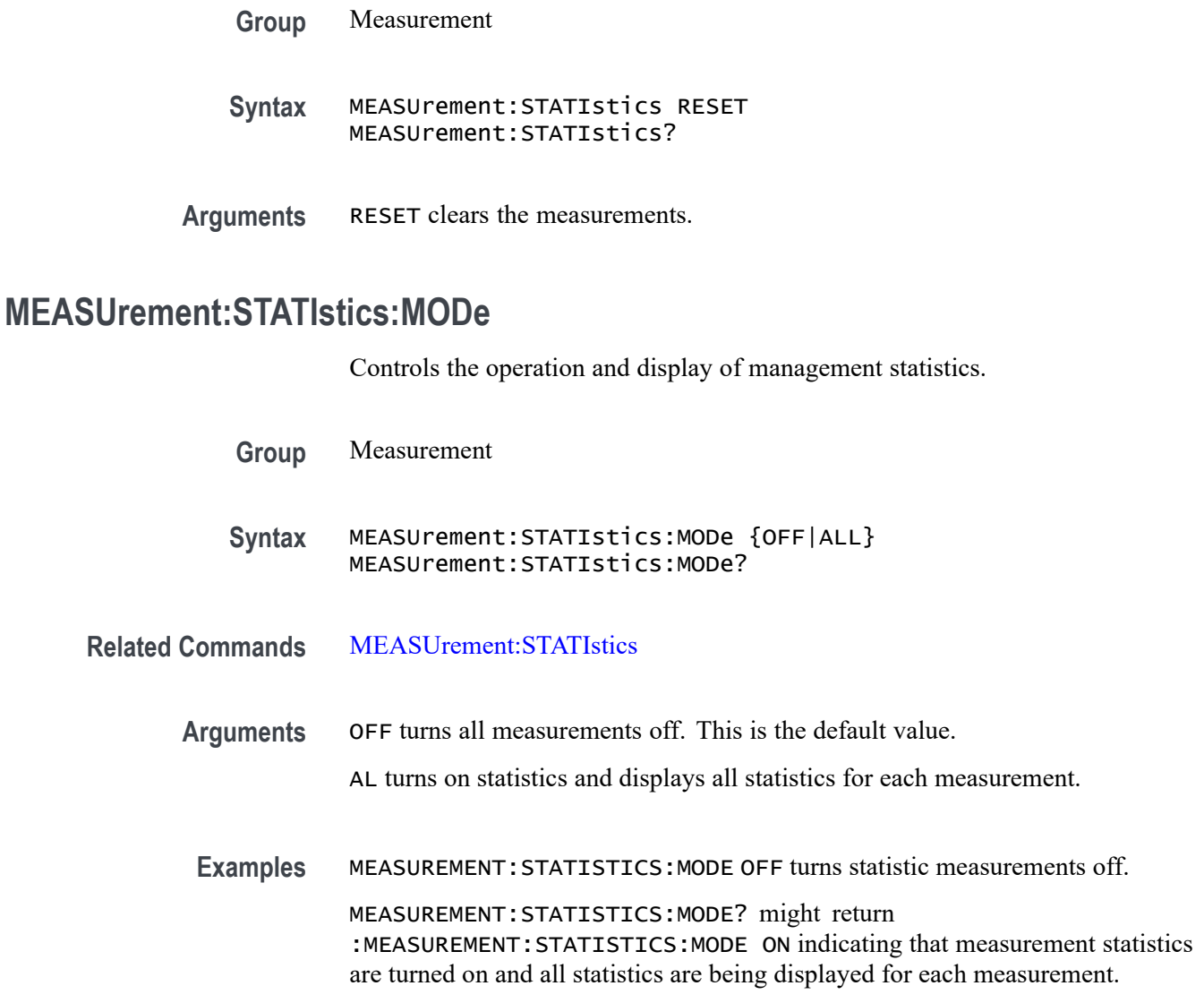

# **MEASUrement:STATIstics:WEIghting**

This command specifies the time constant for mean and standard deviation statistical accumulations.

**Group** Measurement

**Syntax** MEASUrement:STATIstics:WEIghting <NR1> MEASUrement:STATIstics:WEIghting?

<span id="page-481-0"></span>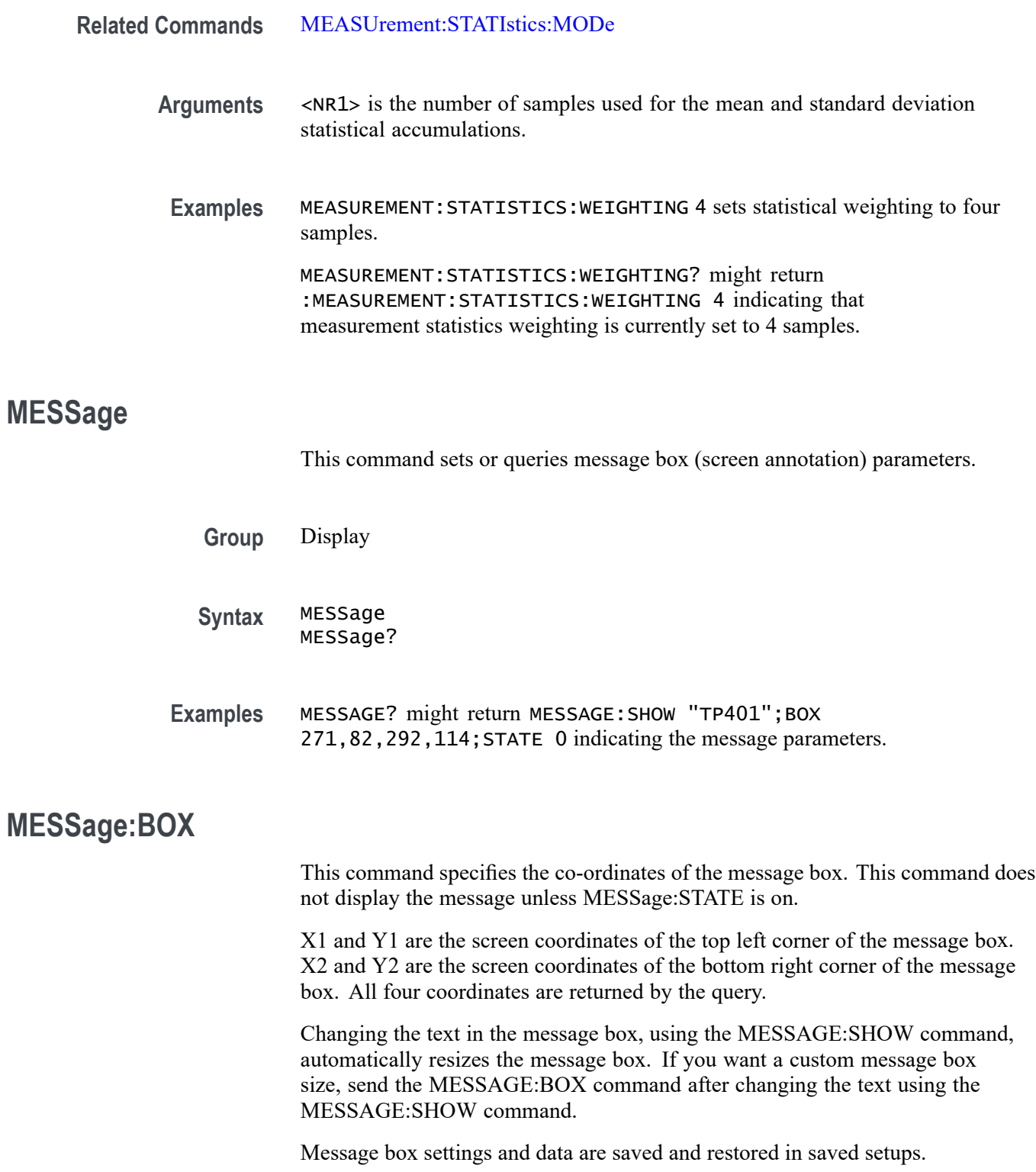

**Group** Display

<span id="page-482-0"></span>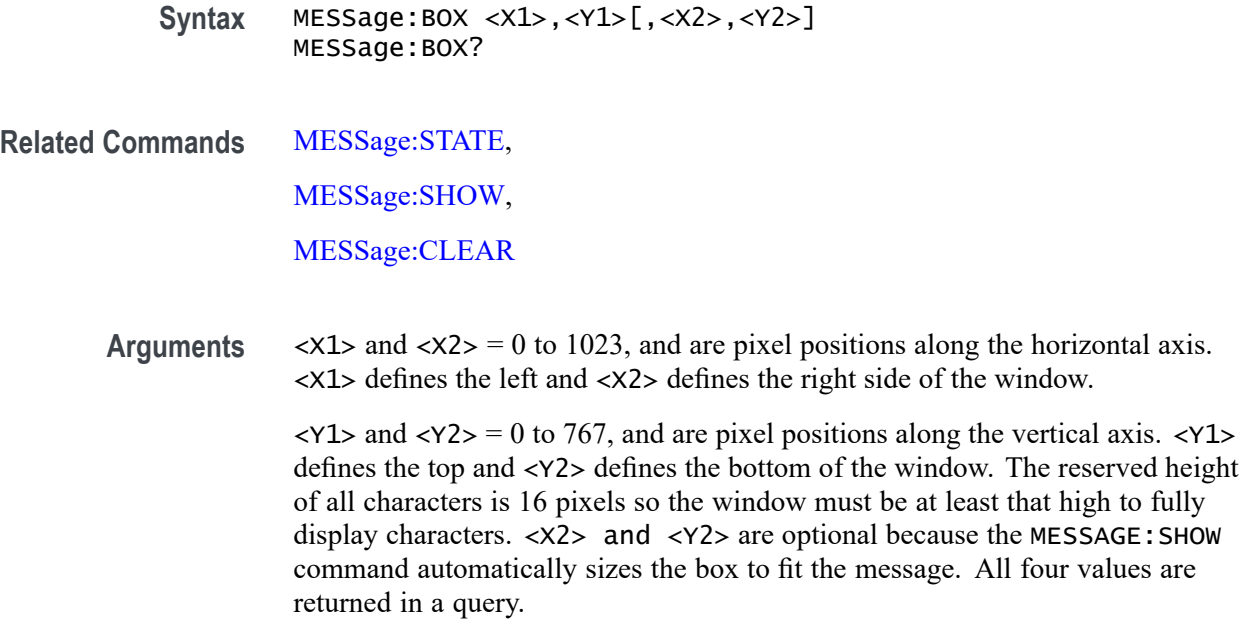

## **MESSage:CLEAR (No Query Form)**

Clears the contents of the message box.

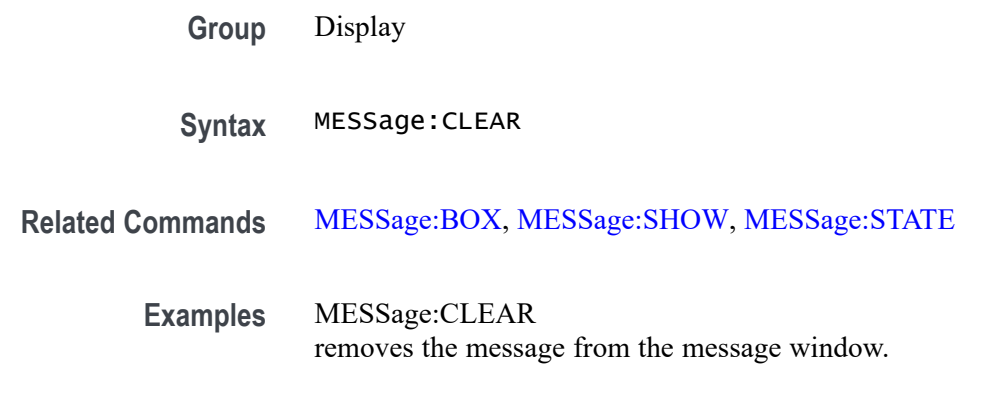

### **MESSage:SHOW**

This command specifies the contents of the message box. MESSage:SHOW <Qstring> defines the content of the message box. Change in string length causes automatic resize of the message box to fit the text. The box may be resized using the [MESSage:BOX](#page-481-0) command. The [MESSage:STATE](#page-485-0) command is used to turn on and off the message box display.

**Group** Display

**Syntax** MESSage:SHOW <QString> MESSage:SHOW?

**Related Commands** [MESSage:BOX](#page-481-0) [MESSage:CLEAR](#page-482-0) [MESSage:STATE](#page-485-0)

> **Arguments** <QString> is the message and can include any of the characters shown in the Character Set. [\(See page A-1](#page-1032-0), *[Character Set](#page-1032-0)*.)The maximum length of the message is 1000 characters; the instrument ignores longer strings.

> > The message box size is set to fit the message. You can also set the message area height and width using the [MESSage:BOX](#page-481-0) command. The length of the message that fits in the message area depends on the contents of the message because the width of characters varies.

> > If the message exceeds the limits of the message box, either horizontally or vertically, the portion of the message that exceeds the limits will not be displayed. The message string itself is not altered. The entire message can be returned as a query response regardless of what is displayed in the message box.

The message is left-justified, and is displayed on a single line starting with the top most line in the window. A new line character can be embedded in the string to position the message on multiple lines. You can also use white space and tab characters to position the message within a line. Text which does not fit within the message box is truncated. Defining a message box text string erases any previously displayed text within the message box.

You can send a tab by transmitting a tab character ( $\text{tr} \propto \text{V}(100)$ ) followed characters representing the most significant eight bits followed by significant eight bits of a 16-bit number. The number specifies the position relative to the left margin of the message area. For example, to tab send TAB ( $\text{tr}$  or  $\text{tr}$ ), NUL (decimal 0), and CR (decimal 13).

For example, using hexadecimal escape sequences, MESSAGE:SHOW  $\gamma x09 \times 01 \times 17$  Hello' when sent as a command would cause the 'Hello' to be displayed starting at pixel position 279 relative to the left margin set by the MESSAGE:BOX command. If you want to display characters starting at position 279, then  $279 = 0x0117$ ; split the hexadecimal number into two characters  $0x01$ and  $0x17$  and send  $x09x01x17$ .

Special characters which control decoration are two character sequences where the first character is an escape (0x1b) and the second character is as described below.

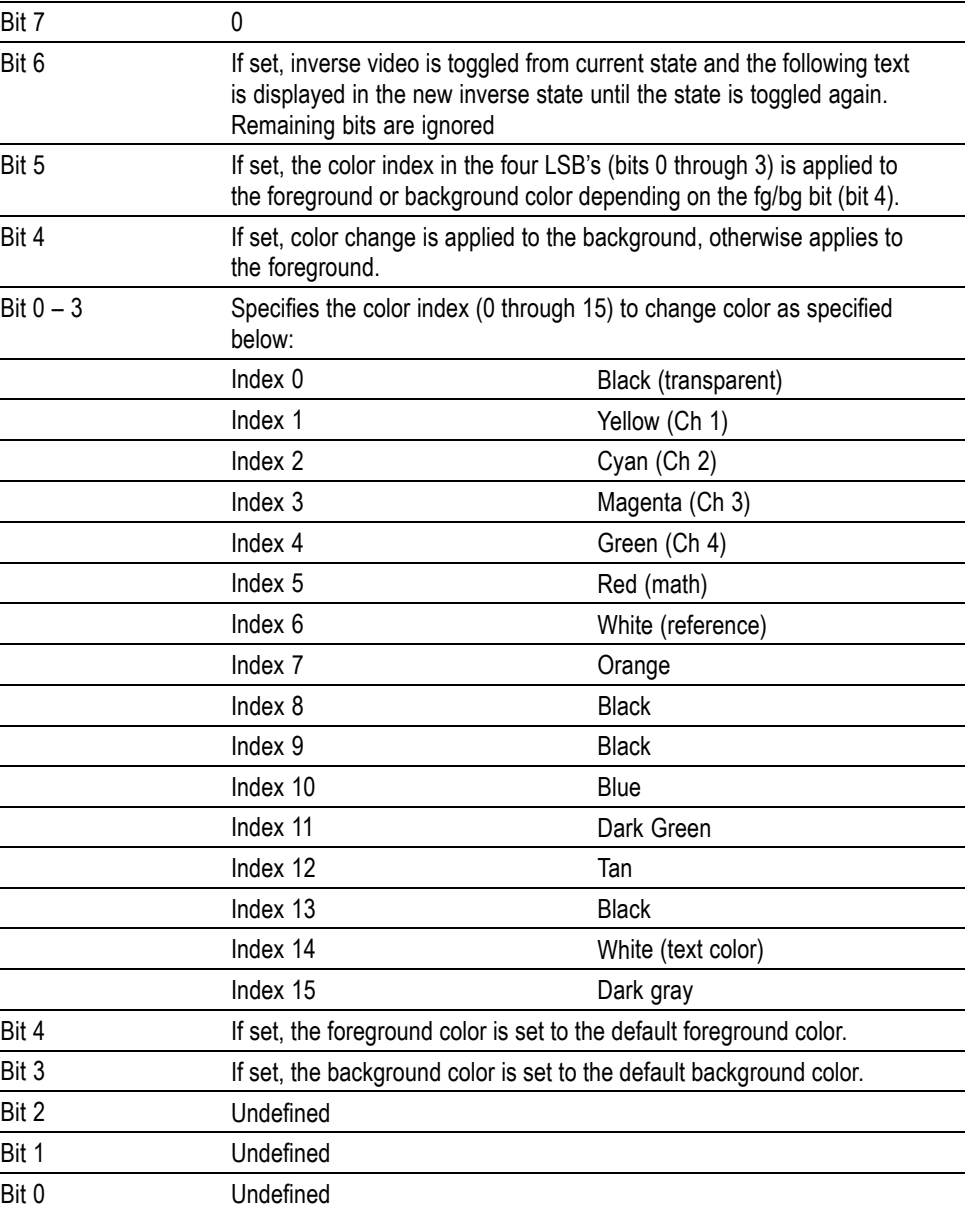

The ESC (escape) character followed by the  $@$  character turns inverse video on or off and can be embedded in the message string. Example: "abcESC@defESC@ ghi" specifies the string "abcdefghi" where the "def" portion is displayed in inverse video.

Example: "abcESC#defESC)ESC@ghi" specifies the string "abcdefghi" where the "def" portion appears in the channel 3 color (magenta) and the "ghi" portion appears in the normal text color except it's in inverse video.

An alternate way to enter characters is octal escape sequences. This consists of a backslash followed by numerals in the standard C language printf fashion.

<span id="page-485-0"></span>Another way to enter characters is \xnn where the nn is the hexadecimal value of the character to display.

An advantage of these methods is that any controller program can be used. Another advantage is it's easy to access characters with the high bit set, that is, those characters with a decimal value greater than 127.

An alternate way to enter certain characters is with a backslash followed by a single character (following "standard" Unix) as described in the table below.

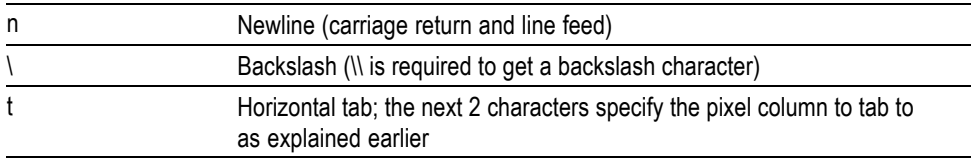

If a backslash is followed by an undefined special character, the backslash is ignored and the character following it is accepted as is.

*NOTE. The use of any escape codes other than those described above may produce unpredictable results.*

**Examples** MESSage:SHOW "Hello World" displays "Hello world" in the upper left corner of the box (you can define the box size with the MESSAGE BOX command).

> MESSage:SHOW " $\bigtriangleup$ @Hello World $\bigtriangleup$ @ .. hello" displays "Hello world .. hello" in the upper left corner of the box and the word "world" is displayed in inverse video. In this example,  $\blacktriangle$  stands for the escape character. The escape character may appear differently for you depending on your controller program.

# **MESSage:STATE**

Controls the display of the message box.

**Group** Display

**Syntax** MESSage:STATE {OFF|ON|<NR1>} MESSage:STATE?

**Related Commands** [MESSage:BOX](#page-481-0)

[MESSage:SHOW,](#page-482-0) [MESSage:CLEAR](#page-482-0)

<span id="page-486-0"></span>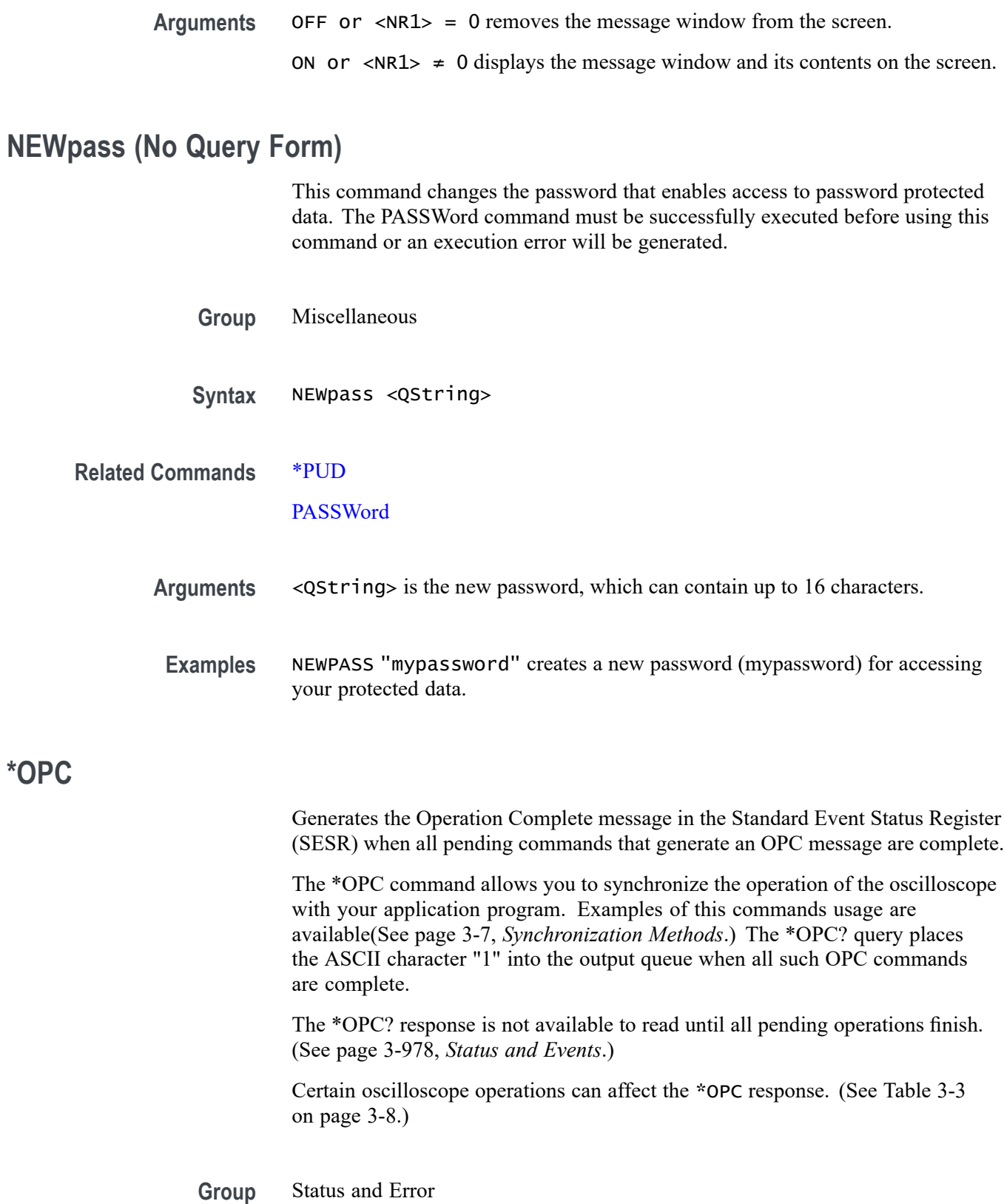

<span id="page-487-0"></span>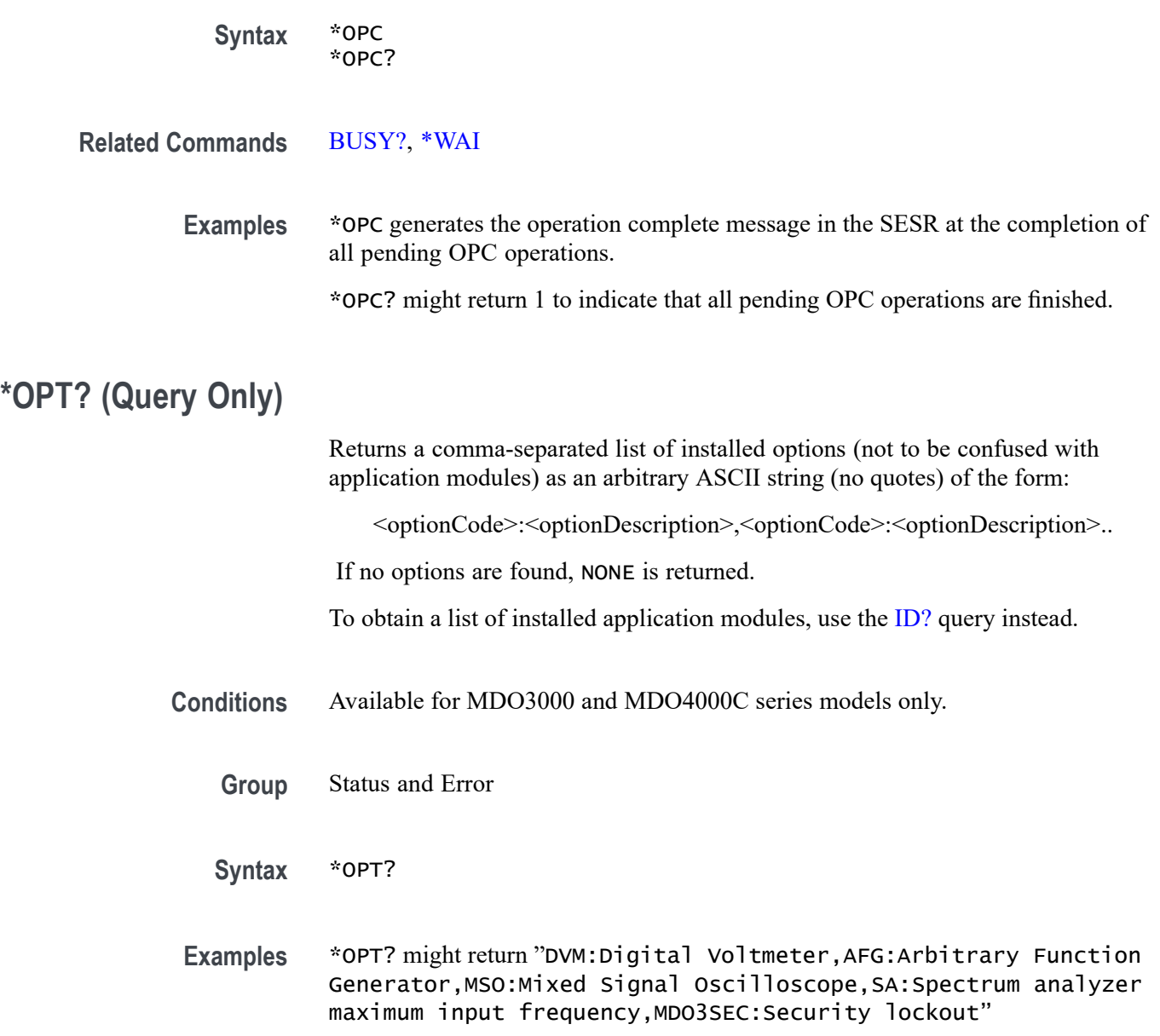

# **PASSWord(No Query Form)**

Enables the \*PUD and NEWpass set commands. Sending PASSWord without any arguments disables these same commands. Once the password is successfully entered, the \*PUD and NEWpass commands are enabled until the oscilloscope is powered off, or until the FACtory command or the PASSWord command with no arguments is issued.

To change the password, you must first enter the valid password with the PASSWord command and then change to your new password with the NEWpass command. Remember that the password is case sensitive.

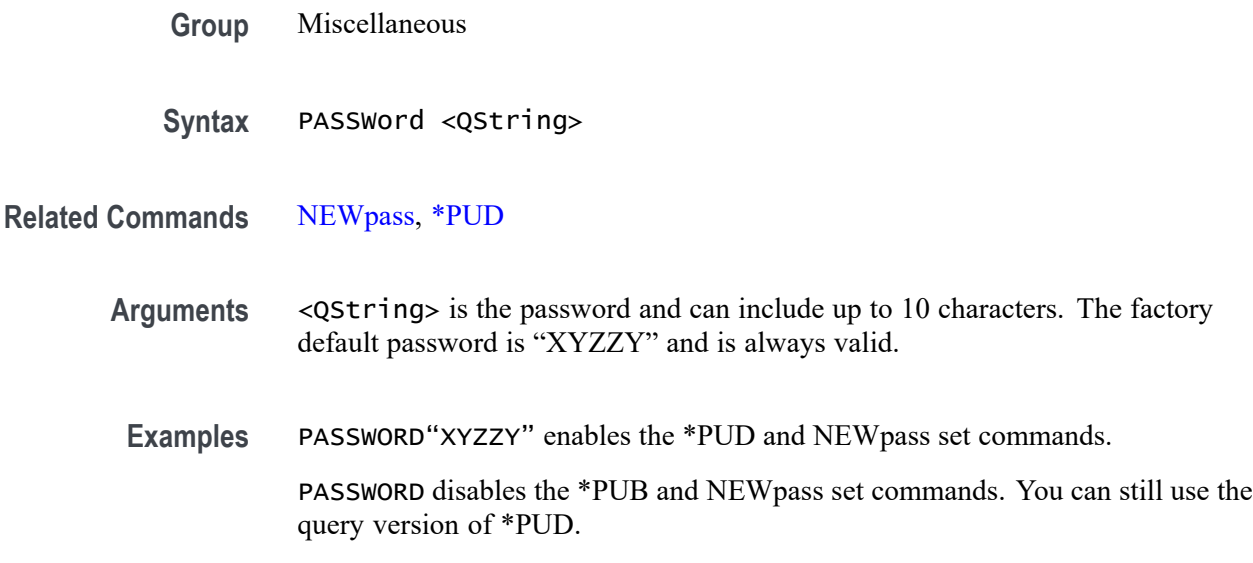

# **PAUSe (No Query Form)**

This command causes the interface to pause the specified number of seconds before processing any other commands.

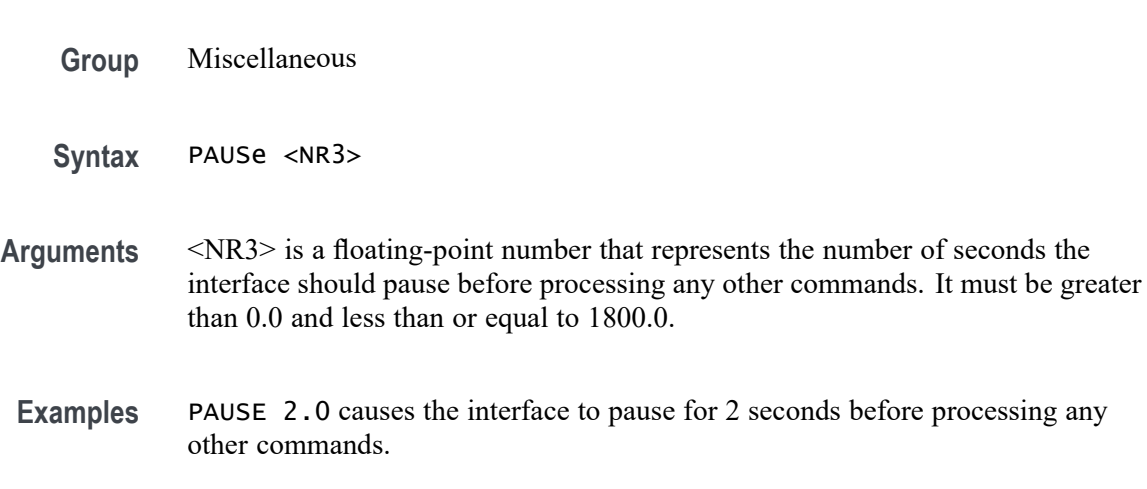

# **PICTBridge:DATEPrint**

Enables or disables printing the date on the print output

- **Group** PictBridge
- **Syntax** PICTBridge:DATEPrint {DEFLT|OFF|ON} PICTBridge:DATEPrint?

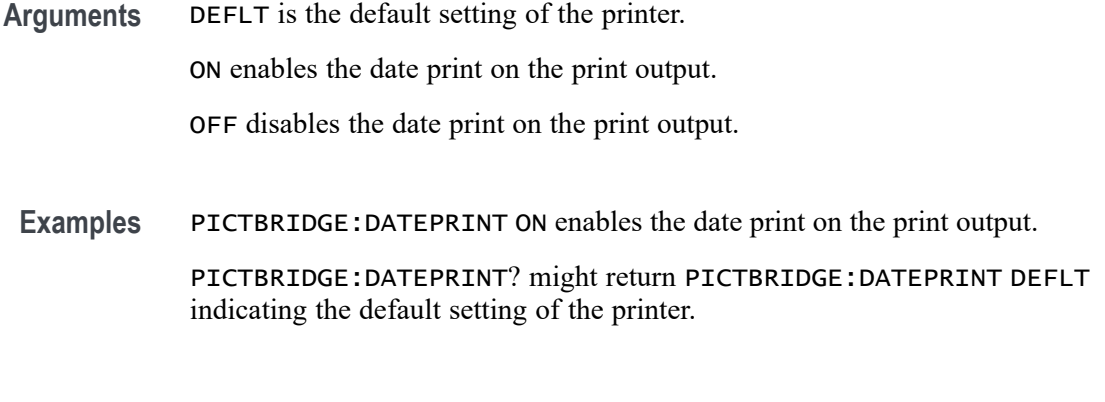

## **PICTBridge:DEFault (No Query Form)**

Sets the arguments for all PictBridge commands to their default values. The default values are same as printer default settings.

- **Group** PictBridge
- **Syntax** PICTBridge:DEFault
- **Examples** PICTBRIDGE:DEFAULT sets all PICTBridge commands to their default values.

#### **PICTBridge:IDPrint**

Enables or disables printing the oscilloscope model and serial number on the print output.

- **Group** PictBridge
- **Syntax** PICTBridge:IDPrint {DEFLT|OFF|ON} PICTBridge:IDPrint?
- **Arguments** DEFLT is the default setting of the printer. ON enables the oscilloscope model and serial number print on the print output. OFF disables the oscilloscope model and serial number print on the print output.
- **Examples** PICTBRIDGE:IDPRINT ON enables the printing of oscilloscope model and serial number on the print output.

PICTBRIDGE:IDPRINT? might return PICTBRIDGE:IDPRINT OFF indicating that the ID print is disabled on the print output.

# **PICTBridge:IMAGESize**

This command specifies the image print size.

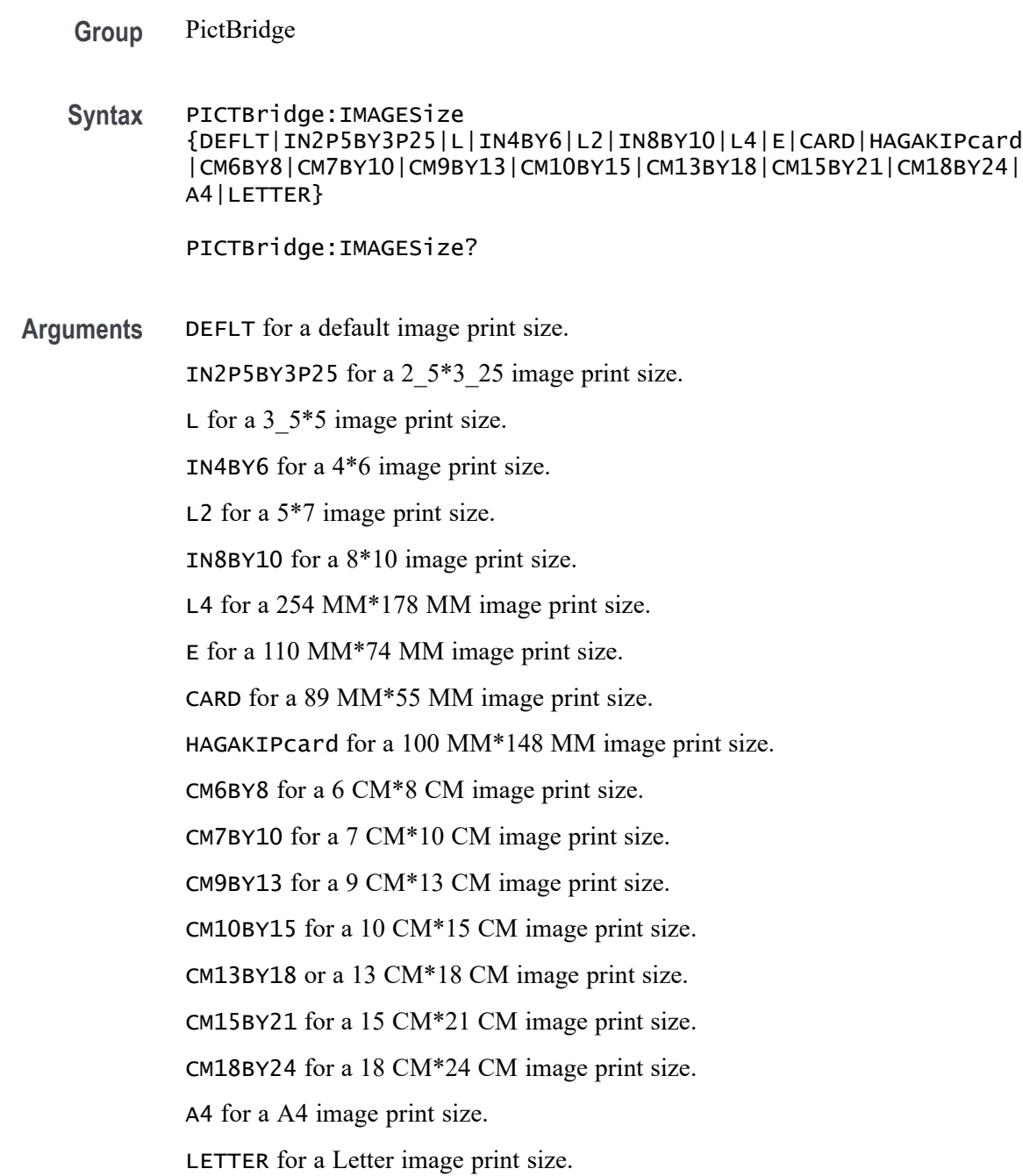

**Examples** PICTBRIDGE:IMAGESIZE CARD sets the image print size to 89 MM\* 55 MM.

PICTBRIDGE:IMAGESIZE? might return PICTBRIDGE:IMAGESIZE DEFLT indicating the default image print size.

#### **PICTBridge:PAPERSize**

Sets the output print paper size.

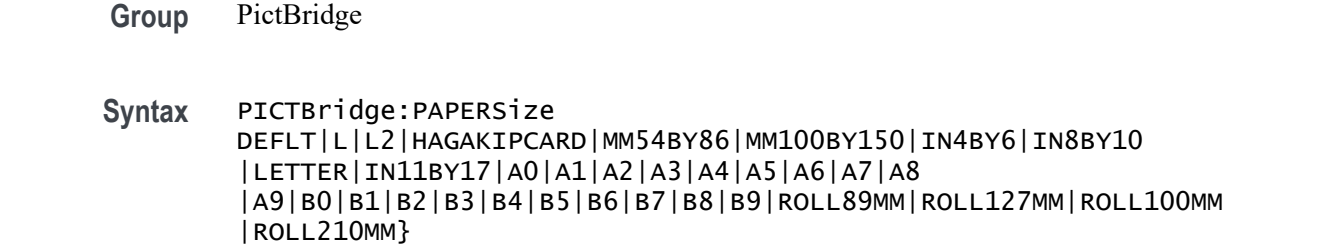

PICTBridge:PAPERSize?

**Arguments** DEFLT for a default paper size.

L for a paper size L

L2 for a paper size 2L.

HAGAKIPCARD for a paper size Hagaki.

MM54BY86 for a card paper size.

MM100BY150 for paper size of 100\*150 MM.

IN4BY6 for a paper size of 4\*6.

IN8BY10 for a paper size of 8\*10.

LETTER for a letter paper size.

IN11BY17 for a paper size of 11\*17.

A0 for a A0 paper size.

A1 for a A1 paper size.

A2 for a A2 paper size.

A3 for a A3 paper size.

A4 for a A4 paper size.

A5 for a A5 paper size.

A6 for a A6 paper size.

A7 for a A7 paper size.

A8 for a A8 paper size.

A9 for a A9 paper size.

B0 for a B0 paper size.

B1 for a B1 paper size.

B2 for a B2 paper size.

B3 for a B3 paper size.

B4 for a B4 paper size.

B5 for a B5 paper size.

B6 for a B6 paper size.

B7 for a B7 paper size.

B8 for a B8 paper size.

B9 for a B9 paper size.

ROLL89MM for a 89 MM Roll paper size.

ROLL127MM for a 127 MM Roll paper size.

ROLL100MM for a 100 MM Roll paper size.

ROLL210MM for a 210 MM Roll paper size.

**Examples** PICTBRIDGE:PAPERSIZEL sets the paper size to L.

PICTBRIDGE:PAPERSIZE? might return PICTBRIDGE:PAPERSIZE DEFLT indicating the paper size is set to Default.

### **PICTBridge:PAPERType**

This command specifies the paper type.

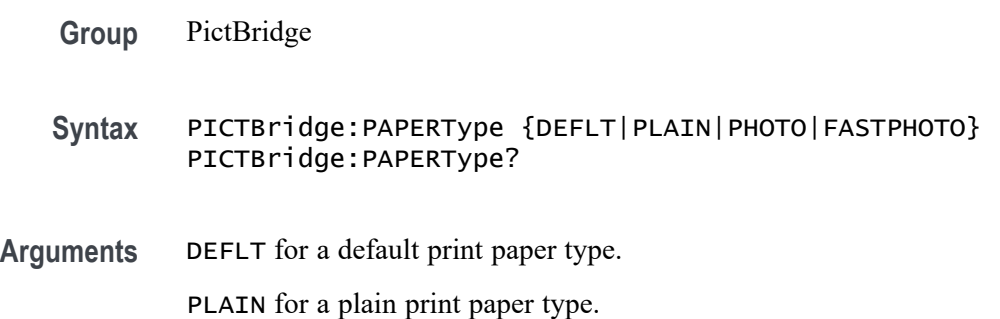

PHOTO for a photo print paper type.

FASTPHOTO for a fastphoto print paper type.

**Examples** PICTBRIDGE:PAPERTYPE PLAIN sets the paper type to Plain.

PICTBRIDGE:PAPERTYPE? might return PICTBRIDGE:PAPERTYPE DEFLT indicating the default paper type.

#### **PICTBridge:PRINTQual**

This command specifies the output print quality.

**Group** PictBridge

- **Syntax** PICTBridge:PRINTQual {DEFLT|NRMAL|FINE|DRAFT} PICTBridge:PRINTQual?
- **Arguments** DEFLT for the default quality print.

NRMAL for a normal quality print.

FINE for a fine quality print.

DRAFT for a draft quality print.

**Examples** PICTBRIDGE:PRINTQUAL FINE sets the print quality to Fine.

PICTBRIDGE:PRINTQUAL? might return PICTBRIDGE:PRINTQUAL DEFLT indicating the default quality print.

#### **POWer:CURRENTSOurce**

This command specifies the current source for the power application.

- **Conditions** This command requires a DPO4PWR application module for 4000 series models, or an MDO3PWR application module for MDO3000 series models.
	- **Group** Power
	- **Syntax** POWer:CURRENTSOurce {CH1|CH2|CH3|CH4|REF1|REF2|REF3|REF4} POWer:CURRENTSOurce?

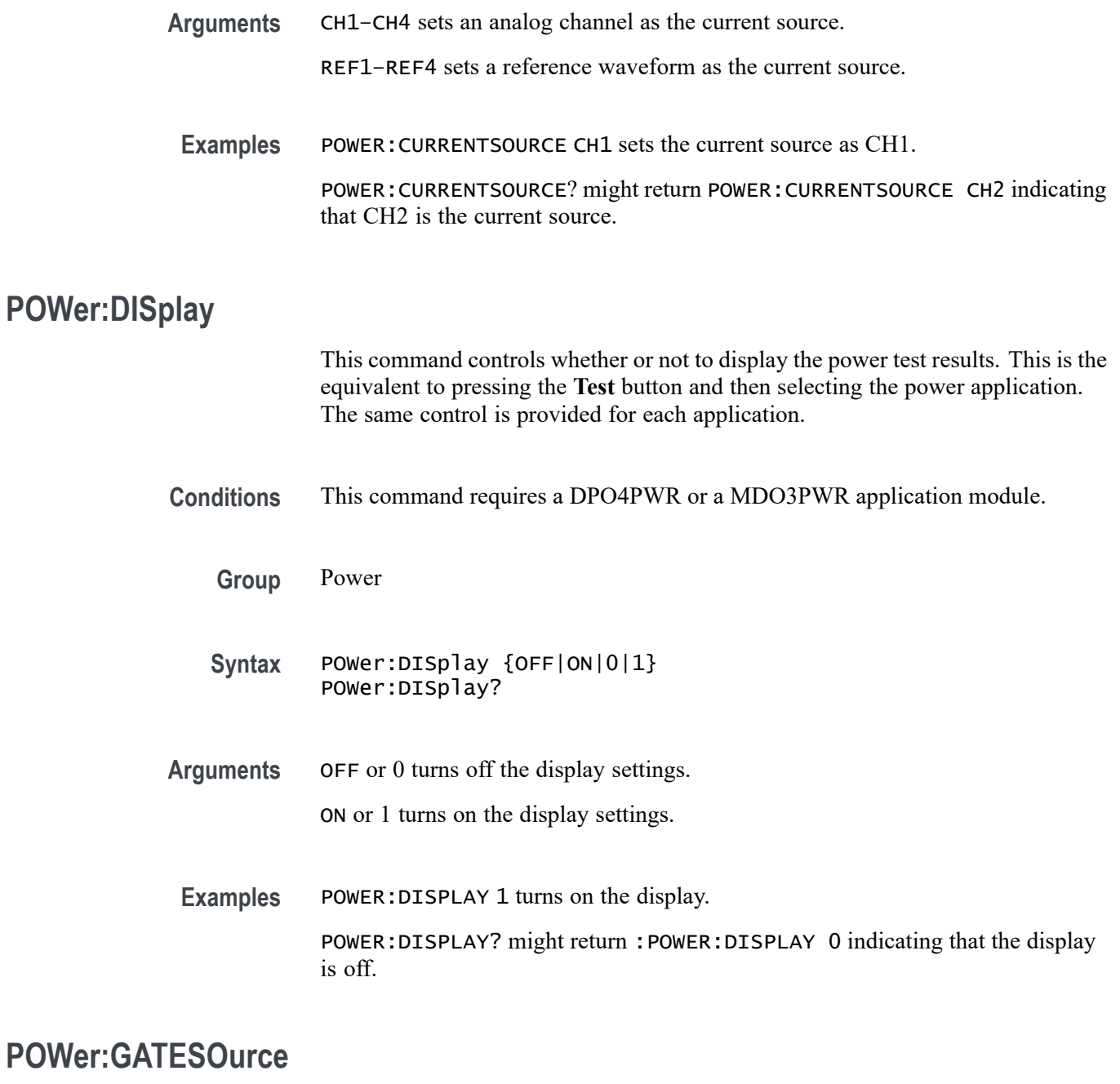

This command specifies the gate source for the power application.

*NOTE. This command is not applicable to 2-channel models. Any attempt to set the* :GATESOurce *to other than* NONe *will not take effect.*

**Conditions** This command requires a DPO4PWR application module for 4000 series models, or an MDO3PWR application module for MDO3000 series models.

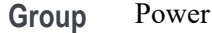

- **Syntax** POWer:GATESOurce {CH1|CH2|CH3|CH4|REF1|REF2|REF3|REF4|NONe} POWer:GATESOurce?
- **Arguments** CH1–CH4 sets an analog channel as the gate source. REF1–REF4 sets a reference waveform as the gate source. NONe is set when the gate source is not used in the application. **Examples** POWER:GATESOURCE CH1 sets the gated source as CH1.

POWER:GATESOURCE? might return POWER:GATESOURCE CH2 indicating that CH2 is the gated source.

# **POWer:GATing**

This command specifies the power application gating.

- **Conditions** This command requires a DPO4PWR application module for 4000 series models, or an MDO3PWR application module for MDO3000 series models.
	- **Group** Power
	- **Syntax** POWer:GATing {OFF|SCREen|CURSor} POWer:GATing?
- **Arguments** OFF turns off measurement gating (full record).

SCREen turns on gating, using the left and right edges of the screen.

CURSor limits measurements to the portion of the waveform between the vertical bar cursors, even if they are off screen.

**Examples** POWER:GATING CURSOr sets cursor gating on the oscilloscope.

POWER:GATING? might return POWER:GATING OFF indicating that gating is turned off on the oscilloscope.

## **POWer:HARMonics:DISplay:SELect**

This command specifies the harmonics to be displayed when the harmonics standard is NONe.

- **Conditions** This command requires a DPO4PWR application module for 4000 series models, or an MDO3PWR application module for MDO3000 series models.
	- **Group** Power
	- **Syntax** POWer:HARMonics:DISplay:SELect {ODD|EVEN|ALL} POWer:HARMonics:DISplay:SELect?
- **Arguments** ODD to display only odd harmonics. EVEN to display only even harmonics. ALL to display both odd and even harmonics.
	-
	- **Examples** POWER:HARMONICS:DISPLAY:SELECT EVEN displays only even harmonics. POWER:HARMONICS:DISPLAY:SELECT? might return :POWER:HARMONICS:DISPLAY:SELECT ALL indicating that both odd and even harmonics are displayed.

# **POWer:HARMonics:DISplay:TYPe**

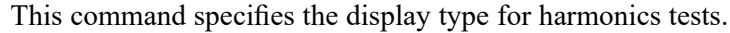

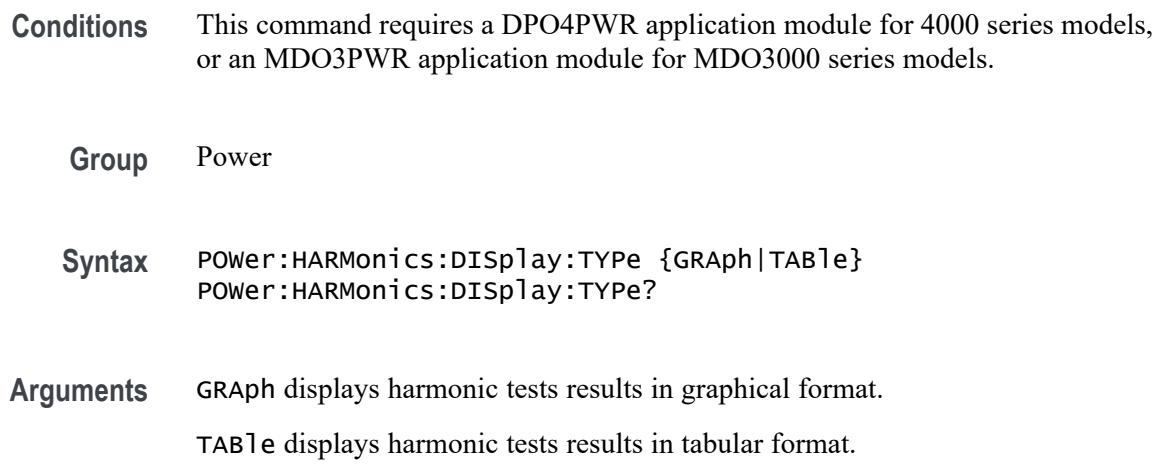

**Examples** POWER:HARMONICS:DISPLAY:TYPE GRAph sets the display type to graphical.

POWER:HARMONICS:DISPLAY:TYPE? might return :POWER:HARMONICS:DISPLAY:TYPE TAB indicating that the display type is set to tabular.

#### **POWer:HARMonics:FREQRef**

This command specifies the frequency reference used when the harmonic standard is None.

**Conditions** This command requires a DPO4PWR application module for 4000 series models, or an MDO3PWR application module for MDO3000 series models.

**Group** Power

**Syntax** POWer:HARMonics:FREQRef {VOLTage|CURRent|HARMSOURce|FIXEDFREQuency} POWer:HARMonics:FREQRef?

**Arguments** VOLTage to use a voltage waveform as the frequency reference.

CURRent to use a current waveform as the frequency reference.

HARMSOURce to use a harmonic source waveform as the frequency reference.

FIXEDFREQuency to use a fixed frequency value instead of a waveform for the frequency reference.

**Examples** POWER:HARMONICS:FREQREF VOLTage sets voltage source as the frequency reference.

> POWER:HARMONICS:FREQREF? might return :POWER:HARMONICS:FREQREF FIXEDFREQ indicating that the frequency reference is a fixed value.

### **POWer:HARMonics:FREQRef:FIXEDFREQValue**

This command specifies the frequency value when the :FREQRef selection is FIXEDFREQuency.

**Conditions** This command requires a DPO4PWR application module for 4000 series models, or an MDO3PWR application module for MDO3000 series models.

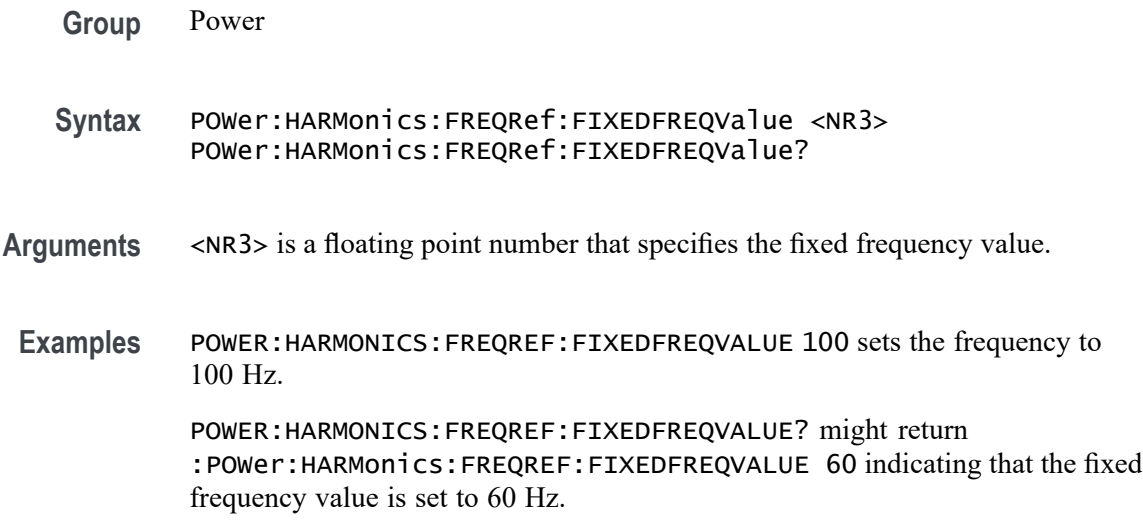

# **POWer:HARMonics:IEC:CLAss**

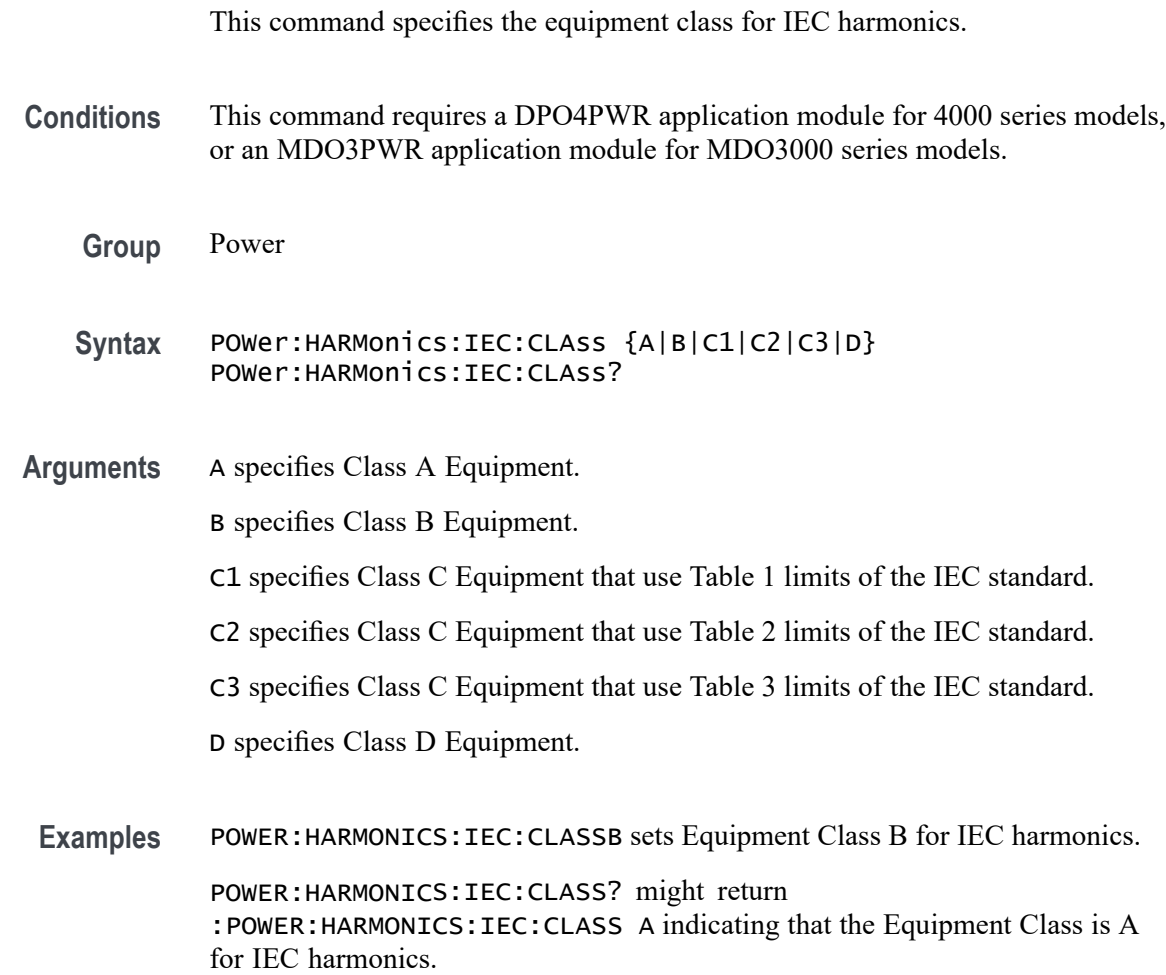

### **POWer:HARMonics:IEC:FILter**

This command specifies the enabled state for filtering of IEC harmonics.

- **Conditions** This command requires a DPO4PWR application module for 4000 series models, or an MDO3PWR application module for MDO3000 series models.
	- **Group** Power
	- **Syntax** POWer:HARMonics:IEC:FILter {OFF|ON|0|1} POWer:HARMonics:IEC:FILter?
- **Arguments** ON or 1 enables filtering of IEC harmonics. OFF or 0 disables filtering of IEC harmonics.
- **Examples** POWER:HARMONICS:IEC:FILTER OFF disables filtering of IEC harmonics.

POWER:HARMONICS:IEC:FILTER? might return :POWER:HARMONICS:IEC:FILTER 1 indicating that the IEC harmonics are filtered.

#### **POWer:HARMonics:IEC:FUNDamental**

This command specifies the rated fundamental current for IEC harmonics. Valid values ranges from 0 to 16 in increments of 0.1. The unit is ampere.

- **Conditions** This command requires a DPO4PWR application module for 4000 series models, or an MDO3PWR application module for MDO3000 series models.
- **Group** Power **Syntax** POWer:HARMonics:IEC:FUNDamental <NR3> POWer:HARMonics:IEC:FUNDamental? **Arguments** <NR3> is a floating point number that specifies the fundamental current in amperes. **Examples** POWER:HARMONICS:IEC:FUNDAMENTAL 1 sets the fundamental current to 1.0000 A.

POWER:HARMONICS:IEC:FUNDAMENTAL? might return :POWER:HARMONICS:IEC:FUNDAMENTAL 16 indicating that the fundamental current for IEC harmonics is set to 16.0000 A.

## **POWer:HARMonics:IEC:GROUPing**

This command specifies the enabled state for grouping of IEC harmonics.

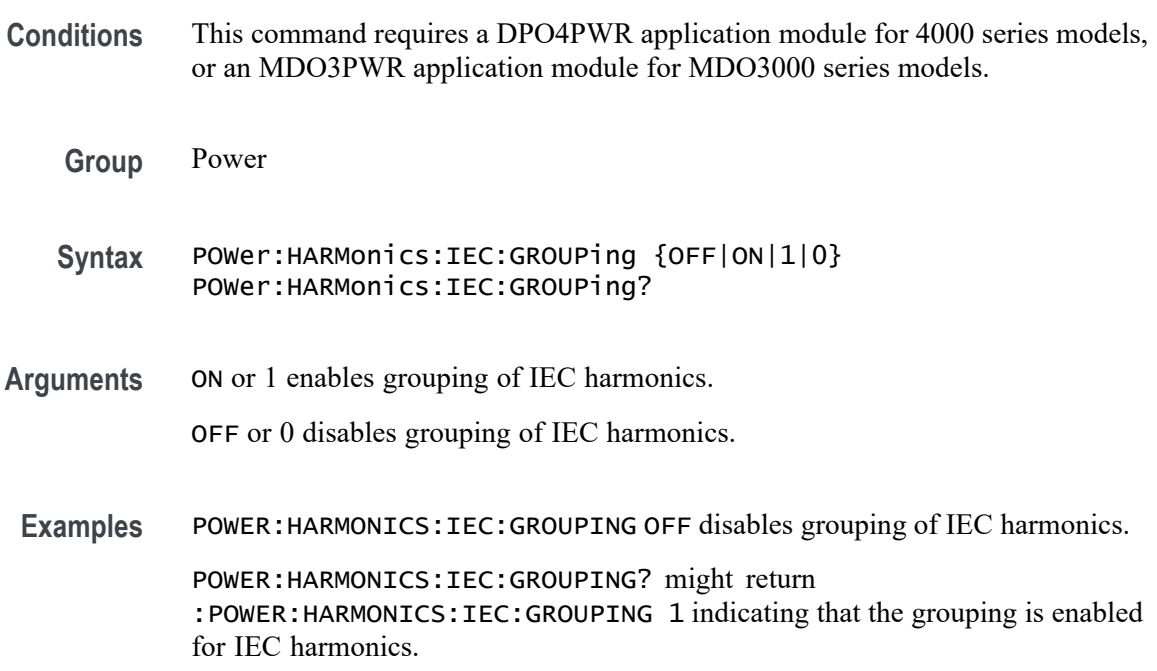

# **POWer:HARMonics:IEC:INPUTPOWer**

This command specifies the class D rated input power for IEC harmonics.

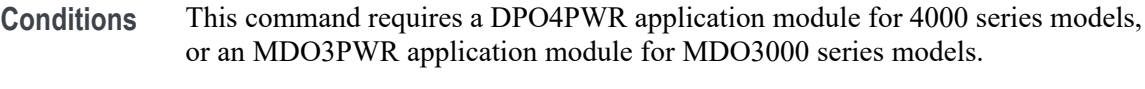

- **Group** Power
- **Syntax** POWer:HARMonics:IEC:INPUTPOWer <NR3> POWer:HARMonics:IEC:INPUTPOWer?
- **Arguments** <NR3> is a floating point number that specifies the class D input power. Valid values ranges from 0 to 600 in increments of 10. The unit of measure is watt.

**Examples** POWER:HARMONICS:IEC:INPUTPOWER 600 sets the class D input power to 600 W.

> POWER:HARMONICS:IEC:INPUTPOWER? might return :POWER:HARMONICS:IEC:INPUTPOWER 100 indicating that the class D input power is set to 100 W.

# **POWer:HARMonics:IEC:LINEFREQuency**

This command specifies the line frequency for the IEC standard.

- **Conditions** This command requires a DPO4PWR application module for 4000 series models, or an MDO3PWR application module for MDO3000 series models.
	- **Group** Power
	- **Syntax** POWer:HARMonics:IEC:LINEFREQuency <NR1> POWer:HARMonics:IEC:LINEFREQuency?
- **Arguments** <NR1> is an unsigned integer that specifies the line frequency. The valid values are 50 and 60.
- **Examples** POWER:HARMONICS:IEC:LINEFREQUENCY 50 sets the line frequency to 50 Hz.

POWER:HARMONICS:IEC:LINEFREQUENCY? might return :POWER:HARMONICS:IEC:LINEFREQUENCY 60 indicating that the line frequency value is set to 60 Hz.

#### **POWer:HARMonics:IEC:OBSPERiod**

This command specifies the IEC observation period.

- **Conditions** This command requires a DPO4PWR application module for 4000 series models, or an MDO3PWR application module for MDO3000 series models.
	- **Group** Power
	- **Syntax** POWer:HARMonics:IEC:OBSPERiod <NR3> POWer:HARMonics:IEC:OBSPERiod?
- **Arguments** <NR3> is a floating point number that specifies the IEC observation period. Valid values ranges from 0.2 to 10 s.
- **Examples** POWER:HARMONICS:IEC:OBSPERIOD 3 sets the IEC observation period to 3.0000 s. POWER:HARMONICS:IEC:OBSPERIOD? might return :POWER:HARMONICS:IEC:OBSPERIOD 10 indicating that the IEC observation period is set to 10 s.

# **POWer:HARMonics:IEC:POWERFACtor**

This command specifies the rated power factor for IEC harmonics.

- **Conditions** This command requires a DPO4PWR application module for 4000 series models, or an MDO3PWR application module for MDO3000 series models.
	- **Group** Power
	- **Syntax** POWer:HARMonics:IEC:POWERFACtor <NR3> POWer:HARMonics:IEC:POWERFACtor?
- **Arguments** <NR3> is a floating point number that specifies the power factor. Valid values ranges from 0 to 1 in increments of 0.1.
- **Examples** POWER: HARMONICS: IEC: POWERFACTOR 1 sets the power factor to 1.0000. POWER:HARMONICS:IEC:POWERFACTOR? might return :POWER:HARMONICS:IEC:POWERFACTOR 900.0000E-03 indicating that the power factor is set to 0.9.

#### **POWer:HARMonics:MIL:FUNDamental:CALCmethod**

This command specifies the measurement method for the MIL harmonics fundamental current for use in calculating limits.

- **Conditions** This command requires a DPO4PWR application module for 4000 series models, or an MDO3PWR application module for MDO3000 series models.
	- **Group** Power
- **Syntax** POWer:HARMonics:MIL:FUNDamental:CALCmethod {MEAS|USER} POWer:HARMonics:MIL:FUNDamental:CALCmethod?
- **Arguments** MEAS specifies that the value of the fundamental current used in calculating limits is measured.

USER specifies that the value of the fundamental current used in calculated limits is user defined.

**Examples** POWER:HARMONICS:MIL:FUNDAMENTAL:CALCMETHOD USER sets the measurement method to User.

> POWER:HARMONICS:MIL:FUNDAMENTAL:CALCMETHOD? might return :POWER:HARMONICS:MIL:FUNDAMENTAL:CALCMETHOD MEAS indicating that the measurement method is set to Meas.

# **POWer:HARMonics:MIL:FUNDamental:USER:CURrent**

This command specifies RMS amperes for USER CALCmethod.

- **Conditions** This command requires a DPO4PWR application module for 4000 series models, or an MDO3PWR application module for MDO3000 series models.
	- **Group** Power
	- **Syntax** POWer:HARMonics:MIL:FUNDamental:USER:CURrent <NR3> POWer:HARMonics:MIL:FUNDamental:USER:CURrent?
- **Arguments** <NR3> is a floating point number that specifies the current in amperes for USER CALCmethod.
- **Examples** POWER:HARMONICS:MIL:FUNDAMENTAL:USER:CURRENT 2 sets the RMS fundamental current to 2 A in calculating limits.

POWER:HARMONICS:MIL:FUNDAMENTAL:USER:CURRENT? might return :POWER:HARMONICS:MIL:FUNDAMENTAL:USER:CURRENT 1.0000 indicating that the RMS fundamental current for use in calculating limits is 1.0000 A.

#### **POWer:HARMonics:MIL:LINEFREQuency**

This command specifies the line frequency for MIL-STD-1399 Section 300A harmonics tests. Valid values are 60 or 400 Hz.
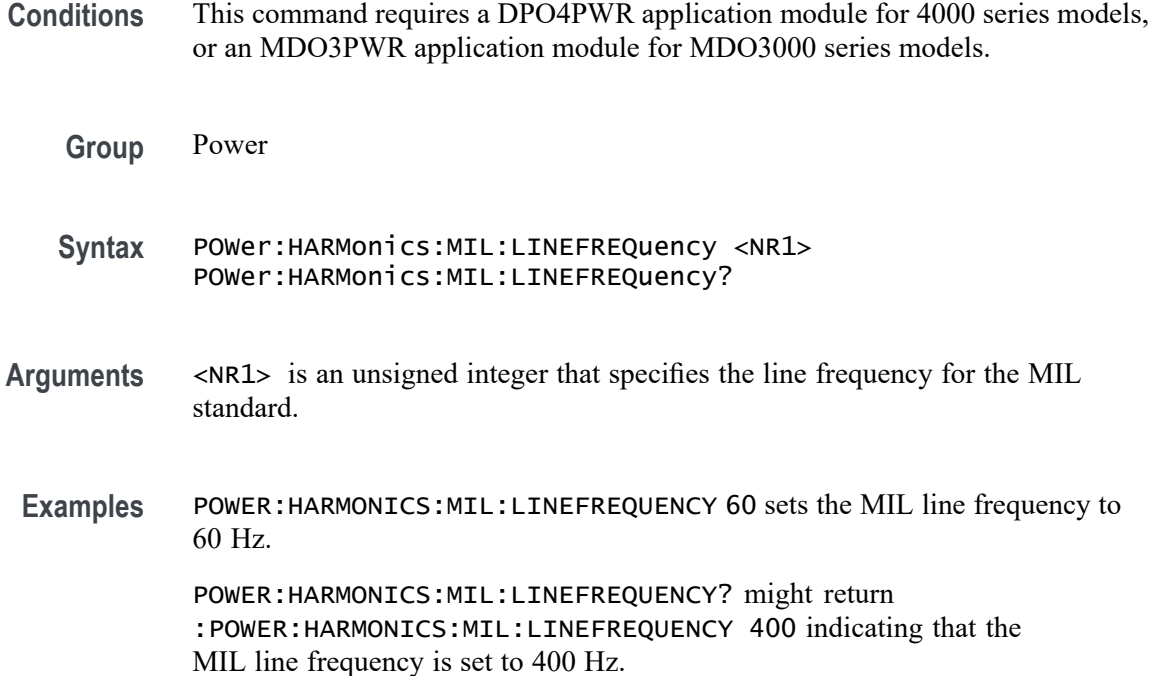

### **POWer:HARMonics:MIL:POWERLEVel**

This command specifies the power level for calculating limits for MIL-STD-1399 Section 300A harmonics tests.

- **Conditions** This command requires a DPO4PWR application module for 4000 series models, or an MDO3PWR application module for MDO3000 series models.
	- **Group** Power
	- **Syntax** POWer:HARMonics:MIL:POWERLEVel {LOW|HIGH} POWer:HARMonics:MIL:POWERLEVel?
- **Arguments** LOW specifies low power level for MIL-STD-1399 harmonics tests.

HIGH specifies high power level for MIL-STD-1399 harmonics tests.

**Examples** POWER:HARMONICS:MIL:POWERLEVEL HIGH sets the MIL power level to High. POWER:HARMONICS:MIL:POWERLEVEL? might return :POWER:HARMONICS:MIL:POWERLEVEL LOW indicating that the MIL power level is set to Low.

### **POWer:HARMonics:NR\_HARMonics**

This command specifies the number of harmonics (value ranging from 20 to 400) when the harmonics standard is NONe.

- **Conditions** This command requires a DPO4PWR application module for 4000 series models, or an MDO3PWR application module for MDO3000 series models.
	- **Group** Power
	- **Syntax** POWer:HARMonics:NR\_HARMonics <NR3> POWer:HARMonics:NR\_HARMonics?
- **Arguments** <NR3> is a floating point number that specifies the number of harmonics.
- **Examples** POWER:HARMONICS:NR\_HARMONICS 100 sets the number of harmonics to 100. POWER:HARMONICS:NR\_HARMONICS? might return :POWer:HARMonics:NR\_HARMONICS 40 indicating that the number of harmonics is set to 40.

# **POWer:HARMonics:RESults:HAR<1-400>:FREQuency? (Query Only)**

Returns the frequency of the harmonic.

*NOTE. The query returns NA, if the current harmonic standard is set to a new standard other than the returned query.*

- **Conditions** This command requires a DPO4PWR application module for 4000 series models, or an MDO3PWR application module for MDO3000 series models.
	- **Group** Power
	- **Syntax** POWer:HARMonics:RESults:HAR<1-400>:FREQuency?
- **Examples** POWER:HARMONICS:RESULTS:HAR400:FREQUENCY? might return :POWER:HARMONICS:RESULTS:HAR400:FREQUENCY 24000 indicating that the harmonic frequency is set to 24000.

# **POWer:HARMonics:RESults:HAR<1-400>:IECMAX? (Query Only)**

The IEC Standard specifies harmonics measurements to be computed in time windows, with each time window being nominally 200 ms. This returns the maximum of the RMS magnitude of the harmonic, computed across successive 200 ms time windows within an observation period entered by the user.

*NOTE. The query returns NA, if the current harmonic standard is set to a new standard other than the returned query.*

- **Conditions** This command requires a DPO4PWR application module for 4000 series models, or an MDO3PWR application module for MDO3000 series models.
	- **Group** Power
	- **Syntax** POWer:HARMonics:RESults:HAR<1-400>:IECMAX?
- **Examples** POWER:HARMONICS:RESULTS:HAR400:IECMAX? might return :POWER:HARMONICS:RESULTS:HAR400:IECMAX 1.0 indicating that the maximum value is 1.0 A for the 400th harmonic.

### **POWer:HARMonics:RESults:HAR<1-400>:LIMit? (Query Only)**

The IEC and MIL standards specify a limit for each harmonic magnitude. Returns the limit in absolute units, or as a percentage of the fundamental as specified by the standard. IEC Class C (Table 2) and MIL standards specify the limit as a percentage of the fundamental.

- **Conditions** This command requires a DPO4PWR application module for 4000 series models, or an MDO3PWR application module for MDO3000 series models.
	- **Group** Power
	- **Syntax** POWer:HARMonics:RESults:HAR<1-400>:LIMit?
- **Examples** POWER:HARMONICS:RESULTS:HAR3:LIMIT? might return :POWER:HARMONICS:RESULTS:HAR3:LIMIT 2.30 indicating that the harmonic magnitude limit for IEC standard for the 3rd harmonic is set to 2.30 A.

# **POWer:HARMonics:RESults:HAR<1-400>:PHASe? (Query Only)**

Returns the phase of the harmonic in degrees. The phase is measured relative to the zero-crossing of the reference waveform. When there is no reference waveform, the phase is relative to the fundamental component.

- **Conditions** This command requires a DPO4PWR application module for 4000 series models, or an MDO3PWR application module for MDO3000 series models.
	- **Group** Power
	- **Syntax** POWer:HARMonics:RESults:HAR<1-400>:PHASe?
- **Examples** POWER:HARMONICS:RESULTS:HAR400:PHASE? might return :POWER:HARMONICS:RESULTS:HAR400:PHASE 0 indicating that the harmonic phase is set to 0 in degrees.

# **POWer:HARMonics:RESults:HAR<1-400>:RMS:ABSolute? (Query Only)**

Returns the RMS magnitude of the harmonic in absolute units.

- **Conditions** This command requires a DPO4PWR application module for 4000 series models, or an MDO3PWR application module for MDO3000 series models.
	- **Group** Power
	- **Syntax** POWer:HARMonics:RESults:HAR<1-400>:RMS:ABSolute?
	- **Examples** POWER:HARMONICS:RESULTS:HAR400:RMS:ABSOLUTE? might return :POWER:HARMONICS:RESULTS:HAR400:RMS:ABSOLUTE 1.0 indicating that the RMS magnitude of the harmonic is set to 1.0 A.

# **POWer:HARMonics:RESults:HAR<1-400>:RMS:PERCent? (Query Only)**

Returns the RMS magnitude of the harmonic expressed as a percentage of the fundamental.

**Conditions** This command requires a DPO4PWR application module for 4000 series models, or an MDO3PWR application module for MDO3000 series models.

<span id="page-508-0"></span>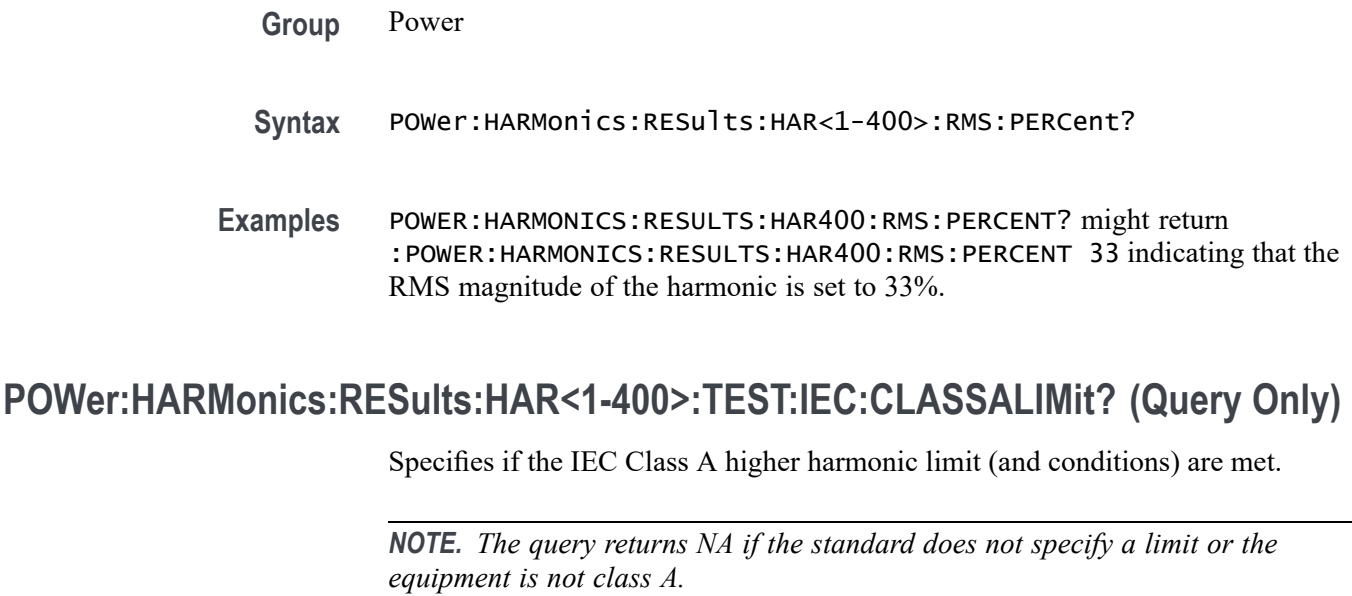

- **Conditions** This command requires a DPO4PWR application module for 4000 series models, or an MDO3PWR application module for MDO3000 series models.
	- **Group** Power
	- **Syntax** POWer:HARMonics:RESults:HAR<1-400>:TEST:IEC:CLASSALIMit?
	- **Returns** PASS, FAIL, or NA.

# **POWer:HARMonics:RESults:HAR<1-400>:TEST:IEC:NORMAL? (Query Only)**

Specifies if the Normal IEC harmonic limits are met.

*NOTE. The query returns NA if the standard does not specify a limit.*

- **Conditions** This command requires a DPO4PWR application module for 4000 series models, or an MDO3PWR application module for MDO3000 series models.
	- **Group** Power
	- **Syntax** POWer:HARMonics:RESults:HAR<1-400>:TEST:IEC:NORMAL?

**Returns** PASS, FAIL, or NA.

# **POWer:HARMonics:RESults:HAR<1-400>:TEST:IEC:POHCLIMit? (Query Only)**

Specifies if the higher harmonic limit (and conditions) for the 21st and higher order odd harmonics are met.

*NOTE. The query returns NA if the limit does not apply for a specific harmonic.*

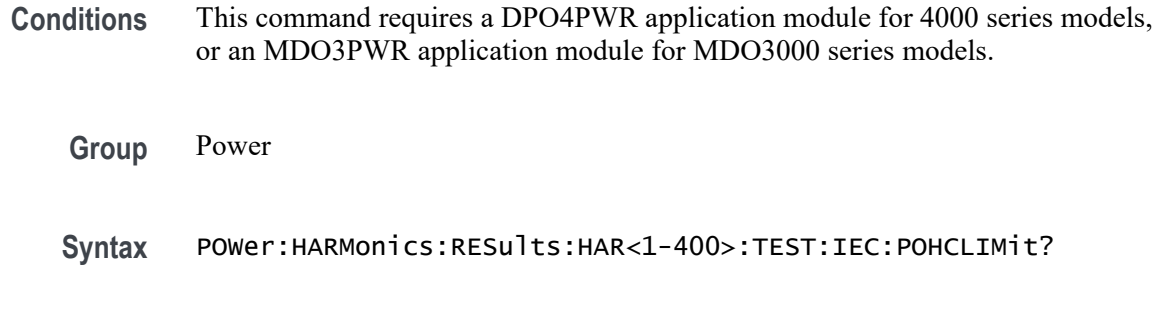

**Returns** PASS, FAIL, or NA.

### **POWer:HARMonics:RESults:HAR<1-400>:TEST:MIL:NORMAL? (Query Only)**

Returns the test result for the specified harmonic for the MIL-STD-1399 Section 300A testing standard.

This query is analogous to that for the IEC 61000-3-2 standard [POWer:HARMonics:RESults:HAR<1-400>:TEST:IEC:NORMAL?](#page-508-0) command.

*NOTE. The query returns NA if the standard does not specify a limit for the specific harmonic.*

- **Conditions** This command requires a DPO4PWR application module for 4000 series models, or an MDO3PWR application module for MDO3000 series models.
	- **Group** Power

**Syntax** POWer:HARMonics:RESults:HAR<1-400>:TEST:MIL:NORMAL?

**Returns** PASS, FAIL, or NA.

# **POWer:HARMonics:RESults:IEC:FUNDamental? (Query Only)**

Returns the IEC fundamental current used in calculating limits.

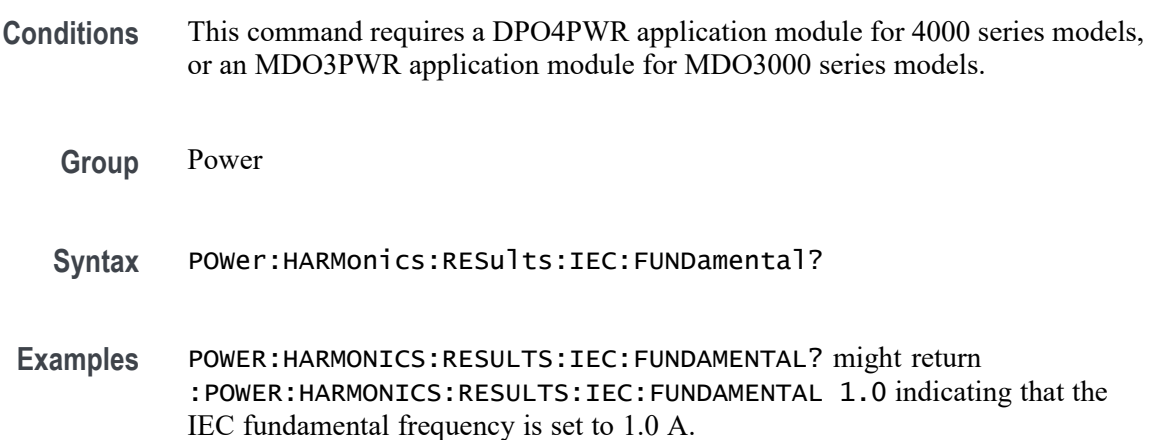

# **POWer:HARMonics:RESults:IEC:HARM3ALTernate? (Query Only)**

Returns the IEC harmonics test result for the 3rd harmonic.

*NOTE. The query returns NA if the limit does not apply.*

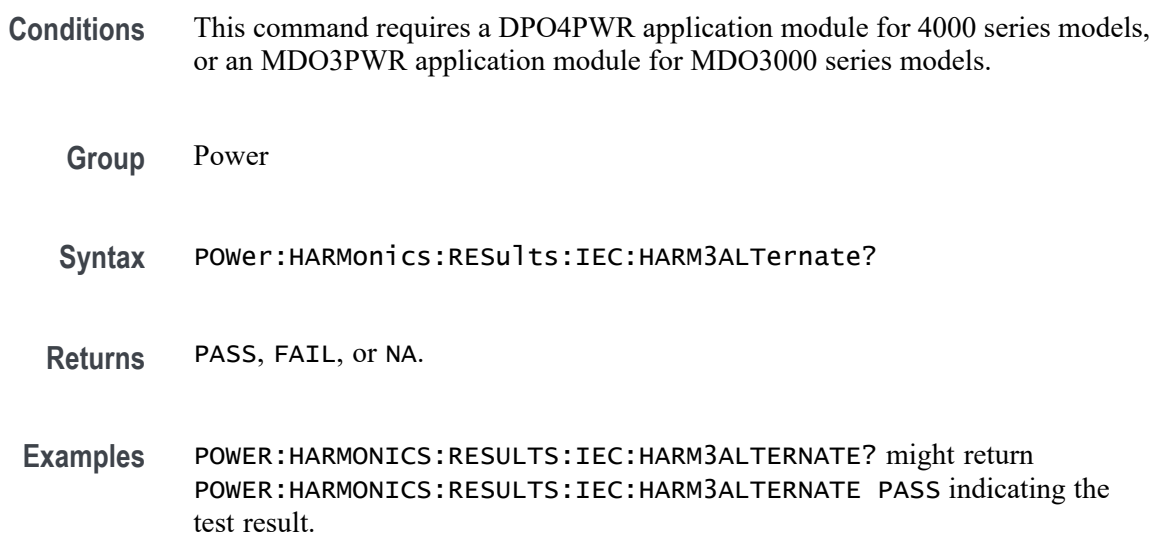

# **POWer:HARMonics:RESults:IEC:HARM5ALTernate? (Query Only)**

Returns the overall harmonics test result for the 5th harmonic.

*NOTE. The query returns NA the harmonic limit does not apply.*

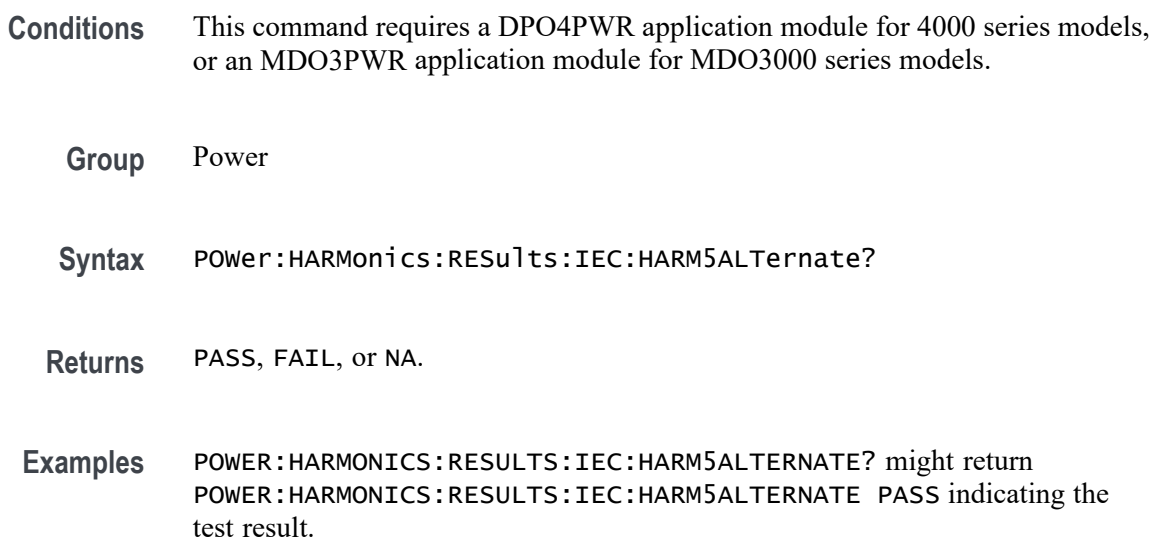

### **POWer:HARMonics:RESults:IEC:POHC? (Query Only)**

Returns the IEC POHC measurement.

- **Conditions** This command requires a DPO4PWR application module for 4000 series models, or an MDO3PWR application module for MDO3000 series models.
	- **Group** Power
	- **Syntax** POWer:HARMonics:RESults:IEC:POHC?
- **Examples** POWER:HARMONICS:RESULTS:IEC:POHC? might return :POWER:HARMONICS:RESULTS:IEC:POHC 0.5 indicating that the IEC POHC is set to 0.5 A.

# **POWer:HARMonics:RESults:IEC:POHL? (Query Only)**

Returns the IEC POHL measurement.

**Conditions** This command requires a DPO4PWR application module for 4000 series models, or an MDO3PWR application module for MDO3000 series models.

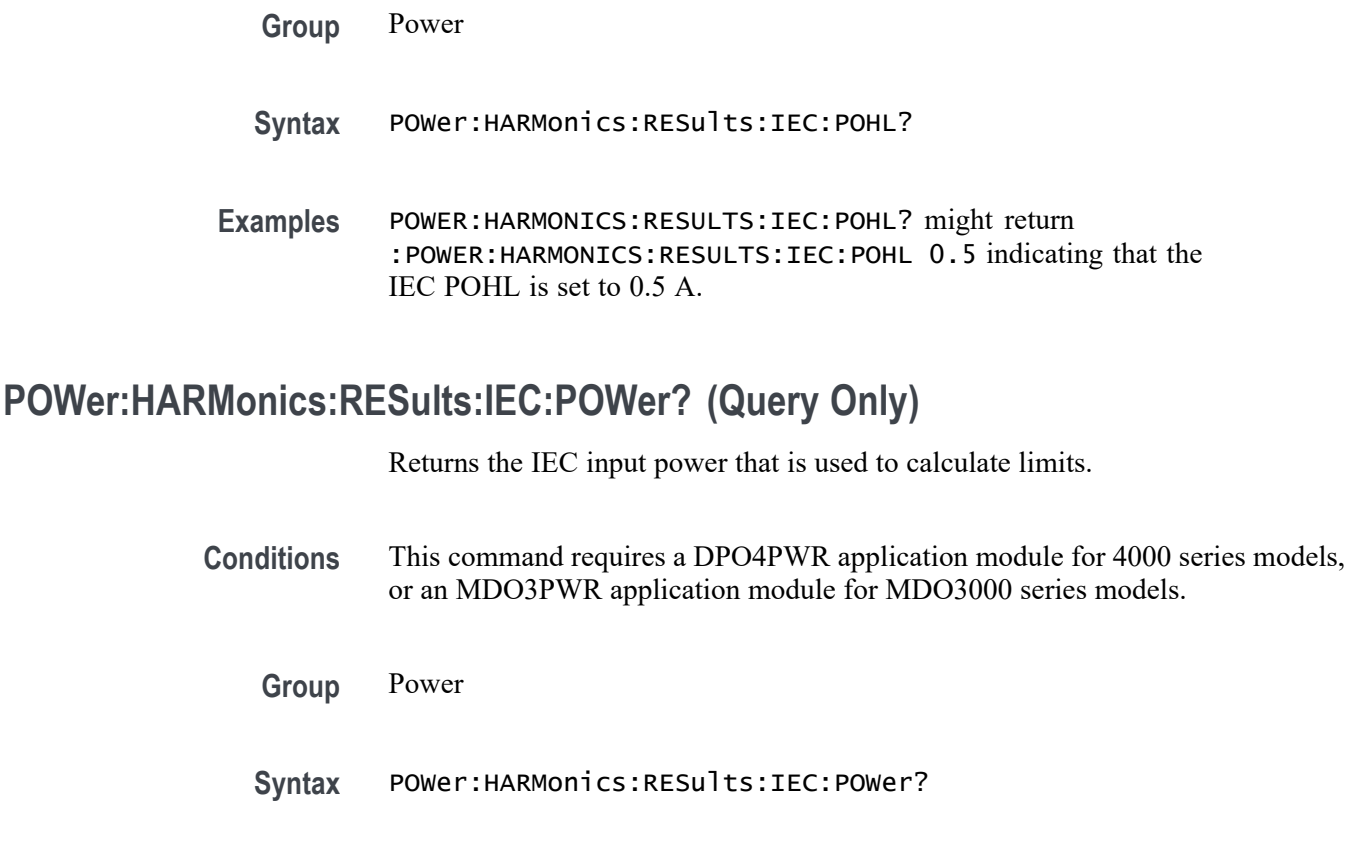

**Examples** POWER:HARMONICS:RESULTS:IEC:POWER? might return :POWER:HARMONICS:RESULTS:IEC:POWER 5 indicating that the IEC power is set to 5 W.

# **POWer:HARMonics:RESults:IEC:POWERFactor? (Query Only)**

Returns the IEC power factor measurement.

- **Conditions** This command requires a DPO4PWR application module for 4000 series models, or an MDO3PWR application module for MDO3000 series models.
	- **Group** Power
	- **Syntax** POWer:HARMonics:RESults:IEC:POWERFactor?
- **Examples** POWER:HARMONICS:RESULTS:IEC:POWERFACTOR? might return :POWER:HARMONICS:RESULTS:IEC:POWERFACTOR 9.1900E+37 indicating that the IEC power factor is set to 9.1900E+37.

# **POWer:HARMonics:RESults:PASSFail? (Query Only)**

Returns the overall harmonics test result: PASS, FAIL or NA.

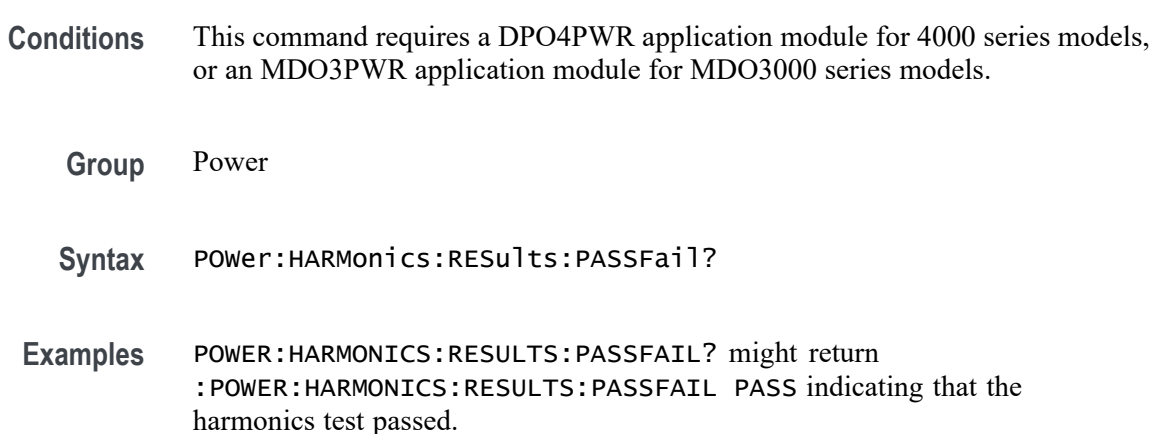

# **POWer:HARMonics:RESults:RMS? (Query Only)**

Returns the root mean square value of the harmonics source waveform.

- **Conditions** This command requires a DPO4PWR application module for 4000 series models, or an MDO3PWR application module for MDO3000 series models.
	- **Group** Power
	- **Syntax** POWer:HARMonics:RESults:RMS?
- **Examples** POWER:HARMONICS:RESULTS:RMS? might return :POWER:HARMONICS:RESULTS:RMS 1.0 indicating that the harmonics source waveform RMS is set to 1.0.

### **POWer:HARMonics:RESults:SAVe (No Query Form)**

Saves the harmonic results to the specified file in CSV format.

- **Conditions** This command requires a DPO4PWR application module for 4000 series models, or an MDO3PWR application module for MDO3000 series models.
	- **Group** Power

**Syntax** POWer:HARMonics:RESults:SAVe <String>

#### **POWer:HARMonics:RESults:THDF? (Query Only)**

Returns the Total Harmonic Distortion (THD) in percentage, measured as a ratio to the RMS value of the fundamental component of the source waveform.

**Conditions** This command requires a DPO4PWR application module for 4000 series models, or an MDO3PWR application module for MDO3000 series models.

- **Group** Power
- **Syntax** POWer:HARMonics:RESults:THDF?
- **Examples** POWER:HARMONICS:RESULTS:THDF? might return :POWER:HARMONICS:RESULTS:THDF 40 indicating that the THDF is set to 40.

#### **POWer:HARMonics:RESults:THDR? (Query Only)**

Returns the Total Harmonic Distortion (THD) in percentage, measured as a ratio to the RMS value of the source waveform.

- **Conditions** This command requires a DPO4PWR application module for 4000 series models, or an MDO3PWR application module for MDO3000 series models.
	- **Group** Power
	- **Syntax** POWer:HARMonics:RESults:THDR?
- **Examples** POWER:HARMONICS:RESULTS:THDR? might return :POWER:HARMONICS:RESULTS:THDR 40 indicating that the THDR is set to 40.

### **POWer:HARMonics:SOURce**

This command specifies the source waveform for harmonics tests. The voltage source waveform is specified using the POWer: VOLTAGESOurce command and the current waveform is specified using the [POWer:CURRENTSOurce](#page-493-0) command.

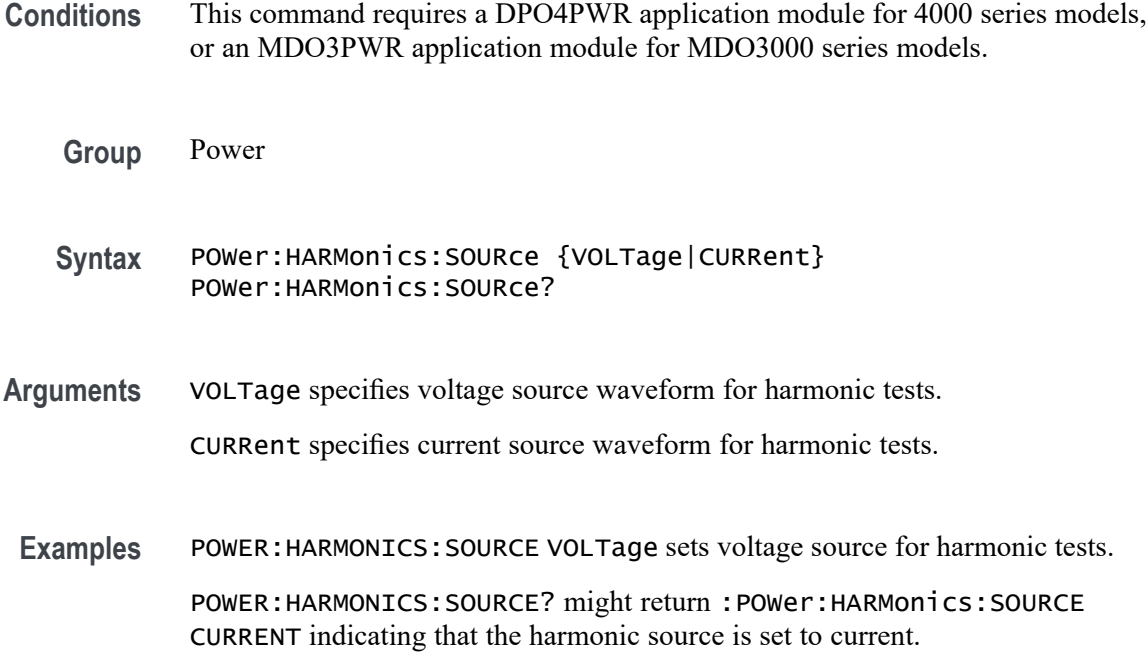

### **POWer:HARMonics:STANDard**

This command specifies the standard for harmonics tests.

- **Conditions** This command requires a DPO4PWR application module for 4000 series models, or an MDO3PWR application module for MDO3000 series models.
	- **Group** Power
	- **Syntax** POWer:HARMonics:STANDard {NONe|IEC|MIL} POWer:HARMonics:STANDard?
- **Arguments** NONe sets no standard for harmonic tests. IEC sets IEC 610003-2 standard for harmonic tests. MIL sets MIL1399 standard for harmonic tests.
	- **Examples** POWER:HARMONICS:STANDARD IEC sets IEC standard for harmonic tests. POWER:HARMONICS:STANDARD? might return :POWer:HARMonics:STANDard NONe indicating that no standard is set.

### **POWer:INDICators**

This command specifies the state of the measurement indicators for the power application.

- **Conditions** This command requires a DPO4PWR application module for 4000 series models, or an MDO3PWR application module for MDO3000 series models.
	- **Group** Power
	- **Syntax** POWer:INDICators {OFF|ON|0|1} POWer:INDICators?
- **Arguments** OFF or 0 turns off the measurement indicators. ON or 1 turns on the measurement indicators.
	- **Examples** POWER:INDICATORS 1 turns on the indicator.

POWER:INDICATORS? might return :POWER:INDICators 0 indicating that the indicator is off.

### **POWer:MODulation:SOUrce**

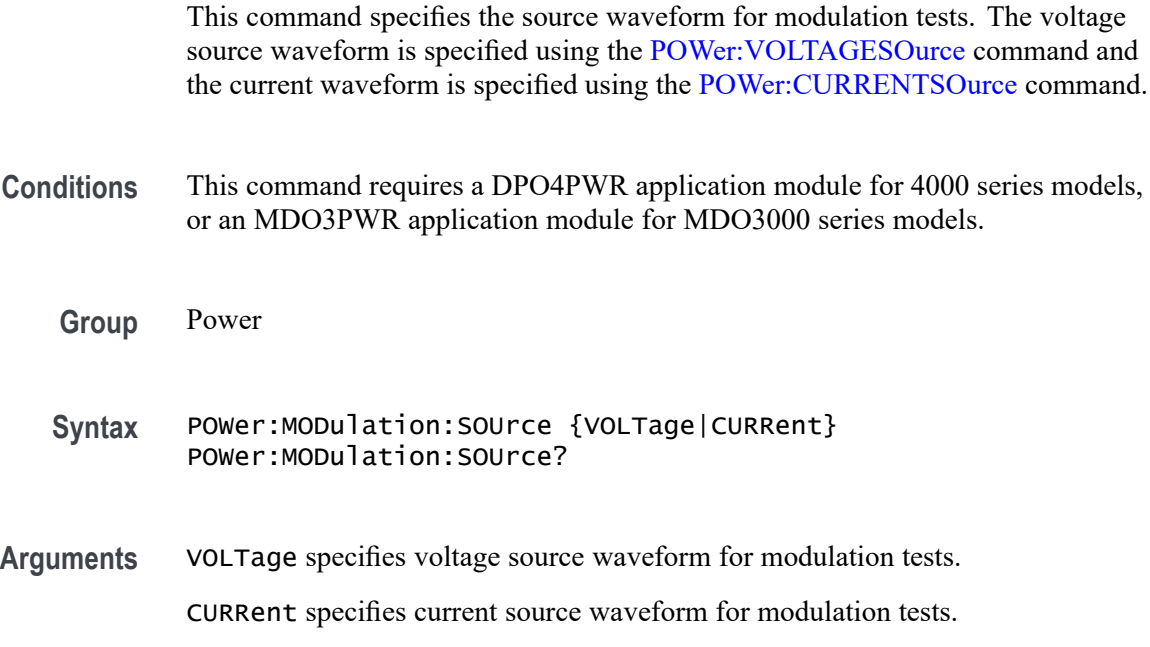

**Examples** POWER:MODULATION:SOURCE CURRent sets the modulation source to Current.

POWER:MODULATION:SOURCE? might return :POWER:MODULATION:SOURCE VOLT indicating that the modulation source is set to Voltage.

#### **POWer:MODulation:TYPe**

This command specifies the modulation type.

- **Conditions** This command requires a DPO4PWR application module for 4000 series models, or an MDO3PWR application module for MDO3000 series models.
	- **Group** Power
	- **Syntax** POWer:MODulation:TYPe {PWIdth|NWIdth|PERIod|PDUty|NDUty|FREQuency}

POWer:MODulation:TYPe?

**Arguments** PWIdth (positive width) is the distance (time) between the middle reference (default  $= 50\%$ ) amplitude points of a positive pulse. The measurement is made on all the cycles in the waveform or gated region.

> NWIdth (negative width) measurement is the distance (time) between the middle reference (default =  $50\%$ ) amplitude points of a negative pulse. The measurement is made on all the cycles in the waveform or gated region.

PERIod is the time required to complete the first cycle in a waveform or the gated region. The time is measured between the mid reference (default being 50%) amplitude points of the waveform.

PDUty (positive duty cycle) is the ratio of the positive pulse width to the signal period, expressed as a percentage. It is measured on all the cycles in the waveform or gated region.

*Positive Duty Cycle = ((Positive Width)/Period) × 100%*

NDUty (negative duty cycle) is the ratio of the negative pulse width to the signal period, expressed as a percentage. The duty cycle is measured on all the cycles in the waveform or gated region.

*Negative Duty Cycle = ((Negative Width) / Period) × 100%*

FREQuency measures all the cycles in the waveform or gated region. Frequency is the reciprocal of the period and is measured in hertz (Hz), where  $1 \text{ Hz} = 1$ cycle per second.

*Frequency = 1 / Period*

**Examples** POWER:MODULATION:TYPE NWIDTH sets the modulation type to Negative Width.

POWER:MODULATION:TYPE? might return :POWER:MODULATION:TYPE PWI indicating that the modulation type is set to Positive Width.

# **POWer:QUALity:APPpwr? (Query Only)**

Returns the apparent power measurement.

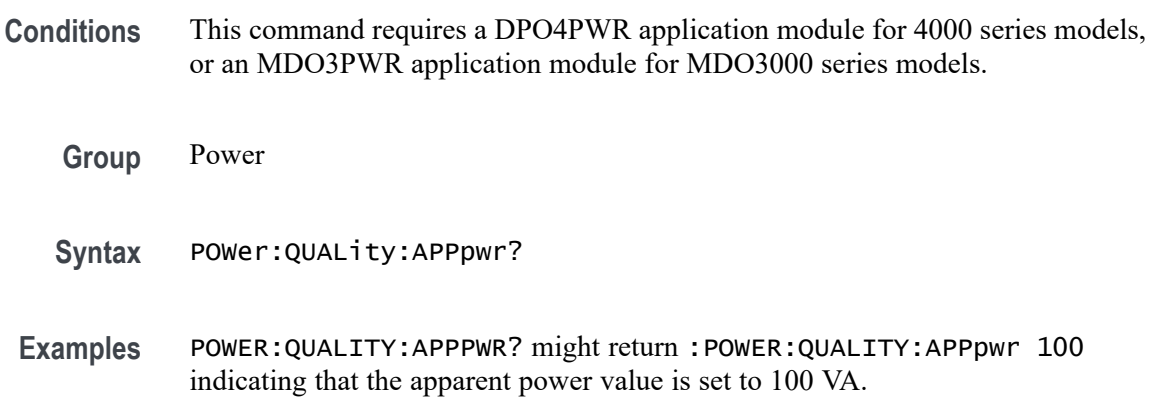

# **POWer:QUALity:DISplay:APPpwr**

This command specifies the display state for the apparent power readout.

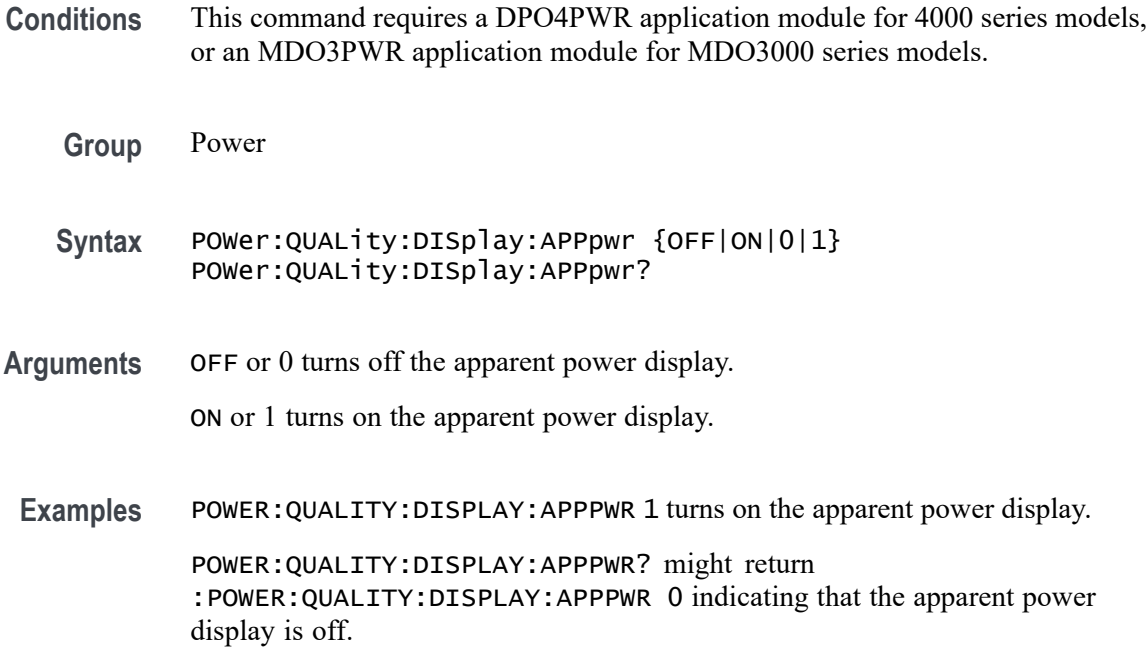

# <span id="page-519-0"></span>**POWer:QUALity:DISplay:FREQuency**

This command specifies the display state for the frequency readout.

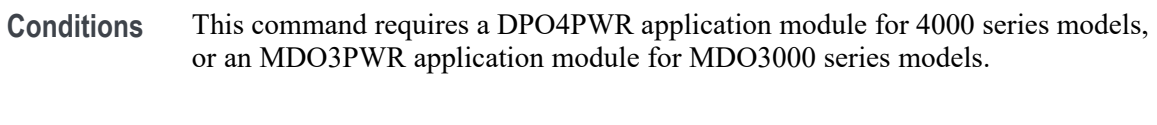

- **Group** Power
- **Syntax** POWer:QUALity:DISplay:FREQuency {OFF|ON|0|1} POWer:QUALity:DISplay:FREQuency?
- **Arguments** OFF or 0 turns off the frequency display. ON or 1 turns on the frequency display.
	- **Examples** POWER:QUALITY:DISPLAY:FREQUENCY 1 turns on the frequency readout display. POWER:QUALITY:DISPLAY:FREQUENCY? might return :POWER:QUALITY:DISPLAY:FREQUENCY 0 indicating that the frequency readout display is off.

# **POWer:QUALity:DISplay:ICRESTfactor**

This command specifies the display state for the current crest factor readout.

- **Conditions** This command requires a DPO4PWR application module for 4000 series models, or an MDO3PWR application module for MDO3000 series models.
	- **Group** Power
	- **Syntax** POWer:QUALity:DISplay:ICRESTfactor {OFF|ON|0|1} POWer:QUALity:DISplay:ICRESTfactor?
- **Arguments** OFF or 0 turns off the current crest factor display.

ON or 1 turns on the current crest factor display.

**Examples** POWER:QUALITY:DISPLAY:ICRESTFACTOR 1 turns on the current crest factor display.

POWER:QUALITY:DISPLAY:ICRESTFACTOR? might return :POWER:QUALITY:DISPLAY:ICRESTFACTOR 0 indicating that the current crest factor display is off.

### **POWer:QUALity:DISplay:IRMS**

This command specifies the display state for the rms current readout.

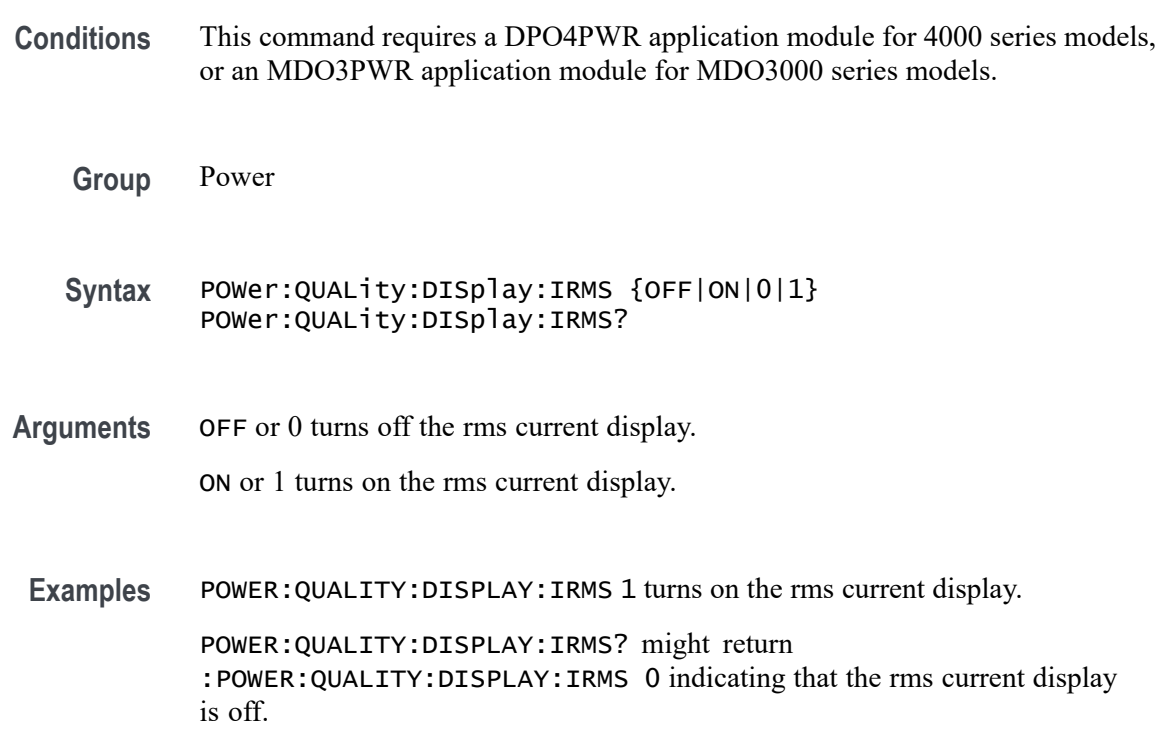

# **POWer:QUALity:DISplay:PHASEangle**

This command specifies the display state for the phase angle readout.

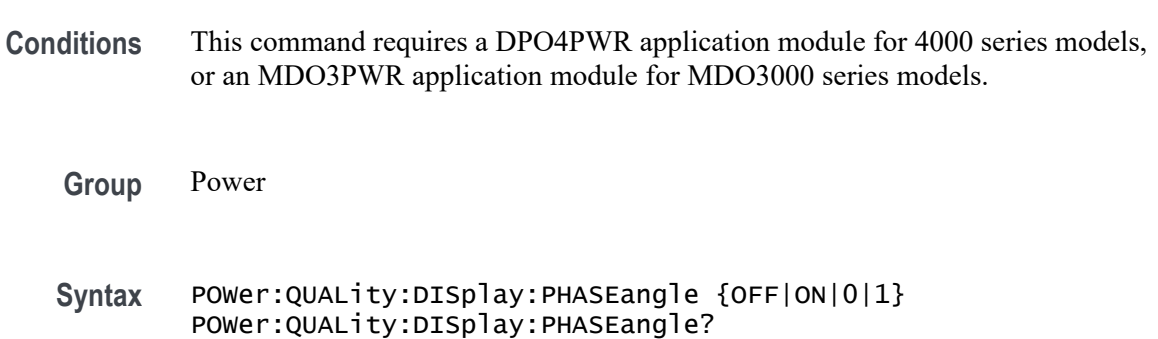

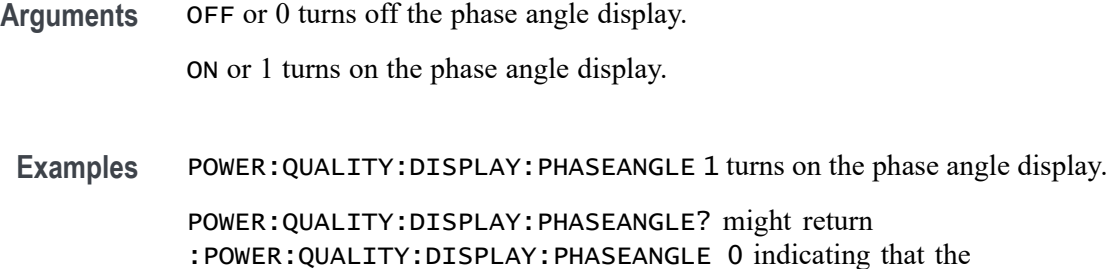

#### **POWer:QUALity:DISplay:POWERFACtor**

This command specifies the display state for the power factor readout.

- **Conditions** This command requires a DPO4PWR application module for 4000 series models, or an MDO3PWR application module for MDO3000 series models.
	- **Group** Power
	- **Syntax** POWer:QUALity:DISplay:POWERFACtor {OFF|ON|0|1} POWer:QUALity:DISplay:POWERFACtor?
- **Arguments** OFF or 0 turns off the power factor display. ON or 1 turns on the power factor display.

phase angle display is off.

**Examples** POWER:QUALITY:DISPLAY:POWERFACTOR 1 turns on the power factor display. POWER:QUALITY:DISPLAY:POWERFACTOR? might return :POWER:QUALITY:DISPLAY:POWERFACTOR 0 indicating that the power factor display is off.

#### **POWer:QUALity:DISplay:REACTpwr**

This command specifies the display state for the reactor power readout.

- **Conditions** This command requires a DPO4PWR application module for 4000 series models, or an MDO3PWR application module for MDO3000 series models.
	- **Group** Power

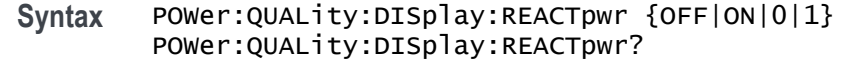

- **Arguments** OFF or 0 turns off the reactor power display. ON or 1 turns on the reactor power display.
	- **Examples** POWER:QUALITY:DISPLAY:REACTPWR 1 turns on the reactor power display. POWER:QUALITY:DISPLAY:REACTPWR? might return :POWER:QUALITY:DISPLAY:REACTPWR 0 indicating that the reactor power display is off.

#### **POWer:QUALity:DISplay:TRUEpwr**

This command specifies the display state for the true power readout.

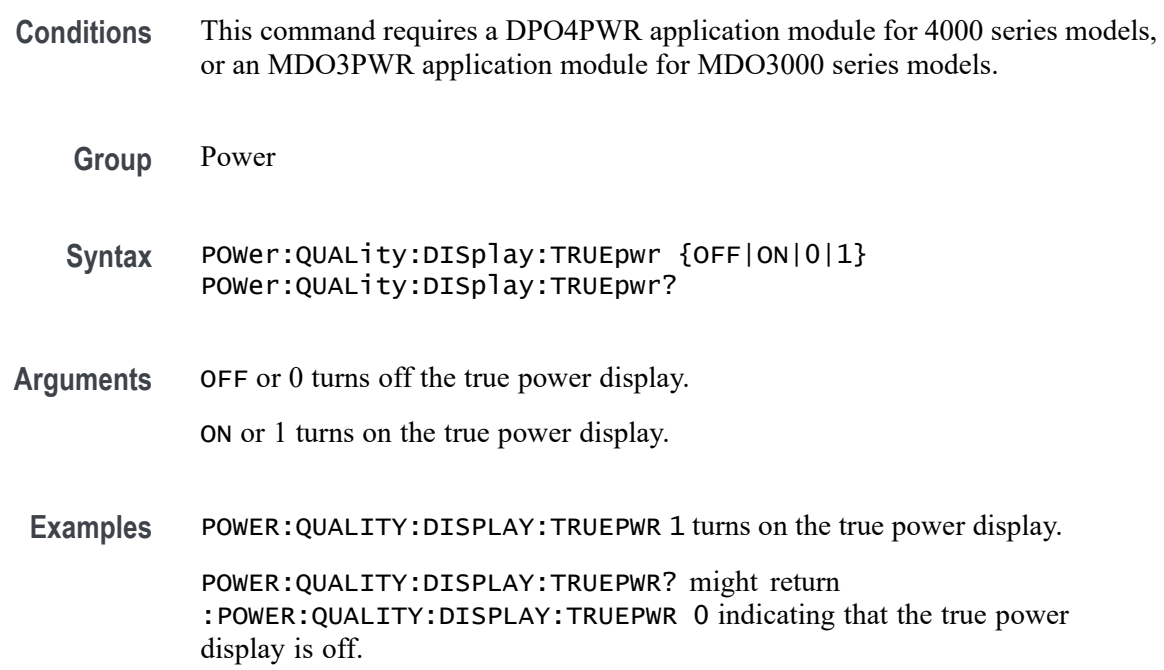

### **POWer:QUALity:DISplay:VCRESTfactor**

This command specifies the display state for the voltage crest factor readout.

**Conditions** This command requires a DPO4PWR application module for 4000 series models, or an MDO3PWR application module for MDO3000 series models.

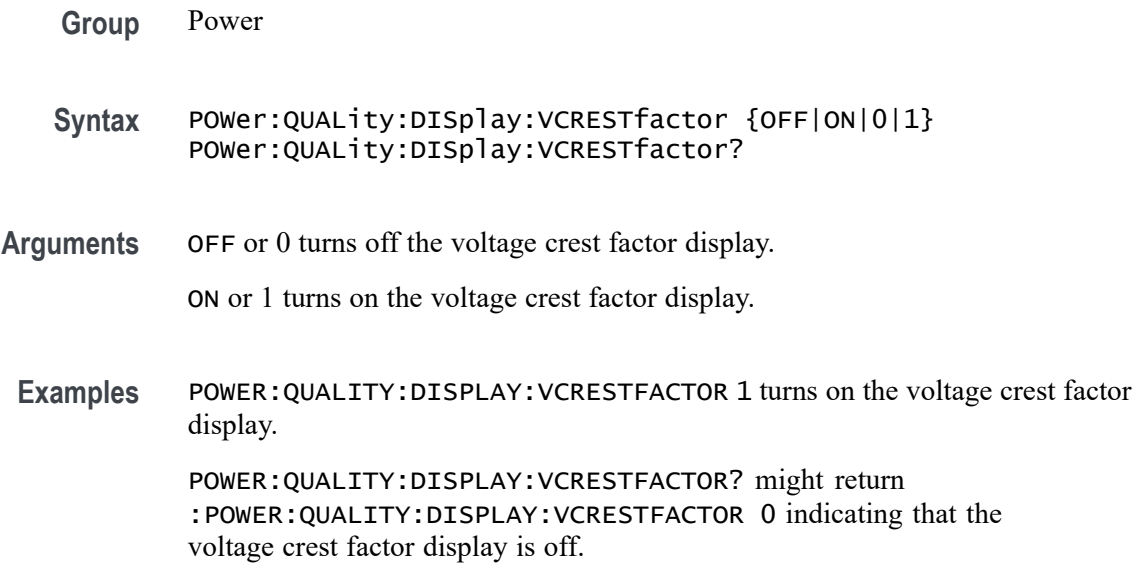

# **POWer:QUALity:DISplay:VRMS**

This command specifies the display state for the rms voltage readout.

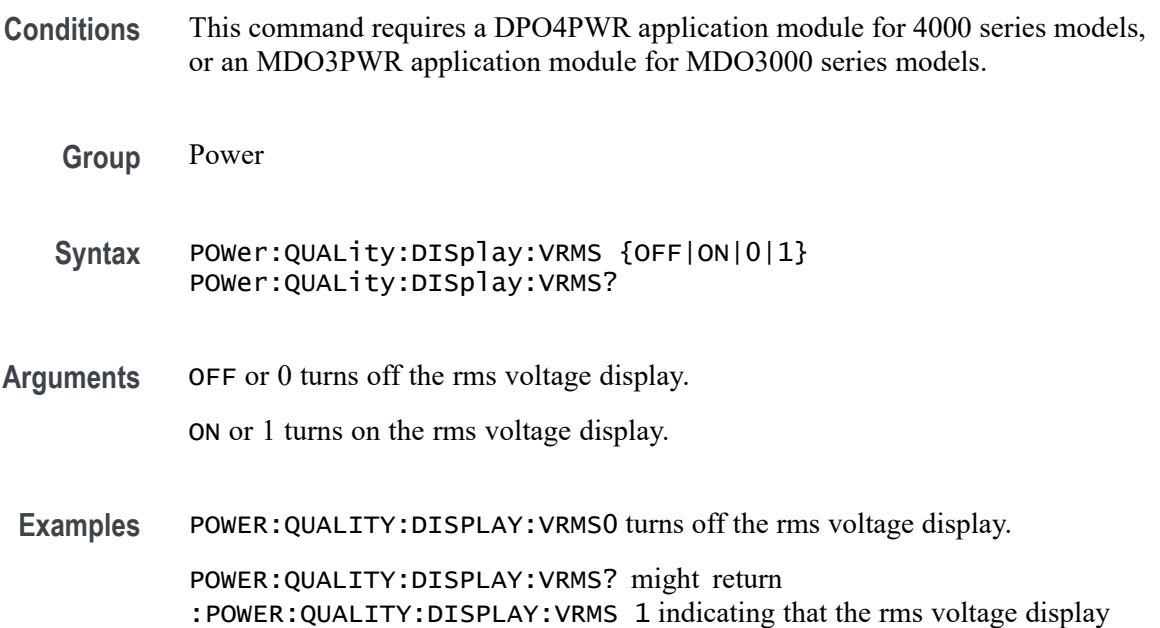

# **POWer:QUALity:FREQREFerence**

is on.

This command specifies the power quality frequency reference.

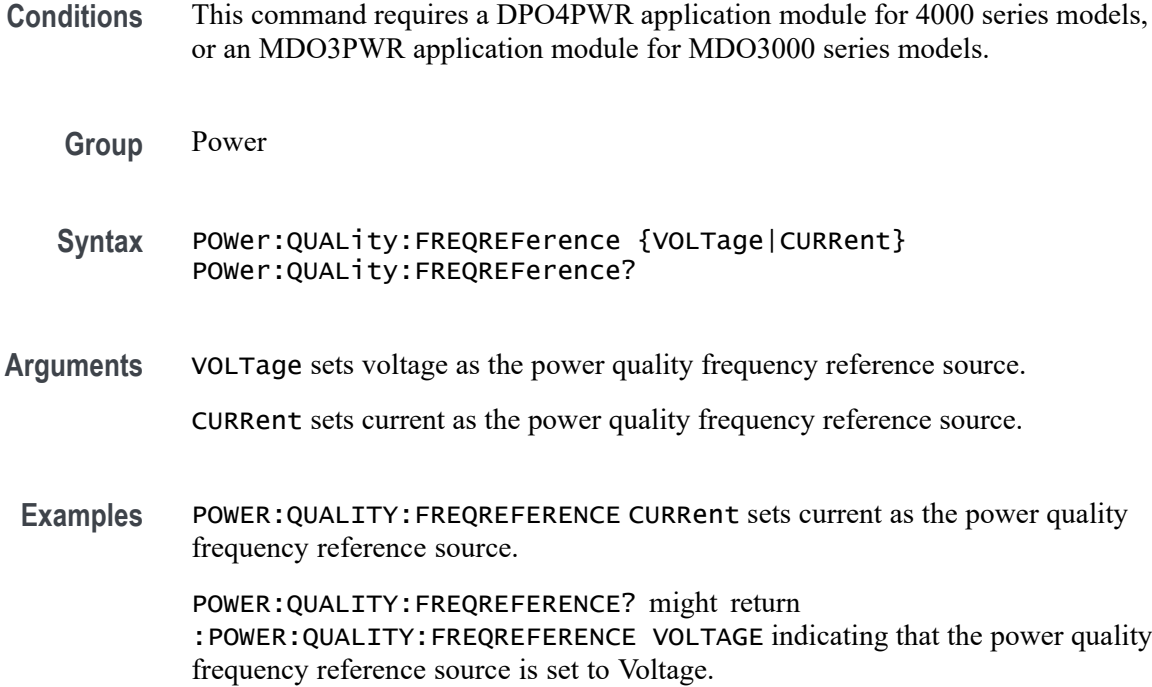

# **POWer:QUALity:FREQuency? (Query Only)**

Returns the frequency measurement.

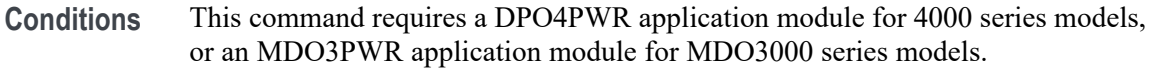

- **Group** Power
- **Syntax** POWer:QUALity:FREQuency?
- **Examples** POWER:QUALITY:FREQUENCY? might return :POWER:QUALITY:FREQUENCY 60 indicating that the frequency is set to 60 Hz.

# **POWer:QUALity:ICRESTfactor? (Query Only)**

Returns the current crest factor measurement.

**Conditions** This command requires a DPO4PWR application module for 4000 series models, or an MDO3PWR application module for MDO3000 series models.

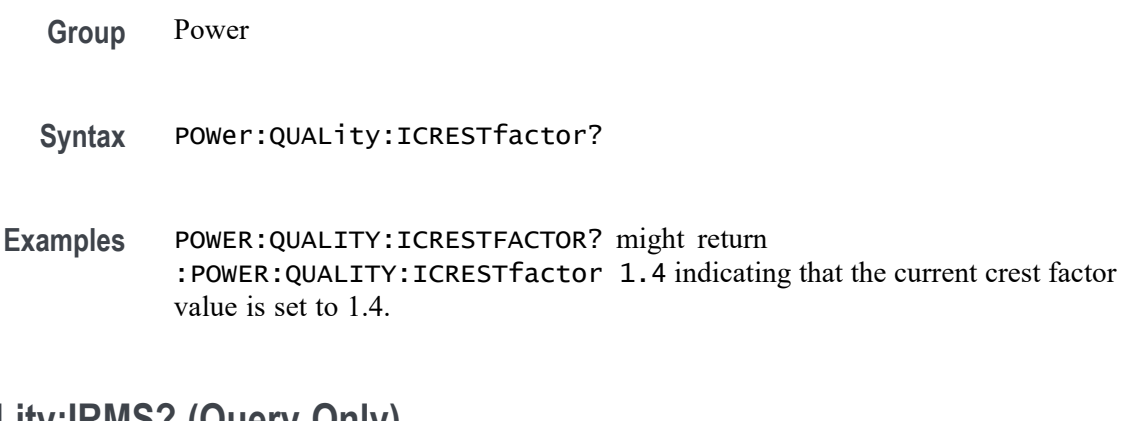

# **POWer:QUALity:IRMS? (Query Only)**

Returns the RMS current measurement.

- **Conditions** This command requires a DPO4PWR application module for 4000 series models, or an MDO3PWR application module for MDO3000 series models.
	- **Group** Power
	- **Syntax** POWer:QUALity:IRMS?
- **Examples** POWER:QUALITY:IRMS? might return :POWER:QUALITY:IRMS 1.00 indicating that the RMS current value is set to 1.00 A.

# **POWer:QUALity:PHASEangle? (Query Only)**

Returns the phase angle measurement.

- **Conditions** This command requires a DPO4PWR application module for 4000 series models, or an MDO3PWR application module for MDO3000 series models.
	- **Group** Power
	- **Syntax** POWer:QUALity:PHASEangle?
- **Examples** POWER:QUALITY:PHASEANGLE? might return :POWER:QUALITY:PHASEANGLE 0 indicating that the phase angle is set to 0.

# **POWer:QUALity:POWERFACtor? (Query Only)**

Returns the power factor measurement.

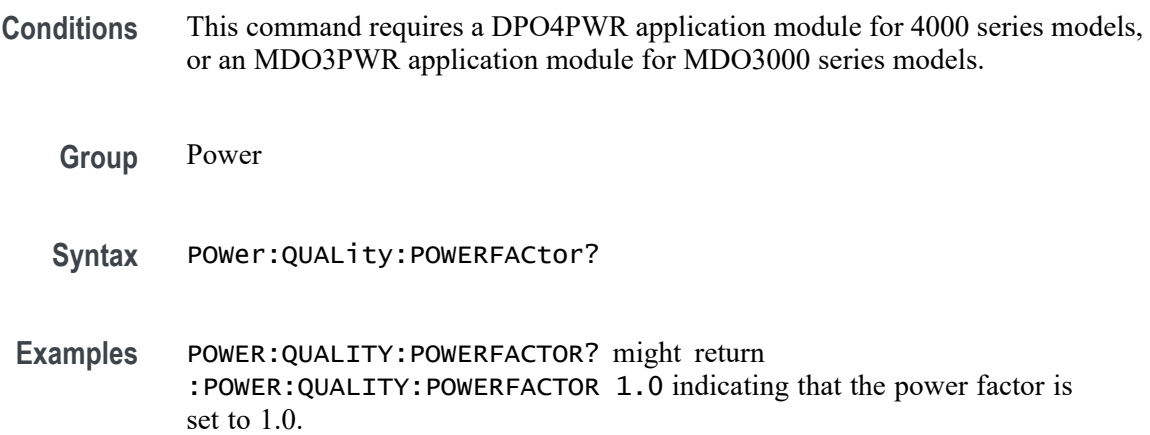

# **POWer:QUALity:REACTpwr? (Query Only)**

Returns the reactive power measurement.

- **Conditions** This command requires a DPO4PWR application module for 4000 series models, or an MDO3PWR application module for MDO3000 series models.
	- **Group** Power
	- **Syntax** POWer:QUALity:REACTpwr?
- **Examples** POWER:QUALITY:REACTPWR? might return :POWER:QUALITY:REACTpwr 100 indicating that the reactor power value is set to 100 VAR.

# **POWer:QUALity:TRUEpwr? (Query Only)**

Returns the true power measurement.

- **Conditions** This command requires a DPO4PWR application module for 4000 series models, or an MDO3PWR application module for MDO3000 series models.
	- **Group** Power

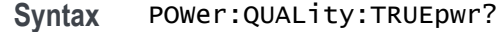

**Examples** POWER:QUALITY:TRUEPWR? might return :POWER:QUALITY:TRUEpwr 1000 W indicating that the true power value is set to 1000 W.

# **POWer:QUALity:VCRESTfactor? (Query Only)**

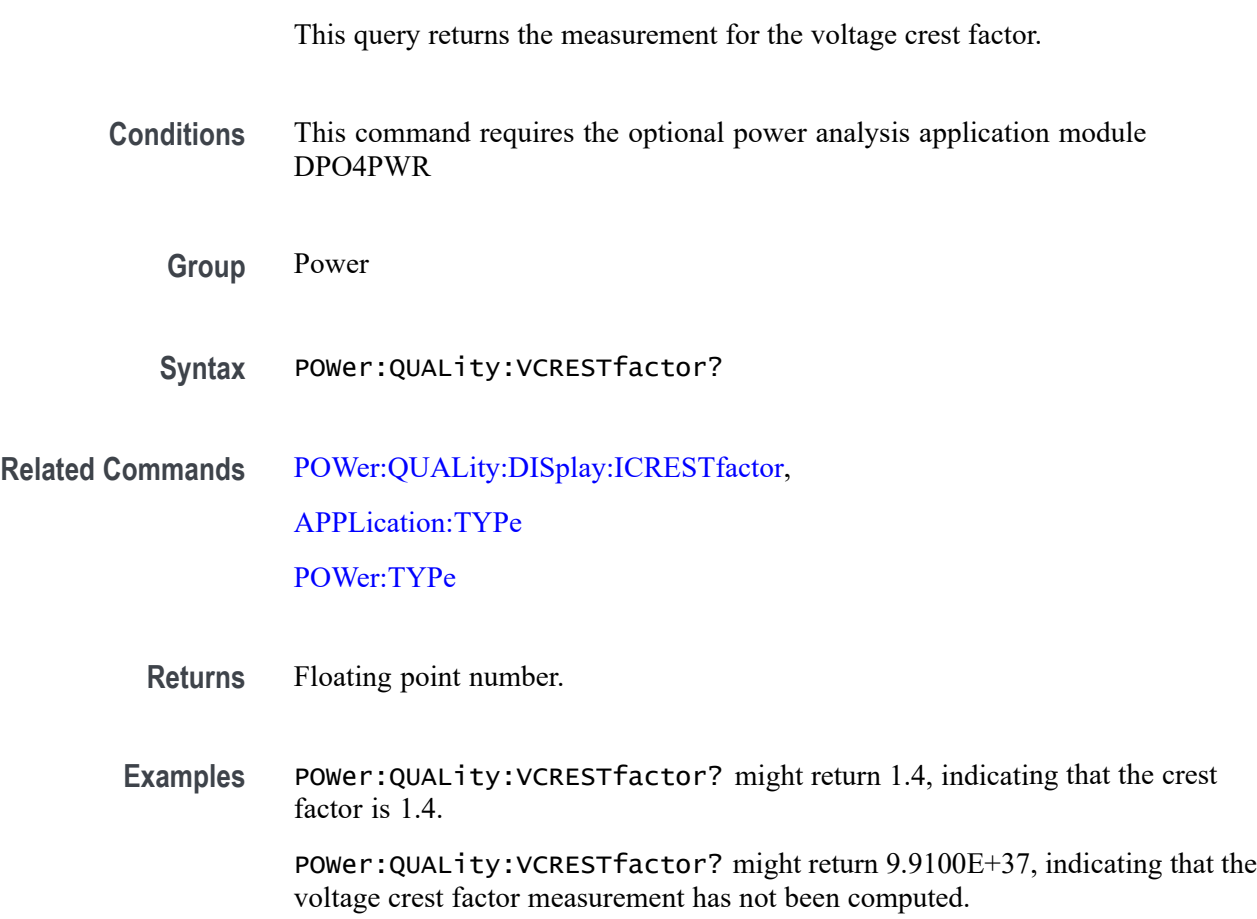

### **POWer:QUALity:VRMS? (Query Only)**

Returns the RMS voltage measurement.

- **Conditions** This command requires a DPO4PWR application module for 4000 series models, or an MDO3PWR application module for MDO3000 series models.
	- **Group** Power

**Syntax** POWer:QUALity:VRMS?

**Examples** POWER:QUALITY:VRMS? might return :POWER:QUALITY:VRMS 115 indicating that the rms voltage value is set to 115 V.

# **POWer:REFLevel:ABSolute (No Query Form)**

This command sets the reference levels to be used for power measurements their default unit values.

**Conditions** This command requires a DPO4PWR application module for 4000 series models, or an MDO3PWR application module for MDO3000 series models.

- **Group** Power
- **Syntax** POWer:REFLevel:ABSolute {SETTODEFaults}
- Arguments SETTODEFaults sets the reference levels to their default values.

#### **POWer:REFLevel:ABSolute:HIGH**

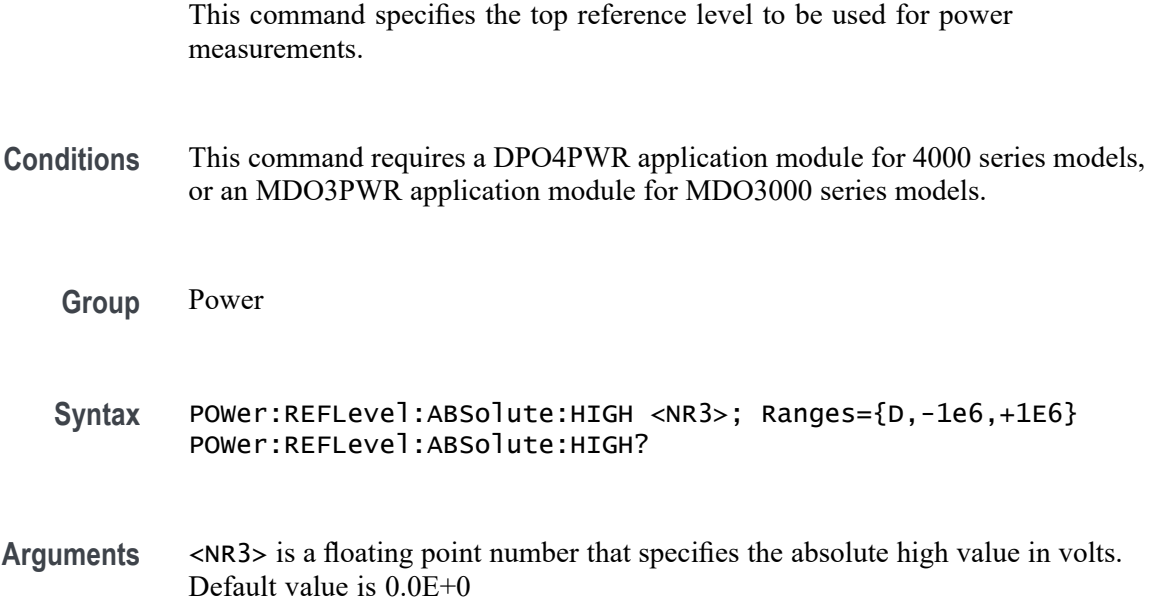

**Examples** POWER:REFLEVEL:ABSOLUTE:HIGH 2 sets the absolute high value to 2.000.

POWER:REFLEVEL:ABSOLUTE:HIGH? might return POWER:REFLEVEL:ABSOLUTE:HIGH 2 indicating that the absolute high value is set to 2 V.

### **POWer:REFLevel:ABSolute:LOW**

This command specifies the low reference level to be used for power measurements.

- **Conditions** This command requires a DPO4PWR application module for 4000 series models, or an MDO3PWR application module for MDO3000 series models.
	- **Group** Power
	- **Syntax** POWer:REFLevel:ABSolute:LOW <NR3>; Ranges={D,-1e6,+1E6} POWer:REFLevel:ABSolute:LOW?
- **Arguments** <NR3> is a floating point number that specifies the absolute low value in volts. Default value is 0.0E+0.
- **Examples** POWER:REFLEVEL:ABSOLUTE:LOW 1.0 sets the absolute high value to 1.0000. POWER:REFLEVEL:ABSOLUTE:LOW? might return POWER:REFLEVEL:ABSOLUTE:LOW 1.0000 indicating that the absolute low value is set to 1 V.

#### **POWer:REFLevel:ABSolute:MID<x>**

This command specifies the mid reference level to be used for power measurements. MID1 is used on the user's voltage waveform. MID2 is used on the user's current waveform. MID3 is used on the user's gate waveform. (MID3 is specific to the power application.)

- **Conditions** This command requires a DPO4PWR application module for 4000 series models, or an MDO3PWR application module for MDO3000 series models.
	- **Group** Power

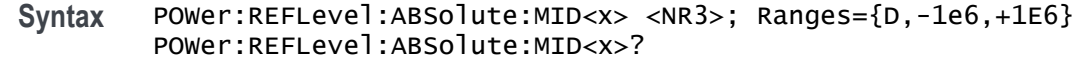

**Arguments** <NR3> is a floating point number that specifies the absolute mid reference value.

**Examples** POWER:REFLEVEL:ABSOLUTE:MID1 1 sets the mid reference voltage to 1V. POWER:REFLEVEL:ABSOLUTE:MID1? might return POWER:REFLEVEL:ABSOLUTE:MID1 0.0E+0 indicating that the absolute reference voltage level is set to 0.0E+0 V.

#### **POWer:REFLevel:HYSTeresis**

This command specifies the reference level hysteresis value to be used for power measurements.

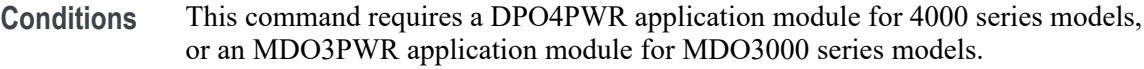

- **Group** Power
- **Syntax** POWer:REFLevel:HYSTeresis <NR3> POWer:REFLevel:HYSTeresis?
- Arguments <NR3> is a floating point number that specifies the hysteresis value.
- **Examples** POWER:REFLEVEL:HYSTERESIS 30 sets the hysteresis value to 30.

POWER:REFLEVEL:HYSTERESIS? might return POWER:REFLEVEL:HYSTERESIS 10 indicating that the hysteresis value is set to 10.

#### **POWer:REFLevel:METHod**

This command specifies the method used to calculate the 0% and 100% reference level to be used for power measurements.

**Conditions** This command requires a DPO4PWR application module for 4000 series models, or an MDO3PWR application module for MDO3000 series models.

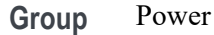

**Syntax** POWer:REFLevel:METHod {ABSolute|PERCent} POWer:REFLevel:METHod?

**Arguments** ABSolute specifies that the reference levels are set explicitly using the MEASUrement:REFLevel:ABSolute commands. This method is useful when precise values are required.

> PERCent specifies that the reference levels are calculated as a percent of the signal amplitude. The percentages are defined using the MEASUrement:REFLevel:PERCent commands.

**Examples** POWER:REFLEVEL:METHOD ABSOLUTE specifies that explicit user-defined values are used for the reference levels.

> POWER:REFLEVEL:METHOD? might return POWER:REFLEVEL:METHOD PERCENT indicating that the reference level units used are calculated as a percent relative to HIGH and LOW.

### **POWer:REFLevel:PERCent (No Query Form)**

This command sets the reference levels to be used for power measurements to the default percentage values.

- **Conditions** This command requires a DPO4PWR application module for 4000 series models, or an MDO3PWR application module for MDO3000 series models.
	- **Group** Power
	- **Syntax** POWer:REFLevel:PERCent <SETTODEFaults>
- **Arguments** SETTODEFaults sets the reference levels to their default percentage values.

#### **POWer:REFLevel:PERCent:HIGH**

This command specifies the top reference percent level to be used for power measurements.

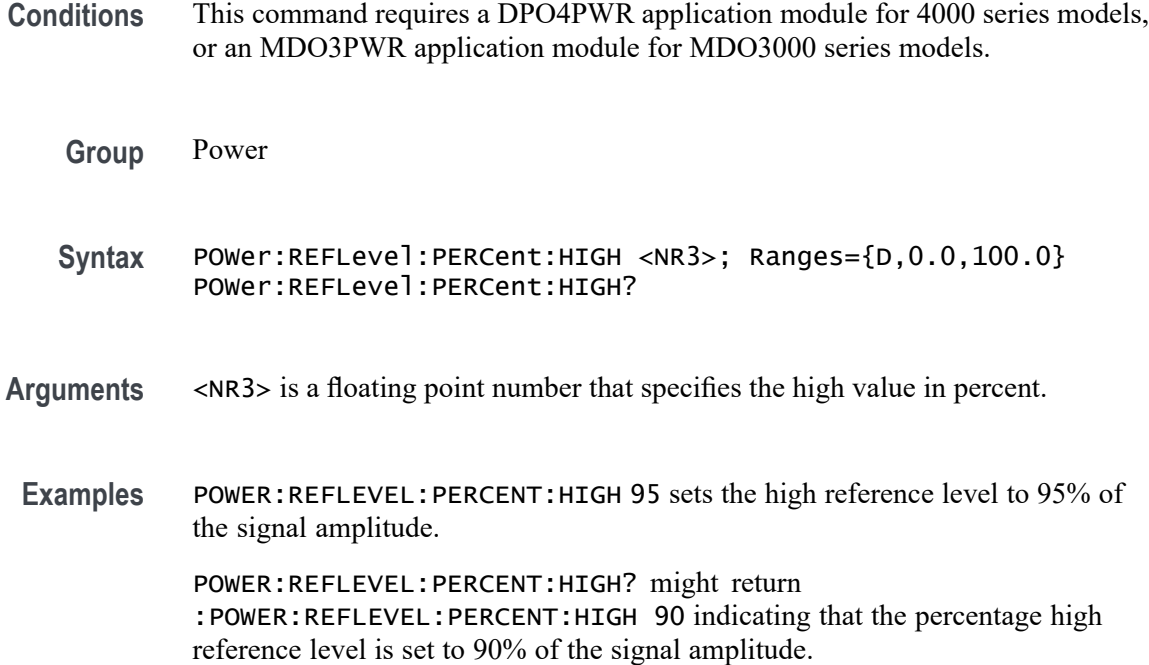

### **POWer:REFLevel:PERCent:LOW**

This command specifies the low reference percent level to be used for power measurements.

- **Conditions** This command requires a DPO4PWR application module for 4000 series models, or an MDO3PWR application module for MDO3000 series models.
	- **Group** Power
	- **Syntax** POWer:REFLevel:PERCent:LOW <NR3>; Ranges={D,0.0,100.0} POWer:REFLevel:PERCent:LOW?
- **Arguments** <NR3> is a floating point number that specifies the low value in percentage.
	- **Examples** POWER:REFLEVEL:PERCENT:LOW 15 sets the low reference level to 15% of the signal amplitude.

POWER:REFLEVEL:PERCENT:LOW? might return :POWER:REFLEVEL:PERCENT:LOW 10 indicating that the percentage low reference level is set to 90% of the signal amplitude.

#### **POWer:REFLevel:PERCent:MID<x>**

This command specifies one of 3 mid reference percentage levels to be used for power measurements. MID1 is used on the user's voltage waveform. MID2 is used on the user's current waveform. MID3 is used on the user's gate waveform. (MID3 is specific to power applications.)

- **Conditions** This command requires a DPO4PWR application module for 4000 series models, or an MDO3PWR application module for MDO3000 series models.
	- **Group** Power
	- **Syntax** POWer:REFLevel:PERCent:MID<x> <NR3>; Ranges={D,0.0,100.0} POWer:REFLevel:PERCent:MID<x>?
- **Arguments** <NR3> is a floating point number that specifies the mid value in percentage.
- **Examples** POWER:REFLEVEL:PERCENT:MID1 25 sets the mid reference voltage to 25%.

POWER:REFLEVEL:PERCENT:MID1? might return POWER:REFLEVEL:PERCENT:MID1 50.0000 indicating that the mid reference voltage level is set to 50%.

#### **POWer:RIPPle (No Query Form)**

This command performs a vertical autoset for ripple measurements or sets the vertical offset to 0.

- **Conditions** This command requires a DPO4PWR application module for 4000 series models, or an MDO3PWR application module for MDO3000 series models.
	- **Group** Power
	- **Syntax** POWer:RIPPle {VERTAUTOset|VERTDEFault}
- **Arguments** VERTAUTOset automatically scales the source waveform to optimize ripple measurements.

VERTDEFault sets the vertical offset of the source waveform to 0 volts (for voltage source) or 0 amperes (for current source).

# **POWer:RIPPle:RESults:AMPLitude? (Query Only)**

Returns the peak-to-peak ripple measurement.

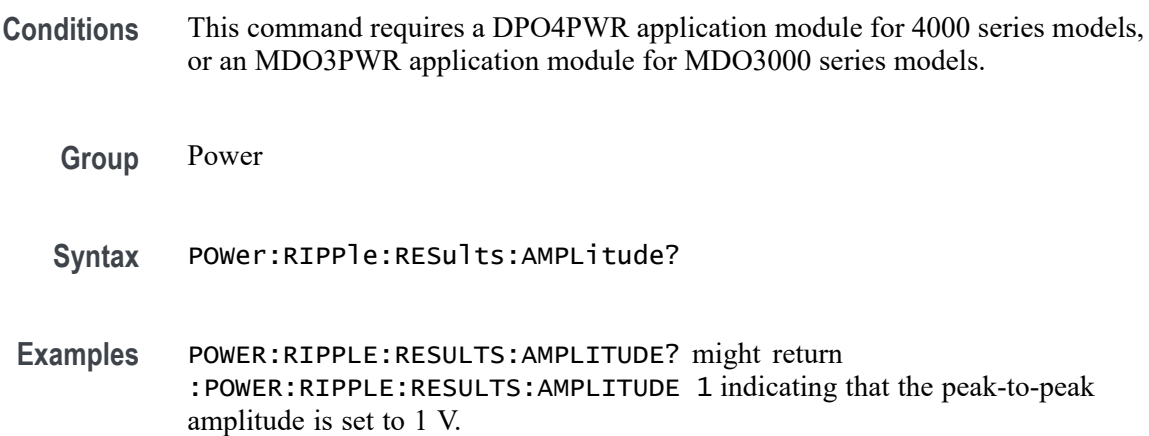

# **POWer:RIPPle:RESults:MAX? (Query Only)**

Returns the maximum of the peak-to-peak ripple measurements.

- **Conditions** This command requires a DPO4PWR application module for 4000 series models, or an MDO3PWR application module for MDO3000 series models.
	- **Group** Power
	- **Syntax** POWer:RIPPle:RESults:MAX?
- **Examples** POWER:RIPPLE:RESULTS:MAX? might return :POWER:RIPPLE:RESULTS:MAX 1.1 indicating that the maximum peak-to-peak amplitude is set to 1.1 V.

# **POWer:RIPPle:RESults:MEAN? (Query Only)**

Returns the mean of the peak-to-peak ripple measurements.

- **Conditions** This command requires a DPO4PWR application module for 4000 series models, or an MDO3PWR application module for MDO3000 series models.
	- **Group** Power
- **Syntax** POWer:RIPPle:RESults:MEAN?
- **Examples** POWER:RIPPLE:RESULTS:MEAN? might return :POWER:RIPPLE:RESULTS:MEAN 1.0 indicating that the mean peak-to-peak amplitude is set to 1.0 V.

#### **POWer:RIPPle:RESults:MIN? (Query Only)**

Returns the minimum of the peak-to-peak ripple measurement.

- **Conditions** This command requires a DPO4PWR application module for 4000 series models, or an MDO3PWR application module for MDO3000 series models.
	- **Group** Power
	- **Syntax** POWer:RIPPle:RESults:MIN?
- **Examples** POWER:RIPPLE:RESULTS:MIN? might return :POWER:RIPPLE:RESULTS:MIN 0.9 indicating that the minimum peak-to-peak amplitude is set to 0.9 V.

### **POWer:RIPPle:RESults:STDdev? (Query Only)**

Returns the standard deviation of the peak-to-peak ripple measurements.

- **Conditions** This command requires a DPO4PWR application module for 4000 series models, or an MDO3PWR application module for MDO3000 series models.
	- **Group** Power
	- **Syntax** POWer:RIPPle:RESults:STDdev?
- **Examples** POWER:RIPPLE:RESULTS:STDDEV? might return :POWER:RIPPLE:RESULTS:STDDEV 0.14 indicating that the standard deviation of the peak-to-peak amplitude is set to 0.14.

# **POWer:RIPPle:SOUrce**

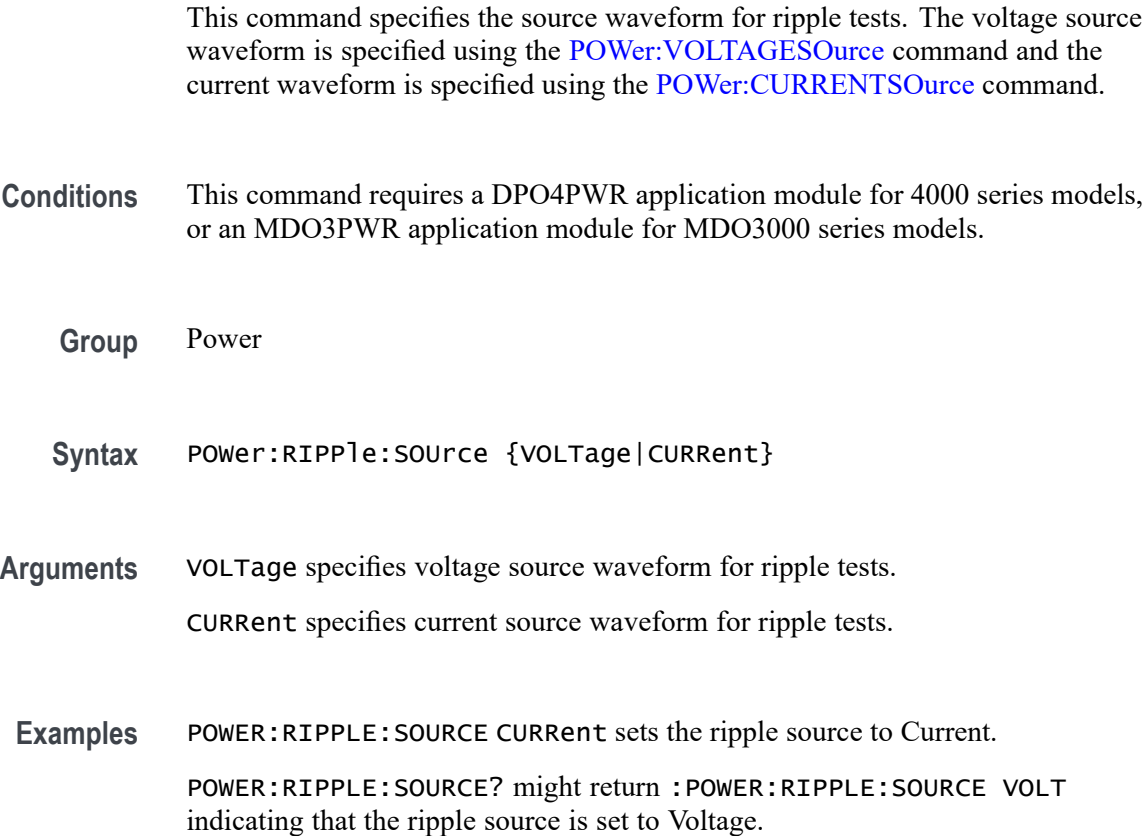

### **POWer:SOA:LINear:XMAX**

This command specifies the user XMAX value for use in linear SOA calculations.

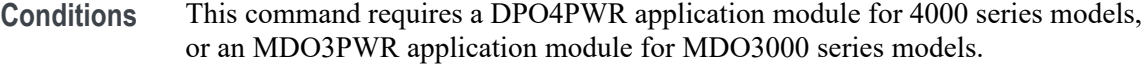

**Group** Power

- **Syntax** POWer:SOA:LINear:XMAX <NR3> POWer:SOA:LINear:XMAX?
- **Arguments** <NR3> is a floating point number that specifies the XMAX value used for linear SOA calculations.

**Examples** POWER:SOA:LINEAR:XMAX 700 sets the XMAX value to 700.0000.

POWER:SOA:LINEAR:XMAX ? might return :POWER:SOA:LINear:XMAX 500.0000 indicating that the XMAX value for linear plot type is set to 500.0000.

#### **POWer:SOA:LINear:XMIN**

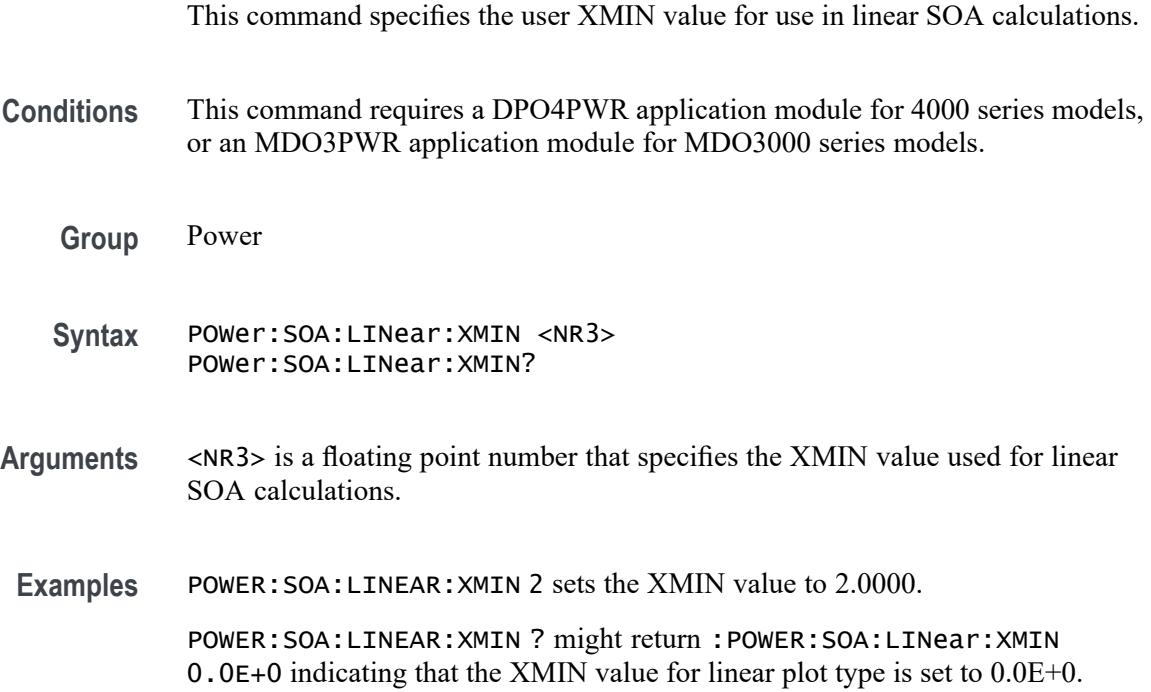

### **POWer:SOA:LINear:YMAX**

This command specifies the user YMAX value for use in linear SOA calculations.

**Conditions** This command requires a DPO4PWR application module for 4000 series models, or an MDO3PWR application module for MDO3000 series models.

- **Group** Power
- **Syntax** POWer:SOA:LINear:YMAX <NR3> POWer:SOA:LINear:YMAX?
- **Arguments** <NR3> is a floating point number that specifies the YMAX value used for linear SOA calculations.

**Examples** POWER:SOA:LINEAR:YMAX 700 sets the YMAX value to 700.0000.

POWER:SOA:LINEAR:YMAX ? might return :POWER:SOA:LINear:YMAX 50.0000 indicating that the YMAX value for linear plot type is set to 50.0000.

### **POWer:SOA:LINear:YMIN**

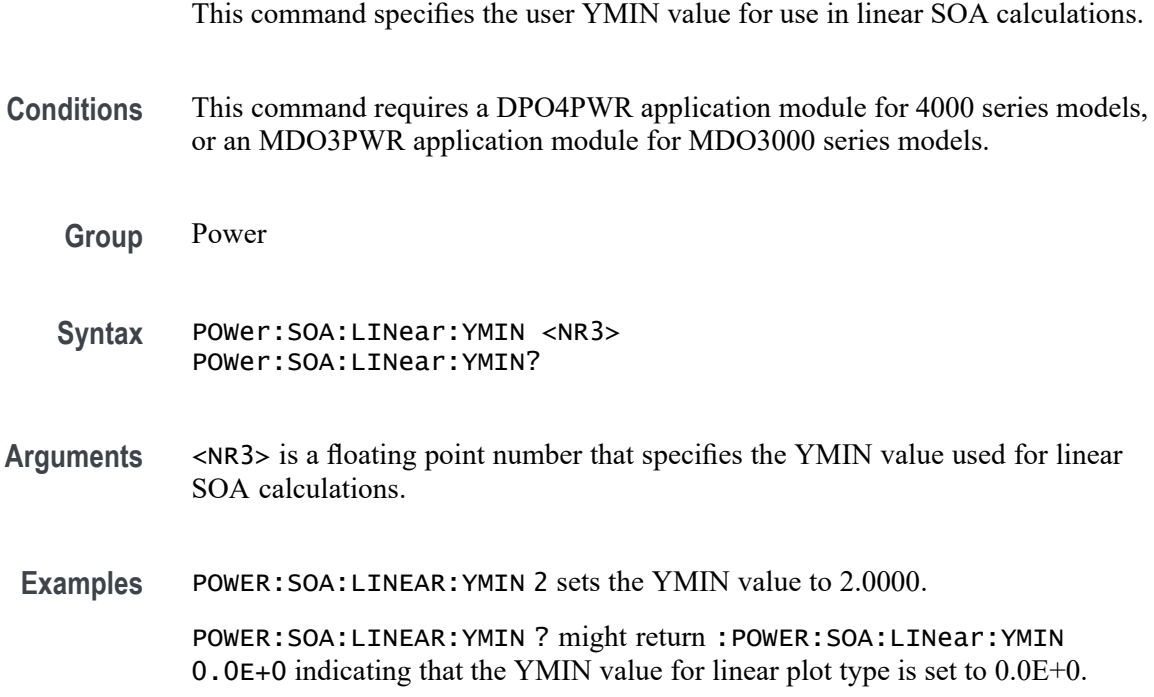

# **POWer:SOA:LOG:XMAX**

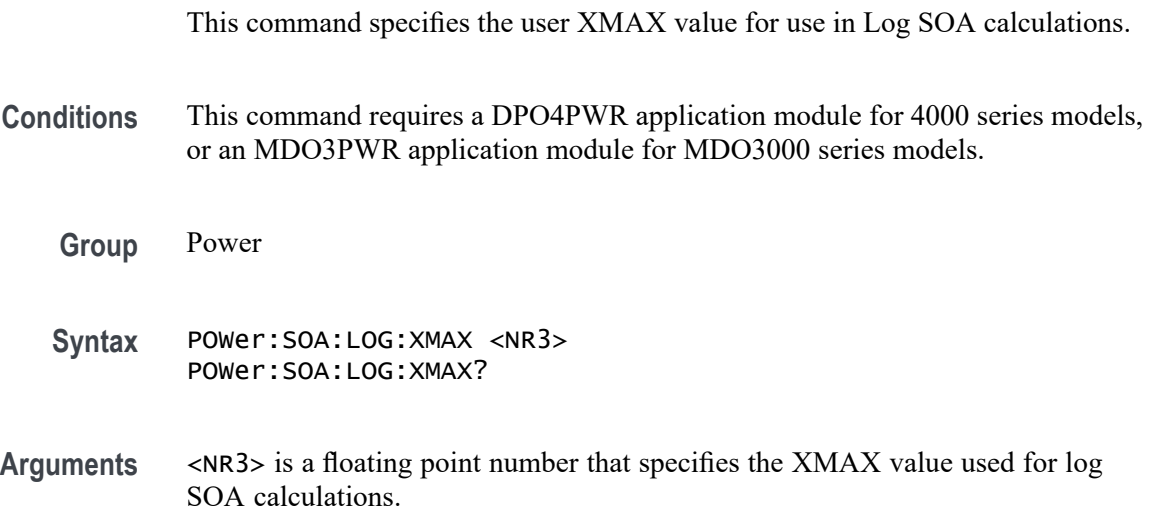

**Examples** POWER: SOA: LOG: XMAX 1 sets the XMAX value to 1.0000.

POWER:SOA:LOG:XMAX ? might return :POWER:SOA:LOG:XMAX 1.0000E+3 indicating that the XMAX value for log plot type is set to 1.0000E+3.

### **POWer:SOA:LOG:XMIN**

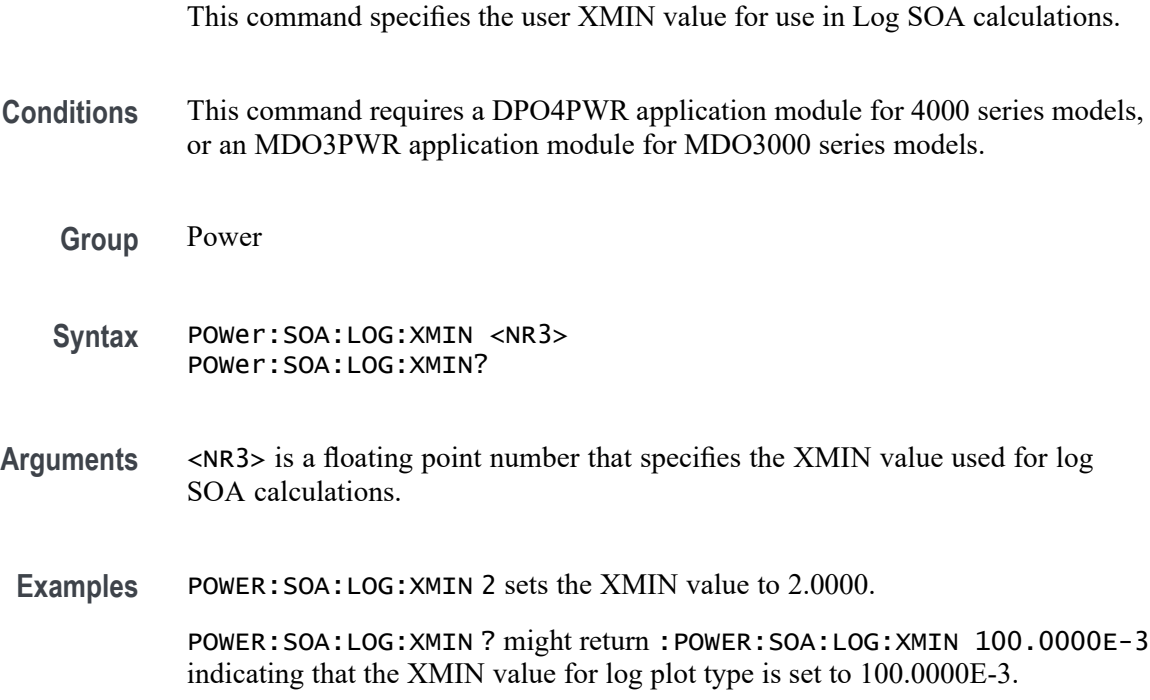

### **POWer:SOA:LOG:YMAX**

This command specifies the user YMAX value for use in Log SOA calculations.

**Conditions** This command requires a DPO4PWR application module for 4000 series models, or an MDO3PWR application module for MDO3000 series models.

- **Group** Power
- **Syntax** POWer:SOA:LOG:YMAX <NR3> POWer:SOA:LOG:YMAX?
- **Arguments** <NR3> is a floating point number that specifies the YMAX value used for log SOA calculations.
**Examples** POWER:SOA:LOG:YMAX 10 sets the YMAX value to 10.0000.

POWER:SOA:LOG:YMAX ? might return :POWER:SOA:LOG:YMAX 100.0000 indicating that the YMAX value for log plot type is set to 100.0000.

### **POWer:SOA:LOG:YMIN**

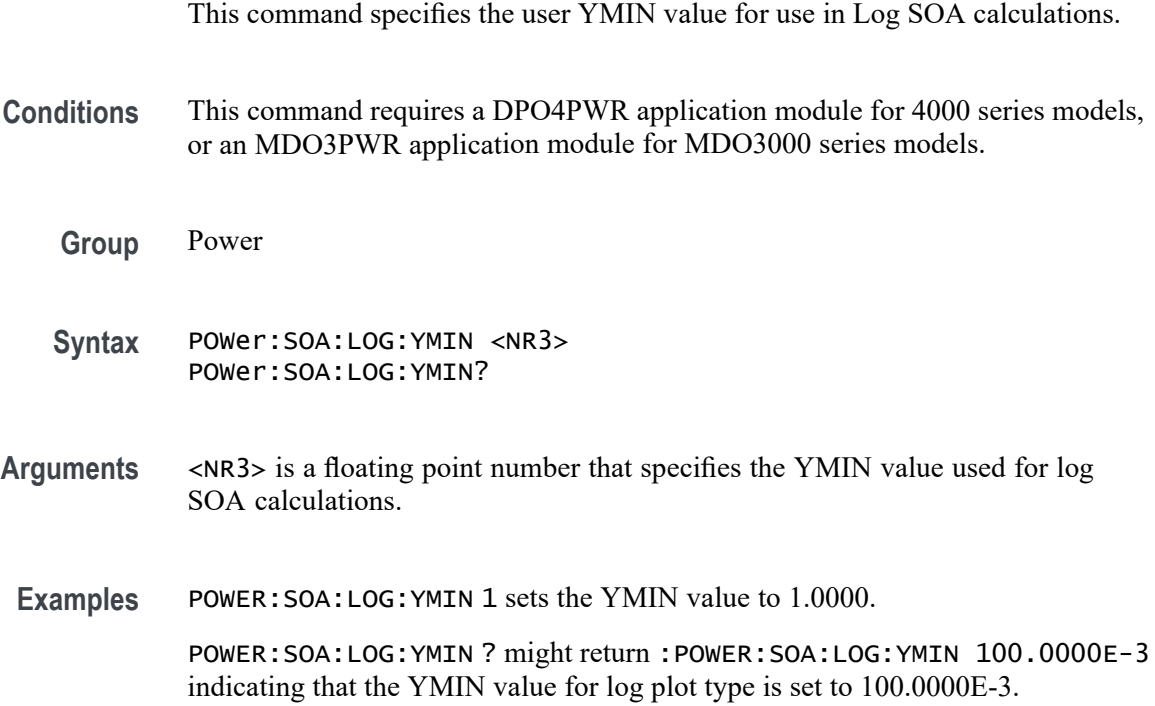

### **POWer:SOA:MASK:DEFine**

This command specifies the X (volts) and Y (Amps) coordinates of the current SOA mask. You can specify the number of points from 2 to 10, minimum being 2. Successive X values must be  $\geq$  the preceding X values. The number of XY points sent determines the value of NR\_PT.

- **Conditions** This command requires a DPO4PWR application module for 4000 series models, or an MDO3PWR application module for MDO3000 series models.
	- **Group** Power
	- **Syntax** POWer:SOA:MASK:DEFine <NR3> POWer:SOA:MASK:DEFine?

<span id="page-541-0"></span>**Arguments** <NR3> is a floating point number that represents the SOA mask coordinates.

**Examples** POWER:SOA:MASK:DEFINE 10 specifies the SOA mask coordinates as 0.0E+0,0.0E+0,0.0E+0,0.0E+0,0.0E+0,30.0000,25.0000,30.0000,300.0000,2.5000, 300.0000,2.4000,300.0000,2.2000,300.0000,1.9000,300.0000,1.3000, 300.0000,0.0E+0. POWER:SOA:MASK:DEFINE ? might return :POWER:SOA:MASK:DEFINE 0.0E+0,30.0000,25.0000,30.0000,300.0000,2.5000,300.0000,0.0E+0 indicating that the SOA mask coordinates are set to 0.0E+0,30.0000,25.0000,30.0000,300.0000,2.5000,300.0000,0.0E+0.

### **POWer:SOA:MASK:MAXAmps**

This command specifies the maximum current applied to SOA mask testing.

- **Conditions** This command requires a DPO4PWR application module for 4000 series models, or an MDO3PWR application module for MDO3000 series models.
	- **Group** Power
	- **Syntax** POWer:SOA:MASK:MAXAmps <NR3> POWer:SOA:MASK:MAXAmps?
- **Arguments** <NR3> is a floating point number that specifies the maximum current applied to SOA mask testing.
- **Examples** POWER: SOA: MASK: MAXAMPS 40 sets the SOA mask testing current to 40 A. POWER:SOA:MASK:MAXAMPS ? might return :POWER:SOA:MASK:MAXAMPS 30.0000 indicating that the SOA mask testing maximum current is set to 30 A.

### **POWer:SOA:MASK:MAXVolts**

This command specifies the maximum voltage applied to SOA mask testing.

- **Conditions** This command requires a DPO4PWR application module for 4000 series models, or an MDO3PWR application module for MDO3000 series models.
	- **Group** Power

<span id="page-542-0"></span>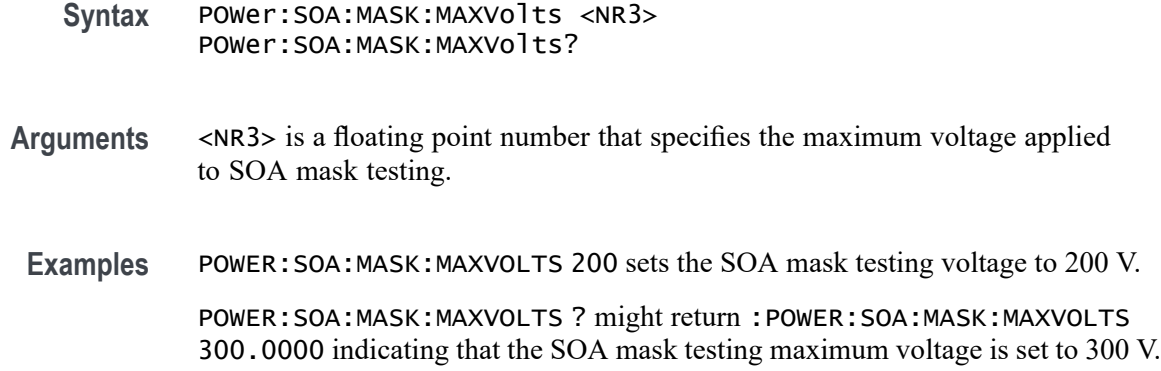

#### **POWer:SOA:MASK:MAXWatts**

This command specifies the maximum power applied to SOA mask testing.

- **Conditions** This command requires a DPO4PWR application module for 4000 series models, or an MDO3PWR application module for MDO3000 series models.
	- **Group** Power
	- **Syntax** POWer:SOA:MASK:MAXWatts <NR3> POWer:SOA:MASK:MAXWatts?
- **Arguments** <NR3> is a floating point number that specifies the maximum power applied to SOA mask testing.
- **Examples** POWER:SOA:MASK:MAXWATTS 1000 sets the SOA mask testing power to 1.0000E+3 W.

POWER:SOA:MASK:MAXWATTS ? might return :POWER:SOA:MASK:MAXWATTS 750.0000 indicating that the SOA mask testing maximum power is set to 750 W.

## **POWer:SOA:MASK:NR\_Pt? (Query Only)**

Returns the number of mask points defined.

- **Conditions** This command requires a DPO4PWR application module for 4000 series models, or an MDO3PWR application module for MDO3000 series models.
	- **Group** Power

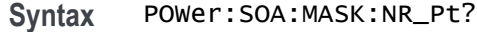

**Examples** POWER:SOA:MASK:NR\_PT? might return :POWER:SOA:MASK:NR\_PT 4 indicating that the number of mask points defined is 4.

## **POWer:SOA:MASK:STATE**

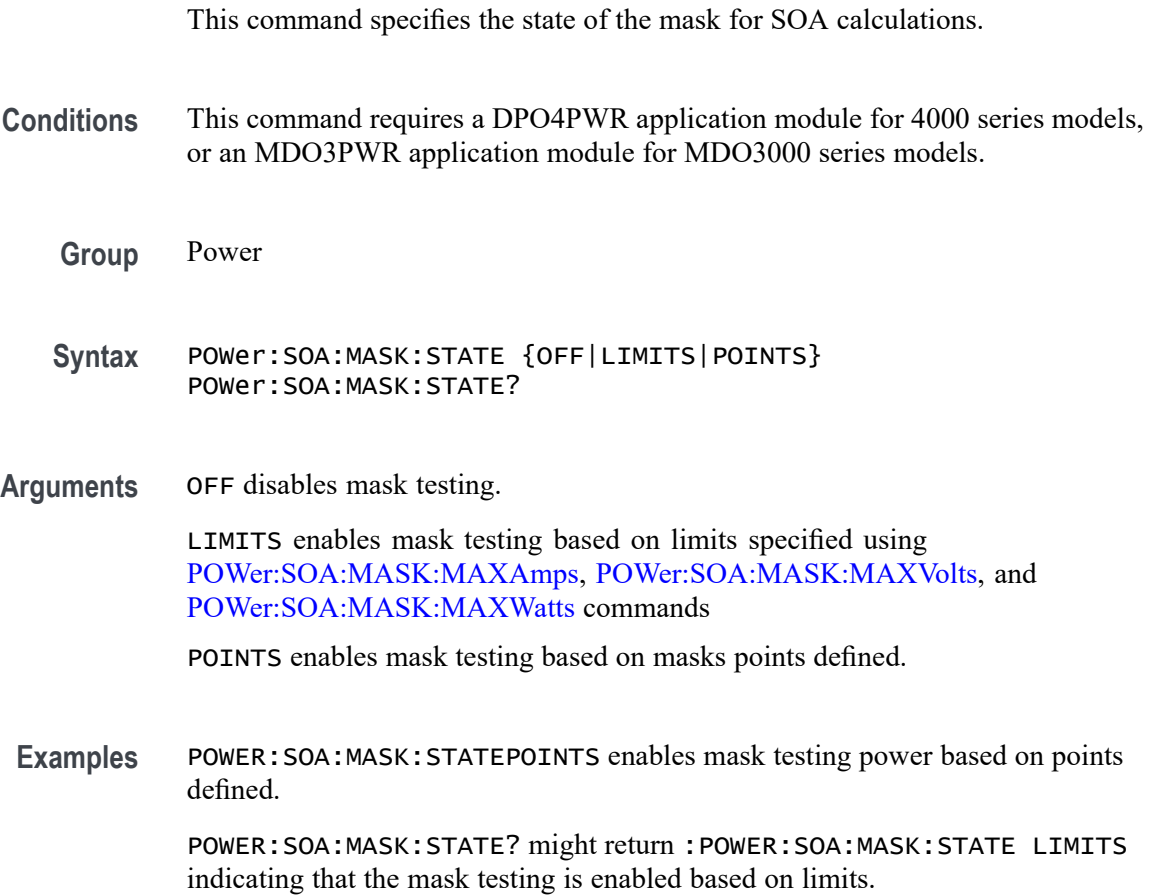

### **POWer:SOA:MASK:STOPOnviol**

This command specifies the enabled state of the mask stop on violation condition.

- **Conditions** This command requires a DPO4PWR application module for 4000 series models, or an MDO3PWR application module for MDO3000 series models.
	- **Group** Power

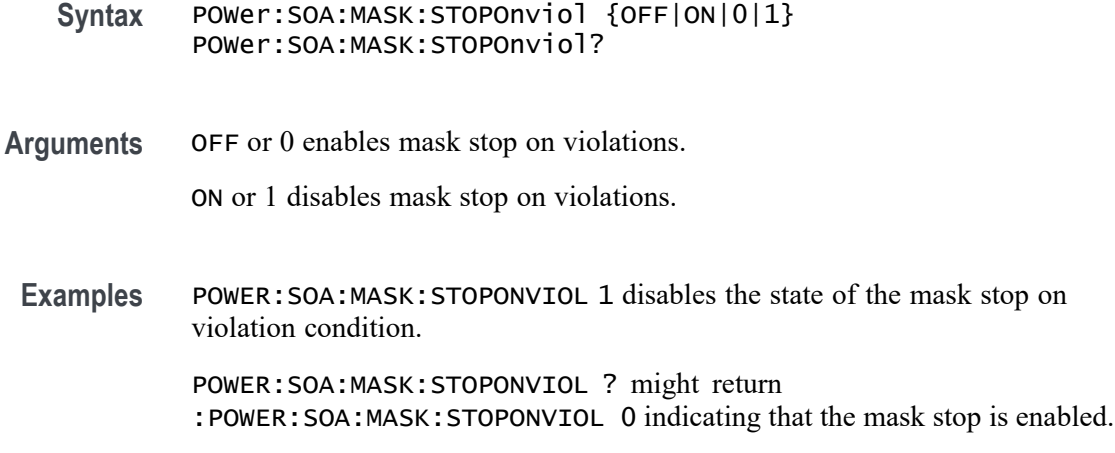

## **POWer:SOA:PLOTTYPe**

This command specifies the Safe Operating Area (SOA) plot type.

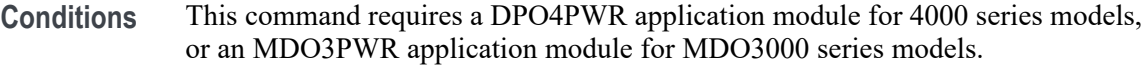

- **Group** Power
- **Syntax** POWer:SOA:PLOTTYPe {LOG|LINear} POWer:SOA:PLOTTYPe?
- **Arguments** LOG for logarithmic SOA plot type. LINear for linear SOA plot type.
- **Examples** POWER:SOA:PLOTTYPE LINear sets the SOA plot type to Linear.

POWER:SOA:PLOTTYPE ? might return :POWER:SOA:PLOTTYPE LOG indicating that the SOA plot type is set to Log.

## **POWer:SOA:RESult:FAILures:QTY? (Query Only)**

Returns the number of failures in the test.

**Conditions** This command requires a DPO4PWR application module for 4000 series models, or an MDO3PWR application module for MDO3000 series models.

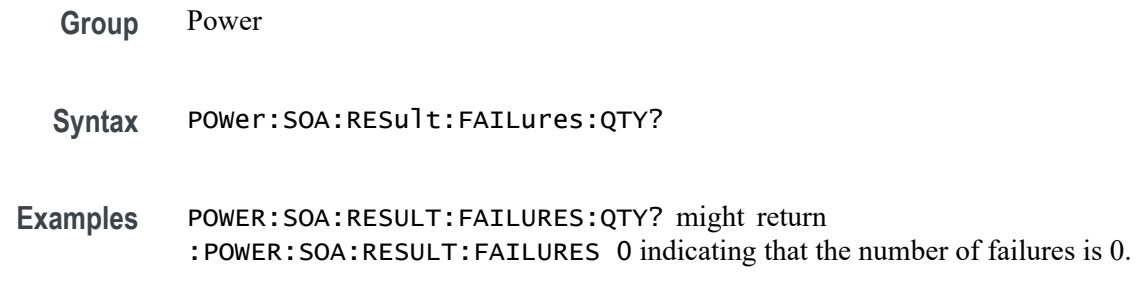

## **POWer:SOA:RESult:NUMACq? (Query Only)**

Returns the number of acquisitions in the test.

- **Conditions** This command requires a DPO4PWR application module for 4000 series models, or an MDO3PWR application module for MDO3000 series models.
	- **Group** Power
	- **Syntax** POWer:SOA:RESult:NUMACq?
- **Examples** POWER:SOA:RESULT:NUMACQ? might return :POWER:SOA:RESULT:NUMACQ 10 indicating that the number of acquisitions is 10.

## **POWer:SOA:RESult:STATE? (Query Only)**

Returns the pass/fail state of the SOA test.

**Conditions** This command requires a DPO4PWR application module for 4000 series models, or an MDO3PWR application module for MDO3000 series models.

**Group** Power

- **Syntax** POWer:SOA:RESult:STATE?
- **Returns** PASS or FAIL.
- **Examples** POWER:SOA:RESULT:STATE? might return :POWER:SOA:MASK:STATE PASS indicating that the SOA test state is PASS.

## **POWer:STATIstics (No Query Form)**

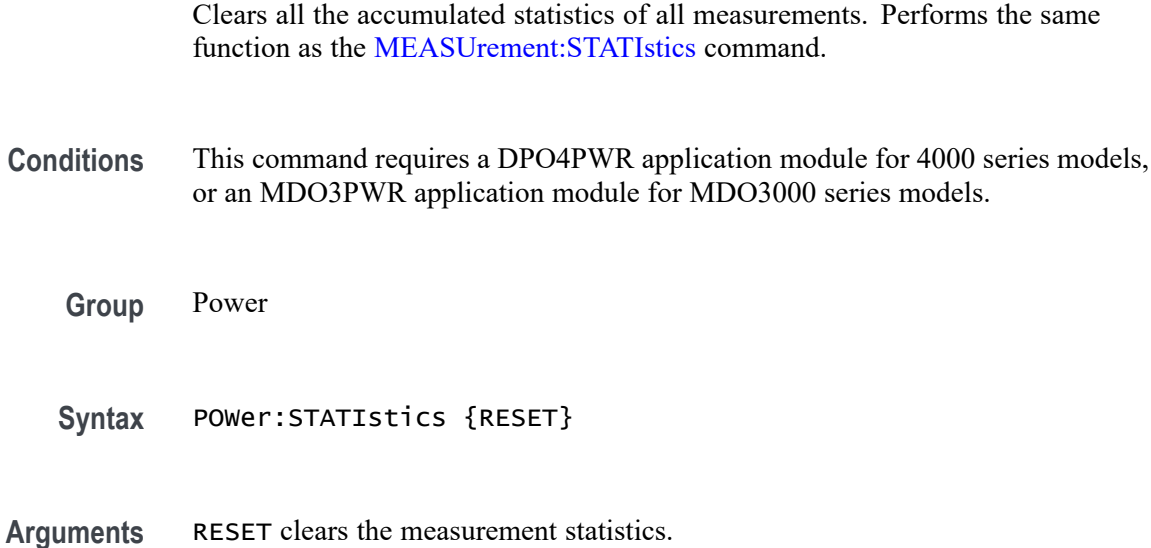

## **POWer:STATIstics:MODe**

Enables or disables the display of the measurement statistics. Performs the same function as the [MEASUrement:STATIstics:MODe](#page-480-0) command.

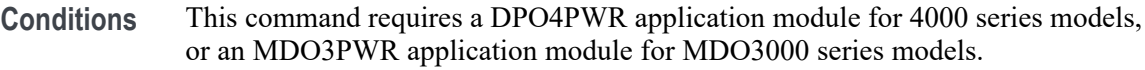

- **Group** Power
- **Syntax** POWer:STATIstics:MODe {OFF|ALL} POWer:STATIstics:MODe?
- **Arguments** ALL turns on measurement statistics display. OFF turns all measurements statistics off.
	- **Examples** POWER:STATISTICS:MODE OFF turns measurements statistics display off. POWER:STATISTICS:MODE? might return :MEASUREMENT:STATISTICS:MODE ALL indicating that measurement statistics are turned on and all statistics are being displayed for each measurement.

## **POWer:STATIstics:WEIghting**

Sets the number of samples which are included for the statistics computations for mean and the standard deviation. Performs the same function as the [MEASUrement:STATIstics:WEIghting](#page-480-0) command.

- **Conditions** This command requires a DPO4PWR application module for 4000 series models, or an MDO3PWR application module for MDO3000 series models.
	- **Group** Power
	- **Syntax** POWer:STATIstics:WEIghting <NR1>;Ranges {L,2,1000} POWer:STATIstics:WEIghting?
- **Arguments** <NR1> is the number of samples used for the mean and standard deviation statistical accumulations
- **Examples** POWER:STATISTICS:WEIGHTING 4 sets statistical weighting to four samples.

POWER:STATISTICS:WEIGHTING ? might return :POWER:STATISTICS:WEIGHTING 4 indicating that statistics weighting is currently set to 4 samples.

## **POWer:SWLoss:CONDCALCmethod**

This command specifies the power application switching loss conduction calculation method.

- **Conditions** This command requires a DPO4PWR application module for 4000 series models, or an MDO3PWR application module for MDO3000 series models.
	- **Group** Power
	- **Syntax** POWer:SWLoss:CONDCALCmethod {VOLTage|RDSon|VCEsat} POWer:SWLoss:CONDCALCmethod?
- **Arguments** VOLTage sets voltage as the conduction calculation method.

RDSon sets RDSon as the conduction calculation method.

VCEsat sets VCEsat as the conduction calculation method.

**Examples** POWER:SWLOSS:CONDCALCMETHOD RDSon sets the conduction calculation method to RDSon.

> POWER:SWLOSS:CONDCALCMETHOD ? might return :POWER:SWLOSS:CONDCALCMETHOD VOLT indicating that the conduction calculation method is set to Voltage.

## **POWer:SWLoss:CONDuction:ENERGY:MAX? (Query Only)**

Returns the maximum conduction energy for switching loss calculation.

**Conditions** This command requires a DPO4PWR application module for 4000 series models, or an MDO3PWR application module for MDO3000 series models.

**Group** Power

- **Syntax** POWer:SWLoss:CONDuction:ENERGY:MAX?
- **Examples** POWER:SWLOSS:CONDUCTION:ENERGY:MAX? might return :POWER:SWLOSS:CONDUCTION:ENERGY:MAX 1 indicating that the maximum conduction energy switching loss calculation is set to 1 J.

## **POWer:SWLoss:CONDuction:ENERGY:MEAN? (Query Only)**

Returns the mean conduction energy in the conduction period for the switching loss calculation.

- **Conditions** This command requires a DPO4PWR application module for 4000 series models, or an MDO3PWR application module for MDO3000 series models.
	- **Group** Power
	- **Syntax** POWer:SWLoss:CONDuction:ENERGY:MEAN?
- **Examples** POWER:SWLOSS:CONDUCTION:ENERGY:MEAN? might return :POWER:SWLOSS:CONDUCTION:ENERGY:MEAN 1 indicating that the mean conduction energy switching loss calculation is set to 1 J.

## **POWer:SWLoss:CONDuction:ENERGY:MIN? (Query Only)**

Returns the minimum conduction energy for the switching loss calculation.

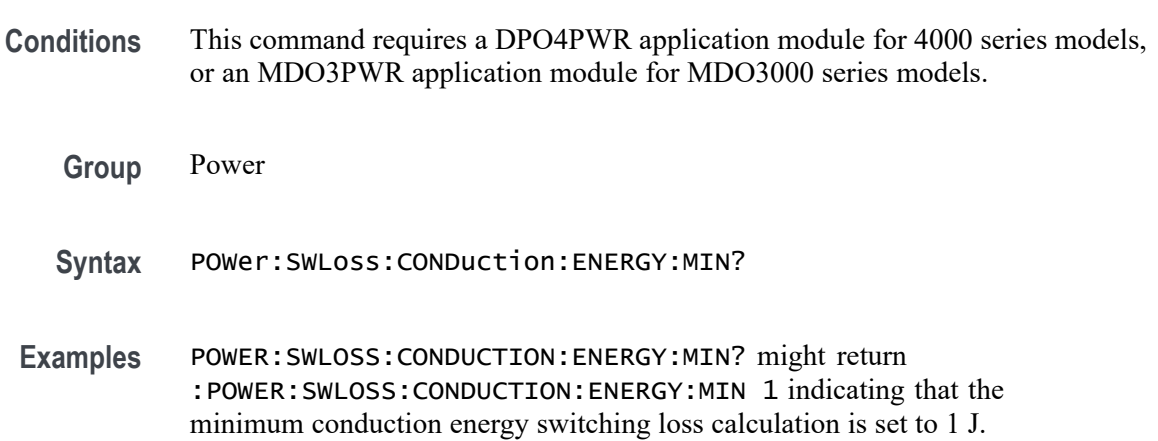

## **POWer:SWLoss:CONDuction:POWer:MAX? (Query Only)**

Returns the maximum conduction power for the switching loss calculation.

- **Conditions** This command requires a DPO4PWR application module for 4000 series models, or an MDO3PWR application module for MDO3000 series models.
	- **Group** Power
	- **Syntax** POWer:SWLoss:CONDuction:POWer:MAX?
- **Examples** POWER:SWLOSS:CONDUCTION:POWER:MAX? might return :POWER:SWLOSS:CONDUCTION:POWER:MAX 1 indicating that the maximum conduction power switching loss calculation is set to 1 W.

## **POWer:SWLoss:CONDuction:POWer:MEAN? (Query Only)**

Returns the mean conduction power for the switching loss calculation.

- **Conditions** This command requires a DPO4PWR application module for 4000 series models, or an MDO3PWR application module for MDO3000 series models.
	- **Group** Power

**Syntax** POWer:SWLoss:CONDuction:POWer:MEAN?

**Examples** POWER:SWLOSS:CONDUCTION:POWER:MEAN? might return :POWER:SWLOSS:CONDUCTION:POWER:MEAN 1 indicating that the mean conduction power switching loss calculation is set to 1 W.

## **POWer:SWLoss:CONDuction:POWer:MIN? (Query Only)**

Returns the minimum conduction power for the switching loss calculation.

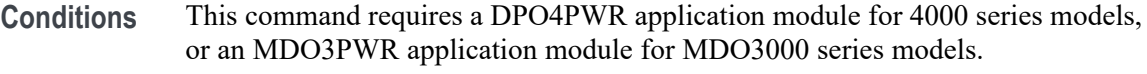

- **Group** Power
- **Syntax** POWer:SWLoss:CONDuction:POWer:MIN?
- **Examples** POWER:SWLOSS:CONDUCTION:POWER:MIN? might return :POWER:SWLOSS:CONDUCTION:POWER:MIN 1 indicating that the minimum conduction power switching loss calculation is set to 1 W.

### **POWer:SWLoss:DISplay**

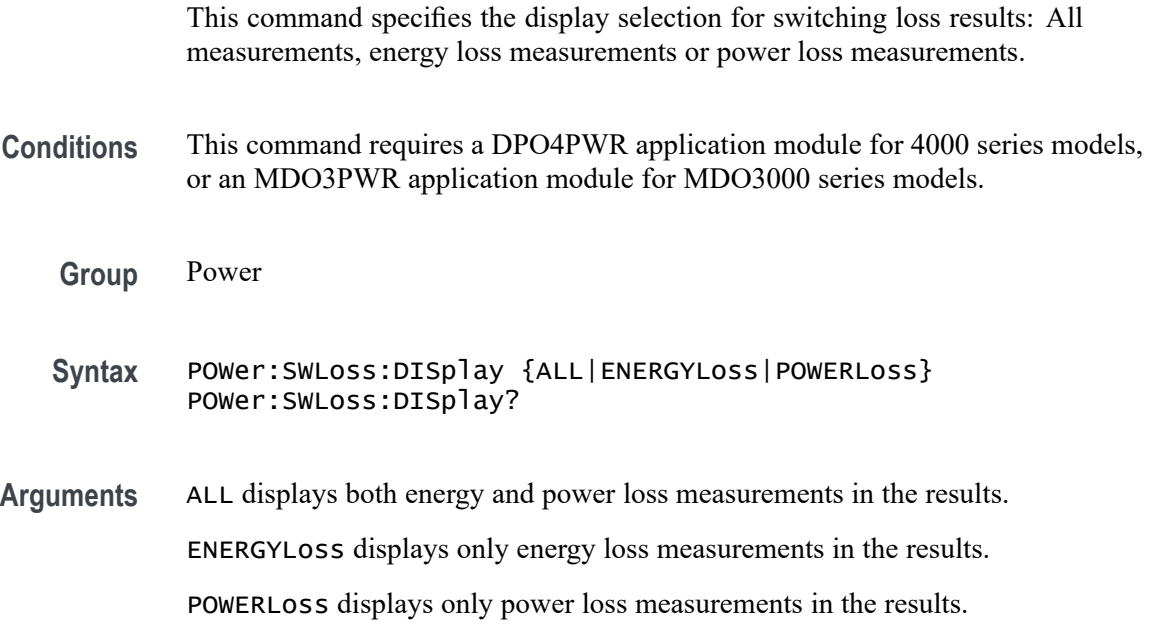

**Examples** POWER:SWLOSS:DISPLAY ENERGYLoss displays only energy loss measurements in the results.

> POWER:SWLOSS:DISPLAY ? might return :POWER:SWLOSS:DISPLAY ALL indicating that the results displays both energy and power loss measurements.

### **POWer:SWLoss:GATe:POLarity**

This command specifies the switching loss gate polarity.

- **Conditions** This command requires a DPO4PWR application module for 4000 series models, or an MDO3PWR application module for MDO3000 series models.
	- **Group** Power
	- **Syntax** POWer:SWLoss:GATe:POLarity {FALL|RISe} POWer:SWLoss:GATe:POLarity?
- **Arguments** FALL sets falling edge as the switching loss gate polarity.

RISe sets rising edge as the switching loss gate polarity.

**Examples** POWER:SWLOSS:GATE:POLARITY FALL sets the gate polarity to Fall.

POWER:SWLOSS:GATE:POLARITY ? might return :POWER:SWLOSS:GATE:POLARITY RISE indicating that the gate polarity is set to Rise.

## **POWer:SWLoss:GATe:TURNON**

This command specifies the gate turn on level for switching loss power measurements.

- **Conditions** This command requires a DPO4PWR application module for 4000 series models, or an MDO3PWR application module for MDO3000 series models.
	- **Group** Power
	- **Syntax** POWer:SWLoss:GATe:TURNON <NR3> POWer:SWLoss:GATe:TURNON?

**Examples** POWER: SWLOSS: GATE: TURNON 3.5 sets the gate turn on level to 3.5000.

POWER:SWLOSS:GATE:TURNON ? might return :POWER:SWLOSS:GATE:TURNON 1.5 indicating that the gating turn on level is set to 1.5.

## **POWer:SWLoss:NUMCYCles? (Query Only)**

Returns the number of cycles counted for the switching loss calculation.

- **Conditions** This command requires a DPO4PWR application module for 4000 series models, or an MDO3PWR application module for MDO3000 series models.
	- **Group** Power
	- **Syntax** POWer:SWLoss:NUMCYCles? <NR3>
- **Examples** POWER:SWLOSS:NUMCYCLES? might return the number of cycles for switching loss calculation, if the [POWer:TYPe](#page-564-0) is set to Switching Loss (POWer:TYPe:SWITCHingLoss). If the query times out with the Switching Loss power enabled, it indicates the possibility of incorrect settings and might return the following:
	- \*ESR? 20 ALLEV? 2202,"Measurement error, No period found; :power:swloss:numcycles?",410,"Query INTERRUPTED"

### **POWer:SWLoss:RDSon**

This command specifies the user RDSON value for use in switching loss calculations when the conduction calculation method is RDSON.

- **Conditions** This command requires a DPO4PWR application module for 4000 series models, or an MDO3PWR application module for MDO3000 series models.
	- **Group** Power
	- **Syntax** POWer:SWLoss:RDSon <NR3> POWer:SWLoss:RDSon?

**Arguments** <NR3> is a floating point number that specifies the RDSON switching loss calculation.

**Examples** POWER:SWLOSS:RDSON 30 sets the RDSon value to 30.0000.

POWER:SWLOSS:RDSON ? might return :POWER:SWLOSS:RDSon 20.0000E-3 indicating that the RDSon value is set to 20.0000E-3.

### **POWer:SWLoss:REFLevel:ABSolute:GATEMid**

This command specifies the mid voltage reference level used in switching loss power measurements in volts.

- **Conditions** This command requires a DPO4PWR application module for 4000 series models, or an MDO3PWR application module for MDO3000 series models.
	- **Group** Power
	- **Syntax** POWer:SWLoss:REFLevel:ABSolute:GATEMid <NR3> POWer:SWLoss:REFLevel:ABSolute:GATEMid?
- **Arguments** <NR3> is a floating point number that specifies the mid voltage reference level in volts.
- **Examples** POWER:SWLOSS:REFLEVEL:ABSOLUTE:GATEMID 100 sets the absolute gate mid reference voltage to 100.0000 V.

POWER:SWLOSS:REFLEVEL:ABSOLUTE:GATEMID ? might return :POWER:SWLOSS:REFLEVEL:ABSOLUTE:GATEMID 50.0000 indicating that the gate mid reference voltage is set to 50.0000 V.

### **POWer:SWLoss:REFLevel:ABSolute:LOWCurrent**

This command specifies the low current reference level used in switching loss power measurements in amperes.

- **Conditions** This command requires a DPO4PWR application module for 4000 series models, or an MDO3PWR application module for MDO3000 series models.
	- **Group** Power
- **Syntax** POWer:SWLoss:REFLevel:ABSolute:LOWCurrent <NR3> POWer:SWLoss:REFLevel:ABSolute:LOWCurrent?
- **Arguments** <NR3> is a floating point number that specifies the low voltage current level in amperes.
- **Examples** POWER:SWLOSS:REFLEVEL:ABSOLUTE:LOWCURRENT 2.8 sets the absolute reference low current to 2.8000 A.

POWER:SWLOSS:REFLEVEL:ABSOLUTE:LOWCURRENT ? might return :POWER:SWLOSS:REFLEVEL:ABSOLUTE:LOWCURRENT 5.0000 indicating that the absolute reference low current is set to 5.0000 A.

### **POWer:SWLoss:REFLevel:ABSolute:LOWVoltage**

This command specifies the low voltage reference level used in switching loss power measurements in volts.

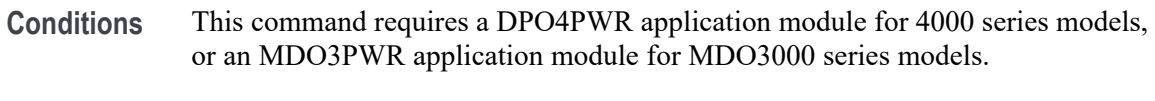

- **Group** Power
- **Syntax** POWer:SWLoss:REFLevel:ABSolute:LOWVoltage <NR3> POWer:SWLoss:REFLevel:ABSolute:LOWVoltage?
- **Arguments** <NR3> is a floating point number that specifies the low voltage reference level in volts.
- **Examples** POWER:SWLOSS:REFLEVEL:ABSOLUTE:LOWVOLTAGE 2.5 sets the absolute reference low voltage to 2.5000 V.

POWER:SWLOSS:REFLEVEL:ABSOLUTE:LOWVOLTAGE ? might return :POWER:SWLOSS:REFLEVEL:ABSOLUTE:LOWVOLTAGE 5.0000 indicating that the absolute reference low voltage is set to 5.0000 V.

## **POWer:SWLoss:REFLevel:PERCent:GATEMid**

This command specifies the mid voltage reference level used in switching loss power measurements in percent.

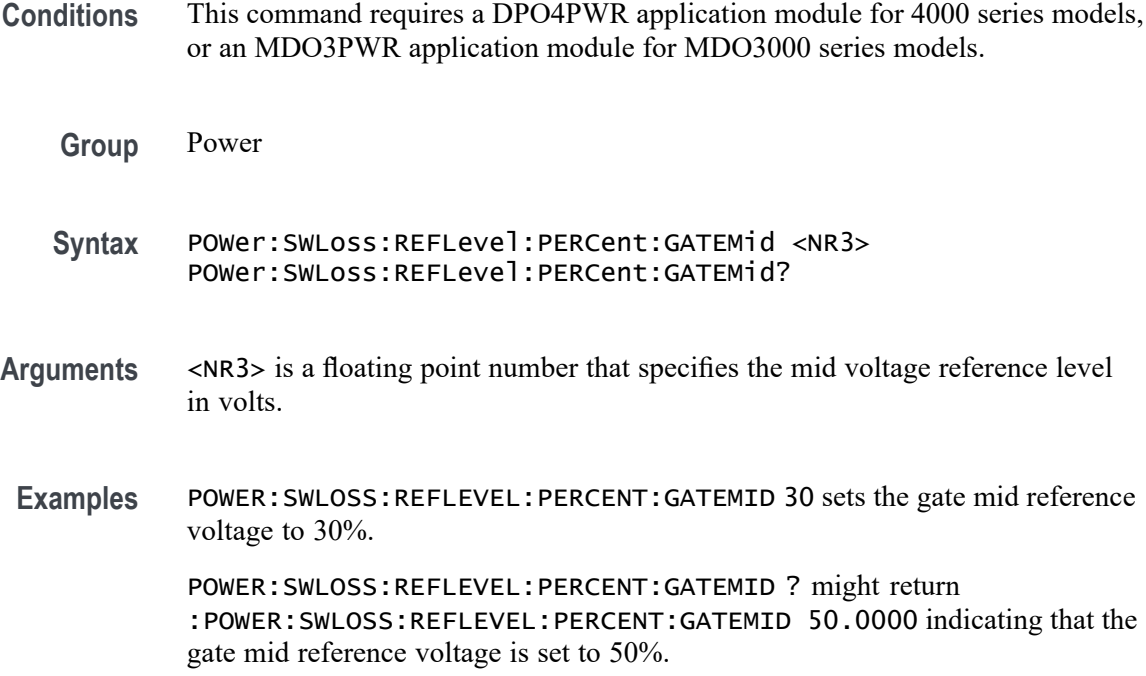

## **POWer:SWLoss:REFLevel:PERCent:LOWCurrent**

This command specifies the low current reference level used in switching loss power measurements in percent.

- **Conditions** This command requires a DPO4PWR application module for 4000 series models, or an MDO3PWR application module for MDO3000 series models.
	- **Group** Power
	- **Syntax** POWer:SWLoss:REFLevel:PERCent:LOWCurrent <NR3> POWer:SWLoss:REFLevel:PERCent:LOWCurrent?
- **Arguments** <NR3> is a floating point number that specifies the low voltage reference level percent.
- **Examples** POWER:SWLOSS:REFLEVEL:PERCENT:LOWCURRENT 15 sets the reference low current to 15%. POWER:SWLOSS:REFLEVEL:PERCENT:LOWCURRENT ? might return

:POWER:SWLOSS:REFLEVEL:PERCENT:LOWCURRENT 5.0000 indicating that the reference low current is set to 5%.

## **POWer:SWLoss:REFLevel:PERCent:LOWVoltage**

This command specifies the low voltage reference level used in switching loss power measurements in percent.

- **Conditions** This command requires a DPO4PWR application module for 4000 series models, or an MDO3PWR application module for MDO3000 series models.
	- **Group** Power

**Syntax** POWer:SWLoss:REFLevel:PERCent:LOWVoltage <NR3> POWer:SWLoss:REFLevel:PERCent:LOWVoltage?

- **Arguments** <NR3> is a floating point number that specifies the low voltage reference level in percent.
- **Examples** POWER:SWLOSS:REFLEVEL:PERCENT:LOWVOLTAGE 10 sets the reference low voltage to 10%.

POWER:SWLOSS:REFLEVEL:PERCENT:LOWVOLTAGE ? might return :POWER:SWLOSS:REFLEVEL:PERCENT:LOWVOLTAGE 5.0000 indicating that the reference low voltage is set to 5%.

## **POWer:SWLoss:TOFF:ENERGY:MAX? (Query Only)**

Returns the maximum Toff energy for the switching loss calculation.

- **Conditions** This command requires a DPO4PWR application module for 4000 series models, or an MDO3PWR application module for MDO3000 series models.
	- **Group** Power
	- **Syntax** POWer:SWLoss:TOFF:ENERGY:MAX?
- **Examples** POWER:SWLOSS:TOFF:ENERGY:MAX? might return :POWER:SWLOSS:TON:ENERGY:MAX 1 indicating that the maximum Toff energy switching loss calculation is set to 1 J.

## **POWer:SWLoss:TOFF:ENERGY:MEAN? (Query Only)**

Returns the mean Toff energy for the switching loss calculation.

- **Conditions** This command requires a DPO4PWR application module for 4000 series models, or an MDO3PWR application module for MDO3000 series models.
	- **Group** Power
	- **Syntax** POWer:SWLoss:TOFF:ENERGY:MEAN?
- **Examples** POWER:SWLOSS:TOFF:ENERGY:MEAN? might return :POWER:SWLOSS:TON:ENERGY:MEAN 1 indicating that the mean Toff energy switching loss calculation is set to 1 J.

## **POWer:SWLoss:TOFF:ENERGY:MIN? (Query Only)**

Returns the minimum Toff energy for the switching loss calculation.

- **Conditions** This command requires a DPO4PWR application module for 4000 series models, or an MDO3PWR application module for MDO3000 series models.
	- **Group** Power
	- **Syntax** POWer:SWLoss:TOFF:ENERGY:MIN?
- **Examples** POWER:SWLOSS:TOFF:ENERGY:MIN? might return :POWER:SWLOSS:TON:ENERGY:MIN 1 indicating that the minimum Toff energy switching loss calculation is set to 1 J.

## **POWer:SWLoss:TOFF:POWer:MAX? (Query Only)**

Returns the maximum Toff power for the switching loss calculation.

- **Conditions** This command requires a DPO4PWR application module for 4000 series models, or an MDO3PWR application module for MDO3000 series models.
	- **Group** Power

**Syntax** POWer:SWLoss:TOFF:POWer:MAX?

**Examples** POWER:SWLOSS:TOFF:POWER:MAX? might return :POWER:SWLOSS:TON:POWER:MAX 1 indicating that the maximum Toff power switching loss calculation is set to 1 W.

## **POWer:SWLoss:TOFF:POWer:MEAN? (Query Only)**

Returns the mean Toff power for the switching loss calculation.

**Conditions** This command requires a DPO4PWR application module for 4000 series models, or an MDO3PWR application module for MDO3000 series models.

- **Group** Power
- **Syntax** POWer:SWLoss:TOFF:POWer:MEAN?
- **Examples** POWER:SWLOSS:TOFF:POWER:MEAN? might return :POWER:SWLOSS:TON:POWER:MEAN 1 indicating that the mean Toff power switching loss calculation is set to 1 W.

## **POWer:SWLoss:TOFF:POWer:MIN? (Query Only)**

Returns the minimum Toff power for the switching loss calculation.

- **Conditions** This command requires a DPO4PWR application module for 4000 series models, or an MDO3PWR application module for MDO3000 series models.
	- **Group** Power
	- **Syntax** POWer:SWLoss:TOFF:POWer:MIN?
- **Examples** POWER:SWLOSS:TOFF:POWER:MIN? might return :POWER:SWLOSS:TON:POWER:MIN 1 indicating that the minimum Toff power switching loss calculation is set to 1 W.

## **POWer:SWLoss:TON:ENERGY:MAX? (Query Only)**

Returns the maximum Ton energy for the switching loss calculation.

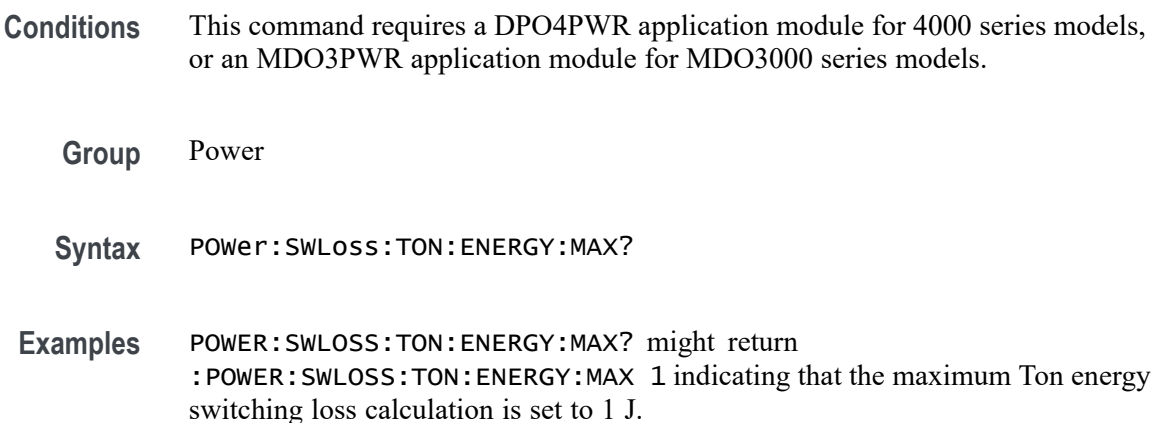

# **POWer:SWLoss:TON:ENERGY:MEAN? (Query Only)**

Returns the mean Ton energy for the switching loss calculation.

- **Conditions** This command requires a DPO4PWR application module for 4000 series models, or an MDO3PWR application module for MDO3000 series models.
	- **Group** Power
	- **Syntax** POWer:SWLoss:TON:ENERGY:MEAN?
- **Examples** POWER:SWLOSS:TON:ENERGY:MEAN? might return :POWER:SWLOSS:TON:ENERGY:MEAN 1 indicating that the mean Ton energy switching loss calculation is set to 1 J.

## **POWer:SWLoss:TON:ENERGY:MIN? (Query Only)**

Returns the minimum Ton energy for the switching loss calculation.

- **Conditions** This command requires a DPO4PWR application module for 4000 series models, or an MDO3PWR application module for MDO3000 series models.
	- **Group** Power

**Syntax** POWer:SWLoss:TON:ENERGY:MIN?

**Examples** POWER:SWLOSS:TON:ENERGY:MIN? might return :POWER:SWLOSS:TON:ENERGY:MIN 1 indicating that the minimum Ton energy switching loss calculation is set to 1 J.

## **POWer:SWLoss:TON:POWer:MAX? (Query Only)**

Returns the maximum Ton power for the switching loss calculation.

**Conditions** This command requires a DPO4PWR application module for 4000 series models, or an MDO3PWR application module for MDO3000 series models.

- **Group** Power
- **Syntax** POWer:SWLoss:TON:POWer:MAX?
- **Examples** POWER:SWLOSS:TON:POWER:MAX? might return :POWER:SWLOSS:TON:POWER:MAX 1 indicating that the maximum Ton power switching loss calculation is set to 1 W.

## **POWer:SWLoss:TON:POWer:MEAN? (Query Only)**

Returns the mean Ton power for the switching loss calculation.

- **Conditions** This command requires a DPO4PWR application module for 4000 series models, or an MDO3PWR application module for MDO3000 series models.
	- **Group** Power
	- **Syntax** POWer:SWLoss:TON:POWer:MEAN?
- **Examples** POWER:SWLOSS:TON:POWER:MEAN? might return :POWER:SWLOSS:TON:POWER:MEAN 1 indicating that the mean Ton power switching loss calculation is set to 1 W.

## **POWer:SWLoss:TON:POWer:MIN? (Query Only)**

Returns the minimum Ton power for the switching loss calculation.

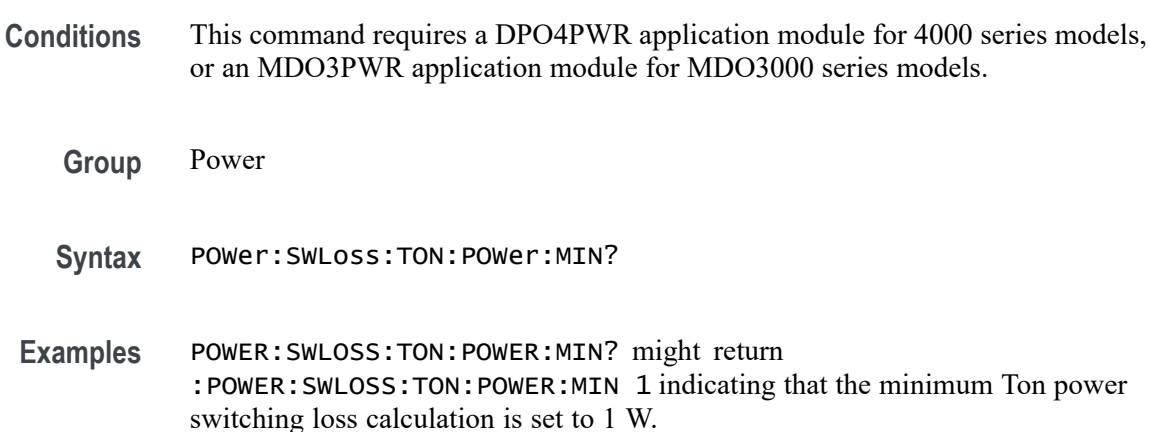

# **POWer:SWLoss:TOTal:ENERGY:MAX? (Query Only)**

Returns the maximum total energy for the switching loss calculation.

- **Conditions** This command requires a DPO4PWR application module for 4000 series models, or an MDO3PWR application module for MDO3000 series models.
	- **Group** Power
	- **Syntax** POWer:SWLoss:TOTal:ENERGY:MAX?
- **Examples** POWER:SWLOSS:TOTAL:ENERGY:MAX? might return :POWER:SWLOSS:TOTAL:ENERGY:MAX 1 indicating that the maximum conduction energy switching loss calculation is set to 1 J.

## **POWer:SWLoss:TOTal:ENERGY:MEAN? (Query Only)**

Returns the mean total energy for the switching loss calculation.

- **Conditions** This command requires a DPO4PWR application module for 4000 series models, or an MDO3PWR application module for MDO3000 series models.
	- **Group** Power

**Syntax** POWer:SWLoss:TOTal:ENERGY:MEAN?

**Examples** POWER:SWLOSS:TOTAL:ENERGY:MEAN? might return :POWER:SWLOSS:TOTAL:ENERGY:MEAN 1 indicating that the mean conduction energy switching loss calculation is set to 1 J.

## **POWer:SWLoss:TOTal:ENERGY:MIN? (Query Only)**

Returns the minimum total energy for the switching loss calculation.

- **Conditions** This command requires a DPO4PWR application module for 4000 series models, or an MDO3PWR application module for MDO3000 series models.
	- **Group** Power
	- **Syntax** POWer:SWLoss:TOTal:ENERGY:MIN?
- **Examples** POWER:SWLOSS:TOTAL:ENERGY:MIN? might return :POWER:SWLOSS:TOTAL:ENERGY:MIN 1 indicating that the minimum conduction energy switching loss calculation is set to 1 J.

### **POWer:SWLoss:TOTal:POWer:MAX? (Query Only)**

Returns the maximum total power loss.

- **Conditions** This command requires a DPO4PWR application module for 4000 series models, or an MDO3PWR application module for MDO3000 series models.
	- **Group** Power
	- **Syntax** POWer:SWLoss:TOTal:POWer:MAX?
- **Examples** POWER:SWLOSS:TOTAL:POWER:MAX? might return :POWER:SWLOSS:TOTAL:POWER:MAX 1 indicating that the maximum total power switching loss calculation is set to 1 W.

## **POWer:SWLoss:TOTal:POWer:MEAN? (Query Only)**

Returns the mean total power loss.

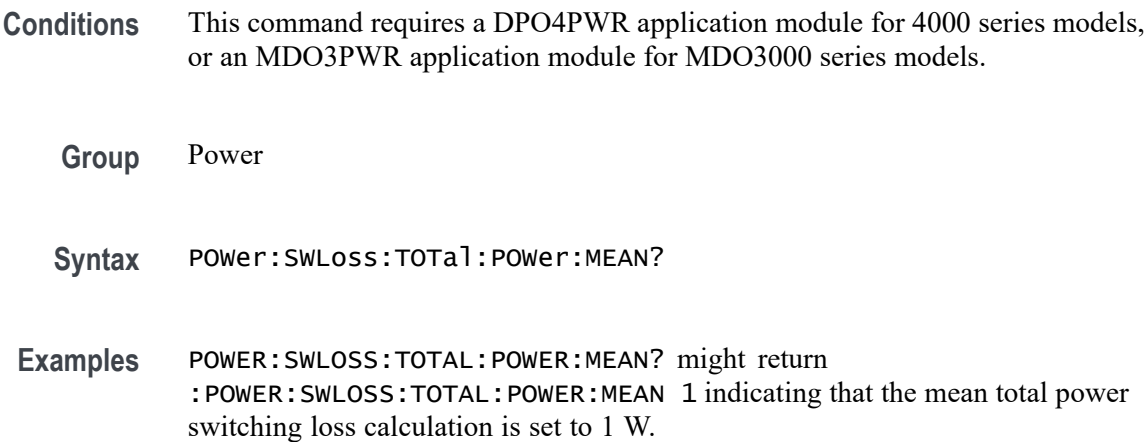

## **POWer:SWLoss:TOTal:POWer:MIN? (Query Only)**

Returns the minimum total power loss.

- **Conditions** This command requires a DPO4PWR application module for 4000 series models, or an MDO3PWR application module for MDO3000 series models.
	- **Group** Power
	- **Syntax** POWer:SWLoss:TOTal:POWer:MIN?
- **Examples** POWER:SWLOSS:TOTAL:POWER:MIN? might return :POWER:SWLOSS:TOTAL:POWER:MIN 1 indicating that the minimum total power switching loss calculation is set to 1 W.

## **POWer:SWLoss:VCEsat**

This command specifies VCESAT value for use in switching loss calculations when the conduction calculation method is VCESAT.

**Conditions** This command requires a DPO4PWR application module for 4000 series models, or an MDO3PWR application module for MDO3000 series models.

<span id="page-564-0"></span>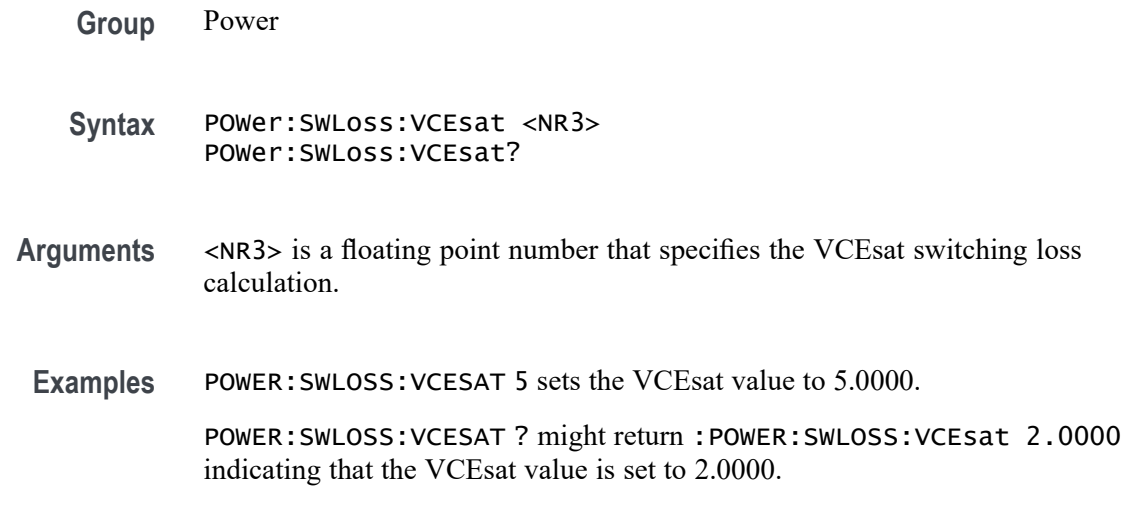

## **POWer:TYPe**

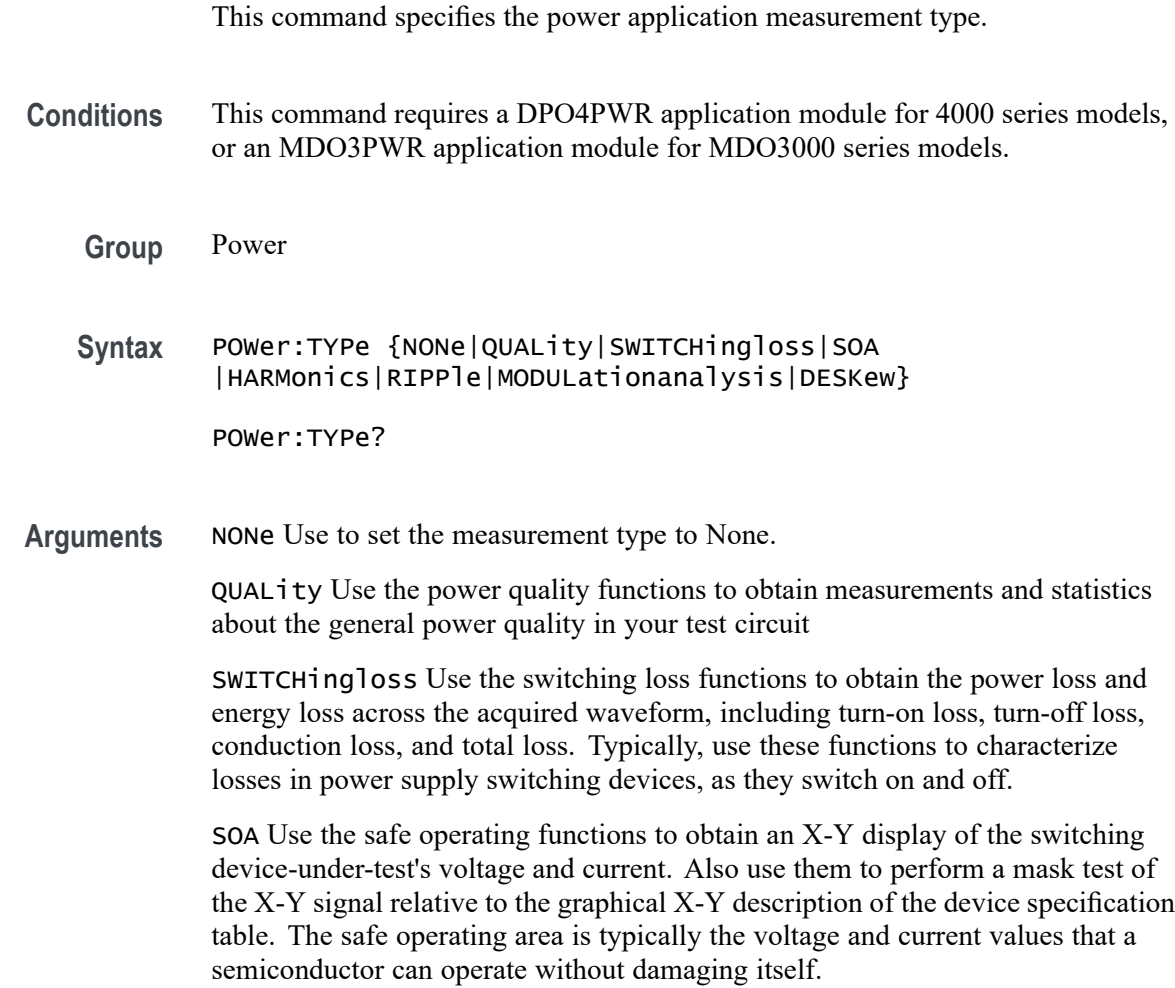

HARMonics Use the harmonics functions to obtain the frequency spectrum of the source waveform and associated measurement values. Harmonic measurements can help one perform in-depth troubleshooting of power quality problems.

RIPPle Use the ripple functions to obtain measurements and statistics for the AC components of the acquired waveform. Ripples are often found on top of a large DC signal.

MODULationanalysis Use the modulation functions to obtain a trend plot of a measurement value across the acquired waveform. This is useful for showing the variations in the modulated switching signal.

DESKew Run the deskew procedure to match the delays through the probes. Different probes introduce different delays between the probe tip and the oscilloscope. Many oscilloscope users do not have to worry about this because they use the same type of probe on all channels. Power measurement users, however, frequently use both a voltage probe and a current probe. A current probe typically has a larger delay than a voltage probe, so setting deskew values becomes important.

**Examples** POWER:TYPE HARMonics sets the measurement type to Harmonics. POWER:TYPE? might return POWER:TYPE NON indicating that no measurement type is set.

### **POWer:VOLTAGESOurce**

This command specifies the voltage source for the power application.

- **Conditions** This command requires a DPO4PWR application module for 4000 series models, or an MDO3PWR application module for MDO3000 series models.
	- **Group** Power
	- **Syntax** POWer:VOLTAGESOurce {CH1|CH2|CH3|CH4|REF1|REF2|REF3|REF4} POWer:VOLTAGESOurce?
- **Arguments** CH1–CH4 or REF1–REF4 sets the analog channel 1–4 or reference waveform 1–4 as the voltage source.
- **Examples** POWER:VOLTAGESOURCE CH1 sets the voltage source as CH1.

POWER: VOLTAGESOURCE? might return POWER: VOLTAGESOURCE CH1 indicating that the voltage source is set to CH1.

## **\*PSC**

This command specifies the power-on status flag that controls the automatic power-on handling of the DESER, SRER, and ESER registers. When \*PSC is true, the DESER register is set to 255 and the SRER and ESER registers are set to 0 at power-on. When \*PSC is false, the current values in the DESER, SRER, and ESER registers are preserved in nonvolatile memory when power is shut off and are restored at power-on.

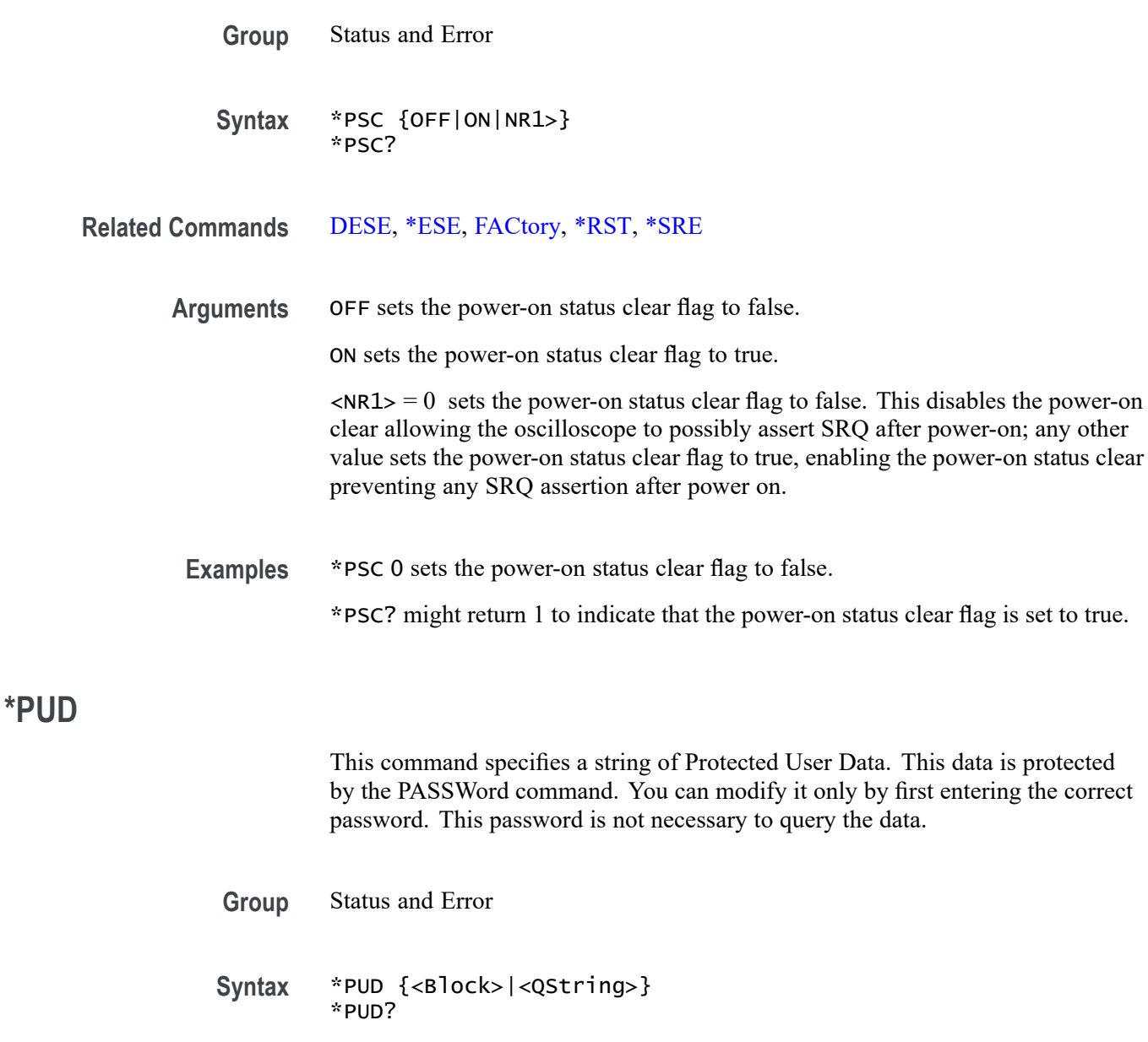

**Related Commands** [PASSWord](#page-487-0)

<span id="page-567-0"></span>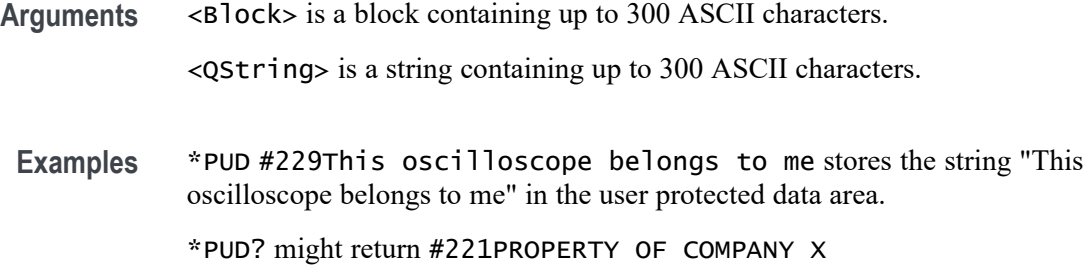

## **\*RCL (No Query Form)**

This command restores the state of the oscilloscope from a copy of the settings stored in memory (The settings are stored using the \*SAV command).

- **Group** Save and Recall
- **Syntax** \*RCL <NR1>
- **Related Commands** [FACtory,](#page-346-0) [\\*LRN?,](#page-380-0) [RECAll:SETUp,](#page-568-0) [\\*RST](#page-621-0), [\\*SAV,](#page-622-0) [SAVe:SETUp](#page-626-0)
	- **Arguments** <NR1> is a value in the range from 1 to 10, which specifies a saved setup storage location.
		- **Examples** \*RCL 3 restores the oscilloscope from a copy of the settings stored in memory location 3.

## **REBOOT (No Query Form)**

Reboots the system after a short delay, emulating the front panel power button push. The system will power back on after a 5 second delay.

**Group** Miscellaneous

**Syntax** REBOOT

## **RECAll:MASK (No Query Form)**

This command recalls the mask from a specified file that was saved to the current working directory using the [SAVe:MASK](#page-626-0) command.

A series of examples showing how to use mask commands for typical tasks is included in an appendix. [\(See page E-1,](#page-1100-0) *[Mask/Limit Command Sequence](#page-1100-0) [Examples](#page-1100-0)*.)

- <span id="page-568-0"></span>**Conditions** This command requires a DPO4LMT application module.
	- **Group** Mask
	- **Syntax** RECAll:MASK <QString>
- **Related Commands** [SAVe:MASK](#page-626-0)
	- **Arguments** QString is a quoted string that is the name of the mask definition being recalled from the current working directory.
		- **Examples** :RECall:MASK "FOO.MSK" will recall a copy of the mask "FOO" from the current working directory.

#### **RECAll:SETUp (No Query Form)**

Restores the state of the oscilloscope from a copy of the settings stored in memory. The settings are stored using the \*SAV command.

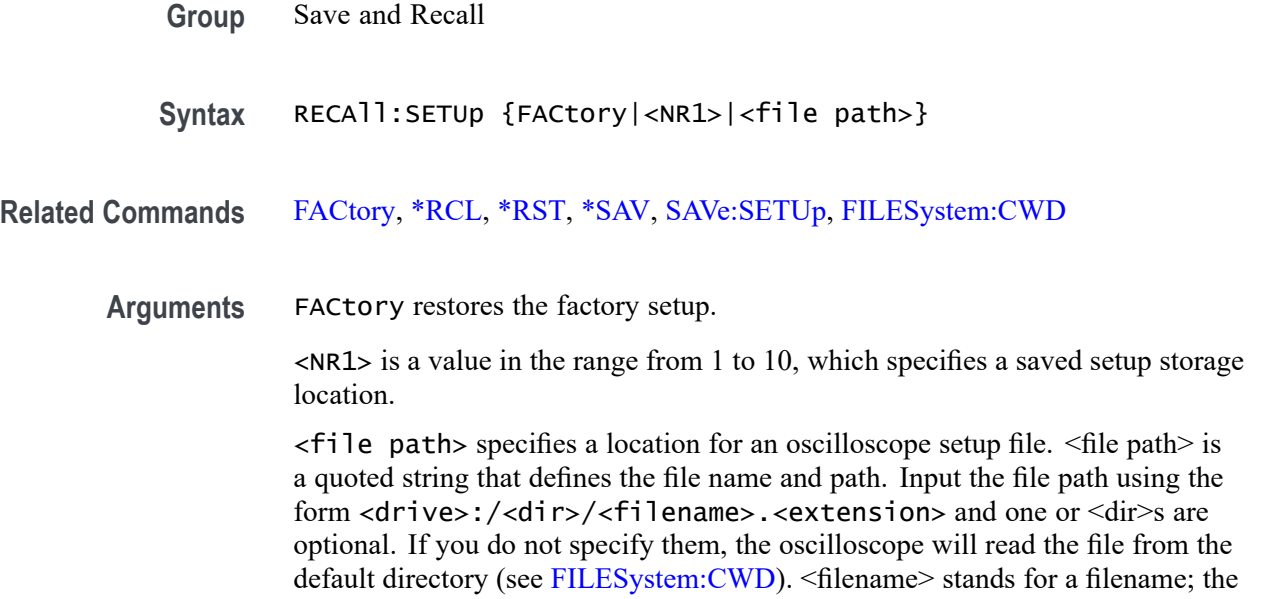

use of wildcard characters in filenames is not supported. Filename extensions are not required, but highly recommended.

**Examples** RECALL:SETUP FACTORY recalls (and makes current) the oscilloscope setup to its factory defaults.

RECALL:SETUP 2 recalls the oscilloscope setup from setup storage location 2.

RECALL:SETUP "TEK00000.SET" recalls the setup from the file TEK00000.SET in the current working directory.

## **RECAll:SETUp:DEMO<x> (No Query Form)**

This command recalls one of up to 22 built-in demonstration setups of oscilloscope functionality.  $\langle x \rangle$  varies by model.

**Conditions** MDO only.

**Group** Save and Recall

**Syntax** RECAll:SETUp:DEMO<x>

**Examples** RECAll:SETUp:DEMO4 recalls the Demonstration #4 setup.

### **RECAll:WAVEform (No Query Form)**

This command (no query form) recalls a stored waveform to a reference memory location, and, for instruments with the arbitrary waveform feature, to arbitrary waveform edit memory (EMEM). Only the first waveform in a .CSV file is recalled for multiple waveform .CSV files. Recall of digital waveforms (D0 through D15) is not supported.

*NOTE. For MDO3000 series models, a saved ARB waveform cannot be recalled to a reference location. It can only be recalled to an EMEM location. However, an AFG waveform can be recalled into either a reference or EMEM location.*

**Group** Save and Recall

**Syntax** RECAll:WAVEform <Source>, <Destination>

#### **Related Commands** [SAVe:WAVEform,](#page-627-0) [FILESystem:CWD,](#page-348-0) [FILESystem?](#page-347-0)

**Arguments** <Source> is one of:

<file path>

Specifies an ISF (internal save format) or CSV (comma separated values) file. For CSV files containing multiple waveforms (created using :SAVe:WAVEform ALL), only the first waveform column is recalled. Recalling digital waveforms to reference memory is not supported and attempting to recall a CSV file with only digital waveforms to REF1-4 results in an error event.

The instrument with the arbitrary waveform feature, supports recalling CSV or ISF files from time domain waveforms to EMEM. The list of supported time domain waveforms include CH1-4, D0-D15, Math and REF and ARB. Recalling CSV files which contain data from an RF frequency domain is not supported and results in an error event. Similarly, recalling ISF files with RF frequency domain waveforms to EMEM is not supported.

#### ARB1-ARB4 -

For instruments with the arbitrary waveform feature, the internal arbitrary waveform memory locations ARB1-ARB4 can be recalled to edit memory (EMEM). These sources cannot be recalled to reference memory locations.

<QString> is a quoted string that specifies a location for an oscilloscope file. The file name and path should be input using the form <drive>:/<dir>/<filename>.<extension>.

<Destination> is one of:

REF1-REF4 - Specifies a reference memory location to receive the saved ISF or CSV data. ARB1-ARB4 cannot be recalled to reference memory locations and attempting to do so on an instrument with the arbitrary waveform feature results in an error event.

EMEM - For instruments with the arbitrary waveform feature, specifies arbitrary waveform edit memory (EMEM). If the source is a file, the file can be either an ISF or CSV file with the following restrictions:

The source waveform must be a time domain waveform. MATH FFT and REF waveforms saved from RF frequency domain sources are not supported and will result in an error event.

Waveform files containing more that 131072 points are decimated in order to fit into the 131072 point edit memory.

**Examples** RECALL:WAVEFORM "TEK00000.ISF",REF1 recalls the waveform stored in the file named TEK00000.ISF from the current directory to the reference location 1.

## **REF<x>? (Query Only)**

This query returns data for the reference waveform specified by  $\langle x \rangle$ .

**Group** Vertical

**Syntax** REF<x>?

## **REF<x>:DATE? (Query Only)**

Returns the date that reference waveform data for reference waveform  $\langle x \rangle$  was copied into the internal reference memory.

**Group** Vertical

**Syntax** REF<x>:DATE?

### **REF<x>:HORizontal:DELay:TIMe**

This command specifies the horizontal delay time for reference waveform  $\langle x \rangle$ . The delay time is expressed in seconds and is limited to  $\pm$ 5 times the reference horizontal scale.

- **Group** Vertical
- **Syntax** REF<x>:HORizontal:DELay:TIMe <NR3> REF<x>:HORizontal:DELay:TIMe?
- **Arguments** <NR3> is a floating point number that specifies the delay time, in seconds.
- **Examples** REF2:HORIZONTAL:DELAY:TIME 4.0E-6 sets the horizontal delay time for the REF2 waveform to 4 μs.

### **REF<x>:HORizontal:SCAle**

This command specifies the horizontal scale for the reference waveform specified by  $\langle x \rangle$ .

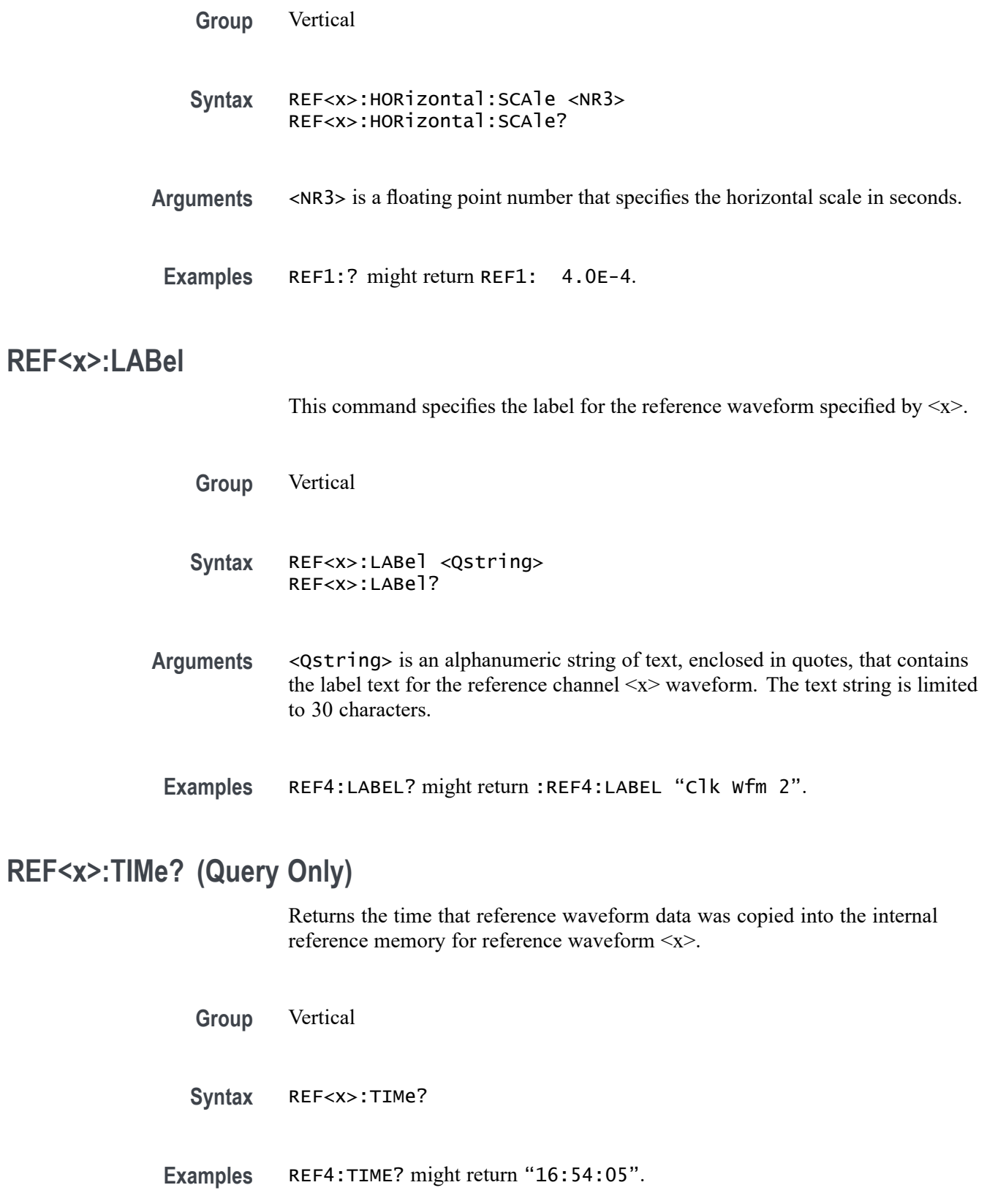

### **REF<x>:VERTical:POSition**

This command specifies the vertical position of the reference waveform specified by  $\langle x \rangle$ .

Increasing the position value of a waveform causes the waveform to move up, and decreasing the position value causes the waveform to move down. Position adjusts only the display position of a waveform. The position value determines the vertical graticule coordinate at which signal values are displayed. For example, if the position for Reference 3 is set to 2.0, the signal represented by that reference will be displayed at 2.0 divisions above the center of the screen.

- **Group** Vertical
- **Syntax** REF<x>:VERTical:POSition <NR3> REF<x>:VERTical:POSition?
- **Related Commands** [CH<x>:POSition,](#page-253-0) [MATH\[1\]:VERTical:POSition](#page-446-0)
	- **Arguments** <NR3> is a floating point number that specifies the desired position, in divisions from the center horizontal graticule. The range is from -5.0 to 5.0 divisions.
	- **Examples** REF2: VERTICAL: POSITION 1.3E+00 positions the Reference 2 input signal 1.3 divisions above the center horizontal graticule.

REF1:VERTICAL:POSITION? might return :REF1:VERTICAL:POSITION -1.3000E+00 indicating that the current position of Reference 1 is 1.3 divisions below the center horizontal graticule.

### **REF<x>:VERTical:SCAle**

This command specifies the vertical scale for the reference waveform specified by  $\langle x \rangle$ . This setting controls the display only. For a signal with constant amplitude, increasing the scale causes the waveform to be displayed smaller. Decreasing the scale causes the waveform to be displayed larger.

- **Group** Vertical
- **Syntax** REF<x>:VERTical:SCAle <NR3> REF<x>:VERTical:SCAle?

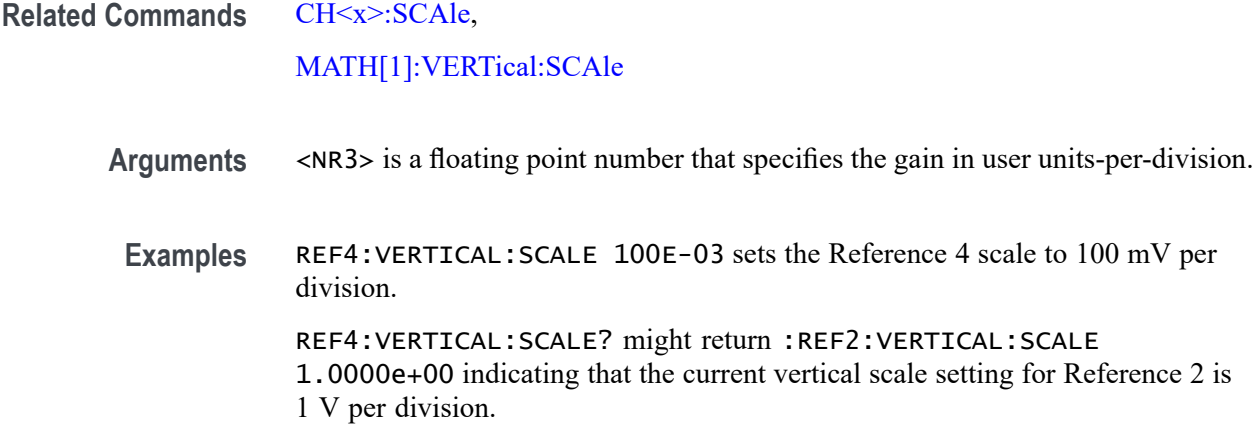

## **REM (No Query Form)**

Embeds a comment within programs as a means of internally documenting the programs. The oscilloscope ignores these embedded comment lines.

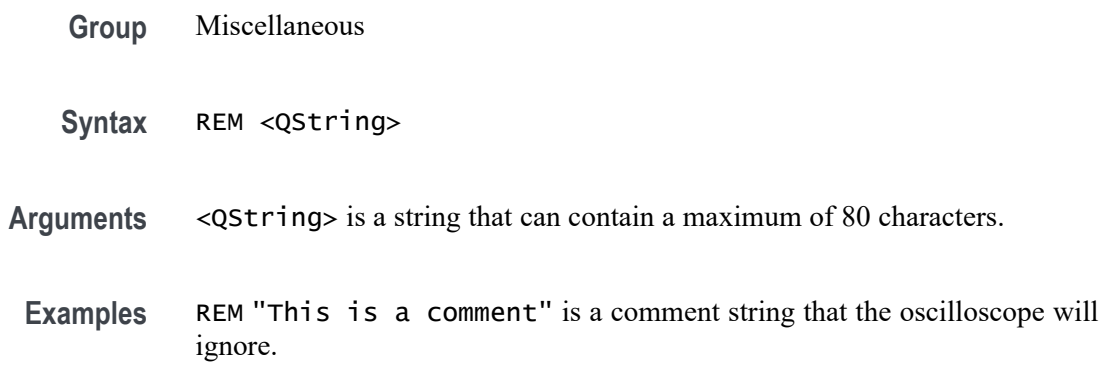

# **RF:CLIPPing? (Query Only)**

Returns a boolean indicating whether the RF input is "clipping" due to input over/under-range detection.

**Conditions** MDO3000, MDO4000/B, or MDO4000C models with option SA3 or SA6 only.

**Group** RF

**Syntax** RF:CLIPPing?

**Returns** 1 or ON indicates that the RF input is clipping.

0 or OFF indicates that the RF input is not clipping.

**Examples** RF:CLIPPING? might return 0, indicating that the RF input is not clipping.

#### **RF:DETECTionmethod:MODe**

This command specifies whether the RF detection within the oscilloscope occurs automatically or manually. If you set the detection method mode to MANual, you are able to use the related RF:DETECTionmethod commands to specify detection method options for the frequency domain traces (the options are MINUSpeak, SAMple, PLUSpeak and AVErage).

The detection method is the internal calculation that decimates (reduces) a long frequency domain waveform down to display resolution, by dividing the waveform into intervals and choosing a single value to represent each interval on screen.

- **Conditions** MDO3000, MDO4000/B, or MDO4000C models with option SA3 or SA6 only.
	- **Group** RF
	- **Syntax** RF:DETECTionmethod:MODe {AUTO|MANual} RF:DETECTionmethod:MODe?
- **Related Commands** RF:DETECTionmethod:RF\_AVErage, [RF:DETECTionmethod:RF\\_MAXHold](#page-576-0), [RF:DETECTionmethod:RF\\_MINHold,](#page-577-0) [RF:DETECTionmethod:RF\\_NORMal](#page-578-0)
	- **Examples** RF:DETECTionmethod:MODe MANual sets the detection mode to manual. RF:DETECTionmethod:MODe? might return AUTO, indicating that the RF detection mode has been set to automatic.

### **RF:DETECTionmethod:RF\_AVErage**

This command specifies the detection method the oscilloscope should use when acquiring an RF Average frequency domain trace.

In order to change the detection method, you must first change the detection method mode to MANUAL using the command RF:DETECTionmethod:MODe.

The detection method is the internal calculation that decimates (reduces) a long frequency domain waveform down to display resolution, by dividing the
waveform into intervals and choosing a single value to represent each interval on screen.

<span id="page-576-0"></span>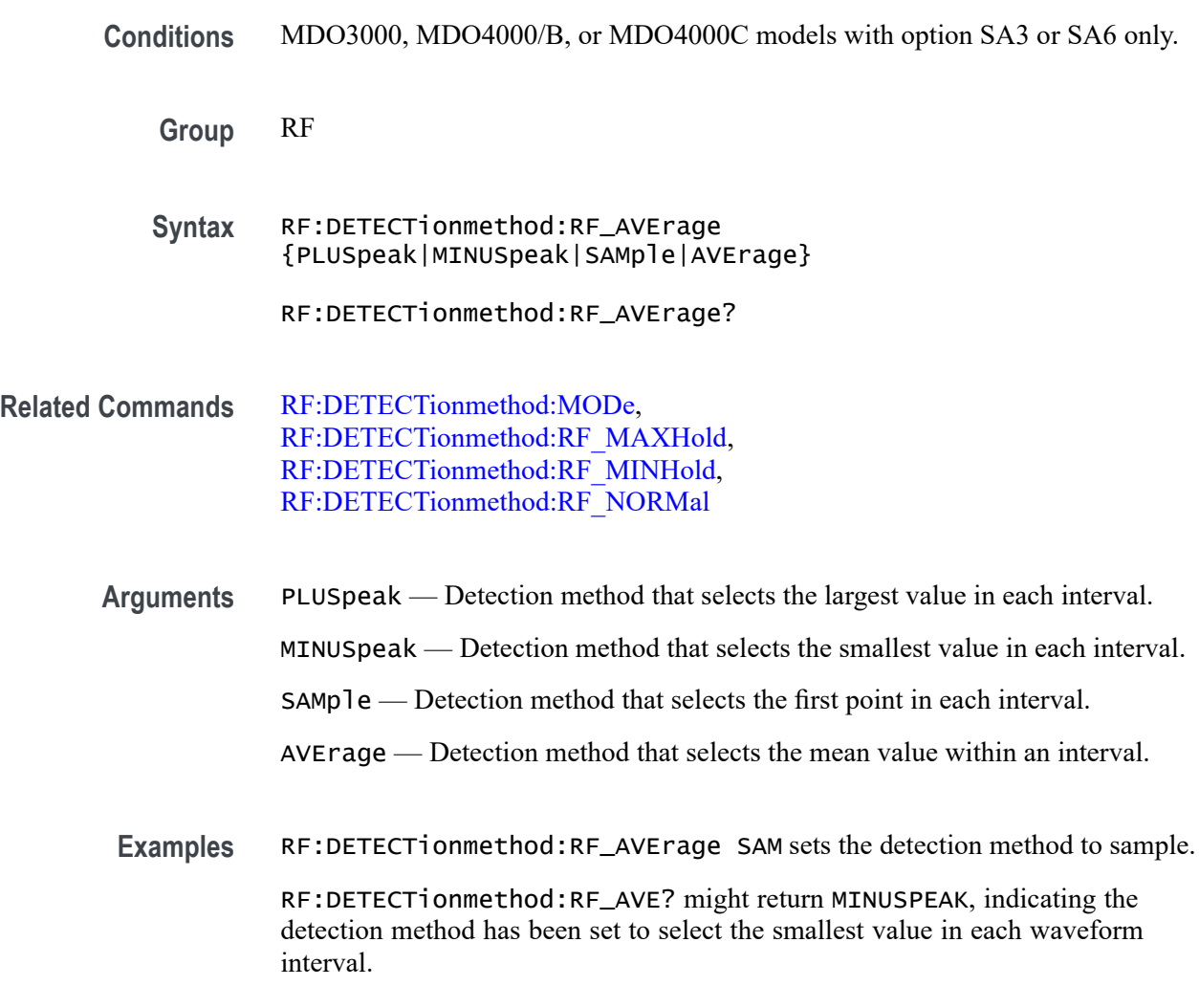

## **RF:DETECTionmethod:RF\_MAXHold**

This command specifies the detection method the oscilloscope should use when acquiring an RF Max Hold frequency domain trace. The Max Hold trace displays the largest value in all acquisition history at each trace point.

In order to change the detection method, you must first change the detection method mode to MANUAL using the command [RF:DETECTionmethod:MODe.](#page-575-0)

The detection method is the internal calculation that decimates (reduces) a long frequency domain waveform down to display resolution, by dividing the waveform into intervals and choosing a single value to represent each interval on screen.

<span id="page-577-0"></span>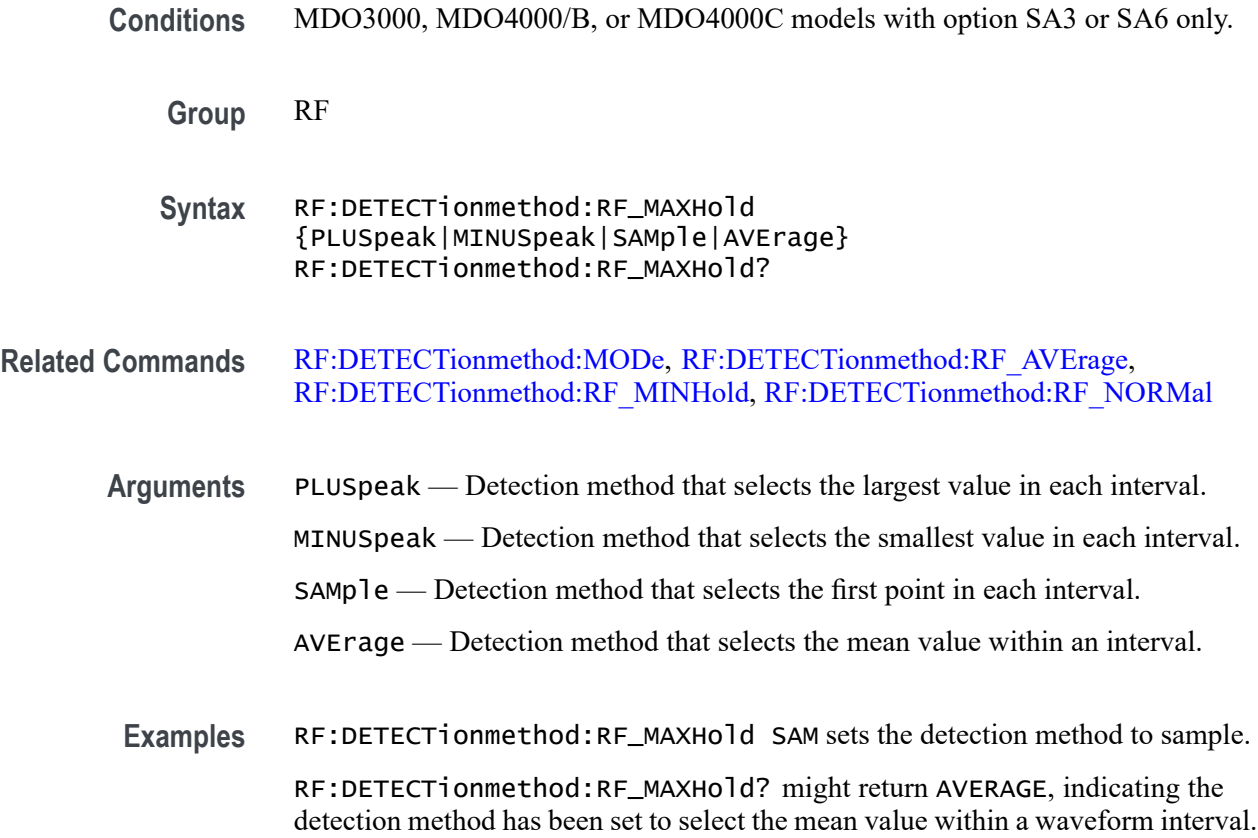

# **RF:DETECTionmethod:RF\_MINHold**

This command specifies the detection method the oscilloscope should use when acquiring an RF Min Hold frequency domain trace. The Min Hold trace displays the smallest value throughout the acquisition history at each trace point.

In order to change the detection method, you must first change the detection method mode to MANUAL using the command [RF:DETECTionmethod:MODe](#page-575-0).

The detection method is the internal calculation that decimates (reduces) a long frequency domain waveform down to display resolution, by dividing the waveform into intervals and choosing a single value to represent each interval on screen.

- **Conditions** MDO3000, MDO4000/B, or MDO4000C models with option SA3 or SA6 only.
	- **Group** RF
	- **Syntax** RF:DETECTionmethod:RF\_MINHold {PLUSpeak|MINUSpeak|SAMple|AVErage}

RF:DETECTionmethod:RF\_MINHold?

#### <span id="page-578-0"></span>**Related Commands** [RF:DETECTionmethod:MODe,](#page-575-0) [RF:DETECTionmethod:RF\\_AVErage,](#page-575-0) [RF:DETECTionmethod:RF\\_MAXHold,](#page-576-0) RF:DETECTionmethod:RF\_NORMal

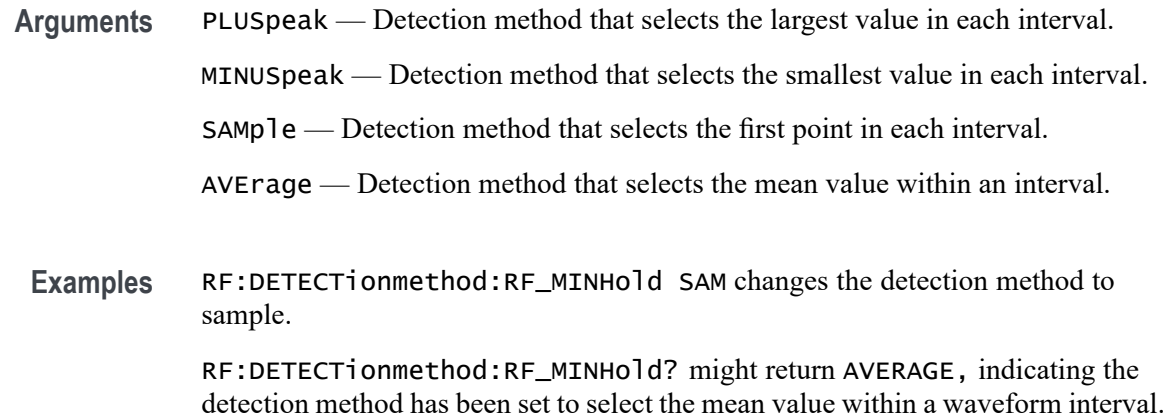

## **RF:DETECTionmethod:RF\_NORMal**

This command specifies the detection method the oscilloscope should use when acquiring an RF Normal frequency domain trace. The Normal trace displays the most recently acquired sample at each trace point. .

In order to change the detection method, you must first change the detection method mode to MANUAL using the command [RF:DETECTionmethod:MODe.](#page-575-0)

The detection method is the internal calculation that decimates (reduces) a long frequency domain waveform down to display resolution, by dividing the waveform into intervals and choosing a single value to represent each interval on screen.

**Conditions** MDO3000, MDO4000/B, or MDO4000C models with option SA3 or SA6 only.

**Group** RF

**Syntax** RF:DETECTionmethod:RF\_NORMal {PLUSpeak|MINUSpeak|SAMple|AVErage} RF:DETECTionmethod:RF\_NORMal?

Related Commands [RF:DETECTionmethod:MODe,](#page-575-0) [RF:DETECTionmethod:RF\\_AVErage,](#page-575-0) [RF:DETECTionmethod:RF\\_MAXHold,](#page-576-0) [RF:DETECTionmethod:RF\\_MINHold](#page-577-0)

<span id="page-579-0"></span>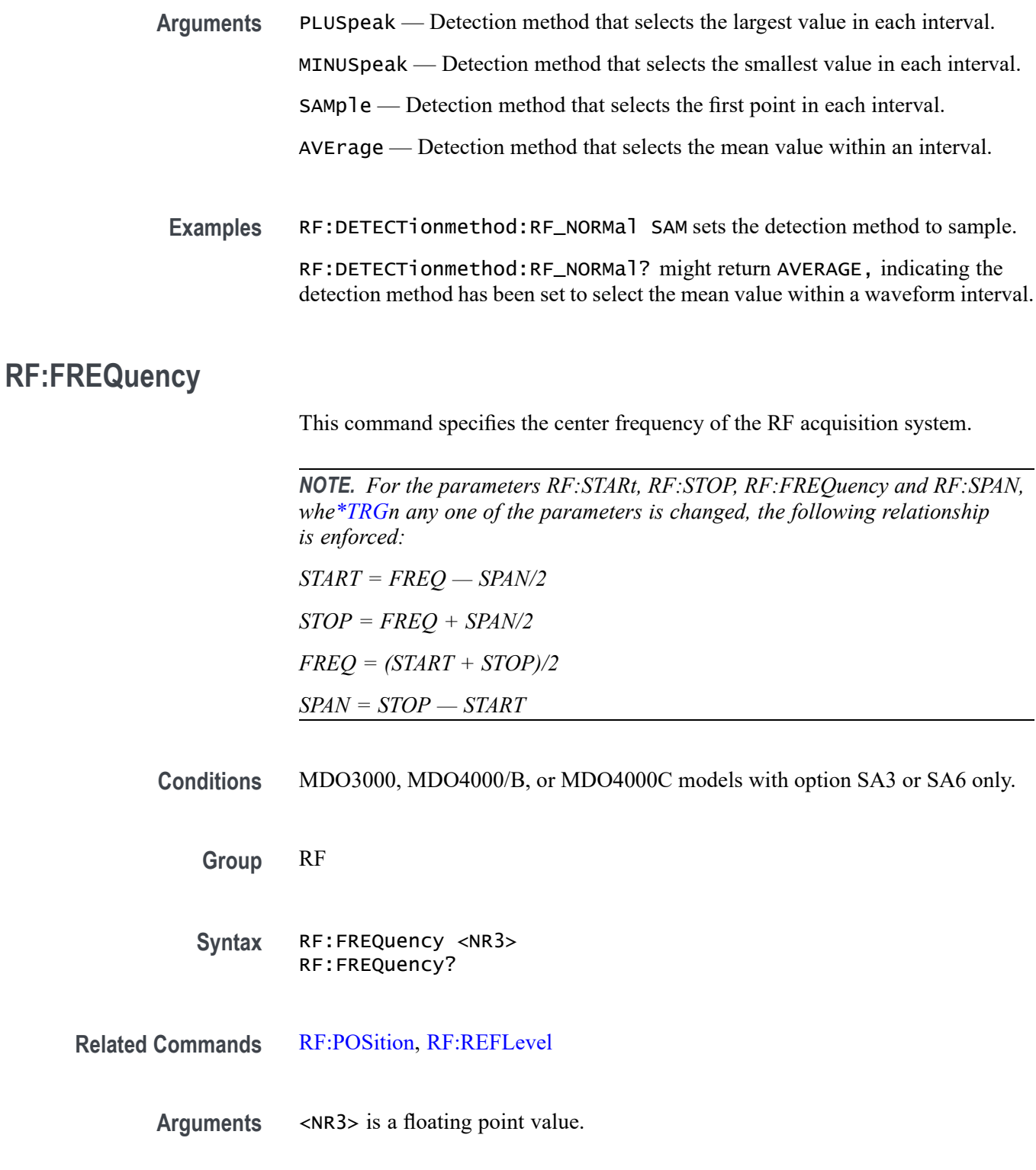

**Returns** Query response is returned in high precision NR3 format (up to 12 digits with more than 4 trailing 0 digits after the decimal point omitted).

<span id="page-580-0"></span>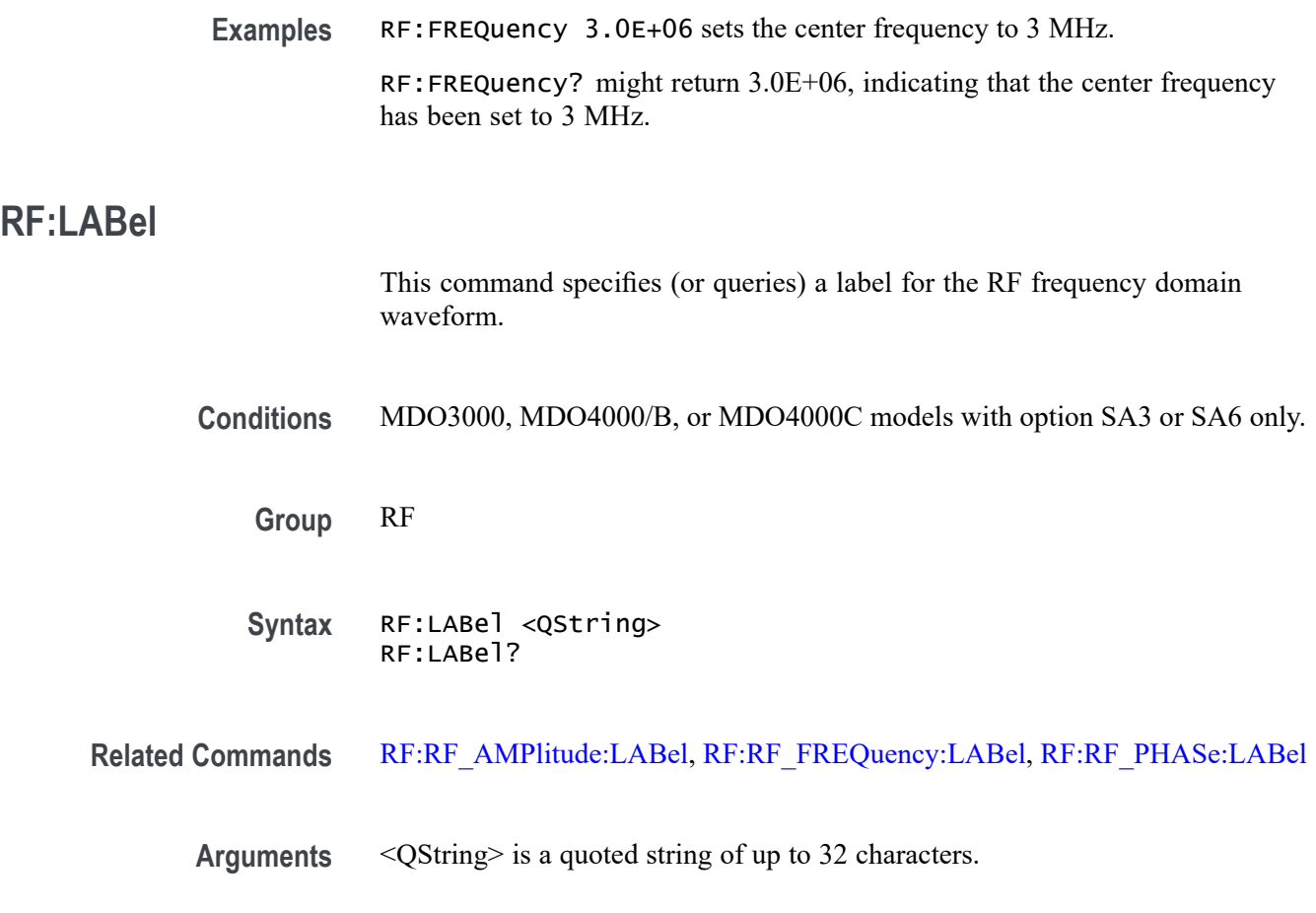

### **RF:MEASUre:ACPR:ADJACENTPAIRs**

When the RF measurement type has been set to ACPR, the frequency domain displays a Main channel in the center (Ch:Main), and a side channel group on either side of the Main Channel. There can be either 1, 2 or 3 channels within each side group; this command specifies that number. (Lower Area 1, 2 and 3 would be on the left side of the Main channel; Upper Area 1, 2 and 3 would be on the right side).

To set the measurement type to ACPR, use the command RFMEASUre:TYPe ACPR.

The Adjacent Channel Power Ratio (ACPR) is the ratio of channel power between two user-selected channels (a side channel and a main channel).

*NOTE. The oscilloscope will maintain the span to fit all the channels on-screen, plus a margin of 10% (5% on either side.)*

**Conditions** MDO3000, MDO4000/B, or MDO4000C models with option SA3 or SA6 only.

<span id="page-581-0"></span>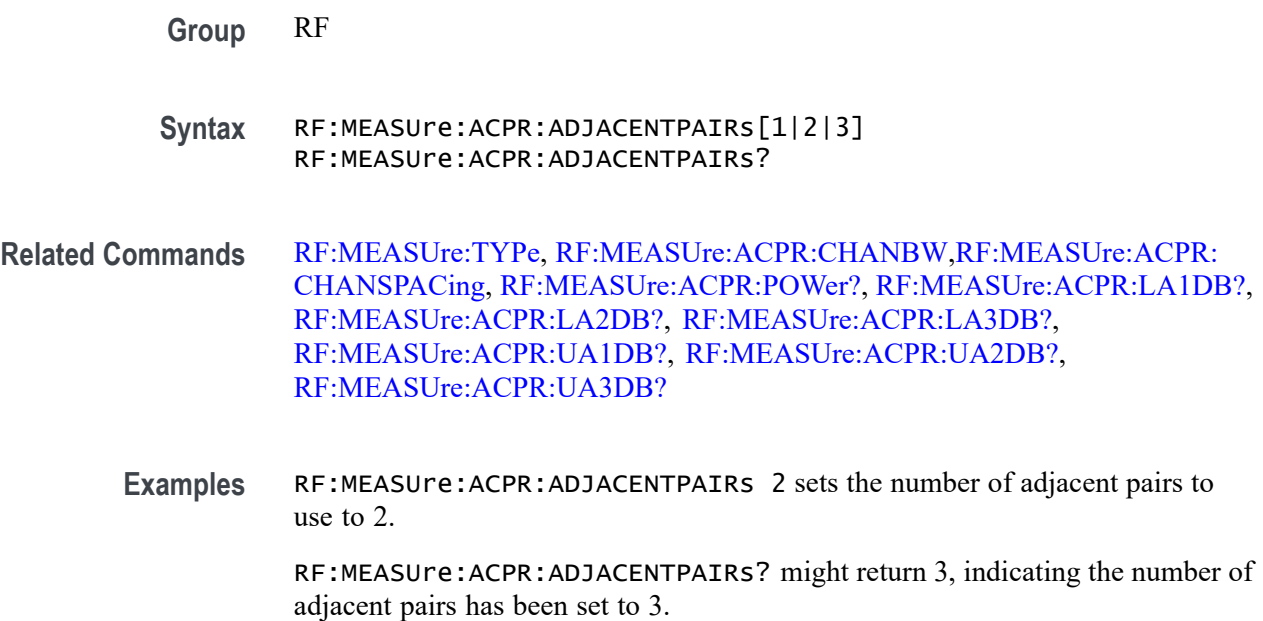

## **RF:MEASUre:ACPR:CHANBW**

This command configures the measurement bandwidth to use for the Main channel, as well as the adjacent side channels, when performing ACPR measurements using a frequency domain trace. The RF measurement type must first be set to ACPR using the command RFMEASUre:TYPe ACPR.

Note that adjusting the channel bandwidth automatically adjusts the channel spacing. If the bandwidth is adjusted to be wider than the channel spacing, the oscilloscope will automatically increase the channel spacing and the span.

*NOTE. The oscilloscope will maintain the span to fit all the channels on-screen, plus a margin of 10% (5% on either side.)*

**Conditions** MDO3000, MDO4000/B, or MDO4000C models with option SA3 or SA6 only.

**Group** RF

**Syntax** RF:MEASUre:ACPR:CHANBW <NR3> RF:MEASUre:ACPR:CHANBW?

**Related Commands** [RF:MEASUre:TYPe,](#page-591-0) [RF:MEASUre:ACPR:ADJACENTPAIRs](#page-580-0)[,RF:](#page-582-0) [MEASUre:ACPR:CHANSPACing,](#page-582-0) [RF:MEASUre:ACPR:POWer?,](#page-585-0) [RF:MEASUre:ACPR:LA1DB?](#page-583-0), [RF:MEASUre:ACPR:LA2DB?,](#page-583-0)

#### [RF:MEASUre:ACPR:LA3DB?](#page-584-0), [RF:MEASUre:ACPR:UA1DB?](#page-585-0), [RF:MEASUre:ACPR:UA2DB?,](#page-586-0) [RF:MEASUre:ACPR:UA3DB?](#page-587-0)

- <span id="page-582-0"></span>**Arguments** <NR3> is a floating point number.
- **Examples** RF:MEASUre:ACPR:CHANBW 1.5E+6 sets the width to use for Main and side channels to 1.5 MHz.

RF:MEASUre:ACPR:CHANBW? might return 4.0000E+6, indicating the ACPR Main and side channel width is set to 4 MHz.

# **RF:MEASUre:ACPR:CHANSPACing**

This command specifies the center-to-center spacing between the Main channel and adjacent channels when performing ACPR measurements using a frequency domain trace. (The RF measurement type must be set to ACPR using the command [RF:MEASUre:TYPe](#page-591-0).) Note that if the channel spacing is adjusted to be more narrow than the channel bandwidth, then the oscilloscope will automatically decrease the channel bandwidth.

*NOTE. The oscilloscope will maintain the span to fit all the channels on-screen, plus a margin of 10% (5% on either side.)*

**Conditions** MDO3000, MDO4000/B, or MDO4000C models with option SA3 or SA6 only.

**Group** RF

**Syntax** RF:MEASUre:ACPR:CHANSPACing <NR3> RF:MEASUre:ACPR:CHANSPACing?

**Related Commands** [RF:MEASUre:ACPR:ADJACENTPAIRs](#page-580-0), [RF:MEASUre:ACPR:CHANBW](#page-581-0), [RF:MEASUre:ACPR:POWer?](#page-585-0), [RF:MEASUre:ACPR:LA1DB?,](#page-583-0) [RF:MEASUre:ACPR:LA2DB?](#page-583-0), [RF:MEASUre:ACPR:LA3DB?](#page-584-0), [RF:MEASUre:ACPR:UA1DB?,](#page-585-0) [RF:MEASUre:ACPR:UA2DB?](#page-586-0), [RF:MEASUre:ACPR:UA3DB?](#page-587-0)

#### **Arguments** <NR3> is a floating point number.

<span id="page-583-0"></span>**Examples** RF:MEASUre:ACPR:CHANSPACing 5.0000E+6 sets the ACPR channel center-to-center spacing between the Main channel and the side channels to 5.0000E+6 MHz.

> RF:MEASUre:ACPR:CHANSPACing? might return 5.0000E+6, indicating the ACPR channel spacing has been set to 5 MHz.

### **RF:MEASUre:ACPR:LA1DB? (Query Only)**

This query measures a ratio between the first lower adjacent side channel and the Main channel when performing ACPR measurements. The power in the adjacent channel is equivalent to the power in the main channel (dBm) added to the power ratio (dB) of the adjacent channel. (The RF measurement type must be set to ACPR using the command [RF:MEASUre:TYPe.](#page-591-0))

- **Conditions** MDO3000, MDO4000/B, or MDO4000C models with option SA3 or SA6 only.
	- **Group** RF
	- **Syntax** RF:MEASUre:ACPR:LA1DB?
- **Related Commands** [RF:MEASUre:ACPR:ADJACENTPAIRs,](#page-580-0) [RF:MEASUre:ACPR:CHANBW](#page-581-0)[,RF:](#page-582-0) [MEASUre:ACPR:CHANSPACing,](#page-582-0) [RF:MEASUre:ACPR:POWer?,](#page-585-0) RF:MEASUre:ACPR:LA2DB?, [RF:MEASUre:ACPR:LA3DB?,](#page-584-0) [RF:MEASUre:ACPR:UA1DB?](#page-585-0), [RF:MEASUre:ACPR:UA2DB?](#page-586-0), [RF:MEASUre:ACPR:UA3DB?](#page-587-0)
	- **Examples** RF:MEASUre:ACPR:LA1DB might return –30.000, indicating that the Lower Area 1 side channel (left side of Main channel) has 1/1000 the power of the Main channel.

If the main channel power is –41.0dBm and :RF:MEASUre:ACPR:LA1DB returns  $-12.0$  dB, then the actual power in the adjacent channel is  $-41.0$ dBm  $+ -12.0$  dB or  $-53.0$ dBm.

# **RF:MEASUre:ACPR:LA2DB? (Query Only)**

This query measures a ratio between the second lower side channel and the Main channel when performing ACPR measurements using a frequency domain trace. The power in the adjacent channel is equivalent to the power in the main channel (dBm) added to the power ratio (dB) of the adjacent channel. (The RF measurement type must be set to ACPR using the command [RF:MEASUre:TYPe](#page-591-0).) <span id="page-584-0"></span>**Conditions** MDO3000, MDO4000/B, or MDO4000C models with option SA3 or SA6 only.

**Group** RF

**Syntax** RF:MEASUre:ACPR:LA2DB?

**Related Commands** [RF:MEASUre:ACPR:ADJACENTPAIRs](#page-580-0), [RF:MEASUre:ACPR:CHANBW](#page-581-0), [RF:MEASUre:ACPR:CHANSPACing,](#page-582-0) [RF:MEASUre:ACPR:POWer?,](#page-585-0) [RF:MEASUre:ACPR:LA1DB?](#page-583-0), [RF:MEASUre:ACPR:UA1DB?](#page-585-0), [RF:MEASUre:ACPR:UA2DB?,](#page-586-0) [RF:MEASUre:ACPR:UA3DB?](#page-587-0)

**Examples** RF:MEASUre:ACPR:LA2DB might return –30.000, indicating that the Lower Area 2 side channel (left side of Main channel) has 1/1000 the power of the Main channel.

> If the main channel power is –41.0dBm and RF:MEASUre:ACPR:LA2DB returns  $-12.0$  dB, then the actual power in the adjacent channel is  $-41.0$ dBm  $+ -12.0$  dB or –53.0dBm.

### **RF:MEASUre:ACPR:LA3DB? (Query Only)**

This query measures a ratio between the third lower side channel and the Main channel when performing ACPR measurements using a frequency domain trace. The power in the adjacent channel is equivalent to the power in the main channel (dBm) added to the power ratio (dB) of the adjacent channel. (The RF measurement type must be set to ACPR using the command [RF:MEASUre:TYPe.](#page-591-0))

**Conditions** MDO3000, MDO4000/B, or MDO4000C models with option SA3 or SA6 only.

**Group** RF

**Syntax** RF:MEASUre:ACPR:LA3DB?

**Related Commands** [RF:MEASUre:ACPR:ADJACENTPAIRs](#page-580-0), [RF:MEASUre:ACPR:CHANBW](#page-581-0), [RF:MEASUre:ACPR:CHANSPACing,](#page-582-0) [RF:MEASUre:ACPR:POWer?,](#page-585-0) [RF:MEASUre:ACPR:LA1DB?](#page-583-0), [RF:MEASUre:ACPR:LA2DB?](#page-583-0), [RF:MEASUre:ACPR:UA1DB?,](#page-585-0) [RF:MEASUre:ACPR:UA2DB?](#page-586-0), [RF:MEASUre:ACPR:UA3DB?](#page-587-0)

<span id="page-585-0"></span>**Examples** RF:MEASUre:ACPR:LA3DB might return –30.000, indicating that the Lower Area 3 side channel (left side of Main channel) has 1/1000 the power of the Main channel.

> If the main channel power is –41.0dBm and RF:MEASUre:ACPR:LA3DB returns  $-12.0$  dB, then the actual power in the adjacent channel is  $-41.0$ dBm  $+ -12.0$  dB or  $-53.0$ dBm.

# **RF:MEASUre:ACPR:POWer? (Query Only)**

This query returns the measure of the total RF power in the Main channel within the channel bandwidth when performing ACPR measurements using a frequency domain trace. It uses the units that have been selected with the command [RF:UNIts.](#page-619-0) The RF measurement type must be set to ACPR using the command [RF:MEASUre:TYPe.](#page-591-0)

- **Conditions** MDO3000, MDO4000/B, or MDO4000C models with option SA3 or SA6 only.
	- **Group** RF
	- **Syntax** RF:MEASUre:ACPR:POWer?

**Related Commands** [RF:MEASUre:ACPR:ADJACENTPAIRs,](#page-580-0) [RF:MEASUre:ACPR:CHANBW,](#page-581-0) [RF:MEASUre:ACPR:CHANSPACing](#page-582-0), [RF:MEASUre:ACPR:LA1DB?](#page-583-0), [RF:MEASUre:ACPR:LA2DB?,](#page-583-0) [RF:MEASUre:ACPR:LA3DB?,](#page-584-0) RF:MEASUre:ACPR:UA1DB?, [RF:MEASUre:ACPR:UA2DB?](#page-586-0), [RF:MEASUre:ACPR:UA3DB?](#page-587-0)

**Examples** RF:MEASUre:ACPR:POWer? might return –20.0000, in whatever units have been selected using [RF:UNIts](#page-619-0).

### **RF:MEASUre:ACPR:UA1DB? (Query Only)**

This query measures a ratio between the first upper side channel and the Main channel when performing ACPR measurements using a frequency domain trace. The power in the adjacent channel is equivalent to the power in the main channel (dBm) added to the power ratio (dB) of the adjacent channel. (The RF measurement type must be set to ACPR using the command [RF:MEASUre:TYPe](#page-591-0).)

#### **Conditions** MDO3000, MDO4000/B, or MDO4000C models with option SA3 or SA6 only.

<span id="page-586-0"></span>**Group** RF **Syntax** RF:MEASUre:ACPR:UA1DB? **Related Commands** [RF:MEASUre:ACPR:ADJACENTPAIRs](#page-580-0), [RF:MEASUre:ACPR:CHANBW](#page-581-0), [RF:MEASUre:ACPR:CHANSPACing,](#page-582-0) [RF:MEASUre:ACPR:POWer?,](#page-585-0) [RF:MEASUre:ACPR:LA1DB?](#page-583-0), [RF:MEASUre:ACPR:LA2DB?](#page-583-0), [RF:MEASUre:ACPR:LA3DB?](#page-584-0), RF:MEASUre:ACPR:UA2DB?, [RF:MEASUre:ACPR:UA3DB?](#page-587-0)

**Examples** RF:MEASUre:ACPR: UA1DB might return –30.000, indicating that the Upper Area 1 side channel (right side of Main channel) has 1/1000 the power of the Main channel.

# **RF:MEASUre:ACPR:UA2DB? (Query Only)**

This query measures a ratio between the second upper side channel and the Main channel when performing ACPR measurements using a frequency domain trace. The power in the adjacent channel is equivalent to the power in the main channel (dBm) added to the power ratio (dB) of the adjacent channel. (The RF measurement type must be set to ACPR using the command [RF:MEASUre:TYPe.](#page-591-0))

- **Conditions** MDO3000, MDO4000/B, or MDO4000C models with option SA3 or SA6 only.
	- **Group** RF
	- **Syntax** RF:MEASUre:ACPR:UA2DB?

**Related Commands** [RF:MEASUre:ACPR:ADJACENTPAIRs](#page-580-0), [RF:MEASUre:ACPR:CHANBW](#page-581-0), [RF:MEASUre:ACPR:CHANSPACing,](#page-582-0) [RF:MEASUre:ACPR:POWer?,](#page-585-0) [RF:MEASUre:ACPR:LA1DB?](#page-583-0), [RF:MEASUre:ACPR:LA2DB?](#page-583-0), [RF:MEASUre:ACPR:LA3DB?](#page-584-0), [RF:MEASUre:ACPR:UA1DB?](#page-585-0), [RF:MEASUre:ACPR:UA3DB?](#page-587-0)

**Examples** RF:MEASUre:ACPR:UA2DB might return -30.000, indicating that the Upper Area 2 side channel (right side of the Main channel) has 1/1000 the power of the Main channel.

# <span id="page-587-0"></span>**RF:MEASUre:ACPR:UA3DB? (Query Only)**

This query measures a ratio between the third upper side channel and the Main channel when performing ACPR measurements using a frequency domain trace. The power in the adjacent channel is equivalent to the power in the main channel (dBm) added to the power ratio (dB) of the adjacent channel. (The RF measurement type must be set to ACPR using the command [RF:MEASUre:TYPe](#page-591-0).)

- **Conditions** MDO3000, MDO4000/B, or MDO4000C models with option SA3 or SA6 only.
	- **Group** RF
	- **Syntax** RF:MEASUre:ACPR:UA3DB?
- **Related Commands** [RF:MEASUre:ACPR:ADJACENTPAIRs,](#page-580-0) [RF:MEASUre:ACPR:CHANBW,](#page-581-0) [RF:MEASUre:ACPR:CHANSPACing](#page-582-0), [RF:MEASUre:ACPR:POWer?](#page-585-0), [RF:MEASUre:ACPR:LA1DB?](#page-583-0), [RF:MEASUre:ACPR:LA2DB?,](#page-583-0) [RF:MEASUre:ACPR:LA3DB?](#page-584-0), [RF:MEASUre:ACPR:UA1DB?,](#page-585-0) [RF:MEASUre:ACPR:UA2DB?](#page-586-0)
	- **Examples** RF:MEASUre:ACPR:UA3DB might return –30.000, indicating that the Upper Area 3 side channel (on the right side of the Main channel) has 1/1000 the power of the Main channel.

### **RF:MEASUre:CP:CHANBW**

This command specifies the channel bandwidth to use when the RF measurement type has been set to Channel Power (CP) using the command [RF:MEASUre:TYPe.](#page-591-0) The channel bandwidth is centered about the CF (center frequency).

Note that the span is automatically controlled to be 10% wider than the channel width. The span maximum varies according to the oscilloscope model; either 3GHz or 6GHz.

- **Conditions** MDO3000, MDO4000/B, or MDO4000C models with option SA3 or SA6 only.
	- **Group** RF
	- **Syntax** RF:MEASUre:CP:CHANBW <NR3> RF:MEASUre:CP:CHANBW?

<span id="page-588-0"></span>**Related Commands** RF:MEASUre:CP:POWer?

**Arguments** <NR3> is a floating point number.

**Examples** RF:MEASUre:CP:CHANBW 5.0000E+6 sets the channel width to 5 MHz.

# **RF:MEASUre:CP:POWer? (Query Only)**

This query returns the total channel power within the displayed channel bandwidth, when the RF measurement type has been set to CP (using the command [RF:MEASUre:TYPe](#page-591-0)).

**Group** RF

- **Syntax** RF:MEASUre:CP:POWer?
- **Related Commands** [RF:MEASUre:CP:CHANBW](#page-587-0)
	- **Examples** RF:MEASure:CP:POWer? might return 5.23 in whatever units have been selected using RF:UNIts.

#### **RF:MEASUre:OBW:CHANBW**

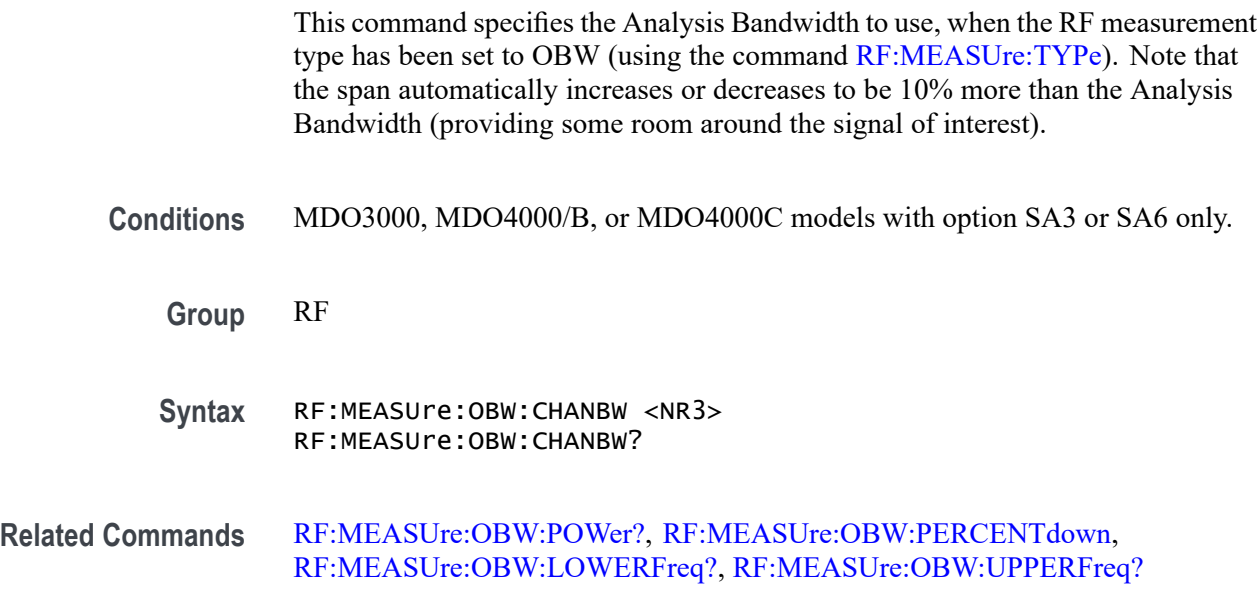

# <span id="page-589-0"></span>**RF:MEASUre:OBW:LOWERFreq? (Query Only)**

This query returns the lower frequency threshold (on the display, the white line to the left bracketing OBW power). The RF measurement type must be set to OBW using the command [RF:MEASUre:TYPe](#page-591-0).

**Conditions** MDO3000, MDO4000/B, or MDO4000C models with option SA3 or SA6 only.

**Group** RF

**Syntax** RF:MEASUre:OBW:LOWERFreq?

**Related Commands** [RF:MEASUre:OBW:CHANBW](#page-588-0), [RF:MEASUre:OBW:POWer?,](#page-590-0) RF:MEASUre:OBW:PERCENTdown, [RF:MEASUre:OBW:UPPERFreq?](#page-590-0)

> **Examples** RF:MEASUre:OBW:LOWERFreq? might return 2.6000E+9, indicating that the lower frequency threshold is 2.6000E+9 Hz. If OBW:PERCENTdown is 80%, then  $(100\% - 80\%)/2$  or 10% of the total power will be above 2.6000E+9 Hz.

### **RF:MEASUre:OBW:PERCENTdown**

This command specifies the percentage of total power within the Analysis Bandwidth (the OBW power) such that half of the remaining power will be below the OBW:LOWERFreq level and the other half of the remaining power will be above the OBW:UPPERFreq level.

The value can be set from 99.9 down to 60.0 in 0.1 increments. The RF measurement type must be set to OBW using the command [RF:MEASUre:TYPe.](#page-591-0)

**Conditions** MDO3000, MDO4000/B, or MDO4000C models with option SA3 or SA6 only.

**Group** RF

- **Syntax** RF:MEASUre:OBW:PERCENTdown <NR3> RF:MEASUre:OBW:PERCENTdown?
- **Related Commands** [RF:MEASUre:OBW:CHANBW](#page-588-0), [RF:MEASUre:OBW:POWer?,](#page-590-0) RF:MEASUre:OBW:LOWERFreq?, [RF:MEASUre:OBW:UPPERFreq?](#page-590-0)

**Arguments** <NR3> is a floating point number.

<span id="page-590-0"></span>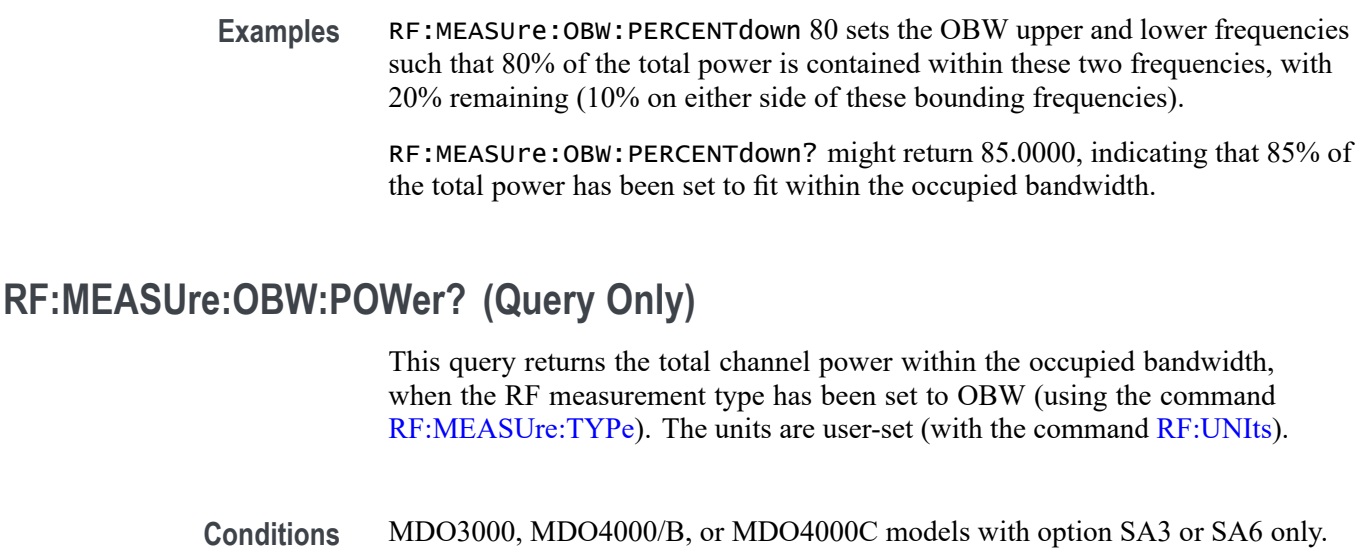

- **Group** RF
- **Syntax** RF:MEASUre:OBW:POWer?
- **Related Commands** [RF:MEASUre:OBW:CHANBW,](#page-588-0) [RF:MEASUre:OBW:PERCENTdown,](#page-589-0) [RF:MEASUre:OBW:LOWERFreq?,](#page-589-0) RF:MEASUre:OBW:UPPERFreq?
	- **Examples** RF:MEASUre:OBW:POWer? might return -26.1607, indicating that the total channel power within the occupied bandwidth is 26.1607 user-set units.

### **RF:MEASUre:OBW:UPPERFreq? (Query Only)**

This query returns the upper frequency threshold (on the display, the white line to the right bracketing OBW power). The RF measurement type must be set to OBW using the command [RF:MEASUre:TYPe](#page-591-0). This frequency will locate the position where (100% — OBW:PERCENTdown)/2 power is above this frequency.

- **Conditions** MDO3000, MDO4000/B, or MDO4000C models with option SA3 or SA6 only.
	- **Group** RF
	- **Syntax** RF:MEASUre:OBW:UPPERFreq?

#### <span id="page-591-0"></span>**Related Commands** [RF:MEASUre:OBW:CHANBW](#page-588-0), [RF:MEASUre:OBW:POWer?,](#page-590-0) [RF:MEASUre:OBW:PERCENTdown,](#page-589-0) [RF:MEASUre:OBW:LOWERFreq?](#page-589-0)

**Examples** RF:MEASUre:OBW:UPPERFreq? might return 2.4000E+9, indicating that the upper frequency threshold is  $2.4000E+9$  Hz. If OBW: PERCENT down is 80%, then  $(100\% - 80\%)/2$  or 10% of the total power will be above 2.4000E+9 Hz.

### **RF:MEASUre:TYPe**

This command specifies the RF measurement type: Channel Power, Adjacent Channel Power Ratio, Occupied Bandwidth, or none.

**Conditions** MDO3000, MDO4000/B, or MDO4000C models with option SA3 or SA6 only.

- **Group** RF
- **Syntax** RF:MEASUre:TYPe {NONe|CP|ACPR|OBW} RF:MEASUre:TYPe?
- **Arguments** CP Channel Power is the total power within the bandwidth defined by the channel width. When this measurement is active, the span is automatically set 10% wider than the channel width, and the auto detection method is set to Average. To configure the channel width, use the command [RF:MEASUre:CP:CHANBW.](#page-587-0) To query the total power within the channel bandwidth, use the command [RF:MEASUre:CP:POWer?](#page-588-0)

ACPR — The Adjacent Channel Power Ratio returns the power in the main channel and the ratio of channel power to main power for the upper and lower halves of each adjacent channel. When this measurement is active, the span is automatically set 10% larger than required to capture all channels, and the auto detection method is set to Average. To configure the number of adjacent channels, use the command [RF:MEASUre:ACPR:ADJACENTPAIRs](#page-580-0). To configure the channel width, use the command [RF:MEASUre:ACPR:CHANBW](#page-581-0). To configure the channel spacing, use the command [RF:MEASUre:ACPR:CHANSPACing](#page-582-0)

OBW — Occupied Bandwidth (OBW) is the bandwidth that contains the specified % of power within the Analysis Bandwidth. The OBW is the difference between the Upper Frequency and the Lower Frequency. When this measurement is active, the span is automatically set 10% larger than required to capture all channels, and the auto detection method is set to Average. To specify the Analysis Bandwidth, use the command [RF:MEASUre:OBW:CHANBW](#page-588-0). To specify the % of power, use the command [RF:MEASUre:OBW:PERCENTdown.](#page-589-0)

NONe

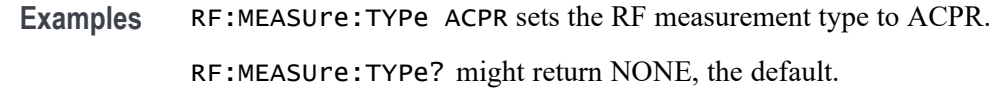

#### <span id="page-592-0"></span>**RF:POSition**

This command specifies the vertical position for the frequency domain traces. The vertical position is the location of the Reference Level with respect to the top of the graticule, in divisions. The lower limit is –10 divisions. The upper limit is +10 divisions.

- **Conditions** MDO3000, MDO4000/B, or MDO4000C models with option SA3 or SA6 only.
	- **Group** RF
	- **Syntax** RF:POSition <NR3> RF:POSition?
- **Related Commands** [RF:UNIts](#page-619-0)
	- **Arguments** <NR3> is a floating point number.
	- **Examples** RF: POSITION –3 moves the frequency domain baseline indicator down3 graticule divisions from its default position.

RF:POSITION? might return 3.0000, indicating the baseline indicator has been set 3 divisions up from its default position.

#### **RF:PRObe:AUTOZero (No Query Form)**

This command executes the attached probe's AutoZero function, for probes that support this feature. See your probe documentation for more details.

**Conditions** MDO3000, MDO4000/B, or MDO4000C models with option SA3 or SA6 only.

- **Group** RF
- **Syntax** RF:PRObe:AUTOZero EXECute

**Examples** RF:PROBE:AUTOZERO EXECute performs the AutoZero function in the probe.

## **RF:PRObe:CALibrate (No Query Form)**

This command executes a calibration or initialization for a probe attached to the RF input, if the probe is calibratable. To determine whether the probe is calibratable, use RF:PRObe:CALibrate:CALIBRATABLe?.

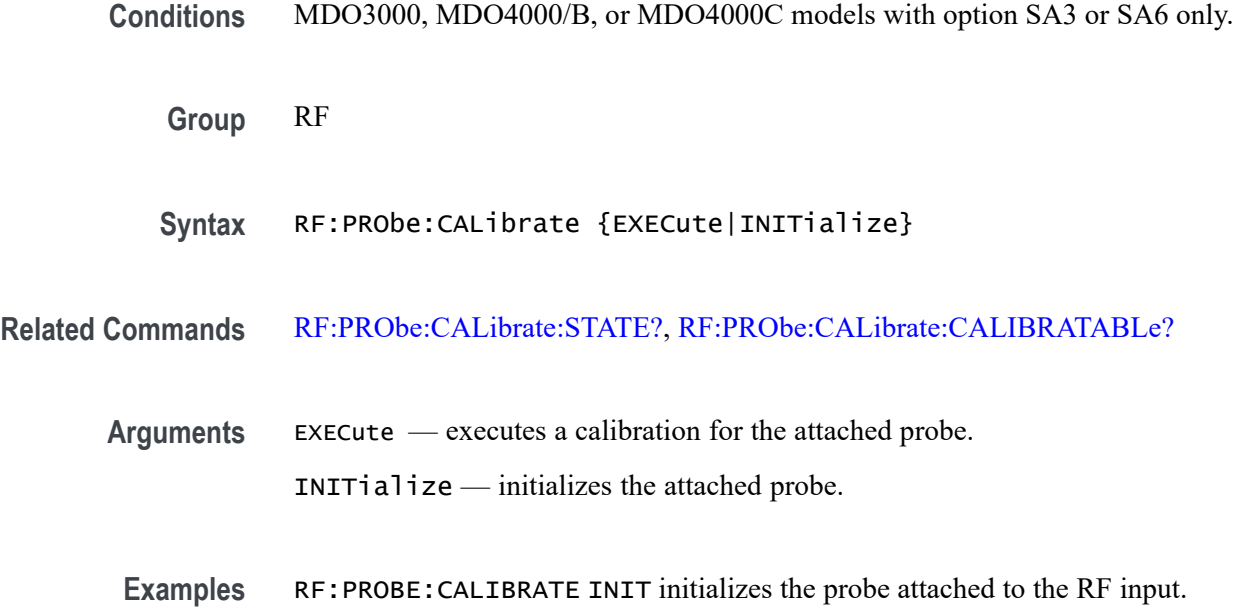

# **RF:PRObe:CALibrate:CALIBRATABLe? (Query Only)**

This query returns a boolean value that indicates whether the attached probe is calibratable.

- **Conditions** MDO3000, MDO4000/B, or MDO4000C models with option SA3 or SA6 only.
	- **Group** RF
	- **Syntax** RF:PRObe:CALibrate:CALIBRATABLe?
- **Examples** RF:PRObe:CALibrate:CALIBRATABLe? might return 0, indicating that the probe attached to the RF input is not calibratable.

# <span id="page-594-0"></span>**RF:PRObe:CALibrate:STATE? (Query Only)**

This command returns the calibration state of the probe connected to the RF input.

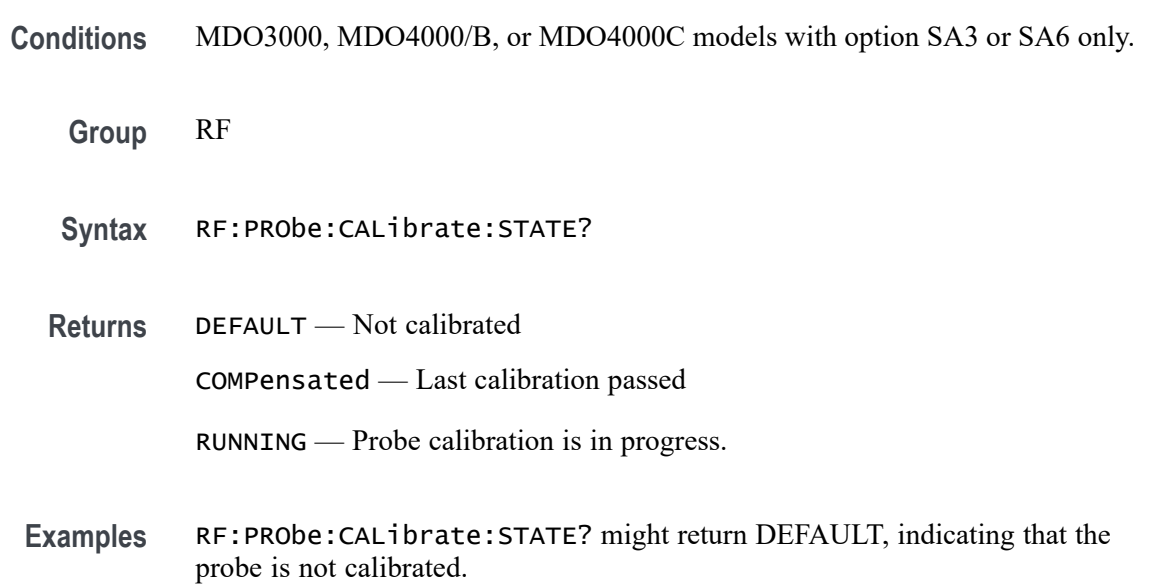

## **RF:PRObe:COMMAND**

This command sets the state of the probe control specified with the first argument to the state specified with the second argument. The commands and states are unique to the attached probe type. See the probe documentation for how to set these string arguments.

The command form takes 2 string arguments: the first is the probe command enumeration and the second is the data value.

The query form requires a single quoted string argument to specify the probe command enumeration for which the response data is requested.

- **Conditions** MDO3000, MDO4000/B, or MDO4000C models with option SA3 or SA6 only.
	- **Group** RF
	- **Syntax** RF:PRObe:COMMAND <QString>, <QString> RF:PRObe:COMMAND? <QString>
- **Arguments** <QString> are quoted strings specifying the probe command and value to set in the probe attached to the specified channel.

**Examples** RF:PROBE:COMMAND "MODE", "4–4V1MHz" sets a Tektronix VPI-DPG probe to the 4-4V1MHz mode. RF:PROBE:COMMAND "OUTPUT", "ON" turns the output of a Tektronix VPI-DPG probe on. RF:PROBE:COMMAND?"MODE" might return RF:PROBE:COMMAND "MODE", "4-4V1MHZ".

#### **RF:PRObe:DEGAUss (No Query Form)**

This command starts a degauss/AutoZero cycle on a TekVPI current probe attached to the RF input.

**Conditions** MDO3000, MDO4000/B, or MDO4000C models with option SA3 or SA6 only.

**Group** RF

- **Syntax** RF:PRObe:DEGAUss EXECute
- **Examples** RF: PROBE: DEGAUSS EXECute begins the degauss/AutoZero operation.

## **RF:PRObe:DEGAUss:STATE? (Query Only)**

This command returns the state of the probe degauss for the RF input.

*NOTE. This command will return* PASSED *for probes that do not support degauss operations.*

**Conditions** MDO3000, MDO4000/B, or MDO4000C models with option SA3 or SA6 only.

**Group** RF

- **Syntax** RF:PRObe:DEGAUss:STATE?
- **Returns** NEEDED indicates the probe should be degaussed before taking measurements. RECOMMENDED indicates the measurement accuracy might be improved by degaussing the probe.

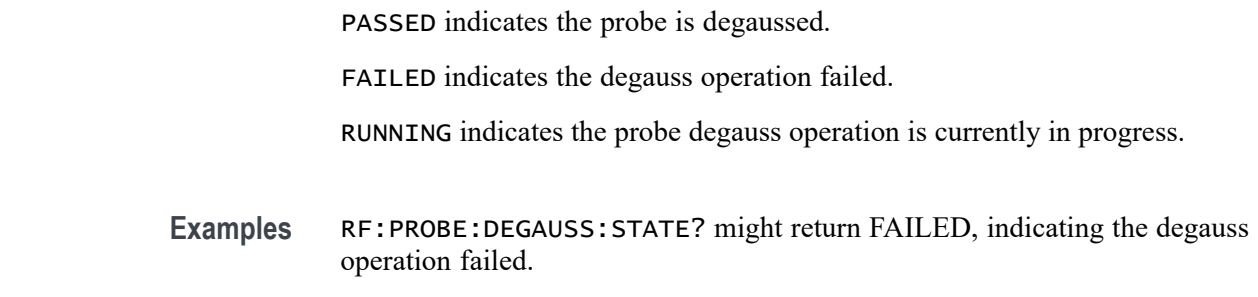

# **RF:PRObe:FORCEDRange**

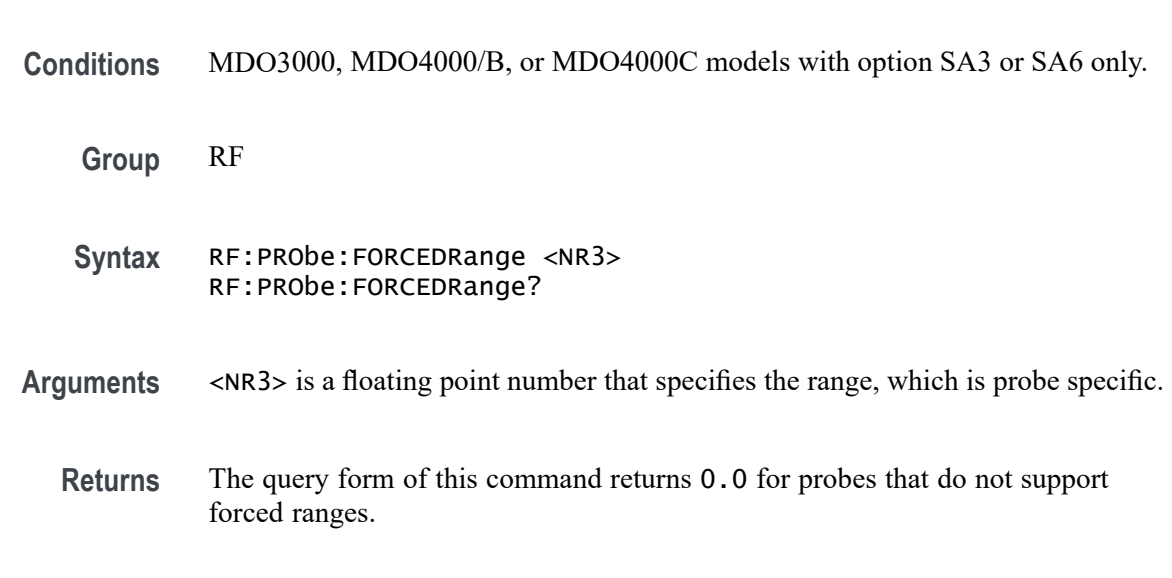

# **RF:PRObe:GAIN**

This command specifies the scale factor for the probe attached to the RF input.

This command specifies the range of a TekVPI probe attached to the RF input.

- **Conditions** MDO3000, MDO4000/B, or MDO4000C models with option SA3 or SA6 only.
	- **Group** RF
	- **Syntax** RF:PRObe:GAIN <NR3> RF:PRObe:GAIN?
- **Arguments** <NR3> is a floating point number that specifies the probe scale factor. Allowed values depend on the specific probe.

**Examples** RF:PROBE:GAIN? might return RF:PROBE:GAIN 0.1000E+00 indicating that the attached 10x probe delivers 1 V to the RF input for every 10 V applied to the probe input.

# **RF:PRObe:ID:SERnumber? (Query Only)**

This query returns the serial number of the probe attached to the RF input.

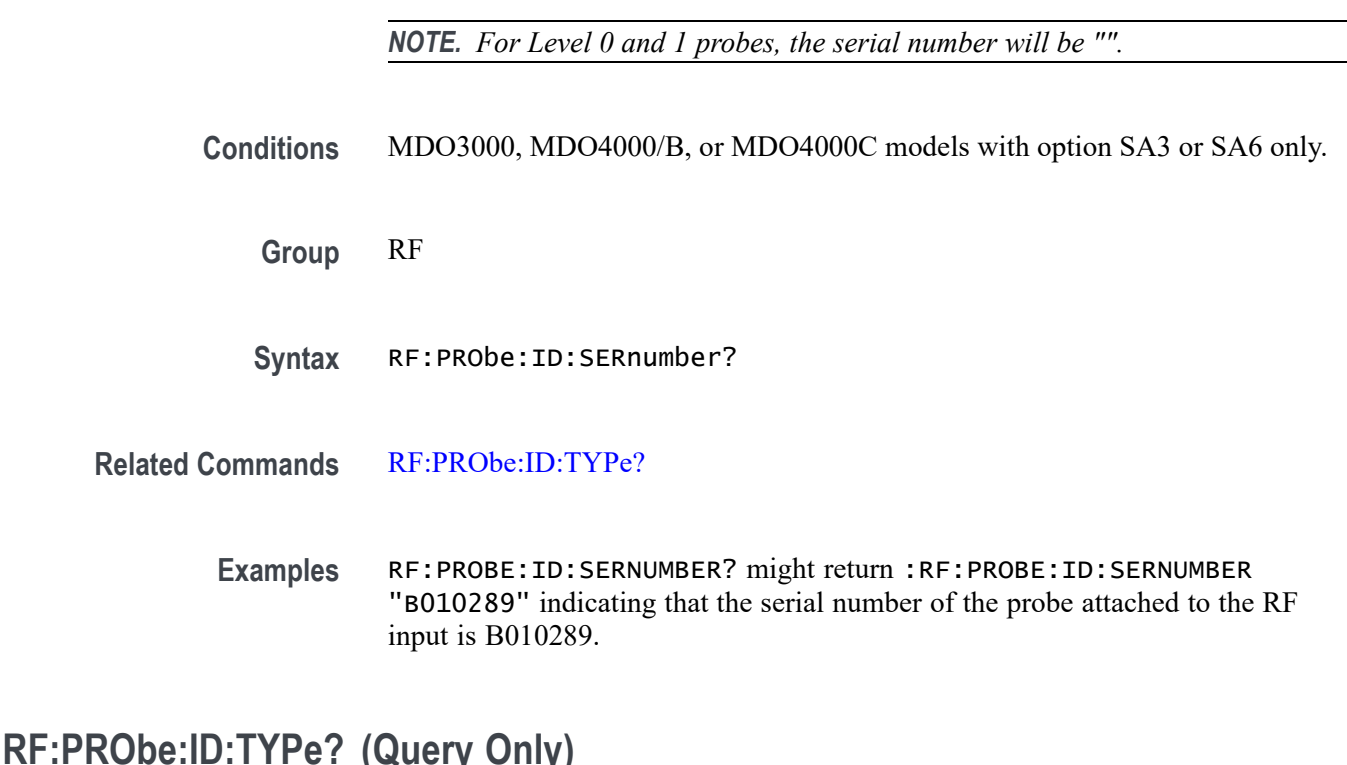

This query returns the type of probe attached to the RF input. Level 2 (or higher) probes supply their exact product nomenclature; for Level 0 or 1 probes, a generic \**"No Probe Detected"* message is returned.

- **Conditions** MDO3000, MDO4000/B, or MDO4000C models with option SA3 or SA6 only.
	- **Group** RF
	- **Syntax** RF:PRObe:ID:TYPe?

**Related Commands** RF:PRObe:ID:SERnumber?

**Examples** RF:PROBE:ID:TYPE? might return :RF:PROBE:ID:TYPE "P6203" indicating that P6203-type probe is attached to the RF input.

#### <span id="page-598-0"></span>**RF:PRObe:PREAmp:MODe**

Sets or returns the user-selected mode for an RF pre-amp connected to the RF input - either BYPass or AUTO.

Note that the actual *status* of the pre-amp (either NONE, ON or BYPass) is determined by the selected mode along with the RF reference level. You can query the status of the pre-amp using the command [RF:PRObe:PREAmp:STATus?](#page-599-0)

**Conditions** MDO3000, MDO4000/B, or MDO4000C models with option SA3 or SA6 only.

**Group** RF

**Syntax** RF:PRObe:PREAmp:MODe <BYPass|AUTO> RF:PRObe:PREAmp:MODe?

**Related Commands** [RF:PRObe:PREAmp:STATus?](#page-599-0)

**Arguments** BYPass means the pre-amp will not amplify the signal. When the mode is set to BYPass, the pre-amp amplification is always off, regardless of the RF reference level.

> AUTO means the pre-amp will turn its amplification on or off based on the RF reference level. When the MODe is set to AUTO and the RF reference level is below the RF reference level threshold, then the pre-amp amplification is automatically turned on, and the STATus is set to ON. When the RF reference level is at or above the RF reference level threshold, then the pre-amp amplification is automatically turned off, and the STATus is set to BYPass.

*NOTE. The RF reference level threshold for the TPA-N-PRE model pre-amp is -25 dBm on MDO4000/B/C models, and -15 dBm on MDO3000 models.*

**Examples** RF:PRObe:PREAmp:MODe BYP sets the preamp so that it will not amplify the signal.

> RF:PRObe:PREAmp:MODe? might return AUTO, indicating that the pre-amp amplification has been set to turn on or off depending on whether the RF reference level is above or below the RF reference level threshold.

# <span id="page-599-0"></span>**RF:PRObe:PREAmp:STATus? (Query Only)**

Returns the actual status of the RF pre-amp connected to the RF input. The returned status enumerations are:

NONe – no pre-amp is connected.

 $ON$  – the pre-amp is connected and is in the amplification (non-bypassed) state.

BYPass – the pre-amp is connected but is in the bypassed state because the mode is set to BYPass, or the mode is set to AUTO and the RF reference level is at or above the RF reference level threshold.

You can set the mode for the pre-amp (either BYPass or AUTO) using the command [RF:PRObe:PREAmp:MODe.](#page-598-0)

*NOTE. The RF reference level threshold for the TPA-N-PRE model pre-amp is -25 dBm, and -15 dBm on MDO3000 models..*

**Conditions** MDO3000, MDO4000/B, or MDO4000C models with option SA3 or SA6 only.

**Group** RF

- **Syntax** RF:PRObe:PREAmp:STATus?
- **Related Commands** [RF:PRObe:PREAmp:MODe](#page-598-0)

**Examples** RF:PRObe:PREAmp:STATus? might return ON, indicating that the pre-amp connected to the RF input is in the amplification (non-bypassed) state.

# **RF:PRObe:RESistance? (Query Only)**

This query returns the input resistance of the probe attached to the RF input, if the probe supports it (otherwise, it returns 0.0). The RF input is 50  $\Omega$  impedance.

**Conditions** MDO3000, MDO4000/B, or MDO4000C models with option SA3 or SA6 only.

**Group** RF

**Syntax** RF:PRObe:RESistance?

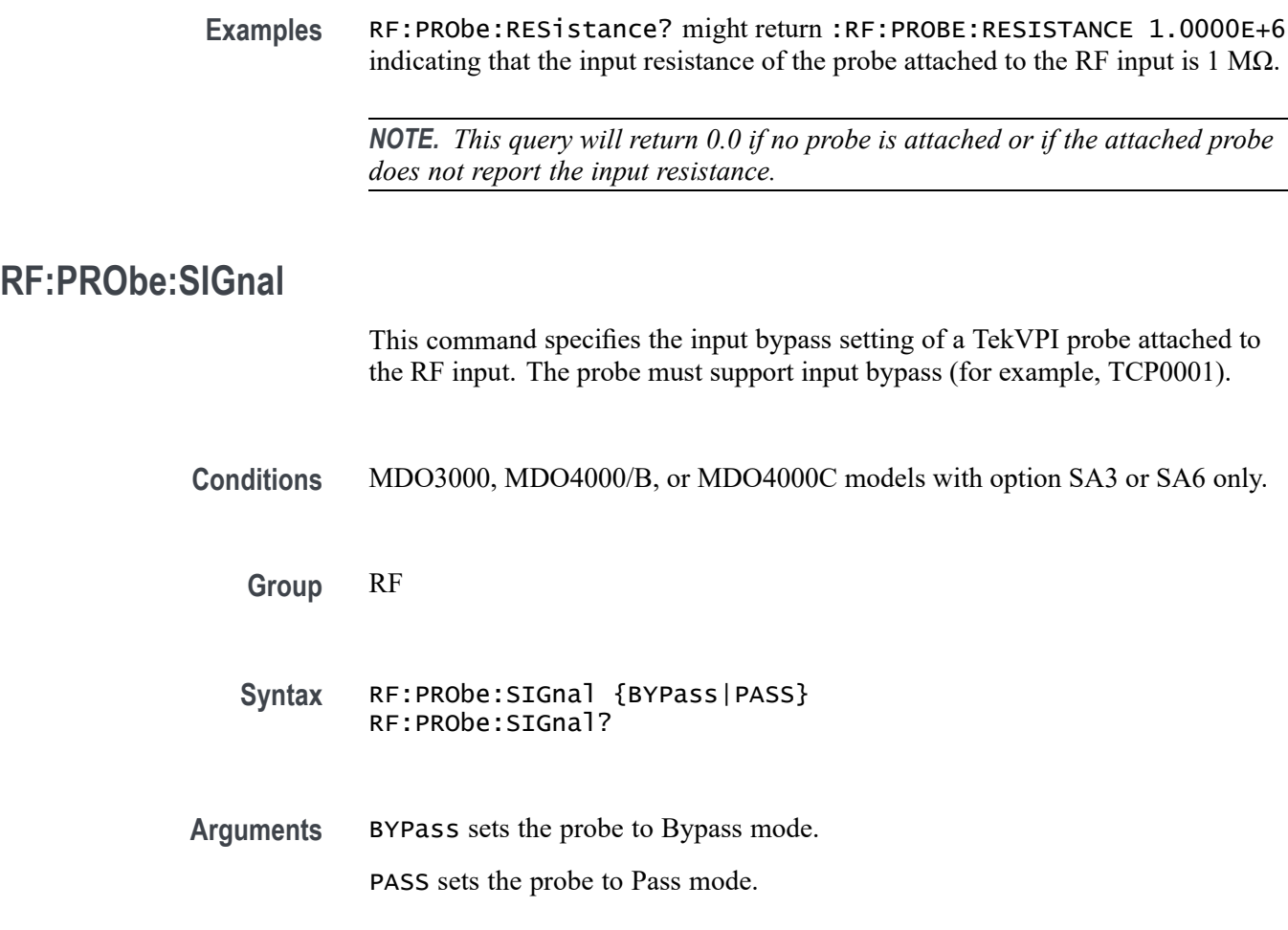

# **RF:PRObe:UNIts? (Query Only)**

This query returns a quoted string that describes the units of measure for the probe attached to the RF input.

- **Conditions** MDO3000, MDO4000/B, or MDO4000C models with option SA3 or SA6 only.
	- **Group** RF
	- **Syntax** RF:PRObe:UNIts?
- **Examples** RF:PROBE:UNITS? might return :RF:PROBE:UNITS "A" indicating that the probe attached to the RF input is a current probe.

#### <span id="page-601-0"></span>**RF:RBW**

This command specifies the resolution bandwidth (RBW) when the RBW mode has been set to MANUAL (using the command RF:RBW:MODe). The resolution bandwidth is the width of the narrowest measurable band of frequencies in a frequency domain trace. The RBW is adjustable down to 20Hz. By default, the RBW tracks the span value in a 1000:1 ratio.

The RBW determines the level to which the oscilloscope can resolve individual frequencies in the frequency domain. For example, if the input signal contains two carriers separated by 1 kHz, you will not be able to discriminate between them unless the RBW is less than 1 kHz.

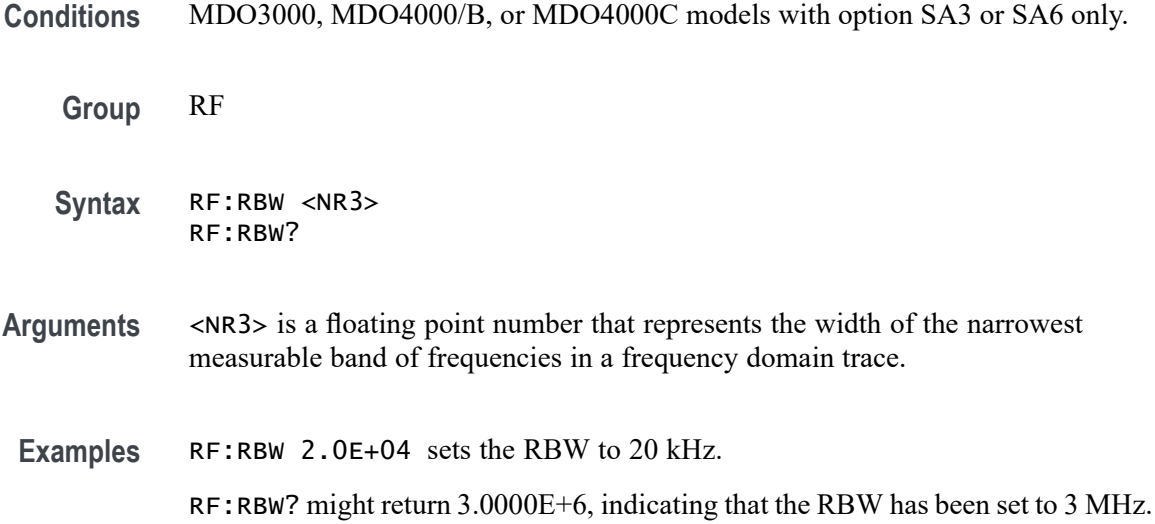

#### **RF:RBW:MODe**

This command specifies the resolution bandwidth (RBW) mode, either automatic or manual.

- **Conditions** MDO3000, MDO4000/B, or MDO4000C models with option SA3 or SA6 only.
	- **Group** RF
	- **Syntax** RF:RBW:MODe {AUTO|MANual} RF:RBW:MODe?
- **Arguments** AUTO sets the resolution bandwidth automatically as the span is changed. The default behavior is 1000:1, but you can set it to other values in a 1–2–5 sequence

(e.g. 10000, 20000, 50000). To specify the RBW ratio that will be used when the mode is set to automatic, use the command [RF:SPANRbwratio.](#page-611-0)

MANual allows you to set the resolution bandwidth, independently from the span, using the command [RF:RBW](#page-601-0).

<span id="page-602-0"></span>**Examples** RF:RBW:MODe MANual sets the mode to manual. RF:RBW:MODe? might return AUTO, the default.

### **RF:REFLevel**

This command sets the Reference Level of the RF input. The Reference Level can either be specified as a numeric floating point value, or set automatically.

**Conditions** MDO3000, MDO4000/B, or MDO4000C models with option SA3 or SA6 only.

**Group** RF

**Syntax** RF:REFLevel {<NR3>|AUTO} RF:REFLevel?

**Arguments** <NR3> is a floating point number.

AUTO directs the oscilloscope to automatically calculate and set the Reference Level. This is a one-time calculation based on the content of the RF input signal. It is not a "mode".

**Examples** RF:REFLevel –10 sets the Reference Level to –10 dBm. RF:REFLevel? might return 0.0E+0, indicating a Reference Level of 0 dBm.

#### **RF:RF\_AMPlitude:LABel**

This command specifies the label for the RF Amplitude vs. Time trace.

**Conditions** MDO4000/B/C models only.

**Group** RF

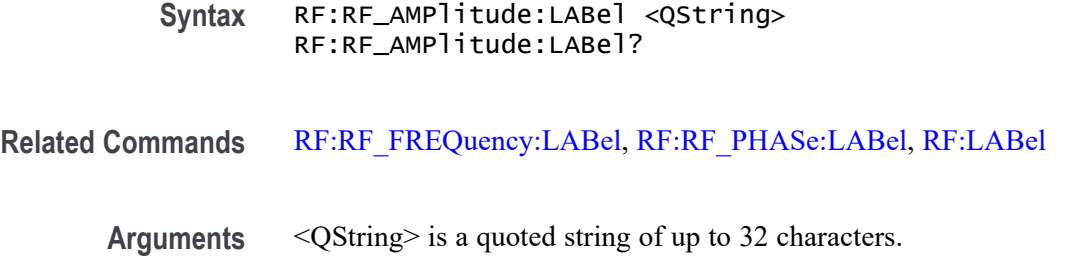

#### **RF:RF\_AMPlitude:VERTical:POSition**

This command specifies the vertical position of the RF Amplitude vs. Time trace. The position value determines the vertical graticule location at which the trace is displayed. Increasing the position value of a waveform causes the waveform to move up. Decreasing the position value causes the waveform to move down. The minimum is -50 divisions and the maximum is 50 divisions with a resolution of 0.02 divisions.

- **Conditions** MDO4000/B/C models only.
	- **Group** RF
	- **Syntax** RF:RF\_AMPlitude:VERTical:POSition <NR3> RF:RF\_AMPlitude:VERTical:POSition?
- **Arguments** <NR3> is a floating point number.
- **Examples** RF:RF\_AMPlitude:VERTical:POSition —1 sets the vertical position of the RF Amplitude vs. Time trace to -1 division. RF:RF\_AMPlitude:VERTical:POSition? might return 0.0E+0, indicating a vertical position of 0.

**RF:RF\_AMPlitude:VERTical:SCAle**

This command specifies the vertical scale for the RF Amplitude vs. Time trace. For a signal with constant amplitude, increasing the scale causes the waveform to be displayed smaller. Decreasing the scale causes the waveform to be displayed larger.

**Conditions** MDO4000/B/C models only.

<span id="page-604-0"></span>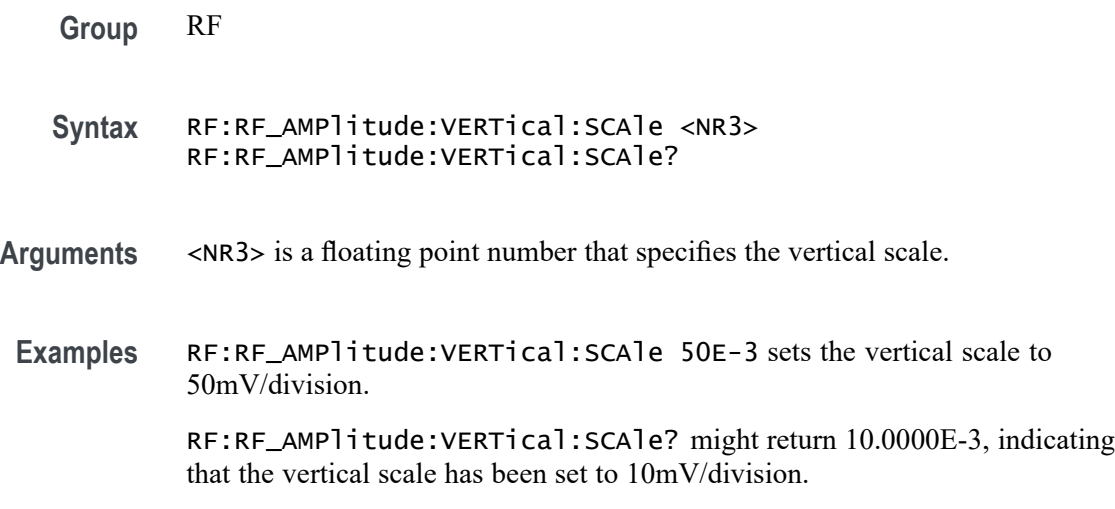

## **RF:RF\_AVErage:COUNt? (Query Only)**

This query returns the number of RF traces that have been accumulated to create the RF Average frequency domain trace. **Conditions** MDO3000, MDO4000/B, or MDO4000C models with option SA3 or SA6 only. **Group** RF **Syntax** RF:RF\_AVErage:COUNt? **Returns** This command returns an integer that ranges from 0 to the number of acquisitions specified in the command RF:RF\_AVErage:NUMAVg. **Examples** RF:RF\_AVErage: COUNt? might return 15, indicating that 15 traces have been accumulated to create the RF Average trace.

### **RF:RF\_AVErage:NUMAVg**

This command specifies the number of acquisitions to be used when creating the RF Average frequency domain trace, which displays the average of values from multiple acquisitions at each trace point. The range is  $2 - 512$ , in exponential increments.

**Conditions** MDO3000, MDO4000/B, or MDO4000C models with option SA3 or SA6 only.

<span id="page-605-0"></span>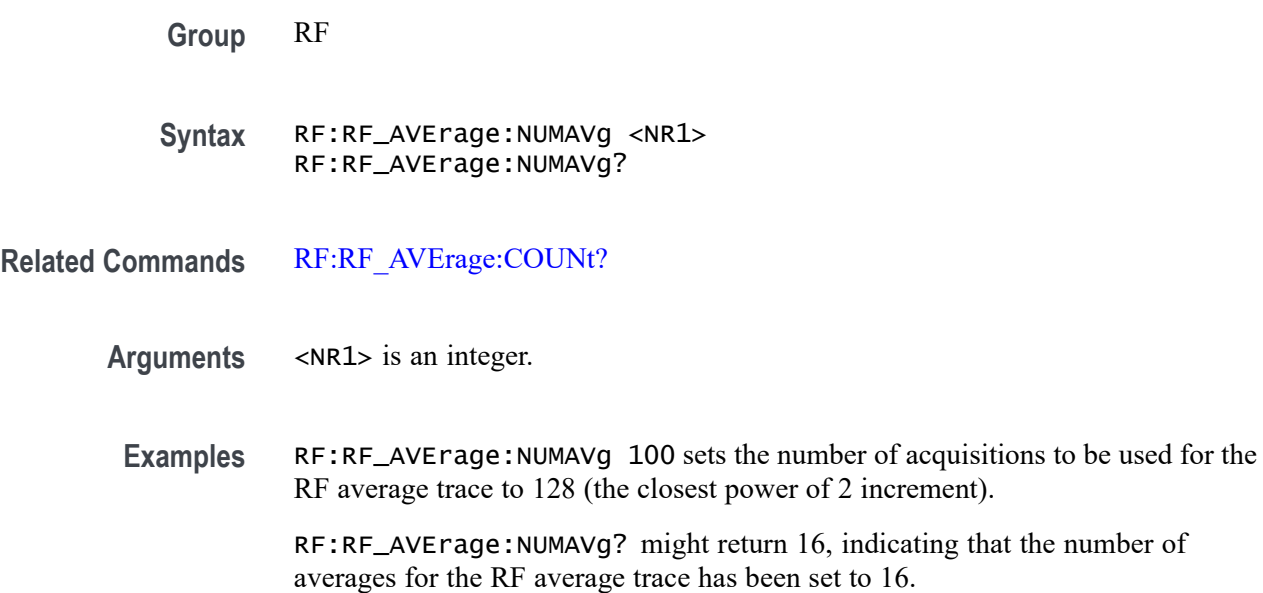

# **RF:RF\_FREQuency:LABel**

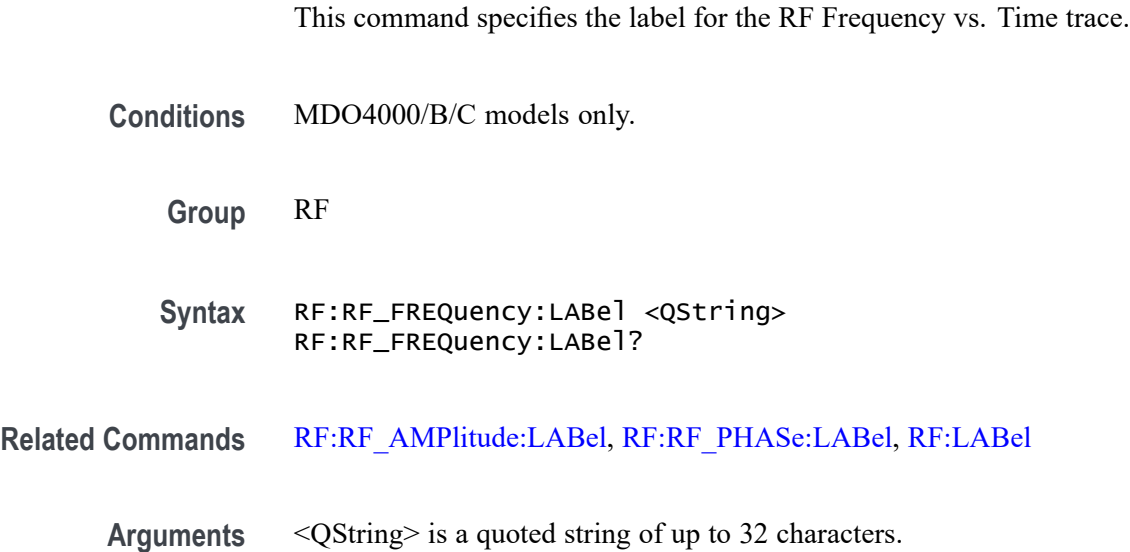

# **RF:RF\_FREQuency:VERTical:POSition**

This command specifies the vertical position for the RF Frequency vs. Time trace. The position value determines the vertical graticule location at which the trace is displayed. Increasing the position value of a waveform causes the waveform to move up. Decreasing the position value causes the waveform to move down. The minimum is -50 divisions and the maximum is 50 divisions with a resolution of 0.02 divisions.

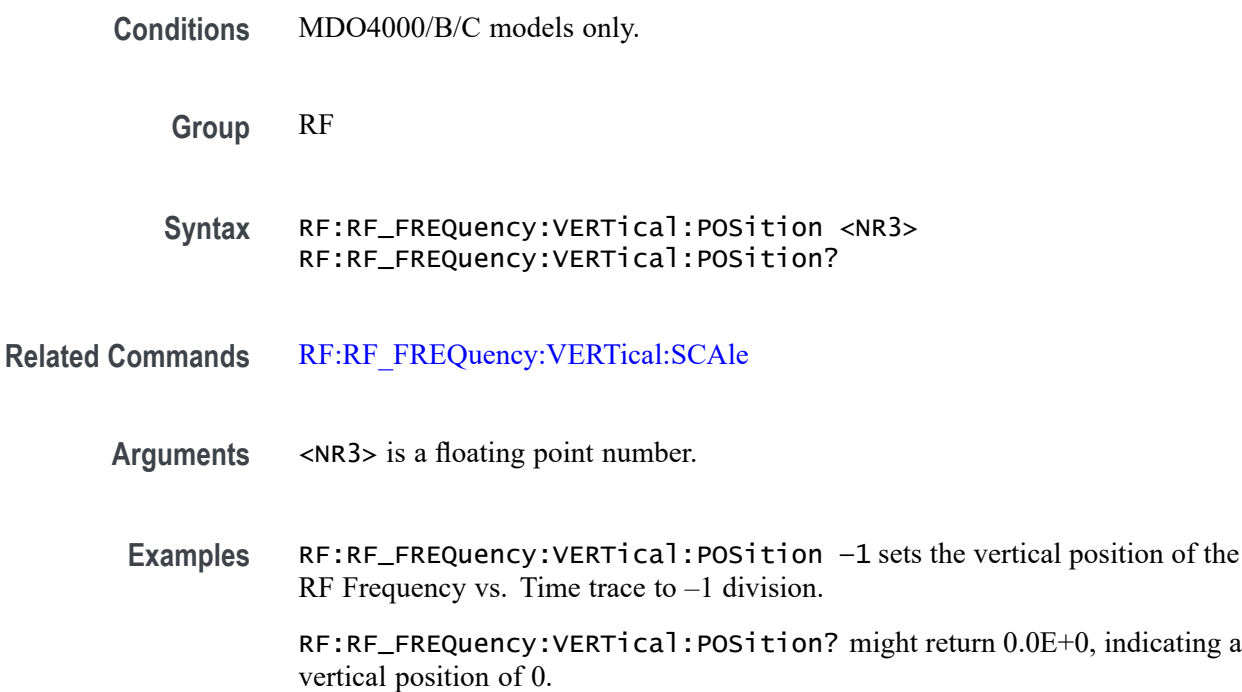

# **RF:RF\_FREQuency:VERTical:SCAle**

This command specifies the vertical scale for the RF Frequency vs. Time trace. For a signal with constant amplitude, increasing the scale causes the waveform to be displayed smaller. Decreasing the scale causes the waveform to be displayed larger.

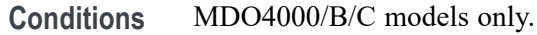

**Group** RF

- **Syntax** RF:RF\_FREQuency:VERTical:SCAle <NR3> RF:RF\_FREQuency:VERTical:SCAle?
- **Related Commands** [RF:RF\\_FREQuency:VERTical:POSition](#page-605-0)
	- **Arguments** <NR3> is a floating point number that specifies the vertical scale.
	- **Examples** RF:RF\_FREQuency:VERTical:SCAle 1.0000E+6 sets the vertical scale to 1 MHz/division.

RF:RF\_FREQuency:VERTical:SCAle? might return 1.0000E+6, indicating that the vertical scale has been set to 1 MHz/division.

### <span id="page-607-0"></span>**RF:RF\_PHASe:LABel**

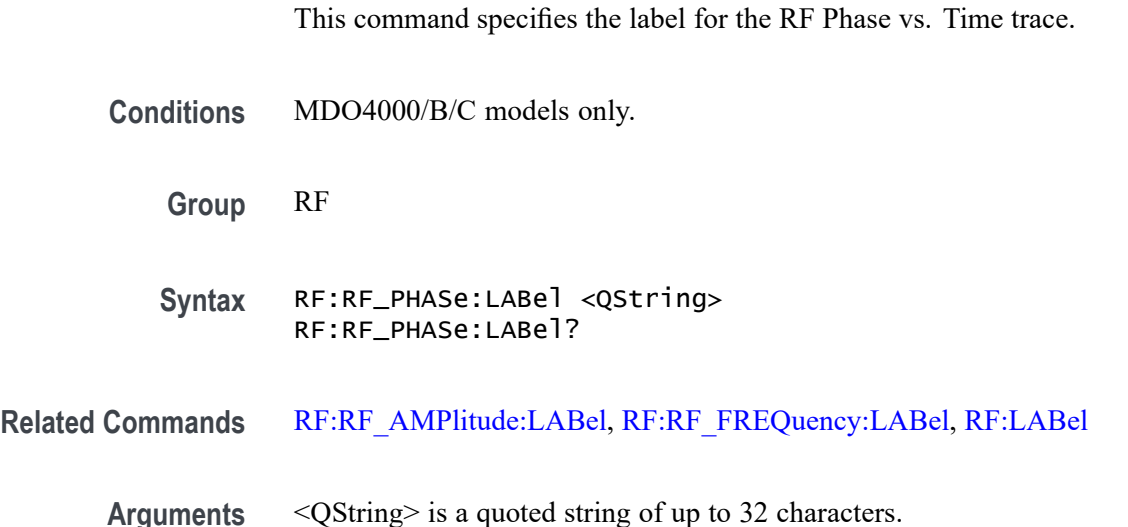

# **RF:RF\_PHASe:REFERence:DEGrees**

This command sets or returns the phase, in degrees, at the trigger point for the RF PHASe time domain trace. The value can range from  $-180$  to  $+180$  degrees. The default is 0.0 degrees and the resolution is 1.0 degrees.

**Conditions** MDO3000, MDO4000/B, or MDO4000C models with option SA3 or SA6 only.

**Group** RF

**Syntax** RF:RF\_PHASe:REFERence:DEGrees? RF:RF\_PHASe:REFERence:DEGrees <NR3>

#### **RF:RF\_PHASe:VERTical:POSition**

This command specifies the vertical position for RF Phase vs. Time trace. The position value determines the vertical graticule location at which the trace is displayed. Increasing the position value of a waveform causes the waveform to move up. Decreasing the position value causes the waveform to move down. The minimum is -50 divisions and the maximum is 50 divisions with a resolution of 0.02 divisions.

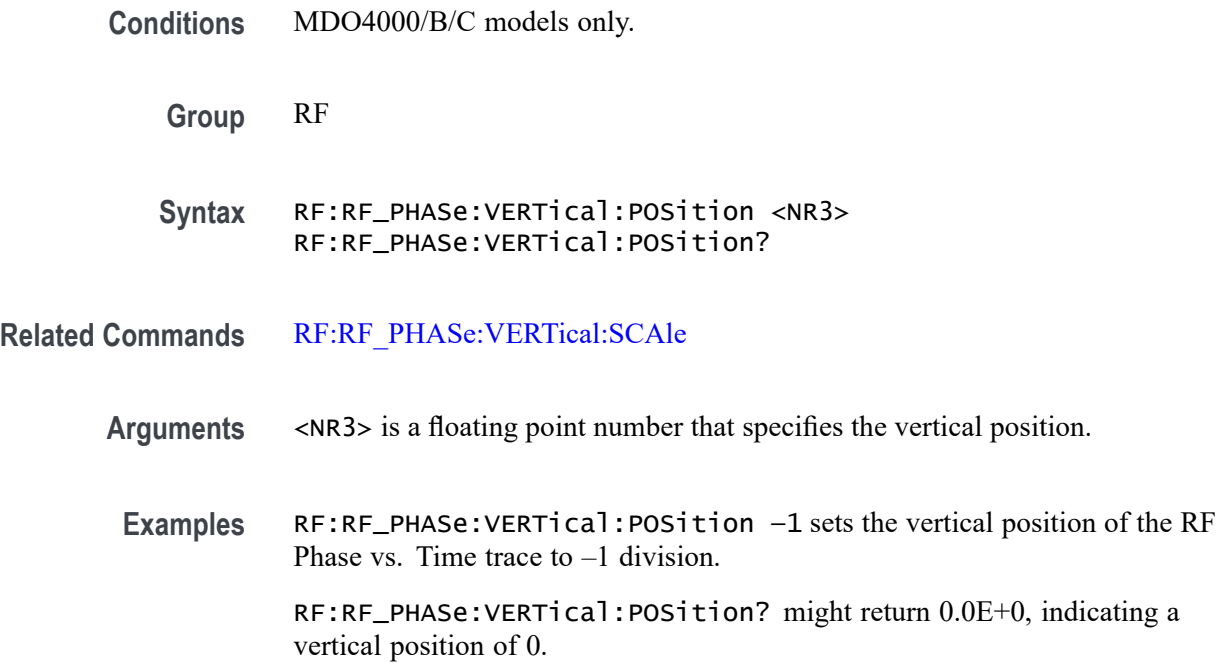

#### **RF:RF\_PHASe:VERTical:SCAle**

This command specifies the vertical scale for RF Phase vs. Time trace. For a signal with constant amplitude, increasing the scale causes the waveform to be displayed smaller. Decreasing the scale causes the waveform to be displayed larger.

**Conditions** MDO4000/B/C models only.

**Group** RF

**Syntax** RF:RF\_PHASe:VERTical:SCAle <NR3> RF:RF\_PHASe:VERTical:SCAle?

**Related Commands** [RF:RF\\_PHASe:VERTical:POSition](#page-607-0)

- **Arguments** <NR3> is a floating point number that specifies the vertical scale.
	- **Examples** RF:RF\_PHASe:VERTical:SCAle 50 sets the vertical scale to 50 degrees/division.

RF:RF\_PHASe:VERTical:SCAle? might return 50.0000, indicating that the vertical scale has been set to 50 degrees/division.

#### **RF:RF\_PHASe:WRAP:DEGrees**

Sets or returns the number of degrees to wrap the RF\_PHASe time domain trace. The value can range from –180.0 to 54,000.0 degrees. The default is 360.0 degrees and the resolution is 180.0 degrees.

**Conditions** MDO models only

**Group** RF

**Syntax** RF:RF\_PHASe:WRAP:DEGrees? RF:RF\_PHASe:WRAP:DEGrees <NR3>

## **RF:RF\_PHASe:WRAP:STATE**

Sets or returns the state of the phase wrap control for the RF\_PHASE time domain trace. The default is 1, meaning that wrapping the RF\_PHASe time domain trace is enabled.

**Conditions** MDO models only

**Group** RF

**Syntax** RF:RF\_PHASe:WRAP:STATE? RF:RF\_PHASe:WRAP:STATE <Boolean>

#### **RF:RF\_V\_TIMe:BANDWidth**

Sets or returns the RF versus time bandwidth as an NR3 value in Hz. This is the same as the "RF v T BW" readout, which is displayed when at least one of the RF Versus Time traces is on.

**Conditions** MDO4000/B/C only

**Group** RF

**Syntax** RF:RF\_V\_TIMe:BANDWidth? RF:RF\_V\_TIMe:BANDWidth

## **RF:SCAle**

This command specifies the overall vertical scale setting of the frequency domain window. The lower limit is 0.1 dB/division. The upper limit is 100dB/division. The vertical scale is adjustable in a 1–2–5 sequence.

**Conditions** MDO3000, MDO4000/B, or MDO4000C models with option SA3 or SA6 only.

**Group** RF

**Syntax** RF:SCAle <NR3> RF:SCAle?

**Arguments** <NR3> is a floating point number.

**Examples** RF:SCAle 10 sets the vertical scale to 10 dB/division.

RF:SCAle? might return 10.000, indicating that the vertical scale has been set to 10 dB/division.

#### **RF:SPAN**

This command specifies the span setting. The span is the range of frequencies that can be observed around the center frequency. This is the width of the frequency domain trace, which is equal to the stop frequency minus the start frequency.

The maximum span varies according to the oscilloscope model. For the 4000 series models, the maximum span is either 3 GHz or 6 GHz. For the MDO3000 series models, the maximum span matches the analog bandwidth rating; however, if the MDO3SA option is installed, then the maximum span is 3 GHz.

*NOTE. For the parameters RF:STARt, RF:STOP, RF:FREQuency and RF:SPAN, when any one of the parameters is changed, the following relationship is enforced:*

*START = FREQ – SPAN/2 STOP = FREQ + SPAN/2 FREQ = (START + STOP)/2 SPAN = STOP – START*

**Conditions** MDO3000, MDO4000/B, or MDO4000C models with option SA3 or SA6 only.

<span id="page-611-0"></span>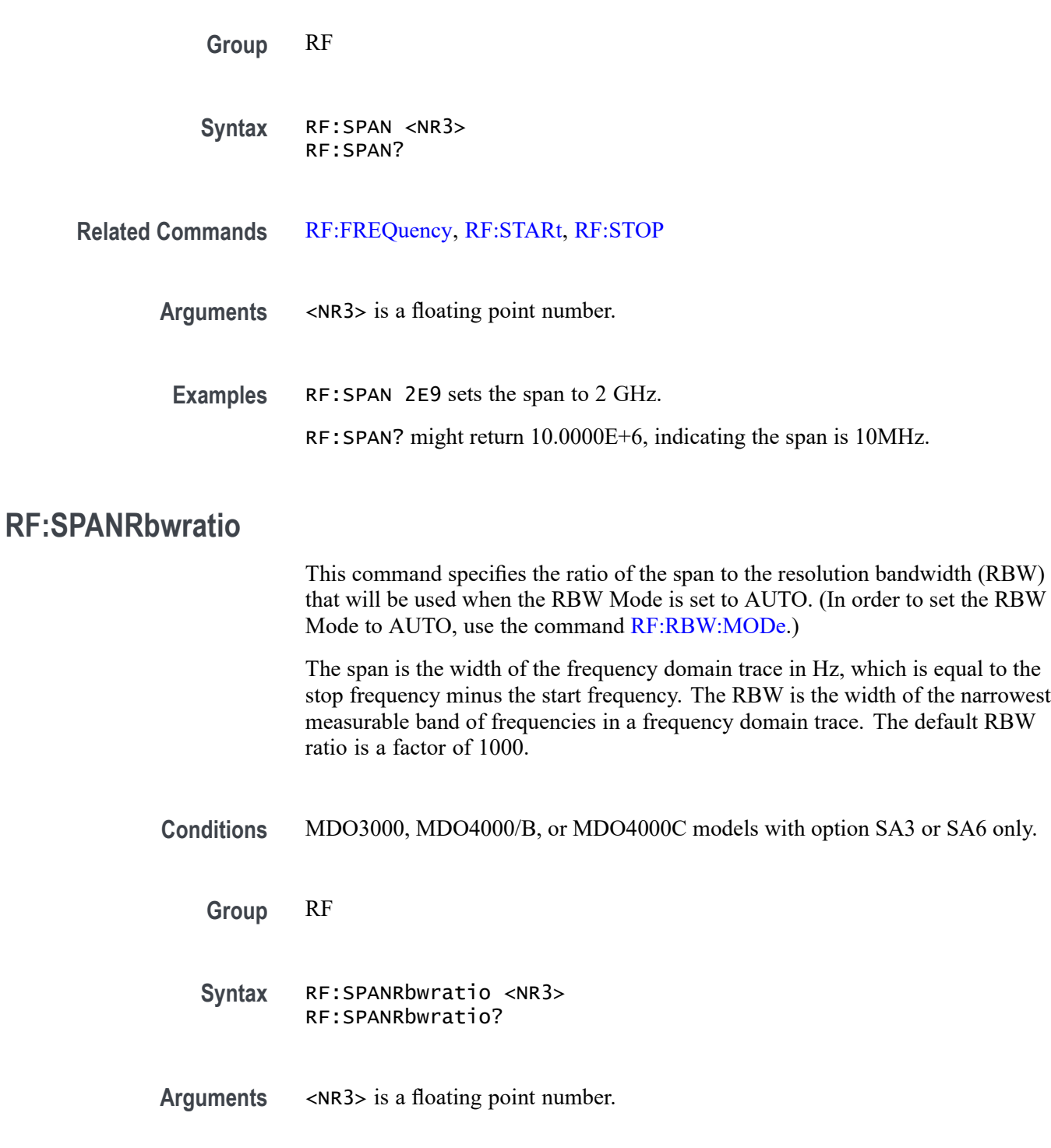

**Examples** RF:SPANRbwratio 1000 would force the scope to adjust the RBW to one one-thousandth of the span.

> RF:SPANRbwratio? might return 1.0000E+3, which means the RBW has been set to one one-thousandth of the span.
# <span id="page-612-0"></span>**RF:SPECTRogram (No Query Form)**

Clears the spectrogram.

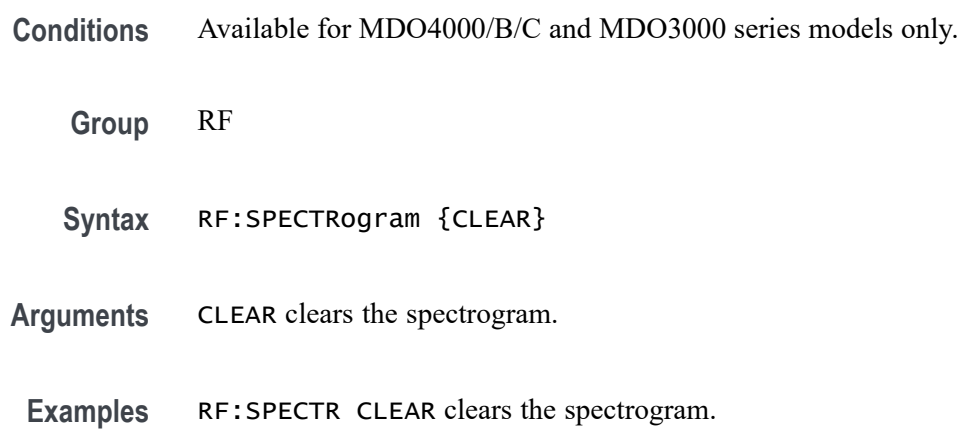

# **RF:SPECTRogram:NUMSLICEs? (Query Only)**

This query returns the number of spectrogram slices that are currently being rendered. A spectrogram slice is a section of the spectrogram representing one interval, or slice, of time in the spectrogram record.

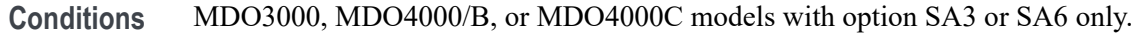

- **Group** RF
- **Syntax** RF:SPECTRogram:NUMSLICEs?
- **Related Commands** [RF:SPECTRogram:STATE,](#page-614-0)RF:SPECTRogram:NUMSLICEs?,
	- **Examples** RF:SPECTRogram:NUMSLICEs? might return 85, indicating that the spectrogram is made up of 85 individual time slices.

## **RF:SPECTRogram:SLICESELect**

This command specifies the spectrogram slice number that is to be displayed.

The slice can only be selected or changed when acquisitions have been stopped. As soon as acquisitions start again, the slice number is reset to 0 (the latest slice). Attempts to select a slice number outside of range, or when acquisitions are

running, are ignored. The query form returns the currently selected spectrogram slice.

To use this command, first turn on the spectrogram [\(RF:SPECTRogram:STATE](#page-614-0)). Then query the number of slices ([RF:SPECTRogram:NUMSLICEs?](#page-612-0)). Stop the acquisition when you've reached the number of desired slices. Then select the slice to display [\(RF:SPECTRogram:SLICESELect](#page-612-0)).

Each slice of the spectrogram corresponds to a single RF acquisition. The FFT samples the entire spectrum for the incoming signal (at the rate with which new spectrums are acquired). The newest spectrum is on the bottom edge of the spectrogram, and the oldest is on the top edge. When the oscilloscope is stopped, you can scroll "back in time" through the spectrogram using the spectrum slice control. When you select a spectrogram slice, it is displayed in the bottom window as the RF Normal trace.

*NOTE. When acquisitions are stopped and the spectrogram is displayed, the spectrogram slice trace is displayed as the RF Normal frequency domain trace.*

**Conditions** MDO3000, MDO4000/B, or MDO4000C models with option SA3 or SA6 only.

**Group** RF

**Syntax** RF:SPECTRogram:SLICESELect <NR1> RF:SPECTRogram:SLICESELect?

**Related Commands** [RF:SPECTRogram:STATE](#page-614-0), [RF:SPECTRogram:NUMSLICEs?](#page-612-0),

**Arguments** <NR1> is an integer that specifies the spectrogram slice number that is to be displayed.

> For the MDO4000/B/C models, allowable slice numbers range from 0 to –327 in full-screen mode, and 0 to –147 in split-screen mode. For MDO3000 models, there is no split-screen mode – the slice numbers always range from 0 to  $-197$ . (The range is negative because the numbering starts with the latest slice (0) and proceeds backwards in time.)

**Examples** RF: SPECTRogram: SLICESELect -5 would select the slice that is five acquisitions before the most recent one.

> RF:SPECTRogram:SLICESELect? might return 0, indicating that the latest spectrogram slice is being displayed.

## <span id="page-614-0"></span>**RF:SPECTRogram:SLICETIMe? (Query Only)**

Returns the time stamp of the selected spectrogram slice (specified using :RF:SPECTRogram:SLICESELect).

The value represents the number of seconds since spectrogram acquisitions were started after the instrument was powered up, or since the spectrogram was cleared (see [RF:SPECTRogram\)](#page-612-0).

**Group** RF

- **Syntax** RF:SPECTRogram:SLICETIMe?
- **Examples** RF:SPECTR:SLICETIME? returns 0.0E+0.

### **RF:SPECTRogram:STATE**

This command switches the frequency domain spectrogram display on or off.

The spectrogram illustrates how frequency and amplitude change over time. It is useful for monitoring slowly-changing RF events, and for identifying low amplitude signals too subtle for the eye to catch in a regular frequency domain display. The x-axis shows frequency, and the y-axis shows time. Amplitude is represented by the color of the trace. Cold colors (blue, green) indicate low amplitude, and hot colors (red, yellow) indicate high amplitude. When acquisitions are stopped, you can navigate back through each spectrum slice in the spectrogram by using the [RF:SPECTRogram:NUMSLICEs?](#page-612-0) and [RF:SPECTRogram:SLICESELect](#page-612-0) commands.

- **Conditions** MDO3000, MDO4000/B, or MDO4000C models with option SA3 or SA6 only.
	- **Group** RF
	- **Syntax** RF:SPECTRogram:STATE {OFF|ON|0|1} RF:SPECTRogram:STATE?
- **Related Commands** [RF:SPECTRogram:NUMSLICEs?](#page-612-0), [RF:SPECTRogram:SLICESELect](#page-612-0)
	- **Examples** RF:SPECTRogram: STATE ON or 1 turns the frequency domain spectrogram display on.

RF:SPECTRogram:STATE? might return 0, indicating that the spectrogram function is off.

## **RF:SPECTRogram:TIMe? (Query Only)**

Queries the number of seconds in the spectrogram since continuous acquisition started. The value returned is always  $\leq 0$ .

**Group** RF

**Syntax** RF:SPECTRogram:TIMe?

**Examples** RF:SPECTR:TIME? might return -66.8174, indicating that there were 66.8174 seconds in the spectrogram since continuous acquisition started.

#### **RF:SPECTRUMMode**

When only the frequency domain waveforms are displayed (no time domain waveforms), you can choose whether the MDO4000/B/C should use Triggered mode or Free Run mode. (MDO3000 series models only use Free Run mode.) When Triggered mode is selected, you can control all trigger settings, including Normal and Auto triggering. When Free Run mode is selected, the oscilloscope generates RF acquisitions as fast as possible. The default is FREErun. (On an MDO4000/B/C series model, in order to display only the frequency domain waveforms, you need turn off all time domain waveforms, including channels 1- 4, digital channels 0 - 15, buses, time domain math waveforms, time domain reference waveforms, and any RF vs. Time traces.)

When the MDO4000/B/C oscilloscope displays both time and frequency domain waveforms, then the instrument's trigger system is in control of the Triggered mode and the RF acquisitions.

*NOTE. Note: the Free Run spectrum mode is only possible when all analog and digital channels are turned off.*

**Conditions** MDO4000/B/C models only.

**Group** RF

**Syntax** RF:SPECTRUMMode {TRIGgered|FREErun} RF:SPECTRUMMode?

<span id="page-616-0"></span>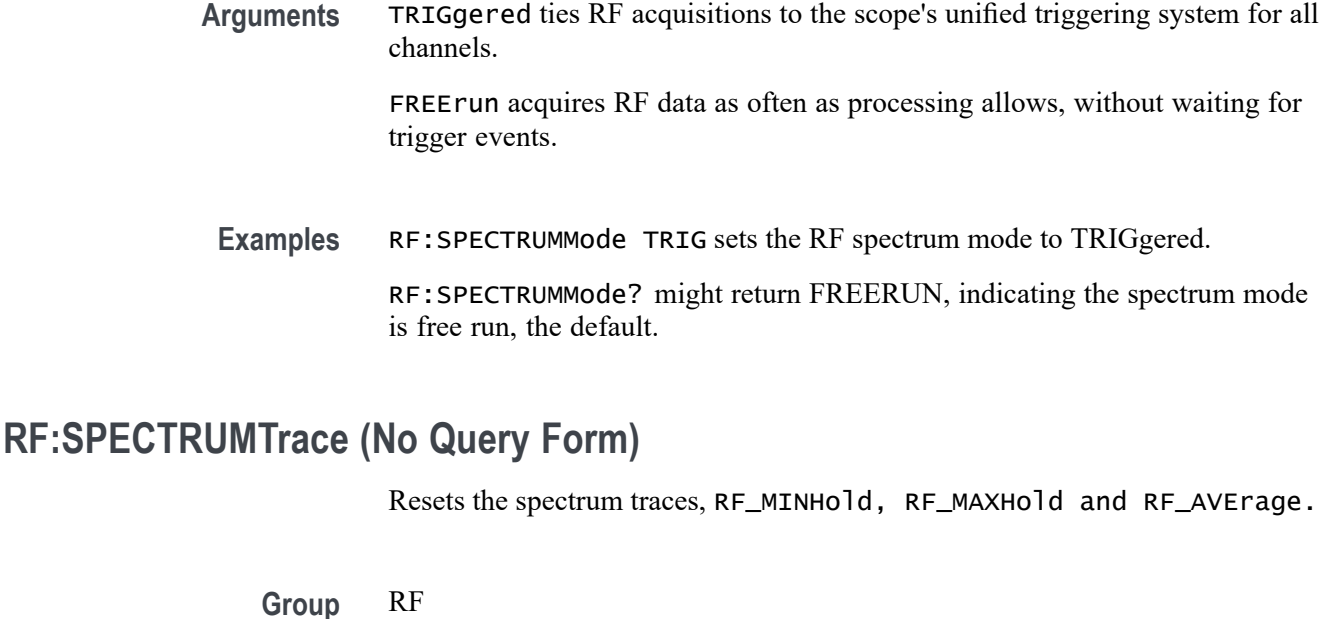

- **Syntax** RF:SPECTRUMTrace {RESET}
- **Examples** RF:SPECTRUMTRACE RESET resets the spectrum traces: RF\_MINHold, RF\_MAXHold and RF\_AVErage.

### **RF:SQUELCH:STATE**

This command turns the squelch control on or off for the RF Frequency vs. Time and RF Phase vs. Time traces. When squelch is on, only the portions of these traces where the amplitude exceeds the squelch threshold are displayed. This prevents the display of Phase and/or Frequency for signals that are at or near noise levels. The RF amplitude can be observed in the RF Amplitude vs. Time trace.

- **Conditions** MDO4000/B/C models only.
	- **Group** RF
	- **Syntax** RF:SQUELCH:STATE {OFF|ON|0|1} RF:SQUELCH:STATE?

**Related Commands** [RF:SQUELCH:THReshold](#page-617-0)

<span id="page-617-0"></span>**Examples** RF:SQUELCH:STATE ON turns the squelch control on.

RF:SQUELCH:STATE? might return 0, indicating that squelch has been turned off.

### **RF:SQUELCH:THReshold**

This command specifies the squelch threshold level, in volts, for the RF Frequency vs. Time and RF Phase vs. Time traces.

**Conditions** MDO4000/B/C models only.

**Group** RF

- **Syntax** RF:SQUELCH:THReshold <NR3> RF:SQUELCH:THReshold?
- **Related Commands** [RF:SQUELCH:STATE](#page-616-0)
	- **Arguments** <NR3> is a floating point number.

**Examples** RF:SQUELCH:THReshold 200.0000E-6 sets the squelch threshold level to 200 μV. RF:SQUELCH:THReshold? might return 22.0000E-6, indicating the squelch threshold level is 22 μV.

### **RF:STARt**

This command specifies to exclude frequencies below a certain level from use.

*NOTE. For the parameters RF:STARt, RF:STOP, RF:FREQuency and RF:SPAN, when any one of the parameters is changed, the following relationship is enforced:*

*START = FREQ — SPAN/2 STOP = FREQ + SPAN/2 FREQ = (START + STOP)/2 SPAN = STOP — START*

**Conditions** MDO3000, MDO4000/B, or MDO4000C models with option SA3 or SA6 only.

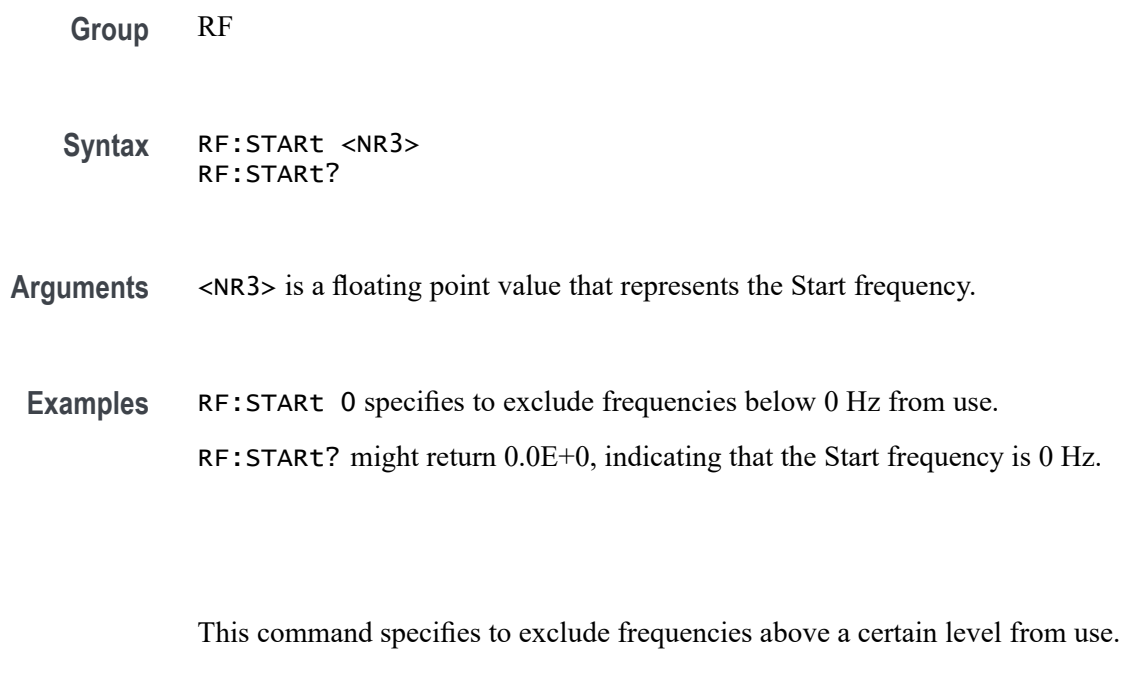

*NOTE. For the parameters RF:STARt, RF:STOP, RF:FREQuency and RF:SPAN, when any one of the parameters is changed, the following relationship is enforced:*

*START = FREQ — SPAN/2 STOP = FREQ + SPAN/2 FREQ = (START + STOP)/2 SPAN = STOP — START*

**Conditions** MDO3000, MDO4000/B, or MDO4000C models with option SA3 or SA6 only.

**Group** RF

**RF:STOP**

**Syntax** RF:STOP <NR3> RF:STOP?

**Arguments** <NR3> is a floating point value.

**Examples** RF:STOP 3.0000E+9 specifies to exclude frequencies above 3 GHz from use. RF:STOP? might return 3.0000E+9, the default.

### **RF:UNIts**

This command specifies the vertical units to be used in all RF-related absolute logarithmic amplitudes.

**Conditions** MDO3000, MDO4000/B, or MDO4000C models with option SA3 or SA6 only. **Group** RF **Syntax** RF:UNIts {DBM|DBUW|DBMV|DBUV|DBMA|DBUA} RF:UNIts? **Arguments** DBM — Decibel milliwatts. DBUW — Decibel microwatts. DBMV — Decibel millivolts. DBUV — Decibel microvolts. DBMA — Decibel milliamperes. DBUA — Decibel microamperes. **Examples** RF:UNIts DBUV sets the units to be used in marker and measurement commands to decibel microvolts.

RF:UNIts? might return DBM, indicating that the current units are in decibel milliwatts.

#### **RF:WINdow**

This command specifies which window will be used for the windowing function, which is only used for the three time domain RF traces (RF Amplitude vs. Time, RF Frequency vs. Time and RF Phase vs. Time). The windowing function is a Fast Fourier Transform (FFT) technique used to minimize the discontinuities between successive frames of an RF time domain signal. The MDO4000/B/C Series Oscilloscope includes a set of standard window functions. The default window is Kaiser.

- **Conditions** MDO3000, MDO4000/B, or MDO4000C models with option SA3 or SA6 only.
	- **Group** RF

<span id="page-620-0"></span>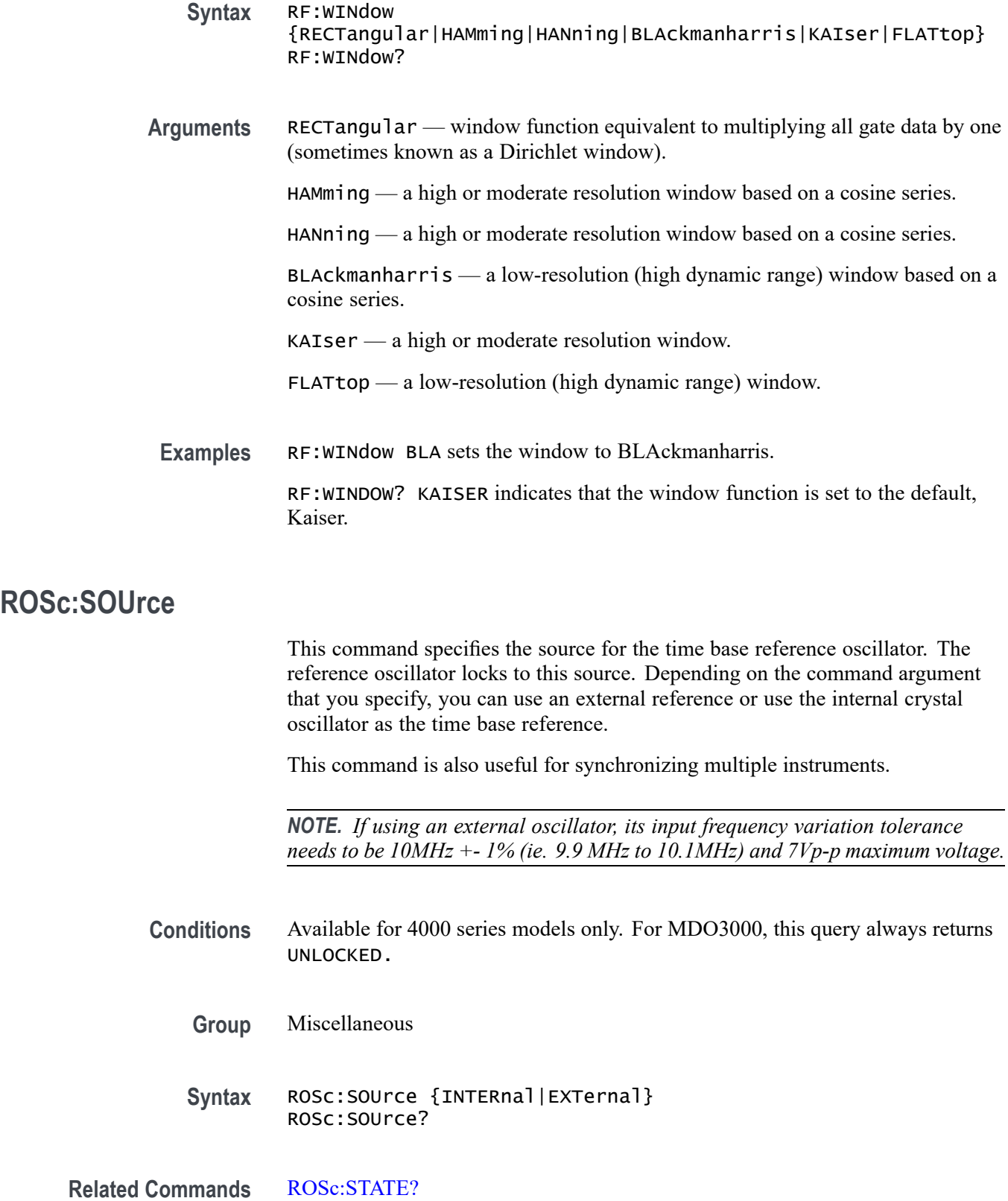

<span id="page-621-0"></span>**Arguments** INTERnal specifies to use the internal 10 MHz crystal oscillator as the time base reference.

EXTernal specifies to use a user-supplied external signal as the time base reference.

**Examples** ROSC:SOURCE? might return INTERNAL, indicating that the 10 MHz crystal oscillator is being used as the time base reference.

### **ROSc:STATE? (Query Only)**

This query returns an enumeration value that indicates the lock state of the reference oscillator specified by the ROSc:SOUrce command. The values returned are LOCKED or UNLOCKED.

- **Group** Miscellaneous
- **Syntax** ROSc:STATE?
- **Related Commands** [ROSc:SOUrce](#page-620-0)
	- **Examples** ROSC:STATE? might return LOCKED, indicating that the time base reference is locked.

## **\*RST (No Query Form)**

Resets the oscilloscope to the factory default settings. The \*RST command does not alter the following:

- Ľ, Calibration data that affect device specifications
- The Output Queue Ē,
- The Service Request Enable Register setting п
- L. The Power-on status clear flag setting
- ш Alias definitions
- Stored settings  $\mathcal{L}_{\mathcal{A}}$
- $\mathcal{L}_{\mathcal{A}}$ The \*PUD? Response
- п Any of the values associated with the DATA command.
- Oscilloscope password П

<span id="page-622-0"></span>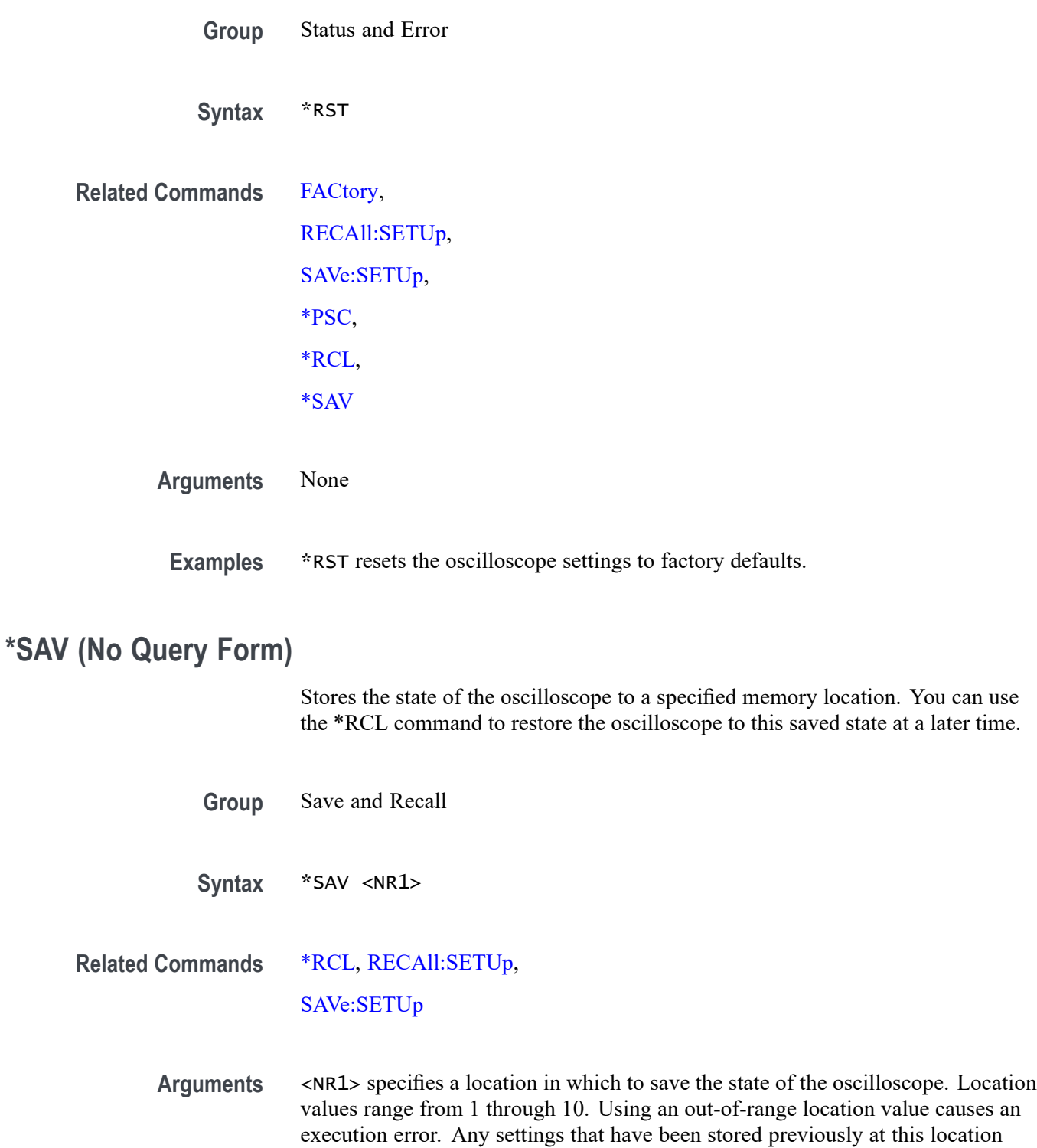

#### **Examples** \*SAV 2 saves the current oscilloscope state in memory location 2.

will be overwritten.

### <span id="page-623-0"></span>**SAVe:ASSIgn:TYPe**

This command specifies the assignment of the data to be saved when the front-panel Save button is pressed.

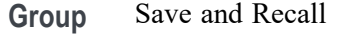

**Syntax** SAVe:ASSIgn:TYPe {IMAGe|WAVEform|SETUp} SAVe:ASSIgn:TYPe?

**Arguments** IMAGe assigns the Save button to save screen images.

WAVEform assigns the Save button to save waveforms.

SETUp assigns the Save button to save setups.

## **SAVe:EVENTtable:{BUS<x>|B<x>} (No Query Form)**

Saves the data from bus $\langle x \rangle$  to a specified file and location; where x is the bus number (1-4). 1-3 for the MDO4000C and 1-2 for the MDO3000.

*NOTE. External file structure is as follows:*

*E: is the USB memory device plugged into the first USB port on the front of the oscilloscope.*

*F: is the USB memory device plugged into the second USB port on the front of the oscilloscope.*

*G: and H: are the USB memory device plugged into the USB ports on the rear of the oscilloscope.*

*I: is the network storage.*

*However, the MDO3000 only has two ports. E: is on the front and F: is on the rear.*

- **Group** Save and Recall
- **Syntax** SAVe:EVENTtable:{BUS<x>|B<x>} <file path>
- **Arguments** <file path> is a quoted string that defines the file name and path location where the event table will be stored.

*NOTE. <filename> stands for a filename of up to 125 characters, followed by a period (".") and the three-character extension. Waveform files should have a .csv extension for comma-separated spreadsheet format files.*

### <span id="page-624-0"></span>**SAVe:IMAGe (No Query Form)**

Saves a capture of the screen image to the specified file. Supported image formats are PNG, Windows Bitmap, and TIFF. The file format is specified by the SAVe:IMAGe:FILEFormat command. The [SAVe:IMAGe:INKSaver](#page-625-0) command determines whether the data is saved in InkSaver mode.

*NOTE. The external file structure is as follows:*

*E: is the USB memory device plugged into the first USB port on the front of the oscilloscope.*

*F: is the USB memory device plugged into the second USB port on the front of the oscilloscope. (Not available for MDO3000.)*

*G: and H: are the USB memory device plugged into the USB ports on the rear of the oscilloscope. (Not available for MDO3000 models.)*

*I: is the network storage.*

**Group** Save and Recall

**Syntax** SAVe:IMAGe <file path>

**Related Commands** [SAVe:ASSIgn:TYPe](#page-623-0)

**Arguments** <file path> is a filename, including path, where the image will be saved. If you do not specify a directory, the oscilloscope will store the file in the current working directory. File name extensions are not required but are highly recommended.

#### **SAVe:IMAGe:FILEFormat**

This command specifies the file format to use for saving screen images.

*NOTE. The file format is not automatically determined by the file name extension. You need to choose a file format with an extension which is consistent with the selected file format.*

<span id="page-625-0"></span>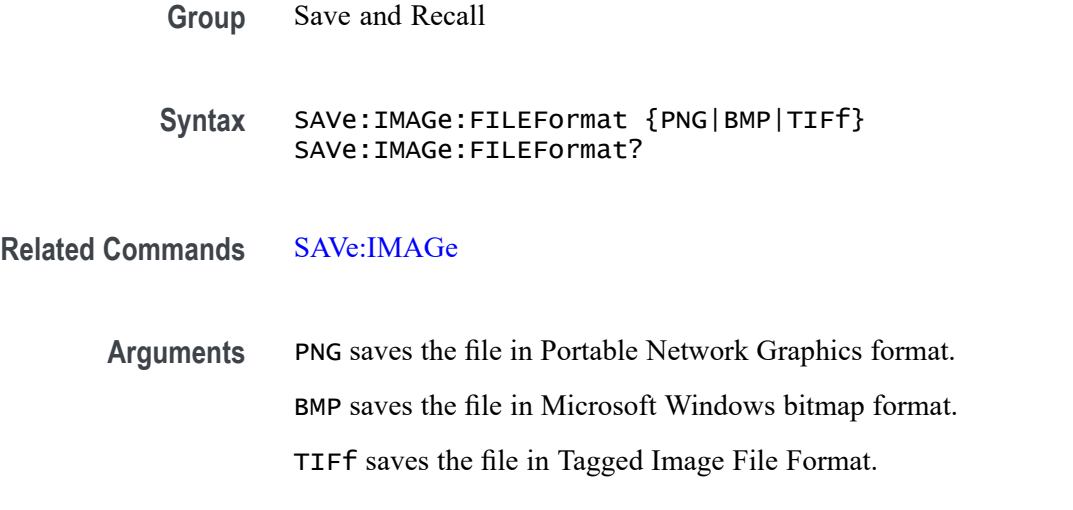

## **SAVe:IMAGe:INKSaver**

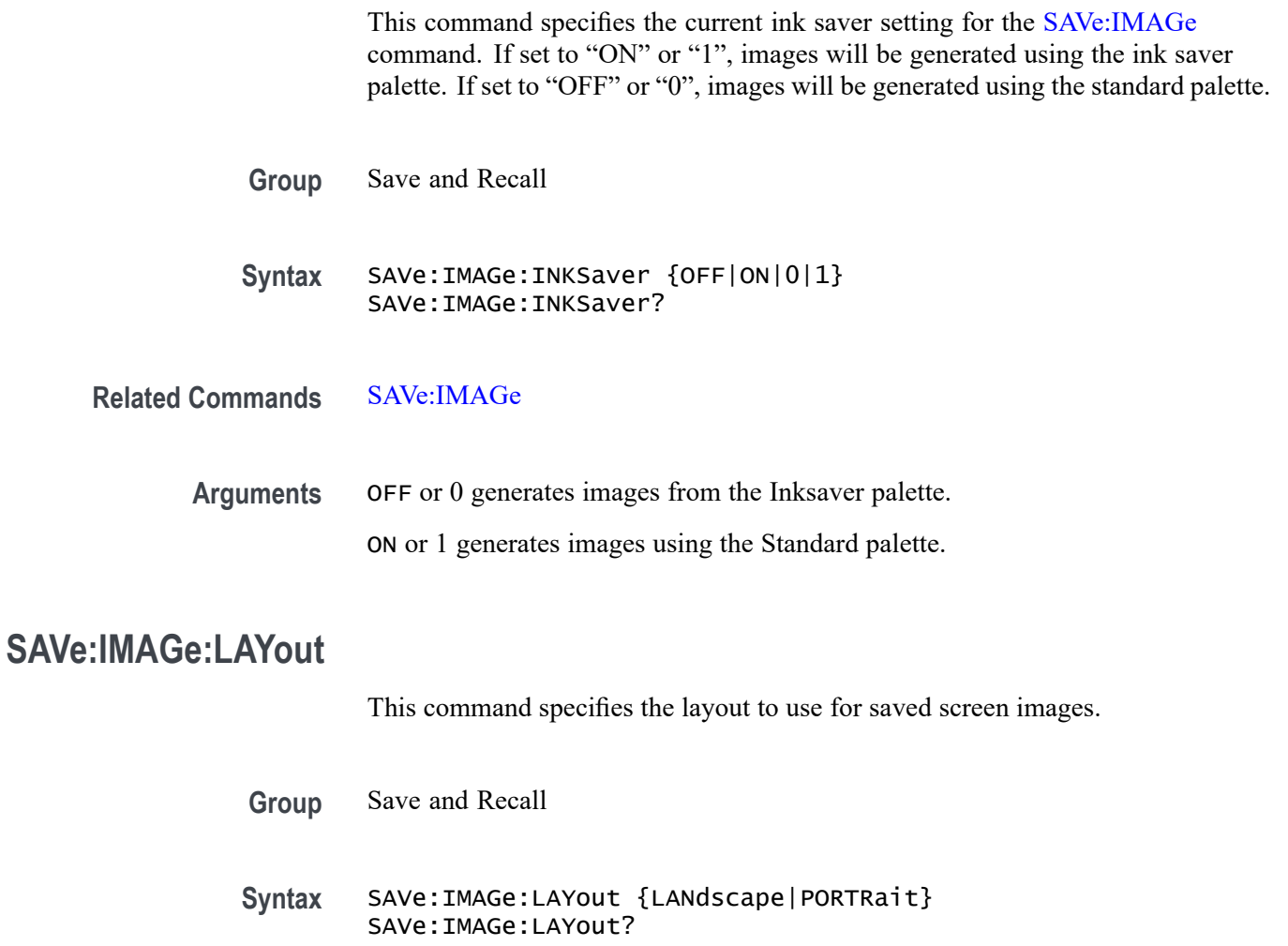

<span id="page-626-0"></span>**Arguments** LANdscape specifies that screen images are saved in landscape format.

PORTRait specifies that screen images are saved in portrait format.

### **SAVe:MASK (No Query Form)**

This command saves the current mask definition to the file specified with a quoted string, into the current working directory. You can recall the mask from the file by using the command [RECAll:MASK](#page-567-0)

*NOTE. If you would like to save the mask definition plus the rest of the scope settings to the current working directory, use the command* SAVE:SETUP.

A series of examples showing how to use mask commands for typical tasks is included in an appendix. [\(See page E-1,](#page-1100-0) *[Mask/Limit Command Sequence](#page-1100-0) [Examples](#page-1100-0)*.)

**Conditions** This command requires a DPO4LMT application module.

**Group** Mask

- **Syntax** SAVe:MASK <QString>
- **Related Commands** [RECAll:MASK](#page-567-0)
	- **Arguments** QString is a quoted string that is the name of the mask definition being saved to the current working directory.
	- **Examples** : SAVE: MASK "FOO.MSK" will save a copy of the mask "FOO" to the current working directory.

#### **SAVe:SETUp (No Query Form)**

Stores the state of the oscilloscope to a specified memory location. You can later use the \*RCL command to restore the oscilloscope to this saved state.

<span id="page-627-0"></span>*NOTE. External file structure is as follows:*

*E: is the USB memory device plugged into the first USB port on the front of the oscilloscope.*

*F: is the USB memory device plugged into the second USB port on the front of the oscilloscope. (Not available for MDO3000.)*

*G: and H: are the USB memory device plugged into the USB ports on the rear of the oscilloscope. (Not available for MDO3000 models.)*

*I: – Z are the network storage.*

**Group** Save and Recall

**Syntax** SAVe:SETUp {<file path>|<NR1>}

**Related Commands** [\\*RCL](#page-567-0), [RECAll:SETUp,](#page-568-0)

[\\*SAV](#page-622-0)

**Arguments** <file path> is the target location for storing the setup file. <file path> is a quoted string that defines the file name and path. Input the file path using the form <drive>:<dir>/<filename>. <extension> and one or <dir>s are optional. If you do not specify them, the oscilloscope will store the file in the current working directory. <filename> stands for a filename. (Use of wildcard characters in filenames is not supported.) Filename extensions are not required but are highly recommended. For setups, use the extension ".SET".

> <NR1> specifies a location for saving the current front-panel setup. The front-panel setup value ranges from 1 to 10. Using an out-of-range value causes an execution error. Any settings that have been stored previously at this location will be overwritten.

**Examples** SAVE: SETUP 5 saves the current oscilloscope setup in memory location 5.

SAVE:SETUP "TEK00000.SET" saves the current oscilloscope setup in the file TEK00000.SET in the current working directory.

### **SAVe:WAVEform (No Query Form)**

This command saves the specified waveform to the specified destination reference memory slot, or saves the specified waveform(s) to the specified destination file. The same function can be accomplished from the front panel Menu->save waveform menu. The type of file saved is dependent upon the [SAVe:WAVEform:FILEFormat](#page-633-0) command.

For instruments with the arbitrary waveform feature, the source can be arbitrary waveform edit memory (EMEM) or one of the internal arbitrary waveform locations (ARB1 - ARB4).

Specifying ALL saves all displayed waveforms, depending upon the specified SAVe:WAVEform:FILEFormat, to the specified destination path. ALL can only be used to save all waveforms to a single CSV file (SAVe:WAVEform:FILEFormat SPREADSheet) or to individual ISF files with the path and file name prefix specified by <file path> (SAVe:WAVEform:FILEFormat INTERNal). It cannot be used to save to a reference memory slot.

With the INTERNal format, all displayed waveforms, excluding digital waveforms (D0-15) are saved to files in the specified destination path named as  $\langle$ file path $>$   $\langle$ wfm $>$ .isf.

Arbitrary waveforms EMEM, ARB1 - ARB4 are not saved with the :SAVe:WAVEform ALL, <file> command.

For example: With CH1,CH2 and MATH only displayed, the command

:SAVE:WAVEFORM ALL,"E:/MyWaveforms/Test1"

saves

CH1 to E:/MyWaveforms/Test1\_CH1.isf

CH2 to E:/MyWaveforms/Test1\_CH2.isf

MATH to E:/MyWaveforms/Test1\_MATH.isf

For SPREADSheet format, the displayed waveforms are saved to a single CSV file.

Attempting to save a waveform to itself, such as: :

SAVe:WAVEform REF1,REF1

:SAVe:WAVEform ARB1,ARB1

results in an error event: 100,"Command error; Source and destination are the same; ..

The MATLAB Level 5 file format description is as follows:

The RF BB IQ data can be exported to a file in a format that is readable by MATLAB when RF\_BB\_IQ is saved with the MATLAB file format, which is specified using :SAVe:WAVEform:FILEFormat:RF\_BB\_IQ MATLAB. The MATLAB file format is the Level 5 format described in the "MAT-File Format R2013a" document available from the MathWorks web site at http://www.mathworks.com/help/pdf\_doc/matlab/matfile\_format.pdf. This section describes our use of the Level 5 format for the export of RF\_BB\_IQ data from the instrument. Please reference the MAT-File Format document for detailed information about the file header and data elements.

The 128-byte header is comprised of the following fields:

Descriptive Text (116 bytes):

MATLAB 5.0 MAT-file, Platform: <ID>, Created on: <date>

where:

<ID> is the instrument ID string of the form:

TEK/MSO4104B/SN C001023/FV v2.97061

<date> is the date/time of the form:

Tue Aug 6 18:30:28 2013

This 116-byte field is padded at the end with spaces.

Subsystem Data Offset (8 bytes):

This is always written as 8 ASCII spaces (0x20).

Version (2 bytes):

This is the MATLAB file format version number and is always written as 0x0100.

How this is read is determined by the next field.

Endian Indicator (2 bytes):

This is written as a 16-bit value of ('M'  $<< 8$ ) | 'I' and is used by the reader to

determine whether byte swapping is needed. If it reads as MI, then no byte swapping is needed.

The pertinent instrument settings, comprised of center frequency, span and sample rate are written as miMATRIX elements. Each of these elements have an ASCII name and the values are miDOUBLE:

CenterFreq is the center frequency in hertz.

Span is the frequency span in hertz.

SampleRate is the sampling rate in samples per second.

Each of these is written as an miMATRIX element, a complex record of the following format:

Array Type  $(4 \text{ bytes}) = \text{mi} \text{MATRIX} (14)$ 

Array Size (4 bytes) =  $56 +$  nameLen + padding

nameLen is the string length of the name

padding =  $(8 - (nameLen % 8))$  % 8

Type of Array Flags  $(4 \text{ bytes}) = \text{miUINT32}$   $(6)$ Size of Array Flags  $(4 \text{ bytes}) = 8$ Array Flags  $(8 \text{ bytes}) = 0.00 \text{ mxDOUBLE CLASS}=6000000$ Dimensions Array Type (4 bytes) = miINT32 (5) Dimensions Array Length  $(4 \text{ bytes}) = 8$ X Dimension (4 bytes) =  $1$ Y Dimension  $(4 \text{ bytes}) = 1$ Array Name Type (4 bytes) = miINT8 (1) Array Name Length (string length of name - e.g. 10 for CenterFreq) Array Name (including pad bytes which are 0's) (see Array Size above) Array Data Element Type (4 bytes) = miDOUBLE (9) Size of Array  $(4 \text{ bytes}) = 8$ The Instrument Setting Value (8 bytes) Pad Bytes: 0 or more 0 bytes to end the record on an 8-byte boundary

The actual IQ data record with values written as single precision floating point values (miSINGLE):

The I data array is written first:

Array Type  $(4 \text{ bytes}) = \text{misINGLE}$  (7) Array Size (4 bytes) =  $56 +$  nameLen + padding nameLen is the string length of the name padding =  $(8 - (nameLen % 8)) %$ Type of Array Flags  $(4 \text{ bytes}) = \text{miUINT32}$   $(6)$ Size of Array Flags  $(4 \text{ bytes}) = 8$ Array Flags  $(8 \text{ bytes}) = 0.0 \text{ miFLAGS}$  COMPLEX=8 mxSINGLE CLASS=7 0000 Dimensions Array Type  $(4 \text{ bytes}) = \text{mi} \text{INT} 32 (5)$ Dimensions Array Length  $(4 \text{ bytes}) = 8$ X Dimension (4 bytes) = number of IQ samples (IQ record length) Y Dimension  $(4 \text{ bytes}) = 1$ Array Name Type (4 bytes) = miINT8 (1)

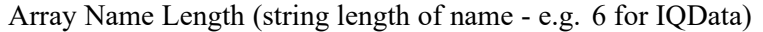

Array Name (including pad bytes which are 0's) (see Array Size above)

Array Data Element Type (4 bytes) = miSINGLE (7)

Size of Array  $(4 \text{ bytes}) = (IQ \text{ record length}) * 4$ 

The I data values as 4-byte floating point values

Pad Bytes: 0 or more 0 bytes to end the record on an 8-byte boundary

The Q data is written next:

Data Type  $(4 \text{ bytes}) = \text{miSINGLE}$  (7)

Size of Array (4 bytes) = (IQ record length)  $*$  4

The Q data values as 4-byte floating point values

Pad Bytes: 0 or more 0 bytes to end the record on an 8-byte boundary

*NOTE. The external file structure is as follows:*

*E: is the USB memory device plugged into the first (left) USB port on the front of the oscilloscope.*

*F: is the USB memory device plugged into the second (right) USB port on the front of the oscilloscope. (Not available for MDO3000).*

*G: and H: are the USB memory device plugged into the USB ports on the rear of the oscilloscope. (Not available for MDO3000 models.)*

*I: – Z: are for network storage.*

**Group** Save and Recall

**Syntax** SAVe:WAVEform <Source>,<Destination>

**Related Commands** [RECAll:WAVEform,](#page-569-0)

[SAVe:WAVEform:FILEFormat](#page-633-0)

Arguments  $\leq$ source> can be one of:

CH1-4, MATH, REF1-4 -

These sources can be saved to REF1-4, an ISF or CSV file. For instruments with the arbitrary waveform feature, these sources can be saved to EMEM (edit memory) with the restriction that MATH and REF1-4 sources must be time

domain waveforms. Waveform sources with record lengths greater than 131072 points saved to EMEM are decimated to fit in the 131072 point edit memory.

D0-D15 -

These digital waveform sources can only be saved to CSV files and, for instruments with the arbitrary waveform feature, to EMEM.

EMEM (instruments with the arbitrary waveform feature) - EMEM is the arbitrary waveform edit memory. EMEM can be saved to a CSV file or to one of the 4 internal arbitrary waveform storage locations (ARB1-4).

ARB1-4 is one of the internal arbitrary waveform storage locations. These sources can only be saved to ARB1-4 or to a CSV file. ARB1-4 can be copied to another of the internal arbitrary waveform storage locations: e.g. :SAVe:WAVEform ARB1,ARB2. To recall from an arbitrary storage location to EMEM, use the :RECAll:WAVEform command.

RF\_NORMal, RF\_AVErage, RF\_MAXHold, RF\_MINHold - These sources can be saved to REF1-4, an ISF or CSV file

RF\_BB\_IQ – specifies to save baseband I & Q data. This file format is automatically saved using a .TIQ file extension. You can import .TIQ files into Tektronix SignalVu-PC software (PC based), SignalVu software (oscilloscope based), RSAVu software (PC based) or into a Tektronix real-time spectrum analyzer for pulse analysis and demodulation analysis.

ALL - Specifies all displayed waveforms subject to the restrictions indicated in the note below for saving ALL waveforms.

<destination> can be one of:

REF1-4 - For saving a single scope waveform to one of the 4 internal reference waveform memory storage locations (see descriptions for source waveforms above for which waveforms can be saved to REF1-4).

EMEM - For instruments with the arbitrary waveform feature, scope waveforms (CH1-4, MATH, REF1-4, D0-D15) can be saved to arbitrary waveform edit memory. MATH and REF1-4 waveforms can only be time domain.

ARB1-ARB4 - For instruments with the arbitrary waveform feature, EMEM can be saved to one of the 4 internal arbitrary waveform memorylocations. Additionally, ARB1-4 can be copied to another of the internal arbitrary waveform memory locations: e.g. :SAVe:WAVEform ARB1,ARB2

<file path> - Specifies the destination file path to save the specified waveform(s). The file path is a quoted string that specifies the file name and path. Specify the file path using the form <drive>:<dir>/<filename>. <drive> and one or more <dir>s are optional. If you do not specify them, the instrument will write the waveform to the current working directory. <filename> stands for a filename of up to 125 characters, followed by a period (".") and the three-character extension. Waveform files should have a .isf extension for internal save format

files or a .csv extension for comma-separated value format files. The fileformat is specified using the SAVe: WAVEform: FILEFormat: RF\_BB\_IQ command.

<span id="page-633-0"></span>**Examples** SAVE:WAVEFORM CH1,REF1 saves the CH1 waveform to reference memory location 1.

> SAVE:WAVEFORM ALL,"E:/test\_folder/test1\_all.csv" saves all displayed waveforms (excluding serial bus waveforms) to E:/test\_folder/test1\_all.csv when the file format is set to SPREADSHEET.

SAVe:WAVEform ALL,"E:/test\_folder/test1" saves all displayed waveforms (excluding serial bus waveforms and digital channels for MSO/MDO models) to individual files named E:/test\_folder/test1\_<wfm>.isf (for example test1\_CH1.isf) when the file format is set to INTERNAL.

### **SAVe:WAVEform:FILEFormat**

This command specifies the file format to be used when saving waveforms – either an internal format, .ISF, or an external comma-delimited spreadsheet format, .CSV, that includes waveform header and timing information.

*NOTE. If the waveform source is RF\_BB\_IQ (baseband I&Q), then the* SAVe:WAVEform:FILEFormat *is not applicable. Use the command* SAVe:WAVEform:FILEFormat:RF\_BB\_IQ *instead.*

**Group** Save and Recall

**Syntax** SAVe:WAVEform:FILEFormat {INTERNal|SPREADSheet} SAVe:WAVEform:FILEFormat?

**Related Commands** [CURVe,](#page-299-0)

[DATa,](#page-302-0)

[DATa:STARt](#page-307-0),

[DATa:STOP,](#page-308-0)

[SAVe:WAVEform](#page-627-0),

[WFMInpre:NR\\_Pt,](#page-979-0)

[WFMOutpre:NR\\_Pt?](#page-994-0)

<span id="page-634-0"></span>**Arguments** INTERNal specifies to save waveforms using an internal format. The file name should be specified with .ISF filename extension. These files can be recalled as reference waveforms.

> SPREADSheet specifies that waveform data is saved in a format that contains comma delimited values. These waveform data files should be named using the .CSV filename extension. Saving waveforms in .CSV format enables spreadsheet programs to import the data.

**Examples** SAVE:WAVEFORM:FILEFORMAT INTERNAL specifies that the internal .ISV file format is the format specified for saved waveforms.

> SAVE:WAVEFORM:FILEFORMAT? might return :SAVE:WAVEFORM:FILEFORMAT SPREADSHEET indicating that waveforms are saved using the comma-delimited .CSV format, enabling them to be imported by spreadsheet programs.

## **SAVe:WAVEform:FILEFormat:RF\_BB\_IQ**

This command specifies the file format for saving the RF baseband I &  $Q$  data. The default format is TIQ. See the description of the [SAVe:WAVEform](#page-627-0) command for detailed information about these formats.

**Group** Save and Recall **Syntax** SAVe:WAVEform:FILEFormat:RF\_BB\_IQ {TIQ|MATLAB} SAVe:WAVEform:FILEFormat:RF\_BB\_IQ? **Arguments** TIQ specifies to use the TIQ file format for saving the RF baseband I & Q data. MATLAB specifies to use the MATLAB file format for saving the RF baseband I & Q data. **Examples** SAVE:WAVEFORM:FILEFORMAT:RF\_BB\_IQ TIQ specifies the the TIQ file format for saving the RF baseband I & Q data. SAVE:WAVEFORM:FILEFORMAT:RF\_BB\_IQ? might return :SAVE:WAVEFORM:FILEFORMAT MATLAB indicating that MATLAB is

## the currently selected file format for saving the RF baseband I  $\&$  Q data.

### **SAVe:WAVEform:GATIng**

Specifies whether save waveform operations should save the entire waveform (NONe) or a specified portion of the waveform.

- **Group** Save and Recall
- **Syntax** SAVe:WAVEform:GATIng {NONe|CURSors|SCREEN} SAVe:WAVEform:GATIng?
- **Arguments** CURSors turns on cursors and the gates are the waveform record points at the cursor positions.

NONe saves the entire waveform.

SCREEN, if zoom is on, the gates are the start and end waveform record points of the zoom (upper) graticule, otherwise the gates are the start and end waveform record points of the main graticule.

**Examples** SAVE:WAVEFORM:GATING CURSors specifies that, when the waveform gating is set to cursors, save waveform operations should save the waveform points between the cursors. If cursors are turned off, waveform gating automatically reverts to NONE.

### **SEARCH? (Query Only)**

Returns all search-related settings.

- **Group** Search
- **Syntax** SEARCH?
- **Examples** SEARCH? might return:

:SEARCH:SEARCH1:TRIG:A:BUS:B1:SPI:COND SS;DAT:MOSI:VAL "XXXXXXXX";:SEARCH:SEARCH1:TRIG:A:BUS:B1:SPI: DAT:MISO:VAL "XXXXXXXX";:SEARCH:SEARCH1:TRIG:A:BUS:B1:SPI:DAT:SIZ 1;:SEARCH:SEARCH1:TRIG:A:BUS:B1:I2C:COND STAR;DAT:VAL "XXXXXXXX";SIZ 1;DIR NOCARE;:SEARCH:SEARCH1:TRIG:A:BUS:B1:I2C:ADDR:MOD ADDR7;TYP USER;VAL "XXXXXXX";:SEARCH:SEARCH1:TRIG:A:BUS:B1:CAN:COND SOF;FRAME DATA;DAT:VAL "XXXXXXXX";SIZ 1;D IR NOCARE;QUAL EQU;:SEARCH:SEARCH1:TRIG:A:BUS:B1:CAN:ID:MOD ST;VAL "XXXXXXXXXXX";:SEARCH:SEARCH1:TRI G:A:BUS:B2:SPI:COND SS;DAT:MOSI:VAL "XXXXXXXX";:SEARCH:SEARCH1:TRIG:A:BUS:B2:SPI:DAT:MISO:VAL "XXXXX XXX";:SEARCH:SEARCH1:TRIG:A:BUS:B2:SPI:DAT:SIZ 1;:SEARCH:SEARCH1:TRIG:A:BUS:B2:I2C:COND

STAR;DAT:VAL "XXXXXXXX";SIZ 1;DIR NOCARE;:SEARCH:SEARCH1:TRIG:A:BUS:B2:I2C:ADDR:MOD ADDR7;TYP USER;VAL "XXXXXXX" ;:SEARCH:SEARCH1:TRIG:A:BUS:B2:CAN:COND SOF;FRAME DATA;DAT:VAL "XXXXXXXX";SIZ 1;DIR NOCARE;QUAL EQU; :SEARCH:SEARCH1:TRIG:A:BUS:B2:CAN:ID:MOD ST;VAL "XXXXXXXXXXX";:SEARCH:SEARCH1:TRIG:A:BUS:SOU B1;:SEA RCH:SEARCH1:TRIG:A:TYP EDG;LEV 0.0000;LEV:CH1 0.0000;CH2 0.0000;CH3 0.0000;CH4 0.0000;MATH 0.0000;RE F1 0.0000;REF2 0.0000;REF3 0.0000;REF4 0.0000;:SEARCH:SEARCH1:TRIG:A:UPP:CH1 800.0000E-3;CH2 800.000 0E-3;CH3 800.0000E-3;CH4 800.0000E-3;MATH 800.0000E-3;REF1 800.0000E-3;REF2 800.0000E-3;REF3 800.000 0E-3;REF4 800.0000E-3;:SEARCH:SEARCH1:TRIG:A:LOW:CH1 0.0000;CH2 0.0000;CH3 0.0000;CH4 0.0000;MATH 0. 0000;REF1 0.0000;REF2 0.0000;REF3 0.0000;REF4 0.0000;:SEARCH:SEARCH1:TRIG:A:EDGE:SOU CH1;SLO RIS;:SE ARCH:SEARCH1:TRIG:A:LOGI:FUNC AND;THR:CH1 0.0000;CH2 0.0000;CH3 0.0000;CH4 0.0000;MATH 0.0000;REF1 0 .0000;REF2 0.0000;REF3 0.0000;REF4 0.0000;:SEARCH:SEARCH1:TRIG:A:LOGI:INP:CH1 X;CH2 X;CH3 X;CH4 X;MA TH X;REF1 X;REF2 X;REF3 X;REF4 X;CLOC:SOU NONE;EDGE RIS;:SEARCH:SEARCH1:TRIG:A:LOGI:PAT:INP:CH1 X;CH 2 X;CH3 X;CH4 X;MATH X;REF1 X;REF2 X;REF3 X;REF4 X;:SEARCH:SEARCH1:TRIG:A:LOGI:PAT:WHE TRU;WHE:LESSL 8.0000E-9;L 8.0000E-9;:SEARCH:SEARCH1:TRIG:A:PULSEW:SOU CH1;POL POS;WHE LESS;WID 8.0000E-9;:SEA RCH:SEARCH1:TRIG:A:RUNT:SOU CH1;POL POS;WHE OCCURS;WID 8.0000E-9;:SEARCH:SEARCH1:TRIG:A:TRAN:SOU CH1 ;POL POS;WHE SLOW;DELT 8.0000E-9;:SEARCH:SEARCH1:TRIG:A:SETH:CLOC:SOU CH1;EDGE RIS;THR 0.0000;:SEARC H:SEARCH1:TRIG:A:SETH:DAT:SOU CH2;THR 0.0000;:SEARCH:SEARCH1:TRIG:A:SETH:HOLDT 8.0000E-9;SETT 8.0000 E-9;:SEARCH:SEARCH1:STATE 0

## **SEARCH:SEARCH<x>:COPy (No Query Form)**

Copies the search criteria to the trigger, or the trigger criteria to a search.  $\langle x \rangle$  is the search number, which is always 1.

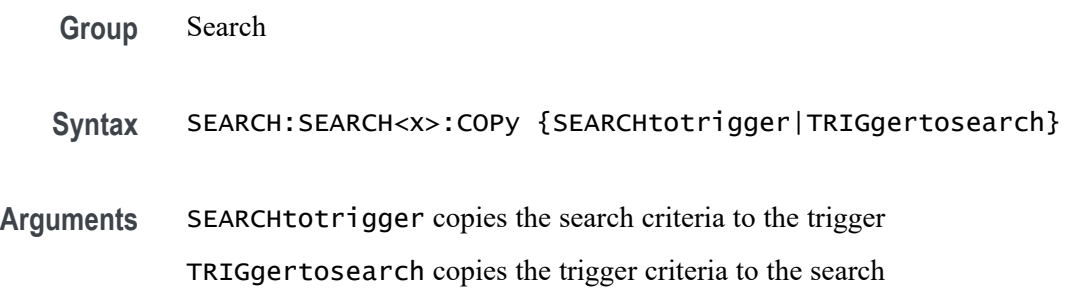

## **SEARCH:SEARCH<x>:LIST? (Query Only)**

This query returns a list of all automatically created search marks on waveforms in the time domain (leaving out any manually created marks). These automatic marks are created using a search command. The entries returned are in the form of an enumeration representing the source waveform, followed by 7 time mark parameters. SEARCH<x> is the search number, which is always 1. To return a list of manual marks, use the query form of [MARK:USERLIST.](#page-386-0)

*NOTE. A series of example command sequences showing different searches and triggers is included as an appendix. [\(See page F-1, Search and Trigger Command](#page-1104-0) Sequence [Examples.\)](#page-1104-0)*

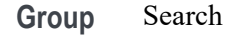

- **Syntax** SEARCH:SEARCH<x>:LIST?
- **Related Commands** [MARK:USERLIST,](#page-386-0) [MARK:SAVEALL](#page-383-0)

**Returns** The query is returned in the form: ( <Enum>,<NR3>,<NR3>,<NR3>,<NR3>,<NR3>,<NR3>,<NR3>) ..

<Enum> is the source waveform.

- The 7 NR3 time mark parameters returned are as follows:
- Start start value in percent of record
- End end value in percent of record
- Focus focus value in percent of record
- X value horizontal value of the focus point in the mark's waveform units
- Y value vertical value of the focus point in the mark's waveform units
- Delta X value always 0, since there is no time-domain reference mark.
- Delta Y value always 0, since there is no time-domain reference mark.
- **Examples** SEARCH:SEARCH1:LIST? might return CH1,23.6824,23.6824,23.6824,-1.0527E-3,-26.7798,0.0E+0,0.0E+0;CH1,50.0050, 50.0050,50.0050,200.0200E-9,-25.4704,0.0E+0,0.0E+0;CH1, 76.3376,76.3376,76.3376,1.0535E-3,0.0E+0,0.0E+0,0.0E+0 which indicates three search marks on Channel 1.

## **SEARCH:SEARCH<x>:STATE**

Sets the search state to on or off.  $\langle x \rangle$  is the search number, which is always 1. The query form returns the search state.

A series of example command sequences showing different searches and triggers is included as an appendix. [\(See page F-1,](#page-1104-0) *[Search and Trigger Command](#page-1104-0) [Sequence Examples](#page-1104-0)*.)

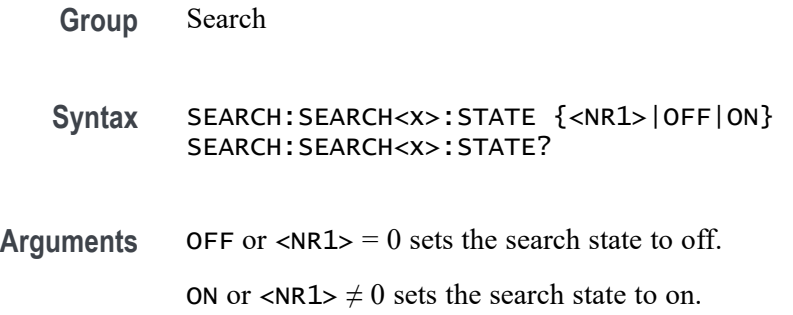

## **SEARCH:SEARCH<x>:TOTal? (Query Only)**

Returns the total number of matches for the search. The total number of matches may be than the number of marks placed.  $\langle x \rangle$  is the search number, which is always 1.

*NOTE. A series of example command sequences showing different searches and triggers is included as an appendix. [\(See page F-1, Search and Trigger Command](#page-1104-0) [Sequence Examples.\)](#page-1104-0)*

**Group** Search

**Syntax** SEARCH:SEARCH<x>:TOTal?

**Returns** <NR1> is the total number of matches.

## **SEARCH:SEARCH<x>:TRIGger:A:BUS? (Query Only)**

Queries the SEARCH: SEARCH<x>: TRIGger: A: BUS settings.  $\langle x \rangle$  is the search number, which is always 1. There are four buses, B1 through B4, except for MDO3000, which only has two buses, B1–B2.

To set the search type to bus, use [SEARCH:SEARCH<x>:TRIGger:A:TYPe](#page-778-0) BUS.

*NOTE. Parallel bus commands work with MSO4000B Series, MDO4000/B/C Series, and MDO3000 Series oscilloscopes only.*

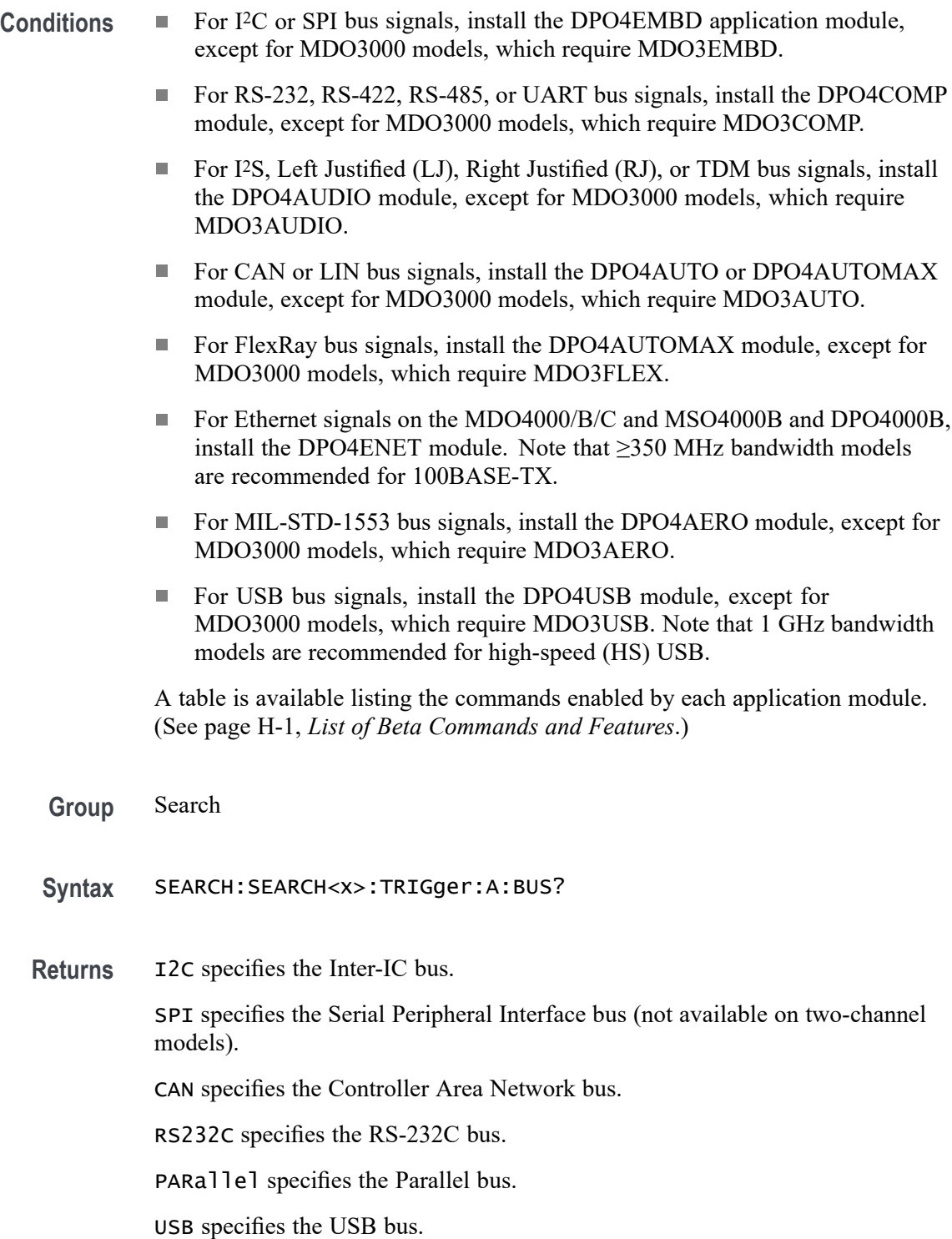

<span id="page-640-0"></span>FLEXRay specifies the FlexRay bus. AUDio specifies the audio bus. ETHERnet specifies the Ethernet bus. MIL1553B specifies the MIL-STD-1553 bus. **Examples** SEARCH:SEARCH1:TRIGGER:A:BUS? might return SEARCH:SEARCH1:TRIGGER:A:BUS:B1:SPI:CONDITION SS;:SEARCH:SEARCH1:TRIGGER:A:BUS:B2:SPI:CONDITION SS;:SEARCH:SEARCH1:TRIGGER:A:BUS:B3:SPI:CONDITION SS;:SEARCH:SEARCH1:TRIGGER:A:BUS:B4:SPI:CONDITION SS;:SEARCH:SEARCH1:TRIGGER:A:BUS:B1:SPI:DATA:MOSI:VALUE "XX".

## **SEARCH:SEARCH<x>:TRIGger:A:BUS:B<x>:ARINC429A:CONDition**

LIN specifies the LIN bus.

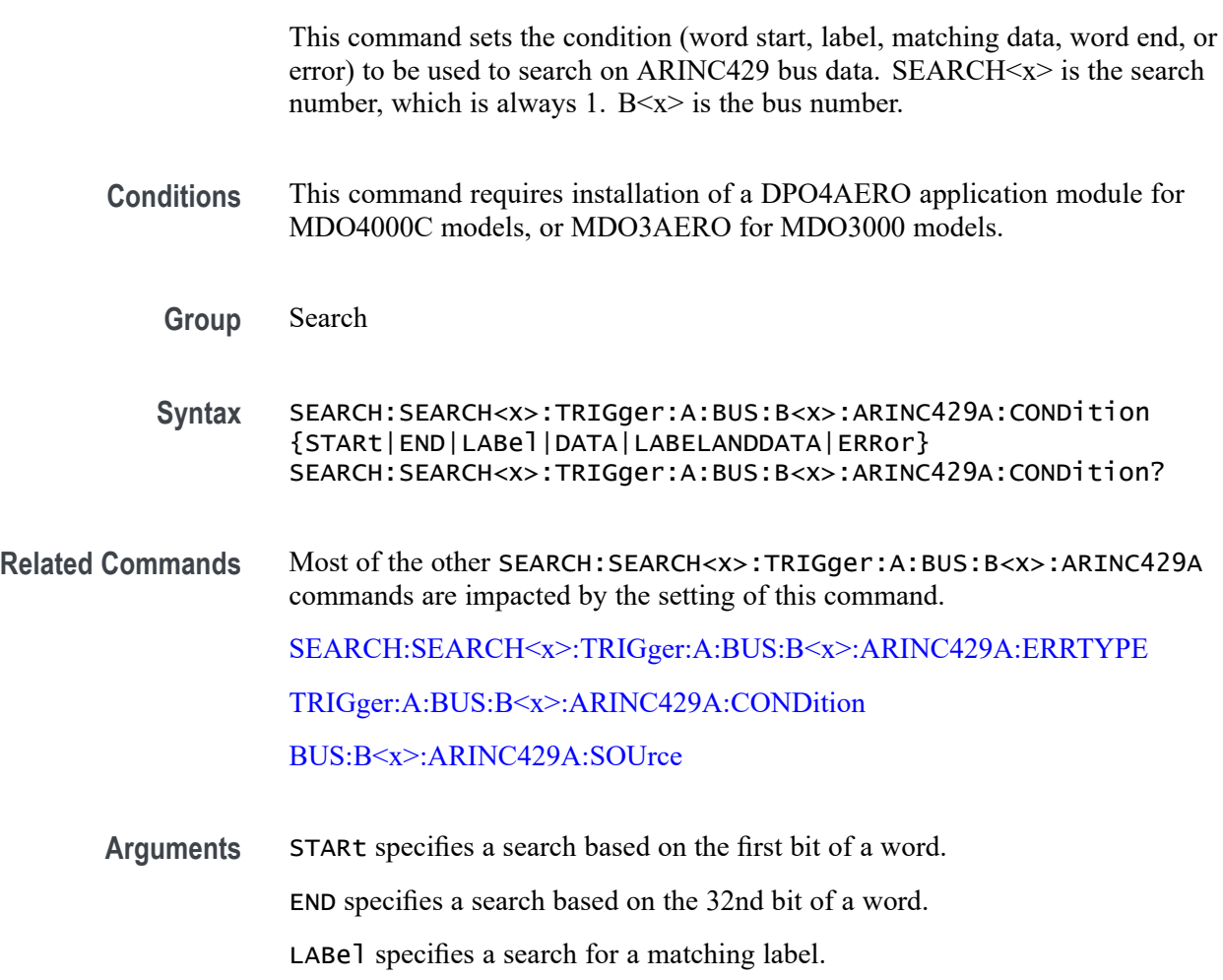

<span id="page-641-0"></span>DATA specifies a search for matching packet data field(s).

LABELANDDATA specifies a search for matching label and matching packet data field $(s)$ .

ERROR specifies a search for specified packet error.

*NOTE. The type of error searched for is specified by [SEARCH:SEARCH<x>:](#page-644-0) [TRIGger:A:BUS:B<x>:ARINC429A:ERRTYPE](#page-644-0)*

**Examples** SEARCH:SEARCH1:TRIGger:A:BUS:B1:ARINC429A:CONDITION STARt sets the search condition to find the first bit of a word.

> SEARCH:SEARCH1:TRIGger:A:BUS:B1:ARINC429A:CONDITION? might return ERROR, indicating the ARINC429 search condition is for packet errors.

### **SEARCH:SEARCH<x>:TRIGger:A:BUS:B<x>:ARINC429A:DATA:HIVALue**

When the search condition is set to DATA or LABELANDDATA, and the qualifier is set to either INrange or OUTrange, this command specifies the upper value of the range for a match on the data field. (Use the command [SEARCH:SEARCH<x>:TRIGger:A:BUS:B<x>:ARINC429A:DATA:VALue](#page-643-0) to specify the lower value of the range). The default is all X's (don't care). SEARCH $\le x$  is the search number, which is always 1. B $\le x$  is the bus number.

- **Conditions** This command requires installation of a DPO4AERO application module for MDO4000C models, or MDO3AERO for MDO3000 models.
	- **Group** Search
	- **Syntax** SEARCH:SEARCH<x>:TRIGger:A:BUS:B<x>:ARINC429A:DATA:HIVALue <QString> SEARCH:SEARCH<x>:TRIGger:A:BUS:B<x>:ARINC429A:DATA:HIVALue?
- **Related Commands** [BUS:B<x>:ARINC429A:DATA:FORMAT](#page-186-0) [SEARCH:SEARCH<x>:TRIGger:A:BUS:B<x>:ARINC429A:CONDition](#page-640-0) [SEARCH:SEARCH<x>:TRIGger:A:BUS:B<x>:ARINC429A:DATA:QUALifier](#page-642-0) [SEARCH:SEARCH<x>:TRIGger:A:BUS:B<x>:ARINC429A:DATA:VALue](#page-643-0)

<span id="page-642-0"></span>**Arguments** QString is a quoted string of 19, 21, or 23 bits. The allowable characters are 0, 1, and X. The bits specified in the quoted string replace the least significant bits, leaving any unspecified upper bits unchanged.

> *NOTE. The size of the QString is dependent on the data field format selected using [BUS:B<x>:ARINC429A:DATA:FORMAT](#page-186-0). Also, the stored QString is reset to its default value whenever the data field format is changed.*

**Examples** SEARCH:SEARCH<x>:TRIGger:A:BUS:B<x>:ARINC429A:DATA:HIVALue "XXXXXXXXXXXXXXX1000" sets the upper limit of the range to XXXXXXXXXXXXXXX1000.

> SEARCH:SEARCH<x>:TRIGger:A:BUS:B<x>:ARINC429A:DATA:HIVALue? might return "XXXXXXXXXXXXXXXXXXX".

## **SEARCH:SEARCH<x>:TRIGger:A:BUS:B<x>:ARINC429A:DATA:QUALifier**

This command specifies the qualifier to be used when searching on the ARINC429 data field(s). The search condition must be set to DATA or LABELANDDATA. The default qualifier is "Equal to". SEARCH $\langle x \rangle$  is the search number, which is always 1.  $B \le x >$  is the bus number.

- **Conditions** This command requires installation of a DPO4AERO application module for MDO4000C models, or MDO3AERO for MDO3000 models.
	- **Group** Search
	- **Syntax** SEARCH:SEARCH<x>:TRIGger:A:BUS:B<x>:ARINC429A:DATA:QUALifier {LESSthan|MOREthan|Equal|UNEQual|LESSEQual|MOREEQual| INrange|OUTrange} SEARCH:SEARCH<x>:TRIGger:A:BUS:B<x>:ARINC429A:DATA: QUALifier?

**Related Commands** [BUS:B<x>:ARINC429A:DATA:FORMAT](#page-186-0) [SEARCH:SEARCH<x>:TRIGger:A:BUS:B<x>:ARINC429A:CONDition](#page-640-0) [SEARCH:SEARCH<x>:TRIGger:A:BUS:B<x>:ARINC429A:DATA:HIVALue](#page-641-0) [SEARCH:SEARCH<x>:TRIGger:A:BUS:B<x>:ARINC429A:DATA:VALue](#page-643-0)

**Arguments** LESSthan sets data qualifier to less than. MOREthan sets the data qualifier to greater than. <span id="page-643-0"></span>EQual sets the data qualifier to equal.

UNEQual sets the data qualifier to not equal.

LESSEQual sets the data qualifier to less than or equal.

MOREEQual sets the data qualifier to greater than or equal.

INrange sets the data qualifier to in range.

OUTrange sets the data qualifier to out of range.

*NOTE. The search qualifier only applies to the bits defined as the data field via the bus data field format specifier (using [BUS:B<x>:ARINC429A:DATA:FORMAT](#page-186-0)).*

**Examples** SEARCH:SEARCH<x>:TRIGger:A:BUS:B<x>:ARINC429A:DATA:QUALifier LESSthan sets the label qualifier to less than.

> SEARCH:SEARCH<x>:TRIGger:A:BUS:B<x>>:ARINC429A:DATA:QUALifier? might return EQUAL indicating the label qualifier is set to  $=$ .

#### **SEARCH:SEARCH<x>:TRIGger:A:BUS:B<x>:ARINC429A:DATA:VALue**

This command specifies the low value to be used when searching on the ARINC429 bus data field(s). The search condition must be set to DATA or LABELANDDATA (using [SEARCH:SEARCH<x>:TRIGger:A:BUS:B<x>:](#page-640-0) [ARINC429A:CONDition](#page-640-0)). The default is all X's (don't care). SEARCH<x> is the search number, which is always 1.  $B \le x > i$  is the bus number.

- **Conditions** This command requires installation of a DPO4AERO application module for MDO4000C models, or MDO3AERO for MDO3000 models.
	- **Group** Search
	- **Syntax** SEARCH:SEARCH<x>:TRIGger:A:BUS:B<x>:ARINC429A:DATA:VALue <QString> SEARCH:SEARCH<x>:TRIGger:A:BUS:B<x>:ARINC429A:DATA:VALue?
- **Related Commands** [BUS:B<x>:ARINC429A:DATA:FORMAT](#page-186-0) [SEARCH:SEARCH<x>:TRIGger:A:BUS:B<x>:ARINC429A:CONDition](#page-640-0) [SEARCH:SEARCH<x>:TRIGger:A:BUS:B<x>:ARINC429A:DATA:HIVALue](#page-641-0) [SEARCH:SEARCH<x>:TRIGger:A:BUS:B<x>:ARINC429A:DATA:QUALifier](#page-642-0)

<span id="page-644-0"></span>**Arguments** QString is a quoted string of 19, 21, or 23 bits. The allowable characters are 0, 1, and X. The bits specified in the quoted string replace the least significant bits, leaving any unspecified upper bits unchanged.

> *NOTE. The size of the QString is dependent on the data field format selected using [BUS:B<x>:ARINC429A:DATA:FORMAT](#page-186-0). Also, the stored QString is reset to its default value whenever the data field format is changed.*

**Examples** SEARCH:SEARCH<x>>:TRIGger:A:BUS:B<x>:ARINC429A:DATA:VALue "XXXXXXXXXXXXXXX1000" sets the data field value to XXXXXXXXXXXXXXX1000.

> SEARCH:SEARCH<x>>:TRIGger:A:BUS:B<x>:ARINC429A:DATA:VALue? might return "XXXXXXXXXXXXXXXXXXX".

## **SEARCH:SEARCH<x>:TRIGger:A:BUS:B<x>:ARINC429A:ERRTYPE**

This command specifies the error type when searching on an ARINC429 bus signal. The search condition needs to be set to ERROR (using [SEARCH:SEARCH<x>:TRIGger:A:BUS:B<x>:ARINC429A:CONDition](#page-640-0)). SEARCH $\le x$  is the search number, which is always 1. B $\le x$  is the bus number.

- **Conditions** This command requires installation of a DPO4AERO application module for MDO4000C models, or MDO3AERO for MDO3000 models.
	- **Group** Search

**Syntax** SEARCH:SEARCH<x>:TRIGger:A:BUS:B<x>:ARINC429A:ERRTYPE {ANY|GAP|WORD|PARity} SEARCH:SEARCH<x>:TRIGger:A:BUS:B<x>:ARINC429A:ERRTYPE?

**Arguments** ANY sets the error type to match any of the other available error types.

GAP sets the error type to match on gap violations (less than 4 bits idle time between two packets on the bus).

WORD sets the error type to match on word errors (incorrect number of bits in a word or bits that violate return to zero transmission).

PARity sets the error type to match on parity errors (parity value results in even parity count for a word).

<span id="page-645-0"></span>**Examples** SEARCH:SEARCH1:TRIGger:A:BUS:B1:ARINC429A:ERRTYPE ANY sets the error type to match any of the other available error types.

> SEARCH:SEARCH1:TRIGger:A:BUS:B1:ARINC429A:ERRTYPE? might return PARity.

#### **SEARCH:SEARCH<x>:TRIGger:A:BUS:B<x>:ARINC429A:LABel:HIVALue**

When the search condition is set to LABel, and the qualifier is set to either INrange or OUTrange, this command specifies the upper value of the range for a match on the label field. (Use the command [SEARCH:SEARCH<x>:TRIGger:A:BUS:B<x>:ARINC429A:LABel:VALue](#page-647-0) to specify the lower value of the range). The default is all X's (don't care). SEARCH $\langle x \rangle$  is the search number, which is always 1. B $\langle x \rangle$  is the bus number.

- **Conditions** This command requires installation of a DPO4AERO application module for MDO4000C models, or MDO3AERO for MDO3000 models.
	- **Group** Search
	- **Syntax** SEARCH:SEARCH<x>:TRIGger:A:BUS:B<x>:ARINC429A:LABel:HIVALue <QString> SEARCH:SEARCH<x>:TRIGger:A:BUS:B<x>:ARINC429A:LABel:HIVALue?
- **Related Commands** [SEARCH:SEARCH<x>:TRIGger:A:BUS:B<x>:ARINC429A:CONDition](#page-640-0) [SEARCH:SEARCH<x>:TRIGger:A:BUS:B<x>:ARINC429A:LABel:QUALifier](#page-646-0) [SEARCH:SEARCH<x>:TRIGger:A:BUS:B<x>:ARINC429A:LABel:VALue](#page-647-0)
	- **Arguments** QString is a quoted string of 8 bits. The allowable characters are 0, 1, and X. The bits specified in the quoted string replace the least significant bits, leaving any unspecified upper bits unchanged.
		- **Examples** SEARCH:SEARCH<x>:TRIGger:A:BUS:B<x>:ARINC429A:LABel:HIVALue "XXXX1000" sets the upper limit of the range to XXXX1000.

SEARCH:SEARCH<x>:TRIGger:A:BUS:B<x>:ARINC429A:LABel:HIVALue? might return "XXXXXXXX".

## <span id="page-646-0"></span>**SEARCH:SEARCH<x>:TRIGger:A:BUS:B<x>:ARINC429A:LABel:QUALifier**

This command specifies the qualifier to be used when searching on the ARINC429 label field. The search condition must be set to LABel or LABELANDDATA. The default qualifier is "Equal to".  $SEARCH \le x >$  is the search number, which is always 1.  $B \le x > i$  is the bus number.

**Conditions** This command requires installation of a DPO4AERO application module for MDO4000C models, or MDO3AERO for MDO3000 models.

#### **Group** Search

**Syntax** SEARCH:SEARCH<x>:TRIGger:A:BUS: B<x>:ARINC429A:LABel:QUALifier {LESSthan|MOREthan|Equal|UNEQual|LESSEQual|MOREEQual| INrange|OUTrange} SEARCH:SEARCH<x>:TRIGger:A:BUS:B<x>:ARINC429A:LABel: QUALifier?

## **Related Commands** [SEARCH:SEARCH<x>:TRIGger:A:BUS:B<x>:ARINC429A:CONDition](#page-640-0) [SEARCH:SEARCH<x>:TRIGger:A:BUS:B<x>:ARINC429A:LABel:HIVALue](#page-645-0) [SEARCH:SEARCH<x>:TRIGger:A:BUS:B<x>:ARINC429A:LABel:VALue](#page-647-0)

**Arguments** LESSthan sets label qualifier to less than.

MOREthan sets the label qualifier to greater than.

EQual sets the label qualifier to equal.

UNEQual sets the label qualifier to not equal.

LESSEQual sets the label qualifier to less than or equal.

MOREEQual sets the label qualifier to greater than or equal.

INrange sets the label qualifier to in range.

OUTrange sets the label qualifier to out of range.

*NOTE. If the search condition is set to LABELANDDATA, the label qualifier will be locked to EQual until the search condition is changed again.*

**Examples** SEARCH:SEARCH<x>:TRIGger:A:BUS:B<x>:ARINC429A:LABel:QUALifier LESSthan sets the label qualifier to less than.

SEARCH:SEARCH<x>:TRIGger:A:BUS:B<x>:ARINC429A:LABel:QUALifier? might return EQUAL indicating the label qualifier is set to  $=$ .

### <span id="page-647-0"></span>**SEARCH:SEARCH<x>:TRIGger:A:BUS:B<x>:ARINC429A:LABel:VALue**

This command specifies the low value to be used when searching on the ARINC429 bus label field. The search condition must be set to LABel or LABELANDDATA (using [SEARCH:SEARCH<x>:TRIGger:A:BUS:B<x>:](#page-640-0) [ARINC429A:CONDition](#page-640-0)). The default is all X's (don't care). SEARCH $\le x$  is the search number, which is always 1.  $B \le x > i$  is the bus number.

- **Conditions** This command requires installation of a DPO4AERO application module for MDO4000C models, or MDO3AERO for MDO3000 models.
	- **Group** Search
	- **Syntax** SEARCH:SEARCH<x>:TRIGger:A:BUS:B<x>:ARINC429A:LABel:VALue <QString> SEARCH:SEARCH<x>:TRIGger:A:BUS:B<x>:ARINC429A:LABel:VALue?
- **Related Commands** [SEARCH:SEARCH<x>:TRIGger:A:BUS:B<x>:ARINC429A:CONDition](#page-640-0) [SEARCH:SEARCH<x>:TRIGger:A:BUS:B<x>:ARINC429A:LABel:HIVALue](#page-645-0) [SEARCH:SEARCH<x>:TRIGger:A:BUS:B<x>:ARINC429A:LABel:QUALifier](#page-646-0)
	- **Arguments** QString is a quoted string of 8 bits. The allowable characters are 0, 1, and X. The bits specified in the quoted string replace the least significant bits, leaving any unspecified upper bits unchanged.
	- **Examples** SEARCH:SEARCH<x>:TRIGger:A:BUS:B<x>:ARINC429A:LABel:VALue "XXXX1000" sets the upper limit of the range to XXXX1000.

SEARCH:SEARCH<x>:TRIGger:A:BUS:B<x>:ARINC429A:LABel:VALue? might return "XXXXXXXX".

### **SEARCH:SEARCH<x>:TRIGger:A:BUS:B<x>:ARINC429A:SDI**

This command specifies the value for the SDI field to be used when searching on the ARINC429 bus data field(s). The search condition must be set to DATA or LABELANDDATA (using [SEARCH:SEARCH<x>:TRIGger:A:BUS:B<x>:](#page-640-0) [ARINC429A:CONDition](#page-640-0)). The default is all X's (don't care). SEARCH $\le x$  is the search number, which is always 1.  $B \le x > i$  is the bus number.
**Conditions** This command requires installation of a DPO4AERO application module for MDO4000C models, or MDO3AERO for MDO3000 models. **Group** Search **Syntax** SEARCH:SEARCH<x>:TRIGger:A:BUS:B<x>:ARINC429A:SDI <QString> SEARCH:SEARCH<x>:TRIGger:A:BUS:B<x>:ARINC429A:SDI? **Related Commands** [BUS:B<x>:ARINC429A:DATA:FORMAT](#page-186-0) [SEARCH:SEARCH<x>:TRIGger:A:BUS:B<x>:ARINC429A:CONDition](#page-640-0) **Arguments** QString is a quoted string of 2 bits. The allowable characters are 0, 1, and X. The bits specified in the quoted string replace the least significant bits, leaving any unspecified upper bits unchanged. *NOTE. The SDI field is only present when the selected data field format is DATA (using [BUS:B<x>:ARINC429A:DATA:FORMAT\)](#page-186-0). Also, the stored QString is reset to its default value whenever the data field format is changed.* **Examples** SEARCH:SEARCH<x>:TRIGger:A:BUS:B<x>:ARINC429A:SDI "X0" sets the SDI field value to X0. SEARCH:SEARCH<x>:TRIGger:A:BUS:B<x>:ARINC429A:SDI? might return "XX".

# **SEARCH:SEARCH<x>:TRIGger:A:BUS:B<x>:ARINC429A:SSM**

This command specifies the value for the SSM field to be used when searching on the ARINC429 bus data field(s). The search condition must be set to DATA or LABELANDDATA (using [SEARCH:SEARCH<x>:TRIGger:A:BUS:B<x>:](#page-640-0) [ARINC429A:CONDition\)](#page-640-0). The default is all X's (don't care). SEARCH<x> is the search number, which is always 1.  $B \le x > i$  is the bus number.

- **Conditions** This command requires installation of a DPO4AERO application module for MDO4000C models, or MDO3AERO for MDO3000 models.
	- **Group** Search
	- **Syntax** SEARCH:SEARCH<x>:TRIGger:A:BUS:B<x>:ARINC429A:SSM <QString> SEARCH:SEARCH<x>:TRIGger:A:BUS:B<x>:ARINC429A:SSM?

# <span id="page-649-0"></span>**Related Commands** [BUS:B<x>:ARINC429A:DATA:FORMAT](#page-186-0) [SEARCH:SEARCH<x>:TRIGger:A:BUS:B<x>:ARINC429A:CONDition](#page-640-0)

**Arguments** QString is a quoted string of 2 bits. The allowable characters are 0, 1, and X. The bits specified in the quoted string replace the least significant bits, leaving any unspecified upper bits unchanged.

> *NOTE. The SSM field is only present when the selected data field format is DATA or SDIDATA (using [BUS:B<x>:ARINC429A:DATA:FORMAT](#page-186-0)). Also, the stored QString is reset to its default value whenever the data field format is changed.*

**Examples** SEARCH:SEARCH<x>:TRIGger:A:BUS:B<x>:ARINC429A:SSM "X0" sets the SSM field value to X0.

> SEARCH:SEARCH<x>>:TRIGger:A:BUS:B<x>:ARINC429A:SSM? might return "XX".

## **SEARCH:SEARCH<x>:TRIGger:A:BUS:B<x>:AUDio:CONDition**

This command sets the condition (start of frame or matching data) to be used to search on audio bus data. SEARCH<x> is the search number, which is always 1, and B<x> is the bus number (1-4). 1-3 for the MDO4000C and 1-2 for the MDO3000.

- **Conditions** This command requires a DPO4AUDIO application module on DPO/MSO4000B and MDO4000/B/C models and a MDO3AUDIO application module on MDO3000 models.
	- **Group** Search
	- **Syntax** SEARCH:SEARCH<x>:TRIGger:A:BUS:B<x>:AUDio:CONDition {SOF|DATA} SEARCH:SEARCH<x>:TRIGger:A:BUS:B<x>:AUDio:CONDition?
- **Arguments** SOF specifies to search on the start of frame.

DATA specifies to search on matching data.

## **SEARCH:SEARCH<x>:TRIGger:A:BUS:B<x>:AUDio:DATa:HIVALue**

This command sets the upper word value to be used to search on audio bus data. (Use [SEARCH:SEARCH<x>:TRIGger:A:BUS:B<x>:AUDio:DATa:VALue](#page-651-0) to

search on the lower word value.) The search condition must be set to DATA using [SEARCH:SEARCH<x>:TRIGger:A:BUS:B<x>:AUDio:CONDition.](#page-649-0)

SEARCH<x> is the search number, which is always 1, and B<x>

**Conditions** This command requires a DPO4AUDIO application module on DPO/MSO4000B and MDO4000/B/C models and a MDO3AUDIO application module on MDO3000 models.

**Group** Search

**Syntax** SEARCH:SEARCH<x>:TRIGger:A:BUS:B<x>:AUDio:DATa:HIVALue <String> SEARCH:SEARCH<x>:TRIGger:A:BUS:B<x>:AUDio:DATa:HIVALue?

**Arguments** <String> specifies the upper word value.

#### **SEARCH:SEARCH<x>:TRIGger:A:BUS:B<x>:AUDio:DATa:OFFSet**

This commands sets the data offset value to be used to search on audio bus data. The search condition must be set to DATA using [SEARCH:SEARCH<x>:TRIGger:A:BUS:B<x>:AUDio:CONDition.](#page-649-0)

SEARCH<x> is the search number, which is always 1, and B<x>

**Conditions** This command requires a DPO4AUDIO application module on DPO/MSO4000B and MDO4000/B/C models and a MDO3AUDIO application module on MDO3000 models.

**Group** Search

**Syntax** SEARCH:SEARCH<x>:TRIGger:A:BUS:B<x>:AUDio:DATa:OFFSet <NR1> SEARCH:SEARCH<x>:TRIGger:A:BUS:B<x>:AUDio:DATa:OFFSet?

#### **Arguments** <NR1> is the data offset value.

## <span id="page-651-0"></span>**SEARCH:SEARCH<x>:TRIGger:A:BUS:B<x>:AUDio:DATa:QUALifier**

This command sets the qualifier  $\langle \langle \rangle, \rangle, \langle \langle \rangle, \rangle$ ,  $\langle \rangle$ ,  $\langle \rangle$ be used to search on audio bus data. The search condition must be set to DATA using [SEARCH:SEARCH<x>:TRIGger:A:BUS:B<x>:AUDio:CONDition.](#page-649-0)

SEARCH<x> is the search number, which is always 1, and B<x>

**Conditions** This command requires a DPO4AUDIO application module on DPO/MSO4000B and MDO4000/B/C models and a MDO3AUDIO application module on MDO3000 models.

**Group** Search

- **Syntax** SEARCH:SEARCH<x>:TRIGger:A:BUS:B<x>:AUDio:DATa:QUALifier {LESSthan|MOREthan|EQual|UNEQual|LESSEQual|MOREEQual |INrange|OUTrange} SEARCH:SEARCH<x>:TRIGger:A:BUS:B<x>:AUDio:DATa:QUALifier?
- **Arguments** LESSthan sets the qualifier to less than.

MOREthan sets the qualifier to greater than.

EQual sets the qualifier to equal.

UNEQual sets the qualifier to not equal.

LESSEQual sets the qualifier to less than or equal.

MOREEQual sets the qualifier to greater than or equal.

INrange sets the qualifier to in range.

OUTrange sets the qualifier to out of range.

## **SEARCH:SEARCH<x>:TRIGger:A:BUS:B<x>:AUDio:DATa:VALue**

This command sets the lower word value to be used to search on audio bus data. (Use [SEARCH:SEARCH<x>:TRIGger:A:BUS:B<x>:AUDio:DATa:HIVALue](#page-649-0) to set the upper word value.) The search condition must be set to DATA using [SEARCH:SEARCH<x>:TRIGger:A:BUS:B<x>:AUDio:CONDition](#page-649-0).

SEARCH<x> is the search number, which is always 1, and B<x>

**Conditions** This command requires a DPO4AUDIO application module on DPO/MSO4000B and MDO4000/B/C models and a MDO3AUDIO application module on MDO3000 models.

<span id="page-652-0"></span>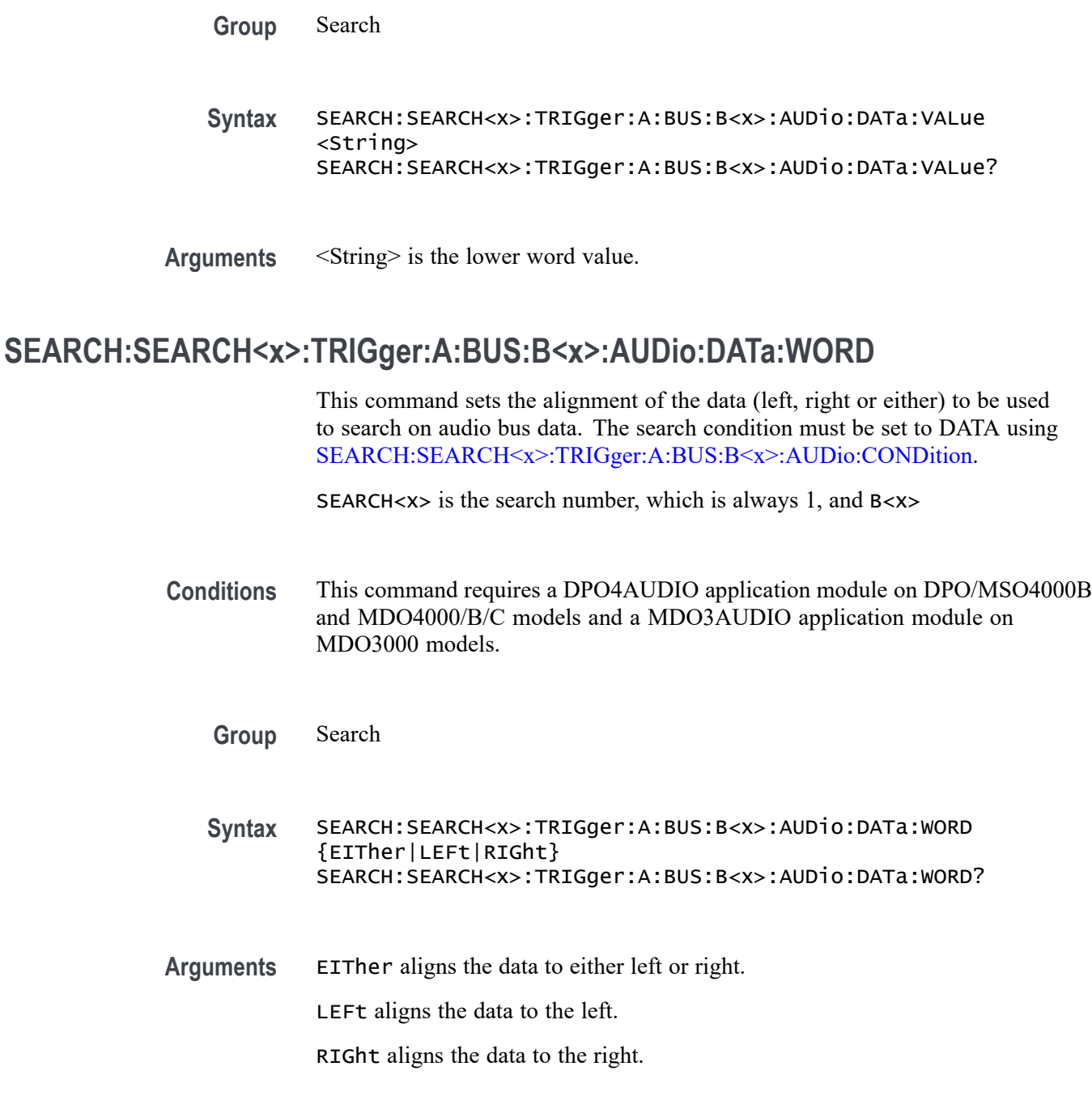

## **SEARCH:SEARCH<x>:TRIGger:A:BUS:B<x>:CAN:CONDition**

This command sets the condition (start of frame, frame type, identifier, matching data, end of frame, missing ACK field, bit-stuffing error, form error, any error, CAN FD BRS bit, or CAN FD ESI bit) to be used to search on CAN bus data. SEARCH $\langle x \rangle$  is the search number, which is always 1, and B $\langle x \rangle$  is the bus number (1-4). 1-3 for the MDO4000C and 1-2 for the MDO3000.

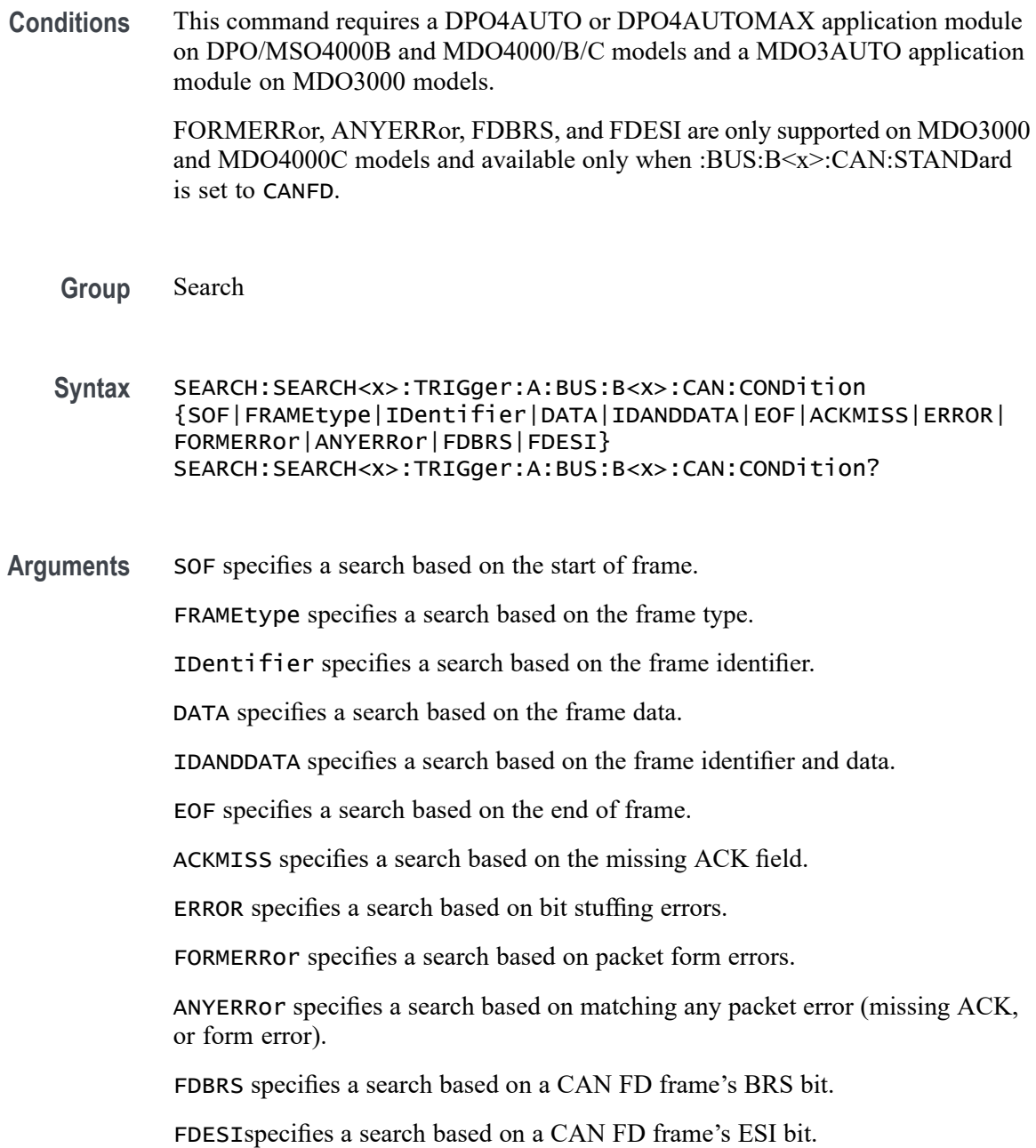

## **SEARCH:SEARCH<x>:TRIGger:A:BUS:B<x>:CAN:DATa:DIRection**

This command sets the data direction (read, write or nocare) to be used to search on CAN bus data. This only applies if the search condition has been set to IDentifier (using [SEARCH:SEARCH<x>:TRIGger:A:BUS:B<x>:CAN:CONDition](#page-652-0)).

SEARCH $\langle x \rangle$  is the search number, which is always 1, and B $\langle x \rangle$  is the bus number (1-4). 1-3 for the MDO4000C and 1-2 for the MDO3000.

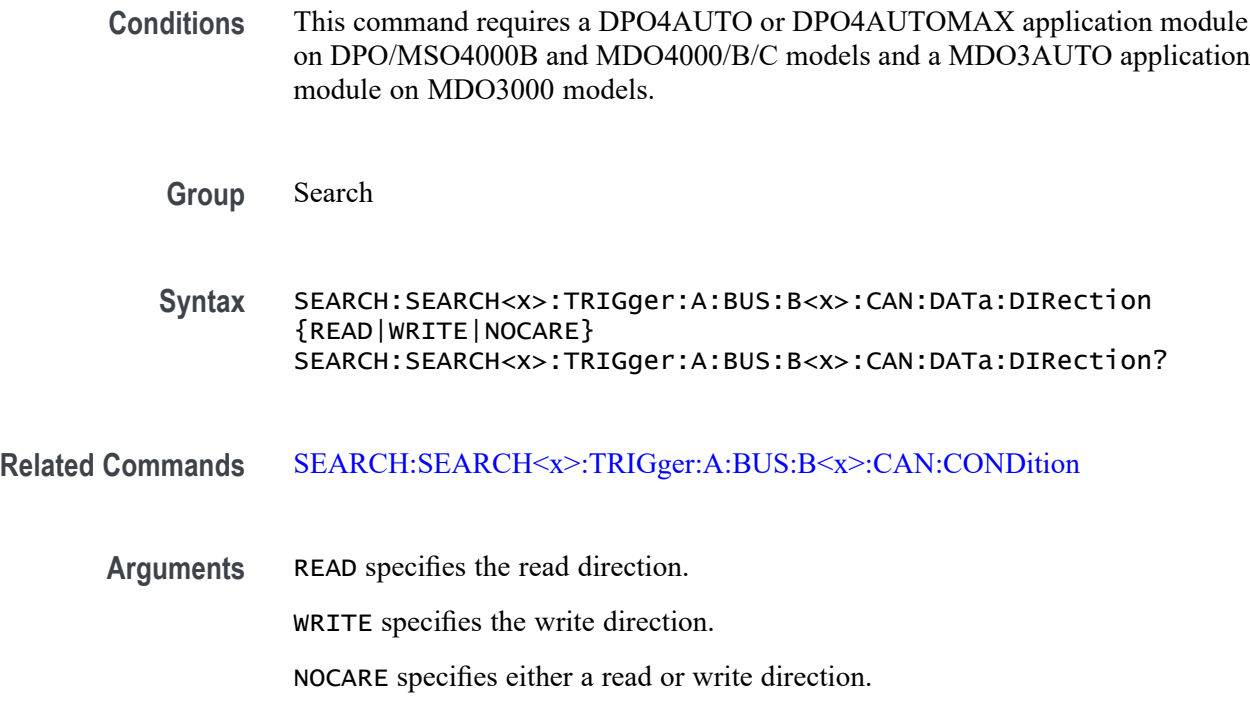

#### **SEARCH:SEARCH<x>:TRIGger:A:BUS:B<x>:CAN:DATa:OFFSet**

This command specifies the data offset in bytes to search for in a CAN search. The default value is 0. SEARCH $\langle x \rangle$  is the search number, which is always 1, and B<x> is the bus number (1-4). 1-3 for the MDO4000C and 1-2 for the MDO3000.

- **Conditions** This command requires a DPO4AUTO or DPO4AUTOMAX application module on a DPO/MSO4000B and MDO4000/B/C models and a MDO3AUTO application module on MDO3000 models.
	- **Group** Search
	- **Syntax** SEARCH:SEARCH<x>:TRIGger:A:BUS:B<x>:CAN:DATa:OFFSet <NR1> SEARCH:SEARCH<x>:TRIGger:A:BUS:B<x>:CAN:DATa:OFFSet?
- **Related Commands** [BUS:B<x>:CAN:STANDard](#page-200-0) [SEARCH:SEARCH<x>:TRIGger:A:BUS:B<x>:CAN:CONDition](#page-652-0) [SEARCH:SEARCH<x>:TRIGger:A:BUS:B<x>:CAN:DATa:SIZe](#page-656-0) [SEARCH:SEARCH<x>:TRIGger:A:BUS:B<x>:CAN:DATa:VALue](#page-657-0)

<span id="page-655-0"></span>**Arguments** <NR1> is a number specifying the data offset. It can be set to -1 to 7 for CAN 2.0 and -1 to 63 for CAN FD. These ranges are modified by the following:

> A value of -1 signifies "don't care" and the instrument will match any byte value that satisfy the match criteria.

A value of 0 signifies the start of the data field. If matching N bytes of data, the system will only produce a match if the first N bytes of the data field satisfy the match criteria.

The maximum is dependent on the number of bytes being matched and the CAN standard selected. Its value is calculated as "[Absolute Maximum] – [Data Match Size]". For CAN 2.0, the absolute maximum is 8 bytes. For CAN FD, the absolute maximum is 64 bytes. The minimum data match size is 1 byte, which produces the ranges listed above. Increasing the data match size above 1 byte will adjust the range of valid data offset values accordingly.

Trying to specify a data offset above the current maximum will result in the offset being set to the current maximum.

**Examples** SEARCH:SEARCH<x>:TRIGger:A:BUS:B<x>:CAN:DATa:OFFSet 5 sets the CAN data offset to 5 bytes.

> SEARCH:SEARCH<x>:TRIGger:A:BUS:B<x>:CAN:DATa:OFFSet? might return 7, indicating that CAN data offset is 7 bytes.

If the CAN standard is set for CAN 2.0 and the search data size is set to 3, the maximum value for the data offset will be  $5(8-3=5)$ .

If the CAN standard is set for CAN FD and the search data size is set to 8, the maximum value for the data offset will be  $56 (64 - 8 = 56)$ .

#### **SEARCH:SEARCH<x>:TRIGger:A:BUS:B<x>:CAN:DATa:QUALifier**

This command sets the qualifier  $(\leq, >, =, \text{not} =, \leq)$  to be used to search on CAN bus data. This only applies if the search condition has been set to IDANDDATA or DATA (using [SEARCH:SEARCH<x>:TRIGger:A:BUS:B<x>:CAN:CONDition](#page-652-0)).

SEARCH $\langle x \rangle$  is the search number, which is always 1, and B $\langle x \rangle$  is the bus number (1-4). 1-3 for the MDO4000C and 1-2 for the MDO3000.

**Conditions** This command requires a DPO4AUTO or DPO4AUTOMAX application module on DPO/MSO4000B and MDO4000/B/C models and a MDO3AUTO application module on MDO3000 models.

**Group** Search

<span id="page-656-0"></span>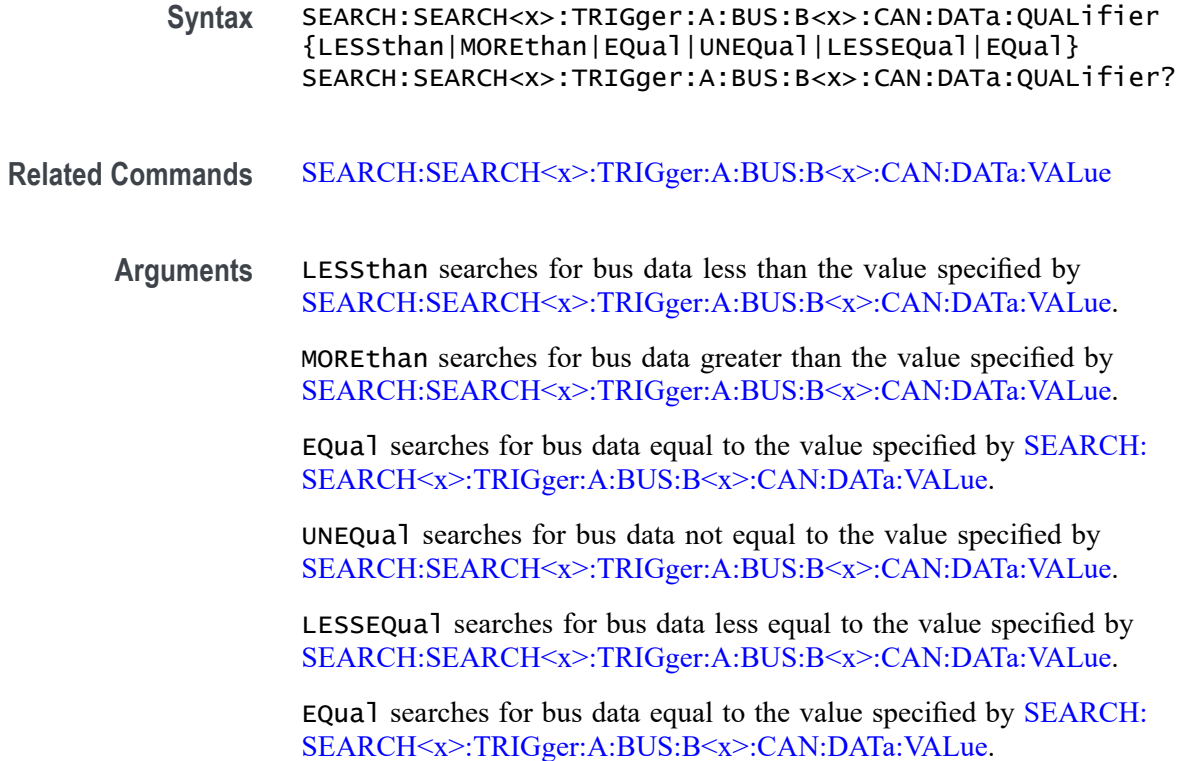

## **SEARCH:SEARCH<x>:TRIGger:A:BUS:B<x>:CAN:DATa:SIZe**

This command sets the length of the data string, in bytes, to be used to search on CAN bus data. This only applies if the search condition has been set to IDANDDATA or DATA (using [SEARCH:SEARCH<x>:TRIGger:A:BUS:B<x>:](#page-652-0) [CAN:CONDition](#page-652-0)).

SEARCH<x> is the search number, which is always 1, and B<x> is the bus number (1-4). 1-3 for the MDO4000C and 1-2 for the MDO3000.

- **Conditions** This command requires a DPO4AUTO or DPO4AUTOMAX application module on DPO/MSO4000B and MDO4000/B/C models and a MDO3AUTO application module on MDO3000 models.
	- **Group** Search

**Syntax** SEARCH:SEARCH<x>:TRIGger:A:BUS:B<x>:CAN:DATa:SIZe <NR1> SEARCH:SEARCH<x>:TRIGger:A:BUS:B<x>:CAN:DATa:SIZe?

**Arguments** <NR1> is the data string length in bytes.

## <span id="page-657-0"></span>**SEARCH:SEARCH<x>:TRIGger:A:BUS:B<x>:CAN:DATa:VALue**

This command sets the binary data value to be used to search on CAN bus data. This only applies if the search condition has been set to IDANDDATA or DATA (using [SEARCH:SEARCH<x>:TRIGger:A:BUS:B<x>:CAN:CONDition](#page-652-0)).

SEARCH<x> is the search number, which is always 1, and B<x>

- **Conditions** This command requires a DPO4AUTO or DPO4AUTOMAX application module on DPO/MSO4000B and MDO4000/B/C models and a MDO3AUTO application module on MDO3000 models.
	- **Group** Search
	- **Syntax** SEARCH:SEARCH<x>:TRIGger:A:BUS:B<x>:CAN:DATa:VALue <bin> SEARCH:SEARCH<x>:TRIGger:A:BUS:B<x>:CAN:DATa:VALue?
- **Related Commands** [SEARCH:SEARCH<x>:TRIGger:A:BUS:B<x>:CAN:DATa:QUALifier](#page-655-0)
	- **Arguments** <br />>  $\leq$  >  $\leq$  is the data in binary format.

#### **SEARCH:SEARCH<x>:TRIGger:A:BUS:B<x>:CAN:FD:BRSBIT**

This command specifies the binary data value to be used to search on CAN FD BRS bits. This only applies if the search condition has been set to FDBRSBIT (using SEARCH:SEARCH<x>:TRIGger:A:BUS:B<x>:CAN:CONDition).

SEARCH: $\langle x \rangle$  is the search number, which is always 1, and B $\langle x \rangle$  is the bus number (1-3), except for the MDO3000 which only has two buses.

**Conditions** This command requires a DPO4AUTO or DPO4AUTOMAX application module on MDO4000C models and a MDO3AUTO application module on MDO3000 models.

**Group** Search

#### **Syntax** SEARCH:SEARCH<x>:TRIGger:A:BUS:B<x>:CAN:FD: BRSBIT{ZERo|OFF|0|ONE|ON|1|NOCARE|X|x} SEARCH:SEARCH<x>:TRIGger:A:BUS:B<x>:CAN:FD:BRSBIT?

**Related Commands** [SEARCH:SEARCH<x>:TRIGger:A:BUS:B<x>:CAN:CONDition](#page-652-0)

**Arguments** ZERo, OFF, and 0 specify that the BRS bit must have value 0. If queried, the command will always return 0 if set with these arguments.

> ONE, ON, and 1 specify that the BRS bit must have value 1. If queried, the command will always return 1 if set with these arguments.

NOCARE, X, and x specify that the BRS bit may be either 1 or 0. If queried, the command will always return X if set with these arguments.

#### **SEARCH:SEARCH<x>:TRIGger:A:BUS:B<x>:CAN:FD:ESIBIT**

This command specifies the binary data value to be used to search on CAN FD ESI bits. This only applies if the search condition has been set to FDESIBIT (using SEARCH:SEARCH<x>:TRIGger:A:BUS:B<x>:CAN:CONDition).

SEARCH: $\langle x \rangle$  is the search number, which is always 1, and B $\langle x \rangle$  is the bus number (1-3), except for the MDO3000 which only has two buses.

**Conditions** This command requires a DPO4AUTO or DPO4AUTOMAX application module on MDO4000C models and a MDO3AUTO application module on MDO3000 models.

**Group** Search

- **Syntax** SEARCH:SEARCH<x>:TRIGger:A:BUS:B<x>:CAN:FD: ESIBIT{ZERo|OFF|0|ONE|ON|1|NOCARE|X|x} SEARCH:SEARCH<x>:TRIGger:A:BUS:B<x>:CAN:FD:ESIBIT?
- **Related Commands** [SEARCH:SEARCH<x>:TRIGger:A:BUS:B<x>:CAN:CONDition](#page-652-0)
	- **Arguments** ZERo, OFF, and 0 specify that the BRS bit must have value 0. If queried, the command will always return 0 if set with these arguments.

ONE, ON, and 1 specify that the BRS bit must have value 1. If queried, the command will always return 1 if set with these arguments.

NOCARE, X, and x specify that the BRS bit may be either 1 or 0. If queried, the command will always return X if set with these arguments.

## **SEARCH:SEARCH<x>:TRIGger:A:BUS:B<x>:CAN:FRAMEtype**

This command sets the frame type (data, remote, error or overload) to be used to search on CAN bus data. This only applies if the search condition has been

set to FRAMEtype (using [SEARCH:SEARCH<x>:TRIGger:A:BUS:B<x>:CAN:](#page-652-0) [CONDition\)](#page-652-0).

SEARCH $\langle x \rangle$  is the search number, which is always 1, and B $\langle x \rangle$  is the bus number (1-4). 1-3 for the MDO4000C and 1-2 for the MDO3000.

**Conditions** This command requires a DPO4AUTO or DPO4AUTOMAX application module on DPO/MSO4000B and MDO4000/B/C models and a MDO3AUTO application module on MDO3000 models.

#### **Group** Search

**Syntax** SEARCH:SEARCH<x>:TRIGger:A:BUS:B<x>:CAN:FRAMEtype {DATA|REMote|ERRor|OVERLoad} SEARCH:SEARCH<x>:TRIGger:A:BUS:B<x>:CAN:FRAMEtype?

**Arguments** DATA specifies a data frame.

REMote specifies a remote frame.

ERRor specifies an error frame.

OVERLoad specifies an overload frame.

#### **SEARCH:SEARCH<x>:TRIGger:A:BUS:B<x>:CAN{:IDentifier|:ADDRess}:MODe**

This command sets the addressing mode (standard or extended format) to be used to search on CAN bus data. This only applies if the search condition has been set to IDANDDATA or DATA (using [SEARCH:SEARCH<x>:TRIGger:A:BUS:B<x>:CAN:CONDition](#page-652-0)).

SEARCH $\langle x \rangle$  is the search number, which is always 1, and  $B \langle x \rangle$  is the bus number (1-4). 1-3 for the MDO4000C and 1-2 for the MDO3000.

- **Conditions** This command requires a DPO4AUTO or DPO4AUTOMAX application module on DPO/MSO4000B and MDO4000/B/C models and a MDO3AUTO application module on MDO3000 models.
	- **Group** Search
	- **Syntax** SEARCH:SEARCH<x>:TRIGger:A:BUS:B<x>:CAN{:IDentifier|: ADDRess}:MODe {STandard|EXTended} SEARCH:SEARCH<x>:TRIGger:A:BUS:B<x>:CAN{:IDentifier|: ADDRess}:MODe?

**Arguments** STandard specifies an 11-bit identifier field.

EXTended specifies a 29-bit identifier field.

## <span id="page-660-0"></span>**SEARCH:SEARCH<x>:TRIGger:A:BUS:B<x>:CAN{:IDentifier|:ADDRess}:VALue**

This command sets the binary address value to be used to search on CAN bus data. This only applies if the search condition has been set to IDANDDATA or DATA (using [SEARCH:SEARCH<x>:TRIGger:A:BUS:B<x>:CAN:CONDition\)](#page-652-0).

SEARCH $\langle x \rangle$  is the search number, which is always 1, and  $B \langle x \rangle$  is the bus number (1-4). 1-3 for the MDO4000C and 1-2 for the MDO3000.

**Conditions** This command requires a DPO4AUTO or DPO4AUTOMAX application module on DPO/MSO4000B and MDO4000/B/C models and a MDO3AUTO application module on MDO3000 models.

**Group** Search

**Syntax** SEARCH:SEARCH<x>:TRIGger:A:BUS:B<x>:CAN{:IDentifier|: ADDRess}:VALue <bin> SEARCH:SEARCH<x>:TRIGger:A:BUS:B<x>:CAN{:IDentifier|: ADDRess}:VALue?

Arguments  $\leq$ bin> is the address in binary format.

#### **SEARCH:SEARCH<x>:TRIGger:A:BUS:B<x>:ETHERnet:CONDition**

When searching through Ethernet data, this command specifies the field or condition to search for.  $SEARCH < x> is the search number$ , which is always 1, and B<x> is the bus number B1–B4.

- **Conditions** This command requires a DPO4ENET application module for DPO/MSO4000B and MDO4000/B/C models.
	- **Group** Search
	- **Syntax** SEARCH:SEARCH<x>:TRIGger:A:BUS:B<x>: ETHERnet:CONDition {SFD|MACADDRess|MACLENgth| IPHeader|TCPHeader|DATa|EOP|IDLe|FCSError|QTAG}

SEARCH:SEARCH<x>:TRIGger:A:BUS:B<x>:ETHERnet:CONDition?

<span id="page-661-0"></span>**Related Commands** Most of the other SEARCH:SEARCH<x>:TRIGger:A:BUS:B<x>:ETHERnet commands are impacted by the setting of this command.

[TRIGger:A:BUS:B<x>:ETHERnet:CONDition](#page-822-0)

[BUS:B<x>:ETHERnet:PROTOcol](#page-203-0)

**Arguments** SFD — Start of frame delimiter field.

MACADDRess — MAC addresses field.

MACLENgth — MAC length/type field.

IPHeader — IP header field. This argument is only available when PROTOCOL is set to IPv4 (using the command [BUS:B<x>:ETHERnet:PROTOcol](#page-203-0)).

TCPHeader — TCP header field. This argument is only available when PROTOCOL is set to IPv4 (using the command [BUS:B<x>:ETHERnet:](#page-203-0) [PROTOcol\)](#page-203-0).

DATa — TCP/IPv4 or MAC protocol client data field. Use the command [BUS:B<x>:ETHERnet:PROTOcol](#page-203-0) to specify either TCP/IPv4 or OTHER protocol. If the protocol is set to OTHER, DATa refers to the MAC client data.

EOP — End of Packet field.

IDLe — Idle field.

FCSError — Frame Check Sequence Error (CRC) field.

QTAG — IEEE 802.1Q (VLAN) control information field. In order to use QTAG as a search condition, the frame type must be set to QTAG (using [TRIGger:A:BUS:B<x>:ETHERnet:FRAMETYPe](#page-826-0)).

**Examples** SEARCH:SEARCH1:TRIGger:A:BUS:B1:ETHERnet:CONDition MACADDRess sets the condition to search for to MACADDRESS.

#### **SEARCH:SEARCH<x>:TRIGger:A:BUS:B<x>:ETHERnet:DATa:HIVALue**

When the search condition is set to DATa, and the qualifier is set to either INrange or OUTrange, this command specifies the upper data value of the range. (Use the command [SEARCH:SEARCH<x>:TRIGger:A:BUS:B<x>:ETHERnet:](#page-664-0) [DATa:VALue](#page-664-0) to specify the lower data value of the range.) The default is all X's (don't care). SEARCH< $x$ > is the search number, which is always 1, and B< $x$ > is the bus number B1–B4.

**Conditions** This command requires a DPO4ENET application module for DPO/MSO4000B and MDO4000/B/C models.

<span id="page-662-0"></span>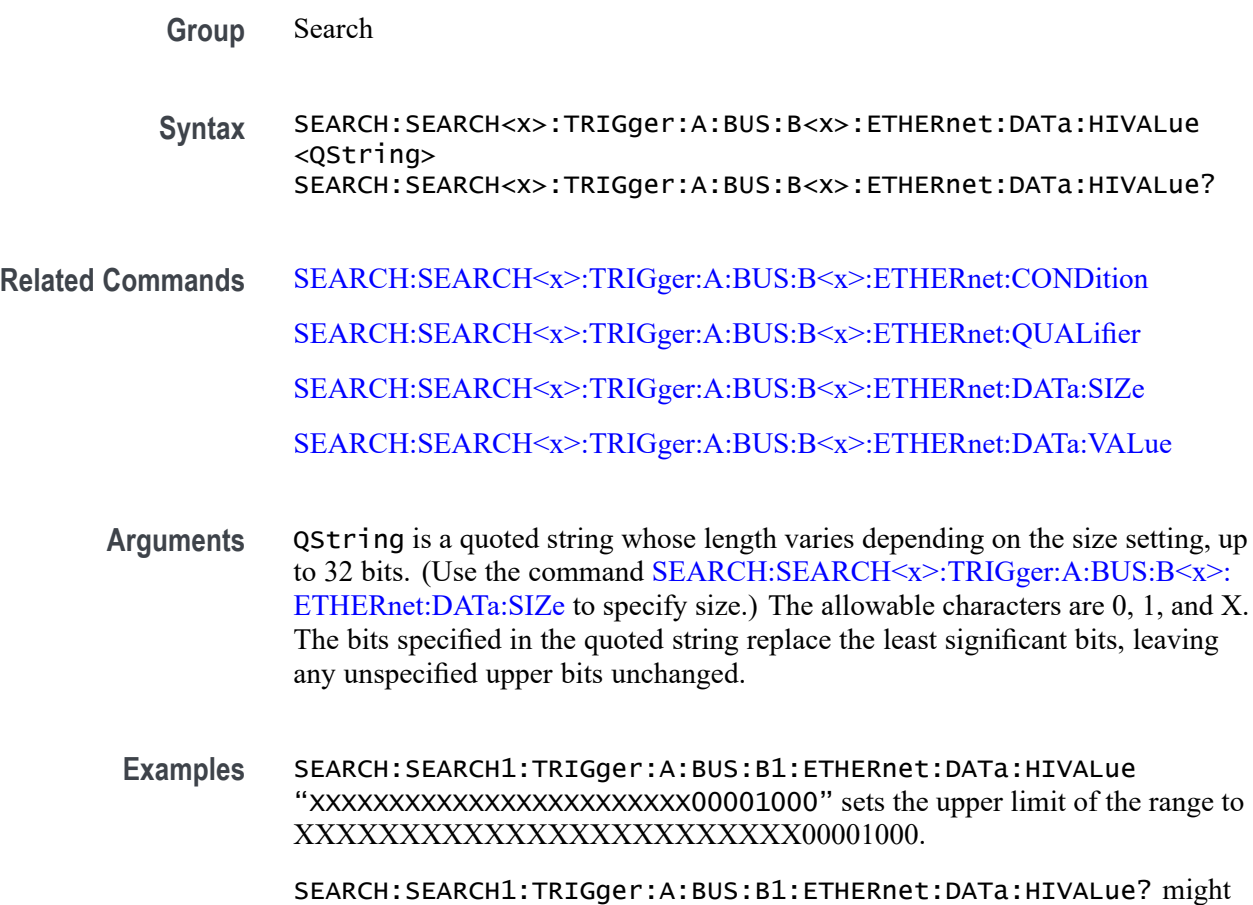

return "XXXXXXXXXXXXXXXXXXXXXXXXXXXXXXXX"

## **SEARCH:SEARCH<x>:TRIGger:A:BUS:B<x>:ETHERnet:DATa:OFFSet**

When the search condition is set to DATa, this command specifies where in the data field to look for the data search value. In other words, it specifies the offset into the data field, in bytes, where the value will be matched. SEARCH<x> is the search number, which is always 1, and  $B \ll x > 1$  is the bus number 1-4. 1-3 for the MDO4000C and 1-2 for the MDO3000.

- **Conditions** This command requires a DPO4ENET application module for DPO/MSO4000B and MDO4000/B/C models.
	- **Group** Search
	- **Syntax** SEARCH:SEARCH<x>:TRIGger:A:BUS:B<x>:ETHERnet:DATa:OFFSet  $<$ NR1 $>$ SEARCH:SEARCH<x>:TRIGger:A:BUS:B<x>:ETHERnet:DATa:OFFSet?

<span id="page-663-0"></span>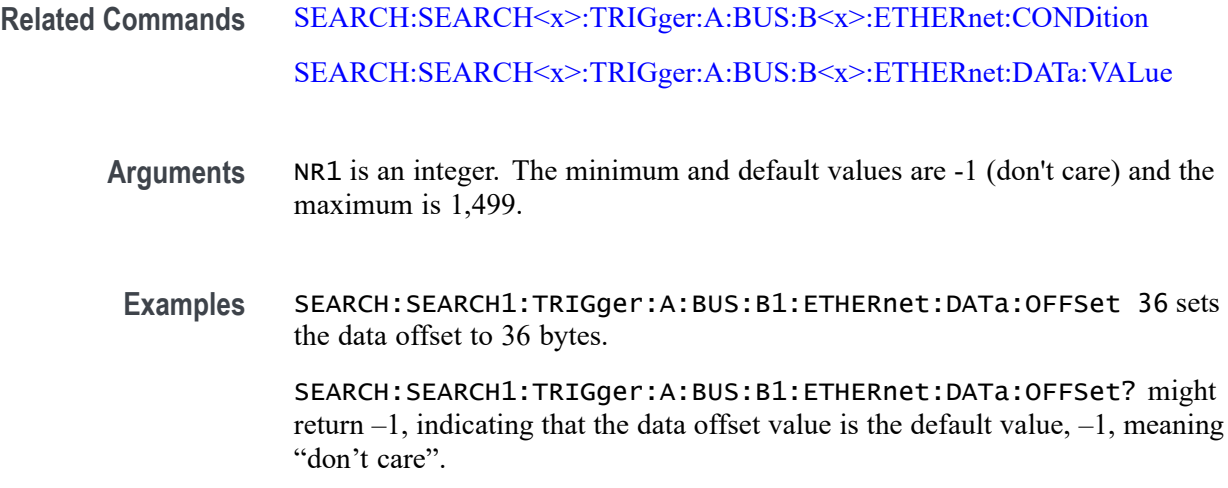

## **SEARCH:SEARCH<x>:TRIGger:A:BUS:B<x>:ETHERnet:DATa:SIZe**

When the search condition is set to DATa, this command specifies the number of contiguous TCP/IPv4/MAC client data bytes to search for. SEARCH<x> is the search number, which is always 1, and  $B \ll x > 1$  is the bus number 1-4. 1-3 for the MDO4000C and 1-2 for the MDO3000.

- **Conditions** This command requires a DPO4ENET application module for DPO/MSO4000B and MDO4000/B/C models.
	- **Group** Search
	- **Syntax** SEARCH:SEARCH<x>:TRIGger:A:BUS:B<x>:ETHERnet:DATa:SIZe <NR1> SEARCH:SEARCH<x>:TRIGger:A:BUS:B<x>:ETHERnet:DATa:SIZe?
- **Related Commands** [SEARCH:SEARCH<x>:TRIGger:A:BUS:B<x>:ETHERnet:CONDition](#page-660-0) [SEARCH:SEARCH<x>:TRIGger:A:BUS:B<x>:ETHERnet:QUALifier](#page-672-0) [SEARCH:SEARCH<x>:TRIGger:A:BUS:B<x>:ETHERnet:DATa:VALue](#page-664-0)
	- **Arguments** NR1 is an integer. The minimum and default values are 1 and maximum is 16, except when the qualifier is set to either INrange or OUTrange. In these cases, the maximum size is 4.
		- **Examples** SEARCH:SEARCH1:TRIGger:A:BUS:B1:ETHERnet:DATa:SIZe "4" sets the oscilloscope to search for 4 contiguous data bytes.

### <span id="page-664-0"></span>**SEARCH:SEARCH<x>:TRIGger:A:BUS:B<x>:ETHERnet:DATa:VALue**

When the search condition is set to DATa, and the qualifier is set to LESSthan, MOREthan, EQual, UNEQual, LESSEQual or MOREEQual, this command specifies the value to search for. When the search condition is set to DATa, and the qualifier is set to INrange or OUTrange, this command specifies the lower limit of the range. (Use the command [SEARCH:SEARCH<x>:TRIGger:A:BUS:B<x>:ETHERnet:DATa:HIVALue](#page-661-0) to specify the upper limit of the range.) The default is all X's (don't care). SEARCH $\langle x \rangle$  is the search number, which is always 1, and  $B \langle x \rangle$  is the bus number 1-4. 1-3 for the MDO4000C and 1-2 for the MDO3000.

- **Conditions** This command requires a DPO4ENET application module for DPO/MSO4000B and MDO4000/B/C models.
	- **Group** Search
	- **Syntax** SEARCH:SEARCH<x>:TRIGger:A:BUS:B<x>:ETHERnet:DATa:VALue <QString> SEARCH:SEARCH<x>:TRIGger:A:BUS:B<x>:ETHERnet:DATa:VALue?
- **Related Commands** [SEARCH:SEARCH<x>:TRIGger:A:BUS:B<x>:ETHERnet:CONDition](#page-660-0) [SEARCH:SEARCH<x>:TRIGger:A:BUS:B<x>:ETHERnet:QUALifier](#page-672-0) [SEARCH:SEARCH<x>:TRIGger:A:BUS:B<x>:ETHERnet:DATa:OFFSet](#page-662-0) [SEARCH:SEARCH<x>:TRIGger:A:BUS:B<x>:ETHERnet:DATa:SIZe](#page-663-0) [SEARCH:SEARCH<x>:TRIGger:A:BUS:B<x>:ETHERnet:DATa:HIVALue](#page-661-0)
	- **Arguments** QString is a quoted string where the allowable characters are 0, 1, and X. The allowable number of characters depends on the setting for size. (Use the command [SEARCH:SEARCH<x>:TRIGger:A:BUS:B<x>:ETHERnet:DATa:SIZe](#page-663-0) to specify size.) The bits specified in the quoted string replace the least significant bits, leaving any unspecified upper bits unchanged.
		- **Examples** SEARCH:SEARCH1:TRIGger:A:BUS:B1:ETHERnet:DATa:VALue "00001000" sets the binary data to search on to 00001000, assuming the qualifier is set to LESSthan, MOREthan, EQual, UNEQual, LESSEQual or MOREEQual, and DATa:SIZe is set to 1 byte

SEARCH:SEARCH1:TRIGger:A:BUS:B1:ETHERnet:DATa:VALue "00001000" sets the lower limit of the range to 00001000, assuming the qualifier is set to INrange or OUTrange, and DATa:SIZe is set to 1 byte.

## <span id="page-665-0"></span>**SEARCH:SEARCH<x>:TRIGger:A:BUS:B<x>:ETHERnet:FRAMETYPe**

This command specifies which Ethernet frame type to search for: either Basic or QTAG (IEEE 802.1Q, or VLAN tagging). The default is Basic.SEARCH<x> is the search number, which is always 1, and  $B \ll x > 1$  is the bus number 1-4. 1-3 for the MDO4000C and 1-2 for the MDO3000.

*NOTE. Once this command is used to specify QTAG, then the command [TRIGger:A:BUS:B<x>:ETHERnet:CONDition](#page-822-0) can be used to specify QTAG as the condition to search on.*

**Conditions** This command requires a DPO4ENET application module for DPO/MSO4000B and MDO4000/B/C models.

**Group** Search

- **Syntax** SEARCH:SEARCH<x>:TRIGger:A:BUS:B<x>:ETHERnet:FRAMETYPe {BASic|QTAG} SEARCH:SEARCH<x>:TRIGger:A:BUS:B<x>:ETHERnet:FRAMETYPe?
- **Related Commands** [SEARCH:SEARCH<x>:TRIGger:A:BUS:B<x>:ETHERnet:CONDition](#page-660-0)
	- **Arguments** BASic is the standard Ethernet frame.
		- QTAG is the Q-Tag Ethernet frame (also called VLAN tagging.)
	- **Examples** SEARCH:SEARCH1:TRIGger:A:BUS:B1:ETHERnet:FRAMETYPe QTAG sets the frame type to QTag (VLAN tagging).

SEARCH:SEARCH1:TRIGger:A:BUS:B1:ETHERnet:FRAMETYPe? might return BASIC, indicating the frame type is a standard Ethernet frame.

## **SEARCH:SEARCH<x>:TRIGger:A:BUS:B<x>:ETHERnet:IPHeader:PROTOcol:VALue**

When the Ethernet search condition is set to IPHeader, this command specifies the value of the 8–bit protocol field that is to be used in the search (along with the source and destination addresses). The default is all X's (don't care). SEARCH<x> is the search number, which is always 1, and  $B \ll x > 1$  is the bus number 1-4. 1-3 for the MDO4000C and 1-2 for the MDO3000.

*NOTE. Commonly used protocol values are 1 (ICMP), 2 (IGMP), 6 (TCP) and 17 (UDP).*

- <span id="page-666-0"></span>**Conditions** This command requires a DPO4ENET application module for DPO/MSO4000B and MDO4000/B/C models.
	- **Group** Search
	- **Syntax** SEARCH:SEARCH<x>:TRIGger:A:BUS:B<x>:ETHERnet:IPHeader: PROTOcol:VALue <QString> SEARCH:SEARCH<x>:TRIGger:A:BUS:B<x>:ETHERnet:IPHeader: PROTOcol:VALue?

**Related Commands** [SEARCH:SEARCH<x>:TRIGger:A:BUS:B<x>:ETHERnet:CONDition](#page-660-0) SEARCH:SEARCH<x>:TRIGger:A:BUS:B<x>:ETHERnet:IPHeader: SOUrceaddr:VALue

[SEARCH:SEARCH<x>:TRIG:A:BUS:B<x>:ETHER:IPH:DEST:VAL](#page-667-0)

- **Arguments** QString is a quoted string of up to 8 characters where the allowable characters are 0, 1, and X. The bits specified in the quoted string replace the least significant bits, leaving any unspecified upper bits unchanged.
- **Examples** SEARCH:SEARCH1:TRIGGER:A:BUS:B1:ETHERNET:IPHEADER: PROTOCOL:VALUE "01010010" would set the value to be used in the search to 01010010.

SEARCH:SEARCH1:TRIGger:A:BUS:B1:ETHERnet:IPHeader: PROTOCO 1: VALue? might return "XXXXXXXXX".

## **SEARCH:SEARCH<x>:TRIGger:A:BUS:B<x>:ETHERnet:IPHeader:SOUrceaddr:VALue**

When the Ethernet search condition is set to IPHeader, this command specifies the value of the 32–bit source address that will be used in the search (along with the protocol and destination address). The IP source address is a standard IP address such as  $192.168.0.1$ . The default is all X's (don't care). SEARCH< $x$  is the search number, which is always 1, and  $B \ll x > 1$  is the bus number 1-4. 1-3 for the MDO4000C and 1-2 for the MDO3000.

**Conditions** This command requires a DPO4ENET application module for DPO/MSO4000B and MDO4000/B/C models.

**Group** Search

<span id="page-667-0"></span>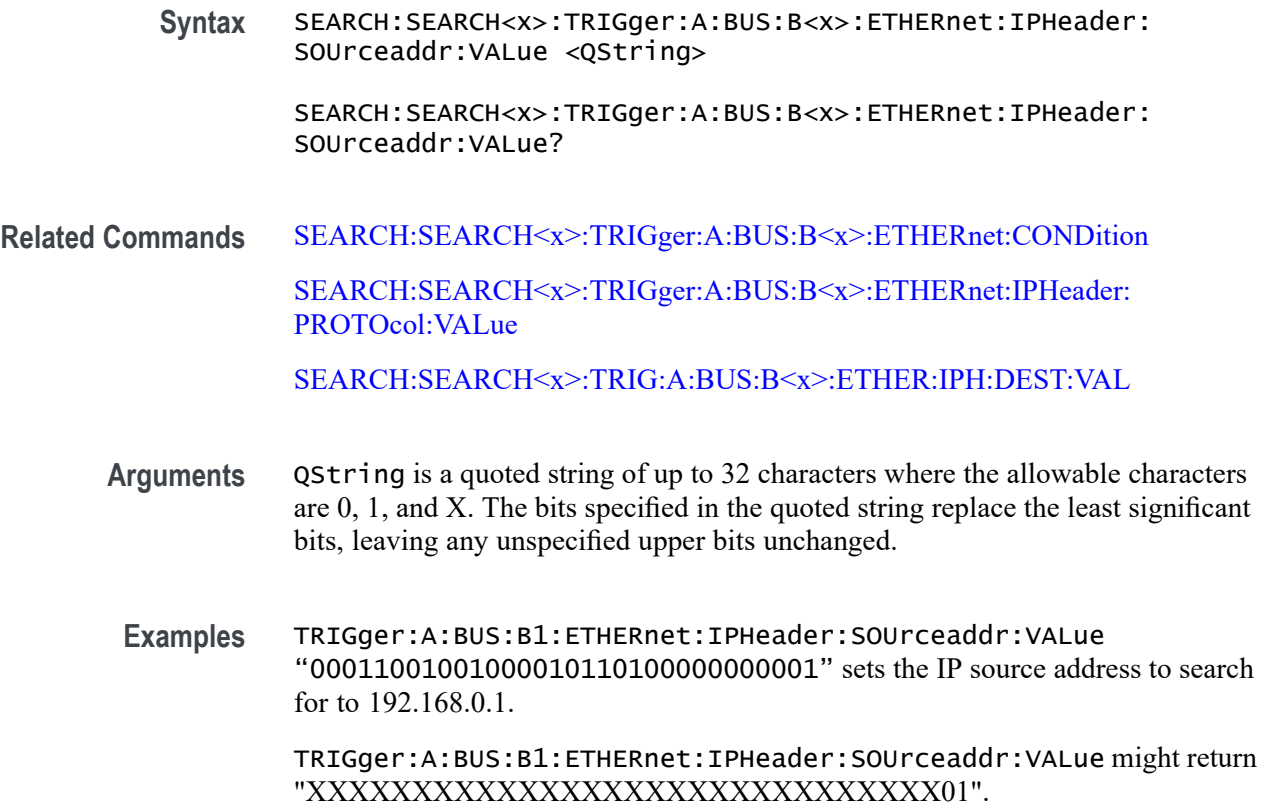

#### **SEARCH:SEARCH<x>:TRIG:A:BUS:B<x>:ETHER:IPH:DEST:VAL**

When the Ethernet search condition is set to IPHeader, this command specifies the value of the 32–bit destination address that is to be used in the search (along with the protocol and source address). The IP destination address is a standard IP address such as 192.168.0.1. The default is all X's (don't care). SEARCH $\langle x \rangle$  is the search number, which is always 1, and  $B \ll x > 1$  is the bus number 1-4. 1-3 for the MDO4000C and 1-2 for the MDO3000.

- **Conditions** This command requires a DPO4ENET application module for DPO/MSO4000B and MDO4000/B/C models.
	- **Group** Search

**Syntax** SEARCH:SEARCH<x>:TRIG:A:BUS:B<x>:ETHER:IPH:DEST:VAL <QString> SEARCH:SEARCH<x>:TRIG:A:BUS:B<x>:ETHER:IPH:DEST:VAL?

**Related Commands** [SEARCH:SEARCH<x>:TRIGger:A:BUS:B<x>:ETHERnet:CONDition](#page-660-0)

[SEARCH:SEARCH<x>:TRIGger:A:BUS:B<x>:ETHERnet:IPHeader:](#page-665-0) [PROTOcol:VALue](#page-665-0)

[SEARCH:SEARCH<x>:TRIGger:A:BUS:B<x>:ETHERnet:IPHeader:](#page-666-0) [SOUrceaddr:VALue](#page-666-0)

<span id="page-668-0"></span>**Arguments** QString is a quoted string of up to 32 characters where the allowable characters are 0, 1, and X. The bits specified in the quoted string replace the least significant bits, leaving any unspecified upper bits unchanged.

**Examples** SEARCH:SEARCH1:TRIGger:A:BUS:B1:ETHERnet:IPHeader: DESTinationaddr:VALue "00011001001000010110100000000001" sets the IP destination address to search for to 192.168.0.1.

> SEARCH:SEARCH1:TRIGger:A:BUS:B1:ETHERnet:IPHeader: DESTinationaddr:VALue might return "XXXXXXXXXXXXXXXXXXXXXXXXXXXXXX01".

## **SEARCH:SEARCH<x>:TRIG:A:BUS:B<x>:ETHER:MAC:ADDR:SOU:VAL**

When the Ethernet search condition is set to MACADDress, this command specifies the 48–bit MAC source address value that is to be used in the search (along with the destination address value). The default is all X's (don't care). SEARCH $\langle x \rangle$  is the search number, which is always 1, and  $B \ll x > 1$  is the bus number 1-4. 1-3 for the MDO4000C and 1-2 for the MDO3000.

- **Conditions** This command requires a DPO4ENET application module for DPO/MSO4000B and MDO4000/B/C models.
	- **Group** Search
	- **Syntax** SEARCH:SEARCH<x>:TRIG:A:BUS:B<x>:ETHER:MAC:ADDR:SOU:VAL <QString>

SEARCH:SEARCH<x>:TRIG:A:BUS:B<x>:ETHER:MAC:ADDR:SOU:VAL?

**Related Commands** [SEARCH:SEARCH<x>:TRIGger:A:BUS:B<x>:ETHERnet:CONDition](#page-660-0) [SEARCH:SEARCH<x>:TRIG:A:BUS:B<x>:ETHER:MAC:ADDR:DEST:VAL](#page-669-0)

- <span id="page-669-0"></span>**Arguments** QString is a quoted string of up to 48 characters where the allowable characters are 0, 1, and X. The bits specified in the quoted string replace the least significant bits, leaving any unspecified upper bits unchanged.
- **Examples** SEARCH:SEARCH1:TRIGger:A:BUS:B1:ETHERnet:MAC:ADDRess: SOUrce:VALue "XXXXXXXXXX01010111111100000001111010101010101000" would set the MAC destination address to search for to XX:35:FC:07:AA:C8 hex. SEARCH:SEARCH1:TRIGger:A:BUS:B1:ETHERnet:MAC:ADDRess: SOUrce:VALue? might return

"XXXXXXXXXX01010111111100000001111010101010101000".

## **SEARCH:SEARCH<x>:TRIG:A:BUS:B<x>:ETHER:MAC:ADDR:DEST:VAL**

When the Ethernet search condition is set to MACADDress, this command specifies the 48-bit MAC destination address value that is to be used in the search (along with the source address value). The default is all X's (don't care). SEARCH $\langle x \rangle$  is the search number, which is always 1, and B<x> is the bus number B1-B4.

*NOTE. MAC Addresses are 48–bit values such as 08:00:11:1E:C9:AE hex. Use the command [BUS:B<x>:DISplay:FORMat](#page-201-0) to change the display format to hex.*

- **Conditions** This command requires a DPO4ENET application module for DPO/MSO4000B and MDO4000/B/C models.
	- **Group** Search

**Syntax** SEARCH:SEARCH<x>:TRIG:A:BUS:B<x>:ETHER:MAC:ADDR:DEST:VAL <QString>

SEARCH:SEARCH<x>:TRIG:A:BUS:B<x>:ETHER:MAC:ADDR:DEST:VAL?

**Related Commands** [SEARCH:SEARCH<x>:TRIGger:A:BUS:B<x>:ETHERnet:CONDition](#page-660-0)

[SEARCH:SEARCH<x>:TRIG:A:BUS:B<x>:ETHER:MAC:ADDR:SOU:VAL](#page-668-0)

**Arguments** QString is a quoted string of up to 48 characters where the allowable characters are 0, 1, and X. The bits specified in the quoted string replace the least significant bits, leaving any unspecified upper bits unchanged.

<span id="page-670-0"></span>**Examples** SEARCH:SEARCH1:TRIGger:A:BUS:B1:ETHERnet:MAC: ADDRess:DESTination:VALue "XXXXXXXXXX01010111111100000001111010101010101000" would set the MAC destination address to search for to XX:35:FC:07:AA:C8 hex.

> SEARCH:SEARCH1:TRIGger:A:BUS:B1:ETHERnet:MAC:ADDRess: DESTination:VALue? might return "XXXXXXXXXX010101111111000 00001111010101010101000".

#### **SEARCH:SEARCH<x>:TRIGger:A:BUS:B<x>:ETHERnet:MAC{:LENgth|:TYPe}:VALue**

When the Ethernet search condition is set to MACLENgth, and the qualifier is set to LESSthan, MOREthan, EQual, UNEQual, LESSEQual or MOREEQual, this command specifies the 16–bit value to search for. When the qualifier is set to INrange or OUTrange, this command specifies the lower limit of the range. (Use the command SEARCH:SEARCH<x>:TRIGger:A:BUS:B<x>:ETHERnet:MAC{:LENgth| :TYPe}:HIVALue to set the upper limit of the range.) The default is all X's (don't care). SEARCH<x> is the search number, which is always 1, and B<x> is the bus number B1-B4.

- **Conditions** This command requires a DPO4ENET application module for DPO/MSO4000B and MDO4000/B/C models.
	- **Group** Search
	- **Syntax** SEARCH:SEARCH<x>:TRIGger:A:BUS:B<x>:ETHERnet:MAC{:LENgth|: TYPe}:VALue <QString>

SEARCH:SEARCH<x>:TRIGger:A:BUS:B<x>:ETHERnet:MAC{:LENgth|: TYPe}:VALue?

- **Related Commands** [SEARCH:SEARCH<x>:TRIGger:A:BUS:B<x>:ETHERnet:CONDition](#page-660-0) [SEARCH:SEARCH<x>:TRIGger:A:BUS:B<x>:ETHERnet:MAC{:LENgth|:](#page-671-0) [TYPe}:?HIVALue](#page-671-0)
	- **Arguments** QString is a quoted string of up to 16 characters where the allowable characters are 0, 1, and X. The bits specified in the quoted string replace the least significant bits, leaving any unspecified upper bits unchanged.
	- **Examples** SEARCH:SEARCH1:TRIGger:A:BUS:B1:ETHERnet:MAC{:LENgth| :TYPe}:VALue "XXXXXXXX00001000" sets the MAC length/type value

to search on to the hexadecimal value XX08, assuming the qualifier is set to LESSthan, MOREthan, EQual, UNEQual, LESSEQual or MOREEQual.

SEARCH:SEARCH1:TRIGger:A:BUS:B1:ETHERnet:MAC{:LENgth| :TYPe}:VALue "XXXXXXXX00001000" sets the lower limit of the range to the hexadecimal value XX08, assuming the qualifier is set to INrange or OUTrange.

#### <span id="page-671-0"></span>**SEARCH:SEARCH<x>:TRIGger:A:BUS:B<x>:ETHERnet:MAC{:LENgth|:TYPe}:?HIVALue**

When the Ethernet search condition is set to MACLENgth, and the qualifier is set to either INrange or OUTrange, this command specifies the upper data value of this range. (Use the command SEARCH:SEARCH<x>:TRIGger:A:BUS:B<x>:ETHERnet: MAC{:LENgth|:TYPe}:VALue to set the lower limit of the range.) The default is all X's (don't care). SEARCH $\langle x \rangle$  is the search number, which is always 1, and B<x> is the bus number B1-B4.

- **Conditions** This command requires a DPO4ENET application module for DPO/MSO4000B and MDO4000/B/C models.
	- **Group** Search
	- **Syntax** SEARCH:SEARCH<x>:TRIGger:A:BUS:B<x>:ETHERnet:MAC{:LENgth|: TYPe}:?HIVALue <QString>

SEARCH:SEARCH<x>:TRIGger:A:BUS:B<x>:ETHERnet:MAC{:LENgth|: TYPe}:?HIVALue?

**Related Commands** [SEARCH:SEARCH<x>:TRIGger:A:BUS:B<x>:ETHERnet:CONDition](#page-660-0) [SEARCH:SEARCH<x>:TRIGger:A:BUS:B<x>:ETHERnet:MAC{:LENgth|:](#page-670-0) [TYPe}:VALue](#page-670-0)

[SEARCH:SEARCH<x>:TRIGger:A:BUS:B<x>:ETHERnet:QUALifier](#page-672-0)

- **Arguments** QString is a quoted string of up to 16 characters where the allowable characters are 0, 1, and X. The bits specified in the quoted string replace the least significant bits, leaving any unspecified upper bits unchanged.
	- **Examples** SEARCH:SEARCH1:TRIGger:A:BUS:B1:ETHERnet:MAC{:LENgth| :TYPe} :HIVALue "XXXXXXXX00001000" sets the upper limit of the range to the hexadecimal value XX08 (when the search condition is set to MACLENgth, and the qualifier is set to INrange or OUTrange).

SEARCH:SEARCH1:TRIGGER:A:BUS:B1:ETHERNET:MAC{:LENGTH| :TYPE}:HIVALUE? might return "XXXXXXXX00001000".

#### <span id="page-672-0"></span>**SEARCH:SEARCH<x>:TRIGger:A:BUS:B<x>:ETHERnet:QTAG:VALue**

When the Ethernet search condition is set to QTAG, this command specifies the 32–bit QTAG value to search for. The default is all X's (don't care). SEARCH<x> is the search number, which is always 1, and B<x> is the bus number B1-B4.

- **Conditions** This command requires a DPO4ENET application module for DPO/MSO4000B and MDO4000/B/C models.
	- **Group** Search
	- **Syntax** SEARCH:SEARCH<x>:TRIGger:A:BUS:B<x>:ETHERnet:QTAG:VALue <QString> SEARCH:SEARCH<x>:TRIGger:A:BUS:B<x>:ETHERnet:QTAG:VALue?
- **Related Commands** [SEARCH:SEARCH<x>:TRIGger:A:BUS:B<x>:ETHERnet:CONDition](#page-660-0)
	- **Arguments** QString is a quoted string of up to 32 characters where the allowable characters are 0, 1, and X. The bits specified in the quoted string replace the least significant bits, leaving any unspecified upper bits unchanged.
		- **Examples** SEARCH:SEARCH1:TRIGGER:A:BUS:B1:ETHERNET:QTAG:VALUE "XXXXXXXXXXXXXXXXXXXX010010001010" would specify to search for the Q-Tag value of hexadecimal XXXXX48A.

SEARCH:SEARCH1:TRIGGER:A:BUS:B1:ETHERNET:QTAG:VALUE? might return "XXXXXXXXXXXXXXXXXXXXX010010001010".

#### **SEARCH:SEARCH<x>:TRIGger:A:BUS:B<x>:ETHERnet:QUALifier**

This command specifies the qualifier to be used when the Ethernet search condition is set to MACLENgth or DATa. Normally, the Ethernet qualifier is set to "Equal to". SEARCH<x> is the search number, which is always 1, and B<x> is the bus number B1-B4.

**Conditions** This command requires a DPO4ENET application module for DPO/MSO4000B and MDO4000/B/C models.

<span id="page-673-0"></span>**Group** Search

**Syntax** SEARCH:SEARCH<x>:TRIGger:A:BUS:B<x>:ETHERnet:QUALifier {LESSthan|MOREthan|EQual|UNEQual|LESSEQual|MOREEQual |INrange|OUTrange}

SEARCH:SEARCH<x>:TRIGger:A:BUS:B<x>:ETHERnet:QUALifier?

**Related Commands** [SEARCH:SEARCH<x>:TRIGger:A:BUS:B<x>:ETHERnet:CONDition](#page-660-0) [SEARCH:SEARCH<x>:TRIGger:A:BUS:B<x>:ETHERnet:MAC{:LENgth|:](#page-671-0) [TYPe}:?HIVALue](#page-671-0)

[SEARCH:SEARCH<x>:TRIGger:A:BUS:B<x>:ETHERnet:DATa:HIVALue](#page-661-0)

**Examples** SEARCH:SEARCH1:TRIGger:A:BUS:B1:ETHERnet:QUALifier LESSthan sets the MACLENgth or DATa qualifier to less than.

#### **SEARCH:SEARCH<x>:TRIGger:A:BUS:B<x>:ETHERnet:TCPHeader:ACKnum:VALue**

When the Ethernet search condition is set to TCPHeader, this command specifies the 32–bit acknowledgement value that is to be used in the search (along with the destination and source port addresses and the sequence number). The default is all X's (don't care). SEARCH $\langle x \rangle$  is the search number, which is always 1, and B<x> is the bus number B1-B4.

- **Conditions** This command requires a DPO4ENET application module for DPO/MSO4000B and MDO4000/B/C models.
	- **Group** Search
	- **Syntax** SEARCH:SEARCH<x>:TRIGger:A:BUS:B<x>:ETHERnet:TCPHeader: ACKnum:VALue <QString>

SEARCH:SEARCH<x>:TRIGger:A:BUS:B<x>:ETHERnet:TCPHeader: ACKnum:VALue?

**Related Commands** [SEARCH:SEARCH<x>:TRIGger:A:BUS:B<x>:ETHERnet:CONDition](#page-660-0) [SEARCH:SEARCH<x>:TRIG:A:BUS:B<x>:ETHER:TCPH:DEST:VAL](#page-675-0) [SEARCH:SEARCH<x>:TRIG:A:BUS:B<x>:ETHER:TCPH:SOU:VAL](#page-676-0)

#### SEARCH:SEARCH<x>:TRIGger:A:BUS:B<x>:ETHERnet:TCPHeader: SEQnum:VALue

- <span id="page-674-0"></span>**Arguments** QString is a quoted string of up to 32 characters where the allowable characters are 0, 1, and X. The bits specified in the quoted string replace the least significant bits, leaving any unspecified upper bits unchanged.
	- **Examples** SEARCH:SEARCH1:TRIGger:A:BUS:B1:ETHERnet:TCPHeader:ACKnum:VALue "XXXXXXXXXXXXXXXXXXXX00001000" sets the acknowledgement number to be used in the search to hexadecimal XXXXXX08.

# **SEARCH:SEARCH<x>:TRIGger:A:BUS:B<x>:ETHERnet:TCPHeader:SEQnum:VALue**

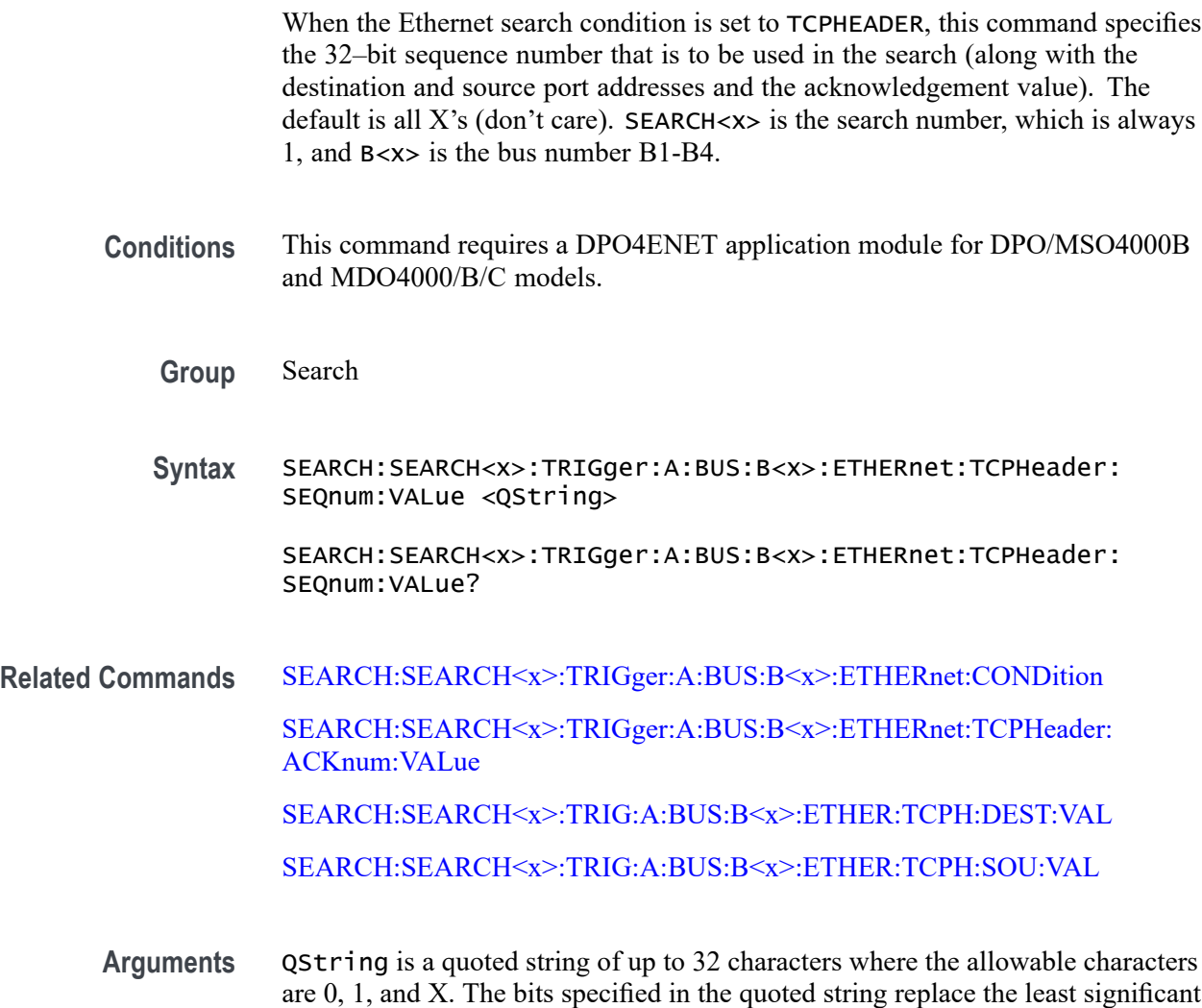

bits, leaving any unspecified upper bits unchanged.

<span id="page-675-0"></span>**Examples** SEARCH:SEARCH1:TRIGger:A:BUS:B1:ETHERnet:TCPHeader:SEQnum:VALue "XXXXXXXXXXXXXXXXXXXX000100010001" would set the sequence number that is to be used in the search to hexadecimal XXXXX111.

> SEARCH:SEARCH1:TRIGger:A:BUS:B1:ETHERnet:TCPHeader:SEQnum:VALue? might return "XXXXXXXXXXXXXXXXXXXXXXX0010010100".

## **SEARCH:SEARCH<x>:TRIG:A:BUS:B<x>:ETHER:TCPH:DEST:VAL**

When the Ethernet search condition is set to TCPHeader, this command specifies the 16–bit destination port address that is to be used in the search (along with the acknowledgement value, source port address and the sequence number). The default is all X's (don't care). SEARCH $\langle x \rangle$  is the search number, which is always 1, and B<x> is the bus number B1-B4.

- **Conditions** This command requires a DPO4ENET application module for DPO/MSO4000B and MDO4000/B/C models.
	- **Group** Search
	- **Syntax** SEARCH:SEARCH<x>:TRIG:A:BUS:B<x>:ETHER:TCPH:DEST:VAL <QString>

SEARCH:SEARCH<x>:TRIG:A:BUS:B<x>:ETHER:TCPH:DEST:VAL?

**Related Commands** [SEARCH:SEARCH<x>:TRIGger:A:BUS:B<x>:ETHERnet:CONDition](#page-660-0) [SEARCH:SEARCH<x>:TRIGger:A:BUS:B<x>:ETHERnet:TCPHeader:](#page-673-0) [ACKnum:VALue](#page-673-0)

[SEARCH:SEARCH<x>:TRIG:A:BUS:B<x>:ETHER:TCPH:SOU:VAL](#page-676-0)

[SEARCH:SEARCH<x>:TRIGger:A:BUS:B<x>:ETHERnet:TCPHeader:](#page-674-0) [SEQnum:VALue](#page-674-0)

- **Arguments** QString is a quoted string of up to 16 characters where the allowable characters are 0, 1, and X. The bits specified in the quoted string replace the least significant bits, leaving any unspecified upper bits unchanged.
	- **Examples** SEARCH:SEARCH1:TRIGger:A:BUS:B1:ETHERnet:TCPHeader: DESTinationport:VALue "XXXXXXXX00100010" would set the destination port address value that is to be used in the search to hexadecimal XX22.

SEARCH:SEARCH1:TRIGger:A:BUS:B1:ETHERnet:TCPHeader: DESTinationport: VALue? might return "XXXXXXXXXXXXXXXXXXXX".

## <span id="page-676-0"></span>**SEARCH:SEARCH<x>:TRIG:A:BUS:B<x>:ETHER:TCPH:SOU:VAL**

When the Ethernet search condition is set to TCPHEADER, this command specifies the 16–bit source port address that is to be used in the search (along with the destination port address, the sequence number and the acknowledgement number). The default is all X's (don't care). SEARCH $\langle x \rangle$  is the search number, which is always 1, and B<x> is the bus number B1-B4.

- **Conditions** This command requires a DPO4ENET application module for DPO/MSO4000B and MDO4000/B/C models.
	- **Group** Search
	- **Syntax** SEARCH:SEARCH<x>:TRIG:A:BUS:B<x>:ETHER:TCPH:SOU:VAL <QString>

```
SEARCH:SEARCH<x>:TRIG:A:BUS:B<x>:ETHER:TCPH:SOU:VAL?
```
**Related Commands** [SEARCH:SEARCH<x>:TRIGger:A:BUS:B<x>:ETHERnet:CONDition](#page-660-0)

[SEARCH:SEARCH<x>:TRIGger:A:BUS:B<x>:ETHERnet:TCPHeader:](#page-673-0) [ACKnum:VALue](#page-673-0)

[SEARCH:SEARCH<x>:TRIG:A:BUS:B<x>:ETHER:TCPH:DEST:VAL](#page-675-0)

[SEARCH:SEARCH<x>:TRIGger:A:BUS:B<x>:ETHERnet:TCPHeader:](#page-674-0) [SEQnum:VALue](#page-674-0)

- **Arguments** QString is a quoted string of up to 16 characters where the allowable characters are 0, 1, and X. The bits specified in the quoted string replace the least significant bits, leaving any unspecified upper bits unchanged.
- **Examples** SEARCH:SEARCH1:TRIGger:A:BUS:B1:ETHERnet:TCPHeader:SOUrceport: VALue "XXXX000010100110" would set the source port address that is to be used in the search to hexadecimal X0A6.

SEARCH:SEARCH1:TRIGger:A:BUS:B1:ETHERnet:TCPHeader:SOUrceport: VALue? might return "XXXXX01001010110".

## **SEARCH:SEARCH<x>:TRIGger:A:BUS:B<x>:FLEXray:CONDition**

This command specifies the condition to use when searching on FlexRay bus data (start of frame, frame type, ID, cycle count, header, data, ID and data, EOF, error). SEARCH $\langle x \rangle$  is the search number, which is always 1, and  $B \langle x \rangle$  is the bus number B1–B4, except for MDO3000, which has two buses B1–B2.

**Conditions** This command requires a DPO4AUTOMAX application module for DPO/MSO4000B and MDO4000/B/C models or MDO3FLEX application module for MDO3000 models.

**Group** Search

**Syntax** SEARCH:SEARCH<x>:TRIGger:A:BUS:B<x>:FLEXray:CONDition {SOF|FRAMETypeid|CYCLEcount|HEADer|DATA|IDANDDATA|EOF|ERROR}

SEARCH:SEARCH<x>:TRIGger:A:BUS:B<x>:FLEXray:CONDition?

**Arguments** SOF sets the search condition to start of frame.

FRAMETypeid sets the search condition to a frame type id.

CYCLEcount sets the search condition to cycle count.

HEADer sets the search condition to header.

DATA sets the search condition to data.

IDANDDATA sets the search condition to ID and data.

EOF sets the search condition to EOF.

ERROR sets the search condition to an error.

**Examples** SEARCH:SEARCH1:TRIGGER:A:BUS:B1:FLEXRAY:CONDITION ERROR sets the FlexRay condition to ERROR

> SEARCH:SEARCH1:TRIGGER:A:BUS:B1:FLEXRAY:CONDITION? might return SEARCH:SEARCH1:TRIGGER:A:BUS:B1:FLEXRAY:CONDITION SOF indicating the FlexRay condition is start of frame.

#### **SEARCH:SEARCH<x>:TRIGger:A:BUS:B<x>:FLEXray:CYCLEcount:HIVALue**

This command specifies the upper data value of the range to be used when searching on the FlexRay bus cycle count field. (Use [SEARCH:SEARCH<x>:TRIGger:A:BUS:B<x>:FLEXray:CYCLEcount:VALue](#page-679-0) to set the low value.) The search condition must be set to CYCLEcount (using [SEARCH:SEARCH<x>:TRIGger:A:BUS:B<x>:FLEXray:CONDition\)](#page-676-0). SEARCH<x> is the search number, which is always 1, and B<x>

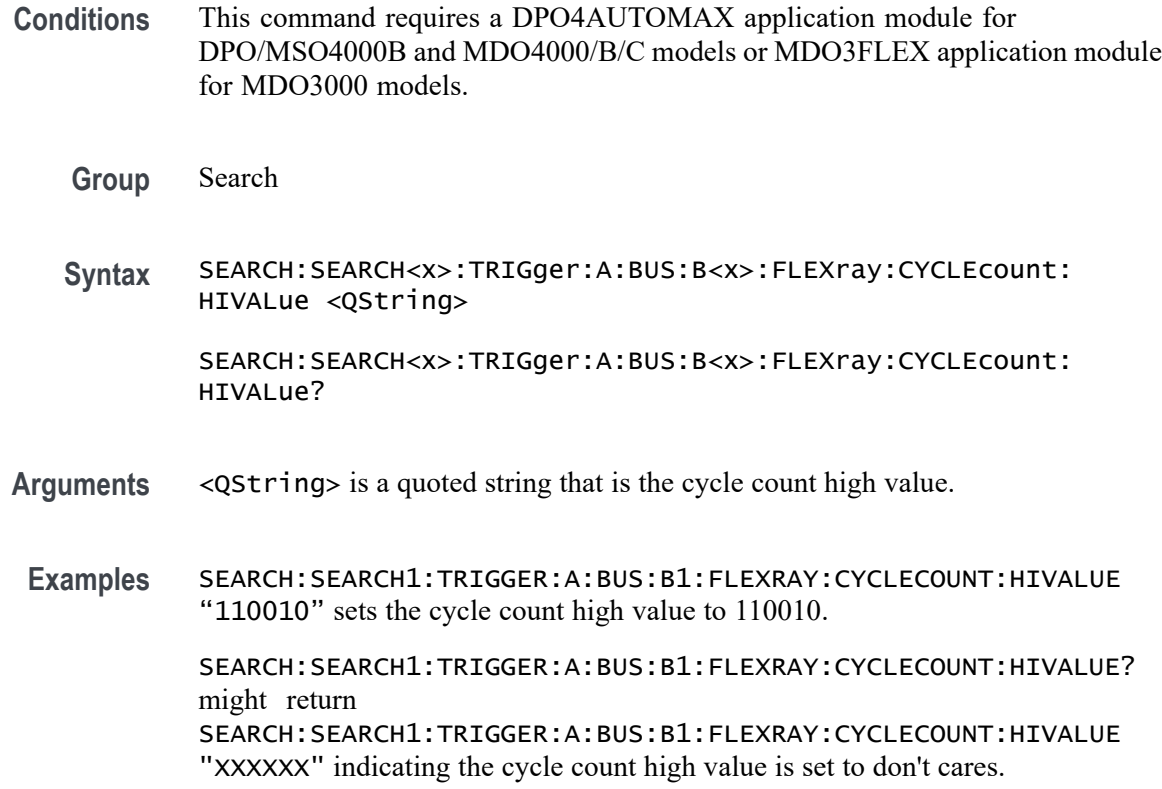

## **SEARCH:SEARCH<x>:TRIGger:A:BUS:B<x>:FLEXray:CYCLEcount:QUALifier**

This command specifies the qualifier  $(<, >, =, \leq, >=, not =, in$ range, out of range) to use when searching on the FlexRay bus cycle count field. The search condition must be set to CYCLEcount (using [SEARCH:SEARCH<x>:TRIGger:A:BUS:B<x>:FLEXray:CONDition\)](#page-676-0). SEARCH<x> is the search number, which is always 1, and B<x>

- **Conditions** This command requires a DPO4AUTOMAX application module for DPO/MSO4000B and MDO4000/B/C models or MDO3FLEX application module for MDO3000 models.
	- **Group** Search
	- **Syntax** SEARCH:SEARCH<x>:TRIGger:A:BUS: B<x>:FLEXray:CYCLEcount:QUALifier {LESSthan|MOREthan|EQual|UNEQual|LESSEQual|MOREEQual |INrange|OUTrange}

SEARCH:SEARCH<x>:TRIGger:A:BUS:B<x>:FLEXray:CYCLEcount: QUALifier?

<span id="page-679-0"></span>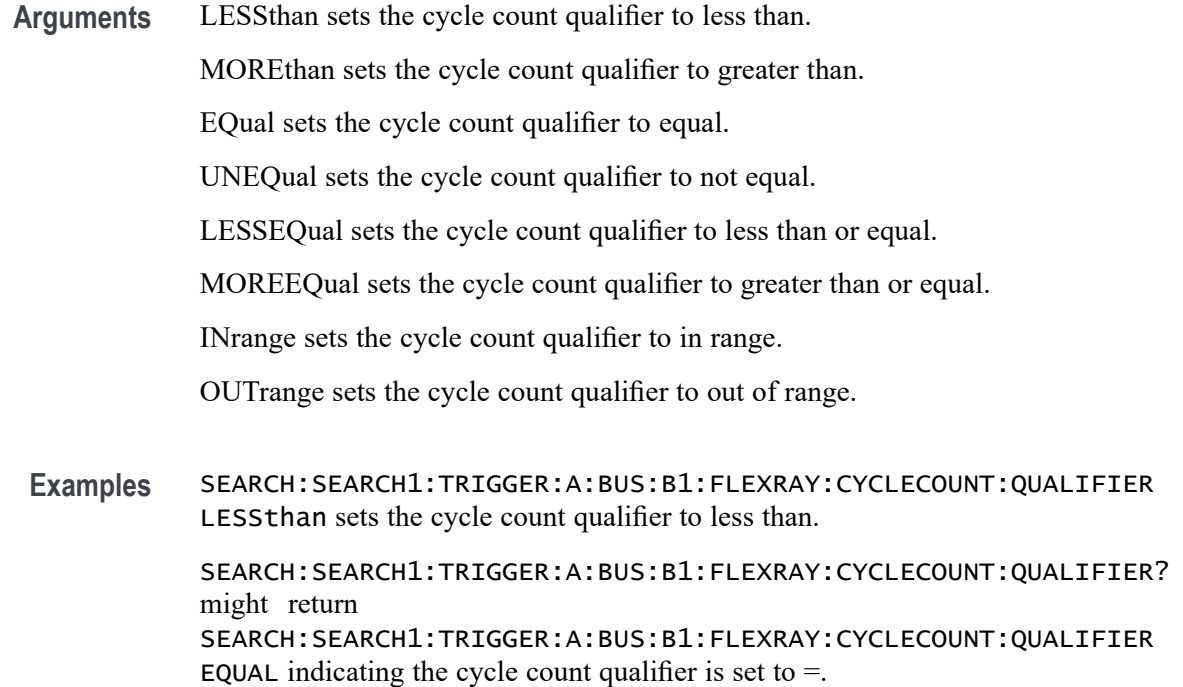

#### **SEARCH:SEARCH<x>:TRIGger:A:BUS:B<x>:FLEXray:CYCLEcount:VALue**

This command specifies the low data value to be used when searching on the FlexRay bus cycle count field. The search condition must be set to CYCLEcount (using [SEARCH:SEARCH<x>:TRIGger:A:BUS:B<x>:FLEXray:CONDition\)](#page-676-0). SEARCH<x> is the search number, which is always 1, and B<x>

- **Conditions** This command requires a DPO4AUTOMAX application module for DPO/MSO4000B and MDO4000/B/C models or MDO3FLEX application module for MDO3000 models.
	- **Group** Search
	- **Syntax** SEARCH:SEARCH<x>:TRIGger:A:BUS:B<x>:FLEXray:CYCLEcount:VALue <QString> SEARCH:SEARCH<x>:TRIGger:A:BUS:B<x>:FLEXray:CYCLEcount: VALue?
- **Arguments** <QString> is a quoted string that is the cycle count binary value.

#### **Examples** SEARCH:SEARCH1:TRIGGER:A:BUS:B1:FLEXRAY:CYCLECOUNT:VALUE "110010" sets the cycle count value to 110010.

SEARCH:SEARCH1:TRIGGER:A:BUS:B1:FLEXRAY:CYCLECOUNT:VALUE? might return SEARCH:SEARCH1:TRIGGER:A:BUS:B1:FLEXRAY:CYCLECOUNT:VALUE "XXXXXX" indicating the cycle count value is don't cares.

### **SEARCH:SEARCH<x>:TRIGger:A:BUS:B<x>:FLEXray:DATa:HIVALue**

This command specifies the high value to use when searching on the FlexRay bus data field. The search condition needs to be set to ID or IDANDDATA (using [SEARCH:SEARCH<x>:TRIGger:A:BUS:B<x>:FLEXray:](#page-676-0) [CONDition](#page-676-0)). SEARCH $\langle x \rangle$  is the search number, which is always 1, and B $\langle x \rangle$ 

**Conditions** This command requires a DPO4AUTOMAX application module for DPO/MSO4000B and MDO4000/B/C models or MDO3FLEX application module for MDO3000 models.

**Group** Search

**Syntax** SEARCH:SEARCH<x>:TRIGger:A:BUS:B<x>:FLEXray:DATa:HIVALue <QString> SEARCH:SEARCH<x>:TRIGger:A:BUS:B<x>:FLEXray:DATa:HIVALue?

**Related Commands** [SEARCH:SEARCH<x>:TRIGger:A:BUS:B<x>:FLEXray:CONDition](#page-676-0)

**Arguments** <QString> is a quoted string that is the data field high binary value.

**Examples** SEARCH:SEARCH1:TRIGGER:A:BUS:B1:FLEXRAY:DATA:HIVALUE "11001010" sets the high value 11001010.

> SEARCH:SEARCH1:TRIGGER:A:BUS:B1:FLEXRAY:DATA:HIVALUE? might return SEARCH:SEARCH1:TRIGGER:A:BUS:B1:FLEXRAY:DATA:HIVALUE "XXXXXXXX" indicating the high value is don't cares.

## **SEARCH:SEARCH<x>:TRIGger:A:BUS:B<x>:FLEXray:DATa:OFFSet**

This command specifies the offset of the data string in bytes to be used when searching on the FlexRay bus data field. The search condition needs to be set to ID or IDANDDATA (using [SEARCH:SEARCH<x>:TRIGger:A:BUS:B<x>:](#page-676-0) [FLEXray:CONDition\)](#page-676-0).SEARCH<x> is the search number, which is always 1, and  $B < X >$ 

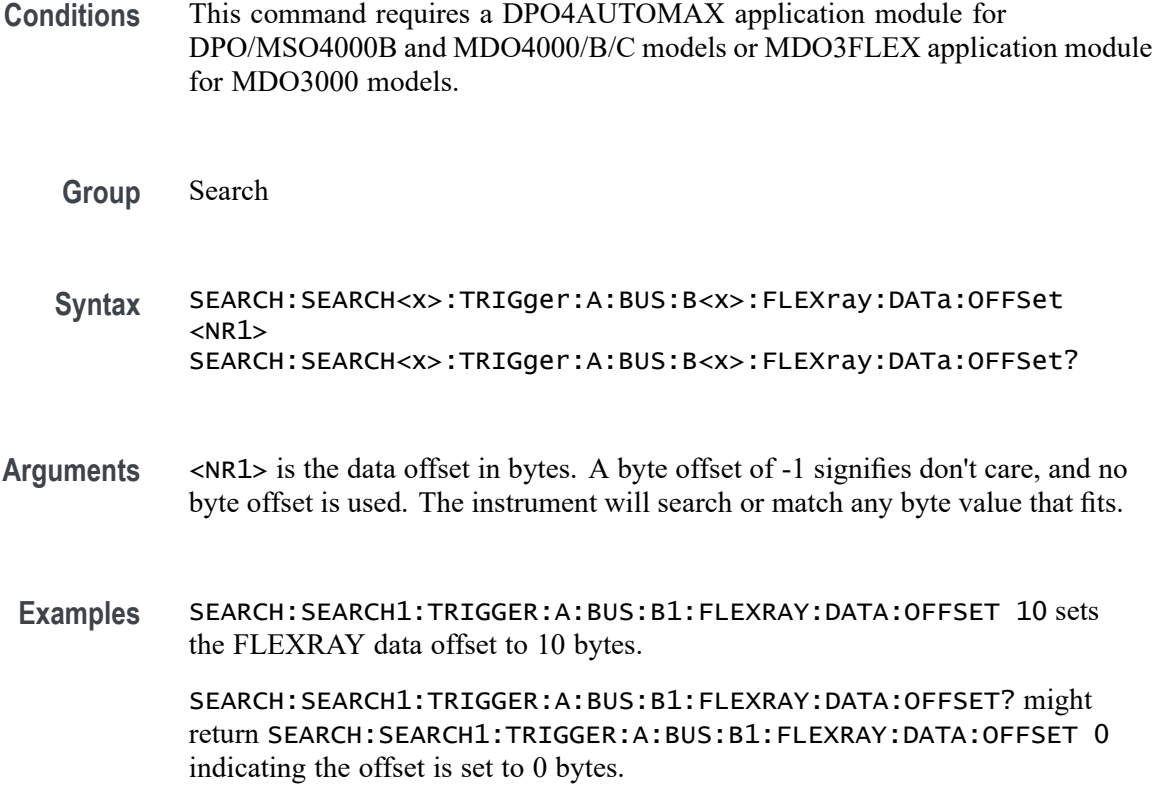

#### **SEARCH:SEARCH<x>:TRIGger:A:BUS:B<x>:FLEXray:DATa:QUALifier**

This command specifies the qualifier  $(<, >, =, \leq, >=, not =, in range,$ out of range) to use when searching on the FlexRay bus data field. The search condition needs to be set to ID or IDANDDATA (using [SEARCH:SEARCH<x>:TRIGger:A:BUS:B<x>:FLEXray:CONDition\)](#page-676-0). SEARCH<x> is the search number, which is always 1, and B<x>

**Conditions** This command requires a DPO4AUTOMAX application module for DPO/MSO4000B and MDO4000/B/C models or MDO3FLEX application module for MDO3000 models.

**Group** Search

**Syntax** SEARCH:SEARCH<x>:TRIGger:A:BUS:B<x>:FLEXray:DATa:QUALifier {LESSthan|MOREthan|EQual|UNEQual|LESSEQual|MOREEQual| INrange|OUTrange}

SEARCH:SEARCH<x>:TRIGger:A:BUS:B<x>:FLEXray:DATa:QUALifier?

**Arguments** LESSthan sets the data qualifier to less than.

MOREthan sets the data qualifier to greater than.

EQual sets the data qualifier to equal.

UNEQual sets the data qualifier to not equal.

LESSEQual sets the data qualifier to less than or equal.

MOREEQual sets the data qualifier to greater than or equal.

INrange sets the data qualifier to in range.

OUTrange sets the data qualifier to out of range.

**Examples** SEARCH:SEARCH1:TRIGGER:A:BUS:B1:FLEXRAY:DATA:QUALIFIER LESSTHAN sets the data qualifier to less than.

> SEARCH:SEARCH1:TRIGGER:A:BUS:B1:FLEXRAY:DATA:QUALIFIER? might return SEARCH:SEARCH1:TRIGGER:A:BUS:B1:FLEXRAY:DATA:QUALIFIER EQUAL indicating the data qualifier is  $=$ .

#### **SEARCH:SEARCH<x>:TRIGger:A:BUS:B<x>:FLEXray:DATa:SIZe**

This command specifies the length of the data string, in bytes, to use when searching on the FlexRay bus data field. The search condition needs to be set to ID or IDANDDATA (using [SEARCH:SEARCH<x>:TRIGger:A:BUS:B<x>:](#page-676-0) [FLEXray:CONDition\)](#page-676-0). SEARCH<x> is the search number, which is always 1, and B<x>

- **Conditions** This command requires a DPO4AUTOMAX application module for DPO/MSO4000B and MDO4000/B/C models or MDO3FLEX application module for MDO3000 models.
	- **Group** Search
	- **Syntax** SEARCH:SEARCH<x>:TRIGger:A:BUS:B<x>:FLEXray:DATa:SIZe <NR1> SEARCH:SEARCH<x>:TRIGger:A:BUS:B<x>:FLEXray:DATa:SIZe?
- **Arguments** <NR1> is the length of the data string in bytes. Length range is 1 to 8.
- **Examples** SEARCH:SEARCH1:TRIGGER:A:BUS:B1:FLEXRAY:DATA:SIZE 8 sets the data size to 8 bytes.

SEARCH:SEARCH1:TRIGGER:A:BUS:B1:FLEXRAY:DATA:SIZE? might return SEARCH:SEARCH1:TRIGGER:A:BUS:B1:FLEXRAY:DATA:SIZE 1 indicating the data size is 1 byte.

#### **SEARCH:SEARCH<x>:TRIGger:A:BUS:B<x>:FLEXray:DATa:VALue**

This command specifies the low value to use when searching on the FlexRay bus data field. The search condition needs to be set to ID or IDANDDATA (using [TRIGger:A:BUS:B<x>:FLEXray:CONDition\)](#page-837-0). SEARCH<x> is the search number, which is always 1, and B<x>

- **Conditions** This command requires a DPO4AUTOMAX application module for DPO/MSO4000B and MDO4000/B/C models or MDO3FLEX application module for MDO3000 models.
	- **Group** Search
	- **Syntax** SEARCH:SEARCH<x>:TRIGger:A:BUS:B<x>:FLEXray:DATa:VALue <QString> SEARCH:SEARCH<x>:TRIGger:A:BUS:B<x>:FLEXray:DATa:VALue?
- **Related Commands** [SEARCH:SEARCH<x>:TRIGger:A:BUS:B<x>:FLEXray:CONDition](#page-676-0)
	- **Arguments** <QString> is a quoted string that is the low binary data string to be used for a FlexRay search if the search condition is set to IDANDDATA.
	- **Examples** SEARCH:SEARCH1:TRIGGER:A:BUS:B1:FLEXRAY:DATA:VALUE "11001010" sets the binary data string to 11001010.

SEARCH:SEARCH1:TRIGGER:A:BUS:B1:FLEXRAY:DATA:VALUE? might return SEARCH:SEARCH1:TRIGGER:A:BUS:B1:FLEXRAY:DATA:VALUE "XXXXXXX" indicates the binary data string is don't cares.

## **SEARCH:SEARCH<x>:TRIGger:A:BUS:B<x>:FLEXray:EOFTYPE**

This command specifies which end of file type to use (static, dynamic or any) when searching on the FlexRay bus EOF field. The search condition needs to be set to EOF (using [SEARCH:SEARCH<x>:TRIGger:A:BUS:B<x>:FLEXray:](#page-676-0) [CONDition\)](#page-676-0). SEARCH<x> is the search number, which is always 1, and B<x>
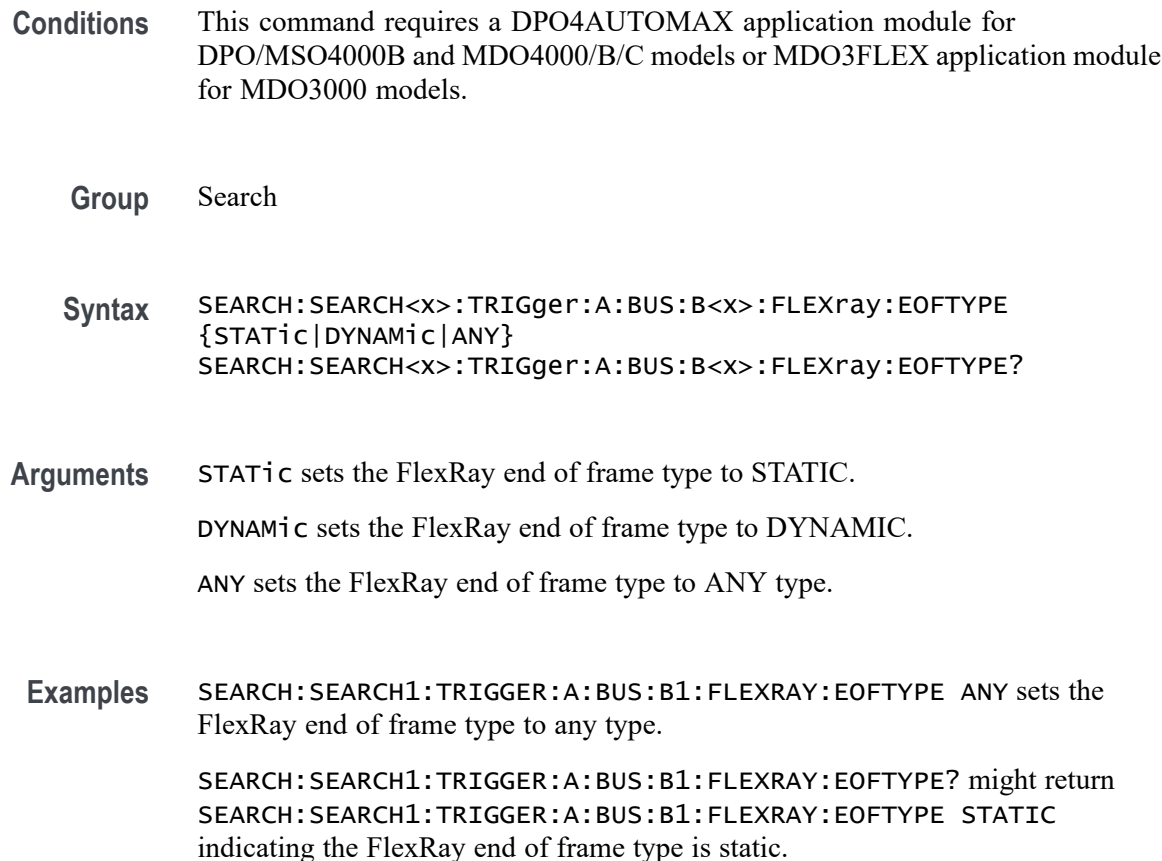

# **SEARCH:SEARCH<x>:TRIGger:A:BUS:B<x>:FLEXray:ERRTYPE**

This command specifies the error type to use when searching on the FlexRay bus signal. The search condition needs to be set to ERROR (using [SEARCH:SEARCH<x>:TRIGger:A:BUS:B<x>:FLEXray:CONDition\)](#page-676-0). SEARCH<x> is the search number, which is always 1, and B<x>

- **Conditions** This command requires a DPO4AUTOMAX application module for DPO/MSO4000B and MDO4000/B/C models or MDO3FLEX application module for MDO3000 models.
	- **Group** Search

**Syntax** SEARCH:SEARCH<x>:TRIGger:A:BUS:B<x>:FLEXray:ERRTYPE {CRCHeader|CRCTrailer|SYNCFrame|STARTupnosync|NULLFRStatic| NULLFRDynamic} SEARCH:SEARCH<x>:TRIGger:A:BUS:B<x>:FLEXray:ERRTYPE?

<span id="page-685-0"></span>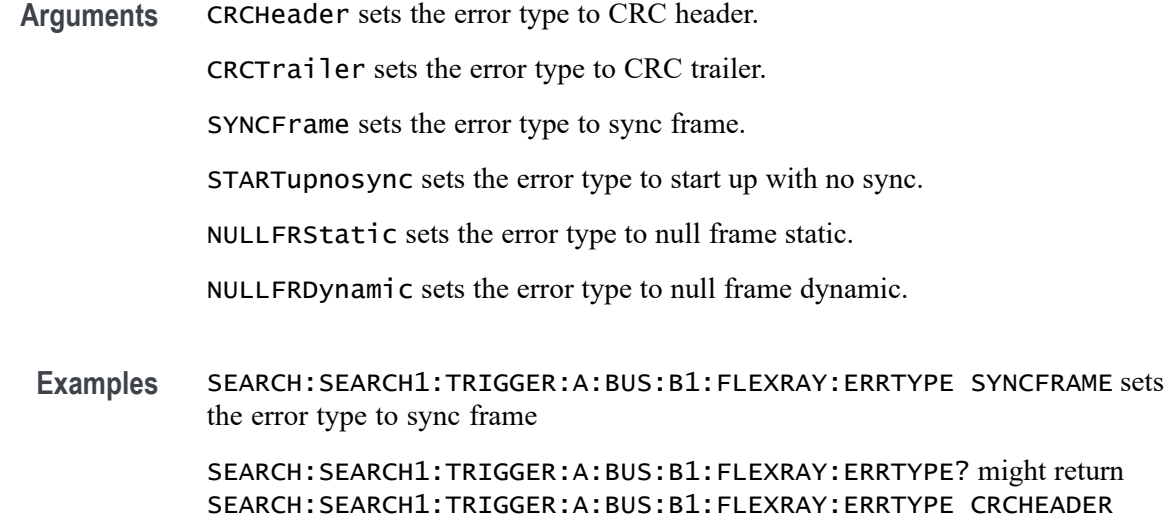

#### **SEARCH:SEARCH<x>:TRIGger:A:BUS:B<x>:FLEXray:FRAMEID:HIVALue**

indicating the FlexRay error type is CRCHEADER

This command specifies the high value to use when searching on the FlexRay bus frame ID field. (Use [SEARCH:SEARCH<x>:TRIGger:A:BUS:B<x>:FLEXray:](#page-687-0) [FRAMEID:VALue](#page-687-0) to set the low value.) The search condition needs to be set to IDentifier (using [SEARCH:SEARCH<x>:TRIGger:A:BUS:B<x>:FLEXray:](#page-676-0) [CONDition\)](#page-676-0). SEARCH $\langle x \rangle$  is the search number, which is always 1, and B $\langle x \rangle$ 

- **Conditions** This command requires a DPO4AUTOMAX application module for DPO/MSO4000B and MDO4000/B/C models or MDO3FLEX application module for MDO3000 models.
	- **Group** Search
	- **Syntax** SEARCH:SEARCH<x>:TRIGger:A:BUS:B<x>:FLEXray:FRAMEID:HIVALue <QString> SEARCH:SEARCH<x>:TRIGger:A:BUS:B<x>:FLEXray:FRAMEID:HIVALue?
- **Arguments** <QString> is a quoted string representing the binary data string used for FlexRay frame ID high value.
- **Examples** SEARCH:SEARCH1:TRIGGER:A:BUS:B1:FLEXRAY:FRAMEID:HIVALUE "00101100101" sets the frame id high value to 00101100101.

SEARCH:SEARCH1:TRIGGER:A:BUS:B1:FLEXRAY:FRAMEID:HIVALUE? might return

SEARCH:SEARCH1:TRIGGER:A:BUS:B1:FLEXRAY:FRAMEID:HIVALUE "XXXXXXXXXXX" indicating the frame id high value is don't cares.

#### **SEARCH:SEARCH<x>:TRIGger:A:BUS:B<x>:FLEXray:FRAMEID:QUALifier**

This command specifies the qualifier to use when searching on the FlexRay bus frame ID field. The search condition needs to be set to IDentifier (using [SEARCH:SEARCH<x>:TRIGger:A:BUS:B<x>:FLEXray:CONDition\)](#page-676-0). SEARCH<x> is the search number, which is always 1, and B<x>

- **Conditions** This command requires a DPO4AUTOMAX application module for DPO/MSO4000B and MDO4000/B/C models or MDO3FLEX application module for MDO3000 models.
	- **Group** Search

**Syntax** SEARCH:SEARCH<x>:TRIGger:A:BUS: B<x>:FLEXray:FRAMEID:QUALifier {LESSthan|MOREthan|EQual|UNEQual|LESSEQual|MOREEQual| INrange|OUTrange}

> SEARCH:SEARCH<x>:TRIGger:A:BUS:B<x>:FLEXray:FRAMEID: QUALifier?

**Arguments** LESSthan sets the frame ID qualifier to less than.

MOREthan sets the frame ID qualifier to more than.

EQual sets the frame ID qualifier to equal.

UNEQual sets the frame ID qualifier to unequal

LESSEQual sets the frame ID qualifier to less than or equal.

MOREEQual sets the frame ID qualifier to greater than or equal.

INrange sets the frame ID qualifier to in range.

OUTrange sets the frame ID qualifier to outside of range.

**Examples** SEARCH:SEARCH1:TRIGGER:A:BUS:B1:FLEXRAY:FRAMEID:QUALIFIER OUTRANGE sets the frame ID qualifier to out of range. SEARCH:SEARCH1:TRIGGER:A:BUS:B1:FLEXRAY:FRAMEID:QUALIFIER?

> might return SEARCH:SEARCH1:TRIGGER:A:BUS:B1:FLEXRAY:FRAMEID:QUALIFIER EQUAL indicating the frame ID qualifier is EQUAL.

# <span id="page-687-0"></span>**SEARCH:SEARCH<x>:TRIGger:A:BUS:B<x>:FLEXray:FRAMEID:VALue**

This command specifies the low value to use when searching on the FlexRay bus frame ID field. (Use [SEARCH:SEARCH<x>:TRIGger:A:BUS:B<x>:FLEXray:](#page-685-0) [FRAMEID:HIVALue](#page-685-0) to set the high value.) The search condition needs to be set to IDentifier (using [SEARCH:SEARCH<x>:TRIGger:A:BUS:B<x>:FLEXray:](#page-676-0) [CONDition\)](#page-676-0). SEARCH<x> is the search number, which is always 1, and B<x>

**Conditions** This command requires a DPO4AUTOMAX application module for DPO/MSO4000B and MDO4000/B/C models or MDO3FLEX application module for MDO3000 models.

#### **Group** Search

- **Syntax** SEARCH:SEARCH<x>:TRIGger:A:BUS:B<x>:FLEXray:FRAMEID:VALue <QString> SEARCH:SEARCH<x>:TRIGger:A:BUS:B<x>:FLEXray:FRAMEID:VALue?
- **Arguments** <QString> is a quoted string representing the binary data string used for FlexRay frame ID low value.
- **Examples** SEARCH:SEARCH1:TRIGGER:A:BUS:B1:FLEXRAY:FRAMEID:VALUE "11001101010" sets the value of the frame ID is 11001101010.

SEARCH:SEARCH1:TRIGGER:A:BUS:B1:FLEXRAY:FRAMEID:VALUE? might return SEARCH:SEARCH1:TRIGGER:A:BUS:B1:FLEXRAY:FRAMEID:VALUE "10110010101" indicating the value of the frame ID is 10110010101.

## **SEARCH:SEARCH<x>:TRIGger:A:BUS:B<x>:FLEXray:FRAMEType**

This command specifies the frame type (normal, payload, null, sync or startup) to use when searching on FlexRay bus data. The search condition needs to be set to FRAMEType (using [SEARCH:SEARCH<x>:TRIGger:A:BUS:B<x>:FLEXray:](#page-676-0) [CONDition\)](#page-676-0). SEARCH<x> is the search number, which is always 1, and B<x>

**Conditions** This command requires a DPO4AUTOMAX application module for DPO/MSO4000B and MDO4000/B/C models or MDO3FLEX application module for MDO3000 models.

**Group** Search

#### **Syntax** SEARCH:SEARCH<x>:TRIGger:A:BUS:B<x>:FLEXray:FRAMEType {NORMal|PAYLoad|NULL|SYNC|STARTup}

SEARCH:SEARCH<x>:TRIGger:A:BUS:B<x>:FLEXray:FRAMEType?

**Arguments** NORMal sets the frame type to normal.

PAYLoad sets the frame type to payload.

NULL sets the frame type to NULL.

SYNC sets the frame type to sync.

STARTup sets the frame type to start up.

**Examples** SEARCH:SEARCH1:TRIGGER:A:BUS:B1:FLEXRAY:FRAMETYPE STARTUP sets the FlexRay frame type to startup.

> SEARCH:SEARCH1:TRIGGER:A:BUS:B1:FLEXRAY:FRAMETYPE? might return SEARCH:SEARCH1:TRIGGER:A:BUS:B1:FLEXRAY:FRAMETYPE NORMAL indicating the FlexRay frame type is normal.

### **SEARCH:SEARCH<x>:TRIGger:A:BUS:B<x>:FLEXray:HEADER:CRC**

This command specifies the CRC portion of the binary header string to be used when searching on FlexRay bus data. The search condition needs to be set to HEADer (using [SEARCH:SEARCH<x>:TRIGger:A:BUS:B<x>:FLEXray:](#page-676-0) [CONDition](#page-676-0)). SEARCH<x> is the search number, which is always 1, B<x>

- **Conditions** This command requires a DPO4AUTOMAX application module for DPO/MSO4000B and MDO4000/B/C models or MDO3FLEX application module for MDO3000 models.
	- **Group** Search
	- **Syntax** SEARCH:SEARCH<x>:TRIGger:A:BUS:B<x>:FLEXray:HEADER:CRC <QString> SEARCH:SEARCH<x>:TRIGger:A:BUS:B<x>:FLEXray:HEADER:CRC?
- **Arguments** <QString> is a quoted string representing the CRC portion of the binary header string used for FlexRay search.
- **Examples** SEARCH:SEARCH1:TRIGGER:A:BUS:B1:FLEXRAY:HEADER:CRC "00110010101" sets the CRC protion of the binary header string 00110010101.

SEARCH:SEARCH1:TRIGGER:A:BUS:B1:FLEXRAY:HEADER:CRC? might return SEARCH:SEARCH1:TRIGGER:A:BUS:B1:FLEXRAY:HEADER:CRC "XXXXXXXXXXX" indicating the CRC protion of the binary header string is don't cares.

#### **SEARCH:SEARCH<x>:TRIGger:A:BUS:B<x>:FLEXray:HEADER:CYCLEcount**

This command specifies to use the cycle count portion of the binary header string when searching on the FlexRay bus header. The search condition needs to be set to HEADer (using [SEARCH:SEARCH<x>:TRIGger:A:BUS:B<x>:FLEXray:](#page-676-0) [CONDition\)](#page-676-0). SEARCH<x> is the search number, which is always 1, and B<x>

- **Conditions** This command requires a DPO4AUTOMAX application module for DPO/MSO4000B and MDO4000/B/C models or MDO3FLEX application module for MDO3000 models.
	- **Group** Search
	- **Syntax** SEARCH:SEARCH<x>:TRIGger:A:BUS:B<x>:FLEXray:HEADER: CYCLEcount <QString> SEARCH:SEARCH<x>:TRIGger:A:BUS:B<x>:FLEXray:HEADER: CYCLEcount?
- **Arguments** <QString> is a quoted string representing the cycle count portion of the binary header string used for FlexRay search.
- **Examples** SEARCH:SEARCH1:TRIGGER:A:BUS:B1:FLEXRAY:HEADER:CYCLECOUNT "001101" sets the cycle count to 001101.

SEARCH:SEARCH1:TRIGGER:A:BUS:B1:FLEXRAY:HEADER:CYCLECOUNT? might return SEARCH:SEARCH1:TRIGGER:A:BUS:B1:FLEXRAY:HEADER:CYCLECOUNT "XXXXXX" indicating the cycle count is don't cares.

## **SEARCH:SEARCH<x>:TRIGger:A:BUS:B<x>:FLEXray:HEADER:FRAMEID**

This command specifies to use the frame ID portion of the binary header string when searching on the FlexRay bus header. The search condition needs to be set to HEADer (using [SEARCH:SEARCH<x>:TRIGger:A:BUS:B<x>:FLEXray:](#page-676-0) [CONDition\)](#page-676-0). SEARCH< $x$ > is the search number, which is always 1, and B< $x$ >.

- **Conditions** This command requires a DPO4AUTOMAX application module for DPO/MSO4000B and MDO4000/B/C models or MDO3FLEX application module for MDO3000 models.
	- **Group** Search
	- **Syntax** SEARCH:SEARCH<x>:TRIGger:A:BUS:B<x>:FLEXray:HEADER:FRAMEID <QString> SEARCH:SEARCH<x>:TRIGger:A:BUS:B<x>:FLEXray:HEADER:FRAMEID?
- **Arguments** <QString> is a quoted string representing the frame ID portion of the binary header string used for a FlexRay search.
- **Examples** SEARCH:SEARCH1:TRIGGER:A:BUS:B1:FLEXRAY:HEADER:FRAMEID "10110010101" sets the frame ID portion of the binary header string to 10110010101.

SEARCH:SEARCH1:TRIGGER:A:BUS:B1:FLEXRAY:HEADER:FRAMEID? might return SEARCH:SEARCH1:TRIGGER:A:BUS:B1:FLEXRAY:HEADER:FRAMEID "XXXXXXXXXXX" indicating the frame ID portion of the binary header string is don't cares.

#### **SEARCH:SEARCH<x>:TRIGger:A:BUS:B<x>:FLEXray:HEADER:INDBits**

This command specifies to use the indicator bits portion of the binary header string when searching on the FlexRay bus header. The search condition needs to be set to HEADer (using [SEARCH:SEARCH<x>:TRIGger:A:BUS:B<x>:FLEXray:](#page-676-0) [CONDition](#page-676-0)). SEARCH<x> is the search number, which is always 1, and B<x>

- **Conditions** This command requires a DPO4AUTOMAX application module for DPO/MSO4000B and MDO4000/B/C models or MDO3FLEX application module for MDO3000 models.
	- **Group** Search
	- **Syntax** SEARCH:SEARCH<x>:TRIGger:A:BUS:B<x>:FLEXray:HEADER:INDBits <QString> SEARCH:SEARCH<x>:TRIGger:A:BUS:B<x>:FLEXray:HEADER:INDBits?
- **Arguments** <QString> is a quoted string representing the indicator bits portion of the binary header string used in a FlexRay search.

**Examples** SEARCH:SEARCH1:TRIGGER:A:BUS:B1:FLEXRAY:HEADER:INDBITS "10100" sets the indicator bits of the header to 10100.

> SEARCH:SEARCH1:TRIGGER:A:BUS:B1:FLEXRAY:HEADER:INDBITS? might return SEARCH:SEARCH1:TRIGGER:A:BUS:B1:FLEXRAY:HEADER:INDBITS "XXXXX" indicating the indicator bits of the header are don't cares.

### **SEARCH:SEARCH<x>:TRIGger:A:BUS:B<x>:FLEXray:HEADER:PAYLength**

This command specifies to use the payload length portion of the binary header string when searching on the FlexRay bus header. This command specifies the payload length to be used in a FlexRay search. The search condition needs to be set to HEADer (using [SEARCH:SEARCH<x>:TRIGger:A:BUS:B<x>:FLEXray:](#page-676-0) [CONDition\)](#page-676-0). SEARCH<x> is the search number, which is always 1, and B<x>

**Conditions** This command requires a DPO4AUTOMAX application module for DPO/MSO4000B and MDO4000/B/C models or MDO3FLEX application module for MDO3000 models.

#### **Group** Search

**Syntax** SEARCH:SEARCH<x>:TRIGger:A:BUS:B<x>:FLEXray:HEADER:PAYLength <QString> SEARCH:SEARCH<x>:TRIGger:A:BUS:B<x>:FLEXray:HEADER: PAYLength?

- **Arguments** <QString> is a quoted string representing the payload length portion of the binary header string used for a FlexRay search.
- **Examples** SEARCH:SEARCH1:TRIGGER:A:BUS:B1:FLEXRAY:HEADER:PAYLENGTH "1001101" sets the payload length portion of the binary header string to 1001101.

SEARCH:SEARCH1:TRIGGER:A:BUS:B1:FLEXRAY:HEADER:PAYLENGTH? might return SEARCH:SEARCH1:TRIGGER:A:BUS:B1:FLEXRAY:HEADER:PAYLENGTH "XXXXXXX" indicating the payload length portion of the binary header string is don't cares.

#### **SEARCH:SEARCH<x>:TRIGger:A:BUS:B<x>:I2C:ADDRess:MODe**

This command specifies the I2C address mode to be used in an I2C search: either 7 or 10-Bit. SEARCH<x> is the search number and B<x> SEARCH<x> is the search number, which is always 1, and B<x>

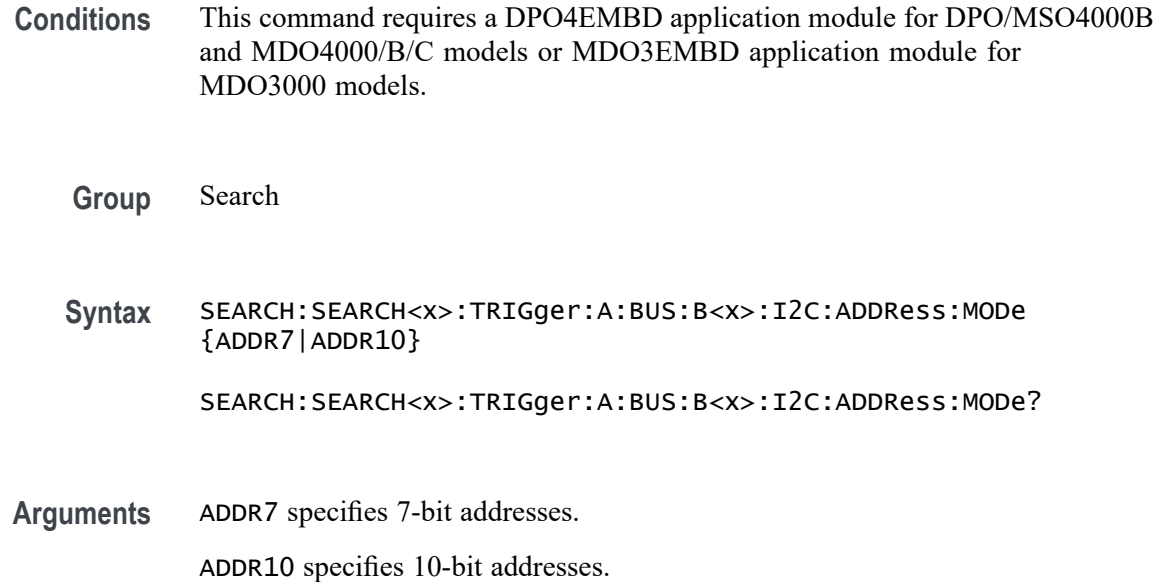

#### **SEARCH:SEARCH<x>:TRIGger:A:BUS:B<x>:I2C:ADDRess:TYPe**

This command specifies the I2C address type to be used in an I2C search. SEARCH<x> is the search number, which is always 1, and B<x>

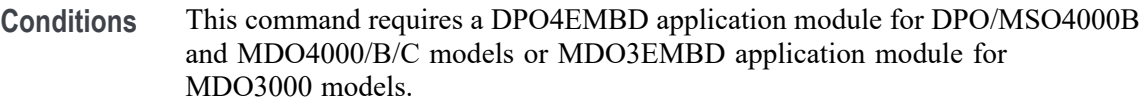

**Group** Search

**Syntax** SEARCH:SEARCH<x>:TRIGger:A:BUS:B<x>:I2C:ADDRess:TYPe {GENeralcall|STARtbyte|HSmode|EEPROM|USER}

SEARCH:SEARCH<x>:TRIGger:A:BUS:B<x>:I2C:ADDRess:TYPe?

**Arguments** GENeralcall specifies the GENeralcall address type.

STARtbyte specifies the STARtbyte address type.

HSmode specifies the HSmode address type

EEPROM specifies the EEPROM address type.

USER specifies a user address.

# <span id="page-693-0"></span>**SEARCH:SEARCH<x>:TRIGger:A:BUS:B<x>:I2C:ADDRess:VALue**

This command specifies the address value to be used in an I2C search if the search condition is ADDRess or ADDRANDDATA (address and data). SEARCH<x> is the search number, which is always 1, and B<x>

- **Conditions** This command requires a DPO4EMBD application module for DPO/MSO4000B and MDO4000/B/C models or MDO3EMBD application module for MDO3000 models.
	- **Group** Search
	- **Syntax** SEARCH:SEARCH<x>:TRIGger:A:BUS:B<x>:I2C:ADDRess:VALue <bin> SEARCH:SEARCH<x>:TRIGger:A:BUS:B<x>:I2C:ADDRess:VALue?
- **Related Commands** SEARCH:SEARCH<x>:TRIGger:A:BUS:B<x>:I2C:CONDition

Arguments  $\leq$   $\frac{1}{10}$   $\leq$  is the address in binary format.

### **SEARCH:SEARCH<x>:TRIGger:A:BUS:B<x>:I2C:CONDition**

This command specifies the search condition to use for an I2C search. SEARCH<x> is the search number, which is always 1, and B<x>

- **Conditions** This command requires a DPO4EMBD application module for DPO/MSO4000B and MDO4000/B/C models or MDO3EMBD application module for MDO3000 models.
	- **Group** Search

**Syntax** SEARCH:SEARCH<x>:TRIGger:A:BUS:B<x>:I2C:CONDition {STARt|STOP|REPEATstart|ACKMISS|ADDRess|DATA|ADDRANDDATA}

SEARCH:SEARCH<x>:TRIGger:A:BUS:B<x>:I2C:CONDition?

**Arguments** STARt specifies a search based on a start condition.

STOP specifies a search based on a stop condition.

REPEATstart specifies a search based on a repeat of start condition.

ACKMISS specifies a search based on a missing acknowledgement condition.

ADDRess specifies a search based on an address.

DATA specifies a search based on a data condition.

ADDRANDDATA specifies a search based on an address and data condition.

#### **SEARCH:SEARCH<x>:TRIGger:A:BUS:B<x>:I2C:DATa:DIRection**

This command specifies the data direction to use for an I2C search: either read, write, or either. SEARCH $\langle x \rangle$  is the search number, which is always 1, and B $\langle x \rangle$ 

**Conditions** This command requires a DPO4EMBD application module for DPO/MSO4000B and MDO4000/B/C models or MDO3EMBD application module for MDO3000 models.

**Group** Search

- **Syntax** SEARCH:SEARCH<x>:TRIGger:A:BUS:B<x>:I2C:DATa:DIRection {READ|WRITE|NOCARE} SEARCH:SEARCH<x>:TRIGger:A:BUS:B<x>:I2C:DATa:DIRection?
- **Arguments** READ specifies a read condition.

WRITE specifies a write condition.

NOCARE specifies either a read or write condition.

#### **SEARCH:SEARCH<x>:TRIGger:A:BUS:B<x>:I2C:DATa:SIZe**

This command specifies the length of the data string, in bytes, to be used for an I2C search, if the search condition is set to DATA or ADDRANDDATA (address and data). SEARCH<x> is the search number, which is always 1, and B<x>

- **Conditions** This command requires a DPO4EMBD application module for DPO/MSO4000B and MDO4000/B/C models or MDO3EMBD application module for MDO3000 models.
	- **Group** Search
	- **Syntax** SEARCH:SEARCH<x>:TRIGger:A:BUS:B<x>:I2C:DATa:SIZe <NR1> SEARCH:SEARCH<x>:TRIGger:A:BUS:B<x>:I2C:DATa:SIZe?

<span id="page-695-0"></span>**Related Commands** [SEARCH:SEARCH<x>:TRIGger:A:BUS:B<x>:I2C:CONDition](#page-693-0)

**Arguments** <NR1> is the data string length in bytes.

#### **SEARCH:SEARCH<x>:TRIGger:A:BUS:B<x>:I2C:DATa:VALue**

This command specifies the data value to be used in an I2C search, if the search condition is set to DATA or ADDRANDDATA (address and data). SEARCH<x> is the search number, which is always 1, and B<x>

**Conditions** This command requires a DPO4EMBD application module for DPO/MSO4000B and MDO4000/B/C models or MDO3EMBD application module for MDO3000 models.

- **Group** Search
- **Syntax** SEARCH:SEARCH<x>:TRIGger:A:BUS:B<x>:I2C:DATa:VALue <bin> SEARCH:SEARCH<x>:TRIGger:A:BUS:B<x>:I2C:DATa:VALue?
- Arguments  $\leq$ bin> is the data in binary format.

#### **SEARCH:SEARCH<x>:TRIGger:A:BUS:B<x>:LIN:CONDition**

This command specifies the search condition for a LIN search. SEARCH<x> is the search number, which is always 1, and B<x>

- **Conditions** This command requires a DPO4AUTO application module for DPO/MSO4000B and MDO4000/B/C models or MDO3AUTO application module for MDO3000 models.
	- **Group** Search
	- **Syntax** SEARCH:SEARCH<x>:TRIGger:A:BUS:B<x>:LIN:CONDition {SYNCField|IDentifier|DATA|IDANDDATA|WAKEup|SLEEP|ERROR}

SEARCH:SEARCH<x>:TRIGger:A:BUS:B<x>:LIN:CONDition?

**Arguments** SYNCField specifies to search on the sync field.

IDentifier specifies to search on the identifier.

DATA specifies to search on the data.

IDANDDATA specifies to search on the identifier and the data.

WAKEup specifies to search on wake up.

SLEEP specifies to search on sleep.

ERROR specifies to search on errors.

**Examples** SEARCH:SEARCH1:TRIGGER:A:BUS:B1:LIN:CONDITION? might return SEARCH:SEARCH1:TRIGGER:A:BUS:B1:LIN:CONDITION SYNCFIELD indicating a search on the sync field.

### **SEARCH:SEARCH<x>:TRIGger:A:BUS:B<x>:LIN:DATa:HIVALue**

This command specifies the high data value to be used in a LIN search, if the search condition is set to IDentifier or IDANDDATA (identifier and data). SEARCH<x> is the search number, which is always 1, and B<x>

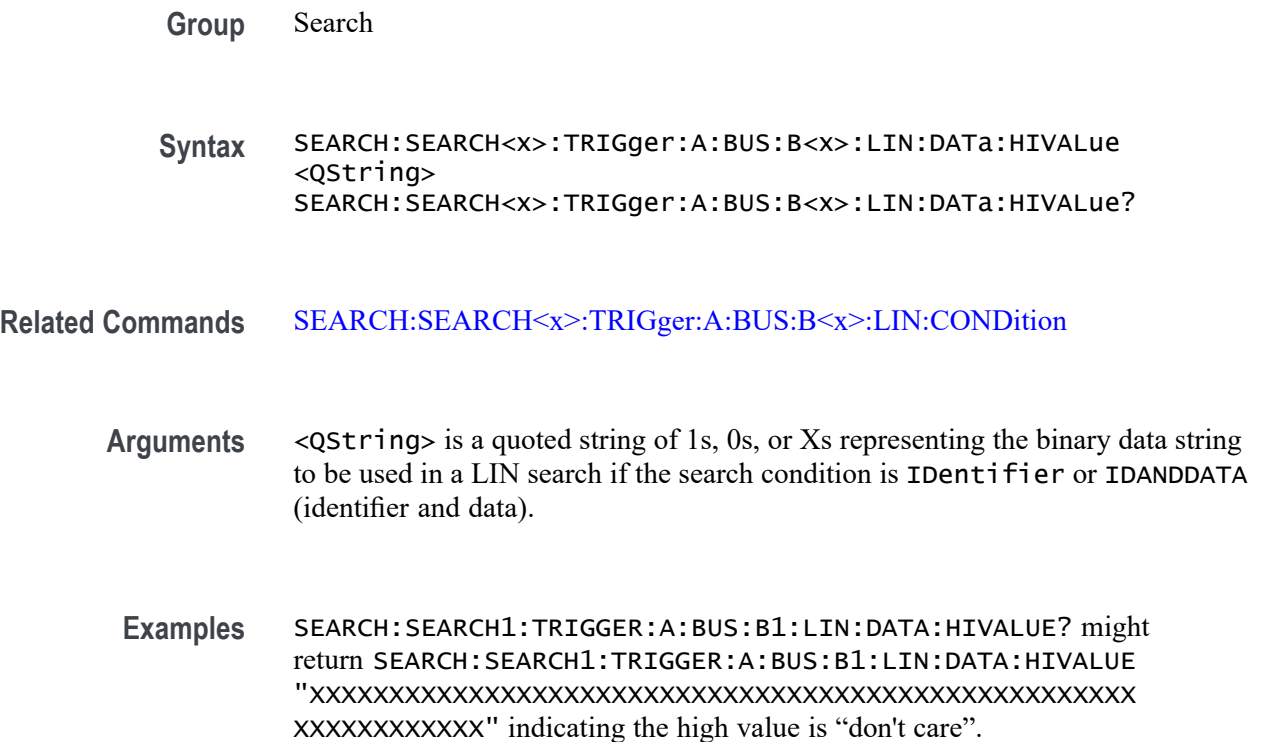

# **SEARCH:SEARCH<x>:TRIGger:A:BUS:B<x>:LIN:DATa:QUALifier**

This command specifies the LIN data qualifier. This only applies if the search condition is set to IDentifier or IDANDDATA (identifier and data). SEARCH<x> is the search number, which is always 1, and B<x>

- **Conditions** This command requires a DPO4AUTO application module for DPO/MSO4000B and MDO4000/B/C models or MDO3AUTO application module for MDO3000 models.
	- **Group** Search
	- **Syntax** SEARCH:SEARCH<x>:TRIGger:A:BUS:B<x>:LIN:DATa:QUALifier {LESSthan|MOREthan|EQual|UNEQual|LESSEQual|MOREEQual| INrange|OUTrange}

SEARCH:SEARCH<x>:TRIGger:A:BUS:B<x>:LIN:DATa:QUALifier?

**Related Commands** [SEARCH:SEARCH<x>:TRIGger:A:BUS:B<x>:LIN:CONDition](#page-695-0)

indicating the data qualifier is equal.

**Arguments** LESSthan sets the LIN data qualifier to less than. MOREthan sets the LIN data qualifier to greater than. EQual sets the LIN data qualifier to equal. UNEQual sets the LIN data qualifier to not equal. LESSEQual sets the LIN data qualifier to less than or equal. MOREEQual sets the LIN data qualifier to greater than or equal. INrange sets the LIN data qualifier to in range. OUTrange sets the LIN data qualifier to out of range. **Examples** SEARCH:SEARCH1:TRIGGER:A:BUS:B1:LIN:DATA:QUALIFIER LESSthan sets the data qualifier to lessthan. SEARCH:SEARCH1:TRIGGER:A:BUS:B1:LIN:DATA:QUALIFIER? might return SEARCH:SEARCH1:TRIGGER:A:BUS:B1:LIN:DATA:QUALIFIER EQUAL

### **SEARCH:SEARCH<x>:TRIGger:A:BUS:B<x>:LIN:DATa:SIZe**

This command specifies the length of the data string, in bytes, to be used in a LIN search, if the search condition is set to IDentifier or IDANDDATA (identifier and data). SEARCH<x> is the search number, which is always 1, and B<x>

- **Conditions** This command requires a DPO4AUTO application module for DPO/MSO4000B and MDO4000/B/C models or MDO3AUTO application module for MDO3000 models.
	- **Group** Search
	- **Syntax** SEARCH:SEARCH<x>:TRIGger:A:BUS:B<x>:LIN:DATa:SIZe <NR1> SEARCH:SEARCH<x>:TRIGger:A:BUS:B<x>:LIN:DATa:SIZe?
- **Related Commands** [SEARCH:SEARCH<x>:TRIGger:A:BUS:B<x>:LIN:CONDition](#page-695-0)
	- **Arguments** <NR1> is the length of the data in bytes.
		- **Examples** SEARCH:SEARCH1:TRIGGER:A:BUS:B1:LIN:DATA:SIZE 8 sets the LIN data size is 8 bytes.

SEARCH:SEARCH1:TRIGGER:A:BUS:B1:LIN:DATA:SIZE? might return SEARCH:SEARCH1:TRIGGER:A:BUS:B1:LIN:DATA:SIZE 1 indicating that the LIN data size is 1 byte.

## **SEARCH:SEARCH<x>:TRIGger:A:BUS:B<x>:LIN:DATa:VALue**

This command specifies the data value to be used in a LIN search if the search condition is set to IDentifier or IDANDDATA (identifier and data). SEARCH<x> is the search number, which is always 1, and B<x>

- **Conditions** This command requires a DPO4AUTO application module for DPO/MSO4000B and MDO4000/B/C models or MDO3AUTO application module for MDO3000 models.
	- **Group** Search
	- **Syntax** SEARCH:SEARCH<x>:TRIGger:A:BUS:B<x>:LIN:DATa:VALue <QString> SEARCH:SEARCH<x>:TRIGger:A:BUS:B<x>:LIN:DATa:VALue?

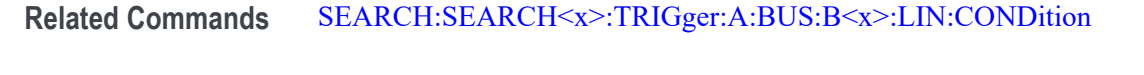

**Arguments** <QString> is the binary data string for the search.

**Examples** SEARCH:SEARCH1:TRIGGER:A:BUS:B1:LIN:DATA:VALUE? might return SEARCH:SEARCH1:TRIGGER:A:BUS:B1:LIN:DATA:VALUE "XXXXXXXX" indicating the data value is don't care.

#### **SEARCH:SEARCH<x>:TRIGger:A:BUS:B<x>:LIN:ERRTYPE**

This command specifies the error type used for a LIN search.SEARCH<x> is the search number, which is always 1, and B<x>

- **Conditions** This command requires a DPO4AUTO application module for DPO/MSO4000B and MDO4000/B/C models or MDO3AUTO application module for MDO3000 models.
	- **Group** Search

**Syntax** SEARCH:SEARCH<x>:TRIGger:A:BUS:B<x>:LIN:ERRTYPE {SYNC|PARity|CHecksum|HEADertime|RESPtime|FRAMetime}

SEARCH:SEARCH<x>:TRIGger:A:BUS:B<x>:LIN:ERRTYPE?

**Arguments** SYNC specifies a sync error type.

PAR<sub>ity</sub> specifies a parity error type.

CHecksum specifies a checksum error type.

HEADertime specifies a header time error type.

RESPtime specifies a response time error type.

RAMetime specifies a frame time error type.

**Examples** SEARCH:SEARCH1:TRIGGER:A:BUS:B1:LIN:ERRTYPE? might return SEARCH:SEARCH1:TRIGGER:A:BUS:B1:LIN:ERRTYPE SYNC indicating a SYNC error type.

### <span id="page-700-0"></span>**SEARCH:SEARCH<x>:TRIGger:A:BUS:B<x>:LIN:IDentifier:VALue**

This command specifies the binary address string used for LIN search if search condition is set to IDentifier or IDANDDATA (identifier and data). SEARCH<x> is the search number, which is always 1, and  $B \ll x$ 

- **Conditions** This command requires a DPO4AUTO application module for DPO/MSO4000B and MDO4000/B/C models or MDO3AUTO application module for MDO3000 models.
	- **Group** Search
	- **Syntax** SEARCH:SEARCH<x>:TRIGger:A:BUS:B<x>:LIN:IDentifier:VALue <QString> SEARCH:SEARCH<x>:TRIGger:A:BUS:B<x>:LIN:IDentifier:VALue?
- **Related Commands** [SEARCH:SEARCH<x>:TRIGger:A:BUS:B<x>:LIN:CONDition](#page-695-0)
	- **Arguments** <QString> is a quoted string specifying the binary address string to be used in a LIN search if the search condition is set to IDentifier or IDANDDATA (identifier and data).
		- **Examples** SEARCH:SEARCH1:TRIGGER:A:BUS:B1:LIN:IDENTIFIER:VALUE? might return SEARCH:SEARCH1:TRIGGER:A:BUS:B1:LIN:IDENTIFIER:VALUE "XXXXXX" indicating the binary address is undefined.

#### **SEARCH:SEARCH<x>:TRIGger:A:BUS:B<x>:MIL1553B:COMMAND:ADDRess:HIVALue**

When the MIL-STD-1553 bus search condition is set to COMMAND, and the qualifier is set to INrange or OUTrange, this command specifies the upper limit of the range for the remote terminal address field. (Use the command [SEARCH:SEARCH<x>:TRIGger:A:BUS:B<x>:MIL1553B:COMMAND:](#page-701-0) [ADDRess:VALue](#page-701-0) to specify the lower limit of the range.) SEARCH<x> is the search number, which is always 1, and B<x>

**Conditions** This command requires a DPO4AERO application module for DPO/MSO4000B and MDO4000/B/C models or MDO3AERO application module for MDO3000 models.

**Group** Search

<span id="page-701-0"></span>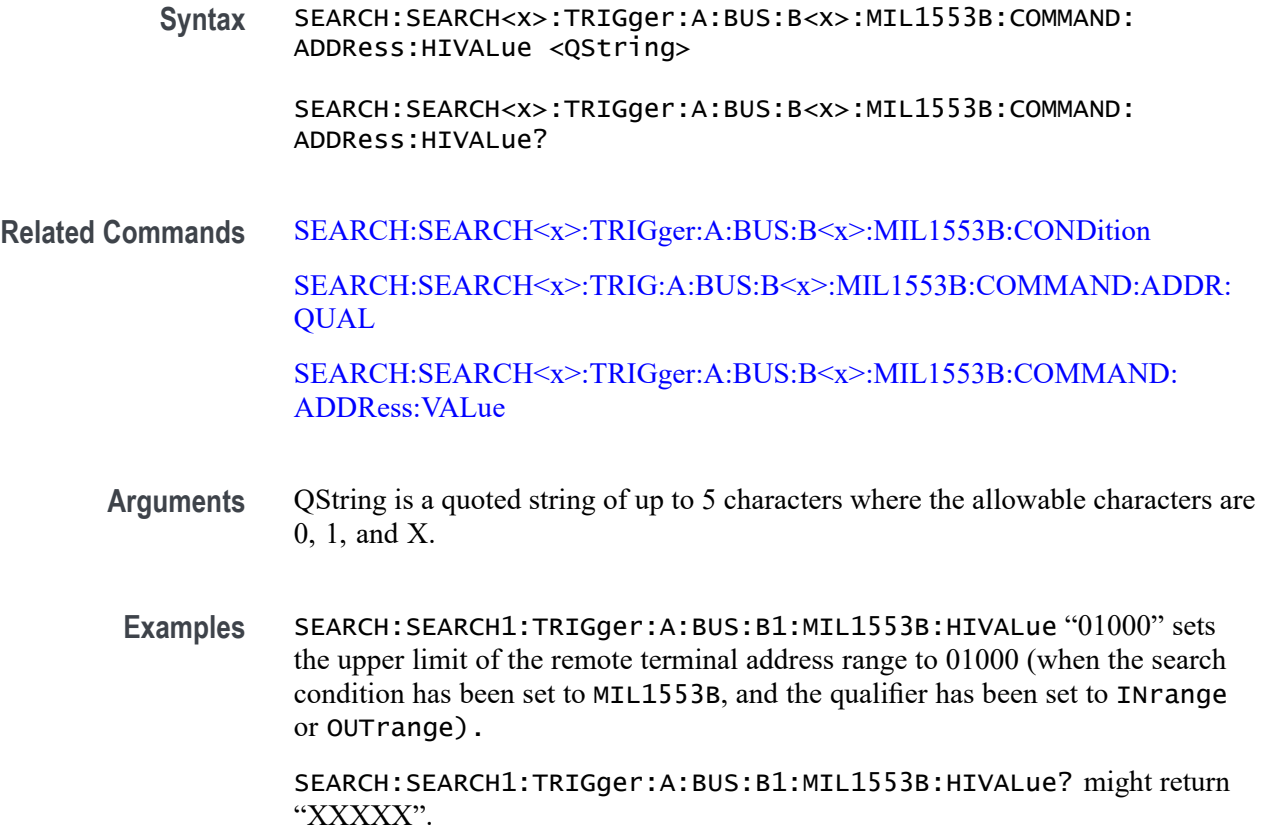

#### **SEARCH:SEARCH<x>:TRIGger:A:BUS:B<x>:MIL1553B:COMMAND:ADDRess:VALue**

When the MIL-STD-1553 bus search condition is set to COMMAND, and the qualifier is set to LESSthan, MOREthan, EQual, UNEQual, LESSEQual or MOREEQual, this command specifies the value of the 5–bit remote terminal address to be used in the search. When the MIL-STD-1553 bus search condition is set to COMMAND, and the qualifier is set to INrange or OUTrange, this command specifies the lower limit of the remote terminal address range. The default is all  $X$ 's (don't care). SEARCH< $x$ > is the search number, which is always 1, and B< $x$ >

- **Conditions** This command requires a DPO4AERO application module for DPO/MSO4000B and MDO4000/B/C models or MDO3AERO application module for MDO3000 models.
	- **Group** Search
	- **Syntax** SEARCH:SEARCH<x>:TRIGger:A:BUS:B<x>:MIL1553B:COMMAND: ADDRess:VALue <QString>

SEARCH:SEARCH<x>:TRIGger:A:BUS:B<x>:MIL1553B:COMMAND: ADDRess:VALue?

<span id="page-702-0"></span>**Related Commands** [SEARCH:SEARCH<x>:TRIGger:A:BUS:B<x>:MIL1553B:CONDition](#page-706-0) [SEARCH:SEARCH<x>:TRIGger:A:BUS:B<x>:MIL1553B:COMMAND:](#page-700-0) [ADDRess:HIVALue](#page-700-0) SEARCH:SEARCH<x>:TRIG:A:BUS:B<x>:MIL1553B:COMMAND:ADDR: **QUAL Arguments** QString is a quoted string of up to 5 characters, where the allowable characters are 0, 1, and X. **Examples** SEARCH:SEARCH1:TRIGger:A:BUS:B1:MIL1553B:COMMAND:ADDRess: VALue "01000" sets the remote terminal address to be used in the search to 01000.

> SEARCH:SEARCH1:TRIGger:A:BUS:B1:MIL1553B:COMMAND:ADDRess: VALue? might return 01000.

#### **SEARCH:SEARCH<x>:TRIG:A:BUS:B<x>:MIL1553B:COMMAND:ADDR:QUAL**

When the MIL-STD-1553 bus search condition is set to COMMAND, this command specifies the qualifier to be used with the remote terminal address field. SEARCH<x> is the search number, which is always 1, and B<x>

- **Conditions** This command requires a DPO4AERO application module for DPO/MSO4000B and MDO4000/B/C models or MDO3AERO application module for MDO3000 models.
	- **Group** Search
	- **Syntax** SEARCH:SEARCH<x>:TRIG:A:BUS:B<x>:MIL1553B: COMMAND:ADDR:QUAL {LESSthan|MOREthan|EQual |UNEQual|LESSEQual|MOREEQual|INrange|OUTrange}

SEARCH:SEARCH<x>:TRIG:A:BUS:B<x>:MIL1553B:COMMAND:ADDR:QUAL?

**Related Commands** [SEARCH:SEARCH<x>:TRIGger:A:BUS:B<x>:MIL1553B:COMMAND:](#page-701-0) [ADDRess:VALue](#page-701-0) [SEARCH:SEARCH<x>:TRIGger:A:BUS:B<x>:MIL1553B:COMMAND:](#page-700-0) [ADDRess:HIVALue](#page-700-0)

<span id="page-703-0"></span>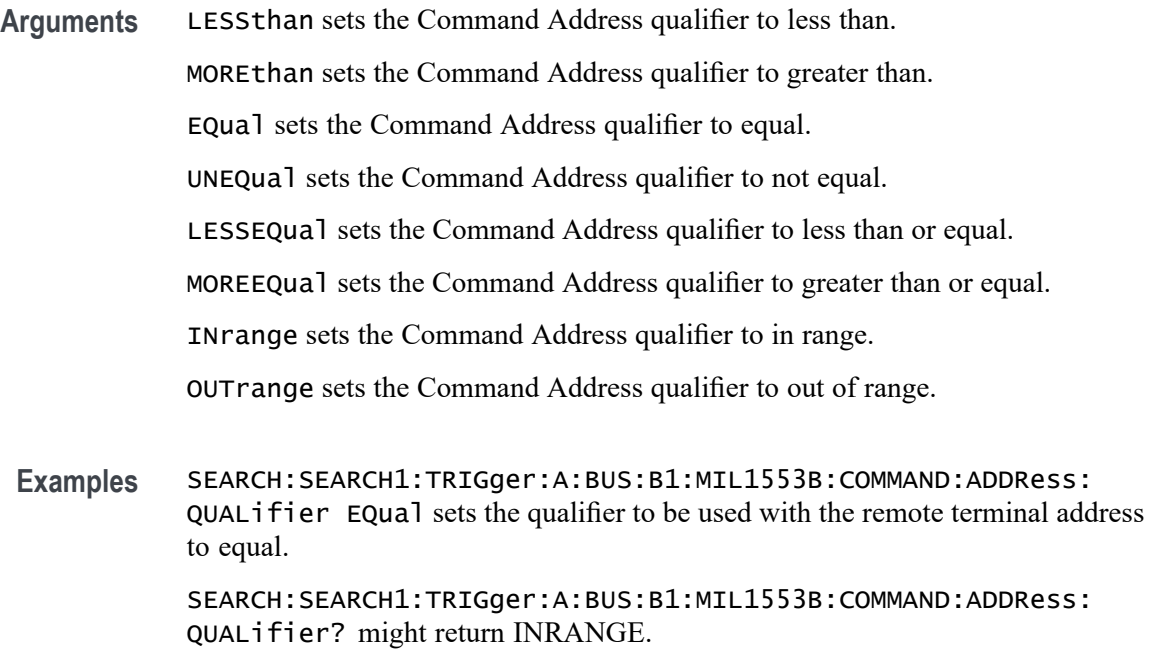

#### **SEARCH:SEARCH<x>:TRIGger:A:BUS:B<x>:MIL1553B:COMMAND:COUNt**

When the MIL-STD-1553 bus search condition is set to COMMAND, this command specifies the bit pattern for the 5–bit Word Count/Mode Code sub-address field that is to be used in the search. (Use the commandSEARCH:SEARCH $\le x$ ): [TRIGger:A:BUS:B<x>:MIL1553B:COMMAND:SUBADdress](#page-705-0) to specify Word Count or Mode Code.) In Word Count mode, this field defines the number of data words that is to be transmitted, or received, depending on the T/R bit setting. (Use the command[SEARCH:SEARCH<x>:TRIGger:A:BUS:B<x>:MIL1553B:](#page-706-0) [COMMAND:TRBit](#page-706-0) to set the T/R bit.) A word count value of 0 actually indicates a transfer of 32 data words. SEARCH<x> is the search number, which is always 1, and  $B < x$ 

- **Conditions** This command requires a DPO4AERO application module for DPO/MSO4000B and MDO4000/B/C models or MDO3AERO application module for MDO3000 models.
	- **Group** Search
	- **Syntax** SEARCH:SEARCH<x>:TRIGger:A:BUS:B<x>:MIL1553B:COMMAND:COUNt <QString> SEARCH:SEARCH<x>:TRIGger:A:BUS:B<x>:MIL1553B:COMMAND:COUNt?
- **Related Commands** [SEARCH:SEARCH<x>:TRIGger:A:BUS:B<x>:MIL1553B:CONDition](#page-706-0)

#### [SEARCH:SEARCH<x>:TRIGger:A:BUS:B<x>:MIL1553B:COMMAND:](#page-705-0) **[SUBADdress](#page-705-0)**

[SEARCH:SEARCH<x>:TRIGger:A:BUS:B<x>:MIL1553B:COMMAND:TRBit](#page-706-0)

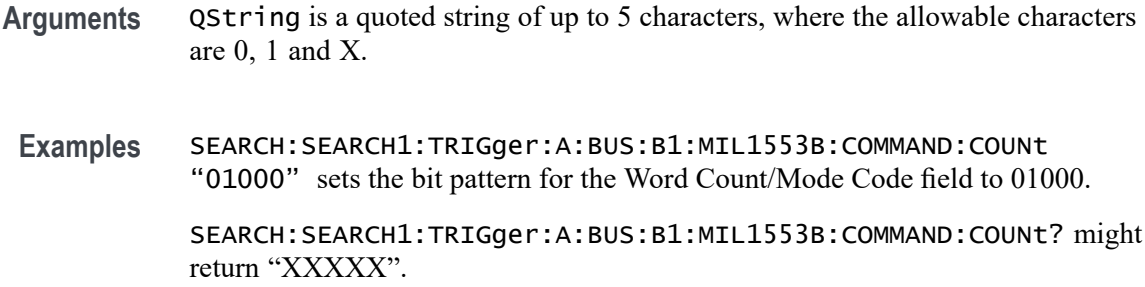

# **SEARCH:SEARCH<x>:TRIGger:A:BUS:B<x>:MIL1553B:COMMAND:PARity**

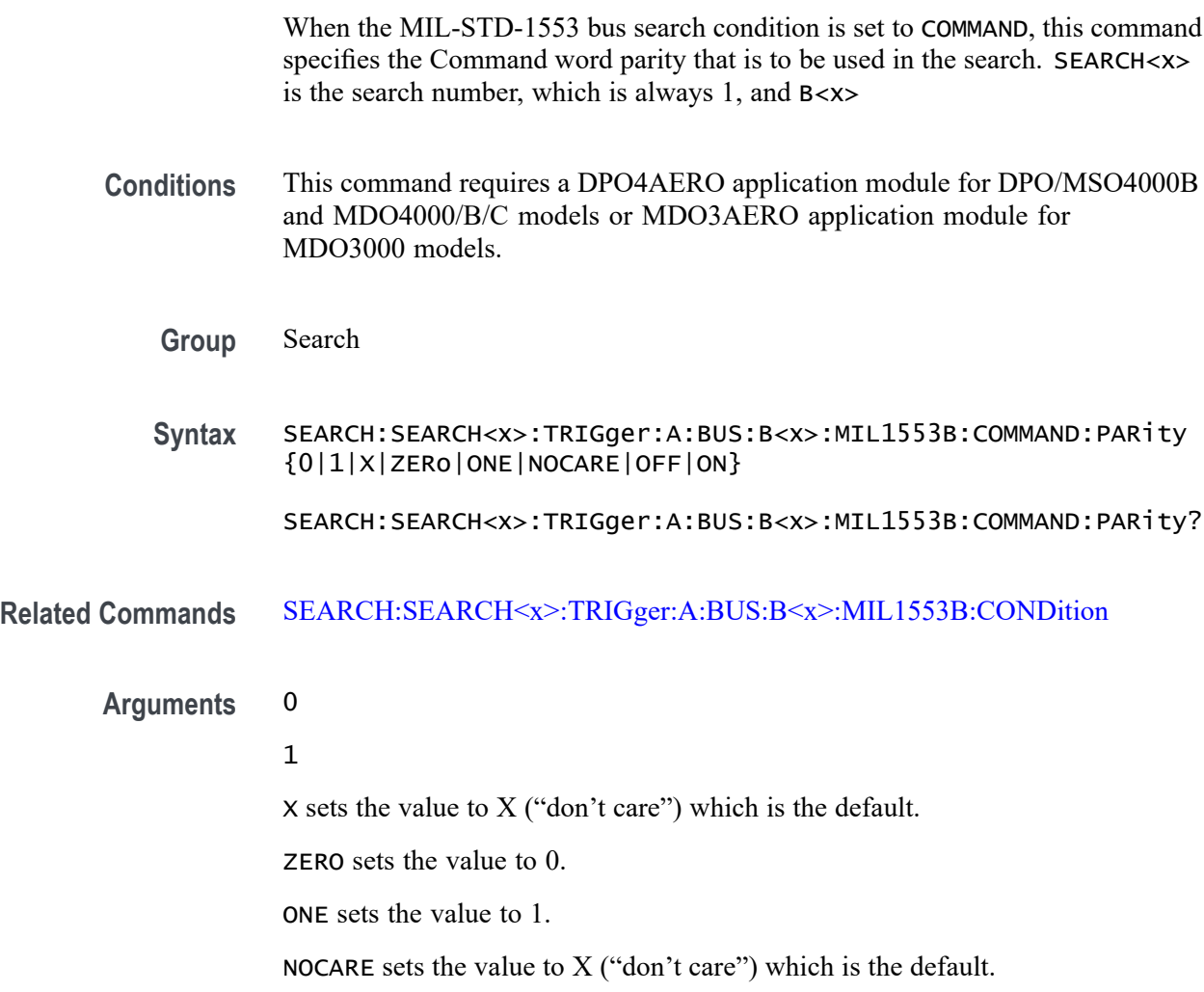

OFF sets the value to 0.

ON sets the value to 1.

<span id="page-705-0"></span>**Examples** SEARCH:SEARCH1:TRIGger:A:BUS:B1:MIL1553B:COMMAND:PARity ZERo sets the Command word parity bit to 0.

> SEARCH:SEARCH1:TRIGger:A:BUS:B1:MIL1553B:COMMAND:PARity? might return 0, 1 or X.

#### **SEARCH:SEARCH<x>:TRIGger:A:BUS:B<x>:MIL1553B:COMMAND:SUBADdress**

When the MIL-STD-1553 bus search condition is set to COMMAND, this command specifies the 5 bit sub-address that is to be used in the search. When the sub-address value is set to 00000 or 11111 binary, it specifies that the command is a "Mode Code" command. Any other value specifies that it is a "Word Count" command. The default is all X's (don't care). SEARCH $\langle x \rangle$  is the search number, which is always 1, and B<x>

*NOTE. The sub-address field is used to direct data to different functions within the subsystem for values 1 — 30.*

**Conditions** This command requires a DPO4AERO application module for DPO/MSO4000B and MDO4000/B/C models or MDO3AERO application module for MDO3000 models.

**Group** Search

**Syntax** SEARCH:SEARCH<x>:TRIGger:A:BUS:B<x>:MIL1553B:COMMAND: SUBADdress <QString>

> SEARCH:SEARCH<x>:TRIGger:A:BUS:B<x>:MIL1553B:COMMAND: SUBADdress?

**Related Commands** [SEARCH:SEARCH<x>:TRIGger:A:BUS:B<x>:MIL1553B:CONDition](#page-706-0) [SEARCH:SEARCH<x>:TRIGger:A:BUS:B<x>:MIL1553B:COMMAND:](#page-703-0) **[COUNt](#page-703-0)** 

**Arguments** QString is a quoted string of up to 5 characters, where the allowable characters are 0, 1, and X.

**Examples** SEARCH:SEARCH1:TRIGger:A:BUS:B1:MIL1553B:COMMAND: SUBADdress "01000" sets the sub-address to be used in the search to 01000.

### <span id="page-706-0"></span>**SEARCH:SEARCH<x>:TRIGger:A:BUS:B<x>:MIL1553B:COMMAND:TRBit**

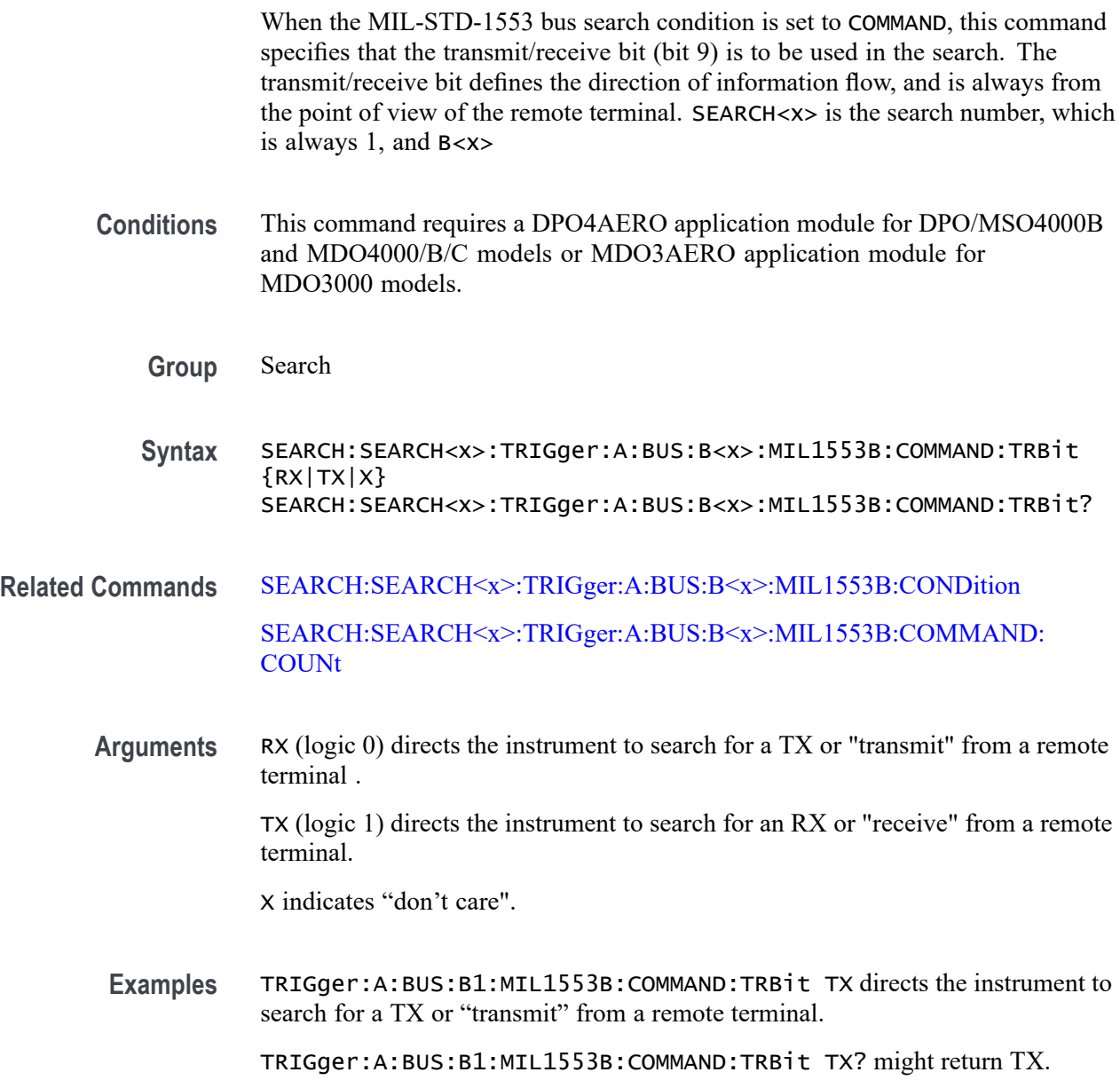

### **SEARCH:SEARCH<x>:TRIGger:A:BUS:B<x>:MIL1553B:CONDition**

This command specifies a word type or condition within a MIL-STD-1553 bus word to search for. SEARCH<x> is the search number, which is always 1, and B<x>

*NOTE. There are three types of MIL-STD-1553 (Aircraft) bus words: Command, Status, and Data, all sharing a common structure twenty bits in length. The first three bits are used as a synchronization field. The last bit is the odd parity of the previous 16 bits.*

**Conditions** This command requires a DPO4AERO application module for DPO/MSO4000B and MDO4000/B/C models or MDO3AERO application module for MDO3000 models.

**Group** Search

**Syntax** SEARCH:SEARCH<x>:TRIGger:A:BUS:B<x>:MIL1553B:CONDition {SYNC|COMMAND|STATus|DATA|TIMe|ERRor}

SEARCH:SEARCH<x>:TRIGger:A:BUS:B<x>:MIL1553B:CONDition?

**Related Commands** Most of the other SEARCH:SEARCH1:TRIGger:A:BUS:B<x>:MIL1553B commands are impacted by the setting of this command.

[TRIGger:A:BUS:B<x>:MIL1553B:CONDition](#page-865-0)

[BUS:B<x>:MIL1553B:SOUrce](#page-216-0)

**Arguments** SYNC refers to the 3–bit sync pulse that precedes each word.

COMMAND is one of 3 16–bit word types. It specifies the function that a remote terminal is to perform.

STATus is one of 3 16–bit word types. Remote terminals respond to valid message transmissions via status words.

DATA is one of 3 16–bit word types.

TIMe specifies to search for either the RT (remote terminal response time), or the IMG (Inter-message Gap). Use the commands [SEARCH:](#page-723-0) [SEARCH<x>:TRIGger:A:BUS:B<x>:MIL1553B:TIMe:QUALifier](#page-723-0), [SEARCH:](#page-722-0) [SEARCH<x>:TRIGger:A:BUS:B<x>:MIL1553B:TIMe:LESSLimit,](#page-722-0) and [SEARCH:SEARCH<x>:TRIGger:A:BUS:B<x>:MIL1553B:TIMe:MORELimit](#page-723-0) to specify the time parameters.

ERRor specifies to search for a signaling error. (You can specify which type of error — Parity, Sync, Manchester or Non-contiguous Data — by using the command [SEARCH:SEARCH<x>:TRIGger:A:BUS:B<x>:MIL1553B:ERRTYPE](#page-710-0).)

<span id="page-708-0"></span>*NOTE. Use the* SEARCH:SEARCH1:TRIGger:A:BUS:B<x>:MIL1553B:CONDition:STATus:BIT *commands to set the following bits:*

*9 — message error [SEARCH:SEARCH<x>:TRIGger:A:BUS:B<x>:MIL1553B:STATus:BIT:ME](#page-718-0)*

*10 — instrumentation [SEARCH:SEARCH<x>:TRIGger:A:BUS:B<x>:MIL1553B:STATus:BIT:INSTR](#page-717-0)*

*11 — SRQ (service request) [SEARCH:SEARCH<x>:TRIGger:A:BUS:B<x>:MIL1553B:STATus:BIT:SRQ](#page-718-0)*

*15 — BCR (broadcast command received) [SEARCH:SEARCH<x>:TRIGger:A:BUS:B<x>:MIL1553B:STATus:BIT:BCR](#page-714-0)*

*16 — busy [SEARCH:SEARCH<x>:TRIGger:A:BUS:B<x>:MIL1553B:STATus:BIT:BUSY](#page-715-0)*

*17 — subsystem flag [SEARCH:SEARCH<x>:TRIGger:A:BUS:B<x>:MIL1553B:STATus:BIT:SUBSF](#page-719-0)*

*18 — DBCA (dynamic bus control acceptance) [SEARCH:SEARCH<x>:TRIGger:A:BUS:B<x>:MIL1553B:STATus:BIT:DBCA](#page-716-0)*

*19 — terminal flag [SEARCH:SEARCH<x>:TRIGger:A:BUS:B<x>:MIL1553B:STATus:BIT:TF](#page-720-0)*

**Examples** SEARCH:SEARCH1:TRIGger:A:BUS:B1:MIL1553B:CONDition STAT sets the word type to search for to STATus.

> SEARCH:SEARCH1:TRIGger:A:BUS:B1:MIL1553B:CONDition? might return DATA.

#### **SEARCH:SEARCH<x>:TRIGger:A:BUS:B<x>:MIL1553B:DATa:PARity**

When the MIL-STD-1553 bus search condition is set to DATa, this command specifies the data parity bit to be used in the search. Returned values are 0, 1, or X (don't care). SEARCH<x> is the search number, which is always 1, and B<x>

**Conditions** This command requires a DPO4AERO application module for DPO/MSO4000B and MDO4000/B/C models or MDO3AERO application module for MDO3000 models.

**Group** Search

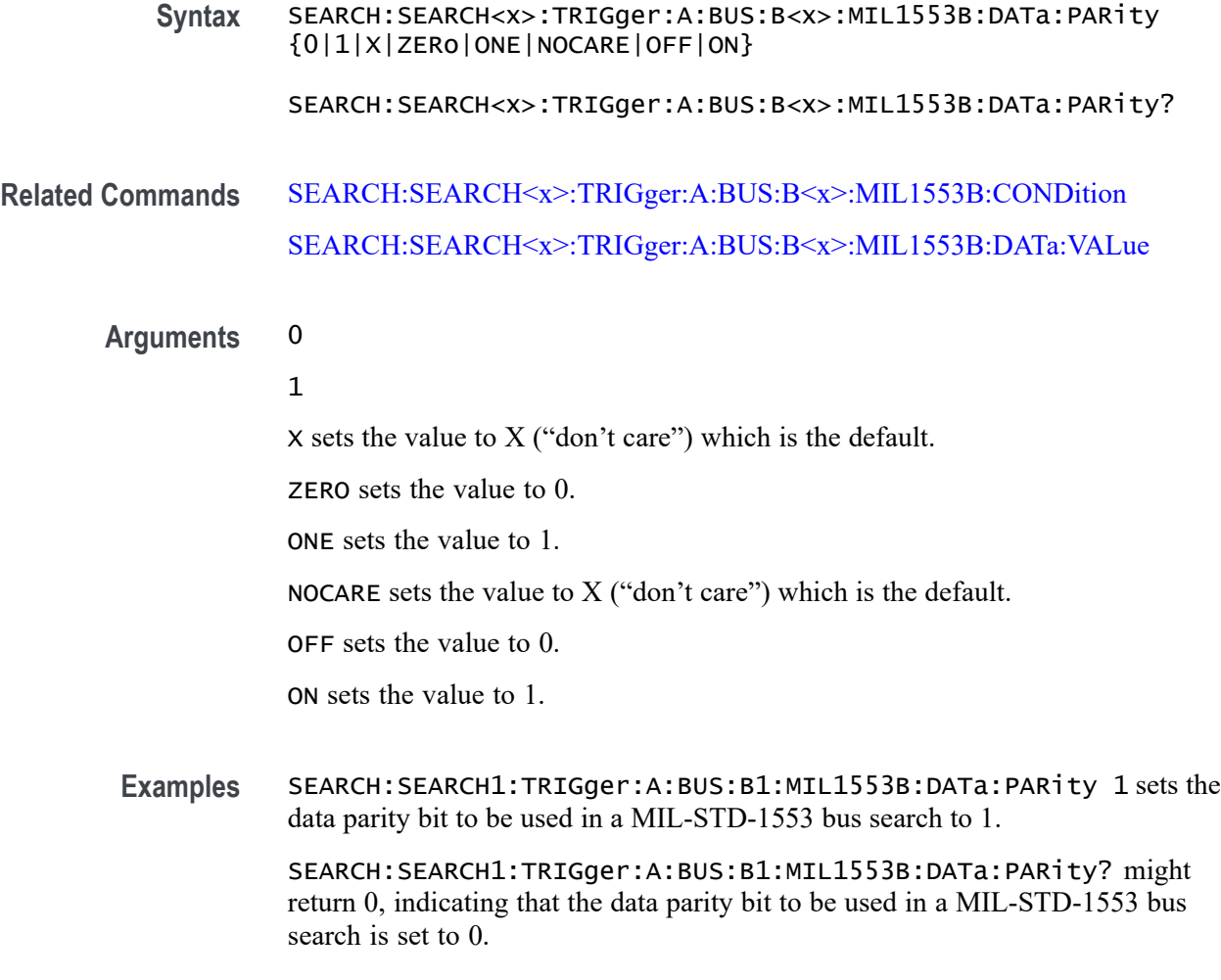

#### **SEARCH:SEARCH<x>:TRIGger:A:BUS:B<x>:MIL1553B:DATa:VALue**

When the MIL-STD-1553 bus search condition is set to DATa, this command specifies the data binary pattern to be used in the search. This is a 16-bit field. SEARCH<x> is the search number, which is always 1, and B<x>

- **Conditions** This command requires a DPO4AERO application module for DPO/MSO4000B and MDO4000/B/C models or MDO3AERO application module for MDO3000 models.
	- **Group** Search
	- **Syntax** SEARCH:SEARCH<x>:TRIGger:A:BUS:B<x>:MIL1553B:DATa:VALue <QString> SEARCH:SEARCH<x>:TRIGger:A:BUS:B<x>:MIL1553B:DATa:VALue?

### <span id="page-710-0"></span>**Related Commands** [SEARCH:SEARCH<x>:TRIGger:A:BUS:B<x>:MIL1553B:CONDition](#page-706-0) [SEARCH:SEARCH<x>:TRIGger:A:BUS:B<x>:MIL1553B:DATa:PARity](#page-708-0)

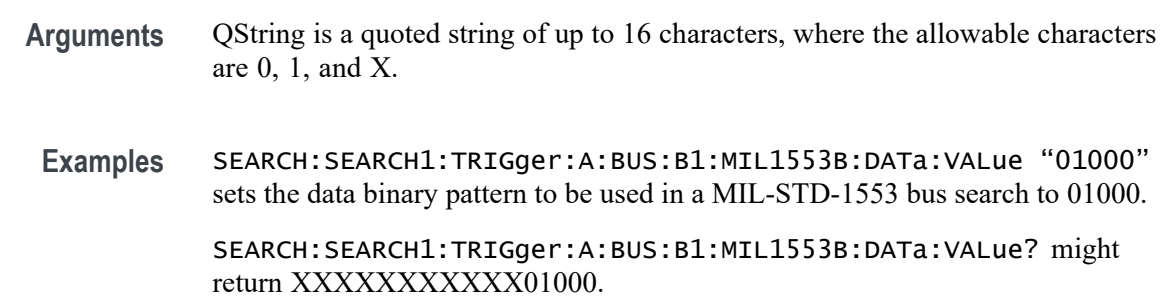

# **SEARCH:SEARCH<x>:TRIGger:A:BUS:B<x>:MIL1553B:ERRTYPE**

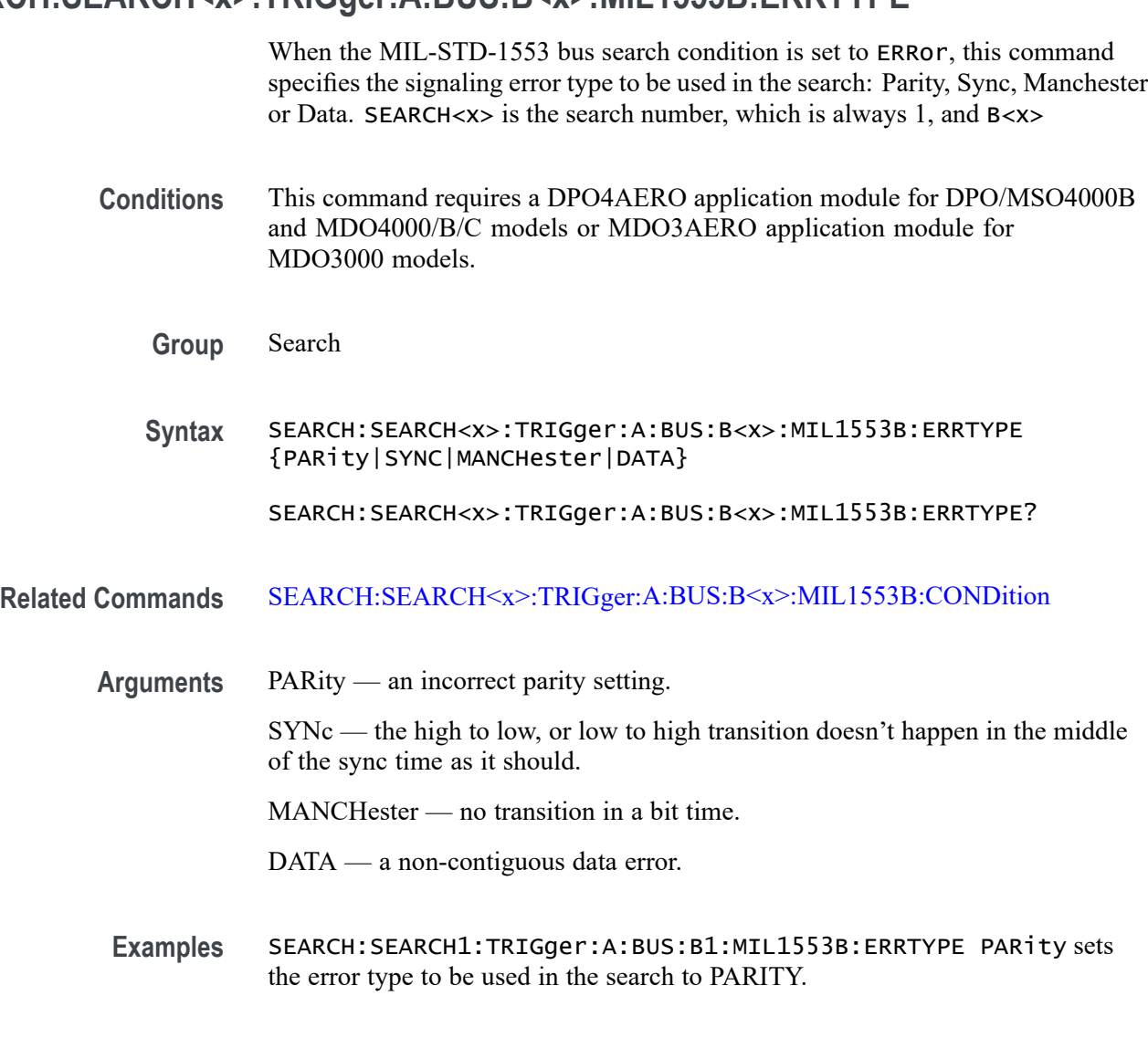

SEARCH:SEARCH1:TRIGger:A:BUS:B1:MIL1553B:ERRTYPE? might return SYNC.

#### <span id="page-711-0"></span>**SEARCH:SEARCH<x>:TRIGger:A:BUS:B<x>:MIL1553B:STATus:ADDRess:HIVALue**

When the MIL-STD-1553 bus search condition is set to STATus, and the qualifier is set to INrange or OUTrange, this command specifies the upper limit for the 5 bit remote terminal address field of the Status word. (Use the command [TRIGger:A:BUS:B<x>:MIL1553B:STATus:ADDRess:VALue](#page-871-0) to specify the lower limit.) The default is all X's (don't care). SEARCH< $x$  is the search number, which is always 1, and B<x> **Conditions** This command requires a DPO4AERO application module for DPO/MSO4000B and MDO4000/B/C models or MDO3AERO application module for MDO3000 models. **Group** Search **Syntax** SEARCH:SEARCH<x>:TRIGger:A:BUS:B<x>:MIL1553B:STATus:ADDRess: HIVALue <QString> SEARCH:SEARCH<x>:TRIGger:A:BUS:B<x>:MIL1553B:STATus:ADDRess: HIVALue? **Related Commands** [SEARCH:SEARCH<x>:TRIGger:A:BUS:B<x>:MIL1553B:CONDition](#page-706-0) [SEARCH:SEARCH<x>:TRIGger:A:BUS:B<x>:MIL1553B:STATus:ADDRess:](#page-713-0) [VALue](#page-713-0) [SEARCH:SEARCH<x>:TRIGger:A:BUS:B<x>:MIL1553B:STATus:ADDRess:](#page-712-0) [QUALifier](#page-712-0) **Arguments** QString is a quoted string of up to 5 characters, where the allowable characters are 0, 1, and X. **Examples** SEARCH:SEARCH1:TRIGger:A:BUS:B1:MIL1553B:HIVALue "01000" sets the upper limit of the range of the terminal address to 01000 (when the search condition is set to MIL1553B, and the qualifier is set to INrange or OUTrange). SEARCH:SEARCH1:TRIGger:A:BUS:B1:MIL1553B:HIVALue? might return "XXXXX".

#### <span id="page-712-0"></span>**SEARCH:SEARCH<x>:TRIGger:A:BUS:B<x>:MIL1553B:STATus:ADDRess:QUALifier**

When the MIL-STD-1553 bus search condition is set to STATus, this command specifies the qualifier to be used with the address field. SEARCH< $x$ > is the search number, which is always 1, and B<x>

- **Conditions** This command requires a DPO4AERO application module for DPO/MSO4000B and MDO4000/B/C models or MDO3AERO application module for MDO3000 models.
	- **Group** Search
	- **Syntax** SEARCH:SEARCH<x>:TRIGger:A:BUS:B<x>:MIL1553B:STATus:ADDRess: QUALifier {LESSthan|MOREthan|EQual|UNEQual|LESSEQual| MOREEQual|INrange| OUTrange}

**Related Commands** [SEARCH:SEARCH<x>:TRIGger:A:BUS:B<x>:MIL1553B:CONDition](#page-706-0) SEARCH:SEARCH<x>:TRIGger:A:BUS:B<x>:MIL1553B:STATus:ADDRess: **QUALifier** [SEARCH:SEARCH<x>:TRIGger:A:BUS:B<x>:MIL1553B:STATus:ADDRess:](#page-711-0) **[HIVALue](#page-711-0)** 

[SEARCH:SEARCH<x>:TRIGger:A:BUS:B<x>:MIL1553B:STATus:ADDRess:](#page-713-0) [VALue](#page-713-0)

**Arguments** LESSthan sets the Status Address qualifier to less than.

MOREthan sets the Status Address qualifier to greater than.

EQual sets the Status Address qualifier to equal.

UNEQual sets the Status Address qualifier to not equal.

LESSEQual sets the Status Address qualifier to less than or equal.

MOREEQual sets the Status Address qualifier to greater than or equal.

INrange sets the Status Address qualifier to in range.

OUTrange sets the Status Address qualifier to out of range.

SEARCH:SEARCH<x>:TRIGger:A:BUS:B<x>:MIL1553B:STATus:ADDRess: QUALifier?

<span id="page-713-0"></span>**Examples** SEARCH:SEARCH1:TRIGger:A:BUS:B1:MIL1553B:STATus:ADDRess: QUALifier MOREthan sets the qualifier to be used with the address field to greater than.

> SEARCH:SEARCH1:TRIGger:A:BUS:B1:MIL1553B:STATus:ADDRess: QUALifier? might return MORETHAN.

#### **SEARCH:SEARCH<x>:TRIGger:A:BUS:B<x>:MIL1553B:STATus:ADDRess:VALue**

When the MIL-STD-1553 bus search condition is set to STATus, and the qualifier is set to LESSthan, MOREthan, EQual, UNEQual, LESSEQual or MOREEQual, this command specifies the value of the 5–bit remote terminal address to be used in the search. When the MIL-STD-1553 bus search condition is set to STATus, and the qualifier is set to INrange or OUTrange, this command specifies the lower limit of the range. (Use the command [SEARCH:SEARCH<x>:](#page-711-0) [TRIGger:A:BUS:B<x>:MIL1553B:STATus:ADDRess:HIVALue](#page-711-0) to specify the upper limit of the range.) The default is all X's (don't care). SEARCH $\langle x \rangle$  is the search number, which is always 1, and B<x>

**Conditions** This command requires a DPO4AERO application module for DPO/MSO4000B and MDO4000/B/C models or MDO3AERO application module for MDO3000 models.

**Group** Search

**Syntax** SEARCH:SEARCH<x>:TRIGger:A:BUS:B<x>:MIL1553B:STATus:ADDRess: VALue <QString> SEARCH:SEARCH<x>:TRIGger:A:BUS:B<x>:MIL1553B:STATus:ADDRess: VALue?

**Related Commands** [SEARCH:SEARCH<x>:TRIGger:A:BUS:B<x>:MIL1553B:CONDition](#page-706-0) [SEARCH:SEARCH<x>:TRIGger:A:BUS:B<x>:MIL1553B:STATus:ADDRess:](#page-712-0) **OUALifier** [SEARCH:SEARCH<x>:TRIGger:A:BUS:B<x>:MIL1553B:STATus:ADDRess:](#page-711-0) **[HIVALue](#page-711-0)** 

**Arguments** QString is a quoted string of up to 5 characters, where the allowable characters are 0, 1, and X.

#### **Examples** SEARCH:SEARCH1:TRIGger:A:BUS:B1:MIL1553B:STATus:ADDRess: VALue "01000" sets the value of the 5–bit remote terminal address to be used in

<span id="page-714-0"></span>the search, when the qualifier has been set to LESSthan, MOREthan, EQual, UNEQual, LESSEQual or MOREEQual.

SEARCH:SEARCH1:TRIGger:A:BUS:B1:MIL1553B:STATus:ADDRess: VALue "01000" sets the lower limit of the range to 01000, if the qualifier has been set to INrange or OUTrange.

SEARCH:SEARCH1:TRIGger:A:BUS:B1:MIL1553B:STATus:ADDRess: VALue? might return "01000".

#### **SEARCH:SEARCH<x>:TRIGger:A:BUS:B<x>:MIL1553B:STATus:BIT:BCR**

When the MIL-STD-1553 bus search condition is set to STATus, this command specifies the status word broadcast command received (BCR) bit value (bit 15) to be used in the search. SEARCH<x> is the search number, which is always 1, and B<x>

**Conditions** This command requires a DPO4AERO application module for DPO/MSO4000B and MDO4000/B/C models or MDO3AERO application module for MDO3000 models.

**Group** Search

**Syntax** SEARCH:SEARCH<x>:TRIGger:A:BUS:B<x>:MIL1553B:STATus:BIT:BCR {0|1|X|ZERo|ONE|NOCARE|OFF|ON}

SEARCH:SEARCH<x>:TRIGger:A:BUS:B<x>:MIL1553B:STATus:BIT:BCR?

**Related Commands** [SEARCH:SEARCH<x>:TRIGger:A:BUS:B<x>:MIL1553B:CONDition](#page-706-0)

#### **Arguments** 0

- 1
- X sets the value to X ("don't care") which is the default.
- ZERO sets the value to 0.
- ONE sets the value to 1.
- NOCARE sets the value to X ("don't care") which is the default.
- OFF sets the value to 0.
- ON sets the value to 1.

<span id="page-715-0"></span>**Examples** SEARCH:SEARCH1:TRIGger:A:BUS:B1:MIL1553B:STATus:BIT:BCR NOCARE sets the BCR bit value to be used in the search to X.

> SEARCH:SEARCH1:TRIGger:A:BUS:B1:MIL1553B:STATus:BIT:BCR? might return 1.

#### **SEARCH:SEARCH<x>:TRIGger:A:BUS:B<x>:MIL1553B:STATus:BIT:BUSY**

When the MIL-STD-1553 bus search condition is set to STATus, this command specifies the status word busy bit value (bit 16) to be used in the search. Returned values are 0, 1, or X (don't care, which is the default). SEARCH $\langle x \rangle$  is the search number, which is always 1, and B<x>

- **Conditions** This command requires a DPO4AERO application module for DPO/MSO4000B and MDO4000/B/C models or MDO3AERO application module for MDO3000 models.
	- **Group** Search
	- **Syntax** SEARCH:SEARCH<x>:TRIGger:A:BUS:B<x>:MIL1553B:STATus:BIT:BUSY {0|1|X|ZERo|ONE|NOCARE|OFF|ON}

SEARCH:SEARCH<x>:TRIGger:A:BUS:B<x>:MIL1553B:STATus:BIT: BUSY?

**Related Commands** [SEARCH:SEARCH<x>:TRIGger:A:BUS:B<x>:MIL1553B:CONDition](#page-706-0)

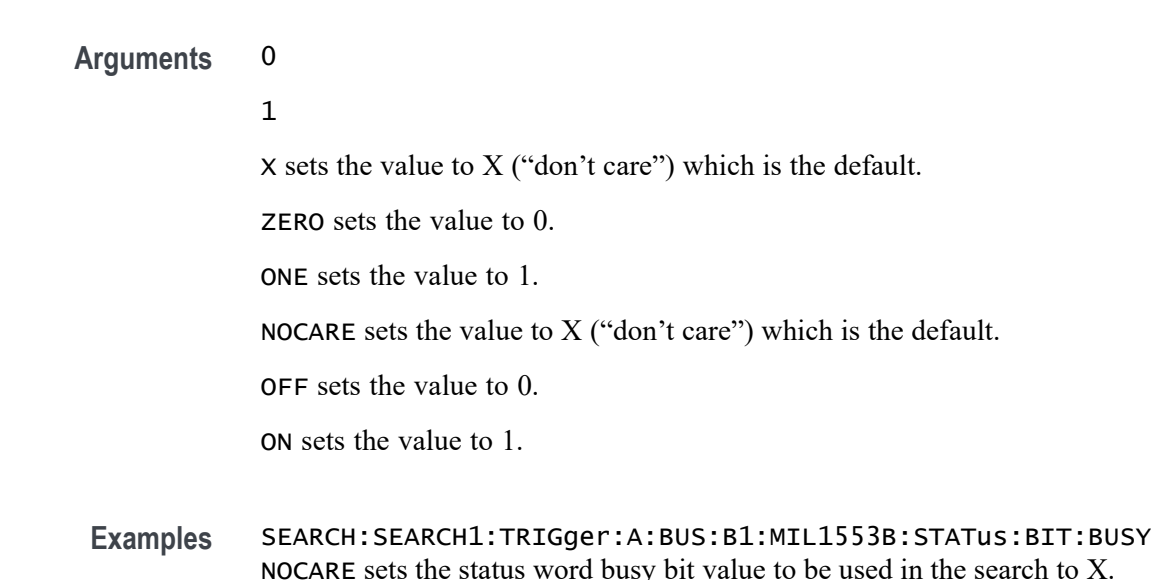

SEARCH:SEARCH1:TRIGger:A:BUS:B1:MIL1553B:STATus:BIT:BUSY? might return 1.

# <span id="page-716-0"></span>**SEARCH:SEARCH<x>:TRIGger:A:BUS:B<x>:MIL1553B:STATus:BIT:DBCA**

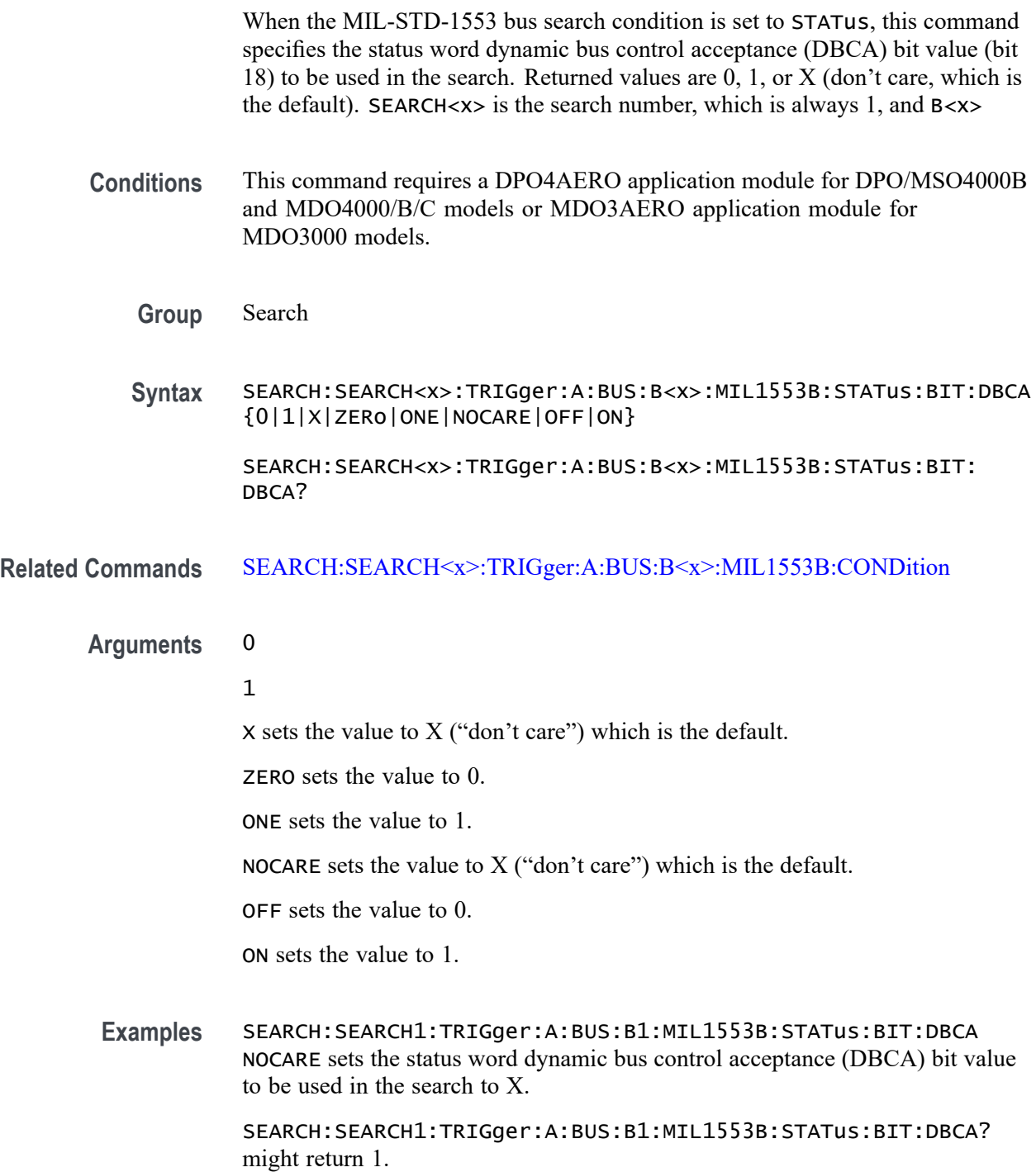

# <span id="page-717-0"></span>**SEARCH:SEARCH<x>:TRIGger:A:BUS:B<x>:MIL1553B:STATus:BIT:INSTR**

When the MIL-STD-1553 bus search condition is set to STATus, this command specifies the status word instrumentation bit value (bit 10) to be used in the search. Returned values are 0, 1, or X (don't care, which is the default). SEARCH< $x$ > is the search number, which is always 1, and B<x>

- **Conditions** This command requires a DPO4AERO application module for DPO/MSO4000B and MDO4000/B/C models or MDO3AERO application module for MDO3000 models.
	- **Group** Search
	- **Syntax** SEARCH:SEARCH<x>:TRIGger:A:BUS:B<x>:MIL1553B:STATus:BIT: INSTR {0|1|X|ZERo|ONE|NOCARE|OFF|ON} SEARCH:SEARCH<x>:TRIGger:A:BUS:B<x>:MIL1553B:STATus:BIT: INSTR?
- **Related Commands** [SEARCH:SEARCH<x>:TRIGger:A:BUS:B<x>:MIL1553B:CONDition](#page-706-0)

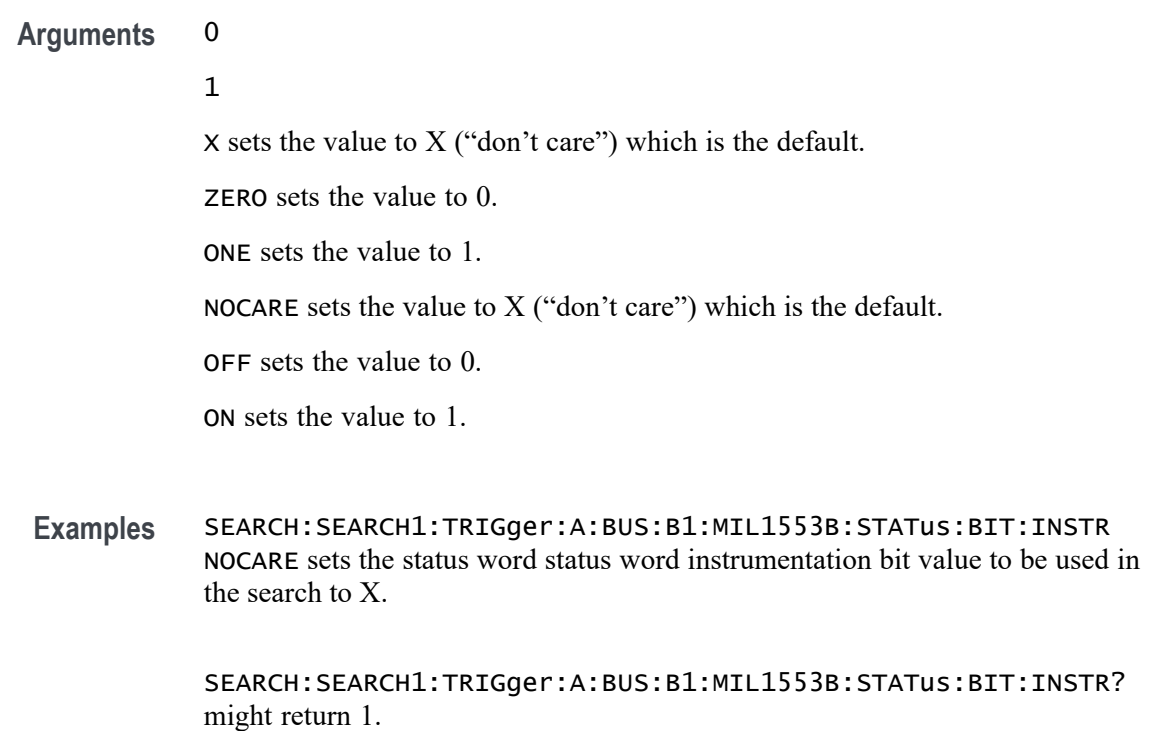

### <span id="page-718-0"></span>**SEARCH:SEARCH<x>:TRIGger:A:BUS:B<x>:MIL1553B:STATus:BIT:ME**

When the MIL-STD-1553 bus search condition is set to STATus, this command specifies the status word message error bit value (bit 9) to be used in the search. Returned values are 0, 1, or X (don't care, which is the default). SEARCH $\langle x \rangle$  is the search number, which is always 1, and B<x>

- **Conditions** This command requires a DPO4AERO application module for DPO/MSO4000B and MDO4000/B/C models or MDO3AERO application module for MDO3000 models.
	- **Group** Search
	- **Syntax** SEARCH:SEARCH<x>:TRIGger:A:BUS:B<x>:MIL1553B:STATus:BIT:ME {0|1|X|ZERo|ONE|NOCARE|OFF|ON}
		- SEARCH:SEARCH<x>:TRIGger:A:BUS:B<x>:MIL1553B:STATus:BIT:ME?
- **Related Commands** [SEARCH:SEARCH<x>:TRIGger:A:BUS:B<x>:MIL1553B:CONDition](#page-706-0)

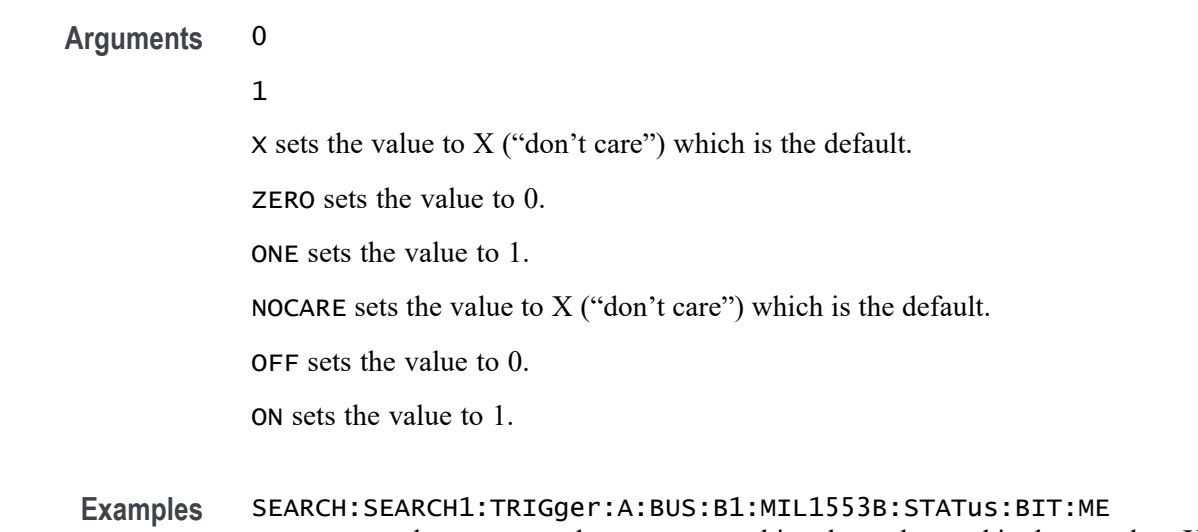

NOCARE sets the status word message error bit value to be used in the search to X. SEARCH:SEARCH1:TRIGger:A:BUS:B1:MIL1553B:STATus:BIT:ME? might

return 1.

# **SEARCH:SEARCH<x>:TRIGger:A:BUS:B<x>:MIL1553B:STATus:BIT:SRQ**

When the MIL-STD-1553 bus search condition is set to STATus, this command specifies the status word service request (SRQ) bit value (bit 11) to be used

in the search. Returned values are 0, 1, or X (don't care, which is the default). SEARCH<x> is the search number, which is always 1, and B<x>

- <span id="page-719-0"></span>**Conditions** This command requires a DPO4AERO application module for DPO/MSO4000B and MDO4000/B/C models or MDO3AERO application module for MDO3000 models.
	- **Group** Search
	- **Syntax** SEARCH:SEARCH<x>:TRIGger:A:BUS:B<x>:MIL1553B:STATus:BIT:SRQ {0|1|X|ZERo|ONE|NOCARE|OFF|ON}
		- SEARCH:SEARCH<x>:TRIGger:A:BUS:B<x>:MIL1553B:STATus:BIT:SRQ?
- **Related Commands** [SEARCH:SEARCH<x>:TRIGger:A:BUS:B<x>:MIL1553B:CONDition](#page-706-0)
	- **Examples** SEARCH:SEARCH1:TRIGger:A:BUS:B1:MIL1553B:STATus:BIT:SRQ NOCARE sets the status word SRQ bit value to be used in the search to X.

SEARCH:SEARCH1:TRIGger:A:BUS:B1:MIL1553B:STATus:BIT:SRQ? might return 1.

#### **SEARCH:SEARCH<x>:TRIGger:A:BUS:B<x>:MIL1553B:STATus:BIT:SUBSF**

When the MIL-STD-1553 bus search condition is set to STATus, this command specifies the status word subsystem flag bit value (bit 17) to be used in the search. Returned values are  $0, 1$ , or  $X$  (don't care, which is the default). SEARCH< $x$ > is the search number, which is always 1, and B<x>

- **Conditions** This command requires a DPO4AERO application module for DPO/MSO4000B and MDO4000/B/C models or MDO3AERO application module for MDO3000 models.
	- **Group** Search
	- **Syntax** SEARCH:SEARCH<x>:TRIGger:A:BUS:B<x>:MIL1553B:STATus:BIT: SUBSF {0|1|X|ZERo|ONE|NOCARE|OFF|ON}

SEARCH:SEARCH<x>:TRIGger:A:BUS:B<x>:MIL1553B:STATus:BIT: SUBSF?
#### **Related Commands** [SEARCH:SEARCH<x>:TRIGger:A:BUS:B<x>:MIL1553B:CONDition](#page-706-0)

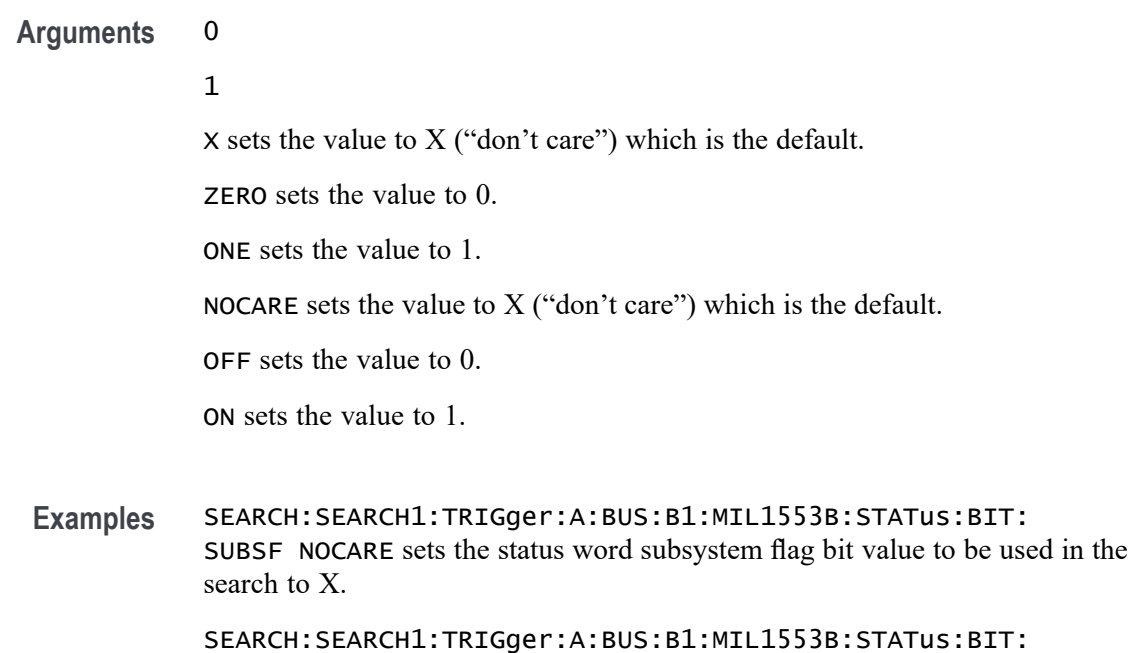

## **SEARCH:SEARCH<x>:TRIGger:A:BUS:B<x>:MIL1553B:STATus:BIT:TF**

SUBSF? might return 1.

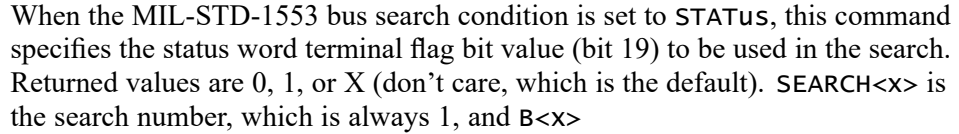

- **Conditions** This command requires a DPO4AERO application module for DPO/MSO4000B and MDO4000/B/C models or MDO3AERO application module for MDO3000 models.
	- **Group** Search
	- **Syntax** SEARCH:SEARCH<x>:TRIGger:A:BUS:B<x>:MIL1553B:STATus:BIT:TF {0|1|X|ZERo|ONE|NOCARE|OFF|ON}
		- SEARCH:SEARCH<x>:TRIGger:A:BUS:B<x>:MIL1553B:STATus:BIT:TF?

#### **Related Commands** [SEARCH:SEARCH<x>:TRIGger:A:BUS:B<x>:MIL1553B:CONDition](#page-706-0)

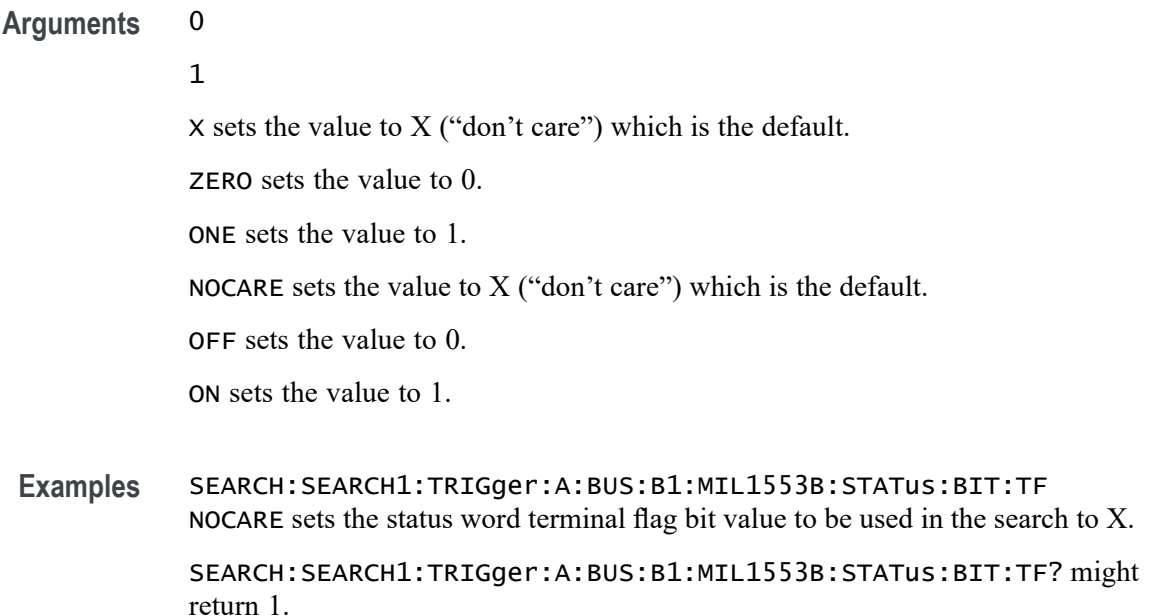

# **SEARCH:SEARCH<x>:TRIGger:A:BUS:B<x>:MIL1553B:STATus:PARity**

When the MIL-STD-1553 bus search condition is set to STATus, this command specifies the status parity bit value to be used in the search. Returned values are 0, 1, or  $X$  (don't care, which is the default). SEARCH $\langle x \rangle$  is the search number, which is always 1, and B<x>

- **Conditions** This command requires a DPO4AERO application module for DPO/MSO4000B and MDO4000/B/C models or MDO3AERO application module for MDO3000 models.
	- **Group** Search
	- **Syntax** SEARCH:SEARCH<x>:TRIGger:A:BUS:B<x>:MIL1553B:STATus:PARity {0|1|X|ZERo|ONE|NOCARE|OFF|ON}
		- SEARCH:SEARCH<x>:TRIGger:A:BUS:B<x>:MIL1553B:STATus:PARity?
- **Related Commands** [SEARCH:SEARCH<x>:TRIGger:A:BUS:B<x>:MIL1553B:CONDition](#page-706-0)
	- **Arguments** 0 1
		- $X$  sets the value to  $X$  ("don't care") which is the default.

<span id="page-722-0"></span>ZERO sets the value to 0. ONE sets the value to 1. NOCARE sets the value to  $X$  ("don't care") which is the default. OFF sets the value to 0. ON sets the value to 1.

**Examples** SEARCH:SEARCH1:TRIGger:A:BUS:B1:MIL1553B:STATus:PARity ONE sets the parity bit value to be used in the search to 1.SEARCH:SEARCH1:TRIGger:A:BUS:B1:MIL1553B:STATus:PARity? might return X, indicating that the parity doesn't matter.

## **SEARCH:SEARCH<x>:TRIGger:A:BUS:B<x>:MIL1553B:TIMe:LESSLimit**

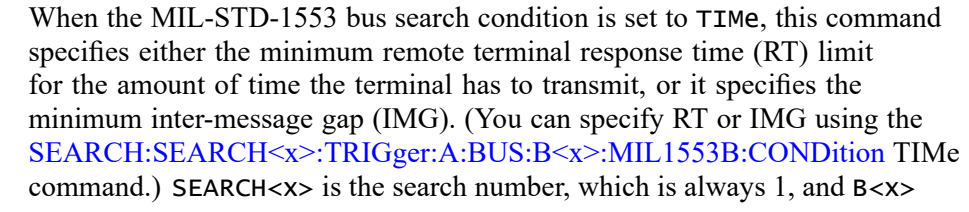

- **Conditions** This command requires a DPO4AERO application module for DPO/MSO4000B and MDO4000/B/C models or MDO3AERO application module for MDO3000 models.
	- **Group** Search
	- **Syntax** SEARCH:SEARCH<x>:TRIGger:A:BUS:B<x>:MIL1553B:TIMe:LESSLimit  $<$ NR $3$  $>$ SEARCH:SEARCH<x>:TRIGger:A:BUS:B<x>:MIL1553B:TIMe:LESSLimit?

**Related Commands** [SEARCH:SEARCH<x>:TRIGger:A:BUS:B<x>:MIL1553B:CONDition](#page-706-0) [SEARCH:SEARCH<x>:TRIGger:A:BUS:B<x>:MIL1553B:TIMe:MORELimit](#page-723-0)

- **Arguments** <NR3> is a floating point number that specifies either the minimum remote terminal response time (RT) or the inter-message gap (IMG) in seconds.
- **Examples** SEARCH:SEARCH1:TRIGger:A:BUS:B1:MIL1553B:TIMe:LESSLimit 3.0000e-6 would set either the remote terminal response time (RT) or the inter-message gap (IMG) to 3.00 μS.

SEARCH:SEARCH1:TRIGger:A:BUS:B1:MIL1553B:TIMe:LESSLimit? might return 2.0000e-6, indicating that the RT or IMG has been set to 2.00 μS.

### <span id="page-723-0"></span>**SEARCH:SEARCH<x>:TRIGger:A:BUS:B<x>:MIL1553B:TIMe:MORELimit**

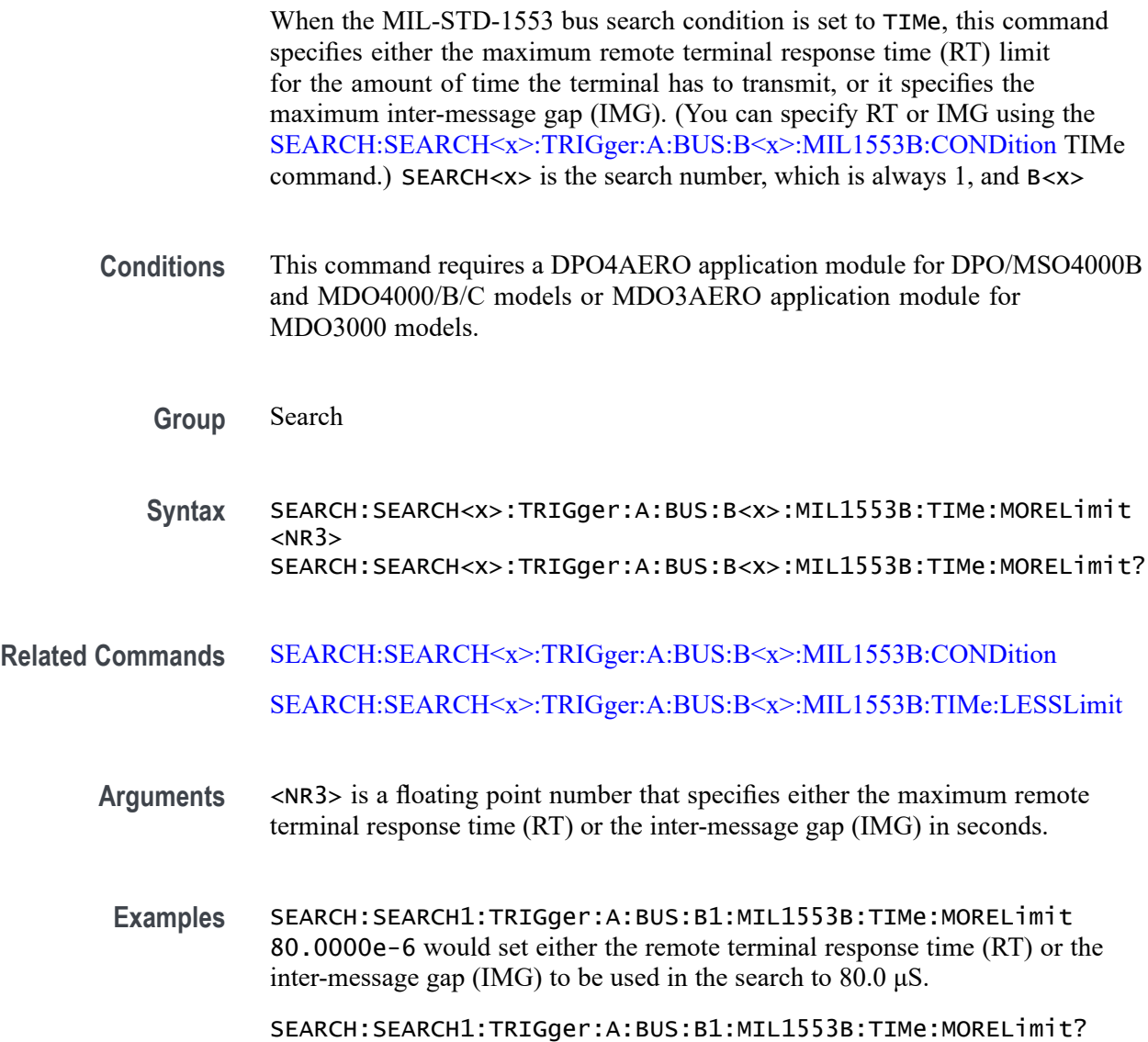

# **SEARCH:SEARCH<x>:TRIGger:A:BUS:B<x>:MIL1553B:TIMe:QUALifier**

When the MIL-STD-1553 bus search condition is set to TIMe, this command specifies the search data time qualifier. (This includes a smaller set of arguments than other qualifier commands.)B<x>

might return 100.0000e-6, indicating that the RT or IMG has been set to 100.00 μS.

- **Conditions** This command requires a DPO4AERO application module for DPO/MSO4000B and MDO4000/B/C models or MDO3AERO application module for MDO3000 models.
	- **Group** Search
	- **Syntax** SEARCH:SEARCH<x>:TRIGger:A:BUS:B<x>:MIL1553B:TIMe:QUALifier {LESSthan|MOREthan|INrange|OUTrange}

SEARCH:SEARCH<x>:TRIGger:A:BUS:B<x>:MIL1553B:TIMe:QUALifier?

- **Related Commands** [SEARCH:SEARCH<x>:TRIGger:A:BUS:B<x>:MIL1553B:CONDition](#page-706-0) [SEARCH:SEARCH<x>:TRIGger:A:BUS:B<x>:MIL1553B:TIMe:LESSLimit](#page-722-0) [SEARCH:SEARCH<x>:TRIGger:A:BUS:B<x>:MIL1553B:TIMe:MORELimit](#page-723-0)
	- **Arguments** LESSthan sets the Time qualifier to less than minimum.

MOREthan sets the Time qualifier to greater than maximum

INrange sets the Time qualifier to inside range.

OUTrange sets the Time qualifier to out of range.

**Examples** SEARCH:SEARCH1:TRIGger:A:BUS:B1:MIL1553B:TIMe:QUALifier LESSthan sets the Time qualifier to less than minimum.

> SEARCH:SEARCH1:TRIGger:A:BUS:B1:MIL1553B:TIMe:QUALifier? might return OUTRANGE.

## **SEARCH:SEARCH<x>:TRIGger:A:BUS:B<x>:PARallel:VALue**

This command specifies the data value to be used in a Parallel search. SEARCH<x> is the search number and B<x> SEARCH<x> is the search number, which is always 1, and B<x>

- **Group** Search
- **Syntax** SEARCH:SEARCH<x>:TRIGger:A:BUS:B<x>:PARallel:VALue <QString> SEARCH:SEARCH<x>:TRIGger:A:BUS:B<x>:PARallel:VALue?

**Arguments** <QString> is the binary data string.

# <span id="page-725-0"></span>**SEARCH:SEARCH<x>:TRIGger:A:BUS:B<x>:RS232C:CONDition**

This command specifies the condition to be used in an RS-232 search. SEARCH<x> is the search number, which is always 1, and B<x>

**Conditions** This command requires a DPO4COMP application module for DPO/MSO4000B and MDO4000/B/C models or MDO3COMP application module for MDO3000 models.

#### **Group** Search

**Syntax** SEARCH:SEARCH<x>:TRIGger:A:BUS:B<x>:RS232C:CONDition {RXSTArt|RXDATA|RXENDPacket|TXSTArt|TXDATA|TXENDPacket}

SEARCH:SEARCH<x>:TRIGger:A:BUS:B<x>:RS232C:CONDition?

**Arguments** RXSTArt specifies a search based on the RX Start Bit.

RXDATA specifies a search based on RX Data.

RXENDPacket specifies a search based on the RX End of Packet condition.

TXSTArt specifies a search base on the TX Start Bit.

TXDATA specifies a search based on TX Data.

TXENDPacket specifies a search based on the TX End of Packet condition.

# **SEARCH:SEARCH<x>:TRIGger:A:BUS:B<x>:RS232C:RX:DATa:SIZe**

This command specifies the length of the data string to be used in an  $RS-232$  search, if the search condition is set to RXDATA. SEARCH $\langle x \rangle$  is the search number, which is always 1, and B<x>

- **Conditions** This command requires a DPO4COMP application module for DPO/MSO4000B and MDO4000/B/C models or MDO3COMP application module for MDO3000 models.
	- **Group** Search
	- **Syntax** SEARCH:SEARCH<x>:TRIGger:A:BUS:B<x>:RS232C:RX:DATa:SIZe SEARCH:SEARCH<x>:TRIGger:A:BUS:B<x>:RS232C:RX:DATa:SIZe?

#### **Related Commands** [SEARCH:SEARCH<x>:TRIGger:A:BUS:B<x>:RS232C:CONDition](#page-725-0)

**Arguments** <NR1> is the length of the data string in Bytes.

#### **SEARCH:SEARCH<x>:TRIGger:A:BUS:B<x>:RS232C:RX:DATa:VALue**

This command specifies the data value to be used in an RS-232 search, if the condition is set to RXDATA. SEARCH<x> is the search number, which is always 1, and B<x>

- **Conditions** This command requires a DPO4COMP application module for DPO/MSO4000B and MDO4000/B/C models or MDO3COMP application module for MDO3000 models.
	- **Group** Search
	- **Syntax** SEARCH:SEARCH<x>:TRIGger:A:BUS:B<x>:RS232C:RX:DATa:VALue SEARCH:SEARCH<x>:TRIGger:A:BUS:B<x>:RS232C:RX:DATa:VALue?
- **Related Commands** [SEARCH:SEARCH<x>:TRIGger:A:BUS:B<x>:RS232C:CONDition](#page-725-0)

### **SEARCH:SEARCH<x>:TRIGger:A:BUS:B<x>:RS232C:TX:DATa:SIZe**

This command specifies the length of the data string to be used for an RS-232 search if the search condition is set to TXDATA. SEARCH<x> is the search number, which is always 1, and B<x>

**Conditions** This command requires a DPO4COMP application module for DPO/MSO4000B and MDO4000/B/C models or MDO3COMP application module for MDO3000 models.

**Group** Search

#### **Syntax** SEARCH:SEARCH<x>:TRIGger:A:BUS:B<x>:RS232C:TX:DATa:SIZe SEARCH:SEARCH<x>:TRIGger:A:BUS:B<x>:RS232C:TX:DATa:SIZe?

**Related Commands** [SEARCH:SEARCH<x>:TRIGger:A:BUS:B<x>:RS232C:CONDition](#page-725-0)

**Arguments** <NR1> is the length of the data string in Bytes.

#### <span id="page-727-0"></span>**SEARCH:SEARCH<x>:TRIGger:A:BUS:B<x>:RS232C:TX:DATa:VALue**

This command specifies the data value to be used for an RS-232 search, if the condition is set to RXDATA. SEARCH<x> is the search number, which is always 1, and B<x>

**Conditions** This command requires a DPO4COMP application module for DPO/MSO4000B and MDO4000/B/C models or MDO3COMP application module for MDO3000 models.

- **Group** Search
- **Syntax** SEARCH:SEARCH<x>:TRIGger:A:BUS:B<x>:RS232C:TX:DATa:VALue SEARCH:SEARCH<x>:TRIGger:A:BUS:B<x>:RS232C:TX:DATa:VALue?

**Related Commands** [SEARCH:SEARCH<x>:TRIGger:A:BUS:B<x>:RS232C:CONDition](#page-725-0)

#### **SEARCH:SEARCH<x>:TRIGger:A:BUS:B<x>:SPI:CONDition**

This command specifies the search condition for a SPI search. SEARCH<x> is the search number, which is always 1, and B<x>

- **Conditions** This command requires a DPO4EMBD application module for DPO/MSO4000B and MDO4000/B/C models or MDO3EMBD application module for MDO3000 models.
	- **Group** Search
	- **Syntax** SEARCH:SEARCH<x>:TRIGger:A:BUS:B<x>:SPI:CONDition {SS|STARTofframe|MISO|MOSI|MISOMOSI}

SEARCH:SEARCH<x>:TRIGger:A:BUS:B<x>:SPI:CONDition?

**Related Commands** [BUS:B<x>:SPI:IDLETime,](#page-228-0)

[BUS:B<x>:SPI:FRAMING](#page-227-0)

**Arguments** SS specifies a search based on the Slave Selection condition.

STARTofframe is applicable when BUS:B<x>:SPI:FRAMING is set to IDLEtime. When the search condition is set to STARTofframe, the instrument searches on the first SPI clock after an idle time when there are no clocks.

MISO specifies a search based on the Master-In Slave-Out condition.

MOSI specifies a search based on the Master-Out Slave-In condition.

MISOMOSI specifies a search based on the Master-In Slave-Out and Master-Out Slave-In conditions.

# **SEARCH:SEARCH<x>:TRIGger:A:BUS:B<x>:SPI:DATa{:MISO|:IN}:VALue**

This command specifies the data in value to be used in an SPI search, if the search condition is set to MISO or MISOMOSI. SEARCH<x> is the search number, which is always 1, and B<x>

- **Conditions** This command requires a DPO4EMBD application module for DPO/MSO4000B and MDO4000/B/C models or MDO3EMBD application module for MDO3000 models.
	- **Group** Search
	- **Syntax** SEARCH:SEARCH<x>:TRIGger:A:BUS:B<x>:SPI:DATa{:MISO|:IN}: VALue <br/>bin> SEARCH:SEARCH<x>:TRIGger:A:BUS:B<x>:SPI:DATa{:MISO|:IN}: VALue?
- **Related Commands** [SEARCH:SEARCH<x>:TRIGger:A:BUS:B<x>:SPI:CONDition](#page-727-0)

Arguments  $\leq$   $\frac{1}{10}$   $\leq$   $\frac{1}{10}$  is the data string in binary format.

### **SEARCH:SEARCH<x>:TRIGger:A:BUS:B<x>:SPI:DATa{:MOSI|:OUT}:VALue**

This command specifies the data out value to be used in an SPI search if the search the condition is set to MOSI, or MISOMOSI. SEARCH<x> is the search number, which is always 1, and B<x>

**Conditions** This command requires a DPO4EMBD application module for DPO/MSO4000B and MDO4000/B/C models or MDO3EMBD application module for MDO3000 models.

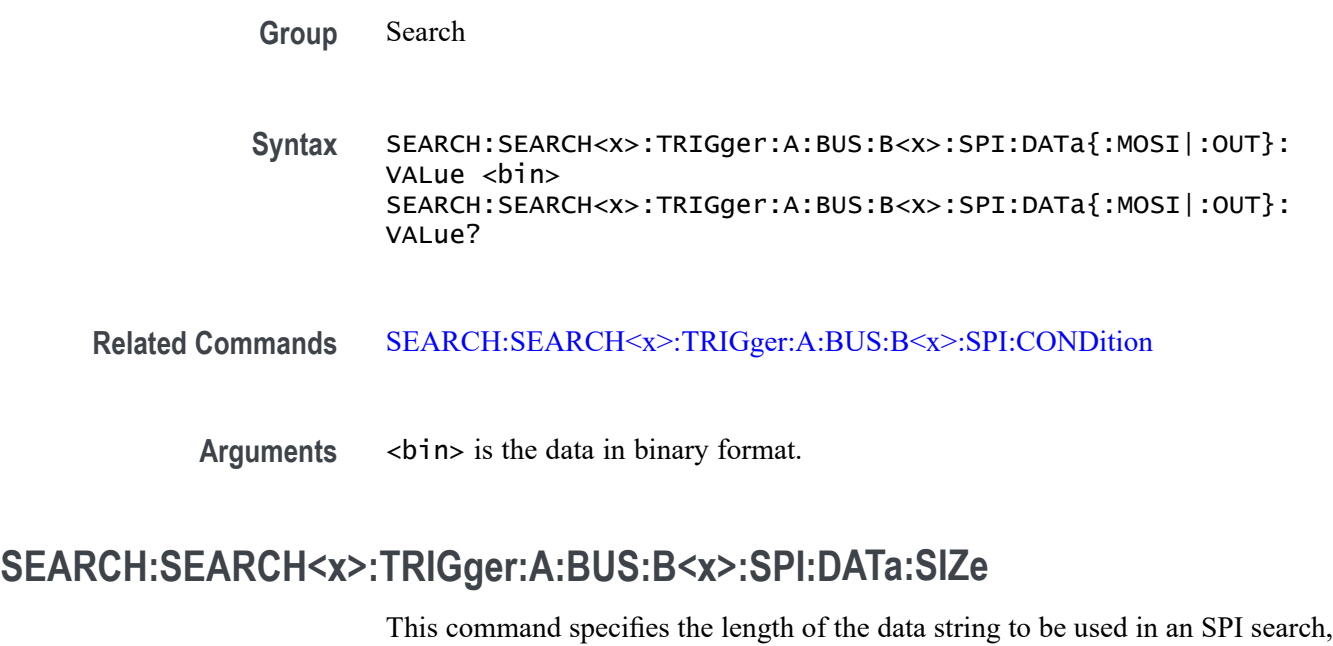

if the search condition is MISO, MOSI, or MISOMOSI. SEARCH<x> is the search number, which is always 1, and B<x>

**Conditions** This command requires a DPO4EMBD application module for DPO/MSO4000B and MDO4000/Bmodels or MDO3EMBD application module for MDO3000 models.

**Group** Search

**Syntax** SEARCH:SEARCH<x>:TRIGger:A:BUS:B<x>:SPI:DATa:SIZe <NR1> SEARCH:SEARCH<x>:TRIGger:A:BUS:B<x>:SPI:DATa:SIZe?

**Related Commands** [SEARCH:SEARCH<x>:TRIGger:A:BUS:B<x>:SPI:CONDition](#page-727-0)

**Arguments** <NR1> is the data string length in bytes.

## **SEARCH:SEARCH<x>:TRIGger:A:BUS:B<x>:USB:ADDRess:HIVALue**

This command specifies the upper limit of the address string for the inside-of-range and outside-of-range qualifiers to be used in aUSB search. Use the command [SEARCH:SEARCH<x>:TRIGger:A:BUS:B<x>:USB:ADDRess:VALue](#page-730-0) to set the lower limit. SEARCH<x> is the search number, which is always 1, and B<x>

<span id="page-730-0"></span>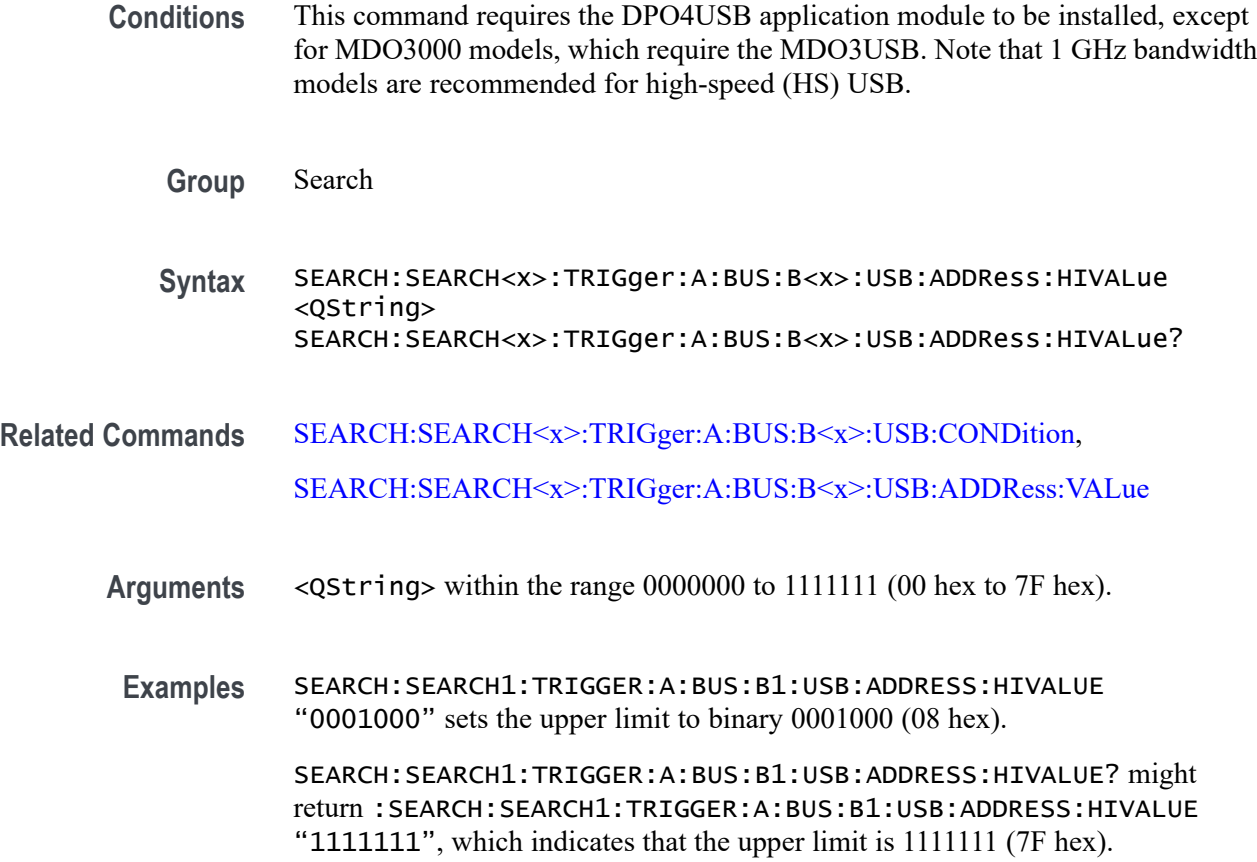

## **SEARCH:SEARCH<x>:TRIGger:A:BUS:B<x>:USB:ADDRess:VALue**

This command specifies the address value for the lower limit for inside-of-range and outside-of-range qualifiers to be used in a USB search. SEARCH<x> is the search number, which is always 1, and B<x>

**Conditions** This command requires the DPO4USB application module to be installed, except for MDO3000 models, which require the MDO3USB. Note that 1 GHz bandwidth models are recommended for high-speed (HS) USB.

- **Group** Search
- **Syntax** SEARCH:SEARCH<x>:TRIGger:A:BUS:B<x>:USB:ADDRess:VALue <QString> SEARCH:SEARCH<x>:TRIGger:A:BUS:B<x>:USB:ADDRess:VALue?

#### **Related Commands** [SEARCH:SEARCH<x>:TRIGger:A:BUS:B<x>:USB:CONDition](#page-731-0)

<span id="page-731-0"></span>**Arguments** <QString> within the range 0000000 to 1111111 (00 hex to 7F hex).

**Examples** SEARCH:SEARCH1:TRIGGER:A:BUS:B1:USB:ADDRESS:VALUE "0001000" sets the binary address to 0001000 (08 hex).

> SEARCH:SEARCH1:TRIGGER:A:BUS:B1:USB:ADDRESS:VALUE? might return :SEARCH:SEARCH1:TRIGGER:A:BUS:B1:USB:ADDRESS:VALUE "1000000", which indicates that the binary address is 100000 (40 hex).

### **SEARCH:SEARCH<x>:TRIGger:A:BUS:B<x>:USB:CONDition**

This command specifies the search condition for a USB search. SEARCH<x> is the search number, which is always 1, and B<x>

- **Conditions** This command requires the DPO4USB application module to be installed, except for MDO3000 models, which require the MDO3USB. Note that 1 GHz bandwidth models are recommended for high-speed (HS) USB.
	- **Group** Search

**Syntax** SEARCH:SEARCH<x>:TRIGger:A:BUS:B<x>:USB:CONDition {SYNC|RESET|SUSPEND|RESUME|EOP|TOKENPacket|DATAPacket |HANDSHAKEPacket|SPECIALPacket|ERRor}

SEARCH:SEARCH<x>:TRIGger:A:BUS:B<x>:USB:CONDition?

**Arguments** SYNC specifies to search for a Sync field of a packet.

RESET specifies to search for a reset condition.

SUSPEND specifies to search for a suspend condition.

RESUME specifies to search for a resume condition.

EOP specifies to search for an end-of-packet signal.

TOKENPacket specifies to search for a token packet.

DATAPacket specifies to search for a data packet

HANDSHAKEPacket specifies to search for a handshake packet.

SPECIALPacket specifies to search for a special status packet.

ERRor specifies to search for an error condition.

**Examples** SEARCH:SEARCH1:TRIGGER:A:BUS:B1:USB:CONDITION TOKENPACKET sets the search condition to be a token packet.

> SEARCH:SEARCH1:TRIGGER:A:BUS:B1:USB:CONDITION? might return :SEARCH:SEARCH1:TRIGGER:A:BUS:B1:USB:CONDITION SYNC, which indicates that the search condition is a sync field.

## **SEARCH:SEARCH<x>:TRIGger:A:BUS:B<x>:USB:DATa:HIVALue**

This command specifies the upper limit data value for the inside-of-range and outside-of-range qualifiers to be used in a USB search, when the search condition is set to DATAPacket. Use the command [SEARCH:SEARCH<x>:TRIGger:A:BUS:B<x>:USB:DATa:VALue](#page-734-0) to set the lower limit. SEARCH<x> is the search number, which is always 1, and B<x>

- **Conditions** This command requires the DPO4USB application module to be installed, except for MDO3000 models, which require the MDO3USB. Note that 1 GHz bandwidth models are recommended for high-speed (HS) USB.
	- **Group** Search

**Syntax** SEARCH:SEARCH<x>:TRIGger:A:BUS:B<x>:USB:DATa:HIVALue <QString> SEARCH:SEARCH<x>:TRIGger:A:BUS:B<x>:USB:DATa:HIVALue?

- **Related Commands** [SEARCH:SEARCH<x>:TRIGger:A:BUS:B<x>:USB:CONDition,](#page-731-0) [SEARCH:SEARCH<x>:TRIGger:A:BUS:B<x>:USB:DATa:VALue](#page-734-0)
	- **Arguments** <QString> within the range 00000000 to 11111111 (00 hex to FF hex).

**Examples** SEARCH:SEARCH1:TRIGGER:A:BUS:B1:USB:DATA:HIVALUE "00001000" sets the upper limit to binary 00001000 (08 hex).

> SEARCH:SEARCH1:TRIGGER:A:BUS:B1:USB:DATA:HIVALUE? might return :SEARCH:SEARCH1:TRIGGER:A:BUS:B1:USB:DATA:HIVALUE "01111111", which indicates that the upper limit is 01111111 (7F hex).

## **SEARCH:SEARCH<x>:TRIGger:A:BUS:B<x>:USB:DATa:OFFSet**

This command specifies the data offset in bytes to search for in a USB search. The minimum and default values are 0 and the maximum is 1024. SEARCH<x> is the search number, which is always 1, and B<x>

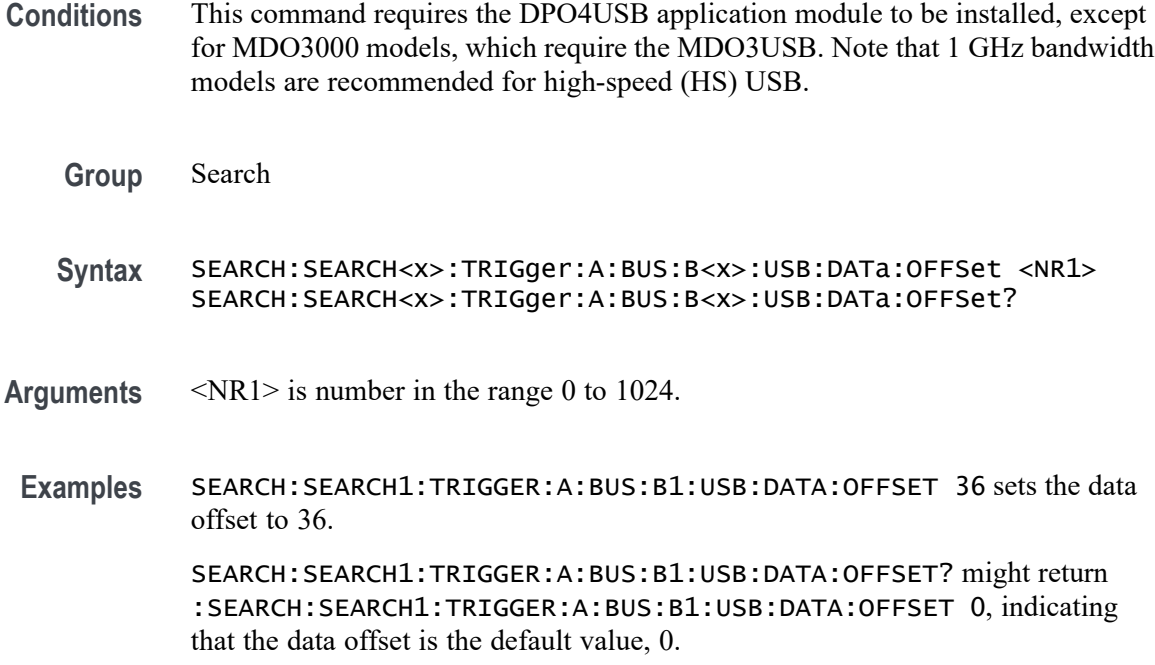

## **SEARCH:SEARCH<x>:TRIGger:A:BUS:B<x>:USB:DATa:SIZe**

This command specifies the number of contiguous data bytes to search for in a USB search. The minimum and default values are 1 and the maximum value is 16. SEARCH<x> is the search number, which is always 1, and B<x>

- **Conditions** This command requires the DPO4USB application module to be installed, except for MDO3000 models, which require the MDO3USB. Note that 1 GHz bandwidth models are recommended for high-speed (HS) USB.
	- **Group** Search
	- **Syntax** SEARCH:SEARCH<x>:TRIGger:A:BUS:B<x>:USB:DATa:SIZe <NR1> SEARCH:SEARCH<x>:TRIGger:A:BUS:B<x>:USB:DATa:SIZe?
- **Arguments** <NR1> is number in the range 1 to 16.
- **Examples** SEARCH:SEARCH1:TRIGGER:A:BUS:B1:USB:DATA:SIZE 4 sets the oscilloscope to search on four contiguous data bytes.

SEARCH:SEARCH1:TRIGGER:A:BUS:B1:USB:DATA:SIZE? might return , :SEARCH:SEARCH1:TRIGGER:A:BUS:B1:USB:DATA:SIZE 6 indicating that the oscilloscope will search on 6 contiguous data bytes.

# <span id="page-734-0"></span>**SEARCH:SEARCH<x>:TRIGger:A:BUS:B<x>:USB:DATa:TYPe**

This command specifies the data type to be used in a USB search, when the search condition is set to DATAPacket. SEARCH<x> is the search number, which is always 1, and B<x>

- **Conditions** This command requires the DPO4USB application module to be installed, except for MDO3000 models, which require the MDO3USB. Note that 1 GHz bandwidth models are recommended for high-speed (HS) USB.
	- **Group** Search
	- **Syntax** SEARCH:SEARCH<x>:TRIGger:A:BUS:B<x>:USB:DATa:TYPe {ANY|DATA0|DATA1}

SEARCH:SEARCH<x>:TRIGger:A:BUS:B<x>:USB:DATa:TYPe?

- **Related Commands** [SEARCH:SEARCH<x>:TRIGger:A:BUS:B<x>:USB:CONDition](#page-731-0)
	- **Arguments** ANY indicates either a DATA0 or DATA1 data packet type.

DATA0 indicates a DATA0 data packet type.

- DATA1 indicates a DATA1 data packet type.
- **Examples** SEARCH:SEARCH1:TRIGGER:A:BUS:B1:USB:DATA:TYPE DATA0 sets the oscilloscope to search on a DATA0 data packet type.

SEARCH:SEARCH1:TRIGGER:A:BUS:B1:USB:DATA:TYPE? might return :SEARCH:SEARCH1:TRIGGER:A:BUS:B1:USB:DATA:TYPE DATA1, indicating that the data packet type is set to DATA1.

## **SEARCH:SEARCH<x>:TRIGger:A:BUS:B<x>:USB:DATa:VALue**

This command specifies the lower limit value for the inside-of-range and outside-of-range qualifiers to be used in a USB search, when the search condition is set to DATAPacket. SEARCH<x> is the search number, which is always 1, and B<x>

**Conditions** This command requires the DPO4USB application module to be installed, except for MDO3000 models, which require the MDO3USB. Note that 1 GHz bandwidth models are recommended for high-speed (HS) USB.

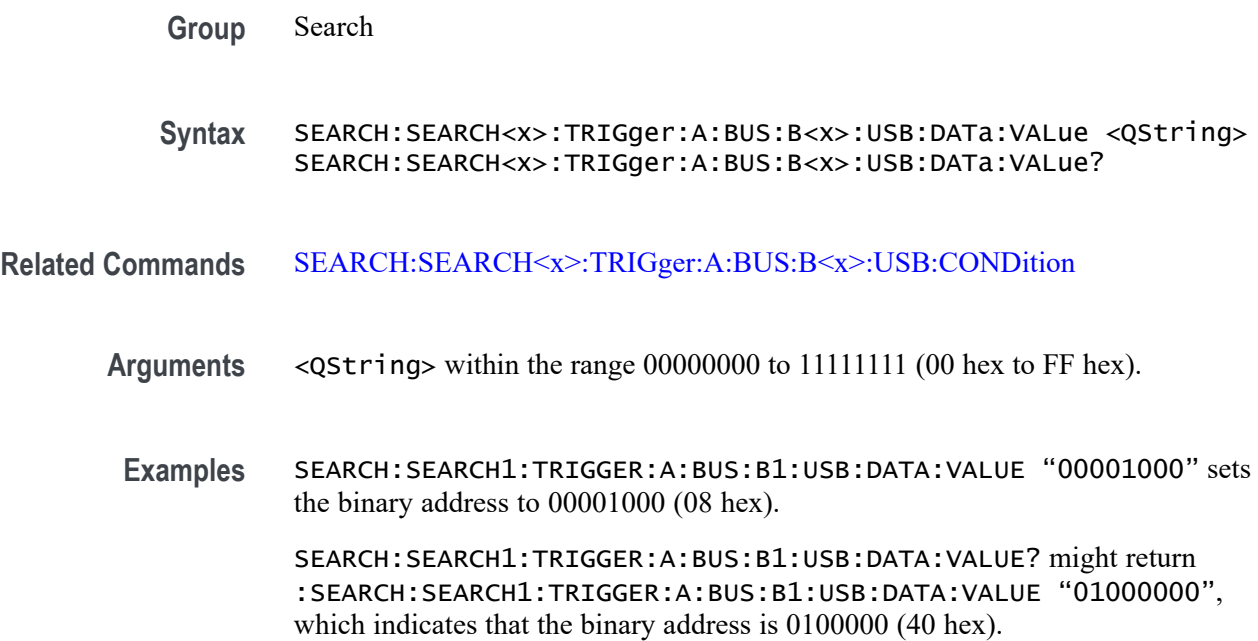

### **SEARCH:SEARCH<x>:TRIGger:A:BUS:B<x>:USB:ENDPoint:VALue**

This command specifies the endpoint value to be used for a USB search. SEARCH<x> is the search number, which is always 1, and B<x>

- **Conditions** This command requires the DPO4USB application module to be installed, except for MDO3000 models, which require the MDO3USB. Note that 1 GHz bandwidth models are recommended for high-speed (HS) USB.
	- **Group** Search
	- **Syntax** SEARCH:SEARCH<x>:TRIGger:A:BUS:B<x>:USB:ENDPoint:VALue <QString> SEARCH:SEARCH<x>:TRIGger:A:BUS:B<x>:USB:ENDPoint:VALue?
- **Related Commands** [SEARCH:SEARCH<x>:TRIGger:A:BUS:B<x>:USB:CONDition](#page-731-0)
	- **Arguments** <QString> within the range 0000 to 1111 (00 hex to 0F hex).
		- **Examples** SEARCH:SEARCH1:TRIGGER:A:BUS:B1:USB:ENDPOINT:VALUE "1000" sets the binary address to 1000 (08 hex).

SEARCH:SEARCH1:TRIGGER:A:BUS:B1:USB:ENDPOINT:VALUE? might return :SEARCH:SEARCH1:TRIGGER:A:BUS:B1:USB:ENDPOINT:VALUE "1001", which indicates that the binary address is 1001 (09 hex).

## **SEARCH:SEARCH<x>:TRIGger:A:BUS:B<x>:USB:ERRTYPE**

This command specifies the error type to search for in a USB search, when the search condition is set to ERROP. SEARCH<x> is the search number, which is always 1, and B<x>

- **Conditions** This command requires the DPO4USB application module to be installed, except for MDO3000 models, which require the MDO3USB. Note that 1 GHz bandwidth models are recommended for high-speed (HS) USB.
	- **Group** Search
	- **Syntax** SEARCH:SEARCH<x>:TRIGger:A:BUS:B<x>:USB:ERRTYPE {PID|CRC5|CRC16|BITSTUFFing}
		- SEARCH:SEARCH<x>:TRIGger:A:BUS:B<x>:USB:ERRTYPE?
- **Related Commands** [SEARCH:SEARCH<x>:TRIGger:A:BUS:B<x>:USB:CONDition](#page-731-0)
	- **Arguments** PID indicates the error type is set to packet ID.
		- CRC5 indicates the error type is set to 5-bit CRC.
			- CRC16 indicates the error type is set to 16-bit CRC.
			- BITSTUFFing indicates the error type is set to bit stuffing.
	- **Examples** SEARCH:SEARCH1:TRIGGER:A:BUS:B1:USB:CONDITION PID sets the error search condition to packet ID.
		- SEARCH:SEARCH1:TRIGGER:A:BUS:B1:USB:CONDITION? might return :SEARCH:SEARCH1:TRIGGER:A:BUS:B1:USB:CONDITION PID, indicating the error search condition is packet ID.

## **SEARCH:SEARCH<x>:TRIGger:A:BUS:B<x>:USB:HANDSHAKEType**

This command specifies the handshake type to be used in a USB search. SEARCH<x> is the search number, which is always 1, and B<x>

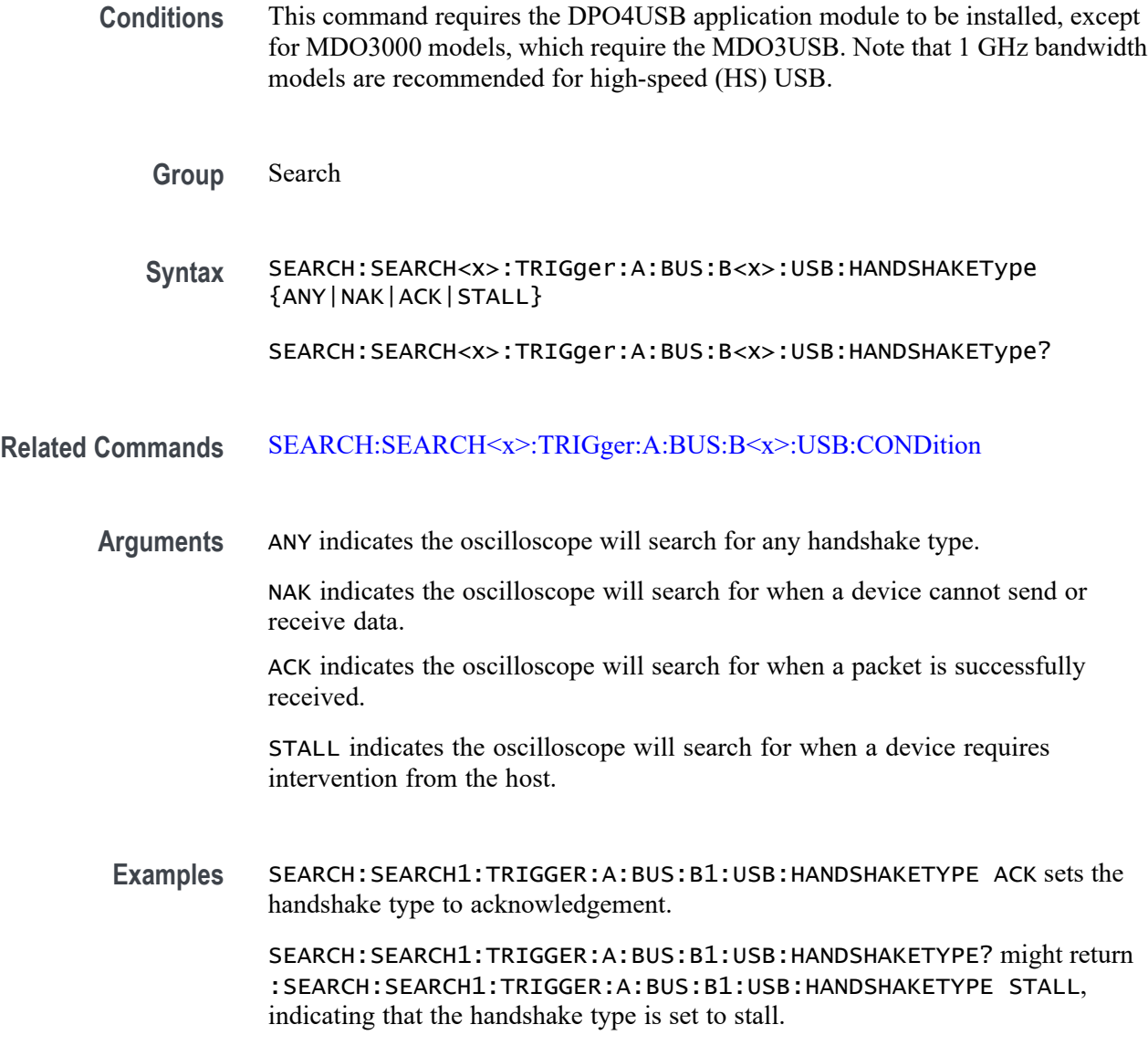

# **SEARCH:SEARCH<x>:TRIGger:A:BUS:B<x>:USB:QUALifier**

This command specifies the qualifiers for address, endpoint and data to be used in a USB search . SEARCH<x> is the search number, which is always 1, and B<x>

**Conditions** This command requires the DPO4USB application module to be installed, except for MDO3000 models, which require the MDO3USB. Note that 1 GHz bandwidth models are recommended for high-speed (HS) USB.

**Group** Search

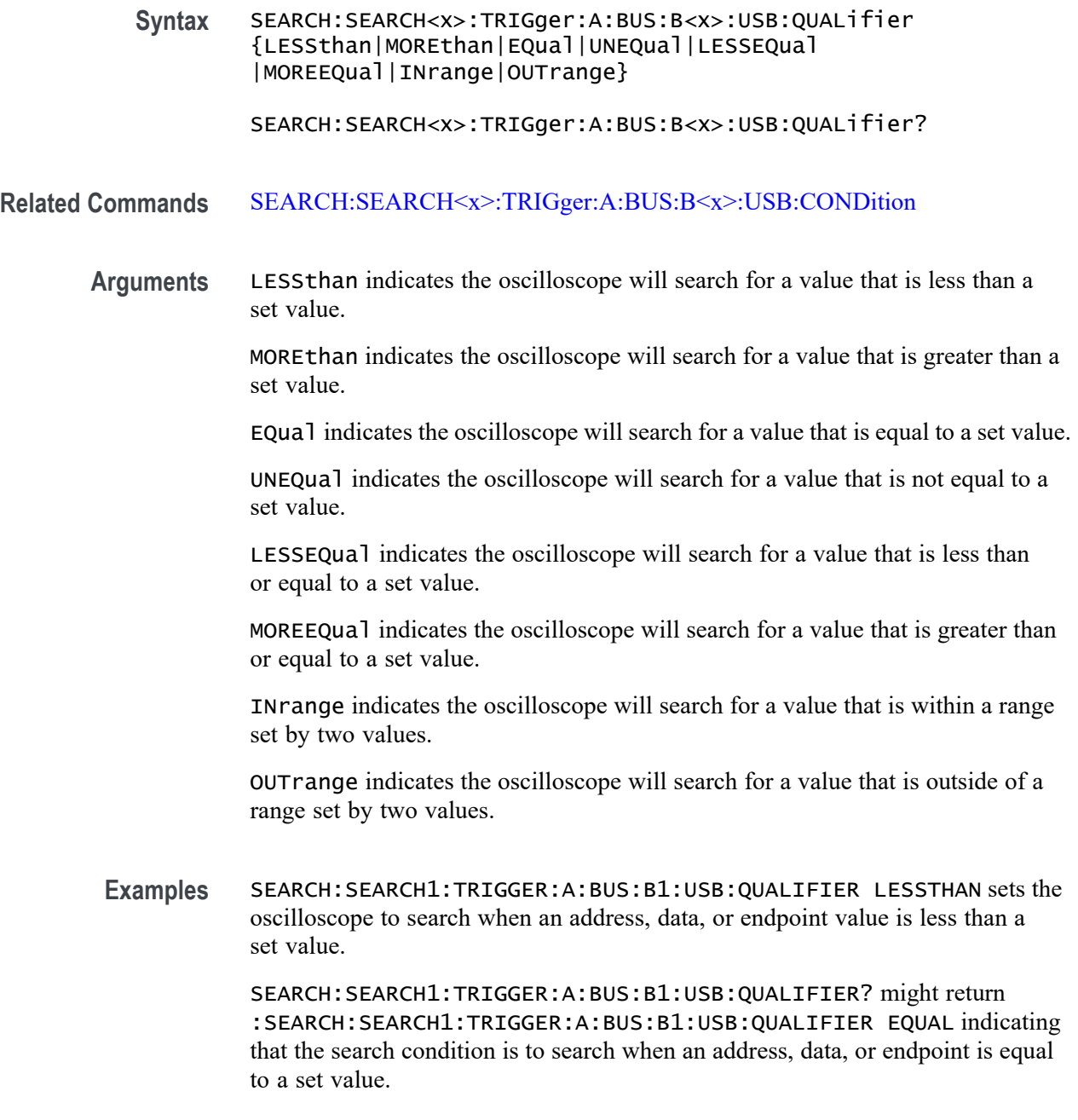

# **SEARCH:SEARCH<x>:TRIGger:A:BUS:B<x>:USB:SOFFRAMENUMber**

This command specifies the value for the start of frame to be used in a USB search, when the search condition is set to TOKENPacket, and the token type is set to SOF (Start of Frame). SEARCH<x> is the search number, which is always 1, and B<x>

<span id="page-739-0"></span>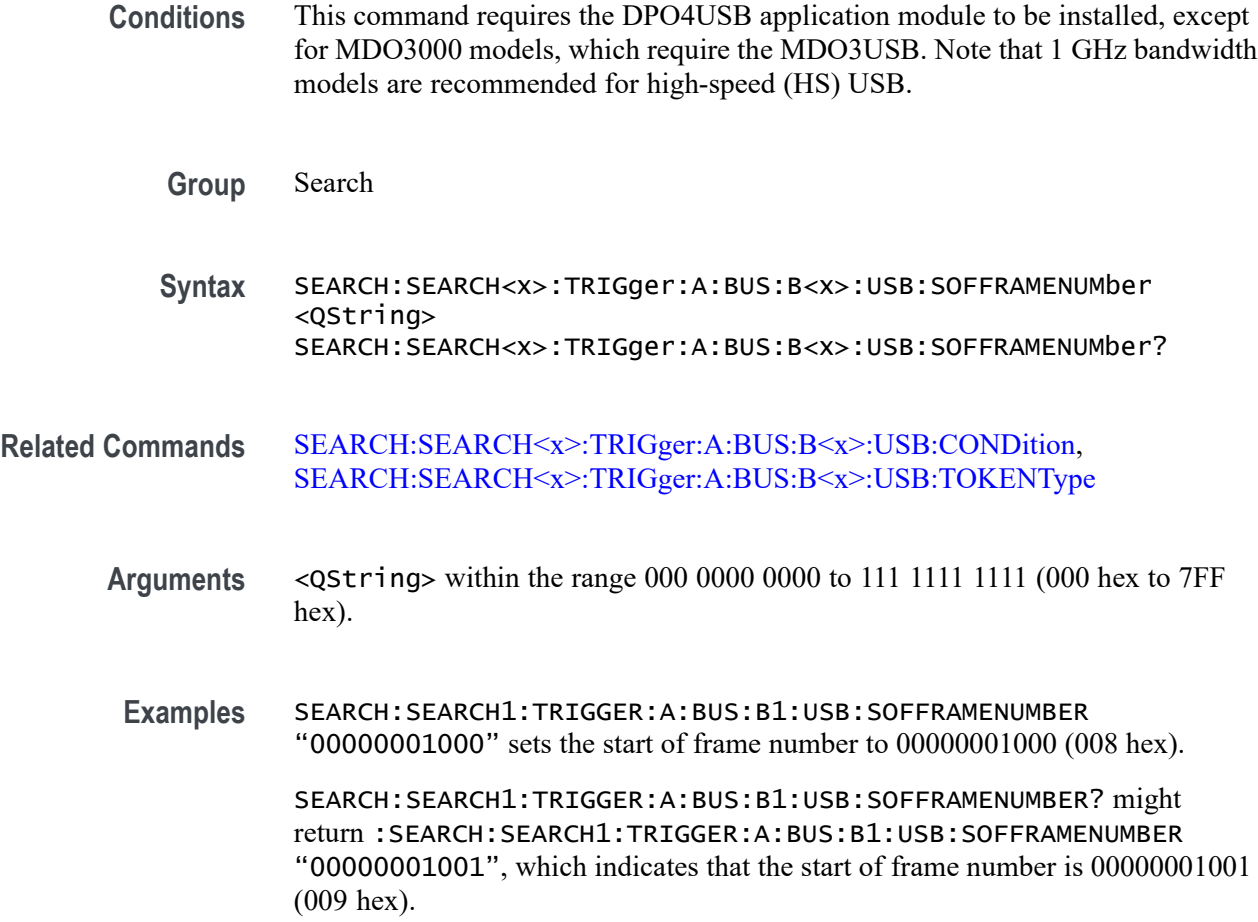

# **SEARCH:SEARCH<x>:TRIGger:A:BUS:B<x>:USB:SPECIALType**

This command specifies the packet ID (PID) for the special packet to be used in a USB search: any, preamble or reserved. SEARCH<x> is the search number, which is always 1, and B<x>

- **Conditions** This command requires the DPO4USB application module to be installed, except for MDO3000 models, which require the MDO3USB. Note that 1 GHz bandwidth models are recommended for high-speed (HS) USB.
	- **Group** Search
	- **Syntax** SEARCH:SEARCH<x>:TRIGger:A:BUS:B<x>:USB:SPECIALType {ANY|PREamble|RESERVed}

```
SEARCH:SEARCH<x>:TRIGger:A:BUS:B<x>:USB:SPECIALType?
```
- **Arguments** ANY indicates the oscilloscope will search for any type of special packet. PREamble indicates the oscilloscope will search for a preamble special packet. RESERVed indicates the oscilloscope will search for a reserved special packet.
- **Examples** SEARCH:SEARCH1:TRIGGER:A:BUS1:USB:SPECIALTYPE PREAMBLE sets the special packet type to preamble.

SEARCH:SEARCH1:TRIGGER:A:BUS1:USB:SPECIALTYPE? might return :SEARCH:SEARCH1:TRIGGER:A:BUS1:USB:SPECIALTYPE PREAMBLE, indicating that the special type is set to preamble.

# **SEARCH:SEARCH<x>:TRIGger:A:BUS:B<x>:USB:SPLit:ET:VALue**

When searching on a high-speed USB split transaction, this command specifies the split transaction endpoint type value to search for. SEARCH<x> is the search number, which is always 1, and B<x>

- **Conditions** This command requires the DPO4USB application module to be installed, except for MDO3000 models, which require the MDO3USB. Note that 1 GHz bandwidth models are recommended for high-speed (HS) USB.
	- **Group** Search
	- **Syntax** SEARCH:SEARCH<x>:TRIGger:A:BUS:B<x>:USB:SPLit:ET:VALue {NOCARE|CONTRol|ISOchronous|BULK|INTERRUPT}
		- SEARCH:SEARCH<x>:TRIGger:A:BUS:B<x>:USB:SPLit:ET:VALue?
- **Related Commands** [SEARCH:SEARCH<x>:TRIGger:A:BUS:B<x>:USB:SPECIALType](#page-739-0)
	- **Arguments** NOCARE any endpoint type.

CONTRol — control endpoint type.

ISOchronous — isochronous endpoint type.

BULK — bulk endpoint type (BULK-IN or BULK-OUT).

 $INTERRUPT — interrupt endpoint type (InterruptedException).$ 

**Examples** SEARCH:SEARCH1:TRIGger:A:BUS:B1:USB:SPLit:ET:VALue iso sets the endpoint type to search for to isochronous.

SEARCH:SEARCH1:TRIGger:A:BUS:B1:USB:SPLit:ET:VALue? might return BULK, indicating that the bulk endpoint type has been specified to search for.

### **SEARCH:SEARCH<x>:TRIGger:A:BUS:B<x>:USB:SPLit:HUB:VALue**

When searching on a high-speed USB split transaction, this command specifies the split transaction hub address value to search for. The value can be up to 7 characters long. The default is all X's (don't care). SEARCH $\langle x \rangle$  is the search number, which is always 1, and B<x>.

- **Conditions** This command requires the DPO4USB application module to be installed, except for MDO3000 models, which require the MDO3USB. Note that 1 GHz bandwidth models are recommended for high-speed (HS) USB.
	- **Group** Search

**Syntax** SEARCH:SEARCH<x>:TRIGger:A:BUS:B<x>:USB:SPLit:HUB:VALue <QString> SEARCH:SEARCH<x>:TRIGger:A:BUS:B<x>:USB:SPLit:HUB:VALue?

#### **Related Commands** [SEARCH:SEARCH<x>:TRIGger:A:BUS:B<x>:USB:SPECIALType](#page-739-0)

- **Arguments** QString is a quoted string of up to 7 characters. The valid characters are 0 and 1.
	- **Examples** SEARCH:SEARCH1:TRIGger:A:BUS:B1:USB:SPLit:HUB:VALue "001010" sets the split transaction hub address to search for to 001010.

SEARCH:SEARCH1:TRIGger:A:BUS:B1:USB:SPLit:HUB:VALue? might return XXXXXXX, indicating that the hub address value to search for doesn't matter.

## **SEARCH:SEARCH<x>:TRIGger:A:BUS:B<x>:USB:SPLit:PORT:VALue**

When searching on a high-speed USB split transaction, this command specifies the split transaction port address value to search for. The value can be up to 7 characters long. The default is all X's (don't care). SEARCH $\langle x \rangle$  is the search number, which is always 1, and B<x>

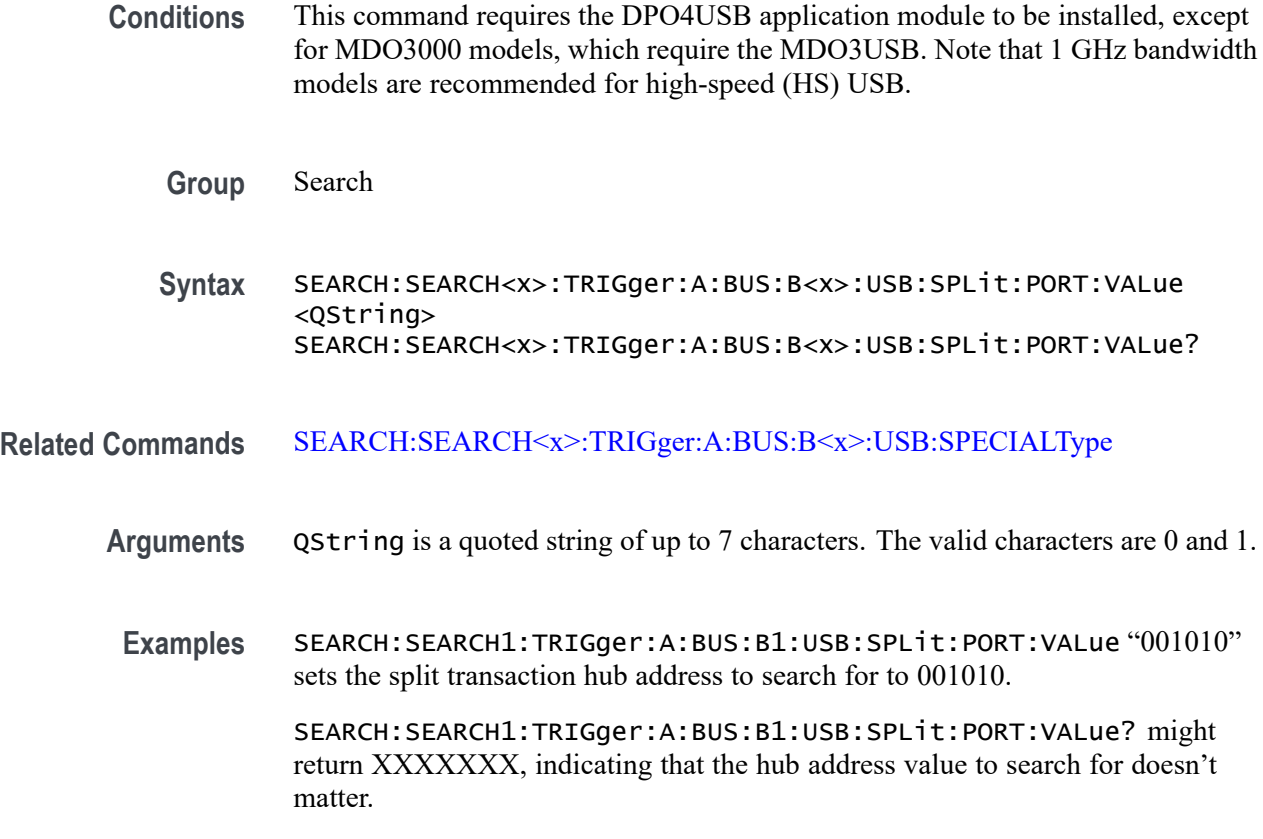

## **SEARCH:SEARCH<x>:TRIGger:A:BUS:B<x>:USB:SPLit:SC:VALue**

When searching on a high-speed USB split transaction, this command specifies whether to search for the start or complete phase of the split transaction, based on the Start/Complete bit field value. ( $0 =$  Start,  $1 =$  Complete). The default is NOCARE. SEARCH<x> is the search number, which is always 1, and B<x>

- **Conditions** This command requires the DPO4USB application module to be installed, except for MDO3000 models, which require the MDO3USB. Note that 1 GHz bandwidth models are recommended for high-speed (HS) USB.
	- **Group** Search
	- **Syntax** SEARCH:SEARCH<x>:TRIGger:A:BUS:B<x>:USB:SPLit:SC:VALue {NOCARE|SSPLIT|CSPLIT} SEARCH:SEARCH<x>:TRIGger:A:BUS:B<x>:USB:SPLit:SC:VALue?
- **Related Commands** [SEARCH:SEARCH<x>:TRIGger:A:BUS:B<x>:USB:SPECIALType](#page-739-0)
- **Arguments** NOCARE search for either the start or complete phase of the split transaction.
	- SSPLIT search for the start phase of the split transaction.

CSPLIT — search for the complete phase of the split transaction.

**Examples** SEARCH:SEARCH1:TRIGger:A:BUS:B1:USB:SPLit:SC:VALue SSPLIT specifies to search for the start phase of the split transaction.

> SEARCH:SEARCH1:TRIGger:A:BUS:B1:USB:SPLit:SC:VALue? might indicate NOCARE, specifying that it doesn't matter whether to search for the start or complete phase of the split transaction.

### **SEARCH:SEARCH<x>:TRIGger:A:BUS:B<x>:USB:SPLit:SE:VALue**

When searching for a high-speed USB split transaction, this command specifies the split transaction start/end bit value to search for.SEARCH<x> is the search number, which is always 1, and B<x>

*NOTE. The start and end bits are interpreted based on the type of split transaction:*

*For Interrupt and control transactions, the S bit means Speed: 0 = Full Speed, 1 = Low Speed.*

*For bulk IN/OUT and isochronous IN start-split transactions, the S field must be 0.*

*For bulk/control IN/OUT, interrupt IN/OUT, and isochronous IN start-split transactions, the E field must be 0.*

*For full-speed isochronous OUT start-split transactions, the S (Start) and E (End) fields specify how the high-speed data payload corresponds to data for a full-speed data packet as shown below:*

*S E High-speed to Full-speed Data Relation*

*0 0 High-speed data is the middle of the full-speed data payload.*

*0 1 High-speed data is the end of the full-speed data payload.*

*1 0 High-speed data is the beginning of the full-speed data payload.*

*1 1 High-speed data is all of the full speed data payload.*

**Conditions** This command requires the DPO4USB application module to be installed, except for MDO3000 models, which require the MDO3USB. Note that 1 GHz bandwidth models are recommended for high-speed (HS) USB.

**Group** Search

<span id="page-744-0"></span>**Syntax** SEARCH:SEARCH<x>:TRIGger:A:BUS:B<x>:USB:SPLit:SE:VALue {NOCARE|FULLSPeed|LOWSPeed|ISOSTART|ISOMID|ISOEND|ISOALL}

SEARCH:SEARCH<x>:TRIGger:A:BUS:B<x>:USB:SPLit:SE:VALue?

#### **Related Commands** [SEARCH:SEARCH<x>:TRIGger:A:BUS:B<x>:USB:SPECIALType](#page-739-0)

**Arguments** NOCARE — any combination of S and E bits. FULLSPeed — S bit = 0, E bit = 0. LOWSPeed — S bit = 1, E bit = 0. **ISOSTART** — S bit = 1, E bit = 0. ISOMID — see note above. ISOEND — see note above. ISOALL — see note above.

**Examples** SEARCH:SEARCH1:TRIGger:A:BUS:B1:USB:SPLit:SE:VALue ISOEND specifies to search for the ISOEND split transaction value.

SEARCH:SEARCH1:TRIGger:A:BUS:B1:USB:SPLit:SE:VALue? might return FULLSPEED.

### **SEARCH:SEARCH<x>:TRIGger:A:BUS:B<x>:USB:TOKENType**

This command specifies the token type to be used in a USB search: any, start of frame, out, in, or setup. SEARCH<x> is the search number, which is always 1, and B<x>

- **Conditions** This command requires the DPO4USB application module to be installed, except for MDO3000 models, which require the MDO3USB. Note that 1 GHz bandwidth models are recommended for high-speed (HS) USB.
	- **Group** Search

**Syntax** SEARCH:SEARCH<x>:TRIGger:A:BUS:B<x>:USB:TOKENType {ANY|SOF|OUT|IN|SETUP}

SEARCH:SEARCH<x>:TRIGger:A:BUS:B<x>:USB:TOKENType?

**Arguments** ANY indicates any of the token types. SOF indicates a SOF (start-of-frame) token type OUT indicates an OUT token type. IN indicates an IN token type. SETUP indicates a SETUP token type. **Examples** SEARCH:SEARCH1:TRIGGER:A:BUS:B1:USB:TOKENTYPE SETUP sets the token type to SETUP. SEARCH:SEARCH1:TRIGGER:A:BUS:B1:USB:TOKENTYPE? might return :SEARCH:SEARCH1:TRIGGER:A:BUS:B1:USB:TOKENTYPE SOF if the token type is SOF.

# **SEARCH:SEARCH<x>:TRIGger:A:BUS:SOUrce**

This command specifies the source of a bus search.  $\langle x \rangle$  is the search number. SEARCH<x> is the search number, which is always 1.

**Group** Search

**Syntax** SEARCH:SEARCH<x>:TRIGger:A:BUS:SOUrce {B1|B2|B3|B4} SEARCH:SEARCH<x>:TRIGger:A:BUS:SOUrce?

- **Arguments** B1 specifies the Bus 1 source.
	- B2 specifies the Bus 2 source.
	- B3 specifies the Bus 3 source.

B4 specifies the Bus 4 source.

### **SEARCH:SEARCH<x>:TRIGger:A:EDGE:SLOpe**

This command specifies the slope to be used in an edge search: rising, falling or either.  $\langle x \rangle$  is the search number. SEARCH $\langle x \rangle$  is the search number, which is always 1.

**Group** Search

**Syntax** SEARCH:SEARCH<x>:TRIGger:A:EDGE:SLOpe {RISe|FALL|EITHer} SEARCH:SEARCH<x>:TRIGger:A:EDGE:SLOpe?

**Arguments** RISe specifies a rising edge.

FALL specifies a falling edge.

EITHer specifies to trigger on either the rising or falling edge of a signal.

## **SEARCH:SEARCH<x>:TRIGger:A:EDGE:SOUrce**

This command specifies the source waveform to be used in an edge search .  $\langle x \rangle$ is the search number. SEARCH<x> is the search number, which is always 1.

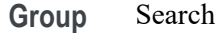

**Syntax** SEARCH:SEARCH<x>:TRIGger:A:EDGE:SOUrce {CH1|CH2|CH3|CH4|MATH|REF1|REF2|REF3|REF4|D0|D1|D2|D3 |D4|D5|D6|D7|D8|D9|D10|D11|D12|D13|D14|D15|RF\_AMPlitude| RF\_FREQuency|RF\_PHASe}

SEARCH:SEARCH<x>:TRIGger:A:EDGE:SOUrce?

**Arguments** CH1–4 specifies an analog channel as the source waveform.

MATH specifies the math waveform as the source waveform.

REF1–4 specifies a reference waveform as the source waveform.

D0–D15 specifies a digital channel as the source waveform.

RF\_AMPlitude|RF\_FREQuency|RF\_PHASe specify an RF time domain trace as the source. (MDO4000/B/ and MDO4000C with option SA3 or SA6 only.)

### **SEARCH:SEARCH<x>:TRIGger:A:LEVel:CH<x>**

This command sets the threshold level to use when searching on an analog waveform. x can be 1 - 4.

- **Group** Search
- **Syntax** SEARCH:SEARCH<x>:TRIGger:A:LEVel:CH<x> {<NR3>|ECL|TTL} SEARCH:SEARCH<x>:TRIGger:A:LEVel:CH<x>?
- **Arguments** <NR3> is a floating point number that sets the threshold level to search for, in Volts, when searching on channel  $\langle x \rangle$ .

ECL sets the threshold level to a preset ECL high level of -1.3V.

TTL sets the threshold level to a preset TTL high level of 1.4V.

## **SEARCH:SEARCH<x>:TRIGger:A:LEVel:MATH**

This command sets the threshold level to use when searching on the math waveform.

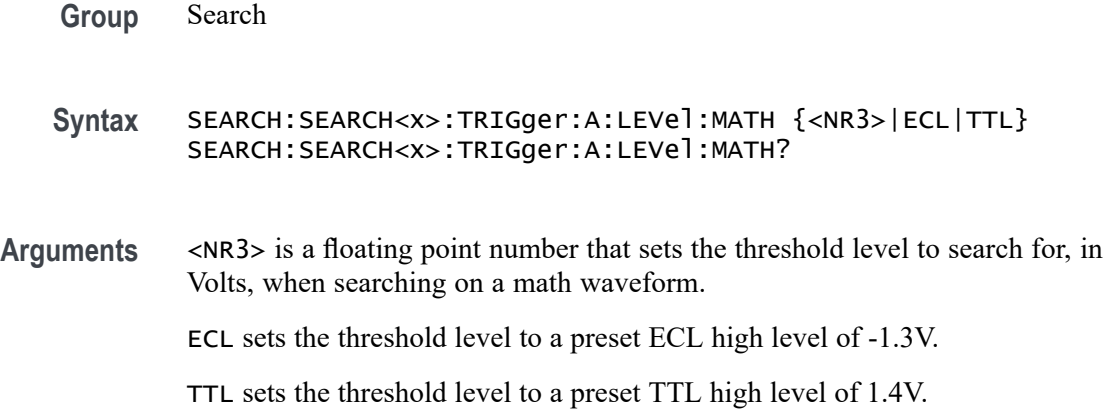

# **SEARCH:SEARCH<x>:TRIGger:A:LEVel:REF<x>**

This command sets the threshold level to use when searching on a reference waveform.

**Group** Search

**Syntax** SEARCH:SEARCH<x>:TRIGger:A:LEVel:REF<x> {<NR3>|ECL|TTL} SEARCH:SEARCH<x>:TRIGger:A:LEVel:REF<x>?

**Arguments** <NR3> is a floating point number that sets the threshold level to search for, in Volts, when searching on a reference waveform.

ECL sets the threshold level to a preset ECL high level of -1.3V.

TTL sets the threshold level to a preset TTL high level of 1.4V.

# **SEARCH:SEARCH<x>:TRIGger:A:LEVel:RF\_AMPlitude**

This command sets the threshold level to use when searching on the RF Amplitude vs. Time trace.

**Conditions** MDO4000/B and MDO4000C with option SA3 or SA6 only.

**Group** Search

**Syntax** SEARCH:SEARCH<x>:TRIGger:A:LEVel:RF\_AMPlitude  ${<}NRS$   $|ECL|TTL$ } SEARCH:SEARCH<x>:TRIGger:A:LEVel:RF\_AMPlitude?

**Arguments** <NR3> is a floating point number that sets the threshold level, in Volts, to use when searching on the RF Amplitude vs. Time trace.

ECL sets the threshold level to a preset ECL high level of -1.3V.

TTL sets the threshold level to a preset TTL high level of 1.4V.

# **SEARCH:SEARCH<x>:TRIGger:A:LEVel:RF\_FREQuency**

This command sets the threshold level to use when searching on the RF Frequency vs. Time trace.

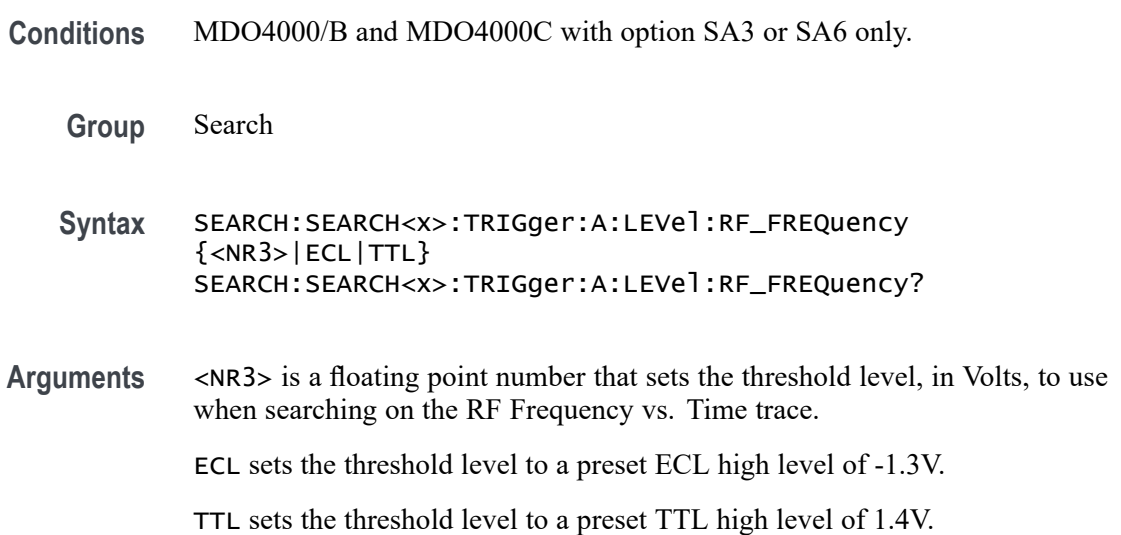

# **SEARCH:SEARCH<x>:TRIGger:A:LEVel:RF\_PHASe**

This command sets the threshold level to use when searching on the RF Phase vs. Time trace.

**Conditions** MDO4000/B and MDO4000C with option SA3 or SA6 only.

#### **Group** Search

**Syntax** SEARCH:SEARCH<x>:TRIGger:A:LEVel:RF\_PHASe {<NR1>|ECL|TTL} SEARCH:SEARCH<x>:TRIGger:A:LEVel:RF\_PHASe?

**Arguments** <NR3> is a floating point number that sets the threshold level, in Volts, to use when searching on the RF Phase vs. Time trace.

ECL sets the threshold level to a preset ECL high level of -1.3V.

TTL sets the threshold level to a preset TTL high level of 1.4V.

### **SEARCH:SEARCH<x>:TRIGger:A:LOGIc:FUNCtion**

This command specifies the logic operator to be used in a logic search.  $\langle x \rangle$  is the search number, which is always 1.

**Group** Search

**Syntax** SEARCH:SEARCH<x>:TRIGger:A:LOGIc:FUNCtion {AND|NANd|NOR|OR} SEARCH:SEARCH<x>:TRIGger:A:LOGIc:FUNCtion?

**Arguments** AND places a mark if all conditions are true.

NANd places a mark if any of the conditions are false.

NOR places a mark if all conditions are false.

OR places a mark if any of the conditions are true.

## **SEARCH:SEARCH<x>:TRIGger:A:LOGIc:INPut:CH<x>**

This command specifies the logic condition to be used in a logic search when the input is an analog channel. SEARCH<x> is the search number, which is always 1, and CH<x> is the channel number, which can be 1–4.

**Group** Search

**Syntax** SEARCH:SEARCH<x>:TRIGger:A:LOGIc:INPut:CH<x> {HIGH|LOW|X} SEARCH:SEARCH<x>:TRIGger:A:LOGIc:INPut:CH<x>?

**Arguments** HIGH specifies the logic high.

LOW specifies the logic low.

X specifies a "don't care" state.

# **SEARCH:SEARCH<x>:TRIGger:A:LOGIc:INPut:CLOCk:EDGE**

This command specifies the clock edge condition (rising or falling) to be used in a logic search.  $\langle x \rangle$  is the search number, which is always 1.

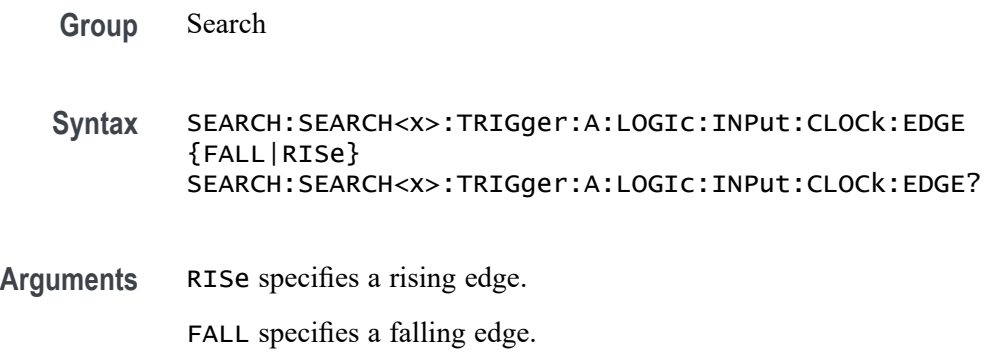

# **SEARCH:SEARCH<x>:TRIGger:A:LOGIc:INPut:CLOCk:SOUrce**

This command specifies the clock source to be used in a logic search.  $\langle x \rangle$  is the search number, which is always 1. If a clock source is defined, then the logic search is determined by the state of the other inputs at the clock transition. If no clock source is defined, then the logic search is determined only by the state of the inputs.

**Group** Search

**Syntax** SEARCH:SEARCH<x>:TRIGger:A:LOGIc:INPut:CLOCk:SOUrce {CH1|CH2|CH3|CH4|MATH|REF|NONe|D0|D1|D2|D3|D4|D5|D6|D7|D8 |D9|D10|D11|D12|D13|D14|D15|RF\_AMPlitude| RF\_FREQuency|RF\_PHASe}

SEARCH:SEARCH<x>:TRIGger:A:LOGIc:INPut:CLOCk:SOUrce?

**Arguments** CH1–4 specifies an analog channel as the clock source.

MATH specifies the math waveform as the clock source.

REF specifies the reference waveform as the clock source.

NONe specifies no clock source.

D0-D15 specifies a digital channel as the clock source.

RF\_AMPlitude|RF\_FREQuency|RF\_PHASe specify an RF time domain trace as the clock source. (MDO4000/B/C only.)

# **SEARCH:SEARCH<x>:TRIGger:A:LOGIc:INPut:D<x>**

This command specifies the logic condition to be used in a logic search when the input is a digital channel. SEARCH<x> is the search number, which is always 1, and  $D \ll \times$  is the digital channel number, which can be  $D0 - D16$ .

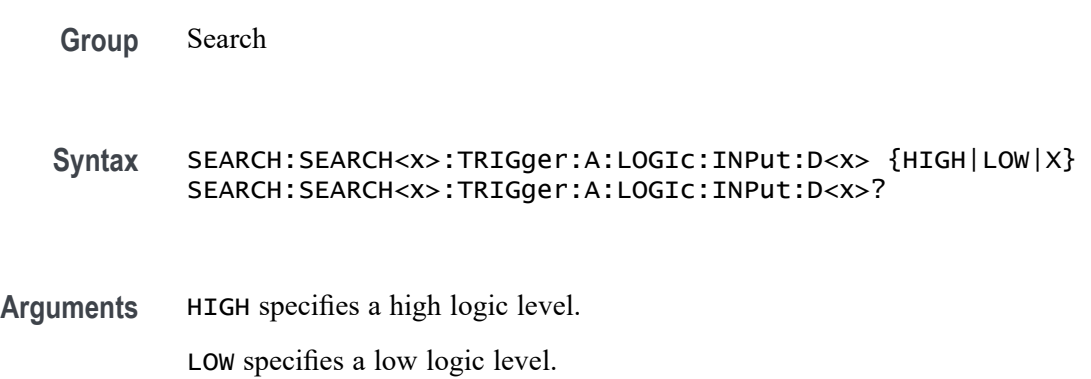

X specifies a "don't care" condition.

## **SEARCH:SEARCH<x>:TRIGger:A:LOGIc:INPut:MATH**

This command specifies the logic condition of the math input to be used in a logic search.  $\langle x \rangle$  is the search number, which is always 1.

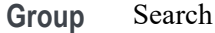

**Syntax** SEARCH:SEARCH<x>:TRIGger:A:LOGIc:INPut:MATH {HIGH|LOW|X} SEARCH:SEARCH<x>:TRIGger:A:LOGIc:INPut:MATH?

**Arguments** HIGH specifies a high logic level.

LOW specifies a low logic level.

X specifies a "don't care" condition.

# **SEARCH:SEARCH<x>:TRIGger:A:LOGIc:INPut:REF<x>**

This command specifies the logic condition of the reference waveform to be used in a logic search. SEARCH<x> is the search number, which is always 1, and REF<x> is the reference channel number, which can be 1–4.

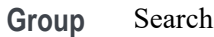

**Syntax** SEARCH:SEARCH<x>:TRIGger:A:LOGIc:INPut:REF<x> {HIGH|LOW|X} SEARCH:SEARCH<x>:TRIGger:A:LOGIc:INPut:REF<x>?

**Arguments** HIGH specifies a high logic level.

LOW specifies a low logic level.

X specifies a "don't care" condition.

# **SEARCH:SEARCH<x>:TRIGger:A:LOGIc:INPut:RF\_AMPlitude**

This command specifies the logic criteria to search for when searching using the RF Amplitude vs. Time trace. This command is used together with [SEARCH:SEARCH<x>:TRIGger:A:LOGIc:THReshold:RF\\_AMPlitude](#page-757-0) to search for an instance when the waveform goes higher or lower than the specified threshold. "LOW" specifies to only set a mark when the RF\_AMPlitude waveform drops below the logic threshold; likewise, "HIGH" specifies to set a mark when the waveform goes above the logic threshold. "X" specifies "don't care". SEARCH<x> is the search number, which is always 1.

**Conditions** MDO4000/B/C models only.

**Group** Search

- **Syntax** SEARCH:SEARCH<x>:TRIGger:A:LOGIc:INPut:RF\_AMPlitude  ${HIGH|LOW|X}$ SEARCH:SEARCH<x>:TRIGger:A:LOGIc:INPut:RF\_AMPlitude?
- **Related Commands** [TRIGger:A:LOGIc:INPut:RF](#page-913-0)

**Arguments** HIGH specifies a high logic level.

LOW specifies a low logic level.

X specifies a "don't care" condition.

**Examples** SEARCH:SEARCH1:TRIGger:A:LOGic:INPut:RF\_AMPlitude HIGH specifies to set a mark when the waveform goes above the logic threshold specified by [SEARCH:SEARCH<x>:TRIGger:A:LOGIc:THReshold:RF\\_AMPlitude](#page-757-0).

> SEARCH:SEARCH1:TRIGger:A:LOGic:INPut:RF\_AMPlitude? might return HIGH, indicating that the search engine has been set to set a mark when a waveform goes above the logic threshold specified by [SEARCH:SEARCH<x>:TRIGger:A:LOGIc:THReshold:RF\\_AMPlitude.](#page-757-0)

# **SEARCH:SEARCH<x>:TRIGger:A:LOGIc:INPut:RF\_FREQuency**

This command specifies the logic criteria to search for when searching using the RF Frequency vs. Time trace. This command is used together with [SEARCH:SEARCH<x>:TRIGger:A:LOGIc:THReshold:RF\\_FREQuency](#page-758-0) to search for an instance when the waveform goes higher or lower than the specified threshold. "LOW" specifies to only set a mark when the RF\_FREQuency waveform drops below the logic threshold; likewise, "HIGH" specifies to set a mark when the waveform goes above the logic threshold. "X" specifies "don't care". SEARCH<x> is the search number, which is always 1.

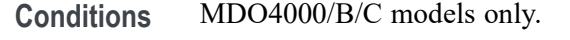

- **Group** Search
- **Syntax** SEARCH:SEARCH<x>:TRIGger:A:LOGIc:INPut:RF\_FREQuency  ${HIGH|LOW|X}$ SEARCH:SEARCH<x>:TRIGger:A:LOGIc:INPut:RF\_FREQuency?
- **Related Commands** [TRIGger:A:LOGIc:INPut:RF](#page-913-0)
	- **Arguments** HIGH specifies a high logic level.

LOW specifies a low logic level.

X specifies a "don't care" condition.

**Examples** SEARCH:SEARCH1:TRIGger:A:LOGic:INPut:RF\_FREQuency HIGH specifies to set a mark when the waveform goes above the logic threshold specified by [SEARCH:SEARCH<x>:TRIGger:A:LOGIc:THReshold:RF\\_FREQuency.](#page-758-0)

> SEARCH:SEARCH1:TRIGger:A:LOGic:INPut:RF\_FREQuency? might return HIGH, indicating that the search engine has been set to set a mark when a waveform goes above the logic threshold specified by [SEARCH:SEARCH<x>:TRIGger:A:LOGIc:THReshold:RF\\_FREQuency](#page-758-0).

# **SEARCH:SEARCH<x>:TRIGger:A:LOGIc:INPut:RF\_PHASe**

This command specifies the logic criteria to search for when searching using the RF Phase vs. Time trace. This command is used together with [SEARCH:SEARCH<x>:TRIGger:A:LOGIc:THReshold:RF\\_PHASe](#page-759-0) to search for an instance when the waveform goes higher or lower than the specified threshold. "LOW" specifies to only set a mark when the RF\_PHASe waveform drops below the logic threshold; likewise, "HIGH" specifies to set a mark when the waveform goes above the logic threshold. "X" specifies "don't care". SEARCH<x> is the search number, which is always 1.

- **Conditions** MDO4000/B/C models only.
	- **Group** Search
	- **Syntax** SEARCH:SEARCH<x>:TRIGger:A:LOGIc:INPut:RF\_PHASe {HIGH|LOW|X} SEARCH:SEARCH<x>:TRIGger:A:LOGIc:INPut:RF\_PHASe?
- **Related Commands** [TRIGger:A:LOGIc:INPut:RF](#page-913-0)
	- **Arguments** HIGH specifies a high logic level.

LOW specifies a low logic level.

X specifies a "don't care" condition.

**Examples** SEARCH:SEARCH1:TRIGger:A:LOGic:INPut:RF\_PHASe HIGH specifies to set a mark when the waveform goes above the logic threshold specified by [SEARCH:SEARCH<x>:TRIGger:A:LOGIc:THReshold:RF\\_PHASe](#page-759-0).

> SEARCH:SEARCH1:TRIGger:A:LOGic:INPut:RF\_PHASe? might return HIGH, indicating that the search engine has been set to set a mark when a waveform goes above the logic threshold specified by [SEARCH:SEARCH<x>:TRIGger:A:LOGIc:THReshold:RF\\_PHASe](#page-759-0).

## **SEARCH:SEARCH<x>:TRIGger:A:LOGIc:PATtern:INPut:CH<x>**

This command specifies the logic condition to be used in a logic search when the input is an analog channel.  $SEARCH < x>$  is the search number, which is always 1, and  $CH < x >$  is the analog channel number, which can be  $1-4$ .

**Group** Search

**Syntax** SEARCH:SEARCH<x>:TRIGger:A:LOGIc:PATtern:INPut:CH<x>  ${HIGH|LOW|X}$ SEARCH:SEARCH<x>:TRIGger:A:LOGIc:PATtern:INPut:CH<x>?

**Arguments** HIGH specifies a high logic level.

LOW specifies a low logic level.

X specifies a "don't care" condition.

### **SEARCH:SEARCH<x>:TRIGger:A:LOGIc:PATtern:WHEn**

This command specifies the qualifier to be used in a logic pattern search.  $\langle x \rangle$  is the search number, which is always 1.

**Group** Search

**Syntax** SEARCH:SEARCH<x>:TRIGger:A:LOGIc:PATtern:WHEn {TRUe|FALSe|LESSthan|Than|EQual|UNEQual}

SEARCH:SEARCH<x>:TRIGger:A:LOGIc:PATtern:WHEn?

**Arguments** TRUe places a mark when the pattern becomes true.

FALSe places a mark when the pattern becomes false.

LESSthan places a mark if the specific pattern is true less than the time set by the [SEARCH:SEARCH<x>:TRIGger:A:LOGIc:PATtern:WHEn:LESSLimit](#page-756-0) command.

Than places a mark if the specific pattern is true longer than the specified time set by the [SEARCH:SEARCH<x>:TRIGger:A:LOGIc:PATtern:WHEn:MORELimit](#page-756-0) command.

EQual places a mark if the specific pattern is true longer than the time set by the [SEARCH:SEARCH<x>:TRIGger:A:LOGIc:PATtern:WHEn:LESSLimit](#page-756-0) command, but less than the specified time set by the  $SEARCH:SEARCH \leq x \geq$ : [TRIGger:A:LOGIc:PATtern:WHEn:MORELimit](#page-756-0) command.

UNEQual places a mark if the specific pattern is true less than the time set by the [SEARCH:SEARCH<x>:TRIGger:A:LOGIc:PATtern:WHEn:LESSLimit](#page-756-0) command, or longer than the specified time set by the [SEARCH:SEARCH<x>:](#page-756-0) [TRIGger:A:LOGIc:PATtern:WHEn:MORELimit](#page-756-0) command.
# <span id="page-756-0"></span>**SEARCH:SEARCH<x>:TRIGger:A:LOGIc:PATtern:WHEn:LESSLimit**

This command specifies the maximum time that the selected pattern may be true and still generate an A logic pattern search to place a mark.  $\langle x \rangle$  is the search number, which is always 1

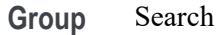

- **Syntax** SEARCH:SEARCH<x>:TRIGger:A:LOGIc:PATtern:WHEn:LESSLimit  $<$ NR $3$  $>$ SEARCH:SEARCH<x>:TRIGger:A:LOGIc:PATtern:WHEn:LESSLimit?
- **Arguments** <NR3> is a floating point number that specifies the maximum amount of time to hold the pattern true.

### **SEARCH:SEARCH<x>:TRIGger:A:LOGIc:PATtern:WHEn:MORELimit**

This command specifies the minimum time that the selected pattern may be true and still generate an A logic pattern search to place a mark. SEARCH<x> is the search number, which is always 1.

- **Group** Search
- **Syntax** SEARCH:SEARCH<x>:TRIGger:A:LOGIc:PATtern:WHEn:MORELimit  $<$ NR $3$  $>$ SEARCH:SEARCH<x>:TRIGger:A:LOGIc:PATtern:WHEn:MORELimit?
- **Arguments** <NR3> is a floating point number that specifies the minimum amount of time to hold the pattern true.

# **SEARCH:SEARCH<x>:TRIGger:A:LOGIc:THReshold:CH<x>**

This command specifies the channel threshold level for a logic search to determine where to place a mark. SEARCH< $x$ > is the search number, which is always 1, and CH<x> is the channel number, which can be 1–4.

**Group** Search

**Syntax** SEARCH:SEARCH<x>:TRIGger:A:LOGIc:THReshold:CH<x> {<NR3>|TTL} SEARCH:SEARCH<x>:TRIGger:A:LOGIc:THReshold:CH<x>?

**Arguments** <NR3> is a floating point number that specifies the search level, in volts.

TTL specifies a preset TTL high level of 1.4 V.

# **SEARCH:SEARCH<x>:TRIGger:A:LOGIc:THReshold:MATH**

This command specifies the math waveform threshold level for a logic search to determine where to place a mark. SEARCH<x> is the search number, which is always 1.

**Group** Search

**Syntax** SEARCH:SEARCH<x>:TRIGger:A:LOGIc:THReshold:MATH {TTL} SEARCH:SEARCH<x>:TRIGger:A:LOGIc:THReshold:MATH?

**Arguments** TTL specifies a preset TTL high level of 1.4 V.

# **SEARCH:SEARCH<x>:TRIGger:A:LOGIc:THReshold:REF<x>**

This command specifies the reference waveform threshold level for a logic search to determine where to place a mark. SEARCH<x> is the search number, which is always 1, and REF<x> is the reference channel number, which can be 1–4.

**Group** Search

**Syntax** SEARCH:SEARCH<x>:TRIGger:A:LOGIc:THReshold:REF<x> {TTL} SEARCH:SEARCH<x>:TRIGger:A:LOGIc:THReshold:REF<x>?

**Arguments** TTL specifies a preset TTL high level of 1.4 V.

# **SEARCH:SEARCH<x>:TRIGger:A:LOGIc:THReshold:RF\_AMPlitude**

This command specifies the threshold to use when searching the RF Amplitude vs.Time waveform. (Same as the command SEARCH:SEARCH<x>:TRIGger:A:LOWerthreshold:RF\_AMPlitude.) SEARCH<x> is the search number, which is always 1.

**Conditions** MDO4000/B/C models only.

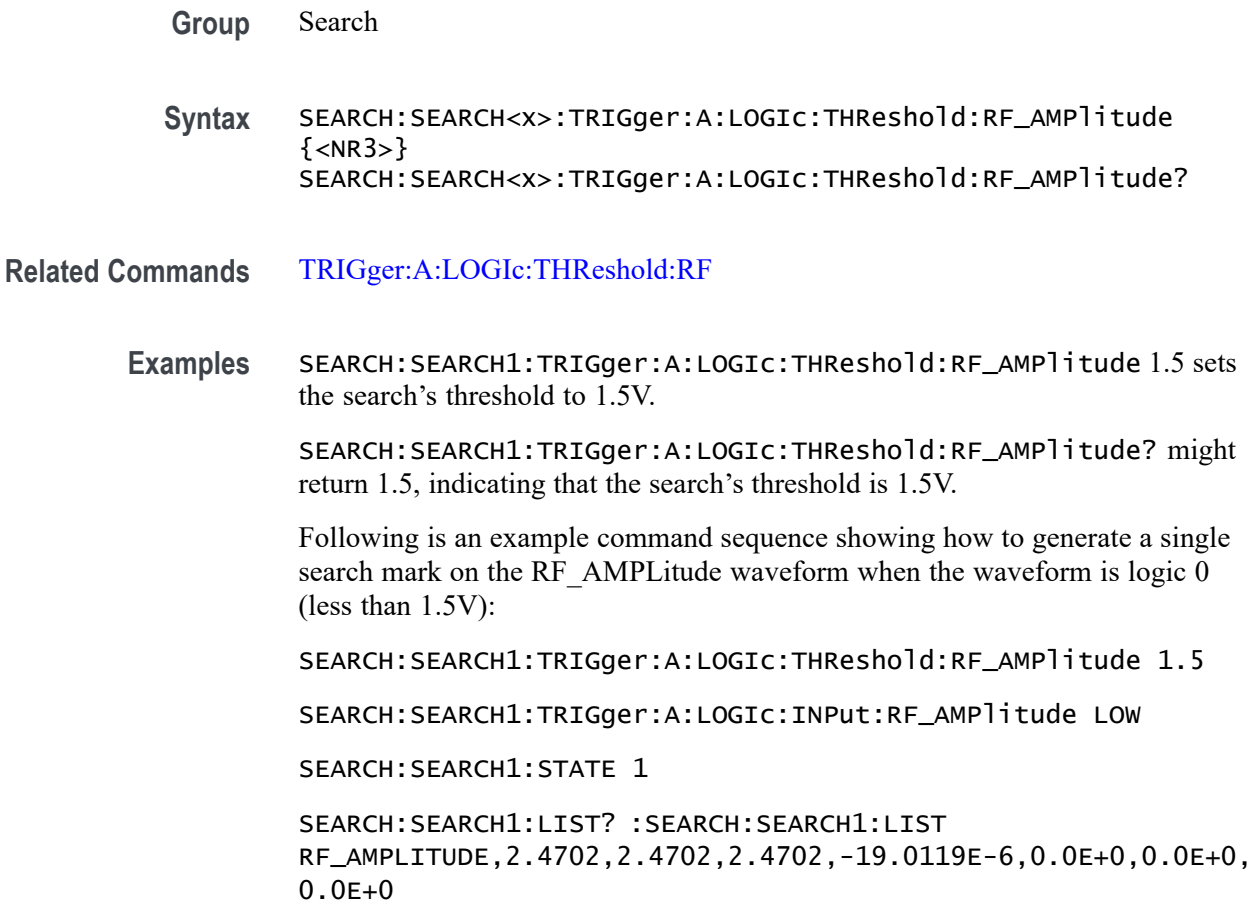

# **SEARCH:SEARCH<x>:TRIGger:A:LOGIc:THReshold:RF\_FREQuency**

This command specifies the threshold to use when searching the RF Frequency vs. Time waveform. (It does the same thing as the command SEARCH:SEARCH<x>:TRIGger:A:LOWerthreshold:RF\_FREQuency.) This command is used together with [SEARCH:SEARCH<x>:TRIGger:A:LOGIc:](#page-753-0) [INPut:RF\\_FREQuency](#page-753-0) to search for an instance when the RF Frequency vs. Time waveform goes higher or lower than the specified threshold. SEARCH<x> is the search number, which is always 1.

- **Conditions** MDO4000/B/C models only.
	- **Group** Search
	- **Syntax** SEARCH:SEARCH<x>:TRIGger:A:LOGIc:THReshold:RF\_FREQuency  $\{  \}$ SEARCH:SEARCH<x>:TRIGger:A:LOGIc:THReshold:RF\_FREQuency?

#### **Related Commands** [TRIGger:A:LOGIc:THReshold:RF](#page-916-0)

**Examples** SEARCH:SEARCH1:TRIGger:A:LOGIc:THReshold:RF\_FREQuency 1.00E+6 sets the search's threshold to 1 MHz.

> SEARCH:SEARCH1:TRIGger:A:LOGIc:THReshold:RF\_FREQuency? might return 1.00E+6, indicating that the search's threshold is 1 MHz.

> Following is an example command sequence showing how to generate a single search mark on the RF\_FREQuency waveform when the waveform is logic 0 (less than 1 MHz):

SEARCH:SEARCH1:TRIGger:A:LOGIc:THReshold:RF\_FREQuency 1.00E+6

SEARCH:SEARCH1:TRIGger:A:LOGIc:INPut:RF\_FREQuency LOW

SEARCH:SEARCH1:STATE 1

SEARCH:SEARCH1:LIST? :SEARCH:SEARCH1:LIST RF\_FREQuency,2.4702,2.4702,2.4702,-19.0119E-6,0.0E+0,0.0E+0,  $0.0F+0$ 

### **SEARCH:SEARCH<x>:TRIGger:A:LOGIc:THReshold:RF\_PHASe**

This command specifies the threshold, in degrees, to use when searching the RF Phase vs. Time waveform. (It does the same thing as SEARCH:SEARCH<x>:TRIGger:A:LOWerthreshold:RF\_PHASe.) This command is used together with [SEARCH:SEARCH<x>:TRIGger:A:LOGIc:](#page-754-0) [INPut:RF\\_PHASe](#page-754-0) to search for an instance when the RF Phase vs. Time waveform goes higher or lower than the specified threshold. SEARCH<x> is the search number, which is always 1.

- **Conditions** MDO4000/B/C models only.
	- **Group** Search
	- **Syntax** SEARCH:SEARCH<x>:TRIGger:A:LOGIc:THReshold:RF\_PHASe {<NR3>} SEARCH:SEARCH<x>:TRIGger:A:LOGIc:THReshold:RF\_PHASe?
- **Related Commands** [TRIGger:A:LOGIc:THReshold:RF](#page-916-0)
	- **Examples** SEARCH:SEARCH1:TRIGger:A:LOGIc:THReshold:RF\_PHASe 4.500E+1 sets the search's threshold to 45 degrees.

<span id="page-760-0"></span>SEARCH:SEARCH1:TRIGger:A:LOGIc:THReshold:RF\_PHASe? might return 4.500E+1, indicating that the search's threshold is 45 degrees.

Following is an example command sequence showing how to generate a single search mark on the RF\_PHASe waveform when the waveform is logic 0 (less than 45 degrees):

SEARCH:SEARCH1:TRIGger:A:LOGIc:THReshold:RF\_PHASe 4.500E+1

SEARCH:SEARCH1:TRIGger:A:LOGIc:INPut:RF\_PHASe LOW

SEARCH:SEARCH1:STATE 1

SEARCH:SEARCH1:LIST? :SEARCH:SEARCH1:LIST RF\_PHASe,2.4702,2.4702,2.4702,-19.0119E-6,0.0E+0,0.0E+0,  $0.0F + 0$ 

#### **SEARCH:SEARCH<x>:TRIGger:A:LOWerthreshold:CH<x>**

This command specifies the lower threshold of the channel waveform to be used in a search. This setting is applied to all channel searches that use a lower threshold. SEARCH $\langle x \rangle$  is the search number, which is always 1, and CH $\langle x \rangle$  is the channel number, which can be 1–4.

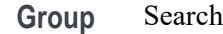

**Syntax** SEARCH:SEARCH<x>:TRIGger:A:LOWerthreshold:CH<x> {TTL} SEARCH:SEARCH<x>:TRIGger:A:LOWerthreshold:CH<x>?

**Arguments** TTL specifies a preset TTL high level of 1.4 V.

#### **SEARCH:SEARCH<x>:TRIGger:A:LOWerthreshold:MATH**

This command specifies the math waveform lower threshold to determine where to place a mark. This setting is applied to all math searches that use a lower threshold. SEARCH<x> is the search number, which is always 1.

**Group** Search

**Syntax** SEARCH:SEARCH<x>:TRIGger:A:LOWerthreshold:MATH {TTL} SEARCH:SEARCH<x>:TRIGger:A:LOWerthreshold:MATH?

**Arguments** TTL specifies a preset TTL high level of 1.4 V.

#### <span id="page-761-0"></span>**SEARCH:SEARCH<x>:TRIGger:A:LOWerthreshold:REF<x>**

This command specifies the reference waveform lower threshold to determine where to place a mark. This setting is applied to all reference searches that use a lower threshold.

SEARCH $\langle x \rangle$  is the search number, which is always 1, and REF $\langle x \rangle$  is the reference channel number, which is 1–4.

**Group** Search

**Syntax** SEARCH:SEARCH<x>:TRIGger:A:LOWerthreshold:REF<x> {TTL} SEARCH:SEARCH<x>:TRIGger:A:LOWerthreshold:REF<x>?

**Arguments** TTL specifies a preset TTL high level of 1.4 V.

### **SEARCH:SEARCH<x>:TRIGger:A:LOWerthreshold:RF\_AMPlitude**

This command specifies the threshold for RF Amplitude vs. Time trace searches. For runt and transition searches, this level is the lower threshold. For other search types, this is the single threshold.

(To specify the upper threshold for runt and transition searches, use the command [SEARCH:SEARCH<x>:TRIGger:A:UPPerthreshold:RF\\_AMPlitude](#page-780-0).)

- **Conditions** MDO4000/B/C models only.
	- **Group** Search
	- **Syntax** SEARCH:SEARCH<x>:TRIGger:A:LOWerthreshold:RF\_AMPlitude  $\{  \}$ SEARCH:SEARCH<x>:TRIGger:A:LOWerthreshold:RF\_AMPlitude?
- **Related Commands** [TRIGger:A:LOWerthreshold:RF](#page-918-0)
	- **Arguments** <NR3> is a floating point number that specifies the lower threshold for the RF Amplitude vs. Time trace, in Volts.

**Examples** SEARCH:SEARCH1:TRIGger:A:LOWerthreshold:RF\_AMPlitude 0.1 sets the lower threshold to 0.1V.

> SEARCH:SEARCH1:TRIGger:A:LOWerthreshold:RF\_AMPlitude? might return 1.00E–1, indicating that the lower threshold has been set to 0.1V.

> Following is an example command sequence showing how to generate a single search mark on the RF\_AMPLitude waveform when the waveform is logic 0 (less than 1.5V):

SEARCH:SEARCH1:TRIGger:A:LOWerthreshold:RF\_AMPlitude 1.5

SEARCH:SEARCH1:TRIGger:A:LOGIc:INPut:RF\_AMPlitude LOW

SEARCH:SEARCH1:STATE 1

SEARCH:SEARCH1:LIST? :SEARCH:SEARCH1:LIST RF\_AMPLITUDE,2.4702,2.4702,2.4702,-19.0119E-6,0.0E+0,0.0E+0, 0.0E+0

# **SEARCH:SEARCH<x>:TRIGger:A:LOWerthreshold:RF\_FREQuency**

This command specifies the threshold for RF Frequency vs. Time trace searches. For runt and transition searches, this level is the lower threshold. For other search types, this is the single threshold.

(To specify the upper threshold for runt and transition searches, use the command [SEARCH:SEARCH<x>:TRIGger:A:UPPerthreshold:RF\\_FREQuency](#page-781-0).)

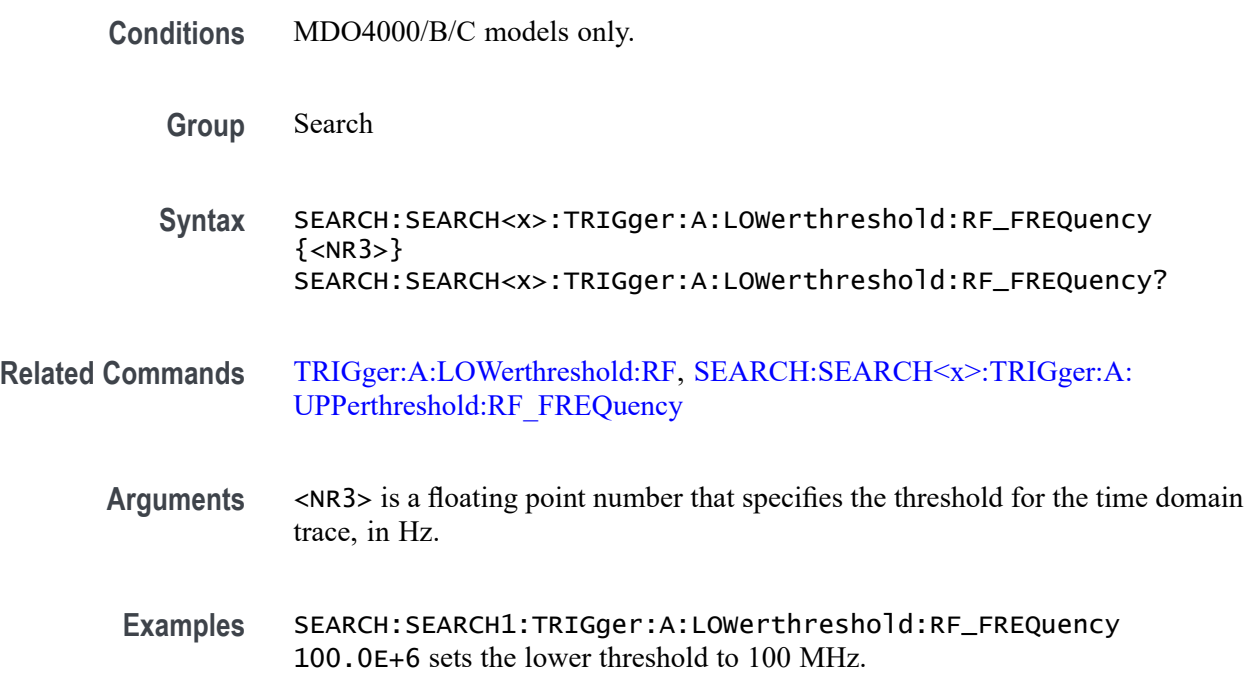

SEARCH:SEARCH1:TRIGger:A:LOWerthreshold:RF\_FREQuency? might return 100.0E+6, indicating that the lower threshold has been set to 100 MHz.

Following is an example command sequence showing how to generate a single search mark on the RF\_FREQuency waveform when the waveform is logic 0 (less than 1 MHz):

SEARCH:SEARCH1:TRIGger:A:LOWerthreshold:RF\_FREQuency 1.00E+6

SEARCH:SEARCH1:TRIGger:A:LOGIc:INPut:RF\_FREQuency LOW

SEARCH:SEARCH1:STATE 1

SEARCH:SEARCH1:LIST? :SEARCH:SEARCH1:LIST RF\_FREQuency,2.4702,2.4702,2.4702,-19.0119E-6,0.0E+0,0.0E+0,  $0.0E+0$ 

### **SEARCH:SEARCH<x>:TRIGger:A:LOWerthreshold:RF\_PHASe**

This command specifies the lower threshold, in degrees, for searching the RF Phase vs. Time waveform. For runt and transition searches, this level is the lower threshold. For other search types, this is the single threshold.

(To specify the upper threshold for runt and transition searches, use the command [SEARCH:SEARCH<x>:TRIGger:A:UPPerthreshold:RF\\_PHASe](#page-781-0).)

- **Conditions** MDO4000/B/C models only.
	- **Group** Search

**Syntax** SEARCH:SEARCH<x>:TRIGger:A:LOWerthreshold:RF\_PHASe {<NR3>} SEARCH:SEARCH<x>:TRIGger:A:LOWerthreshold:RF\_PHASe?

- **Related Commands** [TRIGger:A:LOWerthreshold:RF](#page-918-0)
	- **Arguments** <NR3> is a floating point number that specifies the threshold for the time domain trace, in degrees.
		- **Examples** SEARCH:SEARCH1:TRIGger:A:LOWerthreshold:RF\_PHASe 15 sets the lower threshold for the RF Phase vs. time trace to 15 degrees.

SEARCH:SEARCH1:TRIGger:A:LOWerthreshold:RF\_PHASe? might return 0.0e+0, indicating that the trace is not turned on.

<span id="page-764-0"></span>Following is an example command sequence showing how to generate a single search mark on the RF PHASe waveform when the waveform is logic 0 (less than 45 degrees):

SEARCH:SEARCH1:TRIGger:A:LOWerthreshold:RF\_PHASe 4.500E+1

SEARCH:SEARCH1:TRIGger:A:LOGIc:INPut:RF\_PHASe LOW

SEARCH:SEARCH1:STATE 1

SEARCH:SEARCH1:LIST? :SEARCH:SEARCH1:LIST RF\_PHASe,2.4702,2.4702,2.4702,-19.0119E-6,0.0E+0,0.0E+0, 0.0E+0

### **SEARCH:SEARCH<x>:TRIGger:A:PULSEWidth:HIGHLimit**

This command specifies the upper limit, in seconds, when searching the record for pulses whose widths are within or outside of a specified range of two values. (Use SEARCH:SEARCH<x>:TRIGger:A:PULSEWidth:LOWLimit to specify the lower limit of the range.)

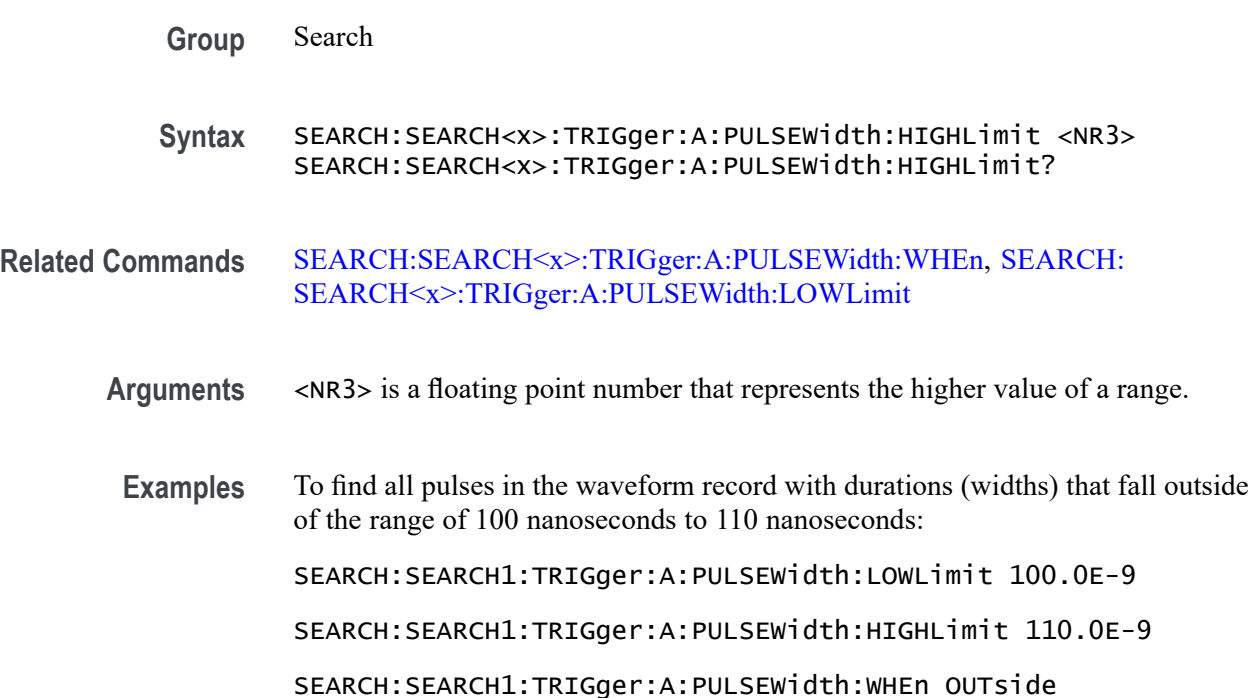

# **SEARCH:SEARCH<x>:TRIGger:A:PULSEWidth:LOWLimit**

This command specifies the lower limit, in seconds, when searching the record for pulses whose widths are within or outside of a specified range of two values.

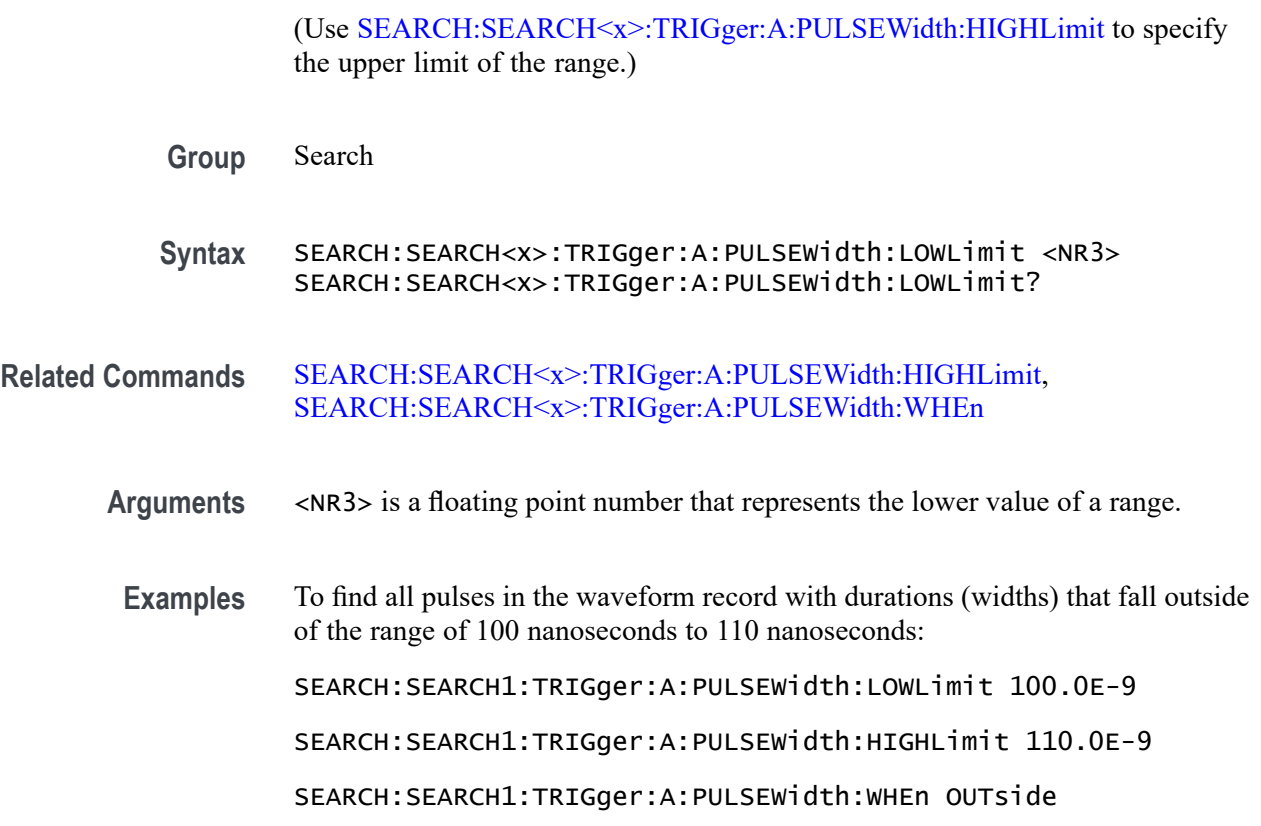

# **SEARCH:SEARCH<x>:TRIGger:A:PULSEWidth:POLarity**

This command specifies the polarity for a pulse search to determine where to place a mark. SEARCH<x> is the search number, which is always 1.

**Group** Search

**Syntax** SEARCH:SEARCH<x>:TRIGger:A:PULSEWidth:POLarity {NEGative|POSitive} SEARCH:SEARCH<x>:TRIGger:A:PULSEWidth:POLarity?

**Arguments** POSITIVe places a mark only when the polarity of the pulse is positive.

NEGative places a mark only when the polarity of the pulse is negative.

# **SEARCH:SEARCH<x>:TRIGger:A:PULSEWidth:SOUrce**

This command specifies the source waveform for a pulse search to determine where to place a mark. SEARCH<x> is the search number, which is always 1.

<span id="page-766-0"></span>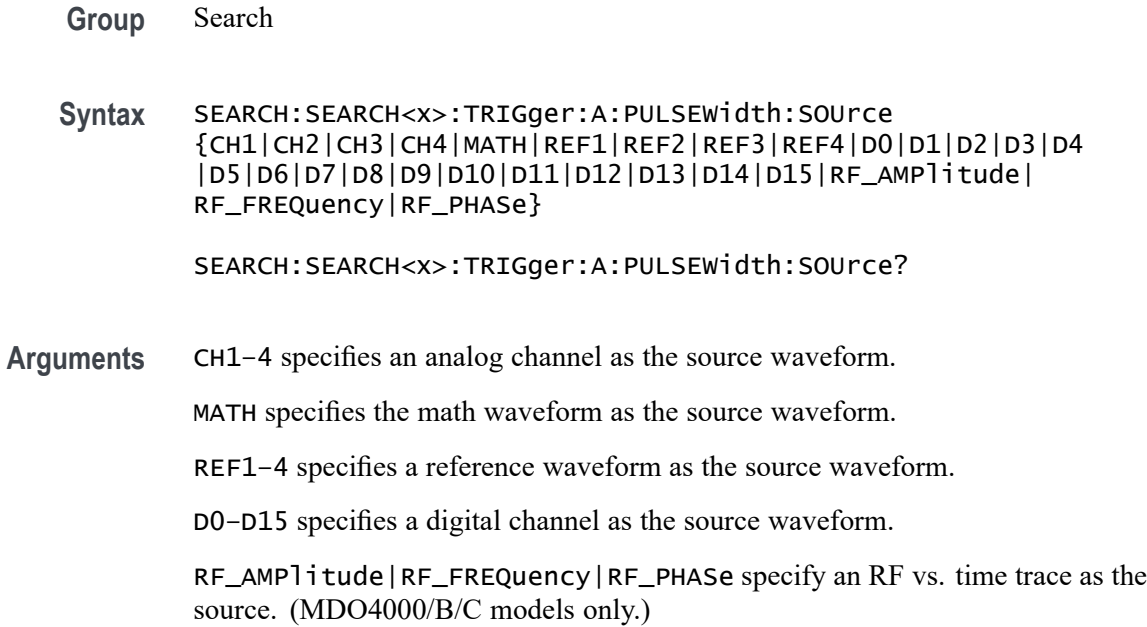

### **SEARCH:SEARCH<x>:TRIGger:A:PULSEWidth:WHEn**

This command specifies to search the waveform record for pulses with a width (duration) that is less than, greater than, equal to, or unequal to a specified value (set using [SEARCH:SEARCH<x>:TRIGger:A:PULSEWidth:WIDth](#page-767-0)), OR whose widths fall outside of or within a specified range of two values (set using [SEARCH:SEARCH<x>:TRIGger:A:PULSEWidth:LOWLimit](#page-764-0) and [SEARCH:SEARCH<x>:TRIGger:A:PULSEWidth:HIGHLimit\)](#page-764-0). SEARCH<x> is the search number, which is always 1.

- **Group** Search
- **Syntax** SEARCH:SEARCH<x>:TRIGger:A:PULSEWidth:WHEn {LESSthan|MOREthan|EQual|UNEQual|WIThin|OUTside}

SEARCH:SEARCH<x>:TRIGger:A:PULSEWidth:WHEn?

**Arguments** LESSthan searches for pulse widths less than the time set using the [SEARCH:SEARCH<x>:TRIGger:A:PULSEWidth:WIDth](#page-767-0) command.

MOREthan searches for pulse widths greater than the time set using the [SEARCH:SEARCH<x>:TRIGger:A:PULSEWidth:WIDth](#page-767-0) command.

EQual searches for pulse widths equal to the time set by the [SEARCH:SEARCH<x>:TRIGger:A:PULSEWidth:WIDth](#page-767-0) command within a tolerance of  $\pm 5\%$ .

<span id="page-767-0"></span>UNEQual searches for pulse widths unequal to the time set using SEARCH:SEARCH<x>:TRIGger:A:PULSEWidth:WIDth within a tolerance of  $\pm 5\%$ .

WIThin searches for pulse widths less than the specified HIGHLimit and greater than the specified LOWLimit. The limits are specified using [SEARCH:SEARCH<x>:TRIGger:A:PULSEWidth:LOWLimit](#page-764-0) and [SEARCH:SEARCH<x>:TRIGger:A:PULSEWidth:HIGHLimit.](#page-764-0)

OUTside searches for pulse widths greater than the specified HIGHLimit or less than the specified LOWLimit. The limits are specified using [SEARCH:SEARCH<x>:TRIGger:A:PULSEWidth:LOWLimit](#page-764-0) and [SEARCH:SEARCH<x>:TRIGger:A:PULSEWidth:HIGHLimit.](#page-764-0)

**Examples** SEARCH:SEARCH<x>:TRIGger:A:PULSEWidth:WHEn LESSTHAN 2.0000E-9 causes the oscilloscope to search the record for pulses shorter than 2 ns duration.

> SEARCH:SEARCH<x>:TRIGger:A:PULSEWidth:WHEn? might return SEARCH:SEARCH<x>:TRIGGER:A:PULSEWIDTH:WHEN GREATER THAN 2.0000E-9 indicating that searches are set to detect pulses greater than 2 ns duration.

To find all pulses in the waveform record with durations (widths) that fall outside of the range of 100 nanoseconds to 110 nanoseconds:

SEARCH:SEARCH1:TRIGger:A:PULSEWidth:LOWLimit 100.0E-9

SEARCH:SEARCH1:TRIGger:A:PULSEWidth:HIGHLimit 110.0E-9

SEARCH:SEARCH1:TRIGger:A:PULSEWidth:WHEn OUTside

# **SEARCH:SEARCH<x>:TRIGger:A:PULSEWidth:WIDth**

This command specifies the width setting to use, in seconds, when searching the waveform record for pulses of a certain width (duration). SEARCH<x> is the search number, which is always 1.

**Group** Search

**Syntax** SEARCH:SEARCH<x>:TRIGger:A:PULSEWidth:WIDth <NR3> SEARCH:SEARCH<x>:TRIGger:A:PULSEWidth:WIDth?

#### **Arguments** <NR3> is a floating point number that specifies the pulse width.

<span id="page-768-0"></span>**Examples** SEARCH:SEARCH<x>:TRIGger:A:PULSEWidth:WIDth 5.0E-6 sets the pulse width to search for to 5  $\mu$ s in duration.

> SEARCH:SEARCH<x>:TRIGger:A:PULSEWidth:WIDth? might return SEARCH:SEARCH<x>:TRIGGER:A:PULSEWIDTH:WIDTH 2.0000E-9 indicating that the oscilloscope is set to search for pulses of 2 ns in duration.

# **SEARCH:SEARCH<x>:TRIGger:A:RUNT:POLarity**

This command specifies the polarity setting for a runt search to determine where to place a mark. SEARCH<x> is the search number, which is always 1.

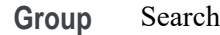

**Syntax** SEARCH:SEARCH<x>:TRIGger:A:RUNT:POLarity {EITher|NEGative|POSitive}

SEARCH:SEARCH<x>:TRIGger:A:RUNT:POLarity?

**Arguments** POSitive places a mark when the rising edge crosses the low threshold and the falling edge re-crosses the low threshold without either edge ever crossing the high threshold.

> NEGative places a mark when the falling edge crosses the high threshold and the rising edge re-crosses the high threshold without either edge ever crossing the low threshold.

EITher places a mark on a runt of either polarity.

# **SEARCH:SEARCH<x>:TRIGger:A:RUNT:SOUrce**

This command specifies the source setting for a runt search to determine where to place a mark. SEARCH<x> is the search number, which is always 1.

**Group** Search

**Syntax** SEARCH:SEARCH<x>:TRIGger:A:RUNT:SOUrce {CH1|CH2|CH3|CH4|MATH|REF1|REF2|REF3|REF4|RF\_AMPlitude| RF\_FREQuency|RF\_PHASe}

SEARCH:SEARCH<x>:TRIGger:A:RUNT:SOUrce?

**Arguments** CH1–CH4 specifies an analog channel as the runt search source.

MATH specifies the math waveform as the runt search source.

REF1–REF4 specifies a reference waveform as the runt search source.

RF\_AMPlitude|RF\_FREQuency|RF\_PHASe specify an RF time domain trace as the source. (MDO4000/B/C models only.)

# **SEARCH:SEARCH<x>:TRIGger:A:RUNT:WHEn**

This command specifies the condition setting for a runt search to determine where to place a mark. SEARCH<x> is the search number, which is always 1.

**Group** Search

**Syntax** SEARCH:SEARCH<x>:TRIGger:A:RUNT:WHEn {LESSthan|than|EQual|UNEQual|OCCURS}

SEARCH:SEARCH<x>:TRIGger:A:RUNT:WHEn?

**Arguments** LESSthan argument sets the oscilloscope to search if the a runt pulse is detected with width less than the time set by the **SEARCH**:SEARCH<x>:TRIGger:A: RUNT:WIDth command.

> than argument sets the oscilloscope to search if the a runt pulse is detected with width than the time set by the SEARCH: SEARCH < $x$  >: TRIGger: A: RUNT: WIDth command.

> EQual argument sets the oscilloscope to search when the pattern is true for a time period equal to the time period specified in SEARCH:SEARCH<x>:TRIGger:A: RUNT:WIDth within a  $\pm$ 5% tolerance.

UNEQual argument sets the oscilloscope to search when the pattern is true for a time period greater than or less than (but not equal) the time period specified in SEARCH:SEARCH<x>:TRIGger:A:RUNT:WIDth within a ±5% tolerance.

OCCURS argument specifies a search event if a runt of any detectable width occurs.

# **SEARCH:SEARCH<x>:TRIGger:A:RUNT:WIDth**

This command specifies the width setting for a runt search to determine where to place a mark. SEARCH<x> is the search number, which is always 1.

**Group** Search

<span id="page-770-0"></span>**Syntax** SEARCH:SEARCH<x>:TRIGger:A:RUNT:WIDth <NR3> SEARCH:SEARCH<x>:TRIGger:A:RUNT:WIDth?

**Arguments** <NR3> is a floating point number that specifies the minimum width, in seconds.

### **SEARCH:SEARCH<x>:TRIGger:A:SETHold:CLOCk:EDGE**

This command specifies the clock slope setting for a setup/hold search to determine where to place a mark. SEARCH<x> is the search number, which is always 1.

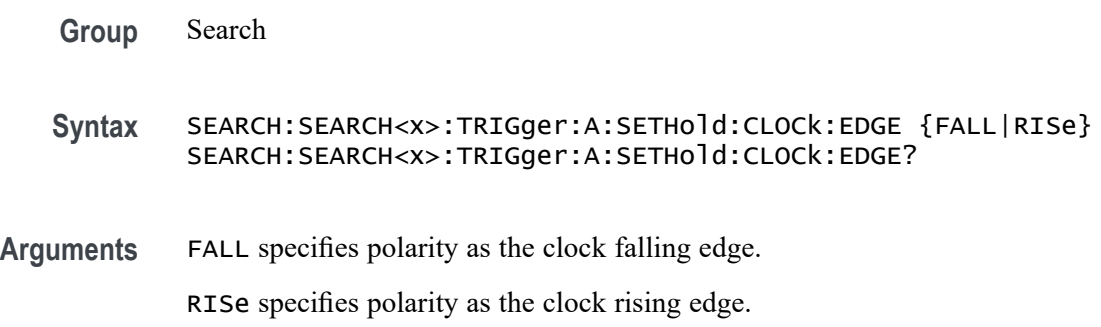

# **SEARCH:SEARCH<x>:TRIGger:A:SETHold:CLOCk:SOUrce**

This command specifies the clock source setting for a setup/hold search to determine where to place a mark. SEARCH<x> is the search number, which is always 1.

**Group** Search

**Syntax** SEARCH:SEARCH<x>:TRIGger:A:SETHold:CLOCk:SOUrce {CH1|CH2|CH3|CH4|MATH|REF1|REF3|REF3|REF4|D0|D1|D2|D3|D4 |D5|D6|D7|D8|D9|D10|D11|D12|D13|D14|D15|RF\_AMPlitude| RF\_FREQuency|RF\_PHASe} SEARCH:SEARCH<x>:TRIGger:A:SETHold:CLOCk:SOUrce?

#### **Related Commands** [SEARCH:SEARCH<x>:TRIGger:A:SETHold:DATa:SOUrce](#page-771-0)

**Arguments** CH1–4 specifies an analog channel as the clock source waveform. MATH specifies the math waveform as the clock source waveform. REF1–4 specifies a reference waveform as the clock source waveform. D0–D15 specifies a digital channel as the clock source waveform.

RF\_AMPlitude|RF\_FREQuency|RF\_PHASe specifies an RF time domain trace as the clock source waveform. (MDO4000/B/C only.)

# <span id="page-771-0"></span>**SEARCH:SEARCH<x>:TRIGger:A:SETHold:CLOCk:THReshold**

This command specifies the clock threshold setting for an setup/hold search to determine where to place a mark. SEARCH<x> is the search number, which is always 1.

**Group** Search

#### **Syntax** SEARCH:SEARCH<x>:TRIGger:A:SETHold:CLOCk:THReshold {<NR3>|TTL|ECL} SEARCH:SEARCH<x>:TRIGger:A:SETHold:CLOCk:THReshold?

**Arguments** TTL specifies a preset TTL high level of 1.4 V.

ECL specifies a preset ECL high level of -1.3V.

<NR3> is a floating point number that specifies the clock level, in volts.

### **SEARCH:SEARCH<x>:TRIGger:A:SETHold:DATa:SOUrce**

This command specifies the data source setting for an setup/hold search to determine where to place a mark.  $\langle x \rangle$  is the search number. You cannot specify the same source for both clock and data.

**Group** Search

**Syntax** SEARCH:SEARCH<x>:TRIGger:A:SETHold:DATa:SOUrce {CH1|CH2|CH3|CH4|MATH|REF1|REF2| REF3|REF4|D0|D1|D2|D3|D4|D5|D6|D7|D8|D9|D10|D11|D12 |D13|D14|D15|RF\_AMPlitude|RF\_FREQuency|RF\_PHASe}

SEARCH:SEARCH<x>:TRIGger:A:SETHold:DATa:SOUrce?

- **Related Commands** [SEARCH:SEARCH<x>:TRIGger:A:SETHold:CLOCk:SOUrce](#page-770-0)
	- **Arguments** CH1–4 specifies an analog channel as the data source. MATH specifies the math waveform as the data source.

REF1–4 specifies a reference waveform as the data source.

D0–D15 specifies a digital input as the data source (MSO/MDO4000/B models only as well as MDO3000 and MDO400C models with option MDO3MSO or MDO4MSO installed.)

RF\_AMPlitude|RF\_FREQuency|RF\_PHASe specify an RF time domain trace as the data source. (MDO4000/B/C models only.)

### **SEARCH:SEARCH<x>:TRIGger:A:SETHold:DATa:THReshold**

This command specifies the data threshold setting for an setup/hold search to determine where to place a mark. SEARCH<x> is the search number, which is always 1.

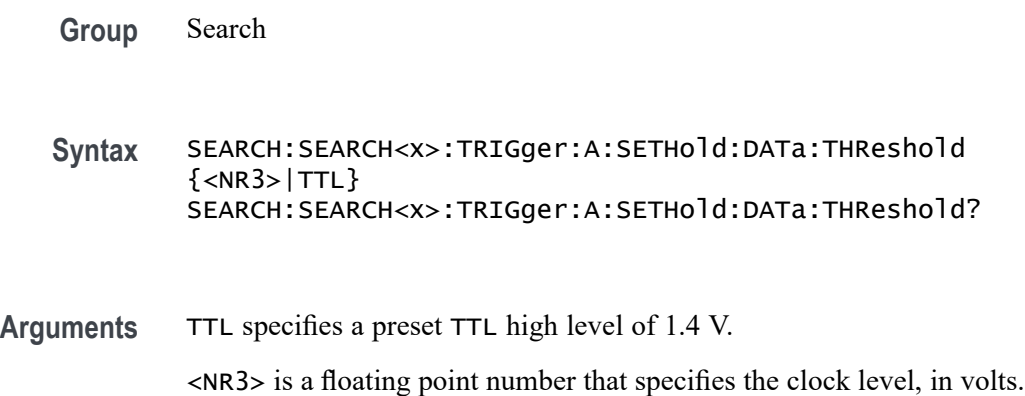

# **SEARCH:SEARCH<x>:TRIGger:A:SETHold:HOLDTime**

This command specifies the hold time setting for an setup/hold search to determine where to place a mark. **SEARCH**< $x$ > is the search number, which is always 1.

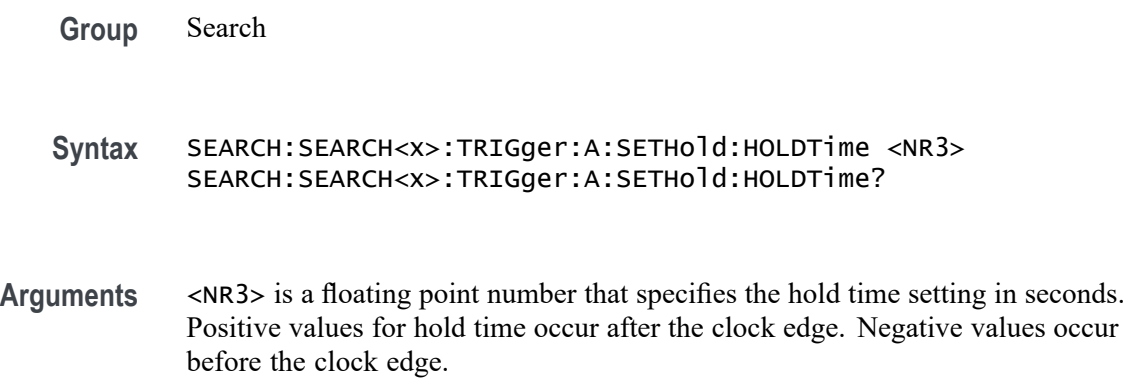

# **SEARCH:SEARCH<x>:TRIGger:A:SETHold:SETTime**

This command specifies the setup time setting for an setup/hold search to determine where to place a mark. SEARCH<x> is the search number, which is always 1.

**Group** Search

**Syntax** SEARCH:SEARCH<x>:TRIGger:A:SETHold:SETTime <NR3> SEARCH:SEARCH<x>:TRIGger:A:SETHold:SETTime?

**Arguments** <NR3> is a floating point number that specifies the setup time for setup and hold violation searching.

# **SEARCH:SEARCH<x>:TRIGger:A:SETHold:THReshold{:MATH|:MATH1}**

This command specifies the search setup and hold threshold for the math waveform. This helps to determine where to place search marks. Search $\langle x \rangle$  is the search number, which is always 1.

**Conditions** MSO/MDO4000/B models only as well as MDO3000 and MDO400C models with option MDO3MSO or MDO4MSO installed.

**Group** Search

**Syntax** SEARCH:SEARCH<x>:TRIGger:A:SETHold:THReshold{:MATH|:MATH1}  $<$ NR $3$  $>$ SEARCH:SEARCH<x>:TRIGger:A:SETHold:THReshold{:MATH|:MATH1}?

**Arguments** <NR3> is a floating point number that specifies the lower threshold in volts.

# **SEARCH:SEARCH<x>:TRIGger:A:SETHold:THReshold:REF<x>**

This command specifies the search setup and hold threshold for the selected reference waveform. This helps to determine where to place search marks. Search $\langle x \rangle$  is the search number, which is always 1. REF $\langle x \rangle$  is the reference waveform number, which can be 1–4.

**Group** Search

<span id="page-774-0"></span>**Syntax** SEARCH:SEARCH<x>:TRIGger:A:SETHold:THReshold:REF<x> <NR3> SEARCH:SEARCH<x>:TRIGger:A:SETHold:THReshold:REF<x>?

**Arguments** <NR3> is a floating point number that specifies the lower threshold in volts.

### **SEARCH:SEARCH<x>:TRIGger:A:TIMEOut:POLarity**

When searching using the TIMEOut search type, this commands specifies the polarity to be used. Use the command [SEARCH:SEARCH<x>:TRIGger:A:TYPe](#page-778-0) to specify the timeout search type. SEARCH<x> is the search number, which is always 1.

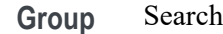

**Syntax** SEARCH:SEARCH<x>:TRIGger:A:TIMEOut:POLarity {STAYSHigh|STAYSLow|EITher}

SEARCH:SEARCH<x>:TRIGger:A:TIMEOut:POLarity?

**Related Commands** [SEARCH:SEARCH<x>:TRIGger:A:TYPe](#page-778-0)

SEARCH:SEARCH<x>:TRIGger:A:TIMEOut:SOUrce

[SEARCH:SEARCH<x>:TRIGger:A:TIMEOut:TIMe](#page-775-0)

**Arguments** STAYSHigh — Search when the polarity stays high during the timeout time.

STAYSLow — Search when the polarity stays low during the timeout time.

EITher — Search when the polarity is either high or low.

**Examples** SEARCH:SEARCH1:TRIGger:A:TIMEOut:POLarity STAYSHigh specifies to search for the condition that the polarity stays high during the timeout time.

> SEARCH:SEARCH1:TRIGger:A:TIMEOut:POLarity? might return EITHER. This indicates that the search has been set for timeout when the polarity remains either high or low for longer than the specified timeout time.

# **SEARCH:SEARCH<x>:TRIGger:A:TIMEOut:SOUrce**

When searching using the TIMEOut search type, this command specifies the source. The available sources are live channels, reference waveforms, the math waveform, or the digital channels. The default is channel 1. The timeout search type is selected using [SEARCH:SEARCH<x>:TRIGger:A:TYPe](#page-778-0). SEARCH<x> is the search number, which is always 1.

<span id="page-775-0"></span>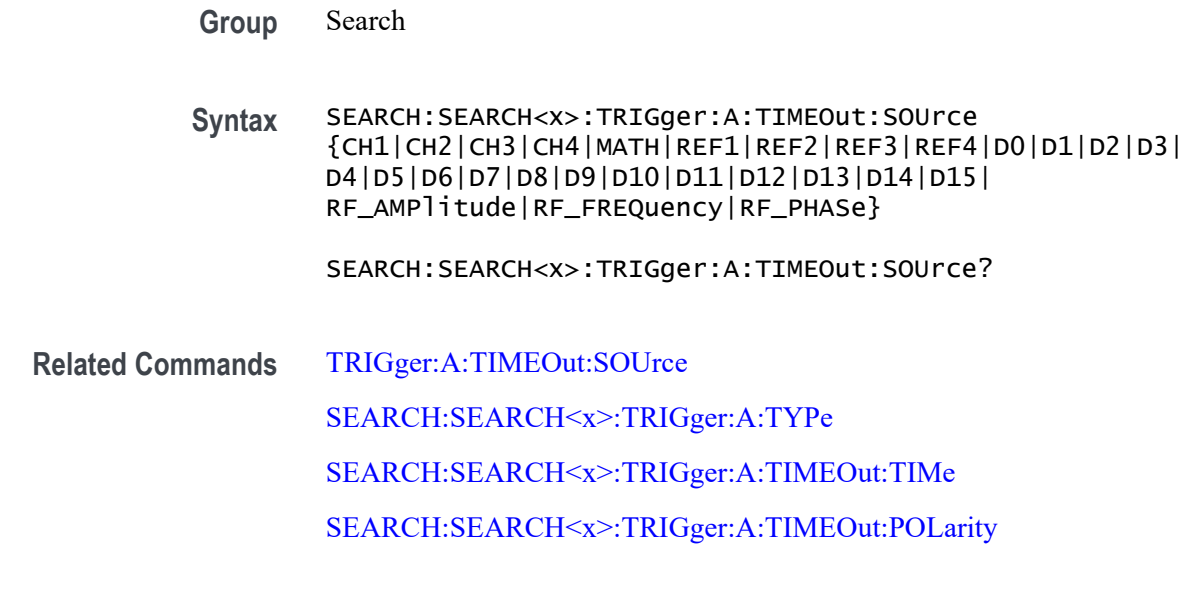

**Arguments** CH1–4 specifies to use one of the analog channels as the source waveform.

MATH specifies to use the math waveform as the as the source waveform.

REF1–4 specifies to use one of the reference waveforms 1–4 as the as the source waveform.

D0-D15 specifies to use one of the digital channels as the source waveform. (MSO/MDO4000/B models only as well as MDO3000 and MDO400C models with option MDO3MSO or MDO4MSO installed.)

RF\_AMPlitude|RF\_FREQuency|RF\_PHASe specify an RF time domain trace as the source. (MDO4000/B/C models only.)

**Examples** SEARCH:SEARCH1:TRIGger:A:TIMEOut:SOUrce CH4 specifies to use channel 4 as the source for the timeout search.

> SEARCH:SEARCH1:TRIGger:A:TIMEOut:SOUrce? might return CH1, indicating that channel 1 has been set as the source for the timeout search.

# **SEARCH:SEARCH<x>:TRIGger:A:TIMEOut:TIMe**

When searching using the **TIMEOUT** search type, this command specifies the timeout time, in seconds. The default and minimum is 4.0E-9 seconds and the maximum is 8.0 seconds. The resolution is 800.0E-12 which means that the increments of time specified is 800 picoseconds. The timeout search type is

selected using [SEARCH:SEARCH<x>:TRIGger:A:TYPe](#page-778-0).SEARCH<x> is the search number, which is always 1.

- **Group** Search
- **Syntax** SEARCH:SEARCH<x>:TRIGger:A:TIMEOut:TIMe <NR3> SEARCH:SEARCH<x>:TRIGger:A:TIMEOut:TIMe?
- **Related Commands** [SEARCH:SEARCH<x>:TRIGger:A:TYPe](#page-778-0) [SEARCH:SEARCH<x>:TRIGger:A:TIMEOut:POLarity](#page-774-0) [SEARCH:SEARCH<x>:TRIGger:A:TIMEOut:SOUrce](#page-774-0)
	- **Arguments** <NR3> is a floating point number that specifies the timeout time, in seconds. The default is 8.0000E-9. **Examples** SEARCH:SEARCH1:TRIGger:A:TIMEOut:TIMe 4.0E-9 specifies the timeout time of 4.0 nsec. SEARCH:SEARCH1:TRIGger:A:TIMEOut:TIMe? might return 8.0000E-9, which is the default.

# **SEARCH:SEARCH<x>:TRIGger:A{:TRANsition|:RISEFall}:DELTatime**

This command specifies the transition delta time setting to be used as the value to compare against when a transition time is found. <SEARCH<x> is the search number, which is always 1.

**Group** Search **Syntax** SEARCH:SEARCH<x>:TRIGger:A{:TRANsition|:RISEFall}:DELTatime  $<$ NR $3$  $>$ SEARCH:SEARCH<x>:TRIGger:A{:TRANsition|:RISEFall}:DELTatime? **Arguments** <NR3> is a floating point number that specifies the transition time, in seconds.

# **SEARCH:SEARCH<x>:TRIGger:A{:TRANsition|:RISEFall}:POLarity**

This command specifies the polarity setting for an transition search to determine where to place a mark. SEARCH< $x$ > is the search number, which is always 1.

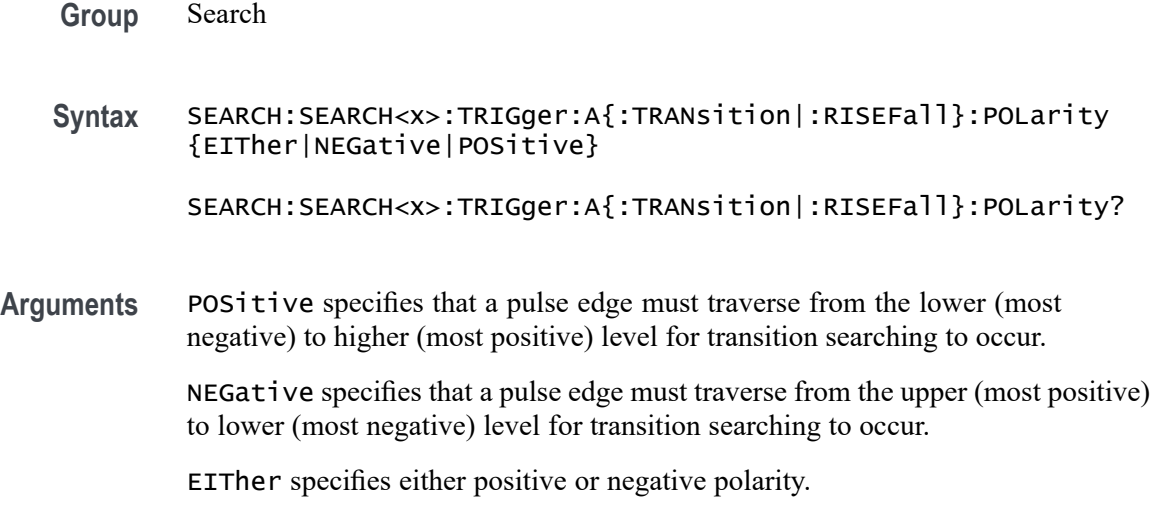

# **SEARCH:SEARCH<x>:TRIGger:A{:TRANsition|:RISEFall}:SOUrce**

This command specifies the source for a transition search to determine where to place a mark. SEARCH<x> is the search number, which is always 1.

**Group** Search

**Syntax** SEARCH:SEARCH<x>:TRIGger:A{:TRANsition|:RISEFall}:SOUrce {CH1|CH2|CH3|CH4|MATH|REF1|REF2|REF3|REF4|RF\_AMPlitude| RF\_FREQuency|RF\_PHASe} SEARCH:SEARCH<x>:TRIGger:A{:TRANsition|:RISEFall}:SOUrce?

**Arguments** CH1–CH4 specifies one input channel as the source.

MATH specifies the math waveform as the source.

REF1–REF4 specifies a reference waveform as the source. RF\_AMPlitude|RF\_FREQuency|RF\_PHASe specify an RF time domain trace as the source. (MDO4000/B/C models only.) Also requires installation of an MDO4TRIG application module.)

# **SEARCH:SEARCH<x>:TRIGger:A{:TRANsition|:RISEFall}:WHEn**

This command specifies the condition for a transition search. SEARCH<x> is the search number, which is always 1.

**Group** Search

- <span id="page-778-0"></span>**Syntax** SEARCH:SEARCH<x>:TRIGger:A{:TRANsition|:RISEFall}:WHEn {SLOWer|FASTer|EQual|UNEQual} SEARCH:SEARCH<x>:TRIGger:A{:TRANsition|:RISEFall}:WHEn?
- **Arguments** FASTer sets the search to occur when the transitioning signal is faster than the set volts/second rate.

SLOWer sets the search to occur when the transitioning signal is slower than the set volts/second rate.

EQual sets the search to occur when the transitioning signal is equal to the set volts/second rate within a  $\pm$ 5% tolerance.

UNEQual sets the search to occur when the transitioning signal is not equal to the set volts/second rate  $\pm$ 5%.

### **SEARCH:SEARCH<x>:TRIGger:A:TYPe**

This command specifies the search type to determine where to place a mark. The default search type is EDGe. SEARCH<x> is the search number, which is always 1.

*NOTE. A series of example command sequences showing different searches and triggers is included as an appendix. [\(See page F-1, Search and Trigger Command](#page-1104-0) [Sequence Examples.\)](#page-1104-0)*

**Group** Search

**Syntax** SEARCH:SEARCH<x>:TRIGger:A:TYPe {EDGe|PULSEWidth|SETHold|RUNt|TRANsition|LOGIc|TIMEOut|BUS (with the appropriate application module installed)}

SEARCH:SEARCH<x>:TRIGger:A:TYPe?

**Arguments** EDGe is the default search. An edge search occurs when a signal passes through a specified voltage level in a specified direction and is controlled by the [SEARCH:SEARCH<x>:TRIGger:A:EDGE:SOUrce](#page-746-0) and [SEARCH:SEARCH<x>:TRIGger:A:EDGE:SLOpe](#page-745-0) commands.

> PULSEWIdth searches when a pulse is found that has the specified polarity, and is either inside or outside the limits as specified by [SEARCH:SEARCH<x>:TRIGger:A:LOGIc:PATtern:WHEn:LESSLimit](#page-756-0) and [SEARCH:SEARCH<x>:TRIGger:A:LOGIc:PATtern:WHEn:MORELimit](#page-756-0). The polarity is selected using the [SEARCH:SEARCH<x>:TRIGger:A:RUNT:](#page-768-0) [POLarity](#page-768-0) command.

SETHold specifies a setup and hold search.

RUNt searches for when a pulse crosses the first preset voltage threshold, but does not cross the second preset threshold before recrossing the first. The thresholds are set using the [SEARCH:SEARCH<x>:TRIGger:A:LOWerthreshold:CH<x>](#page-760-0) and SEARCH:SEARCH<x>:TRIGger:A:UPPerthreshold:CH<x> commands.

TRANsition searches for when a pulse crosses both thresholds in the same direction as the specified polarity and the transition time between the two threshold crossings is greater or less than the specified time delta.

LOGic specifies that a search occurs when specified conditions are met, and is controlled by the SEARCH:A:LOGIc commands.

TIMEout specifies that a search occurs when no pulse is detected in a specified time.

BUS specifies that a search occurs when a communications signal is found.

### **SEARCH:SEARCH<x>:TRIGger:A:UPPerthreshold:CH<x>**

This command specifies the channel waveform upper threshold to determine where to place a mark. This setting is applied to all channel searches that uses an upper threshold.SEARCH<x> is the search number, which is always 1, and CH<x> is the channel number, which is 1–4.

**Group** Search

**Syntax** SEARCH:SEARCH<x>:TRIGger:A:UPPerthreshold:CH<x> {TTL} SEARCH:SEARCH<x>:TRIGger:A:UPPerthreshold:CH<x>?

**Arguments** TTL specifies a preset TTL high level of 1.4 V.

### **SEARCH:SEARCH<x>:TRIGger:A:UPPerthreshold:MATH**

This command specifies the math waveform upper threshold to determine where to place a mark. This setting is applied to all math waveform searches that uses an upper threshold.  $\langle x \rangle$  is the search number.

**Group** Search

**Syntax** SEARCH:SEARCH<x>:TRIGger:A:UPPerthreshold:MATH {TTL} SEARCH:SEARCH<x>:TRIGger:A:UPPerthreshold:MATH?

**Arguments** TTL specifies a preset TTL high level of 1.4 V.

# <span id="page-780-0"></span>**SEARCH:SEARCH<x>:TRIGger:A:UPPerthreshold:REF<x>**

This command specifies the reference waveform upper threshold to determine where to place a mark. This setting is applied to all reference waveform searches that use an upper threshold. SEARCH<x> is the search number, which is always 1, and REF<x> is the reference channel number, which can be 1–4.

**Group** Search

**Syntax** SEARCH:SEARCH<x>:TRIGger:A:UPPerthreshold:REF<x> {TTL} SEARCH:SEARCH<x>:TRIGger:A:UPPerthreshold:REF<x>?

**Arguments** TTL specifies a preset TTL high level of 1.4 V.

### **SEARCH:SEARCH<x>:TRIGger:A:UPPerthreshold:RF\_AMPlitude**

For a runt or transition search using the RF Amplitude vs. Time trace, this command specifies the upper threshold to be used by the search engine. (To specify the lower threshold, use the command [SEARCH:SEARCH<x>:TRIGger:A:LOWerthreshold:RF\\_AMPlitude.](#page-761-0))

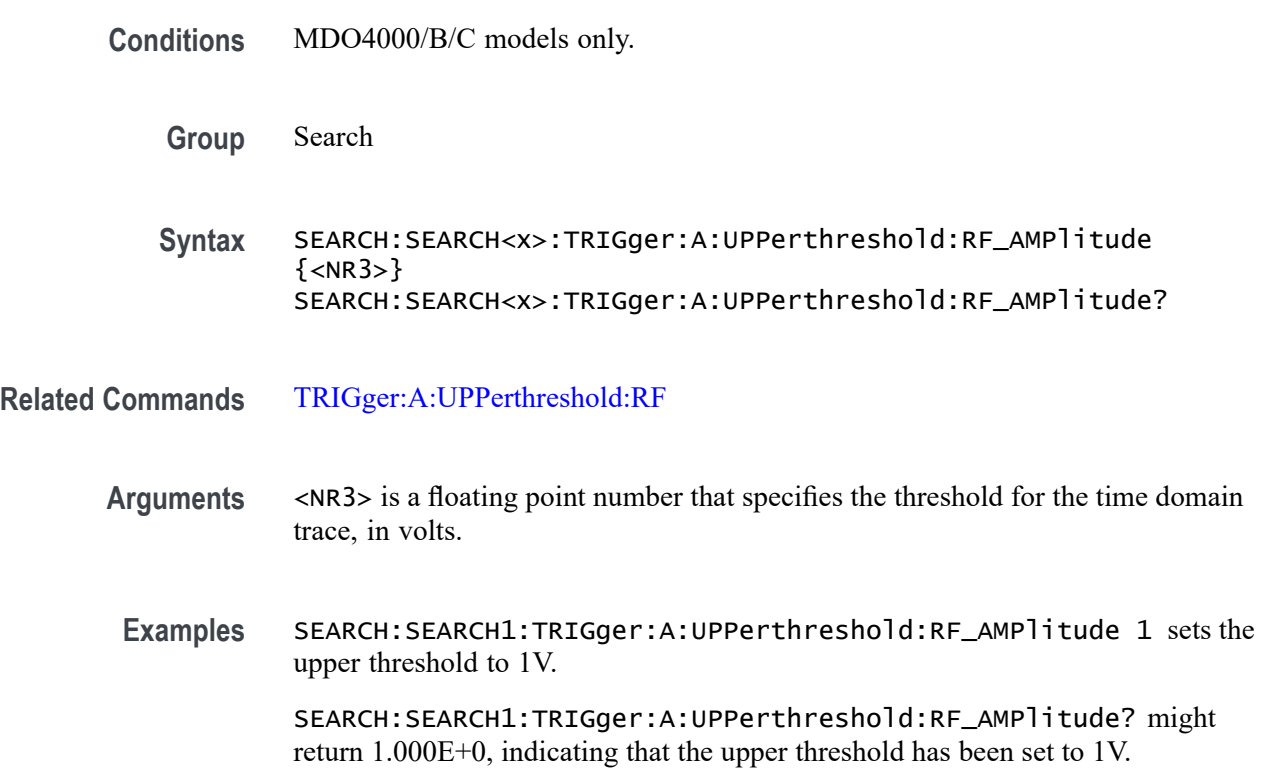

# <span id="page-781-0"></span>**SEARCH:SEARCH<x>:TRIGger:A:UPPerthreshold:RF\_FREQuency**

For a runt or transition search using the RF Frequency vs. Time trace, this command specifies the upper threshold to be used by the search engine. (To specify the lower threshold, use the command [SEARCH:SEARCH<x>:TRIGger:A:LOWerthreshold:RF\\_AMPlitude](#page-761-0).)

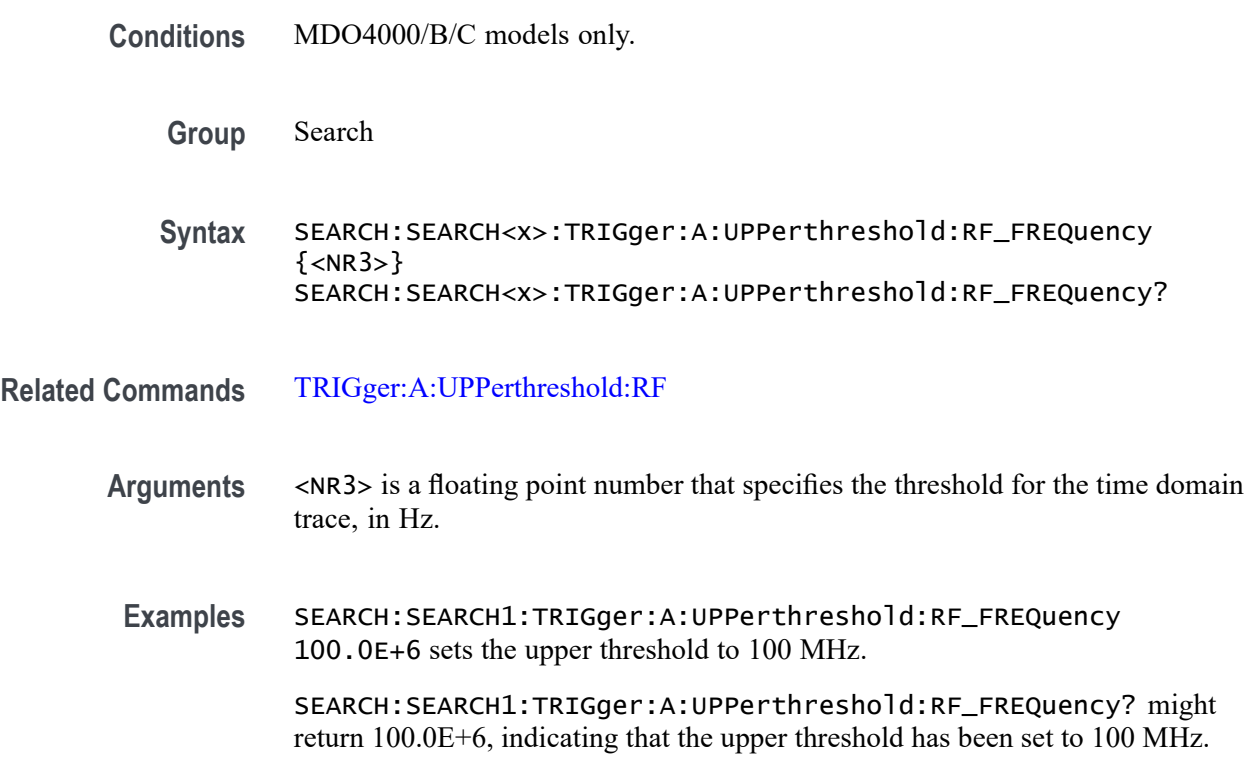

# **SEARCH:SEARCH<x>:TRIGger:A:UPPerthreshold:RF\_PHASe**

This command specifies the upper threshold to be used by the search engine when performing a runt or transition search using the RF Phase vs. Time trace.

(To specify the lower threshold, use the command SEARCH:SEARCH $\langle x \rangle$ : [TRIGger:A:LOWerthreshold:RF\\_AMPlitude.](#page-761-0))

**Conditions** MDO4000/B/C models only.

**Group** Search

**Syntax** SEARCH:SEARCH<x>:TRIGger:A:UPPerthreshold:RF\_PHASe {<NR3>} SEARCH:SEARCH<x>:TRIGger:A:UPPerthreshold:RF\_PHASe?

#### **Related Commands** [TRIGger:A:UPPerthreshold:RF](#page-941-0)

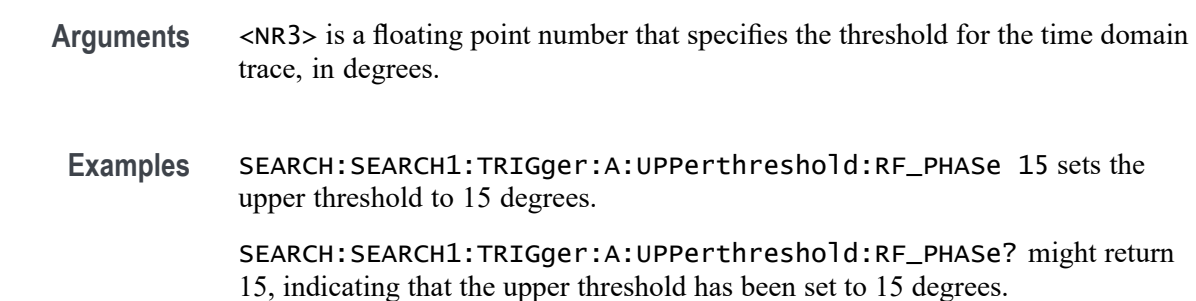

# **SEARCH:SPECTral:LIST? (Query Only)**

This query will return a list of all automatically placed peak markers displayed in the frequency domain graticule. (To return information about manual markers, use the MARKER:M<x> commands.) This query returns entries in the form of an enumeration value, which is the source waveform, as well as 7 <NR3> values, which specify the automatic peak marker attributes.

If manual markers are not turned on, this list will also include the Reference Marker. (To determine which value is the Reference Marker, query using [RF:REFLevel](#page-602-0) and compare it with the values.) If manual markers are turned on, this list will not include the Reference Marker (when manual markers are turned on, the Reference Marker is MARKER:M1).

**Conditions** MDO4000/B/C models only.

**Group** RF

**Syntax** SEARCH:SPECTral:LIST?

**Related Commands** [MARKER:PEAK:THReshold](#page-394-0), [MARKER:TYPe](#page-396-0), [MARKER:PEAK:STATE](#page-393-0) [MARKER:PEAK:MAXimum](#page-392-0)

> **Returns** The query is returned in the form: ( <Enum>,<NR3>,<NR3>,<NR3>,<NR3>,<NR3>,<NR3>,<NR3>) .. <Enum> is the source waveform.

> > The 7 NR3 automatic peak marker attributes returned are as follows:

Start — start value in percent of record

End — end value in percent of record

Focus — focus value in percent of record

X value — horizontal value of the focus point in the mark's waveform units

Y value — vertical value of the focus point in the mark's waveform units

Delta X value — difference from the Reference Marker.

Delta Y value — difference from the Reference Marker.

If no user time marks have been set, the query returns NONe,0.0E0,0.0E0,0.0E0,0.0E0,0.0E0,0.0E0,0.0E0.

**Examples** SEARCH:SPECTral:LIST? might return RF\_NORMAL,50.2000,50.2000,50.2000,100.0000E+6,3.6624,0.0E+0,0.0E+0; RF\_NORMAL,70.2000,70.20 00,70.2000,200.0000E+6,-45.7444,0.0E+0,0.0E+0; RF\_NORMAL,90.2000,90.2000,90.2000,300.0000E+ 6,-43.6428,0.0E+0,0.0E+0

> This indicates that the markers automatically mark three peaks on the RF Normal trace. Each marker is delineated by a semicolon. The values that follow each RF\_NORMAL record are Start, End, Focus, X value, Y value, Delta X value, Delta Y value, respectively.

# **SELect? (Query Only)**

Queries which waveforms are displayed.

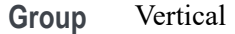

**Syntax** SELect?

**Examples** SELECT?? might return the following :SELECT:BUS1 0;BUS2 0;CH1 1;CH2 0;CH3 0;CH4 0;MATH 0;REF1 0;REF2 0;REF3 0;REF4 0;CONTROL CH1

# **SELect:{BUS<x>|B<x>}**

This command turns on and off the display of the waveform for  $\langle x \rangle$ , where x is the bus number 1-4, 1-3 for the MDO4000C and 1-2 for the MDO3000. The query returns whether the channel is on or off but does not indicate whether it is the specified waveform.

<span id="page-784-0"></span>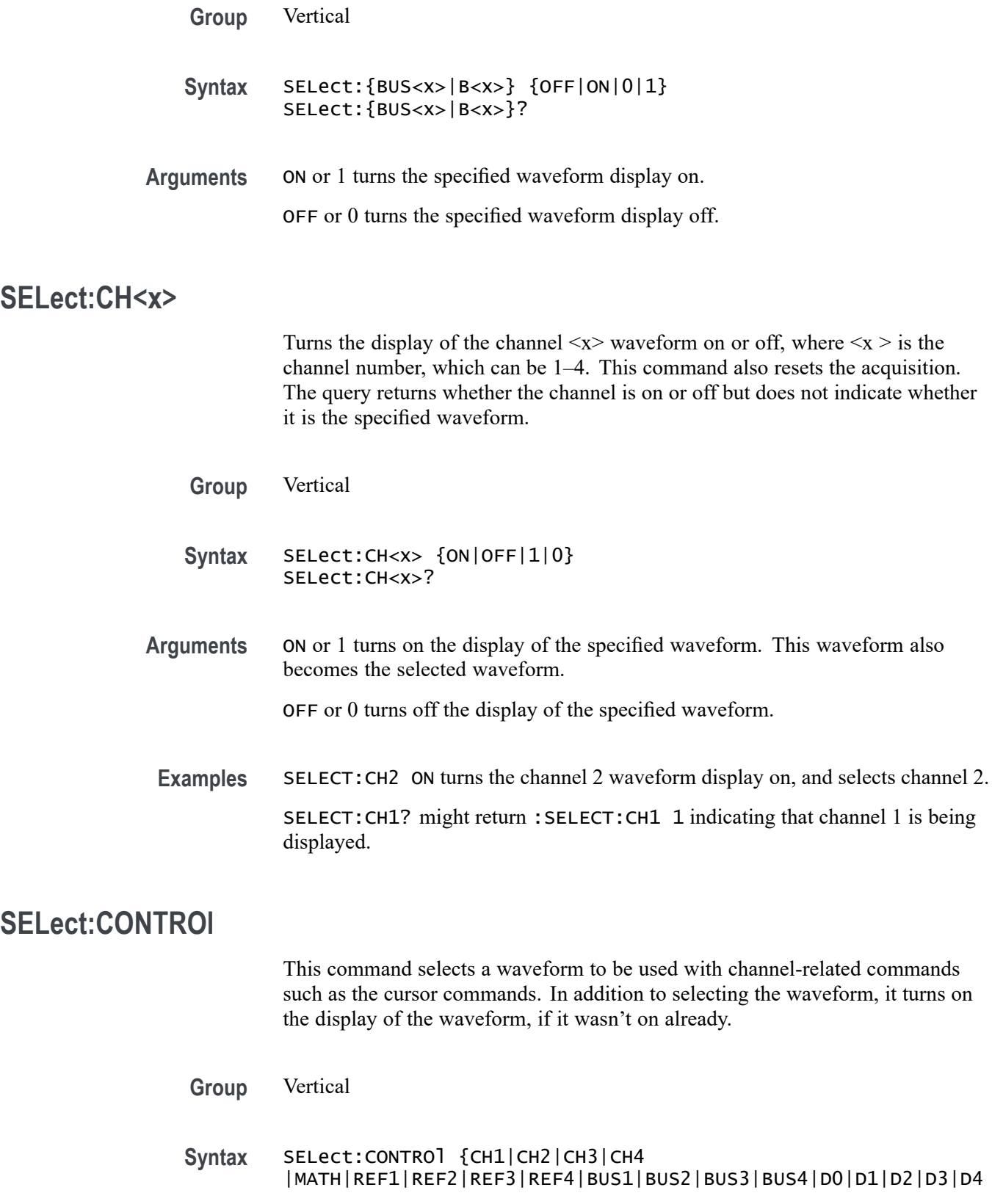

|D5|D6|D7|D8|D9|D10|D11|D12|D13|D14|D15|RF\_AMPlitude|RF\_FREQuency |RF\_PHASe|RF\_NORMal|RF\_AVErage| RF\_MAXHold|RF\_MINHold}

SELect:CONTROl?

**Arguments** CH1–4 specifies a channel waveform as the waveform affected by the front-panel controls.

> MATH specifies the math waveform as the waveform that is affected by the front-panel controls.

BUS1–4 specifies a bus waveform as the waveform affected by the front-panel controls.

D0–D15 specifies a digital waveform as the waveform affected by the front-panel controls. (MSO/MDO4000/B models only as well as MDO3000 and MDO400C models with option MDO3MSO or MDO4MSO installed.)

|RF\_AMPlitude|RF\_FREQuency|RF\_PHASe (MDO4000/B/C models only)

and RF\_NORMal|RF\_AVErage|RF\_MAXHold| RF\_MINHold specify an RF trace as the waveform affected by the front-panel controls.

**Returns** NONE if all the channels are turned off. NONE is ignored on input.

**Examples** SELECT:CONTROL CH2 resets acquisition displays on channel 2, and causes the selected waveform to be the implied object of waveform commands.

> SELECT:CONTROL? might return :SELECT:CONTROL MATH indicating that math is the implied object of waveform commands.

### **SELect:DAll (No Query Form)**

This command turns on or off all digital channels  $(D0 - D15)$ .

*NOTE. This command applies only to MSO/MDO4000/B models only as well as MDO3000 and MDO400C models with option MDO3MSO or MDO4MSO installed.*

**Group** Vertical

**Syntax** SELect:DAll {ON|OFF|0|1}

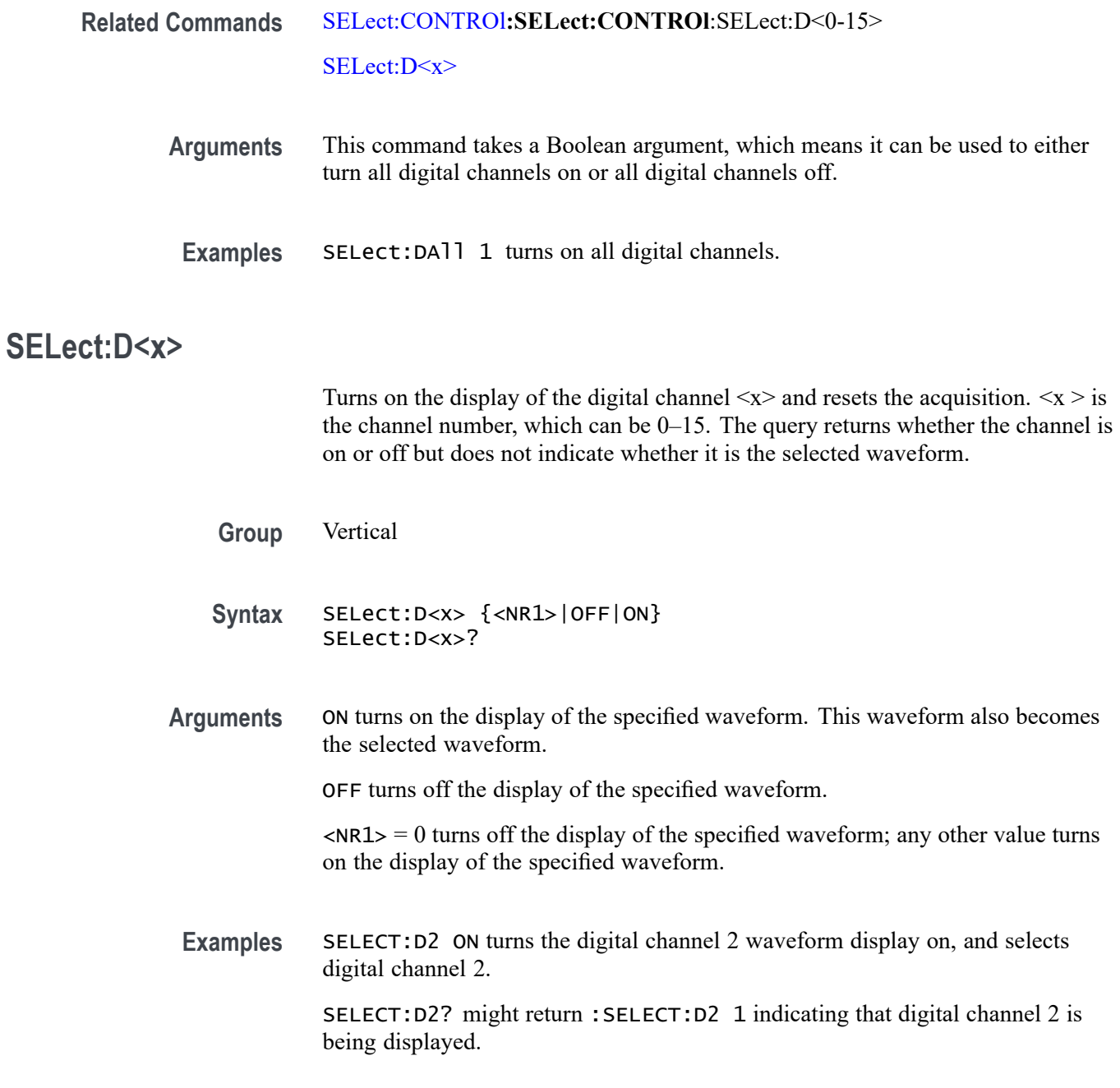

# **SELect{:MATH|:MATH1}**

Turns on and off the display of the math waveform. The query returns whether the math waveform is on or off but does not indicate whether it is the selected waveform.

**Group** Vertical

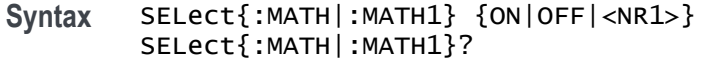

**Arguments** ON turns on the display of the specified waveform. This waveform also becomes the selected waveform.

OFF turns off the display of the specified waveform.

 $\langle NRL \rangle = 0$  turns off the display of the specified waveform; any other value turns on the display of the specified waveform.

**Examples** SELECT:MATH ON turns the math waveform display on, and selects it.

SELECT:MATH? might return :SELECT:MATH 1 indicating that the math waveform is being displayed.

#### **SELect:REF<x>**

Turns on and off the display of the reference waveform  $\langle x \rangle$ . The  $\langle x \rangle$  variable represents the reference channel number, which can be 1–4. The query returns whether the channel is on or off.

**Group** Vertical

**Syntax** SELect:REF<x> {ON|OFF|<NR1>} SELect:REF<x>?

**Arguments** ON turns on the display of the specified waveform. This waveform also becomes the selected waveform.

OFF turns off the display of the specified waveform.

 $\langle NRL \rangle = 0$  turns off the display of the specified waveform; any other value turns on the display of the specified waveform.

**Examples** SELECT:REF2 ON turns the channel 2 waveform display on, and selects reference waveform 2.

SELECT:REF2? might return :SELECT:REF2 1 indicating that reference waveform 2 is being displayed.

# **SELect:RF\_AMPlitude**

This command switches the RF Amplitude vs. Time trace display on or off in the time domain graticule.

**Conditions** MDO4000/B/C models only.

**Group** RF

- **Syntax** SELect:RF\_AMPlitude {OFF|ON|0|1} SELect:RF\_AMPlitude?
- **Arguments** OFF or 0 turns the RF Amplitude vs. Time trace display off. ON or 1 turns it on.

### **SELect:RF\_AVErage**

This command switches the RF Average trace display on or off in the frequency domain graticule. **Conditions** MDO3000, MDO4000/B, or MDO4000C models with option SA3 or SA6 only.

**Group** RF

- **Syntax** SELect:RF\_AVErage {OFF|ON|0|1} SELect:RF\_AVErage?
- **Arguments** OFF or 0 turns the RF Average trace display off. ON or 1 turns it on.

### **SELect:RF\_FREQuency**

This command switches the RF Frequency vs. Time trace display on or off in the time domain graticule.

- **Conditions** MDO4000/B/C models only.
	- **Group** RF

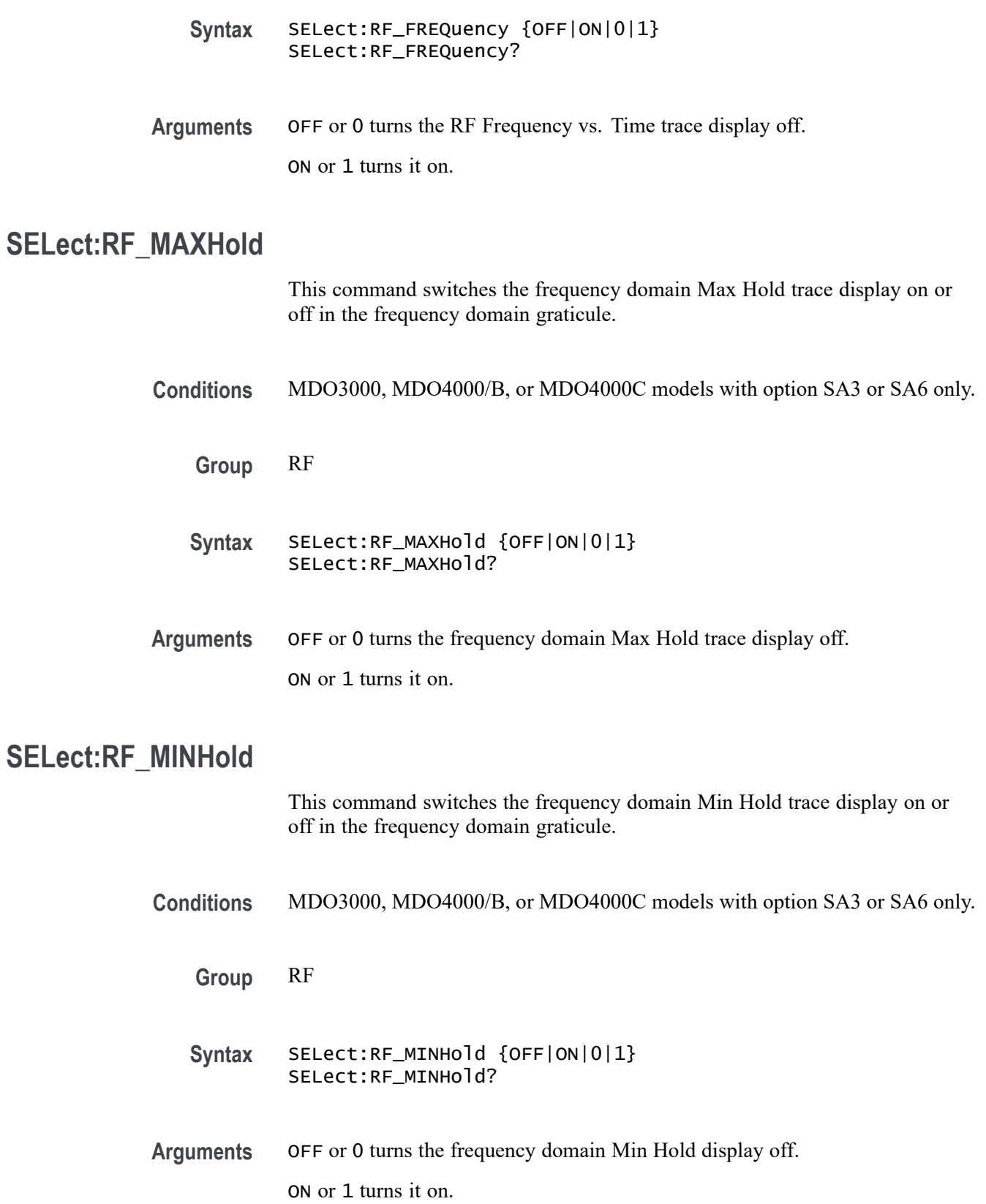

# **SELect:RF\_NORMal**

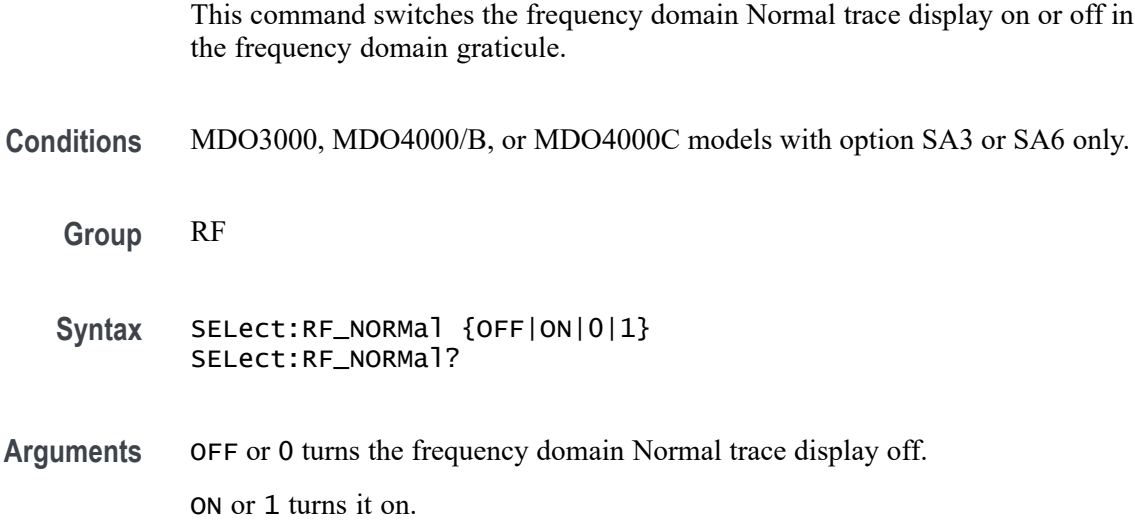

# **SELect:RF\_PHASe**

This command switches the RF Phase vs. Time trace display on or off in the time domain graticule.

**Conditions** MDO4000/B/C models only.

**Group** RF

**Syntax** SELect:RF\_PHASe {OFF|ON|0|1} SELect:RF\_PHASe?

**Arguments** OFF or 0 turns the RF Phase vs. Time trace display off. ON or 1 turns it on.

# **SET? (Query Only)**

Returns the commands that list the oscilloscope settings except for configuration information for the calibration values, the [WFMInpre?](#page-973-0) query, and the [WFMOutpre?](#page-988-0) query. This query allows you to record or "learn" the current oscilloscope settings. You can use these commands to return the oscilloscope to the state it was in when you made the SET? query. The SET? query always returns command headers, regardless of the setting of the [HEADer|:HDR](#page-366-0) command. This is because the returned commands are intended to be sent back to the oscilloscope

as a command string. The [VERBose](#page-964-0) command can still be used to specify whether the returned headers should be abbreviated or full-length.

This command is identical to the [\\*LRN?](#page-380-0) command.

**Group** Miscellaneous

**Syntax** SET?

**Related Commands** [HEADer|:HDR,](#page-366-0) [\\*LRN?](#page-380-0), [VERBose](#page-964-0)

**Examples** SET? returns a long response, part of which could be as follows: :SET :ACQUIRE:STOPAFTER RUnsTOP;STATE 1;MODE SAMPLE;NUMENV INFINITE;NUMAVG 16;SAMPLINGMODE RT;:HEADER 1;:LOCK NONE;:LANGUAGE ENGLISH;:VERBOSE 1;:ALIAS:STATE 0;: DISPLAY:COLOR:PALETTE NORMAL;:DISPLAY:STYLE:DOTSONLY 0;:DISPLAY:PERSISTENCE 0.0000;CLOCK 1;GRATICULE FULL;INTEnsITY:WAVEFORM 30;GRATICULE 75;BACKLIGHT HIGH;:HARDCOPY:INKSAVER OFF;LAYOUT LANDSCAPE;PREVIEW 0; :SAVE:IMAGE:FILEFORMAT BMP;:SAVE:WAVEFORM:FILEFORMAT INTERNAL;:SAVE:ASSIGN:TYPE SETUP;:TRIGGER:A:MODE AUTO;TYPE EDGE;LEVEL 20.0000E-3;LEVEL:CH1 20.0000E-3;CH2 0.0000;CH3 0.0000;CH4 0.0000;:TRIGGER:A:UPPERTHRESHOLD:CH1 1.4000;CH2 800.0000E-3;CH3 800.0000E-3;CH4 800.0000E-3;: TRIGGER:A:LOWERTHRESHOLD:CH1 20.0000E-3;CH2 0.0000;CH3 0.0000;CH4 0.0000;:TRIGGER:A:HOLDOFF:TIME 20.0000E-9;:TRIGGER:A:EDGE:SOURCE CH1;COUPLING DC;SLOPE RISE;:TRIGGER:A:LOGIC:CLASS SETHOLD;FUNCTION AND;THRESHOLD:CH1 20.0000E-3;CH2 0.0000;CH3 0.0000;CH4 0.0000;:TRIGGER:A:LOGIC:INPUT:CH1 X;CH2 X;CH3 X;CH4 X;CLOCK:SOURCE NONE;EDGE RISE;:TRIGGER:A:LOGIC:PATTERN:INPUT:CH1 X;CH2 X;CH3 X;CH4 X;:TRIGGER:A :LOGIC:PATTERN:WHEN TRUE;WHEN:LESSLIMIT 4.0000E-9;LIMIT 4.0000E-9;:TRIGGER:A :SETHOLD:CLOCK:SOURCE CH1;EDGE RISE;THRESHOLD 20.0000E-3;:TRIGGER:A:SETHOLD:DATA:SOURCE CH2;

# **SETUP<x>:DATE? (Query Only)**

Returns the date when the oscilloscope setup was saved for the specified channel  $\langle x \rangle$ , where x can be 1 through 10.

**Group** Save and Recall
<span id="page-792-0"></span>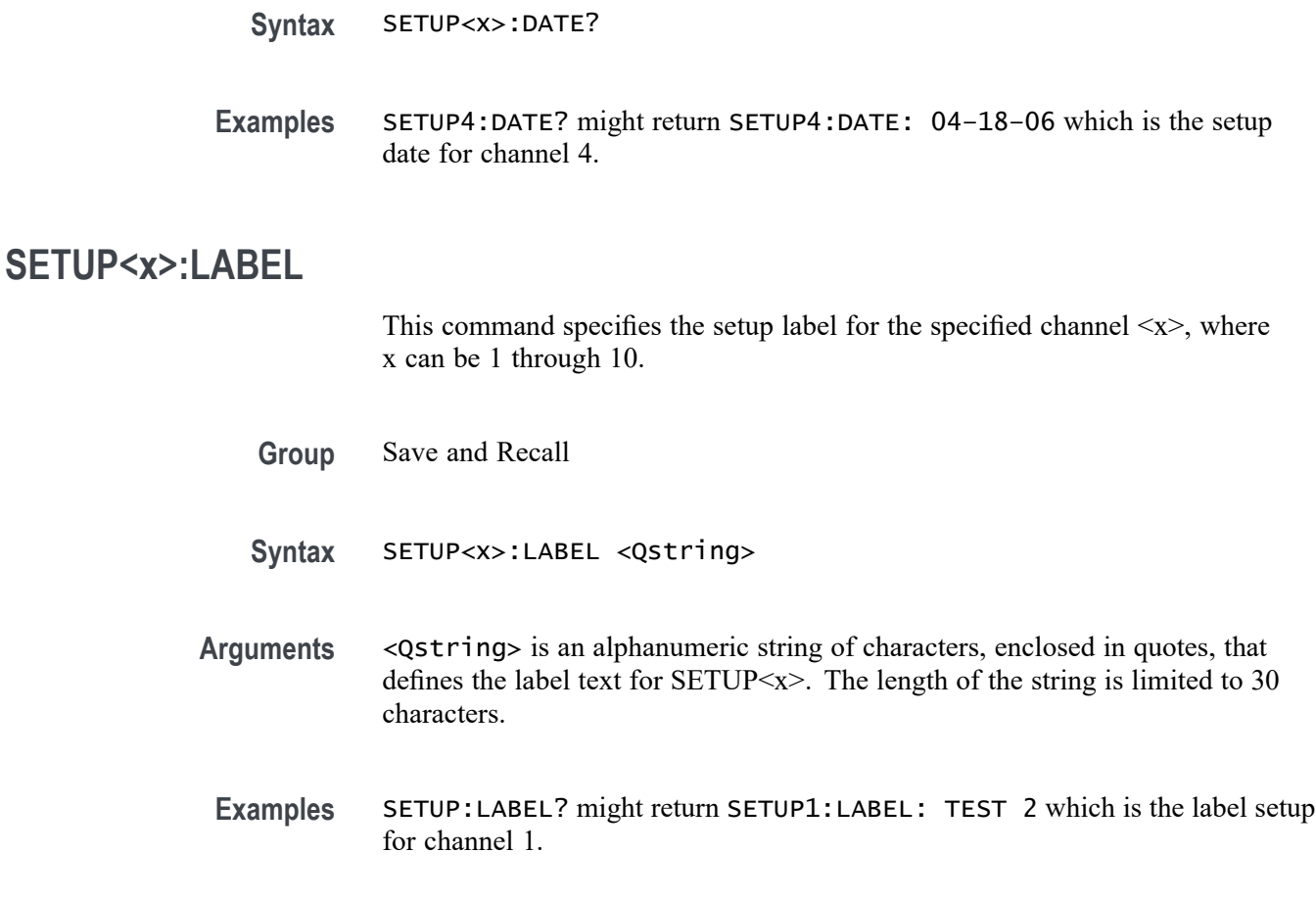

# **SETUP<x>:TIME? (Query Only)**

Returns the time when the oscilloscope setup was saved for the specified channel  $\langle x \rangle$ , where x can be 1 through 10.

- **Group** Save and Recall
- **Syntax** SETUP<x>:TIME?
- **Examples** SETUP2:TIME? might return "SETUP2:TIME: 15:24:07 which is the setup time for channel 2.

# **SOCKETServer:ENAble**

This command enables or disables the socket server which supports a Telnet or other TCP/IP socket connection to send commands and queries to the instrument. <span id="page-793-0"></span>The default state is enabled. [\(See page 1-11](#page-22-0), *[Setting Up Remote Communications](#page-22-0) [Software](#page-22-0)*.)

*NOTE. If the socket server state is 0 (disabled) and this command is sent to enable the socket server when the port is in use by another service, then the error event code 221 (settings conflict) is posted to the event queue, and the socket server remains disabled. In this case, select a different port number and attempt to enable the socket server again.*

**Group** Miscellaneous

**Syntax** SOCKETServer:ENAble {ON|OFF|<NR1>} SOCKETServer:ENAble?

**Related Commands** [SOCKETServer:PROTOCol,](#page-794-0) SOCKETServer:PORT

**Arguments** ON enables the socket server. OFF disables the socket server.  $\langle \text{NR1} \rangle = 0$  disables the socket server; any other value turns it on. **Examples** SOCKETServer:ENAble ON enables the socket server. SOCKETServer:ENAble? might return 1, indicating that the socket server is enabled (the default).

#### **SOCKETServer:PORT**

This command sets the TCPIP port for the socket server connection. If the socket server is enabled and the port specified is in use by another service, then the error event code 221 (Settings conflict) is posted to the event queue and the socket server remains in its current state (i.e. enabled/disabled and port address remain unchanged). The default port is 4000.

- **Group** Miscellaneous
- Syntax SOCKETServer: PORT <NR1> SOCKETServer:PORT?

<span id="page-794-0"></span>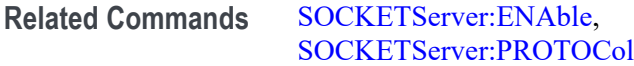

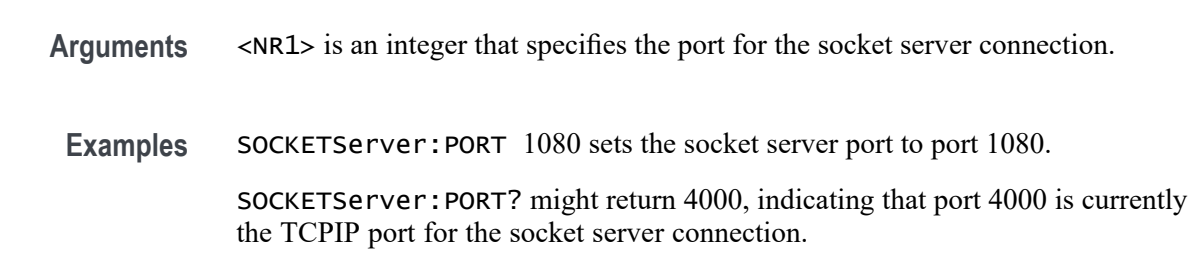

# **SOCKETServer:PROTOCol**

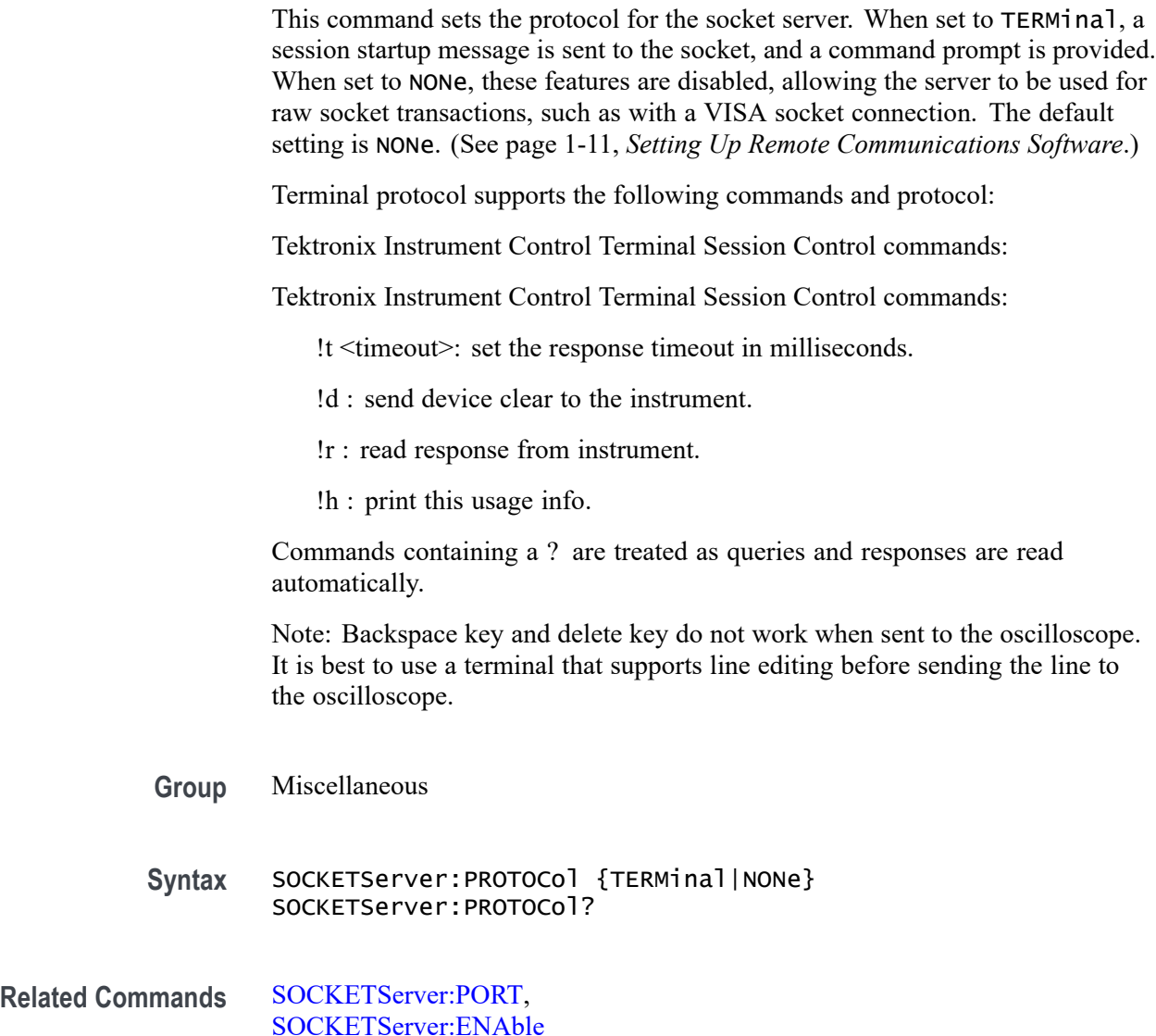

<span id="page-795-0"></span>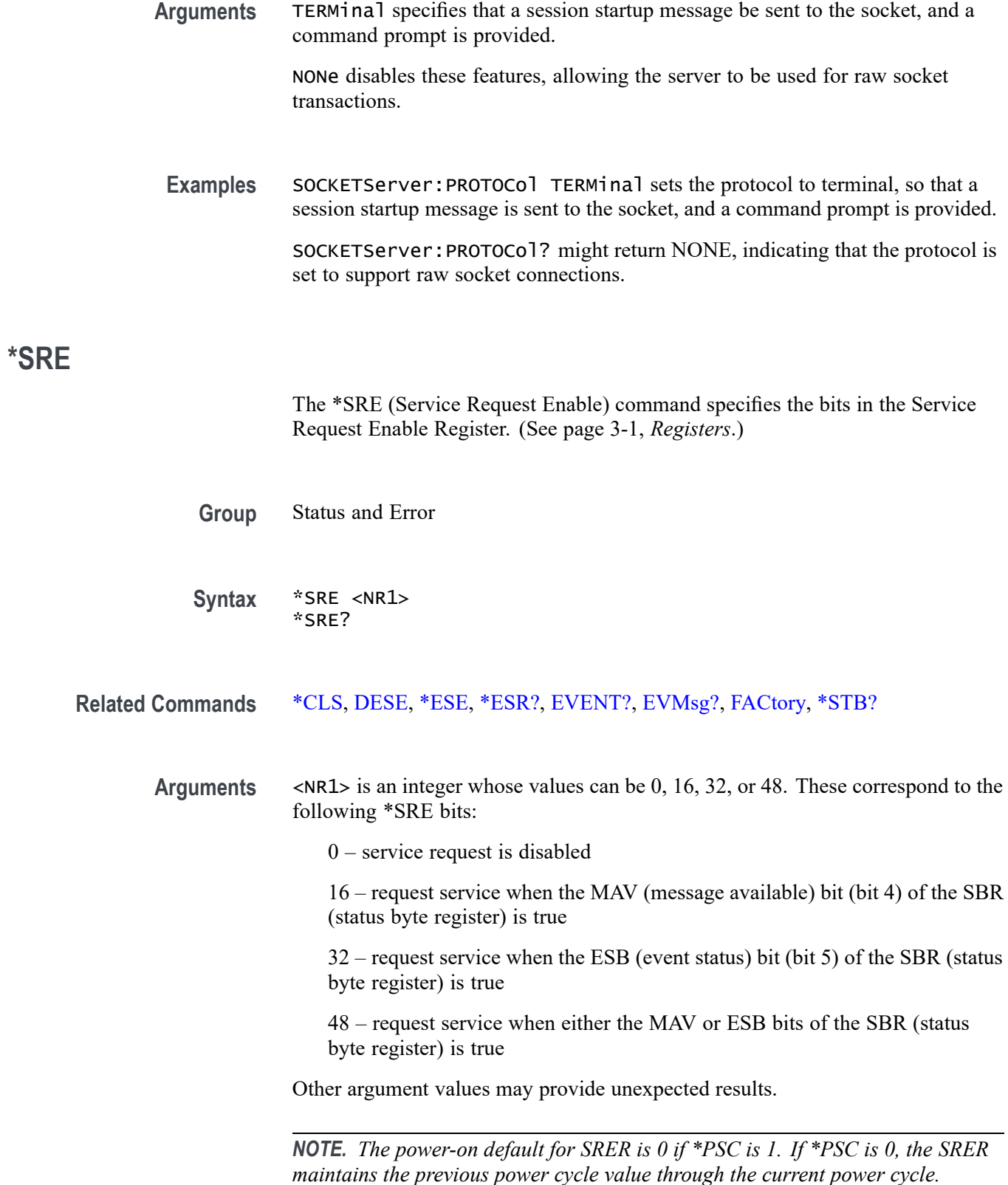

<span id="page-796-0"></span>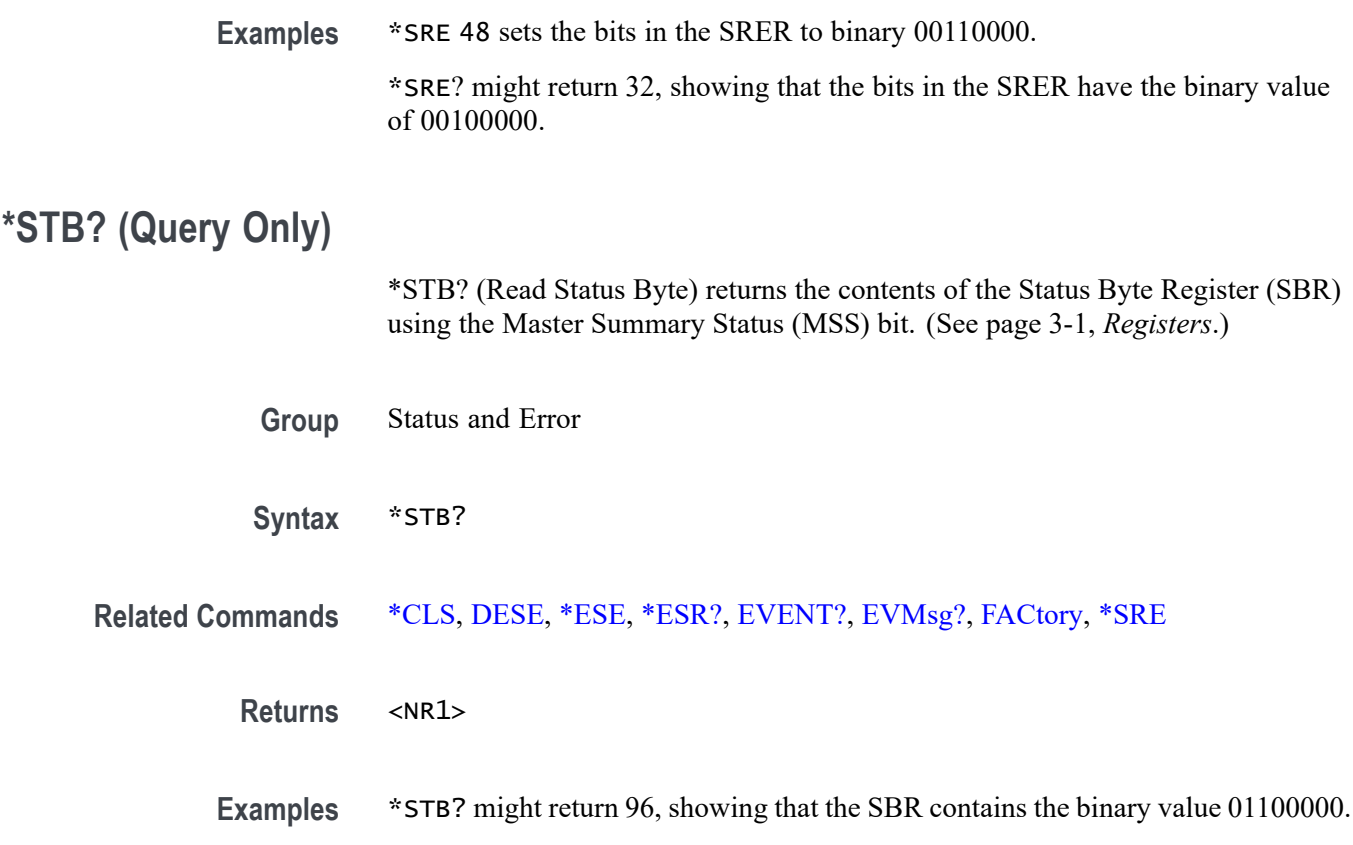

#### **TEKSecure (No Query Form)**

This command initializes both waveform and setup memories, overwriting any previously stored data. These are the [WFMInpre?,](#page-973-0) [WFMOutpre?](#page-988-0), and [DATa](#page-302-0) command values after the TEKSecure operation.

:WFMOUTPRE:BYT\_NR 1 :WFMOUTPRE:BIT\_NR 8 :WFMOUTPRE:ENCDG BIN :WFMOUTPRE:BN\_FMT RI :WFMOUTPRE:BYT\_OR MSB :WFMOUTPRE:WFID "Ch1, DC coupling, 100.0mV/div, 4.000us/div, 10000 points, Sample mode" :WFMOUTPRE:NR\_PT 10000 :WFMOUTPRE:PT\_FMT Y :WFMOUTPRE:XUNIT "s" :WFMOUTPRE:XINCR 4.0000E-9 :WFMOUTPRE:XZERO -20.0000E-6 :WFMOUTPRE:PT\_OFF 0 :WFMOUTPRE:YUNIT "V" :WFMOUTPRE:YMULT 4.0000E-3 :WFMOUTPRE:YOFF 0.0000 :WFMOUTPRE:YZERO 0.0000 :WFMINPRE:BYT\_NR 1 :WFMINPRE:BIT\_NR 8 :WFMINPRE:ENCDG BIN :WFMINPRE:BN\_FMT RI :WFMINPRE:BYT\_OR MSB :WFMINPRE:NR\_PT 10000 :WFMINPRE:PT\_FMT Y :WFMINPRE:XUNIT "s" :WFMINPRE:XINCR 4.0000E-9 :WFMINPRE:XZERO 0.0000 :WFMINPRE:PT\_OFF 0 :WFMINPRE:YUNIT "V" :WFMINPRE:YMULT 4.0000E-3 :WFMINPRE:YOFF 0.0000 :WFMINPRE:YZERO 0.0000 DATA:DESTINATION REF1 DATA:ENCDG RIBINARY DATA:SOURCE CH1 DATA:START 1 DATA:STOP 10000 DATA:WIDTH 1

*NOTE. The TEKSecure command can take up to five minutes to complete. The oscilloscope is inoperable during this period.*

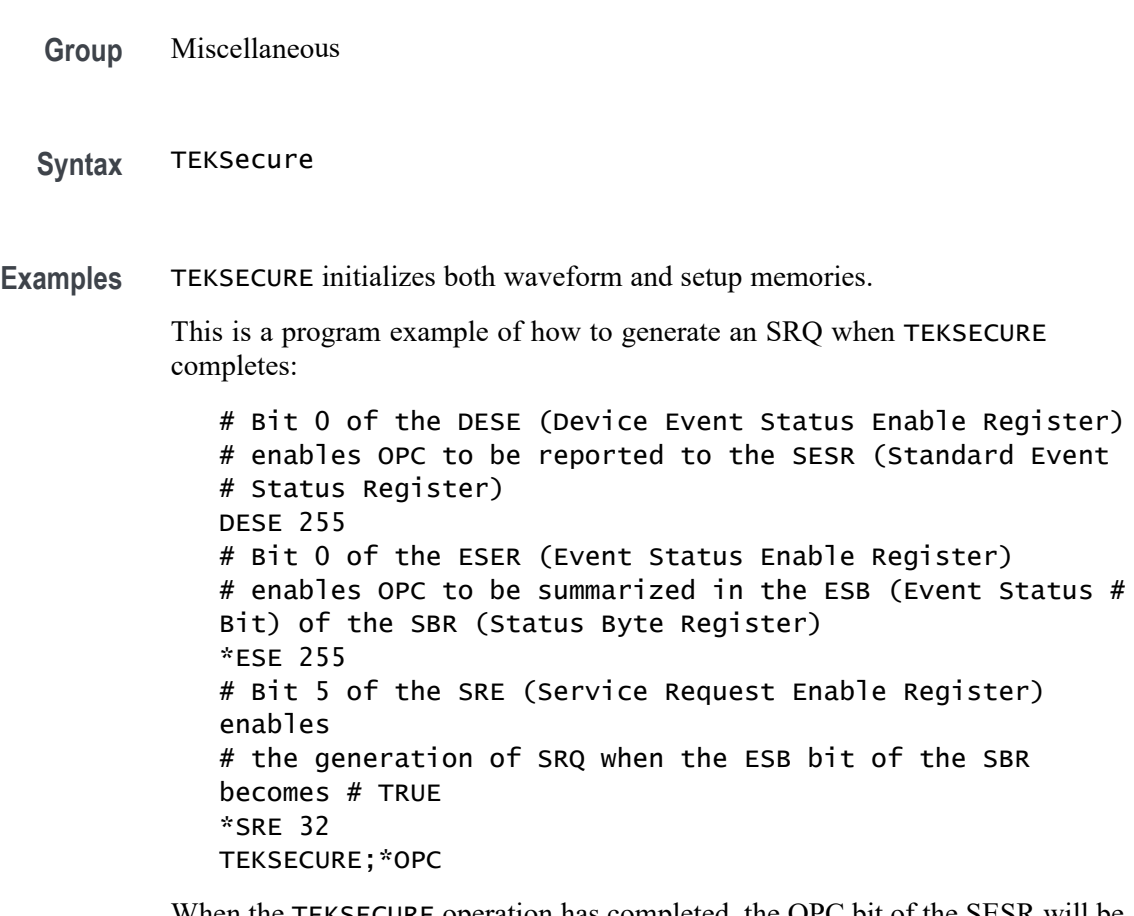

When the TEKSECURE operation has completed, the OPC bit of the SESR will be TRUE and SRQ will have been generated.

# **TIMe**

This command specifies the time that the oscilloscope displays.

**Group** Miscellaneous

**Syntax** TIMe <QString> TIMe?

**Related Commands** [DATE](#page-310-0)

- **Arguments** <QString> is a time in the form "hh:mm:ss" where hh refers to a two-digit hour number, mm refers to a two-digit minute number from 00 to 59, and ss refers to a two-digit second number from 00 to 59.
- **Examples** TIME "14:00:00" sets the time to exactly 2:00 p.m. TIME? might return :TIME "14:05:17" indicating the current time is set to 2:05 p.m. and 17 seconds.

### **TOTaluptime? (Query Only)**

This query returns the total number of hours that the oscilloscope has been powered on since the nonvolatile memory was last programmed (usually since the initial manufacturing process).

- **Group** Miscellaneous
- **Syntax** TOTaluptime?

#### **\*TRG (No Query Form)**

Performs a group execute trigger on commands defined by \*DDT.

- **Group** Miscellaneous
- **Syntax** \*TRG
- **Related Commands** [\\*DDT](#page-311-0)
	- **Examples** \*TRG immediately executes all commands that have been defined by \*DDT.

#### **TRIGger (No Query Form)**

Forces a trigger event to occur.

**Group** Trigger

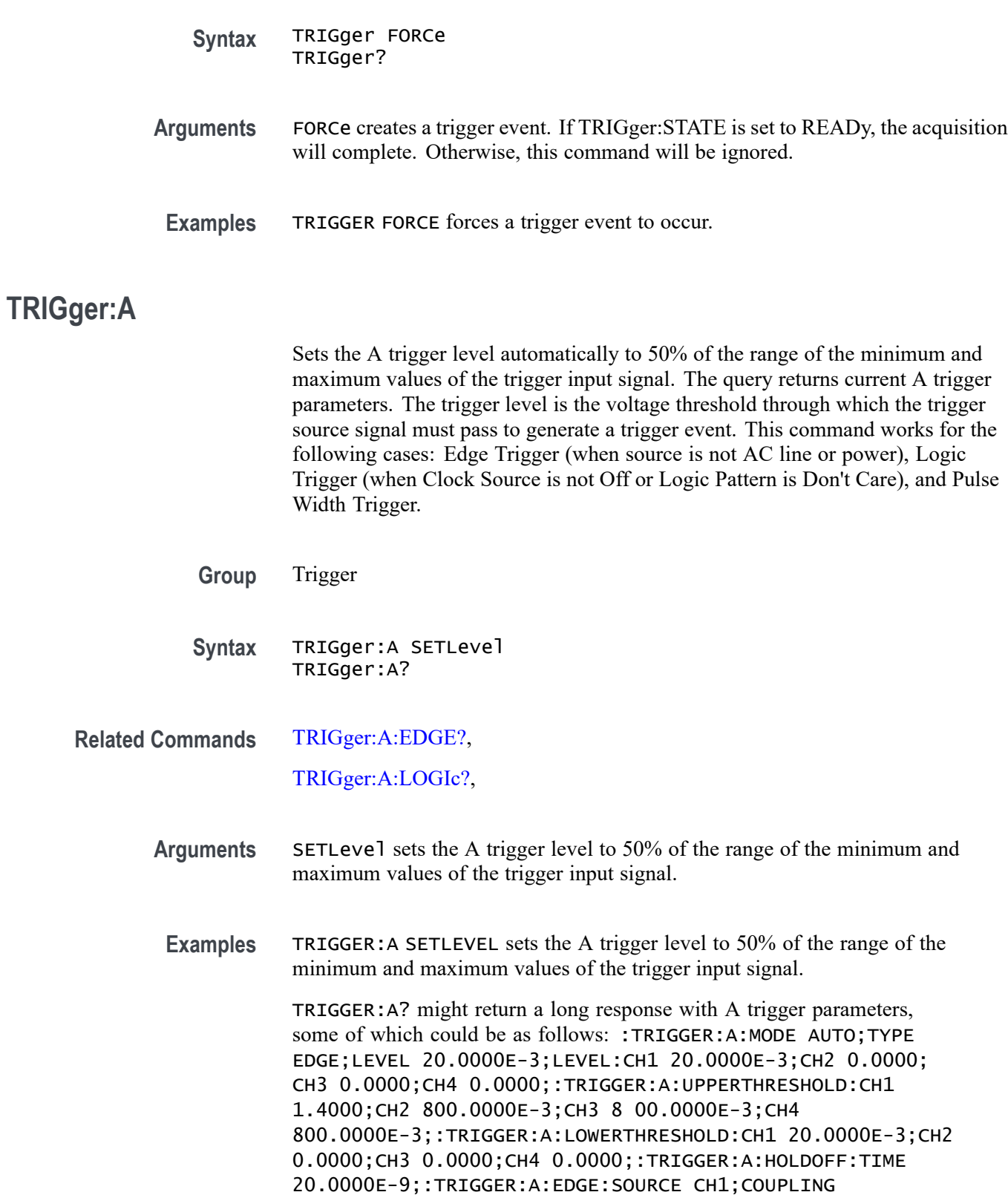

DC;SLOPE RISE;:TRIGGER:A:LOGIC:CLASS SETHOLD;FUNCTION

AND;THRESHOLD: CH1 20.0000E-3;CH2 0.0000;CH3 0.0000;CH4 0.0000;:TRIGGER:A:LOGIC:INPUT:CH1 X;CH2 X;CH3 X;CH4 X;CLOCK:SOURCE NONE;EDGE RISE;:TRIGGER:A:LOGIC:PATTERN:INPUT:CH1 X; CH2 X;CH3 X;CH4 X;:TRIGGER:A:LOGIC:PATTERN:WHEN TRUE;WHEN:LESSLIMIT 4.0000E-9;MO RELIMIT 4.0000E-9;:TRIGGER:A:SETHOLD:CLOCK:SOURCE CH1;EDGE RISE;THRESHOLD 20.000 0E-3;:TRIGGER:A:SETHOLD:DATA:SOURCE CH2;THRESHOLD 0.0000;:TRIGGER:A:SETHOLD:HOLD TIME 4.0000E-9;SETTIME 4.0000E-9;:TRIGGER:A:PULSE:CLASS TRANSITION;:TRIGGER:A:PULSEWIDTH:SOURCE CH1;POLARITY POSITIVE;WHEN LESSTHAN;WIDTH 4.0000E-9;:TRIGGER:A:RUNT:SOURCE CH1;POLARITY POSITIVE;WHEN OCCURS;WIDTH 4.0000E-9;:TRIGGER:A:TRANSITION:SOURCE CH1;POLARITY POSITIVE;WHEN SLOWER;DELTATIME 4.0000E-9;:TRIGGER:A:VIDEO :POLARITY POSITIVE;SOURCE CH1;STANDARD NTSC;SYNC ALLLINES;HOLDOFF:FIELD 0.0000;: TRIGGER:A:VIDEO:CUSTOM:FORMAT PROGRESSIVE;SCAN RATE15K;:TRIGGER:A:VIDEO:LINE 1;H DTV:FORMAT HD1080I60;:TRIGGER:A:BUS:SOURCE B1;B1:I2C:CONDITION START;DATA:VALUE "XXXXXXXX";SIZE 1;START 0.0000;DIRECTION NOCARE;:TRIGGER:A:BUS:B1:I2C:ADDRESS:MODE ADDR7;TYPE USER;VALUE "XXXXXXX";:TRIGGER:A:BUS:B1:SPI:CONDITION MOSI;DATA:OUT :VALUE "XXXXXXXX";:TRIGGER:A:BUS:B1:SPI:DATA:IN:VALUE "XXXXXXXX";:TRIGGER:A:BUS: B1:SPI:DATA:SIZE 1;START 0.0000;:

# **TRIGger:A:BANDWidth:RF:HIGH? (Query Only)**

Returns the high end of the power level trigger bandwidth range as an NR3 value in hertz. This is the value that is displayed in the user interface when the trigger source is RF.

This command requires the MDO4TRIG advanced trigger feature to be enabled.

- **Conditions** MDO4000/B and MDO4000C with option SA3 or SA6 only.
	- **Group** Trigger
	- **Syntax** TRIGger:A:BANDWidth:RF:HIGH?

# **TRIGger:A:BANDWidth:RF:LOW? (Query Only)**

Returns the low end of the power level trigger bandwidth range as an NR3 value in hertz. This is the value that is displayed in the user interface when the trigger source is RF.

This command requires the MDO4TRIG advanced trigger feature to be enabled.

- **Conditions** MDO4000/B and MDO4000C with option SA3 or SA6 only.
	- **Group** Trigger
	- **Syntax** TRIGger:A:BANDWidth:RF:LOW?

### **TRIGger:A:BUS**

This command specifies the bus type to trigger on. It supports CAN, I2C, SPI, RS-232, Ethernet, MIL-STD-1553, LIN, USB, audio, FlexRay buses (with the appropriate application module installed) as well as parallel signals (MDO4000/B and MDO3000 and MDO4000C series with option MDO3MSO or MDO4MSO only.). There are up to four buses,  $B1-B4$ ; three buses,  $B1 - B3$  for the MDO4000C models; two buses for MDO3000, which only has two buses, B1–B2. Each bus can be independently set to one of the serial trigger types.

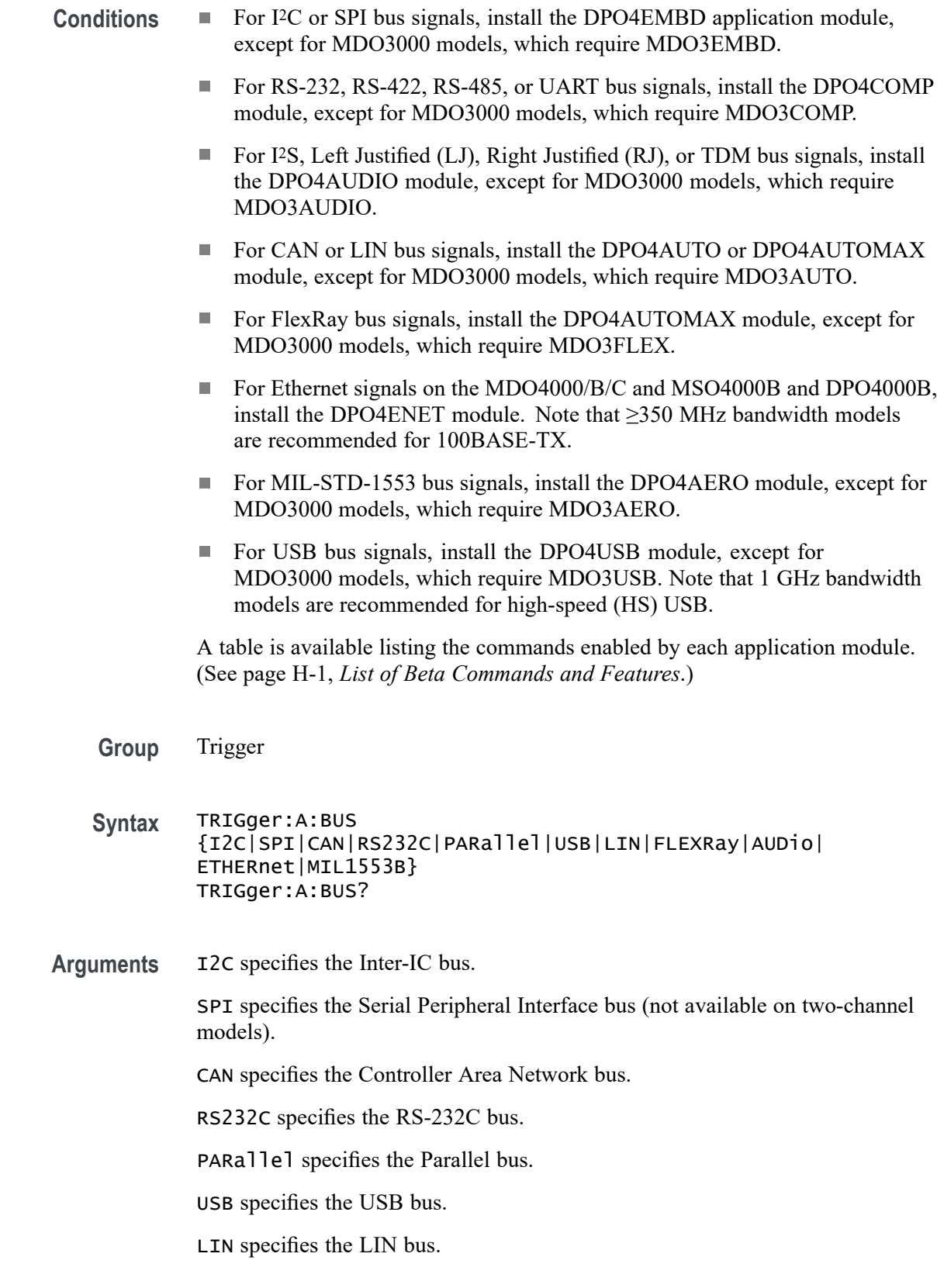

FLEXRay specifies the FLexRay bus.

AUDio specifies the audio bus.

ETHERnet specifies the Ethernet bus.

MIL1553B specifies the MIL-STD-1553 bus.

#### <span id="page-803-0"></span>**TRIGger:A:BUS:B<x>:ARINC429A:CONDition**

This command sets the condition (word start, label, matching data, word end, or error) to be used to trigger on CAN bus data.  $B \le x > i$  is the bus number.

**Conditions** This command requires installation of a DPO4AERO application module for MDO4000C models, or MDO3AERO for MDO3000 models.

**Group** Trigger

**Syntax** TRIGger:A:BUS:B<x>:ARINC429A:CONDition {STARt|END|LABel|DATA|LABELANDDATA|ERRor} TRIGger:A:BUS:B<x>:ARINC429A:CONDition?

**Related Commands** Most of the other TRIGger:A:BUS:B<x>:ARINC429A commands are impacted by the setting of this command.

[SEARCH:SEARCH<x>:TRIGger:A:BUS:B<x>:ARINC429A:CONDition](#page-640-0)

[TRIGger:A:BUS:B<x>:ARINC429A:ERRTYPE](#page-807-0)

[BUS:B<x>:ARINC429A:SOUrce](#page-187-0)

**Arguments** STARt enables triggering on the first bit of a word.

END enables triggering on the 32nd bit of a word.

LABel enables trigger on a matching label.

DATA enables triggering on matching packet data field(s).

LABELANDDATA enables triggering on matching label and matching packet data  $field(s)$ .

ERROR enables triggering on a specified packet error.

*NOTE. The type of error triggered on is specified by [TRIGger:A:BUS:B<x>:](#page-807-0) [ARINC429A:ERRTYPE](#page-807-0)*

<span id="page-804-0"></span>**Examples** TRIGger:A:BUS:B1:ARINC429A:CONDITION STARt enables triggering on the first bit of a word.

> SEARCH:SEARCH1:TRIGger:A:BUS:B1:ARINC429A:CONDITION? might return ERROR, indicating a trigger on packet error condition.

#### **TRIGger:A:BUS:B<x>:ARINC429A:DATA:HIVALue**

When the trigger condition is set to DATA or LABELANDDATA, and the qualifier is set to either INrange or OUTrange, this command specifies the upper value of the range for a trigger on the data field. (Use the command [TRIGger:A:BUS:B<x>:ARINC429A:DATA:VALue](#page-806-0) to specify the lower value of the range). The default is all X's (don't care).  $B \le x > i$  is the bus number.

- **Conditions** This command requires installation of a DPO4AERO application module for MDO4000C models, or MDO3AERO for MDO3000 models.
	- **Group** Trigger

**Syntax** TRIGger:A:BUS:B<x>:ARINC429A:DATA:HIVALue <QString> TRIGger:A:BUS:B<x>:ARINC429A:DATA:HIVALue?

**Related Commands** [BUS:B<x>:ARINC429A:DATA:FORMAT](#page-186-0)

[TRIGger:A:BUS:B<x>:ARINC429A:CONDition](#page-803-0)

[TRIGger:A:BUS:B<x>:ARINC429A:DATA:QUALifier](#page-805-0)

[TRIGger:A:BUS:B<x>:ARINC429A:DATA:VALue](#page-806-0)

**Arguments** QString is a quoted string of 19, 21, or 23 bits. The allowable characters are 0, 1, and X. The bits specified in the quoted string replace the least significant bits, leaving any unspecified upper bits unchanged.

> *NOTE. The size of the QString is dependent on the data field format selected using [BUS:B<x>:ARINC429A:DATA:FORMAT](#page-186-0). Also, the stored QString is reset to its default value whenever the data field format is changed.*

**Examples** TRIGger:A:BUS:B<x>:ARINC429A:DATA:HIVALue "XXXXXXXXXXXXXXXX1000" sets the upper limit of the range to XXXXXXXXXXXXXXX1000.

TRIGger:A:BUS:B<x>:ARINC429A:DATA:HIVALue? might return "XXXXXXXXXXXXXXXXXXX".

# <span id="page-805-0"></span>**TRIGger:A:BUS:B<x>:ARINC429A:DATA:QUALifier**

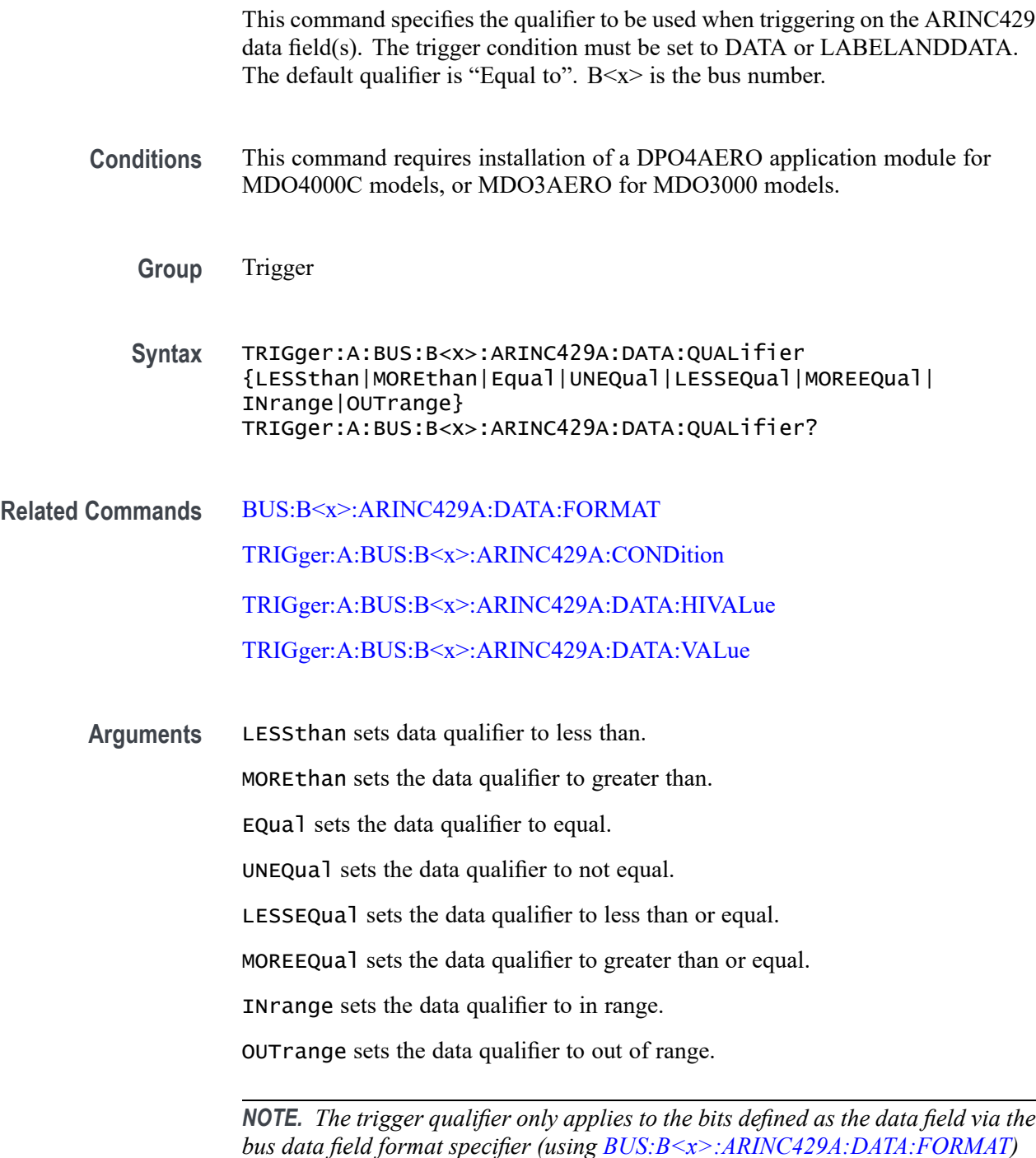

<span id="page-806-0"></span>**Examples** TRIGger:A:BUS:B<x>:ARINC429A:DATA:QUALifier LESSthan sets the label qualifier to less than.

> TRIGger:A:BUS:B<x>:ARINC429A:DATA:QUALifier? might return EQUAL indicating the label qualifier is set to  $=$ .

### **TRIGger:A:BUS:B<x>:ARINC429A:DATA:VALue**

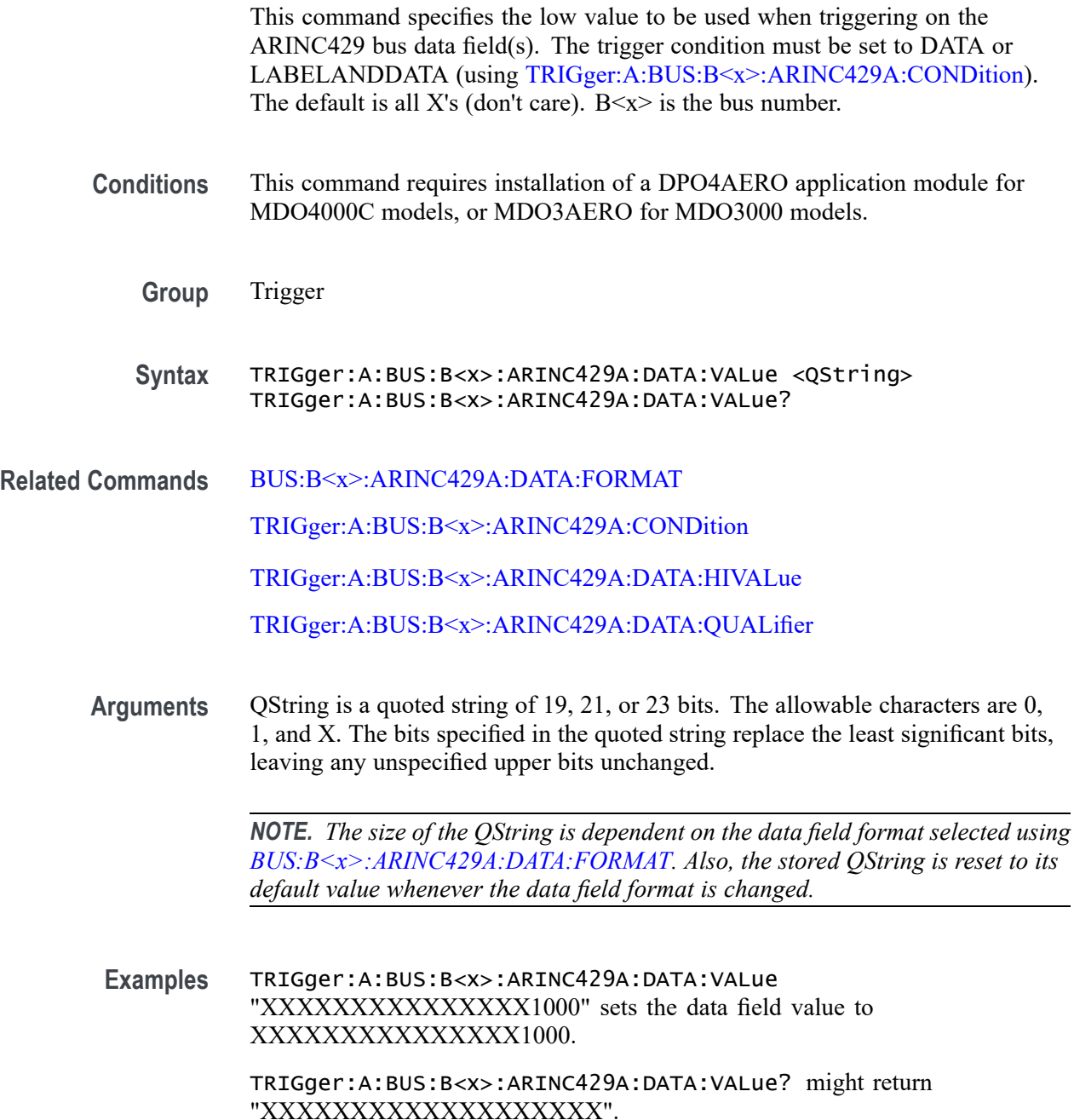

# <span id="page-807-0"></span>**TRIGger:A:BUS:B<x>:ARINC429A:ERRTYPE**

This command specifies the error type when triggering on an ARINC429 bus signal. The trigger condition needs to be set to ERROR (using [TRIGger:A:BUS:B<x>:ARINC429A:CONDition\)](#page-803-0). B<x> is the bus number.

- **Conditions** This command requires installation of a DPO4AERO application module for MDO4000C models, or MDO3AERO for MDO3000 models.
	- **Group** Trigger
	- **Syntax** TRIGger:A:BUS:B<x>:ARINC429A:ERRTYPE {ANY|GAP|WORD|PARity} TRIGger:A:BUS:B<x>:ARINC429A:ERRTYPE?
- **Arguments** ANY sets the error type to match any of the other available error types.

GAP sets the error type to match on gap violations (less than 4 bits idle time between two packets on the bus).

WORD sets the error type to match on word errors (incorrect number of bits in a word or bits that violate return to zero transmission).

PARity sets the error type to match on parity errors (parity value results in even parity count for a word).

**Examples** TRIGger:A:BUS:B1:ARINC429A:ERRTYPE ANY sets the error type to match any of the other available error types.

TRIGger:A:BUS:B1:ARINC429A:ERRTYPE? might return PARity.

# **TRIGger:A:BUS:B<x>:ARINC429A:LABel:HIVALue**

When the trigger condition is set to LABel, and the qualifier is set to either INrange or OUTrange, this command specifies the upper value of the range for a trigger on the label field. (Use the command [TRIGger:A:BUS:B<x>:ARINC429A:LABel:VALue](#page-809-0) to specify the lower value of the range). The default is all X's (don't care).  $B \le x > i$  is the bus number.

- **Conditions** This command requires installation of a DPO4AERO application module for MDO4000C models, or MDO3AERO for MDO3000 models.
	- **Group** Trigger

**Syntax** TRIGger:A:BUS:B<x>:ARINC429A:LABel:HIVALue <QString> TRIGger:A:BUS:B<x>:ARINC429A:LABel:HIVALue?

- <span id="page-808-0"></span>**Related Commands** [TRIGger:A:BUS:B<x>:ARINC429A:CONDition](#page-803-0) TRIGger:A:BUS:B<x>:ARINC429A:LABel:QUALifier [TRIGger:A:BUS:B<x>:ARINC429A:LABel:VALue](#page-809-0)
	- **Arguments** QString is a quoted string of 8 bits. The allowable characters are 0, 1, and X. The bits specified in the quoted string replace the least significant bits, leaving any unspecified upper bits unchanged.
	- **Examples** TRIGger:A:BUS:B<x>:ARINC429A:LABel:HIVALue "XXXX1000" sets the upper limit of the range to XXXX1000.

TRIGger:A:BUS:B<x>:ARINC429A:LABel:HIVALue? might return "XXXXXXXX".

### **TRIGger:A:BUS:B<x>:ARINC429A:LABel:QUALifier**

This command specifies the qualifier to be used when triggering on the ARINC429 label field. The trigger condition must be set to LABel or LABELANDDATA. The default qualifier is "Equal to".  $B \le x > i$  is the bus number.

- **Conditions** This command requires installation of a DPO4AERO application module for MDO4000C models, or MDO3AERO for MDO3000 models.
	- **Group** Trigger
	- **Syntax** TRIGger:A:BUS:B<x>:ARINC429A:LABel:QUALifier {LESSthan|MOREthan|Equal|UNEQual|LESSEQual|MOREEQual| INrange|OUTrange} TRIGger:A:BUS:B<x>:ARINC429A:LABel:QUALifier?
- **Related Commands** [TRIGger:A:BUS:B<x>:ARINC429A:CONDition](#page-803-0) [TRIGger:A:BUS:B<x>:ARINC429A:LABel:HIVALue](#page-807-0) [TRIGger:A:BUS:B<x>:ARINC429A:LABel:VALue](#page-809-0)
	- **Arguments** LESSthan sets label qualifier to less than. MOREthan sets the label qualifier to greater than.

<span id="page-809-0"></span>EQual sets the label qualifier to equal.

UNEQual sets the label qualifier to not equal.

LESSEQual sets the label qualifier to less than or equal.

MOREEQual sets the label qualifier to greater than or equal.

INrange sets the label qualifier to in range.

OUTrange sets the label qualifier to out of range.

*NOTE. If the trigger condition is set to LABELANDDATA, the label qualifier will be locked to EQual until the trigger condition is changed again.*

**Examples** TRIGger:A:BUS:B<x>>:ARINC429A:LABel:QUALifier LESSthan sets the label qualifier to less than.

> TRIGger:A:BUS:B<x>:ARINC429A:LABel:QUALifier? might return EQUAL indicating the label qualifier is set to  $=$ .

#### **TRIGger:A:BUS:B<x>:ARINC429A:LABel:VALue**

This command specifies the low value to be used when triggering on the ARINC429 bus label field. The trigger condition must be set to LABel or LABELANDDATA (using [TRIGger:A:BUS:B<x>:ARINC429A:CONDition](#page-803-0)). The default is all X's (don't care).  $B \le x > i$  is the bus number.

- **Conditions** This command requires installation of a DPO4AERO application module for MDO4000C models, or MDO3AERO for MDO3000 models.
	- **Group** Trigger
	- **Syntax** TRIGger:A:BUS:B<x>:ARINC429A:LABel:VALue <QString> TRIGger:A:BUS:B<x>:ARINC429A:LABel:VALue?
- **Related Commands** [TRIGger:A:BUS:B<x>:ARINC429A:CONDition](#page-803-0) [TRIGger:A:BUS:B<x>:ARINC429A:LABel:HIVALue](#page-807-0) [TRIGger:A:BUS:B<x>:ARINC429A:LABel:QUALifier](#page-808-0)
	- **Arguments** QString is a quoted string of 8 bits. The allowable characters are 0, 1, and X. The bits specified in the quoted string replace the least significant bits, leaving any unspecified upper bits unchanged.

**Examples** TRIGger:A:BUS:B<x>:ARINC429A:LABel:VALue "XXXX1000" sets the upper limit of the range to XXXX1000.

> TRIGger:A:BUS:B<x>:ARINC429A:LABel:VALue? might return "XXXXXXXX".

### **TRIGger:A:BUS:B<x>:ARINC429A:SDI**

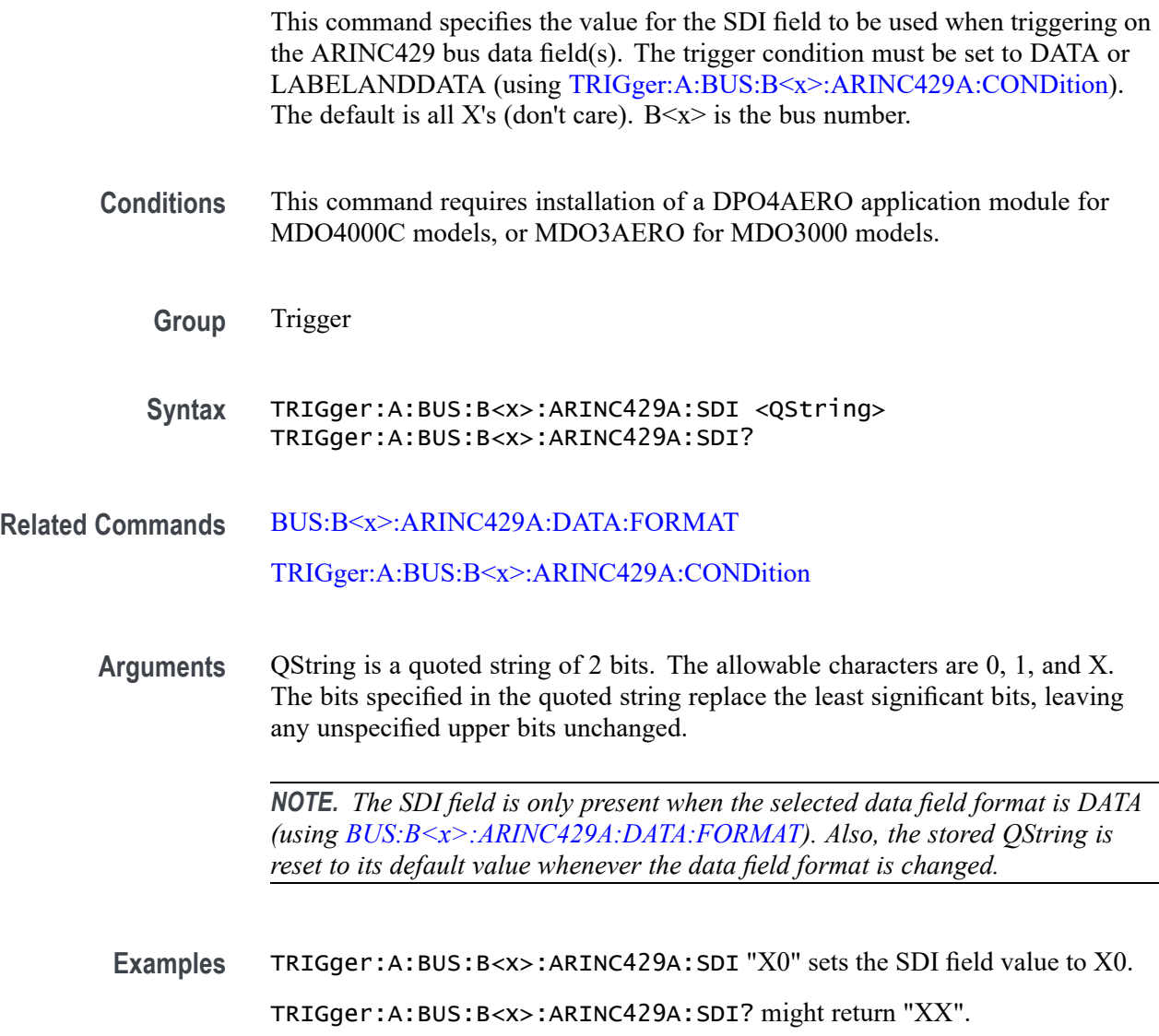

# **TRIGger:A:BUS:B<x>:ARINC429A:SSM**

This command specifies the value for the SSM field to be used when triggering on the ARINC429 bus data field(s). The trigger condition must be set to DATA or

LABELANDDATA (using [TRIGger:A:BUS:B<x>:ARINC429A:CONDition](#page-803-0)). The default is all X's (don't care).  $B \le x > i$  is the bus number.

<span id="page-811-0"></span>**Conditions** This command requires installation of a DPO4AERO application module for MDO4000C models, or MDO3AERO for MDO3000 models.

- **Group** Trigger
- **Syntax** TRIGger:A:BUS:B<x>:ARINC429A:SSM <QString> TRIGger:A:BUS:B<x>:ARINC429A:SSM?
- **Related Commands** [BUS:B<x>:ARINC429A:DATA:FORMAT](#page-186-0) [TRIGger:A:BUS:B<x>:ARINC429A:CONDition](#page-803-0)
	- **Arguments** QString is a quoted string of 2 bits. The allowable characters are 0, 1, and X. The bits specified in the quoted string replace the least significant bits, leaving any unspecified upper bits unchanged.

*NOTE. The SSM field is only present when the selected data field format is DATA or SDIDATA (using [BUS:B<x>:ARINC429A:DATA:FORMAT](#page-186-0)). Also, the stored QString is reset to its default value whenever the data field format is changed.*

**Examples** TRIGger:A:BUS:B<x>:ARINC429A:SSM "X0" sets the SSM field value to X0. TRIGger:A:BUS:B<x>:ARINC429A:SSM? might return "XX".

#### **TRIGger:A:BUS:B<x>:AUDio:CONDition**

This command sets the condition (start of frame or matching data) to be used when triggering on an audio bus signal.  $B \ll x > 1$  is the bus number (1-4). 1-3 for the MDO4000C and 1-2 for the MDO3000.

- **Conditions** This command requires a DPO4AUDIO application module on DPO/MSO4000B and MDO4000/B/C models and a MDO3AUDIO application module on MDO3000 models.
	- **Group** Trigger

**Syntax** TRIGger:A:BUS:B<x>:AUDio:CONDition {SOF|DATA} TRIGger:A:BUS:B<x>:AUDio:CONDition?

**Arguments** SOF enables triggering on the start of frame.

DATA enables triggering on matching data.

### **TRIGger:A:BUS:B<x>:AUDio:DATa:HIVALue**

This command sets the upper word value to be used when triggering on an audio bus signal. The trigger condition must be set to DATA using [TRIGger:A:BUS:B<x>:AUDio:CONDition](#page-811-0).

 $B \ll x$  is the bus number (1-4). 1-3 for the MDO4000C and 1-2 for the MDO3000.

- **Conditions** This command requires a DPO4AUDIO application module on DPO/MSO4000B and MDO4000/B/C models and a MDO3AUDIO application module on MDO3000 models.
	- **Group** Trigger
	- **Syntax** TRIGger:A:BUS:B<x>:AUDio:DATa:HIVALue <String> TRIGger:A:BUS:B<x>:AUDio:DATa:HIVALue?

#### **TRIGger:A:BUS:B<x>:AUDio:DATa:OFFSet**

This command sets the data offset value to be used when triggering on an audio bus signal. The trigger condition must be set to DATA using [TRIGger:A:BUS:B<x>:AUDio:CONDition](#page-811-0).

B<x> is the bus number (1-4). 1-3 for the MDO4000C and 1-2 for the MDO3000.

- **Conditions** This command requires a DPO4AUDIO application module on DPO/MSO4000B and MDO4000/B/C models and a MDO3AUDIO application module on MDO3000 models.
	- **Group** Trigger
	- **Syntax** TRIGger:A:BUS:B<x>:AUDio:DATa:OFFSet <NR1> TRIGger:A:BUS:B<x>:AUDio:DATa:OFFSet?

**Arguments** <NR1> is the data offset value.

#### **TRIGger:A:BUS:B<x>:AUDio:DATa:QUALifier**

This command sets the qualifier  $\langle \langle \rangle, \rangle, \langle \langle \rangle, \rangle =$ , not  $\langle \rangle$ , in range, out of range) to be used when triggering on an audio bus signal. The trigger condition must be set to DATA using [TRIGger:A:BUS:B<x>:AUDio:CONDition](#page-811-0).

 $B \ll \times$  is the bus number (1-4) 1-3 for the MDO4000C and 1-2 for the MDO3000.

**Conditions** This command requires a DPO4AUDIO application module on DPO/MSO4000B and MDO4000/B/C models and a MDO3AUDIO application module on MDO3000 models.

**Group** Trigger

#### **Syntax** TRIGger:A:BUS:B<x>:AUDio:DATa:QUALifier {LESSthan|MOREthan|EQual|UNEQual|LESSEQual|MOREEQual|INrange|OUTrange} TRIGger:A:BUS:B<x>:AUDio:DATa:QUALifier?

**Arguments** LESSthan sets the qualifier to less than.

MOREthan sets the qualifier to greater than.

EQual sets the qualifier to equal.

UNEQual sets the qualifier to not equal.

LESSEQual sets the qualifier to less than or equal.

MOREEQual sets the qualifier to greater than or equal.

INrange sets the qualifier to in range.

OUTrange sets the qualifier to out of range.

#### **TRIGger:A:BUS:B<x>:AUDio:DATa:VALue**

This command sets the lower word value to be used when triggering on an audio bus signal. The trigger condition must be set to DATA using [TRIGger:A:BUS:B<x>:AUDio:CONDition.](#page-811-0)

 $B \ll \times$  is the bus number (1-4). 1-3 for the MDO4000C and 1-2 for the MDO3000.

<span id="page-814-0"></span>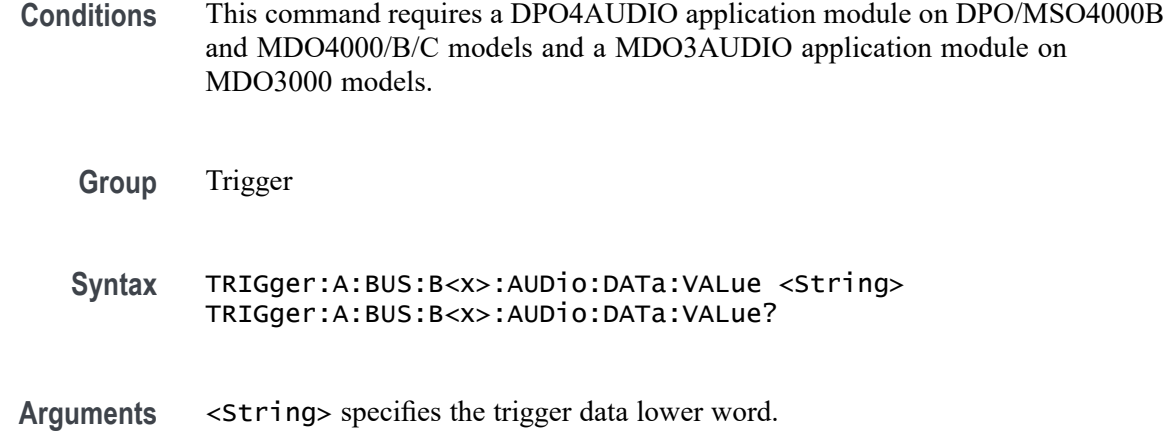

### **TRIGger:A:BUS:B<x>:AUDio:DATa:WORD**

This command sets the alignment of the data (left, right or either) to be used to trigger on an audio bus signal. The trigger condition must be set to DATA using [TRIGger:A:BUS:B<x>:AUDio:CONDition](#page-811-0).

 $B\ll x$  is the bus number (1-4). 1-3 for the MDO4000C and 1-2 for the MDO3000.

**Conditions** This command requires a DPO4AUDIO application module on DPO/MSO4000B and MDO4000/B/C models and a MDO3AUDIO application module on MDO3000 models.

- **Group** Trigger
- **Syntax** TRIGger:A:BUS:B<x>:AUDio:DATa:WORD {EITher|LEFt|RIGht} TRIGger:A:BUS:B<x>:AUDio:DATa:WORD?
- **Arguments** EITher aligns the trigger data to either left or right.

LEFt aligns the trigger data to the left.

RIGht aligns the trigger data to the right.

# **TRIGger:A:BUS:B<x>:CAN:CONDition**

This command sets the condition (start of frame, frame type, identifier, matching data, end of frame, missing ACK field, bit-stuffing error, form error, any error, CAN FD BRS bit, or CAN FD ESI bit) to be used to search on CAN bus data.  $B \ll \times \gg$  is the bus number (1-4). 1-3 for the MDO4000C and 1-2 for the MDO3000.

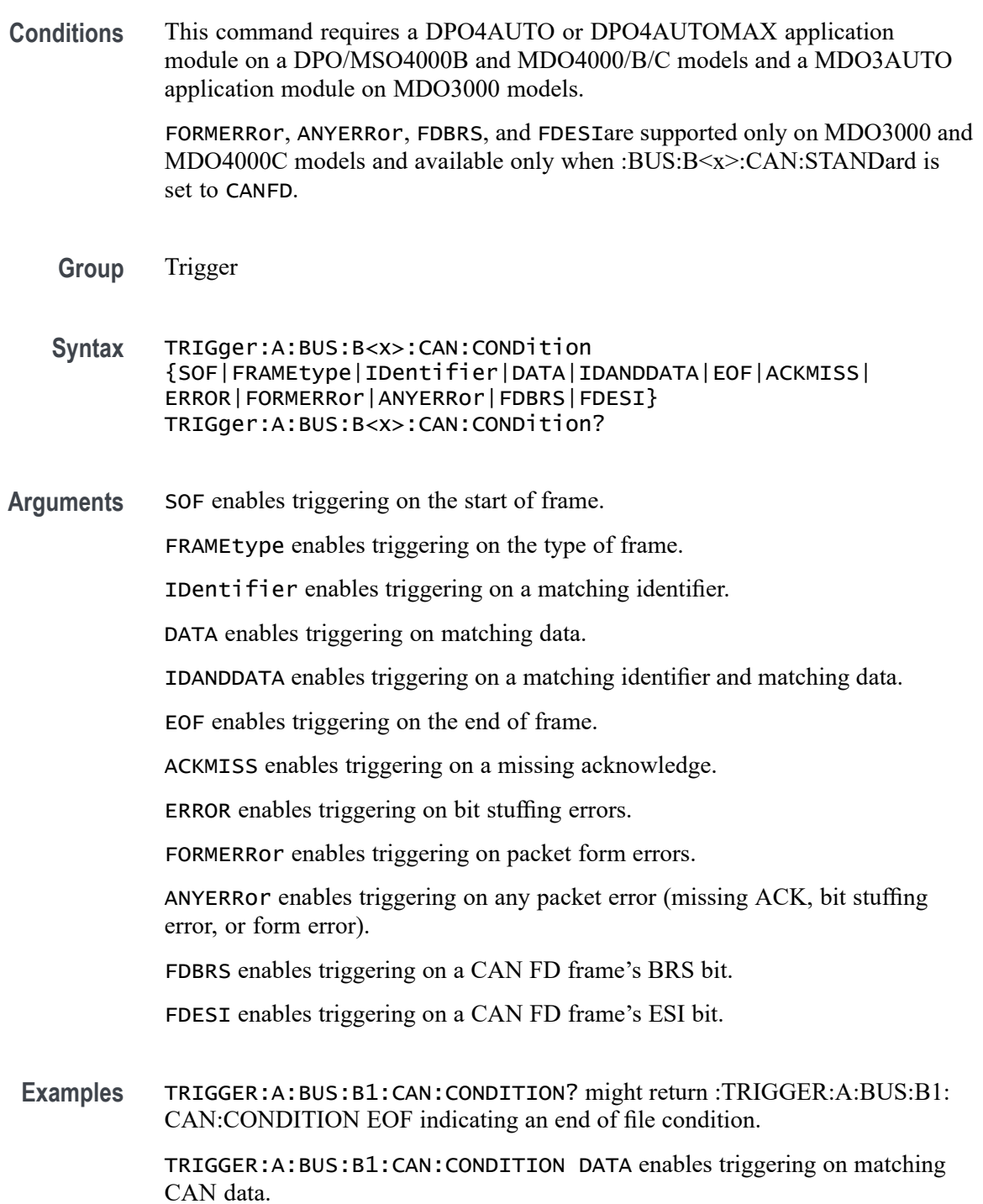

# **TRIGger:A:BUS:B<x>:CAN:DATa:DIRection**

This command sets the data direction (read, write or "nocare") to be used to search on a CAN bus signal. The trigger condition must be set to IDentifier (using [TRIGger:A:BUS:B<x>:CAN:CONDition\)](#page-814-0). B<x> is the bus number (1-4). 1-3 for the MDO4000C and 1-2 for the MDO3000.

- **Conditions** This command requires a DPO4AUTO or DPO4AUTOMAX application module on DPO/MSO4000B and MDO4000/B/C models and a MDO3AUTO application module on MDO3000 models.
	- **Group** Trigger
	- **Syntax** TRIGger:A:BUS:B<x>:CAN:DATa:DIRection {READ|WRITE|NOCARE} TRIGger:A:BUS:B<x>:CAN:DATa:DIRection?
- **Arguments** READ sets the CAN data direction to READ. WRITE sets the CAN data direction to WRITE. NOCARE sets the CAN data direction to either.
- **Examples** TRIGGER:A:BUS:B1:CAN:DATA:DIRECTION WRITE sets the CAN data direction to Write.

#### **TRIGger:A:BUS:B<x>:CAN:DATa:OFFSet**

This command specifies the data offset in bytes to search for in a CAN search. The default value is 0.  $B \le x > i$  is the bus number (1-4). 1-3 for the MDO4000C and 1-2 for the MDO3000.

- **Conditions** This command requires a DPO4AUTO or DPO4AUTOMAX application module on a DPO/MSO4000B and MDO4000/B/C models and a MDO3AUTO application module on MDO3000 models.
	- **Group** Trigger
	- **Syntax** TRIGger:A:BUS:B<x>:CAN:DATa:OFFSet <NR1> TRIGger:A:BUS:B<x>:CAN:DATa:OFFSet?
- **Related Commands** [BUS:B<x>:CAN:STANDard](#page-200-0) [TRIGger:A:BUS:B<x>:CAN:CONDition](#page-814-0)

[TRIGger:A:BUS:B<x>:CAN:DATa:SIZe](#page-818-0)

#### [TRIGger:A:BUS:B<x>:CAN:DATa:VALue](#page-819-0)

**Arguments** <NR1> is a number specifying the data offset. It can be set to -1 to 7 for CAN 2.0 and -1 to 63 for CAN FD. These ranges are modified by the following:

> A value of -1 signifies "don't care" and the instrument will match any byte value that satisfy the match criteria.

A value of 0 signifies the start of the data field. If matching N bytes of data, the system will only produce a match if the first N bytes of the data field satisfy the match criteria.

The maximum is dependent on the number of bytes being matched and the CAN standard selected. Its value is calculated as "[Absolute Maximum] – [Data Match Size]". For CAN 2.0, the absolute maximum is 8 bytes. For CAN FD, the absolute maximum is 64 bytes. The minimum data match size is 1 byte, which produces the ranges listed above. Increasing the data match size above 1 byte will adjust the range of valid data offset values accordingly.

Trying to specify a data offset above the current maximum will result in the offset being set to the current maximum.

**Examples** TRIGger:A:BUS:B<x>:CAN:DATa:OFFSet 5 sets the CAN data offset to 5 bytes.

> TRIGger:A:BUS:B<x>:CAN:DATa:OFFSet? might return 7, indicating that CAN data offset is 7 bytes.

> If the CAN standard is set for CAN 2.0 and the search data size is set to 3, the maximum value for the data offset will be  $5 (8 - 3 = 5)$ .

> If the CAN standard is set for CAN FD and the search data size is set to 8, the maximum value for the data offset will be 56 (64 –  $8 = 56$ ).

#### **TRIGger:A:BUS:B<x>:CAN:DATa:QUALifier**

This command sets the qualifier  $\langle \langle \rangle, \rangle =$ , not =,  $\langle \rangle$  to be used when triggering on a CAN bus signal. The trigger condition must be set to IDANDDATA OR DATA (using TRIGger:A:BUS:B< $x$ >:CAN:CONDition). B< $x$ > is the bus number (1-4). 1-3 for the MDO4000C and 1-2 for the MDO3000.

**Conditions** This command requires a DPO4AUTO or DPO4AUTOMAX application module on DPO/MSO4000B and MDO4000/B/C models and a MDO3AUTO application module on MDO3000 models.

**Group** Trigger

<span id="page-818-0"></span>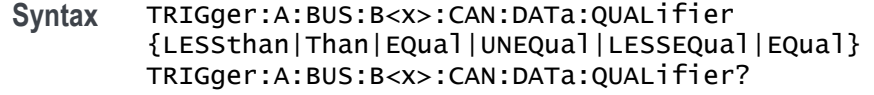

**Arguments** LESSthan sets the oscilloscope to trigger when the data is less than the qualifier value.

Than sets the oscilloscope to trigger when the data is than the qualifier value.

EQual sets the oscilloscope to trigger when the data is equal to the qualifier value.

UNEQual sets the oscilloscope to trigger when the data is not equal to the qualifier value.

LESSEQual sets the oscilloscope to trigger when the data is less than or equal to the qualifier value.

EQual sets the oscilloscope to trigger when the data is than or equal to the qualifier value.

**Examples** TRIGGER:A:BUS:B1:CAN:DATA:QUALIFIER LESSTHAN sets the oscilloscope to trigger when the data is less than the qualifier value.

> TRIGGER:A:BUS:B1:CAN:DATA:QUALIFIER? might return :TRIGGER:A:BUS:B1:CAN:DATA:QUALIFIER THAN, indicating that the oscilloscope is set to trigger when the data is than the qualifier value.

#### **TRIGger:A:BUS:B<x>:CAN:DATa:SIZe**

This command sets the length of the data string, in bytes, to be used when triggering on a CAN bus signal. The trigger condition must be set to IDANDDATA OR DATA (using [TRIGger:A:BUS:B<x>:CAN:CONDition](#page-814-0)).  $B \ll \times$  is the bus number (1-4). 1-3 for the MDO4000C and 1-2 for the MDO3000.

**Conditions** This command requires a DPO4AUTO or DPO4AUTOMAX application module on DPO/MSO4000B and MDO4000/B/C models and a MDO3AUTO application module on MDO3000 models.

**Group** Trigger

**Syntax** TRIGger:A:BUS:B<x>:CAN:DATa:SIZe <NR1> TRIGger:A:BUS:B<x>:CAN:DATa:SIZe?

**Arguments** <NR1> is the length of the data string in bytes.

## <span id="page-819-0"></span>**TRIGger:A:BUS:B<x>:CAN:DATa:VALue**

This command sets the binary data value to be used when triggering on a CAN bus signal. The trigger condition must be set to IDANDDATA OR DATA (using TRIGger:A:BUS:B $\leq x$ :CAN:CONDition). B $\lt \ge$  is the bus number (1-4). 1-3 for the MDO4000C and 1-2 for the MDO3000.

- **Conditions** This command requires a DPO4AUTO or DPO4AUTOMAX application module on DPO/MSO4000B and MDO4000/B/C models and a MDO3AUTO application module on MDO3000 models.
	- **Group** Trigger
	- **Syntax** TRIGger:A:BUS:B<x>:CAN:DATa:VALue <QString> TRIGger:A:BUS:B<x>:CAN:DATa:VALue?
- **Arguments** <QString> is the data value in binary format. The only allowed characters in the QString are 0, 1, and X.
- **Examples** TRIGGER:A:BUS:B1:CAN:DATA:VALUE 1011 sets the CAN data value to 1011.

#### **TRIGger:A:BUS:B<x>:CAN:FD:BRSBIT**

This command specifies the binary data value to be used to search on CAN FD BRS bits. This only applies if the search condition has been set to FDBRSBIT (using TRIGger:A:BUS:B<x>:CAN:CONDition).

B<x> is the bus number (1-3) for the MDO4000C and 1-2 for the MDO3000.

**Conditions** This command requires a DPO4AUTO or DPO4AUTOMAX application module on MDO4000C models and a MDO3AUTO application module on MDO3000 models.

**Group** Search

**Syntax** TRIGger:A:BUS:B<x>:CAN:FD: BRSBIT{ZERo|OFF|0|ONE|ON|1|NOCARE|X|x} TRIGger:A:BUS:B<x>:CAN:FD:BRSBIT?

**Related Commands** [TRIGger:A:BUS:B<x>:CAN:CONDition](#page-814-0)

**Arguments** ZERo, OFF, and 0 specify that the BRS bit must have value 0. If queried, the command will always return 0 if set with these arguments.

> ONE, ON, and 1 specify that the BRS bit must have value 1. If queried, the command will always return 1 if set with these arguments.

NOCARE, X, and x specify that the BRS bit may be either 1 or 0. If queried, the command will always return X if set with these arguments.

#### **TRIGger:A:BUS:B<x>:CAN:FD:ESIBIT**

This command specifies the binary data value to be used to search on CAN FD ESI bits. This only applies if the search condition has been set to FDESIBIT (using TRIGger:A:BUS:B<x>:CAN:CONDition).

 $B \le x >$  is the bus number (1-3), except for the MDO3000 which only has two buses.

**Conditions** This command requires a DPO4AUTO or DPO4AUTOMAX application module on MDO4000C models and a MDO3AUTO application module on MDO3000 models.

**Group** Search

**Syntax** TRIGger:A:BUS:B<x>:CAN:FD: ESIBIT{ZERo|OFF|0|ONE|ON|1|NOCARE|X|x} TRIGger:A:BUS:B<x>:CAN:FD:ESIBIT?

- **Related Commands** [TRIGger:A:BUS:B<x>:CAN:CONDition](#page-814-0)
	- **Arguments** ZERo, OFF, and 0 specify that the BRS bit must have value 0. If queried, the command will always return 0 if set with these arguments.

ONE, ON, and 1 specify that the BRS bit must have value 1. If queried, the command will always return 1 if set with these arguments.

NOCARE, X, and x specify that the BRS bit may be either 1 or 0. If queried, the command will always return X if set with these arguments.

#### **TRIGger:A:BUS:B<x>:CAN:FRAMEtype**

This command sets the frame type (data, remote, error or overload) to be used when triggering on a CAN bus signal. The trigger condition must be set to FRAMEtype (using [TRIGger:A:BUS:B<x>:CAN:CONDition\)](#page-814-0). B<x> is the bus number (1-4). 1-3 for the MDO4000C and 1-2 for the MDO3000.

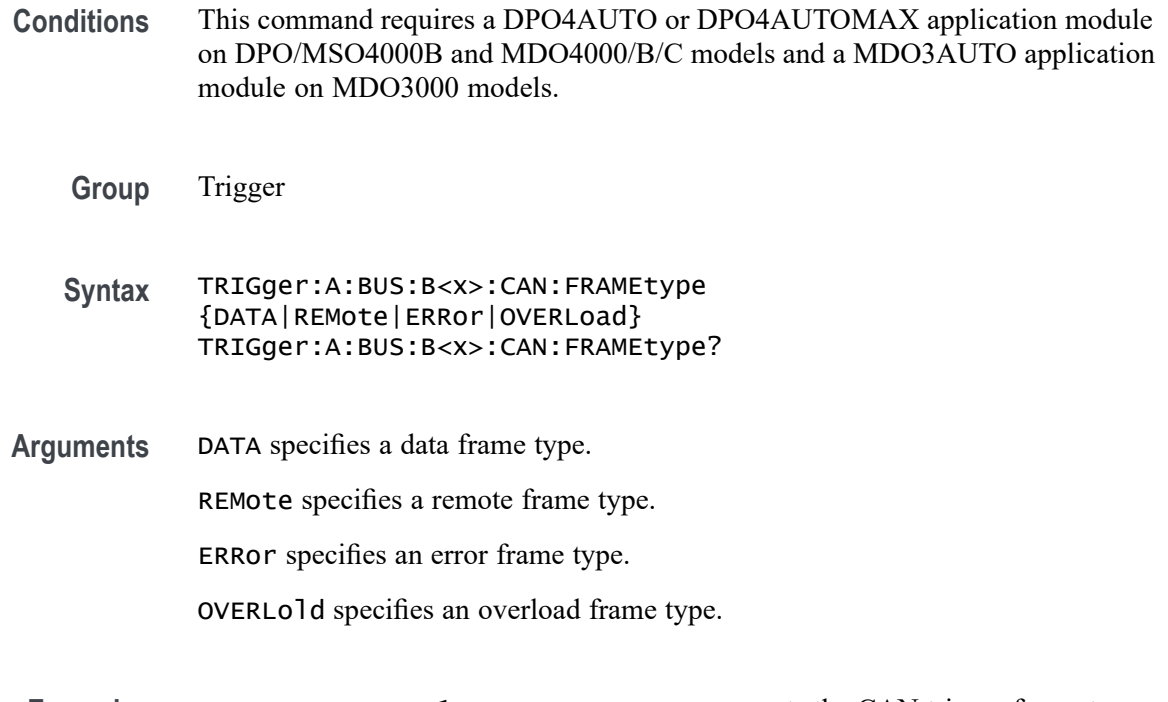

#### **Examples** TRIGGER:A:BUS:B1:CAN:FRAMETYPE DATA sets the CAN trigger frame type to DATA.

#### **TRIGger:A:BUS:B<x>:CAN{:IDentifier|:ADDRess}:MODe**

This command sets the addressing mode (standard or extended format) to be used when triggering on a CAN bus signal. The trigger condition must be set to IDANDDATA OR DATA (using [TRIGger:A:BUS:B<x>:CAN:CONDition\)](#page-814-0). B<x> is the bus number (1-4). 1-3 for the MDO4000C and 1-2 for the MDO3000.

- **Conditions** This command requires a DPO4AUTO or DPO4AUTOMAX application module on DPO/MSO4000B and MDO4000/B/C models and a MDO3AUTO application module on MDO3000 models.
	- **Group** Trigger
	- **Syntax** TRIGger:A:BUS:B<x>:CAN{:IDentifier|:ADDRess}:MODe {STandard|EXTended} TRIGger:A:BUS:B<x>:CAN{:IDentifier|:ADDRess}:MODe?
- **Arguments** STandard specifies the standard addressing mode.

EXTended specifies the extended addressing mode.

# <span id="page-822-0"></span>**TRIGger:A:BUS:B<x>:CAN{:IDentifier|:ADDRess}:VALue**

This command sets the binary address value to be used when triggering on a CAN bus signal. The trigger condition must be set to IDANDDATA OR DATA (using TRIGger:A:BUS:B< $x$ >:CAN:CONDition). B< $x$ > is the bus number (1-4). 1-3 for the MDO4000C and 1-2 for the MDO3000.

- **Conditions** This command requires a DPO4AUTO or DPO4AUTOMAX application module on DPO/MSO4000B and MDO4000/B/C models and a MDO3AUTO application module on MDO3000 models.
	- **Group** Trigger
	- **Syntax** TRIGger:A:BUS:B<x>:CAN{:IDentifier|:ADDRess}:VALue <QString> TRIGger:A:BUS:B<x>:CAN{:IDentifier|:ADDRess}:VALue?
- **Arguments** <QString> is up to 29 bits specifying the binary identifier value. The only allowed characters in the QString are 0, 1, and X.
- **Examples** TRIGGER:A:BUS:B1:CAN:IDENTIFIER:VALUE 1011 sets the identifier value to 1011.

# **TRIGger:A:BUS:B<x>:ETHERnet:CONDition**

This command specifies a field or condition within an Ethernet frame to trigger on. B<x> is the bus number B1–B4.

- **Conditions** This command requires a DPO4ENET application module for DPO/MSO4000B and MDO4000/B/C models.
	- **Group** Trigger
	- **Syntax** TRIGger:A:BUS:B<x>:ETHERnet:CONDition {SFD|MACADDRess|MACLENgth|IPHeader|TCPHeader|DATa|EOP|IDLe |FCSError|QTAG}

TRIGger:A:BUS:B<x>:ETHERnet:CONDition?

**Related Commands** Most of the other TRIGger:A:BUS:B<x>:ETHERnet commands are impacted by the setting of this command.

#### [BUS:B<x>:ETHERnet:PROTOcol](#page-203-0)

[TRIGger:A:BUS:B<x>:ETHERnet:FRAMETYPe](#page-826-0)

[SEARCH:SEARCH<x>:TRIGger:A:BUS:B<x>:ETHERnet:CONDition](#page-660-0)

<span id="page-823-0"></span>**Arguments** SFD — Start of frame delimiter.

MACADDRess — MAC addresses field.

 $MACLENgth$  — MAC length/type field.

IPHeader — IP header field. This argument is only available when PROTOCOL is set to IPv4 (using the command [BUS:B<x>:ETHERnet:PROTOcol](#page-203-0)).

 $T$ CPHeader —  $T$ CP header field. This argument is only available when PROTOCOL is set to IPv4 (using the command [BUS:B<x>:ETHERnet:PROTOcol](#page-203-0)).

DATa — TCP/IPv4 or MAC protocol client data field. Use the command [BUS:B<x>:ETHERnet:PROTOcol](#page-203-0) to specify either TCP/IPv4 or OTHER. If the protocol is set to OTHER, then DATa refers to the MAC client data.

EOP — End of Packet field.

IDLe — Idle field.

FCSError — Frame Check Sequence Error (CRC) field.

QTAG — IEEE 802.1Q (VLAN) control information field. In order to use QTAG as a trigger condition, the frame type must be set to QTAG (using [TRIGger:A:BUS:B<x>:ETHERnet:FRAMETYPe](#page-826-0) ).

**Examples** TRIGger:A:BUS:B1:ETHERnet:CONDition MACADDRess sets the trigger field to MACADDRess.

TRIGger:A:BUS:B1:ETHERnet:CONDition? might return DATA.

#### **TRIGger:A:BUS:B<x>:ETHERnet:DATa:HIVALue**

When the Ethernet trigger condition is set to DATa, and the qualifier is set to either INrange orOUTrange, this command specifies the upper data value of the range. (Use the command [TRIGger:A:BUS:B<x>:ETHERnet:DATa:VALue](#page-825-0) to specify the lower limit of the range.) The default is all X's (don't care). B< $x$ > is the bus number B1-B4.

- **Conditions** This command requires a DPO4ENET application module for DPO/MSO4000B and MDO4000/B/C models.
	- **Group** Trigger
- **Syntax** TRIGger:A:BUS:B<x>:ETHERnet:DATa:HIVALue <QString> TRIGger:A:BUS:B<x>:ETHERnet:DATa:HIVALue?
- <span id="page-824-0"></span>**Related Commands** [TRIGger:A:BUS:B<x>:ETHERnet:DATa:VALue](#page-825-0) [TRIGger:A:BUS:B<x>:ETHERnet:DATa:SIZe](#page-825-0) [TRIGger:A:BUS:B<x>:ETHERnet:CONDition](#page-822-0) [TRIGger:A:BUS:B<x>:ETHERnet:QUALifier](#page-834-0)
	- **Arguments** QString is a quoted string whose length varies depending on the size setting, up to 32 bits. (Use the command [TRIGger:A:BUS:B<x>:ETHERnet:DATa:SIZe](#page-825-0) to specify the size.) The allowable characters are 0, 1, and X. The bits specified in the quoted string replace the least significant bits, leaving any unspecified upper bits unchanged.

**Examples** TRIGger:A:BUS:B1:ETHERnet:DATa:HIVALue "XXXXXXXXXXXXXXXXXXXXXXXX00001000" sets the upper limit of the range to XXXXXXXXXXXXXXXXXXXXXXXX00001000 (when the trigger condition is set to DATa, and the qualifier is set to INrange or OUTrange).

> TRIGger:A:BUS:B1:ETHERnet:DATa:HIVALue? might return "XXXXXXXXXXXXXXXXXXXXXXXXXXXXXXXX"

#### **TRIGger:A:BUS:B<x>:ETHERnet:DATa:OFFSet**

When the Ethernet trigger condition is set to DATa, this command specifies where in the data field to look for the data trigger value. It specifies the offset into the data field, in bytes, where the value will be matched. The default is  $-1$  (don't care). B<x> is the bus number B1-B4.

- **Conditions** This command requires a DPO4ENET application module for DPO/MSO4000B and MDO4000/B/C models.
	- **Group** Trigger
	- **Syntax** TRIGger:A:BUS:B<x>:ETHERnet:DATa:OFFSet <NR1> TRIGger:A:BUS:B<x>:ETHERnet:DATa:OFFSet?
- **Related Commands** [TRIGger:A:BUS:B<x>:ETHERnet:CONDition](#page-822-0) [TRIGger:A:BUS:B<x>:ETHERnet:DATa:VALue](#page-825-0)
- <span id="page-825-0"></span>**Arguments** <NR1> is an integer whose minimum and default values are -1 (don't care) and maximum is 1,499.
- **Examples** TRIGger:A:BUS:B1:ETHERnet:DATa:OFFSet 36 sets the data offset to 36 bytes.

TRIGger:A:BUS:B1:ETHERnet:DATa:OFFSet? might return –1, indicating that the data offset value is the default value,  $-1$ , meaning "don't care".

#### **TRIGger:A:BUS:B<x>:ETHERnet:DATa:SIZe**

When the Ethernet trigger condition is set to DATa, this command specifies the number of contiguous TCP/IPv4/MAC client data bytes to trigger on. B<x> is the bus number B1-B4.

- **Conditions** This command requires a DPO4ENET application module for DPO/MSO4000B and MDO4000/B/C models.
	- **Group** Trigger

**Syntax** TRIGger:A:BUS:B<x>:ETHERnet:DATa:SIZe <NR1> TRIGger:A:BUS:B<x>:ETHERnet:DATa:SIZe?

**Related Commands** [TRIGger:A:BUS:B<x>:ETHERnet:CONDition](#page-822-0) [TRIGger:A:BUS:B<x>:ETHERnet:QUALifier](#page-834-0)

- **Arguments** The minimum and default values are 1 and maximum is 16, except when the qualifier is set to Inside Range or Outside Range. In these cases, the maximum size is 4.
- **Examples** TRIGger:A:BUS:B1:ETHERnet:DATa:SIZe 4 sets the oscilloscope to trigger on 4 contiguous data bytes.

TRIGger:A:BUS:B1:ETHERnet:DATa:SIZe? might return 6, indicating that the oscilloscope is set to trigger on 6 contiguous data bytes.

#### **TRIGger:A:BUS:B<x>:ETHERnet:DATa:VALue**

When the Ethernet trigger condition is set to DATa, and the qualifier is set to LESSthan, MOREthan, EQual, UNEQual, LESSEQual or MOREEQual, this command specifies the value to trigger on. When the Ethernet trigger

<span id="page-826-0"></span>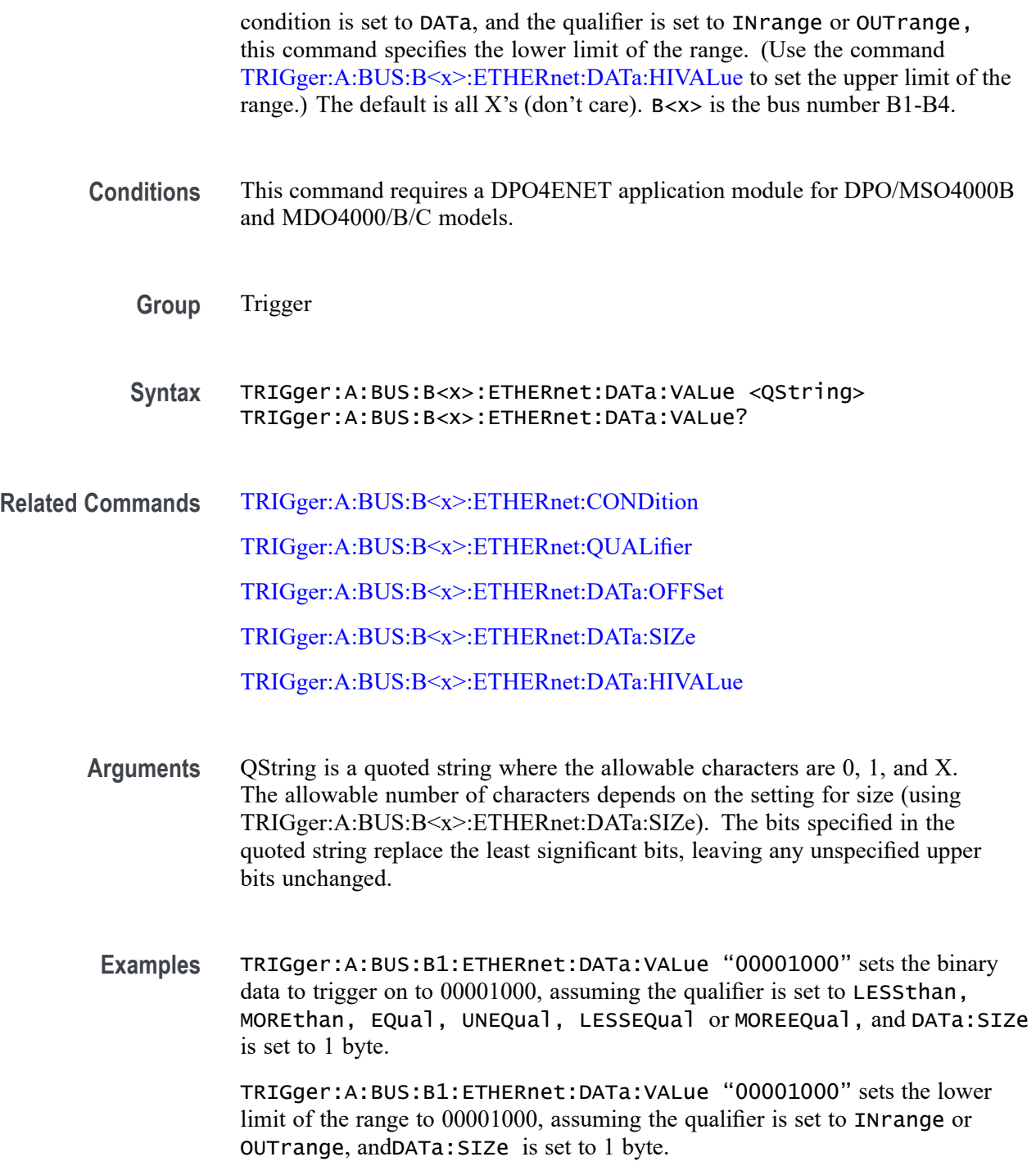

# **TRIGger:A:BUS:B<x>:ETHERnet:FRAMETYPe**

This command specifies the Ethernet frame type: either Basic or QTag (IEEE 802.1Q, or VLAN tagging). The default is Basic. B<x> is the bus number B1-B4.

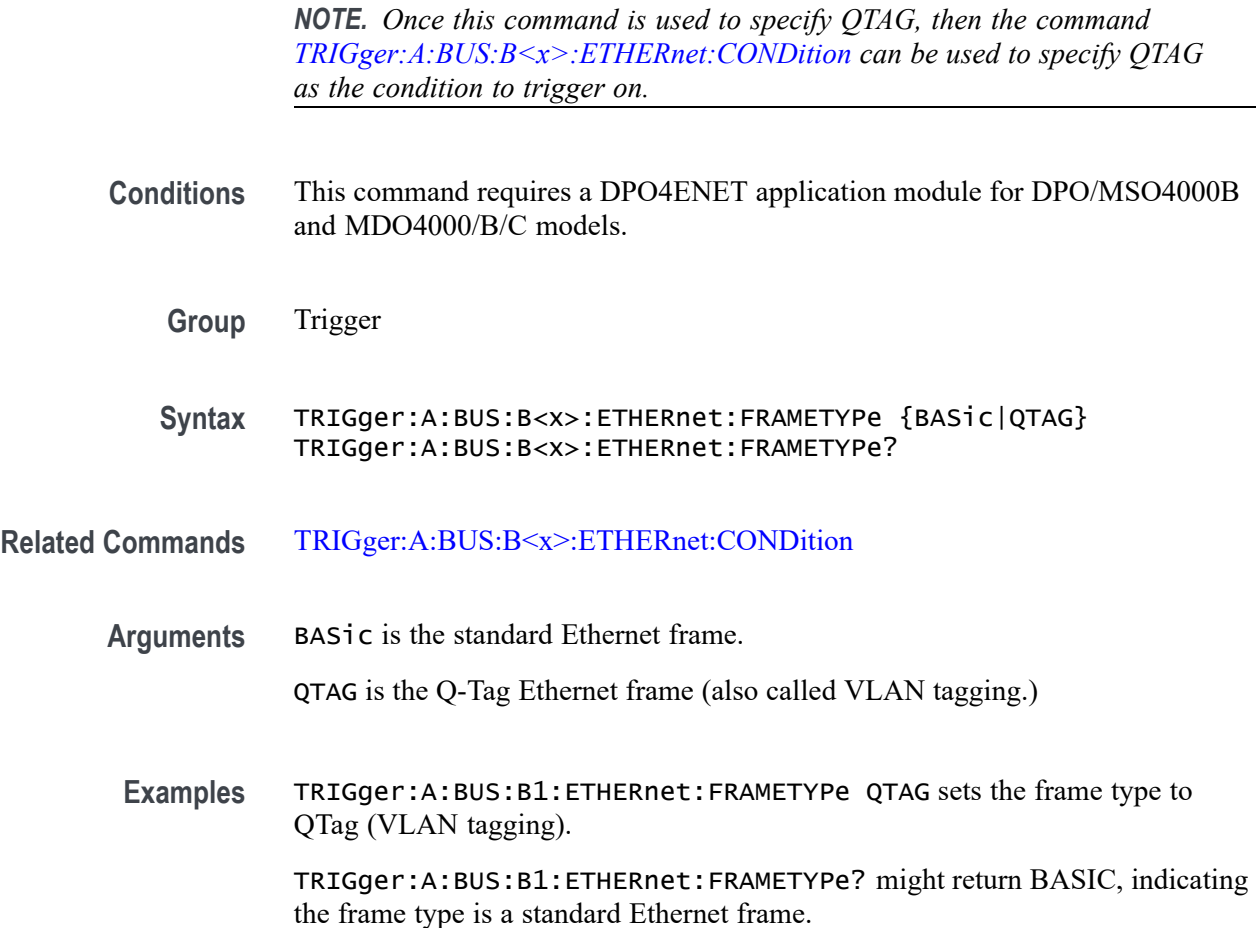

## **TRIGger:A:BUS:B<x>:ETHERnet:IPHeader:DESTinationaddr:VALue**

When the Ethernet trigger condition is set to IPHeader, this command specifies the value of the 32–bit destination address that is to be used in the trigger (along with the source address and protocol value). The IP destination address is a standard IP address such as 192.168.0.1. The default is all X's (don't care). B<x> is the bus number B1-B4.

- **Conditions** This command requires a DPO4ENET application module for DPO/MSO4000B and MDO4000/B/C models.
	- **Group** Trigger
	- **Syntax** TRIGger:A:BUS:B<x>:ETHERnet:IPHeader:DESTinationaddr:VALue <QString> TRIGger:A:BUS:B<x>:ETHERnet:IPHeader:DESTinationaddr:VALue?
<span id="page-828-0"></span>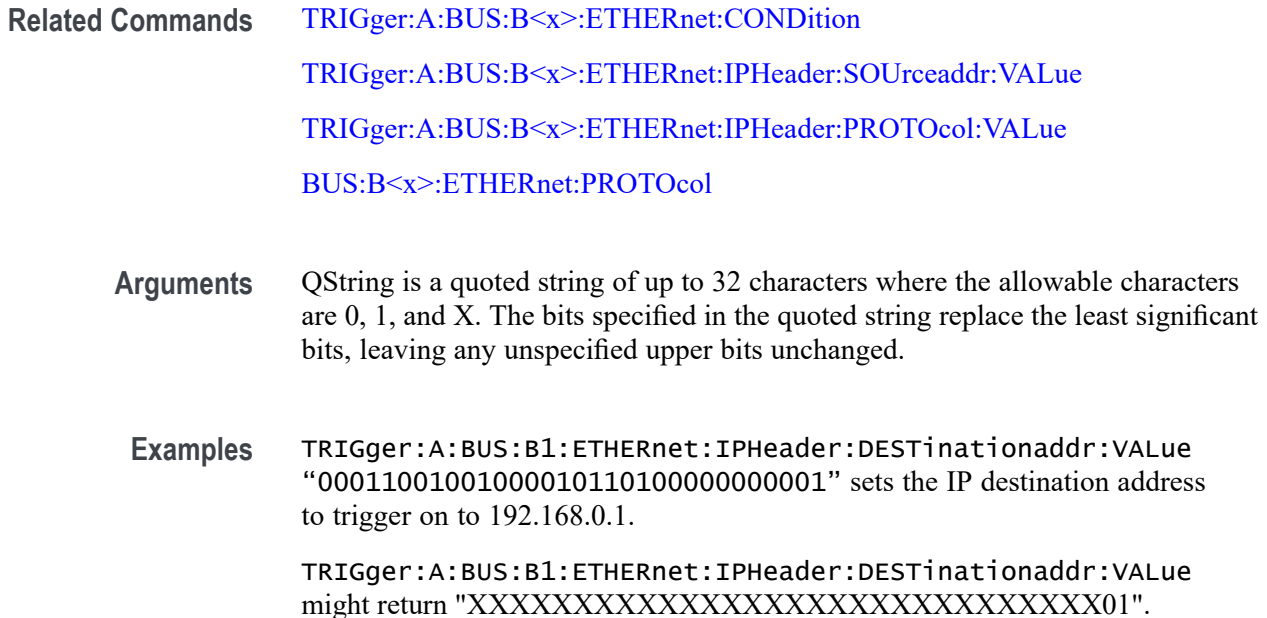

# **TRIGger:A:BUS:B<x>:ETHERnet:IPHeader:PROTOcol:VALue**

When the Ethernet trigger condition is set to IPHeader, this command specifies the value of the 8–bit protocol field that is to be used in the trigger (along with the source and destination addresses). The default is all X's (don't care).  $B < x >$  is the bus number B1-B4.

*NOTE. Commonly used protocol values are 1 (ICMP), 2 (IGMP), 6 (TCP) and 17 (UDP).*

**Conditions** This command requires a DPO4ENET application module for DPO/MSO4000B and MDO4000/B/C models.

**Group** Trigger

- **Syntax** TRIGger:A:BUS:B<x>:ETHERnet:IPHeader:PROTOcol:VALue <QString> TRIGger:A:BUS:B<x>:ETHERnet:IPHeader:PROTOcol:VALue?
- **Related Commands** [TRIGger:A:BUS:B<x>:ETHERnet:CONDition](#page-822-0) [TRIGger:A:BUS:B<x>:ETHERnet:IPHeader:SOUrceaddr:VALue](#page-829-0) [TRIGger:A:BUS:B<x>:ETHERnet:IPHeader:DESTinationaddr:VALue](#page-827-0)
- <span id="page-829-0"></span>**Arguments** QString is a quoted string of up to 8 characters where the allowable characters are 0, 1, and X. The bits specified in the quoted string replace the least significant bits, leaving any unspecified upper bits unchanged.
	- **Examples** TRIGGER:A:BUS:B1:ETHERNET:IPHEADER:PROTOCOL:VALUE "01010010" would set the value to be used in the trigger to 01010010.

TRIGger:A:BUS:B1:ETHERnet:IPHeader:PROTOcol:VALue? might return "XXXXXXXX".

# **TRIGger:A:BUS:B<x>:ETHERnet:IPHeader:SOUrceaddr:VALue**

When the Ethernet trigger condition is set to IPHeader, this command specifies the value of the 32–bit source address that is to be used in the trigger (along with the destination address and protocol value). The IP source address is a standard IP address such as  $192.168.0.1$ . The default is all X's (don't care). B< $x >$  is the bus number B1-B4.

- **Conditions** This command requires a DPO4ENET application module for DPO/MSO4000B and MDO4000/B/C models.
	- **Group** Trigger
	- **Syntax** TRIGger:A:BUS:B<x>:ETHERnet:IPHeader:SOUrceaddr:VALue <QString> TRIGger:A:BUS:B<x>:ETHERnet:IPHeader:SOUrceaddr:VALue?
- **Related Commands** [TRIGger:A:BUS:B<x>:ETHERnet:CONDition](#page-822-0) [TRIGger:A:BUS:B<x>:ETHERnet:IPHeader:DESTinationaddr:VALue](#page-827-0) [TRIGger:A:BUS:B<x>:ETHERnet:IPHeader:PROTOcol:VALue](#page-828-0)
	- **Arguments** QString is a quoted string of up to 32 characters where the allowable characters are 0, 1, and X. The bits specified in the quoted string replace the least significant bits, leaving any unspecified upper bits unchanged.
		- **Examples** TRIGger:A:BUS:B1:ETHERnet:IPHeader:SOUrceaddr:VALue "00011001001000010110100000000001" sets the IP source address to trigger on to 192.168.0.1.

TRIGger:A:BUS:B1:ETHERnet:IPHeader:SOUrceaddr:VALue might return "XXXXXXXXXXXXXXXXXXXXXXXXXXXXXX01".

# <span id="page-830-0"></span>**TRIGger:A:BUS:B<x>:ETHERnet:MAC:ADDRess:DESTination:VALue**

When the Ethernet trigger condition is set to MACADDress, this command specifies the 48–bit MAC destination address that is to be used in the trigger (along with the source address value). The default is all X's (don't care).  $B \ll x >$  is the bus number B1-B4.

*NOTE. MAC Addresses are 48–bit values such as 08:00:11:1E:C9:AE hex.*

- **Conditions** This command requires a DPO4ENET application module for DPO/MSO4000B and MDO4000/B/C models.
	- **Group** Trigger
	- **Syntax** TRIGger:A:BUS:B<x>:ETHERnet:MAC:ADDRess:DESTination:VALue <QString> TRIGger:A:BUS:B<x>:ETHERnet:MAC:ADDRess:DESTination:VALue?
- **Related Commands** [TRIGger:A:BUS:B<x>:ETHERnet:CONDition](#page-822-0) TRIGger:A:BUS:B<x>:ETHERnet:MAC:ADDRess:SOUrce:VALue
	- **Arguments** QString is a quoted string of up to 48 characters where the allowable characters are 0, 1, and X. The bits specified in the quoted string replace the least significant bits, leaving any unspecified upper bits unchanged.
	- **Examples** TRIGger:A:BUS:B1:ETHERnet:MAC:ADDRess:DESTination:VALue "XXXXXXXXXX01010111111100000001111010101010101000" would set the MAC destination address to trigger on to XX:35:FC:07:AA:C8 hex.

TRIGger:A:BUS:B1:ETHERnet:MAC:ADDRess:DESTination:VALue? might return "XXXXXXXXXX01010111111100000001111010101010101000".

# **TRIGger:A:BUS:B<x>:ETHERnet:MAC:ADDRess:SOUrce:VALue**

When the Ethernet trigger condition is set toMACADDress, this command specifies the 48–bit MAC source address value that is to be used in the trigger (along with the destination address value). The default is all X's (don't care).  $B \ll x>$  is the bus number B1-B4.

*NOTE. MAC Addresses are 48–bit values such as 08:00:11:1E:C9:AE hex.*

<span id="page-831-0"></span>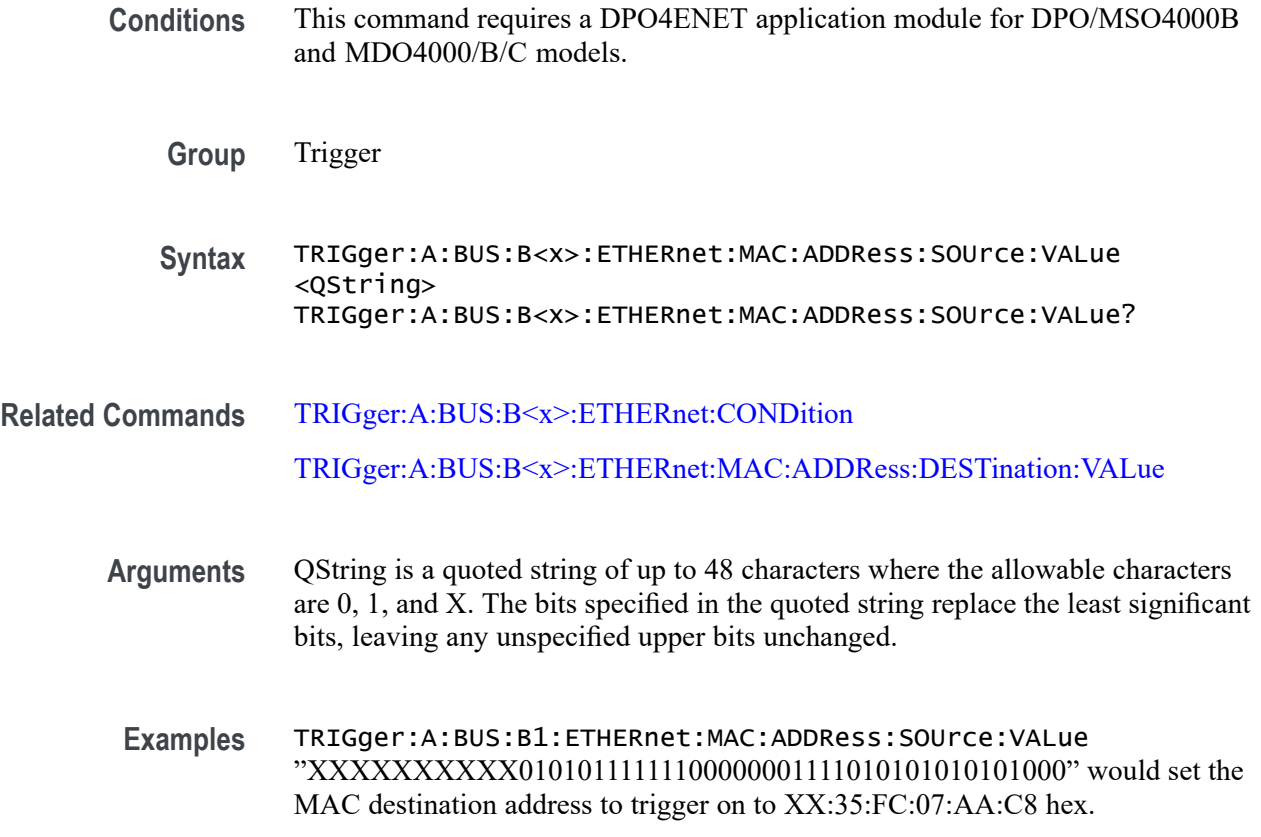

TRIGger:A:BUS:B1:ETHERnet:MAC:ADDRess:SOUrce:VALue? might return "XXXXXXXXXX01010111111100000001111010101010101000".

# **TRIGger:A:BUS:B<x>:ETHERnet:MAC{:LENgth|:TYPe}:HIVALue**

When the Ethernet trigger condition is set to MACLENgth, and the qualifier is set to INrange or OUTrange, this command specifies the upper data value of the range. (Use the command [TRIGger:A:BUS:B<x>:ETHERnet:MAC{:LENgth|:](#page-832-0) [TYPe}:VALue](#page-832-0) to specify the lower limit of the range.) The default is all X's (don't care). B<x> is the bus number B1-B4.

- **Conditions** This command requires a DPO4ENET application module for DPO/MSO4000B and MDO4000/B/C models.
	- **Group** Trigger
	- **Syntax** TRIGger:A:BUS:B<x>:ETHERnet:MAC{:LENgth|:TYPe}:HIVALue <QString> TRIGger:A:BUS:B<x>:ETHERnet:MAC{:LENgth|:TYPe}:HIVALue?

<span id="page-832-0"></span>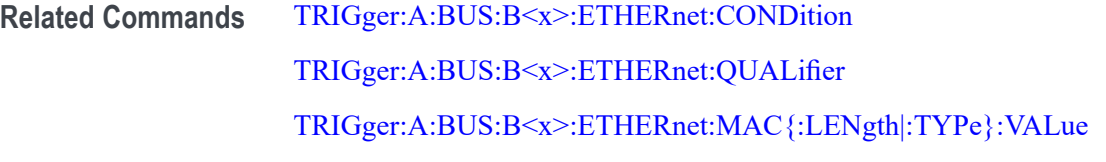

**Arguments** QString is a quoted string of up toe 16 characters where the allowable characters are 0, 1, and X. The bits specified in the quoted string replace the least significant bits, leaving any unspecified upper bits unchanged.

**Examples** TRIGger:A:BUS:B1:ETHERnet:MAC{:LENgth|:TYPe}:HIVALue "XXXXXXXXX00001000" sets the upper limit of the range to the hexadecimal value XX08 (when the trigger condition is set to MACLENgth, and the qualifier is set to INrange or OUTrange).

> TRIGGER:A:BUS:B1:ETHERNET:MAC{:LENGTH|:TYPE}:HIVALUE? might return "XXXXXXXX00001000".

# **TRIGger:A:BUS:B<x>:ETHERnet:MAC{:LENgth|:TYPe}:VALue**

When the Ethernet trigger condition is set to MACLENgth, and the qualifier is set to LESSthan, MOREthan, EQual, UNEQual, LESSEQual or MOREEQual, this command specifies the 16–bit value to trigger on. When the qualifier is set to INrange or OUTrange, this command specifies the lower limit of the range. (Use the command [TRIGger:A:BUS:B<x>:ETHERnet:MAC{:LENgth|:TYPe}:](#page-831-0) [HIVALue](#page-831-0) to set the upper limit of the range.) The default is all X's (don't care). B<x> is the bus number B1-B4.

**Conditions** This command requires a DPO4ENET application module for DPO/MSO4000B and MDO4000/B/C models.

**Group** Trigger

- **Syntax** TRIGger:A:BUS:B<x>:ETHERnet:MAC{:LENgth|:TYPe}:VALue <QString> TRIGger:A:BUS:B<x>:ETHERnet:MAC{:LENgth|:TYPe}:VALue?
- **Related Commands** [TRIGger:A:BUS:B<x>:ETHERnet:CONDition](#page-822-0) [TRIGger:A:BUS:B<x>:ETHERnet:QUALifier](#page-834-0) [TRIGger:A:BUS:B<x>:ETHERnet:MAC{:LENgth|:TYPe}:HIVALue](#page-831-0)
- **Arguments** QString is a quoted string of up to 16 characters where the allowable characters are 0, 1, and X. The bits specified in the quoted string replace the least significant bits, leaving any unspecified upper bits unchanged.
- **Examples** TRIGger:A:BUS:B1:ETHERnet:MAC{:LENgth|:TYPe}:VALue "XXXXXXXX00001000" sets the MAC length/type value to trigger on the hexadecimal value XX08, assuming the qualifier is set to LESSthan, MOREthan, EQual, UNEQual, LESSEQual or MOREEQual.

TRIGger:A:BUS:B1:ETHERnet:MAC{:LENgth|:TYPe}:VALue "XXXXXXXX00001000" sets the lower limit of the range to the hexadecimal value XX08, assuming the qualifier is set to INrange or OUTrange.

# **TRIGger:A:BUS:B<x>:ETHERnet:QTAG:VALue**

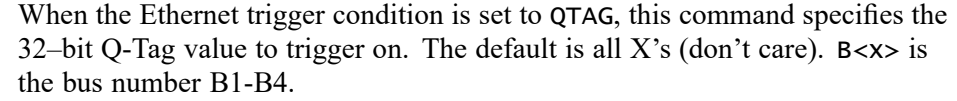

- **Conditions** This command requires a DPO4ENET application module for DPO/MSO4000B and MDO4000/B/C models.
	- **Group** Trigger
	- **Syntax** TRIGger:A:BUS:B<x>:ETHERnet:QTAG:VALue <QString> TRIGger:A:BUS:B<x>:ETHERnet:QTAG:VALue?
- **Related Commands** [TRIGger:A:BUS:B<x>:ETHERnet:CONDition](#page-822-0)
	- **Arguments** QString is a quoted string of up to 32 characters where the allowable characters are 0, 1, and X. The bits specified in the quoted string replace the least significant bits, leaving any unspecified upper bits unchanged.
		- **Examples** TRIGGER:A:BUS:B1:ETHERNET:QTAG:VALUE "XXXXXXXXXXXXXXXXXXXXX010010001010" would specify to trigger on the Q-Tag value of hexadecimal XXXXX48A.

TRIGGER:A:BUS:B1:ETHERNET:QTAG:VALUE? might return "XXXXXXXXXXXXXXXXXXXX010010001010".

### <span id="page-834-0"></span>**TRIGger:A:BUS:B<x>:ETHERnet:QUALifier**

This command specifies the qualifier to be used when the Ethernet trigger condition is set to MACLENgth or DATa. Normally, the Ethernet qualifier is set to "Equal to". B<x> is the bus number B1-B4.

- **Conditions** This command requires a DPO4ENET application module for DPO/MSO4000B and MDO4000/B/C models.
	- **Group** Trigger
	- **Syntax** TRIGger:A:BUS:B<x>:ETHERnet:QUALifier {LESSthan|MOREthan|EQual|UNEQual|LESSEQual|MOREEQual |INrange|OUTrange}

TRIGger:A:BUS:B<x>:ETHERnet:QUALifier?

**Related Commands** [TRIGger:A:BUS:B<x>:ETHERnet:CONDition](#page-822-0)

[TRIGger:A:BUS:B<x>:ETHERnet:MAC{:LENgth|:TYPe}:VALue](#page-832-0)

[TRIGger:A:BUS:B<x>:ETHERnet:MAC{:LENgth|:TYPe}:HIVALue](#page-831-0)

[TRIGger:A:BUS:B<x>:ETHERnet:DATa:VALue](#page-825-0)

[TRIGger:A:BUS:B<x>:ETHERnet:DATa:HIVALue](#page-823-0)

**Examples** TRIGger:A:BUS:B1:ETHERnet:QUALifier LESSthan sets the MACLENgth or DATa qualifier to less than.

# **TRIGger:A:BUS:B<x>:ETHERnet:TCPHeader:ACKnum:VALue**

When the Ethernet trigger condition is set to  $\tau$ CPHeader, this command specifies the 32–bit acknowledgement number that is to be used in the trigger (along with the destination and source port addresses and the sequence number). The default is all X's (don't care).  $B < x >$  is the bus number B1-B4.

- **Conditions** This command requires a DPO4ENET application module for DPO/MSO4000B and MDO4000/B/C models.
	- **Group** Trigger

<span id="page-835-0"></span>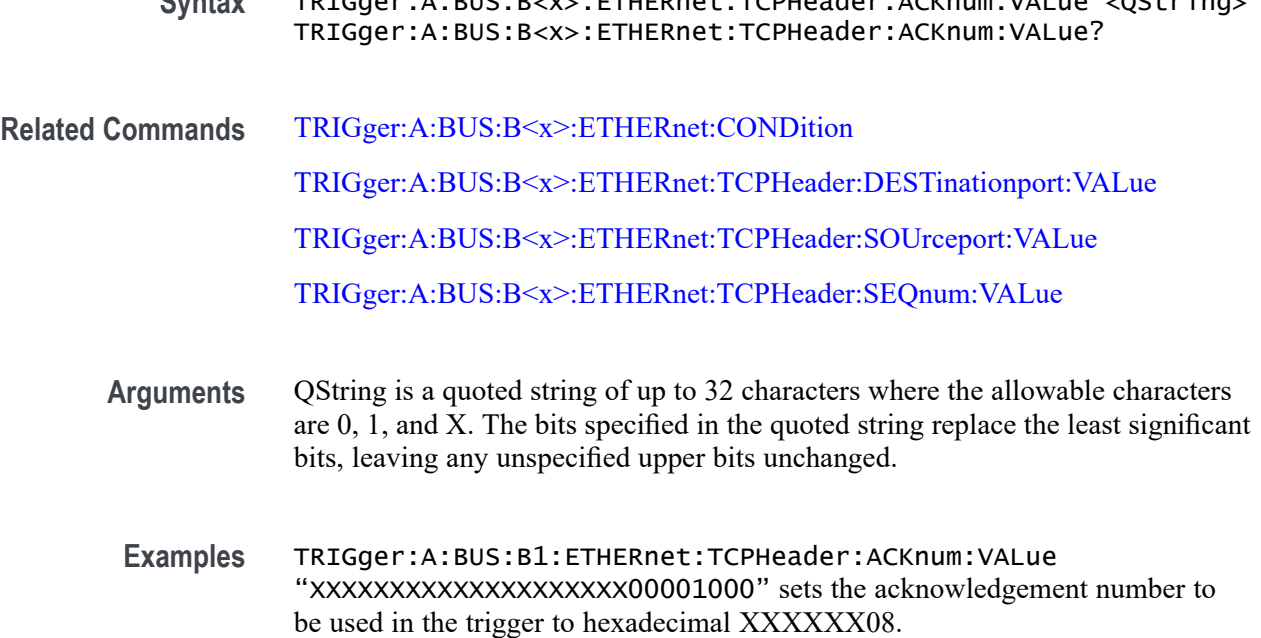

# **TRIGger:A:BUS:B<x>:ETHERnet:TCPHeader:DESTinationport:VALue**

When the Ethernet trigger condition is set TCPHeader, this command specifies the 16–bit destination port address value that is to be used in the trigger (along with the acknowledgement value, source port address and the sequence number). The default is all X's (don't care).  $B < x >$  is the bus number B1-B4.

**Syntax** TRIGger:A:BUS:B<x>:ETHERnet:TCPHeader:ACKnum:VALue <QString>

**Group** Trigger

**Syntax** TRIGger:A:BUS:B<x>:ETHERnet:TCPHeader:DESTinationport:VALue <QString> TRIGger:A:BUS:B<x>:ETHERnet:TCPHeader:DESTinationport:VALue?

- **Related Commands** [TRIGger:A:BUS:B<x>:ETHERnet:CONDition](#page-822-0) [TRIGger:A:BUS:B<x>:ETHERnet:TCPHeader:ACKnum:VALue](#page-834-0) [TRIGger:A:BUS:B<x>:ETHERnet:TCPHeader:SOUrceport:VALue](#page-837-0) [TRIGger:A:BUS:B<x>:ETHERnet:TCPHeader:SEQnum:VALue](#page-836-0)
	- **Arguments** QString is a quoted string of up to 16 characters where the allowable characters are 0, 1, and X. The bits specified in the quoted string replace the least significant bits, leaving any unspecified upper bits unchanged.

<span id="page-836-0"></span>**Examples** TRIGger:A:BUS:B1:ETHERnet:TCPHeader:DESTinationport:VALue "XXXXXXXX00100010" would set the destination port address value that is to be used in the trigger to hexadecimal XX22.

> TRIGger:A:BUS:B1:ETHERnet:TCPHeader:DESTinationport:VALue? might return "XXXXXXXXXXXXXXXXXXX".

# **TRIGger:A:BUS:B<x>:ETHERnet:TCPHeader:SEQnum:VALue**

When the Ethernet trigger condition is set to TCPHeader, this command specifies the 32–bit sequence number that is to be used in the trigger (along with the destination and source port addresses and the acknowledgement value). The default is all X's (don't care). B<x> is the bus number B1-B4.

- **Conditions** This command requires a DPO4ENET application module for DPO/MSO4000B and MDO4000/B/C models.
	- **Group** Trigger
	- **Syntax** TRIGger:A:BUS:B<x>:ETHERnet:TCPHeader:SEQnum:VALue <QString> TRIGger:A:BUS:B<x>:ETHERnet:TCPHeader:SEQnum:VALue?
- **Related Commands** [TRIGger:A:BUS:B<x>:ETHERnet:CONDition](#page-822-0) [TRIGger:A:BUS:B<x>:ETHERnet:TCPHeader:ACKnum:VALue](#page-834-0) [TRIGger:A:BUS:B<x>:ETHERnet:TCPHeader:SOUrceport:VALue](#page-837-0) [TRIGger:A:BUS:B<x>:ETHERnet:TCPHeader:DESTinationport:VALue](#page-835-0)

**Arguments** QString is a quoted string of up to 32 characters where the allowable characters are 0, 1, and X. The bits specified in the quoted string replace the least significant bits, leaving any unspecified upper bits unchanged.

**Examples** TRIGger:A:BUS:B1:ETHERnet:TCPHeader:SEQnum:VALue "XXXXXXXXXXXXXXXXXXXX000100010001" would set the sequence number that is to be used in the trigger to hexadecimal XXXXX111.

> TRIGger:A:BUS:B1:ETHERnet:TCPHeader:SEQnum:VALue? might return "XXXXXXXXXXXXXXXXXXXXXX0010010100" .

# <span id="page-837-0"></span>**TRIGger:A:BUS:B<x>:ETHERnet:TCPHeader:SOUrceport:VALue**

When the Ethernet trigger condition is set to  $\tau$ CPHeader, this command specifies the 16–bit source port address that is to be used in the trigger (along with the destination port address, the sequence number and the acknowledgement number). The default is all X's (don't care).  $B \lt \gt x$  is the bus number B1-B4.

- **Conditions** This command requires a DPO4ENET application module for DPO/MSO4000B and MDO4000/B/C models.
	- **Group** Trigger
	- **Syntax** TRIGger:A:BUS:B<x>:ETHERnet:TCPHeader:SOUrceport:VALue <QString> TRIGger:A:BUS:B<x>:ETHERnet:TCPHeader:SOUrceport:VALue?
- **Related Commands** [TRIGger:A:BUS:B<x>:ETHERnet:CONDition](#page-822-0) [TRIGger:A:BUS:B<x>:ETHERnet:TCPHeader:ACKnum:VALue](#page-834-0)

[TRIGger:A:BUS:B<x>:ETHERnet:TCPHeader:SEQnum:VALue](#page-836-0)

[TRIGger:A:BUS:B<x>:ETHERnet:TCPHeader:DESTinationport:VALue](#page-835-0)

- **Arguments** QString is a quoted string of up to 16 characters where the allowable characters are 0, 1, and X. The bits specified in the quoted string replace the least significant bits, leaving any unspecified upper bits unchanged.
	- **Examples** TRIGger:A:BUS:B1:ETHERnet:TCPHeader:SOUrceport:VALue "XXXX000010100110" would set the source port address that is to be used in the trigger to hexadecimal X0A6.

TRIGger:A:BUS:B1:ETHERnet:TCPHeader:SOUrceport:VALue? might return "XXXXX01001010110".

# **TRIGger:A:BUS:B<x>:FLEXray:CONDition**

This command specifies the condition to use when triggering on a FlexRay bus signal (start of frame, frame type, ID, cycle count, header, data, ID and data, EOF, error). B<x> is the bus number B1-B4, except for MDO3000, which has two buses B1–B2..

- <span id="page-838-0"></span>**Conditions** This command requires a DPO4AUTOMAX application module for DPO/MSO4000B and MDO4000/B/C models or MDO3FLEX application module for MDO3000 models.
	- **Group** Trigger
	- **Syntax** TRIGger:A:BUS:B<x>:FLEXray:CONDition {SOF|FRAMEType|IDentifier|CYCLEcount|HEADer|DATA |IDANDDATA|EOF|ERROR}

TRIGger:A:BUS:B<x>:FLEXray:CONDition?

**Arguments** SOF sets the trigger condition to start of frame.

FRAMEType sets the trigger condition to frame type.

IDentifier sets the trigger condition to identifier.

CYCLEcount sets the trigger condition to cycle count.

HEADer sets the trigger condition to header.

DATA sets the trigger condition to data.

IDANDDATA sets the trigger condition to id and data.

EOF sets the trigger condition to end of frame.

ERROR sets the trigger condition to error.

**Examples** TRIGGER:A:BUS:B1:FLEXRAY:CONDITION? might return TRIGGER:A:BUS:B1:FLEXRAY:CONDITION SOF indicating the FlexRay condition is start of frame.

# **TRIGger:A:BUS:B<x>:FLEXray:CYCLEcount:HIVALue**

This command specifies the high value when triggering on a FlexRay bus cycle count field. (Use [TRIGger:A:BUS:B<x>:FLEXray:CYCLEcount:VALue](#page-840-0) to set the low value.) The trigger condition must be set to CYCLEcount (using [TRIGger:A:BUS:B<x>:FLEXray:CONDition](#page-837-0)). B<x>

**Conditions** This command requires a DPO4AUTOMAX application module for DPO/MSO4000B and MDO4000/B/C models or MDO3FLEX application module for MDO3000 models.

**Group** Trigger

- **Syntax** TRIGger:A:BUS:B<x>:FLEXray:CYCLEcount:HIVALue <QString> TRIGger:A:BUS:B<x>:FLEXray:CYCLEcount:HIVALue?
- **Arguments** <QString> is a quoted string that is the cycle count high value.
- **Examples** TRIGGER:A:BUS:B1:FLEXRAY:CYCLECOUNT:HIVALUE "110010" sets the cycle count high value to 110010.

TRIGGER:A:BUS:B1:FLEXRAY:CYCLECOUNT:HIVALUE? might return TRIGGER:A:BUS:B1:FLEXRAY:CYCLECOUNT:HIVALUE "XXXXXX" indicating the cycle count high value is don't care.

### **TRIGger:A:BUS:B<x>:FLEXray:CYCLEcount:QUALifier**

This command specifies the qualifier  $\langle \langle \rangle, \rangle = \langle \langle \rangle, \rangle = \langle \rangle$ , not =, in range, out of range) to use when triggering on the FlexRay bus cycle count field. The trigger condition must be set to CYCLEcount (using [TRIGger:A:BUS:B<x>:FLEXray:CONDition\)](#page-837-0).B<x>

- **Conditions** This command requires a DPO4AUTOMAX application module for DPO/MSO4000B and MDO4000/B/C models or MDO3FLEX application module for MDO3000 models.
	- **Group** Trigger
	- **Syntax** TRIGger:A:BUS:B<x>:FLEXray:CYCLEcount:QUALifier {LESSthan|MOREthan|EQual|UNEQual|LESSEQual|MOREEQual| INrange|OUTrange}

TRIGger:A:BUS:B<x>:FLEXray:CYCLEcount:QUALifier?

**Arguments** LESSthan sets the cycle count qualifier to less than.

MOREthan sets the cycle count qualifier to more than.

EQual sets the cycle count qualifier to equal.

UNEQual sets the cycle count qualifier to not equal.

LESSEQual sets the cycle count qualifier to less than or equal.

MOREEQual sets the cycle count qualifier to greater than or equal.

INrange sets the cycle count qualifier to in range.

OUTrange sets the cycle count qualifier to out of range.

<span id="page-840-0"></span>**Examples** TRIGGER:A:BUS:B1:FLEXRAY:CYCLECOUNT:QUALIFIER LESSTHAN sets the cycle count qualifier to LESSTHAN.

> TRIGGER:A:BUS:B1:FLEXRAY:CYCLECOUNT:QUALIFIER? might return TRIGGER:A:BUS:B1:FLEXRAY:CYCLECOUNT:QUALIFIER EQUAL indicating that the cycle count qualifier is set to EQUAL.

# **TRIGger:A:BUS:B<x>:FLEXray:CYCLEcount:VALue**

This command specifies the low value when triggering on the FlexRay bus cycle count field. (Use [TRIGger:A:BUS:B<x>:FLEXray:CYCLEcount:HIVALue](#page-838-0) to set the upper value.) The trigger condition must be set to CYCLEcount (using [TRIGger:A:BUS:B<x>:FLEXray:CONDition](#page-837-0)).B<x>

**Conditions** This command requires a DPO4AUTOMAX application module for DPO/MSO4000B and MDO4000/B/C models or MDO3FLEX application module for MDO3000 models.

- **Group** Trigger
- **Syntax** TRIGger:A:BUS:B<x>:FLEXray:CYCLEcount:VALue <QString> TRIGger:A:BUS:B<x>:FLEXray:CYCLEcount:VALue?
- **Arguments** <QString> is a quoted binary data string that represents the cycle count low value.
- **Examples** TRIGGER:A:BUS:B1:FLEXRAY:CYCLECOUNT:VALUE "11001101" sets the cycle count value to 11001101.

TRIGGER:A:BUS:B1:FLEXRAY:CYCLECOUNT:VALUE? might return TRIGGER:A:BUS:B1:FLEXRAY:CYCLECOUNT:VALUE "XXXXXX" indicating the cycle count value is don't care.

# **TRIGger:A:BUS:B<x>:FLEXray:DATa:HIVALue**

This command specifies the high value when triggering on the FlexRay bus data field. (Use [TRIGger:A:BUS:B<x>:FLEXray:DATa:VALue](#page-843-0) to set the lower value.) The trigger condition needs to be set to ID or IDANDDATA (using [TRIGger:A:BUS:B<x>:FLEXray:CONDition](#page-837-0)).B<x>

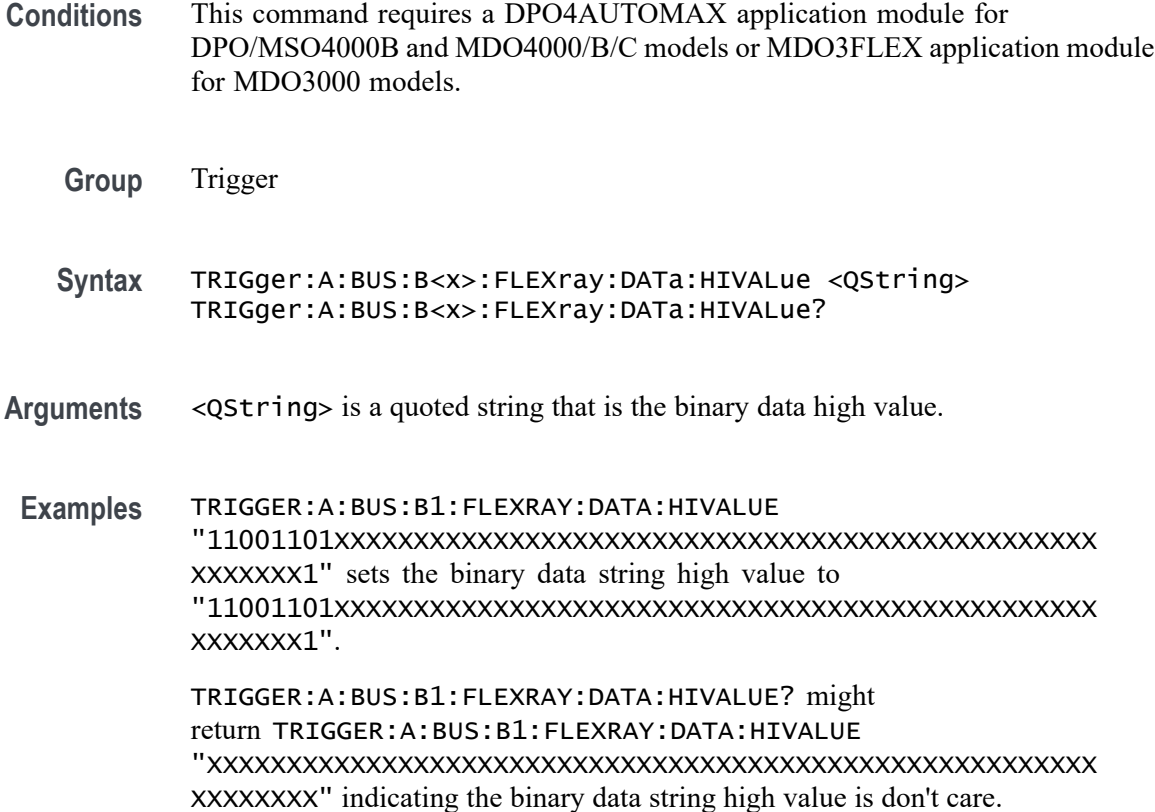

# **TRIGger:A:BUS:B<x>:FLEXray:DATa:OFFSet**

This command specifies the offset of the data string, in bytes, when triggering on the FlexRay bus data field. The trigger condition needs to be set to ID or IDANDDATA (using [TRIGger:A:BUS:B<x>:FLEXray:CONDition\)](#page-837-0). B<x>

**Conditions** This command requires a DPO4AUTOMAX application module for DPO/MSO4000B and MDO4000/B/C models or MDO3FLEX application module for MDO3000 models.

- **Group** Trigger
- **Syntax** TRIGger:A:BUS:B<x>:FLEXray:DATa:OFFSet <NR1> TRIGger:A:BUS:B<x>:FLEXray:DATa:OFFSet?
- **Arguments** <NR1> is the offset of the data string in bytes. A byte offset of -1 signifies "don't care", and no byte offset is used. The instrument will trigger on or match any byte value that fits.

**Examples** TRIGGER:A:BUS:B1:FLEXRAY:DATA:OFFSET? might return TRIGGER:A:BUS:B1:FLEXRAY:DATA:OFFSET 0 indicating that a data offset of 0.

# **TRIGger:A:BUS:B<x>:FLEXray:DATa:QUALifier**

This command specifies the qualifier  $\langle \langle, \rangle, =, \langle =, \rangle =$ , not =, in range, out of range) to use when triggering on the FlexRay bus data field. The trigger condition needs to be set to ID or IDANDDATA (using [TRIGger:A:BUS:B<x>:FLEXray:CONDition](#page-837-0)). B<x>

- **Conditions** This command requires a DPO4AUTOMAX application module for DPO/MSO4000B and MDO4000/B/C models or MDO3FLEX application module for MDO3000 models.
	- **Group** Trigger
	- **Syntax** TRIGger:A:BUS:B<x>:FLEXray:DATa:QUALifier {LESSthan|MOREthan|EQual|UNEQual|LESSEQual|MOREEQual| INrange|OUTrange}

TRIGger:A:BUS:B<x>:FLEXray:DATa:QUALifier?

**Arguments** LESSthan sets the data qualifier to less than.

MOREthan sets the data qualifier to greater than.

EQual sets the data qualifier to eqaual.

UNEQual sets the data qualifier to not equal.

LESSEQual sets the data qualifier to less than or equal.

MOREEQual sets the data qualifier to greater than or equal.

INrange sets the data qualifier to in range.

OUTrange sets the data qualifier to out of range.

**Examples** TRIGGER:A:BUS:B1:FLEXRAY:DATA:QUALIFIER LESSTHAN sets the data qualifier to LESSTHAN.

TRIGGER:A:BUS:B1:FLEXRAY:DATA:QUALIFIER? might return TRIGGER:A:BUS:B1:FLEXRAY:DATA:QUALIFIER EQUAL indicating the data qualifier is EQUAL.

# <span id="page-843-0"></span>**TRIGger:A:BUS:B<x>:FLEXray:DATa:SIZe**

This command specifies the length of the data string, in bytes, when triggering on the FlexRay bus data field. The trigger condition needs to be set to ID or IDANDDATA (using [TRIGger:A:BUS:B<x>:FLEXray:CONDition\)](#page-837-0). B<x>

**Group** Trigger

**Syntax** TRIGger:A:BUS:B<x>:FLEXray:DATa:SIZe <NR1> TRIGger:A:BUS:B<x>:FLEXray:DATa:SIZe?

**Arguments** <NR1> is the FlexRay data string length, in bytes.

**Examples** TRIGGER:A:BUS:B1:FLEXRAY:DATA:SIZE 8 sets the data string size to 8 bytes. TRIGGER:A:BUS:B1:FLEXRAY:DATA:SIZE? might return

TRIGGER:A:BUS:B1:FLEXRAY:DATA:SIZE 1 indicating the data size is 1 byte.

### **TRIGger:A:BUS:B<x>:FLEXray:DATa:VALue**

This command specifies the low value when triggering on the FlexRay bus data field. (Use [TRIGger:A:BUS:B<x>:FLEXray:DATa:HIVALue](#page-840-0) to set the upper value.) The trigger condition needs to be set to ID or IDANDDATA (using [TRIGger:A:BUS:B<x>:FLEXray:CONDition\)](#page-837-0). B<x>

- **Conditions** This command requires a DPO4AUTOMAX application module for DPO/MSO4000B and MDO4000/B/C models or MDO3FLEX application module for MDO3000 models.
	- **Group** Trigger
	- **Syntax** TRIGger:A:BUS:B<x>:FLEXray:DATa:VALue <QString> TRIGger:A:BUS:B<x>:FLEXray:DATa:VALue?
- **Arguments** <QString> is a quoted string.
- **Examples** TRIGGER:A:BUS:B1:FLEXRAY:DATA:VALUE "11001101" sets the FlexRay data value for triggering to 11001101.

TRIGGER:A:BUS:B1:FLEXRAY:DATA:VALUE? might return TRIGGER:A:BUS:B1:FLEXRAY:DATA:VALUE "XXXXXXXX" indicating the FlexRay data value is don't care.

# **TRIGger:A:BUS:B<x>:FLEXray:EOFTYPE**

This command specifies the end of file type (static, dynamic or any) when triggering on the FlexRay bus EOF field. The trigger condition needs to be set to EOF (using [TRIGger:A:BUS:B<x>:FLEXray:CONDition](#page-837-0)). B<x>

- **Conditions** This command requires a DPO4AUTOMAX application module for DPO/MSO4000B and MDO4000/B/C models or MDO3FLEX application module for MDO3000 models.
	- **Group** Trigger
	- **Syntax** TRIGger:A:BUS:B<x>:FLEXray:EOFTYPE {STATic|DYNAMic|ANY} TRIGger:A:BUS:B<x>:FLEXray:EOFTYPE?
- **Arguments** STATic specifies triggering on the STATIC end of file type.
	- DYNAMic specifies triggering on the DYNAMIC end of file type.
		- ANY specifies triggering on a STATIC or DYNAMIC end of file type.
- **Examples** TRIGGER:A:BUS:B1:FLEXRAY:EOFTYPE ANY sets the FlexRay end of file type to ANY.

TRIGGER:A:BUS:B1:FLEXRAY:EOFTYPE? might return TRIGGER:A:BUS:B1:FLEXRAY:EOFTYPE STATIC indicating the FlexRay end of file type is STATIC

# **TRIGger:A:BUS:B<x>:FLEXray:ERRTYPE**

This command specifies the error type when triggering on the FlexRay bus signal. The trigger condition needs to be set to ERROR (using [TRIGger:A:BUS:B<x>:FLEXray:CONDition](#page-837-0)). B<x>

**Conditions** This command requires a DPO4AUTOMAX application module for DPO/MSO4000B and MDO4000/B/C models or MDO3FLEX application module for MDO3000 models.

<span id="page-845-0"></span>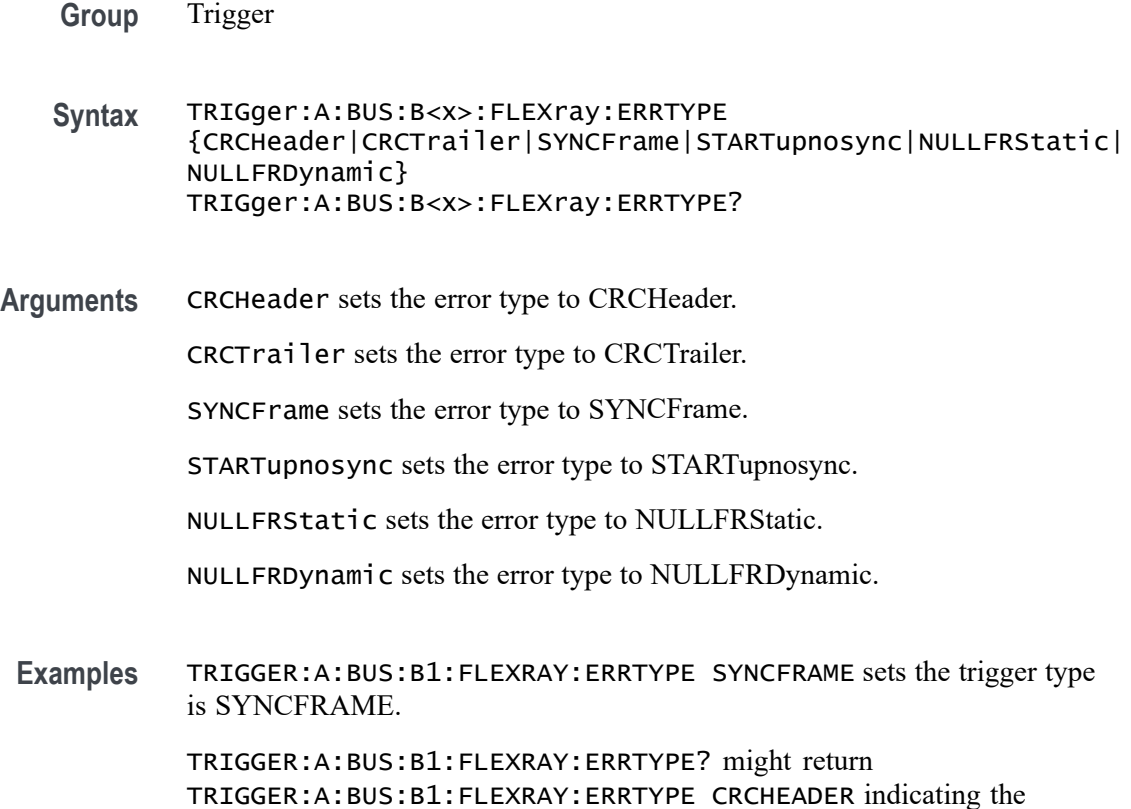

### **TRIGger:A:BUS:B<x>:FLEXray:FRAMEID:HIVALue**

FlexRay trigger type is CRCHeader.

This command specifies the high value when triggering on the FlexRay bus frame ID field. (Use [TRIGger:A:BUS:B<x>:FLEXray:FRAMEID:VALue](#page-847-0) to set the low value.) The trigger condition needs to be set to IDentifier (using [TRIGger:A:BUS:B<x>:FLEXray:CONDition\)](#page-837-0). B<x>

- **Conditions** This command requires a DPO4AUTOMAX application module for DPO/MSO4000B and MDO4000/B/C models or MDO3FLEX application module for MDO3000 models.
	- **Group** Trigger

**Syntax** TRIGger:A:BUS:B<x>:FLEXray:FRAMEID:HIVALue <QString> TRIGger:A:BUS:B<x>:FLEXray:FRAMEID:HIVALue?

**Arguments** <QString> is a quoted string that is the binary frame ID high value.

**Examples** TRIGGER:A:BUS:B1:FLEXRAY:FRAMEID:HIVALUE "11001100101" sets the frame ID high value to 11001100101.

> TRIGGER:A:BUS:B1:FLEXRAY:FRAMEID:HIVALUE? might return TRIGGER:A:BUS:B1:FLEXRAY:FRAMEID:HIVALUE "XXXXXXXXXXX" indicating the frame ID high value is "don't care".

# **TRIGger:A:BUS:B<x>:FLEXray:FRAMEID:QUALifier**

This command specifies the qualifier to use when triggering on the FlexRay bus frame ID field. The trigger condition needs to be set to IDentifier (using [TRIGger:A:BUS:B<x>:FLEXray:CONDition](#page-837-0)). B<x>

- **Conditions** This command requires a DPO4AUTOMAX application module for DPO/MSO4000B and MDO4000/B/C models or MDO3FLEX application module for MDO3000 models.
	- **Group** Trigger

**Syntax** TRIGger:A:BUS:B<x>:FLEXray:FRAMEID:QUALifier {LESSthan|MOREthan|EQual|UNEQual|LESSEQual|MOREEQual| INrange|OUTrange} TRIGger:A:BUS:B<x>:FLEXray:FRAMEID:QUALifier?

**Arguments** LESSthan sets the frame ID qualifier to less than.

MOREthan sets the frame ID qualifier to greater than.

EQual sets the frame ID qualifier to equal.

UNEQual sets the frame ID qualifier to not equal.

LESSEQual sets the frame ID qualifier to less than or equal.

MOREEQual sets the frame ID qualifier to greater than or equal.

INrange sets the frame ID qualifier to in range.

OUTrange sets the frame ID qualifier to out of range.

**Examples** TRIGGER:A:BUS:B1:FLEXRAY:FRAMEID:QUALIFIER LESSTHAN sets the frame ID qualifier to less than.

> TRIGGER:A:BUS:B1:FLEXRAY:FRAMEID:QUALIFIER? might return TRIGGER:A:BUS:B1:FLEXRAY:FRAMEID:QUALIFIER EQUAL indicating the frame ID qualifier is set to equal.

# <span id="page-847-0"></span>**TRIGger:A:BUS:B<x>:FLEXray:FRAMEID:VALue**

This command specifies the low value when triggering on the FlexRay bus frame ID field. (Use [TRIGger:A:BUS:B<x>:FLEXray:FRAMEID:HIVALue](#page-845-0) to set the high value.) The trigger condition needs to be set to IDentifier (using [TRIGger:A:BUS:B<x>:FLEXray:CONDition\)](#page-837-0). B<x>

- **Conditions** This command requires a DPO4AUTOMAX application module for DPO/MSO4000B and MDO4000/B/C models or MDO3FLEX application module for MDO3000 models.
	- **Group** Trigger
	- **Syntax** TRIGger:A:BUS:B<x>:FLEXray:FRAMEID:VALue <QString> TRIGger:A:BUS:B<x>:FLEXray:FRAMEID:VALue?
- **Arguments** <QString> is a quoted string that is the FlexRay frame ID low value.
- **Examples** TRIGGER:A:BUS:B1:FLEXRAY:FRAMEID:VALUE "11001100101" sets the frame ID value to 11001100101.

TRIGGER:A:BUS:B1:FLEXRAY:FRAMEID:VALUE? might return TRIGGER:A:BUS:B1:FLEXRAY:FRAMEID:VALUE "XXXXXXXXXXX" indicating the frame ID value is don't care.

# **TRIGger:A:BUS:B<x>:FLEXray:FRAMEType**

This command specifies the frame type (normal, payload, null, sync or startup) when triggering on the FlexRay bus signal. The trigger condition needs to be set to FRAMEType (using [TRIGger:A:BUS:B<x>:FLEXray:CONDition\)](#page-837-0). B<x>

- **Conditions** This command requires a DPO4AUTOMAX application module for DPO/MSO4000B and MDO4000/B/C models or MDO3FLEX application module for MDO3000 models.
	- **Group** Trigger
	- **Syntax** TRIGger:A:BUS:B<x>:FLEXray:FRAMEType {NORMal|PAYLoad|NULL|SYNC|STARTup}

TRIGger:A:BUS:B<x>:FLEXray:FRAMEType?

**Arguments** NORMal specifies the normal frame type.

PAYLoad specifies the payload frame type.

NULL specifies the null frame type.

SYNC specifies the sync frame type.

STARTup specifies the startup frame type.

**Examples** TRIGGER:A:BUS:B1:FLEXRAY:FRAMETYPE PAYLOAD sets the frame type to payload. TRIGGER:A:BUS:B1:FLEXRAY:FRAMETYPE? might return TRIGGER:A:BUS:B1:FLEXRAY:FRAMETYPE NORMAL indicating the frame type is set to normal.

# **TRIGger:A:BUS:B<x>:FLEXray:HEADER:CRC**

This command specifies the CRC portion of the binary header string when triggering on the FlexRay bus signal. The trigger condition needs to be set to HEADer (using [TRIGger:A:BUS:B<x>:FLEXray:CONDition](#page-837-0)).B<x>

- **Conditions** This command requires a DPO4AUTOMAX application module for DPO/MSO4000B and MDO4000/B/C models or MDO3FLEX application module for MDO3000 models.
	- **Group** Trigger
	- **Syntax** TRIGger:A:BUS:B<x>:FLEXray:HEADER:CRC <QString> TRIGger:A:BUS:B<x>:FLEXray:HEADER:CRC?
- **Arguments** <QString> is a quoted string that is the CRC portion of the binary header string.
	- **Examples** TRIGGER:A:BUS:B1:FLEXRAY:HEADER:CRC "11001100101" sets the CRC portion of the binary header string to 11001100101.

TRIGGER:A:BUS:B1:FLEXRAY:HEADER:CRC? might return TRIGGER:A:BUS:B1:FLEXRAY:HEADER:CRC "XXXXXXXXXXX" indicating the CRC portion of the binary header string is don't care.

# **TRIGger:A:BUS:B<x>:FLEXray:HEADER:CYCLEcount**

This command specifies the cycle count portion of the binary header string when triggering on the FlexRay bus header. The trigger condition needs to be set to HEADer (using [TRIGger:A:BUS:B<x>:FLEXray:CONDition](#page-837-0)).B<x>

- **Conditions** This command requires a DPO4AUTOMAX application module for DPO/MSO4000B and MDO4000/B/C models or MDO3FLEX application module for MDO3000 models.
	- **Group** Trigger
	- **Syntax** TRIGger:A:BUS:B<x>:FLEXray:HEADER:CYCLEcount <QString> TRIGger:A:BUS:B<x>:FLEXray:HEADER:CYCLEcount?
- **Arguments** <QString> is a quoted string that is the cycle count portion of the binary header string.
- **Examples** TRIGGER:A:BUS:B1:FLEXRAY:HEADER:CYCLECOUNT "110010" sets the cycle count to 110010.

TRIGGER:A:BUS:B1:FLEXRAY:HEADER:CYCLECOUNT? might return TRIGGER:A:BUS:B1:FLEXRAY:HEADER:CYCLECOUNT "XXXXXX" indicating the cycle count is don't care.

# **TRIGger:A:BUS:B<x>:FLEXray:HEADER:FRAMEID**

This command specifies the frame ID portion of the binary header string when triggering on the FlexRay bus header. The trigger condition needs to be set to HEADer (using [TRIGger:A:BUS:B<x>:FLEXray:CONDition](#page-837-0)).B<x>

- **Conditions** This command requires a DPO4AUTOMAX application module for DPO/MSO4000B and MDO4000/B/C models or MDO3FLEX application module for MDO3000 models.
	- **Group** Trigger
	- **Syntax** TRIGger:A:BUS:B<x>:FLEXray:HEADER:FRAMEID <QString> TRIGger:A:BUS:B<x>:FLEXray:HEADER:FRAMEID?
- **Arguments** <QString> is a quoted string that represents the frame ID portion of the binary header string.
- **Examples** TRIGGER:A:BUS:B1:FLEXRAY:HEADER:FRAMEID "11001100101" sets the frame ID portion of the binary header string to 11001100101.

TRIGGER:A:BUS:B1:FLEXRAY:HEADER:FRAMEID? might return TRIGGER:A:BUS:B1:FLEXRAY:HEADER:FRAMEID "XXXXXXXXXXX" indicating the frame ID portion of the binary header string is "don't care".

# **TRIGger:A:BUS:B<x>:FLEXray:HEADER:INDBits**

This command specifies the indicator bits portion of the binary header string when triggering on the FlexRay bus header. The trigger condition needs to be set to HEADer (using [TRIGger:A:BUS:B<x>:FLEXray:CONDition](#page-837-0)). B<x>

**Conditions** This command requires a DPO4AUTOMAX application module for DPO/MSO4000B and MDO4000/B/C models or MDO3FLEX application module for MDO3000 models.

**Group** Trigger

- **Syntax** TRIGger:A:BUS:B<x>:FLEXray:HEADER:INDBits <QString> TRIGger:A:BUS:B<x>:FLEXray:HEADER:INDBits?
- **Arguments** <QString> is a quoted string that is the indicator bits portion of the binary header string.
- **Examples** TRIGGER:A:BUS:B1:FLEXRAY:HEADER:INDBITS "11001" sets the indicator bits portion of the header string to 11001.

TRIGGER:A:BUS:B1:FLEXRAY:HEADER:INDBITS? might return TRIGGER:A:BUS:B1:FLEXRAY:HEADER:INDBITS "XXXXX" indicating that the indicator bits portion of the header string are "don't cares".

# **TRIGger:A:BUS:B<x>:FLEXray:HEADER:PAYLength**

This command specifies the payload length portion of the binary header string when triggering on the FlexRay bus header. The trigger condition needs to be set to HEADer (using [TRIGger:A:BUS:B<x>:FLEXray:CONDition\)](#page-837-0).B<x>

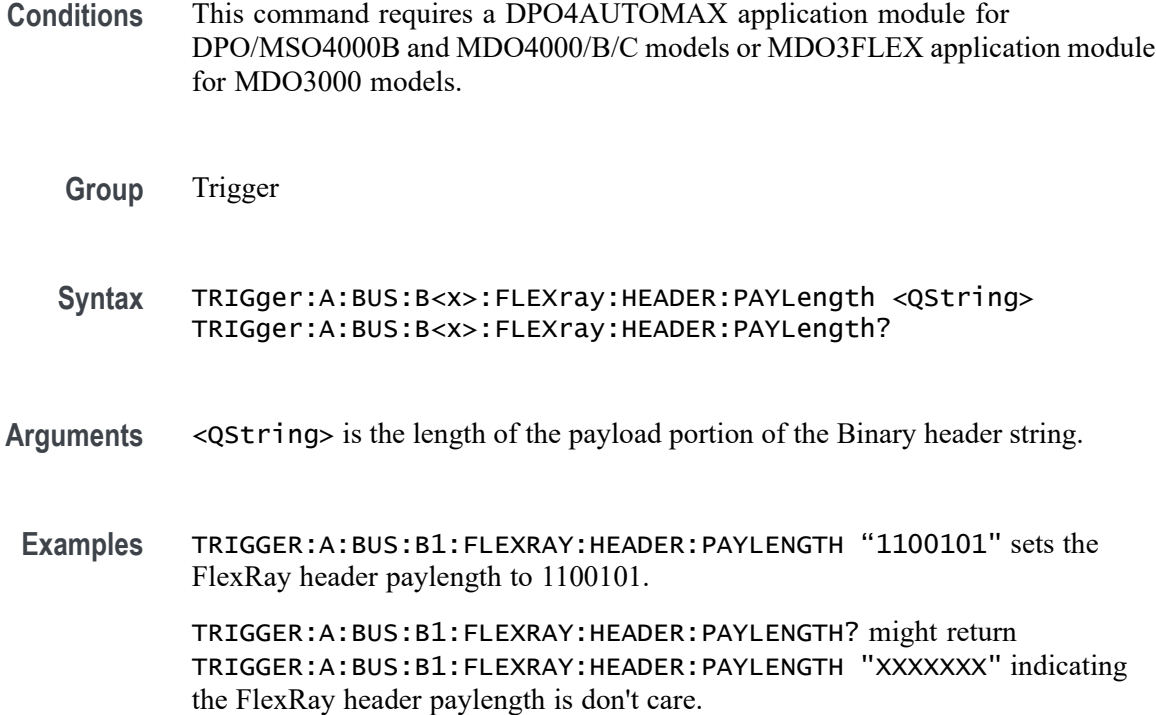

#### **TRIGger:A:BUS:B<x>:I2C:ADDRess:MODe**

This command specifies the I<sup>2</sup>C address mode to 7 or 10-bit. B<x>

- **Conditions** This command requires a DPO4EMBD application module for DPO/MSO4000B and MDO4000/B/C models or MDO3EMBD application module for MDO3000 models.
	- **Group** Trigger
	- **Syntax** TRIGger:A:BUS:B<x>:I2C:ADDRess:MODe {ADDR7|ADDR10} TRIGger:A:BUS:B<x>:I2C:ADDRess:MODe?
- **Arguments** ADDR7 specifies the 7-bit I2C address mode. ADDR10 specifies the 10-bit I2C address mode.
- **Examples** TRIGGER:A:BUS:B1:I2C:ADDRESS:MODE ADDR10 sets the I2C address mode to 10-bit.

### **TRIGger:A:BUS:B<x>:I2C:ADDRess:TYPe**

This command specifies the I2C address type. The only supported address type is USER. Applies to bus  $\langle x \rangle$ , where x

- **Conditions** This command requires a DPO4EMBD application module for DPO/MSO4000B and MDO4000/B/C models or MDO3EMBD application module for MDO3000 models.
	- **Group** Trigger
- **Syntax** TRIGger:A:BUS:B<x>:I2C:ADDRess:TYPe {GENeralcall|STARtbyte|HSmode|EEPROM|USER} TRIGger:A:BUS:B<x>:I2C:ADDRess:TYPe? **Arguments** GENeralcall specifies a general call address. STARtbyte specifies a start byte address.

HSmode specifies a high-speed mode address.

EEPROM specifies an EEPROM address.

USER specifies a user address.

# **TRIGger:A:BUS:B<x>:I2C:ADDRess:VALue**

This command specifies the binary address string used for the I2C trigger if the trigger condition is ADDRESS or ADDRANDDATA. B<x>

- **Conditions** This command requires a DPO4EMBD application module for DPO/MSO4000B and MDO4000/B/C models or MDO3EMBD application module for MDO3000 models.
	- **Group** Trigger
	- **Syntax** TRIGger:A:BUS:B<x>:I2C:ADDRess:VALue <QString> TRIGger:A:BUS:B<x>:I2C:ADDRess:VALue?
- **Arguments** <QString> is up to 7 or 10-bits depending on the address mode that specifies the address. The only allowed characters in the QString are 0, 1, and X.

**Examples** TRIGGER:A:BUS:B1:I2C:ADDRESS:VALUE 1011 sets the I2C address value to XXX1011.

### **TRIGger:A:BUS:B<x>:I2C:CONDition**

This command specifies the trigger condition for an I<sup>2</sup>C trigger. B<x>

- **Conditions** This command requires a DPO4EMBD application module for DPO/MSO4000B and MDO4000/B/C models or MDO3EMBD application module for MDO3000 models.
	- **Group** Trigger

**Syntax** TRIGger:A:BUS:B<x>:I2C:CONDition {STARt|STOP|REPEATstart|ACKMISS|ADDRess|DATA|ADDRANDDATA}

TRIGger:A:BUS:B<x>:I2C:CONDition?

**Arguments** STARt specifies a search based on start condition.

STOP specifies a search based on stop condition.

REPEATstart specifies a search based on repeat of start condition.

ACKMISS specifies a search based on missing acknowledgement condition.

ADDRess specifies a search based on address.

DATA specifies a search based on data.

ADDRANDDATA specifies a search based on address and data.

**Examples** TRIGGER:A:BUS:B1:I2C:CONDITION START specifies start as the I2C trigger condition.

### **TRIGger:A:BUS:B<x>:I2C:DATa:DIRection**

This command specifies the I2C trigger type to be valid on a Read, Write, or Either condition. Read or write is indicated by the R/W bit in the I2C protocol. B<x>

**Conditions** This command requires a DPO4EMBD application module for DPO/MSO4000B and MDO4000/B/C models or MDO3EMBD application module for MDO3000 models.

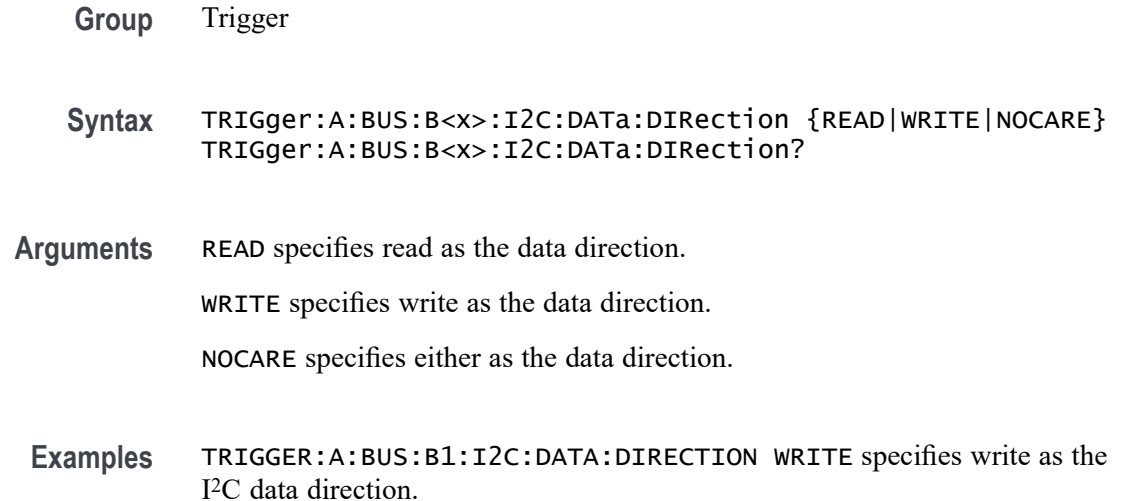

# **TRIGger:A:BUS:B<x>:I2C:DATa:SIZe**

This command specifies the length of the data string in bytes to be used for an I2C trigger if the trigger condition is DATA or ADDRANDDATA. Applies to bus  $\langle x \rangle$ , where x

- **Conditions** This command requires a DPO4EMBD application module for DPO/MSO4000B and MDO4000/B/C models or MDO3EMBD application module for MDO3000 models.
	- **Group** Trigger
	- **Syntax** TRIGger:A:BUS:B<x>:I2C:DATa:SIZe <NR1> TRIGger:A:BUS:B<x>:I2C:DATa:SIZe?
- **Arguments** <NR1> is the length of the data string in bytes.

### **TRIGger:A:BUS:B<x>:I2C:DATa:VALue**

This command specifies the binary data string used for I2C triggering if the trigger condition is DATA or ADDRANDDATA. B<x>

**Conditions** This command requires a DPO4EMBD application module for DPO/MSO4000B and MDO4000/B/C models or MDO3EMBD application module for MDO3000 models.

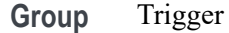

**Syntax** TRIGger:A:BUS:B<x>:I2C:DATa:VALue <QString> TRIGger:A:BUS:B<x>:I2C:DATa:VALue?

**Arguments** <QString> is the binary data string, where the number of bits is 8 times the number of bytes specified. The only allowed characters in the string are 0, 1, and X.

#### **TRIGger:A:BUS:B<x>:LIN:CONDition**

This command specifies the trigger condition for LIN. B<x>

- **Conditions** This command requires a DPO4AUTO application module for DPO/MSO4000B and MDO4000/B/C models or MDO3AUTO application module for MDO3000 models.
	- **Group** Trigger

**Syntax** TRIGger:A:BUS:B<x>:LIN:CONDition {SYNCField|IDentifier|DATA|IDANDDATA|WAKEup|SLEEP|ERROR}

TRIGger:A:BUS:B<x>:LIN:CONDition?

**Arguments** SYNCField sets the LIN trigger condition to sync field.

IDentifier sets the LIN trigger condition to identifier.

DATA sets the LIN trigger condition to data.

IDANDDATA sets the LIN trigger condition to id and data.

WAKEup sets the LIN trigger condition to wake up.

SLEEP sets the LIN trigger condition to sleep.

ERROR sets the LIN trigger condition to error.

condition is sync field.

**Examples** TRIGGER:A:BUS:B1:LIN:CONDITION ERROR sets the LIN trigger condition to error. TRIGGER:A:BUS:B1:LIN:CONDITION? might return TRIGGER:A:BUS:B1:LIN:CONDITION SYNCFIELD indicating the LIN trigger

### **TRIGger:A:BUS:B<x>:LIN:DATa:HIVALue**

This command specifies the binary data string to be used for LIN trigger if trigger condition is ID or IDANDDATA. B<x>

- **Conditions** This command requires a DPO4AUTO application module for DPO/MSO4000B and MDO4000/B/C models or MDO3AUTO application module for MDO3000 models.
	- **Group** Trigger
	- **Syntax** TRIGger:A:BUS:B<x>:LIN:DATa:HIVALue <QString> TRIGger:A:BUS:B<x>:LIN:DATa:HIVALue?
- **Arguments** <QString> is a quoted string that is the binary data string used for LIN trigger if the trigger condition is ID or IDANDDATA.
- **Examples** TRIGGER:A:BUS:B1:LIN:DATA:HIVALUE "11001010" sets the high value to 11001010. TRIGGER:A:BUS:B1:LIN:DATA:HIVALUE? might return TRIGGER:A:BUS:B1:LIN:DATA:HIVALUE "XXXXXXXX"indicating

### **TRIGger:A:BUS:B<x>:LIN:DATa:QUALifier**

This command specifies the LIN data qualifier. This only applies if the trigger condition is IDANDDATA or DATA. B<x>

- **Conditions** This command requires a DPO4AUTO application module for DPO/MSO4000B and MDO4000/B/C models or MDO3AUTO application module for MDO3000 models.
	- **Group** Trigger
	- **Syntax** TRIGger:A:BUS:B<x>:LIN:DATa:QUALifier {LESSthan|MOREthan|EQual|UNEQual|LESSEQual|MOREEQual| INrange|OUTrange}

TRIGger:A:BUS:B<x>:LIN:DATa:QUALifier?

the high value is don't care.

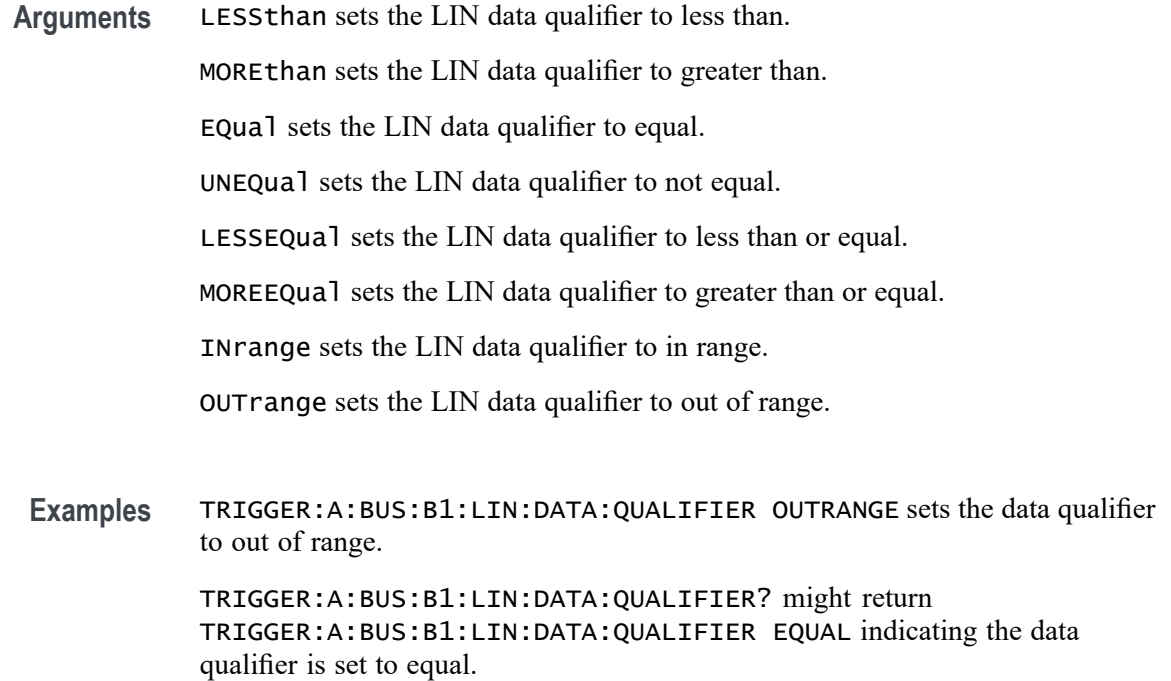

# **TRIGger:A:BUS:B<x>:LIN:DATa:SIZe**

This command specifies the length of the data string in bytes to be used for LIN trigger. B<x>

- **Conditions** This command requires a DPO4AUTO application module for DPO/MSO4000B and MDO4000/B/C models or MDO3AUTO application module for MDO3000 models.
	- **Group** Trigger
	- **Syntax** TRIGger:A:BUS:B<x>:LIN:DATa:SIZe <NR1> TRIGger:A:BUS:B<x>:LIN:DATa:SIZe?
- **Arguments** <NR1> is the size of the data string in bytes.
- **Examples** TRIGGER:A:BUS:B1:LIN:DATA:SIZE 8 sets the data size to 8 bytes.

TRIGGER:A:BUS:B1:LIN:DATA:SIZE? might return TRIGGER:A:BUS:B1:LIN:DATA:SIZE 1 indicating the data size is 1 byte.

### **TRIGger:A:BUS:B<x>:LIN:DATa:VALue**

This command specifies the binary data string to be used for LIN trigger condition if trigger condition is ID or IDANDDATA.

- **Conditions** This command requires a DPO4AUTO application module for DPO/MSO4000B and MDO4000/B/C models or MDO3AUTO application module for MDO3000 models.
	- **Group** Trigger
	- **Syntax** TRIGger:A:BUS:B<x>:LIN:DATa:VALue <QString> TRIGger:A:BUS:B<x>:LIN:DATa:VALue?
- **Arguments** <QString> is a quoted string that is the LIN trigger data value.
- **Examples** TRIGGER:A:BUS:B1:LIN:DATA:VALUE "11001101"sets the data value to 11001101. TRIGGER:A:BUS:B1:LIN:DATA:VALUE? might return TRIGGER:A:BUS:B1:LIN:DATA:VALUE "XXXXXXXX" indicating the data value is don't care.

# **TRIGger:A:BUS:B<x>:LIN:ERRTYPE**

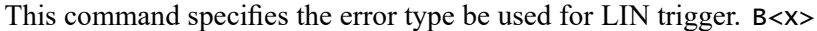

- **Conditions** This command requires a DPO4AUTO application module for DPO/MSO4000B and MDO4000/B/C models or MDO3AUTO application module for MDO3000 models.
	- **Group** Trigger
	- **Syntax** TRIGger:A:BUS:B<x>:LIN:ERRTYPE {SYNC|PARity|CHecksum|HEADertime|RESPtime|FRAMetime} TRIGger:A:BUS:B<x>:LIN:ERRTYPE?
- **Arguments** SYNC sets the LIN error type to SYNC.

PARity sets the LIN error type to parity.

CHecksum sets the LIN error type to checksum.

HEADertime sets the LIN error type to header time.

RESPtime sets the LIN error type to response time.

FRAMetime sets the LIN error type to frame time.

<span id="page-859-0"></span>**Examples** TRIGGER:A:BUS:B1:LIN:ERRTYPE CHECKSUM sets the LIN error type to checksum.

> TRIGGER:A:BUS:B1:LIN:ERRTYPE? might return TRIGGER:A:BUS:B1:LIN:ERRTYPE SYNC indicating the LIN error type is SYNC.

### **TRIGger:A:BUS:B<x>:LIN:IDentifier:VALue**

This command specifies the binary address string used for LIN trigger if the trigger condition is ID or IDANDDATA. B<x>

- **Conditions** This command requires a DPO4AUTO application module for DPO/MSO4000B and MDO4000/B/C models or MDO3AUTO application module for MDO3000 models.
	- **Group** Trigger
	- **Syntax** TRIGger:A:BUS:B<x>:LIN:IDentifier:VALue <QString> TRIGger:A:BUS:B<x>:LIN:IDentifier:VALue?
- **Arguments** <QString> is the binary address string used for LIN trigger if the trigger condition is ID or IDANDDATA.
- **Examples** TRIGGER:A:BUS:B1:LIN:IDENTIFIER:VALUE "110010" sets the identifier value to 110010. TRIGGER:A:BUS:B1:LIN:IDENTIFIER:VALUE? might return

TRIGGER:A:BUS:B1:LIN:IDENTIFIER:VALUE "XXXXXX" indicating the identifier value is XXXXXX.

### **TRIGger:A:BUS:B<x>:MIL1553B:COMMAND:ADDRess:HIVALue**

When the MIL-STD-1553 bus trigger condition is set to COMMAND, and the qualifier is set to INrange or OUTrange, this command specifies the upper limit of the range for the remote terminal address field. (Use the command

<span id="page-860-0"></span>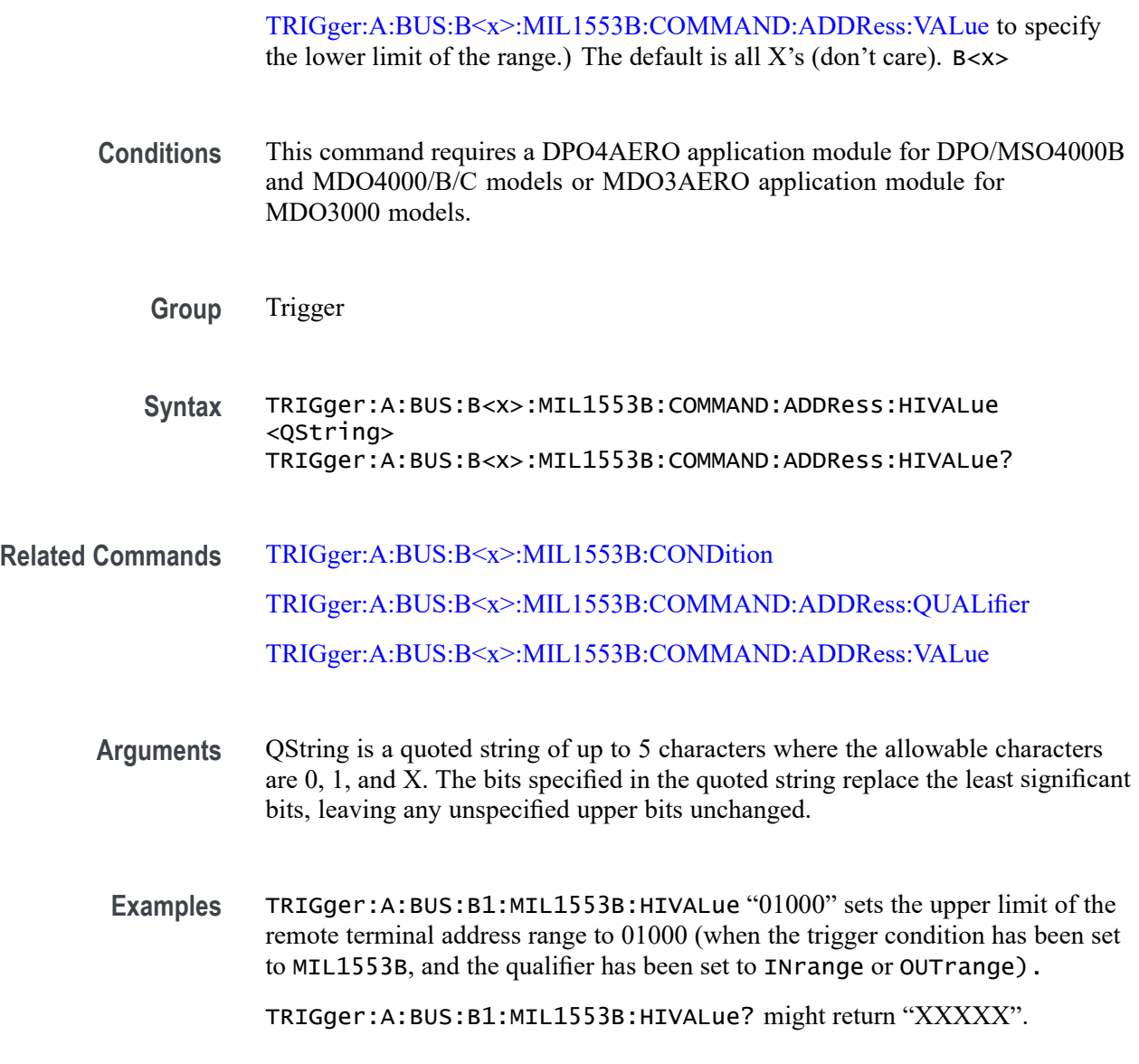

# **TRIGger:A:BUS:B<x>:MIL1553B:COMMAND:ADDRess:QUALifier**

When the MIL-STD-1553 bus trigger condition is set to COMMAND, this command specifies the qualifier to be used with the remote terminal address field. B<x>

- **Conditions** This command requires a DPO4AERO application module for DPO/MSO4000B and MDO4000/B/C models or MDO3AERO application module for MDO3000 models.
	- **Group** Trigger

<span id="page-861-0"></span>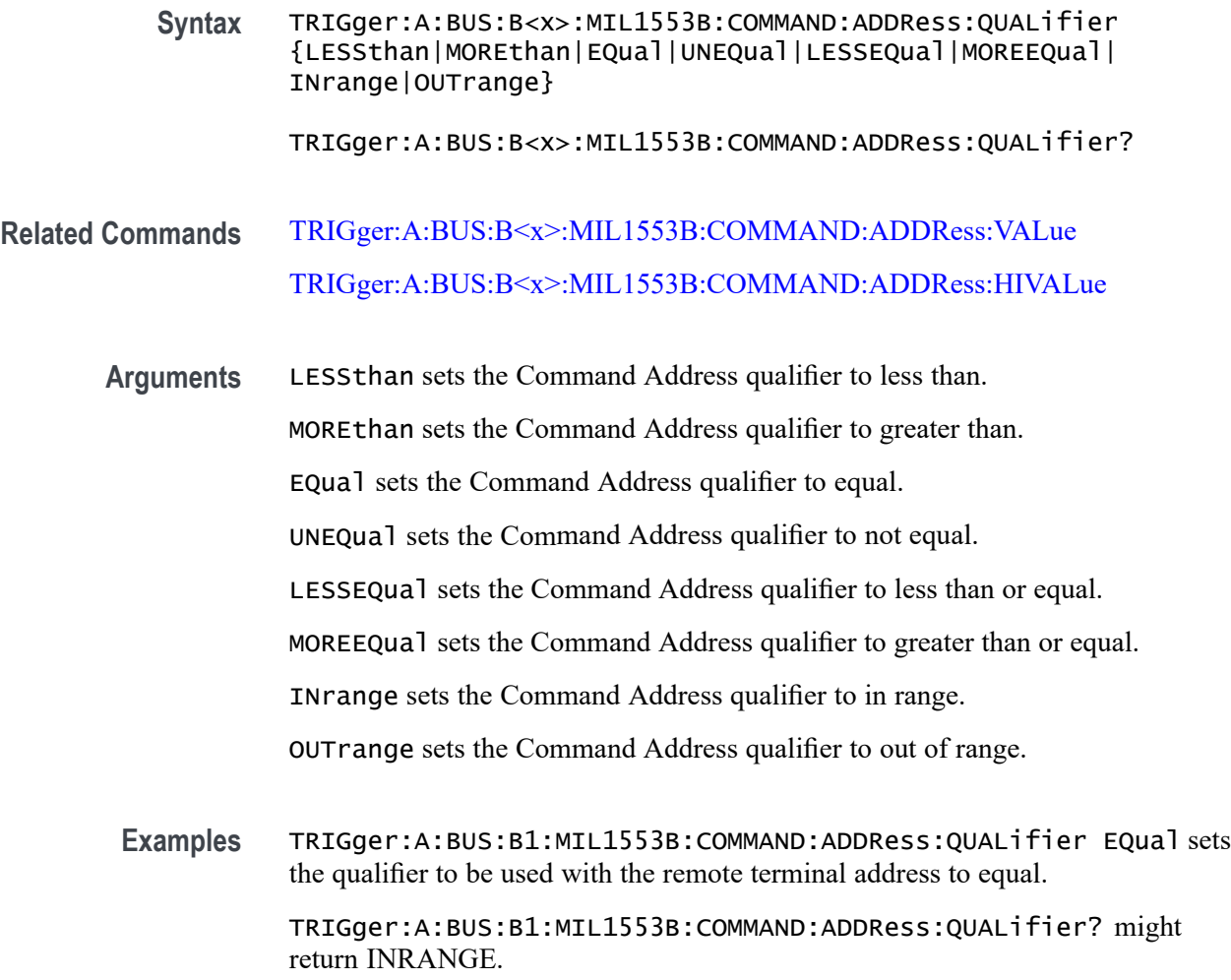

# **TRIGger:A:BUS:B<x>:MIL1553B:COMMAND:ADDRess:VALue**

When the MIL-STD-1553 bus trigger condition is set to COMMAND, and the qualifier is set to LESSthan, MOREthan, EQual, UNEQual, LESSEQual or MOREEQual, this command specifies the value of the 5–bit remote terminal address to be used in the trigger. When the MIL-STD-1553 bus trigger condition is set to COMMAND, and the qualifier is set to INrange or OUTrange, this command specifies the lower limit of the remote terminal address range. The default is all X's (don't care). B<x>

**Conditions** This command requires a DPO4AERO application module for DPO/MSO4000B and MDO4000/B/C models or MDO3AERO application module for MDO3000 models.

**Group** Trigger

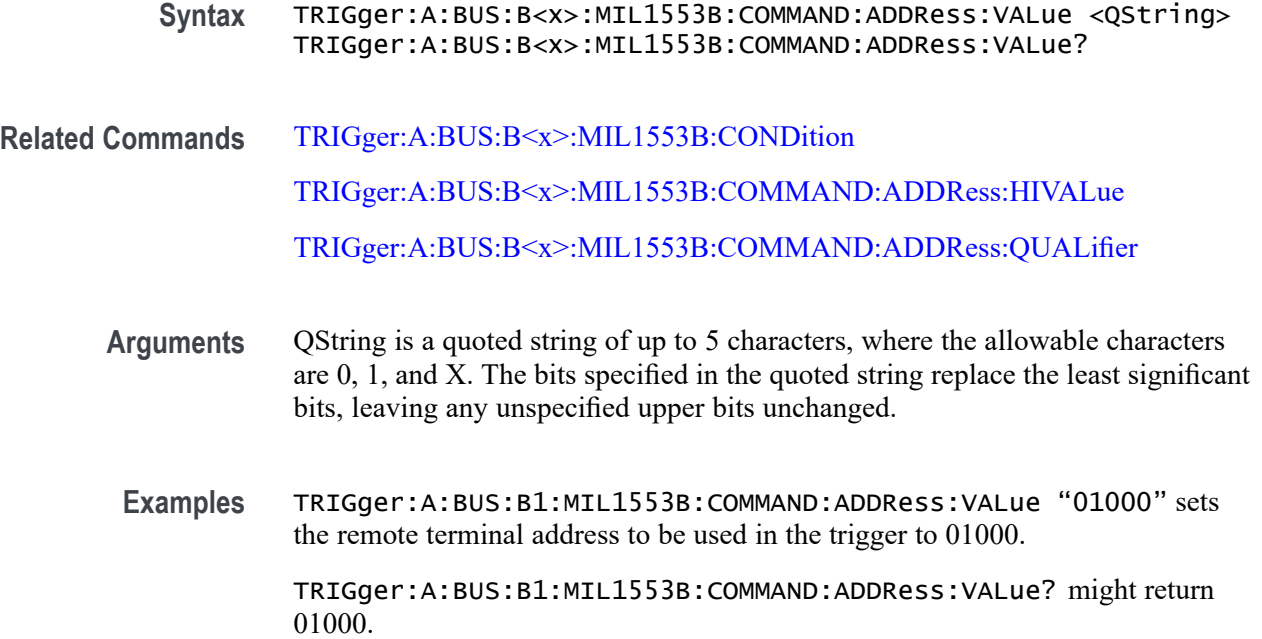

# **TRIGger:A:BUS:B<x>:MIL1553B:COMMAND:COUNt**

When the MIL-STD-1553 bus trigger condition is set to COMMAND, this command specifies the bit pattern for the 5–bit Word Count/Mode Code sub-address field that is to be used in the trigger. (Use the command [TRIGger:A:BUS:B<x>:MIL1553B:COMMAND:SUBADdress](#page-864-0) to specify Word Count or Mode Code.) In Word Count mode, this field defines the number of data words that is to be transmitted, or received, depending on the T/R bit setting. (Use the command [TRIGger:A:BUS:B<x>:MIL1553B:COMMAND:TRBit](#page-864-0) to set the T/R bit.) A word count value of 0 actually indicates a transfer of 32 data words. B<x>

- **Conditions** This command requires a DPO4AERO application module for DPO/MSO4000B and MDO4000/B/C models or MDO3AERO application module for MDO3000 models.
	- **Group** Trigger
	- **Syntax** TRIGger:A:BUS:B<x>:MIL1553B:COMMAND:COUNt <QString> TRIGger:A:BUS:B<x>:MIL1553B:COMMAND:COUNt?
- **Related Commands** [TRIGger:A:BUS:B<x>:MIL1553B:CONDition](#page-865-0) [TRIGger:A:BUS:B<x>:MIL1553B:COMMAND:SUBADdress](#page-864-0)

#### [TRIGger:A:BUS:B<x>:MIL1553B:COMMAND:TRBit](#page-864-0)

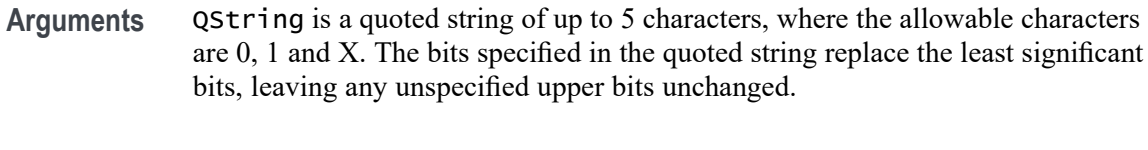

**Examples** TRIGger:A:BUS:B1:MIL1553B:COMMAND:COUNt "01000" sets the bit pattern for the Word Count/Mode Code field to 01000.

TRIGger:A:BUS:B1:MIL1553B:COMMAND:COUNt? might return "XXXXX".

# **TRIGger:A:BUS:B<x>:MIL1553B:COMMAND:PARity**

When the MIL-STD-1553 bus trigger condition is set to COMMAND, this command specifies the Command word parity that is to be used in the trigger. B<x>

- **Conditions** This command requires a DPO4AERO application module for DPO/MSO4000B and MDO4000/B/C models or MDO3AERO application module for MDO3000 models.
	- **Group** Trigger
	- **Syntax** TRIGger:A:BUS:B<x>:MIL1553B:COMMAND:PARity {0|1|X|ZERo|ONE|NOCARE|OFF|ON}

TRIGger:A:BUS:B<x>:MIL1553B:COMMAND:PARity?

**Related Commands** [TRIGger:A:BUS:B<x>:MIL1553B:CONDition](#page-865-0)

#### **Arguments** 0

#### 1

X sets the value to X ("don't care") which is the default.

- ZERO sets the value to 0.
- ONE sets the value to 1.
- NOCARE sets the value to X ("don't care") which is the default.
- OFF sets the value to 0.
- ON sets the value to 1.
**Examples** TRIGger:A:BUS:B1:MIL1553B:COMMAND:PARity ZERo sets the Command word parity bit to 0.

TRIGger:A:BUS:B1:MIL1553B:COMMAND:PARity? might return 0, 1 or X.

#### **TRIGger:A:BUS:B<x>:MIL1553B:COMMAND:SUBADdress**

When the MIL-STD-1553 bus trigger condition is set to COMMAND, this command specifies the 5 bit sub-address that is to be used in the trigger. When the sub-address value is set to 00000 or 11111 binary, it specifies that the command is a "Mode Code" command. Any other value specifies that it is a "Word Count" command. The default is all  $X$ 's (don't care).  $B < x>$ 

*NOTE. The sub-address field is used to direct data to different functions within the subsystem for values 1 — 30.*

- **Conditions** This command requires a DPO4AERO application module for DPO/MSO4000B and MDO4000/B/C models or MDO3AERO application module for MDO3000 models.
	- **Group** Trigger
	- **Syntax** TRIGger:A:BUS:B<x>:MIL1553B:COMMAND:SUBADdress <QString> TRIGger:A:BUS:B<x>:MIL1553B:COMMAND:SUBADdress?
- **Related Commands** [TRIGger:A:BUS:B<x>:MIL1553B:CONDition](#page-865-0) [TRIGger:A:BUS:B<x>:MIL1553B:COMMAND:COUNt](#page-862-0)
	- **Arguments** QString is a quoted string of up to 5 characters, where the allowable characters are 0, 1, and X. The bits specified in the quoted string replace the least significant bits, leaving any unspecified upper bits unchanged.
	- **Examples** TRIGger:A:BUS:B1:MIL1553B:COMMAND:SUBADdress "01000" sets the sub-address to be used in the trigger to 01000.

#### **TRIGger:A:BUS:B<x>:MIL1553B:COMMAND:TRBit**

When the MIL-STD-1553 bus trigger condition is set to COMMAND, this command specifies that the transmit/receive bit (bit 9) is to be used in the trigger. The

transmit/receive bit defines the direction of information flow, and is always from the point of view of the remote terminal. B<x>

<span id="page-865-0"></span>**Conditions** This command requires a DPO4AERO application module for DPO/MSO4000B and MDO4000/B/C models or MDO3AERO application module for MDO3000 models.

**Group** Trigger

**Syntax** TRIGger:A:BUS:B<x>:MIL1553B:COMMAND:TRBit {RX|TX|X} TRIGger:A:BUS:B<x>:MIL1553B:COMMAND:TRBit?

- **Related Commands** TRIGger:A:BUS:B<x>:MIL1553B:CONDition [TRIGger:A:BUS:B<x>:MIL1553B:COMMAND:COUNt](#page-862-0)
	- **Arguments** RX (logic 0) directs the instrument to trigger on a TX or "transmit" from a remote terminal .

TX (logic 1) directs the instrument to trigger on an RX or "receive" from a remote terminal.

X indicates "don't care".

**Examples** TRIGger:A:BUS:B1:MIL1553B:COMMAND:TRBit TX directs the instrument to trigger on a TX or "transmit" from a remote terminal.

TRIGger:A:BUS:B1:MIL1553B:COMMAND:TRBit TX? might return TX.

#### **TRIGger:A:BUS:B<x>:MIL1553B:CONDition**

This command specifies a word type or condition within a MIL-STD-1553 bus word to trigger on. B<x>

*NOTE. There are three types of MIL-STD-1553 (Aircraft) bus words: Command, Status, and Data, all sharing a common structure twenty bits in length. The first three bits are used as a synchronization field. The last bit is the odd parity of the previous 16 bits.*

**Conditions** This command requires a DPO4AERO application module for DPO/MSO4000B and MDO4000/B/C models or MDO3AERO application module for MDO3000 models.

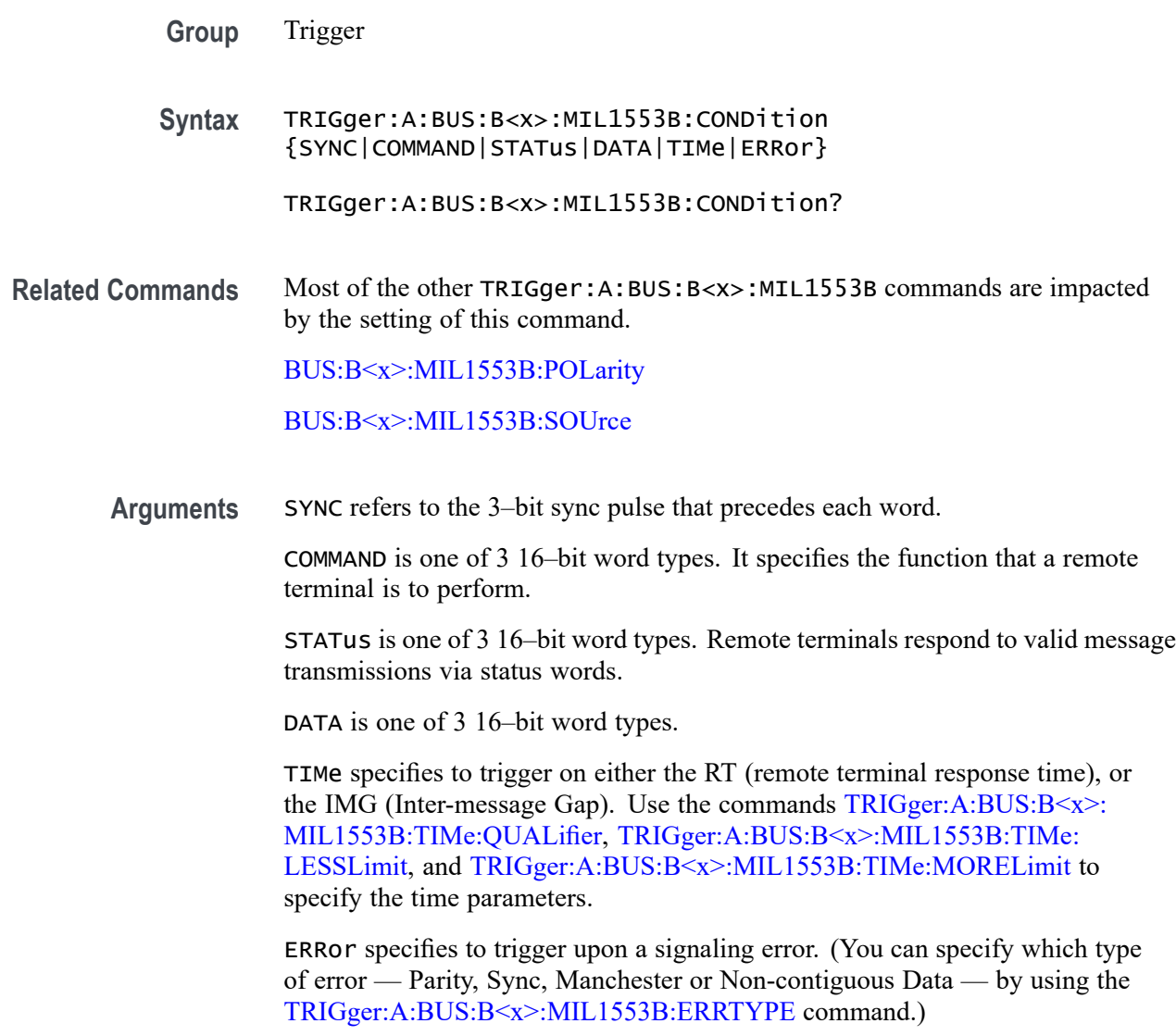

#### <span id="page-867-0"></span>*NOTE.*

*Use the* TRIGger:A:BUS:B<x>:MIL1553B:CONDition:STATus:BIT *commands to set the following bits:*

*9 — message error [TRIGger:A:BUS:B<x>:MIL1553B:STATus:BIT:ME](#page-876-0)*

*10 — instrumentation [TRIGger:A:BUS:B<x>:MIL1553B:STATus:BIT:INSTR](#page-875-0)*

*11 — SRQ (service request) [TRIGger:A:BUS:B<x>:MIL1553B:STATus:BIT:SRQ](#page-877-0)*

*15 — BCR (broadcast command received) [TRIGger:A:BUS:B<x>:MIL1553B:STATus:BIT:BCR](#page-872-0)*

*16 — busy [TRIGger:A:BUS:B<x>:MIL1553B:STATus:BIT:BUSY](#page-873-0)*

*17 — subsystem flag [TRIGger:A:BUS:B<x>:MIL1553B:STATus:BIT:SUBSF](#page-878-0)*

*18 — DBCA (dynamic bus control acceptance) [TRIGger:A:BUS:B<x>:MIL1553B:STATus:BIT:DBCA](#page-874-0)*

*19 — terminal flag [TRIGger:A:BUS:B<x>:MIL1553B:STATus:BIT:TF](#page-879-0)*

**Examples** :TRIGger:A:BUS:B1:MIL1553B:CONDition STATus sets the word type to trigger on to STATus.

:TRIGger:A:BUS:B1:MIL1553B:CONDition? might return DATA.

#### **TRIGger:A:BUS:B<x>:MIL1553B:DATa:PARity**

When the MIL-STD-1553 bus trigger condition is set to DATa, this command specifies the data parity bit to be used in the trigger. Returned values are 0, 1, or X (don't care). B<x>

**Conditions** This command requires a DPO4AERO application module for DPO/MSO4000B and MDO4000/B/C models or MDO3AERO application module for MDO3000 models.

**Group** Trigger

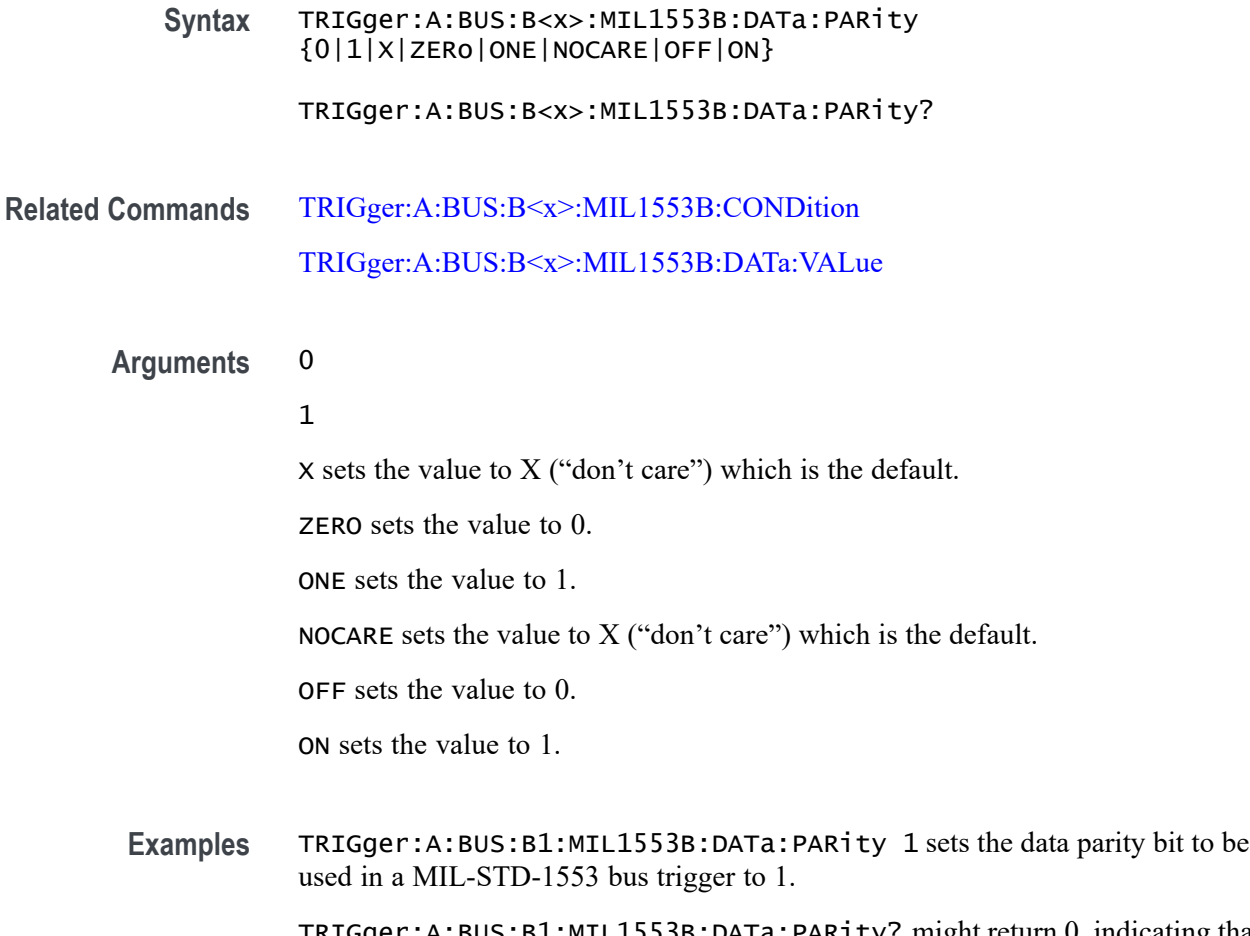

TRIGger:A:BUS:B1:MIL1553B:DATa:PARity? might return 0, indicating that the data parity bit to be used in a MIL-STD-1553 bus trigger is set to 0.

### **TRIGger:A:BUS:B<x>:MIL1553B:DATa:VALue**

When the MIL-STD-1553 bus trigger condition is set to DATa, this command specifies the data binary pattern to be used in the trigger. This is a 16-bit field. The default is all  $X$ 's (don't care). B< $x$ >

- **Conditions** This command requires a DPO4AERO application module for DPO/MSO4000B and MDO4000/B/C models or MDO3AERO application module for MDO3000 models.
	- **Group** Trigger
	- **Syntax** TRIGger:A:BUS:B<x>:MIL1553B:DATa:VALue <QString> TRIGger:A:BUS:B<x>:MIL1553B:DATa:VALue?

<span id="page-869-0"></span>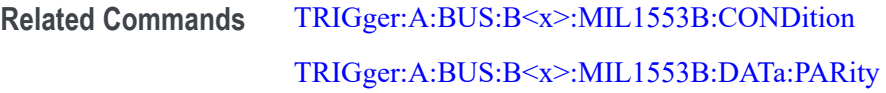

**Arguments** QString is a quoted string of up to 16 characters, where the allowable characters are 0, 1, and X. The bits specified in the quoted string replace the least significant bits, leaving any unspecified upper bits unchanged.

**Examples** TRIGger:A:BUS:B1:MIL1553B:DATa:VALue "01000" sets the data binary pattern to be used in a MIL-STD-1553 bus trigger to 01000.

> TRIGger:A:BUS:B1:MIL1553B:DATa:VALue? might return XXXXXXXXXXX01000.

### **TRIGger:A:BUS:B<x>:MIL1553B:ERRTYPE**

When the MIL-STD-1553 bus trigger condition is set to ERRor, this command specifies the signaling error type to be used in the trigger: Parity, Sync, Manchester or Data. B<x>

- **Conditions** This command requires a DPO4AERO application module for DPO/MSO4000B and MDO4000/B/C models or MDO3AERO application module for MDO3000 models.
	- **Group** Trigger

**Syntax** TRIGger:A:BUS:B<x>:MIL1553B:ERRTYPE {PARity|SYNC|MANCHester|DATA}

TRIGger:A:BUS:B<x>:MIL1553B:ERRTYPE?

**Related Commands** [TRIGger:A:BUS:B<x>:MIL1553B:CONDition](#page-865-0)

of the sync time as it should.

**Arguments** PARity — an incorrect parity setting. SYNc — the high to low, or low to high transition doesn't happen in the middle

MANCHester — no transition in a bit time.

DATA — a non-contiguous data error.

<span id="page-870-0"></span>**Examples** TRIGger:A:BUS:B1:MIL1553B:ERRTYPE PARity sets the error type to be used in the trigger to PARITY.

TRIGger:A:BUS:B1:MIL1553B:ERRTYPE? might return SYNC.

### **TRIGger:A:BUS:B<x>:MIL1553B:STATus:ADDRess:HIVALue**

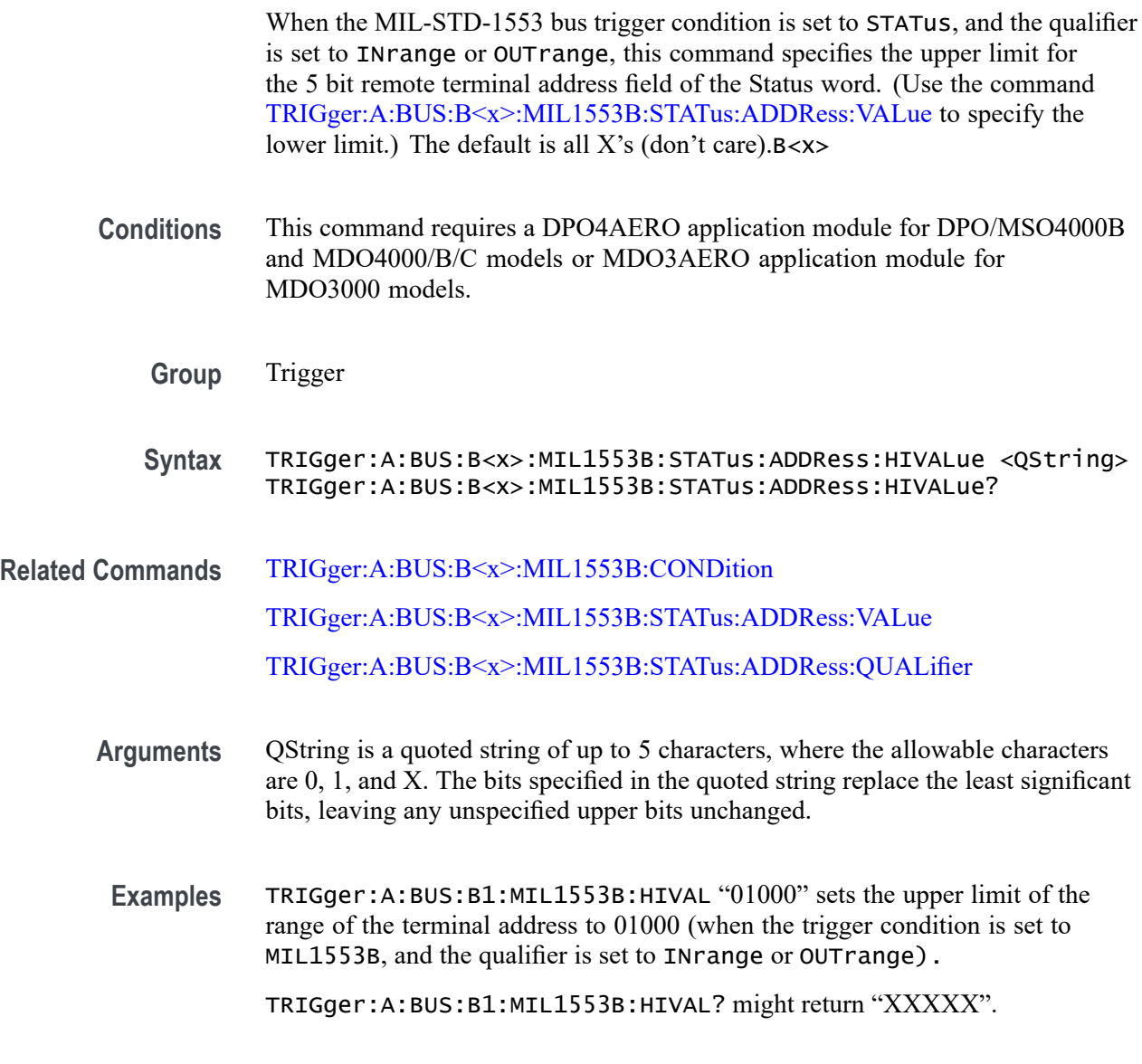

### **TRIGger:A:BUS:B<x>:MIL1553B:STATus:ADDRess:QUALifier**

When the MIL-STD-1553 bus trigger condition is set to STATus, this command specifies the qualifier to be used with the address field. The default is EQUAL.  $B < X >$ 

<span id="page-871-0"></span>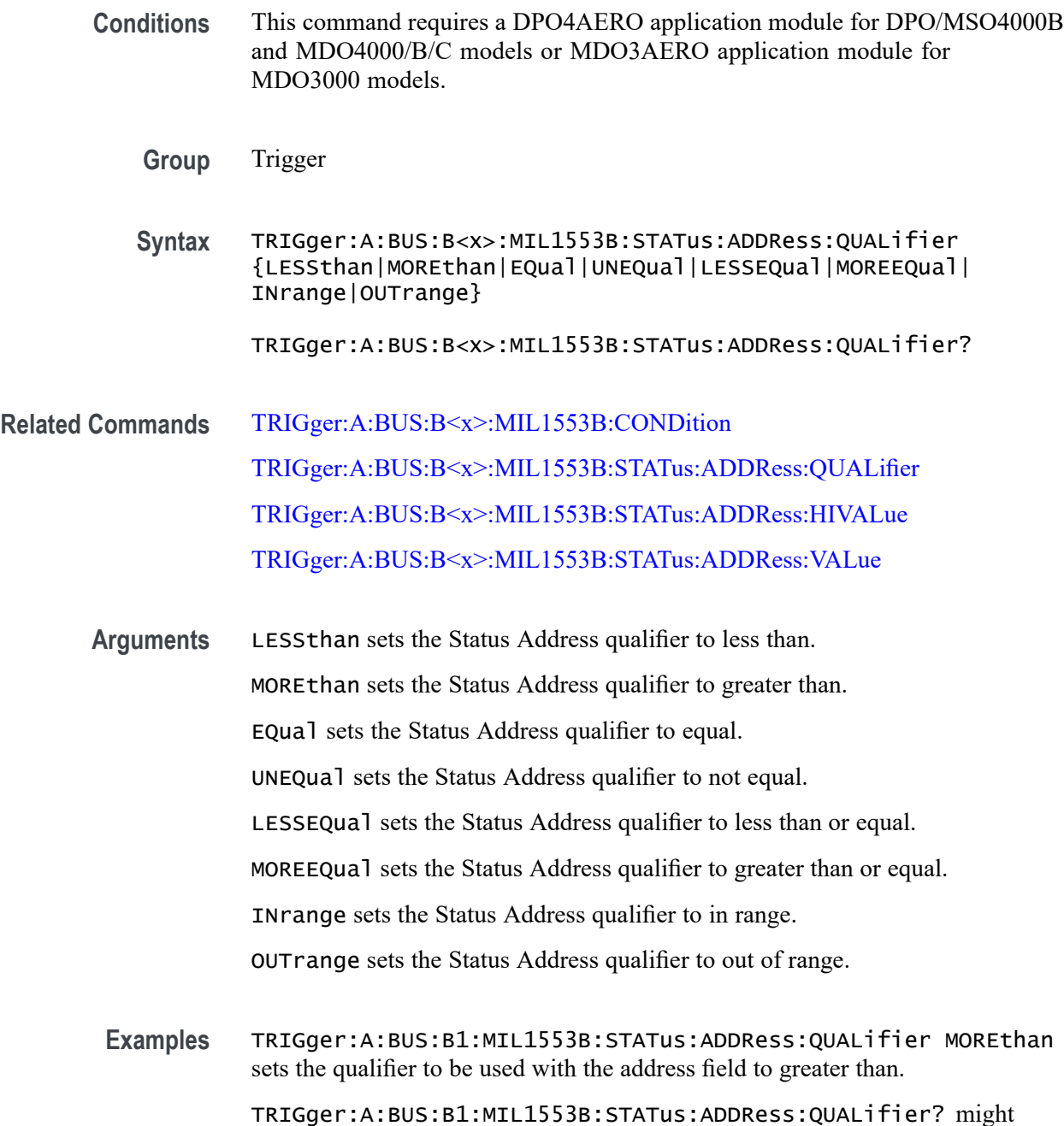

# **TRIGger:A:BUS:B<x>:MIL1553B:STATus:ADDRess:VALue**

return MORETHAN.

When the MIL-STD-1553 bus trigger condition is set to STATus, and the qualifier is set to LESSthan, MOREthan, EQual, UNEQual, LESSEQual or MOREEQual, this command specifies the value of the 5–bit remote terminal address to be used in the trigger. When the MIL-STD-1553 bus trigger

condition is set to STATus, and the qualifier is set to INrange or OUTrange, this command specifies the lower limit of the range. (Use the command [TRIGger:A:BUS:B<x>:MIL1553B:STATus:ADDRess:HIVALue](#page-870-0) to specify the upper limit of the range.) The default is all  $X$ 's (don't care). B< $x$ >

<span id="page-872-0"></span>**Conditions** This command requires a DPO4AERO application module for DPO/MSO4000B and MDO4000/B/C models or MDO3AERO application module for MDO3000 models.

**Group** Trigger

**Syntax** TRIGger:A:BUS:B<x>:MIL1553B:STATus:ADDRess:VALue <QString> TRIGger:A:BUS:B<x>:MIL1553B:STATus:ADDRess:VALue?

- **Related Commands** [TRIGger:A:BUS:B<x>:MIL1553B:CONDition](#page-865-0) [TRIGger:A:BUS:B<x>:MIL1553B:STATus:ADDRess:QUALifier](#page-870-0) [TRIGger:A:BUS:B<x>:MIL1553B:STATus:ADDRess:HIVALue](#page-870-0)
	- **Arguments** QString is a quoted string of up to 5 characters, where the allowable characters are 0, 1, and X. The bits specified in the quoted string replace the least significant bits, leaving any unspecified upper bits unchanged.
		- **Examples** TRIGger:A:BUS:B1:MIL1553B:STATus:ADDRess:VALue "01000" sets the value of the 5–bit remote terminal address to be used in the trigger, when the qualifier has been set to LESSthan, MOREthan, EQual, UNEQual, LESSEQual or MOREEQual.

TRIGger:A:BUS:B1:MIL1553B:STATus:ADDRess:VALue "01000" sets the lower limit of the range to 01000, if the qualifier has been set to INrange or OUTrange.

TRIGger:A:BUS:B1:MIL1553B:STATus:ADDRess:VALue? might return "01000".

### **TRIGger:A:BUS:B<x>:MIL1553B:STATus:BIT:BCR**

When the MIL-STD-1553 bus trigger condition is set to STATus, this command specifies the status word broadcast command received (BCR) bit value (bit 15) to be used in the trigger. Returned values are 0, 1, or X (don't care, which is the default). B<x>

<span id="page-873-0"></span>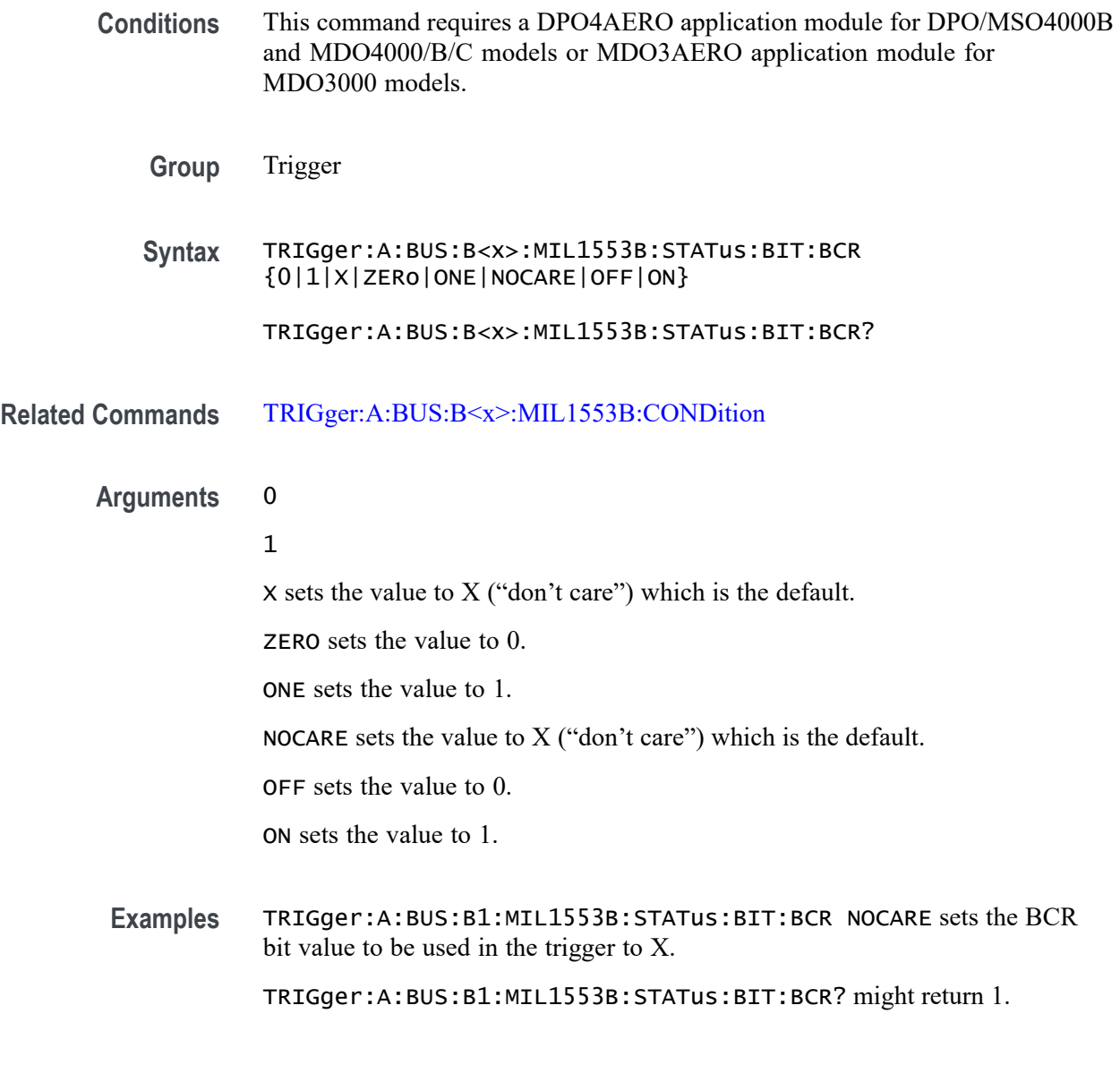

# **TRIGger:A:BUS:B<x>:MIL1553B:STATus:BIT:BUSY**

When the MIL-STD-1553 bus trigger condition is set to STATus, this command specifies the status word busy bit value (bit 16) to be used in the trigger. Returned values are 0, 1, or X (don't care, which is the default). B<x>

- **Conditions** This command requires a DPO4AERO application module for DPO/MSO4000B and MDO4000/B/C models or MDO3AERO application module for MDO3000 models.
	- **Group** Trigger

<span id="page-874-0"></span>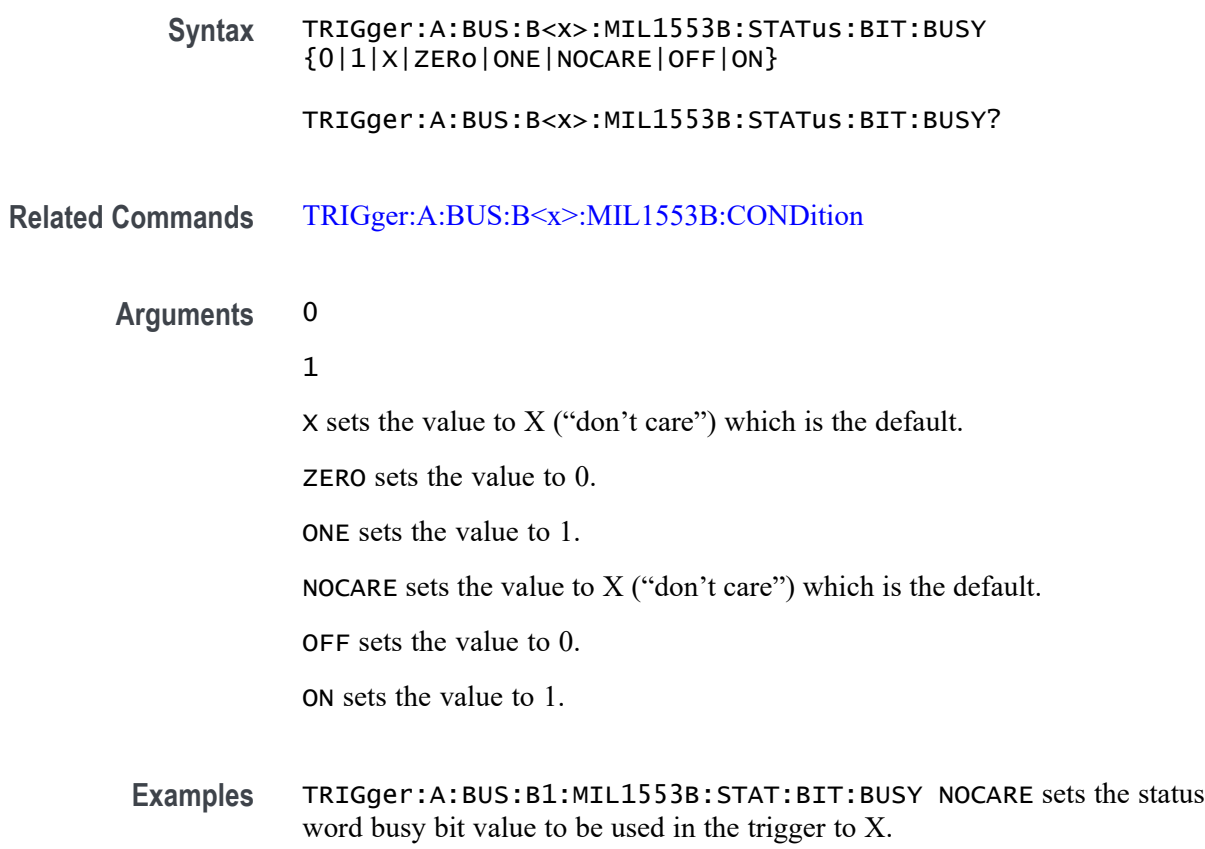

TRIGger:A:BUS:B1:MIL1553B:STAT:BIT:BUSY? might return 1.

## **TRIGger:A:BUS:B<x>:MIL1553B:STATus:BIT:DBCA**

When the MIL-STD-1553 bus trigger condition is set to STATus, this command specifies the status word dynamic bus control acceptance (DBCA) bit value (bit 18) to be used in the trigger. Returned values are 0, 1, or X (don't care, which is the default). B<x>

- **Conditions** This command requires a DPO4AERO application module for DPO/MSO4000B and MDO4000/B/C models or MDO3AERO application module for MDO3000 models.
	- **Group** Trigger

**Syntax** TRIGger:A:BUS:B<x>:MIL1553B:STATus:BIT:DBCA {0|1|X|ZERo|ONE|NOCARE|OFF|ON}

TRIGger:A:BUS:B<x>:MIL1553B:STATus:BIT:DBCA?

#### <span id="page-875-0"></span>**Related Commands** [TRIGger:A:BUS:B<x>:MIL1553B:CONDition](#page-865-0)

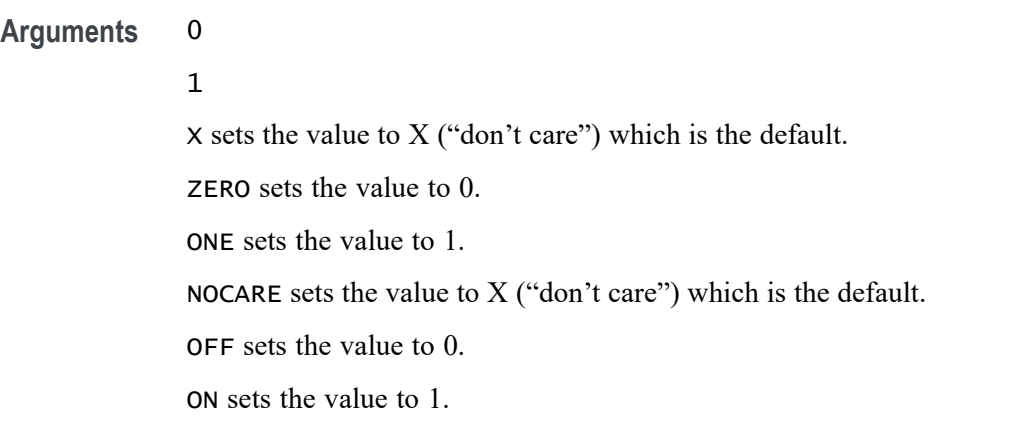

**Examples** TRIGger:A:BUS:B1:MIL1553B:STATus:BIT:DBCA NOCARE sets the status word dynamic bus control acceptance (DBCA) bit value to be used in the trigger to X.

TRIGger:A:BUS:B1:MIL1553B:STATus:BIT:DBCA? might return 1.

## **TRIGger:A:BUS:B<x>:MIL1553B:STATus:BIT:INSTR**

When the MIL-STD-1553 bus trigger condition is set to STATus, this command specifies the status word instrumentation bit value (bit 10) to be used in the trigger. Returned values are  $0, 1$ , or  $X$  (don't care, which is the default). B< $x$ >

- **Conditions** This command requires a DPO4AERO application module for DPO/MSO4000B and MDO4000/B/C models or MDO3AERO application module for MDO3000 models.
	- **Group** Trigger
	- **Syntax** TRIGger:A:BUS:B<x>:MIL1553B:STATus:BIT:INSTR {0|1|X|ZERo|ONE|NOCARE|OFF|ON}
		- TRIGger:A:BUS:B<x>:MIL1553B:STATus:BIT:INSTR?
- **Related Commands** [TRIGger:A:BUS:B<x>:MIL1553B:CONDition](#page-865-0)
	- **Arguments** 0
		-

1

<span id="page-876-0"></span> $X$  sets the value to  $X$  ("don't care") which is the default.

ZERO sets the value to 0.

ONE sets the value to 1.

NOCARE sets the value to X ("don't care") which is the default.

OFF sets the value to 0.

ON sets the value to 1.

**Examples** TRIGger:A:BUS:B1:MIL1553B:STAT:BIT:INSTR ZERo sets the status word instrumentation bit value to be used in the trigger to 0.

TRIGger:A:BUS:B1:MIL1553B:STAT:BIT:INSTR? might return 1.

#### **TRIGger:A:BUS:B<x>:MIL1553B:STATus:BIT:ME**

When the MIL-STD-1553 bus trigger condition is set to STATus, this command specifies the status word message error bit value (bit 9) to be used in the trigger. Returned values are  $0, 1$ , or  $X$  (don't care, which is the default). B< $x$ >

- **Conditions** This command requires a DPO4AERO application module for DPO/MSO4000B and MDO4000/B/C models or MDO3AERO application module for MDO3000 models.
	- **Group** Trigger
	- **Syntax** TRIGger:A:BUS:B<x>:MIL1553B:STATus:BIT:ME {0|1|X|ZERo|ONE|NOCARE|OFF|ON}

TRIGger:A:BUS:B<x>:MIL1553B:STATus:BIT:ME?

**Related Commands** [TRIGger:A:BUS:B<x>:MIL1553B:CONDition](#page-865-0)

**Arguments** 0

1

 $X$  sets the value to  $X$  ("don't care") which is the default.

ZERO sets the value to 0.

ONE sets the value to 1.

NOCARE sets the value to  $X$  ("don't care") which is the default.

OFF sets the value to 0.

ON sets the value to 1.

<span id="page-877-0"></span>**Examples** TRIGger:A:BUS:B1:MIL1553B:STATus:BIT:ME NOCARE sets the status word message error bit value to be used in the trigger to X.

TRIGger:A:BUS:B1:MIL1553B:STATus:BIT:ME? might return 1.

### **TRIGger:A:BUS:B<x>:MIL1553B:STATus:BIT:SRQ**

When the MIL-STD-1553 bus trigger condition is set to STATus, this command specifies the status word service request (SRQ) bit value (bit 11) to be used in the trigger. Returned values are  $0, 1$ , or  $X$  (don't care, which is the default). B< $x$ >

- **Conditions** This command requires a DPO4AERO application module for DPO/MSO4000B and MDO4000/B/C models or MDO3AERO application module for MDO3000 models.
	- **Group** Trigger
	- **Syntax** TRIGger:A:BUS:B<x>:MIL1553B:STATus:BIT:SRQ {0|1|X|ZERo|ONE|NOCARE|OFF|ON}

TRIGger:A:BUS:B<x>:MIL1553B:STATus:BIT:SRQ?

- **Related Commands** [TRIGger:A:BUS:B<x>:MIL1553B:CONDition](#page-865-0)
	- **Arguments** 0
		-

1

- $X$  sets the value to  $X$  ("don't care") which is the default.
- ZERO sets the value to 0.
	- ONE sets the value to 1.
	- NOCARE sets the value to X ("don't care") which is the default.
	- OFF sets the value to 0.

ON sets the value to 1.

**Examples** TRIGger:A:BUS:B1:MIL1553B:STAT:BIT:SRQ NOCARE sets the status word SRQ bit value to be used in the trigger to X.

TRIGger:A:BUS:B1:MIL1553B:STATUS:BIT:SRQ? might return 1.

# <span id="page-878-0"></span>**TRIGger:A:BUS:B<x>:MIL1553B:STATus:BIT:SUBSF**

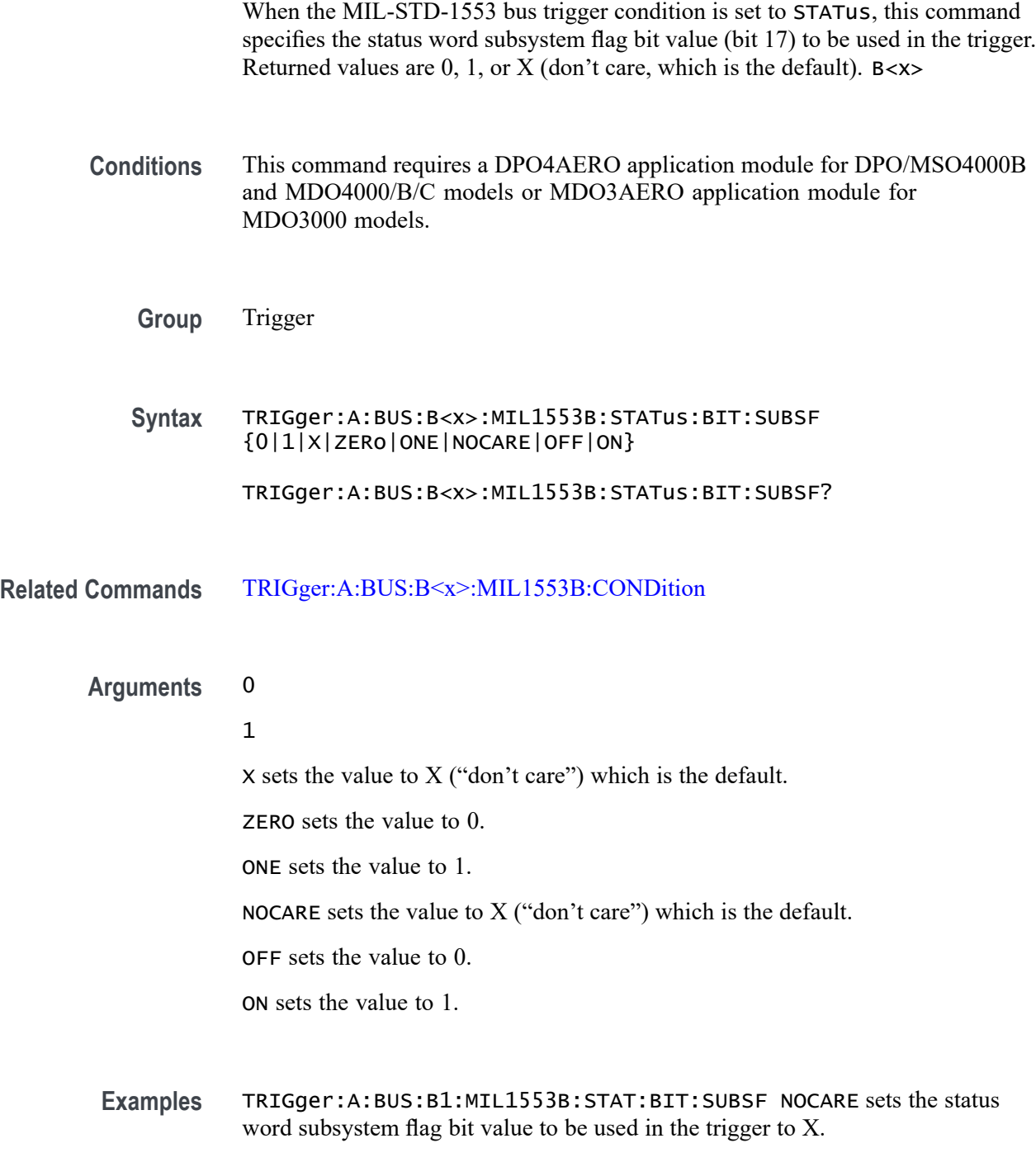

TRIGger:A:BUS:B1:MIL1553B:STAT:BIT:SUBSF? might return 1.

### <span id="page-879-0"></span>**TRIGger:A:BUS:B<x>:MIL1553B:STATus:BIT:TF**

When the MIL-STD-1553 bus trigger condition is set to STATus, this command specifies the status word terminal flag bit value (bit 19) to be used in the trigger. Returned values are  $0, 1$ , or  $X$  (don't care, which is the default). B<x>

- **Conditions** This command requires a DPO4AERO application module for DPO/MSO4000B and MDO4000/B/C models or MDO3AERO application module for MDO3000 models.
	- **Group** Trigger
	- **Syntax** TRIGger:A:BUS:B<x>:MIL1553B:STATus:BIT:TF {0|1|X|ZERo|ONE|NOCARE|OFF|ON} TRIGger:A:BUS:B<x>:MIL1553B:STATus:BIT:TF?
- **Related Commands** [TRIGger:A:BUS:B<x>:MIL1553B:CONDition](#page-865-0)
	-
	- **Arguments** 0 1  $X$  sets the value to  $X$  ("don't care") which is the default. ZERO sets the value to 0. ONE sets the value to 1. NOCARE sets the value to X ("don't care") which is the default. OFF sets the value to 0. ON sets the value to 1.
		- **Examples** TRIGger:A:BUS:B1:MIL1553B:STAT:BIT:TF NOCARE sets the status word terminal flag bit value to be used in the trigger to X.

TRIG:A:BUS:B1:MIL1553B:STAT:BIT:TF? might return 1.

# **TRIGger:A:BUS:B<x>:MIL1553B:STATus:PARity**

When the MIL-STD-1553 bus trigger condition is set to STATus, this command specifies the status parity bit value to be used in the trigger. Returned values are 0, 1, or X (don't care, which is the default). B<x>

<span id="page-880-0"></span>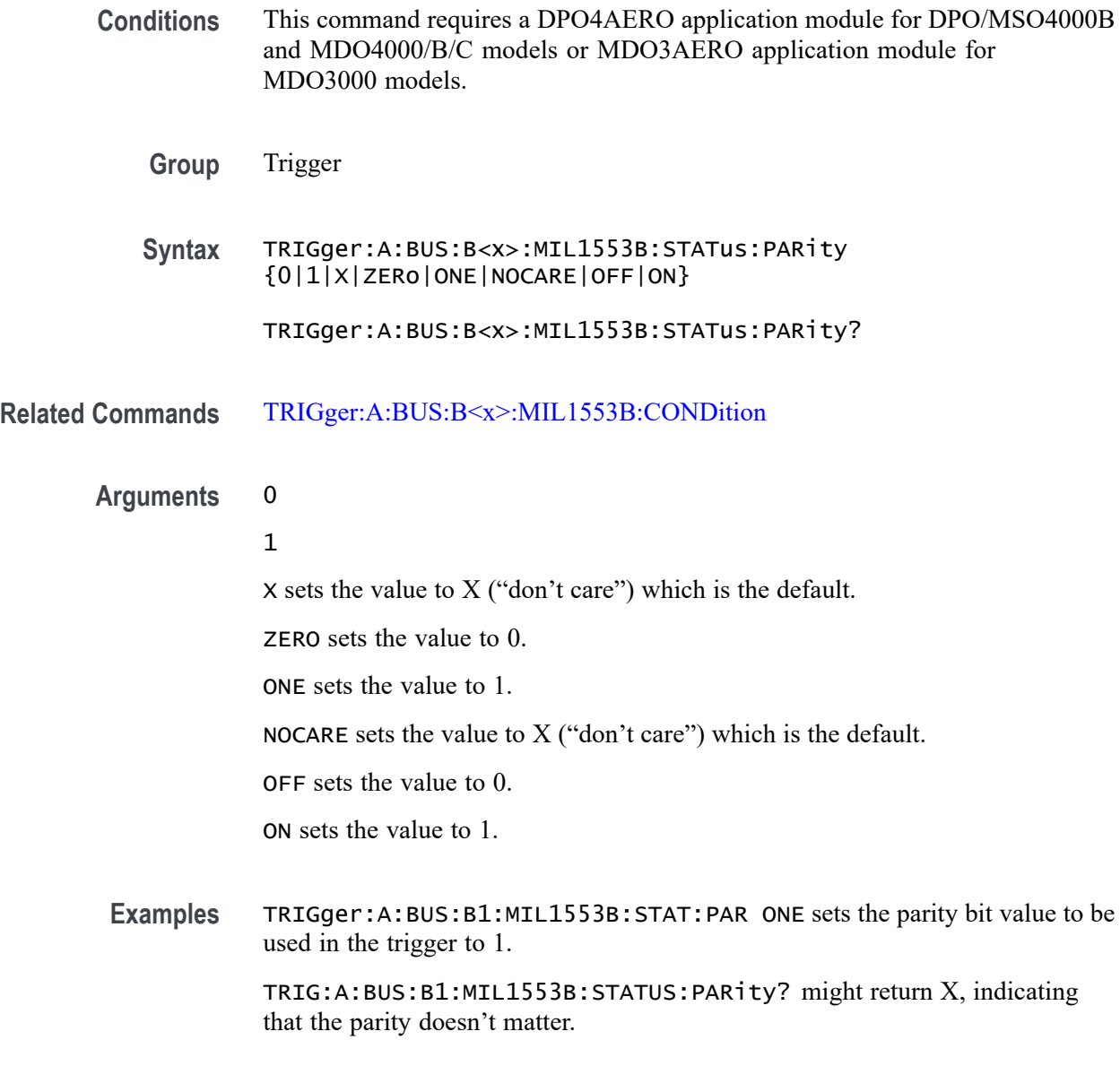

### **TRIGger:A:BUS:B<x>:MIL1553B:TIMe:LESSLimit**

When the MIL-STD-1553 bus trigger condition is set to TIMe, this command specifies either the minimum remote terminal response time (RT) limit for the amount of time the terminal has to transmit, or it specifies the minimum inter-message gap (IMG). (You can specify RT or IMG using the [TRIGger:A:BUS:B<x>:MIL1553B:CONDition](#page-865-0) TIMe command.) B<x>

**Conditions** This command requires a DPO4AERO application module for DPO/MSO4000B and MDO4000/B/C models or MDO3AERO application module for MDO3000 models.

<span id="page-881-0"></span>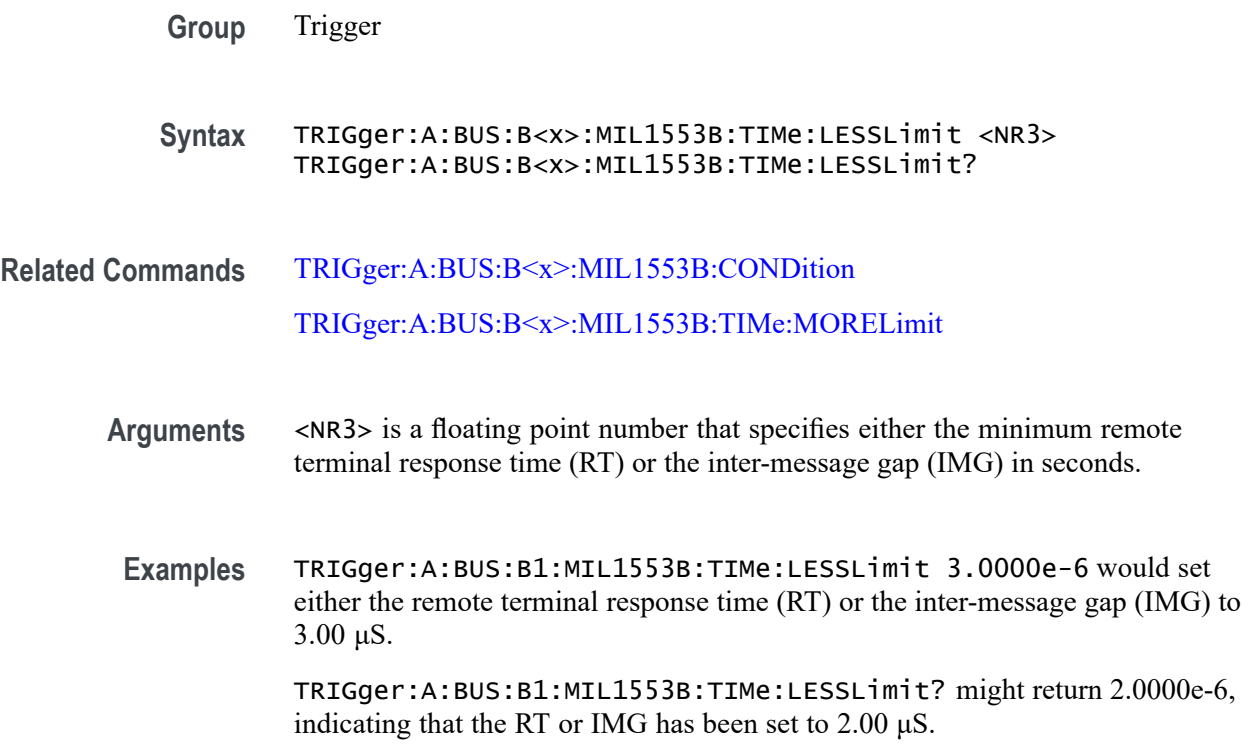

#### **TRIGger:A:BUS:B<x>:MIL1553B:TIMe:MORELimit**

When the MIL-STD-1553 bus trigger condition is set to TIMe, this command specifies either the maximum remote terminal response time (RT) limit for the amount of time the terminal has to transmit, or it specifies the maximum inter-message gap (IMG). (You can specify the RT and IMG using the [TRIGger:A:BUS:B<x>:MIL1553B:CONDition](#page-865-0) TIMe command.)

**Conditions** This command requires a DPO4AERO application module for DPO/MSO4000B and MDO4000/B/C models or MDO3AERO application module for MDO3000 models.

**Group** Trigger

- **Syntax** TRIGger:A:BUS:B<x>:MIL1553B:TIMe:MORELimit <NR3> TRIGger:A:BUS:B<x>:MIL1553B:TIMe:MORELimit?
- **Related Commands** [TRIGger:A:BUS:B<x>:MIL1553B:CONDition](#page-865-0) [TRIGger:A:BUS:B<x>:MIL1553B:TIMe:LESSLimit](#page-880-0)
- <span id="page-882-0"></span>**Arguments** <NR3> is a floating point number that specifies either the maximum remote terminal response time (RT) or the inter-message gap (IMG) in seconds.
- **Examples** TRIGger:A:BUS:B1:MIL1553B:TIMe:MORELimit 80.0000e-6 would set either the remote terminal response time (RT) or the inter-message gap (IMG) to be used in the trigger to  $80.0 \mu S$ .

TRIGger:A:BUS:B1:MIL1553B:TIMe:MORELimit? might return 100.0000e-6, indicating that the RT or IMG has been set to 100.00 μS.

# **TRIGger:A:BUS:B<x>:MIL1553B:TIMe:QUALifier**

When the MIL-STD-1553 bus trigger condition is set to TIMe, this command specifies the trigger data time qualifier. (This includes a smaller set of arguments than other qualifier commands.)B<x>

- **Conditions** This command requires a DPO4AERO application module for DPO/MSO4000B and MDO4000/B/C models or MDO3AERO application module for MDO3000 models.
	- **Group** Trigger
	- **Syntax** TRIGger:A:BUS:B<x>:MIL1553B:TIMe:QUALifier {LESSthan|MOREthan|INrange|OUTrange}

TRIGger:A:BUS:B<x>:MIL1553B:TIMe:QUALifier?

- **Related Commands** [TRIGger:A:BUS:B<x>:MIL1553B:CONDition](#page-865-0) [TRIGger:A:BUS:B<x>:MIL1553B:TIMe:LESSLimit](#page-880-0) [TRIGger:A:BUS:B<x>:MIL1553B:TIMe:MORELimit](#page-881-0)
	- **Arguments** LESSthan sets the Time qualifier to less than minimum. MOREthan sets the Time qualifier to greater than maximum INrange sets the Time qualifier to inside range. OUTrange sets the Time qualifier to out of range.
		- **Examples** TRIGger:A:BUS:B1:MIL1553B:TIMe:QUALifier LESSthan sets the Time qualifier to less than minimum.

TRIGger:A:BUS:B1:MIL1553B:TIMe:QUALifier? might return OUTRANGE.

# **TRIGger:A:BUS:B<x>:PARallel:VALue**

This command specifies the binary data string to be used for a Parallel trigger. Applies to bus  $\langle x \rangle$ , where x

**Group** Trigger

**Syntax** TRIGger:A:BUS:B<x>:PARallel:VALue <QString> TRIGger:A:BUS:B<x>:PARallel:VALue?

**Arguments** <QString> is the binary data string.

#### **TRIGger:A:BUS:B<x>:RS232C:CONDition**

This command specifies the condition for an RS-232C trigger, where x B<x>

- **Conditions** This command requires a DPO4COMP application module for DPO/MSO4000B and MDO4000/B/C models or MDO3COMP application module for MDO3000 models.
	- **Group** Trigger

**Syntax** TRIGger:A:BUS:B<x>:RS232C:CONDition {RXSTArt|RXDATA|RXENDPacket|TXSTArt|TXDATA|TXENDPacket} TRIGger:A:BUS:B<x>:RS232C:CONDition?

**Arguments** RXSTArt specifies a search based on the RX Start Bit.

RXDATA specifies a search based on RX Data.

RXENDPacket specifies a search based on the RX End of Packet condition.

TXSTArt specifies a search base on the TX Start Bit.

TXDATA specifies a search based on TX Data.

TXENDPacket specifies a search based on the TX End of Packet condition.

### **TRIGger:A:BUS:B<x>:RS232C:RX:DATa:SIZe**

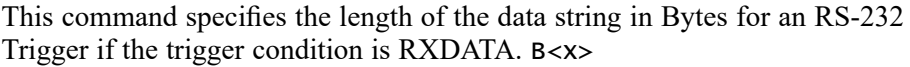

- **Conditions** This command requires a DPO4COMP application module for DPO/MSO4000B and MDO4000/B/C models or MDO3COMP application module for MDO3000 models.
	- **Group** Trigger

**Syntax** TRIGger:A:BUS:B<x>:RS232C:RX:DATa:SIZe <NR1> TRIGger:A:BUS:B<x>:RS232C:RX:DATa:SIZe?

**Arguments** <NR1> is the length of the data string in bytes.

#### **TRIGger:A:BUS:B<x>:RS232C:RX:DATa:VALue**

This command specifies the binary data string for an RS-232 trigger if the trigger condition involves RX. B<x>

- **Conditions** This command requires a DPO4COMP application module for DPO/MSO4000B and MDO4000/B/C models or MDO3COMP application module for MDO3000 models.
	- **Group** Trigger
	- **Syntax** TRIGger:A:BUS:B<x>:RS232C:RX:DATa:VALue TRIGger:A:BUS:B<x>:RS232C:RX:DATa:VALue?
- **Arguments** <Qstring> is the binary data string to be used for the trigger.

### **TRIGger:A:BUS:B<x>:RS232C:TX:DATa:SIZe**

This command specifies the length of the data string for an RS-232 trigger if the trigger condition is TXDATA. B<x>

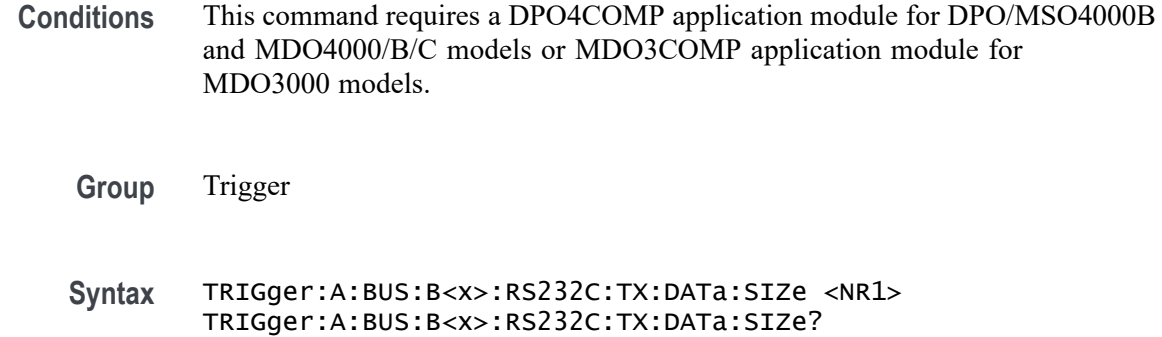

Arguments <NR1> is the length of the data string in Bytes.

# **TRIGger:A:BUS:B<x>:RS232C:TX:DATa:VALue**

This command specifies the binary data string for an RS-232 trigger if the condition involves TX. B<x>

- **Conditions** This command requires a DPO4COMP application module for DPO/MSO4000B and MDO4000/B/C models or MDO3COMP application module for MDO3000 models.
	- **Group** Trigger
	- **Syntax** TRIGger:A:BUS:B<x>:RS232C:TX:DATa:VALue TRIGger:A:BUS:B<x>:RS232C:TX:DATa:VALue?
- **Arguments** <Qstring> is the binary data string to be used for the trigger.

### **TRIGger:A:BUS:B<x>:SPI:CONDition**

This command specifies the trigger condition for a SPI trigger. B<x>

- **Conditions** This command requires a DPO4EMBD application module for DPO/MSO4000B and MDO4000/B/C models or MDO3EMBD application module for MDO3000 models.
	- **Group** Trigger

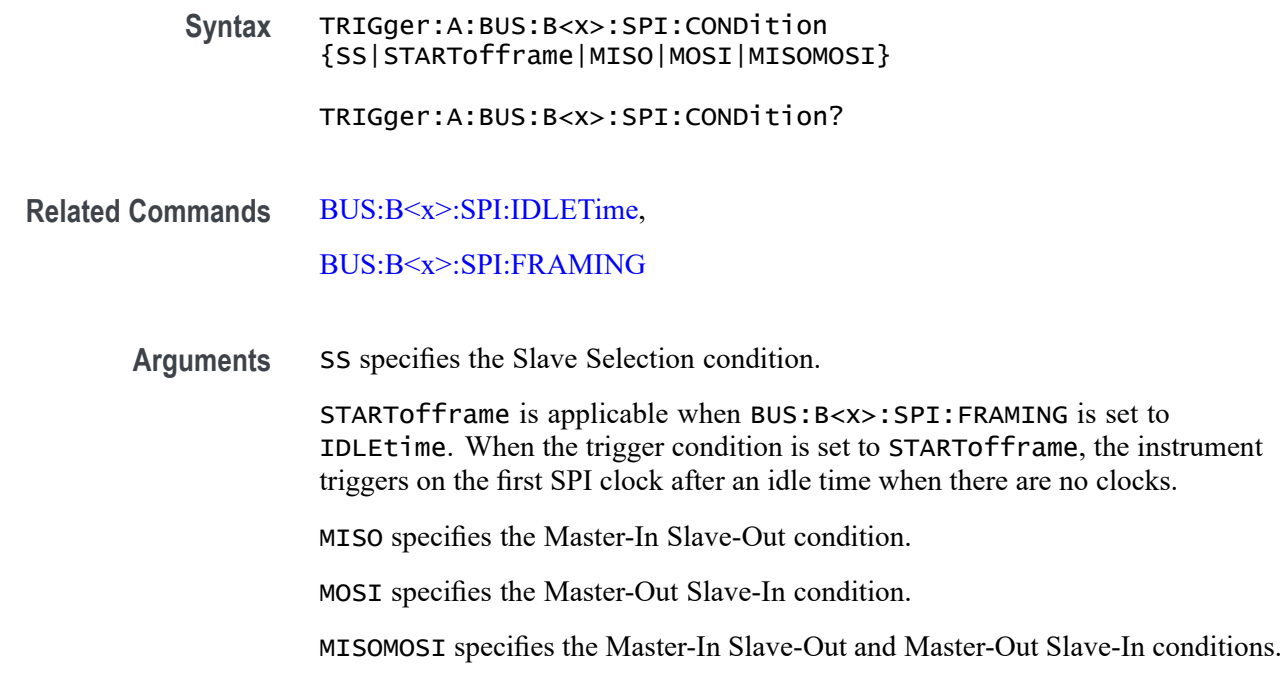

#### **TRIGger:A:BUS:B<x>:SPI:DATa{:IN|:MISO}:VALue**

This command specifies the binary data string to be used for a SPI trigger if the trigger condition is MISO or MISOMOSI. B<x>

- **Conditions** This command requires a DPO4EMBD application module for DPO/MSO4000B and MDO4000/B/C models or MDO3EMBD application module for MDO3000 models.
	- **Group** Trigger
	- **Syntax** TRIGger:A:BUS:B<x>:SPI:DATa{:IN|:MISO}:VALue <QString> TRIGger:A:BUS:B<x>:SPI:DATa{:IN|:MISO}:VALue?
- **Arguments** <QString> is the binary data string, where the number of bits is 8 times the number of bytes specified. The only allowed characters in the string are 0, 1, and X.

### **TRIGger:A:BUS:B<x>:SPI:DATa{:OUT|:MOSI}:VALue**

This command specifies the binary data string to be used for a SPI trigger if the trigger condition is MOSI or MISOMOSI. B<x>

- **Conditions** This command requires a DPO4EMBD application module for DPO/MSO4000B and MDO4000/B/C models or MDO3EMBD application module for MDO3000 models.
	- **Group** Trigger
	- **Syntax** TRIGger:A:BUS:B<x>:SPI:DATa{:OUT|:MOSI}:VALue <QString> TRIGger:A:BUS:B<x>:SPI:DATa{:OUT|:MOSI}:VALue?
- **Arguments** <QString> is the binary data string with the number of bits specified by the TRIGger:A:BUS:B<x>:SPI:DATa:SIZe command. The only allowed characters in the QString are 0, 1, and X.

#### **TRIGger:A:BUS:B<x>:SPI:DATa:SIZe**

This command specifies the length of the data string to be used for a SPI trigger if the trigger condition is MISO, MOSI, or MISOMOSI. B<x>

- **Conditions** This command requires a DPO4EMBD application module for DPO/MSO4000B and MDO4000/B/C models or MDO3EMBD application module for MDO3000 models.
	- **Group** Trigger
	- **Syntax** TRIGger:A:BUS:B<x>:SPI:DATa:SIZe <NR1> TRIGger:A:BUS:B<x>:SPI:DATa:SIZe?
- **Arguments** <NR1> is the length of the data string in bytes.

#### **TRIGger:A:BUS:B<x>:USB:ADDRess:HIVALue**

This command specifies the binary address string for the upper limit for inside-of-range and outside-of-range qualifiers for the USB trigger. Use the command [TRIGger:A:BUS:B<x>:USB:ADDRess:VALue](#page-888-0) to set the lower limit.  $B < X >$ 

**Conditions** This command requires the DPO4USB application module to be installed, except for MDO3000 models, which require the MDO3USB. Note that 1 GHz bandwidth models are recommended for high-speed (HS) USB.

<span id="page-888-0"></span>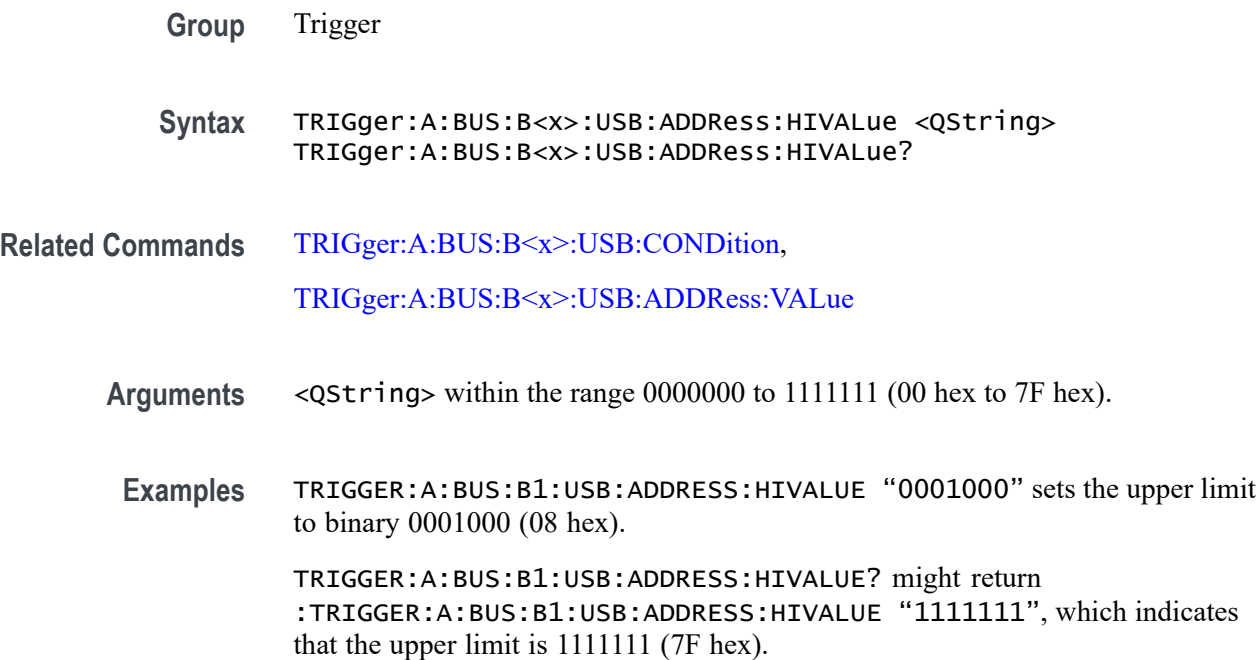

### **TRIGger:A:BUS:B<x>:USB:ADDRess:VALue**

This command specifies the binary address string to be used for USB trigger.

This command also specifies the binary address string for the lower limit for inside-of-range and outside-of-range qualifiers for the USB trigger. B<x>

- **Conditions** This command requires the DPO4USB application module to be installed, except for MDO3000 models, which require the MDO3USB. Note that 1 GHz bandwidth models are recommended for high-speed (HS) USB.
	- **Group** Trigger
- **Syntax** TRIGger:A:BUS:B<x>:USB:ADDRess:VALue <Qstring> TRIGger:A:BUS:B<x>:USB:ADDRess:VALue?
- **Related Commands** [TRIGger:A:BUS:B<x>:USB:CONDition](#page-889-0)
	- **Arguments** <QString> within the range 0000000 to 1111111 (00 hex to 7F hex).
		- **Examples** TRIGGER:A:BUS:B1:USB:ADDRESS:VALUE "0001000" sets the binary address to 0001000 (08 hex).

TRIGGER:A:BUS:B1:USB:ADDRESS:VALUE? might return :TRIGGER:A:BUS:B1:USB:ADDRESS:VALUE "1000000", which indicates that the binary address is 100000 (40 hex).

### <span id="page-889-0"></span>**TRIGger:A:BUS:B<x>:USB:CONDition**

This command specifies the trigger condition for the USB trigger. B<x>

- **Conditions** This command requires the DPO4USB application module to be installed, except for MDO3000 models, which require the MDO3USB. Note that 1 GHz bandwidth models are recommended for high-speed (HS) USB.
	- **Group** Trigger

**Syntax** TRIGger:A:BUS:B<x>:USB:CONDition {SYNC|RESET|SUSPEND|RESUME|EOP|TOKENPacket|DATAPacket |HANDSHAKEPacket|SPECIALPacket|ERRor}

TRIGger:A:BUS:B<x>:USB:CONDition?

**Arguments** SYNC indicates triggering on a Sync field of a packet.

RESET sets triggering on a reset condition.

SUSPEND sets triggering on a suspend condition.

RESUME sets triggering on a resume condition.

EOP indicates triggering on an end-of-packet signal.

TOKENPacket indicates triggering on a token packet.

DATAPacket indicates triggering on a data packet

HANDSHAKEPacket indicates triggering on a handshake packet.

SPECIALPacket indicates triggering on a special status packet.

ERRor indicates triggering on an error condition.

**Examples** TRIGGER:A:BUS:B1:USB:CONDITION TOKENPACKET sets the trigger condition to be a token packet.

> TRIGGER:A:BUS:B1:USB:CONDITION? might return :TRIGGER:A:BUS:B1:USB:CONDITION SYNC, which indicates that the trigger condition is a sync field.

#### **TRIGger:A:BUS:B<x>:USB:DATa:HIVALue**

This command specifies the binary data string for the upper limit for inside-of-range and outside-of-range qualifiers for the USB trigger when the trigger condition is DATAPacket. Use the command [TRIGger:A:BUS:B<x>:USB:DATa:VALue](#page-892-0) to set the lower limit. B<x>

- **Conditions** This command requires the DPO4USB application module to be installed, except for MDO3000 models, which require the MDO3USB. Note that 1 GHz bandwidth models are recommended for high-speed (HS) USB.
	- **Group** Trigger
	- **Syntax** TRIGger:A:BUS:B<x>:USB:DATa:HIVALue <QString> TRIGger:A:BUS:B<x>:USB:DATa:HIVALue?
- **Related Commands** [TRIGger:A:BUS:B<x>:USB:CONDition](#page-889-0), [TRIGger:A:BUS:B<x>:USB:DATa:VALue](#page-892-0)
	- **Arguments** <QString> within the range 00000000 to 11111111 (00 hex to FF hex).
	- **Examples** TRIGGER:A:BUS:B1:USB:DATA:HIVALUE "00001000" sets the upper limit to binary 00001000 (08 hex).

TRIGGER:A:BUS:B1:USB:DATA:HIVALUE? might return :TRIGGER:A:BUS:B1:USB:DATA:HIVALUE "01111111", which indicates that the upper limit is 01111111 (7F hex).

### **TRIGger:A:BUS:B<x>:USB:DATa:OFFSet**

This command specifies the data offset in bytes to trigger on. The minimum and default values are 0 and the maximum is 1024. B<x>

- **Conditions** This command requires the DPO4USB application module to be installed, except for MDO3000 models, which require the MDO3USB. Note that 1 GHz bandwidth models are recommended for high-speed (HS) USB.
	- **Group** Trigger

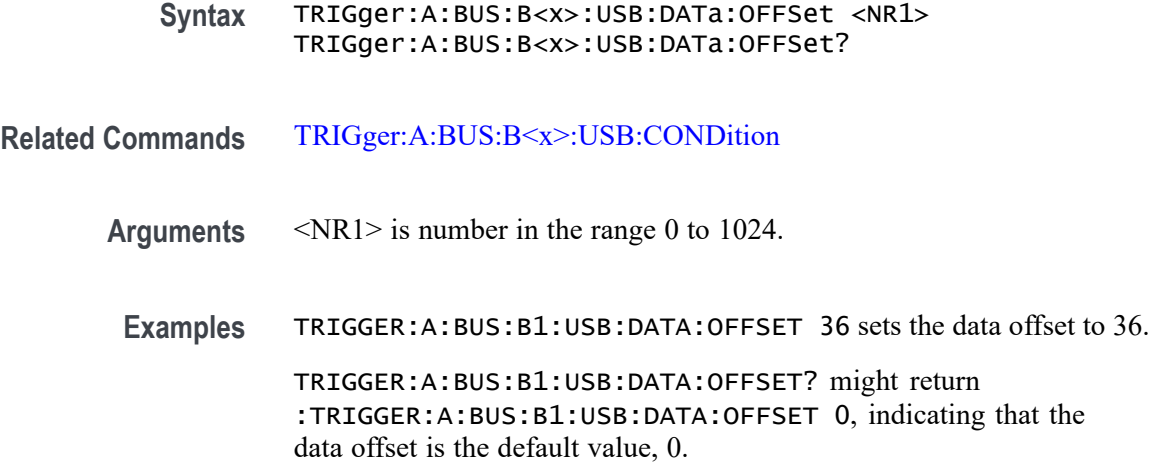

#### **TRIGger:A:BUS:B<x>:USB:DATa:SIZe**

This command specifies the number of contiguous data bytes to trigger on. The minimum and default values are 1 and maximum is 16. B<x>

**Conditions** This command requires the DPO4USB application module to be installed, except for MDO3000 models, which require the MDO3USB. Note that 1 GHz bandwidth models are recommended for high-speed (HS) USB.

**Group** Trigger

- **Syntax** TRIGger:A:BUS:B<x>:USB:DATa:SIZe <NR1> TRIGger:A:BUS:B<x>:USB:DATa:SIZe?
- **Arguments** <NR1> is number in the range 1 to 16.
- **Examples** TRIGGER:A:BUS:B1:USB:DATA:SIZE 4 sets the oscilloscope to trigger on four contiguous data bytes. TRIGGER:A:BUS:B1:USB:DATA:SIZE? might return :TRIGGER:A:BUS:B1:USB:DATA:SIZE 6 indicating that the oscilloscope will trigger on 6 contiguous data bytes.

# **TRIGger:A:BUS:B<x>:USB:DATa:TYPe**

This command specifies the data type for when the trigger condition is set to DATAPacket. B<x>

<span id="page-892-0"></span>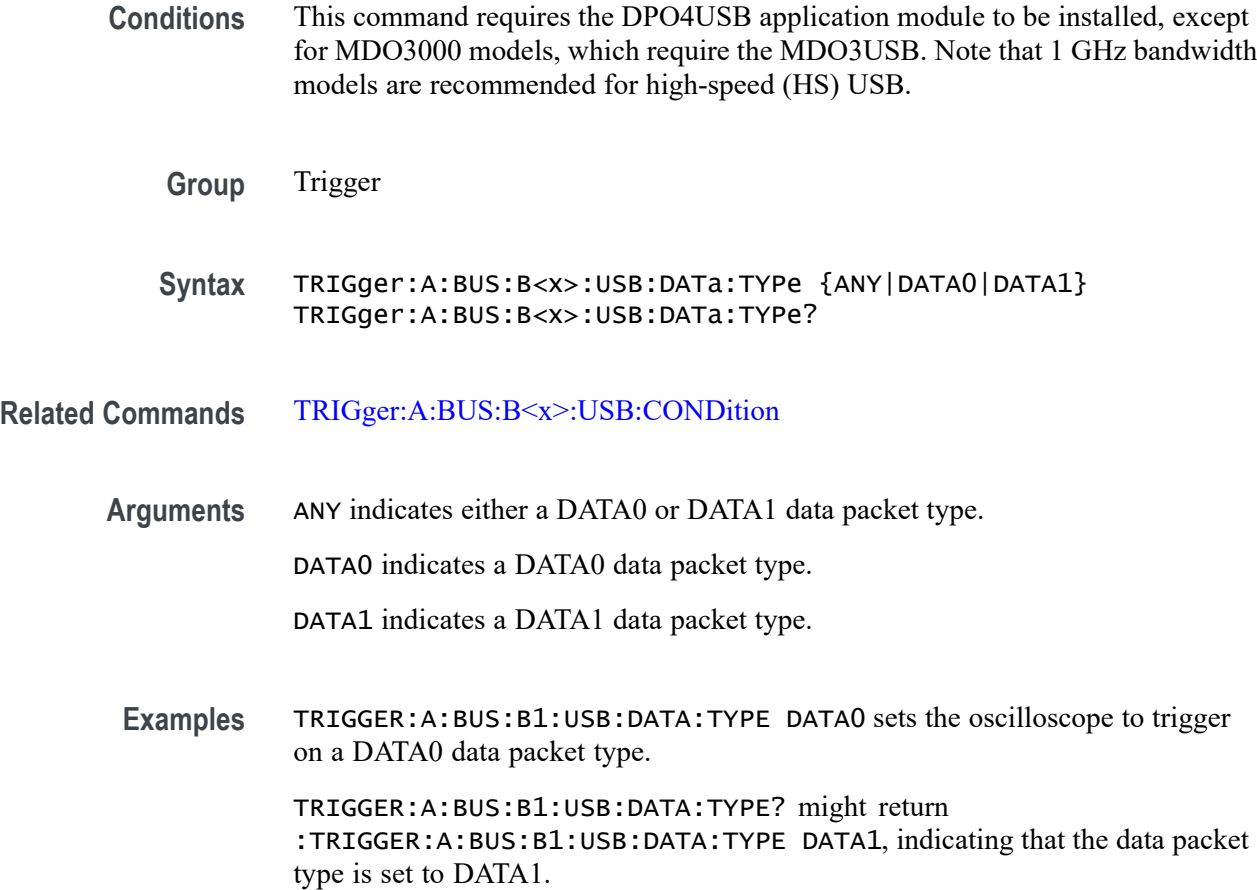

### **TRIGger:A:BUS:B<x>:USB:DATa:VALue**

This command specifies the binary data string to be used for the USB trigger when the trigger condition is DATAPacket.

This command also specifies the binary data string for the lower limit for inside-of-range and outside-of-range qualifiers for the USB trigger when trigger condition is DATAPacket. B<x>

- **Conditions** This command requires the DPO4USB application module to be installed, except for MDO3000 models, which require the MDO3USB. Note that 1 GHz bandwidth models are recommended for high-speed (HS) USB.
	- **Group** Trigger
	- **Syntax** TRIGger:A:BUS:B<x>:USB:DATa:VALue <QString> TRIGger:A:BUS:B<x>:USB:DATa:VALue?

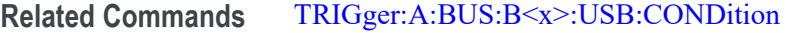

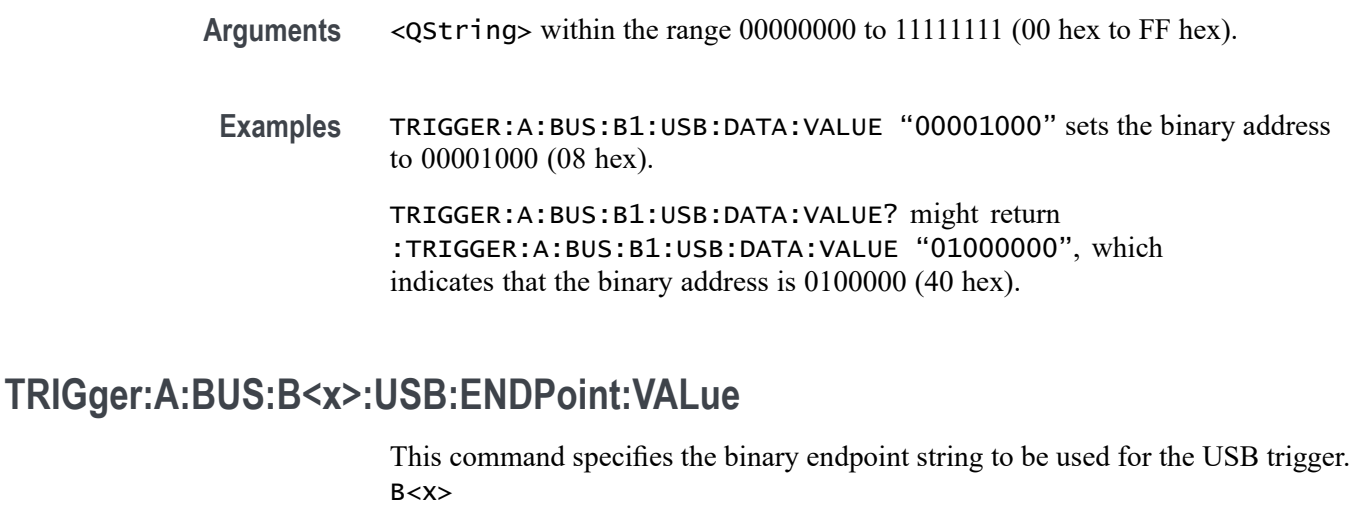

- **Conditions** This command requires the DPO4USB application module to be installed, except for MDO3000 models, which require the MDO3USB. Note that 1 GHz bandwidth models are recommended for high-speed (HS) USB.
	- **Group** Trigger
	- **Syntax** TRIGger:A:BUS:B<x>:USB:ENDPoint:VALue <QString> TRIGger:A:BUS:B<x>:USB:ENDPoint:VALue?
- **Related Commands** [TRIGger:A:BUS:B<x>:USB:CONDition](#page-889-0)
	- **Arguments** <QString> within the range 0000 to 1111 (00 hex to 0F hex).
	- **Examples** TRIGGER:A:BUS:B1:USB:ENDPOINT:VALUE "1000" sets the binary address to 1000 (08 hex). TRIGGER:A:BUS:B1:USB:ENDPOINT:VALUE? might return :TRIGGER:A:BUS:B1:USB:ENDPOINT:VALUE "1001", which indicates that the binary address is 1001 (09 hex).

# **TRIGger:A:BUS:B<x>:USB:ERRTYPE**

This command specifies the error type to be used when the trigger condition is set to ERRor. B<x>

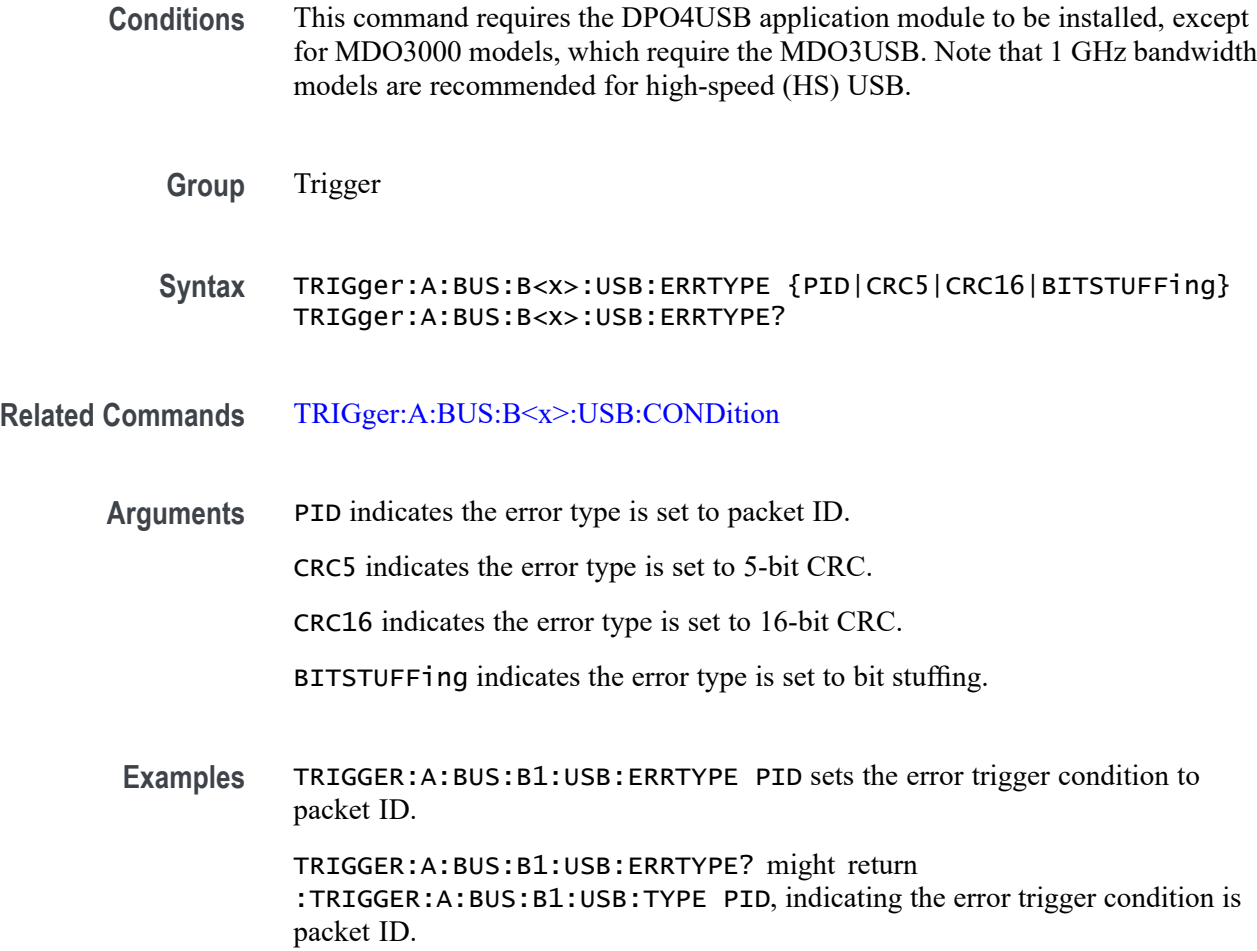

### **TRIGger:A:BUS:B<x>:USB:HANDSHAKEType**

This command specifies the handshake type for the USB trigger. B<x>

**Conditions** This command requires the DPO4USB application module to be installed, except for MDO3000 models, which require the MDO3USB. Note that 1 GHz bandwidth models are recommended for high-speed (HS) USB.

**Group** Trigger

**Syntax** TRIGger:A:BUS:B<x>:USB:HANDSHAKEType {ANY|NAK|ACK|STALL} TRIGger:A:BUS:B<x>:USB:HANDSHAKEType?

**Related Commands** [TRIGger:A:BUS:B<x>:USB:CONDition](#page-889-0)

**Arguments** ANY indicates the oscilloscope will trigger on any handshake type.

NAK indicates the oscilloscope will trigger when a device cannot send or receive data.

ACK indicates the oscilloscope will trigger when a packet is successfully received.

STALL indicates the oscilloscope will trigger when a device requires intervention from the host.

**Examples** TRIGGER:A:BUS:B1:USB:HANDSHAKETYPE ACK sets the handshake type to acknowledgement.

> TRIGGER:A:BUS:B1:USB:HANDSHAKETYPE? might return :TRIGGER:A:BUS:B1:USB:HANDSHAKETYPE STALL, indicating that the handshake type is set to stall.

#### **TRIGger:A:BUS:B<x>:USB:QUALifier**

This command specifies the USB trigger qualifier for address, endpoint and data.  $B < X >$ 

- **Conditions** This command requires the DPO4USB application module to be installed, except for MDO3000 models, which require the MDO3USB. Note that 1 GHz bandwidth models are recommended for high-speed (HS) USB.
	- **Group** Trigger
	- **Syntax** TRIGger:A:BUS:B<x>:USB:QUALifier {LESSthan|MOREthan|EQual|UNEQual|LESSEQual |MOREEQual|INrange|OUTrange}

TRIGger:A:BUS:B<x>:USB:QUALifier?

**Related Commands** [TRIGger:A:BUS:B<x>:USB:CONDition](#page-889-0)

**Arguments** LESSthan triggers on an input value that is less than a set value. MOREthan triggers on an input value that is greater than a set value. EQual triggers on an input value that is equal to a set value. UNEQual triggers on an input value that is not equal to a set value. LESSEQual triggers on an input value that is less than or equal to a set value. MOREEQual triggers on an input value that is more than or equal to a set value. INrange triggers on an input value that is within a range set by two values.

OUTrange triggers on an input value that is outside of a range set by two values.

<span id="page-896-0"></span>**Examples** TRIGGER:A:BUS:B1:USB:QUALIFIER LESSTHAN sets the oscilloscope to trigger when an address, data, or endpoint value is less than a set value.

> TRIGGER:A:BUS:B1:USB:QUALIFIER? might return :TRIGGER:A:BUS:B1:USB:QUALIFIER EQUAL indicating that the trigger condition is to trigger when an address, data, or endpoint is equal to a set value.

#### **TRIGger:A:BUS:B<x>:USB:SOFFRAMENUMber**

This command specifies the binary data string to be used for start of frame number, when the trigger condition is Token Packet and the token type is Start of Frame. B<x>

- **Conditions** This command requires the DPO4USB application module to be installed, except for MDO3000 models, which require the MDO3USB. Note that 1 GHz bandwidth models are recommended for high-speed (HS) USB.
	- **Group** Trigger
	- **Syntax** TRIGger:A:BUS:B<x>:USB:SOFFRAMENUMber <QString> TRIGger:A:BUS:B<x>:USB:SOFFRAMENUMber?
- **Related Commands** [TRIGger:A:BUS:B<x>:USB:CONDition](#page-889-0)
	- **Arguments** <QString> within the range 000 0000 0000 to 111 1111 1111 (000 hex to 7FF hex).
	- **Examples** TRIGGER:A:BUS:B1:USB:SOFFRAMENUMBER "00000001000" sets the start of frame number to 00000001000 (008 hex).

TRIGGER:A:BUS:B1:USB:SOFFRAMENUMBER? might return :TRIGGER:A:BUS:B1:USB:SOFFRAMENUMBER "00000001001", which indicates that the start of frame number is 00000001001 (009 hex).

### **TRIGger:A:BUS:B<x>:USB:SPECIALType**

This command specifies the packet ID (PID) for the special packet. B<x>

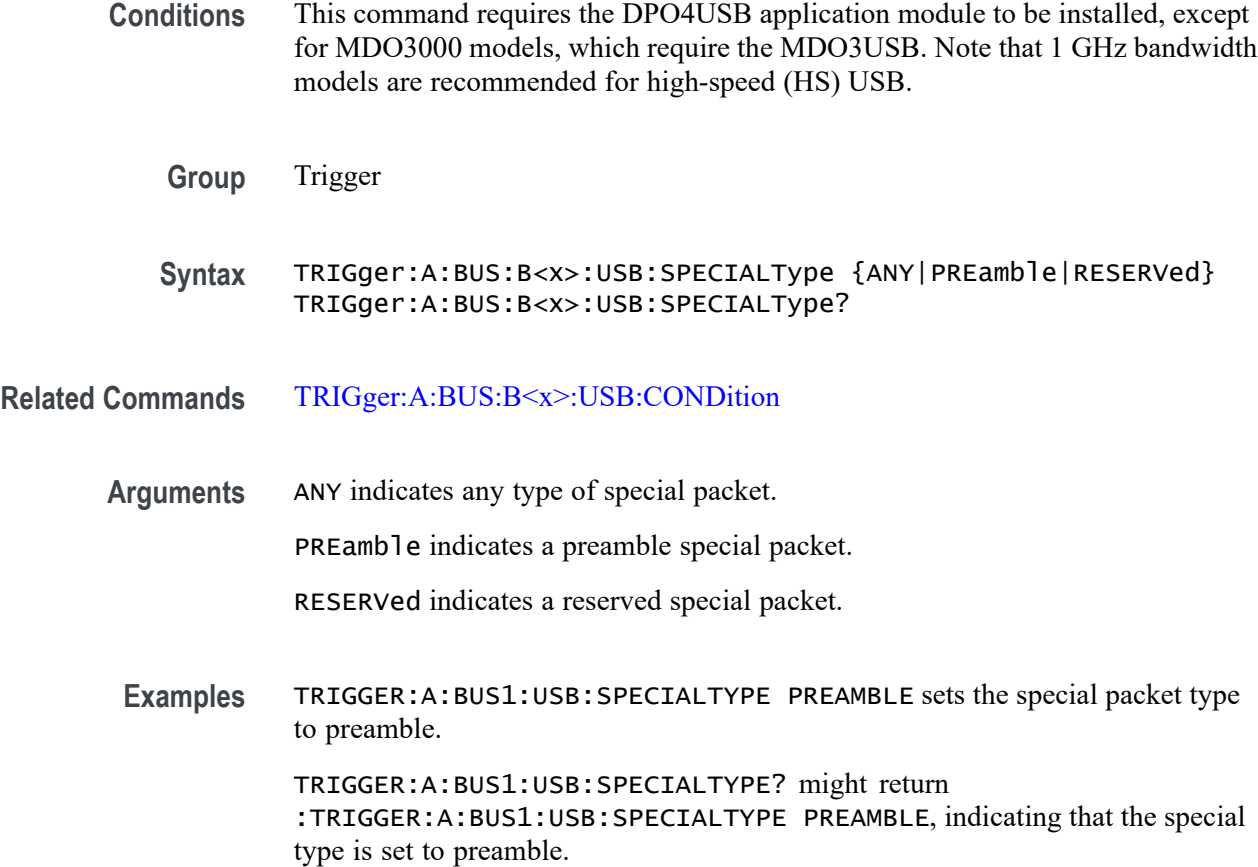

### **TRIGger:A:BUS:B<x>:USB:SPLit:ET:VALue**

When triggering on a high-speed USB split transaction, this command specifies the split transaction endpoint type value to trigger on. B<x>

**Conditions** This command requires the DPO4USB application module to be installed, except for MDO3000 models, which require the MDO3USB. Note that 1 GHz bandwidth models are recommended for high-speed (HS) USB.

- **Group** Trigger
- **Syntax** TRIGger:A:BUS:B<x>:USB:SPLit:ET:VALue {NOCARE|CONTRol|ISOchronous|BULK|INTERRUPT}

TRIGger:A:BUS:B<x>:USB:SPLit:ET:VALue?

**Related Commands** [TRIGger:A:BUS:B<x>:USB:SPECIALType](#page-896-0)

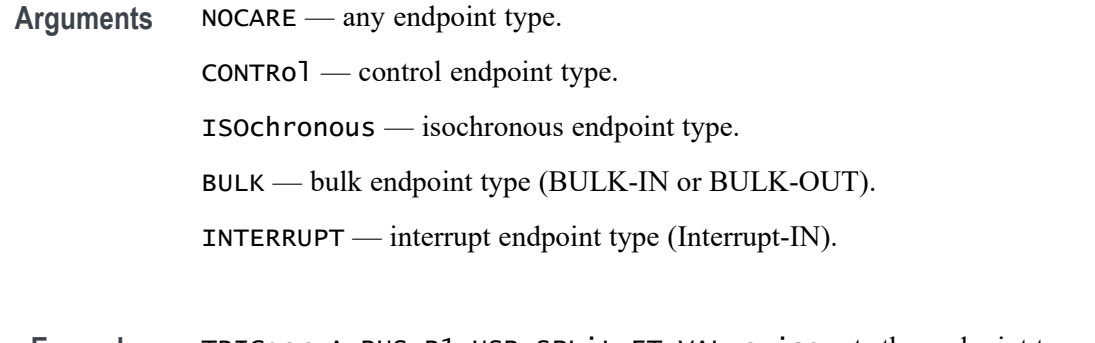

**Examples** TRIGger:A:BUS:B1:USB:SPLit:ET:VALue iso sets the endpoint type to trigger on to isochronous.

> TRIGger:A:BUS:B1:USB:SPLit:ET:VALue? might return BULK, indicating that the bulk endpoint type has been specified to trigger on.

### **TRIGger:A:BUS:B<x>:USB:SPLit:HUB:VALue**

When triggering on a high-speed USB split transaction, this command specifies the split transaction hub address value to trigger on. The value can be up to 7 characters long. The default is all X's (don't care).B<x>

**Conditions** This command requires the DPO4USB application module to be installed, except for MDO3000 models, which require the MDO3USB. Note that 1 GHz bandwidth models are recommended for high-speed (HS) USB.

- **Group** Trigger
- **Syntax** TRIGger:A:BUS:B<x>:USB:SPLit:HUB:VALue <QString> TRIGger:A:BUS:B<x>:USB:SPLit:HUB:VALue?
- **Related Commands** [TRIGger:A:BUS:B<x>:USB:SPECIALType](#page-896-0)
	- **Arguments** QString is a quoted string of up to 7 characters. The valid characters are 0 and 1.
		- **Examples** TRIGger:A:BUS:B1:USB:SPLit:HUB:VALue "001010" sets the split transaction hub address to trigger on to 001010.

TRIGger:A:BUS:B1:USB:SPLit:HUB:VALue? might return XXXXXXX, indicating that the hub address value to trigger on doesn't matter.

### **TRIGger:A:BUS:B<x>:USB:SPLit:PORT:VALue**

When triggering on a high-speed USB split transaction, this command specifies the split transaction port address value to trigger on. The value can be up to 7 characters long. The default is all X's (don't care).B<x>

- **Conditions** This command requires the DPO4USB application module to be installed, except for MDO3000 models, which require the MDO3USB. Note that 1 GHz bandwidth models are recommended for high-speed (HS) USB.
	- **Group** Trigger

**Syntax** TRIGger:A:BUS:B<x>:USB:SPLit:PORT:VALue <QString> TRIGger:A:BUS:B<x>:USB:SPLit:PORT:VALue?

- **Related Commands** [TRIGger:A:BUS:B<x>:USB:SPECIALType](#page-896-0)
	- **Arguments** QString is a quoted string of up to 7 characters. The valid characters are 0 and 1.
		- **Examples** TRIGger:A:BUS:B1:USB:SPLit:PORT:VALue "001010" sets the split transaction hub address to trigger on to 001010.

TRIGger:A:BUS:B1:USB:SPLit:PORT:VALue? might return XXXXXXX, indicating that the hub address value to trigger on doesn't matter.

### **TRIGger:A:BUS:B<x>:USB:SPLit:SC:VALue**

When triggering on a high-speed USB split transaction, this command specifies whether to trigger on the start or complete phase of the split transaction, based on the Start/Complete bit field value. ( $0 =$  Start,  $1 =$ Complete). The default is NOCARE.B<x>

- **Conditions** This command requires the DPO4USB application module to be installed, except for MDO3000 models, which require the MDO3USB. Note that 1 GHz bandwidth models are recommended for high-speed (HS) USB.
	- **Group** Trigger
	- **Syntax** TRIGger:A:BUS:B<x>:USB:SPLit:SC:VALue {NOCARE|SSPLIT|CSPLIT} TRIGger:A:BUS:B<x>:USB:SPLit:SC:VALue?
#### **Related Commands** [TRIGger:A:BUS:B<x>:USB:SPECIALType](#page-896-0)

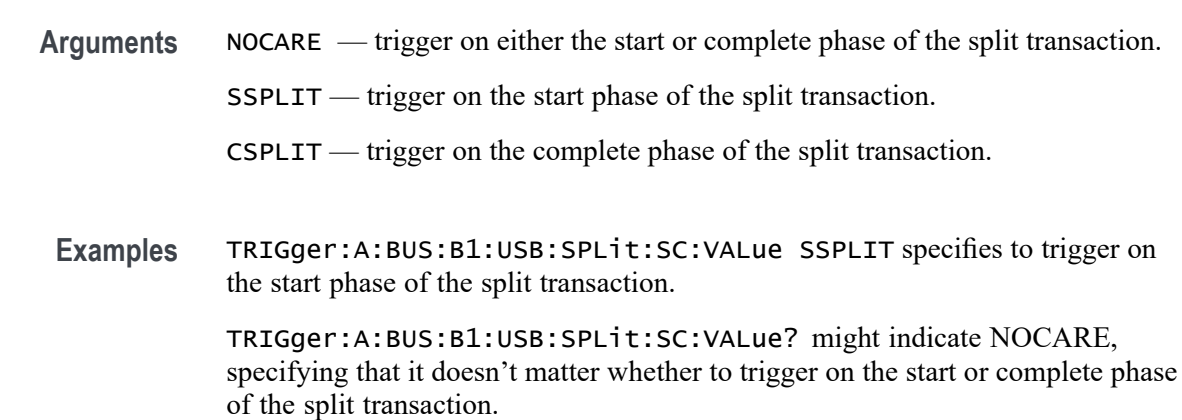

### **TRIGger:A:BUS:B<x>:USB:SPLit:SE:VALue**

When triggering on a high-speed USB split transaction, this command specifies the split transaction start/end bit value to trigger on. B<x>

*NOTE. The start and end bits are interpreted based on the type of split transaction:*

*For Interrupt and control transactions, the S bit means Speed: 0 = Full Speed, 1 = Low Speed.*

*For bulk IN/OUT and isochronous IN start-split transactions, the S field must be 0.*

*For bulk/control IN/OUT, interrupt IN/OUT, and isochronous IN start-split transactions, the E field must be 0.*

*For full-speed isochronous OUT start-split transactions, the S (Start) and E (End) fields specify how the high-speed data payload corresponds to data for a full-speed data packet as shown below:*

*S E High-speed to Full-speed Data Relation*

*0 0 High-speed data is the middle of the full-speed data payload.*

*0 1 High-speed data is the end of the full-speed data payload.*

*1 0 High-speed data is the beginning of the full-speed data payload.*

*1 1 High-speed data is all of the full speed data payload.*

**Conditions** This command requires the DPO4USB application module to be installed, except for MDO3000 models, which require the MDO3USB. Note that 1 GHz bandwidth models are recommended for high-speed (HS) USB.

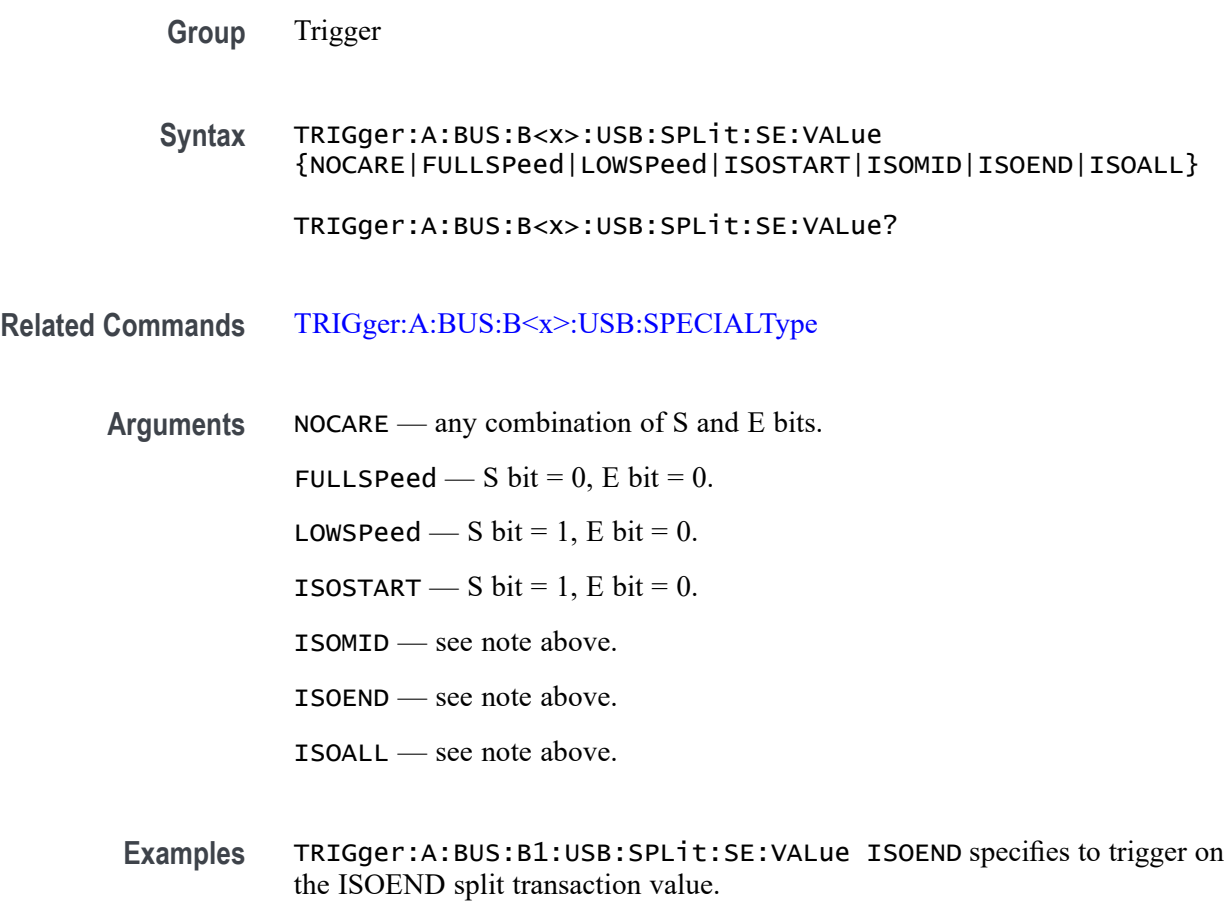

TRIGger:A:BUS:B1:USB:SPLit:SE:VALue? might return FULLSPEED.

# **TRIGger:A:BUS:B<x>:USB:TOKENType**

This command specifies the token type for the USB trigger. B<x>

- **Conditions** This command requires the DPO4USB application module to be installed, except for MDO3000 models, which require the MDO3USB. Note that 1 GHz bandwidth models are recommended for high-speed (HS) USB.
	- **Group** Trigger
	- **Syntax** TRIGger:A:BUS:B<x>:USB:TOKENType {ANY|SOF|OUT|IN|SETUP} TRIGger:A:BUS:B<x>:USB:TOKENType?

**Related Commands** [TRIGger:A:BUS:B<x>:USB:CONDition](#page-889-0)

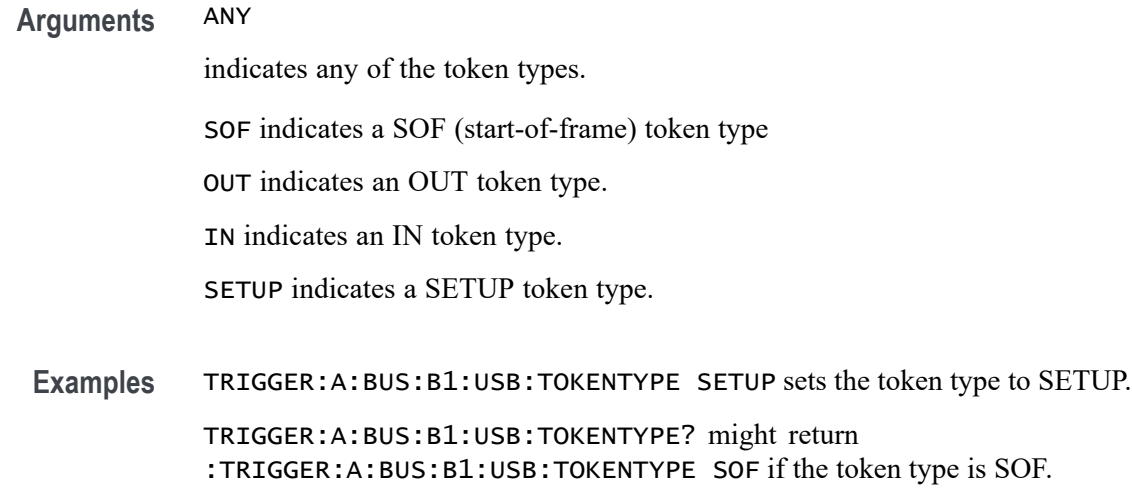

# **TRIGger:A:BUS:SOUrce**

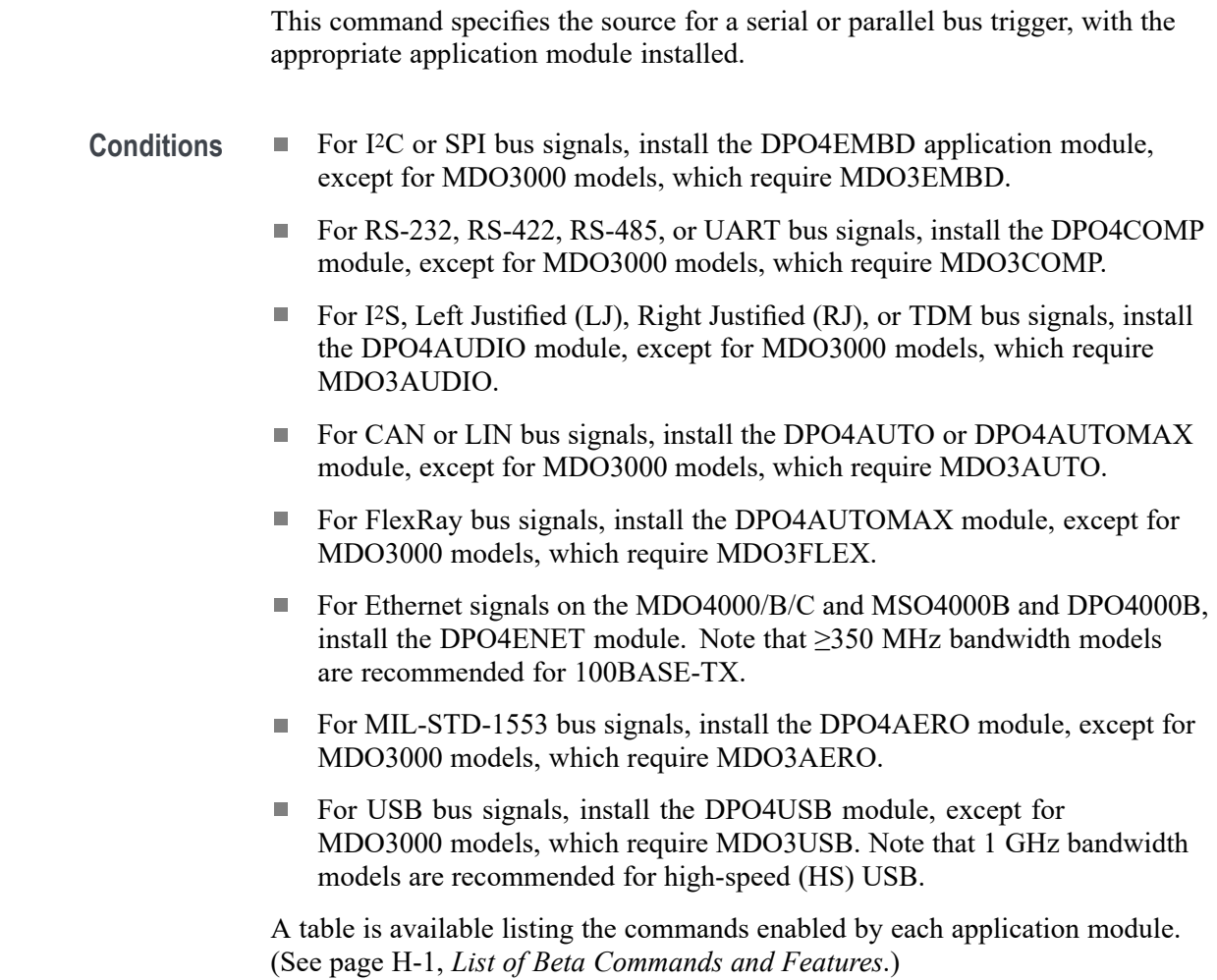

<span id="page-903-0"></span>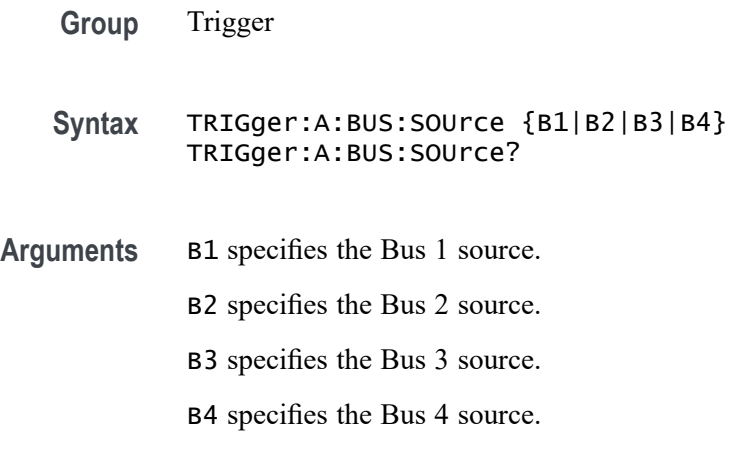

# **TRIGger:A:EDGE? (Query Only)**

Returns the trigger source, coupling, and slope for the A edge trigger.

- **Group** Trigger
- **Syntax** TRIGger:A:EDGE?
- **Related Commands** [TRIGger:A:LOGIc?](#page-908-0)
	- **Examples** TRIGGER:A:EDGE? might return :TRIGGER:A:EDGE:SOURCE CH1;COUPLING DC; SLOPE RISE indicating the trigger source, coupling, and slope for the A edge trigger.

### **TRIGger:A:EDGE:COUPling**

This command specifies the type of coupling for the A edge trigger.

**Group** Trigger **Syntax** TRIGger:A:EDGE:COUPling {AC|DC|HFRej|LFRej|NOISErej} TRIGger:A:EDGE:COUPling? **Related Commands** [TRIGger:A:EDGE:SOUrce,](#page-905-0) [TRIGger:A:EDGE:SLOpe](#page-904-0)

<span id="page-904-0"></span>**Arguments** AC specifies AC trigger coupling,

DC specifies DC trigger coupling, which passes all input signals to the trigger circuitry.

HFRej specifies high-frequency rejection coupling, which attenuates signals above 50 kHz before passing the signals to the trigger circuitry.

LFRej specifies low-frequency rejection coupling, which attenuates signals below 50 kHz before passing the signals to the trigger circuitry.

NOISErej specifies noise-rejection coupling, which provides stable triggering by increasing the trigger hysteresis. Increased hysteresis reduces the trigger sensitivity to noise but may require greater trigger signal amplitude.

**Examples** TRIGGER:A:EDGE:COUPLING DC sets the A edge trigger coupling to DC.

TRIGGER:A:EDGE:COUPLING? might return :TRIGGER:A:EDGE:COUPLING DC indicating that the A edge trigger coupling is set to DC.

### **TRIGger:A:EDGE:SLOpe**

This command specifies the slope for the A edge trigger: rising, falling or either.

*NOTE. A series of example command sequences showing different searches and triggers is included as an appendix. [\(See page F-1, Search and Trigger Command](#page-1104-0) [Sequence Examples.\)](#page-1104-0)*

- **Group** Trigger
- **Syntax** TRIGger:A:EDGE:SLOpe {RISe|FALL|EITHer} TRIGger:A:EDGE:SLOpe?

**Related Commands** [TRIGger:A:EDGE:SOUrce](#page-905-0), [TRIGger:A:EDGE:COUPling](#page-903-0)

**Arguments** RISe specifies to trigger on the rising or positive edge of a signal.

FALL specifies to trigger on the falling or negative edge of a signal.

EITHer specifies to trigger on either the rising or falling edge of a signal.

**Examples** TRIGGER:A:EDGE:SLOPERISE sets the A edge trigger slope to positive, which triggers on the rising edge of the signal.

TRIGGER:A:EDGE:SLOPE? might return :TRIGGER:A:EDGE:SLOPE FALL indicating that the A edge trigger slope is negative.

#### <span id="page-905-0"></span>**TRIGger:A:EDGE:SOUrce**

This command specifies the source for the A edge trigger.

*NOTE. A series of example command sequences showing different searches and triggers is included as an appendix. [\(See page F-1, Search and Trigger Command](#page-1104-0) [Sequence Examples.\)](#page-1104-0),*

*To set the trigger voltage threshold level for the edge, pulse width, runt, transition (rise/fall or slew rate) trigger, use [TRIGger:A:LEVel:AUXin,](#page-906-0) [TRIGger:A:LEVel:CH<x>](#page-907-0), or [TRIGger:A:LEVel:D<x>.](#page-907-0)*

- **Group** Trigger
- **Syntax** TRIGger:A:EDGE:SOUrce {AUX|CH1|CH2|CH3|CH4| D0|D1|D2|D3|D4|D5|D6|D7|D8|D9|D10|D11|D12|D13|D14|D15|LINE|RF}

TRIGger:A:EDGE:SOUrce?

**Related Commands** [TRIGger:A:EDGE:SLOpe,](#page-904-0)

[TRIGger:A:EDGE:COUPling](#page-903-0)

**Arguments** AUX specifies an external trigger using the auxiliary input connector located on the front panel of the oscilloscope. (For MSO/DPO4000B series models or 2-channel MDO3000 models only.)

CH1–CH4 specifies an analog input channel as the A edge trigger source.

D0–D15 specifies a digital channel as the source (MSO/MDO4000/B models only as well as MDO3000 and MDO400C models with option MDO3MSO or MDO4MSO installed).

LINE specifies the AC power line as the trigger source.

RF specifies the internal RF power level as the trigger source. (MDO4000/B/C models only. MDO4TRIG application module is not necessary.)

**Examples** TRIGGER:A:EDGE:SOURCECH1 sets channel 1 as the A edge trigger source.

TRIGGER:A:EDGE:SOURCE? might return :TRIGGER:A:EDGE:SOURCE CH1 indicating that channel 1 is the A edge trigger source.

# <span id="page-906-0"></span>**TRIGger:A:HOLDoff? (Query Only)**

Returns the A trigger holdoff parameters. These parameters specify the time period during which the trigger circuitry is not looking to generate a trigger event.

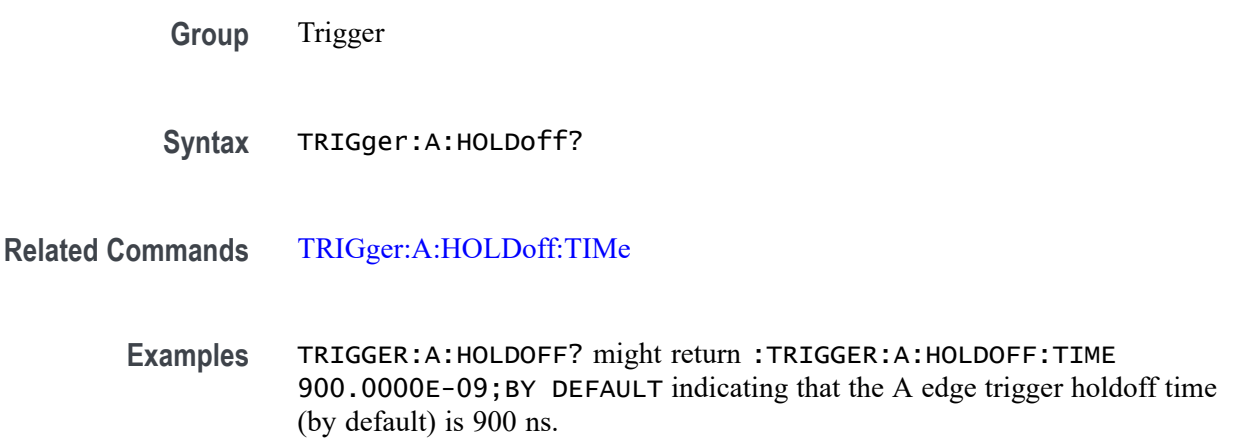

# **TRIGger:A:HOLDoff:TIMe**

This command specifies the A trigger holdoff time.

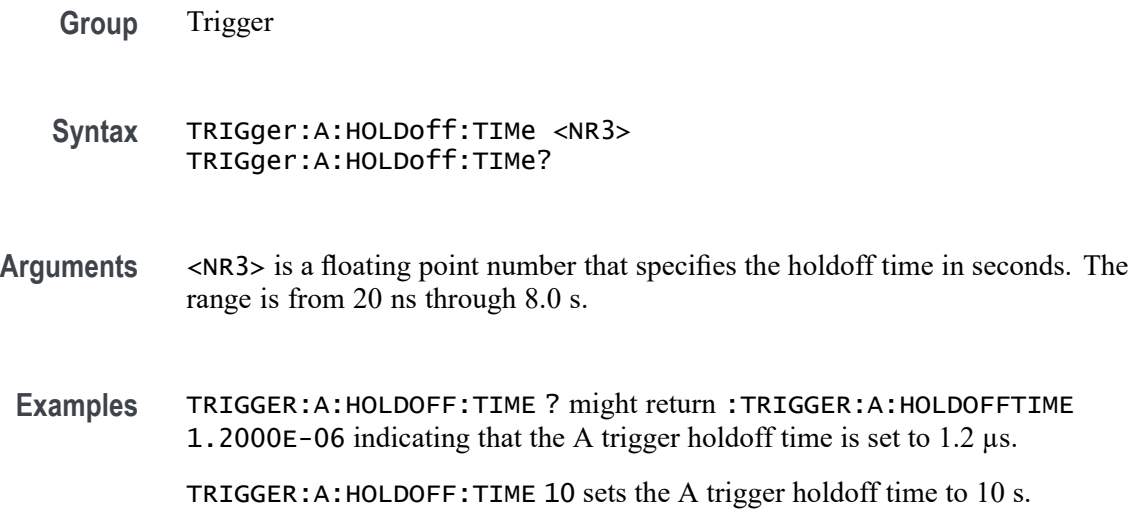

# **TRIGger:A:LEVel:AUXin**

This command sets the threshold voltage level to use for an Edge, Pulse Width, Runt or Rise/Fall (aka Transition, aka Slew Rate) trigger when triggering on the Aux Input connector signal.

<span id="page-907-0"></span>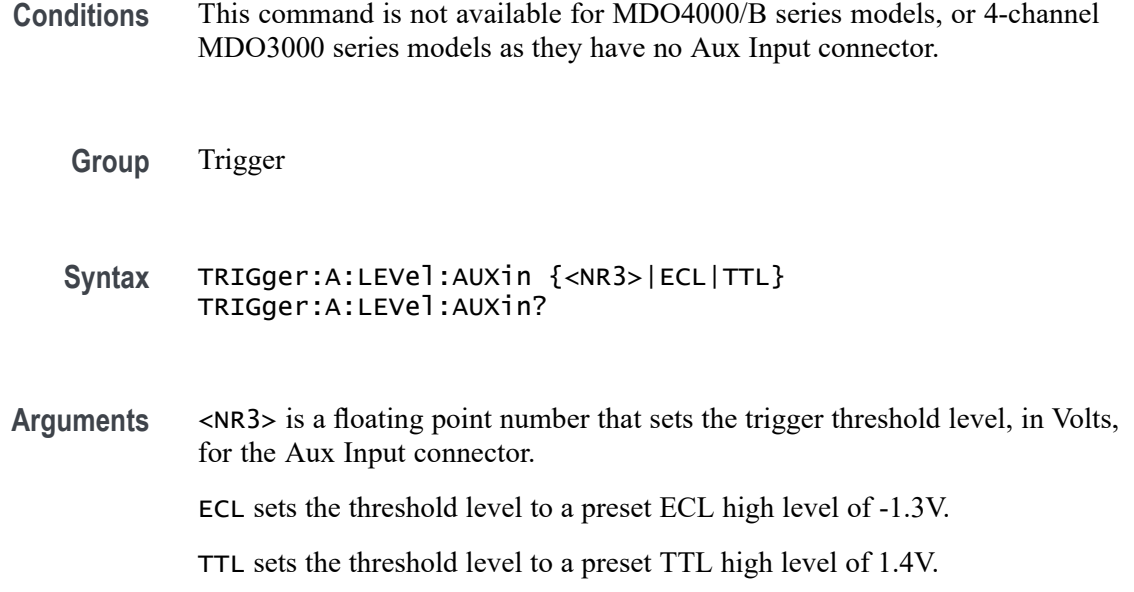

### **TRIGger:A:LEVel:CH<x>**

This command sets the threshold voltage level to use for an Edge, Pulse Width, Runt or Rise/Fall (aka Transition, aka Slew Rate) trigger when triggering on an analog channel waveform. x can be 1 - 4. Each channel can have an independent trigger level.

**Group** Trigger

- **Syntax** TRIGger:A:LEVel:CH<x> {<NR3>|ECL|TTL} TRIGger:A:LEVel:CH<x>?
- **Arguments** <NR3> is a floating point number that sets the trigger threshold level, in Volts, for the specified analog channel.
	- ECL sets the threshold level to a preset ECL high level of -1.3V.
	- TTL sets the threshold level to a preset TTL high level of 1.4V.

#### **TRIGger:A:LEVel:D<x>**

This command sets the threshold voltage level to use for an Edge or Pulse Width trigger when triggering on a digital channel waveform.  $\langle x \rangle$  can be 1 - 16. Each channel can have an independent trigger level.

*NOTE. MDO3000 models only have two digital threshold controls: one for digital channels D0 - D7, and the other for D8 - D15. Digital channel trigger levels cannot be set independently for these models. Changing one digital channel's threshold level changes all of the channels' levels in the same set.*

- <span id="page-908-0"></span>**Conditions** MSO/MDO4000/B/C models only as well as MDO3000 models with option MDO3MSO installed.
	- **Group** Trigger
	- **Syntax** TRIGger:A:LEVel:D<x> {<NR3>|ECL|TTL} TRIGger:A:LEVel:D<x>?
- **Arguments** <NR3> is a floating point number that sets the trigger threshold level, in Volts, for the specified digital channel. ECL sets the threshold level to a preset ECL high level of -1.3V. TTL sets the threshold level to a preset TTL high level of 1.4V.

## **TRIGger:A:LOGIc? (Query Only)**

Returns all of the A logic trigger parameters.

- **Group** Trigger
- **Syntax** TRIGger:A:LOGIc?
- **Related Commands** [TRIGger:A:LOGIc:CLAss](#page-909-0)
	- **Examples** TRIGGER:A:LOGIC? might return :TRIGGER:A:LOGIC:CLASS SETHOLD; FUNCTION AND; THRESHOLD: CH1 20.0000E-3; CH2 0.0000; CH3 0.0000;CH4 0.0000;:TRIGGER:A:LOGIC:INPUT:CH1 X;CH2 X;CH3 X;CH4 X;CLOCK:SOURCE NONE;EDGE RISE;:TRIGGER:A:LOGIC:PATTERN:INPUT:CH1 X;CH2 X;CH3 X;CH4 X;:TRIGGER :A:LOGIC:PATTERN:WHEN TRUE;WHEN:LESSLIMIT 4.0000E-9;LIMIT 4.0000E-9;:TRIGGER:A:LOGIC:PATTERN:DELTATIME 4.0000E-9

# <span id="page-909-0"></span>**TRIGger:A:LOGIc:CLAss**

This command specifies what kind of logic trigger to use (either logic or setup/hold). You also need to set the trigger type to LOGIC using the command [TRIGger:A:TYPe.](#page-939-0)

The LOGIC argument sets the oscilloscope to trigger on logical combinations of the channels (set using the TRIGger:A:LOGIc:INPut commands as well as [TRIGger:A:LOGIc:FUNCtion](#page-910-0)). You can use up to 20 channels for a logic trigger (4 analog and 16 digital). With an MDO4000/B/C, you can also use the internal RF power level in a logic trigger (requires installation of an MDO4TRIG application module). You can perform logic triggering using a clock; when [TRIGger:A:LOGIc:INPut:CLOCk:SOUrce](#page-912-0) is set to one of the channels, the oscilloscope triggers when the specified logical combination of the remaining channels is true during a transition on the clock channel. You can also perform logic triggering without using a clock (by setting [TRIGger:A:LOGIc:INPut:CLOCk:SOUrce](#page-912-0) to NONE), so that the oscilloscope triggers when the specified logical combination of data channels is met. Without a clock, you can also use the command [TRIGger:A:LOGIc:PATtern:DELTatime.](#page-914-0)

The SETHold argument sets the oscilloscope to trigger on setup and hold violations between a data source and a clock source. The clocking and data levels are used to determine if a clock or data transition has occurred. You can use up to 20 channels as Setup and Hold trigger data sources (4 analog and 16 digital) using [TRIGger:A:SETHold:DATa:SOUrce.](#page-930-0) You can use one channel input as the clock signal ([TRIGger:A:SETHold:CLOCk:SOUrce\)](#page-929-0). The data sources cannot include the waveform specified for the clock source.

- **Group** Trigger
- **Syntax** TRIGger:A:LOGIc:CLAss {LOGIC|SETHold} TRIGger:A:LOGIc:CLAss?
- **Related Commands** [TRIGger:A:TYPe,](#page-939-0)

[TRIGger:A:PULse:CLAss](#page-919-0)

**Arguments** LOGIC – Use with the commands [TRIGger:A:LOGIc:FUNCtion,](#page-910-0) [TRIGger:A:LOGIc:INPut:CH<x>,](#page-911-0) [TRIGger:A:LOGIc:INPut:CLOCk:EDGE](#page-911-0), [TRIGger:A:LOGIc:INPut:CLOCk:SOUrce,](#page-912-0) [TRIGger:A:LOGIc:INPut:D<x>,](#page-912-0) and [TRIGger:A:LOGIc:INPut:RF](#page-913-0). If you would like to use the logic trigger without a clock, you can also use the command [TRIGger:A:LOGIc:PATtern:DELTatime.](#page-914-0)

> SETHold – Use with the commands [TRIGger:A:SETHold:CLOCk:EDGE,](#page-928-0) [TRIGger:A:SETHold:CLOCk:SOUrce,](#page-929-0) [TRIGger:A:SETHold:CLOCk:](#page-929-0)

[THReshold](#page-929-0), [TRIGger:A:SETHold:DATa:SOUrce](#page-930-0), [TRIGger:A:SETHold:DATa:](#page-931-0) [THReshold](#page-931-0), [TRIGger:A:SETHold:HOLDTime,](#page-932-0) [TRIGger:A:SETHold:SETTime](#page-932-0), [TRIGger:A:SETHold:THReshold:CH<x>](#page-933-0), and [TRIGger:A:SETHold:THReshold:](#page-933-0)  $D \leq x$ 

<span id="page-910-0"></span>**Examples** TRIGGER:A:LOGIC:CLASS? might return :TRIGGER:A:LOGIC:CLASS LOGIC

TRIGGER:A:LOGIC:CLASS LOGIC sets the trigger A logic class to LOGIc, which causes the oscilloscope to trigger when the specified logical combinations of channels 1, 2, 3, and 4 are met.

# **TRIGger:A:LOGIc:FUNCtion**

This command specifies the logical combination of the input channels for the A pattern and A state logic triggers.

**Group** Trigger

**Syntax** TRIGger:A:LOGIc:FUNCtion {AND|NANd|NOR|OR} TRIGger:A:LOGIc:FUNCtion?

**Related Commands** [TRIGger:A:LOGIc:INPut:CH<x>](#page-911-0)

**Arguments** AND specifies to trigger if all conditions are true.

NANd specifies to trigger if any of the conditions is false.

NOR specifies to trigger if all conditions are false.

OR specifies to trigger if any of the conditions is true.

**Examples** TRIGGER:A:LOGIC:FUNCTION? might return :TRIGGER:A:LOGIC:FUNCTION NAND

> which indicates that the oscilloscope will trigger if the AND logic conditions are false.

TRIGGER:A:LOGIC:FUNCTION AND sets the logical combination of channels to be true when all conditions are true.

# **TRIGger:A:LOGIc:INPut? (Query Only)**

Returns the logic input values for all channels. If a clock channel is defined, it returns the clock source and edge.

<span id="page-911-0"></span>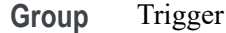

**Syntax** TRIGger:A:LOGIc:INPut?

**Examples** TRIGGER:A:LOGIC:INPUT? might return :TRIGGER:A:LOGIC:INPUT:CH1  $HIGH$ ; CH2  $X$ ; CH3  $X$  indicating that a logic high is expected on channel 1 while channel 2 and channel three are "don't care."

#### **TRIGger:A:LOGIc:INPut:CH<x>**

This command specifies the logical input condition for the channel specified by  $\langle x \rangle$ .

- **Group** Trigger
- **Syntax** TRIGger:A:LOGIc:INPut:CH<x> {HIGH|LOW|X} TRIGger:A:LOGIc:INPut:CH<x>?
- **Arguments** HIGH specifies the logic high.

LOW specifies the logic low.

X specifies a "don't care" state.

**Examples** TRIGGER:A:LOGIC:INPUT:CH1? might return :TRIGGER:LOGIC:INPUT:CH1 X indicating that the setting for the A logic trigger input to channel 1 does not matter.

> TRIGGER:A:LOGIC:INPUT:CH2 HIGH sets the A logic trigger input to logic HIGH for channel 2.

#### **TRIGger:A:LOGIc:INPut:CLOCk:EDGE**

Sets the polarity of the clock channel.

**Group** Trigger

**Syntax** TRIGger:A:LOGIc:INPut:CLOCk:EDGE {FALL|RISe} TRIGger:A:LOGIc:INPut:CLOCk:EDGE?

**Arguments** RISe specifies to trigger on the rising or positive edge of a signal.

FALL specifies to trigger on the falling or negative edge of a signal.

# <span id="page-912-0"></span>**TRIGger:A:LOGIc:INPut:CLOCk:SOUrce**

This command specifies the channel to use as the clock source. The clock can be selected as NONE. A selection of None implies pattern trigger. Any other selection implies state trigger.

**Group** Trigger

**Syntax** TRIGger:A:LOGIc:INPut:CLOCk:SOUrce {CH1|CH2|CH3|CH4| D0|D1|D2|D3|D4|D5|D6|D7|D8|D9|D10|D11|D12|D13|D14|D15|RF|NONE}

TRIGger:A:LOGIc:INPut:CLOCk:SOUrce?

**Arguments** CH1–CH4 specifies an analog channel as the clock source.

D0–D15 specifies a digital channel as the clock source. (MSO/MDO4000/B models only as well as MDO3000 and MDO400C models with option MDO3MSO or MDO4MSO installed.)

RF specifies the internal RF power level as the clock source. (MDO4000/B/C models only. Also requires installation of an MDO4TRIG application module.)

NONE specifies a Pattern trigger.

## **TRIGger:A:LOGIc:INPut:D<x>**

This command specifies the logic pattern for a trigger on digital channel  $\langle x \rangle$ , where x is the channel number.

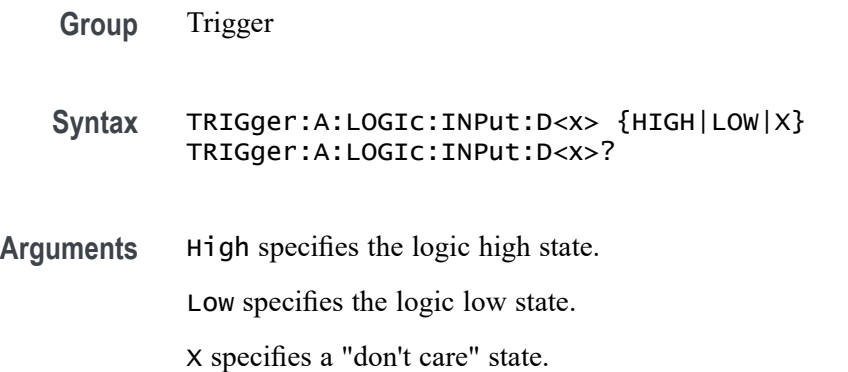

# <span id="page-913-0"></span>**TRIGger:A:LOGIc:INPut:RF**

This command specifies the logic level to use when the internal RF power level is the source for a logic pattern trigger.

- **Conditions** MDO4000/B and MDO4000C with option SA3 or SA6 only. Also requires installation of an MDO4TRIG application module.
	- **Group** Trigger

**Syntax** TRIGger:A:LOGIc:INPut:RF {HIGH|LOW|X} TRIGger:A:LOGIc:INPut:RF?

#### **Related Commands** [TRIGger:A:LOGIc:THReshold:RF](#page-916-0)[,TRIGger:A:LOGIc:FUNCtion,](#page-910-0) [TRIGger:A:LOGIc:PATtern:WHEn](#page-914-0)

- **Arguments** HIGH specifies to trigger on a high logic level.
	- LOW specifies to trigger on a low logic level.

X specifies a "don't care" condition.

**Examples** TRIGger:A:LOGIc:INPut:RF HIGH specifies to trigger on a high logic level when the internal RF power level is the source for a logic pattern trigger.

> TRIGger:A:LOGIc:INPut:RF? might return X, indicating that it doesn't matter whether the logic level is high or low.

# **TRIGger:A:LOGIc:PATtern? (Query Only)**

Returns the conditions used for generating an A logic pattern trigger, with respect to the defined input pattern, and identifies the time that the selected pattern may be true and still generate the trigger.

**Group** Trigger

**Syntax** TRIGger:A:LOGIc:PATtern?

**Examples** TRIGGER:A:LOGIC:PATTERN? might return :TRIGGER:A:LOGIC:PATTERN:INPUT:CH1 HIGH;CH2 LOW;CH3 X;CH4 X;:TRIGGER:A:LOGIC:PATTERN:WHEN LESSTHAN;WHEN:LESSLIMIT 16.0000E-9;LIMIT 16.0000E-9;:TRIGGER:A:LOGIC:PATTERN:DELTATIME 16.0000E-9

## <span id="page-914-0"></span>**TRIGger:A:LOGIc:PATtern:DELTatime**

This command specifies the pattern trigger delta time value. The time value is used as part of the pattern trigger condition to determine if the duration of a logic pattern meets the specified time constraints.

- **Group** Trigger
- **Syntax** TRIGger:A:LOGIc:PATtern:DELTatime <NR3> TRIGger:A:LOGIc:PATtern:DELTatime?
- **Arguments** <NR3> is a floating point value with exponent that sets the pattern trigger time value. This argument has a range of  $39.6E-9$  (39.6 ns) to 10.0E0 (10 s), in increments of 13.2 ns. Values that are not an increment of 13.2 ns are rounded to the nearest correct value.
- **Examples** TRIGGER:A:LOGIC:PATTERN:DELTATIME 71.28E-8 sets the pattern trigger delta time value to 712.8 ns.

## **TRIGger:A:LOGIc:PATtern:WHEn**

This command specifies the pattern logic condition on which to trigger the oscilloscope.

- **Group** Trigger
- **Syntax** TRIGger:A:LOGIc:PATtern:WHEn {TRUe|FALSe|LESSthan|MOREthan|EQual|UNEQual}

TRIGger:A:LOGIc:PATtern:WHEn?

**Arguments** TRUE triggers the oscilloscope when the pattern becomes true.

FALSE triggers the oscilloscope when the pattern becomes false.

LESSTHAN triggers the oscilloscope when the input pattern is true for a time period less than the time period specified in TRIGGER:A:LOGIC:PATTERN:DELTATIME.

MORETHAN triggers the oscilloscope when the input pattern is true for a time period more (greater) than the time period specified in TRIGGER:A:LOGIC:PATTERN:DELTATIME.

EQUAL triggers the oscilloscope when the input pattern is true for a time period equal to the time period specified in TRIGGER:A:LOGIC:PATTERN:DELTATIME, within a  $\pm$ 5% tolerance.

UNEQUAL triggers the oscilloscope when the input pattern is true for a time period greater than or less than (not equal to) the time period specified in TRIGGER: A: LOGIC: PATTERN: DELTATIME, within a  $\pm 5\%$  tolerance.

**Examples** TRIGGER:A:LOGIC:PATTERN:WHEN LESSTHAN sets the oscilloscope to trigger when the pattern is true for a time period less than the pattern trigger delta time setting.

## **TRIGger:A:LOGIc:THReshold:CH<x>**

This command sets or queries the trigger A logic threshold voltage for the specified channel x.

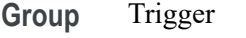

- **Syntax** TRIGger:A:LOGIc:THReshold:CH<x> {<NR3>|ECL|TTL} TRIGger:A:LOGIc:THReshold:CH<x>?
- **Arguments** <NR3> is a floating point number that specifies the threshold voltage, in volts.

ECL specifies a preset ECL high level of –1.3V.

TTL specifies a preset TTL high level of 1.4V.

**Examples** TRIGGER:A:LOGIC:THRESHOLD:CH2 3.0E-3 sets the A logic trigger threshold voltage for Channel 2 to 3 mV.

> TRIGGER:A:LOGIC:THRESHOLD:CH3? might return :TRIGGER:A:LOGIC:THRESHOLD:CH3 1.2000E+00, indicating that the A logic trigger threshold voltage for Channel 3 is 1.2 V.

## **TRIGger:A:LOGIc:THReshold:D<x>**

This command specifies the trigger A logic threshold level for the specified digital channel <x>. This commands affects all trigger types using the digital channel.

*NOTE. MDO3000 models only have two digital threshold controls: one for digital channels D0 - D7, and the other for D8 - D15. Digital channel trigger levels cannot be set independently for these models. Changing one digital channel's threshold level changes all of the channels' levels in the same set.*

<span id="page-916-0"></span>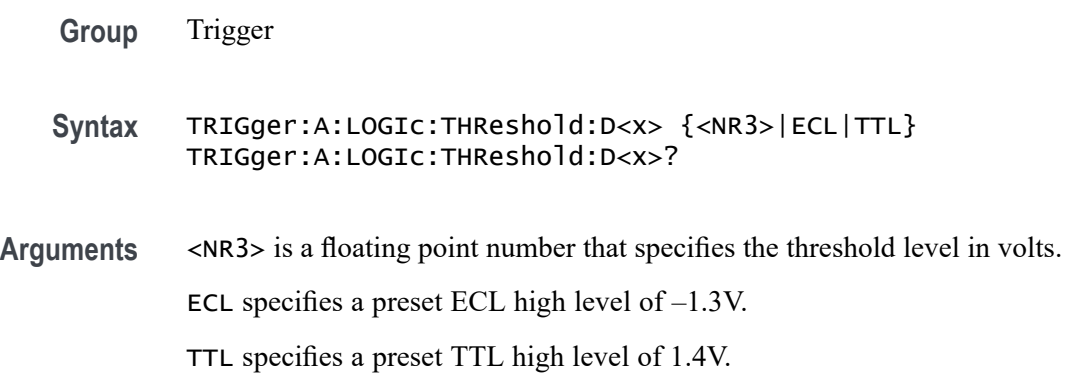

# **TRIGger:A:LOGIc:THReshold:RF**

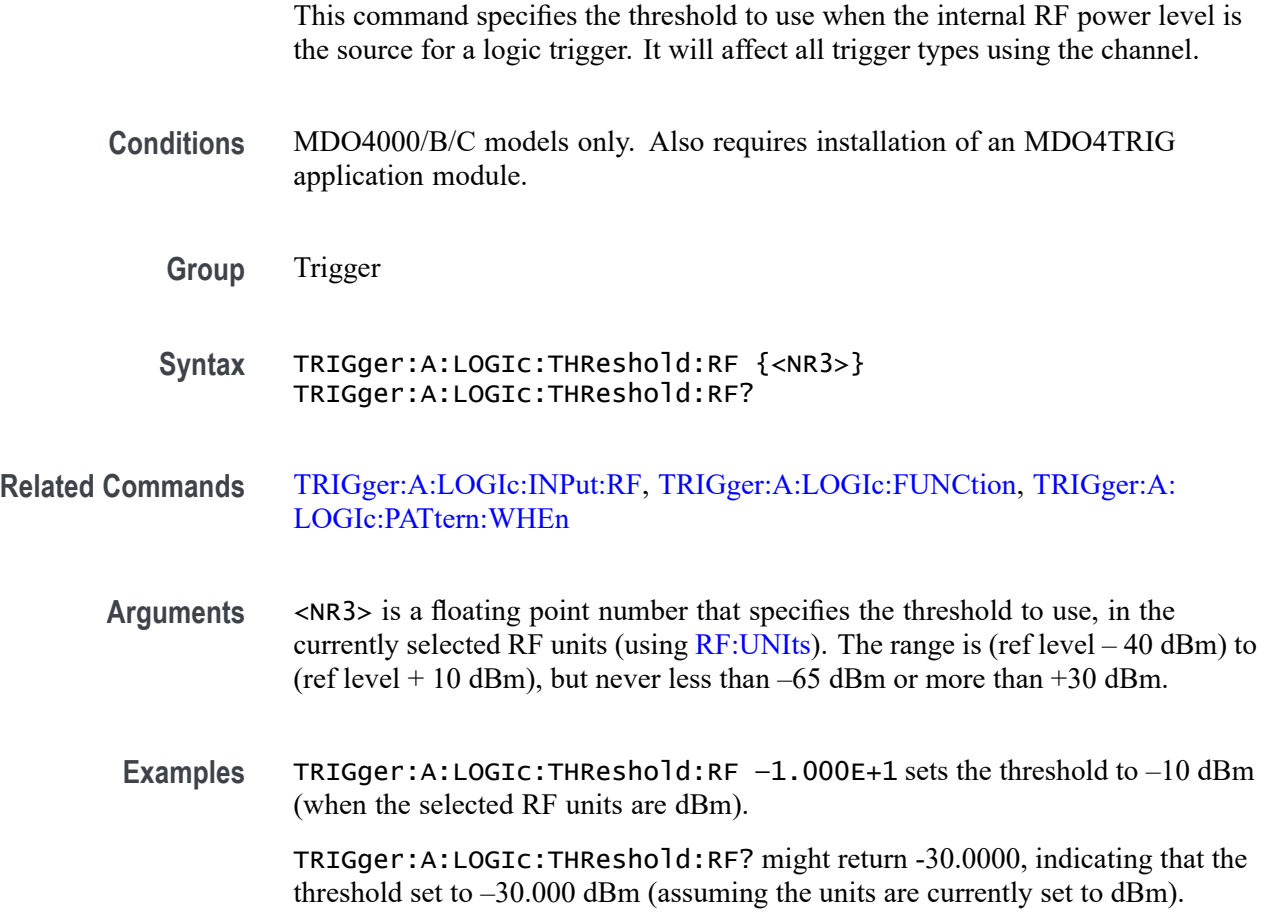

# <span id="page-917-0"></span>**TRIGger:A:LOWerthreshold{:AUX|:EXT}**

This command specifies the lower threshold for the Aux Input connector.Used for the following trigger types: runt, transition.

- **Conditions** This command is not available for MDO4000/B series models, or the 4-channel MDO3000 series models as they have no Aux Input connector. However, the 2-channel MDO3000 models do have an auxin, so this command is available.
	- **Group** Trigger
	- **Syntax** TRIGger:A:LOWerthreshold{:AUX|:EXT} {<NR3>|ECL|TTL} TRIGger:A:LOWerthreshold{:AUX|:EXT}?
- **Arguments** <NR3> is a floating point number that specifies the threshold level in volts. ECL specifies a preset ECL high level of –1.3V.

TTL specifies a preset TTL high level of 1.4V.

# **TRIGger:A:LOWerthreshold:CH<x>**

This command specifies the lower threshold for the channel selected. Each channel can have an independent level. Used in runt and transition triggers as the lower threshold. Used for all other trigger types as the single level/threshold.

- **Group** Trigger
- **Syntax** TRIGger:A:LOWerthreshold:CH<x> {ECL|TTL|<NR3>} TRIGger:A:LOWerthreshold:CH<x>?
- **Arguments** ECL specifies a preset ECL high level of –1.3V.

TTL specifies a preset TTL high level of 1.4V.

- <NR3> is a floating point number that specifies the clock level, in volts.
- **Examples** TRIGGER:A:LOWERTHRESHOLD:CH2 50E-3 sets the lower limit threshold for CH2 of the pulse runt trigger to 50 mV.

TRIGGER:A:LOWERTHRESHOLD:CH2? might return :TRIGGER:A: LOWERTHRESHOLD:CH2 1.2000E-01 indicating that the lower limit threshold for CH2 of the pulse runt trigger is set to 120 mV.

### <span id="page-918-0"></span>**TRIGger:A:LOWerthreshold:D<x>**

Sets the lower threshold for the digital channel selected. Each channel can have an independent level. Used in runt and transition as the lower threshold. Used for all other trigger types as the single level/threshold.

*NOTE. MDO3000 models only have two digital threshold controls: one for digital channels D0 - D7, and the other for D8 - D15. Digital channel trigger levels cannot be set independently for these models. Changing one digital channel's threshold level changes all of the channels' levels in the same set.*

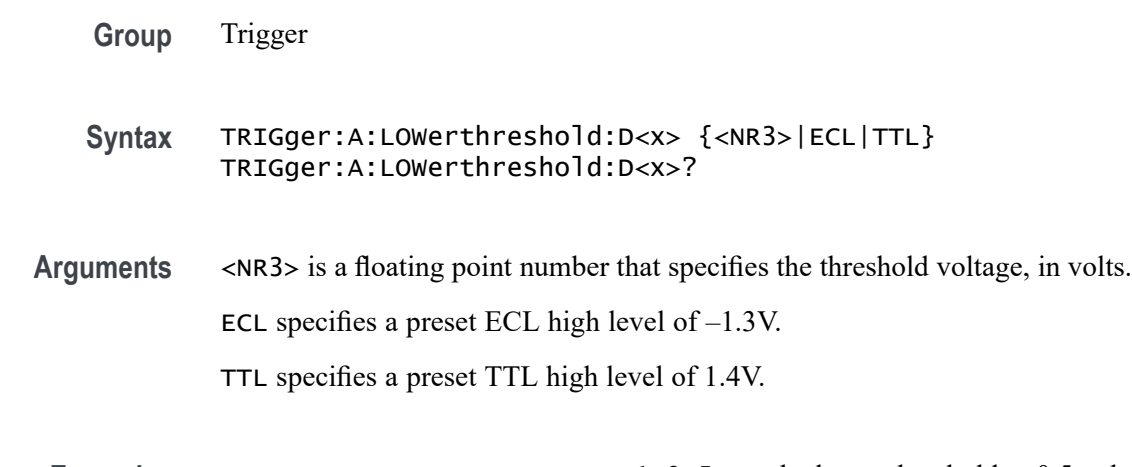

**Examples** TRIGGER:A:LOWERTHRESHOLD:D1 0.5 sets the lower threshold to 0.5 volts. TRIGGER:A:LOWERTHRESHOLD:D1? might return TRIGGER:A:LOWERTHRESHOLD:D1 -1.3000 indicating the lower threshold is set to -1.3 volts.

## **TRIGger:A:LOWerthreshold:RF**

This command specifies the lower threshold when using the internal RF power level for a RUNT trigger, or the single threshold in the cases of the PULSE and TIMEOUT triggers.

To specify the upper threshold for the internal RF power level for the RUNT trigger type, use the command [TRIGger:A:UPPerthreshold:RF](#page-941-0). To choose the RUNT trigger type, use the command [TRIGger:A:PULse:CLAss.](#page-919-0)

- **Conditions** MDO4000/B/C models only. Also requires installation of an MDO4TRIG application module.
	- **Group** Trigger

<span id="page-919-0"></span>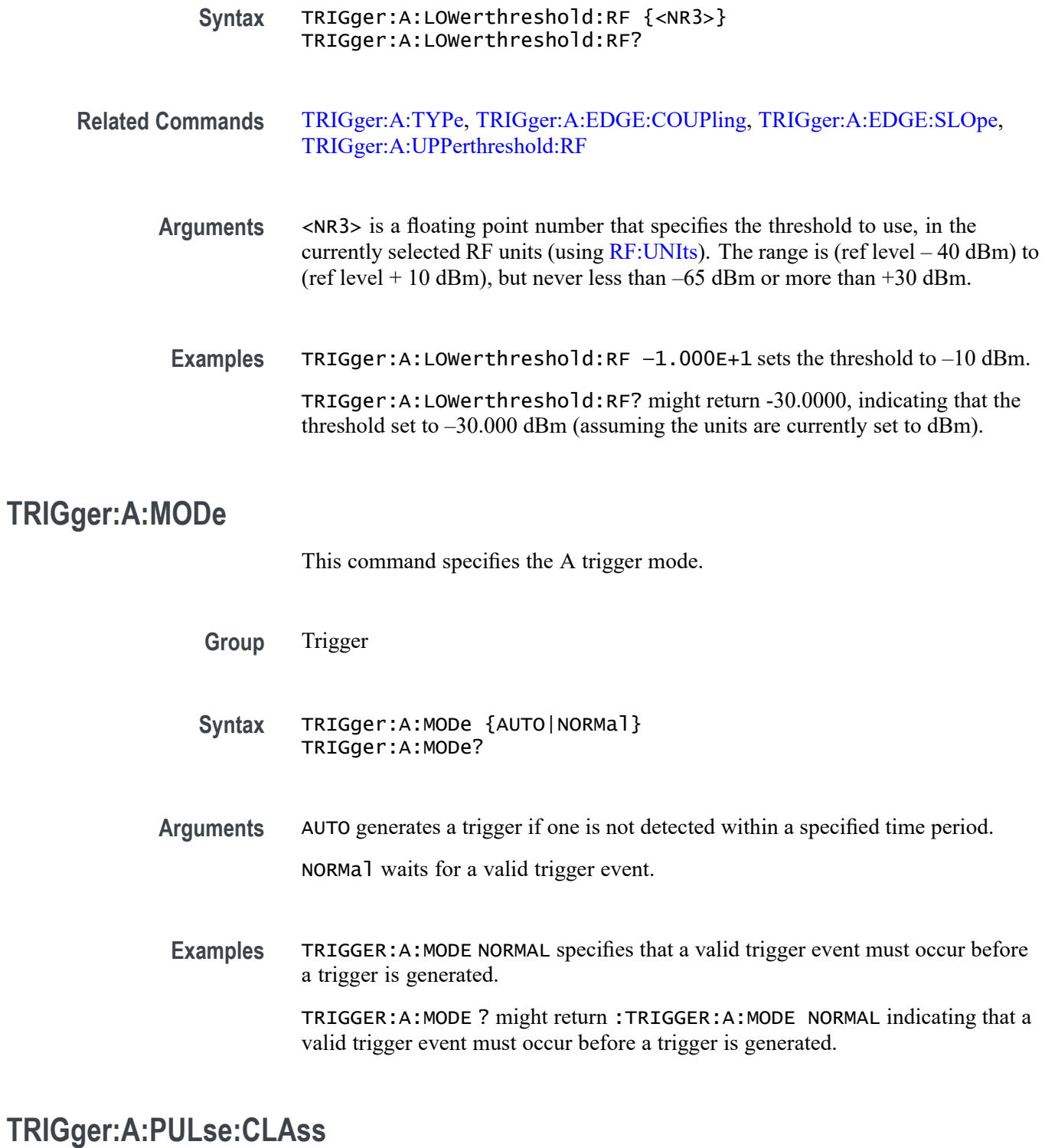

This command specifies which kind of pulse to trigger on (either runt, width, transition (rise/fall or slew rate) or timeout). You also need to set the trigger type to PULSe using the command [TRIGger:A:TYPe.](#page-939-0)

To set the trigger source for a pulse trigger, use [TRIGger:A:RUNT:SOUrce,](#page-925-0) [TRIGger:A:PULSEWidth:SOUrce,](#page-922-0) [TRIGger:A{:TRANsition|:RISEFall}:](#page-938-0) [SOUrce](#page-938-0), or [TRIGger:A:TIMEOut:SOUrce.](#page-935-0)

To set the trigger voltage threshold level for a pulse trigger, use [TRIGger:A:](#page-906-0) [LEVel:AUXin](#page-906-0), [TRIGger:A:LEVel:CH<x>,](#page-907-0) or [TRIGger:A:LEVel:D<x>](#page-907-0).

**Group** Trigger

**Syntax** TRIGger:A:PULse:CLAss {RUNt|WIDth|TRANsition|TIMEOut} TRIGger:A:PULse:CLAss?

#### **Related Commands** [TRIGger:A:TYPe](#page-939-0), [TRIGger:A:RUNT?](#page-925-0), [TRIGger:A{:TRANsition|:RISEFall}?](#page-936-0)

**Arguments** RUNt triggers when a pulse crosses the first preset voltage threshold but does not cross the second preset threshold before recrossing the first. Use with the command [TRIGger:A:RUNT:SOUrce,](#page-925-0) [TRIGger:A:RUNT:POLarity,](#page-925-0) [TRIGger:A:RUNT:WHEn](#page-926-0), and [TRIGger:A:RUNT:WIDth.](#page-927-0)

> WIDth triggers when a pulse is found that has the specified width or duration and is either inside or outside the specified time limits. Use with the commands [TRIGger:A:PULSEWidth:HIGHLimit](#page-921-0), [TRIGger:A:PULSEWidth:LOWLimit,](#page-921-0) [TRIGger:A:PULSEWidth:POLarity](#page-922-0), [TRIGger:A:PULSEWidth:SOUrce](#page-922-0), [TRIGger:A:PULSEWidth:WHEn,](#page-923-0) and [TRIGger:A:PULSEWidth:WIDth](#page-924-0).

TRANsition (AKA rise/fall or slew rate) triggers when a pulse crosses both thresholds in the same direction as the specified polarity and the transition time between the two threshold crossings is greater or less than the specified time delta. Use with the commands [TRIGger:A{:TRANsition|:RISEFall}:DELTatime](#page-937-0), [TRIGger:A{:TRANsition|:RISEFall}:POLarity,](#page-937-0) [TRIGger:A{:TRANsition|:](#page-938-0) [RISEFall}:SOUrce](#page-938-0), and [TRIGger:A{:TRANsition|:RISEFall}:WHEn](#page-938-0),

TIMEout triggers when no pulse is detected within a specified time. The signal stays above, below, or either above or below, a set value for a set amount of time. Use with the commands [TRIGger:A:TIMEOut:TIMe](#page-936-0), [TRIGger:A:TIMEOut:POLarity,](#page-934-0) [TRIGger:A:TIMEOut:SOUrce](#page-935-0)

**Examples** TRIGGER:A:PULSE:CLASS WIDTH specifies a width pulse for the A trigger.

TRIGGER:A:PULSE:CLASS? might return :TRIGGER:A:PULSE:CLASS WIDTH indicating that the trigger is set to activate on a pulse of a specified polarity and width.

# <span id="page-921-0"></span>**TRIGger:A:PULSEWidth:HIGHLimit**

This command specifies the upper limit to use, in seconds, when triggering on detection of a pulse whose duration is inside or outside a range of two values. (Use TRIGger:A:PULSEWidth:LOWLimit to specify the lower value of the range.)

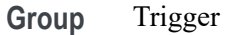

- **Syntax** TRIGger:A:PULSEWidth:HIGHLimit <NR3> TRIGger:A:PULSEWidth:HIGHLimit?
- **Related Commands** [TRIGger:A:PULSEWidth:WHEn](#page-923-0), TRIGger:A:PULSEWidth:LOWLimit
	- **Arguments** <NR3> is a floating point number that represents the higher value of the range.
		- **Examples** To trigger on pulses with durations (widths) that fall outside of the range of 100 nanoseconds to 110 nanoseconds: TRIGger:A:PULSEWidth:LOWLimit 100.0E-9

TRIGger:A:PULSEWidth:HIGHLimit 110.0E-9

TRIGger:A:PULSEWidth:WHEn OUTside

## **TRIGger:A:PULSEWidth:LOWLimit**

This command specifies the lower limit to use, in seconds, when triggering on detection of a pulse whose duration is inside or outside a range of two values. (Use TRIGger:A:PULSEWidth:HIGHLimit to specify the upper limit of the range.)

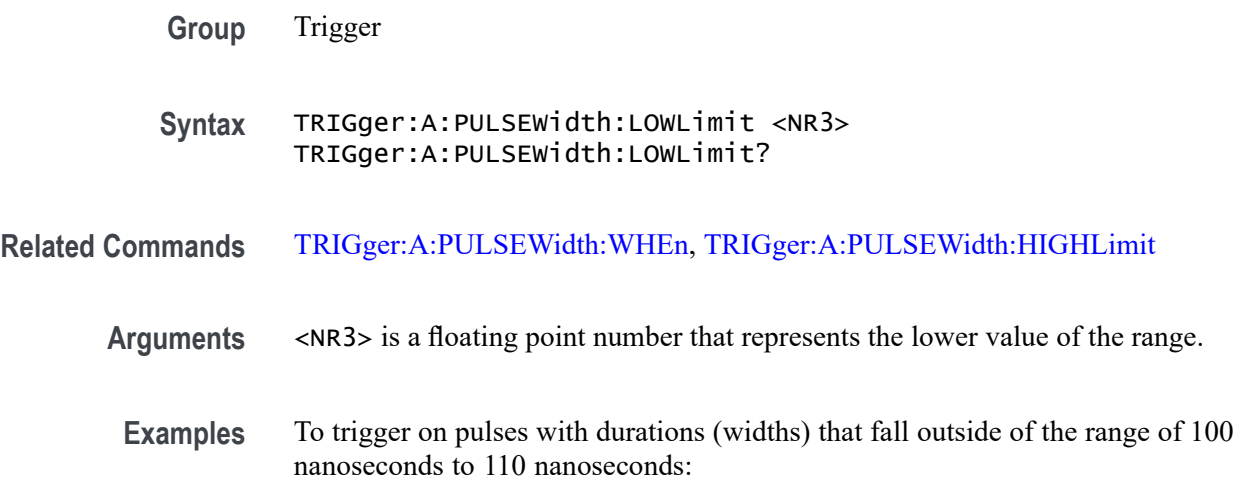

TRIGger:A:PULSEWidth:LOWLimit 100.0E-9

TRIGger:A:PULSEWidth:HIGHLimit 110.0E-9

TRIGger:A:PULSEWidth:WHEn OUTside

# <span id="page-922-0"></span>**TRIGger:A:PULSEWidth:POLarity**

This command specifies the polarity for a pulse width trigger.

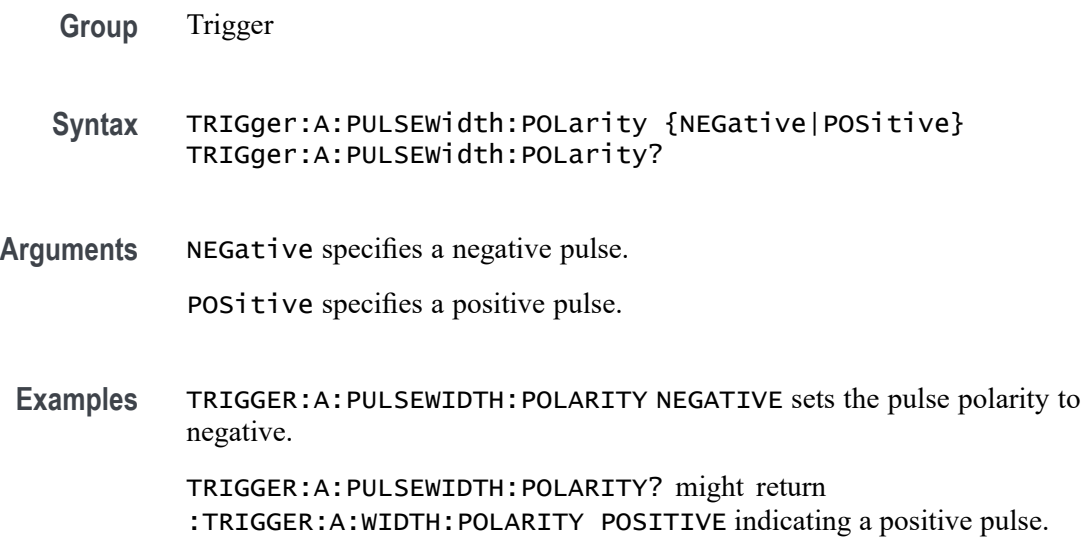

# **TRIGger:A:PULSEWidth:SOUrce**

This command specifies the source waveform for a pulse width trigger.

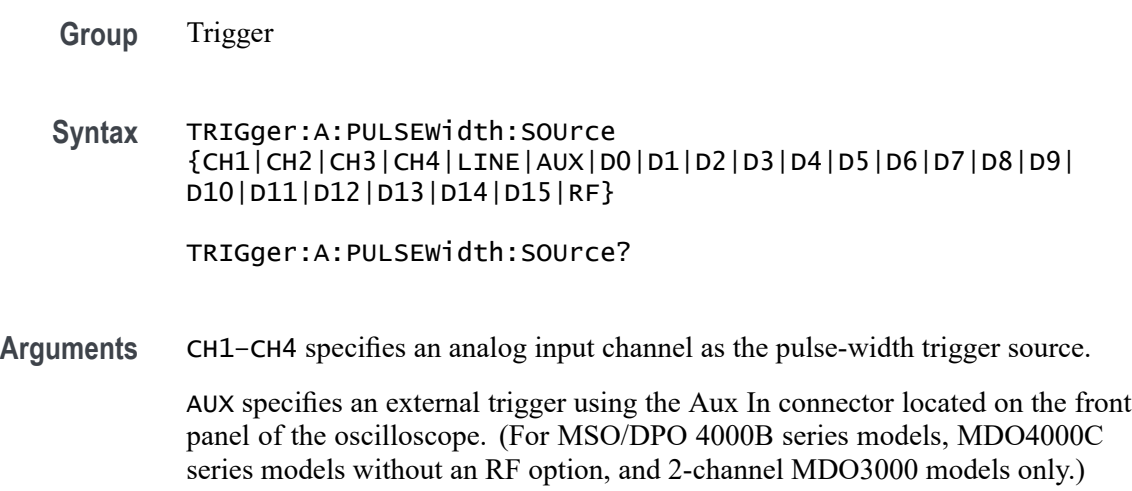

<span id="page-923-0"></span>LINE specifies AC line voltage as the trigger source.

D0-D15 specifies a digital channel as the trigger source.

RF specifies the internal RF power level as the trigger source. (MDO4000/B models and MDO4000C models with option SA3 or SA6 installed only. Also requires installation of an MDO4TRIG application module.)

**Examples** TRIGGER:A:PULSEWIDTH:SOURCE CH1 sets channel 1 as the pulse width source.

TRIGGER:A:PULSEWIDTH:SOURCE? might return :TRIGGER:A:PULSEWIDTH: SOURCE CH1 indicating that channel 1 is the pulse width trigger source.

#### **TRIGger:A:PULSEWidth:WHEn**

This command specifies to trigger when a pulse is detected with a width (duration) that is less than, greater than, equal to, or unequal to a specified value (set using [TRIGger:A:PULSEWidth:WIDth](#page-924-0)), OR whose width falls outside of or within a specified range of two values (set using [TRIGger:A:PULSEWidth:LOWLimit](#page-921-0) and [TRIGger:A:PULSEWidth:HIGHLimit\)](#page-921-0).

**Group** Trigger

**Syntax** TRIGger:A:PULSEWidth:WHEn {LESSthan|MOREthan|EQual|UNEQual|WIThin|OUTside} TRIGger:A:PULSEWidth:WHEn?

**Related Commands** [TRIGger:A:PULSEWidth:WIDth](#page-924-0)

[TRIGger:A:PULSEWidth:LOWLimit](#page-921-0)

[TRIGger:A:PULSEWidth:HIGHLimit](#page-921-0)

[TRIGger:A:PULSEWidth:SOUrce](#page-922-0)

**Arguments** LESSthan causes a trigger when a pulse is detected with a width less than the time set by the [TRIGger:A:PULSEWidth:WIDth](#page-924-0) command.

> MOREthan causes a trigger when a pulse is detected with a width greater than the time set by the [TRIGger:A:PULSEWidth:WIDth](#page-924-0) command.

EQual causes a trigger when a pulse is detected with a width equal to the time period specified in [TRIGger:A:PULSEWidth:WIDth](#page-924-0) within a  $\pm$ 5% tolerance.

UNEQual causes a trigger when a pulse is detected with a width greater than or less than (but not equal) the time period specified in [TRIGger:A:PULSEWidth:WIDth](#page-924-0) within a  $\pm$ 5% tolerance.

<span id="page-924-0"></span>WIThin causes a trigger when a pulse is detected that is within a range set by two values.

OUTside causes a trigger when a pulse is detected that is outside of a range set by two values.

**Examples** TRIGGER:A:PULSEWIDTH:WHEN LESSTHAN 2.0000E-9 causes the oscilloscope to trigger when a pulse is detected that is shorter than 2 ns.

> TRIGGER:A:PULSEWIDTH:WHEN? might return :TRIGGER:A:PULSEWIDTH: WHEN GREATER THAN 2.0000E-9 indicating that a trigger will be caused when a pulse is detected greater than 2 ns.

To trigger on pulses with durations (widths) that fall outside of the range of 100 nanoseconds to 110 nanoseconds:

TRIGger:A:PULSEWidth:LOWLimit 100.0E-9

TRIGger:A:PULSEWidth:HIGHLimit 110.0E-9

TRIGger:A:PULSEWidth:WHEn OUTside

#### **TRIGger:A:PULSEWidth:WIDth**

This command specifies the pulse width (duration), in seconds, for triggering on pulses whose widths are greater than, less than, equal to, or not equal to the specified value.

**Group** Trigger

**Syntax** TRIGger:A:PULSEWidth:WIDth <NR3> TRIGger:A:PULSEWidth:WIDth?

**Related Commands** [TRIGger:A:PULSEWidth:WHEn](#page-923-0)

**Arguments** <NR3> is a floating point number that specifies the pulse width in seconds.

**Examples** TRIGGER: A: PULSEWIDTH: WIDTH 5.0E-6 sets the pulse width to 5 µs.

TRIGGER:A:PULSEWIDTH:WIDTH? might return :TRIGGER:A:PULSEWIDTH: WIDTH 2.0000E-9 indicating that the pulse width is set to 2 ns.

# <span id="page-925-0"></span>**TRIGger:A:RUNT? (Query Only)**

Returns the current A runt trigger parameters.

**Group** Trigger

**Syntax** TRIGger:A:RUNT?

**Examples** TRIGGER:A:RUNT? might return :TRIGGER:A:RUNT:SOURCE CH1;POLARITY POSITIVE;WHEN OCCURS;WIDTH 4.0000E-9.

#### **TRIGger:A:RUNT:POLarity**

This command specifies the polarity for the runt trigger.

- **Group** Trigger
- **Syntax** TRIGger:A:RUNT:POLarity {EITher|NEGative|POSitive} TRIGger:A:RUNT:POLarity?

**Arguments** POSitive indicates that the rising edge crosses the low threshold and the falling edge recrosses the low threshold without either edge ever crossing the high threshold.

> NEGative indicates that the falling edge crosses the high threshold and the rising edge recrosses the high threshold without either edge ever crossing the low threshold.

EITher triggers on a runt of either polarity.

**Examples** TRIGGER:A:RUNT:POLARITY NEGATIVE specifies that the polarity of the A pulse runt trigger is negative.

> TRIGGER:A:RUNT:POLARITY? might return :TRIGGER:A:RUNT:POLARITY POSITIVE indicating that the polarity of the A pulse runt trigger is positive.

#### **TRIGger:A:RUNT:SOUrce**

This command specifies the source waveform for the A runt trigger.

**Group** Trigger

- <span id="page-926-0"></span>**Syntax** TRIGger:A:RUNT:SOUrce {CH1|CH2|CH3|CH4|RF} TRIGger:A:RUNT:SOUrce?
- **Arguments** CH1–CH4 specifies the analog channel number to use as the source waveform for the runt trigger. To specify the threshold levels when using CH1–CH4 as the source, use [TRIGger:A:LOWerthreshold:CH<x>](#page-917-0) and [TRIGger:A:UPPerthreshold:CH<x>](#page-940-0).

RF specifies the internal RF power level as the source (MDO4000/B/C models only, and requires installation of an MDO4TRIG application module.) To specify the threshold levels when using RF power level as the source, use [TRIGger:A:LOWerthreshold:RF](#page-918-0) and [TRIGger:A:UPPerthreshold:RF](#page-941-0).

**Examples** TRIGGER: A: RUNT: SOURCE CH4 sets channel 4 as the trigger source. TRIGGER:A:RUNT:SOURCE? might return :TRIGGER:A:RUNT:SOURCE CH2 indicating that channel 2 is the trigger source.

#### **TRIGger:A:RUNT:WHEn**

This command specifies the type of pulse width the trigger checks for when it detects a runt.

- **Group** Trigger
- **Syntax** TRIGger:A:RUNT:WHEn {LESSthan|MOREthan|EQual|UNEQual|OCCURS} TRIGger:A:RUNT:WHEn?
- **Related Commands** [TRIGger:A:RUNT:WIDth](#page-927-0)

**Arguments** OCCURS argument specifies a trigger event if a runt of any detectable width occurs.

LESSthan argument sets the oscilloscope to trigger if the a runt pulse is detected with width less than the time set by the [TRIGger:A:RUNT:WIDth](#page-927-0) command.

MOREthan argument sets the oscilloscope to trigger if the a runt pulse is detected with width greater than the time set by the [TRIGger:A:RUNT:WIDth](#page-927-0) command.

EQual argument sets the oscilloscope to trigger if a runt pulse is detected with width equal to the time period specified in [TRIGger:A:RUNT:WIDth](#page-927-0) within a ±5% tolerance.

NOTEQual argument sets the oscilloscope to trigger if a runt pulse is detected with width greater than or less than (but not equal to) the time period specified in [TRIGger:A:RUNT:WIDth](#page-927-0) within a  $\pm$ 5% tolerance.

<span id="page-927-0"></span>**Examples** TRIGGER:A:RUNT:WHEN MORETHAN sets the runt trigger to occur when the oscilloscope detects a runt in a pulse wider than the specified width.

> TRIGGER:A:RUNT:WHEN? might return :TRIGGER:A:PULSE:RUNT:WHEN OCCURS indicating that a runt trigger will occur if the oscilloscope detects a runt of any detectable width.

#### **TRIGger:A:RUNT:WIDth**

This command specifies the width, in seconds, for a runt trigger.

To set the trigger voltage threshold level for the edge, pulse width, runt, or transition (rise/fall or slew rate) trigger, use [TRIGger:A:LEVel:AUXin](#page-906-0), [TRIGger:A:LEVel:CH<x>](#page-907-0), or [TRIGger:A:LEVel:D<x>.](#page-907-0)

- **Group** Trigger
- **Syntax** TRIGger:A:RUNT:WIDth <NR3> TRIGger:A:RUNT:WIDth?
- **Related Commands** [TRIGger:A:RUNT:WHEn](#page-926-0)
	- **Arguments** <NR3> is a floating point number that specifies the minimum width, in seconds.
	- **Examples** TRIGGER:A:RUNT:WIDTH 15E-6 sets the minimum width of the pulse runt trigger to 15 µs. TRIGGER:A:RUNT:WIDTH? might return :TRIGGER:A:PULSE:RUNT:WIDTH 2.0000E-09 indicating that the minimum width of a pulse runt trigger is 2 ns.

# **TRIGger:A:SETHold? (Query Only)**

Returns the clock edge polarity, voltage threshold and source input; data voltage threshold and source; and both setup and hold times for setup and hold violation triggering.

**Group** Trigger

**Syntax** TRIGger:A:SETHold?

<span id="page-928-0"></span>**Examples** TRIGGER:A:SETHOLD? might return :TRIGGER:A:SETHOLD:CLOCK:SOURCE CH1;EDGE RISE;THRESHOLD 100.0000E-3;:TRIGGER:A:SETHOLD:DATA:SOURCE CH2;THRESHOLD 80.0000E-3;:TRIGGER:A:SETHOLD:HOLDTIME 20.0000E-9;SETTIME 8.0000E-9

# **TRIGger:A:SETHold:CLOCk? (Query Only)**

Returns the clock edge polarity, voltage threshold, and source input for setup and hold triggering.

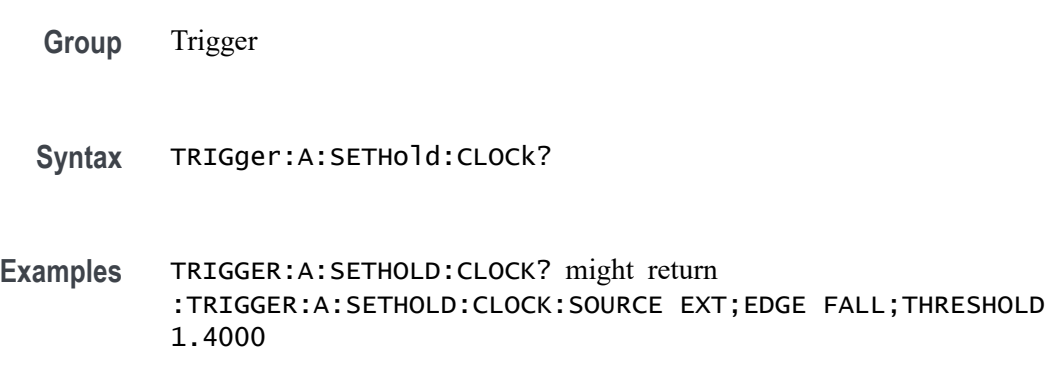

# **TRIGger:A:SETHold:CLOCk:EDGE**

This command specifies the clock edge polarity for setup and hold triggering.

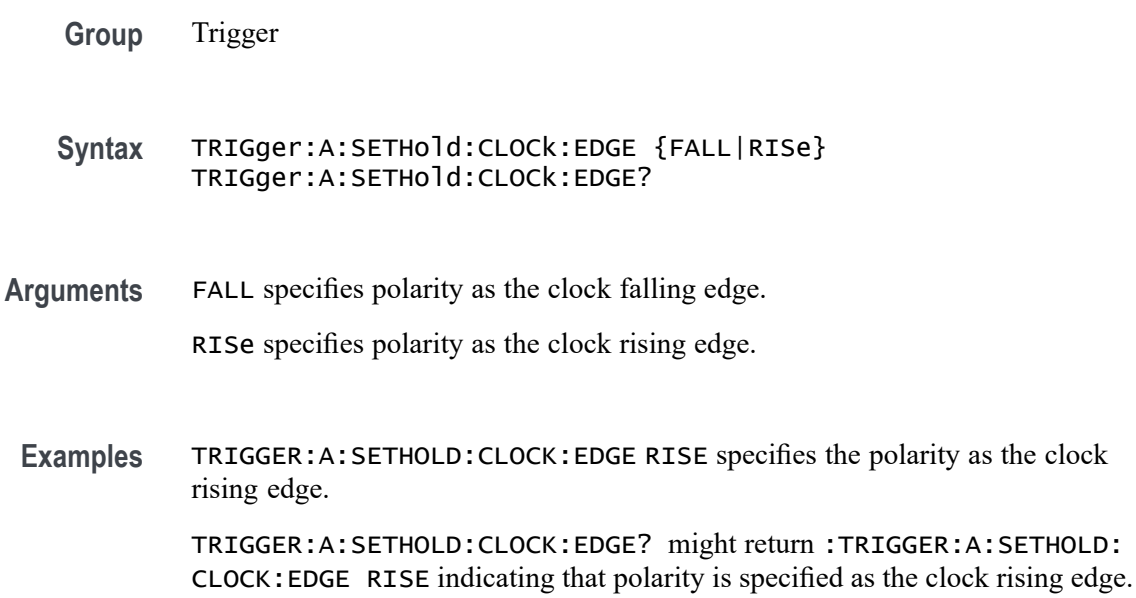

# <span id="page-929-0"></span>**TRIGger:A:SETHold:CLOCk:SOUrce**

This command specifies the clock source for the setup and hold triggering. You cannot specify the same source for both clock and data.

**Group** Trigger

**Syntax** TRIGger:A:SETHold:CLOCk:SOUrce {CH1|CH2|CH3|CH4|D0|D1|D2|D3|D4|D5|D6|D7|D8|D9|D10|D11|D12 |D13|D14|D15|AUX}

TRIGger:A:SETHold:CLOCk:SOUrce?

**Related Commands** [TRIGger:A:SETHold:DATa:SOUrce](#page-930-0)

**Arguments** CH1–CH4 specifies the analog channel to use as the clock source waveform.

D0–D15 specifies the digital channel to use as the clock source waveform. (MSO/MDO4000/B models only as well as MDO3000 and MDO400C models with option MDO3MSO or MDO4MSO installed.)

AUX specifies an external trigger using the Aux In connector located on the front panel of the oscilloscope. (For MSO/DPO 4000B series models, MDO4000C series models without an RF option, and 2-channel MDO3000 models only.)

**Examples** TRIGGER:A:SETHOLD:CLOCK:SOURCE CH1 specifies channel 1 as the clock source for a setup and hold trigger operation.

> TRIGGER:A:SETHOLD:CLOCK:SOURCE? might return :TRIGGER:A:SETHOLD: CLOCK:SOURCE CH4 indicating that channel 4 is the clock source for a setup and hold trigger operation.

## **TRIGger:A:SETHold:CLOCk:THReshold**

This command specifies the clock voltage threshold for the setup and hold trigger.

**Group** Trigger

**Syntax** TRIGger:A:SETHold:CLOCk:THReshold {<NR3>|TTL} TRIGger:A:SETHold:CLOCk:THReshold?

<span id="page-930-0"></span>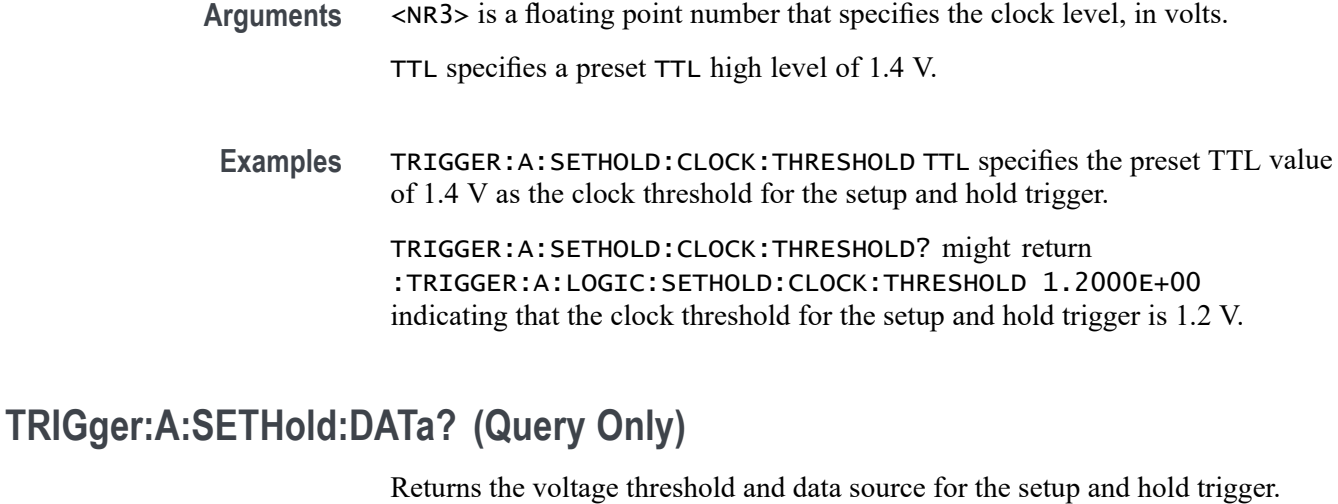

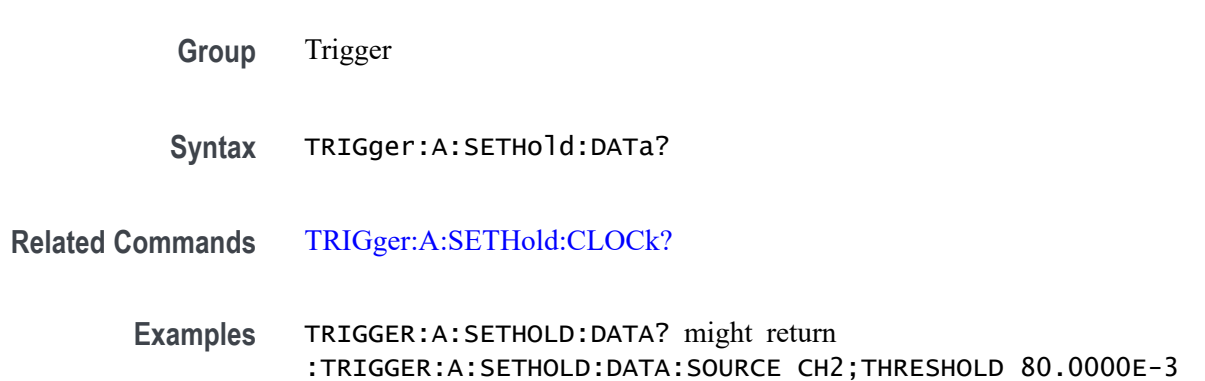

## **TRIGger:A:SETHold:DATa:SOUrce**

This command specifies the data source or sources for setup and hold triggering. You can specify any combination of sources as long as none of them are also the clock source.

For MSO/MDO4000/B models, (and MDO3000 and MDO4000C models with the MDO3MSO or MDO4MSO option installed), you can specify any combination of CH1-CH4 and D0-D15 as the data sources. For MSO/DPO 4000B series models, MDO4000C series models without an RF option, and 2-channel MDO3000 models, you can also use Aux Input.

Data sources for DPO models may be one of CH1-CH4 or the Aux Input.

**Group** Trigger

**Syntax** TRIGger:A:SETHold:DATa:SOUrce {CH1|CH2|CH3|CH4| D0|D1|D2|D3|D4|D5|D6|D7|D8|D9|D10|D11|D12|D13|D14|D15| AUX}

<span id="page-931-0"></span>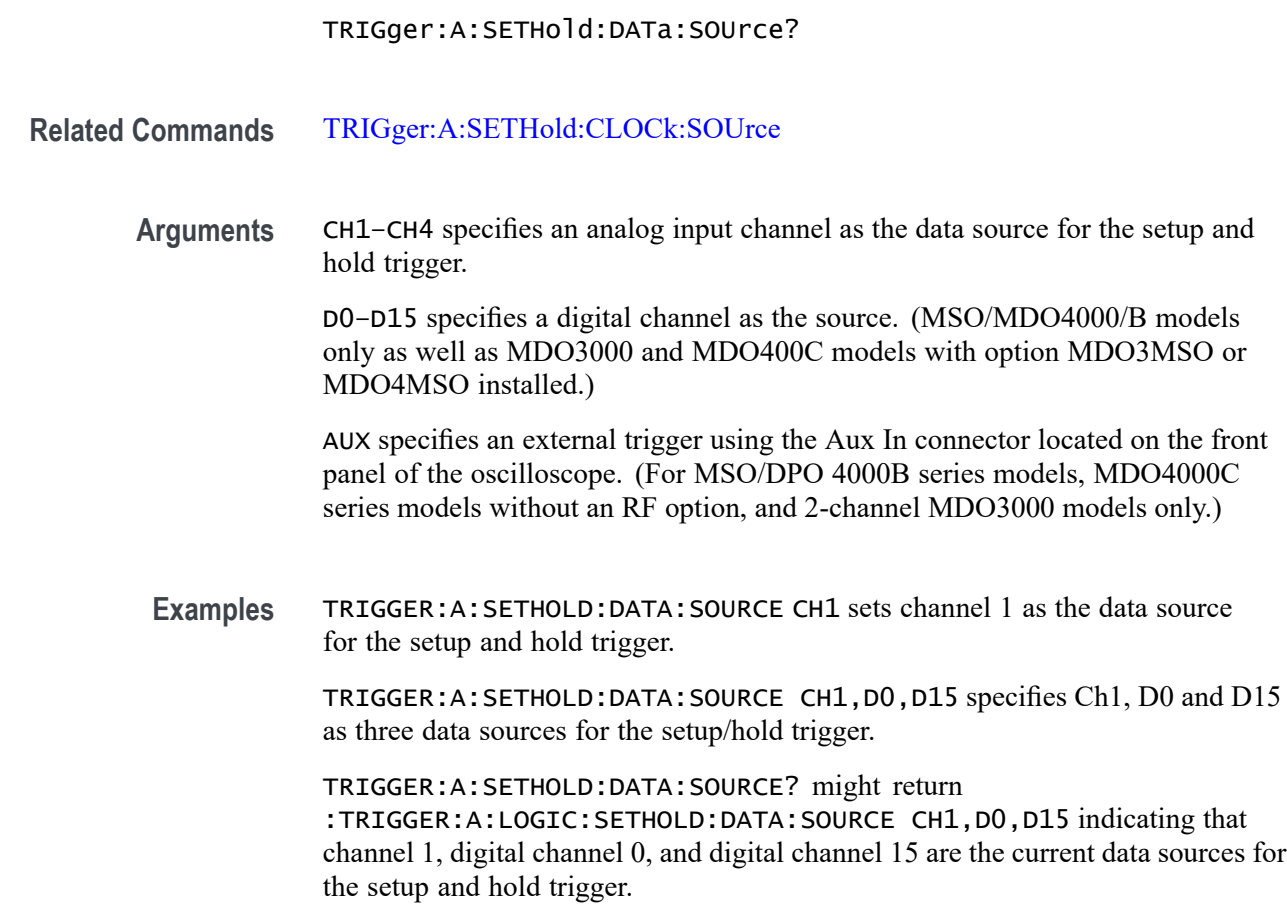

# **TRIGger:A:SETHold:DATa:THReshold**

This command specifies the data voltage threshold for setup and hold trigger.

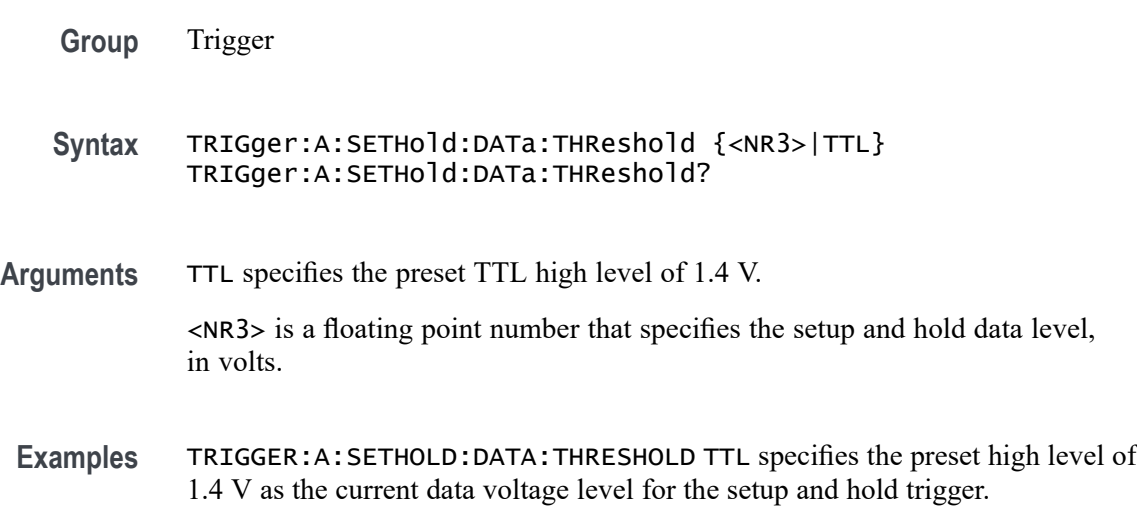

TRIGGER:A:SETHOLD:DATA:THRESHOLD? might return :TRIGGER:A:SETHOLD:DATA:THRESHOLD 1.2000E+00 indicating that 1.2 V is the current data voltage level for the setup and hold trigger.

# <span id="page-932-0"></span>**TRIGger:A:SETHold:HOLDTime**

This command specifies the hold time for setup and hold violation triggering.

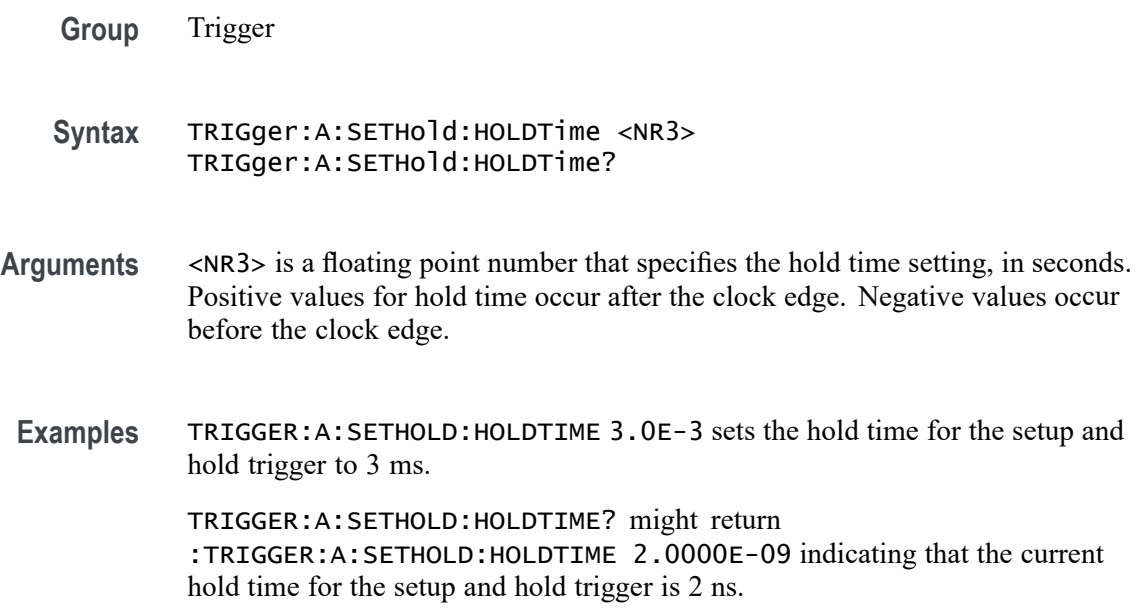

# **TRIGger:A:SETHold:SETTime**

This command specifies the setup time for setup and hold violation triggering.

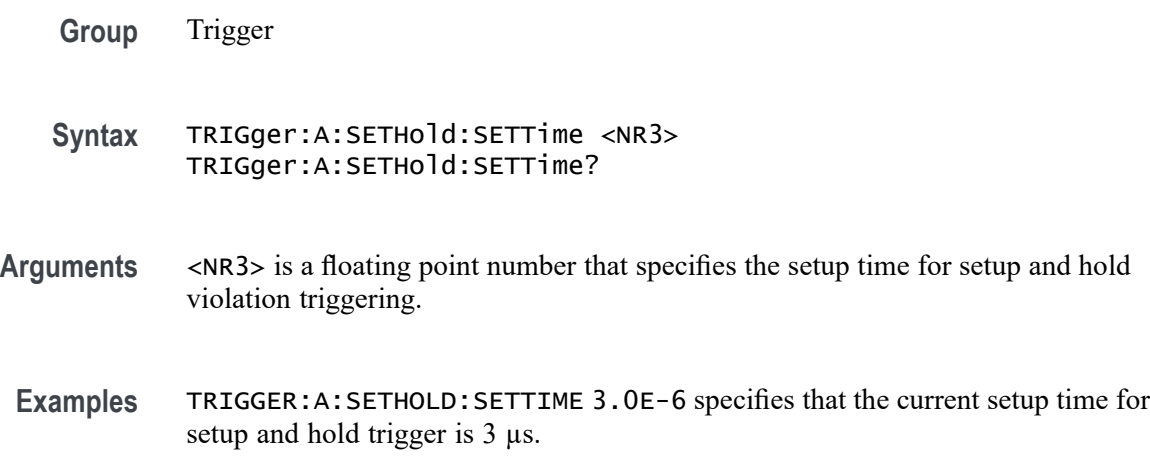

TRIGGER:A:SETHOLD:SETTIME? might return

:TRIGGER:A:LOGIC:SETHOLD:SETTIME 2.0000E-09 indicating that the current setup time for setup and hold trigger is 2 ns.

#### <span id="page-933-0"></span>**TRIGger:A:SETHold:THReshold:CH<x>**

This command specifies the threshold for the analog channel  $\langle x \rangle$ . x can be 1–4. All trigger types using the channel are affected.

**Group** Trigger

**Syntax** TRIGger:A:SETHold:THReshold:CH<x> {<NR3>|ECL|TTL} TRIGger:A:SETHold:THReshold:CH<x>?

**Arguments** <NR3> is a floating point number that specifies the threshold voltage, in volts.

ECL specifies a preset ECL high level of  $-1.3V$ .

TTL specifies a preset TTL high level of 1.4V.

**Examples** TRIGGER:A:SETHOLD:THRESHOLD:CH1 1.5 sets the channel 1 threshold to 1.5 volts.

> TRIGGER:A:SETHOLD:THRESHOLD:CH1? might return TRIGGER:A:SETHOLD:THRESHOLD:CH1 0.0E+0 indicating the channel 1 threshold is set to 0.0 volts.

#### **TRIGger:A:SETHold:THReshold:D<x>**

This command sets the threshold for the specified digital channel.  $\langle x \rangle$  can be D0 - D15. All trigger types using the digital channel are affected.

*NOTE. MDO3000 models only have two digital threshold controls: one for digital channels D0 - D7, and the other for D8 - D15. Digital channel trigger levels cannot be set independently for these models. Changing one digital channel's threshold level changes all of the channels' levels in the same set.*

**Group** Trigger

**Syntax** TRIGger:A:SETHold:THReshold:D<x> {<NR3>|ECL|TTL} TRIGger:A:SETHold:THReshold:D<x>?

<span id="page-934-0"></span>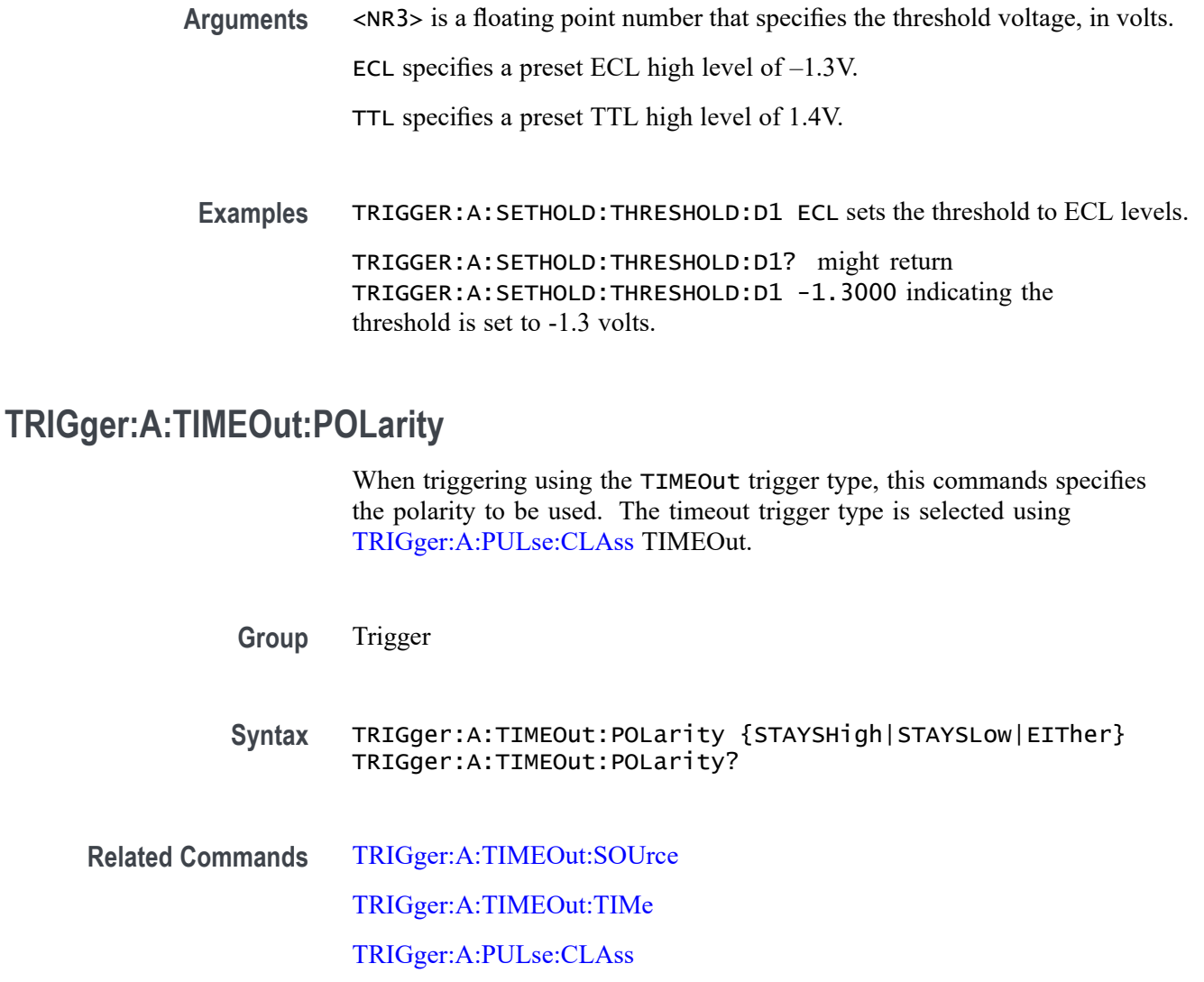

**Arguments** STAYSHigh — Trigger when the polarity stays high during the timeout time specified by the command [TRIGger:A:PULse:CLAss.](#page-919-0)

> STAYSLow — Trigger when the polarity stays low during the timeout time specified by the command [TRIGger:A:PULse:CLAss.](#page-919-0)

EITher — Trigger when the polarity is either high or low.

**Examples** TRIGger:A:TIMEOut:POLarity STAYSHigh specifies to trigger when the polarity stay high during the timeout time when triggering using the TIMEOut trigger type (selected using [TRIGger:A:PULse:CLAss](#page-919-0) TIMEOut).

> TRIGger:A:TIMEOut:POLarity? might return EITHER, indicating that the polarity doesn't matter when triggering using the TIMEOut trigger type.

# <span id="page-935-0"></span>**TRIGger:A:TIMEOut:SOUrce**

When triggering using the TIMEOut trigger type, this command specifies the source. The available sources are live channels, the digital channels, the Aux Input connector (MSO/DPO 4000B series models, MDO4000C series models without an RF option, and 2-channel MDO3000 models), or RF power level (MDO4000/B/C only). The default is channel 1. The timeout trigger type is selected using [TRIGger:A:PULse:CLAss](#page-919-0) TIMEOut.

**Group** Trigger

**Syntax** TRIGger:A:TIMEOut:SOUrce {CH1|CH2|CH3|CH4|LINE|AUX| D0|D1|D2|D3|D4|D5|D6|D7|D8|D9|D10|D11|D12|D13|D14|D15|RF}

TRIGger:A:TIMEOut:SOUrce?

**Related Commands** [SEARCH:SEARCH<x>:TRIGger:A:TIMEOut:SOUrce](#page-774-0) [TRIGger:A:TIMEOut:TIMe](#page-936-0)

[TRIGger:A:TIMEOut:POLarity](#page-934-0)

[TRIGger:A:PULse:CLAss](#page-919-0)

**Arguments** CH1–4 specifies an analog channel as the timeout trigger source.

AUX specifies an external trigger using the Aux In connector located on the front panel of the oscilloscope. (For MSO/DPO 4000B series models, MDO4000C series models without an RF option, and 2-channel MDO3000 models only.)

LINE specifies the AC line as the timeout trigger source.

D0–D15 specifies a digital channel as the timeout trigger source. (MSO/MDO4000/B models only as well as MDO3000 and MDO400C models with option MDO3MSO or MDO4MSO installed.)

RF specifies that the internal RF power level can be used as the timeout trigger source. (MDO4000/B/C models only, and requires installation of an MDO4TRIG application module.)

**Examples** TRIGger:A:TIMEOut:SOUrce CH4 specifies to use channel 4 as the source for the timeout trigger.

> TRIGger:A:TIMEOut:SOUrce? might return CH1, indicating that channel 1 has been set as the source for the timeout trigger.
# **TRIGger:A:TIMEOut:TIMe**

When triggering using the TIMEOut trigger type, this command specifies the timeout time, in seconds. The default and minimum is 4.0E-9 seconds and the maximum is 8.0 seconds. The resolution is 800.0E-12 which means that the increments of time specified is 800 picoseconds. The timeout trigger type is selected using [TRIGger:A:PULse:CLAss](#page-919-0) TIMEOut

:TRIGger:A:TIMEOut:TIMe? might return 8.0000E-9, which is the default.

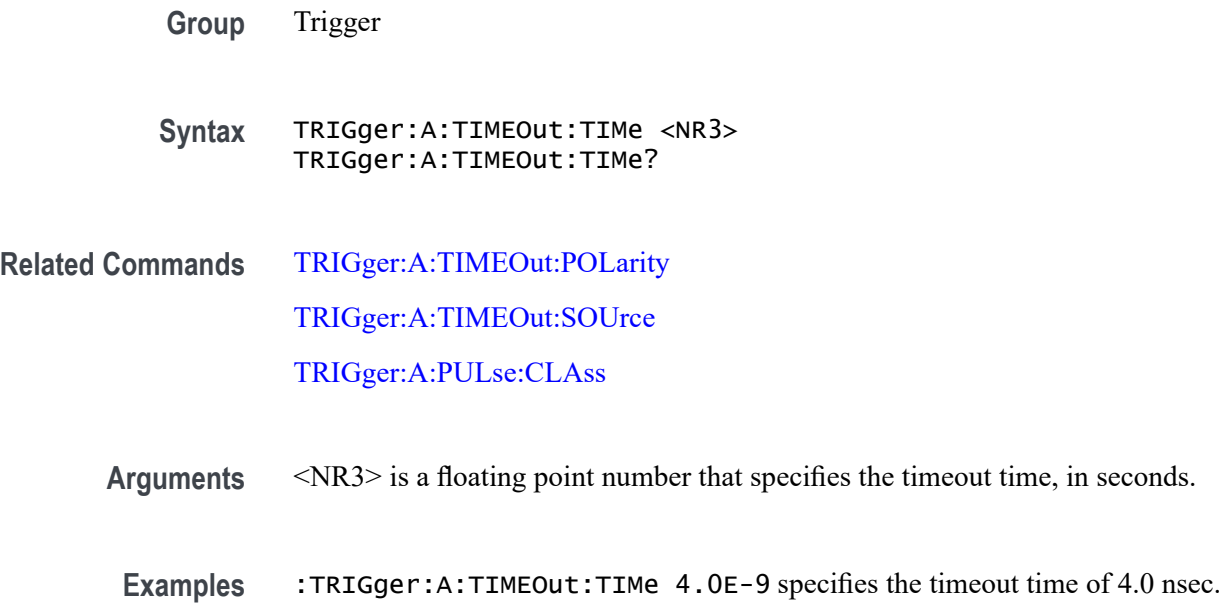

# **TRIGger:A{:TRANsition|:RISEFall}? (Query Only)**

Returns transition time trigger parameters.

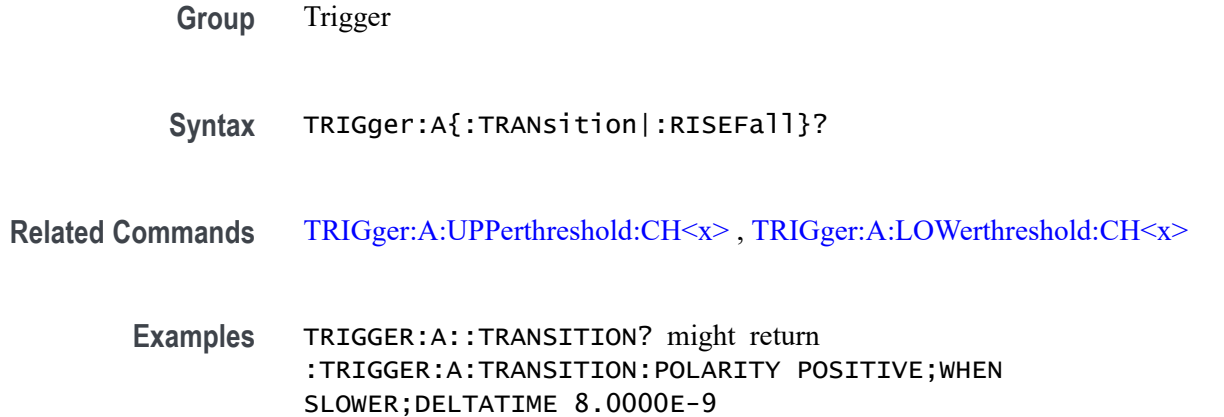

# **TRIGger:A{:TRANsition|:RISEFall}:DELTatime**

This command specifies the delta time used in calculating the transition value for the transition trigger.

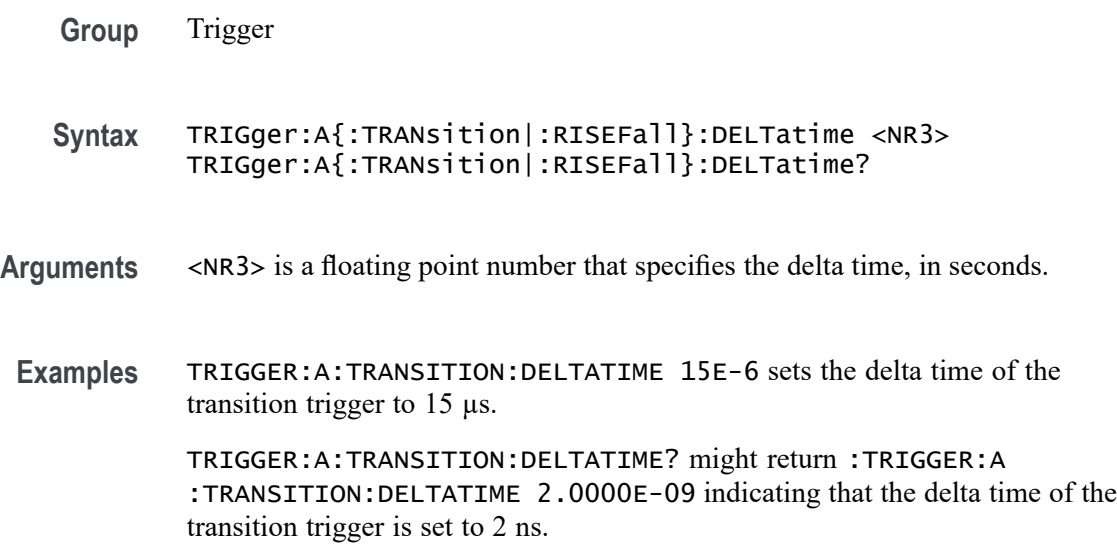

# **TRIGger:A{:TRANsition|:RISEFall}:POLarity**

This command specifies the polarity for the transition trigger.

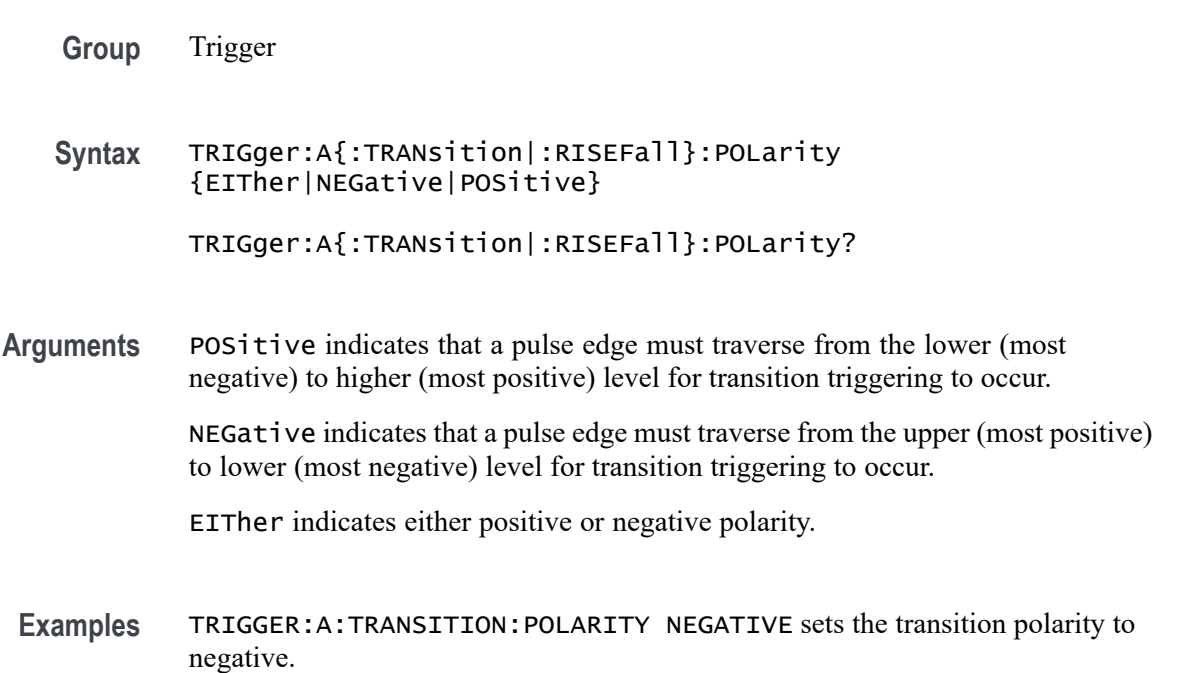

TRIGGER:A:TRANSITION:POLARITY? might return :TRIGGER:A: TRANSITION:POLARITY EITHER indicating that the polarity can be either positive or negative.

# **TRIGger:A{:TRANsition|:RISEFall}:SOUrce**

This command specifies the source for a transition trigger.

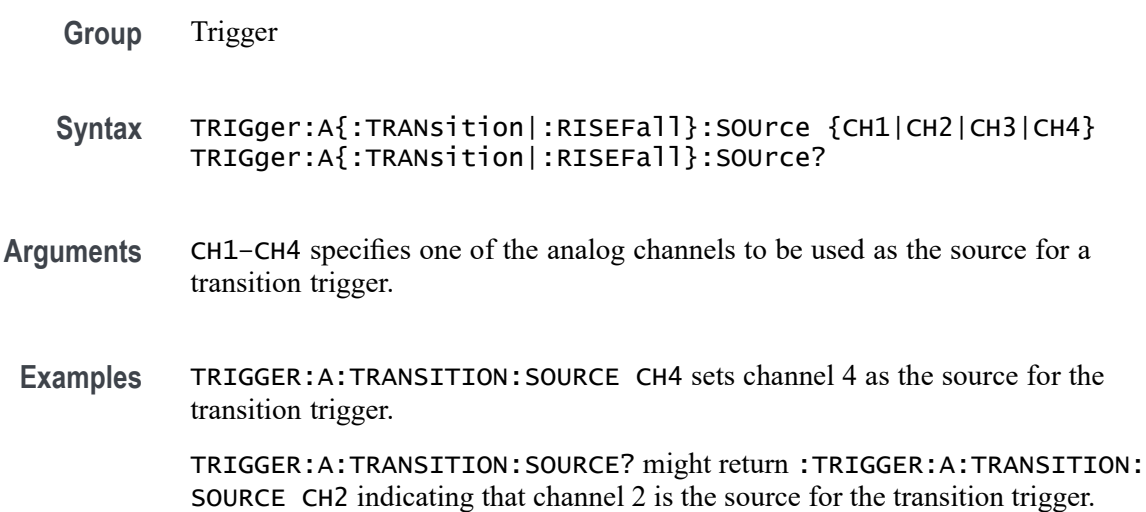

# **TRIGger:A{:TRANsition|:RISEFall}:WHEn**

This command specifies whether to check for a transitioning signal that is faster or slower than the specified delta time.

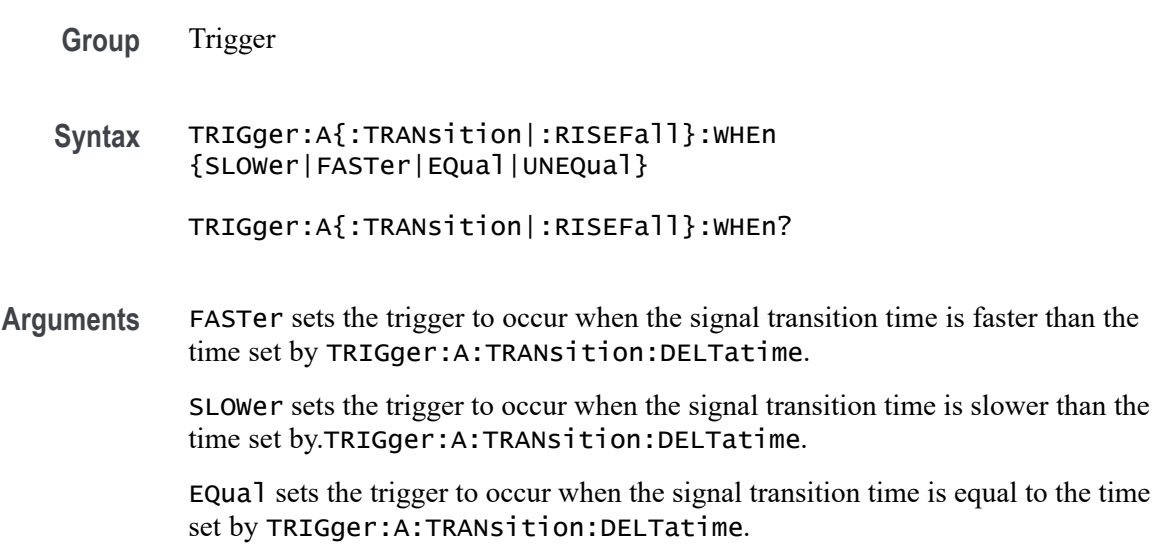

UNEQual sets the trigger to occur when the signal transition time is not equal to the time set by TRIGger:A:TRANsition:DELTatime.

<span id="page-939-0"></span>**Examples** TRIGGER:A:TRANSITION:WHEN SLOWER sets the trigger to occur when the signal transition time is slower than the time set by the TRIGger:A:TRANsition:DELTatime command.

> TRIGGER:A:TRANSITION:WHEN? might return :TRIGGER:A:TRANSITION: WHEN FASTER

## **TRIGger:A:TYPe**

This command sets the type of A trigger (either edge, logic, pulse, bus or video). If you set the trigger type to LOGIc, you also need to set the logic trigger class (logic or setup/hold) using the command [TRIGger:A:LOGIc:CLAss](#page-909-0). If you set the trigger type to PULSe, you also need to set the pulse trigger class (either runt, width, transition or timeout), using the command [TRIGger:A:PULse:CLAss](#page-919-0). If you set the trigger type to BUS, you also need to set the bus type (CAN, I2C, SPI, RS-232, Ethernet, MIL-STD-1553, LIN, USB, audio, FlexRay, or parallel) using the command [TRIGger:A:BUS](#page-801-0).

*NOTE. A series of example command sequences showing different searches and triggers is included as an appendix. [\(See page F-1, Search and Trigger Command](#page-1104-0) [Sequence Examples.\)](#page-1104-0)*

**Group** Trigger

**Syntax** TRIGger:A:TYPe {EDGe|LOGIc|PULSe|BUS|VIDeo} TRIGger:A:TYPe?

**Related Commands** [TRIGger:A:EDGE?](#page-903-0),

[TRIGger:A:LOGIc:CLAss,](#page-909-0)

[TRIGger:A:BUS](#page-801-0)

**Arguments** EDGe is the default trigger. A trigger event occurs when a signal passes through a specified voltage level in a specified direction and is controlled by the [TRIGger:A:EDGE?](#page-903-0) commands.

> LOGIc specifies that a trigger occurs when specified conditions are met and is controlled by the [TRIGger:A:LOGIc?](#page-908-0) commands. This trigger type is equivalent to the logic and setup/hold triggers found in the user interface. Use

<span id="page-940-0"></span>[TRIGger:A:LOGIc:CLAss](#page-909-0) to further select the logic trigger class (either LOGIC or SETHOLD).

PULSe specifies that a trigger occurs when a specified pulse is found. Use [TRIGger:A:PULse:CLAss](#page-919-0) to further select the pulse trigger class (either runt, width, transition or timeout).

BUS specifies that a trigger occurs when a bus signal is found. Supports CAN, I2C, SPI, RS-232, Ethernet, MIL-STD-1553, LIN, USB, audio, FlexRay buses (with the appropriate application module installed) as well as parallel buses (MSO4000B, MDO4000/B/C, and MDO3000 Series oscilloscopes with option MDO3MSO installed only). Use [TRIGger:A:BUS](#page-801-0) to set the bus type.

VIDeo specifies that the trigger occurs when a video signal is found.

**Examples** TRIGGER:A:TYPE PULSe sets the A trigger type to PULSE. TRIGGER:A:TYPE? might return :TRIGGER:A:TYPE PULSE indicating that the A trigger type is a pulse trigger.

## **TRIGger:A:UPPerthreshold:CH<x>**

This command sets the upper threshold for channel  $\langle x \rangle$ , where x is the analog channel number 1–4. Each channel can have an independent level. Used only for runt and transition trigger types.

- **Group** Trigger
- **Syntax** TRIGger:A:UPPerthreshold:CH<x> {<NR3>|ECL|TTL} TRIGger:A:UPPerthreshold:CH<x>?
- **Arguments** <NR3> is a floating point number that specifies the threshold level, in volts.

ECL specifies a preset ECL high level of  $-1.3V$ .

TTL specifies a preset TTL high level of 1.4V.

**Examples** TRIGGER:A:UPPERTHRESHOLD:CH2 50E-3 sets the upper limit of the pulse runt trigger to 50 mV for channel 2.

> TRIGGER:A:UPPERTHRESHOLD:CH2? might return :TRIGGER:A: UPPERTHRESHOLD:CH2 1.2000E-01 indicating that the upper limit of the pulse runt trigger is set to 120 mV.

# **TRIGger:A:UPPerthreshold:RF**

This command specifies the upper threshold when the internal RF power level is used during runt triggering. To specify the lower threshold for the RUNT trigger type as well as the single threshold for the Pulse and Timeout trigger types, use the command [TRIGger:A:LOWerthreshold:RF](#page-918-0). To choose the RUNT trigger type, use the command [TRIGger:A:PULse:CLAss.](#page-919-0) To specify RF power as a source during runt triggering, use [TRIGger:A:RUNT:SOUrce](#page-925-0).

- **Conditions** MDO4000/B/C models only. Also requires installation of an MDO4TRIG application module.
	- **Group** Trigger
	- **Syntax** TRIGger:A:UPPerthreshold:RF {<NR3>} TRIGger:A:UPPerthreshold:RF?
- **Related Commands** [TRIGger:A:TYPe,](#page-939-0) [TRIGger:A:LOWerthreshold:RF](#page-918-0)
	- **Arguments** <NR3> is a floating point number that specifies the threshold to use, in the currently selected RF units (using  $RF:UNIts$ ). The range is (ref level  $-40$  dBm) to (ref level  $+ 10$  dBm), but never less than  $-65$  dBm or more than  $+30$  dBm.
		- **Examples** TRIGger:A:UPPerthreshold:RF -1.000E+1 sets the threshold to -10 dBm. TRIGger:A:UPPerthreshold:RF? might return -30.0000, indicating that the threshold set to –30.000 dBm (assuming the units are currently set to dBm).

# **TRIGger:A:VIDeo? (Query Only)**

Returns the A trigger video parameters.

- **Conditions** This command requires a DPO4VID application module to use any standard besides NTSc, PAL, or SECAM, except for MDO3000 models, which do not require an application module.
	- **Group** Trigger
	- **Syntax** TRIGger:A:VIDeo?

<span id="page-942-0"></span>**Examples** TRIGGER:A:VIDEO? might return :TRIGGER:A:VIDEO:STANDARD BILEVELCUSTOM;SYNC ALLLINES;LINE 4;HOLDOFF:FIELD 0.0E+0;:TRIGGER:A:VIDEO:POLARITY POSITIVE;CUSTOM:FORMAT PROGRESSIVE;LINEPERIOD 63.5600E-6;SYNCINTERVAL 4.7200E-6

# **TRIGger:A:VIDeo:CUSTom{:FORMat|:TYPe}**

This command sets the video trigger format (either interlaced or progressive) to use for triggering on video signals. To use this command, you must also set the video standard to BILevelcustom or TRILevelcustom (using [TRIGger:A:VIDeo:STANdard\)](#page-946-0).

- **Conditions** This command requires a DPO4VID application module to use any standard besides NTSc, PAL, or SECAM, except for MDO3000 models, which do not require an application module.
	- **Group** Trigger
	- **Syntax** TRIGger:A:VIDeo:CUSTom{:FORMat|:TYPe} {INTERLAced|PROGressive} TRIGger:A:VIDeo:CUSTom{:FORMat|:TYPe}?
- **Arguments** INTERLAced argument sets the format to interlaced video lines. PROGressive argument sets the format to progressive video lines.
- **Examples** TRIGGER:A:VIDEO:CUSTOM:FORMAT PROGRESSIVE sets the custom format for the A video trigger to progressive lines.

TRIGGER:A:VIDEO:CUSTOM:FORMAT? might return :TRIGGER:A:VIDEO: CUSTOM:FORMAT INTERLACED indicating that interlaced is selected as the custom format for the A video trigger.

# **TRIGger:A:VIDeo:CUSTom:LINEPeriod**

This command sets the line period for the standard under test. To use this command, you must also set the video standard to BILevelcustom or TRILevelcustom (using [TRIGger:A:VIDeo:STANdard\)](#page-946-0).

**Conditions** This command requires a DPO4VID application module to use any standard besides NTSc, PAL, or SECAM, except for MDO3000 models, which do not require an application module.

<span id="page-943-0"></span>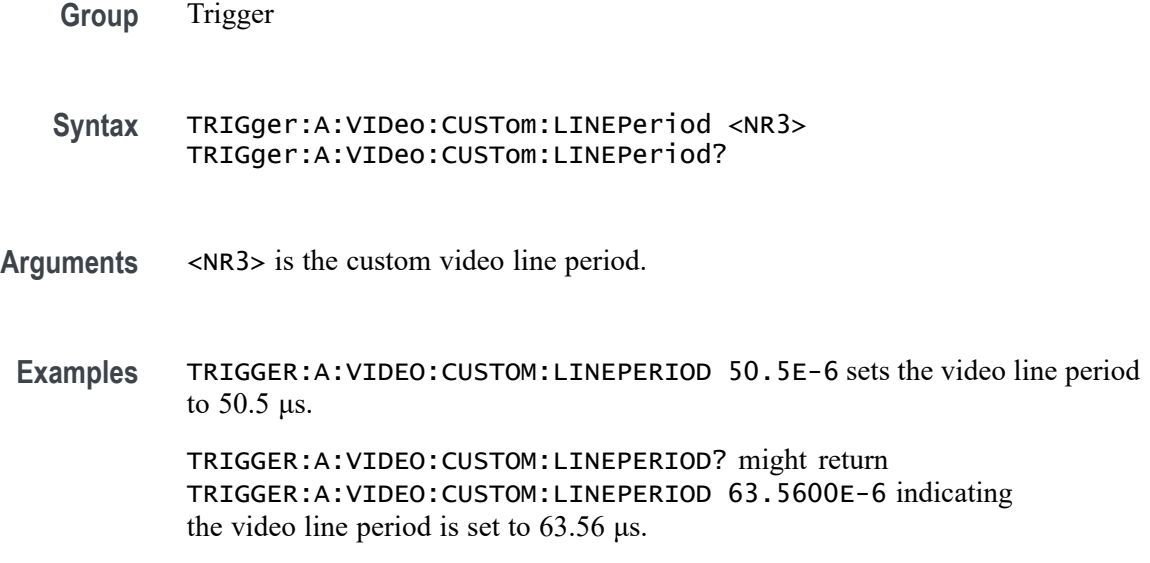

## **TRIGger:A:VIDeo:CUSTom:SYNCInterval**

This command sets the sync interval for the standard under test to use for triggering on video signals. This is only required for BiLevel Custom. To use this command, you must also set the video standard to BILevelcustom (using [TRIGger:A:VIDeo:STANdard](#page-946-0)).

- **Conditions** This command requires a DPO4VID application module to use any standard besides NTSc, PAL, or SECAM, except for MDO3000 models, which do not require an application module.
	- **Group** Trigger
	- **Syntax** TRIGger:A:VIDeo:CUSTom:SYNCInterval <NR3> TRIGger:A:VIDeo:CUSTom:SYNCInterval?
- **Arguments** <NR3> is the sync interval.
- **Examples** TRIGGER:A:VIDEO:CUSTOM:SYNCINTERVAL 4.0E-6 sets the sync interval is set to 4.0 μs. TRIGGER:A:VIDEO:CUSTOM:SYNCINTERVAL? might return TRIGGER:A:VIDEO:CUSTOM:SYNCINTERVAL 4.7200E-6 indicating the sync interval is set to 4.72 μs.

# <span id="page-944-0"></span>**TRIGger:A:VIDeo:HOLDoff:FIELD**

This command sets the video trigger holdoff, in terms of video fields, to use for triggering on video signals.

**Conditions** This command requires a DPO4VID application module to use any standard besides NTSc, PAL, or SECAM, except for MDO3000 models, which do not require an application module.

**Group** Trigger

**Syntax** TRIGger:A:VIDeo:HOLDoff:FIELD <NR3> TRIGger:A:VIDeo:HOLDoff:FIELD?

**Arguments** <NR3> argument is a real number from 0.0 to 8.5 in increments of 0.5. The argument sets the number of fields that the oscilloscope waits before rearming the video trigger.

**Examples** TRIGGER:A:VIDEO:HOLDOFF:FIELD? might return :TRIGger:A:VIDeo:HOLdoff:FIELD 5 indicating that the oscilloscope is set to wait 5 video fields before rearming the trigger.

> TRIGGER:A:VIDEO:HOLDOFF:FIELD 4.5 sets the oscilloscope to wait 4.5 video fields before rearming the trigger.

## **TRIGger:A:VIDeo:LINE**

This command lets you set the specific video line number to be used for triggering on a video signal. You must also use the [TRIGger:A:VIDeo{:SYNC|:FIELD}](#page-948-0) command to specify NUMER<sub>1</sub> c as the video field to use.

**Conditions** This command requires a DPO4VID application module to use any standard besides NTSc, PAL, or SECAM, except for MDO3000 models, which do not require an application module.

**Group** Trigger

**Syntax** TRIGger:A:VIDeo:LINE <NR1> TRIGger:A:VIDeo:LINE?

**Related Commands** [TRIGger:A:VIDeo{:SYNC|:FIELD}](#page-948-0)

**Arguments** <NR1> argument is an integer that sets the video line number on which the oscilloscope triggers. The following table lists the valid choices, depending on the active video standard.

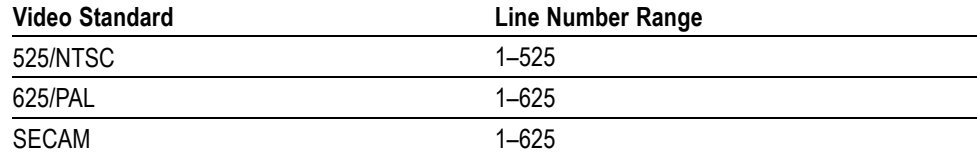

The following HDTV and custom standards become available with installation of a DPO4VID application module:

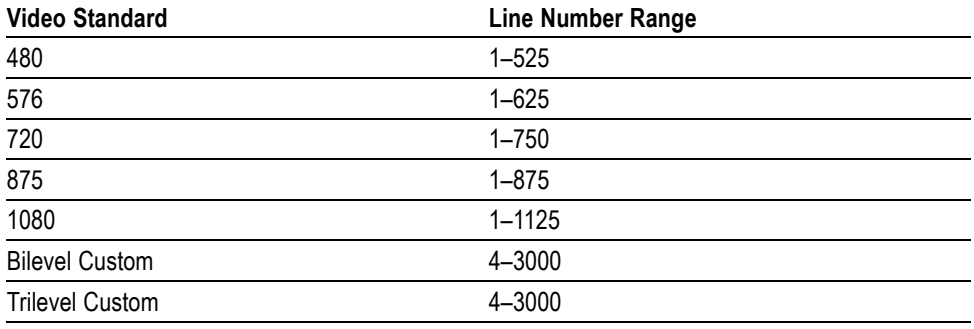

**Examples** TRIGGER:A:VIDEO:LINE 23 sets the oscilloscope to trigger on the line 23.

TRIGGER:A:VIDEO:LINE ? might return :TRIGger:A:VIDeo:LINE 10 indicating that the oscilloscope is set to trigger on line 10.

## **TRIGger:A:VIDeo:POLarity**

This command sets the polarity to use for triggering on video signals.

- **Conditions** This command requires a DPO4VID application module to use any standard besides NTSc, PAL, or SECAM, except for MDO3000 models, which do not require an application module.
	- **Group** Trigger
	- **Syntax** TRIGger:A:VIDeo:POLarity {NEGative|POSitive} TRIGger:A:VIDeo:POLarity?

<span id="page-946-0"></span>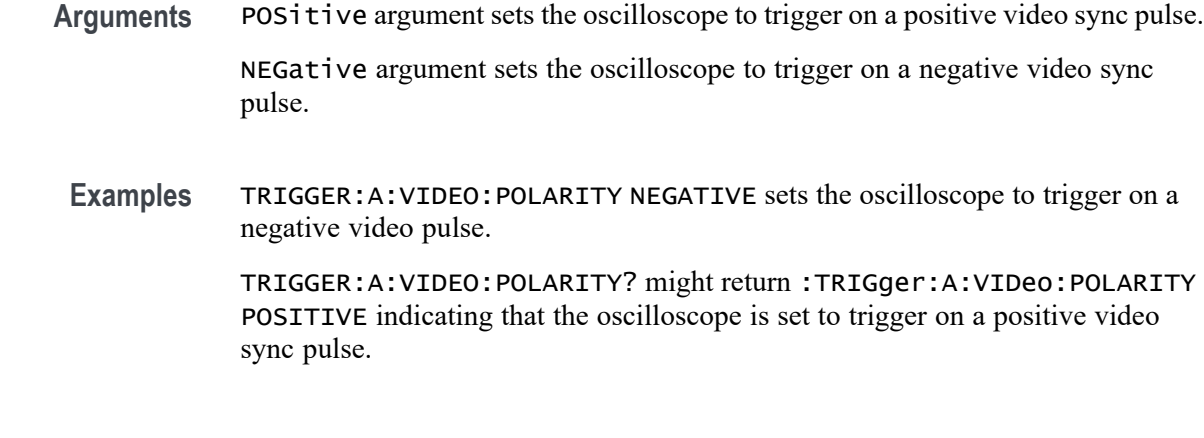

## **TRIGger:A:VIDeo:SOUrce**

This command sets the source channel to use for triggering on video signals  $(CH1-4)$ .

**Conditions** This command requires a DPO4VID application module to use any standard besides NTSc, PAL, or SECAM, except for MDO3000 models, which do not require an application module.

**Group** Trigger

**Syntax** TRIGger:A:VIDeo:SOUrce {CH1|CH2|CH3|CH4} TRIGger:A:VIDeo:SOUrce?

- **Arguments** CH1–CH4 specifies the input channel to use as the A video trigger.
- **Examples** TRIGGER:A:VIDEO:SOURCE CH1 sets Channel 1 as the source for the video trigger operation.

TRIGGER:A:VIDEO:SOURCE? might return :TRIGger:A:VIDeo:SOURCE CH2 indicating that the source for the video trigger operation is set to Channel 2.

## **TRIGger:A:VIDeo:STANdard**

This command sets the standard to use for triggering on video signals.

**Conditions** This command requires a DPO4VID application module to use any standard besides NTSc, PAL, or SECAM, except for MDO3000 models, which do not require an application module.

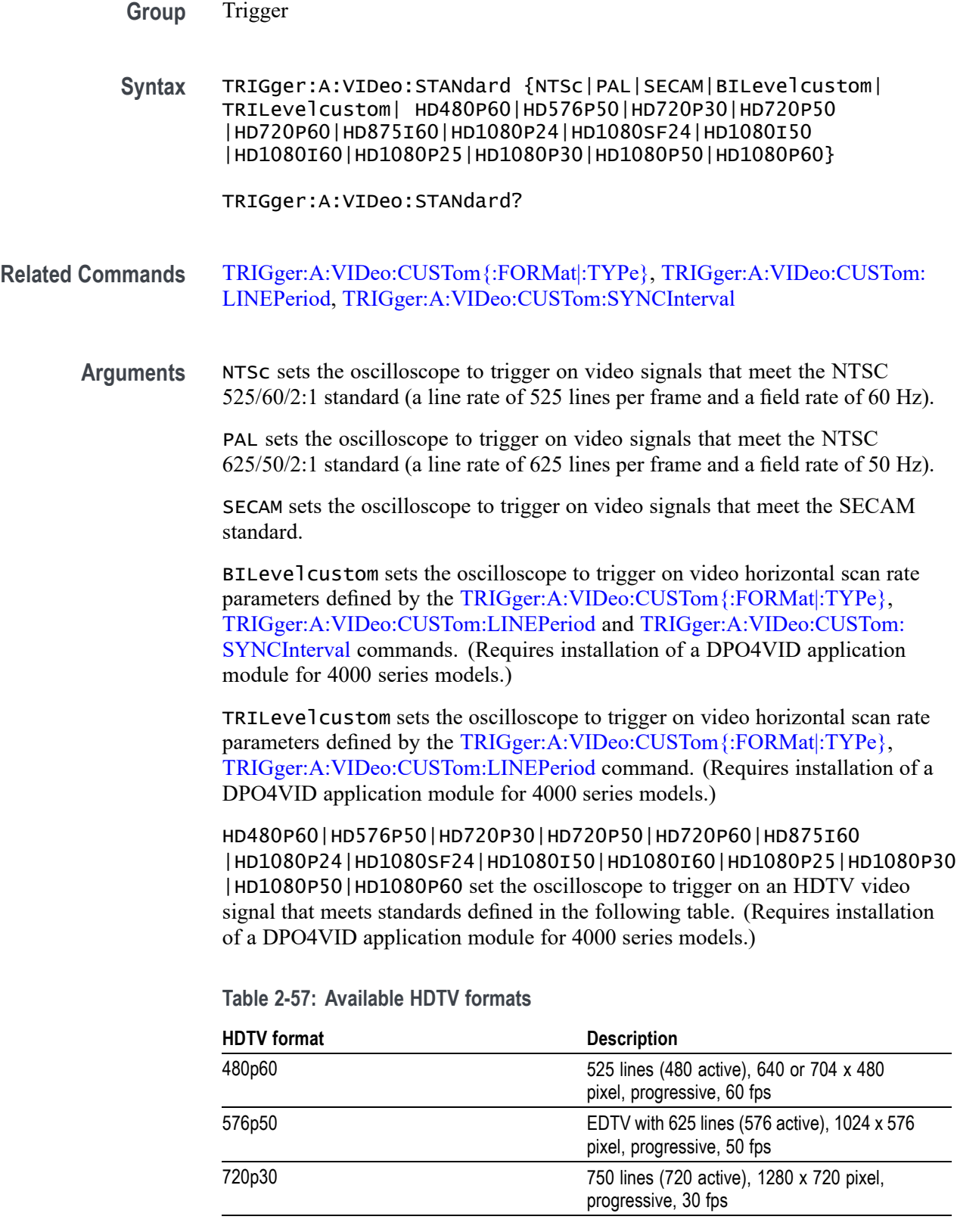

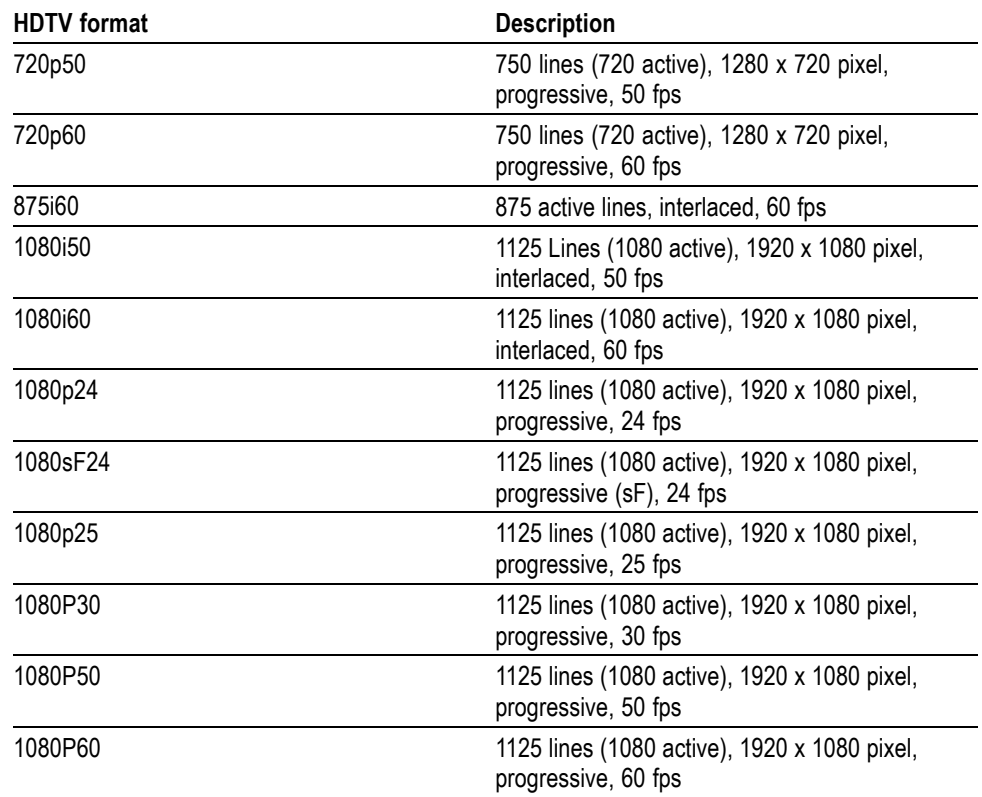

<span id="page-948-0"></span>**Table 2-57: Available HDTV formats (cont.)**

**Examples** TRIGGER:A:VIDEO:STANDARD NTSC sets the oscilloscope to trigger on NTSC-standard video signals.

> TRIGGER:A:VIDEO:STANDARD? might return :TRIGger:A:VIDeo:STANDARD NTSC indicating that the oscilloscope is set to trigger on an NTSC format.

# **TRIGger:A:VIDeo{:SYNC|:FIELD}**

This command sets the video field to use for triggering on video signals (odd fields, even fields, all fields, all lines, numeric).

**Conditions** This command requires a DPO4VID application module to use any standard besides NTSc, PAL, or SECAM, except for MDO3000 models, which do not require an application module.

**Group** Trigger

<span id="page-949-0"></span>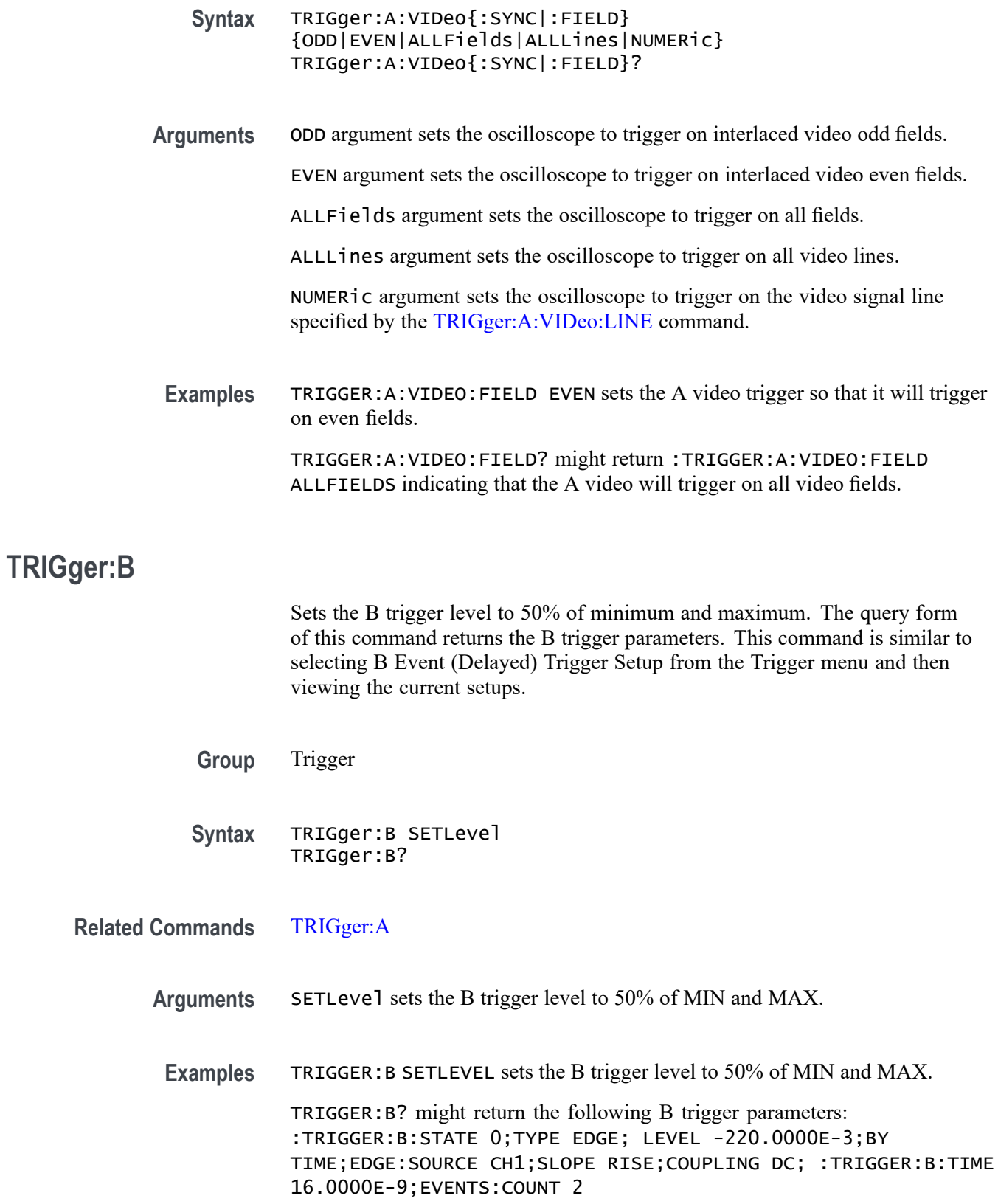

## <span id="page-950-0"></span>**TRIGger:B:BY**

Selects or returns whether the B trigger occurs after a specified number of events or a specified period of time after the A trigger.

**Group** Trigger

**Syntax** TRIGger:B:BY {EVENTS|TIMe} TRIGger:B:BY?

**Related Commands** [TRIGger:B:EVENTS:COUNt](#page-953-0), [TRIGger:B:TIMe](#page-956-0), ,

**Arguments** EVENTS sets the B trigger to take place following a set number of trigger events after the A trigger occurs. The number of events is specified by TRIGger:B:EVENTS:COUNt.

> TIMe sets the B trigger to occur a set time after the A trigger event. The time period is specified by TRIGger:B:TIMe.

**Examples** TRIGGER: B: BY TIME sets the B trigger to occur at a set time after the A trigger event.

> TRIGGER:B:BY? might return :TRIGGER:B:BY EVENTS indicating that the B trigger takes place following a set number of trigger events after the A trigger occurs.

# **TRIGger:B:EDGE? (Query Only)**

Returns the source, slope, and coupling for B trigger.

**Group** Trigger

**Syntax** TRIGger:B:EDGE?

- **Related Commands** [TRIGger:B:EDGE:COUPling,](#page-951-0) [TRIGger:B:EDGE:SLOpe](#page-951-0), [TRIGger:B:EDGE:SOUrce](#page-952-0)
	- **Examples** TRIGGER:B:EDGE? might return :TRIGGER:B:EDGE:SOURCE CH1; SLOPE RISE;COUPLING DC

# <span id="page-951-0"></span>**TRIGger:B:EDGE:COUPling**

This command specifies the type of coupling for the B edge trigger.

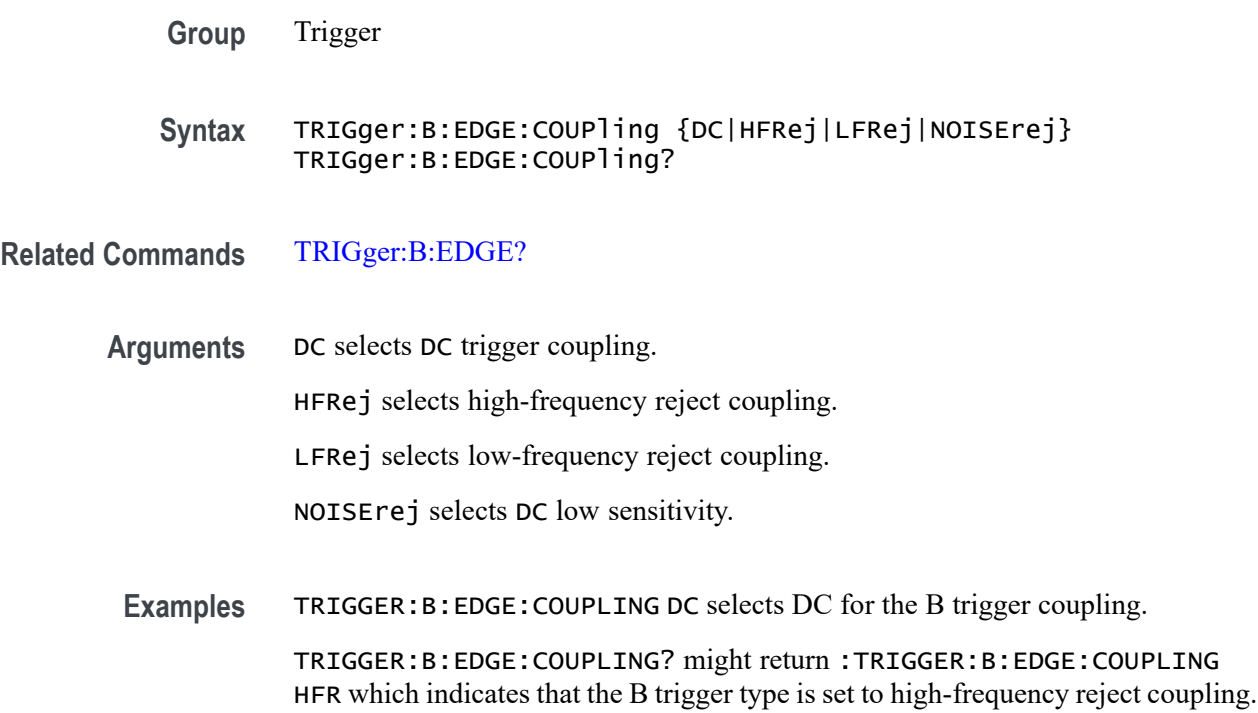

# **TRIGger:B:EDGE:SLOpe**

This command specifies the slope for the B trigger.

- **Group** Trigger
- **Syntax** TRIGger:B:EDGE:SLOpe {RISe|FALL} TRIGger:B:EDGE:SLOpe?

**Related Commands** [TRIGger:B:EDGE?](#page-950-0)

- **Arguments** RISe triggers on the rising or positive edge of a signal. FALL triggers on the falling or negative edge of a signal.
- **Examples** TRIGGER:B:EDGE:SLOPE FALL sets the B edge trigger to occur on the falling slope.

TRIGGER:B:EDGE:SLOPE? might return :TRIGGER:B:EDGE:SLOPE RISE indicating that the B edge trigger occurs on the rising slope.

# <span id="page-952-0"></span>**TRIGger:B:EDGE:SOUrce**

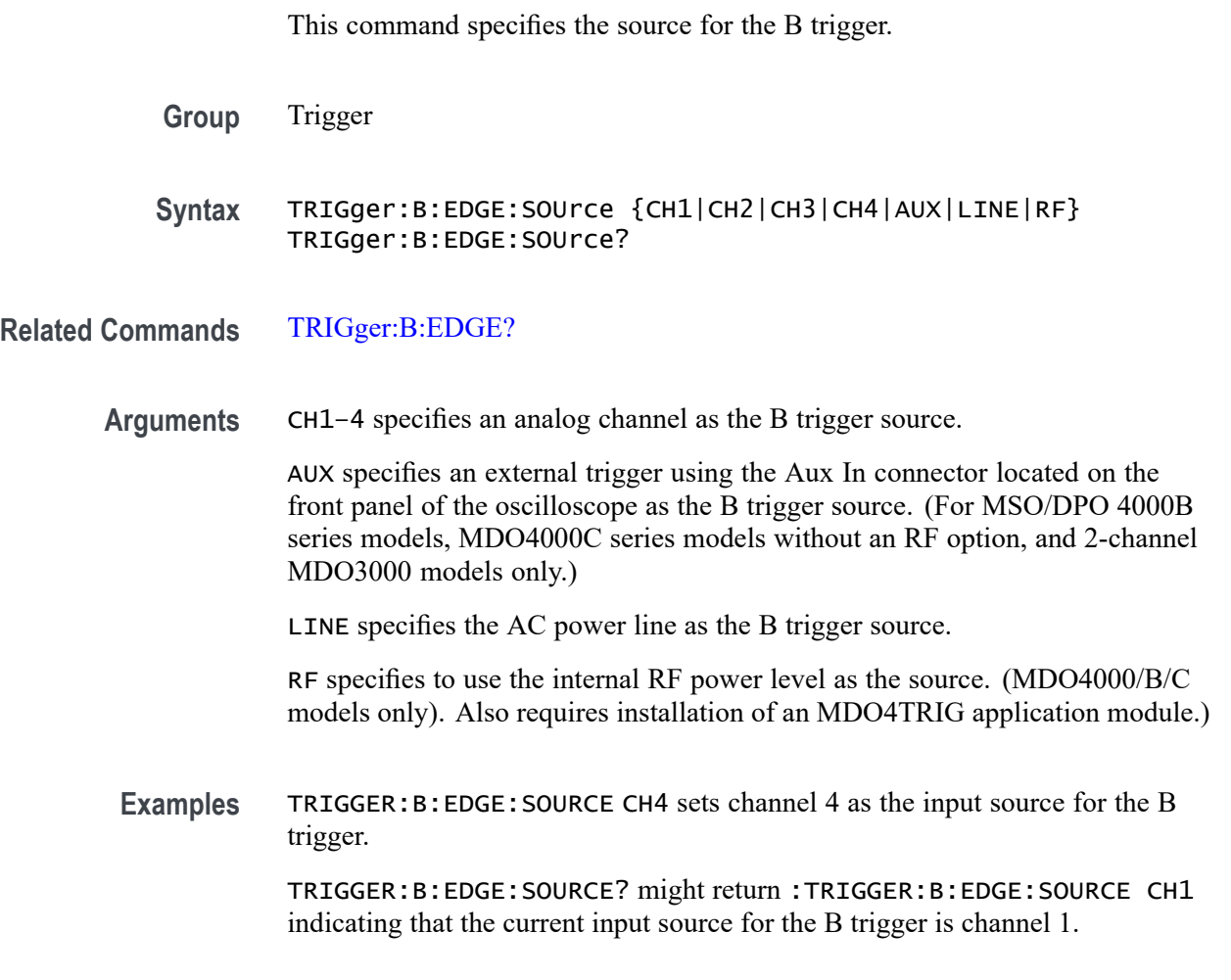

# **TRIGger:B:EVENTS? (Query Only)**

Returns the current B trigger events parameter.

**Group** Trigger

**Syntax** TRIGger:B:EVENTS?

**Related Commands** [TRIGger:B:EVENTS:COUNt](#page-953-0)

<span id="page-953-0"></span>**Examples** TRIGGER:B:EVENTS? might return

:TRIGGER:B:EVENTS:COUNT 2

indicating that 2 events must occur before the B trigger occurs.

### **TRIGger:B:EVENTS:COUNt**

This command specifies the number of events that must occur before the B trigger (when TRIG:DELay:BY is set to EVENTS).

**Group** Trigger

**Syntax** TRIGger:B:EVENTS:COUNt <NR1> TRIGger:B:EVENTS:COUNt?

- **Related Commands** [TRIGger:B:EVENTS?](#page-952-0)
	- **Arguments** <NR1> is the number of B trigger events, which can range from 1 to 10,000,000.

**Examples** TRIGGER: B: EVENTS: COUNT 4 specifies that the B trigger will occur four trigger events after the A trigger.

> TRIGGER:B:EVENTS:COUNT? might return :TRIGGER:B:EVENTS:COUNT 2 indicating that two events must occur after the A trigger before the B trigger can occur.

## **TRIGger:B:LEVel**

This command specifies the level for the B trigger.

**Group** Trigger

**Syntax** TRIGger:B:LEVel {TTL|<NR3>} TRIGger:B:LEVel?

- **Related Commands** [TRIGger:B](#page-949-0), [TRIGger:B:EDGE:SOUrce](#page-952-0)
	- **Arguments** TTL specifies a preset TTL high level of 1.4 V. <NR3> is a floating point number that specifies the B trigger level, in volts.

**Examples** TRIGGER:B:LEVEL TTL sets the B trigger level to 1.4 V.

TRIGGER:B:LEVEL? might return :TRIGGER:B:LEVEL 173.0000E-03 indicating that the B trigger level is currently set at 173 mV.

## **TRIGger:B:LEVel:CH<x>**

This command specifies the B trigger level for channel  $\langle x \rangle$ , where x is the channel number. Each Channel can have an independent Level.

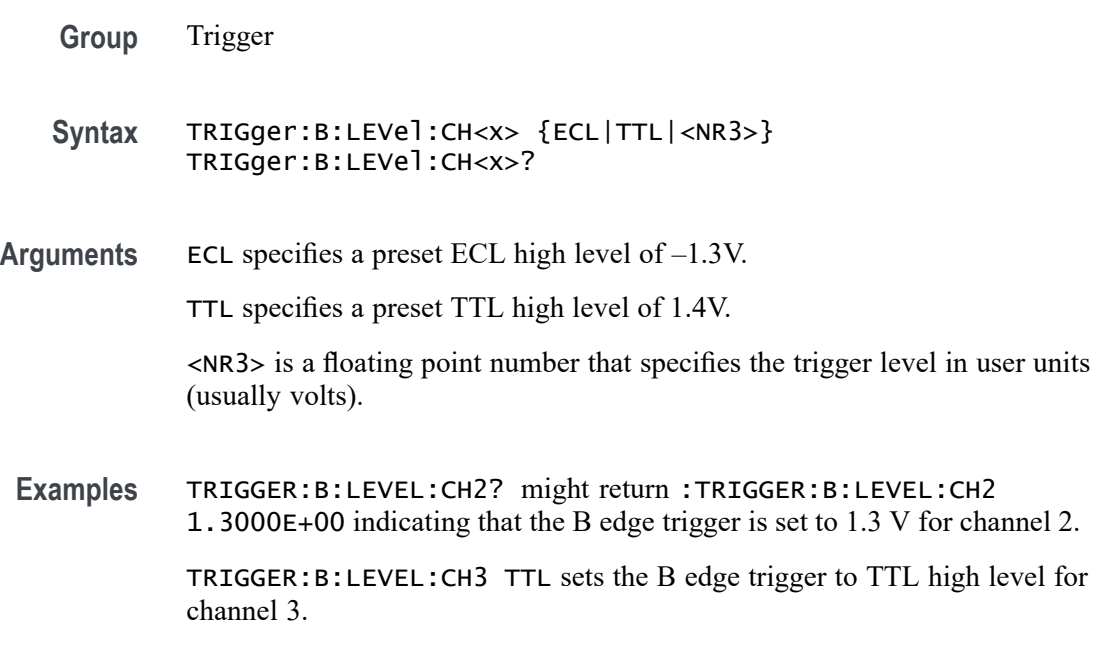

## **TRIGger:B:LEVel:D<x>**

This command specifies the B trigger level for digital channel  $\langle x \rangle$ , where x is the channel number. Each channel can have an independent level.

*NOTE. MDO3000 models only have two digital threshold controls: one for digital channels D0 - D7, and the other for D8 - D15. Digital channel trigger levels cannot be set independently for these models. Changing one digital channel's threshold level changes all of the channels' levels in the same set.*

- **Group** Trigger
- **Syntax** TRIGger:B:LEVel:D<x> {ECL|TTL|<NR3>} TRIGger:B:LEVel:D<x>?

**Arguments** ECL specifies a preset ECL high level of –1.3V.

TTL specifies a preset TTL high level of 1.4V.

<NR3> is a floating point number that specifies the trigger level in user units (usually volts).

### **TRIGger:B:LOWerthreshold:CH<x>**

This command specifies the B trigger lower threshold for the channel  $\langle x \rangle$ , where x is the channel number. Each channel can have an independent level. Used in runt and transition triggers as the lower threshold. Used for all other trigger types as the single level/threshold.

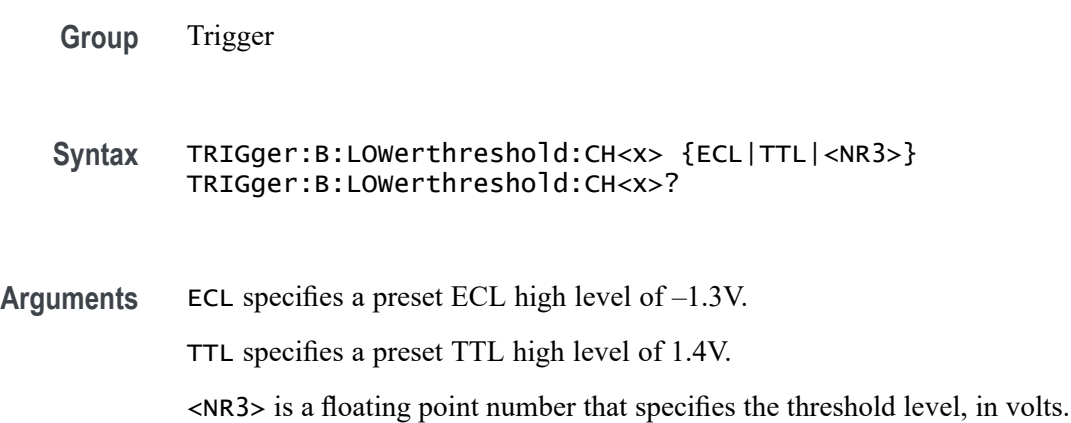

#### **TRIGger:B:LOWerthreshold:D<x>**

Sets or queries the lower threshold for the digital channel selected. Each channel can have an independent level. Used in runt and transition triggers as the lower threshold. Used for all other trigger types as the single level/threshold.

*NOTE. MDO3000 models only have two digital threshold controls: one for digital channels D0 - D7, and the other for D8 - D15. Digital channel trigger levels cannot be set independently for these models. Changing one digital channel's threshold level changes all of the channels' levels in the same set.*

**Group** Trigger

**Syntax** TRIGger:B:LOWerthreshold:D<x> {<NR3>|ECL|TTL} TRIGger:B:LOWerthreshold:D<x>?

<span id="page-956-0"></span>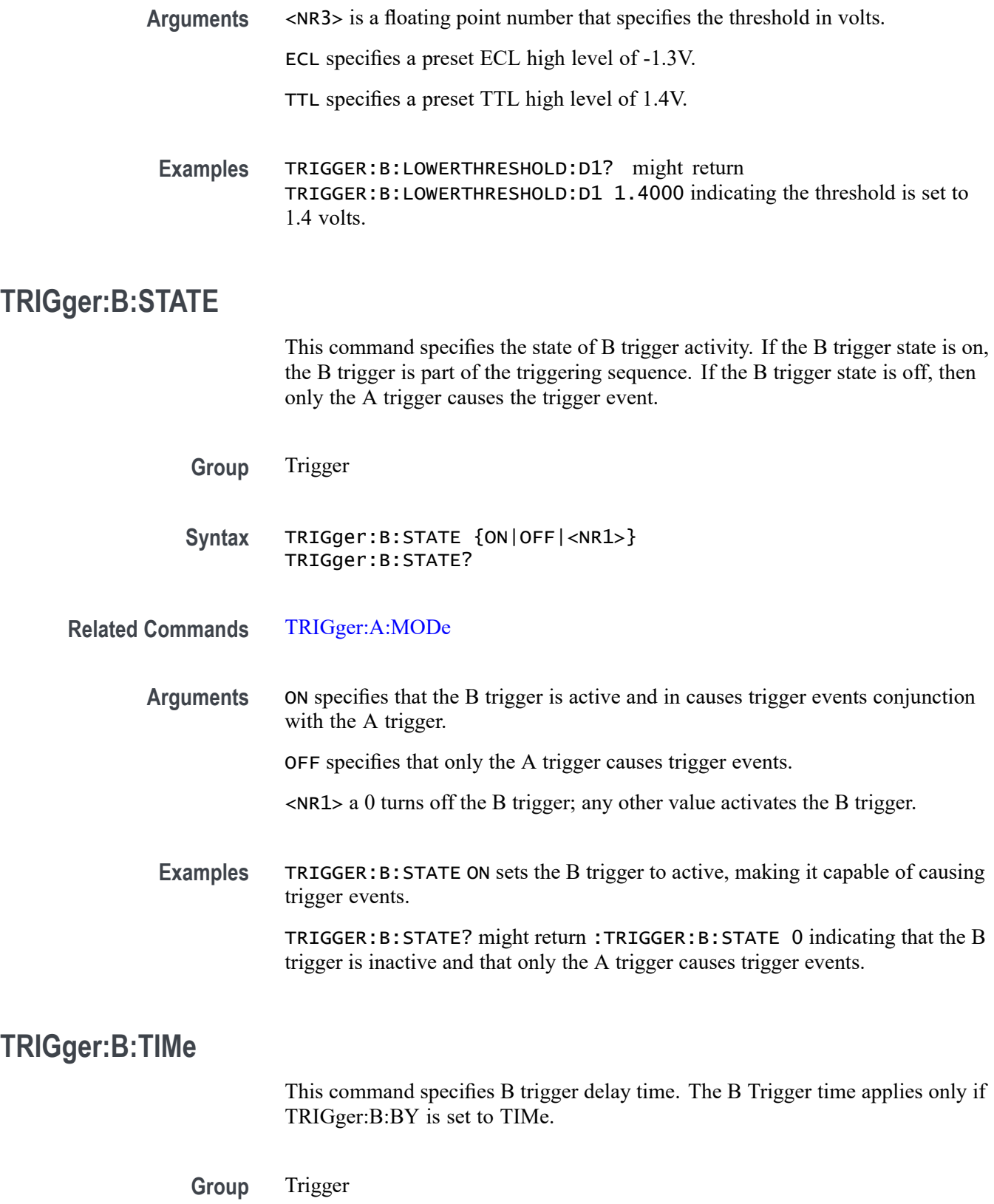

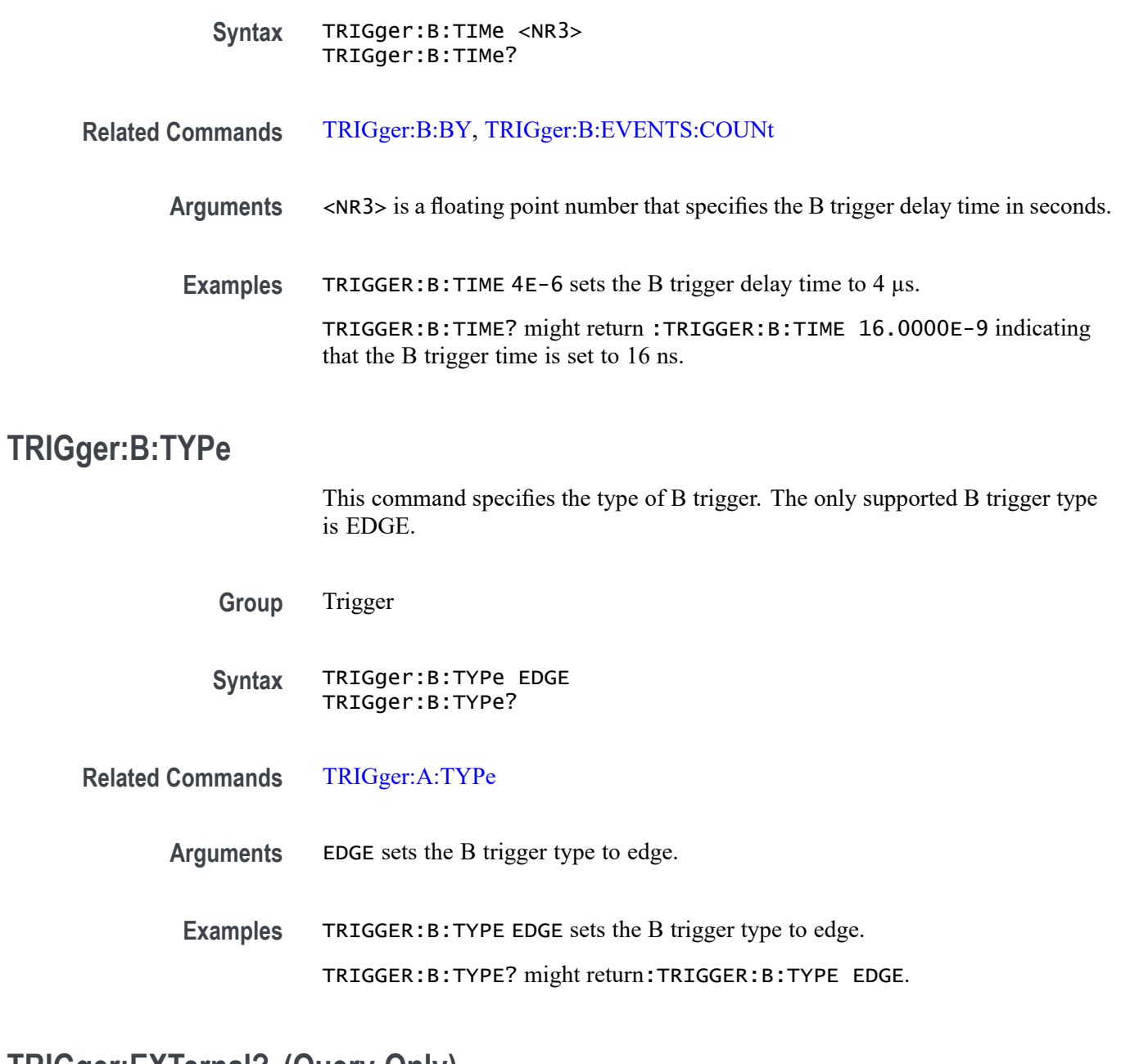

# **TRIGger:EXTernal? (Query Only)**

Returns all external trigger-related parameters for the probe attached to the Aux Input connector.

- **Conditions** For MSO/DPO 4000B series models, MDO4000C series models without an RF option, and 2-channel MDO3000 models only.
	- **Group** Trigger

**Syntax** TRIGger:EXTernal?

### **TRIGger:EXTernal:PRObe**

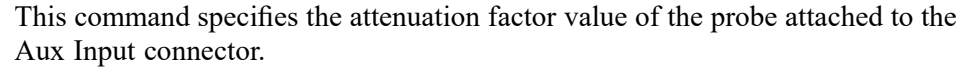

- **Conditions** For MSO/DPO 4000B series models, MDO4000C series models without an RF option, and 2-channel MDO3000 models only.
	- **Group** Trigger
	- **Syntax** TRIGger:EXTernal:PRObe <NR3> TRIGger:EXTernal:PRObe?
- **Arguments** <NR3> is a floating point number that specifies the attenuation factor of the probe.
- **Examples** TRIGGER:EXTERNAL:PROBE? might return :TRIGGER:EXTERNAL:PROBE 1.0E1 for a 10X probe.

# **TRIGger:EXTernal:YUNIts? (Query Only)**

Returns the vertical (Y) units of the probe attached to the Aux In connector.

- **Conditions** For MSO/DPO 4000B series models, MDO4000C series models without an RF option, and 2-channel MDO3000 models only.
	- **Group** Trigger
	- **Syntax** TRIGger:EXTernal:YUNIts?
- **Examples** TRIGGER:EXTERNAL:YUNITS? might return TRIGGER:EXTERNAL:YUNITS "A" if the probe connected to Aux In is a current probe.

# **TRIGger:FREQuency? (Query Only)**

Returns the trigger frequency in hertz if available. If the trigger frequency is not currently available, the IEEE Not A Number (NaN =  $99.10E+36$ ) value is returned. The maximum precision of the returned frequency is 12 digits.

Use the [DISplay:TRIGFrequency](#page-323-0) command to enable/disable the calculation of the trigger frequency.

- **Group** Trigger
	- **Syntax** TRIGger:FREQuency?
- **Related Commands** [DISplay:TRIGFrequency](#page-323-0)
	- **Examples** TRIGGER:FREQUENCY? might return TRIGGER:FREQUENCY 99.10+36 indicating that the trigger frequency is not available.

# **TRIGger:STATE? (Query Only)**

Returns the current state of the triggering system.

- **Group** Trigger
- **Syntax** TRIGger:STATE?
- **Related Commands** [TRIGger:A:MODe](#page-919-0)
	- **Returns** ARMED indicates that the oscilloscope is acquiring pretrigger information.

AUTO indicates that the oscilloscope is in the automatic mode and acquires data even in the absence of a trigger.

READY indicates that all pretrigger information has been acquired and that the oscilloscope is ready to accept a trigger.

SAVE indicates that the oscilloscope is in save mode and is not acquiring data.

TRIGGER indicates that the oscilloscope triggered and is acquiring the post trigger information.

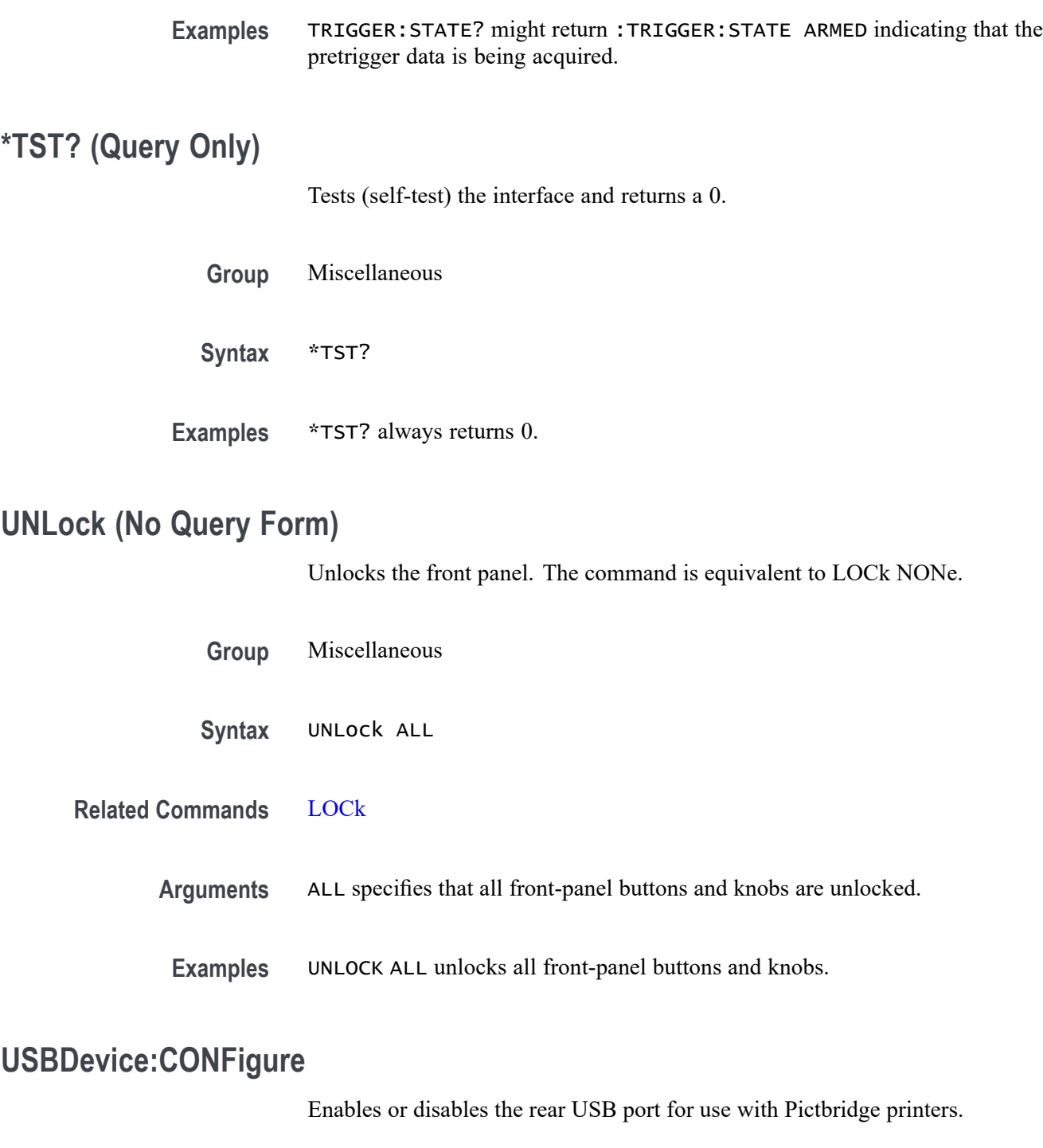

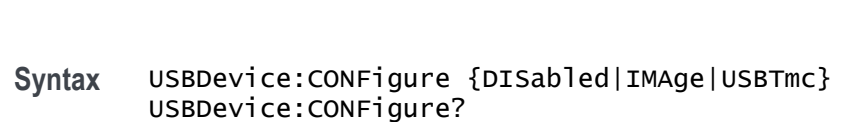

**Group** PictBridge

<span id="page-961-0"></span>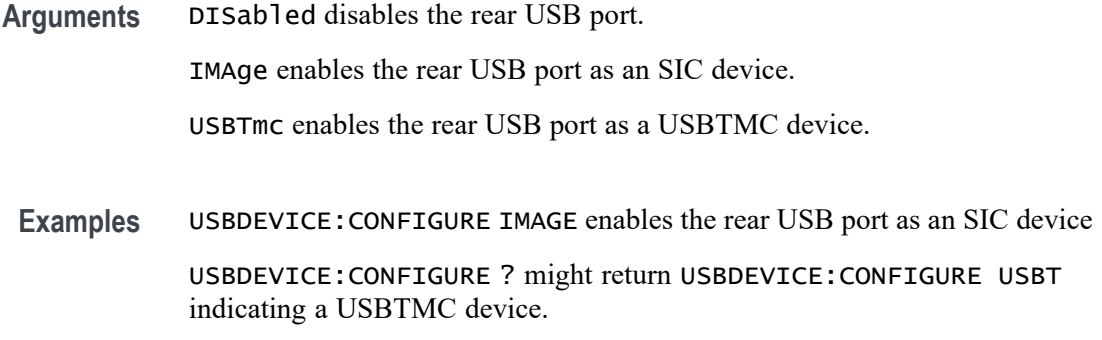

# **USBTMC? (Query Only)**

Returns the USBTMC information used by the USB hosts to determine the instrument interfaces.

**Group** Miscellaneous

**Syntax** USBTMC?

# **USBTMC:PRODUCTID:DECimal? (Query Only)**

This query returns the product ID number as a decimal. The product ID numbers vary for each instrument family and model. USBTMC stands for USB Test & Measurement Class, a protocol that allows GPIB-like communication with USB devices.

For product ID numbers, see the following table. (See [Table 1-3.\)](#page-20-0)

- **Group** Miscellaneous
- **Syntax** USBTMC:PRODUCTID:DECimal?
- **Related Commands** [USBTMC:VENDORID:HEXadecimal?](#page-963-0)
	- [USBTMC:VENDORID:DECimal?](#page-963-0)

[USBTMC:PRODUCTID:HEXadecimal?](#page-962-0)

[USBTMC:SERIALnumber?](#page-962-0)

#### **Examples** USBTMC:PRODUCTID:DECimal? might return a product ID value of 1033.

# <span id="page-962-0"></span>**USBTMC:PRODUCTID:HEXadecimal? (Query Only)**

This query returns the product ID number as a hexadecimal value. The product ID numbers vary for each instrument family and model. USBTMC stands for USB Test & Measurement Class, a protocol that allows GPIB-like communication with USB devices.

For product ID numbers, see the following table. [\(See Table 1-3.\)](#page-20-0)

**Group** Miscellaneous

**Syntax** USBTMC:PRODUCTID:HEXadecimal?

- **Related Commands** [USBTMC:VENDORID:HEXadecimal?](#page-963-0) [USBTMC:VENDORID:DECimal?](#page-963-0) [USBTMC:PRODUCTID:DECimal?](#page-961-0) USBTMC:SERIALnumber?
	- **Examples** USBTMC:PRODUCTID:HEXadecimal? might return a product ID value of 0x0409.

# **USBTMC:SERIALnumber? (Query Only)**

This query returns the serial number of the oscilloscope. USBTMC stands for USB Test & Measurement Class, a protocol that allows GPIB-like communication with USB devices.

- **Group** Miscellaneous
- **Syntax** USBTMC:SERIALnumber?
- **Related Commands** [USBTMC:VENDORID:HEXadecimal?](#page-963-0)

[USBTMC:VENDORID:DECimal?](#page-963-0)

[USBTMC:PRODUCTID:DECimal?](#page-961-0)

USBTMC:PRODUCTID:HEXadecimal?

#### **Examples** USBTMC:SERIALnumber? might return a serial number value of WAY004.

# <span id="page-963-0"></span>**USBTMC:VENDORID:DECimal? (Query Only)**

This query returns the vendor ID number as a decimal. The decimal vendor ID for Tektronix instruments is 1689. USBTMC stands for USB Test & Measurement Class, a protocol that allows GPIB-like communication with USB devices.

**Group** Miscellaneous

#### **Syntax** USBTMC:VENDORID:DECimal?

**Related Commands** USBTMC:VENDORID:HEXadecimal? [USBTMC:PRODUCTID:HEXadecimal?](#page-962-0) [USBTMC:PRODUCTID:DECimal?](#page-961-0) [USBTMC:SERIALnumber?](#page-962-0)

**Examples** USBTMC:VENDORID:DECimal? might return a vendor ID value of 1689.

## **USBTMC:VENDORID:HEXadecimal? (Query Only)**

This query returns the vendor ID number as a hexadecimal value. The hexadecimal vendor ID for Tektronix instruments is 0x699. USBTMC stands for USB Test & Measurement Class, a protocol that allows GPIB-like communication with USB devices.

- **Group** Miscellaneous
- **Syntax** USBTMC:VENDORID:HEXadecimal?
- **Related Commands** [USBTMC:PRODUCTID:HEXadecimal?](#page-962-0) USBTMC:VENDORID:DECimal? [USBTMC:PRODUCTID:DECimal?](#page-961-0) [USBTMC:SERIALnumber?](#page-962-0)

#### **Examples** USBTMC: VENDORID: HEXadecimal? might return a vendor ID value of 0x0699.

## **VERBose**

This command specifies the Verbose state that controls the length of keywords on query responses. Keywords can be both headers and arguments.

*NOTE. This command does not affect IEEE Std 488.2-1987 Common Commands (those starting with an asterisk). This command does affect the verbose state of both the USBTMC and VXI-11 interfaces. Refer to the Introduction for information.*

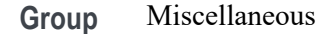

**Syntax** VERBose {OFF|ON|<NR1>}

**Related Commands** [HEADer|:HDR](#page-366-0), [\\*LRN?](#page-380-0),

[SET?](#page-790-0)

**Arguments** OFF sets the Verbose state to false, which returns minimum-length keywords for applicable setting queries.

> ON sets the Verbose state to true, which returns full-length keywords for applicable setting queries.

<NR1> a 0 returns minimum-length keywords for applicable setting queries; any other value returns full-length keywords.

**Examples** VERBOSE ON enables the Verbose state.

VERBOSE ? might return :VERB 0 indicating that the Verbose state is disabled.

## **VIDPic:AUTOContrast**

Sets (or queries) the video picture automatic contrast state.

Automatic contrast uses histogram equalization to optimize the use of brightness levels; each brightness level occupies approximately the same area in the image.

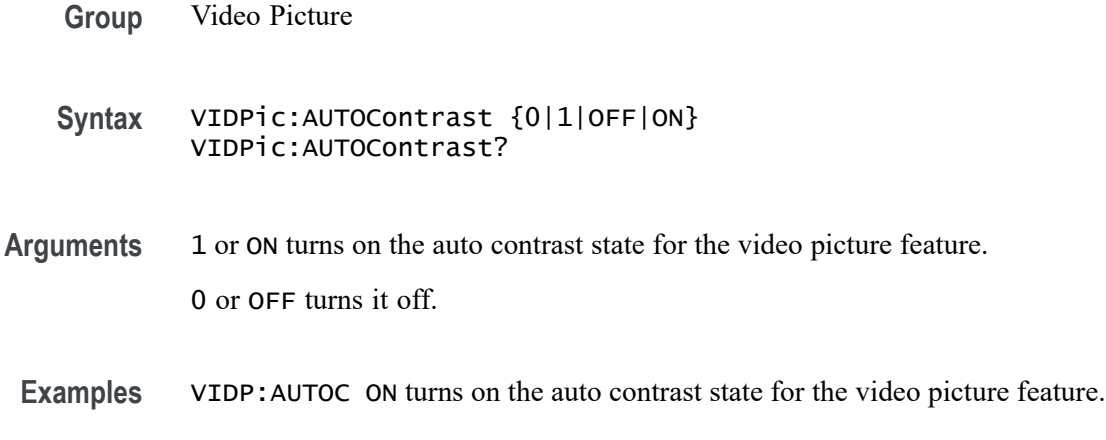

## **VIDPic:AUTOContrast:UPDATERate**

Sets (or queries) the number of frames between automatic contrast updates.

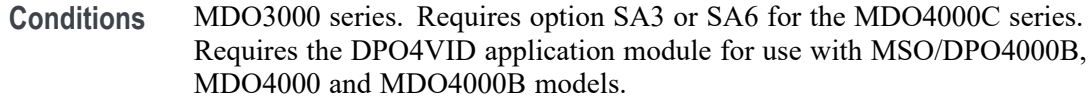

- **Group** Video Picture
- **Syntax** VIDPic:AUTOContrast:UPDATERate <NR1> VIDPic:AUTOContrast:UPDATERate?
- **Arguments** Integer that represents the number of frames between automatic contrast updates, in the range of 0 to 100. The default is 20. A value of 0 results in no automatic contrast updates.
- **Examples** VIDP:AUTOC 25 sets the number of frames between automatic contrast updates to 25.

## **VIDPic:BRIGHTNess**

Sets (or queries) the video picture brightness level as an integer percentage.

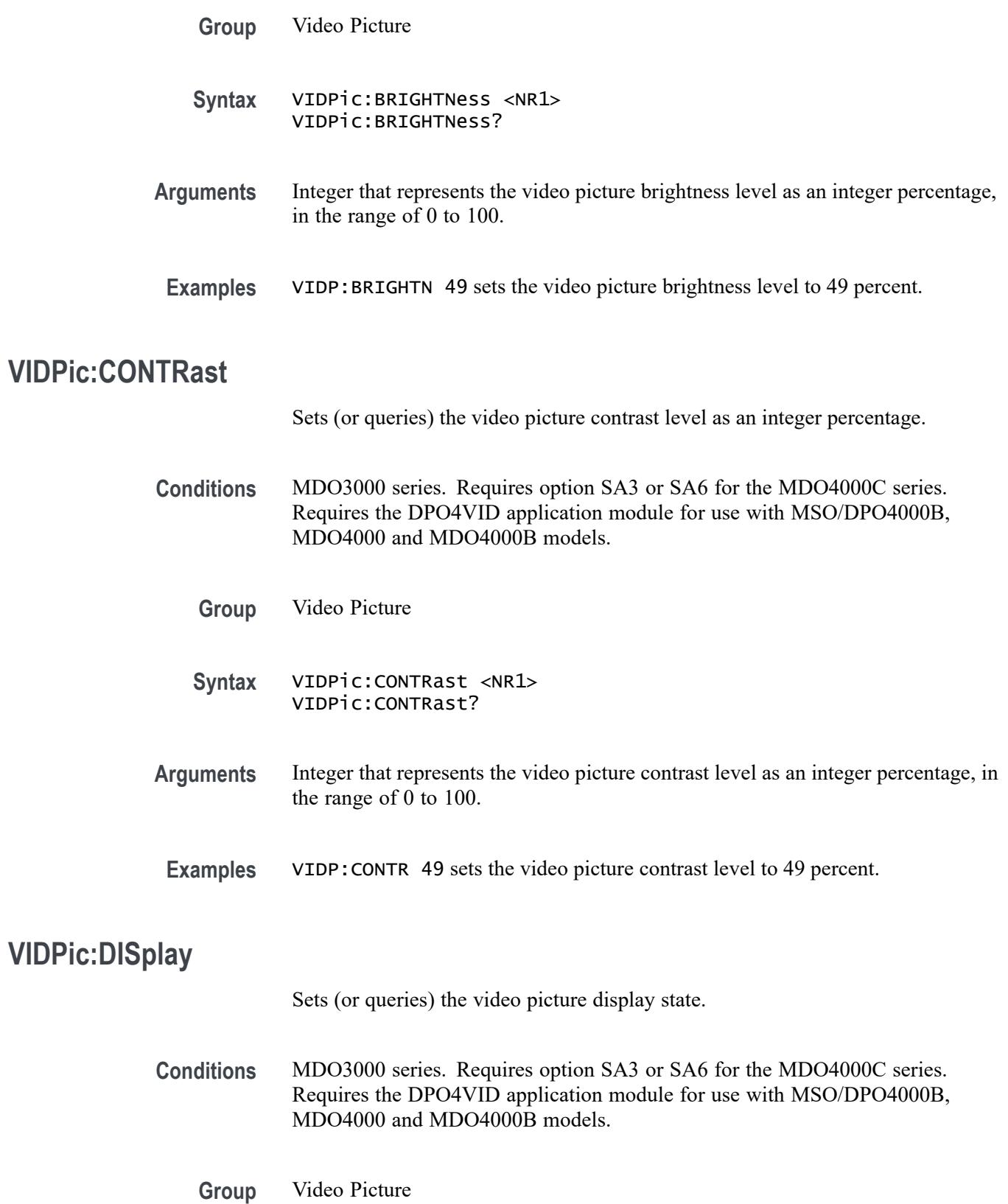

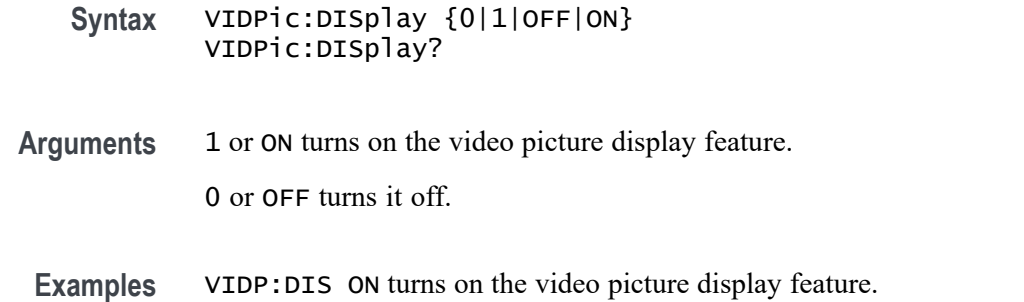

## **VIDPic:FRAMETYPe**

Sets (or queries) the video picture frame type (ODD, EVEN or INTERLAced).

Interlaced frames combine successive odd and even frames by displaying alternating lines from each. The resulting image has twice as many rows, which changes its aspect ratio.

**Conditions** MDO3000 series. Requires option SA3 or SA6 for the MDO4000C series. Requires the DPO4VID application module for use with MSO/DPO4000B, MDO4000 and MDO4000B models.

- **Group** Video Picture
- **Syntax** VIDPic:FRAMETYPe {ODD|EVEN|INTERLAced} VIDPic:FRAMETYPe?
- **Arguments** ODD sets the frame type to Odd.

EVEN sets the frame type to Even.

INTERLAced sets the frame type to Interlaced.

**Examples** VIDP:FRAMETYP EVEN sets the video picture frame type to Even.

## **VIDPic:LOCation:HEIght**

Sets (or queries) the video picture height, in rows.

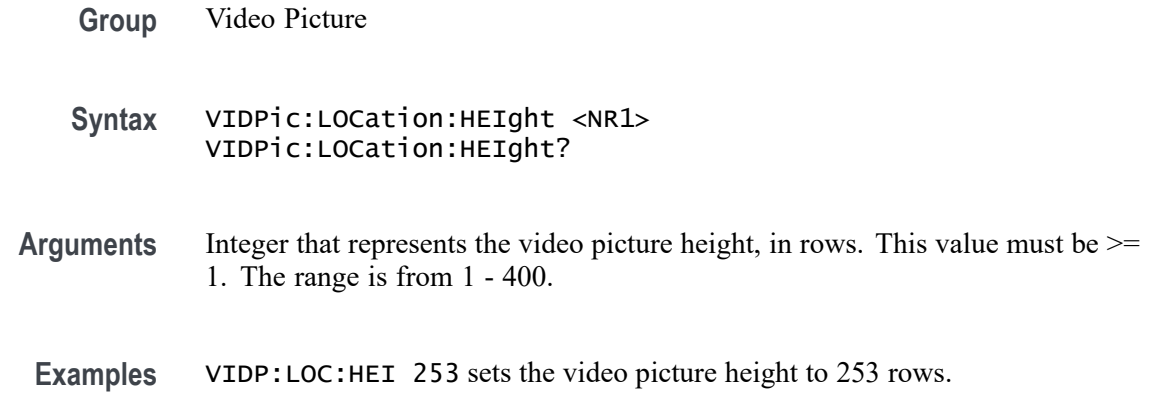

### **VIDPic:LOCation:OFFSet**

Sets (or queries) the video picture line-to-line offset. This is the amount of additional delay time to add between lines of the video picture.

**Conditions** MDO3000 series. Requires option SA3 or SA6 for the MDO4000C series. Requires the DPO4VID application module for use with MSO/DPO4000B, MDO4000 and MDO4000B models.

- **Group** Video Picture
- **Syntax** VIDPic:LOCation:OFFSet <NR3> VIDPic:LOCation:OFFSet?
- **Arguments** Floating point number that represents the video picture line-to-line offset in the range of -63.5 microseconds to 63.5 microseconds, with a resolution 1.0E-10 (1.0 nsec). The default value is 56.6E-9.
	- **Examples** VIDP:LOC:OFFS -63.5 sets the video picture line-to-line offset to -63.5 microseconds.

## **VIDPic:LOCation:STARt:LINE**

Sets (or queries) the video picture starting line number.

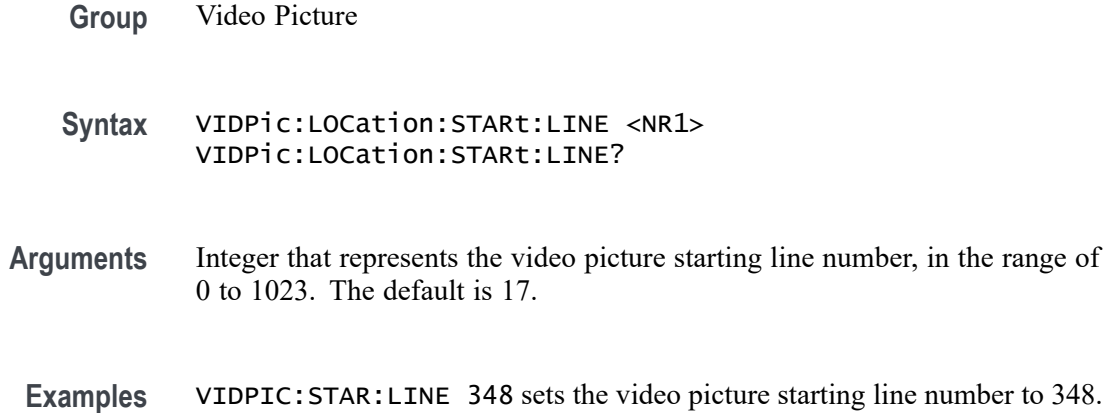

## **VIDPic:LOCation:STARt:PIXel**

Sets (or queries) the video picture starting pixel in each line

The range for this value varies with the instrument screen geometry. Each video line is an analog signal of nominally 63.5us duration (10.9us blanking + 52.6us active video) that can be sampled from 1MS/s to 100MS/s, giving from 52.6 to 5260 video samples or "pixels" per output line. The start pixel is the starting sample in each line; it is limited to a single line at the current sample rate, i.e. ranges between -10.9 to 52.6 and -1090 to +5260.

- **Conditions** MDO3000 series. Requires option SA3 or SA6 for the MDO4000C series. Requires the DPO4VID application module for use with MSO/DPO4000B, MDO4000 and MDO4000B models.
	- **Group** Video Picture
	- **Syntax** VIDPic:LOCation:STARt:PIXel <NR1> VIDPic:LOCation:STARt:PIXel?
- **Arguments** Integer that represents the video picture starting pixel number. The default is 0.
- **Examples** VIDP:LOC:STAR:PIX 347 sets the video picture starting pixel number to 347.

## **VIDPic:LOCation:WIDth**

Sets (or queries) the video picture width, in columns.

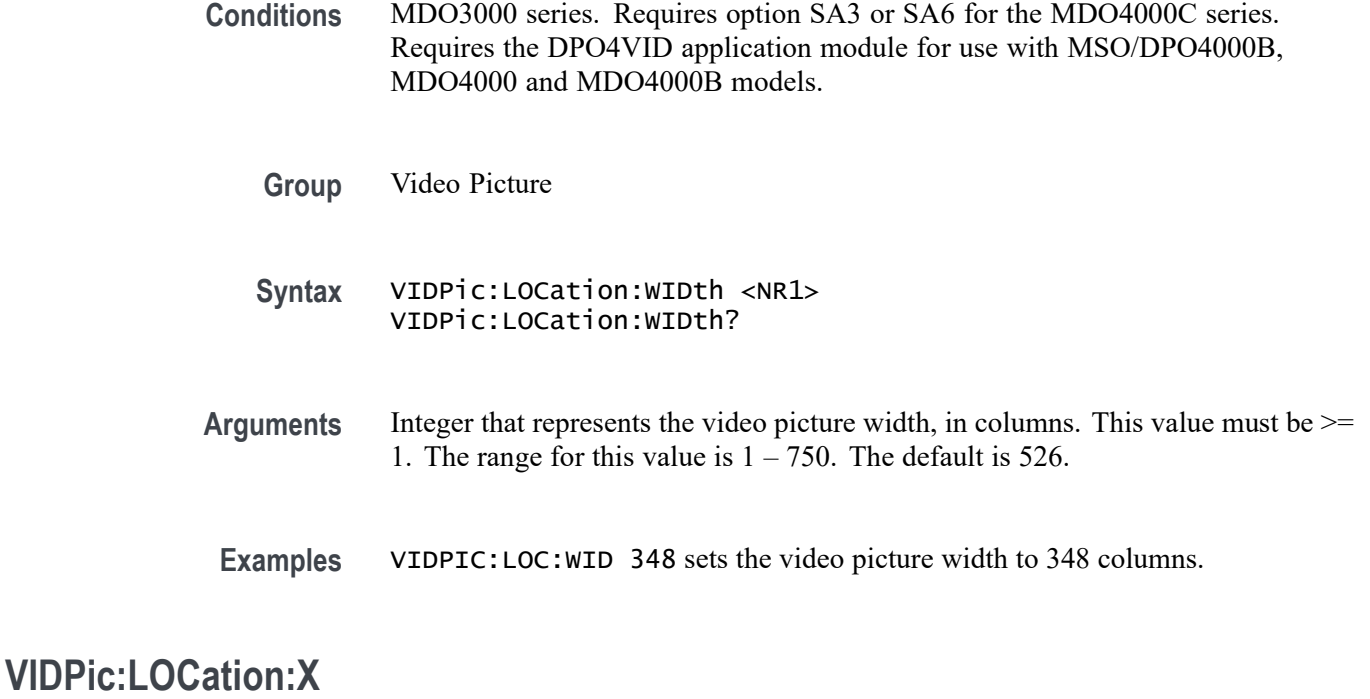

#### Sets (or queries) the video picture X origin location, in columns.

**Conditions** MDO3000 series. Requires option SA3 or SA6 for the MDO4000C series. Requires the DPO4VID application module for use with MSO/DPO4000B, MDO4000 and MDO4000B models.

- **Group** Video Picture
- **Syntax** VIDPic:LOCation:X <NR1> VIDPic:LOCation:X?
- **Arguments** Integer that represents the video picture X origin location, in columns, where column 0 is the left-most edge of the display. The range for this value is 0 -749. The default is  $112$  [ = (750 - 526) / 2].
	- **Examples** VIDP:LOC:X 367 sets the video picture X origin location to column 367.

# **VIDPic:LOCation:Y**

Sets (or queries) the video picture Y origin location, in rows.

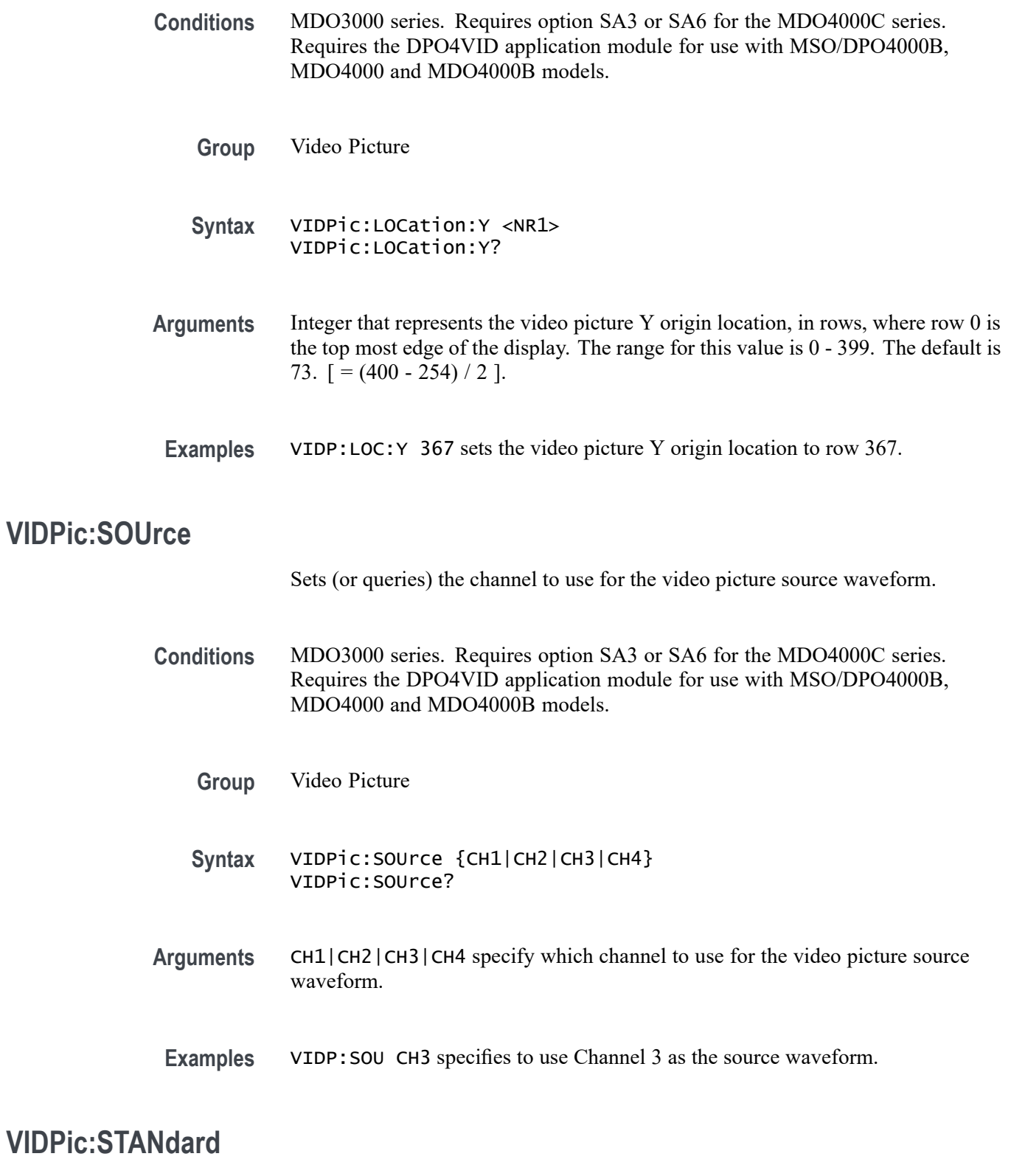

Sets (or queries) which video picture standard to use (either NTSC or PAL).
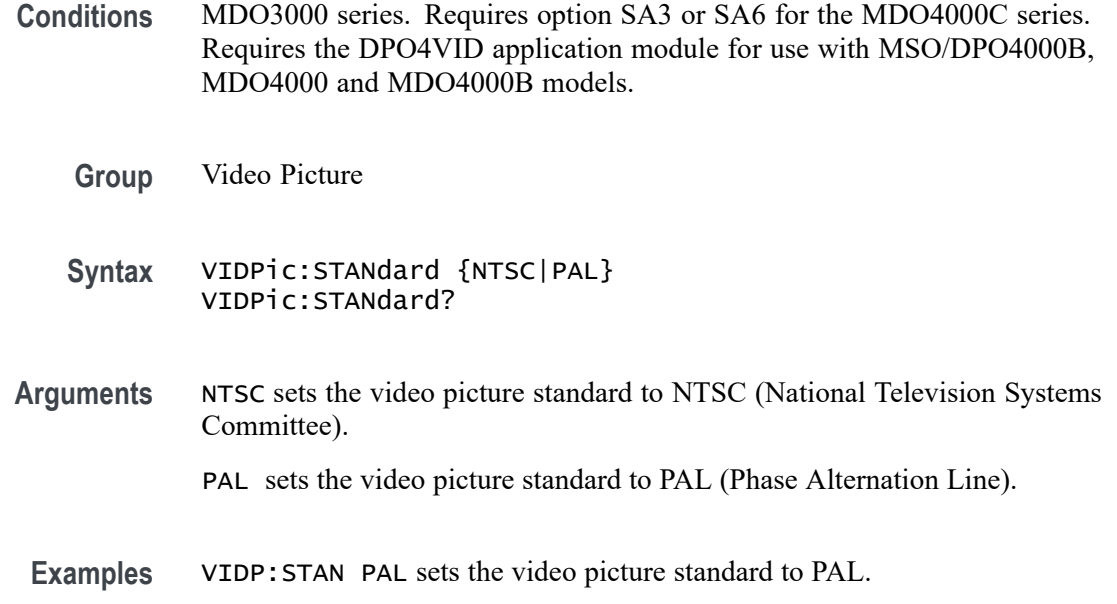

### **\*WAI (No Query Form)**

Prevents the oscilloscope from executing further commands or queries until all pending commands that generate an OPC message are complete. This command allows you to synchronize the operation of the oscilloscope with your application program.[\(See page 3-7,](#page-1016-0) *[Synchronization Methods](#page-1016-0)*.)

The \*WAI command will stop execution until certain oscilloscope operations are complete. [\(See Table 3-3 on page 3-8.\)](#page-1017-0)

**Group** Status and Error

**Syntax** \*WAI

Related Commands [BUSY?,](#page-238-0)

[\\*OPT?](#page-487-0)

**Examples** \* WAI prevents the oscilloscope from executing any further commands or queries until all pending commands that generate an OPC message are complete.

# **WAVFrm? (Query Only)**

This query returns the waveform preamble and the waveform data for the source waveform specified by the DATa:SOUrce command. This command is equivalent to sending both WFMOutpre? and CURVe?, with the additional provision that the response to WAVFrm? is guaranteed to provide a synchronized preamble and curve. The source waveform, as specified by DATA:SOURCE, must be active or the query will not return any data and will generate an error event.

[\(See page 2-95,](#page-124-0) *[Waveform Transfer Command Group](#page-124-0)*.)

[\(See page D-1](#page-1084-0), *[Waveform Transfer \(WFMOutpre and CURVe Query\) Examples](#page-1084-0)*.)

**Group** Waveform Transfer

**Syntax** WAVFrm?

**Related Commands** [CURVe,](#page-299-0)

[DATa:SOUrce](#page-306-0),

[WFMOutpre?](#page-988-0)

**Examples** WAVFRM? might return the waveform data as: :WFMOUTPRE:BYT\_NR 1;BIT\_NR 8;ENCDG ASCII;BN\_FMT RI;BYT\_OR MSB;WFID "Ch1, DC coupling, 100.0mV/div, 4.000us/div, 10000 points, Sample mode";NR\_PT 20;PT\_FMT Y;XUNIT "s";XINCR 4.0000E-9;XZERO -20.0000E-6;PT\_OFF 0;YUNIT "V";YMULT 4.0000E-3;YOFF 0.0000;YZERO 0.0000;:CURVe 2,1,4,2,4,3,0,3,3,3,3,3,3,4,3,5,6,6,7,3

> For binary encodings, WAVFRM? might return the waveform data as: :WFMOUTPRE:BYT\_NR 1;BIT\_NR 8;ENCDG BINARY;BN\_FMT RI;BYT\_OR MSB;WFID "Ch1, DC coupling, 100.0mV/div, 4.000us/div, 10000 points, Sample mode";NR\_PT 10000;PT\_FMT Y;XUNIT "s";XINCR 4.0000E-9;XZERO -20.0000E-6;PT\_OFF 0;YUNIT "V";YMULT 4.0000E-3;YOFF 0.0000;YZERO 0.0000;:CURVe #510000<10,000 binary data bytes>

#### **WFMInpre? (Query Only)**

Returns the waveform formatting and scaling specifications to be applied to the next incoming CURVe command data.

[\(See page 2-95,](#page-124-0) *[Waveform Transfer Command Group](#page-124-0)*.)

**Group** Waveform Transfer

<span id="page-974-0"></span>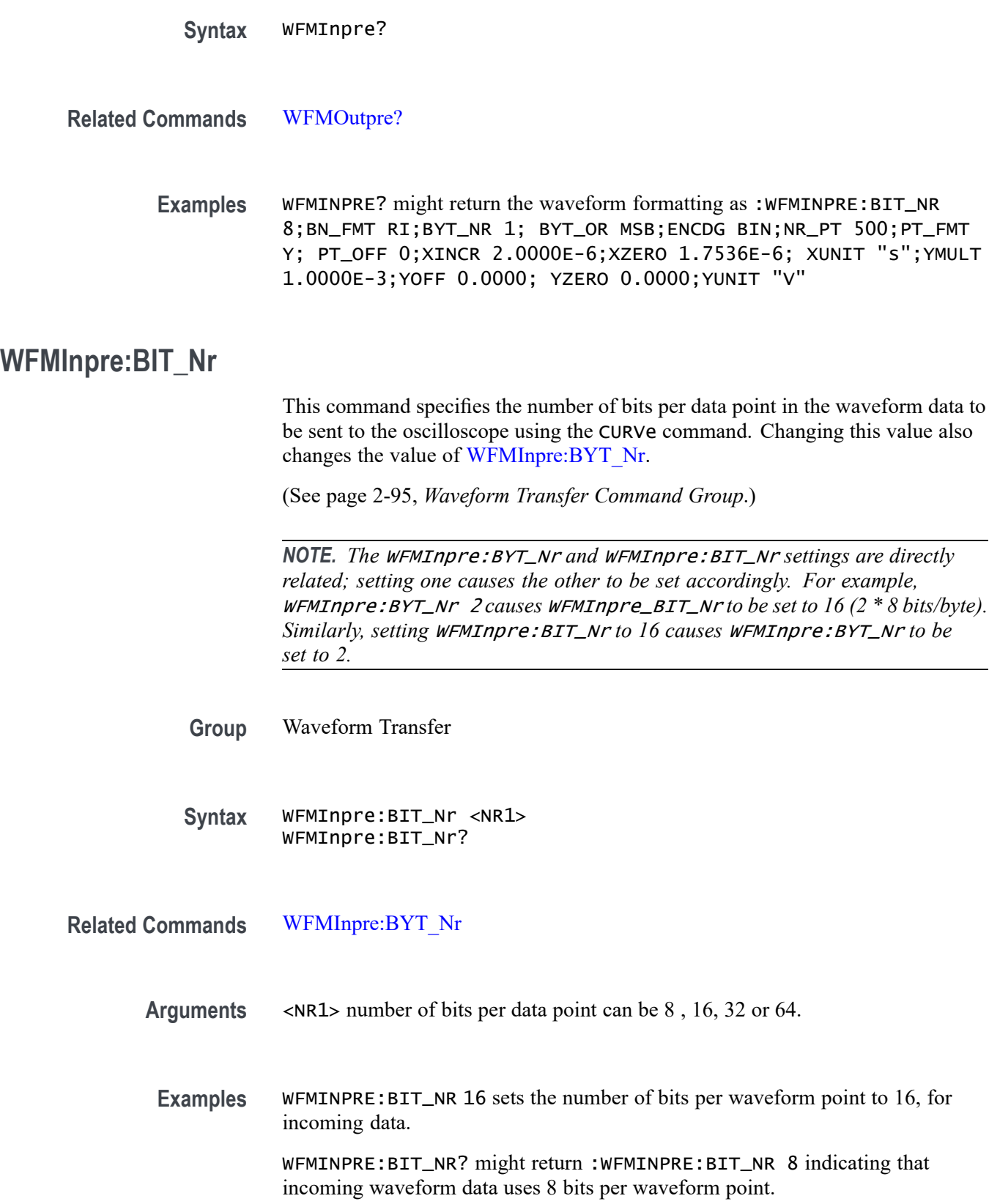

## <span id="page-975-0"></span>**WFMInpre:BN\_Fmt**

This command specifies the format of the data for outgoing waveforms when WFMInpre:ENCdg is set to BINary. The format can either be RI (signed integer), RP (positive integer) or FP (floating point).

[\(See page 2-95,](#page-124-0) *[Waveform Transfer Command Group](#page-124-0)*.)

**Group** Waveform Transfer

**Syntax** WFMInpre:BN\_Fmt {RI|RP|FP} WFMInpre:BN\_Fmt?

**Related Commands** [WFMOutpre:BN\\_Fmt](#page-990-0) [WFMInpre:ENCdg](#page-978-0)

**Arguments** RI specifies signed integer data point representation.

RP specifies positive integer data point representation.

- FP specifies floating point data representation.
- **Examples** WFMINPRE:BN\_FMT RP specifies positive integer data point representation.

WFMINPRE:BN\_FMT? might return :WFMINPRE:BN\_FMT RI indicating that the incoming data is currently interpreted as signed integers.

#### **WFMInpre:BYT\_Nr**

This command specifies the number of bytes per data point in the waveform data to be sent to the oscilloscope using the CURVe command. Changing this value also changes the value of [WFMInpre:BIT\\_Nr.](#page-974-0)

[\(See page 2-95,](#page-124-0) *[Waveform Transfer Command Group](#page-124-0)*.)

*NOTE. The* WFMInpre:BYT\_Nr *and* WFMInpre:BIT\_Nr *settings are directly related; setting one causes the other to be set accordingly. For example,* WFMInpre:BYT\_Nr <sup>2</sup> *causes* WFMInpre\_BIT\_Nr *to be set to 16 (2 \* 8 bits/byte). Similarly, setting* WFMInpre:BIT\_Nr *to 16 causes* WFMInpre:BYT\_Nr *to be set to 2.*

#### **Group** Waveform Transfer

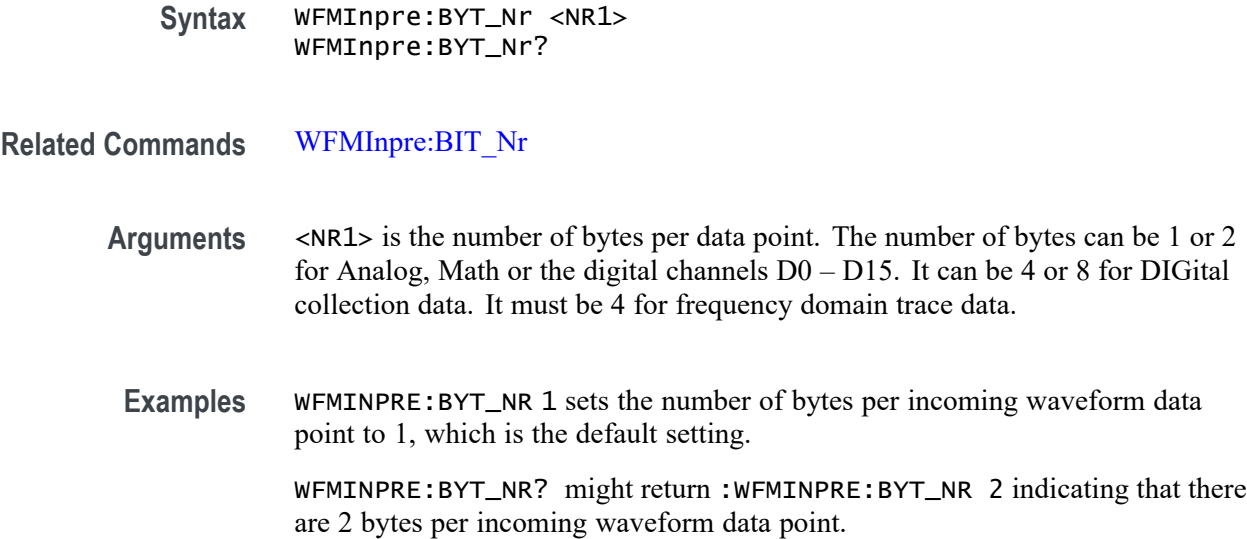

# **WFMInpre:BYT\_Or**

This command specifies which byte of incoming binary waveform data is transmitted first (the byte order). The byte order can either be MSB (most significant byte first) or LSB (least significant byte first, also known as IBM format). This specification only has meaning when [WFMInpre:ENCdg](#page-978-0) is set to BINary and WFMInpre: BYT Nr is 2.

[\(See page 2-95](#page-124-0), *[Waveform Transfer Command Group](#page-124-0)*.)

**Group** Waveform Transfer

**Syntax** WFMInpre:BYT\_Or {LSB|MSB} WFMInpre:BYT\_Or?

**Related Commands** [WFMInpre:ENCdg](#page-978-0), [WFMInpre:BYT\\_Nr](#page-975-0),

[WFMOutpre:BYT\\_Or](#page-992-0)

- **Arguments** LSB specifies that the least significant byte will be expected first. MSB specifies that the most significant byte will be expected first.
- **Examples** WFMINPRE:BYT\_OR MSB sets the most significant incoming byte of incoming waveform data to be expected first.

WFMINPRE:BYT\_OR? might return :WFMINPRE:BYT\_OR LSB indicating that the least significant incoming CURVe data byte will be expected first.

## <span id="page-977-0"></span>**WFMInpre:CENTERFREQuency**

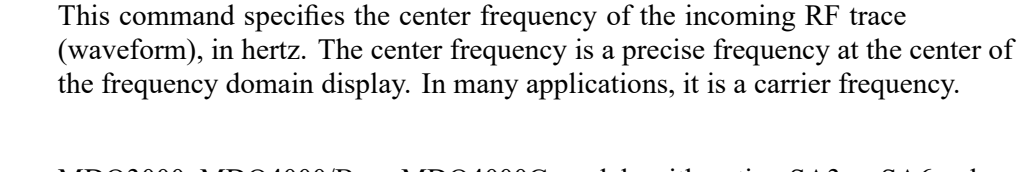

- **Conditions** MDO3000, MDO4000/B, or MDO4000C models with option SA3 or SA6 only.
	- **Group** Waveform Transfer
	- **Syntax** WFMInpre:CENTERFREQuency <NR3> WFMInpre:CENTERFREQuency?
- **Arguments** <NR3> is a floating point number.
- **Examples** WFMInpre:CENTERFREQuency 3.0E+09 sets the center frequency to 3 GHz.
	- WFMInpre:CENTERFREQuency? might return 3.0E+09, indicating that the center frequency has been set to 3 GHz.

#### **WFMInpre:DOMain**

This command specifies whether the information being sent to a reference location should be treated as integer (time domain) information, or floating point (frequency domain) information, for the purposes of storing the data internally. The default is TIMe. This parameter should be set before using the CURVe command to transfer a waveform from a PC to an internal reference location.

- **Conditions** The FREQuency argument is only supported on MDO4000/B/C and MDO3000 series models. Attempts to set the domain to frequency on non-MDO models are ignored.
	- **Group** Waveform Transfer
	- **Syntax** WFMInpre:DOMain {TIMe|FREQuency} WFMInpre:DOMain?

#### <span id="page-978-0"></span>**Related Commands** [WFMInpre:WFMTYPe](#page-982-0)

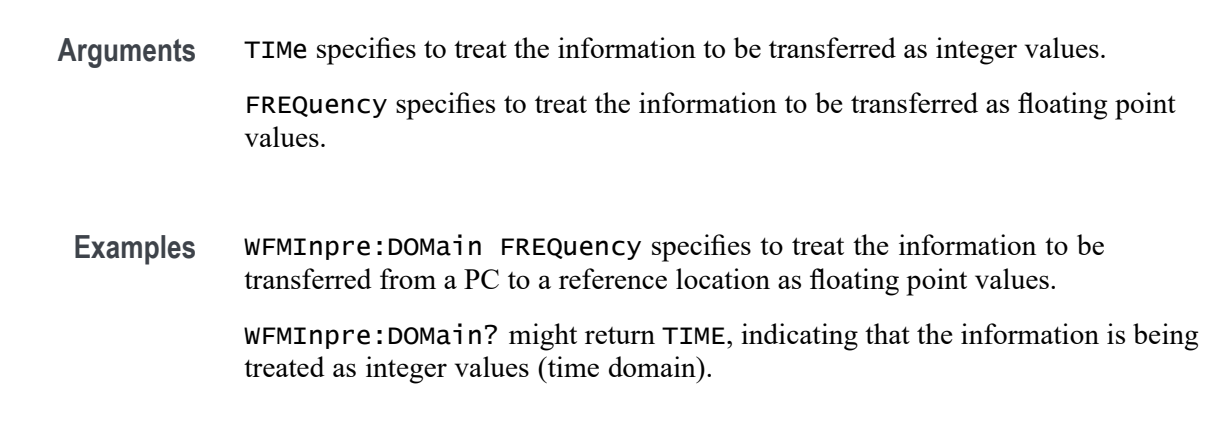

### **WFMInpre:ENCdg**

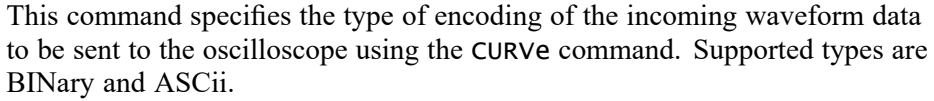

[\(See page 2-95](#page-124-0), *[Waveform Transfer Command Group](#page-124-0)*.)

- **Group** Waveform Transfer
- **Syntax** WFMInpre:ENCdg {ASCii|BINary} WFMInpre:ENCdg?
- **Related Commands** [WFMOutpre:ENCdg](#page-993-0)

**Arguments** ASCii specifies that the incoming data is in ASCII format.

BINary specifies that the incoming data is in a binary format whose further interpretation requires knowledge of BYT\_NR, BIT\_NR, BN\_FMT, and BYT\_OR.

**Examples** WFMINPRE:ENCDG ASC sets the format of incoming waveform data to ASCII format.

> WFMINPRE:ENCDG ? might return :WFMINPRE:ENCDG BIN indicating that the incoming waveform data is in binary format.

### <span id="page-979-0"></span>**WFMInpre:NR\_Pt**

This command specifies the number of data points that are in the incoming waveform record to be sent to the oscilloscope using the CURVe command.

[\(See page 2-95,](#page-124-0) *[Waveform Transfer Command Group](#page-124-0)*.)

**Group** Waveform Transfer

**Syntax** WFMInpre:NR\_Pt <NR1> WFMInpre:NR\_Pt?

**Related Commands** [CURVe,](#page-299-0)

[DATa,](#page-302-0)

[DATa:STARt](#page-307-0),

[DATa:STOP,](#page-308-0)

[SAVe:WAVEform](#page-627-0),

[SAVe:WAVEform:FILEFormat](#page-633-0),

[WFMOutpre:NR\\_Pt?](#page-994-0)

**Arguments** <NR1> is the number of data points if WFMInpre:PT\_Fmt is set to Y. It is the number of min-max pairs if WFMInpre:PT\_Fmt is set to ENV.

**Examples** WFMINPRE:NR\_PT 10000 specifies that 10000 data points will be expected.

WFMINPRE:NR\_PT ? might return :WFMINPRE:NR\_PT 10000 indicating that there are 10000 data points in the expected incoming waveform record.

#### **WFMInpre:PT\_Fmt**

This command specifies the acquisition format of the data points to be sent to the oscilloscope using the CURVE command. This can be Y for YT format, or ENV for envelope mode (min/max pairs). For YT format, each data value represents a single waveform data point. For envelope format, each data point represents a min/max pair, where the minimum value precedes the maximum value.

[\(See page 2-95,](#page-124-0) *[Waveform Transfer Command Group](#page-124-0)*.)

**Group** Waveform Transfer

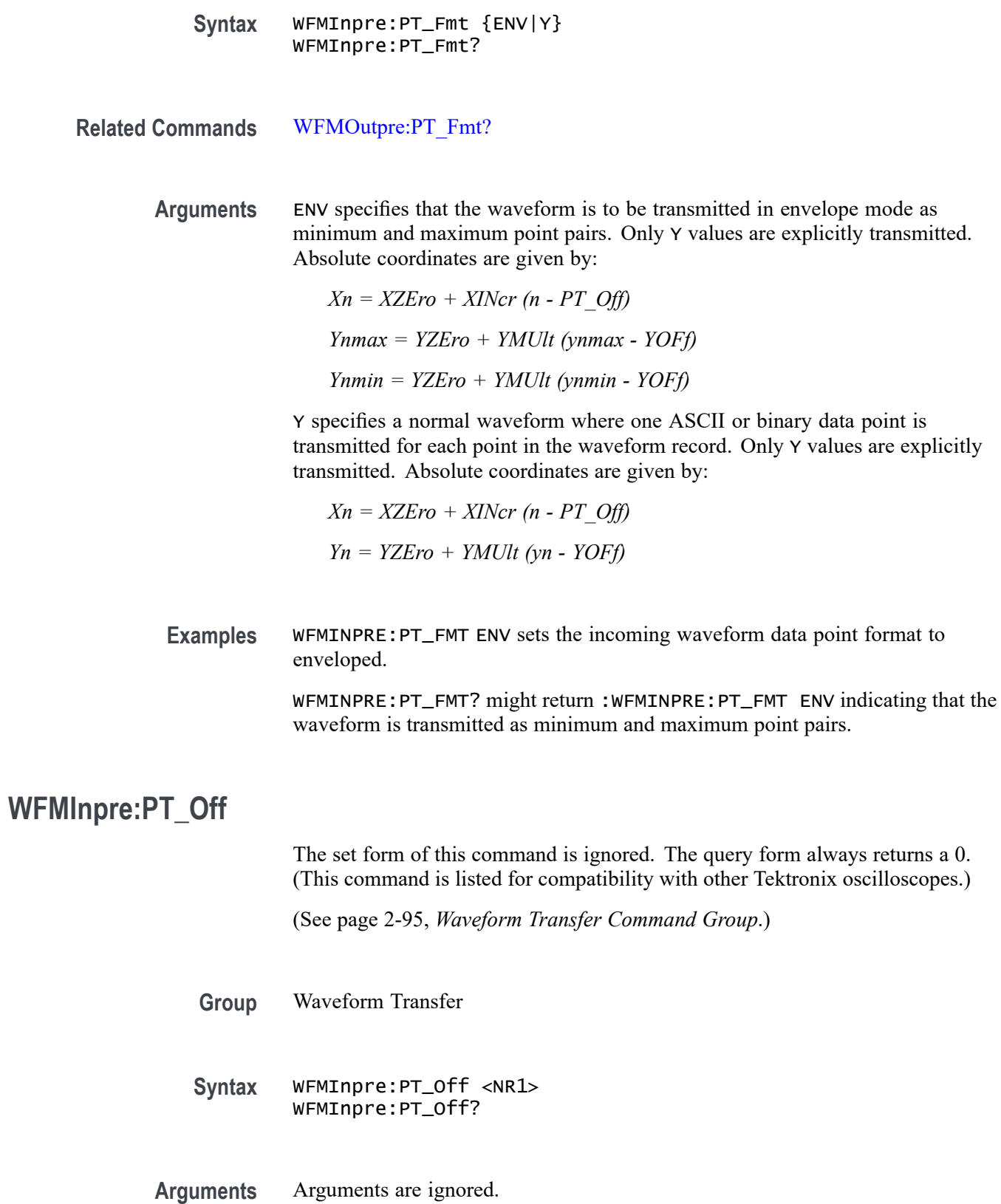

## **WFMInpre:REFLevel**

This command specifies the Reference Level of the incoming waveform. This command applies only to frequency domain waveforms. The Reference Level is adjustable from 10 pico Watts  $(-140dBm)$  to 1 Watt  $(+30dBm)$ .

**Conditions** MDO3000, MDO4000/B, or MDO4000C models with option SA3 or SA6 only.

**Group** Waveform Transfer

**Syntax** WFMInpre:REFLevel <NR3> WFMInpre:REFLevel?

- **Arguments** <NR3> is a floating point number that specifies the Reference Level of the incoming waveform, in watts.
- **Examples** WFMInpre:REFLevel 1E-3 sets the reference level to 1 mW. WFMInpre:REFLevel? might return 1.0000E-3, indicating a Reference Level of 1 mW.

## **WFMInpre:SPAN**

This command specifies the frequency span of the incoming RF trace. The span is the range of frequencies that can be observed around the center frequency.

- **Conditions** MDO3000, MDO4000/B, or MDO4000C models with option SA3 or SA6 only.
	- **Group** Waveform Transfer
	- **Syntax** WFMInpre:SPAN <NR3> WFMInpre:SPAN?

**Arguments** <NR3> is a floating point number that can range from 1 kHz to 6 GHz on MDO4000/B/C series models. On MDO3000 models, the maximum span is 3 GHz if the MDO3SA option is installed. Without that option, the maximum is identical to the analog bandwidth - e.g., 500 MHz on an MDO3054 model.

<span id="page-982-0"></span>**Examples** WFMinpre:SPAN 500.0E+6 sets the span to 500 MHz.

WFMinpre:SPAN? might return 500.0E+6, indicating that the span has been set to 500 MHz.

#### **WFMInpre:WFMTYPe**

This command specifies the type of waveform that is being transferred to the oscilloscope for storage in one of the REF1 - REF4 memory locations. The waveform type possibilities are the ANALOG, the RF time domain waveforms (RF\_TD), or the RF frequency domain waveforms (RF\_FD). The default is ANALOG. This parameter should be set before using the CURVe command to transfer a waveform from a PC to an internal reference location.

The type of waveform that is being transferred in turn determines which window will display it on the instrument screen: the time domain window or frequency domain window. Both the analog and RF-TD arguments specify the time domain window; the RF FD argument specifies the frequency domain window.

*NOTE. This command is not applicable for digital waveforms.*

**Conditions** The RF\_FD type waveform is only supported on MDO4000/B/C series models. The RF\_TD type waveform is supported on both MDO4000/B/C and MDO3000 models.

**Group** Waveform Transfer

**Syntax** WFMInpre:WFMTYPe {ANALOG|RF\_TD|RF\_FD} WFMInpre:WFMTYPe?

- **Related Commands** [WFMInpre:DOMain](#page-977-0)
	- **Arguments** ANALOG this type includes Channels 1–4 and the Math waveform, and specifies to display it in the time domain window.

RF\_TD — this type includes the three RF time domain traces (RF Amplitude vs. Time, RF Frequency vs. Time, and RF Phase vs. Time) and specifies to display it in the time domain window.

RF\_FD — this type includes the four RF frequency domain traces (RF Normal, RF Average, RF Max Hold, and RF Min Hold) and specifies to display it in the frequency domain window.

<span id="page-983-0"></span>**Examples** WFMInpre:WFMTYPe RF\_FD specifies the type of the incoming waveform as a frequency domain trace (to be displayed on the frequency domain window).

> WFMInpre:WFMTYPe? might return ANALOG, indicating that the incoming waveform type is either Channel 1–4 or Math (to be displayed on the time domain window).

#### **WFMInpre:XINcr**

This command specifies the horizontal interval between incoming waveform points sent to the oscilloscope using the CURVE command. The units are time, in seconds, or frequency, in hertz, and can be specified or queried using the WFMInpre:XUNit command.

[\(See page 2-95,](#page-124-0) *[Waveform Transfer Command Group](#page-124-0)*.)

**Group** Waveform Transfer

**Syntax** WFMInpre:XINcr <NR3> WFMInpre:XINcr?

- **Related Commands** WFMInpre:XUNit, [WFMOutpre:XINcr?](#page-999-0)
	- **Arguments** <NR3> is a floating point number that specifies the horizontal interval representation.
		- **Examples** WFMINPRE:XINCR 3E-3 sets the interval between incoming waveform points to 3 ms.

WFMINPRE:XINCR ? might return :WFMINPRE:XINCR 1.0000E-3 indicating that if WFMInpre:XUNit is set to "s", there is a 1 ms interval between incoming waveform points.

#### **WFMInpre:XUNit**

This command specifies the horizontal units of the x-axis of the data points being sent to the oscilloscope using the CURVE command. This value can be in "s" for seconds, or "Hz".

[\(See page 2-95,](#page-124-0) *[Waveform Transfer Command Group](#page-124-0)*.)

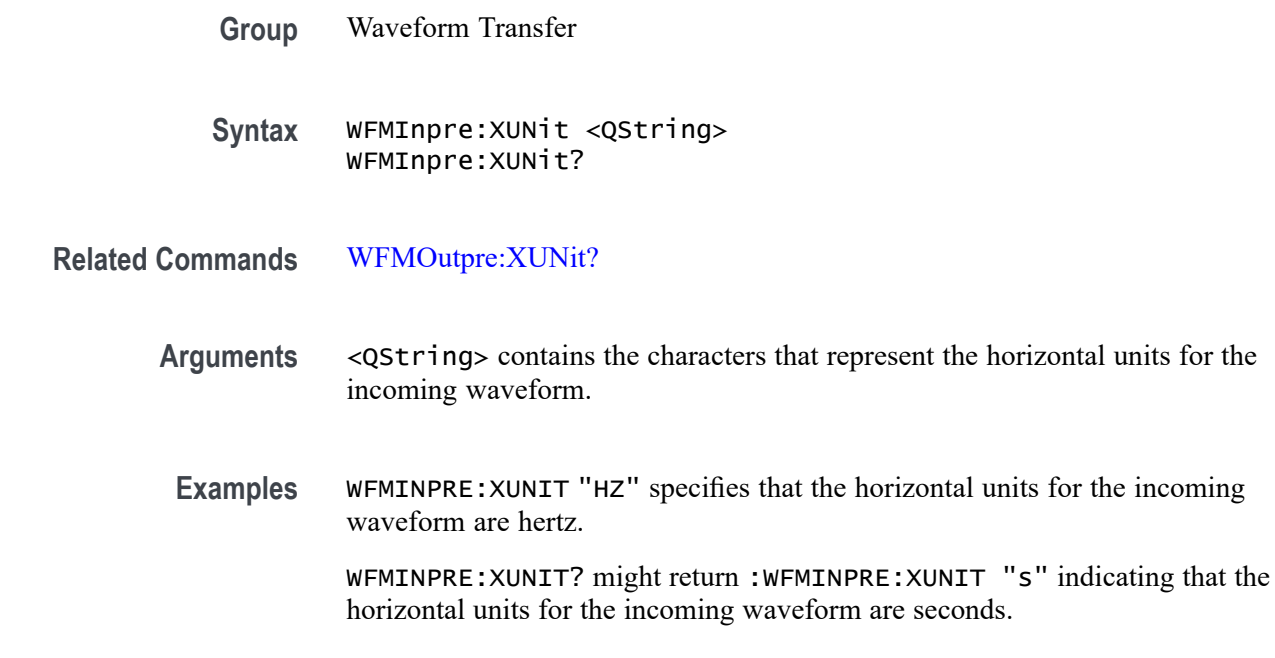

### **WFMInpre:XZEro**

This command specifies the position value of the first data point in the incoming waveform record being sent to the oscilloscope using the CURVE command. The units are determined or queried using the WFMInpre: XUNit command and are typically time, in seconds, or frequency, in hertz. This time or frequency is relative to the time or frequency of the trigger, which is always 0. Thus, the XZEro value can be negative.

[\(See page 2-95](#page-124-0), *[Waveform Transfer Command Group](#page-124-0)*.)

- **Group** Waveform Transfer
- **Syntax** WFMInpre:XZEro <NR3> WFMInpre:XZEro?
- **Related Commands** [WFMInpre:XINcr](#page-983-0),

[WFMInpre:XUNit](#page-983-0),

[WFMOutpre:XZEro?](#page-1000-0)

**Arguments** <NR3> is the floating point value of the position, in XUNits, of the first sample in the incoming waveform. If XUNits is "s", <NR3> is the time of the first sample in the incoming waveform.

<span id="page-985-0"></span>**Examples** WFMINPRE: XZERO 5.7E-6, which indicates the trigger occurred 5.7 µs before the first sample in the waveform.

> WFMINPRE:XZERO? might return :WFMINPRE:XZEro -7.5000E-6 indicating that the trigger occurs 7.5 µs after the first sample in the waveform.

## **WFMInpre:YMUlt**

This command specifies the vertical scale multiplying factor to be used to convert the incoming data point values being sent to the oscilloscope, from digitizing levels into the units specified by the WFMInpre:YUNit command. For one byte waveform data, there are 256 digitizing levels. For two byte waveform data there are 65,536 digitizing levels.

The WFMInpre:YMUlt, WFMInpre:YOFf, and WFMInpre:YZEro values are used to convert waveform record values to units specified using the [WFMInpre:YUNit](#page-987-0) command (YUNit units). It uses the following formula (where dl means digitizing level; curve\_in\_dl is a data point value in the CURVe data):

Value in YUNit units = ((curve in dl - YOFf) \* YMUlt) + YZEro

[\(See page 2-95,](#page-124-0) *[Waveform Transfer Command Group](#page-124-0)*.)

*NOTE. For a given waveform record, YMUlt, YOFf, and YZEro have to be a consistent set, otherwise vertical cursor readouts and vertical measurements may give incorrect results.*

- **Group** Waveform Transfer
- **Syntax** WFMInpre:YMUlt <NR3> WFMInpre:YMUlt?
- **Related Commands** [DATa:DESTination,](#page-303-0) [WFMInpre:BYT\\_Nr,](#page-975-0)

[WFMInpre:YUNit](#page-987-0)

- **Arguments** <NR3> is a floating point number that specifies the vertical scale factor per digitizing level of the incoming waveform points.
- **Examples** WFMINPRE:YMULT? might return :WFMINPRE:YMULT 40.0000E-3, which (if YUNit is "V") indicates that the vertical scale is 40 mV/digitizing level (1V/div for 8-bit data).

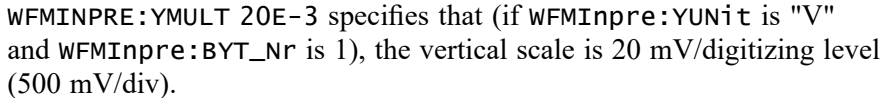

### <span id="page-986-0"></span>**WFMInpre:YOFf**

This command specifies the vertical position of the destination reference waveform in digitizing levels. There are 25 digitizing levels per vertical division for 1-byte data, and 6400 digitizing levels per vertical division for 2-byte data. Variations in this number are analogous to changing the vertical position of the waveform.

The WFMInpre:YMUlt, WFMInpre:YOFf, and WFMInpre:YZEro commands are used to convert waveform record values to units specified using the [WFMInpre:YUNit](#page-987-0) command (YUNit units). It uses the following formula (where dl means digitizing levels, and curve\_in\_dl is a data point value in the CURVe data):

Value in YUNit units = ((curve in dl - YOFf) \* YMUlt) + YZEro

*NOTE. For a given waveform record, YMUlt, YOFf, and YZEro have to be a consistent set, otherwise vertical cursor readouts and vertical measurements may give incorrect results.*

*(See [page 2-95, Waveform Transfer Command Group.\)](#page-124-0)*

- **Group** Waveform Transfer
- **Syntax** WFMInpre:YOFf <NR3> WFMInpre:YOFf?
- **Related Commands** [WFMInpre:BYT\\_Nr](#page-975-0)

[WFMInpre:YMUlt](#page-985-0)

[WFMOutpre:YOFf?](#page-1001-0)

- **Arguments** <NR3> is a floating point number that specifies the vertical offset in digitizing levels.
	- **Examples** WFMINPRE:YOFF 50 specifies that the zero reference point for the incoming waveform is 50 digitizing levels (2 divisions, for 8-bit data; 0.0078125 division for 16-bit data) above the center of the graticule.

WFMINPRE:YOFF? might return :WFMINPRE:YOFF 25 indicating the vertical position of the incoming waveform is 25 digitizing levels.

### <span id="page-987-0"></span>**WFMInpre:YUNit**

This command specifies the vertical units of data points in the incoming waveform record sent to the oscilloscope using the CURVE command. This can be any of several string values, depending upon the vertical units of the waveform being sent.

Supported units are: %, /Hz, A, A/A, A/V, A/W, A/dB, A/s, AA, AW, AdB, As, B, Hz, IRE, S/s, V, V/A, V/V, V/W, V/dB, V/s, VV, VW, VdB, volts, Vs, W, W/A, W/V, W/W, W/dB, W/s, WA, WV, WW, WdB, Ws, dB, dB/A, dB/V, dB/W, dB/dB, dBA, dBV, dBW, dBdB, day, degrees, div, hr, min, ohms, percent, s

*NOTE. [\(See page 2-95, Waveform Transfer Command Group.\)](#page-124-0)*

- **Group** Waveform Transfer
- **Syntax** WFMInpre:YUNit <QString> WFMInpre:YUNit?
- **Related Commands** [WFMOutpre:YUNit?](#page-1002-0)
	- **Arguments** <QString> contains the characters that represent the vertical units for the incoming waveform.
		- **Examples** WFMINPRE:YUNIT? might return :WFMINPRE:YUNIT "V" indicating the vertical units for the incoming waveform are volts.

WFMINPRE:YUNIT "A" specifies that the vertical units for the incoming waveform are Amperes.

#### **WFMInpre:YZEro**

This command specifies the vertical offset of the destination reference waveform in units specified by the WFMInpre:YUNit command. Variations in this number are analogous to changing the vertical offset of the waveform.

The WFMInpre:YMUlt, WFMInpre:YOFf, and WFMInpre:YZEro commands are used to convert waveform record values to units specified using the

<span id="page-988-0"></span>[WFMInpre:YUNit](#page-987-0) command (YUNit units). It uses the following formula (where dl means digitizing levels; curve\_in\_dl is a data point value in the CURVe data):

Value in YUNit units = ((curve in dl - YOFf) \* YMUlt) + YZEro

*NOTE. For a given waveform record, YMUlt, YOFf, and YZEro have to be a consistent set, otherwise vertical cursor readouts and vertical measurements may give incorrect results.*

*[\(See page 2-95, Waveform Transfer Command Group.\)](#page-124-0)*

**Group** Waveform Transfer

**Syntax** WFMInpre:YZEro <NR3> WFMInpre:YZEro?

**Related Commands** [WFMInpre:YUNit](#page-987-0) [WFMInpre:YZEro](#page-987-0)

- **Arguments** <NR3> is a floating point number that specifies the offset in in units specified by the WFMInpre:YUNit command (YUNits).
	- **Examples** WFMINPRE: YZERO 1.5E+0 specifies that the zero reference point for the incoming waveform is 1.5 V below the center of the data range (given that WFMInpre:YUNit is set to V).

WFMINPRE:YZERO? might return :WFMINPRE:YZEro 7.5000E-6 indicating that the zero reference for the incoming waveform is  $7.5 \mu V$  below the center of the data range (given that WFMInpre:YUNit is set to V).

## **WFMOutpre? (Query Only)**

This query returns the information needed to interpret the waveform data points returned by the CURVe? query. It returns the waveform transmission and formatting parameters for the waveform specified by the [DATa:SOUrce](#page-306-0) command. If the waveform specified by the [DATa:SOUrce](#page-306-0) command is not displayed, the oscilloscope returns only the waveform transmission parameters (BYT\_Nr, BIT Nr, ENCdg, BN Fmt, BYT Or) and sets an error event indicating that the source waveform is not turned on.

The Waveform Transfer command group text contains more comprehensive information. [\(See page 2-95,](#page-124-0) *[Waveform Transfer Command Group](#page-124-0)*.)

[\(See page D-1,](#page-1084-0) *[Waveform Transfer \(WFMOutpre and CURVe Query\) Examples](#page-1084-0)*.)

<span id="page-989-0"></span>*NOTE. For command sequence examples, see Appendix D. [\(See page D-1,](#page-1084-0) [Waveform Transfer \(WFMOutpre and CURVe Query\) Examples.\)](#page-1084-0) Example 1: Analog Waveform (channel 1 - 4) Example 2: Digital Waveform (channel DO-D15) Example 3: The Digital Collection with 4 Bytes Per Point with MagniVu Off Example 4: The Digital Collection with 8 Bytes Per Point with MagniVu Off Example 5: The Digital Collection with 4 Bytes Per Point with MagniVu On Example 6: The Digital Collection with 8 Bytes Per Point with MagniVu On Example 7: RF Frequency Domain Waveform*

**Group** Waveform Transfer

**Syntax** WFMOutpre?

**Examples** WFMOUTPRE? ? might return the waveform formatting data as: :WFMOUTPRE:BYT\_NR 2;BIT\_NR 16;ENCDG ASCII;BN\_FMT RI;BYT\_OR MSB;WFID "Ch1, DC coupling, 100.0mV/div, 4.000us/div, 10000 points, Sample mode";NR\_PT 10000;PT\_FMT Y;XUNIT "s";XINCR 4.0000E-9;XZERO - 20.0000E-6;PT\_OFF 0;YUNIT "V";YMULT 15.6250E-6;YOFF :"6.4000E+3;YZERO 0.0000

## **WFMOutpre:BIT\_Nr**

This command specifies the number of bits per data point in the outgoing waveform being transferred using the CURVe? query. Changing the value of WFMOutpre: BIT Nr also changes the values of WFMOutpre: BYT Nr and [DATa:WIDth](#page-309-0). The waveform is specified by the [DATa:SOUrce](#page-306-0) command.

[\(See page 2-95,](#page-124-0) *[Waveform Transfer Command Group](#page-124-0)*.)

[\(See page D-1](#page-1084-0), *[Waveform Transfer \(WFMOutpre and CURVe Query\) Examples](#page-1084-0)*.)

*NOTE. The* WFMOutpre:BYT\_Nr *and* WFMOutpre:BIT\_Nr *settings are directly related; setting one causes the other to be set accordingly. For example,* WFMOutpre:BYT\_Nr <sup>2</sup> *causes* WFMOutpre\_BIT\_Nr *to be set to 16 (2 \* 8 bits/byte). Similarly, setting* WFMOutpre:BIT\_Nr *to 16 causes* WFMOutpre:BYT\_Nr *to be set to 2.*

**Group** Waveform Transfer

<span id="page-990-0"></span>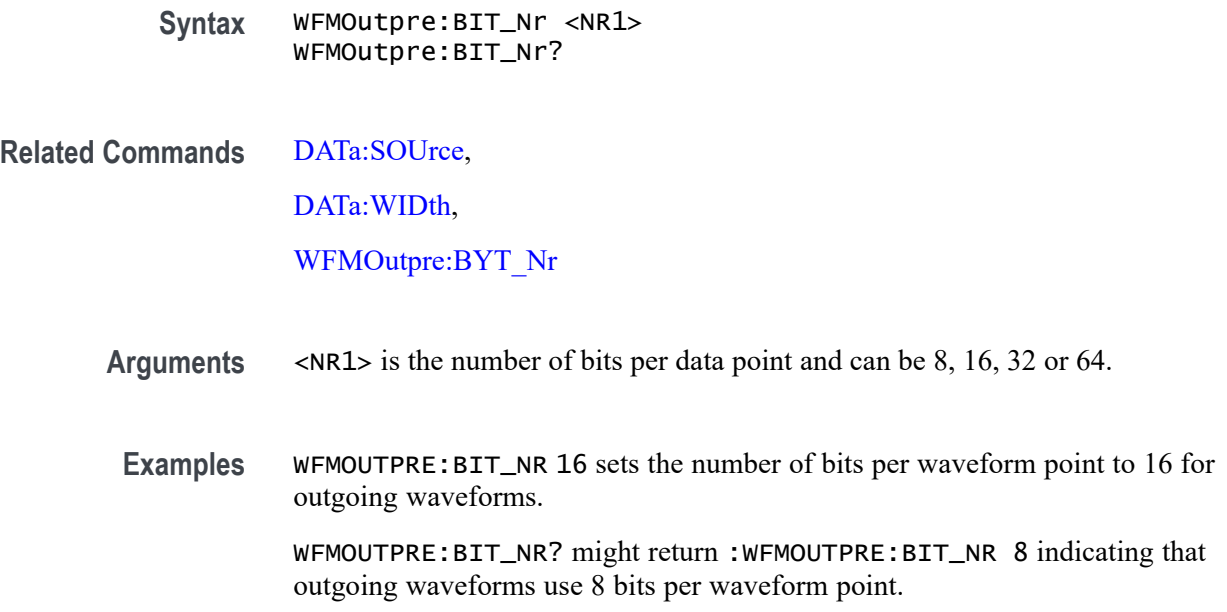

### **WFMOutpre:BN\_Fmt**

This command specifies the format of the binary data for outgoing waveforms when WFMOutpre: ENCdg is set to BINary. The format can be RI (signed integer) or RP (positive integer) for analog channels, and FP for RF frequency domain traces. Changing the value of WFMOutpre: BN Fmt also changes the value of [DATa:ENCdg](#page-304-0). The waveform is specified by the [DATa:SOUrce](#page-306-0) command.

[\(See page 2-95](#page-124-0), *[Waveform Transfer Command Group](#page-124-0)*.)

[\(See page D-1,](#page-1084-0) *[Waveform Transfer \(WFMOutpre and CURVe Query\) Examples](#page-1084-0)*.)

- **Group** Waveform Transfer
- **Syntax** WFMOutpre:BN\_Fmt {RI|RP|FP} WFMOutpre:BN\_Fmt?

#### **Related Commands** [DATa:ENCdg](#page-304-0), [DATa:SOUrce](#page-306-0)

- **Arguments** RI specifies signed integer data point representation. RP specifies positive integer data point representation.
	- FP specifies floating point data representation

<span id="page-991-0"></span>**Examples** WFMOUTPRE:BN\_FMT RP specifies that outgoing waveform data will be in positive integer format.

> WFMOUTPRE:BN\_FMT? might return :WFMOUTPRE:BN\_FMT RI indicating that the outgoing waveform data is currently in signed integer format.

### **WFMOutpre:BYT\_Nr**

This command specifies the data width for the outgoing waveform specified by the [DATa:SOUrce](#page-306-0) command. (This command is synonymous with:DATa:WIDTH.) Note that changing WFMOutpre:BYT\_Nr also changes [WFMOutpre:BIT\\_Nr](#page-989-0) and [DATa:WIDth](#page-309-0).

[\(See page 2-95,](#page-124-0) *[Waveform Transfer Command Group](#page-124-0)*.)

[\(See page D-1](#page-1084-0), *[Waveform Transfer \(WFMOutpre and CURVe Query\) Examples](#page-1084-0)*.)

*NOTE. The* WFMOutpre:BYT\_Nr *and* WFMOutpre:BIT\_Nr *settings are directly related; setting one causes the other to be set accordingly. For example,* WFMOutpre:BYT\_Nr <sup>2</sup> *causes* WFMOutpre\_BIT\_Nr *to be set to 16 (2 \* 8 bits/byte). Similarly, setting* WFMOutpre:BIT\_Nr *to 16 causes* WFMOutpre:BYT\_Nr *to be set to 2.*

- **Group** Waveform Transfer
- **Syntax** WFMOutpre:BYT\_Nr <NR1> WFMOutpre:BYT\_Nr?
- **Related Commands** [DATa:SOUrce](#page-306-0),

[DATa:WIDth](#page-309-0),

[WFMOutpre:BIT\\_Nr](#page-989-0)

- **Arguments** <NR1> is the number of bytes per data point. The number of bytes can be 1 or 2 for Analog, Math or the digital channels  $D0 - D15$ . It can be 4 or 8 for DIGital collection data. It must be 4 for frequency domain trace data.
	- **Examples** WFMOUTPRE:BYT\_NR 1 sets the number of bytes per outgoing waveform data point to 1, which is the default setting.

WFMOUTPRE:BYT\_NR? might return :WFMOUTPRE:BYT\_NR 2 indicating that there are 2 bytes per outgoing waveform data point.

## <span id="page-992-0"></span>**WFMOutpre:BYT\_Or**

This command specifies which byte of outgoing binary waveform data is transmitted first (the byte order). The byte order can either be MSB (most significant byte first) or LSB (least significant byte first, also known as IBM format). This specification only has meaning when [WFMOutpre:ENCdg](#page-993-0) is set to BINary and [WFMOutpre:BYT\\_Nr](#page-991-0) is 2. Changing WFMOutpre:BYT\_Or also changes [DATa:ENCdg](#page-304-0) (if [DATa:ENCdg](#page-304-0) is not ASCIi).

[\(See page 2-95](#page-124-0), *[Waveform Transfer Command Group](#page-124-0)*.)

[\(See page D-1,](#page-1084-0) *[Waveform Transfer \(WFMOutpre and CURVe Query\) Examples](#page-1084-0)*.)

- **Group** Waveform Transfer
- **Syntax** WFMOutpre:BYT\_Or {LSB|MSB} WFMOutpre:BYT\_Or?
- **Related Commands** [WFMOutpre:ENCdg,](#page-993-0) [WFMOutpre:BYT\\_Nr](#page-991-0)
	- **Arguments** LSB specifies that the least significant byte will be transmitted first. MSB specifies that the most significant byte will be transmitted first.
		- **Examples** WFMOUTPRE:BYT\_OR MSB sets the most significant outgoing byte of waveform data to be transmitted first.

WFMOUTPRE:BYT\_OR? might return :WFMOUTPRE:BYT\_OR LSB indicating that the least significant data byte will be transmitted first.

## **WFMOutpre:CENTERFREQuency? (Query Only)**

This query returns the center frequency of the incoming waveform. For non-MDO models, this query always returns 0.

The center frequency is a precise frequency at the center of the display of the frequency domain graticule. In many applications, it is a carrier frequency.

- **Conditions** MDO3000, MDO4000/B, or MDO4000C models with option SA3 or SA6 only.
	- **Group** Waveform Transfer

<span id="page-993-0"></span>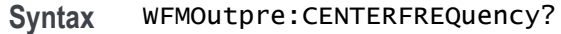

**Examples** WFMOutpre:CENTERFREQuency? might return 1.0E+9, indicating a center frequency of 1 GHz.

## **WFMOutpre:DOMain? (Query Only)**

This query returns the domain of the outgoing waveform — either TIMe or FREQuency. If the domain is TIMe, it indicates that the data is to be treated as integer information. If the domain is FREQuency, it indicates that the data is to be treated as floating point information.

**Conditions** MDO3000, MDO4000/B, or MDO4000C models with option SA3 or SA6 only.

- **Group** Waveform Transfer
- **Syntax** WFMOutpre:DOMain?

**Examples** WFMOutpre:DOMain might return FREQuency, indicating that the outgoing waveform is one of the four RF frequency domain traces (RF\_NORMal, RF\_AVErage, RF\_MINHOLD, RF\_MAXHOLD).

## **WFMOutpre:ENCdg**

This command specifies the type of encoding (BINary or ASCii) of the outgoing waveform data queried using the CURVe? query. (This can also be set using the [DATa:ENCdg](#page-304-0) command, which provides the ability to set WFMOutpre:ENCdg, WFMOutpre:BN\_Fmt, and WFMOutpre:BYT\_Or using a single command.)

[\(See page 2-95,](#page-124-0) *[Waveform Transfer Command Group](#page-124-0)*.)

[\(See page D-1](#page-1084-0), *[Waveform Transfer \(WFMOutpre and CURVe Query\) Examples](#page-1084-0)*.)

- **Group** Waveform Transfer
- **Syntax** WFMOutpre:ENCdg {ASCii|BINary} WFMOutpre:ENCdg?

**Related Commands** [DATa:ENCdg,](#page-304-0) [WFMOutpre:BYT\\_Nr](#page-991-0), [WFMOutpre:BYT\\_Or,](#page-992-0) [WFMOutpre:BIT\\_Nr](#page-989-0), [WFMOutpre:BN\\_Fmt](#page-990-0)

<span id="page-994-0"></span>**Arguments** ASCii specifies that the outgoing data is to be in ASCII format. Waveforms will be sent as <NR1> numbers.

> BINary specifies that outgoing data is to be in a binary format whose further specification is determined by [WFMOutpre:BYT\\_Nr,](#page-991-0) [WFMOutpre:BIT\\_Nr](#page-989-0), WFMOutpre: BN Fmt and WFMOutpre: BYT Or.

**Examples** WFMOUTPRE:ENCDG? might return :WFMOUTPRE:ENCDG BIN indicating that outgoing waveform data will be sent in binary format.

> WFMOUTPRE:ENCDG ASC specifies that the outgoing waveform data will be sent in ASCII format.

# **WFMOutpre:NR\_Pt? (Query Only)**

This query returns the number of data points in the waveform record that will be transmitted in response to a CURVe? query. This value is the adjusted range specified by DATA:START and DATA:STOP commands. Note that the oscilloscope automatically adjusts the DATA:START and DATA:STOP values when the DATA:STOP value is less than the DATA:START value, and when the DATA:START and/or DATA:STOP value is greater than the record length of the source waveform. The adjusted DATA:START and DATA:STOP values determine WFMOUTPRE:NR\_PT. (You can use DATa:STARt and DATa:STOP to transfer partial waveforms.) If the waveform specified by the [DATa:SOUrce](#page-306-0) command is not turned on, an error will be generated.

[\(See page 2-95](#page-124-0), *[Waveform Transfer Command Group](#page-124-0)*.)

**Group** Waveform Transfer

**Syntax** WFMOutpre:NR\_Pt?

**Related Commands** [CURVe](#page-299-0),

[DATa](#page-302-0),

[DATa:STARt,](#page-307-0)

[DATa:STOP,](#page-308-0)

[SAVe:WAVEform,](#page-627-0)

[SAVe:WAVEform:FILEFormat](#page-633-0),

[WFMInpre:NR\\_Pt](#page-979-0)

<span id="page-995-0"></span>**Examples** WFMOUTPRE:NR\_PT? might return :WFMOUTPRE:NR\_PT 10000 indicating that there are 10000 data points to be sent.

# **WFMOutpre:PT\_Fmt? (Query Only)**

This query returns the point format of the data points in the outgoing waveform record transferred using the CURVe? query. The returned values can be Y, which indicates normal waveform points for YT format, or ENV, which indicates envelope mode format in which the data is returned as a series of min/max pairs. The minimum value precedes the maximum.

The outgoing waveform is specified by the [DATa:SOUrce](#page-306-0) command. The query command will time out and an error will be generated if the waveform specified by [DATa:SOUrce](#page-306-0) is not turned on.

[\(See page 2-95,](#page-124-0) *[Waveform Transfer Command Group](#page-124-0)*.)

[\(See page D-1](#page-1084-0), *[Waveform Transfer \(WFMOutpre and CURVe Query\) Examples](#page-1084-0)*.)

- **Group** Waveform Transfer
- **Syntax** WFMOutpre:PT\_Fmt?
- **Related Commands** [CURVe,](#page-299-0) [DATa:SOUrce](#page-306-0)

**Examples** WFMOUTPRE:PT\_FMT? might return :WFMOutpre:PT\_Fmt ENV indicating that the waveform data is a series of min-max pairs.

## **WFMOutpre:PT\_Off? (Query Only)**

This query always returns 0 if the waveform specified by DATA:SOUrce is on or displayed. If the waveform is not displayed, the query form generates an error. (It is provided for compatibility with other Tektronix oscilloscopes).

[\(See page 2-95,](#page-124-0) *[Waveform Transfer Command Group](#page-124-0)*.)

[\(See page D-1](#page-1084-0), *[Waveform Transfer \(WFMOutpre and CURVe Query\) Examples](#page-1084-0)*.)

**Group** Waveform Transfer

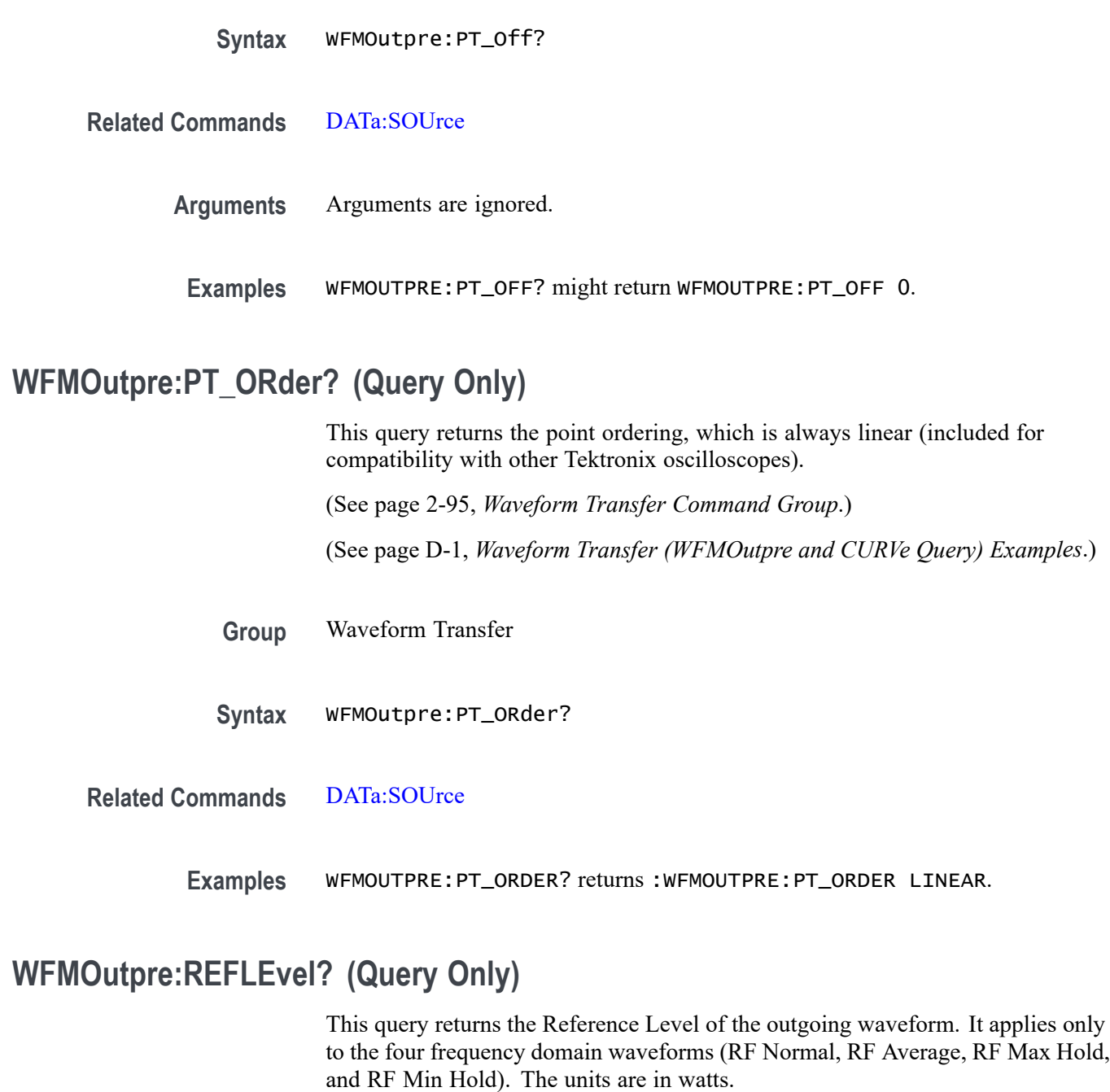

**Conditions** MDO3000, MDO4000/B, or MDO4000C models with option SA3 or SA6 only.

- **Group** Waveform Transfer
- **Syntax** WFMOutpre:REFLEvel?

**Examples** WFMOutpre:REFLevel? might return 1.0000E-3, indicating a Reference Level of 1 mW.

## **WFMOutpre:SPAN? (Query Only)**

This query returns the frequency span of the outgoing waveform. For non-MDO models, this query always returns 0.0.

The span is the range of frequencies you can observe around the center frequency.

- **Conditions** MDO3000, MDO4000/B, or MDO4000C models with option SA3 or SA6 only.
	- **Group** Waveform Transfer
	- **Syntax** WFMOutpre:SPAN?

**Examples** RF:SPAN? might return 10.0000E+6, indicating the span is 10MHz.

#### **WFMOutpre:WFId? (Query Only)**

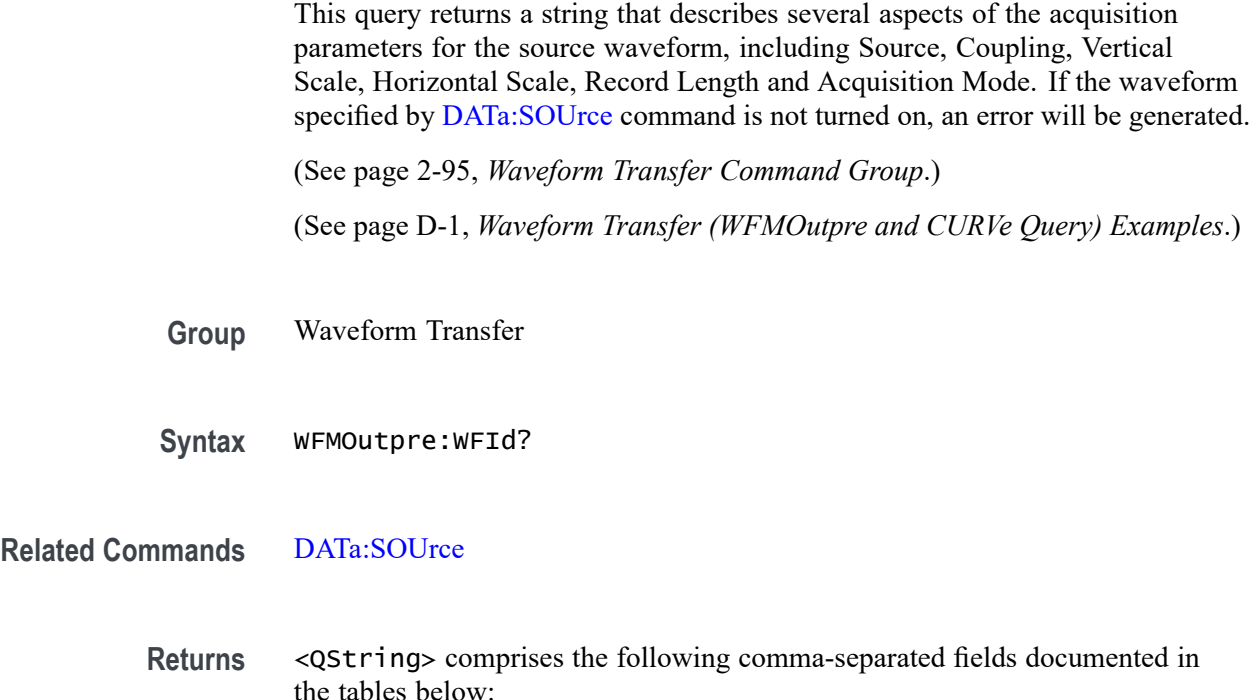

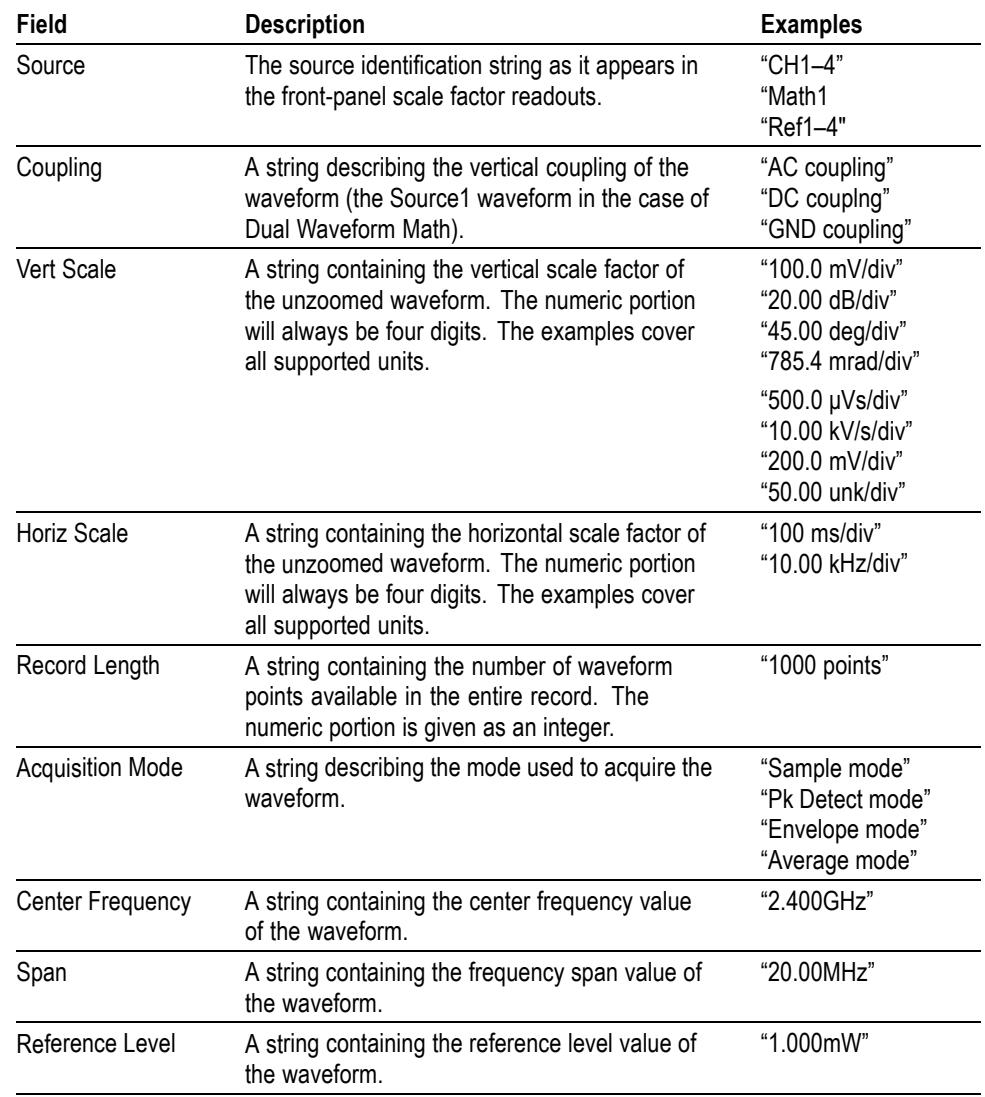

**Table 2-58: Waveform Suffixes**

**Examples** WFMOUTPRE:WFID? might return :WFMOUTPRE:WFID "Ch1, DC coupling,100.0mvolts/div,500.0µs/div, 1000 points, Sample mode"

# **WFMOutpre:WFMTYPe? (Query Only)**

This query returns the type of the outgoing waveform. RF\_FD indicates an RF frequency domain waveform; RF\_TD indicates an RF time domain waveform; ANALOG indicates Channel 1–4 or the Math waveform. The default is analog. For non-MDO models, this query always returns ANALOG.

The type of waveform that is being transferred in turn determines which window will display it on the instrument screen: (the time domain window or frequency domain window). Both the analog and RF-TD arguments specify the time domain window; the RF\_RD argument specifies the frequency domain window.

<span id="page-999-0"></span>**Conditions** MDO3000, MDO4000/B, or MDO4000C models with option SA3 or SA6 only. No RF time domain waveforms are available for the MDO3000 series.

- **Group** Waveform Transfer
- **Syntax** WFMOutpre:WFMTYPe?
- **Returns** ANALOG, RF\_FD or RF\_TD
- **Examples** WFMOutpre: WFMTYPe? might return RF\_FD, which indicates that the outgoing waveform is an RF frequency domain waveform (RF\_AVErage, RF\_MAXHold, RF\_MINHold, or RF\_NORMal).

#### **WFMOutpre:XINcr? (Query Only)**

This query returns the horizontal point spacing in units of time (seconds), or frequency (hertz) between data points in the waveform record transferred using the:CURVe? query. This value corresponds to the sampling interval.

If the waveform specified by the [DATa:SOUrce](#page-306-0) command is not turned on, an error will be generated.

[\(See page 2-95,](#page-124-0) *[Waveform Transfer Command Group](#page-124-0)*.)

[\(See page D-1](#page-1084-0), *[Waveform Transfer \(WFMOutpre and CURVe Query\) Examples](#page-1084-0)*.)

- **Group** Waveform Transfer
- **Syntax** WFMOutpre:XINcr?
- **Related Commands** [DATa:SOUrce](#page-306-0),

[WFMOutpre:XUNit?](#page-1000-0)

**Examples** WFMOUTPRE:XINCR? might return :WFMOUTPRE:XINCR 10.0000E-6 indicating that the horizontal sampling interval is 10 µs/point.

# <span id="page-1000-0"></span>**WFMOutpre:XUNit? (Query Only)**

This query indicates the horizontal units of the x-axis of the waveform record transferred using the CURVe? query. Typically, this value is "s" when the waveform source is displayed in the time domain, and "Hz" when the waveform source is displayed in the frequency domain. When the waveform source is Math or a reference waveform, the value can be "s" or "Hz".

If the waveform specified by [DATa:SOUrce](#page-306-0) is not turned on, nothing is returned and an error event is generated.

[\(See page 2-95](#page-124-0), *[Waveform Transfer Command Group](#page-124-0)*.)

[\(See page](#page-1084-0) D[-1,](#page-1084-0) *[Waveform Transfer \(WFMOutpre and CURVe Query\) Examples](#page-1084-0)*.)

**Group** Waveform Transfer

**Syntax** WFMOutpre:XUNit?

**Related Commands** [DATa:SOUrce](#page-306-0)

**Examples** WFMOUTPRE:XUNIT? might return :WFMOUTPRE:XUNIT "HZ" indicating that the horizontal units for the waveform are in hertz.

# **WFMOutpre:XZEro? (Query Only)**

This query returns the time coordinate, in seconds, or frequency, in hertz, of the first data point in the outgoing waveform record transferred using the CURVe? query. This time or frequency is relative to the time of the trigger, which is always 0. Thus, the XZEro time or frequency can be negative. You can query the units using the WFMOutpre:XUNit? command. If the waveform specified by [DATa:SOUrce](#page-306-0) is not turned on, nothing is returned and an error event is generated.

[\(See page 2-95](#page-124-0), *[Waveform Transfer Command Group](#page-124-0)*.)

[\(See page D-1,](#page-1084-0) *[Waveform Transfer \(WFMOutpre and CURVe Query\) Examples](#page-1084-0)*.)

**Group** Waveform Transfer

**Syntax** WFMOutpre:XZEro?

**Related Commands** [DATa:SOUrce,](#page-306-0) WFMOutpre:XUNit?

**Examples** WFMOUTPRE:XZERO? might return :WFMOUTPRE:XZERO 5.6300E-9 indicating that the trigger occurred 5.63 ns before the first sample in the waveform record.

## <span id="page-1001-0"></span>**WFMOutpre:YMUlt? (Query Only)**

This query returns the vertical scale multiplying factor used to convert the waveform data point values in the outgoing waveform record from digitizing levels to the YUNit units. You can determine the units by using the WFMOutpre:YUNit query.

See the description of the [WFMInpre:YMUlt](#page-985-0) command to see how this scale factor is used to convert waveform sample values to volts.

If the waveform specified by [DATa:SOUrce](#page-306-0) is not turned on, nothing is returned and an error event is generated.

[\(See page 2-95,](#page-124-0) *[Waveform Transfer Command Group](#page-124-0)*.)

[\(See page D-1](#page-1084-0), *[Waveform Transfer \(WFMOutpre and CURVe Query\) Examples](#page-1084-0)*.)

**Group** Waveform Transfer

**Syntax** WFMOutpre:YMUlt?

**Related Commands** [DATa:SOUrce](#page-306-0),

#### [WFMInpre:YMUlt](#page-985-0)

**Examples** WFMOUTPRE:YMULT? might return :WFMOUTPRE:YMULT 4.0000E-3 indicating that the vertical scale for the corresponding waveform is 100 mV/div (for 8-bit waveform data or 0.390625 V/div for 16–bit data).

## **WFMOutpre:YOFf? (Query Only)**

This query returns the vertical position of the source waveform in digitizing levels. There are 25 digitizing levels per vertical division for 1-byte data, and 6400 digitizing levels per vertical division for 2-byte data. See the description of [WFMInpre:YOFf](#page-986-0) to see how this position is used to convert waveform sample values to volts. If the waveform specified by [DATa:SOUrce](#page-306-0) is not turned on, nothing is returned and an error event is generated.

[\(See page 2-95,](#page-124-0) *[Waveform Transfer Command Group](#page-124-0)*.)

[\(See page D-1](#page-1084-0), *[Waveform Transfer \(WFMOutpre and CURVe Query\) Examples](#page-1084-0)*.)

<span id="page-1002-0"></span>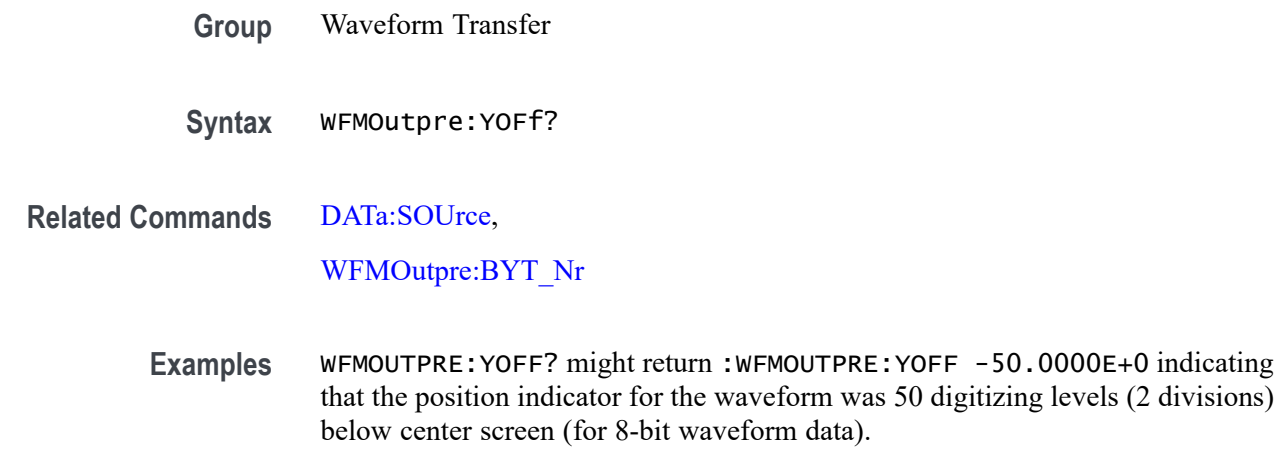

## **WFMOutpre:YUNit? (Query Only)**

This query returns the units of data points in the outgoing waveform record transferred using the CURVe? query. This can be any of several string values, depending upon the vertical units of the source waveform (specified by the [DATa:SOUrce](#page-306-0) command). Typically, this is "V" for volts. If the waveform specified by [DATa:SOUrce](#page-306-0) is not turned on, nothing is returned and an error event is generated.

[\(See page 2-95](#page-124-0), *[Waveform Transfer Command Group](#page-124-0)*.)

[\(See page D-1,](#page-1084-0) *[Waveform Transfer \(WFMOutpre and CURVe Query\) Examples](#page-1084-0)*.)

- **Group** Waveform Transfer
- **Syntax** WFMOutpre:YUNit?
- **Related Commands** [DATa:SOUrce](#page-306-0)
	- **Examples** WFMOUTPRE:YUNIT? might return :WFMOUTPRE:YUNIT "dB" indicating that the vertical units for the waveform are measured in decibels.

# **WFMOutpre:YZEro? (Query Only)**

This query returns the vertical offset of the source waveform. You can determine the units using the WFMOutpre:YUNit? query. See the description of WFMInpre: YZEro to see how this offset is used to convert waveform sample values to volts. If the waveform specified by [DATa:SOUrce](#page-306-0) is not turned on, nothing is returned and an error event is generated.

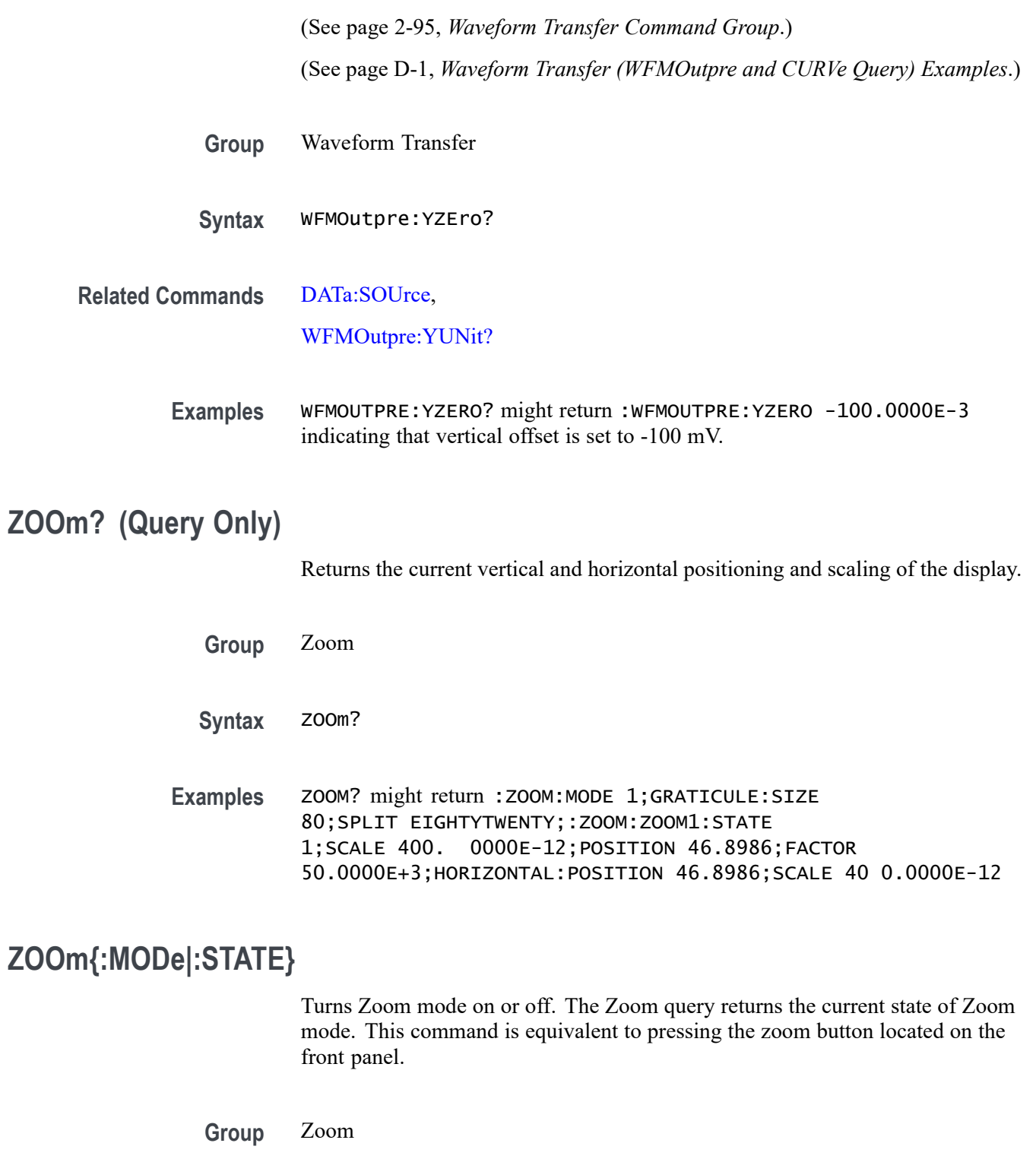

**Syntax** ZOOm{:MODe|:STATE} {ON|OFF|<NR1>} ZOOm{:MODe|:STATE}

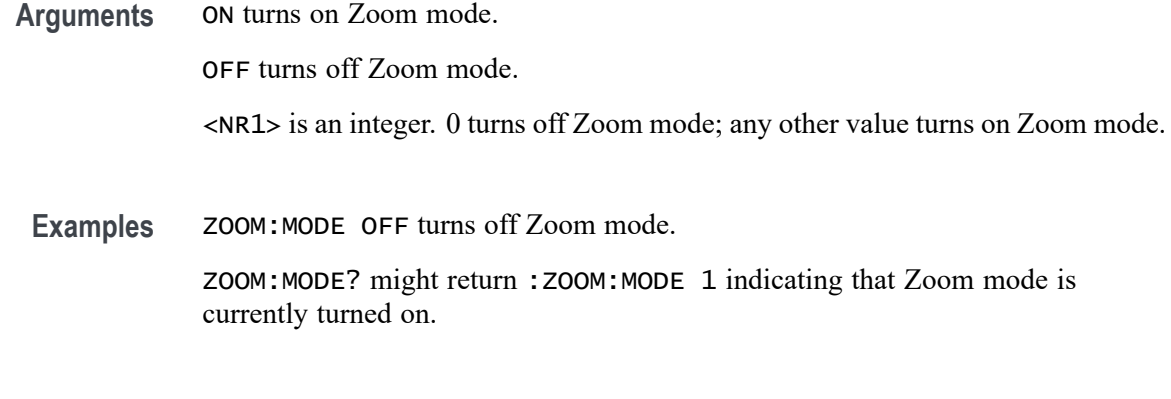

# **ZOOm:ZOOM<x>? (Query Only)**

Returns the current vertical and horizontal positioning and scaling of the display.  $\langle x \rangle$  can only be 1.

- **Group** Zoom
- **Syntax** ZOOm:ZOOM<x>?
- **Examples** ZOOM:ZOOM1? might return :ZOOM:ZOOM1:STATE 1;SCALE 400.0000E-12;POSITION 46.8986;FACTOR 50.0000E+3;HORIZO NTAL:POSITION 46.8986;SCALE 400.0000E-12.

# **ZOOm:ZOOM<x>:FACtor? (Query Only)**

Returns the zoom factor of a particular zoom box.  $\langle x \rangle$  can only be 1.

- **Group** Zoom
- **Syntax** ZOOm:ZOOM<x>:FACtor?
- **Returns** <NR1> is an integer that specifies the zoom factor of a zoom box.

#### **ZOOm:ZOOM<x>:POSition**

Sets the horizontal position of the zoom box, in terms of 0 to 100.0% of upper window.  $\langle x \rangle$  can only be 1.

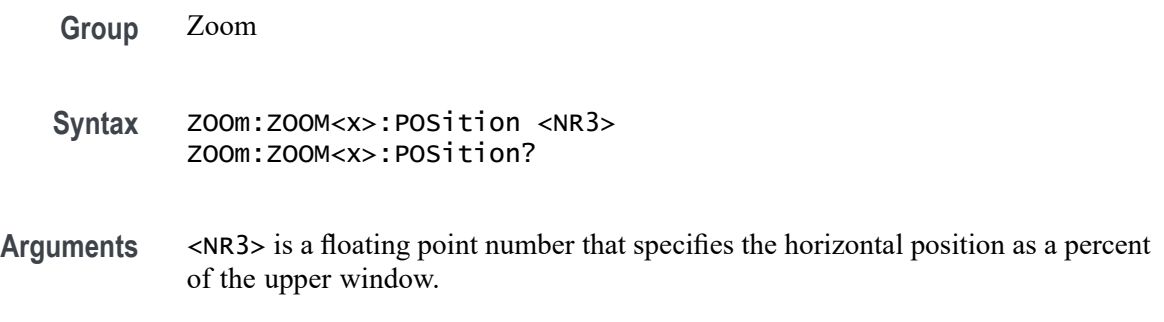

# **ZOOm:ZOOM<x>:SCAle**

This command specifies the horizontal scale of the zoom box.  $\langle x \rangle$  can only be 1.

- **Group** Zoom
- **Syntax** ZOOm:ZOOM<x>:SCAle <NR3> ZOOm:ZOOM<x>:SCAle?
- **Arguments** <NR3> is a floating point number that specifies the horizontal scale of the zoom box.

## **ZOOm:ZOOM<x>:STATE**

This command turns the specified zoom on or off.  $\langle x \rangle$  can only be 1.

**Group** Zoom

**Syntax** ZOOm:ZOOM<x>:STATE {ON|OFF|<NR1>} ZOOm:ZOOM<x>:STATE?

**Arguments** ON turns Zoom 1 on.

OFF turns Zoom 1 off.

<NR1> is an integer. 0 disables the specified zoom; any other value enables the specified zoom.

Examples **ZOOM: ZOOM1: STATE ON turns Zoom1 on.** 

ZOOM:ZOOM1:STATE? might return :ZOOM:ZOOM1:STATE 1 indicating that Zoom1 is on.

# **ZOOm:ZOOM<x>:TRIGPOS? (Query Only)**

This query returns the time at the center of the zoom box relative to the trigger position of the currently selected time domain waveform.

**Group** Zoom

- **Syntax** ZOOm:ZOOM<x>:TRIGPOS?
- Examples ZOOm: ZOOM<x>:TRIGPOS? might return 306.2500E+3, indicating that 306.2500E+3 seconds have passed between the center of the zoom box and the trigger position.
# **Status and Events**

## **Status and Events**

The oscilloscope provides a status and event reporting system for the Ethernet, GPIB (with the TEK-USB-488 Adapter), and USB interfaces. This system informs you of certain significant events that occur within the oscilloscope.

The oscilloscope status handling system consists of five 8-bit registers and two queues for each interface. The remaining Status subtopics describe these registers and components. They also explain how the event handling system operates.

## **Registers**

| <b>Overview</b>         | The registers in the event handling system fall into two functional groups:                                                                                                    |
|-------------------------|----------------------------------------------------------------------------------------------------|
|                         | Status Registers contain information about the status of the oscilloscope.<br>H.<br>They include the Standard Event Status Register (SESR).                                                                                                    |
|                         | Enable Registers determine whether selected types of events are reported to<br>H.<br>the Status Registers and the Event Queue. They include the Device Event<br>Status Enable Register (DESER), the Event Status Enable Register (ESER),<br>and the Service Request Enable Register (SRER).                                                                                                    |
| <b>Status Registers</b> | The Standard Event Status Register (SESR) and the Status Byte Register (SBR)<br>record certain types of events that may occur while the oscilloscope is in use.<br>IEEE Std 488.2-1987 defines these registers.                                                                                                    |
|                         | Each bit in a Status Register records a particular type of event, such as an execution<br>error or message available. When an event of a given type occurs, the oscilloscope<br>sets the bit that represents that type of event to a value of one. (You can disable<br>bits so that they ignore events and remain at zero. See Enable Registers). Reading<br>the status registers tells you what types of events have occurred. |
|                         | The Standard Event Status Register (SESR). The SESR records eight types of<br>events that can occur within the oscilloscope. Use the *ESR? query to read the<br>SESR register. Reading the register clears the bits of the register so that the<br>register can accumulate information about new events.                                                                                                    |
|                         | NOTE. TekVISA applications use SESR bit 6 to respond to any of several events,<br>including some front panel actions.                                                                                                    |
|                         | 3<br>5<br>4<br>2<br>0<br>6<br>7<br>1<br>EXE<br>DDE<br>URQ<br>CME<br>QYE RQC<br>OPC<br>PON                                                                                                    |

**Figure 3-1: The Standard Event Status Register (SESR)**

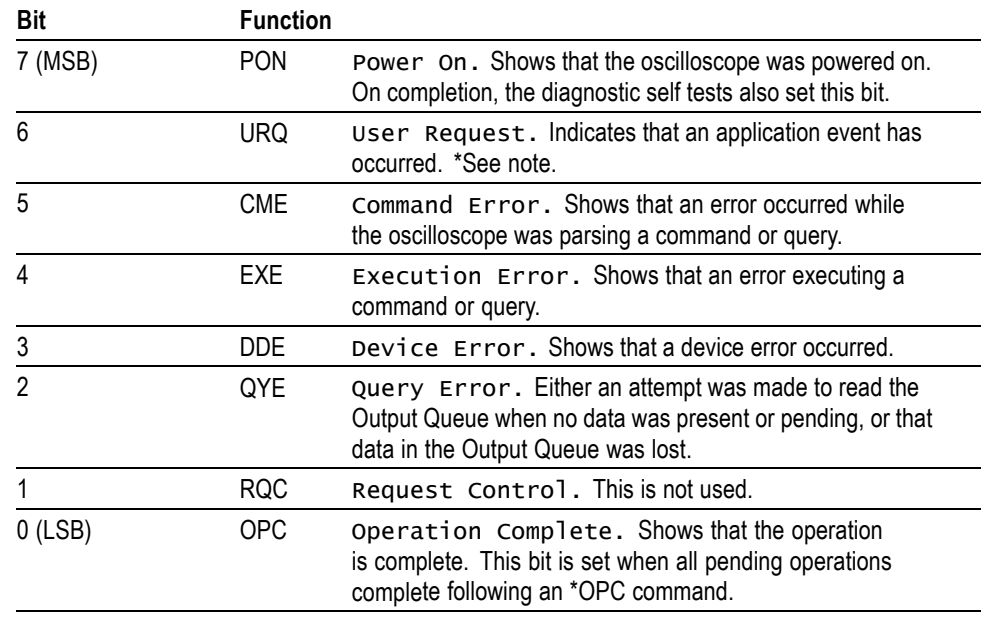

**Table 3-1: SESR Bit Functions**

**The Status Byte Register (SBR).** Records whether output is available in the Output Queue, whether the oscilloscope requests service, and whether the SESR has recorded any events.

Use a Serial Poll or the \*STB? query to read the contents of the SBR. The bits in the SBR are set and cleared depending on the contents of the SESR, the Event Status Enable Register (ESER), and the Output Queue. When you use a Serial Poll to obtain the SBR, bit 6 is the RQS bit. When you use the \*STB? query to obtain the SBR, bit 6 is the MSS bit. Reading the SBR does not clear the bits.

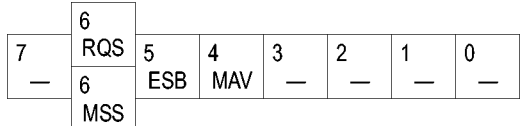

**Figure 3-2: The Status Byte Register (SBR)**

#### **Table 3-2: SBR Bit Functions**

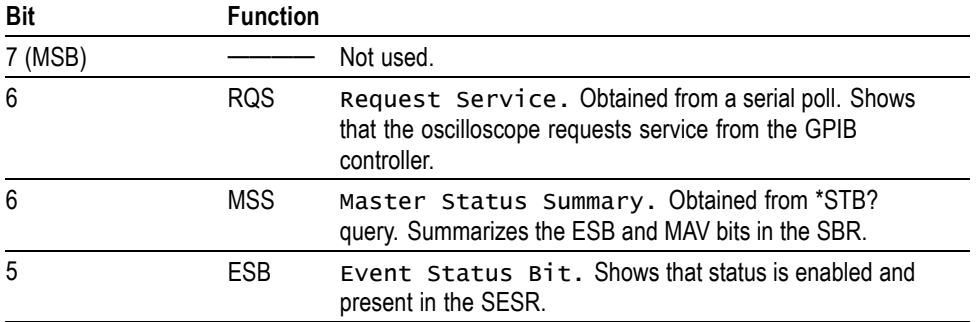

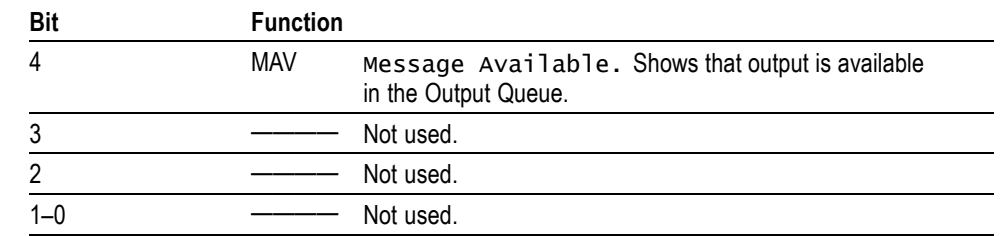

**Table 3-2: SBR Bit Functions (cont.)**

**Enable Registers** DESER, ESER, and SRER allow you to select which events are reported to the Status Registers and the Event Queue. Each Enable Register acts as a filter to a Status Register (the DESER also acts as a filter to the Event Queue) and can prevent information from being recorded in the register or queue.

> Each bit in an Enable Register corresponds to a bit in the Status Register it controls. In order for an event to be reported to a bit in the Status Register, the corresponding bit in the Enable Register must be set to one. If the bit in the Enable Register is set to zero, the event is not recorded.

> Various commands set the bits in the Enable Registers. The Enable Registers and the commands used to set them are described below.

**The Device Event Status Enable Register (DESER).** This register controls which types of events are reported to the SESR and the Event Queue. The bits in the DESER correspond to those in the SESR.

Use the DESE command to enable and disable the bits in the DESER. Use the DESE? query to read the DESER.

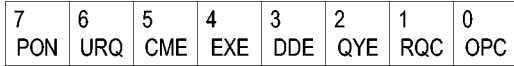

**Figure 3-3: The Device Event Status Enable Register (DESER)**

**The Event Status Enable Register (ESER).** This register controls which types of events are summarized by the Event Status Bit (ESB) in the SBR. Use the \*ESE command to set the bits in the ESER. Use the \*ESE? query to read it.

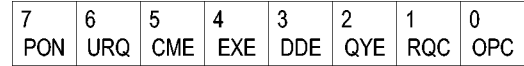

**Figure 3-4: The Event Status Enable Register (ESER)**

**The Service Request Enable Register (SRER).** This register controls which bits in the SBR generate a Service Request and are summarized by the Master Status Summary (MSS) bit.

Use the \*SRE command to set the SRER. Use the \*SRE? query to read the register. The RQS bit remains set to one until either the Status Byte Register is read with a Serial Poll or the MSS bit changes back to a zero.

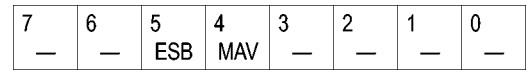

**Figure 3-5: The Service Request Enable Register (SRER)**

**\*PSC Command** The \*PSC command controls the Enable Registers contents at power-on. Sending \*PSC 1 sets the Enable Registers at power on as follows:

- $\overline{\phantom{a}}$ DESER 255 (equivalent to a DESe 255 command)
- ESER 0 (equivalent to an \*ESE 0 command)
- SRER 0 (equivalent to an \*SRE 0 command) п

Sending \*PSC 0 lets the Enable Registers maintain their values in nonvolatile memory through a power cycle.

*NOTE. To enable the PON (Power On) event to generate a Service Request, send \*PSC 0, use the DESe and \*ESE commands to enable PON in the DESER and ESER, and use the \*SRE command to enable bit 5 in the SRER. Subsequent power-on cycles will generate a Service Request.*

### **Queues**

The \*PSC command controls the Enable Registers contents at power-on. Sending \*PSC 1 sets the Enable Registers at power on as follows:

**Output Queue** The oscilloscope stores query responses in the Output Queue and empties this queue each time it receives a new command or query message after an <EOM>. The controller must read a query response before it sends the next command (or query) or it will lose responses to earlier queries.

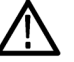

*CAUTION. When a controller sends a query, an <EOM>, and a second query, the oscilloscope normally clears the first response and outputs the second while reporting a Query Error (QYE bit in the ESER) to indicate the lost response. A fast controller, however, may receive a part or all of the first response as well. To avoid this situation, the controller should always read the response immediately after sending any terminated query message or send a DCL (Device Clear) before sending the second query.*

**Event Queue** The Event Queue stores detailed information on up to 33 events. If than 32 events stack up in the Event Queue, the 32nd event is replaced by event code 350, "Queue Overflow."

> Read the Event Queue with the EVENT? query (which returns only the event number), with the EVMSG? query (which returns the event number and a text description of the event), or with the ALLEV? query (which returns all the event numbers along with a description of the event). Reading an event removes it from the queue.

Before reading an event from the Event Queue, you must use the \*ESR? query to read the summary of the event from the SESR. This makes the events summarized by the \*ESR? read available to the EVENT? and EVMSG? queries, and empties the SESR.

Reading the SESR erases any events that were summarized by previous \*ESR? reads but not read from the Event Queue. Events that follow an \*ESR? read are put in the Event Queue but are not available until \*ESR? is used again.

### **Event Handling Sequence**

The following figure shows how to use the status and event handling system. In the explanation that follows, numbers in parentheses refer to numbers in the figure.

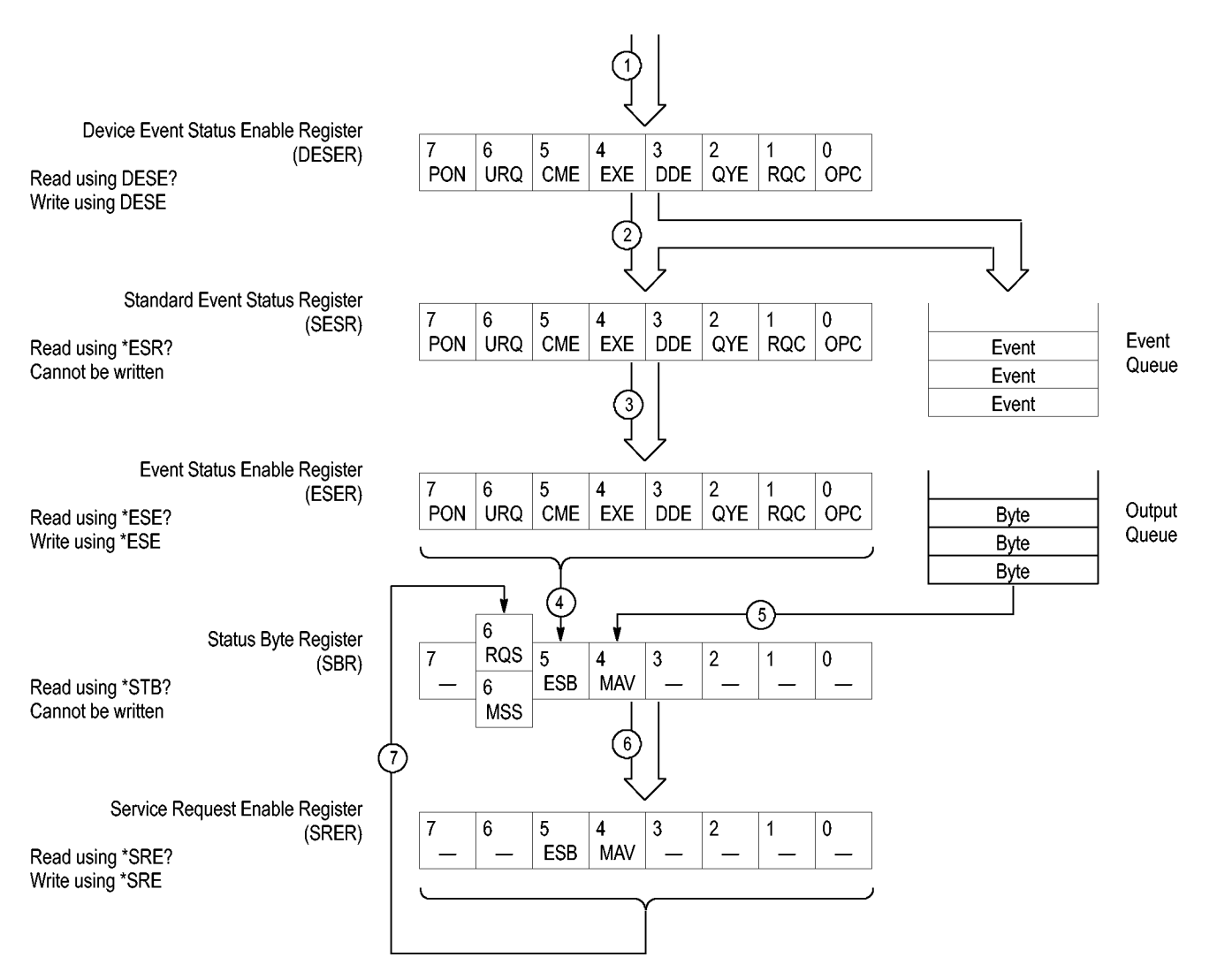

**Figure 3-6: Status and Event Handling Process**

When an event occurs, a signal is sent to the DESER (1). If that type of event is enabled in the DESER (that is, if the bit for that event type is set to 1), the appropriate bit in the SESR is set to one, and the event is recorded in the Event Queue (2). If the corresponding bit in the ESER is also enabled (3), then the ESB bit in the SBR is set to one (4).

When output is sent to the Output Queue, the MAV bit in the SBR is set to one (5).

When a bit in the SBR is set to one and the corresponding bit in the SRER is enabled (6), the MSS bit in the SBR is set to one and a service request is generated (7).

## **Synchronization Methods**

**Overview** Although most commands are completed almost immediately after being received by the oscilloscope, some commands start a process that requires time. For example, once a single sequence acquisition command is executed, depending upon the applied signals and trigger settings, it may take an extended period of time before the acquisition is complete. Rather than remain idle while the operation is in process, the oscilloscope will continue processing other commands. This means that some operations will not be completed in the order that they were sent. Furthermore, sometimes the result of an operation depends upon the result of an earlier operation. A first operation must complete before the next one is processed.

> In order to handle these situations, the oscilloscope status and event reporting system allows you to synchronize the operation of the oscilloscope with your application program, using the Operation Complete function. Note, however, that only some operations are able to take advantage of this function; a table is provided below of commands that support this.

> The following commands are used to synchronize the oscilloscope functions using Operation Complete. See examples of how to use these commands later on in this section:

[\\*OPT?](#page-487-0) — sending the \*OPC command will set bit 0 of the SESR (Standard Events Status Register). The bit will only be set high when all pending operations that generate an OPC message have finished execution. (The SESR is queried using [\\*ESR?](#page-333-0)) The \*OPC? query form returns 1 only when all operations have completed, or a device clear is received.

[\\*WAI](#page-972-0) — prevents the oscilloscope from executing further commands or queries until all pending commands that generate an OPC message are complete.

[BUSY?](#page-238-0) — returns the status of operations: 1 means there are pending operations, 0 means that all pending operations are complete.

*NOTE. Some OPC operations may require an extended period of time to complete or may never complete. For example, a single sequence acquisition may never complete when no trigger event occurs. You should be aware of these conditions and tailor your program accordingly by:*

*— setting the timeout sufficiently for the anticipated maximum time for the operation and*

*— handle a timeout appropriately by querying the SESR [\(\\*ESR?](#page-333-0)) and event queue [\(EVMsg?](#page-345-0) or [ALLEv?](#page-173-0)).*

*NOTE. The \*OPC command form can also be used to cause an SRQ to be generated upon completion of all pending operations. This requires that the ESB (Event Status Bit, bit 5) of the SRER (Service Request Enable Regiser) is set, and the OPC bit (bit 0) of the DESR (Device Event Status Enable Register) and the ESER (Event Status Enable Register) are set. (The SRER is set/queried using [\\*SRE.](#page-795-0) The DESR is set/queried using [DESE.](#page-311-0) The ESER is set/queried using [\\*ESE](#page-332-0).)*

Only a subset of oscilloscope operations support the Operation Complete function (OPC):

**Table 3-3: Oscilloscope operations that can generate OPC**

| Command                                                             | <b>Conditions</b>                                |
|---------------------------------------------------------------------|--------------------------------------------------|
| ACQuire: STATE <non-zero nr1="">   ON  RUN</non-zero>               | Only when in single sequence acquisition<br>mode |
| :AUTOSet < EXECute   UNDo >                                         |                                                  |
| CALibrate: INTERNal                                                 |                                                  |
| CALibrate: INTERNal: STARt                                          |                                                  |
| <b>CALibrate:FACtory STARt</b>                                      |                                                  |
| <b>CALibrate:FACtory CONTinue</b>                                   |                                                  |
| <b>CALibrate:FACtory PREVious</b>                                   |                                                  |
| CH <x>:PRObe:AUTOZero EXECute</x>                                   |                                                  |
| CH <x>:PRObe:DEGAUss EXECute</x>                                    |                                                  |
| <b>DIAg:STATE EXECute</b>                                           |                                                  |
| FACtory                                                             |                                                  |
| <b>HARDCopy</b>                                                     |                                                  |
| <b>HARDCopy START</b>                                               |                                                  |
| MASK:TESt:SRQ:COMPLetion (1 ON)                                     | upon completion of test                          |
| MASK:TESt:SRQ:FAILure (1 ON)                                        | upon failure of test                             |
| :POWer:RIPPle < VERTAUTOset  <br>VERTDEFault >                      |                                                  |
| RECAII: MASK <file></file>                                          |                                                  |
| RECAll:SETUp ( <file as="" quoted<br="">string&gt; FACtory)</file>  |                                                  |
| RECAII: WAVEform <. ISF or . CSV file >,<<br>REF1 REF2 REF3 REF4 >  |                                                  |
| :RF:REFLevel AUTO                                                   |                                                  |
| *RST                                                                |                                                  |
| SAVe:IMAGe <file as="" quoted="" string=""></file>                  |                                                  |
| SAVe:SETUp <file as="" quoted="" string=""></file>                  |                                                  |
| SAVe:WAVEform < source wfm >, (<<br>REF1 REF2 REF3 REF4 > < file >) |                                                  |

**Table 3-3: Oscilloscope operations that can generate OPC (cont.)**

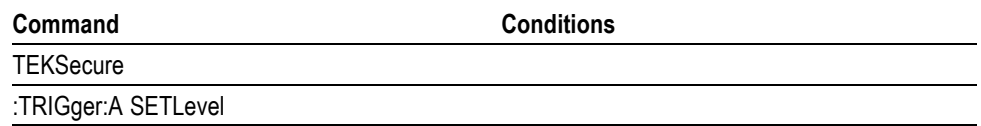

**Example of Acquiring and Measuring a Single-Sequence Waveform** For example, a typical application might involve acquiring a single-sequence waveform and then taking a measurement on the acquired waveform. You could use the following command sequence to do this:

```
/** Set up conditional acquisition **/
ACQUIRE:STATE OFF
SELECT:CH1 ON
HORIZONTAL:RECORDLENGTH 1000
ACQUIRE:MODE SAMPLE
ACQUIRE:STOPAFTER SEQUENCE
/** Acquire waveform data **/
ACQUIRE:STATE ON
/** Set up the measurement parameters **/
MEASUREMENT:IMMED:TYPE AMPLITUDE
MEASUREMENT:IMMED:SOURCE CH1
/** Take amplitude measurement **/
MEASUREMENT:MEAS1:VALUE?
```
The acquisition of the waveform requires extended processing time. It may not finish before the oscilloscope takes an amplitude measurement (see the following figure). This can result in an incorrect amplitude value.

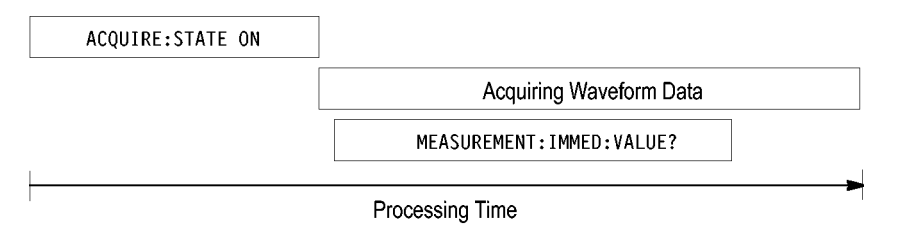

**Figure 3-7: Command Processing Without Using Synchronization**

To ensure the oscilloscope completes waveform acquisition before taking the measurement on the acquired data, you can synchronize the program using \*WAI, BUSY, \*OPC, and \*OPC?.

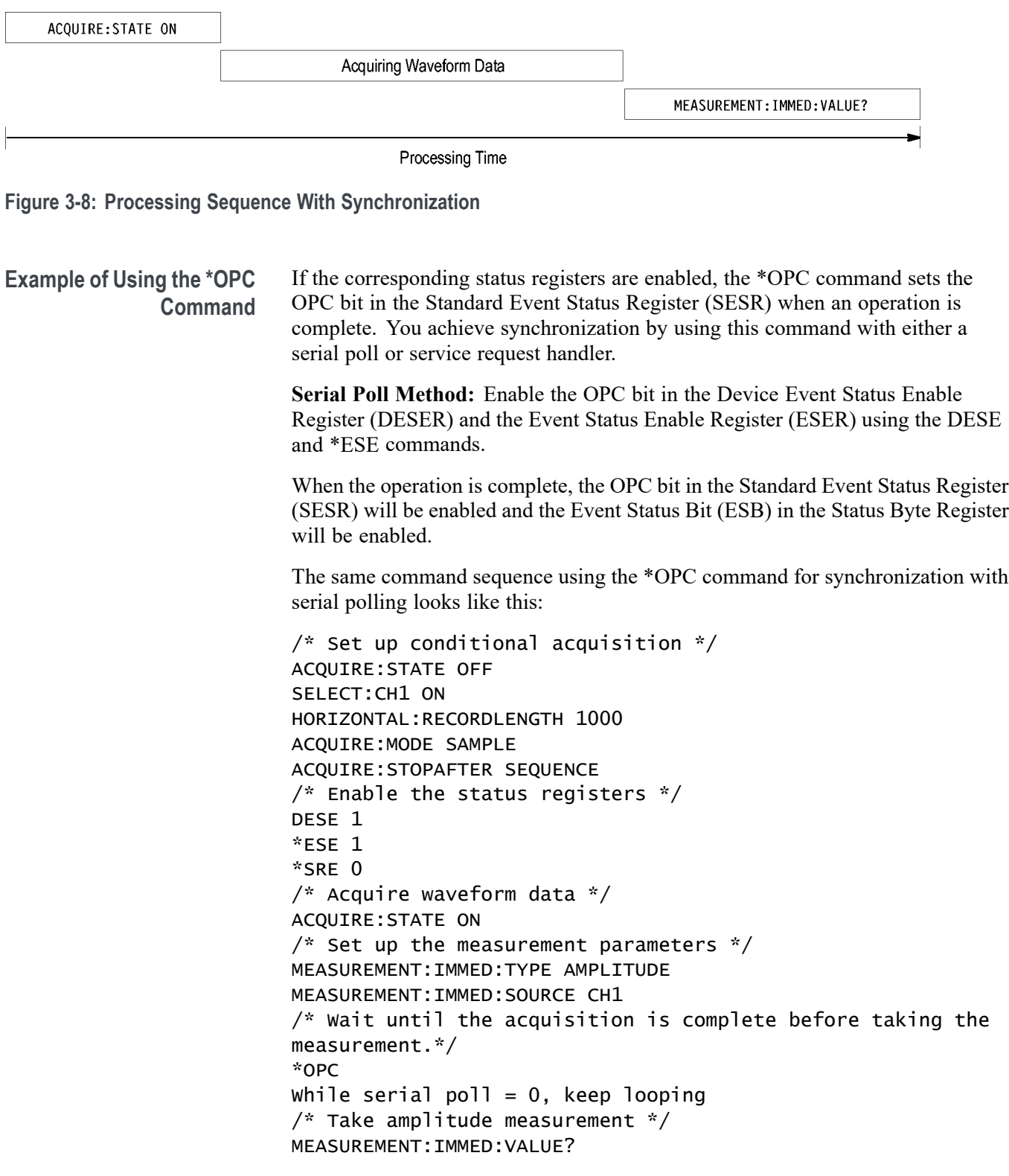

This technique requires less bus traffic than did looping on BUSY.

**Service Request Method:** Enable the OPC bit in the Device Event Status Enable Register (DESER) and the Event Status Enable Register (ESER) using the DESE and \*ESE commands.

You can also enable service requests by setting the ESB bit in the Service Request Enable Register (SRER) using the \*SRE command. When the operation is complete, the oscilloscope will generate a Service Request.

The same command sequence using the \*OPC command for synchronization looks like this

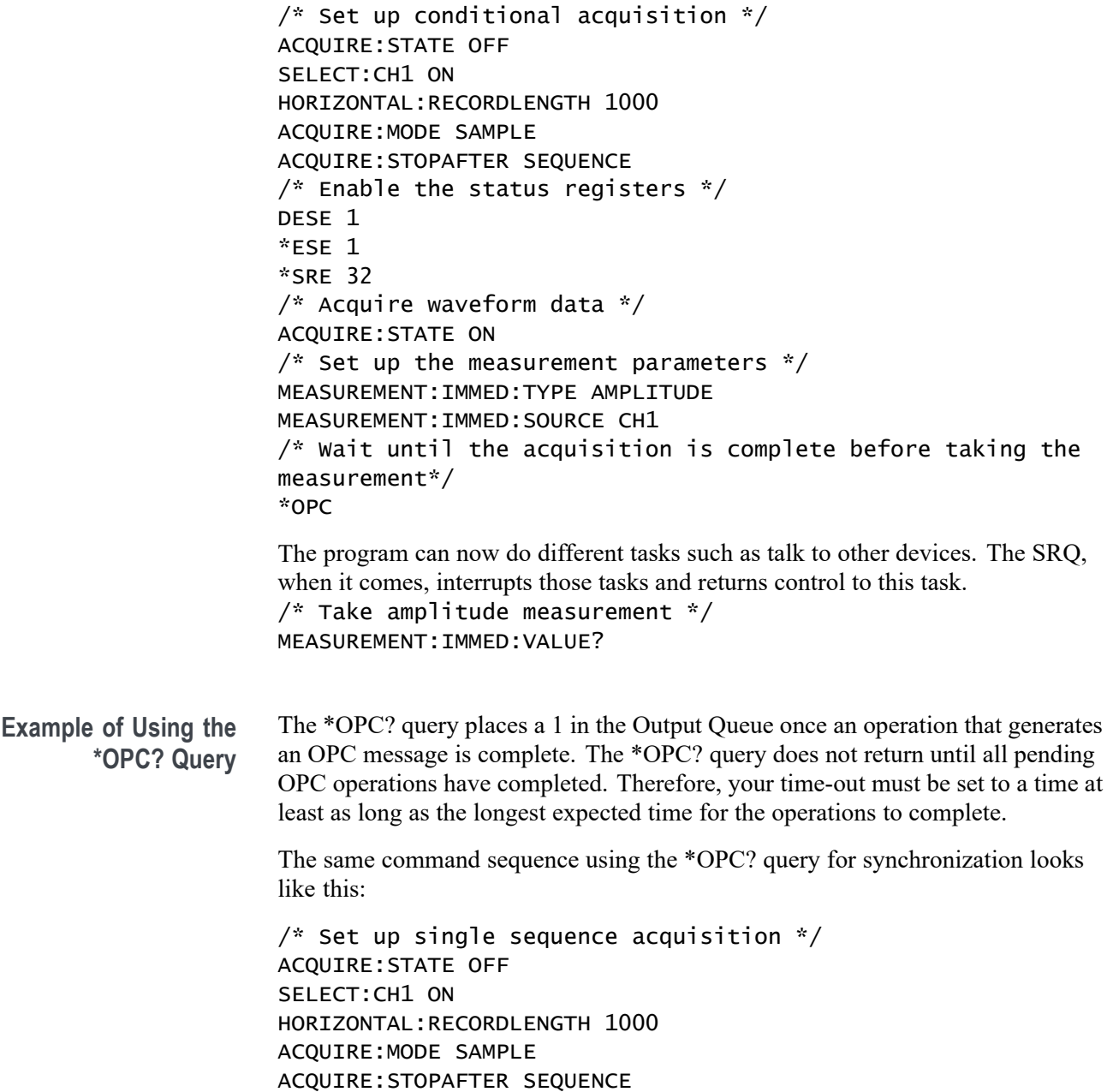

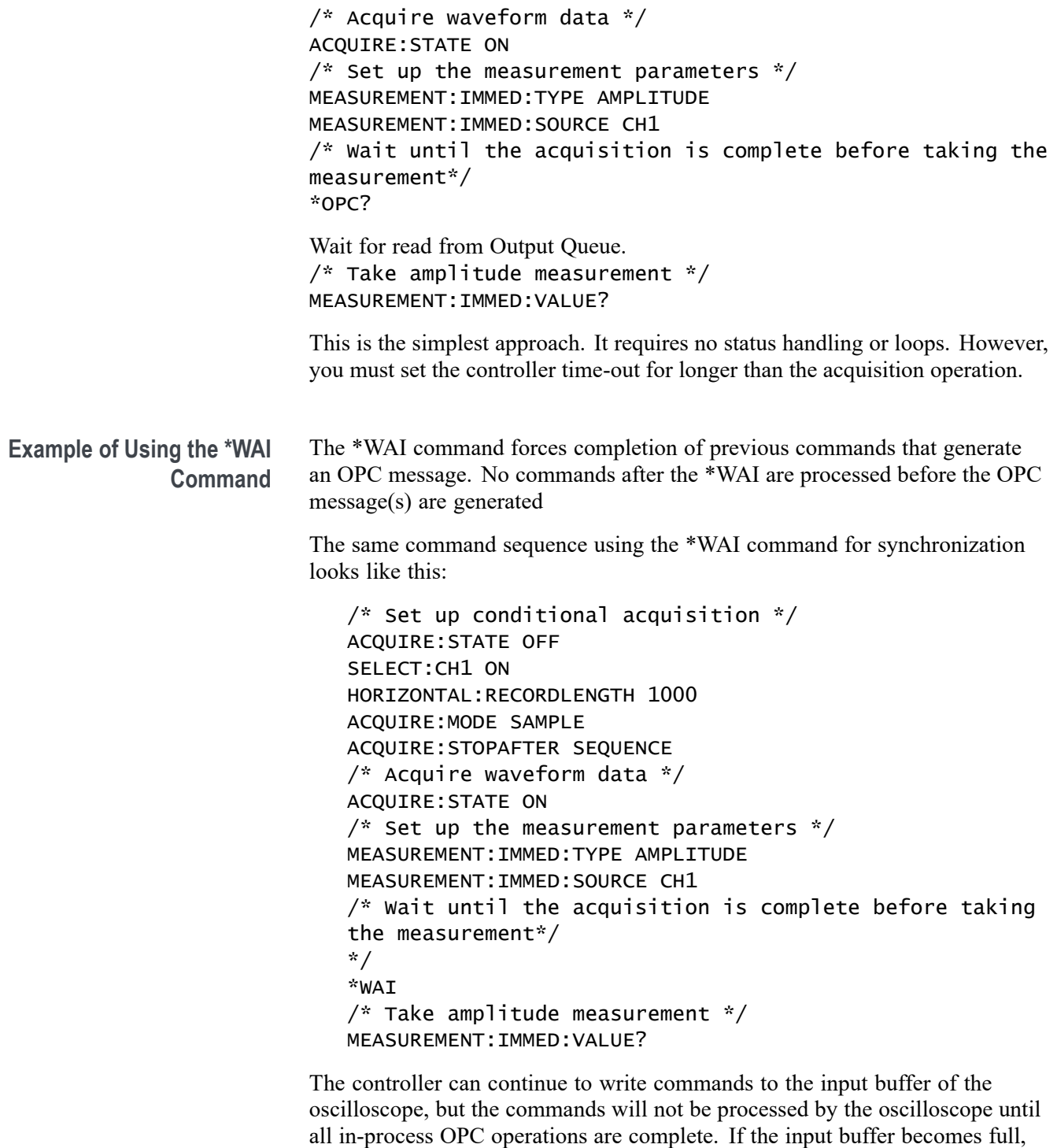

time-out.

the controller will be unable to write commands to the buffer. This can cause a

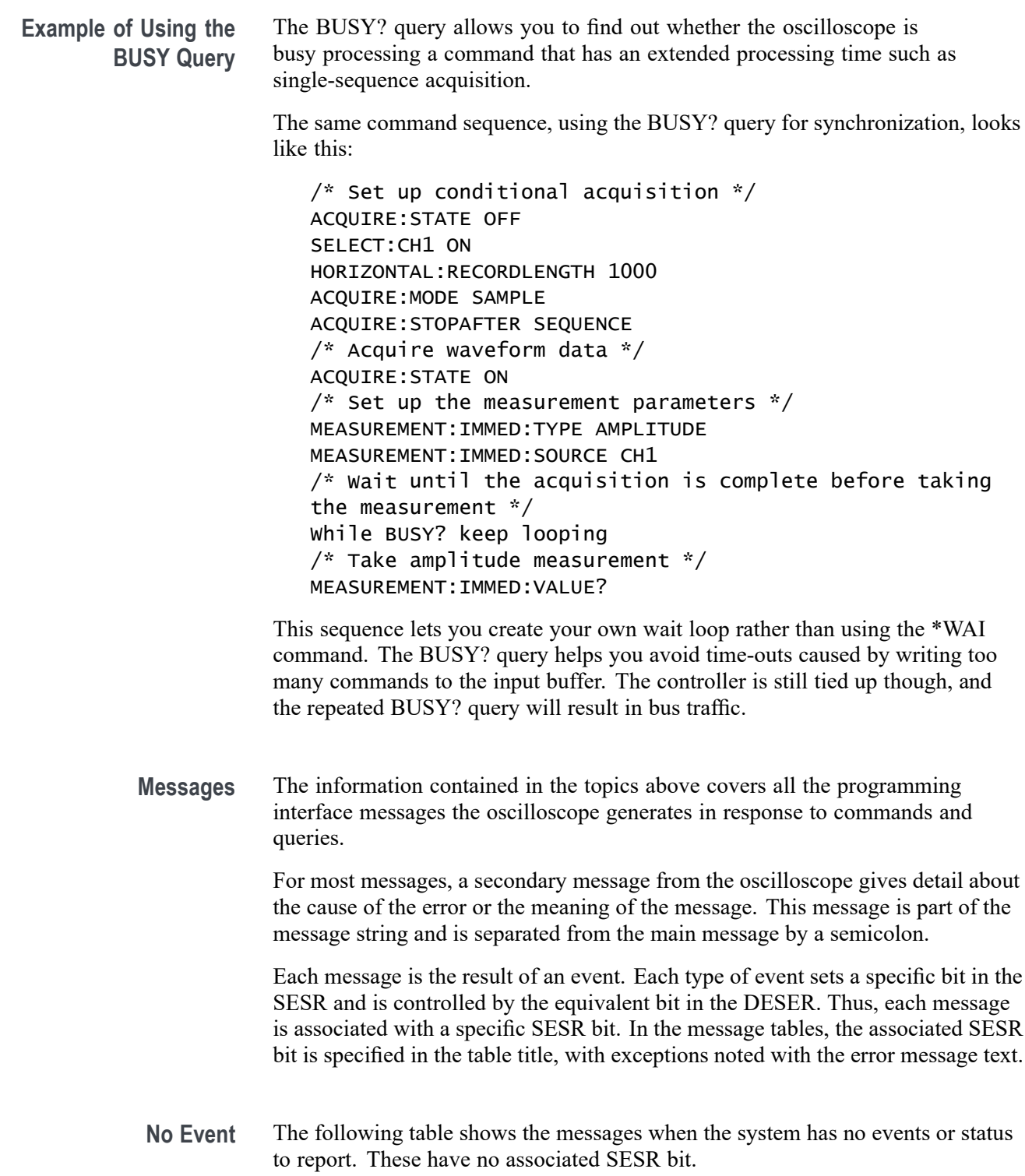

**Table 3-4: No Event Messages**

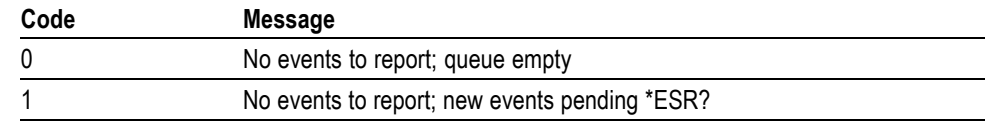

**Command Error** The following table shows the command error messages generated by improper syntax. Check that the command is properly formed and that it follows the rules in the section on command Syntax.

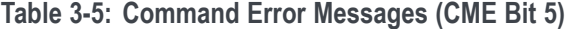

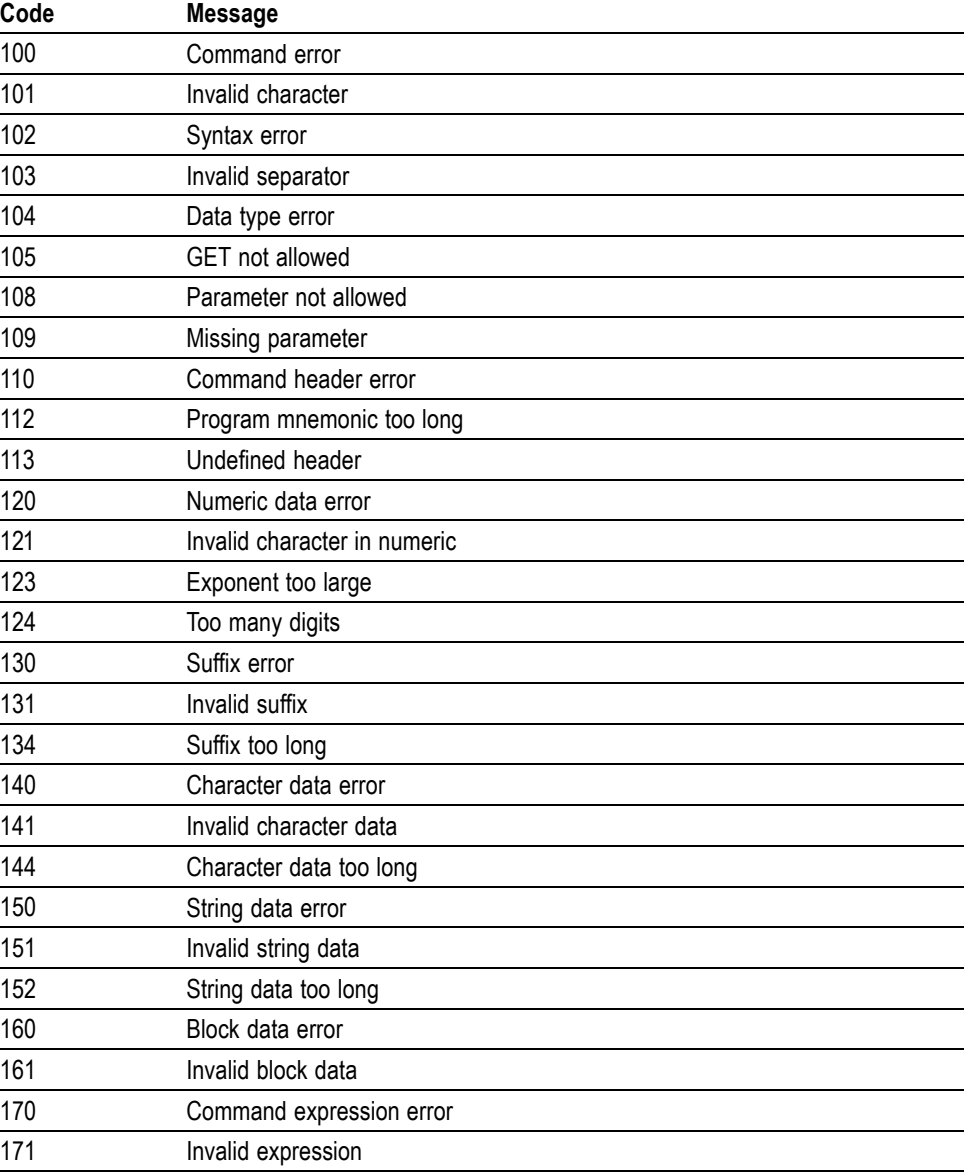

**Execution Error** The following table lists the execution errors that are detected during execution of a command.

#### **Table 3-6: Execution Error Messages (EXE Bit 4)**

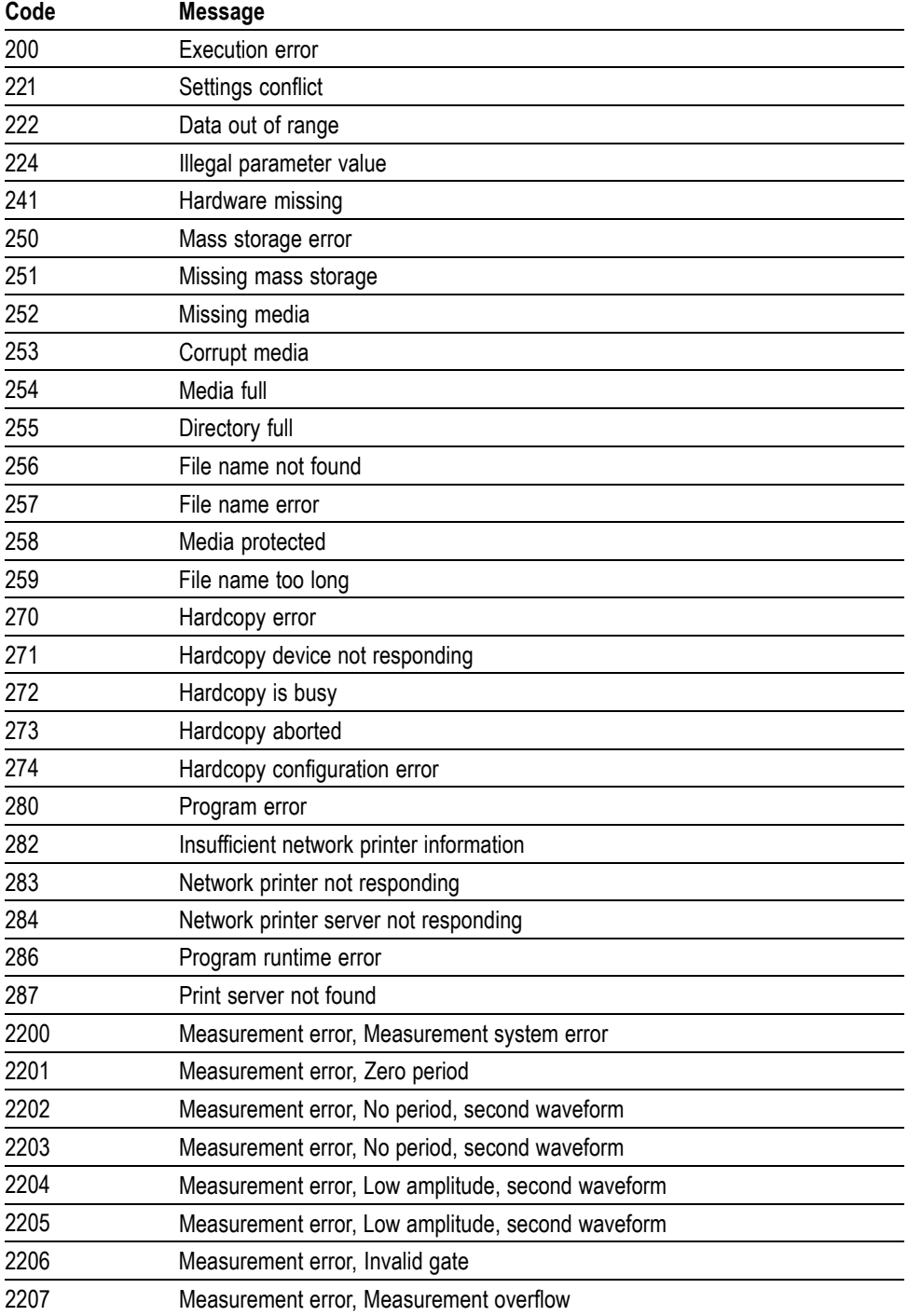

| Code | <b>Message</b>                                          |
|------|---------------------------------------------------------|
| 2208 | Measurement error, No backwards Mid Ref crossing        |
| 2209 | Measurement error, No second Mid Ref crossing           |
| 2210 | Measurement error, No Mid Ref crossing, second waveform |
| 2211 | Measurement error, No backwards Mid Ref crossing        |
| 2212 | Measurement error, No negative crossing                 |
| 2213 | Measurement error, No positive crossing                 |
| 2214 | Measurement error, No crossing, target waveform         |
| 2215 | Measurement error, No crossing, second waveform         |
| 2216 | Measurement error, No crossing, target waveform         |
| 2217 | Measurement error, Constant waveform                    |
| 2219 | Measurement error, No valid edge - No arm sample        |
| 2220 | Measurement error, No valid edge - No arm cross         |
| 2221 | Measurement error, No valid edge - No trigger cross     |
| 2222 | Measurement error, No valid edge - No second cross      |
| 2223 | Measurement error, Waveform mismatch                    |
| 2224 | Measurement error, WAIT calculating                     |
| 2225 | Measurement error, No waveform to measure               |
| 2226 | Measurement error, Null Waveform                        |
| 2227 | Measurement error, Positive and Negative Clipping       |
| 2228 | Measurement error, Positive Clipping                    |
| 2229 | Measurement error, Negative Clipping                    |
| 2230 | Measurement error, High Ref < Low Ref                   |
| 2231 | Measurement error, No statistics available              |
| 2233 | Requested waveform is temporarily unavailable           |
| 2235 | Math error, invalid math description                    |
| 2240 | Invalid password                                        |
| 2241 | Waveform requested is invalid                           |
| 2244 | Source waveform is not active                           |
| 2245 | Saveref error, selected channel is turned off           |
| 2250 | Reference error, the reference waveform file is invalid |
| 2253 | Reference error, too many points received               |
| 2254 | Reference error, too few points received                |
| 2259 | File too big                                            |
| 2270 | Alias error                                             |
| 2271 | Alias syntax error                                      |
| 2273 | Illegal alias label                                     |
| 2276 | Alias expansion error                                   |

**Table 3-6: Execution Error Messages (EXE Bit 4) (cont.)**

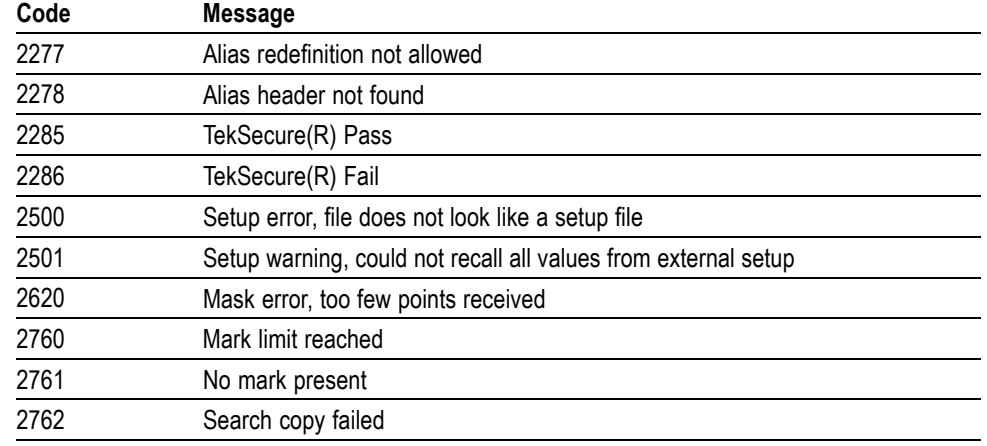

**Table 3-6: Execution Error Messages (EXE Bit 4) (cont.)**

**Device Error** The following table lists the device errors that can occur during oscilloscope operation. These errors may indicate that the oscilloscope needs repair.

**Table 3-7: Device Error Messages (DDE Bit 3)**

| Code | <b>Message</b>          |
|------|-------------------------|
| 310  | System error            |
| 311  | Memory error            |
| 312  | PUD memory lost         |
| 314  | Save/recall memory lost |

**System Event** The following table lists the system event messages. These messages are generated whenever certain system conditions occur.

**Table 3-8: System Event Messages**

| Code | Message                                                      |
|------|--------------------------------------------------------------|
| 400  | Query event                                                  |
| 401  | Power on (PON bit 7 set)                                     |
| 402  | Operation complete (OPC bit 0 set)                           |
| 403  | User request (URQ bit 6 set)                                 |
| 404  | Power fail (DDE bit 3 set)                                   |
| 405  | Request control                                              |
| 410  | Query INTERRUPTED (QYE bit 2 set)                            |
| 420  | Query UNTERMINATED (QYE bit 2 set)                           |
| 430  | Query DEADLOCKED (QYE bit 2 set)                             |
| 440  | Query UNTERMINATED after indefinite response (QYE bit 2 set) |

#### **Table 3-8: System Event Messages (cont.)**

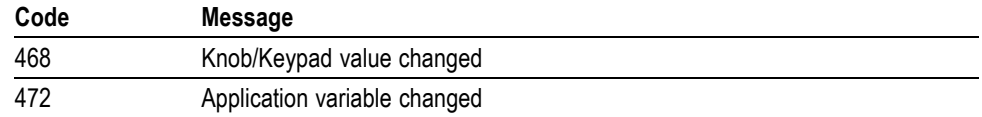

#### **Execution Warning** The following table lists warning messages that do not interrupt the flow of command execution. They also notify you of possible unexpected results.

**Table 3-9: Execution Warning Messages (EXE Bit 4)**

| Code | <b>Message</b>                                  |
|------|-------------------------------------------------|
| 528  | Parameter out of range                          |
| 532  | Curve data too long, Curve truncated            |
| 533  | Curve error, Preamble values are inconsistent   |
| 540  | Measurement warning, Uncertain edge             |
| 541  | Measurement warning, Low signal amplitude       |
| 542  | Measurement warning, Unstable histogram         |
| 543  | Measurement warning, Low resolution             |
| 544  | Measurement warning, Uncertain edge             |
| 545  | Measurement warning, Invalid in minmax          |
| 546  | Measurement warning, Need 3 edges               |
| 547  | Measurement warning, Clipping positive/negative |
| 548  | Measurement warning, Clipping positive          |
| 549  | Measurement warning, Clipping negative          |
|      |                                                 |

#### **Table 3-10: Execution Warning Messages (EXE Bit 4)**

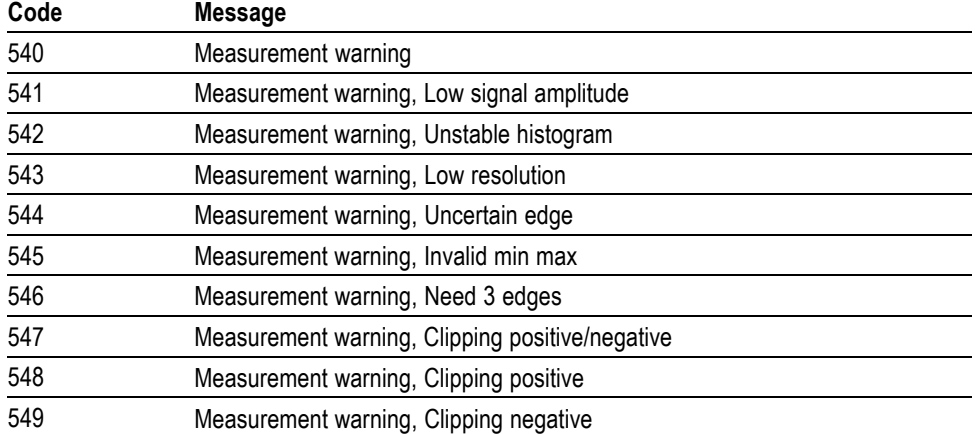

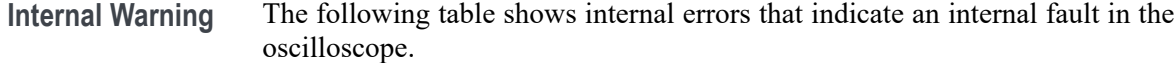

**Table 3-11: Internal Warning Messages**

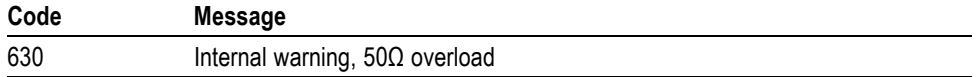

# **Appendices**

# **Appendix A: Character Set**

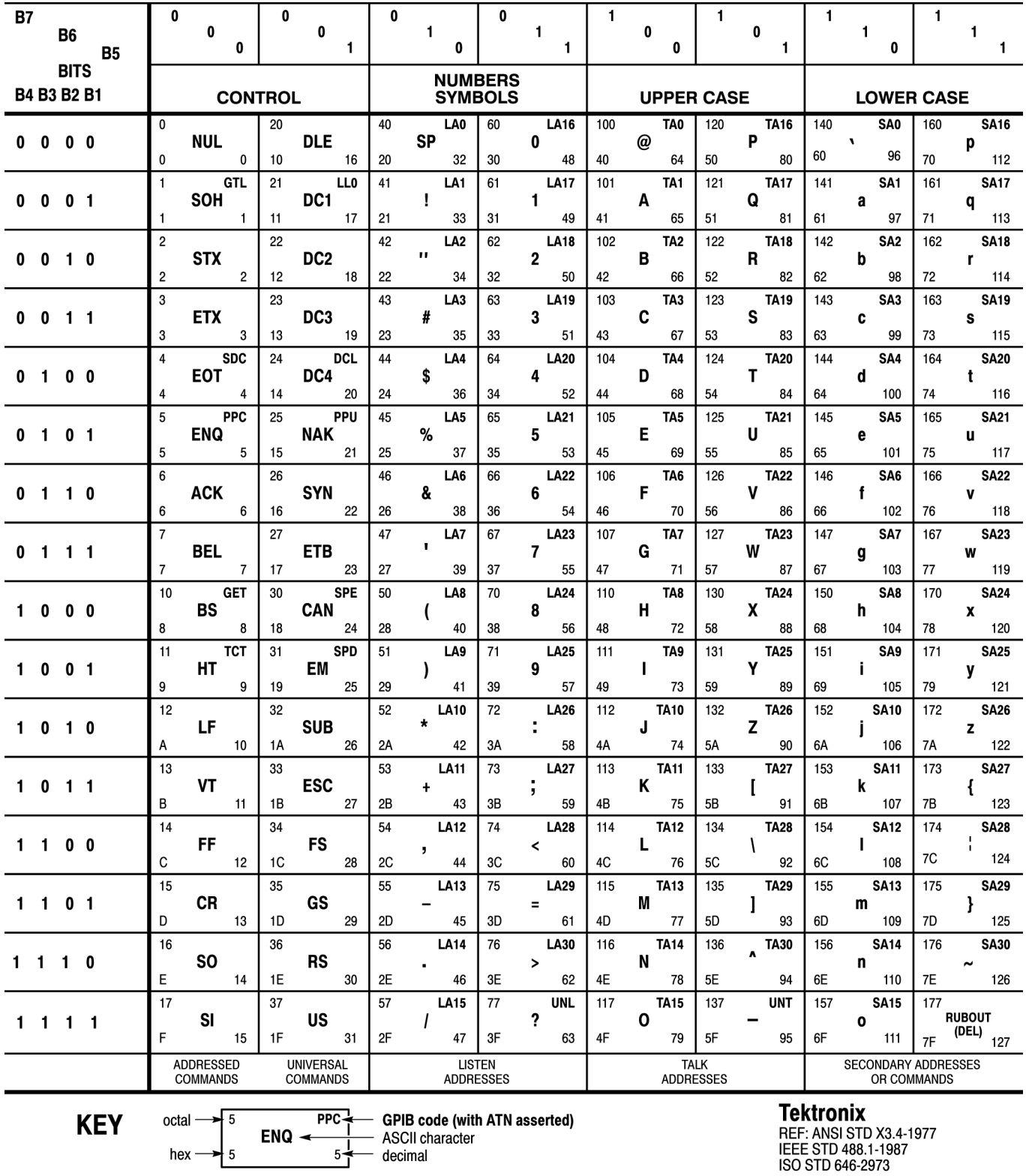

# **Appendix B: Reserved Words**

This is a list of reserved words for your instrument. Capital letters identify the required minimum spelling.

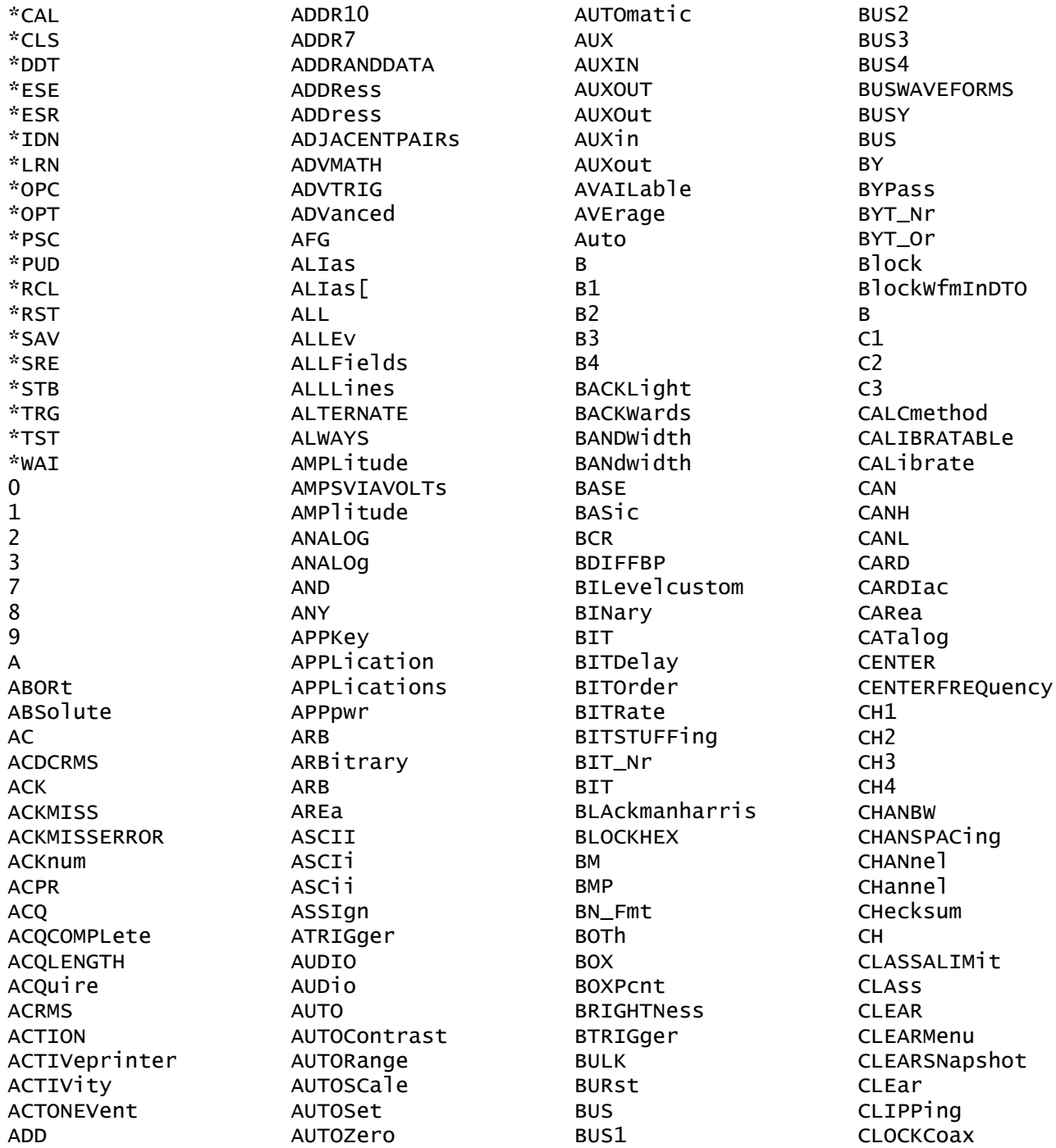

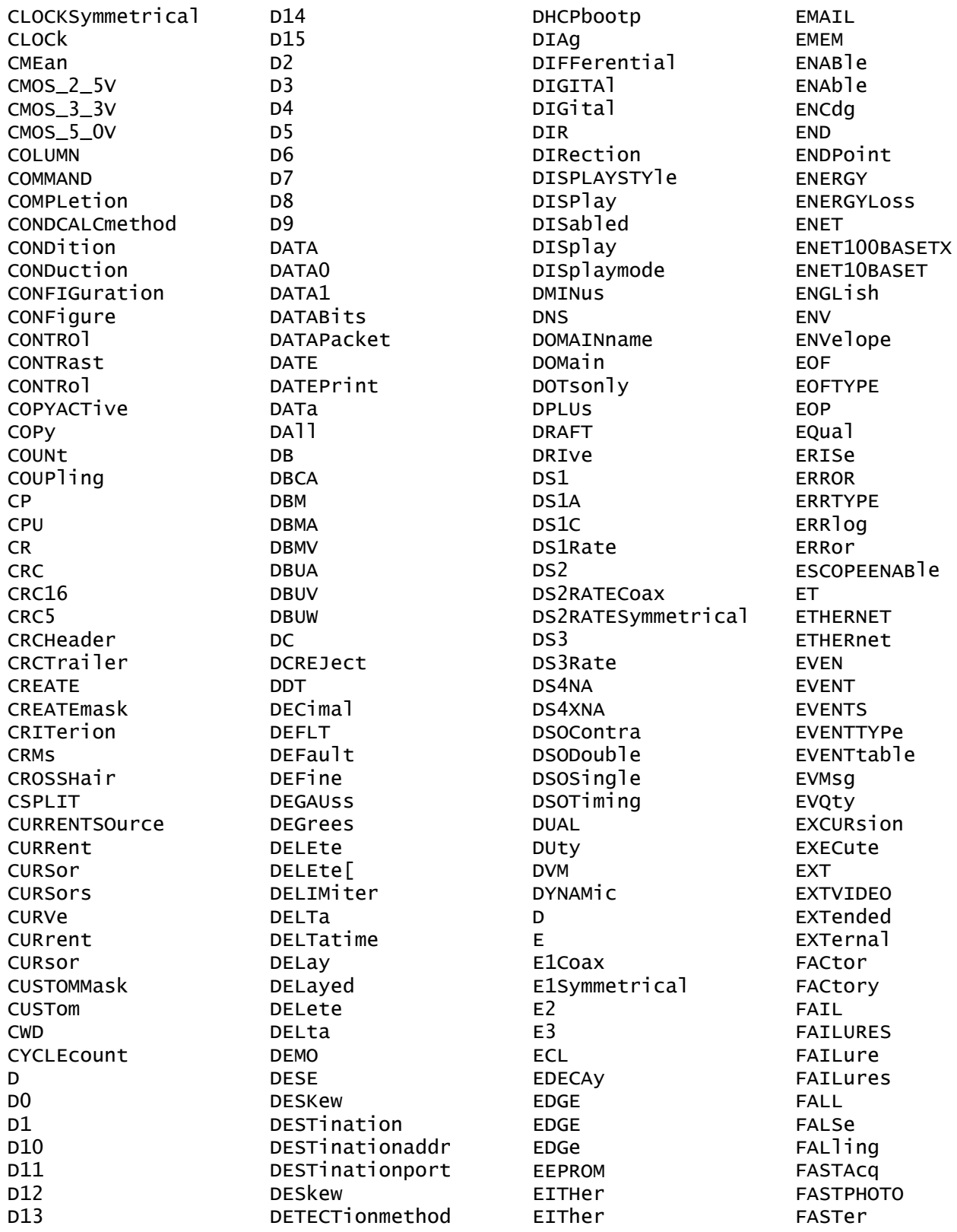

FASTEST FCSError **FFT FIELD** FIFty FILEFormat FILESystem FTI ter **FINE** FIRSt FIVEdivs FIXEDFREQValue FIXEDFREQuency FLATtop **FLAg FLEXRAY FLEXRay** FLEXray **FOCUS** FOLder FORCEDRange FORCe FORMat FORWards **FP** FPAne1 FPbinary **FRAME** FRAMEID FRAMESync **FRAMETYPe** FRAMEType FRAMETypeid FRAMEtype FRAMING FRAMetime FRAme **FREE** FREESpace FREErun FRENCh FREQREFerence FREQRef FREQuency **FROMADDRess** FULL. **FULLSPeed** FUL<sub>1</sub> FUNCtion FUNDamental G703DS1 G703DS3 GAIN

GATEMID GATESOurce GATEWAY GATIng GATe GATing GAUSsian GENeralcall GENerate GERMan **GNDCPLG** GPIBUSb GRAph GRAticule GRId GROUPing HAGAKIPCARD HAGAKIPcard HALFgrat **HAMming** HANDSHAKEPacket HANDSHAKEType HANning HARDCopy HARM3ALTernate HARM5ALTernate HARMSOURCe **HARMONICS** HAR 1t: 1-400> HAVERSINE **HBArs** HD1080I50 HD1080I60 HD1080P24 HD1080P25 HD1080P30 HD1080P50 HD1080P60 HD1080SF24 HD480P60 HD576P50 HD720P30 HD720P50 HD720P60 HD875I60 **HDR** HDtv **HEADER HEADer** HEADertime HEIght HERtz

HFRej **HIGH** HIGHLevel HIGHLimit HIGHZ **HIRes HISTOGRAM** HIStogram HIStory **HITS** HIVALue **HOLD** HOLDTime HOLDoff **HORZ** HORizontal HORizontal[ HOSTALIASNAMe **HPOS HS** HSCA<sub>1</sub>e HST1 HST<sub>2</sub> HST3 HST4 HST<sub>5</sub> HST<sub>6</sub> HSmode **HTRIGPOS HTTPPort HUB HYSTeresis**  $T2C$  $I2S$ **ICRESTfactor TD IDANDDATA** IDFORmat **IDLETime** IDLEtime IDLe IDPrint IDentifier **IEC IECMAX** IMAGESize **IMAGe** IMAge IMMed IMPEDance IMPedance **TN** IN2P5BY3P25

TN4BY6 **IN8BY10** INDBITS **INDICators** INDIvidual INDependent INFInite INFMAXimum INFMINimum **INIT** INITialize INKSaver INPUTPOWer INPut **INSTR INTENSITY** INTERLACed **INTERNAT INTERRUPT INTERNAl** INVERTed INVert INVerted INrange I0 **IPADDress IPHeader**  $IPV<sub>4</sub>$ **IRMS TSCLOCKed ISOALL ISOEND ISOMID ISOSTART ISOchronous** ITALian **JAPAnese** KAIser L.  $L<sub>2</sub>$  $L4$ LA1DB LA2DB LA3DB LABEL LABe<sub>1</sub> LAN LANGuage LANdscape LARge LAYout LDIR LEFt

HEXadecimal

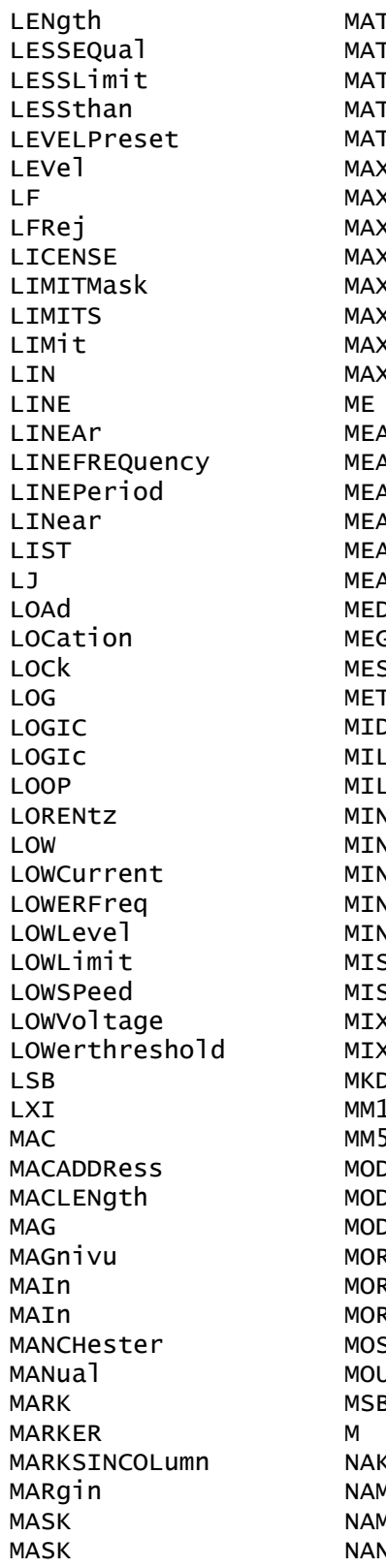

H.  $TH1$ **THVAR** ัห[1] LAB<sup>-</sup> **KAMPS** KBytedelim **KSAMPLERate** KSamplerate **xvolts** KWatts ≺imum W. ١S **SUre \SUrement** ۱S **Sx** dium ssage Hod<sup>-</sup> J. 1553в. 4 VImum  $MAX$ √USpeak √imum SO. SOMOSI KED2 ked di r 00BY150 54BY86 Эe. e1 ( oulation REEQual RELimit ≀Ethan  $5I$ **JNT** 3 ٨E ٨e ٧d

NDUty NEDGECount NEGative NETWORKCONFig NETWORKDRIVES **NEWpass NEXT NEXt NO NOCARE** NOISEAdd NOISEDensity NOISErej **NOISe** NOISeNR1 **NONe** NOPARity **NOR NORMAL** NORMa<sub>1</sub> NOTCOMPuted NOVershoot NPULSECount NR1 NR1RangesL21000 NR2NR2NR2NR2 NR3 NR3NR3NR3NR3 NR3RangesD001000 NR3RangesD1e61E6 **NRMAL** NR\_HARMonics NR\_Pt **NTIMES NTIMes NTSC NTSC NULL** NULLFRDynamic NULLFRStatic NUL<sub>1</sub> **NUMACQS NUMACQ NUMAV<sub>g</sub> NUMBUS** NUMCHANnels NUMCYCles NUMENTries NUMERIC NUMENV **NUMHORZ NUMMEAS** NUMPoints

**NUMREFS** NUMSLICES **NUMVERT** NWIdth NrfWfmInDTO OBSPERiod **OBW OCCURS** ODD **OFF** OFFSet ON **ONCE ONE** ONFAIL OPTion **OR OTHER OUT OUTPut** OUTrange OUTside OVERLoad OWNer **PACKET** PAL PALEtte PAPERSize PAPERType PARallel PARity **PASS** PASSFail PASSWord PATtern PAUSe PAYLength PAYLoad PDUty **PEAK** PEAKdetect PEDGECount **PERCENT down** PERCent PERIod PERSistence PERcent PHASENO<sub>1</sub> se PHASEangle PHASe PHOTO PICTBridge PID

**PING** QString QStringQString PTXel PK2Pk **QTAG PLAIN** QTY PLOTTYPe QUALifier PLUSpeak QUALity **PNG** Qstring **POHC**  $R1$  $R<sub>2</sub>$ POHCLIMIt  $R<sub>3</sub>$ **POHL POINTS**  $R<sub>4</sub>$ POLARCord **RADIUS RADIUS** POLar POLarity **RAMP PORT** RATDELta PORTRait RATIO PORTUGUESE RATIO POSITION **RRW** POSition RDELta POSitive **RDSon** POVershoot REACTpwr POWERFACtor **READ** POWERFactor READFile POWERLEVel **READOUT** RECA<sub>11</sub> **POWERLOSS** POWer RECDESkew **RECLENS** POWerupstatus RECOrdlength PPULSECount PREAMD **RECTX PRESS RECTY** RECTangular **PREVIEW** PREViewstate **REF** PREVious REF1 PREamble REF<sub>2</sub> PRINT REF3 PRINTQual REF4 PRINTer REFERence REFLEVel PRODDELta **PRODUCT** REFLevel PRODUCTID **REFOUT** PRODUCT **REFS** PROGressive **REF** PROPDELay **REFX** PROTOCO<sub>1</sub> **RFM** PROTOCO<sub>1</sub> REMote PRObe REName PT\_Fmt REPEATCount PT\_ORder REPEATStart PT Off REPeat PULSEWidth RESERVed PULSe **RESET** PULse RESOlution PWIdth RESPonsetime

RESPTime **RESUME RESUIT** RESistance RESult **RESults**  $RF$ RF\_AMPlitude RF\_AVErage RF\_BB\_IQ RF\_FD RF\_FREQuency RF\_MAXHold RF MINHold RF\_NORMal RF\_PHASe RF\_TD **RT** RIBinary RIGht RIPPle RISEFall **RISe** RISing **RJ** RMDir **RMS ROM ROSC ROSC RP** RPBinary **RS232C RUN RUNSTOP RUNT RUNt** RWINClude **RX RXDATA** RXENDPacket RXSTArt SAMPLERate SAMPLEpoint SAMple **SAVEALL** SAVEIMAGE **SAVEWFM** SAVe **SC SCAle SCLK SCOPE** 

**SCREEN SCREen** SDAta SF **SEARCH** SEARCHtotrigger **SECAM SEConds SFG SELECTED** SELect SELected SEQnum SEQuence SERIALnumber SERVICENAMe SERnumber **SET** SETALLtorec SETHold SETLevel SETTODEFaults SETTime **SETUP SETUP SETUp SFD** SFPbinary **SHOW** SIGNEDDECimal SIGnal **SINC SINE** SINGleended **SIZe SLEEP** SLEWRate SLICESELect SLICETIMe SLOT SLOWer SLOpe SMA<sub>11</sub> SMTPLOGIN SMTPPASSWord SMTPPort SMTPServer SNAPShot SNAp **SOA** SOCKETServer **SOF** SOFFRAMENUMber

SOLid STS3 SOURCe STSX3 SOURCe SOUTCA SOUrceaddr SOUrce SOUrceport SPAN SPANRbwratio SPANish **SPC** SPECIALPacket **SYNC** SPECIALType **SPECTRUM** SPECTRUMMode SPECTRUMTrace SPECTRogram **SPECTral** SPI SPLit **TDM** SPREADSheet SPace SQUELCH SQUare SRIbinary SRPbinary **SRQ TEST SS TESTS** SSPLIT **STALL TESt** STANDARDMask **TF** STANDard STANdard **THDF** STARTofframe **THDR STARTup THETA** STARTupnosync **THETA** STARt **TIFf** STARtbyte **STATE TIME STATE** STATIStics **TIMe STATic TIQ STATUS** STAYSHigh **TOFF** STAYSLOW STDdev **STOP STOPACQ TON** STOPAfter TOTa<sub>1</sub> STOPOnviol STOPOnviolation STS1Eye STS1Pulse **TRACK** 

STY<sub>1</sub>e STandard SUBADdress SUBNETMask **SUBSF SUSPEND** SWITCHingloss **SWLOSS** SYMmetry SYNCField SYNCFrame SYNCInterval SourceDestination String TABle TCPHeader TEKSecure TEMPErature TEMPLate TEMPerature TERMinal TERmination TESTnumber THDELta THReshold **TIMEOut TOADDRess** TOKENPacket TOKENType TOLerance TOTaluptime **TOUSER** TOVershoot

**TRANSFER** TRANsition TRBit TRIGFrequency **TRIGPOS** TRIGTOSAMP TRIGger TRIGgered TRIGgertosearch TRILevelcustom TRUEpwr TRUe **TTL TURN TURNON** TWEnty Twofifty **TX TXDATA** TXENDPacket **TXRX** TXSTArt **TYPe** Than UA1DB UA2DB UA3DB **UNDO** UNEOual **UNT<sub>ts</sub>** UNLOCK **UNMOUNT** UPDATERate UPPERFreq UPPerthreshold **USB** USBDevice **USBTMC USBTMC USE USER USERLIST**  $V1X$  $V2X$ VALue  $V\Delta R$ **VBArs** VCEsat VCRESTfactor VDELTa VENDORID **VERBOSe** 

VERTDEFault VERTINVert VERTical **VFRT** VIDPIC VIDPiC VIDeo **VIOLATIONS VISUAL** VOFFSet VOLTAGESOurce VOLTage VOLts **VPOS VRMS** VSCAle WAKEup **WAVEFORMS** WAVEform WAVFrm WEIghting WFId WFMInpre WFMOutpre **WFMTYPe** WHEN WIDth WINdow WITHYT WIThin **WORD** WORDSel WRITE WRITEFile  $\boldsymbol{\mathsf{x}}$ X1Y1X2Y2 **XDELta XFF** XINCr **XMAX** XMIN XUNit XY **XZEro** Υ YDELta **YES YMAX YMIN** YMUlt YOFf

YUNIts

YUNit

VERTAUTOSet

YUNits YZEro

ZERO ZOOM ZOOm

# **Appendix C: Factory Defaults**

## **Default Setup**

The following table lists the default values for each command.

*NOTE. Find the most up-to-date default values for your instrument and software by performing a TekSecure command, saving the instrument setup and looking at the instrument or setup file.*

#### **Table C-1: Default Values**

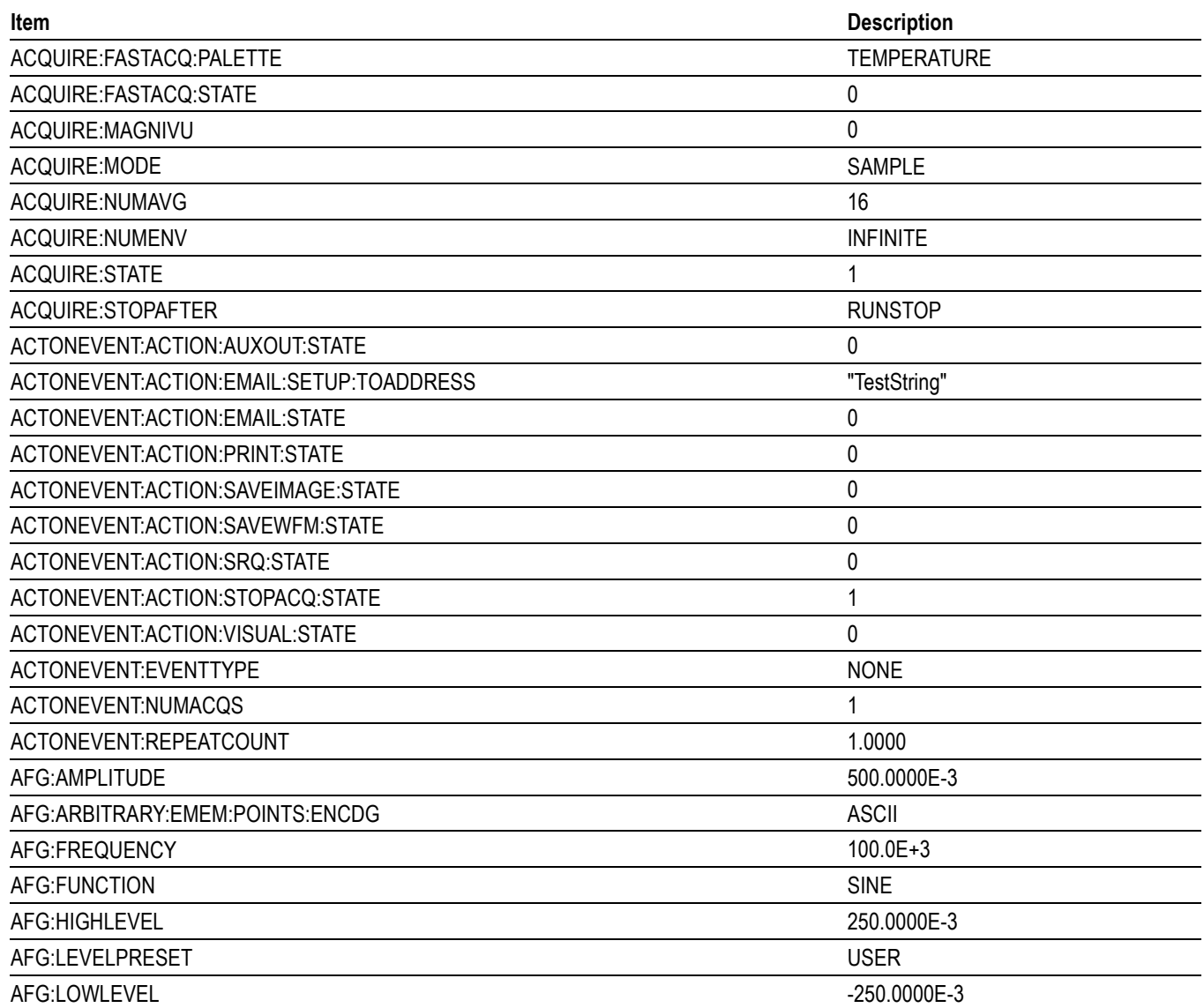

**Table C-1: Default Values (cont.)**

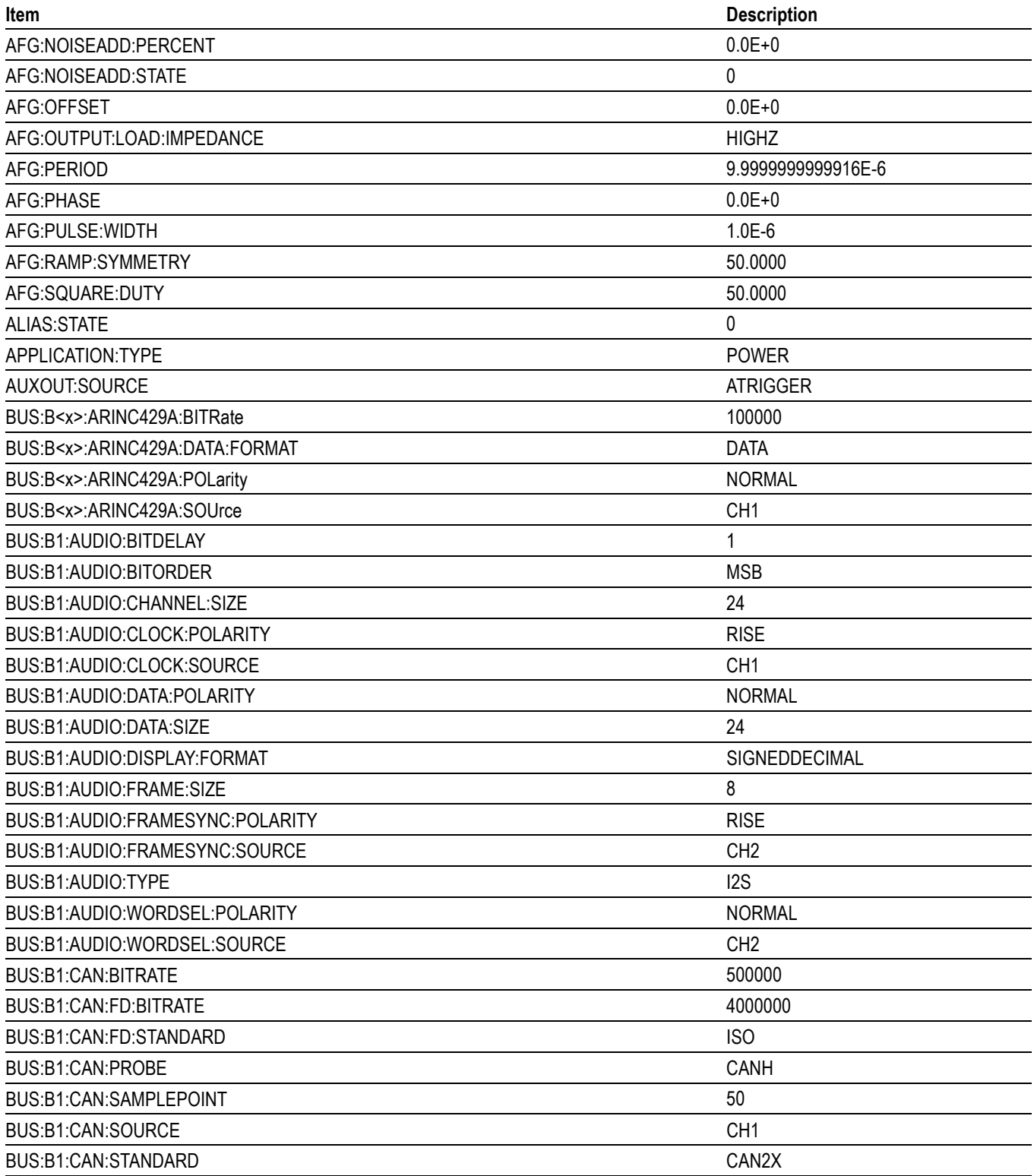
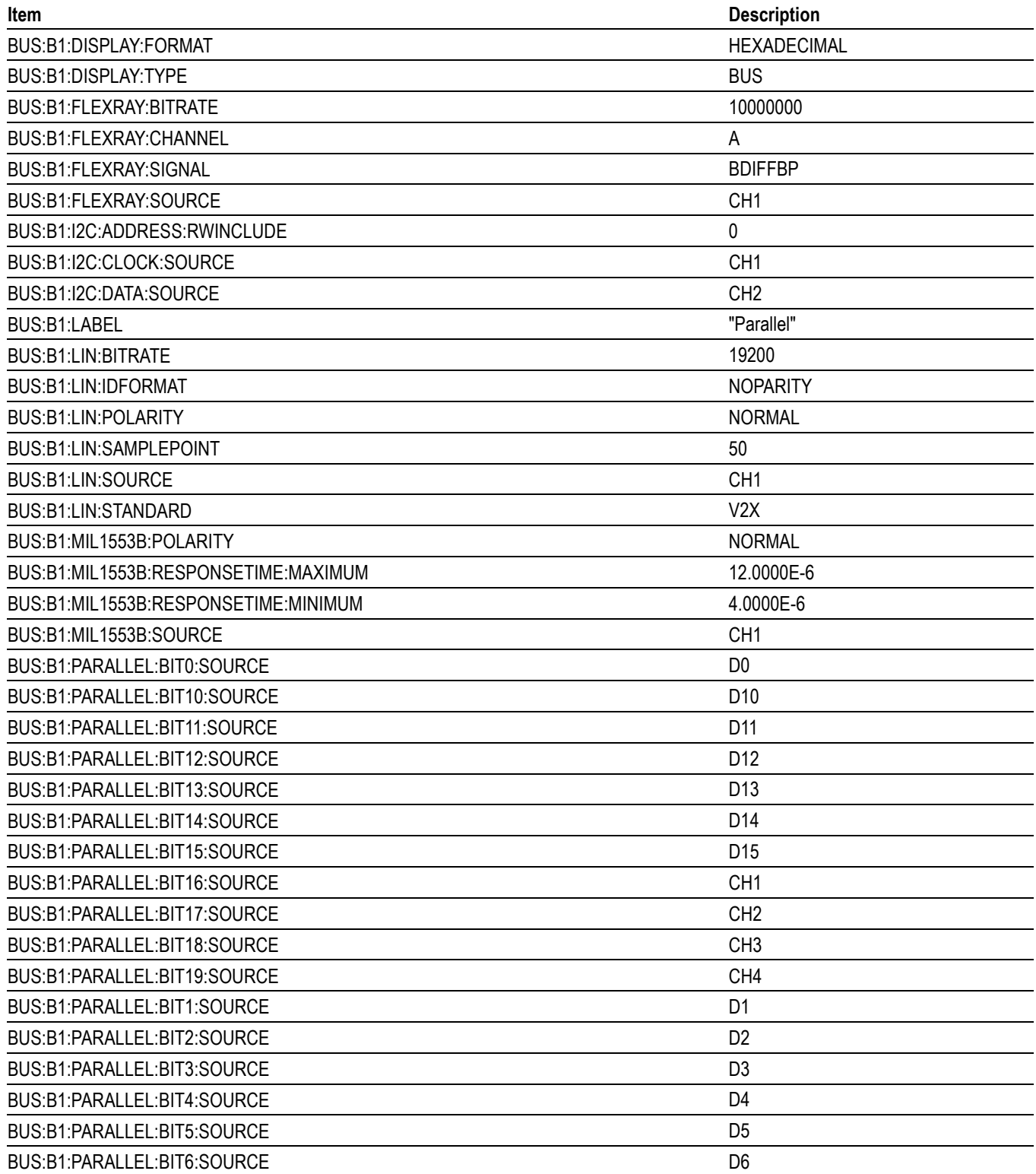

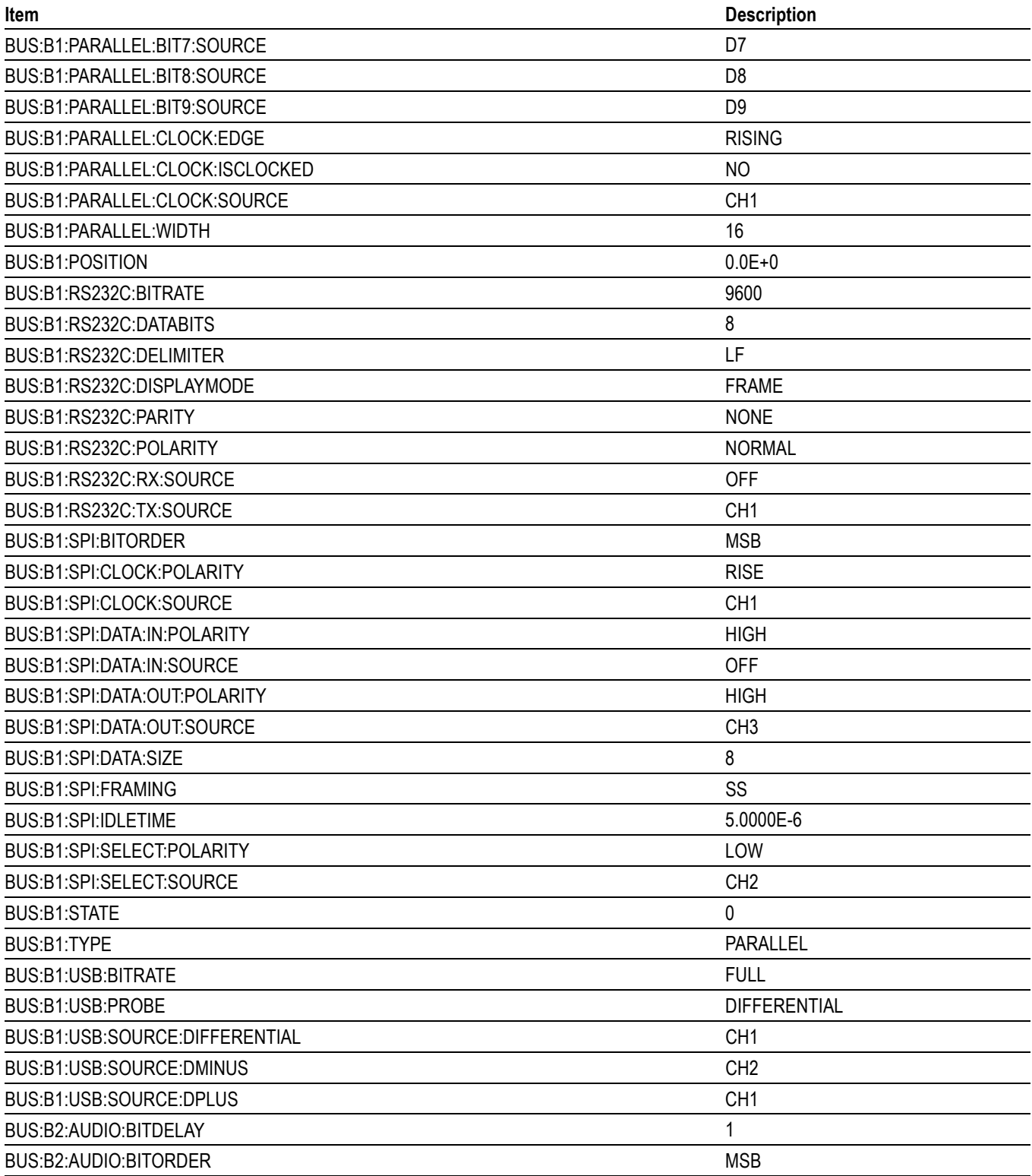

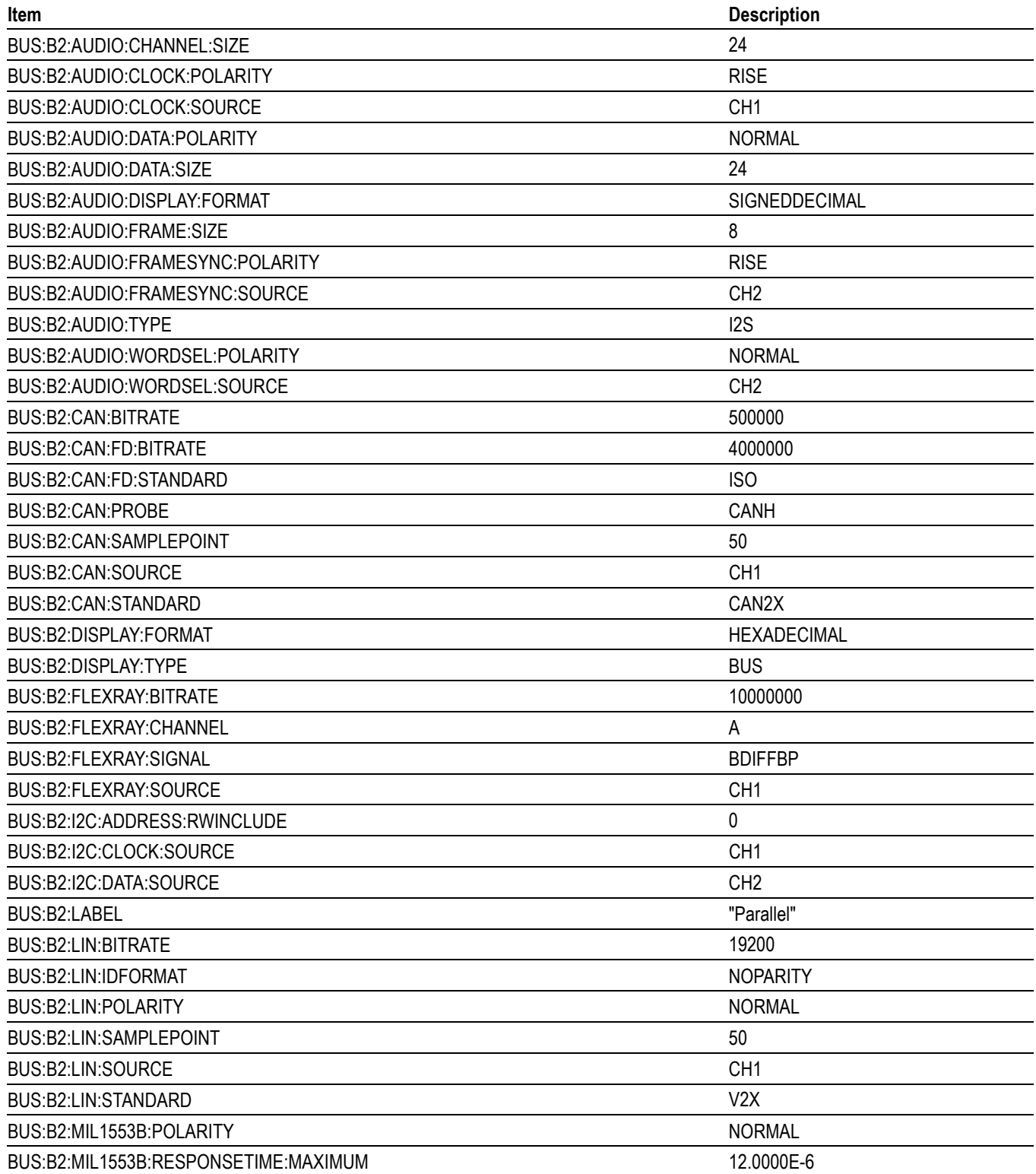

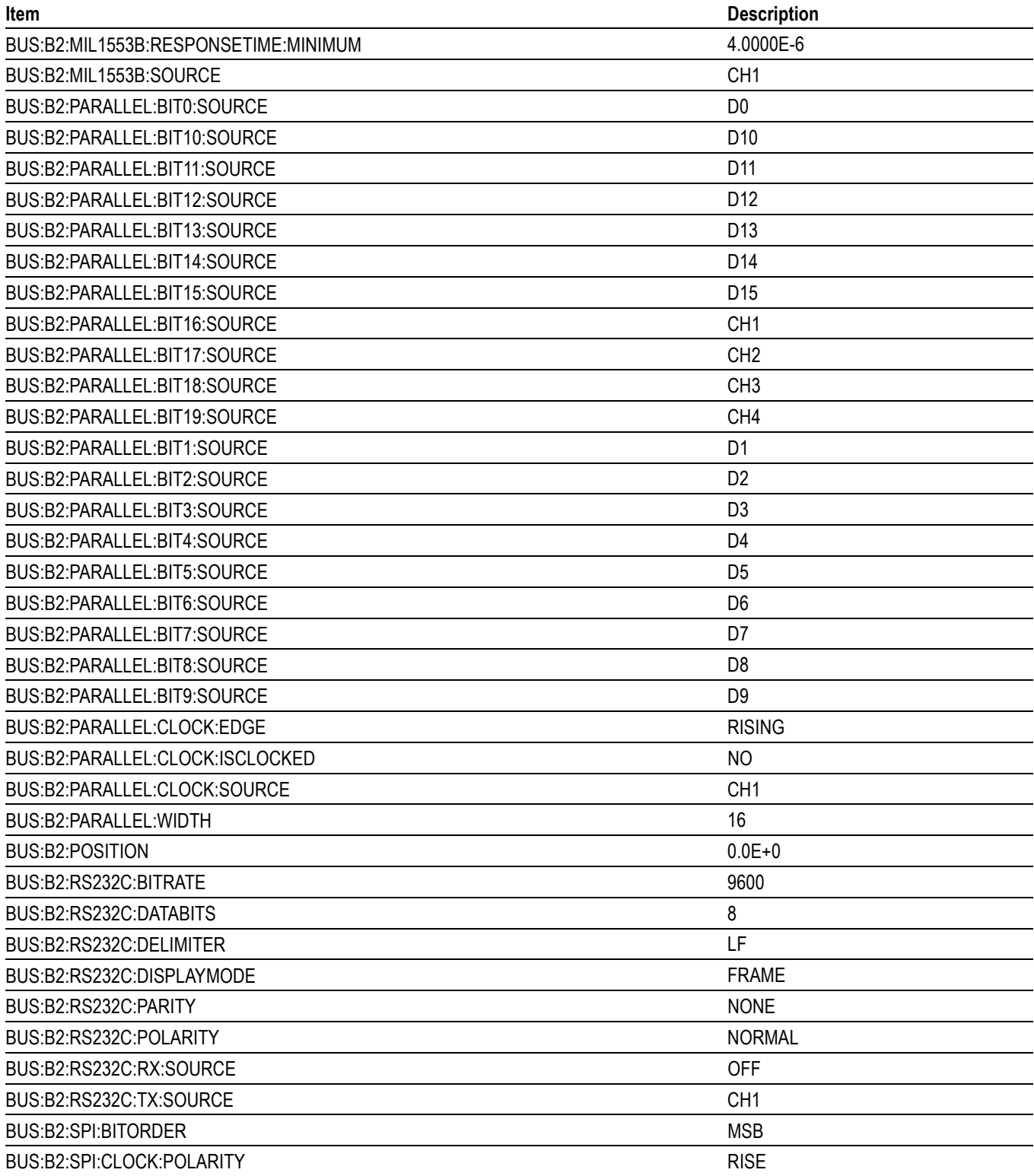

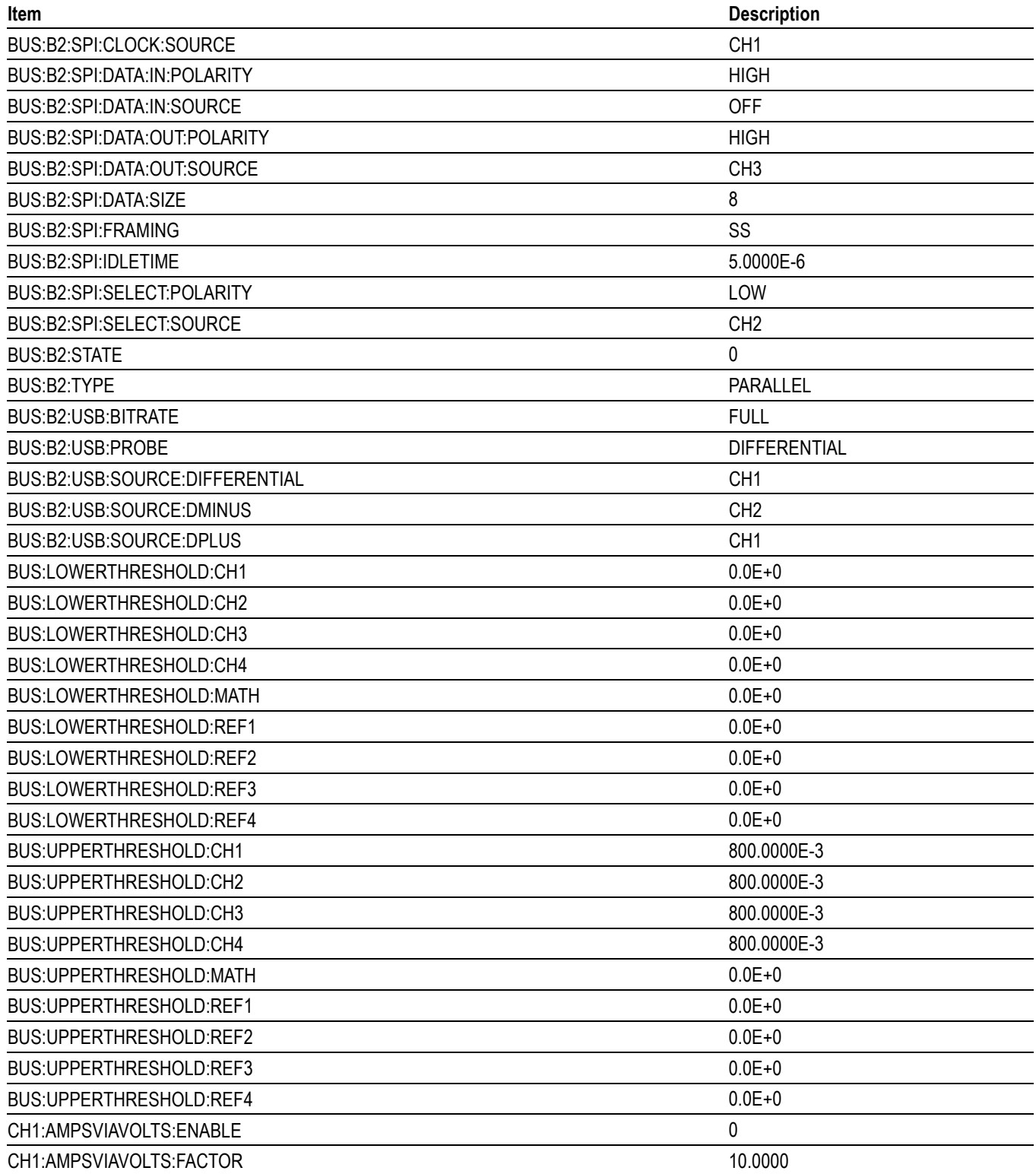

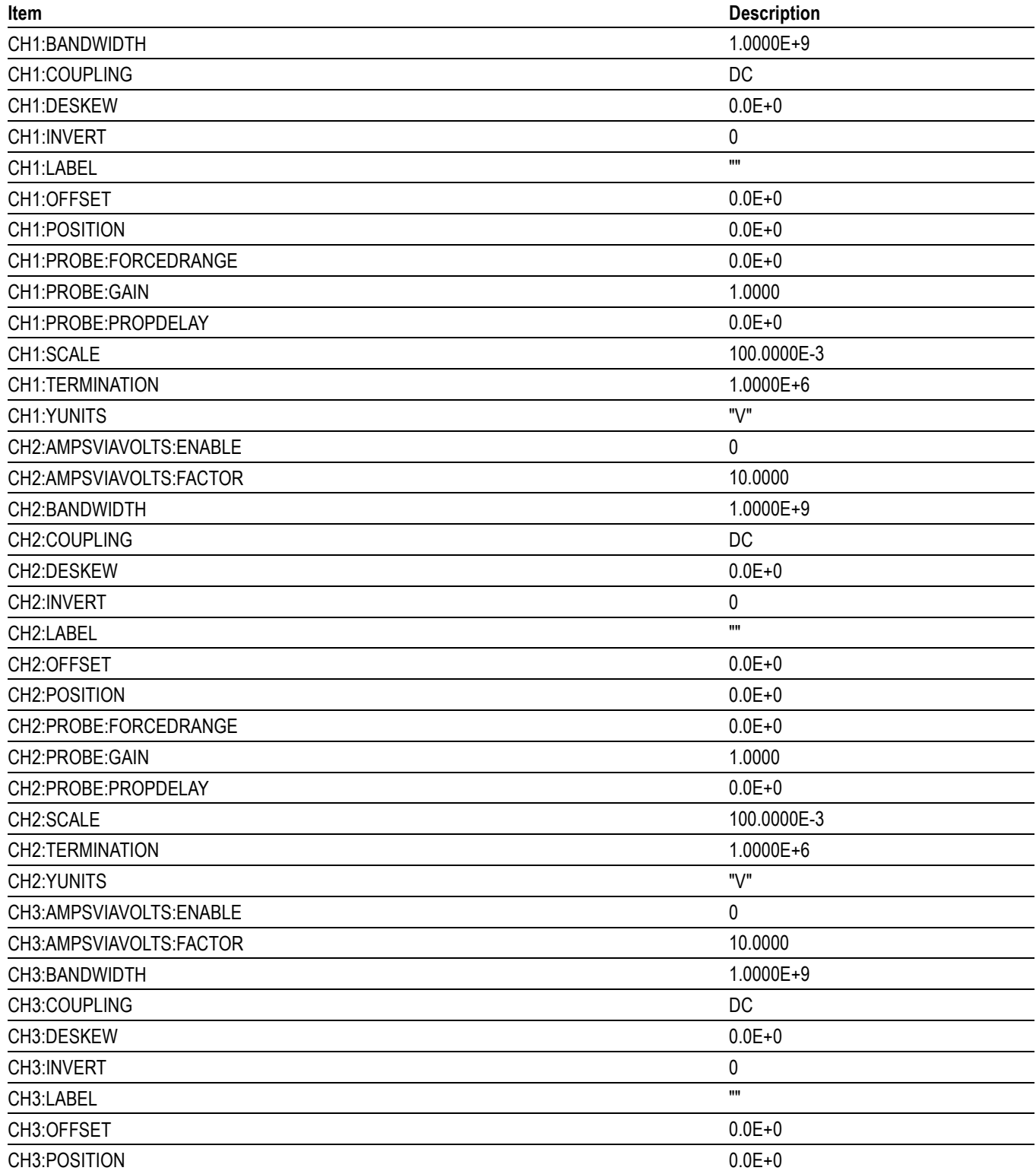

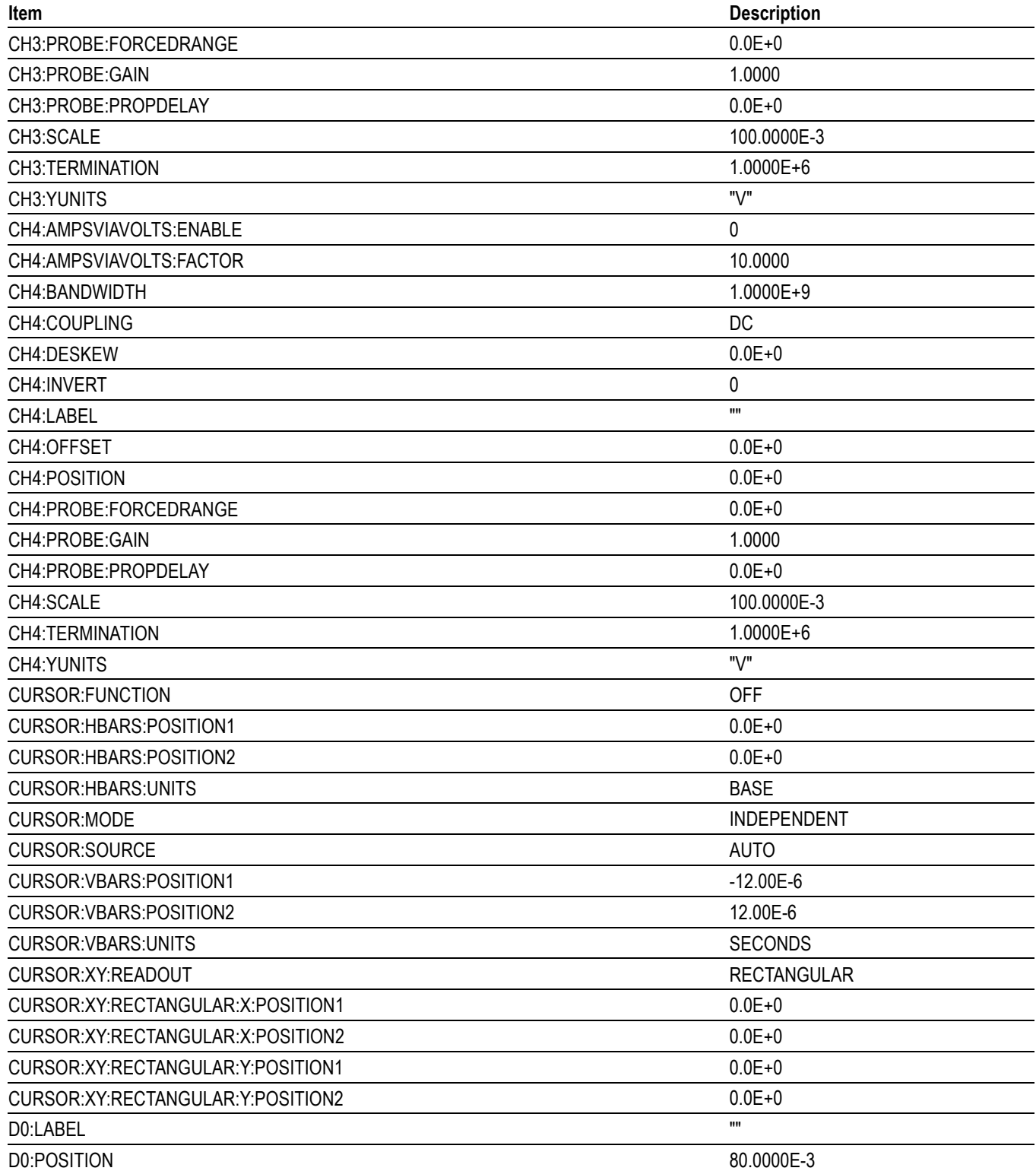

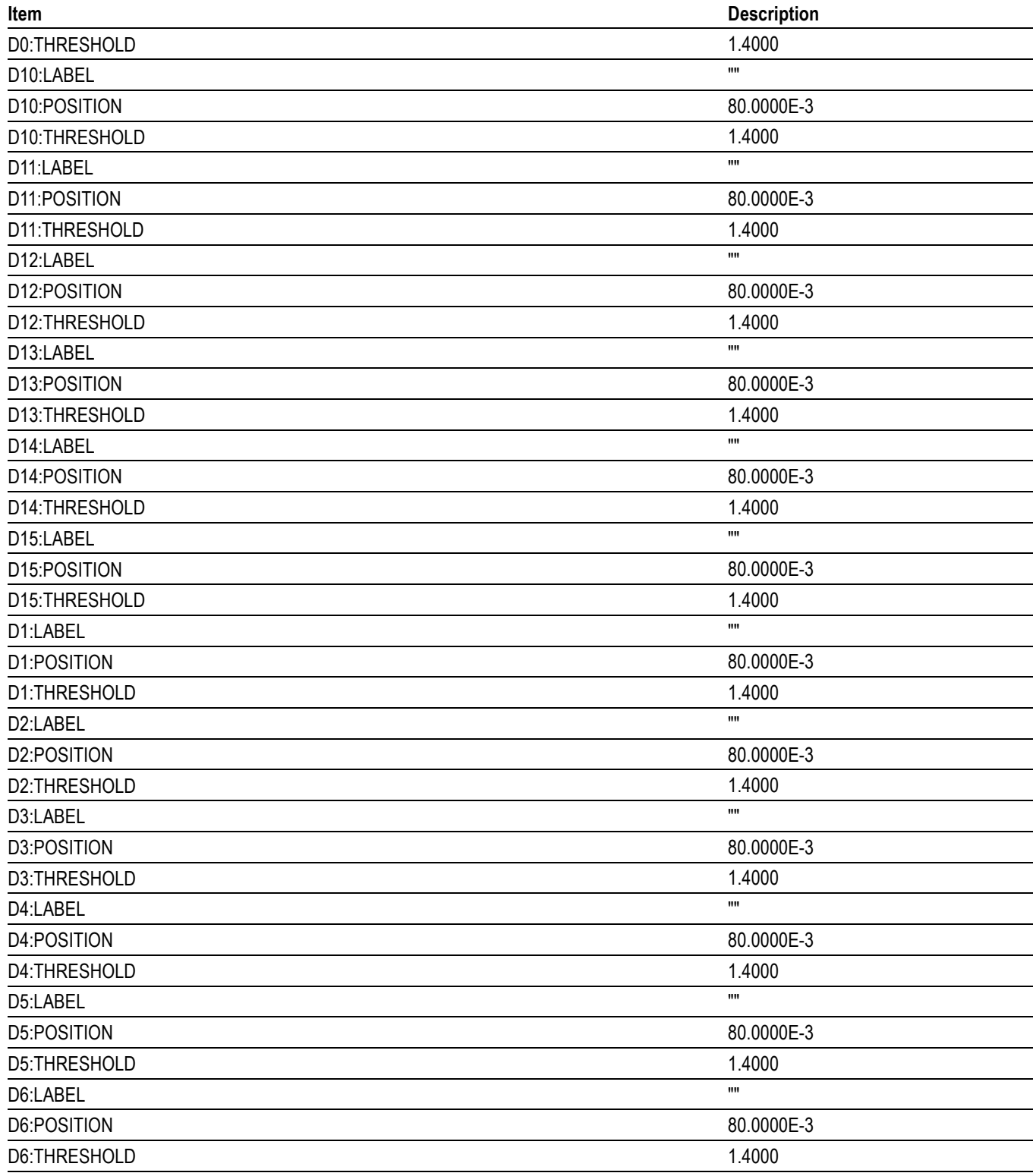

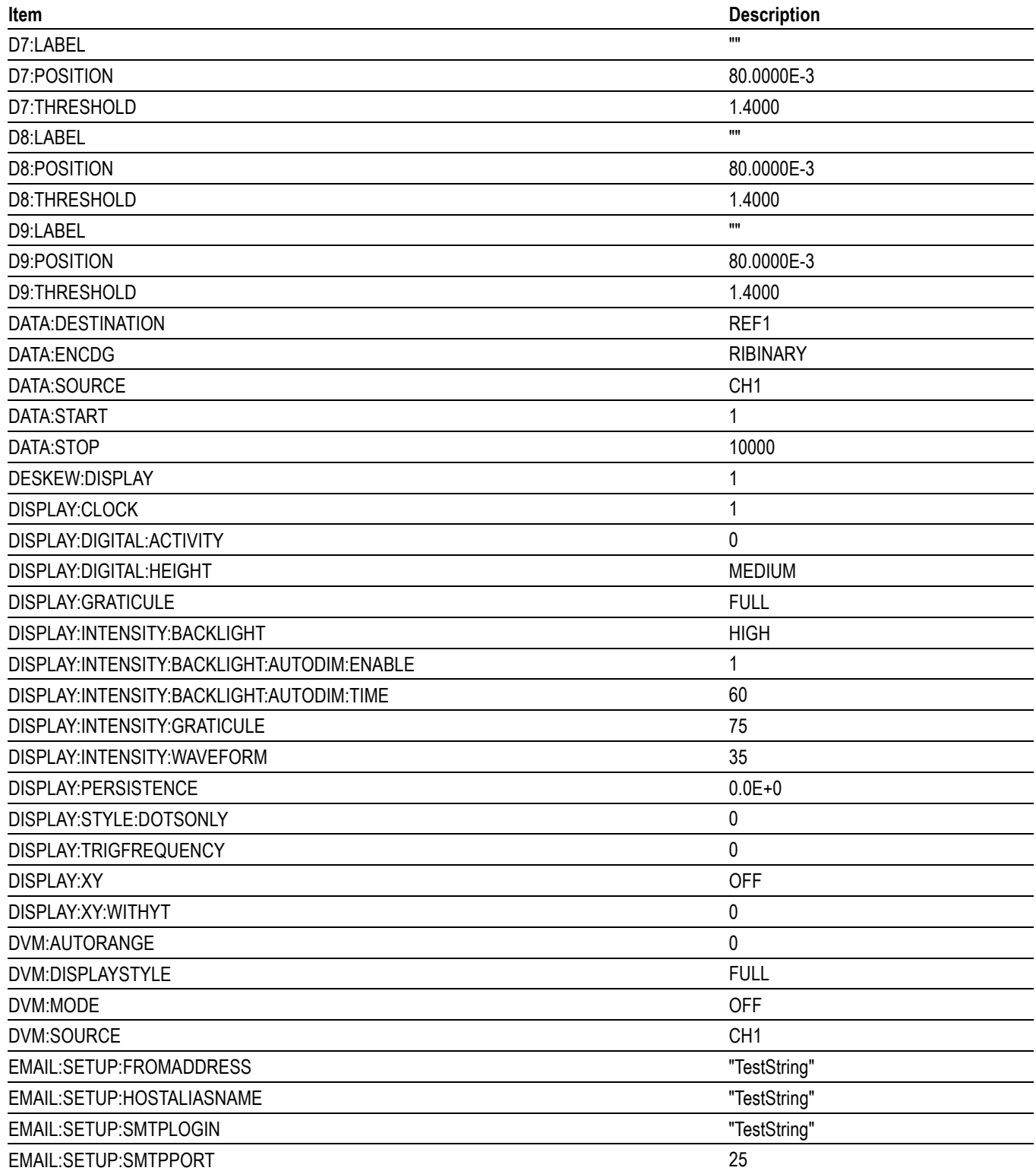

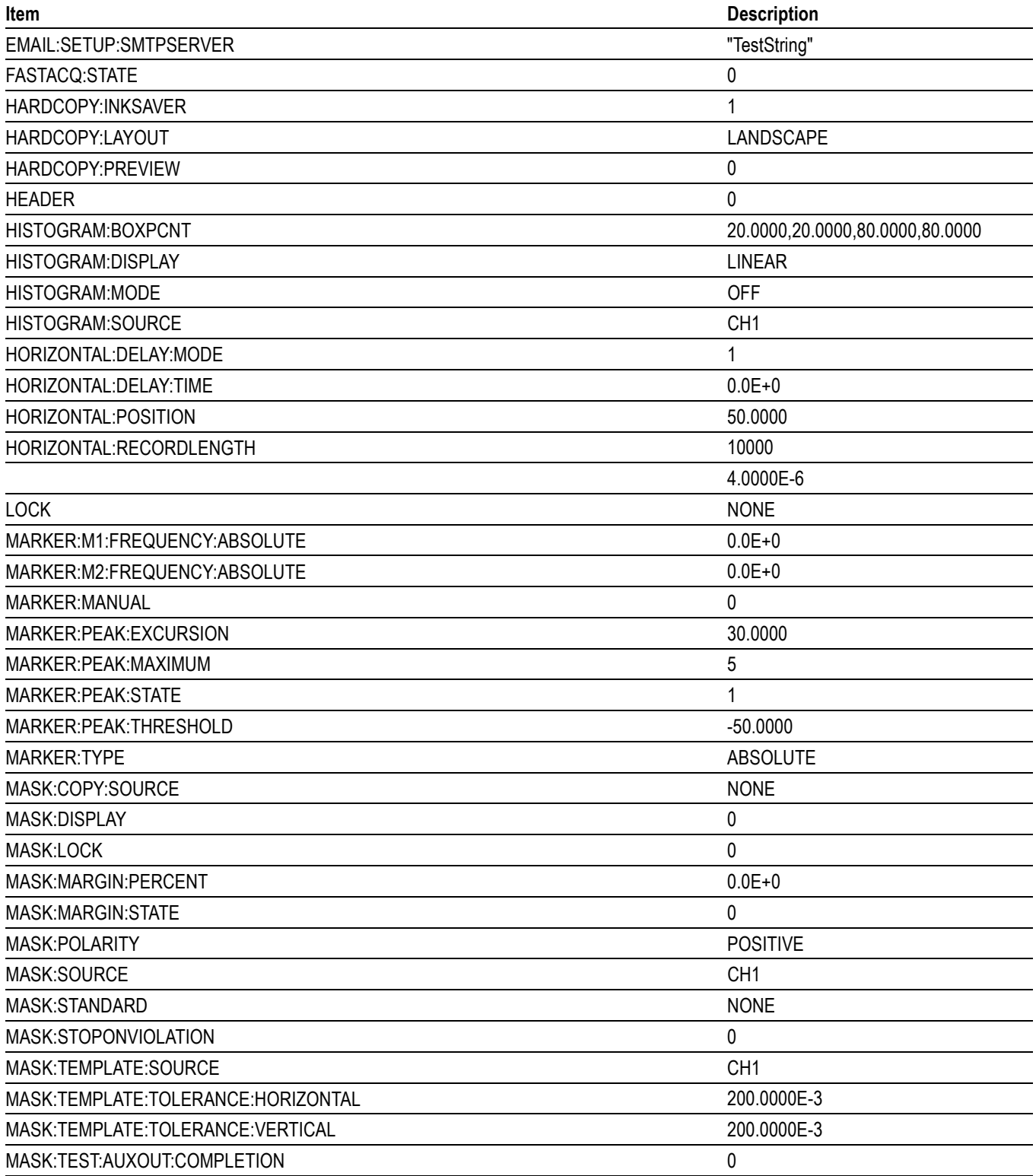

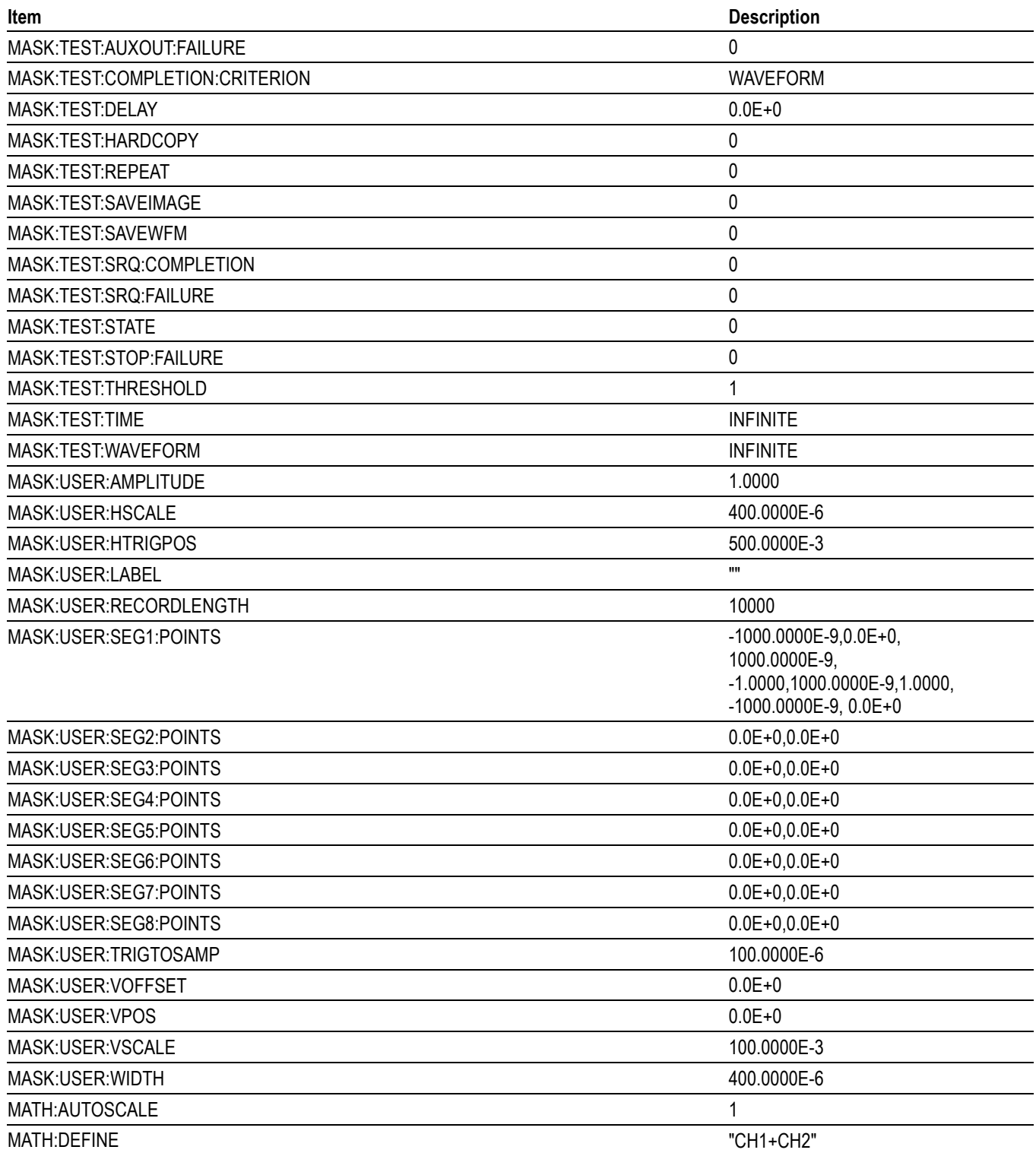

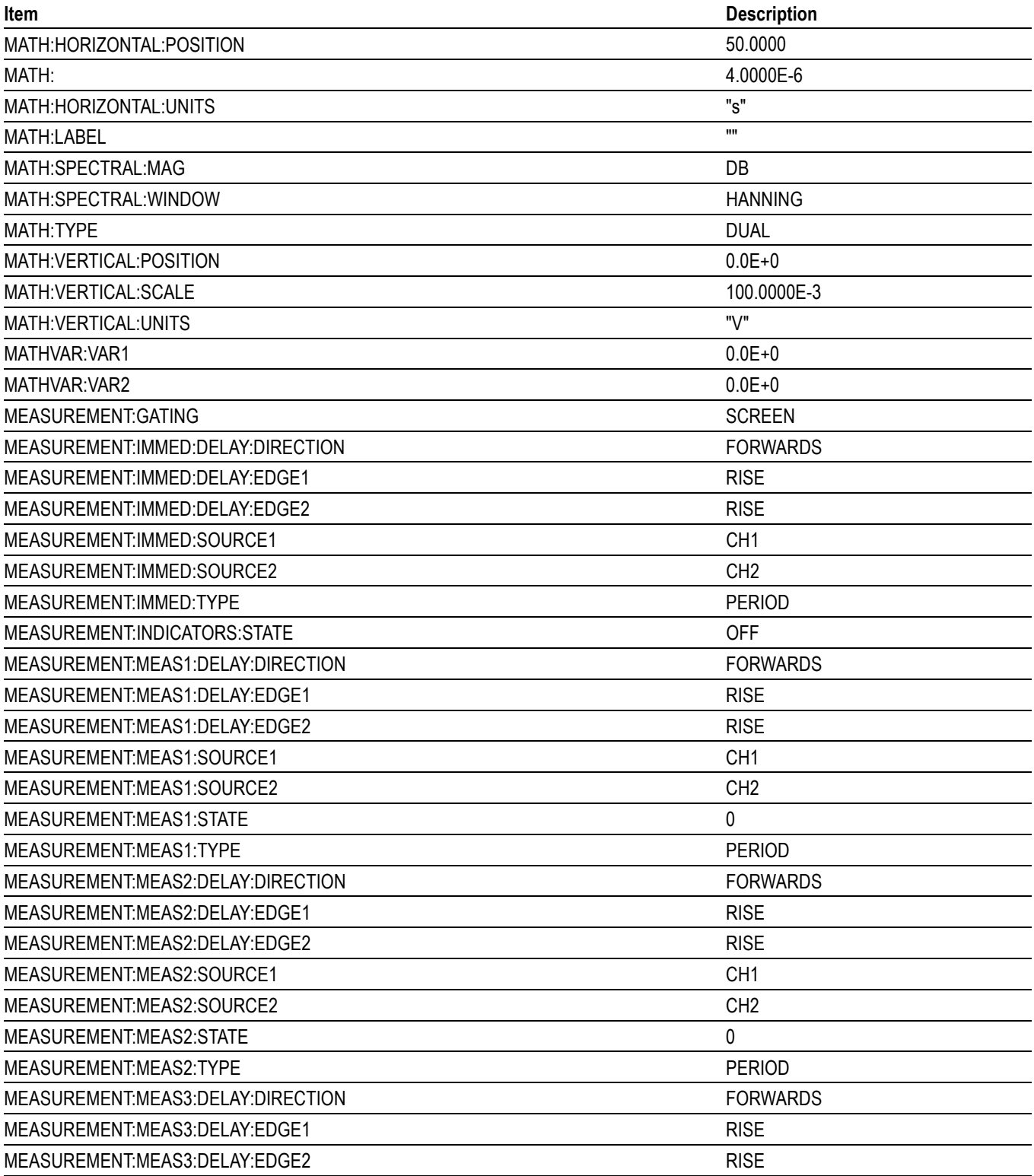

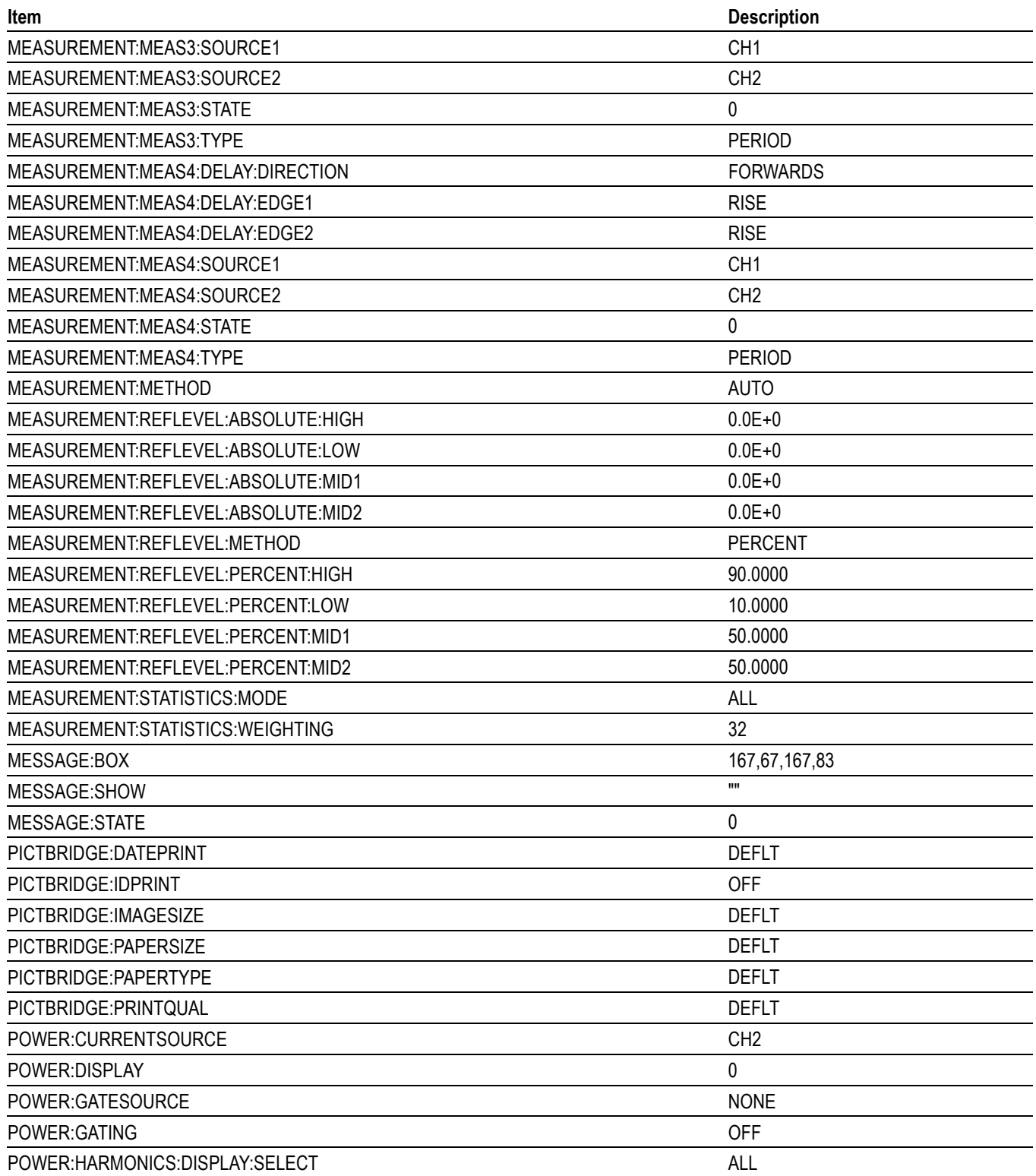

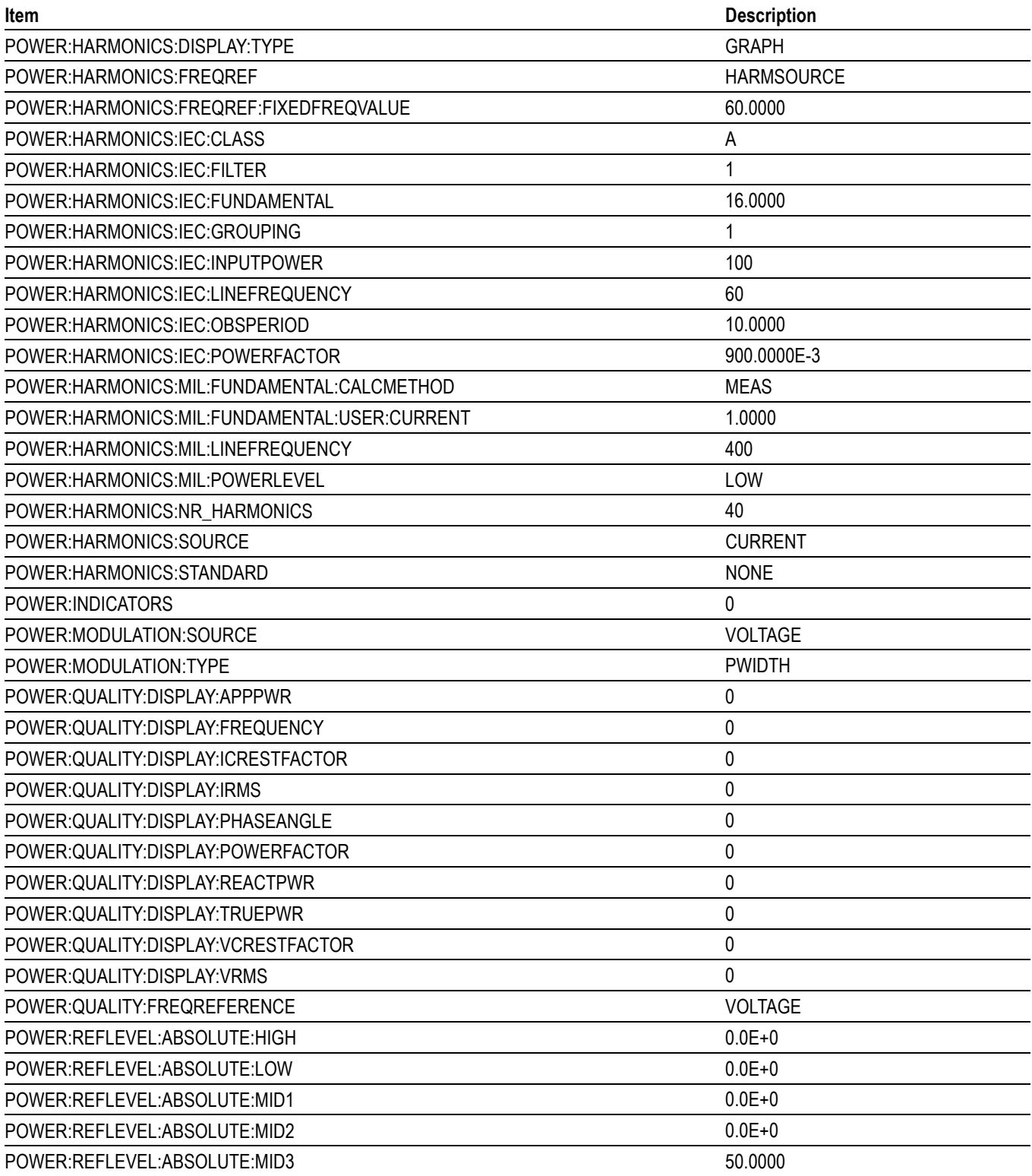

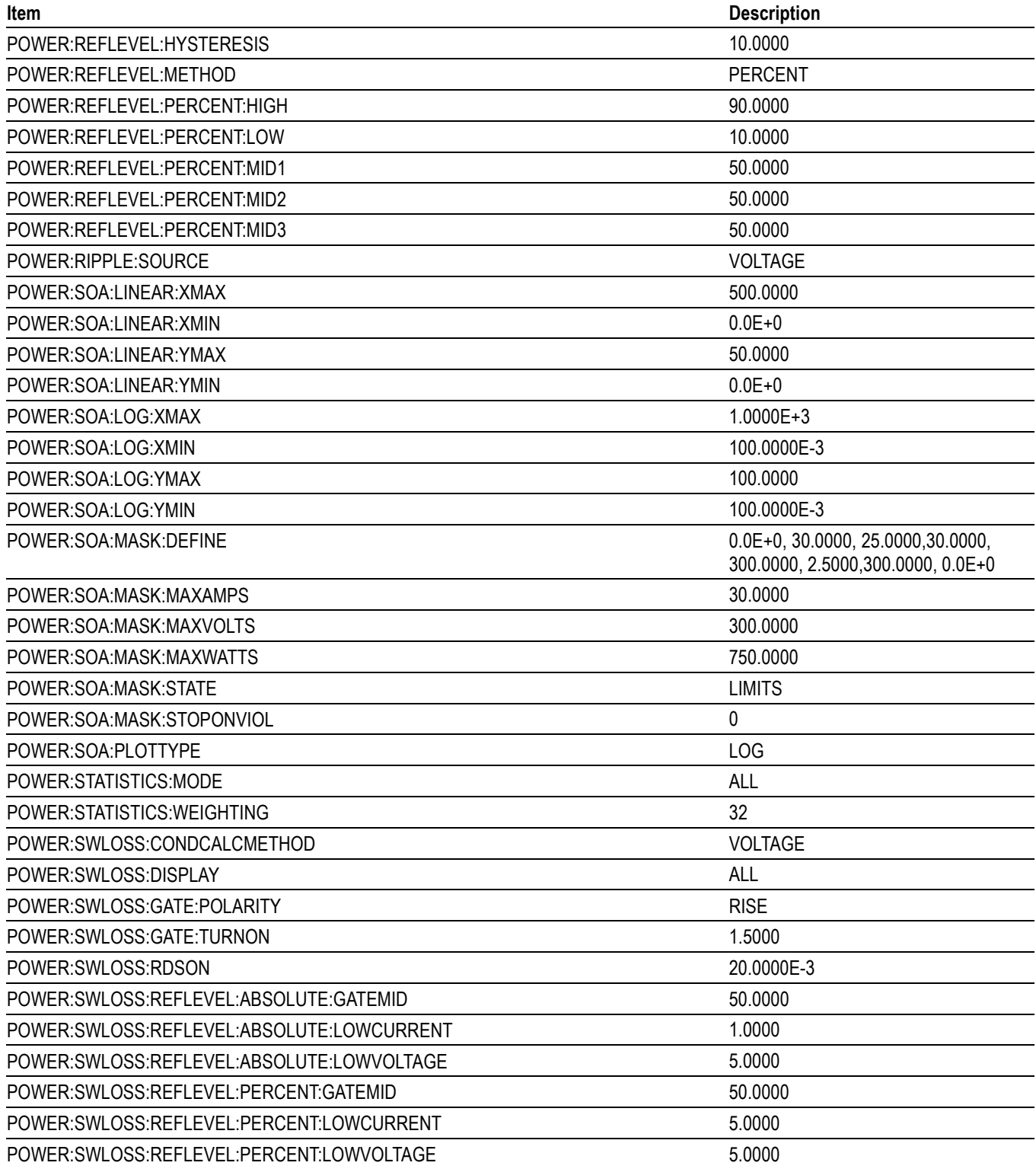

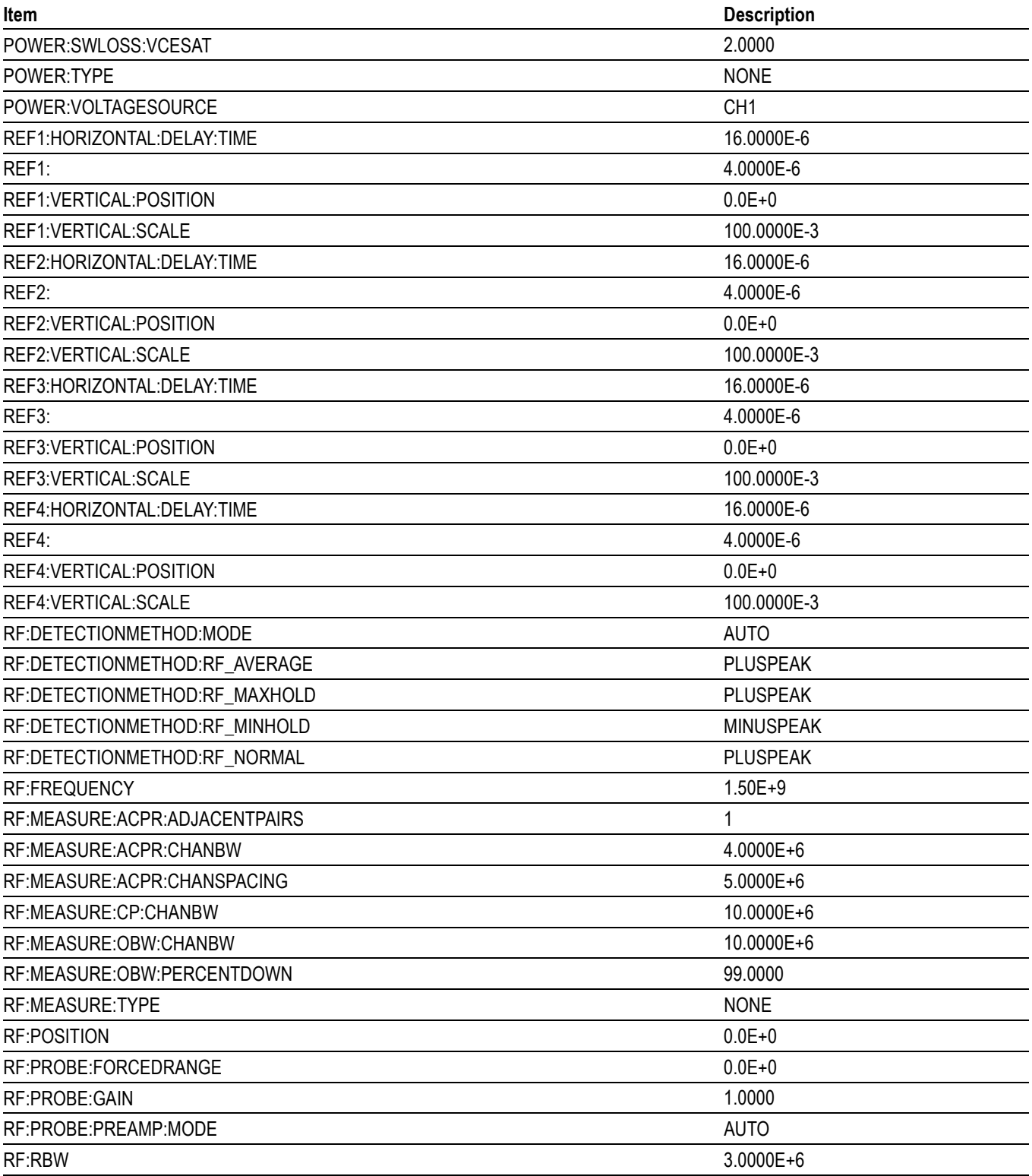

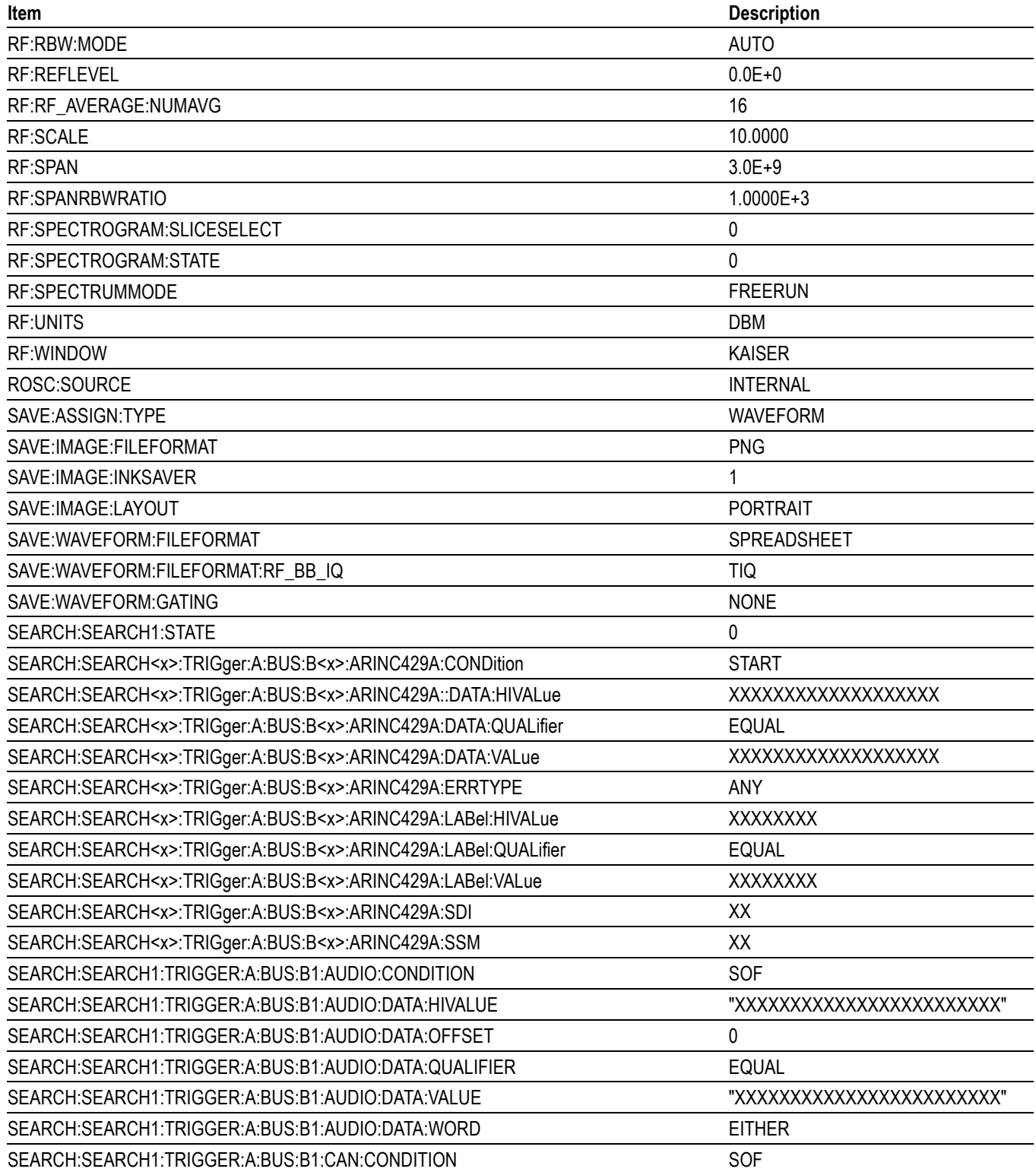

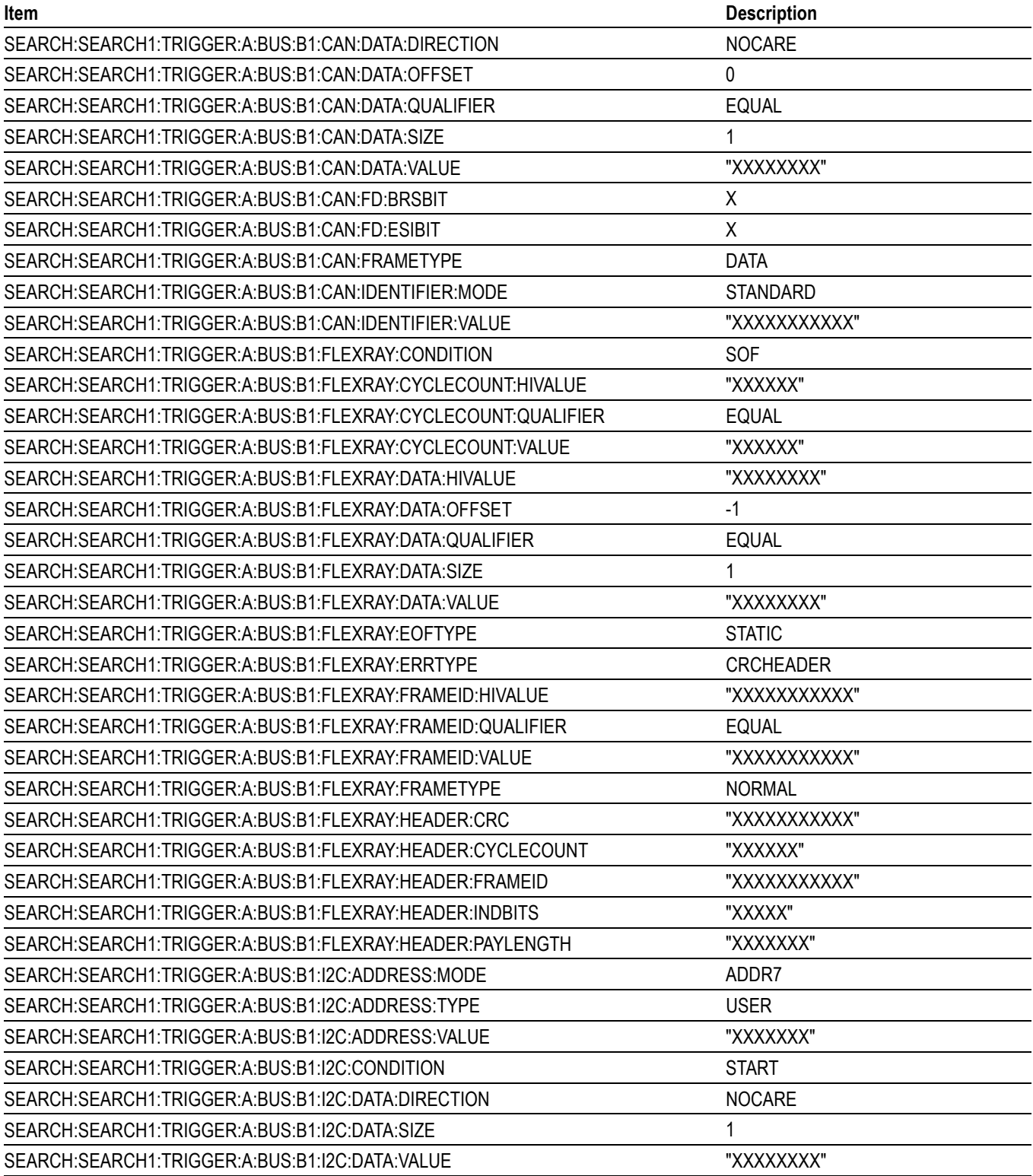

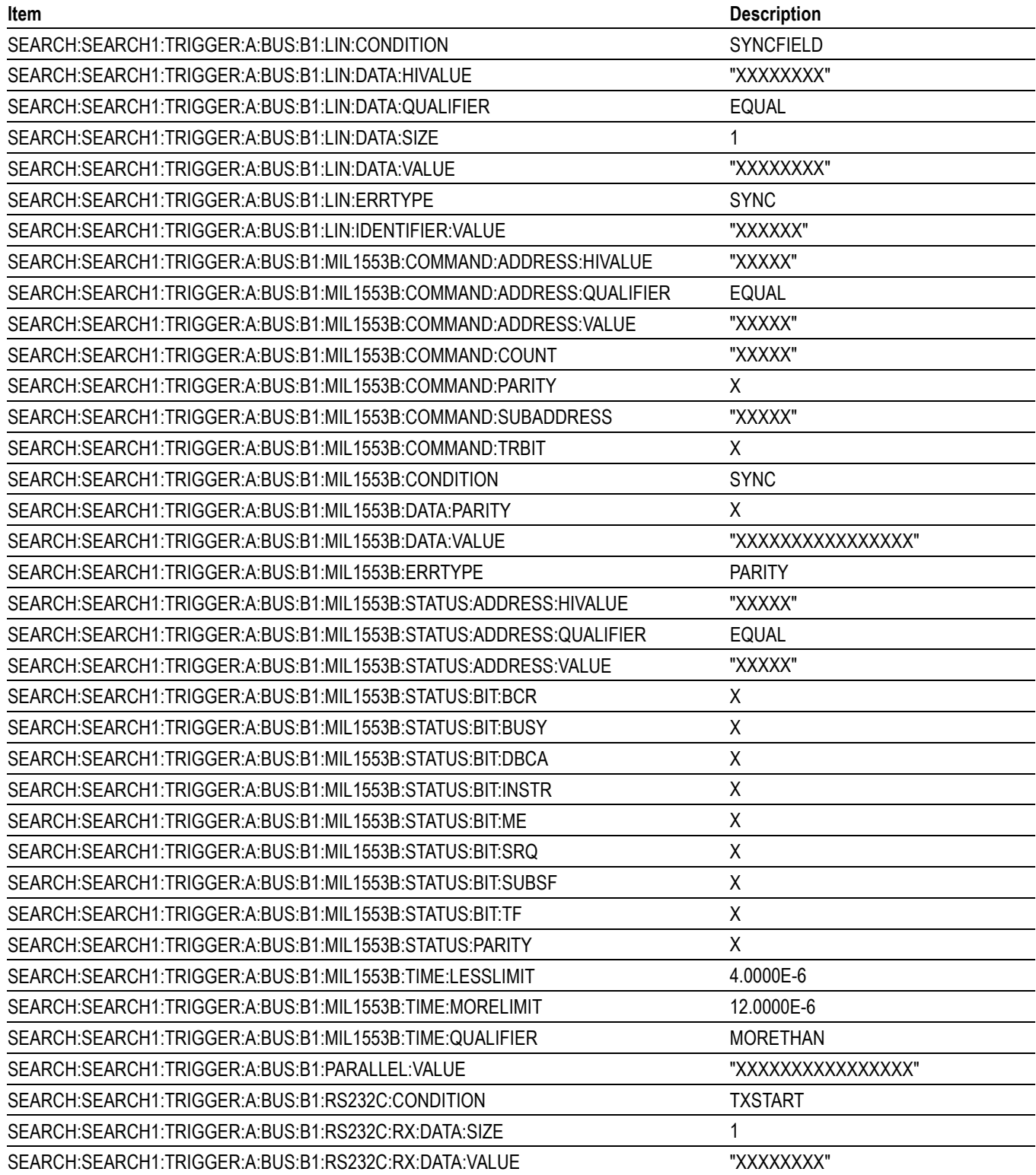

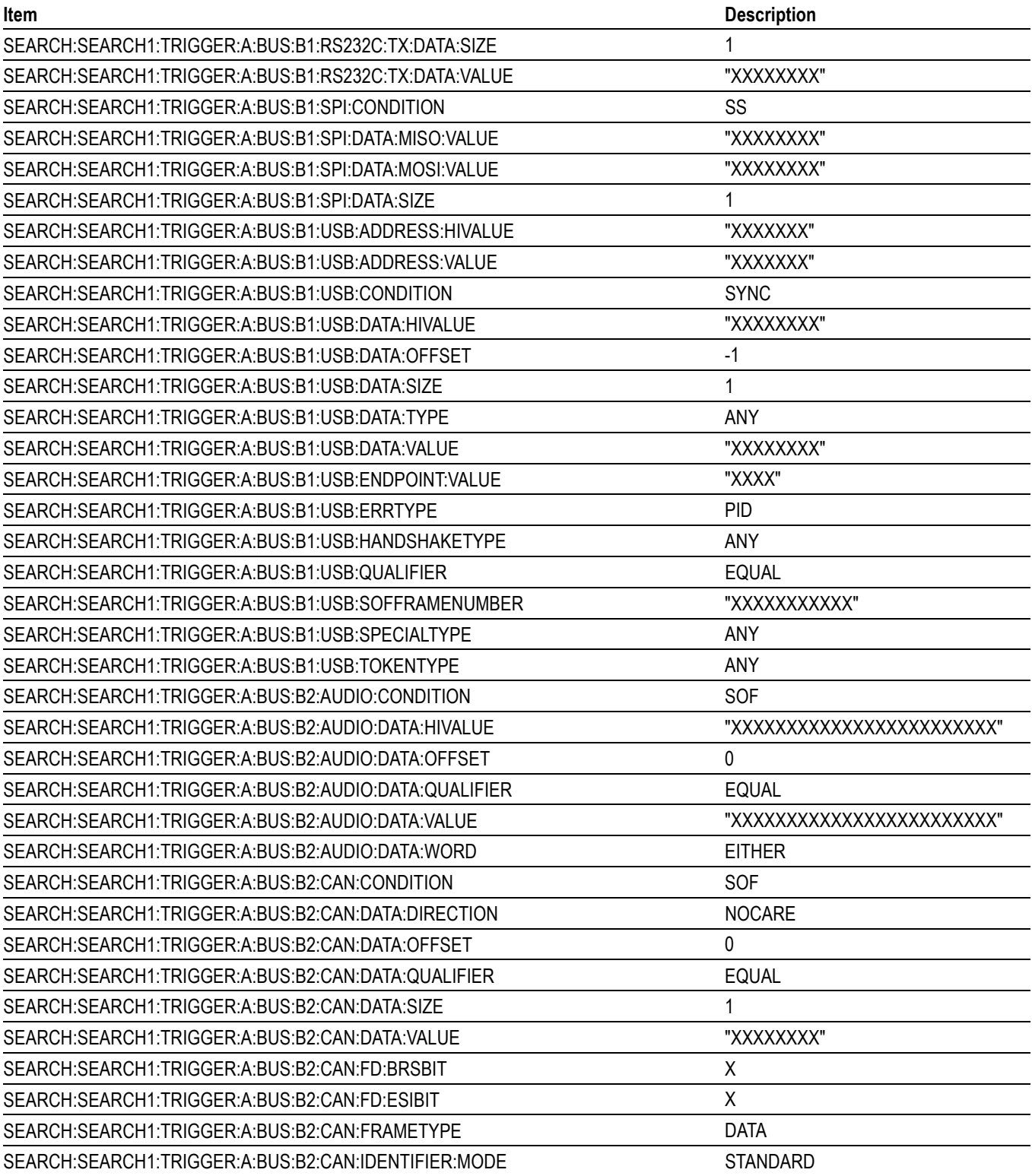

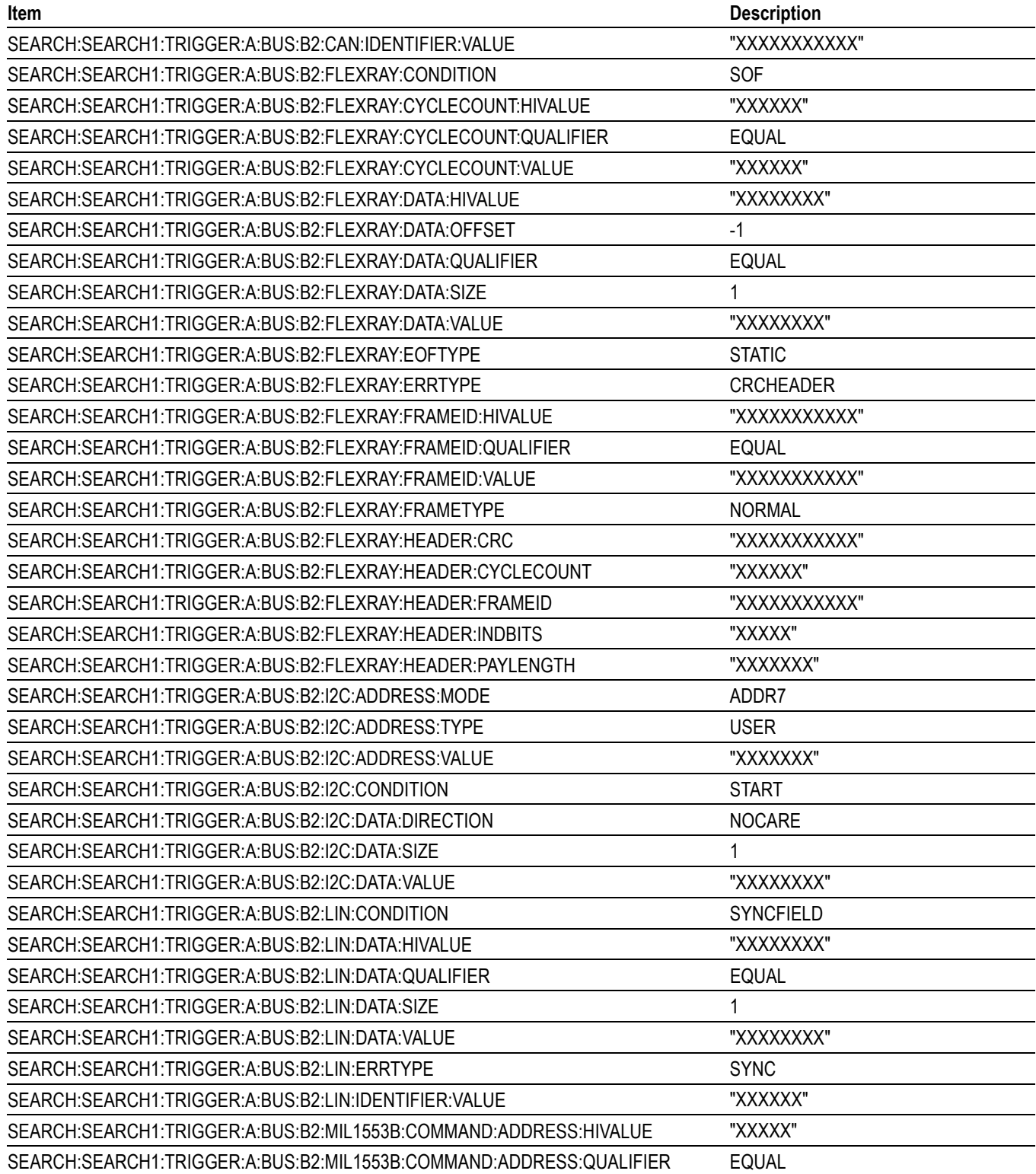

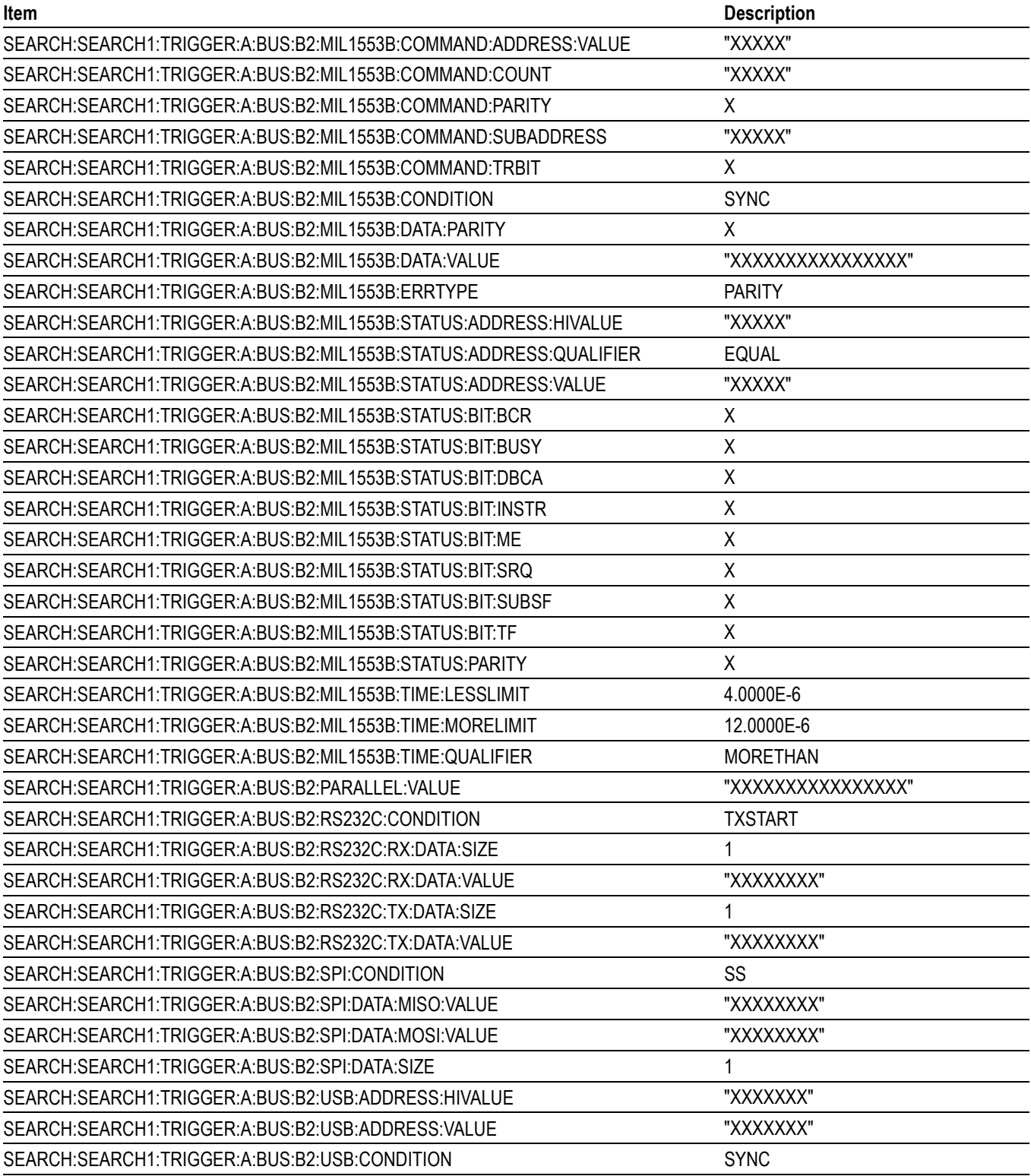

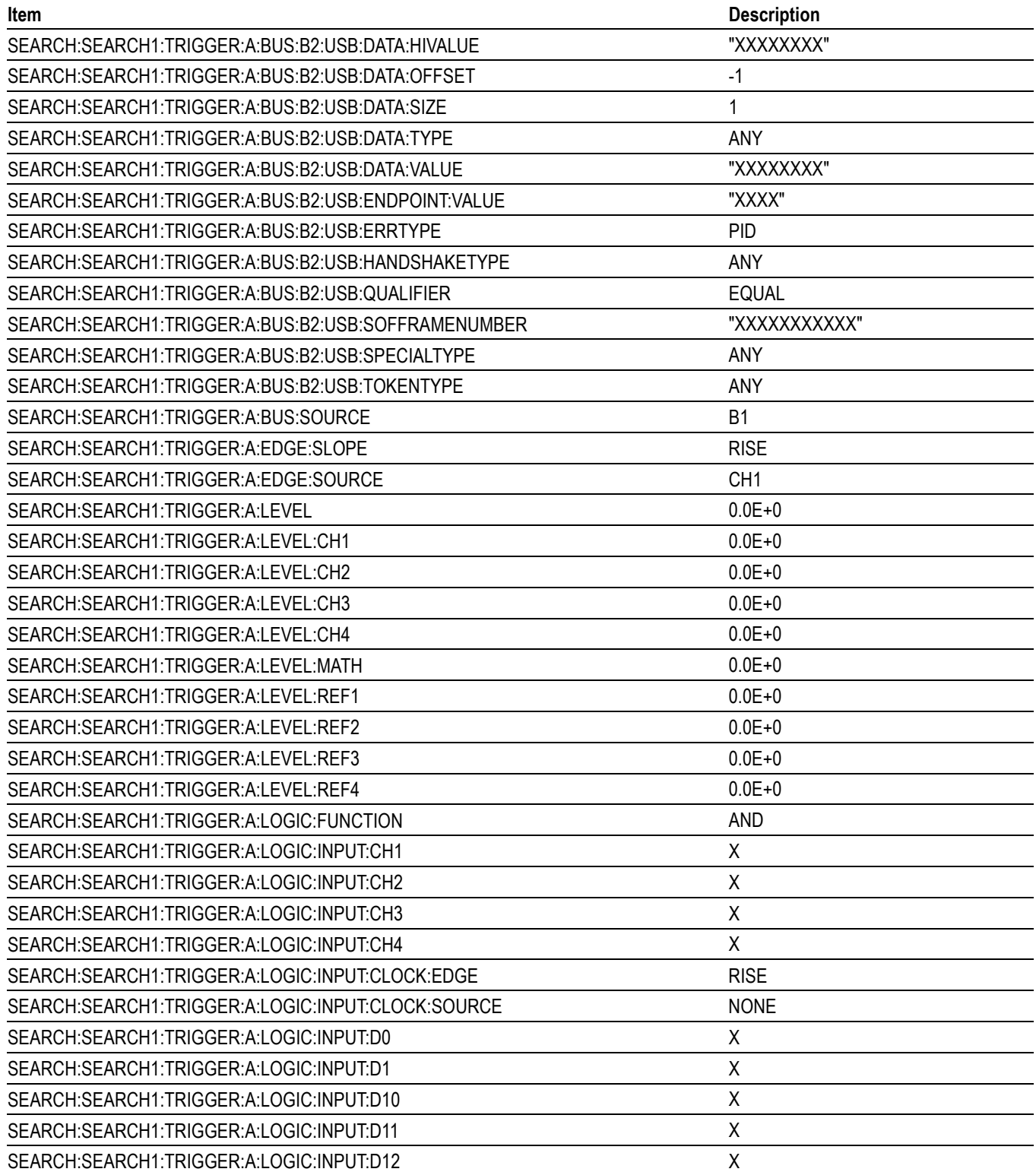

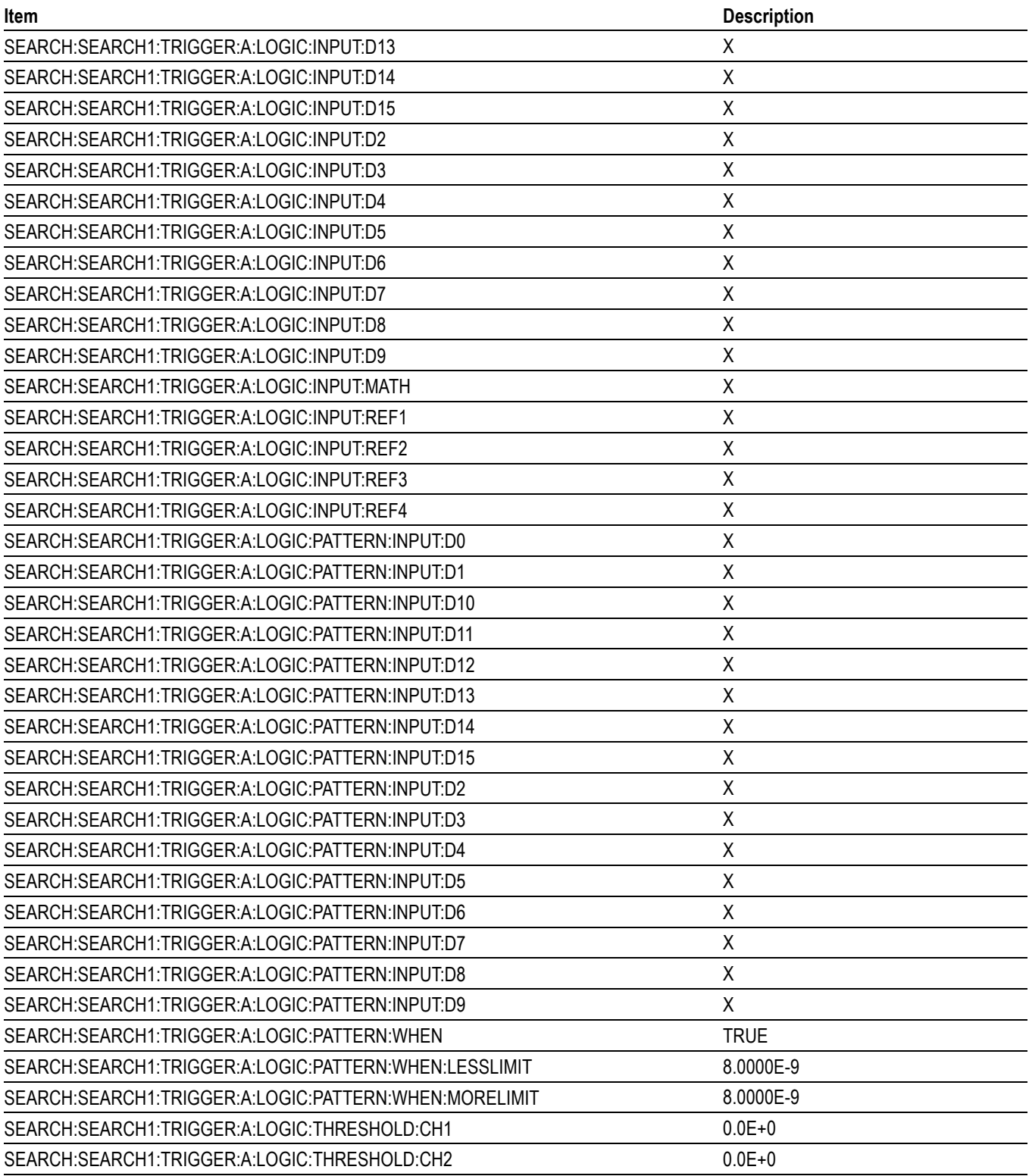

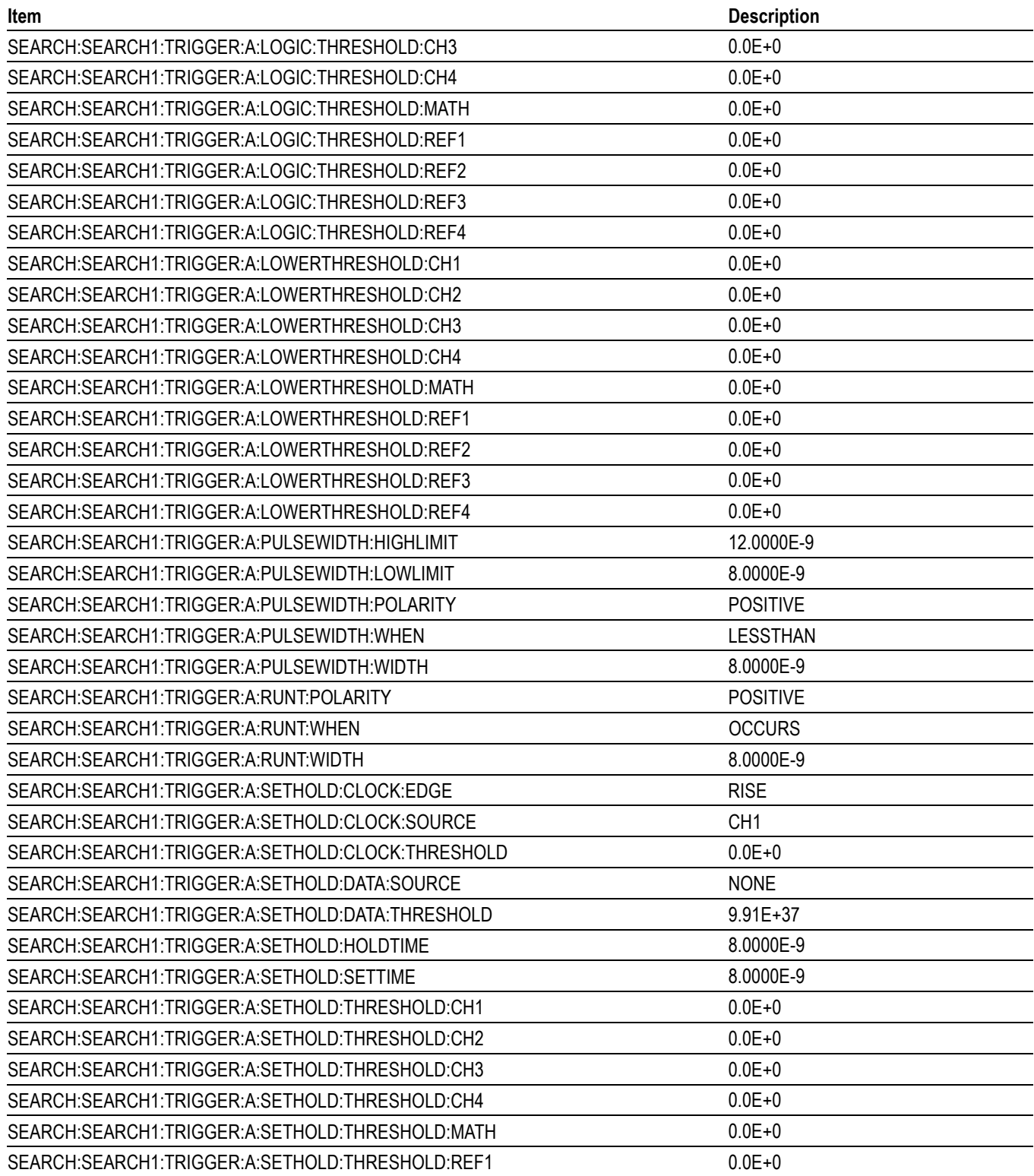

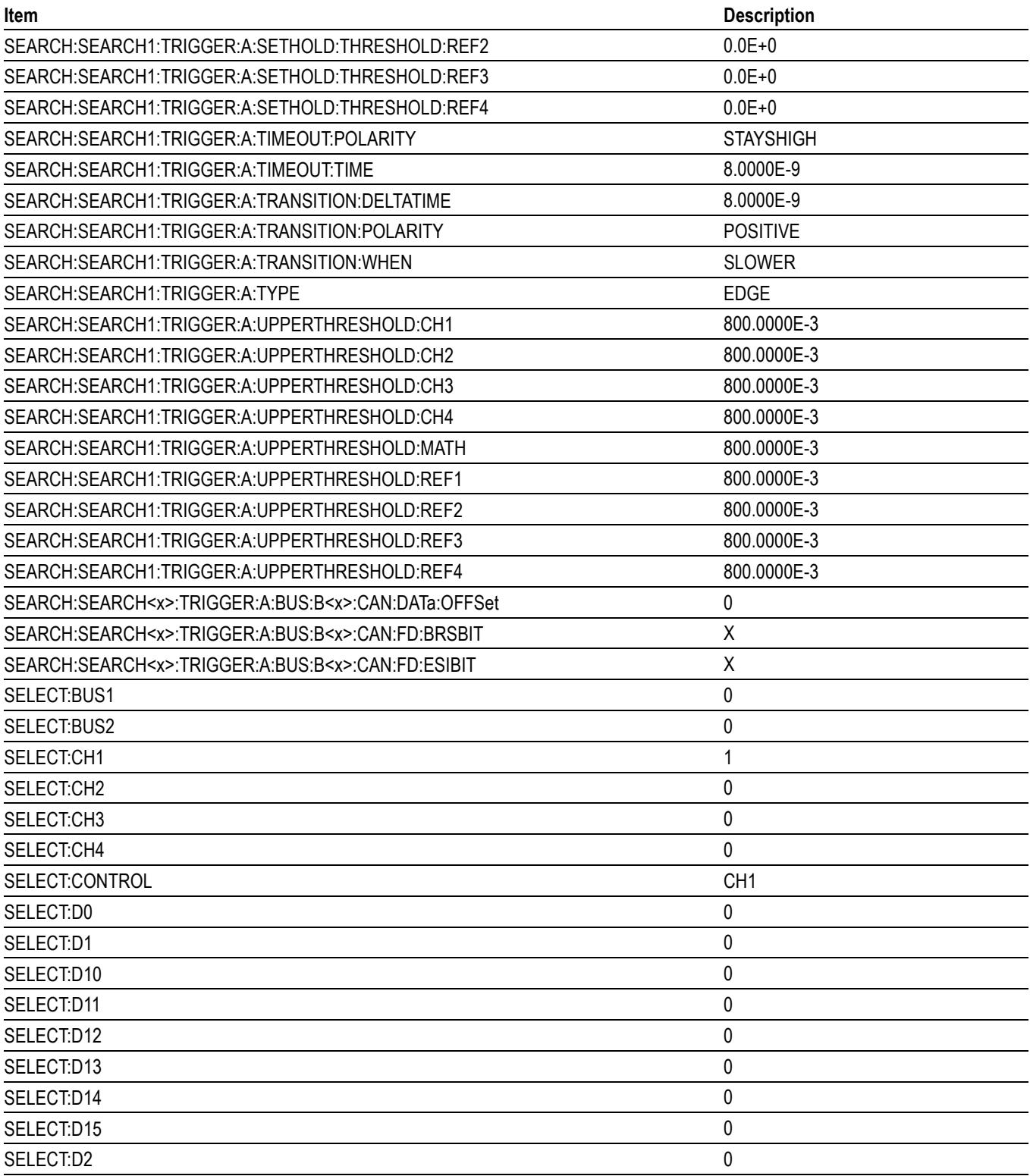

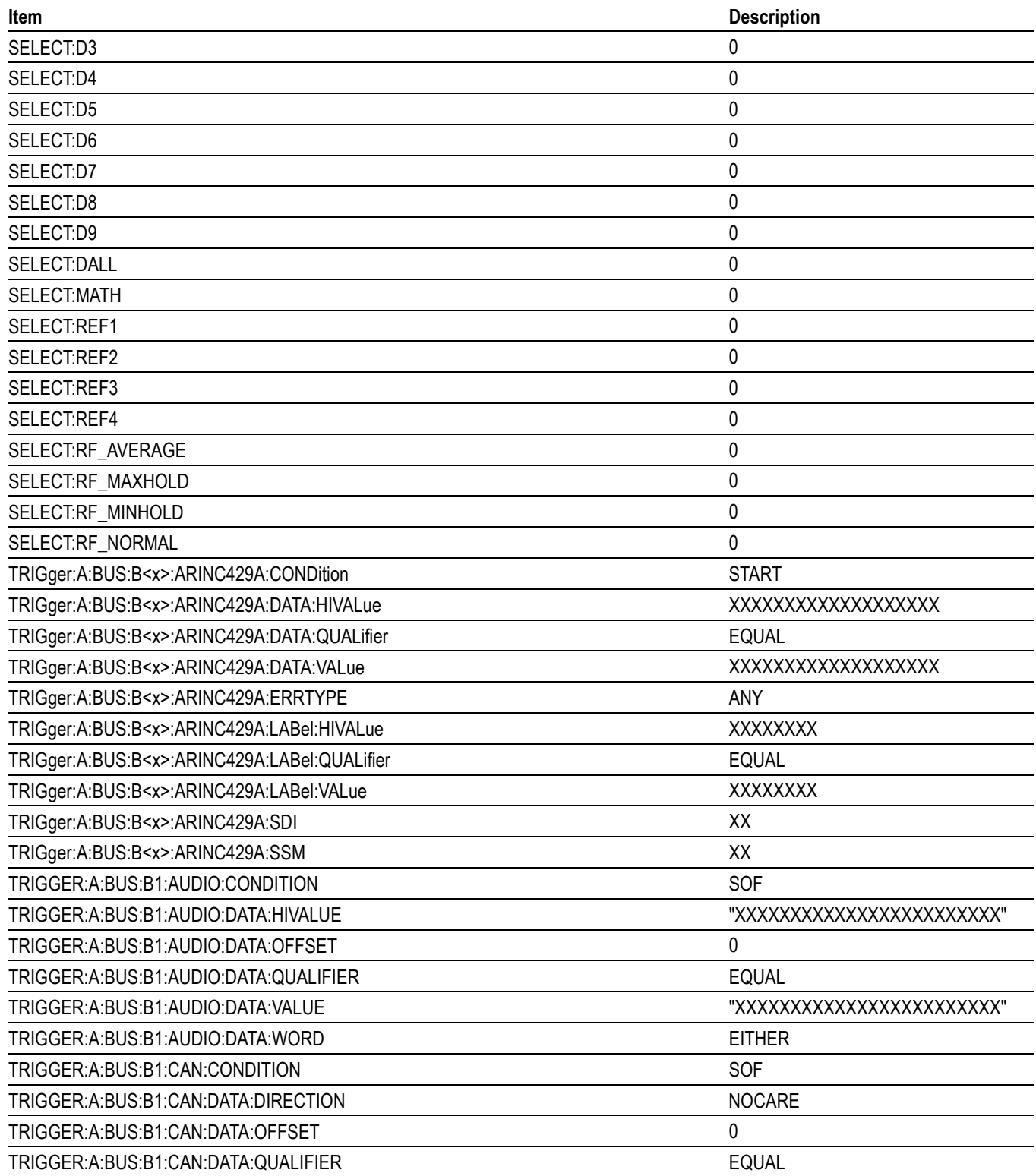

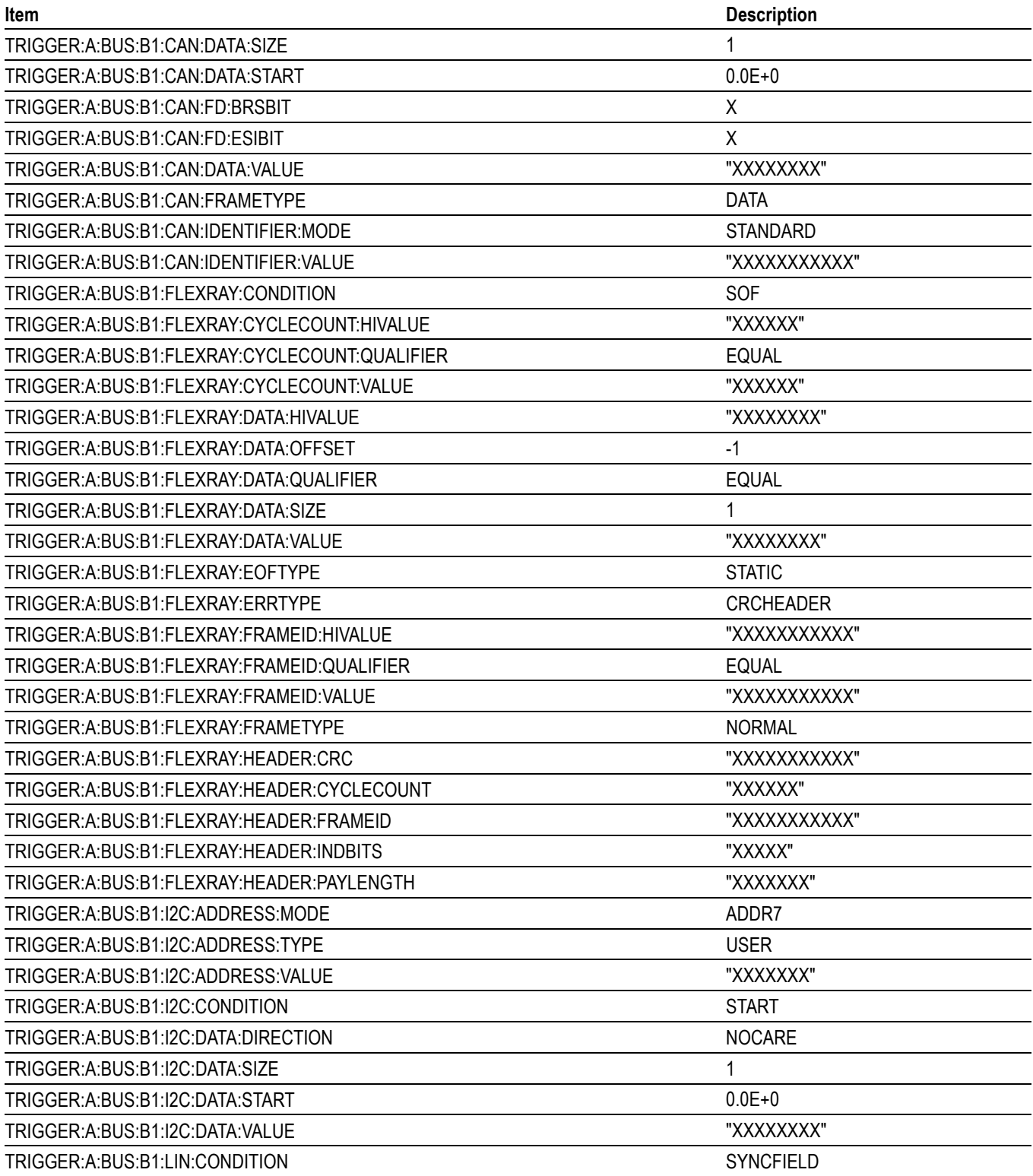

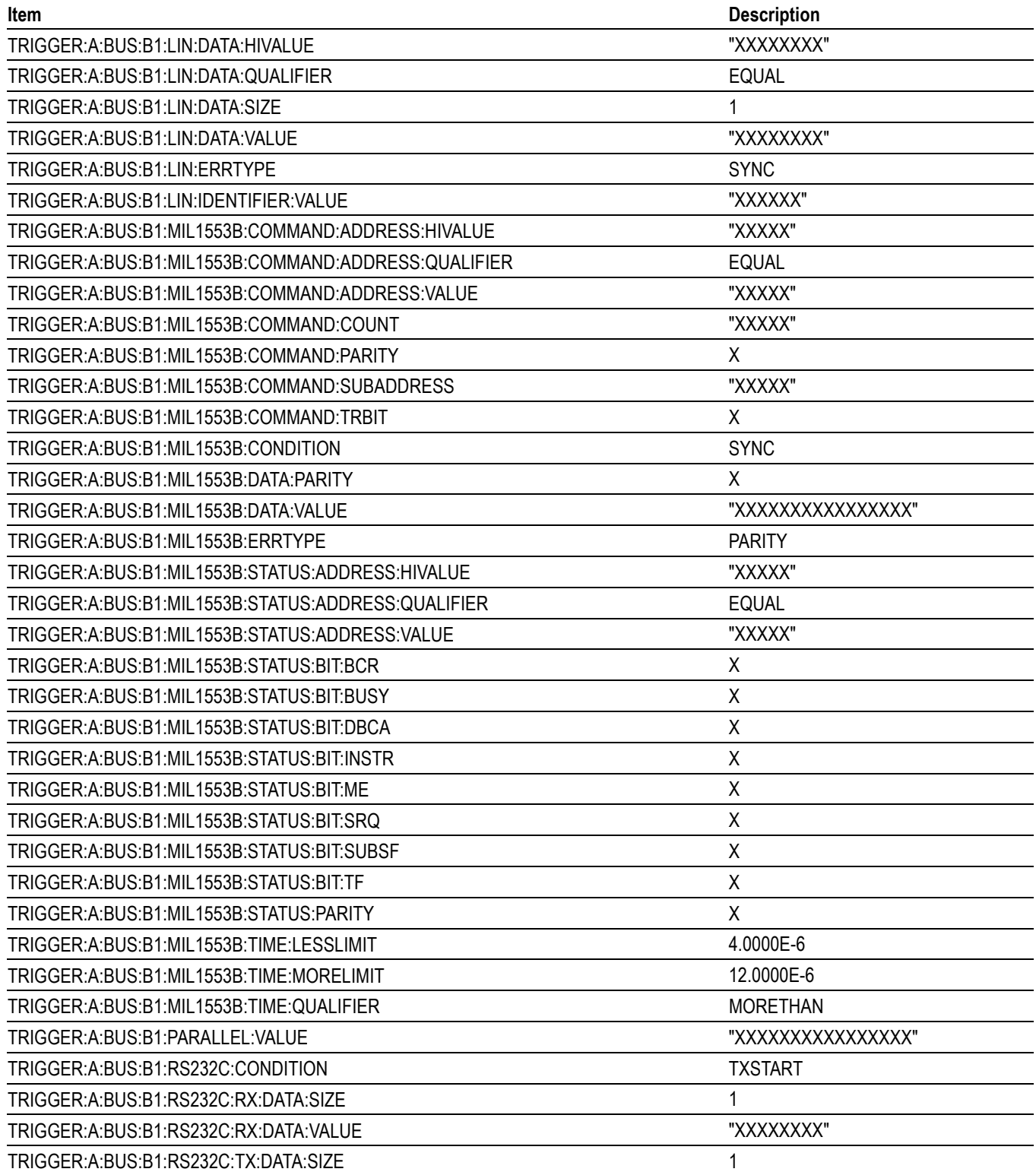

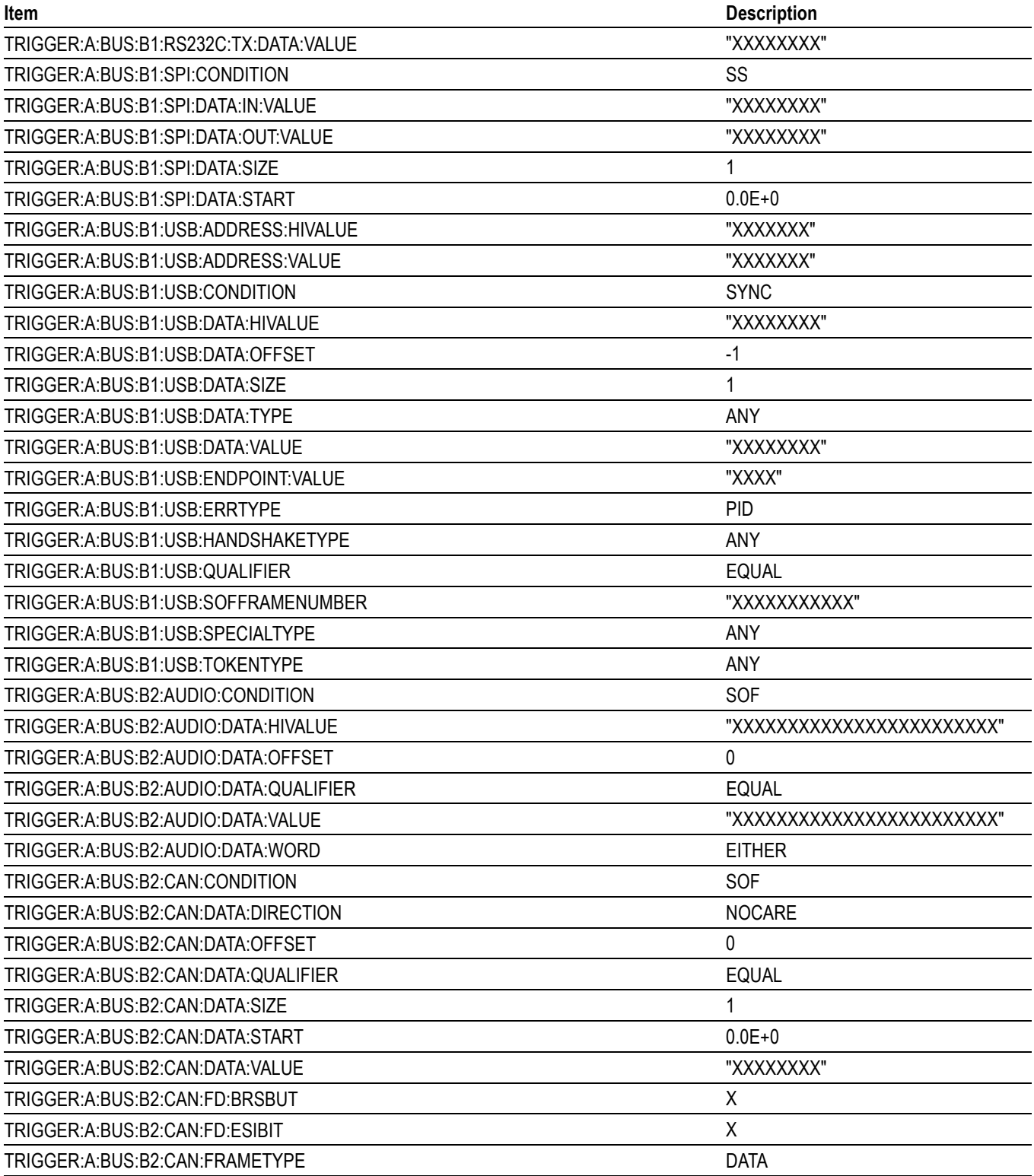

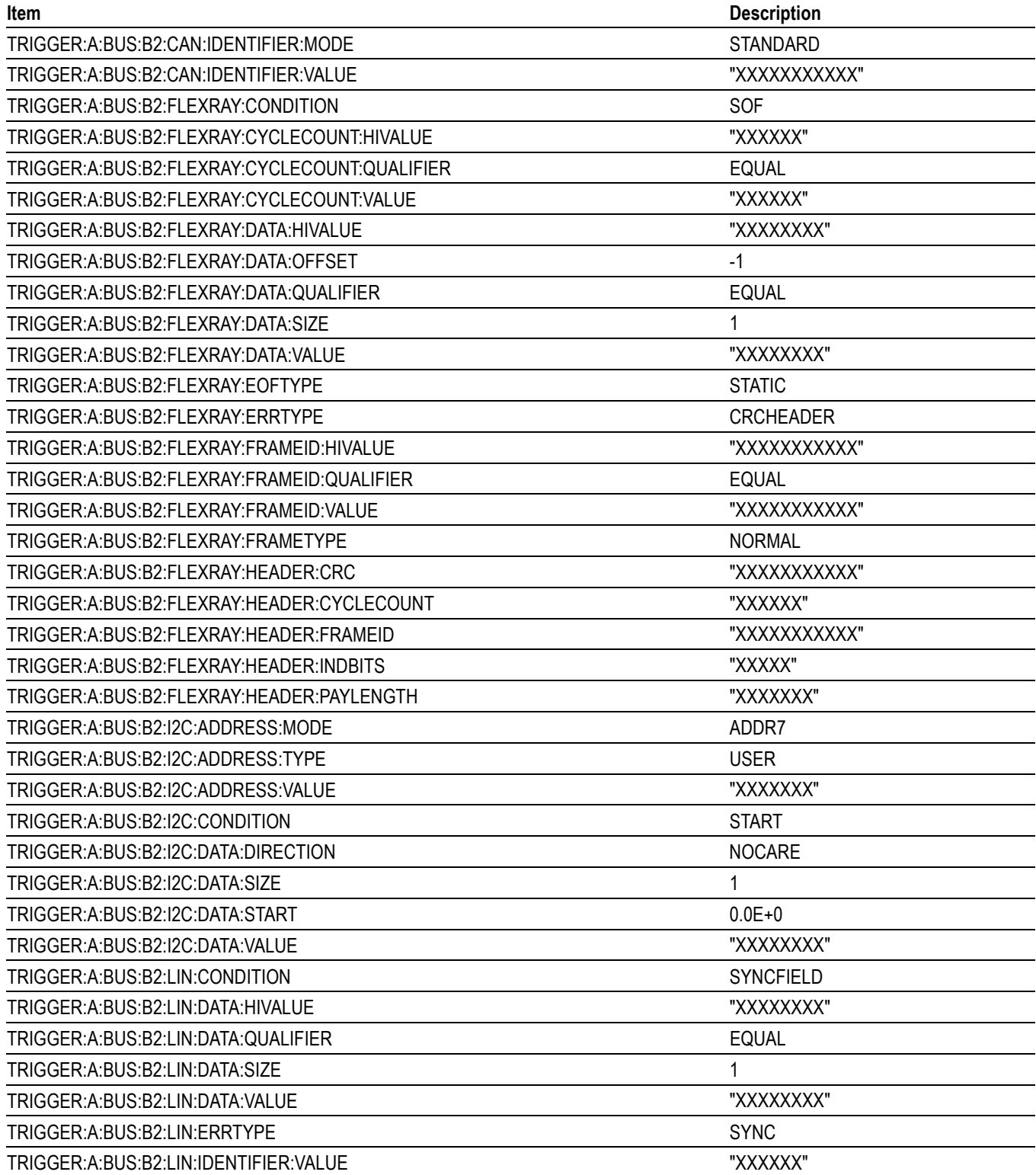

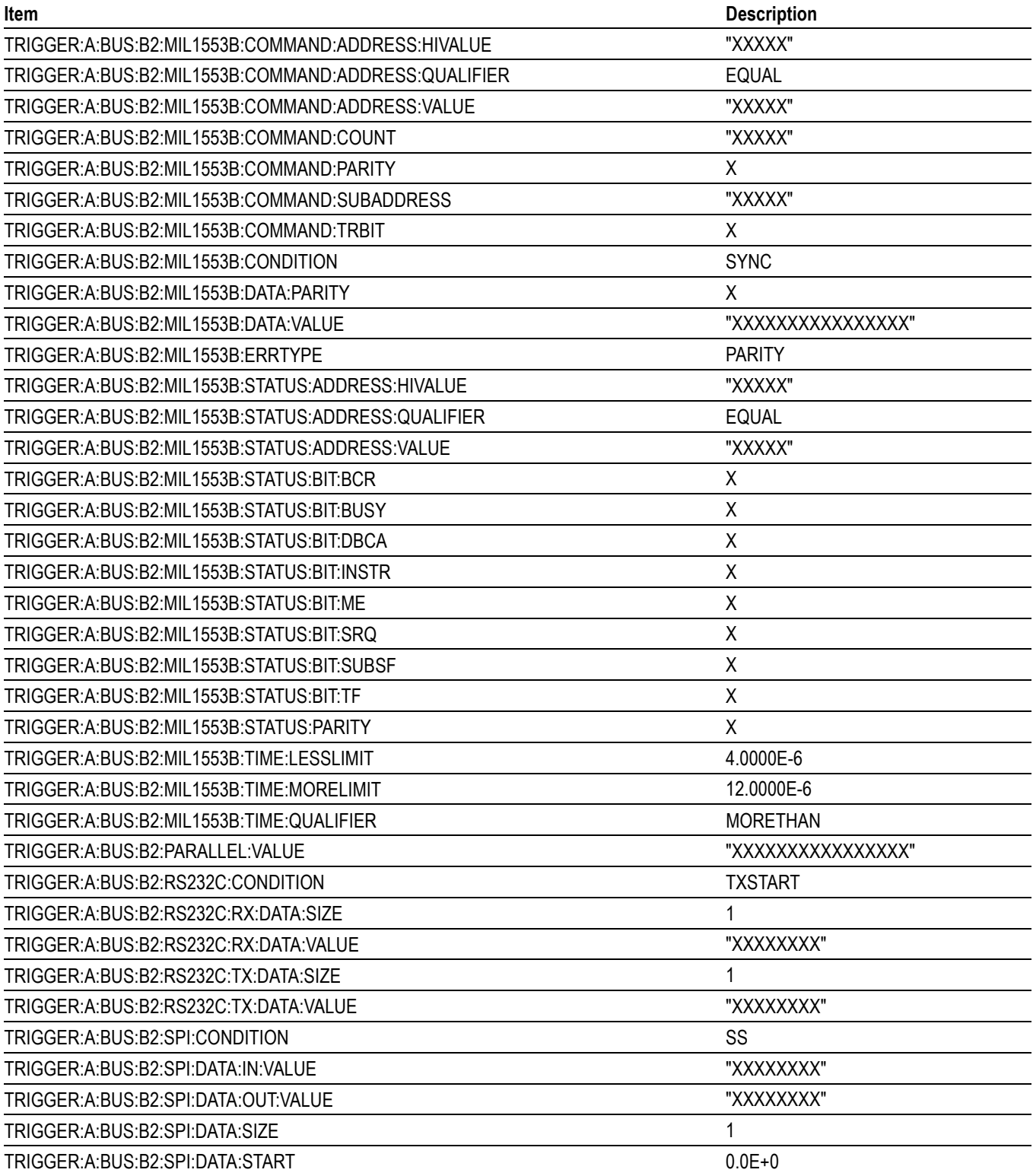

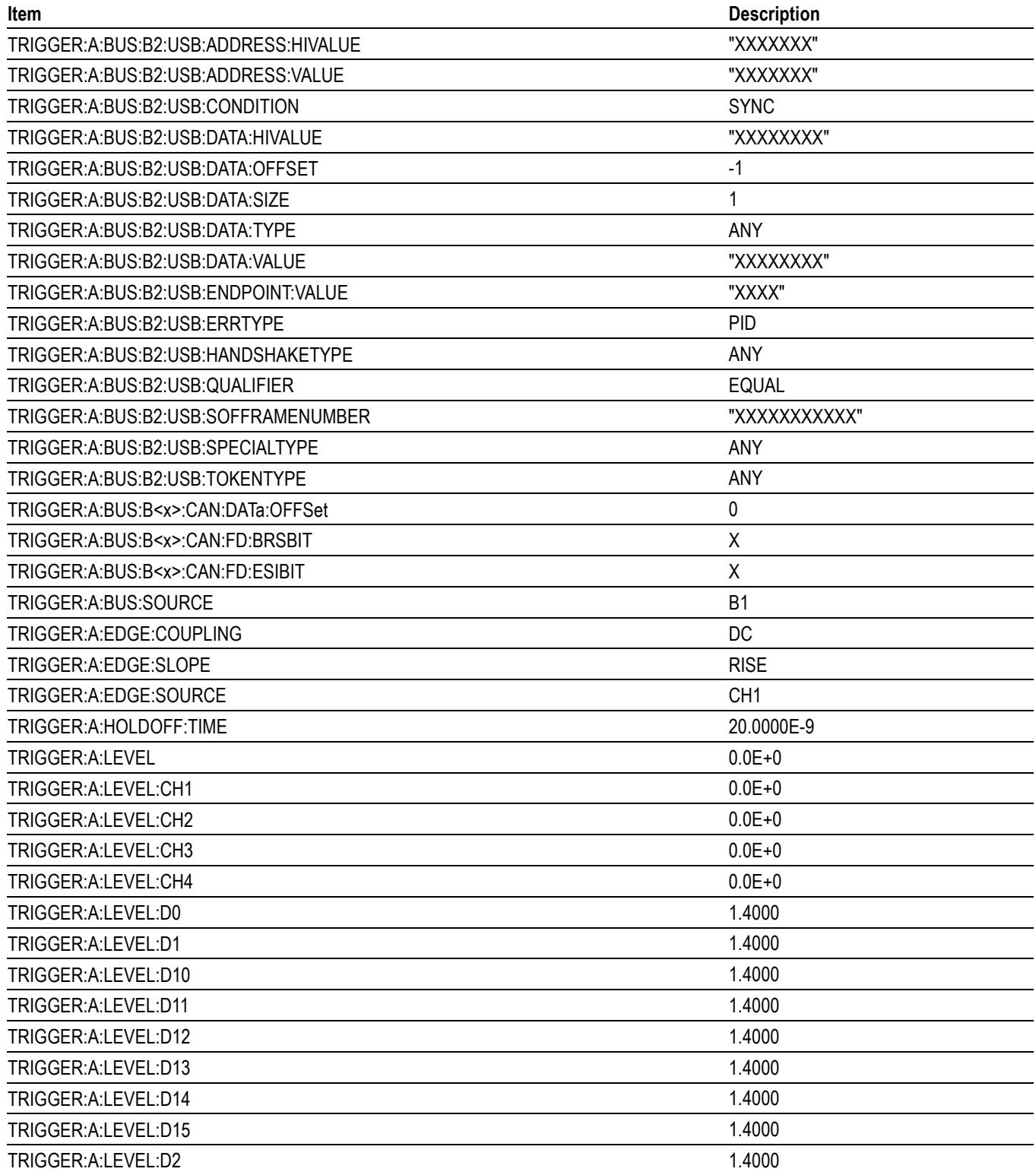

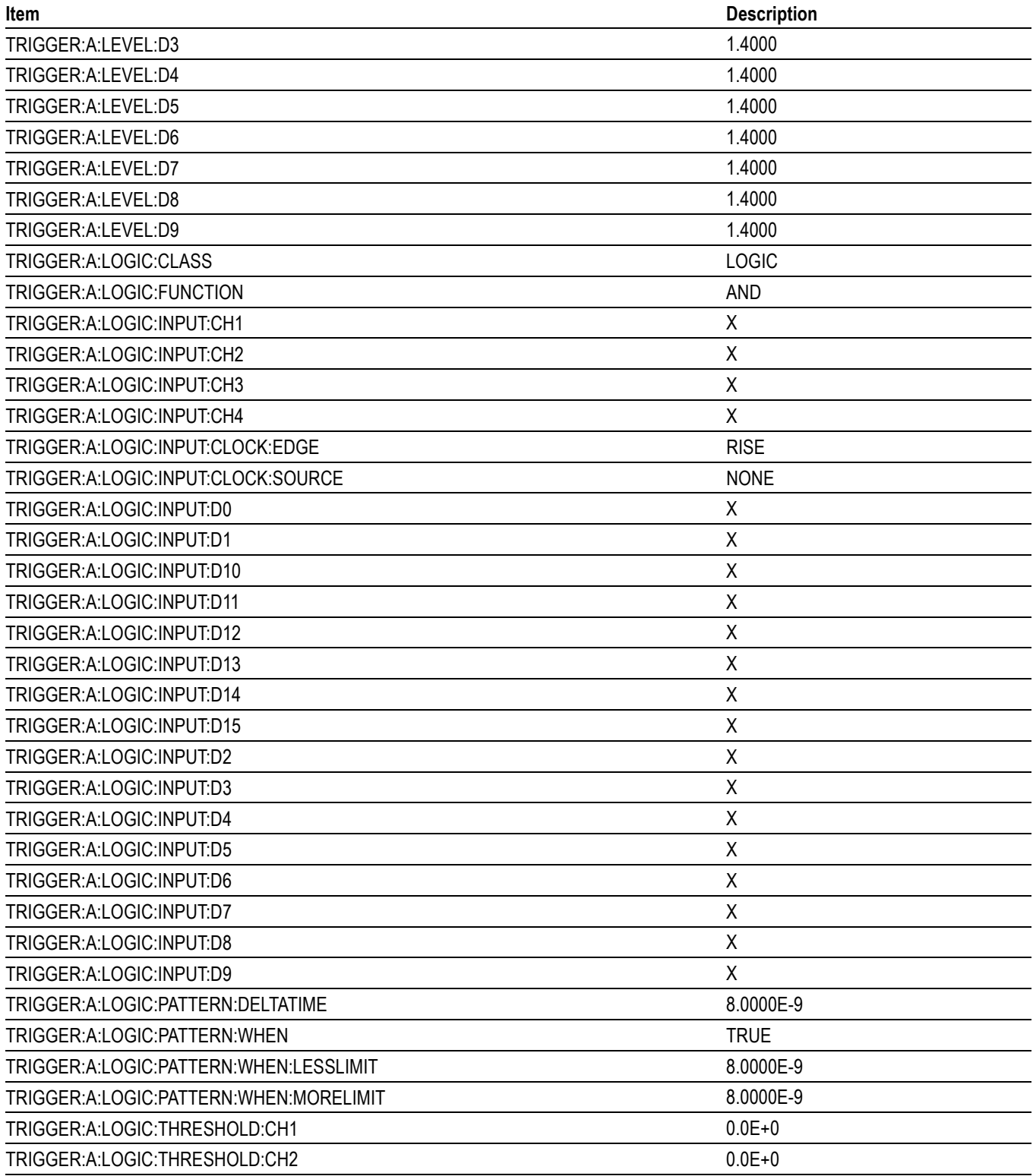

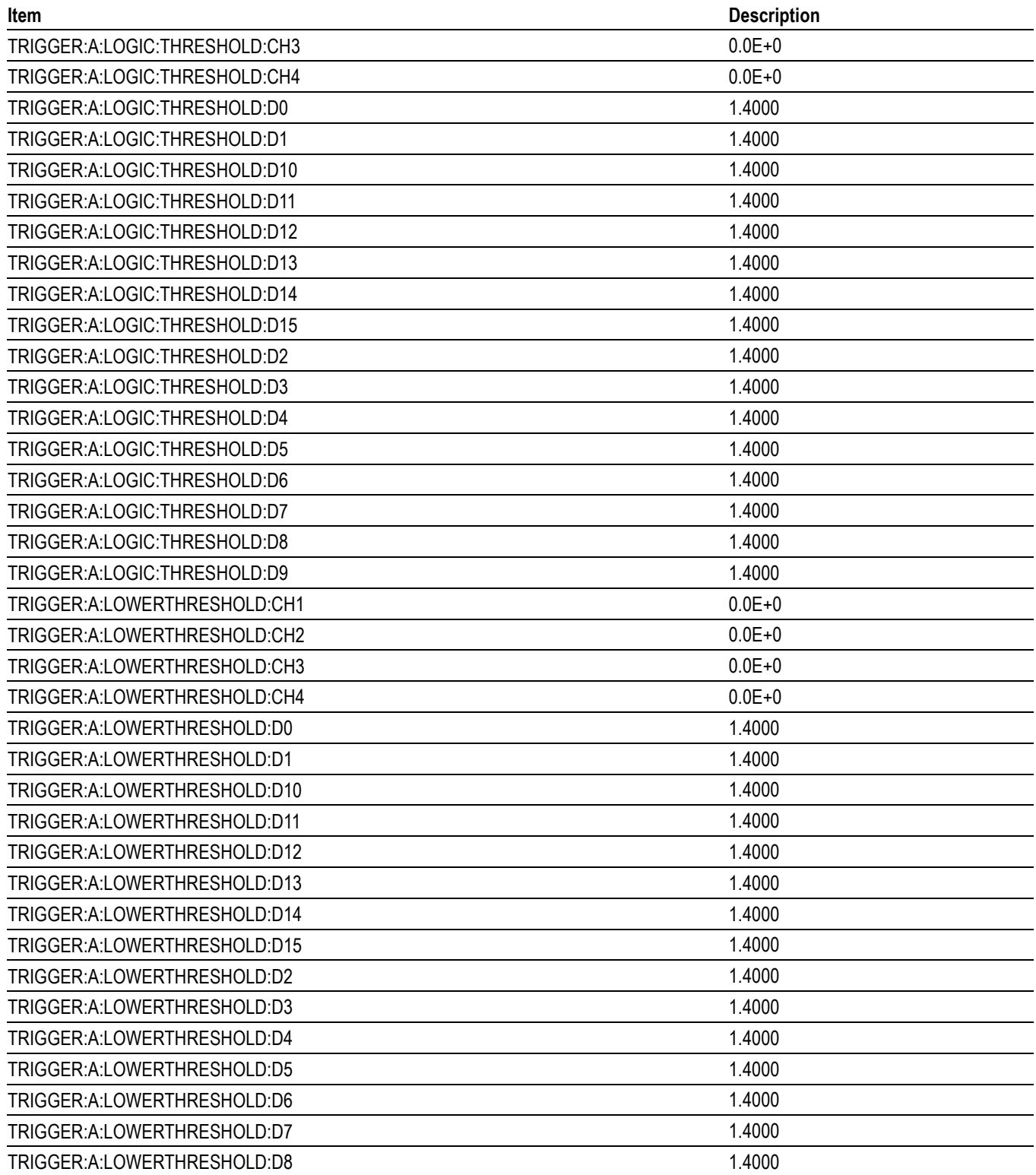

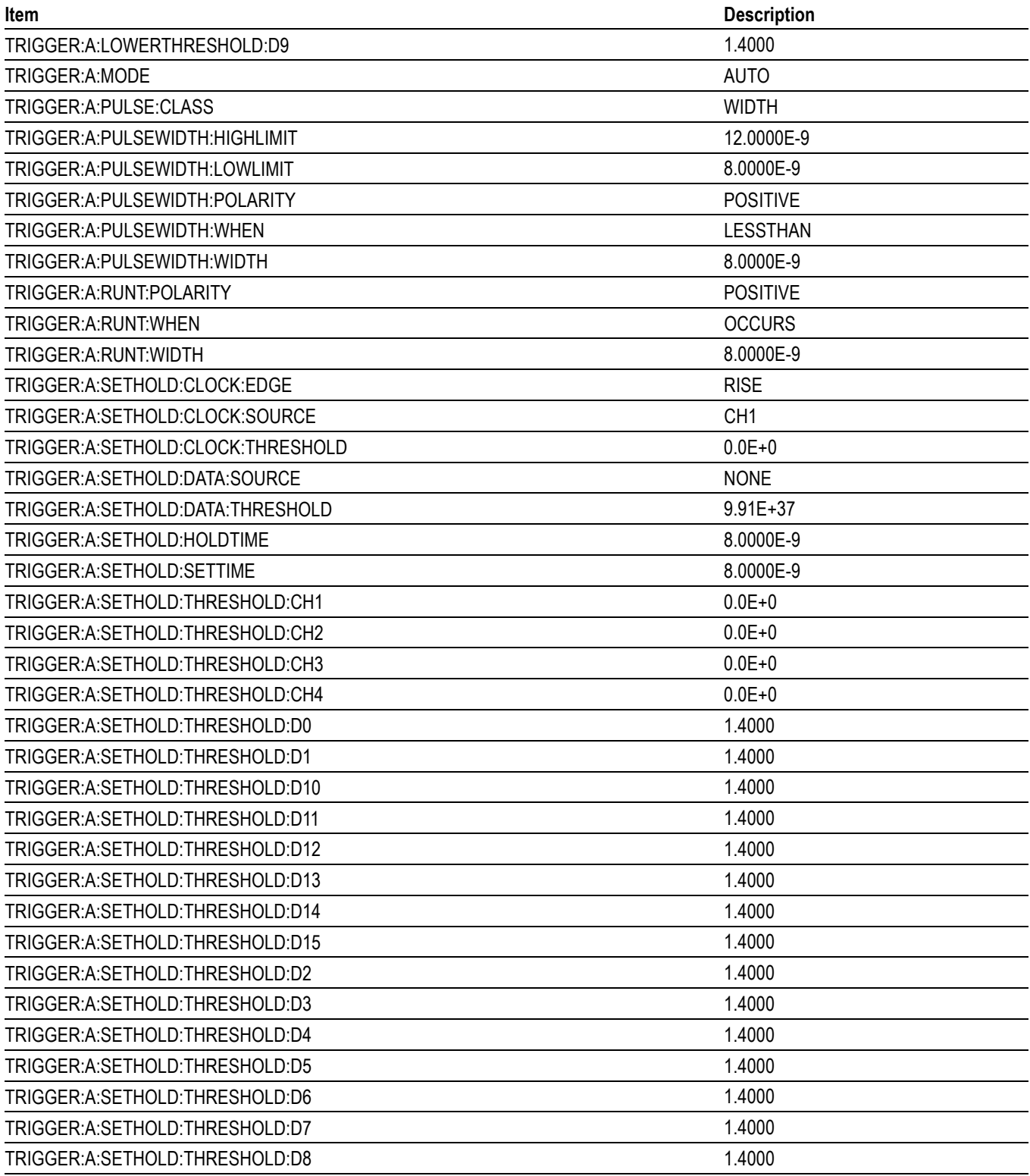
#### **Table C-1: Default Values (cont.)**

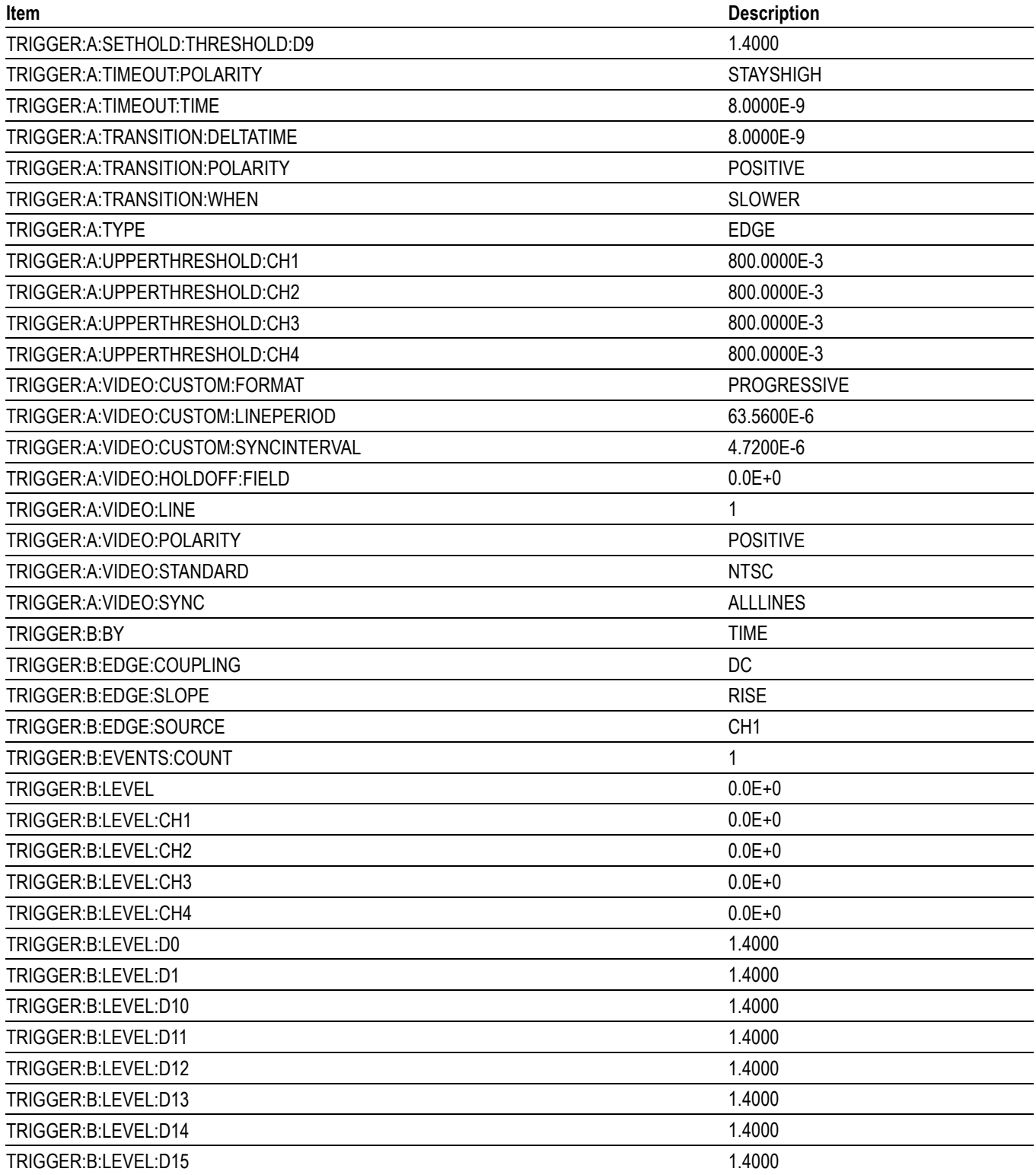

#### **Table C-1: Default Values (cont.)**

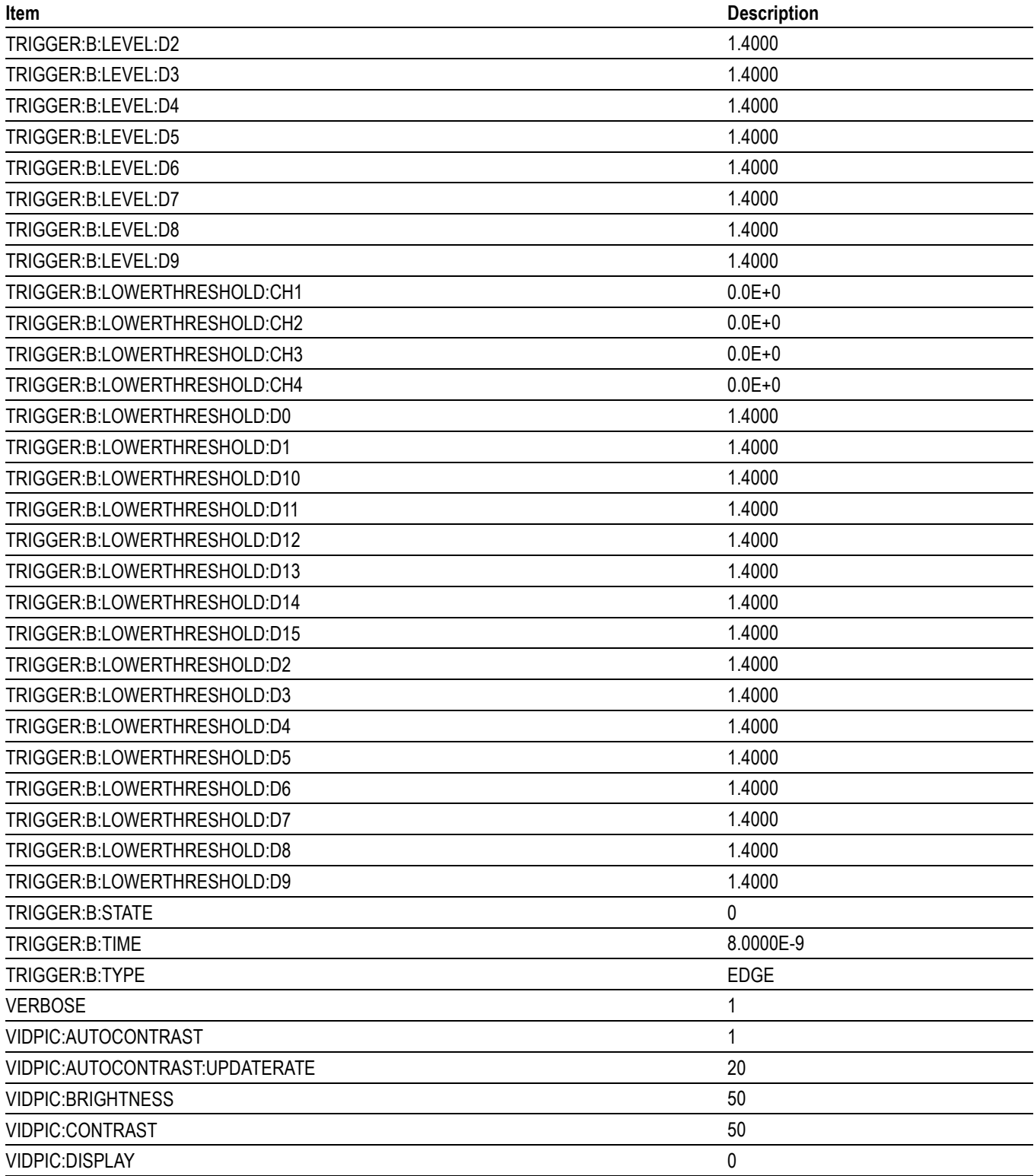

#### **Table C-1: Default Values (cont.)**

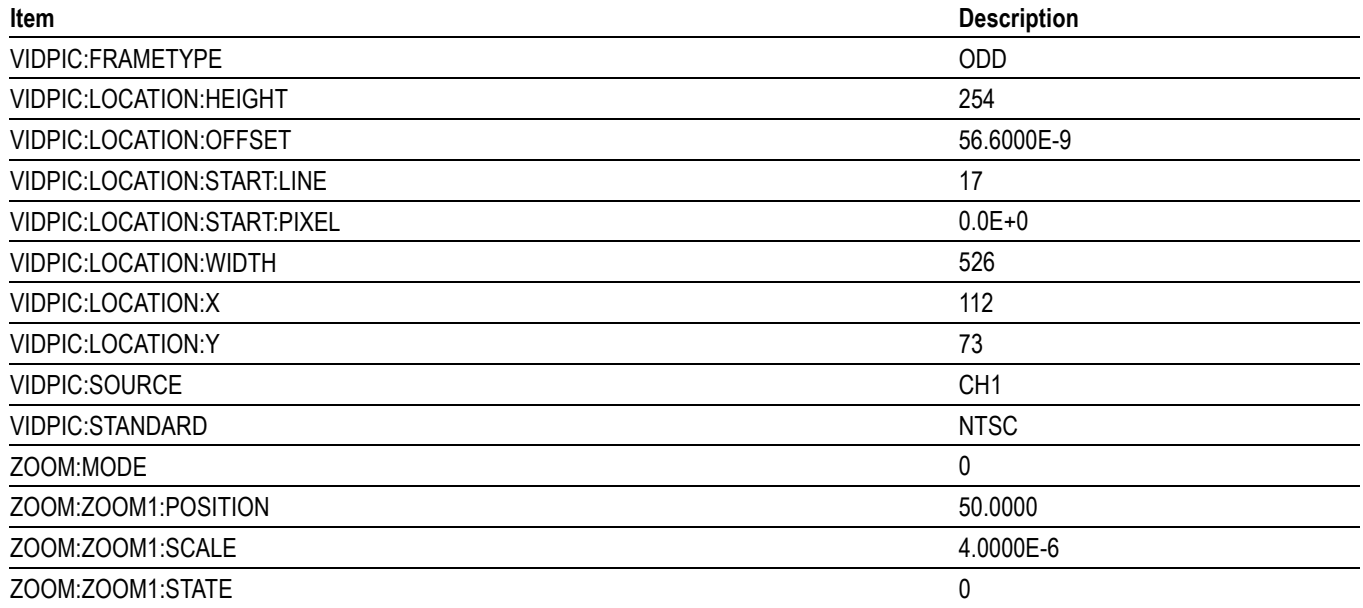

# **Appendix D: Waveform Transfer (WFMOutpre and CURVe Query) Examples**

Here are several examples of command sequences using the WFMOutpre? and CURVe? queries to transfer data from the oscilloscope to a PC, with different data sources, including Analog, Digital, Digital Collection, and RF frequency domain waveforms. Each command sequence example is followed by an explanation of the returned WFMOutpre? results. The WFMOutpre? values act as settings that apply to the CURVe query data being transferred.

*NOTE. In order to guarantee that the waveform data returned from* CURVE? *queries of multiple waveforms are correlated to the same acquisition, you should use single sequence acquisition mode to acquire the waveform data from a single acquisition. Single sequence acquisition mode is enabled using [ACQuire:STOPAfter](#page-146-0)* SEQuence*.*

### **Example 1: Analog Waveform (Channels 1–4)**

Goal: Transfer 10,000 points of analog channel waveform data from the oscilloscope to a PC.

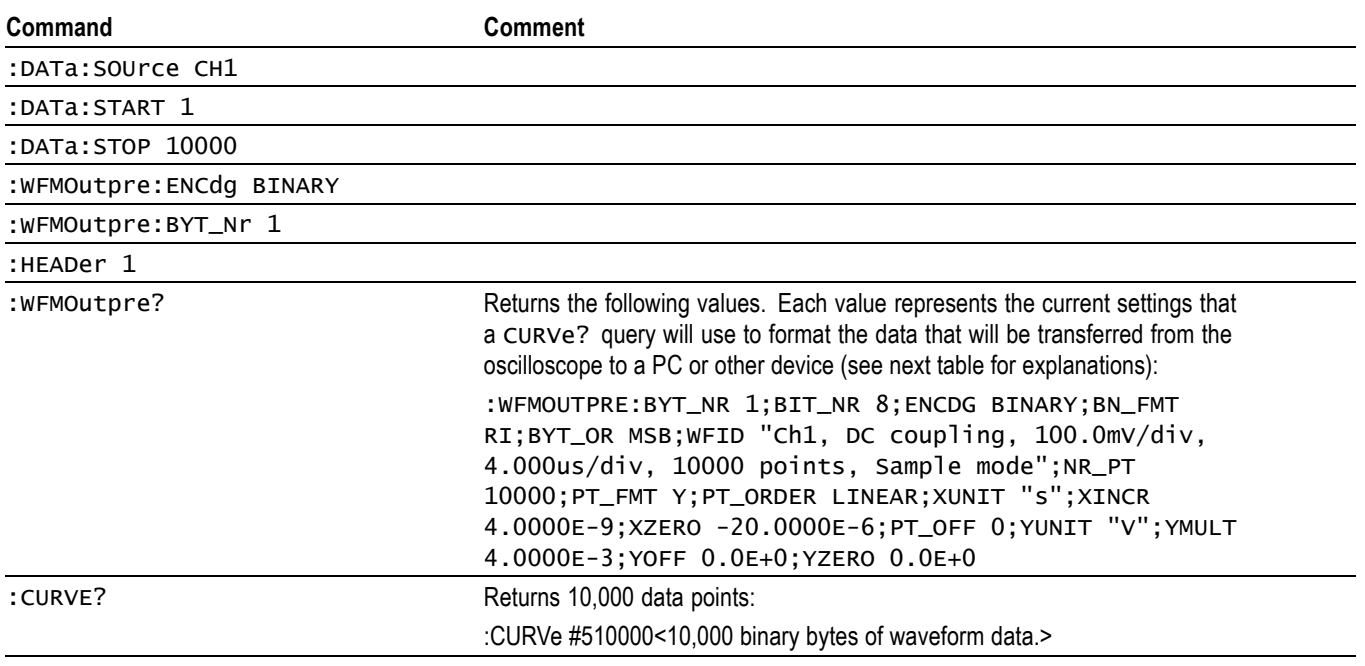

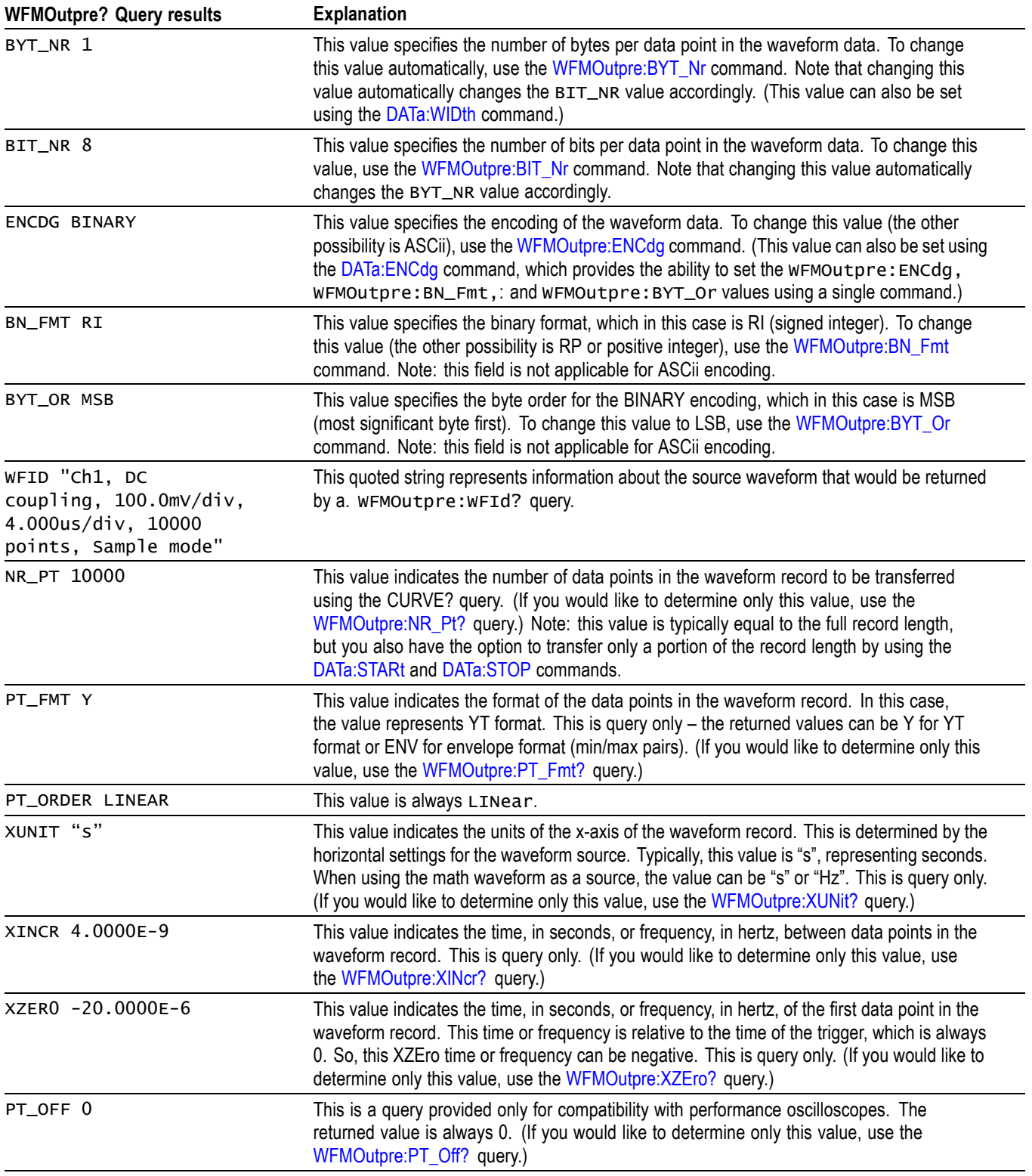

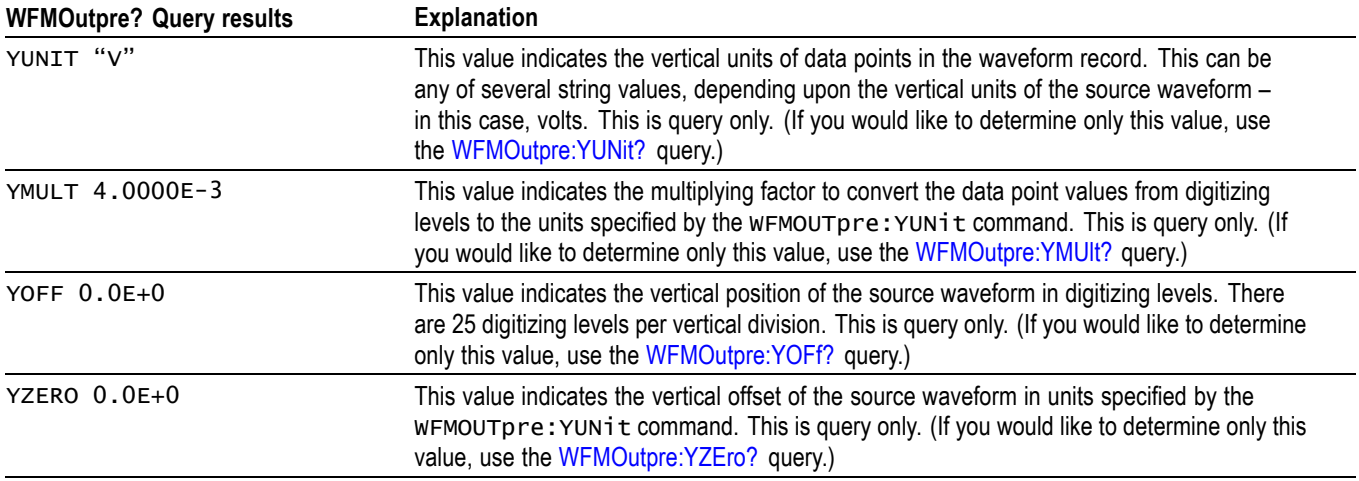

# **Example 2: Digital Waveform (Channels DO-D15)**

Goal: Transfer 25 points of digital channel waveform data from the oscilloscope to a PC.

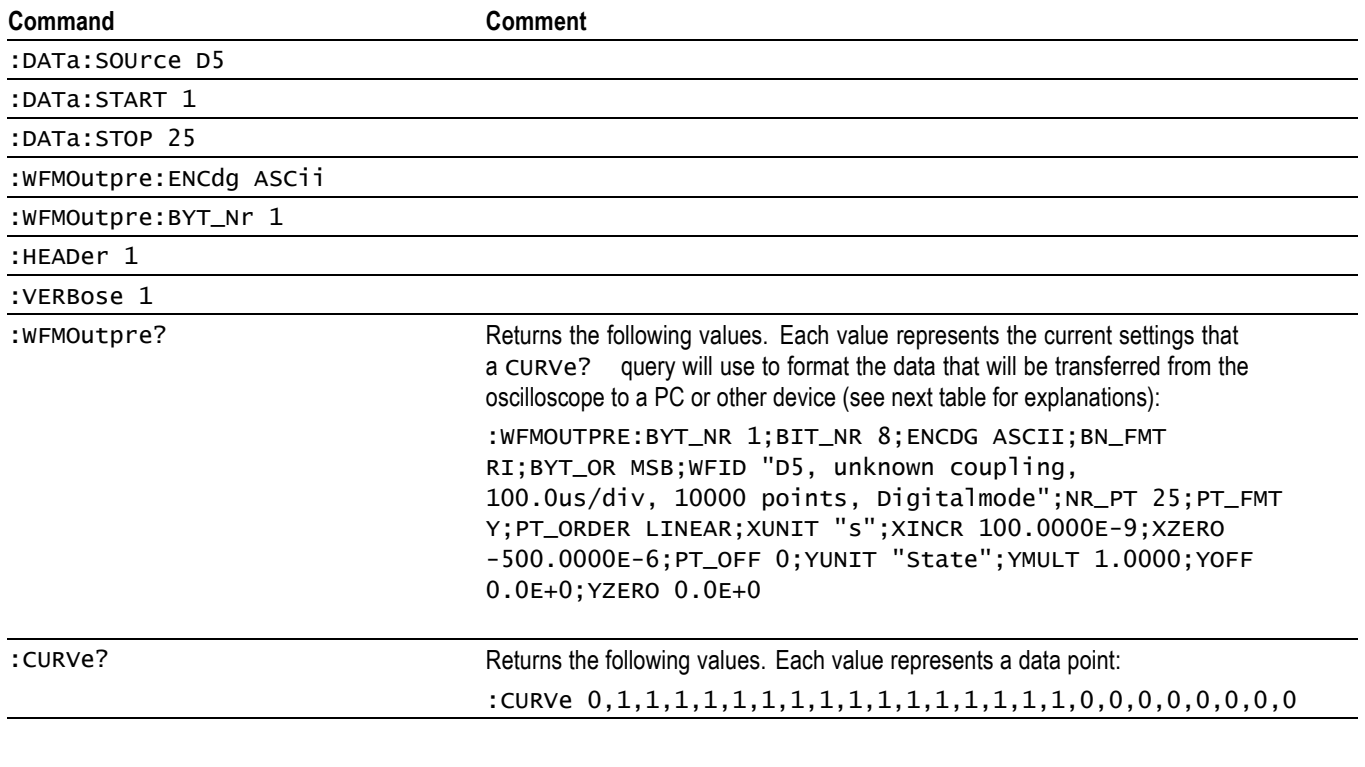

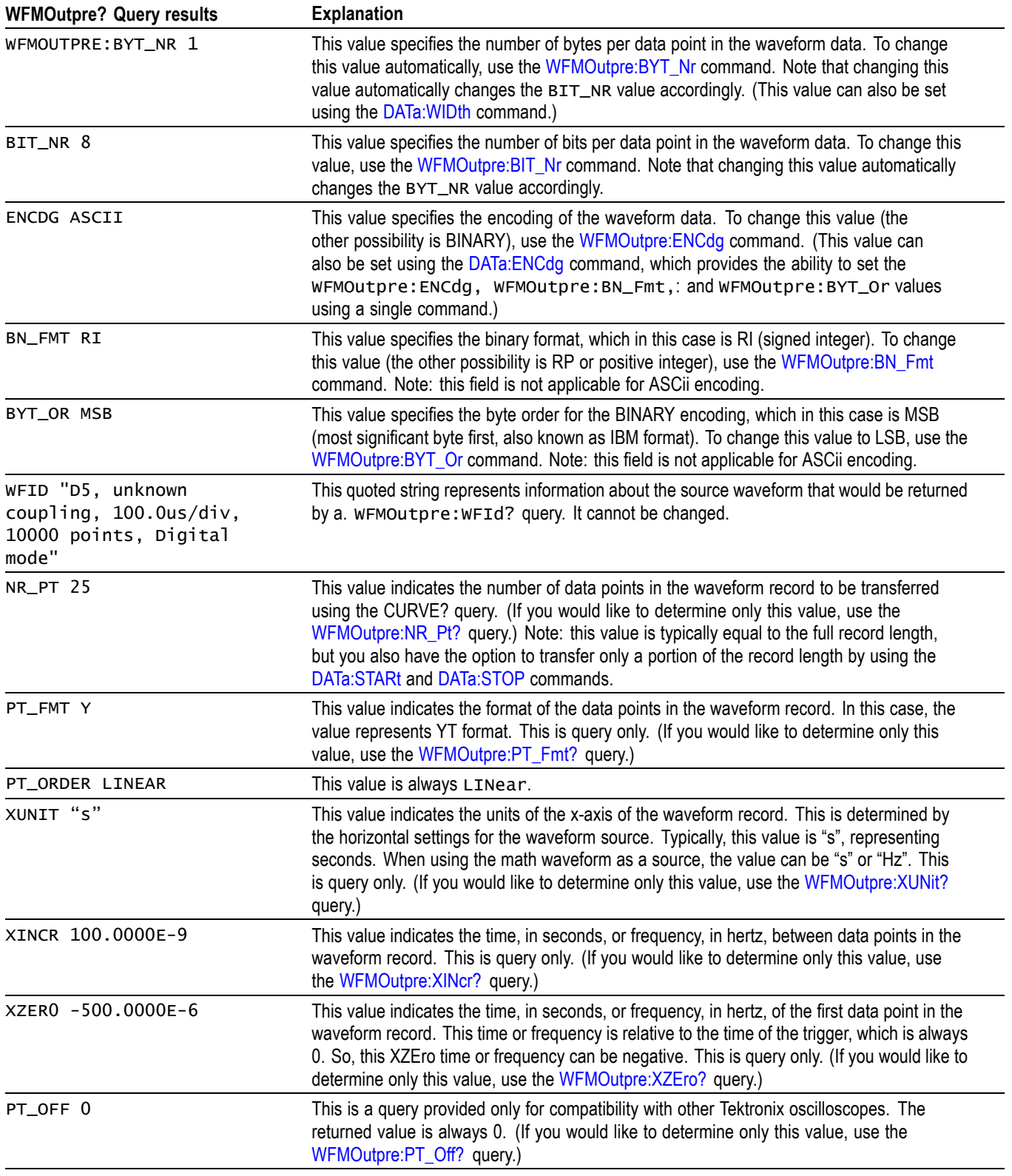

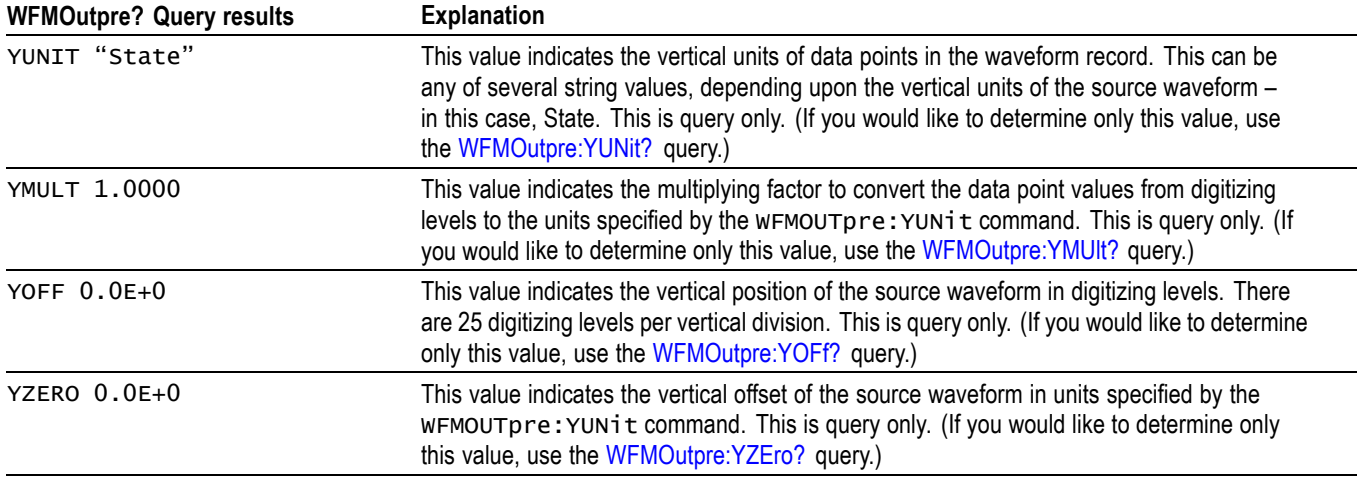

# **Example 3: The Digital Collection with 4 Bytes Per Point and MagniVu Off**

Goal: Transfer 25 points of Digital Collection data from the oscilloscope to a PC using 4 bytes per point and MagniVu off.

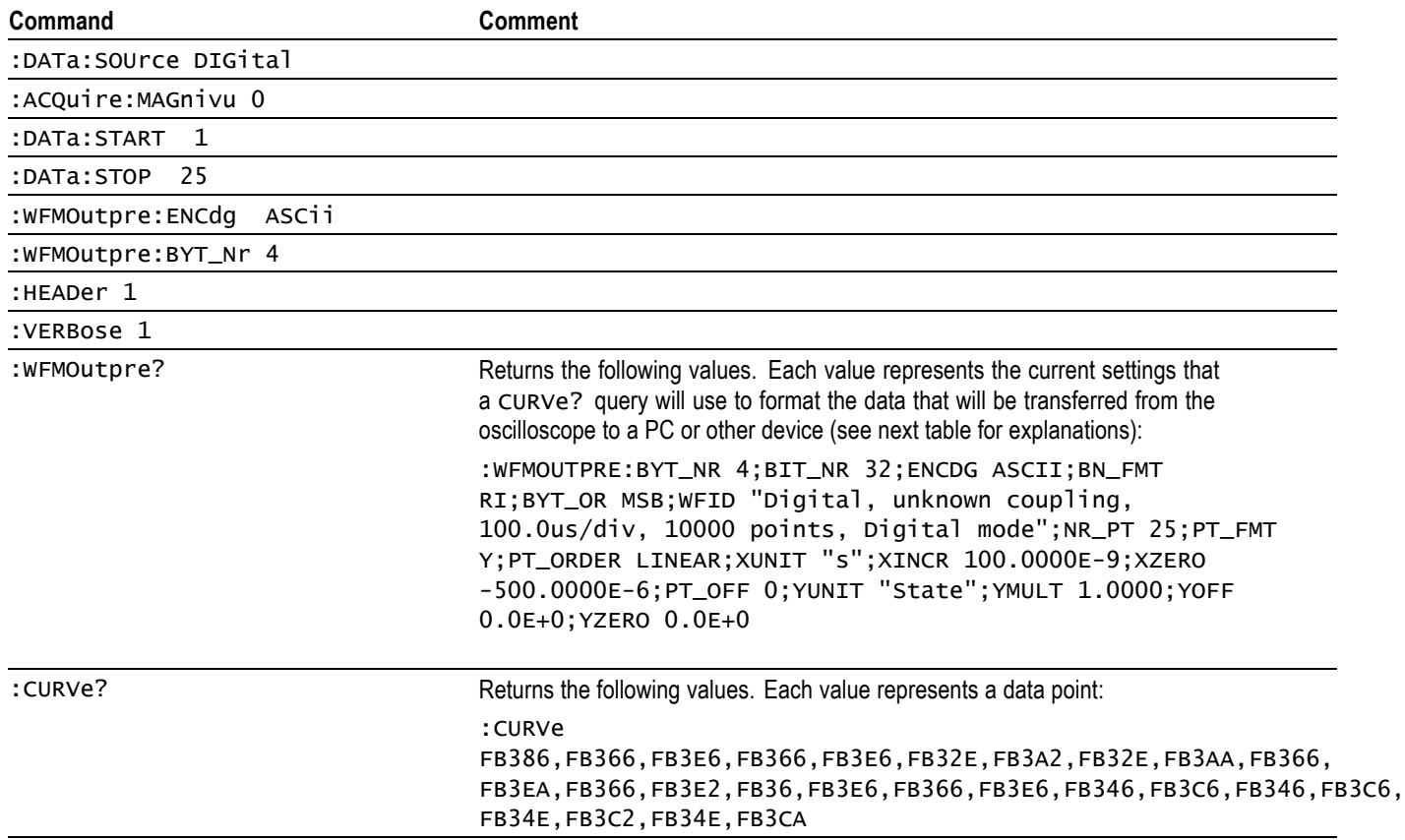

 $\overline{\phantom{0}}$ 

 $\overline{\phantom{0}}$ 

 $\overline{\phantom{0}}$ 

*NOTE. The returned hexadecimal data values for the Digital Collection are formatted without leading zeroes. For example, a 4-byte digital collection value of FB386 should be interpreted as 000FB386.*

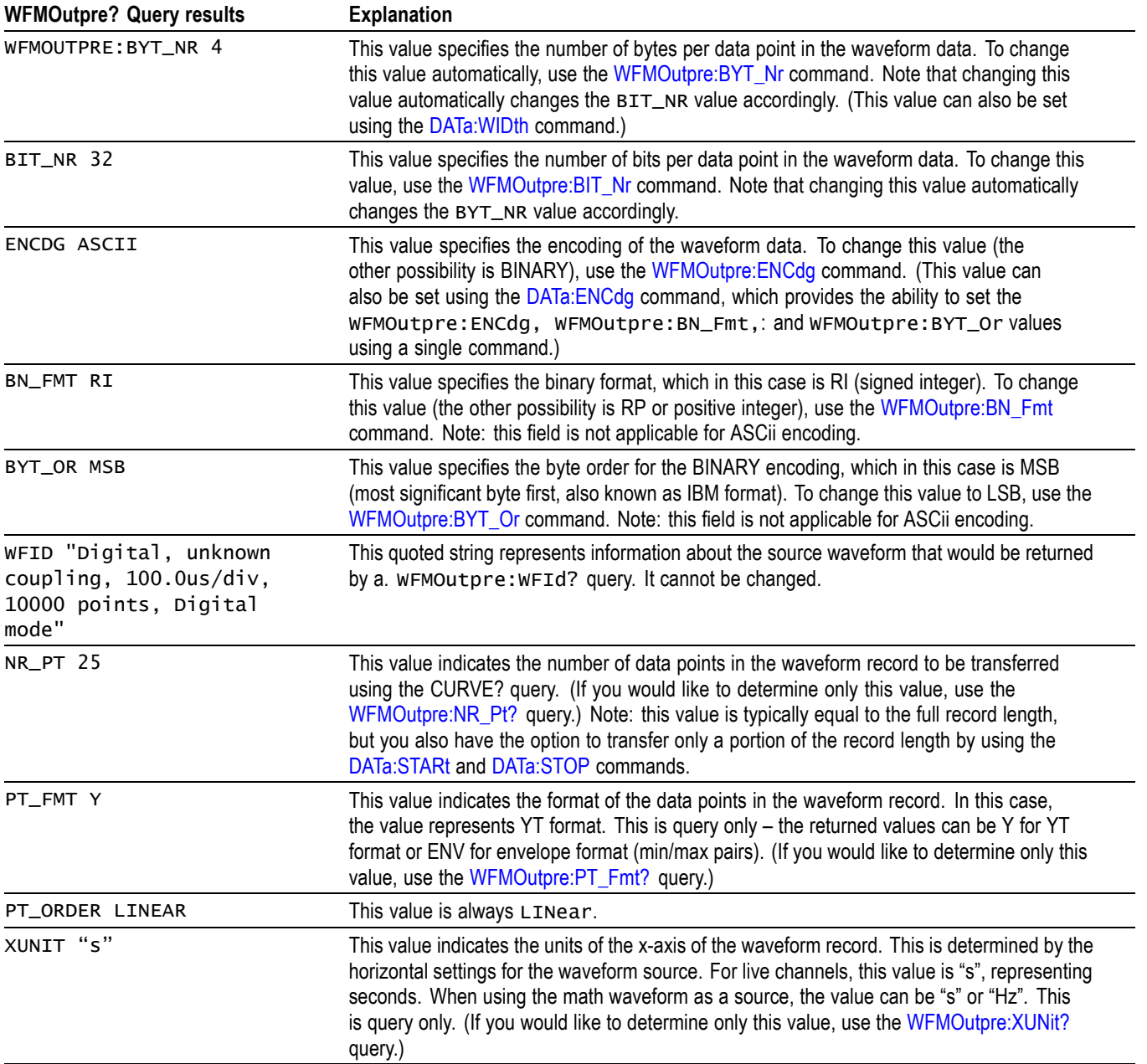

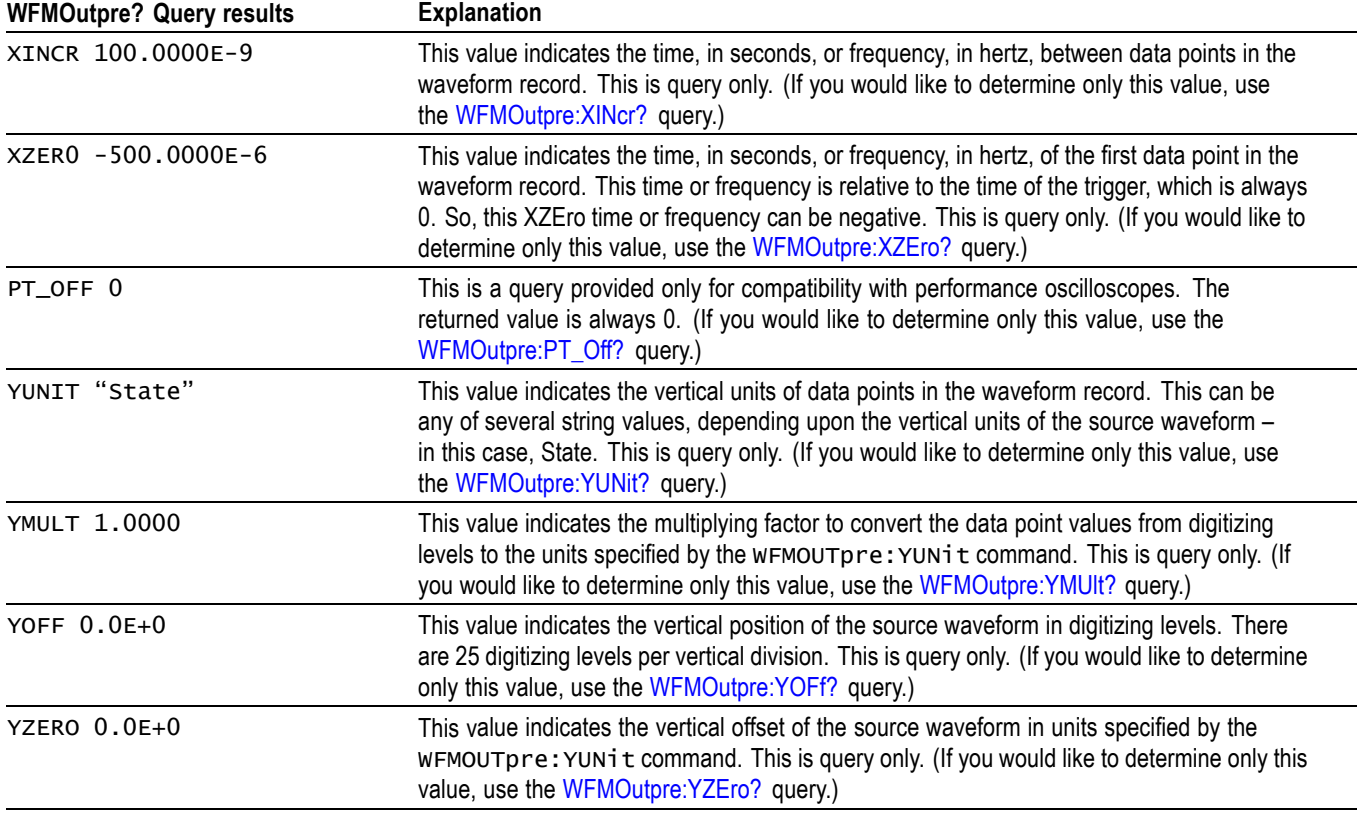

# **Example 4: The Digital Collection with 8 Bytes Per Point and MagniVu Off**

Goal: Transfer 25 points of Digital Collection data from the oscilloscope to a PC using 8 bytes per point and MagniVu off.

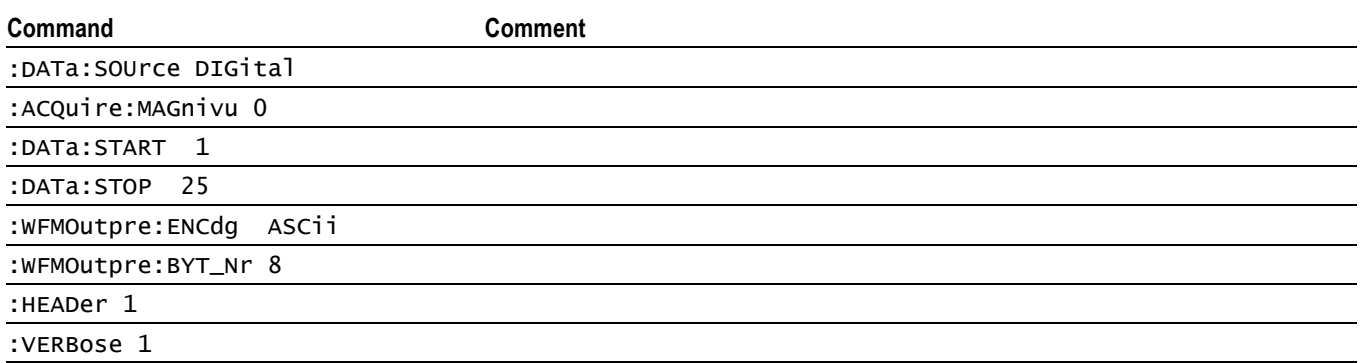

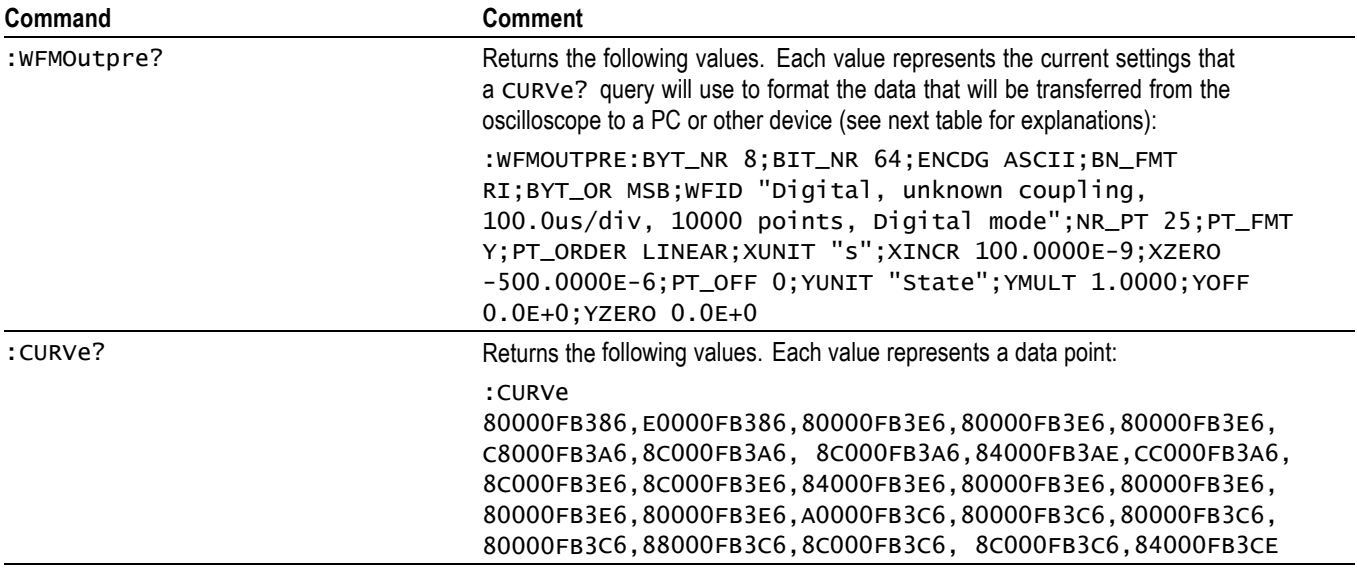

*NOTE. The returned hexadecimal data values for the Digital Collection are formatted without leading zeroes.*

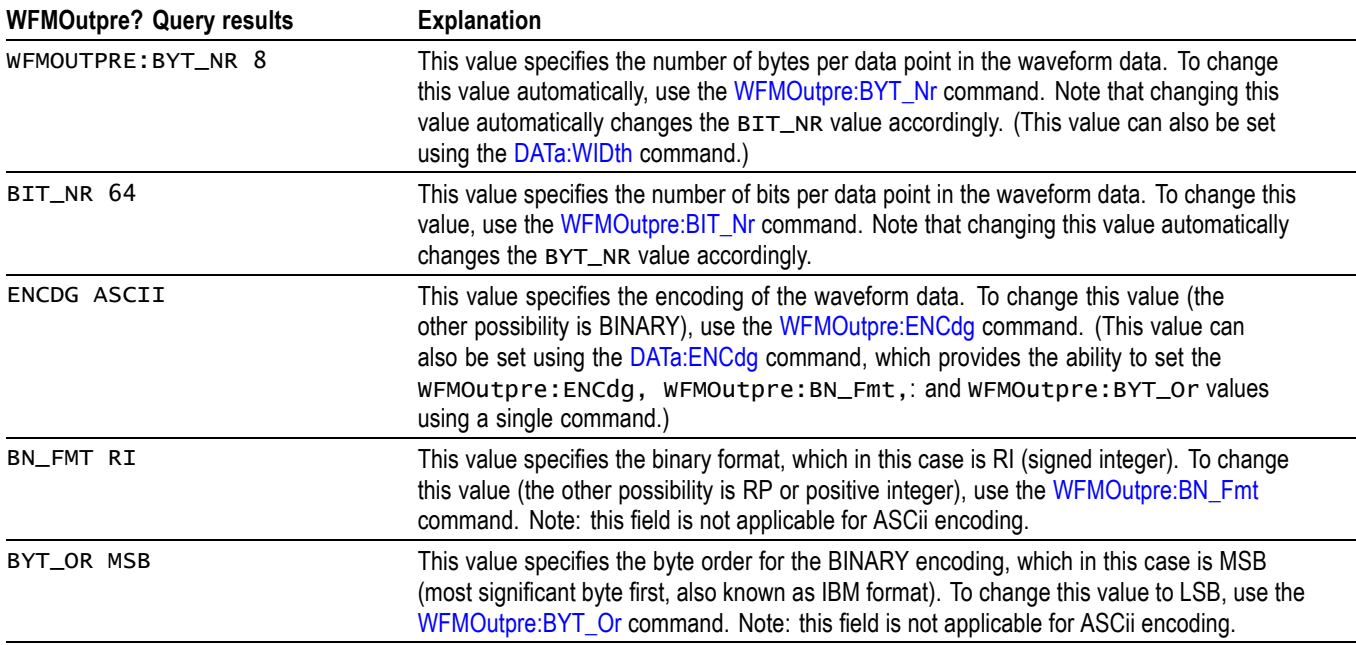

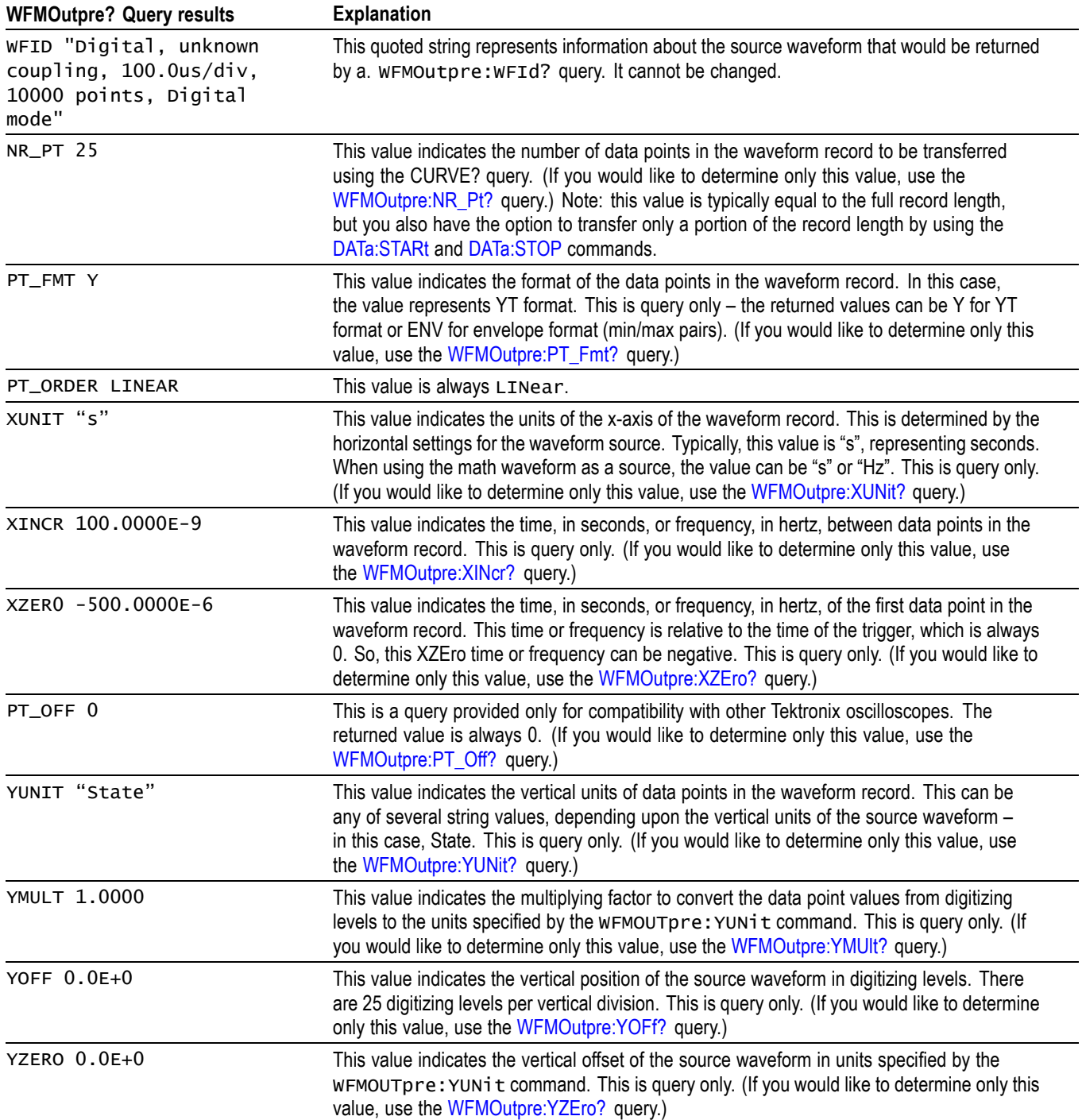

## **Example 5: The Digital Collection with 4 Bytes Per Point and MagniVu On**

Goal: Transfer 25 points of Digital Collection data from the oscilloscope to a PC using 4 bytes per point and MagniVu on.

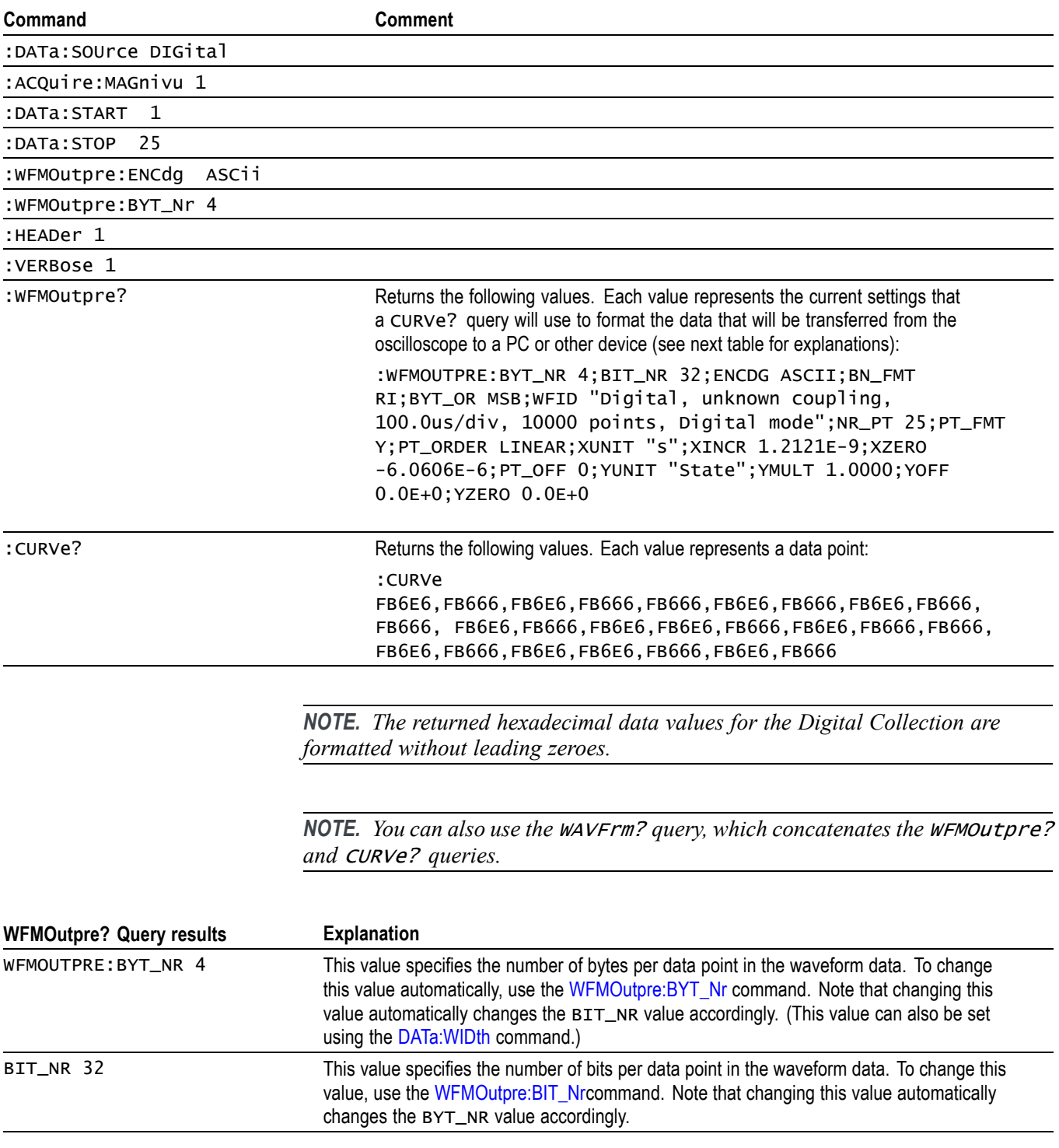

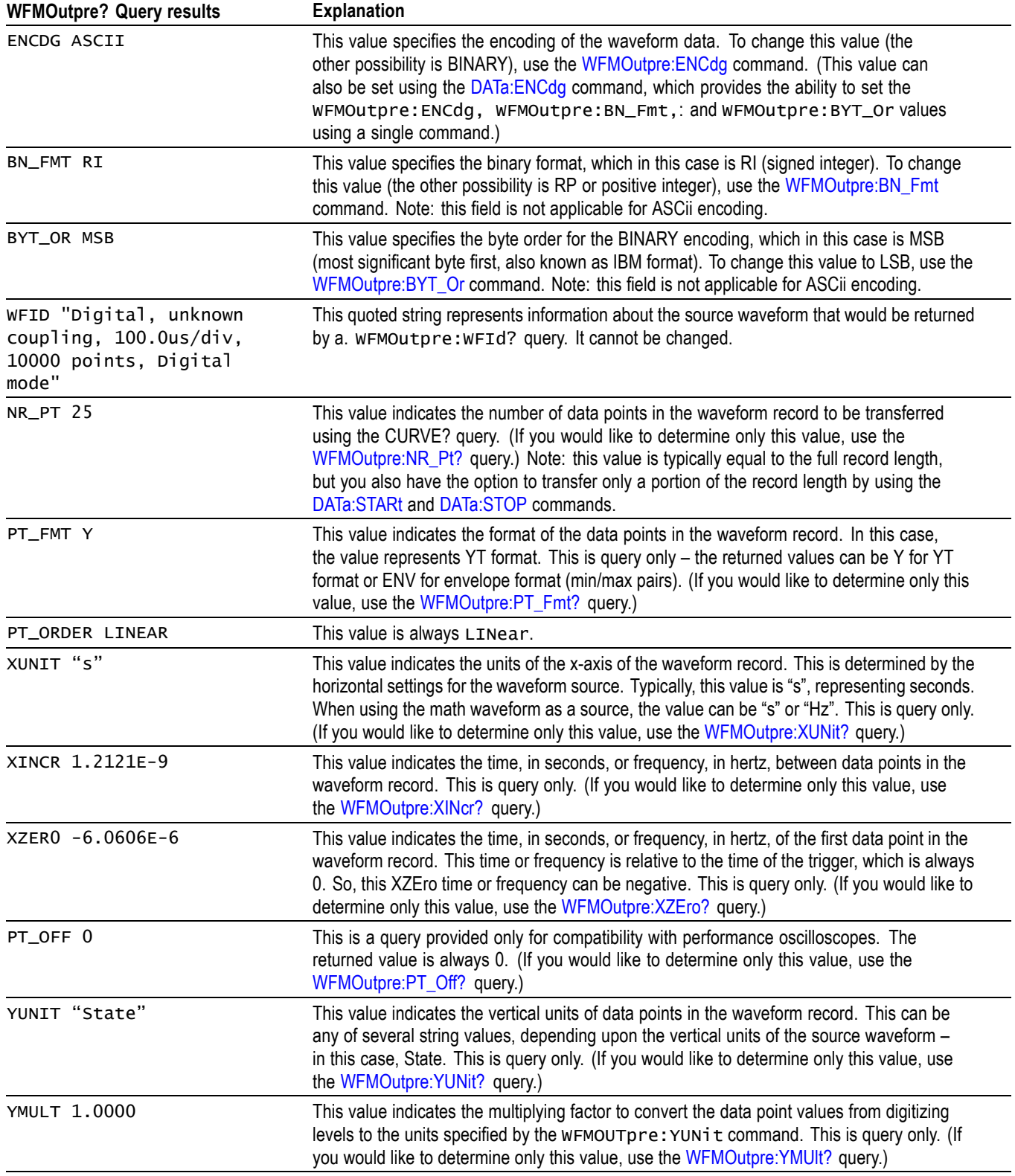

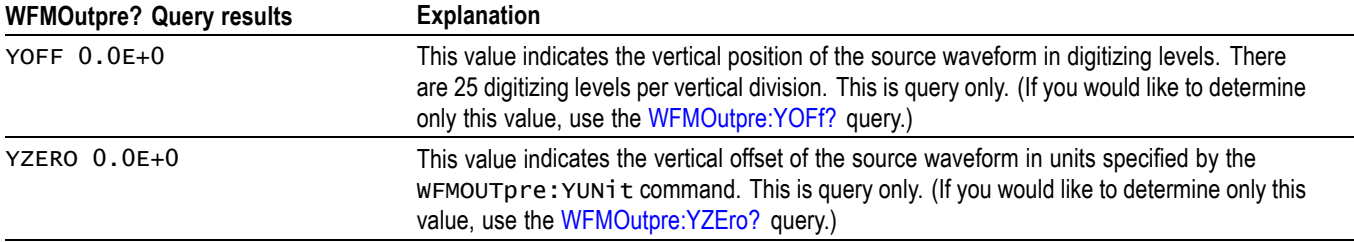

### **Example 6: The Digital Collection with 8 Bytes Per Point and MagniVu On**

Goal: Transfer 25 points of Digital Collection data from the oscilloscope to a PC using 8 bytes per point and MagniVu on.

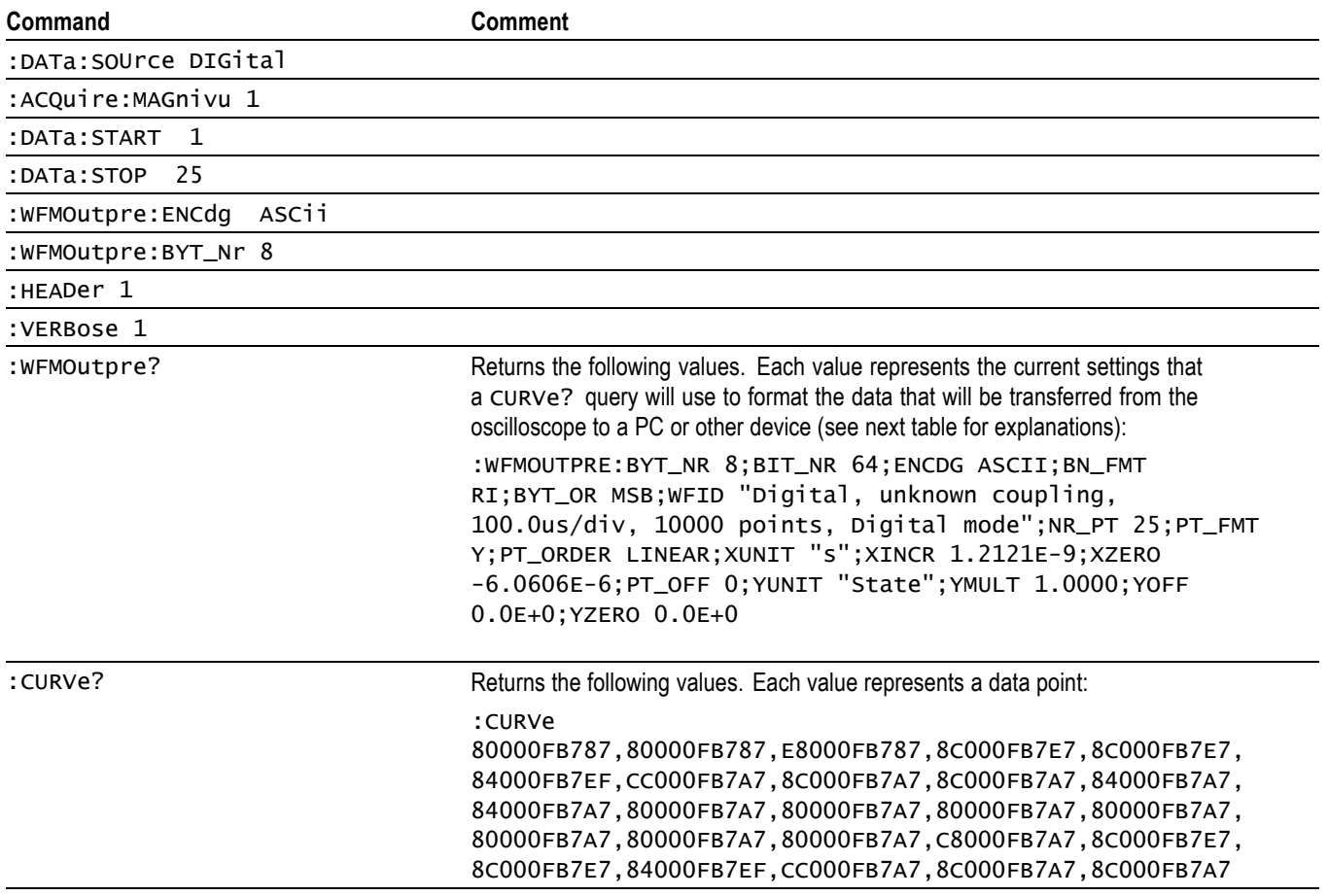

*NOTE. The returned hexadecimal data values for the Digital Collection are formatted without leading zeroes.*

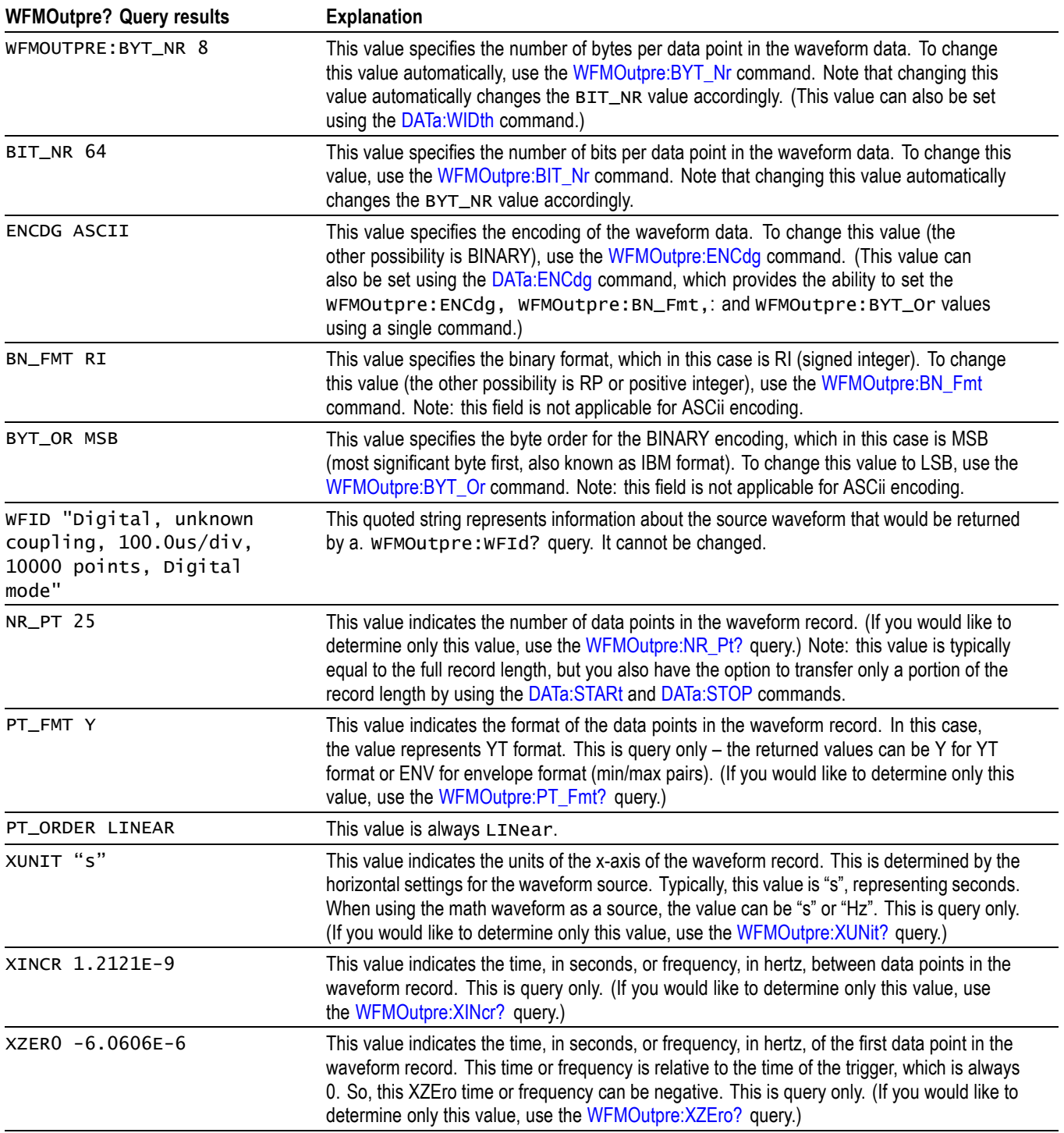

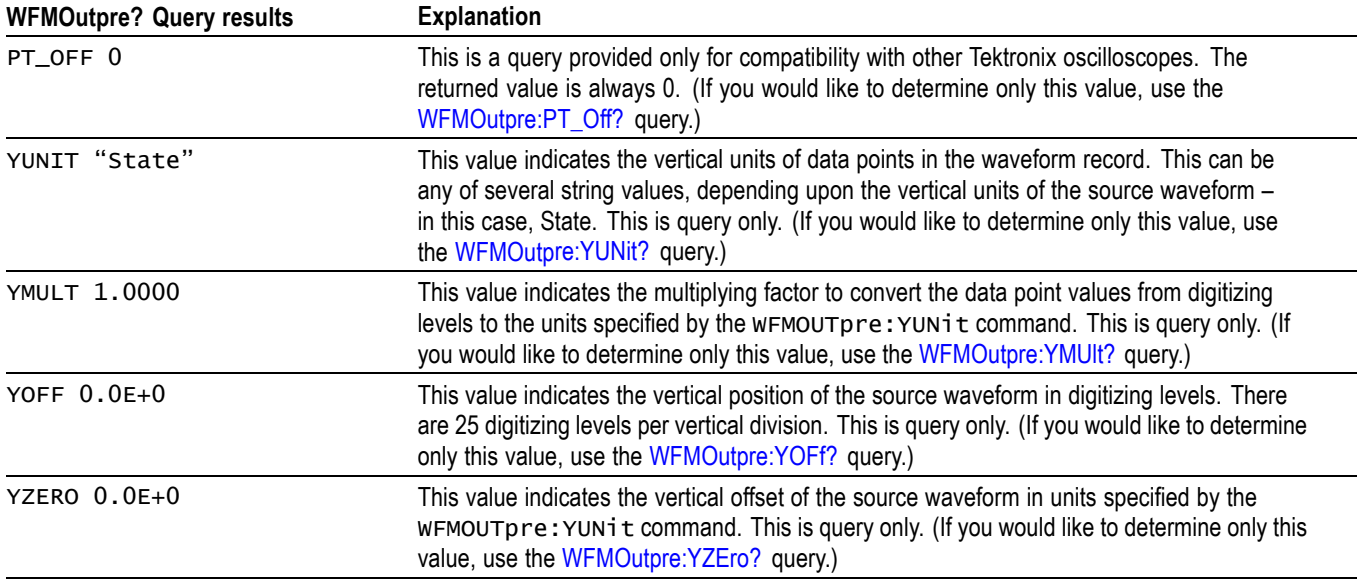

# **Example 7: RF Frequency Domain Waveform**

Goal: Transfer 5 points of RF frequency domain data from the oscilloscope to a PC using 4 bytes per point.

*NOTE. A frequency domain waveform used in data transfer from the oscilloscope to a PC or other device may be one of the four RF frequency domain traces or the Spectrum Math waveform.*

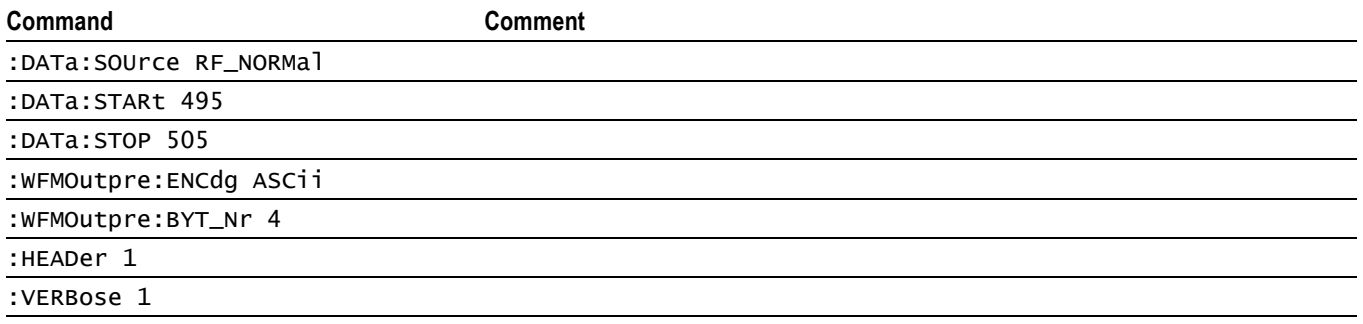

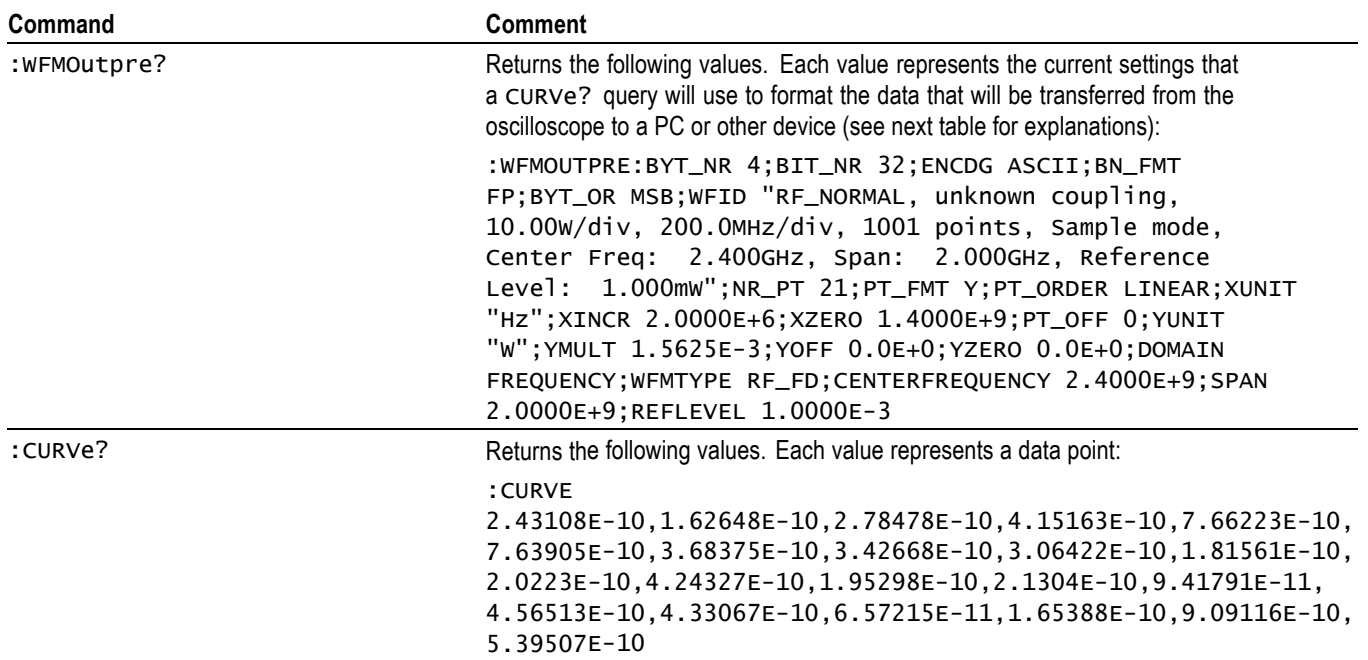

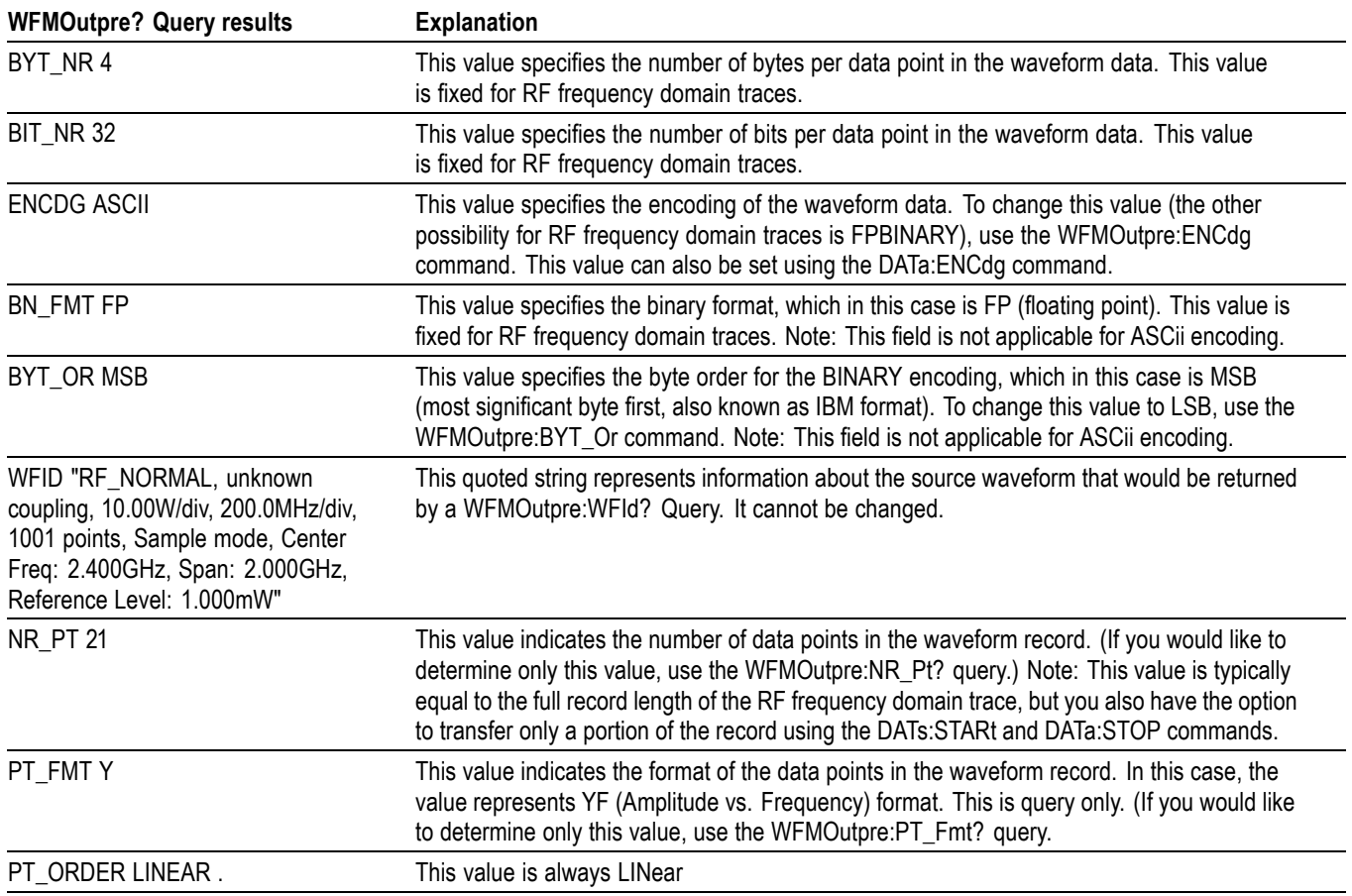

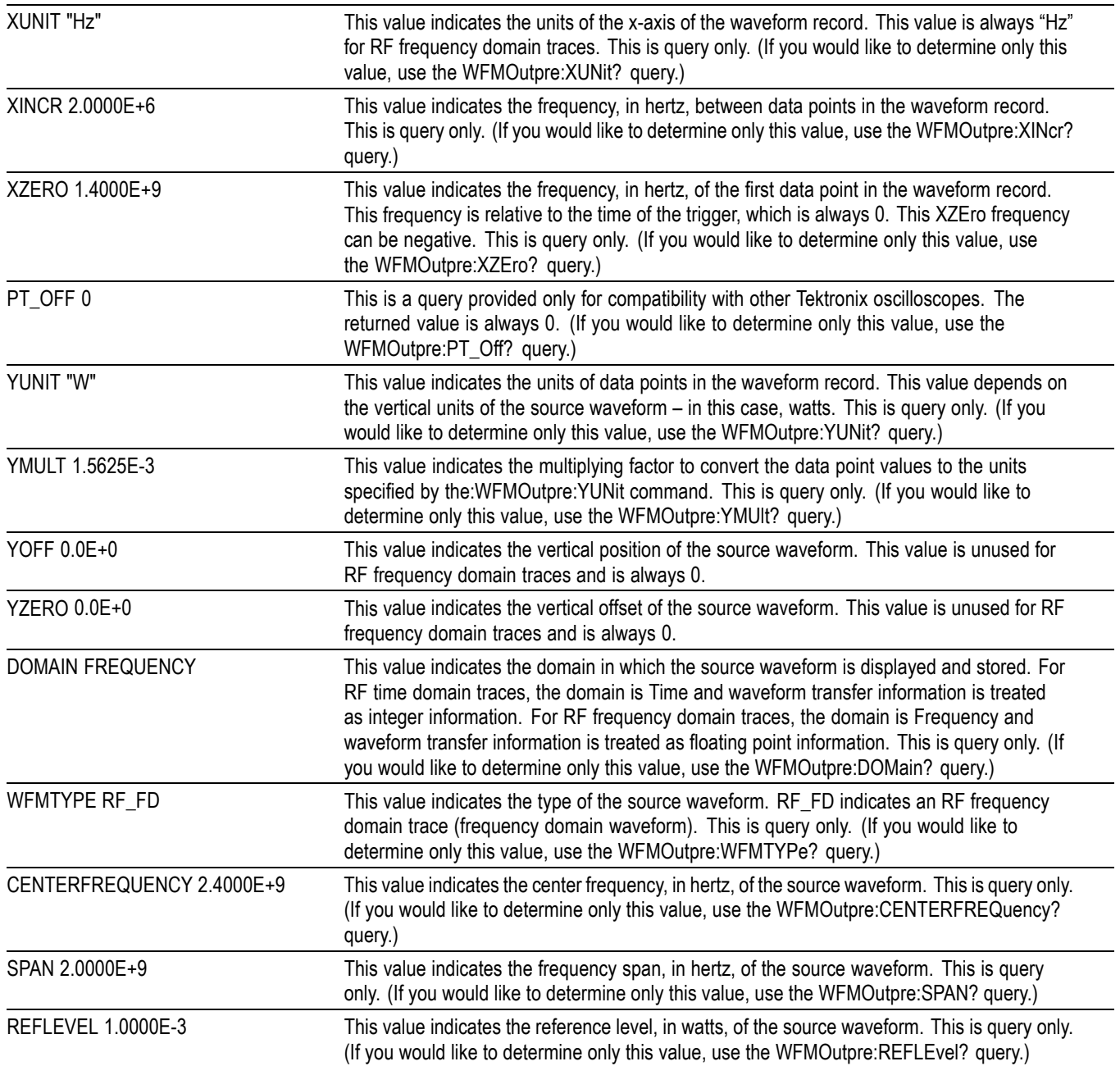

# **Appendix E: Mask/Limit Command Sequence Examples**

This section provides some sample mask command sequences that show you how to accomplish a few typical tasks.

### **Example 1: Creating custom masks**

Goal: Create a custom mask, run a test that stops on violation, and determine the number of hits per mask segment.

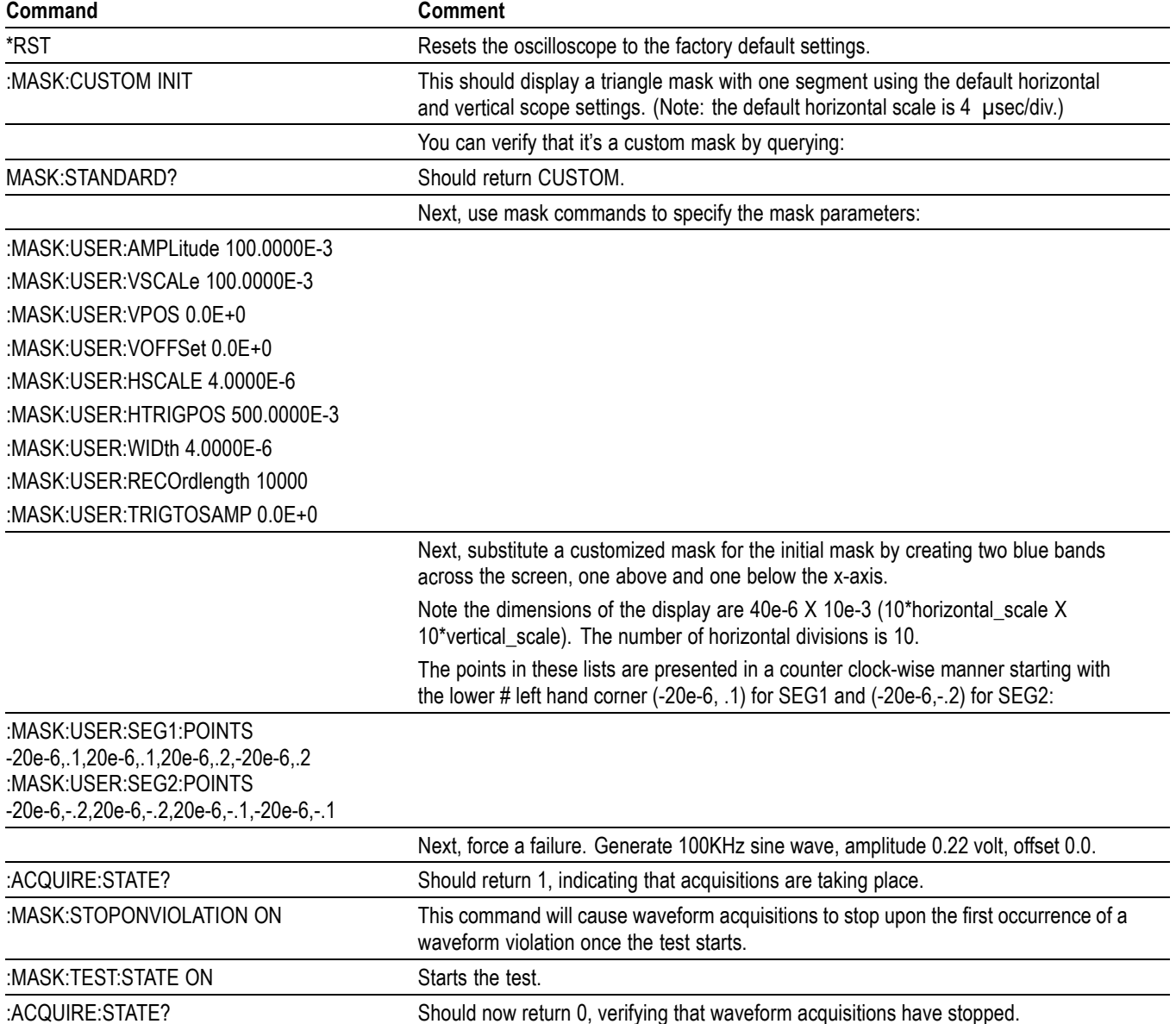

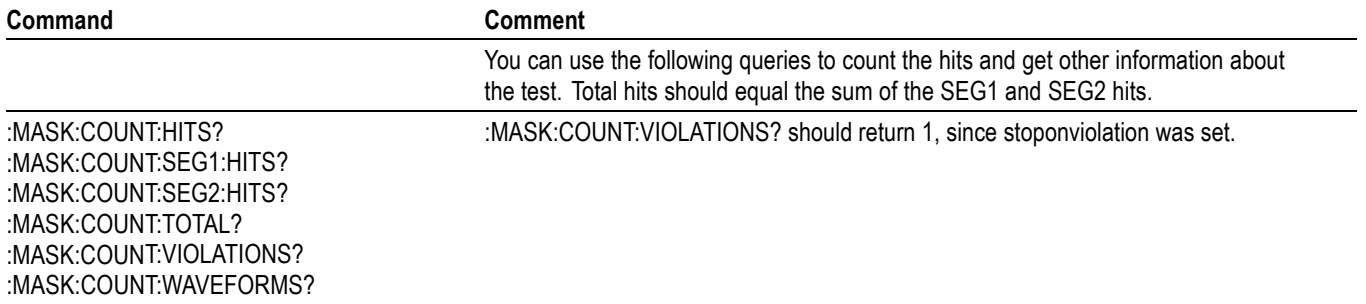

# **Example 2: Modifying an existing mask**

Goal: Modify an existing standard mask, save the modified mask, then recall the modified mask.

*NOTE. This example does not apply for MDO3000 series models.*

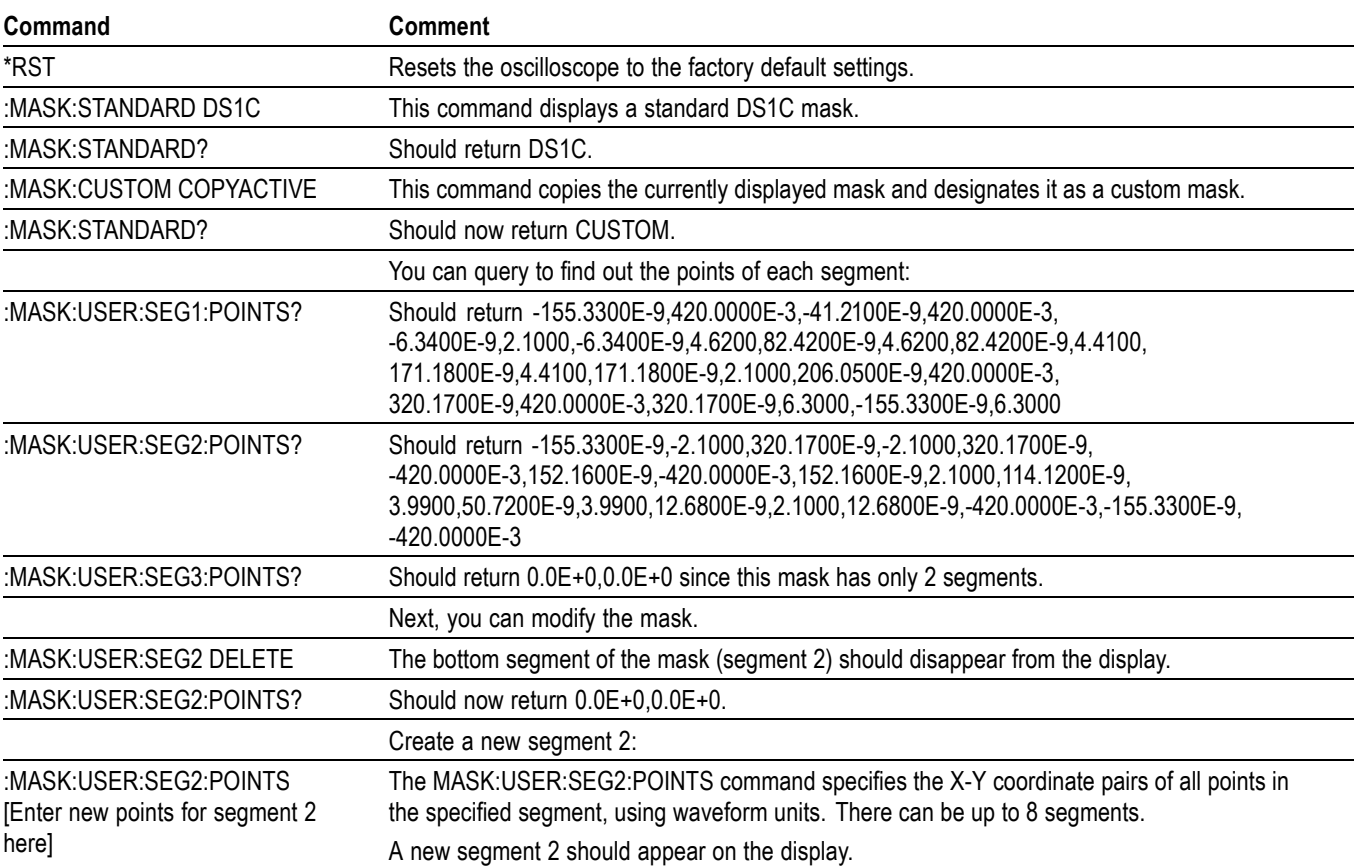

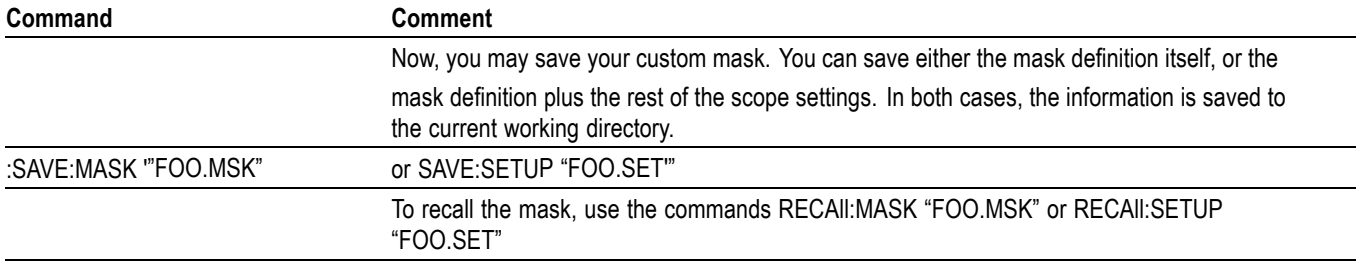

## **Example 3: Creating a limit (template) mask**

Goal: Create a limit (template) mask and then, upon violation, save the waveform data and image to a USB device or a network drive.

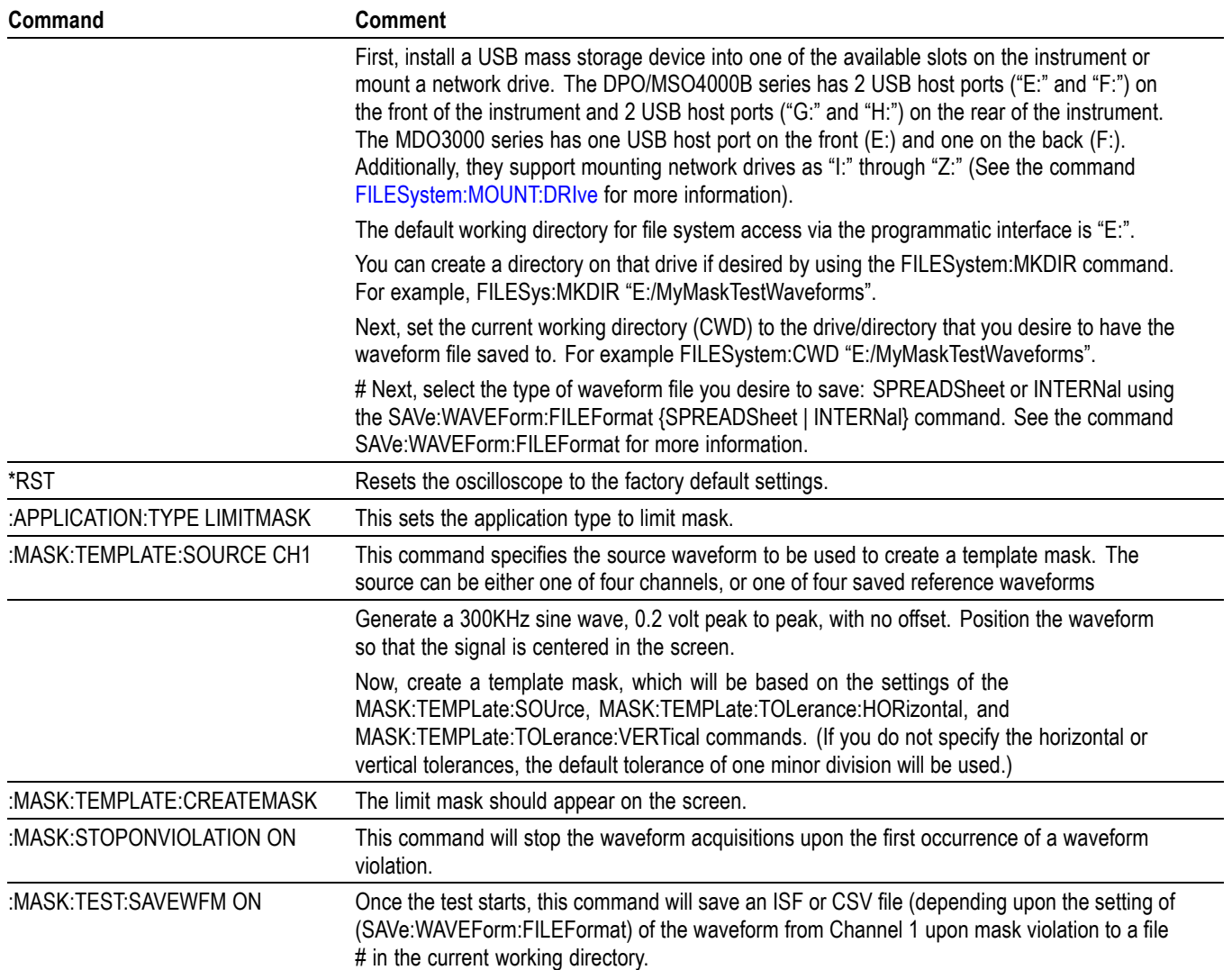

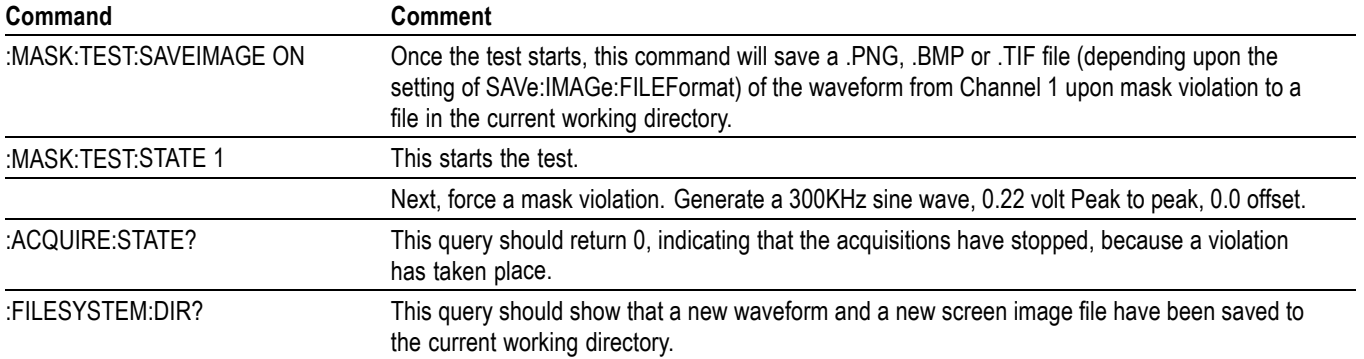

# **Appendix F: Search and Trigger Command Sequence Examples**

The following are some example command sequences that show a variety of different searches and triggers. The commands in these sequences are not order-dependent.

To use these examples, connect channel 1, channel 2, channel 3 and channel 4 to the probe compensation signal located on the right hand side of the front panel.

The search and trigger command group sections contain more information on general search and trigger concepts. [\(See page 2-61,](#page-90-0) *[Search Command Group](#page-90-0)*.) [\(See page 2-76](#page-105-0), *[Trigger Command Group](#page-105-0)*.)

#### **Example 1: Single Threshold Edge Search**

Goal: Search the channel 2 waveform and place a mark at each instance where it crosses below a threshold of 1.4 volts.

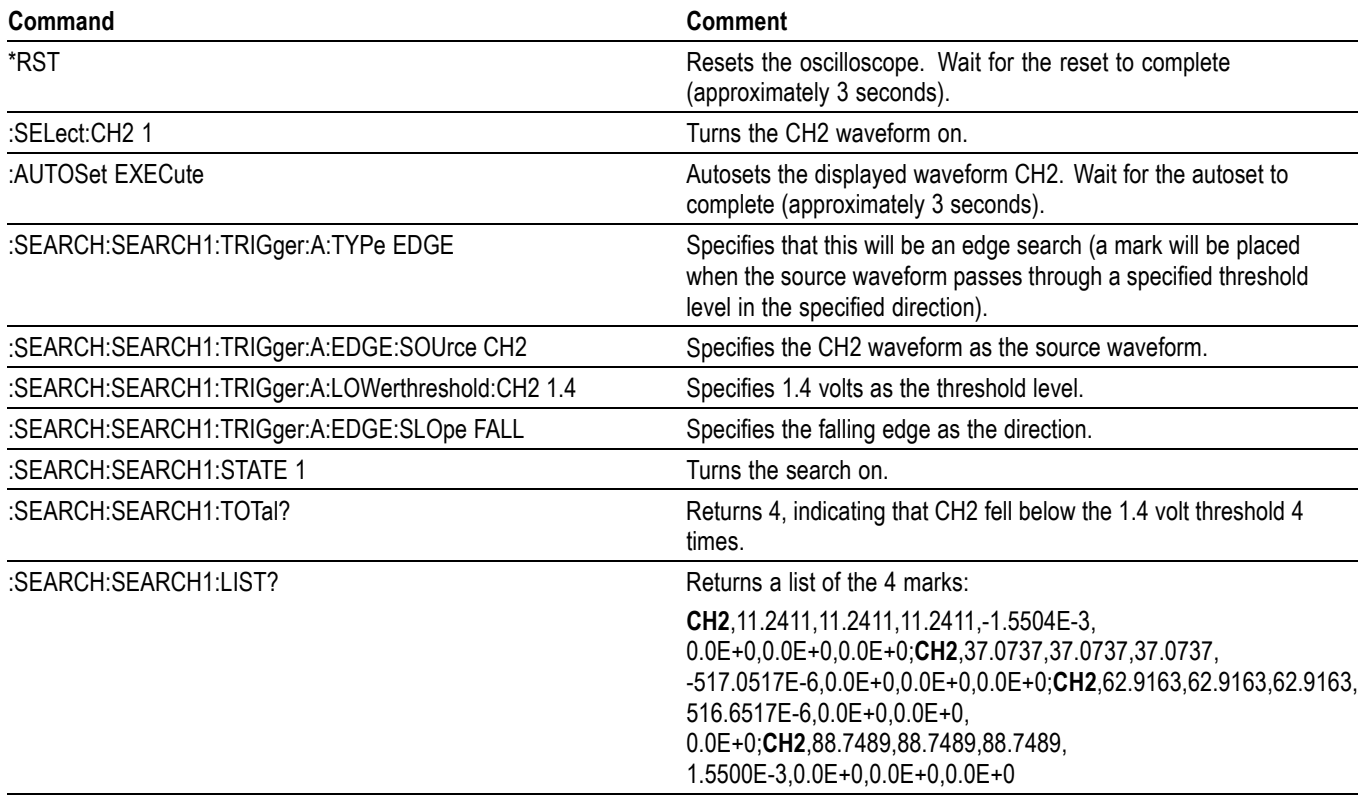

## **Example 2: Single Threshold Edge Trigger**

Goal: Trigger on the channel 2 waveform when the waveform crosses below a threshold of 1.4 volts.

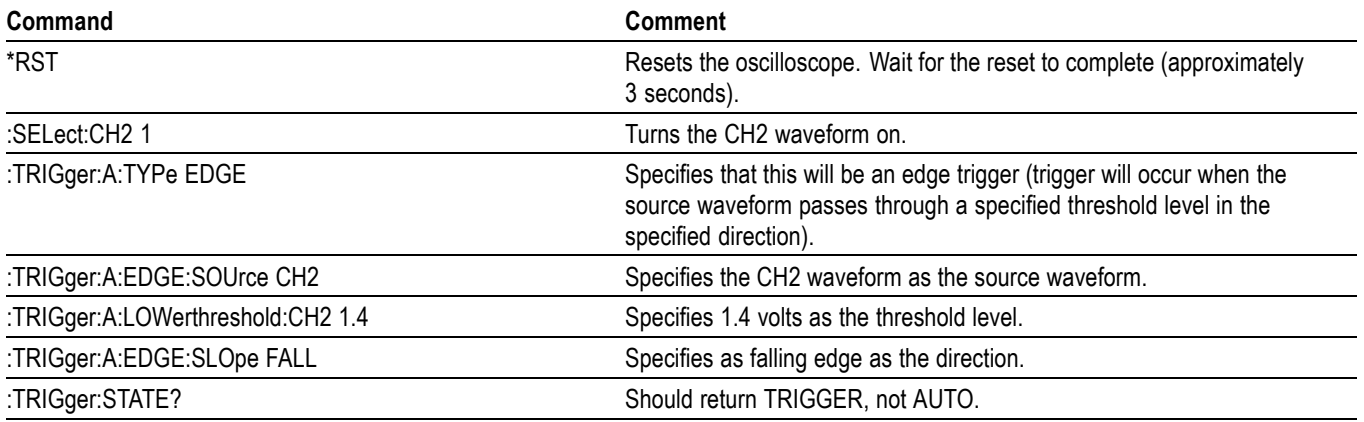

### **Example 3: Dual Threshold Runt Search**

Goal: Search the channel 3 waveform for negative runt pulses and place a mark at each instance when the waveform drops below an upper threshold of 1.4 volts, but does not cross a lower threshold of -2 volts before re-crossing the upper threshold. The pulse width must be less than 600 microseconds.

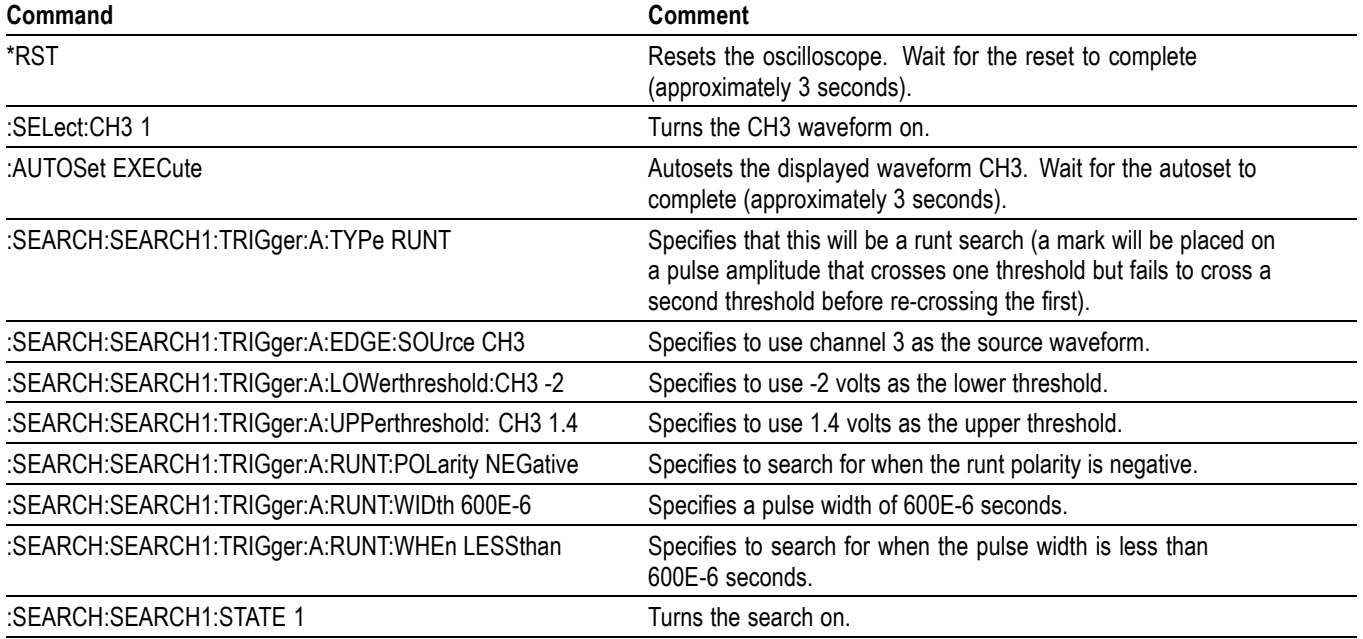

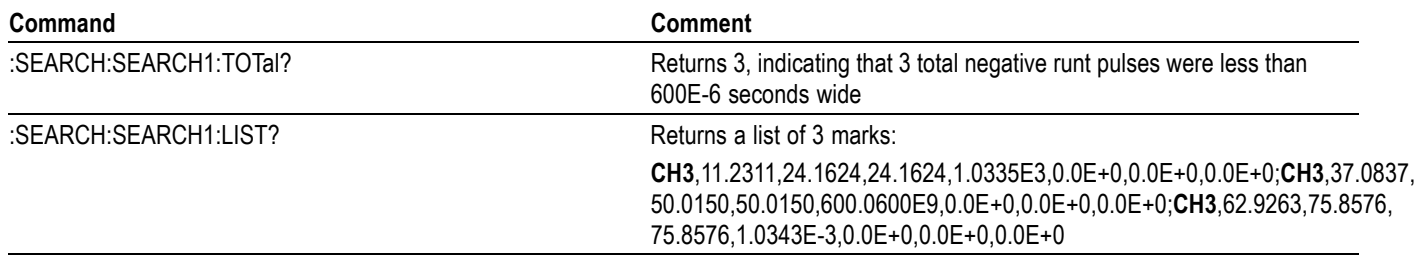

*NOTE. You could use a similar command sequence with a transition type search.*

# **Example 4: Single Threshold Logic Search on Three Waveforms**

Goal: Search the channel 1, 2 and 3 waveforms and place a mark at each instance when either channel 1 is above 1.4 volts, channel 2 is above 1.5 volts, or channel 3 is above 1.3 volts.

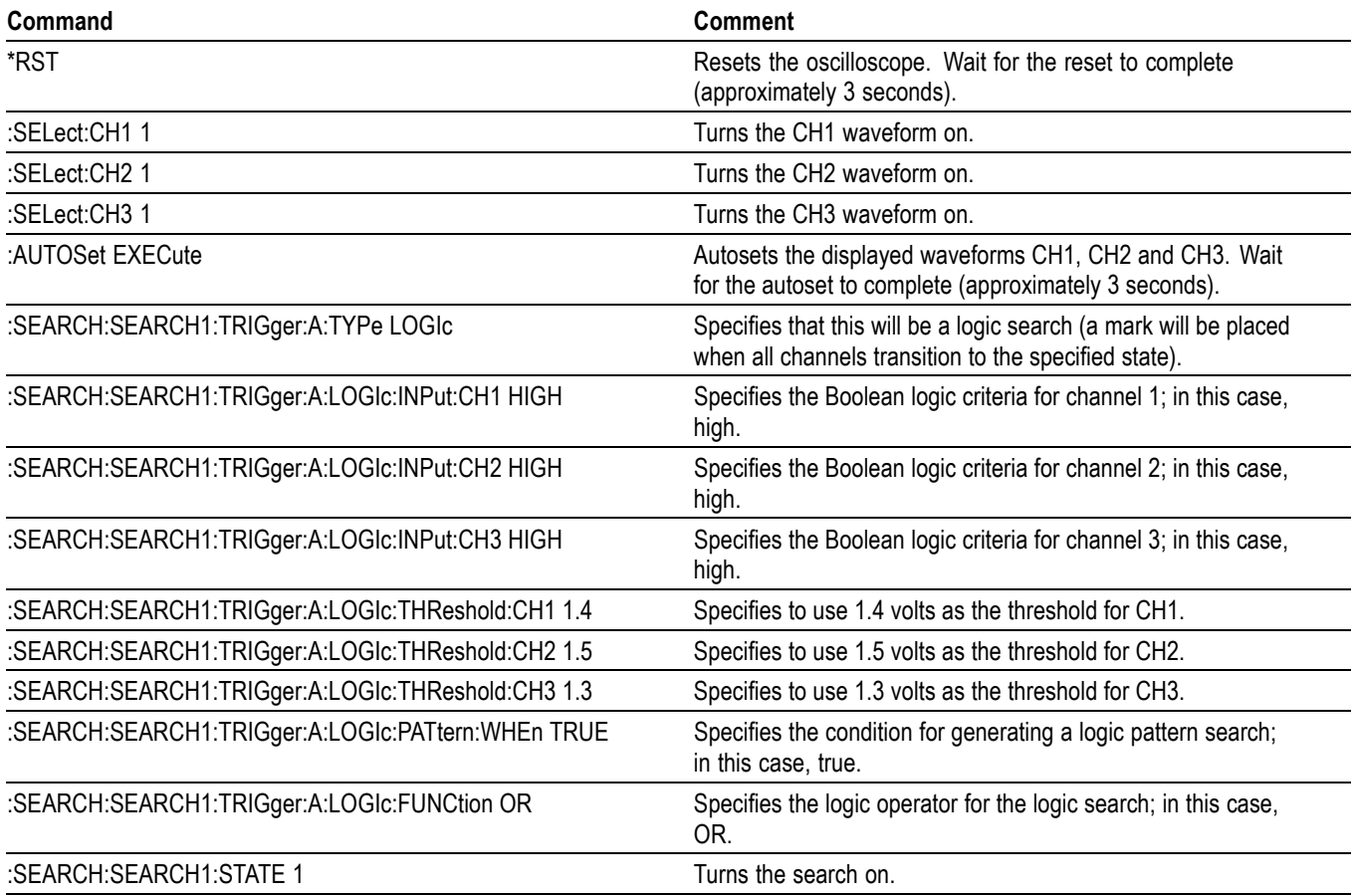

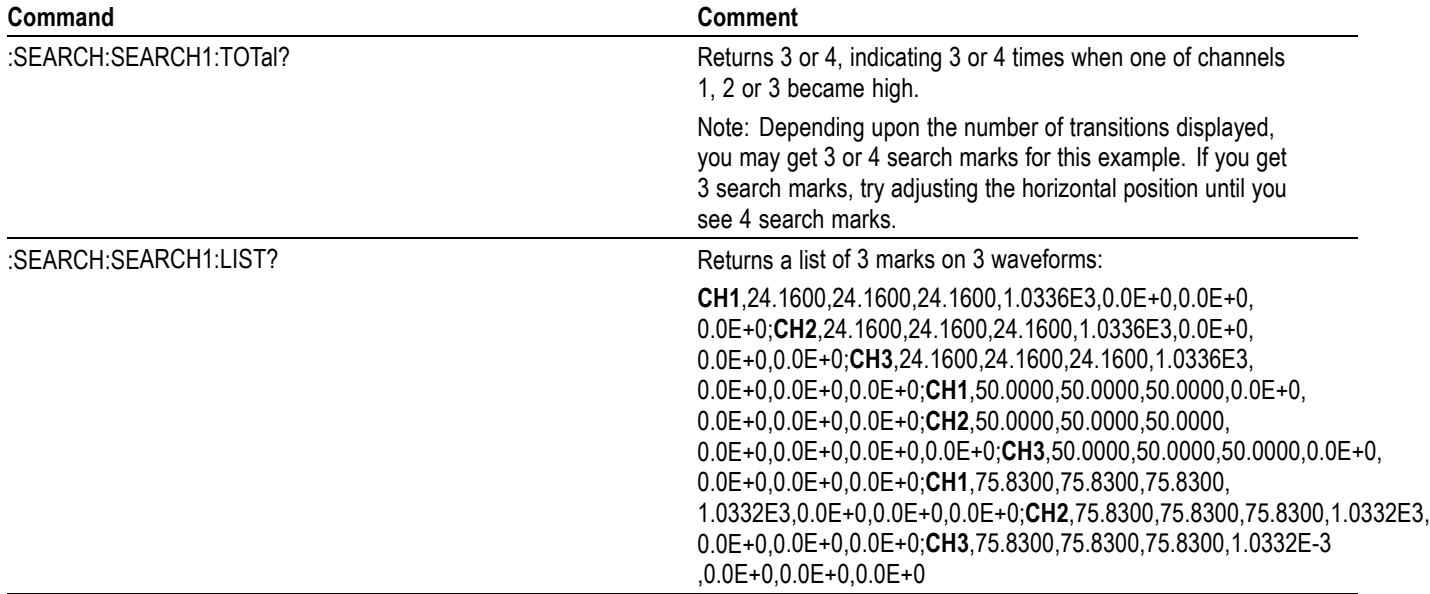

# **Appendix G: Application Module-enabled Commands**

This table lists the commands that become available with installation of an application module.

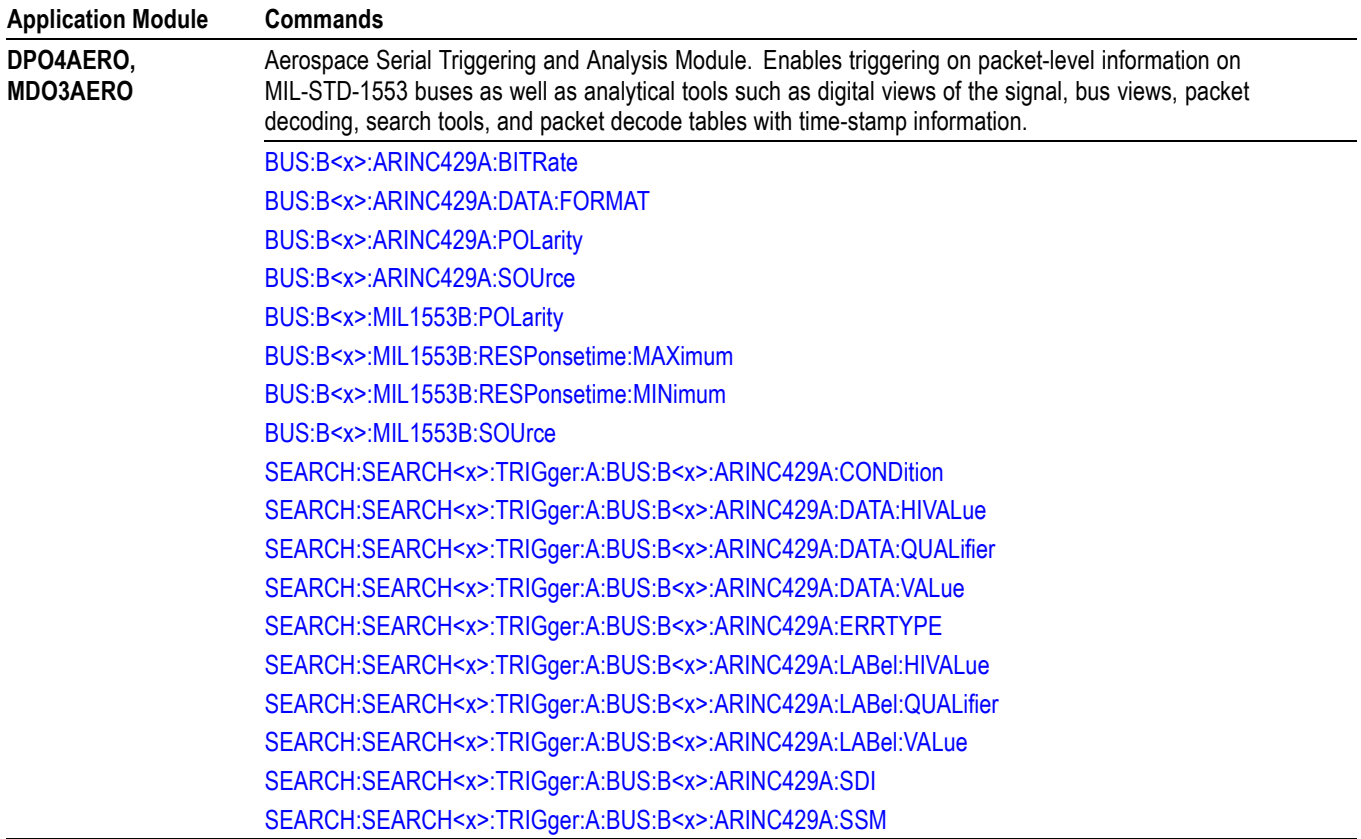

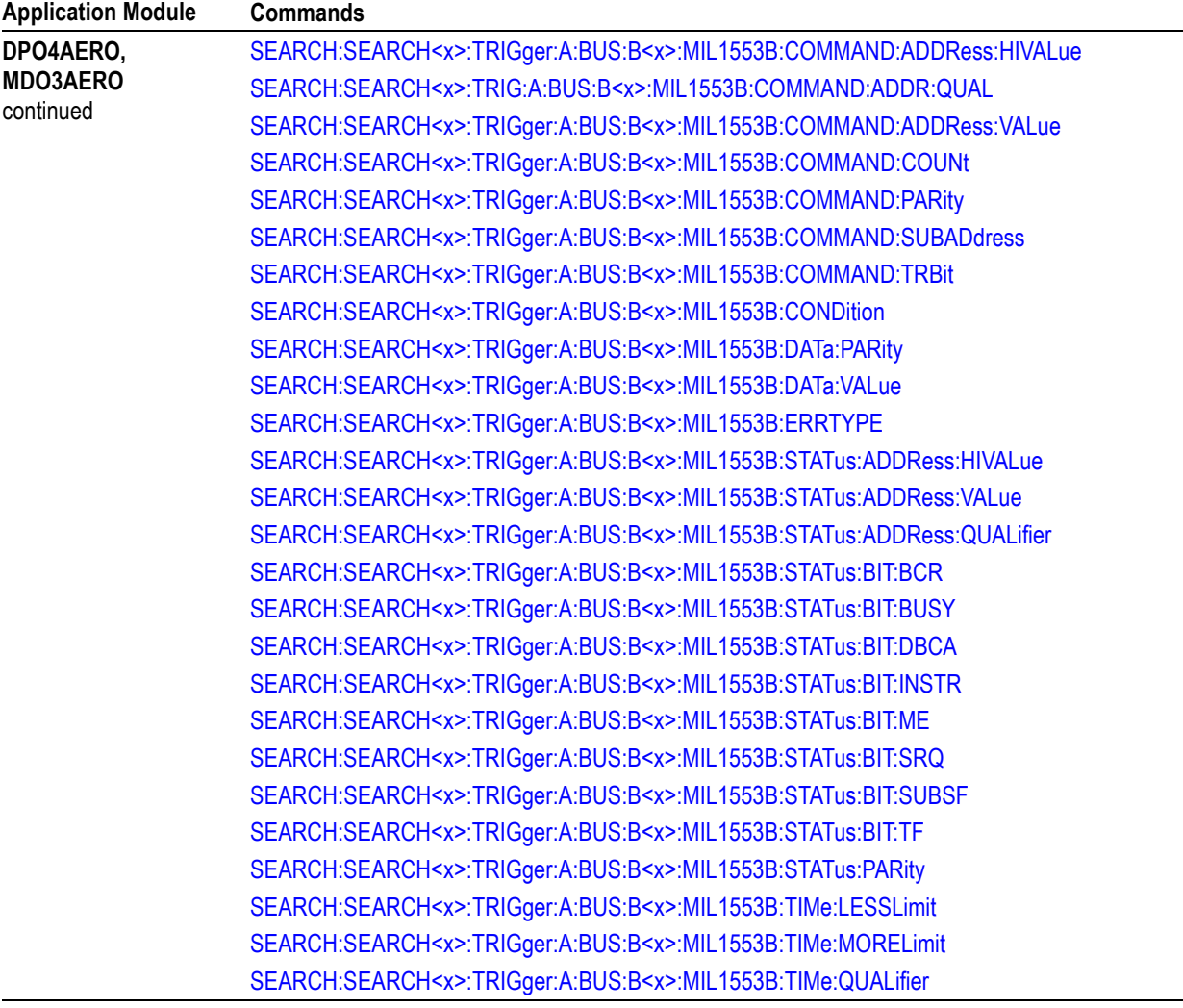

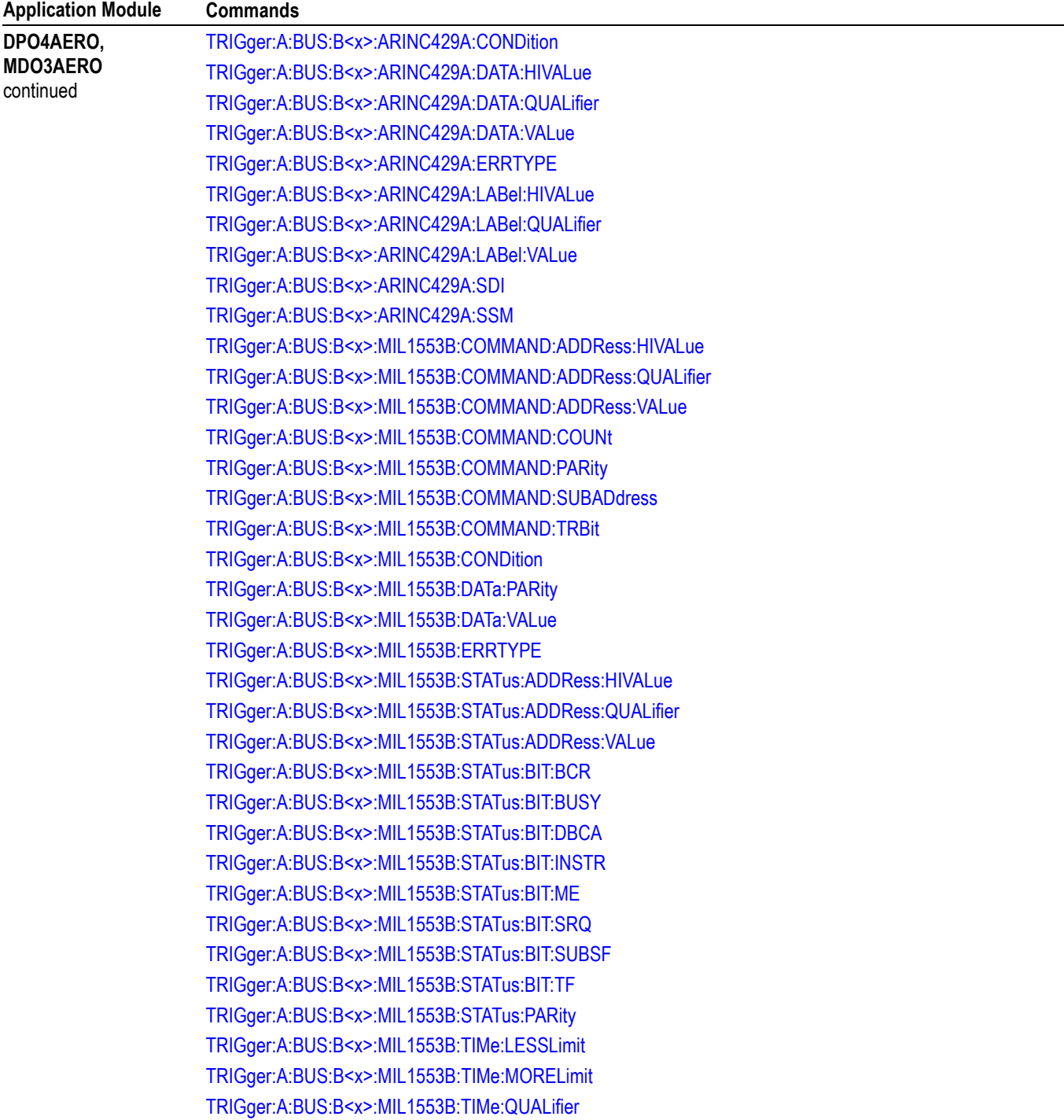

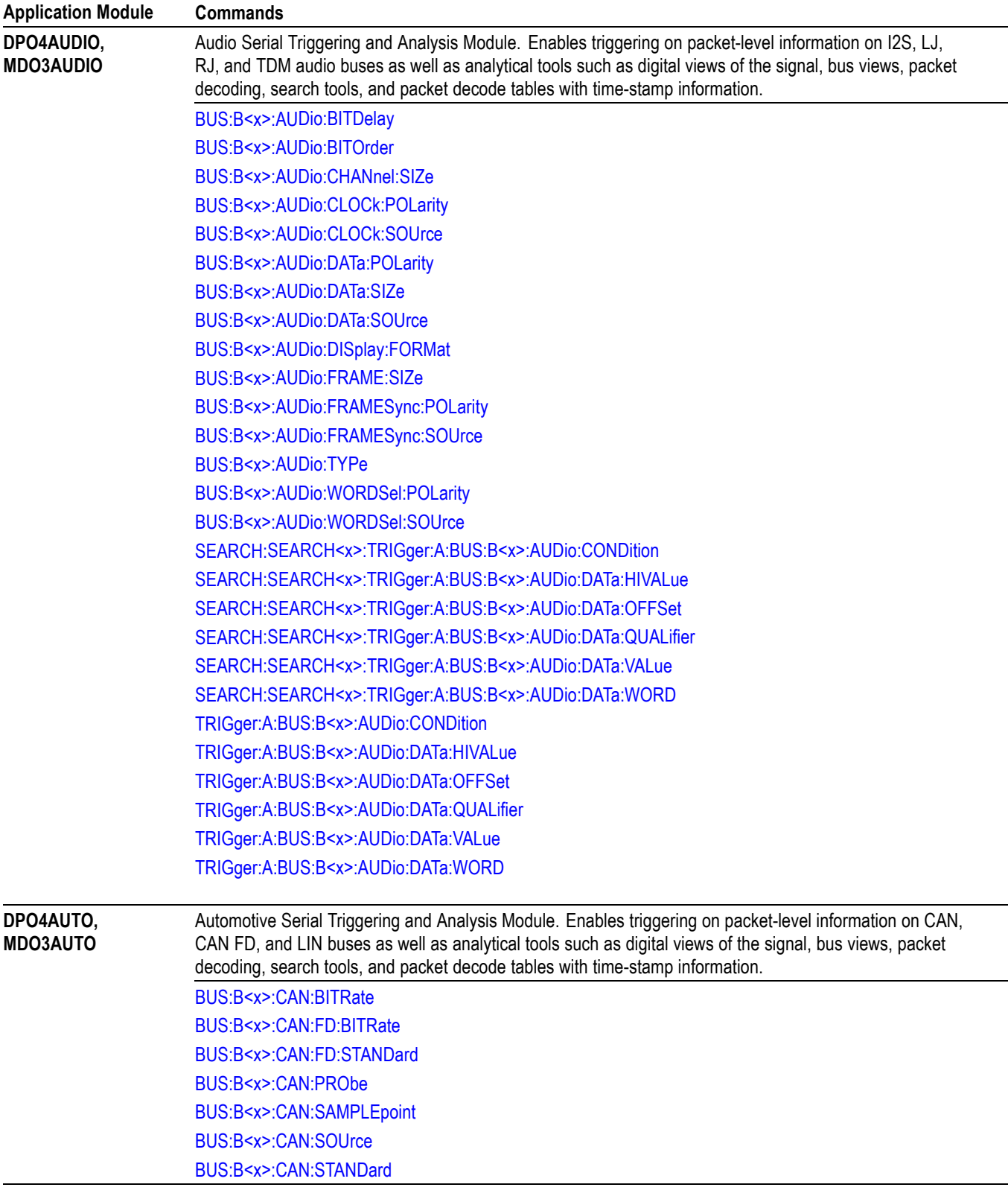

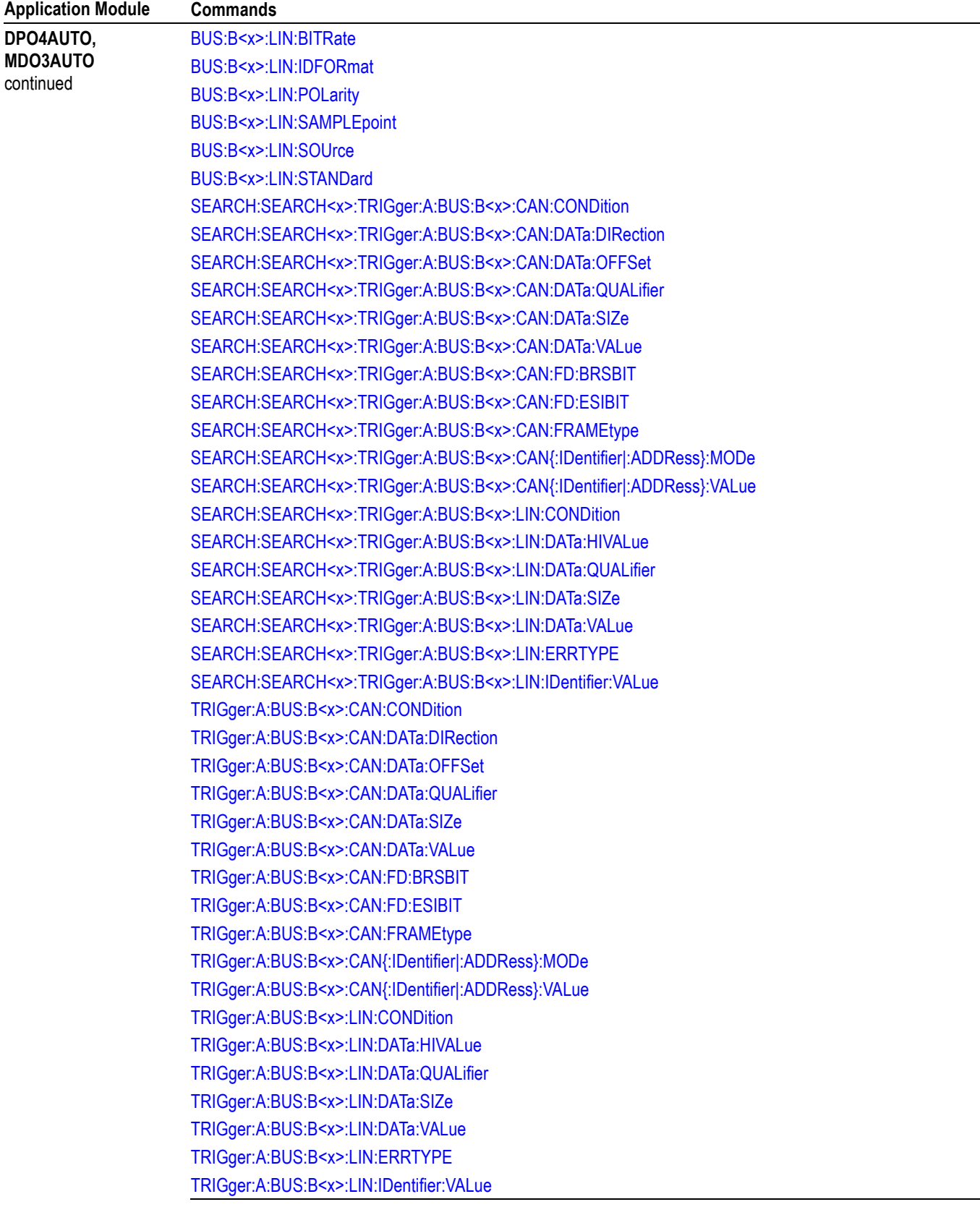

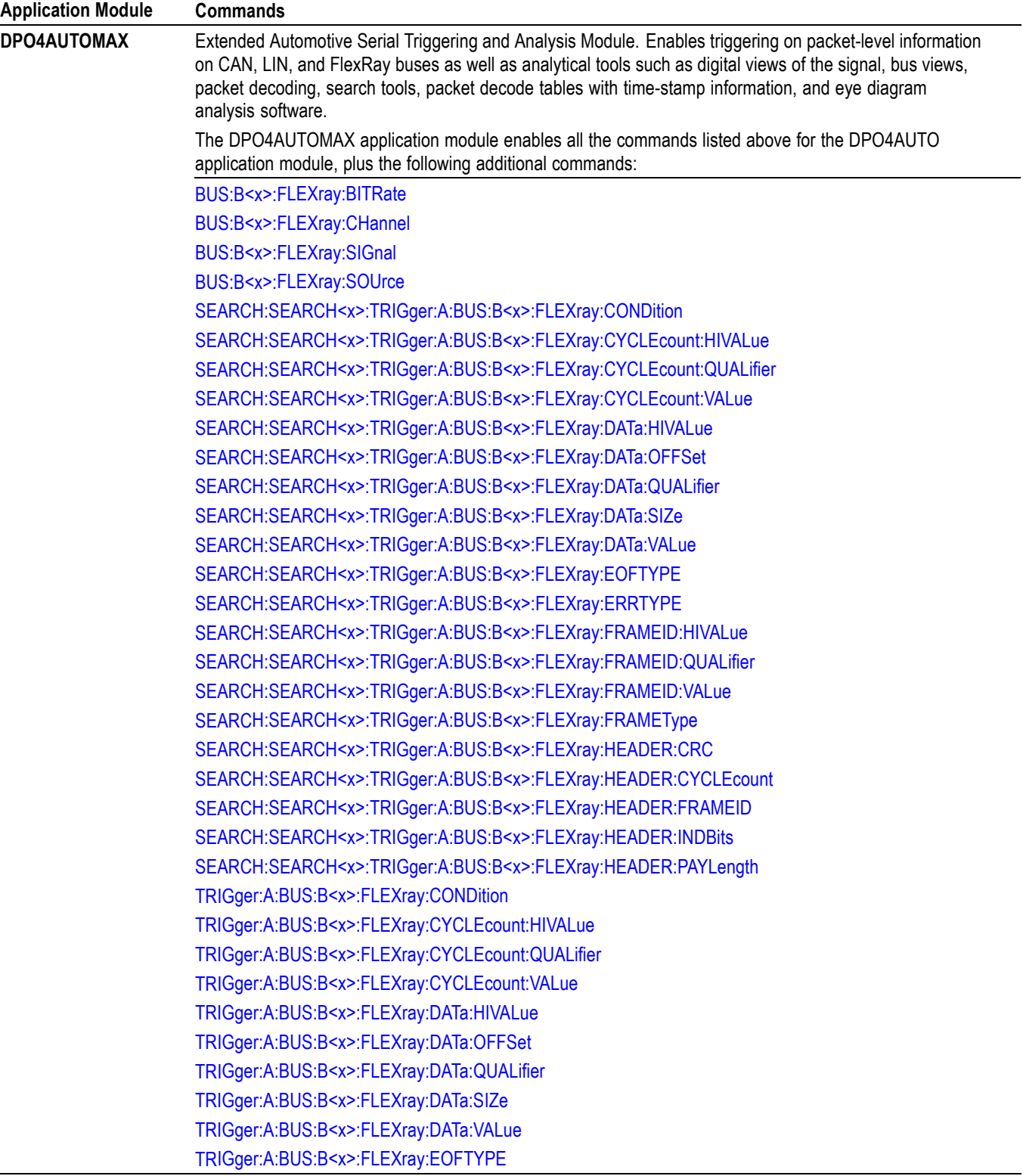

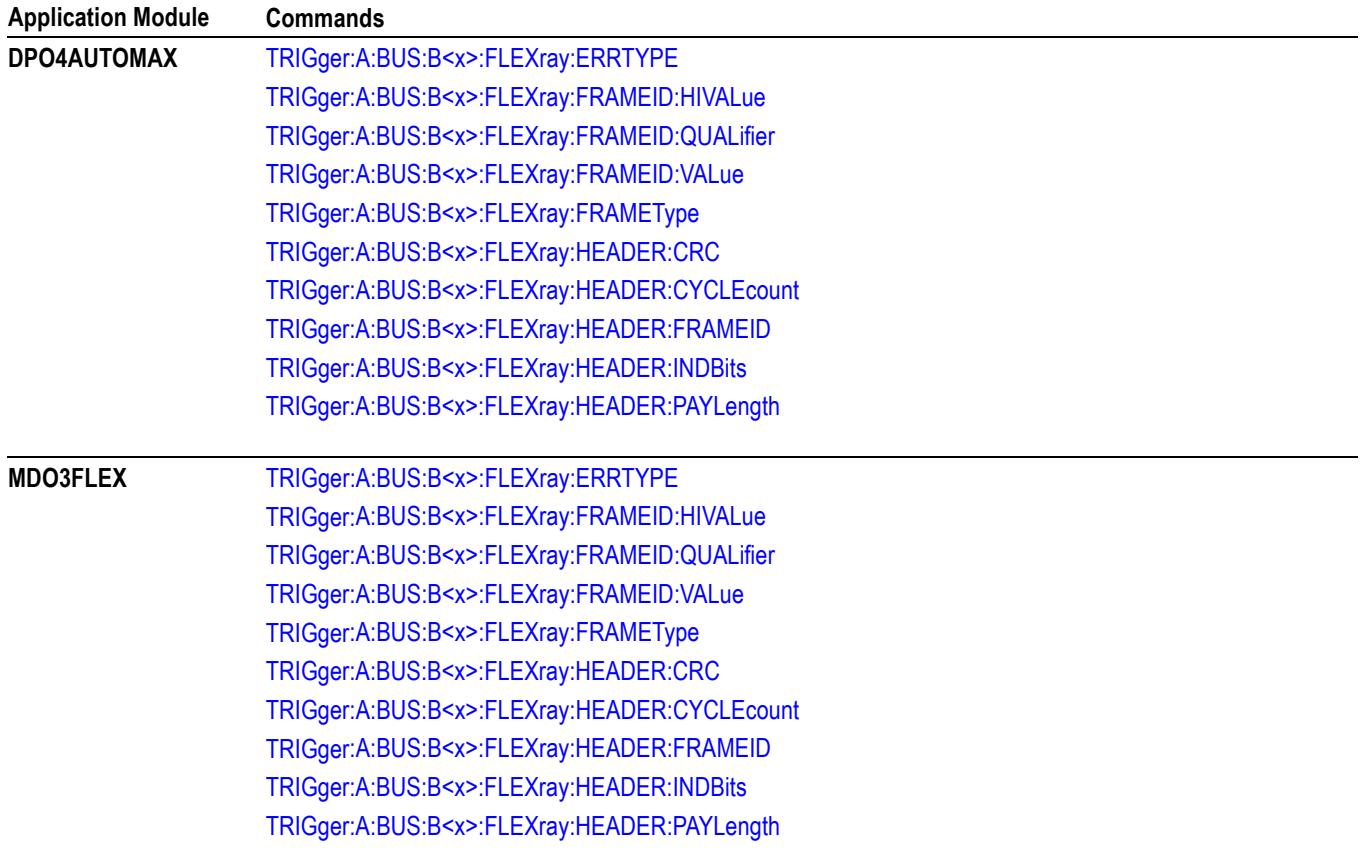

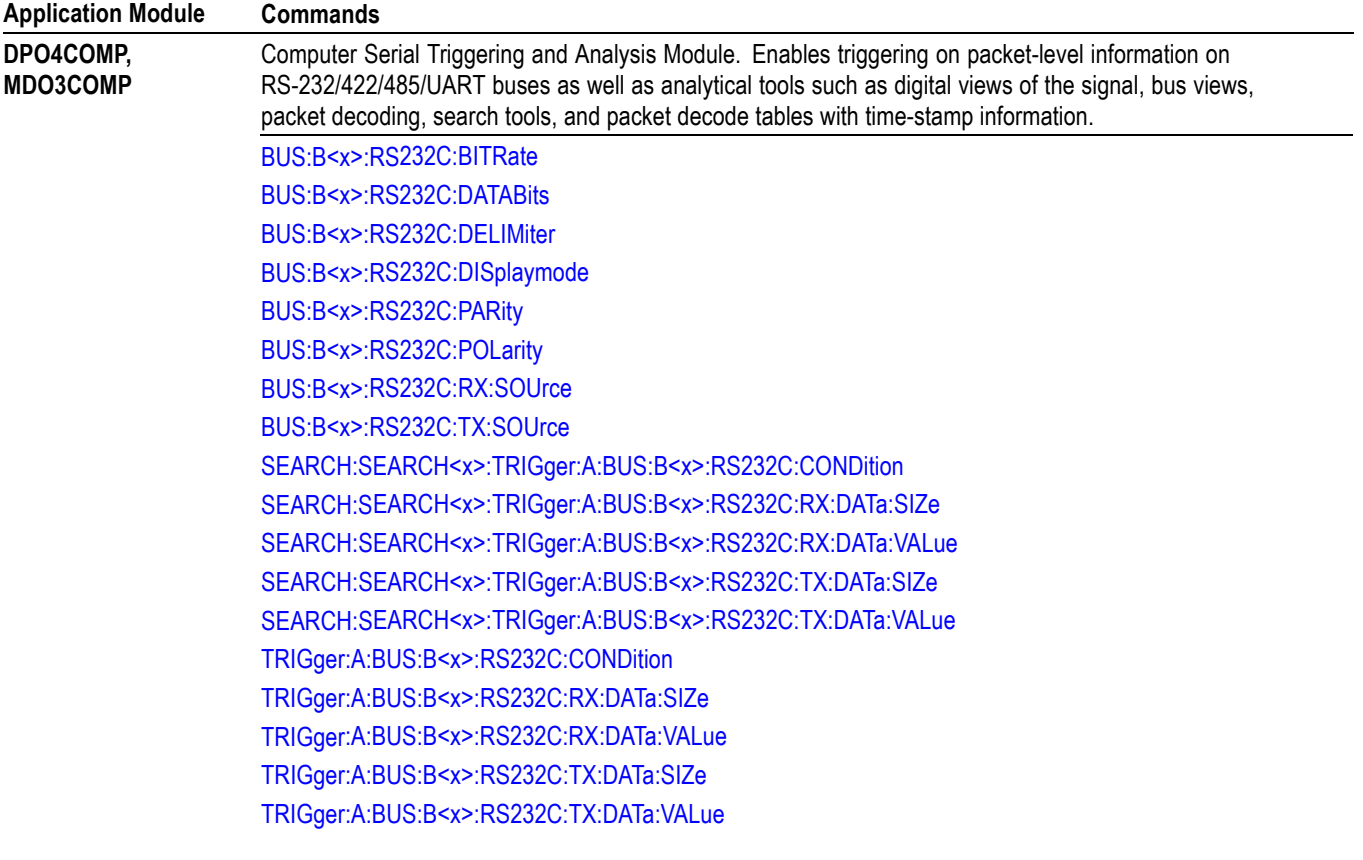
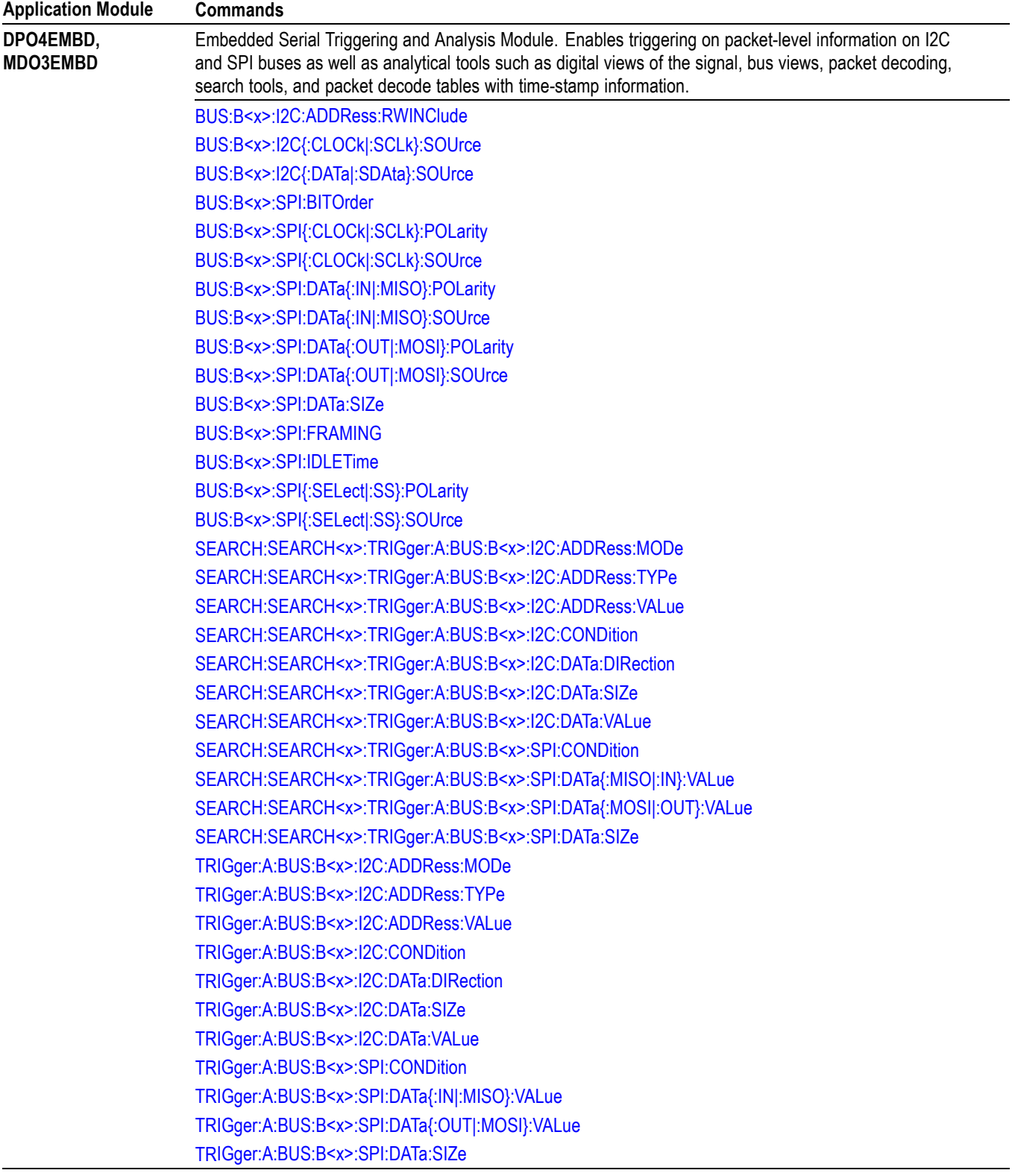

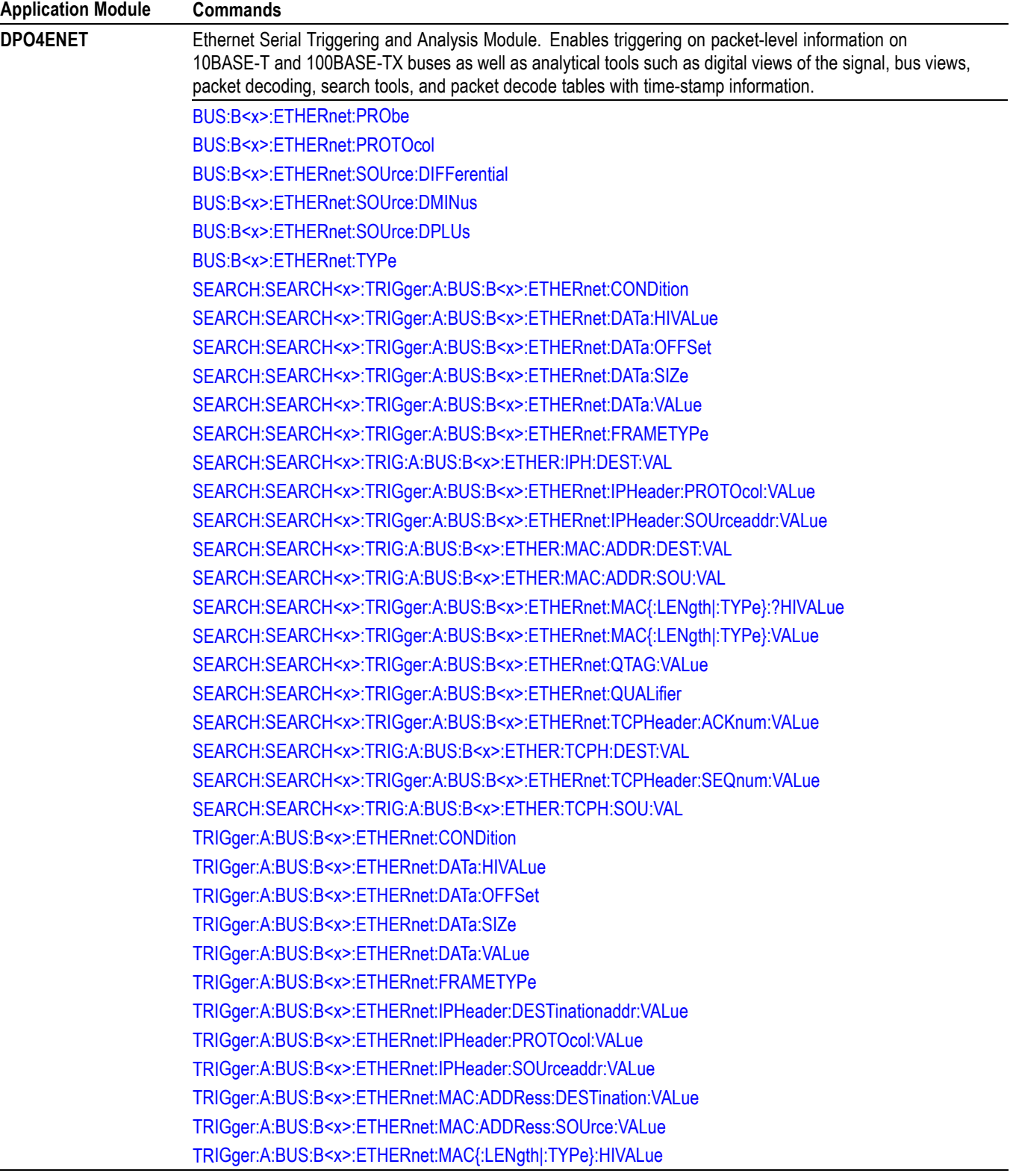

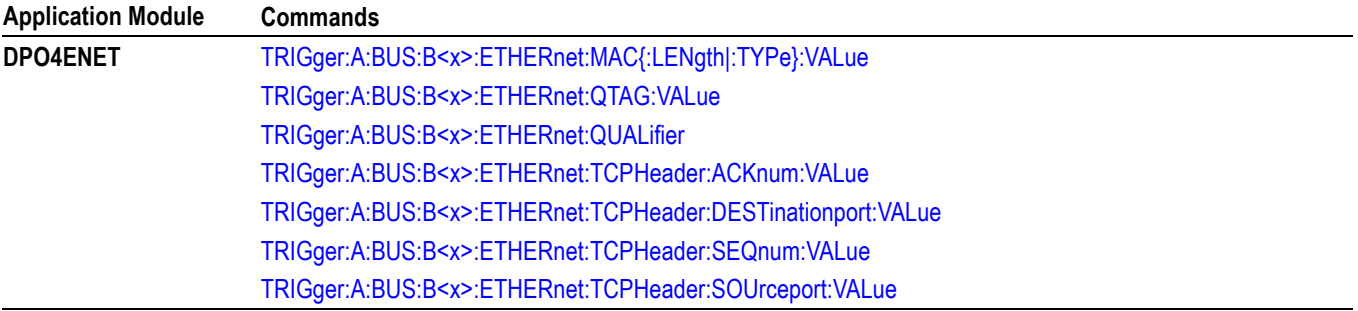

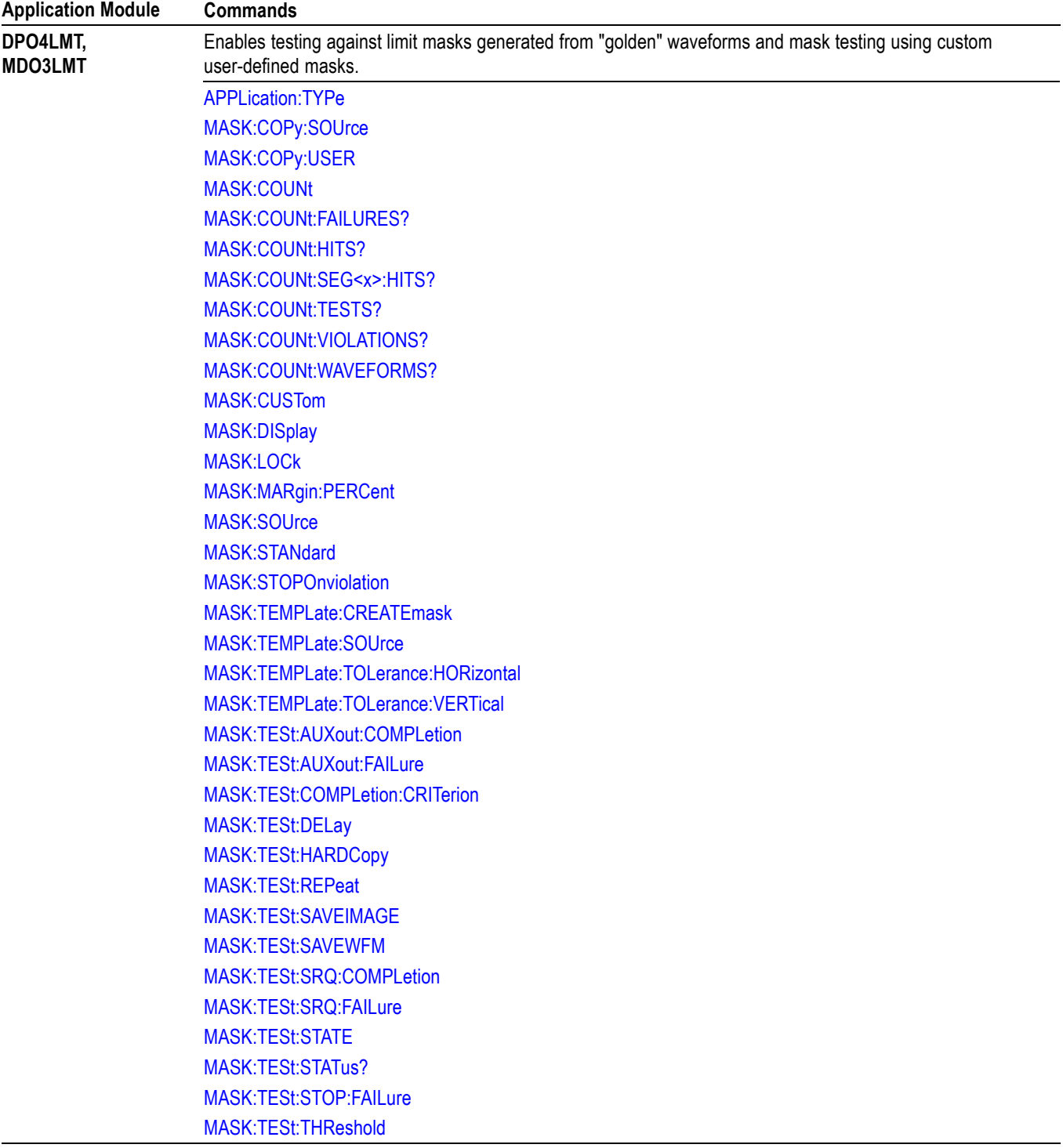

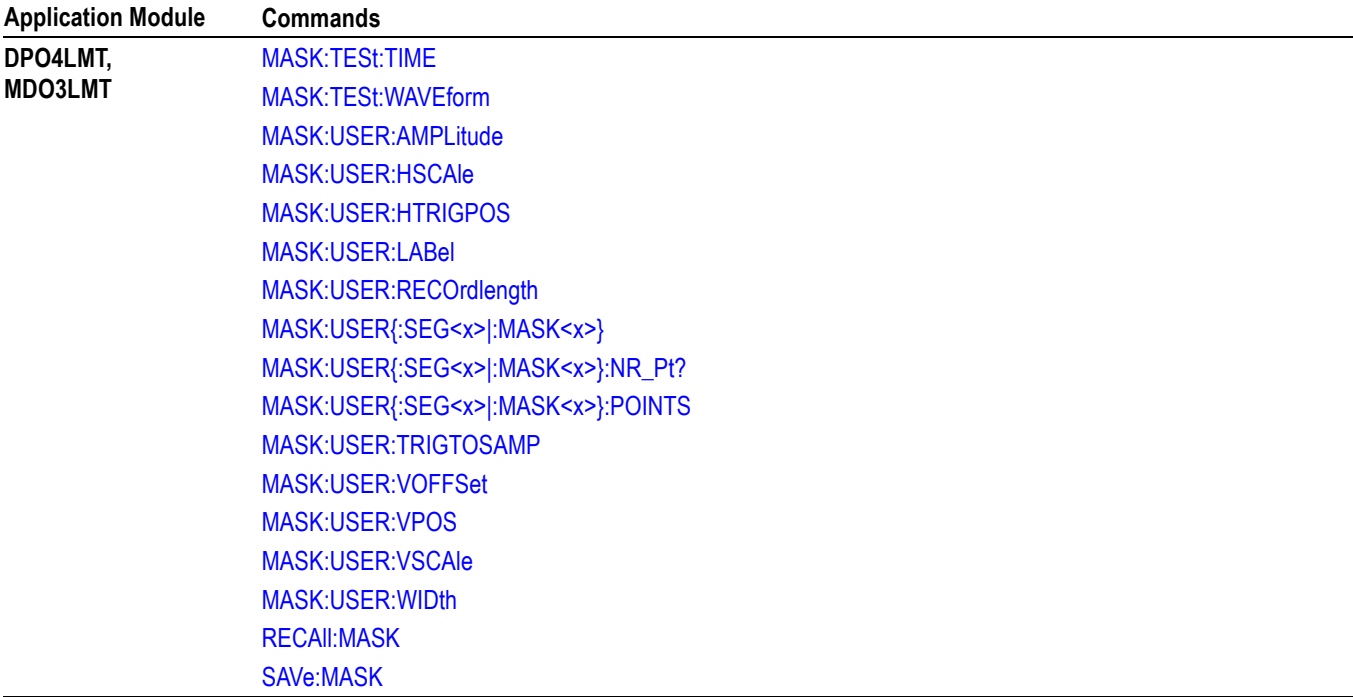

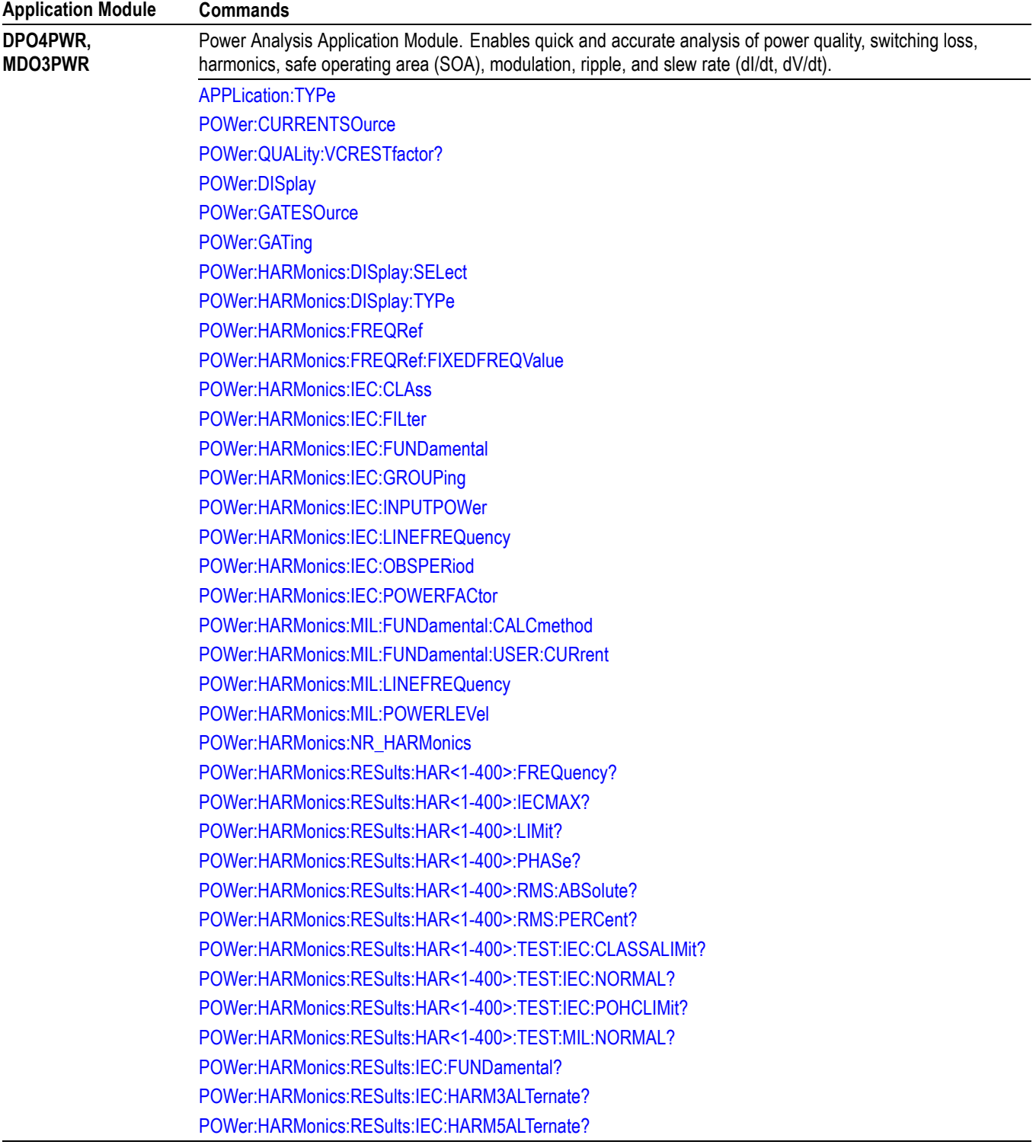

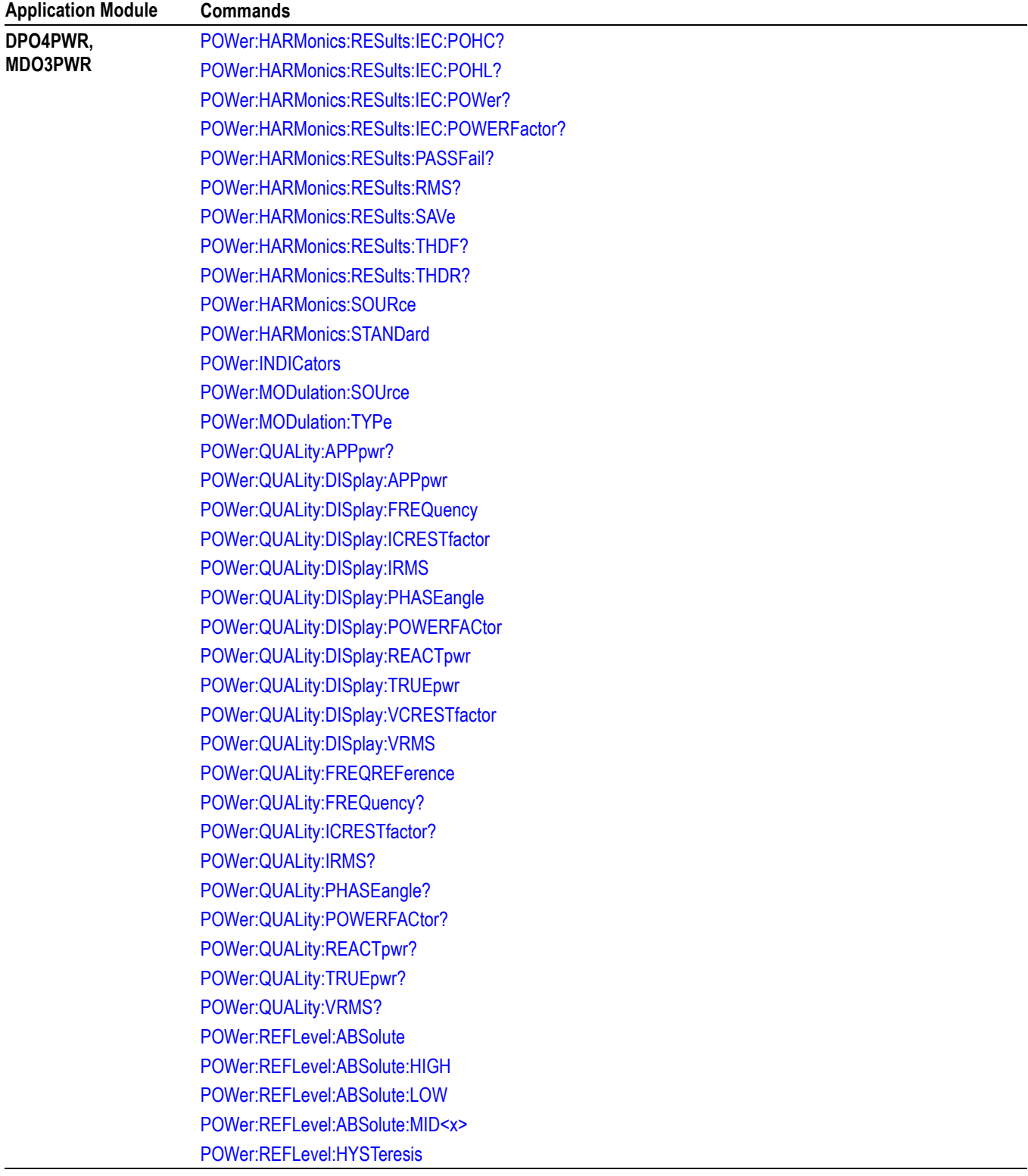

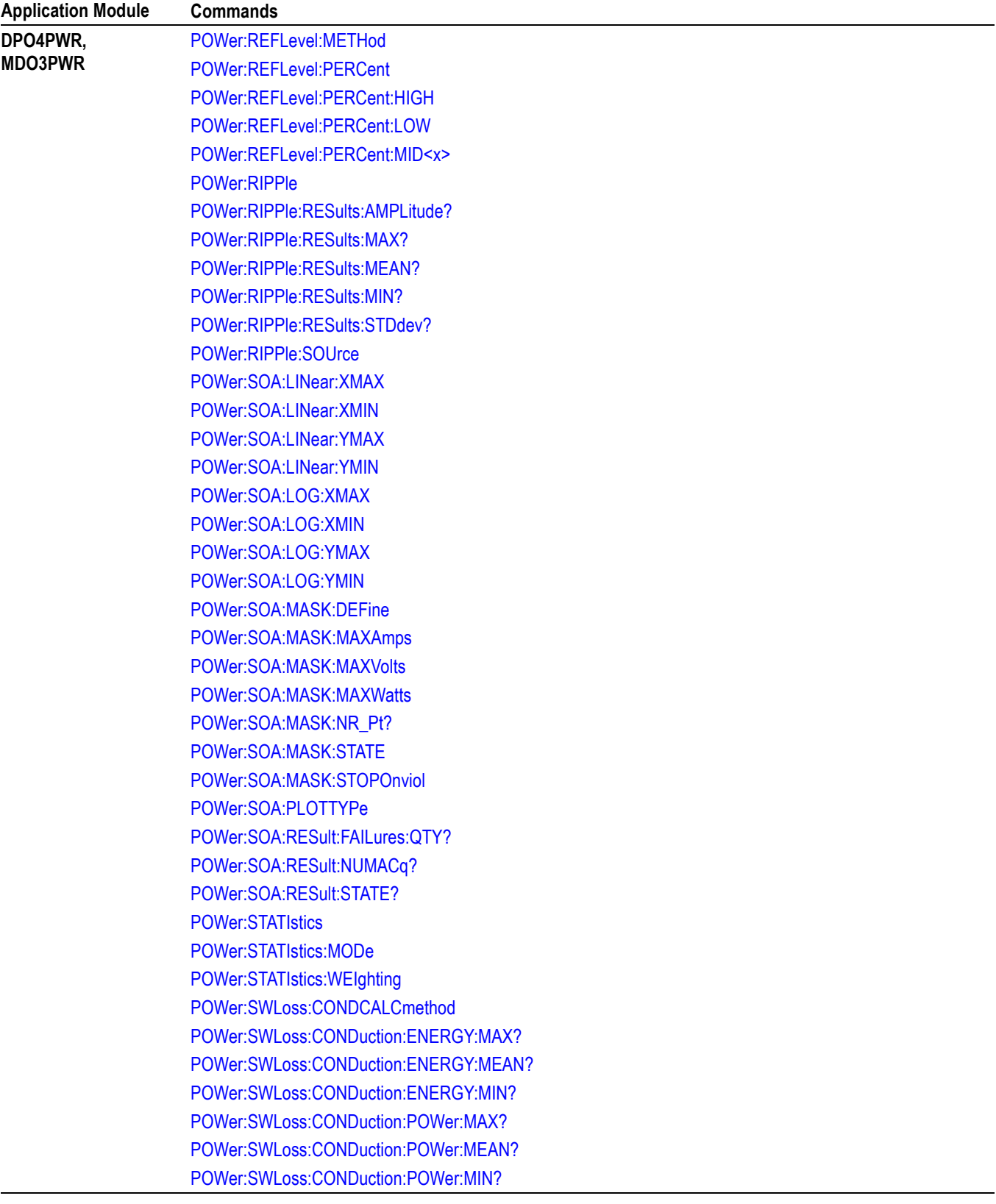

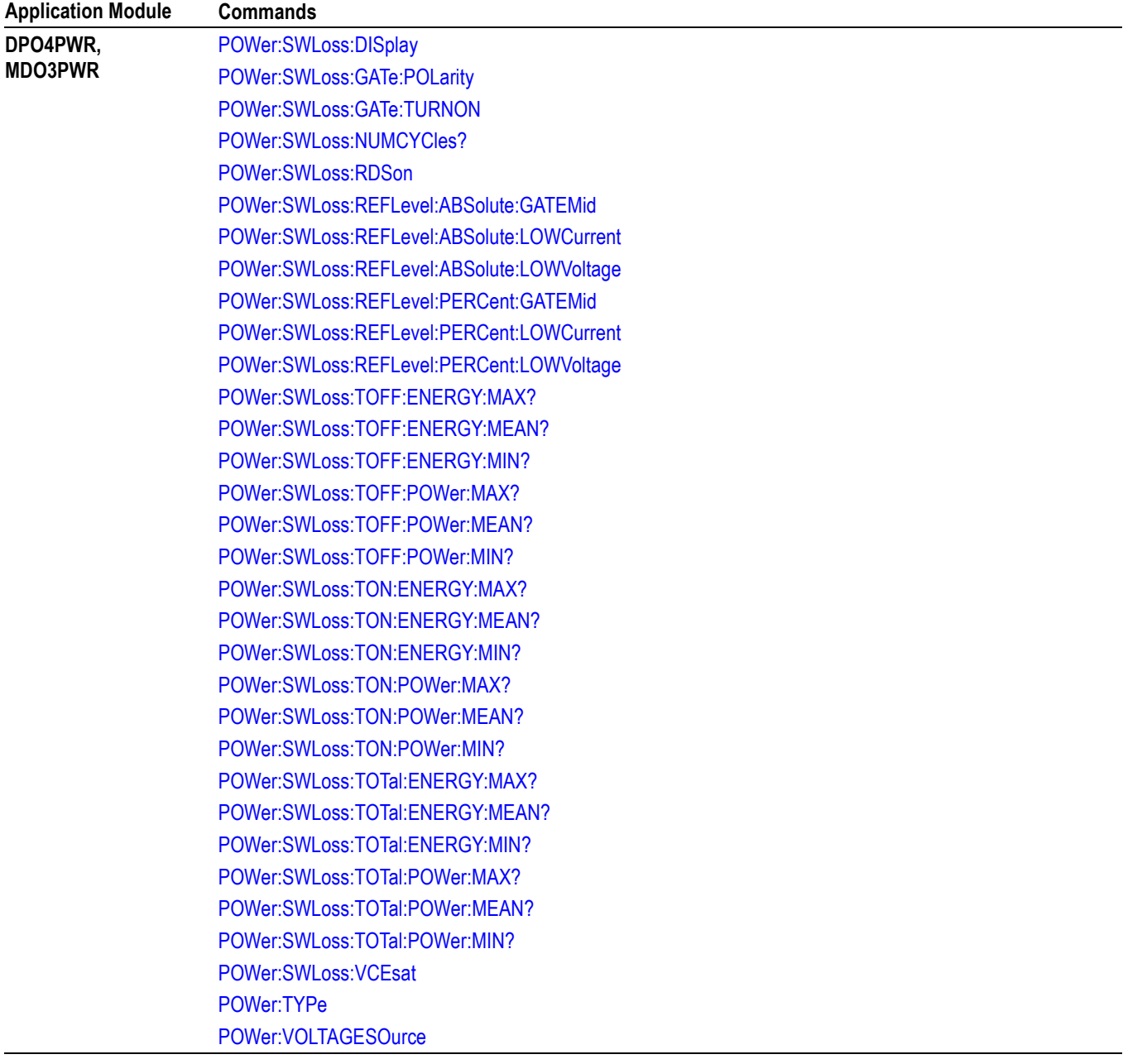

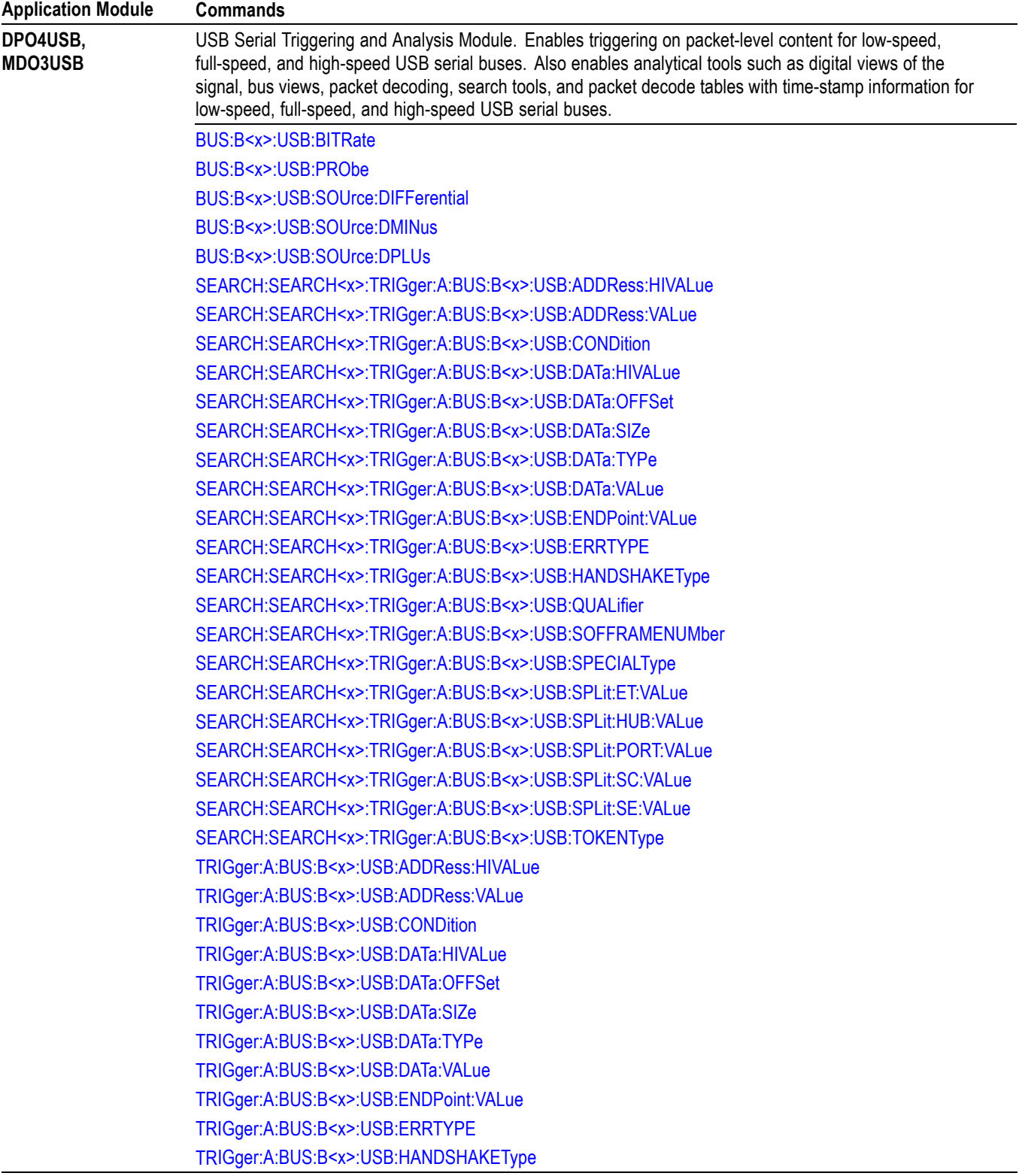

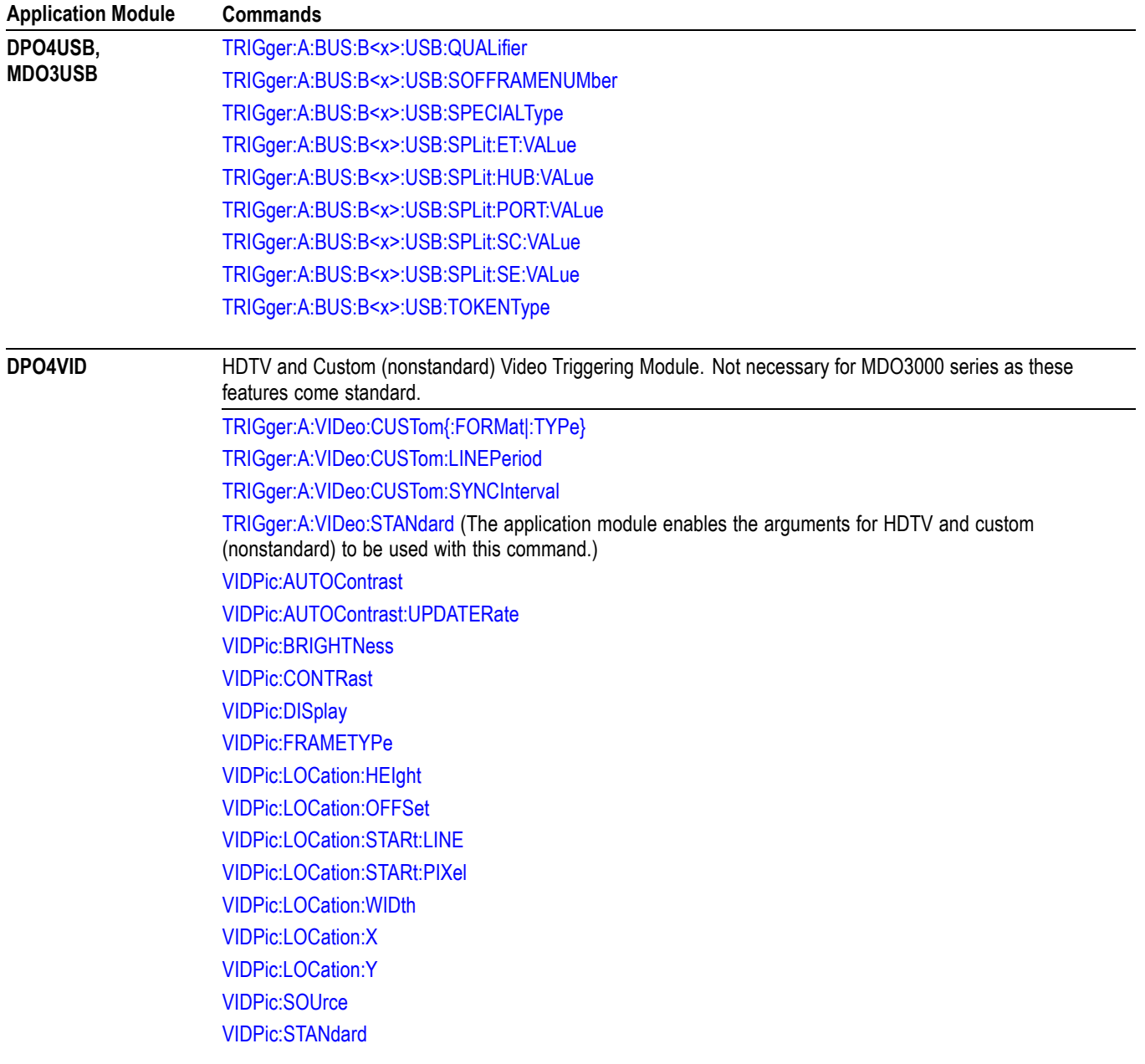

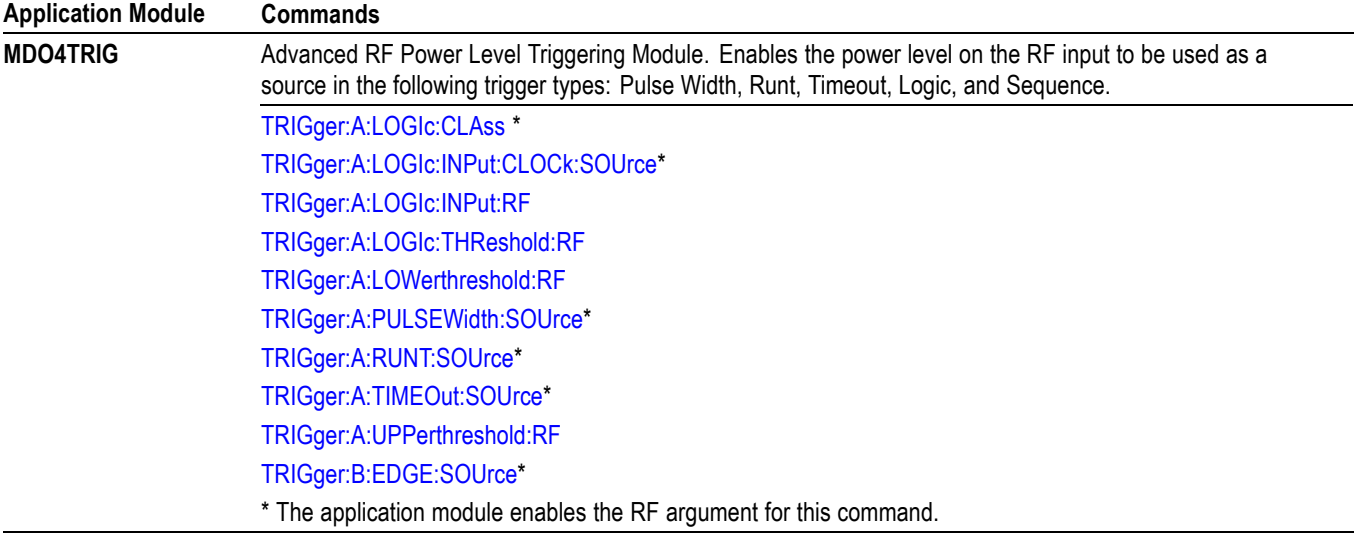

# <span id="page-1128-0"></span>**Appendix H: List of Beta Commands and Features**

This section lists and documents commands and features designated as being in a "beta" state. The following disclaimer applies to all commands and features documented in this appendix.

# **Legal Disclaimers**

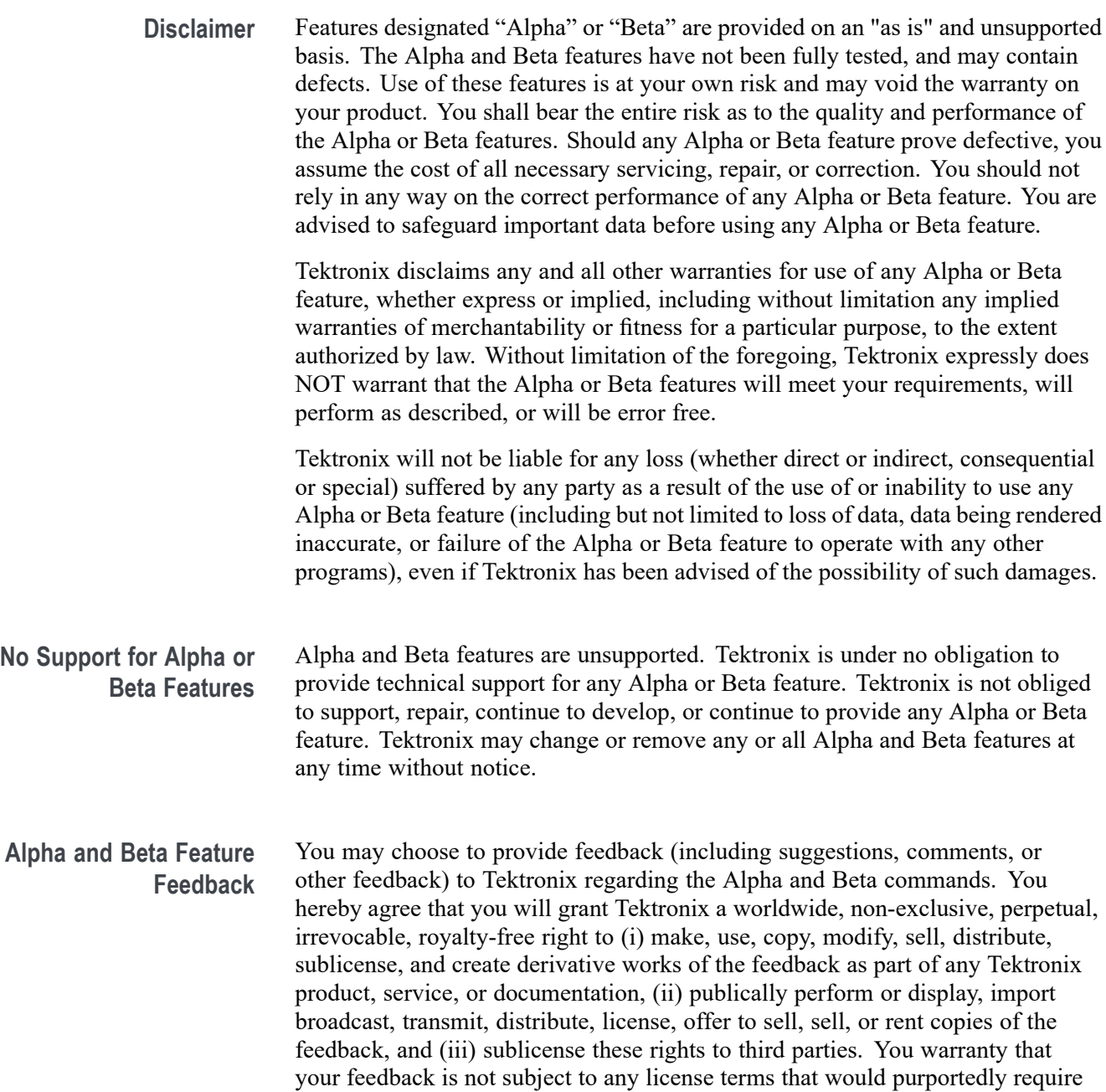

Tektronix to comply with any additional obligations with respect to any Tektronix products or services that incorporate any feedback.

# **Command List**

**Table H-1: Presently Available Beta Commands**

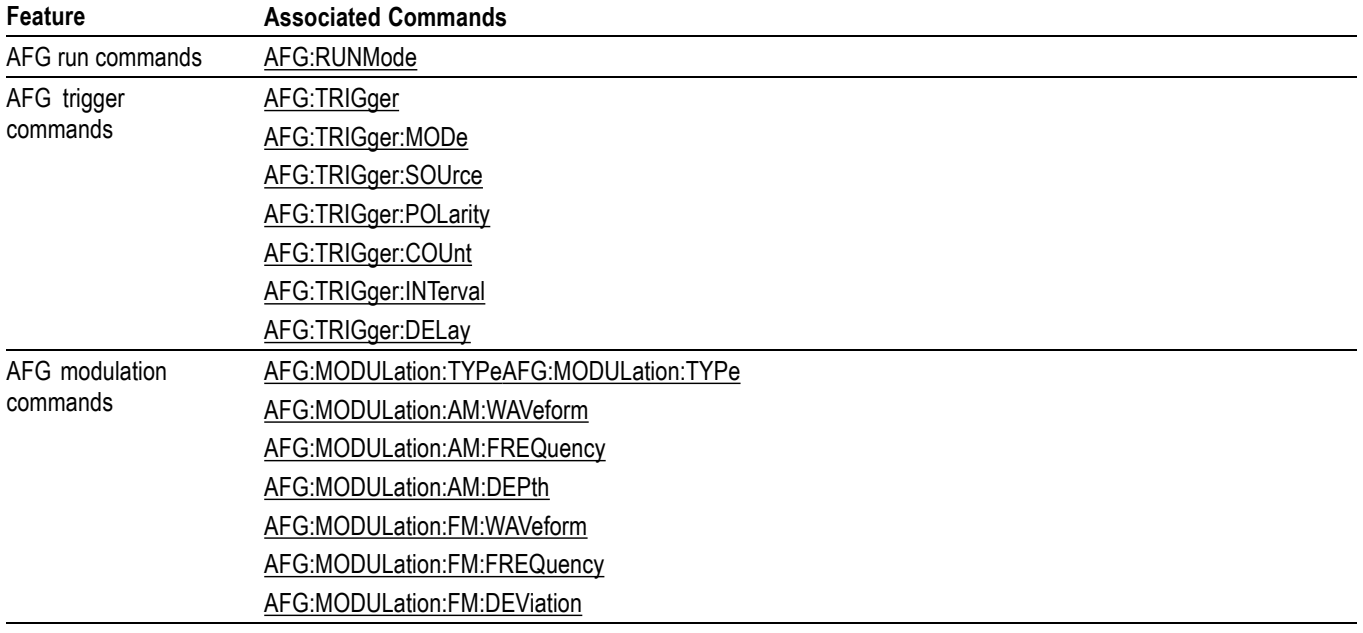

# **Beta Commands Listed in Alphabetical Order**

### **AFG:MODULation:AM:DEPth**

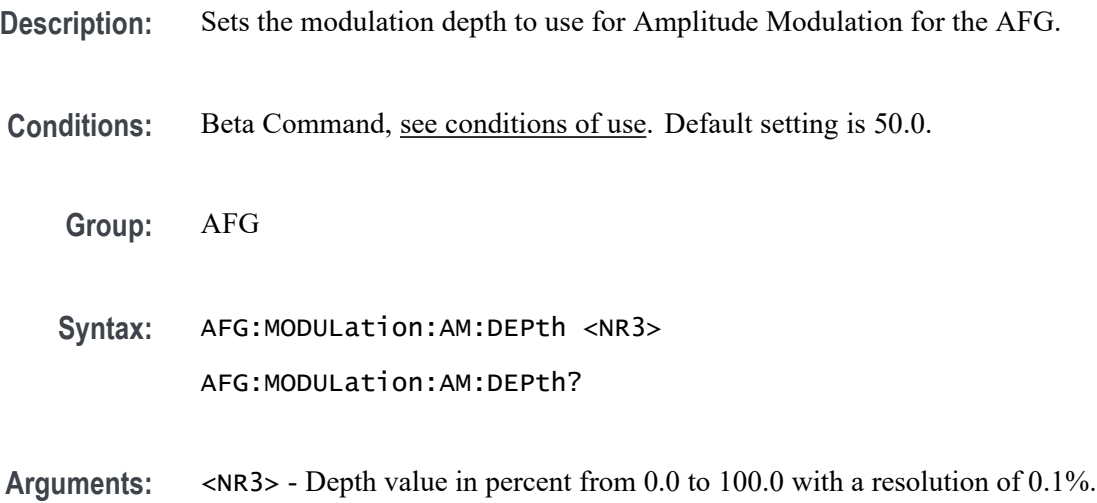

**Examples:** AFG:MODULation:AM:DEPth 10.0 sets the modulation depth to 10%.

# <span id="page-1130-0"></span>**AFG:MODULation:AM:FREQuency**

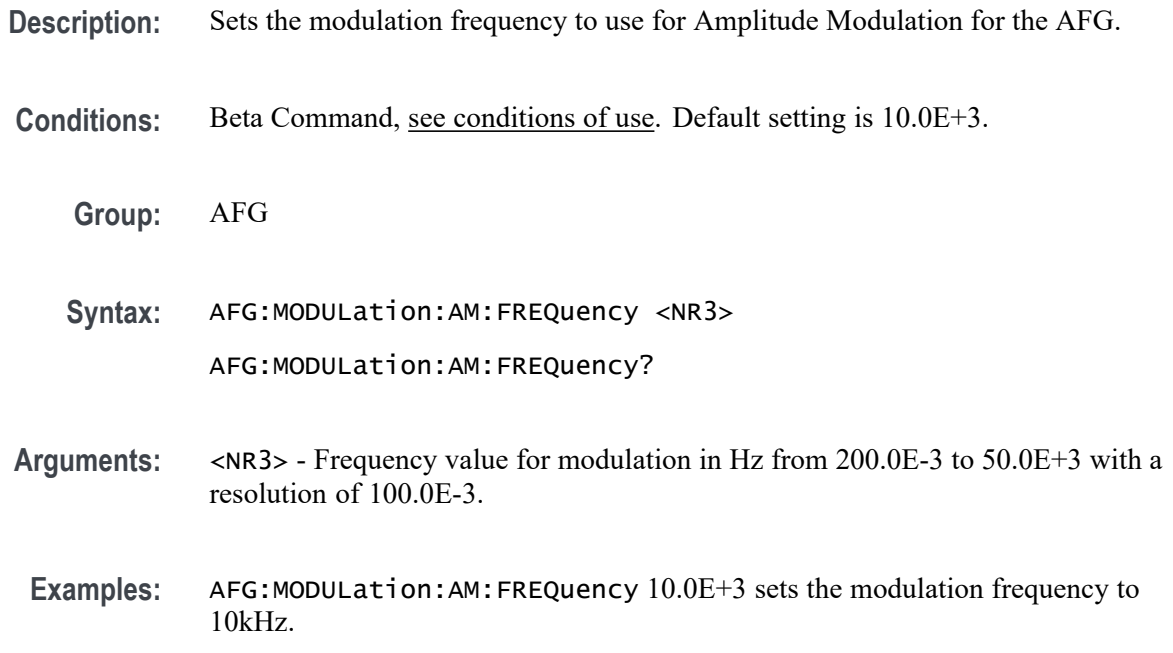

### **AFG:MODULation:AM:WAVeform**

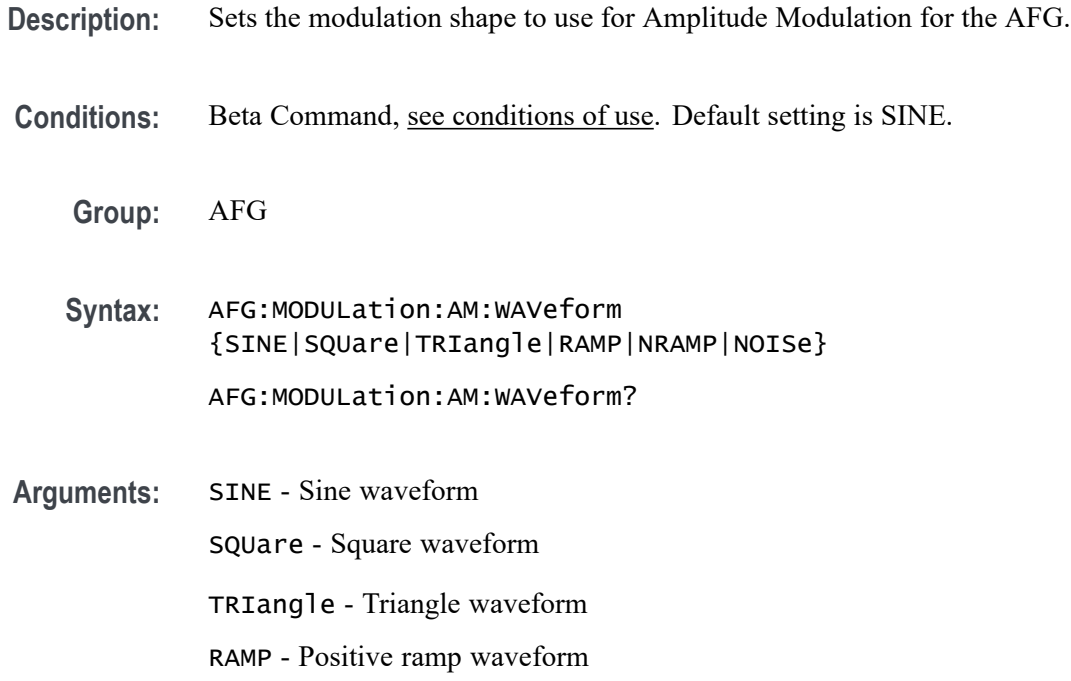

NRAMP - Negative ramp waveform

NOISe - Noise waveform

<span id="page-1131-0"></span>**Examples:** AFG:MODULation:AM:WAVeform SINE sets the modulation waveform to SINE.

#### **AFG:MODULation:FM:DEViation**

**Description:** Sets the modulation deviation to use for Frequency Modulation for the AFG. This value is the deviation around the center frequency specified in AFG:MODULation:FM:FREQuency.

- **Conditions:** Beta Command, [see conditions of use](#page-1128-0). Default setting is 50.0.
	- **Group:** AFG
	- **Syntax:** AFG:MODULation:FM:DEViation <NR3> AFG:MODULation:FM:DEViation?
- **Arguments:** <NR3> Deviation value in Hz from 0.0 to 25.0E+6 with a resolution of 0.1Hz. Maximum value is half the frequency maximum specified by the shape chosen using [AFG:FUNCtion.](#page-160-0)
- **Examples:** AFG:MODULation:FM:DEViation 10.0E+3 sets the modulation depth to 10kHz.

#### **AFG:MODULation:FM:FREQuency**

- **Description:** Sets the modulation frequency to use for Frequency Modulation for the AFG.
- **Conditions:** Beta Command, see [conditions of use](#page-1128-0). Default setting is 10.0E+3.
	- **Group:** AFG
	- **Syntax:** AFG:MODULation:FM:FREQuency <NR3>

AFG:MODULation:FM:FREQuency?

<span id="page-1132-0"></span>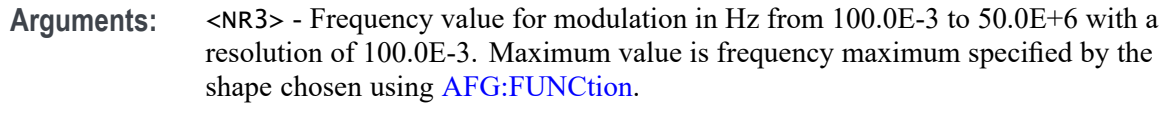

**Examples:** AFG:MODULation:FM:FREQuency 10.0E+3 sets the modulation frequency to 10kHz.

### **AFG:MODULation:FM:WAVeform**

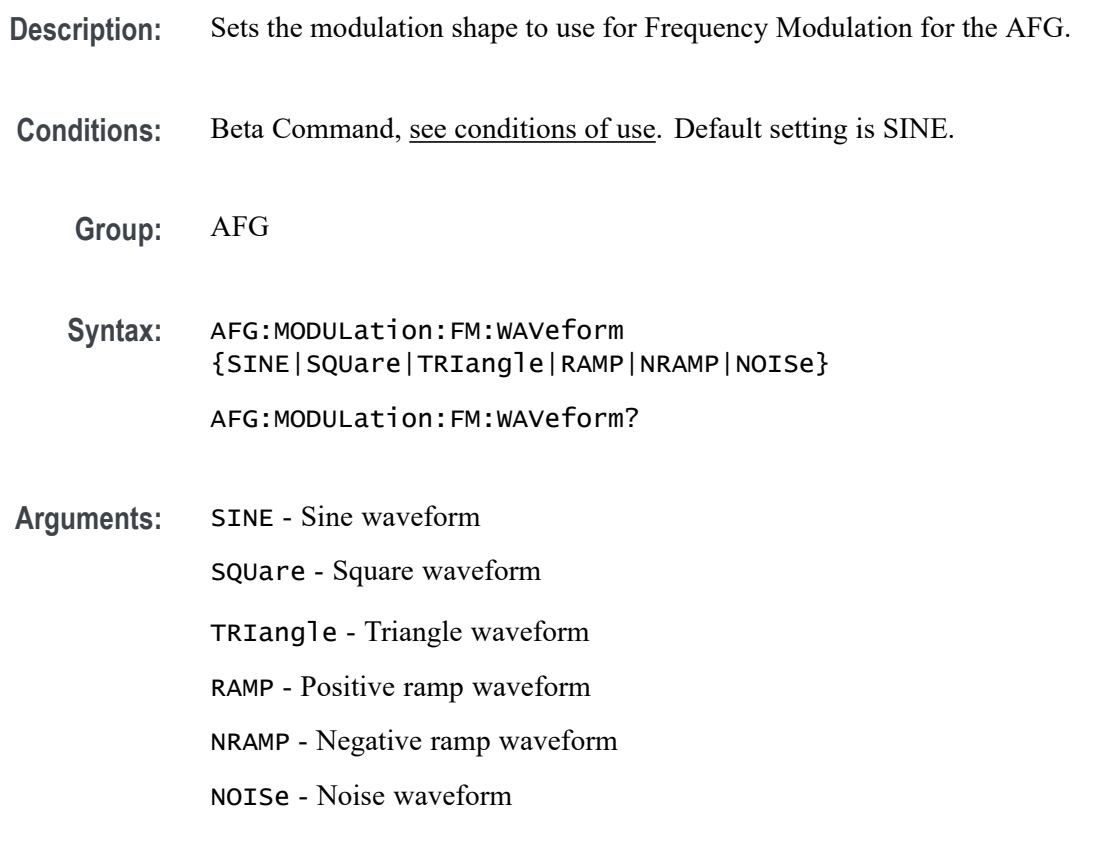

**Examples:** AFG:MODULation:FM:WAVeform SINE sets the modulation waveform to SINE.

### **AFG:MODULation:TYPe**

**Description:** Sets the modulation type for the AFG. [AFG:RUNMode](#page-1133-0) must be set for types to be set. The command will return NONe unless [AFG:RUNMode](#page-1133-0) is set to MODUlation.

Conditions: Beta Command, [see conditions of use.](#page-1128-0) Default setting is NONe.

<span id="page-1133-0"></span>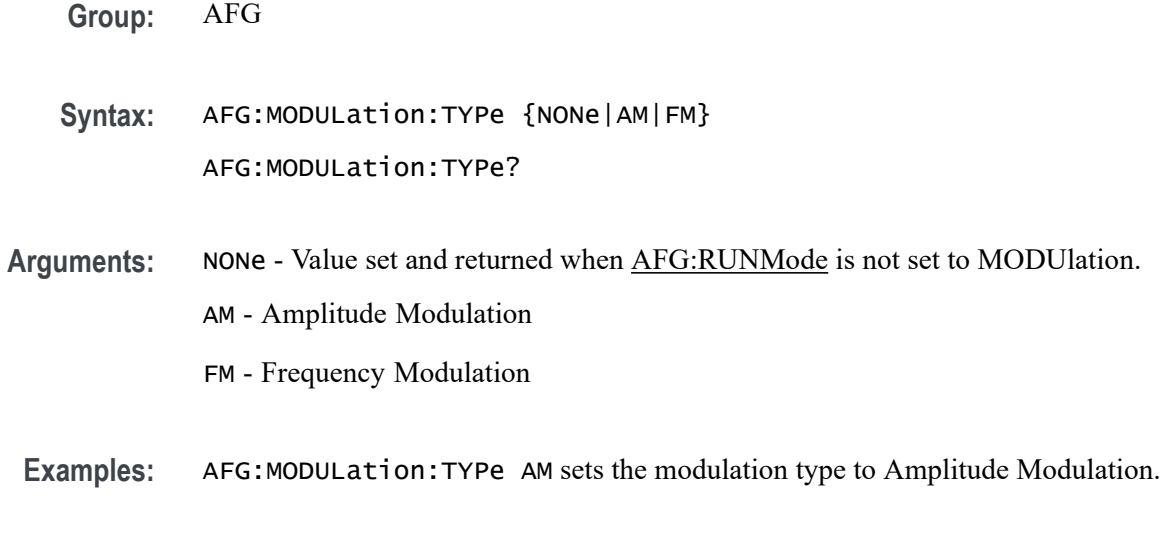

# **AFG:RUNMode**

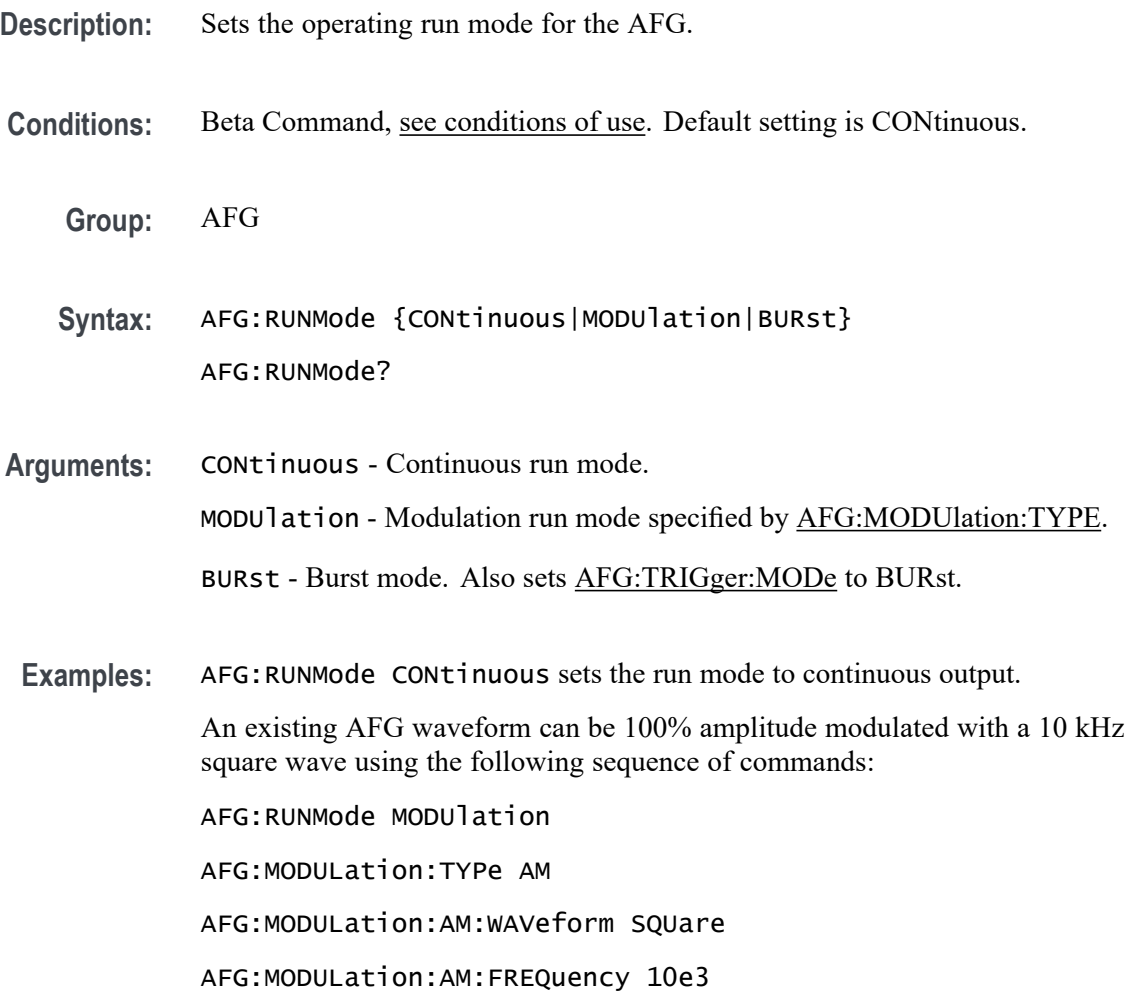

<span id="page-1134-0"></span>AFG:MODULation:AM:DEPth 100 AFG:OUTPut:STATE 1 The AFG can be configured to burst play the current signal 1 time, with a 1 ms interval between bursts using the following sequence of commands: AFG:RUNMode BURst AFG:TRIGger:COUnt 1 AFG:TRIGger:INTerval 1.0e-3 AFG:OUTPut:STATE 1

# **AFG:TRIGger (No Query Form)**

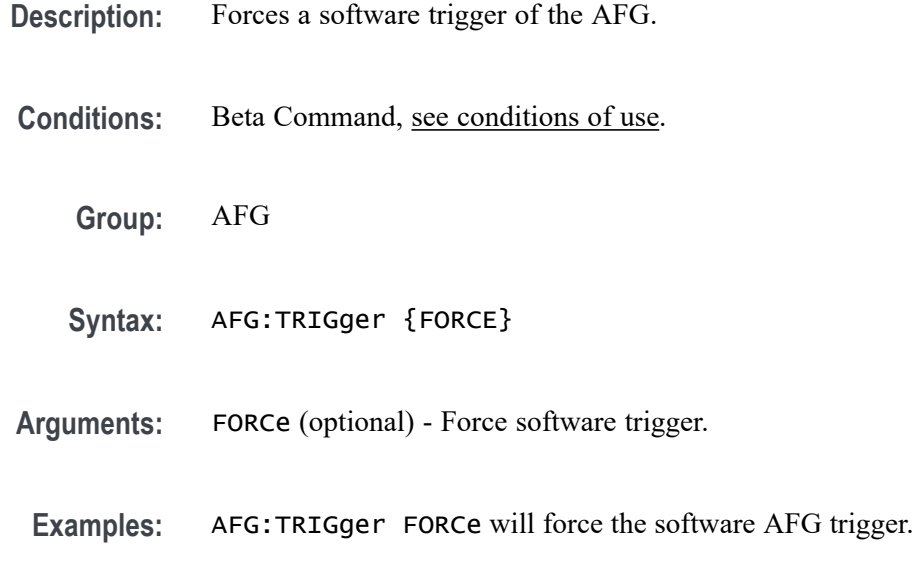

## **AFG:TRIGger:COUnt**

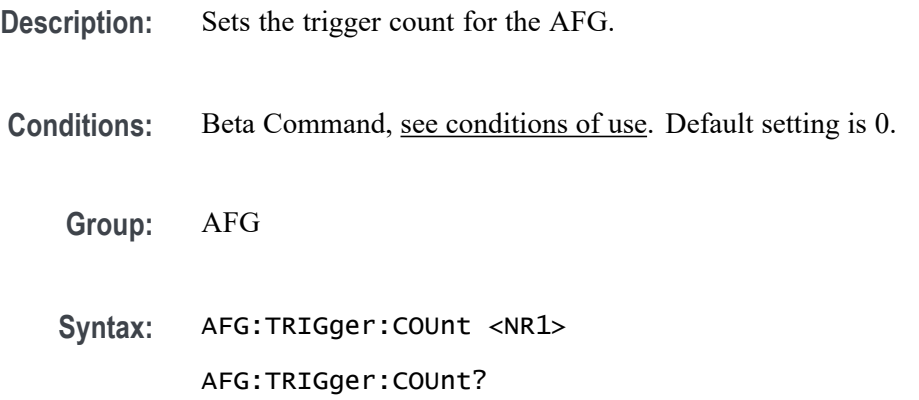

<span id="page-1135-0"></span>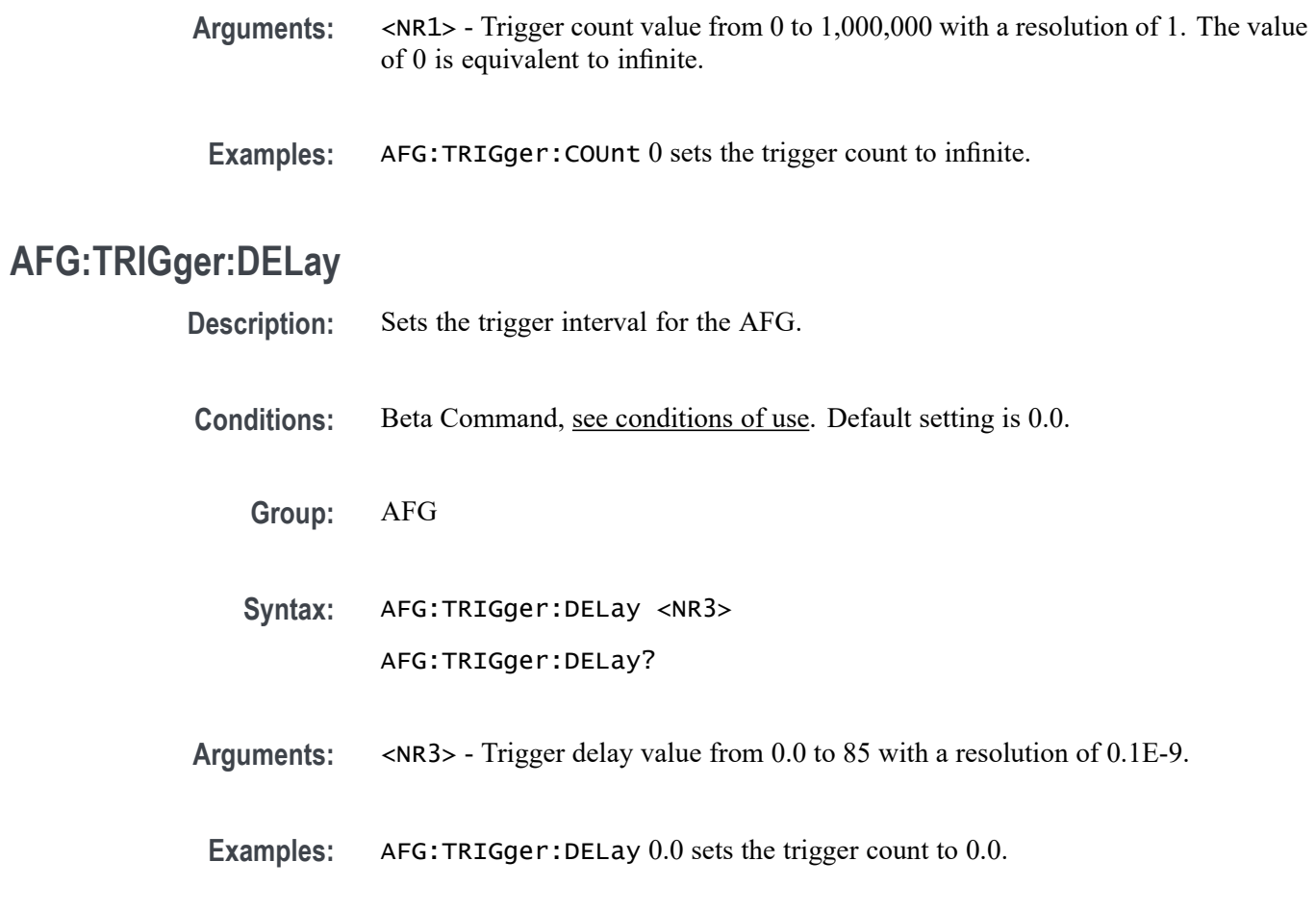

# **AFG:TRIGger:INTerval**

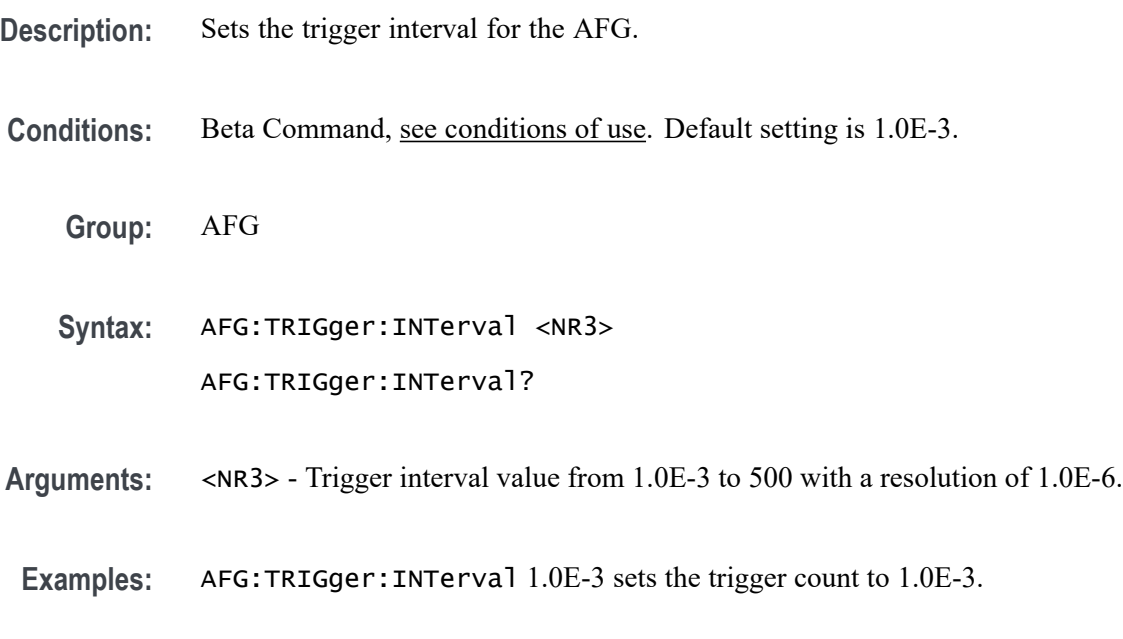

# <span id="page-1136-0"></span>**AFG:TRIGger:MODe**

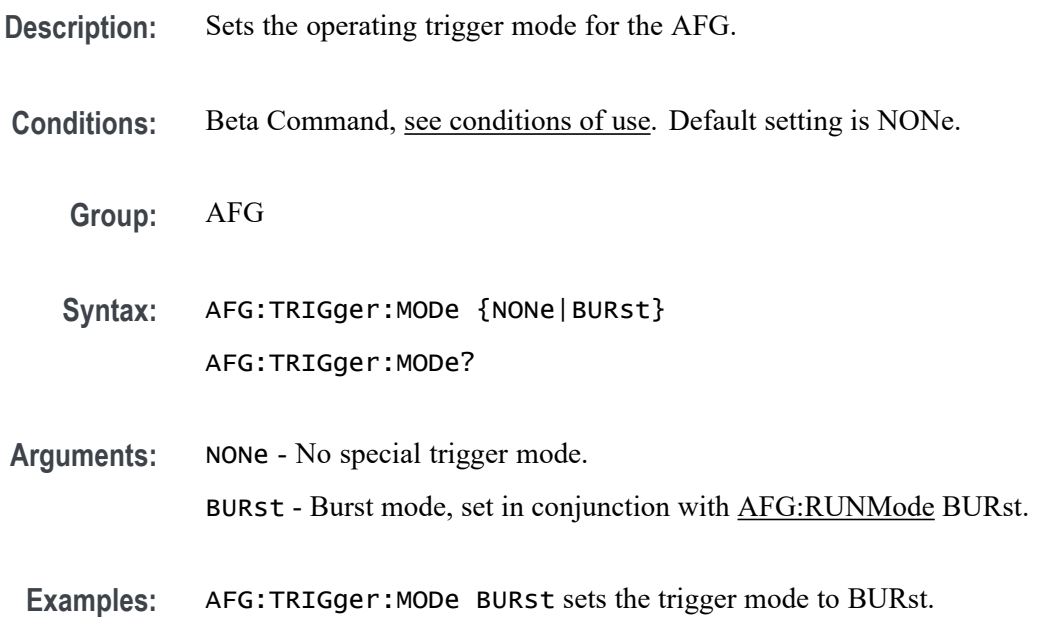

# **AFG:TRIGger:POLarity**

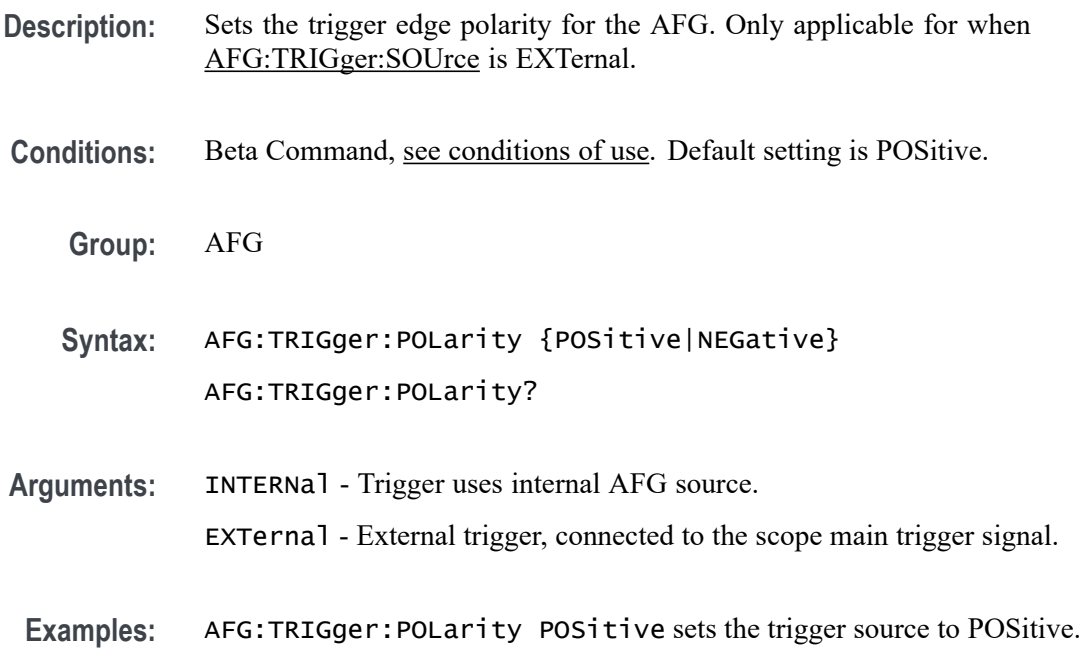

# **AFG:TRIGger:SOUrce**

**Description:** Sets the trigger source for the AFG.

Conditions: Beta Command, [see conditions of use.](#page-1128-0) Default setting is INTERNal.

**Group:** AFG

**Syntax:** AFG:TRIGger:SOUrce {INTERNal|EXTernal} AFG:TRIGger:SOUrce?

**Arguments:** INTERNal - Trigger uses internal AFG source. EXTernal - External trigger, connected to the scope main trigger signal.

**Examples:** AFG:TRIGger:SOUrce INTERNal sets the trigger source to INTERNal.

# **Index**

#### **Symbols and Numbers**

[,](#page-135-0) 2[-106](#page-135-0)

### **A**

[ACQuire?,](#page-140-0) 2[-111](#page-140-0) [ACQuire:FASTAcq,](#page-140-0) 2[-111](#page-140-0) [ACQuire:FASTAcq:PALEtte, 2](#page-141-0)-[112](#page-141-0) [ACQuire:FASTAcq:STATE,](#page-141-0) 2[-112](#page-141-0) [ACQuire:MAGnivu, 2](#page-142-0)-[113](#page-142-0) [ACQuire:MAXSamplerate?, 2](#page-142-0)-[113](#page-142-0) [ACQuire:MODe, 2-114](#page-143-0) [ACQuire:NUMACq?, 2](#page-144-0)-[115](#page-144-0) [ACQuire:NUMAVg,](#page-144-0) 2[-115](#page-144-0) [ACQuire:NUMEnv,](#page-145-0) 2[-116](#page-145-0) [ACQuire:STATE, 2](#page-145-0)-[116](#page-145-0) [ACQuire:STOPAfter, 2-117](#page-146-0) [Acquisition Command Group,](#page-40-0) 2-[11](#page-40-0) [ACTONEVent:ACTION:AUXOUT:STATE,](#page-147-0) 2-[118](#page-147-0) [ACTONEVent:ACTION:EMAIL:SETUp:](#page-147-0) [TOADDRess,](#page-147-0) 2[-118](#page-147-0) [ACTONEVent:ACTION:EMAIL:STATE,](#page-148-0) 2-[119](#page-148-0) [ACTONEVent:ACTION:PRINT:STATE, 2](#page-148-0)-[119](#page-148-0) [ACTONEVent:ACTION:SAVEIMAGE:](#page-149-0) [STATE,](#page-149-0) 2[-120](#page-149-0) [ACTONEVent:ACTION:SAVEWFM:STATE,](#page-149-0) 2[-120](#page-149-0) [ACTONEVent:ACTION:SRQ:STATE, 2-121](#page-150-0) [ACTONEVent:ACTION:STOPACQ:STATE,](#page-150-0) 2-[121](#page-150-0) [ACTONEVent:ACTION:VISUAL:STATE, 2-122](#page-151-0) [ACTONEVent:EVENTTYPe,](#page-151-0) 2-[122](#page-151-0) [ACTONEVent:NUMACQs, 2-123](#page-152-0) [ACTONEVent:REPEATCount, 2-123](#page-152-0) [AFG:AMPLitude, 2](#page-153-0)-[124](#page-153-0) [AFG:ARBitrary:ARB<x>:DATE?,](#page-154-0) 2[-125](#page-154-0) [AFG:ARBitrary:ARB<x>:LABel,](#page-154-0) 2[-125](#page-154-0) [AFG:ARBitrary:ARB<x>:TIMe?,](#page-155-0) 2[-126](#page-155-0) [AFG:ARBitrary:EMEM:FUNCtion?,](#page-155-0) 2[-126](#page-155-0) [AFG:ARBitrary:EMEM:GENerate, 2](#page-156-0)-[127](#page-156-0) [AFG:ARBitrary:EMEM:NUMPoints?, 2](#page-157-0)-[128](#page-157-0) [AFG:ARBitrary:EMEM:POINTS,](#page-157-0) 2[-128](#page-157-0) [AFG.ARBitrary.EMEM.POINTS.BYTEORDer,](#page-158-0) 2-[129](#page-158-0) [AFG:ARBitrary:EMEM:POINTS:ENCdg,](#page-159-0) 2[-130](#page-159-0) [AFG:FREQuency, 2](#page-159-0)-[130](#page-159-0)

[AFG:FUNCtion,](#page-160-0) 2[-131](#page-160-0) [AFG:HIGHLevel,](#page-161-0) 2[-132](#page-161-0) [AFG:LEVELPreset,](#page-163-0) 2-[134](#page-163-0) [AFG:LOWLevel, 2-135](#page-164-0) [AFG:NOISEAdd:PERCent,](#page-165-0) 2[-136](#page-165-0) [AFG:NOISEAdd:STATE,](#page-166-0) 2[-137](#page-166-0) [AFG:OFFSet,](#page-167-0) 2[-138](#page-167-0) [AFG:OUTPut:LOAd:IMPEDance, 2](#page-168-0)-[139](#page-168-0) [AFG:OUTPut:STATE,](#page-168-0) 2[-139](#page-168-0) [AFG:PERIod, 2](#page-169-0)-[140](#page-169-0) [AFG:PHASe, 2](#page-169-0)-[140](#page-169-0) [AFG:PULse:WIDth,](#page-170-0) 2[-141](#page-170-0) [AFG:RAMP:SYMmetry, 2](#page-170-0)-[141](#page-170-0) [AFG:SQUare:DUty, 2-142](#page-171-0) [Alias Command Group,](#page-42-0) 2[-13](#page-42-0) [ALIas\[:STATE\], 2](#page-173-0)-[144](#page-173-0) [ALIas:CATalog?,](#page-171-0) 2[-142](#page-171-0) [ALIas:DEFine,](#page-171-0) 2-[142](#page-171-0) [ALIas:DELEte\[:NAMe\],](#page-173-0) 2[-144](#page-173-0) [ALIas:DELEte:ALL, 2](#page-172-0)-[143](#page-172-0) [ALLEv?,](#page-173-0) 2[-144](#page-173-0) [APPLication:LICENSE:SLOT<x>:LOCation?,](#page-174-0) 2[-145](#page-174-0) [APPLication:LICENSE:SLOT<x>:](#page-175-0) [TRANSFER,](#page-175-0) 2[-146](#page-175-0) [APPLication:LICENSE:SLOT<x>:TYPe?, 2-147](#page-176-0) [APPLication:TYPe,](#page-177-0) 2[-148](#page-177-0) [AUTOSet,](#page-178-0) 2[-149](#page-178-0) [AUTOSet:ENAble,](#page-178-0) 2[-149](#page-178-0) [AUXin?, 2-150](#page-179-0) [AUXin:PRObe, 2-150](#page-179-0) [AUXin:PRObe:AUTOZero,](#page-180-0) 2[-151](#page-180-0) [AUXin:PRObe:CALibrate:CALIBRATABLe?, 2](#page-180-0)-[151](#page-180-0) [AUXin:PRObe:COMMAND, 2](#page-180-0)-[151](#page-180-0) [AUXin:PRObe:DEGAUss,](#page-181-0) 2[-152](#page-181-0) [AUXin:PRObe:DEGAUss:STATE?,](#page-182-0) 2[-153](#page-182-0) [AUXin:PRObe:FORCEDRange,](#page-182-0) 2-[153](#page-182-0) [AUXin:PRObe:GAIN,](#page-182-0) 2-[153](#page-182-0) [AUXin:PRObe:ID:SERnumber?,](#page-183-0) 2[-154](#page-183-0) [AUXin:PRObe:ID:TYPe?,](#page-183-0) 2[-154](#page-183-0) [AUXin:PRObe:RESistance?, 2](#page-183-0)-[154](#page-183-0) [AUXin:PRObe:SIGnal,](#page-184-0) 2[-155](#page-184-0) [AUXin:PRObe:UNIts?, 2](#page-184-0)-[155](#page-184-0) [AUXOut:SOUrce, 2](#page-185-0)-[156](#page-185-0)

### **B**

[BUS?, 2-156](#page-185-0) [BUS:B<x>:ARINC429A:BITRate, 2-157](#page-186-0) [BUS:B<x>:ARINC429A:DATA:FORMAT, 2](#page-186-0)-[157](#page-186-0) [BUS:B<x>:ARINC429A:POLarity,](#page-187-0) 2-[158](#page-187-0) [BUS:B<x>:ARINC429A:SOUrce, 2](#page-187-0)-[158](#page-187-0) [BUS:B<x>:AUDio:BITDelay,](#page-188-0) 2[-159](#page-188-0) [BUS:B<x>:AUDio:BITOrder, 2](#page-189-0)-[160](#page-189-0) [BUS:B<x>:AUDio:CHANnel:SIZe, 2-160](#page-189-0) [BUS:B<x>:AUDio:CLOCk:POLarity, 2-161](#page-190-0) [BUS:B<x>:AUDio:CLOCk:SOUrce,](#page-190-0) 2[-161](#page-190-0) [BUS:B<x>:AUDio:DATa:POLarity, 2](#page-191-0)-[162](#page-191-0) [BUS:B<x>:AUDio:DATa:SIZe, 2-163](#page-192-0) [BUS:B<x>:AUDio:DATa:SOUrce, 2-163](#page-192-0) [BUS:B<x>:AUDio:DISplay:FORMat, 2](#page-193-0)-[164](#page-193-0) [BUS:B<x>:AUDio:FRAME:SIZe,](#page-193-0) 2[-164](#page-193-0) [BUS:B<x>:AUDio:FRAMESync:POLarity,](#page-194-0) 2[-165](#page-194-0) [BUS:B<x>:AUDio:FRAMESync:SOUrce,](#page-195-0) 2[-166](#page-195-0) [BUS:B<x>:AUDio:TYPe, 2](#page-195-0)-[166](#page-195-0) [BUS:B<x>:AUDio:WORDSel:POLarity, 2-167](#page-196-0) [BUS:B<x>:AUDio:WORDSel:SOUrce, 2-167](#page-196-0) [BUS:B<x>:CAN:BITRate, 2](#page-197-0)-[168](#page-197-0) [BUS:B<x>:CAN:FD:BITRate, 2](#page-198-0)-[169](#page-198-0) [BUS:B<x>:CAN:FD:STANDard, 2](#page-198-0)-[169](#page-198-0) [BUS:B<x>:CAN:PRObe,](#page-199-0) 2-[170](#page-199-0) [BUS:B<x>:CAN:SAMPLEpoint, 2](#page-199-0)-[170](#page-199-0) [BUS:B<x>:CAN:SOUrce,](#page-200-0) 2[-171](#page-200-0) [BUS:B<x>:CAN:STANDard, 2](#page-200-0)-[171](#page-200-0) [BUS:B<x>:DISplay:FORMat,](#page-201-0) 2[-172](#page-201-0) [BUS:B<x>:DISplay:TYPe, 2](#page-202-0)-[173](#page-202-0) [BUS:B<x>:ETHERnet:PRObe,](#page-202-0) 2[-173](#page-202-0) [BUS:B<x>:ETHERnet:PROTOcol, 2](#page-203-0)-[174](#page-203-0) [BUS:B<x>:ETHERnet:SOUrce:DIFFerential, 2](#page-204-0)-[175](#page-204-0) [BUS:B<x>:ETHERnet:SOUrce:DMINus, 2-176](#page-205-0) [BUS:B<x>:ETHERnet:SOUrce:DPLUs, 2](#page-205-0)-[176](#page-205-0) [BUS:B<x>:ETHERnet:TYPe,](#page-206-0) 2[-177](#page-206-0) [BUS:B<x>:FLEXray:BITRate, 2-178](#page-207-0) [BUS:B<x>:FLEXray:CHannel,](#page-207-0) 2[-178](#page-207-0) [BUS:B<x>:FLEXray:SIGnal,](#page-208-0) 2[-179](#page-208-0) [BUS:B<x>:FLEXray:SOUrce,](#page-208-0) 2-[179](#page-208-0) [BUS:B<x>:I2C{:CLOCk|:SCLk}:SOUrce, 2](#page-210-0)-[181](#page-210-0) [BUS:B<x>:I2C{:DATa|:SDAta}:SOUrce, 2](#page-210-0)-[181](#page-210-0) [BUS:B<x>:I2C:ADDRess:RWINClude, 2](#page-209-0)-[180](#page-209-0) [BUS:B<x>:LABel,](#page-211-0) 2-[182](#page-211-0) [BUS:B<x>:LIN:BITRate, 2](#page-211-0)-[182](#page-211-0) [BUS:B<x>:LIN:IDFORmat,](#page-212-0) 2[-183](#page-212-0) [BUS:B<x>:LIN:POLarity, 2-183](#page-212-0)

[BUS:B<x>:LIN:SAMPLEpoint,](#page-213-0) 2-[184](#page-213-0) [BUS:B<x>:LIN:SOUrce, 2](#page-213-0)-[184](#page-213-0) [BUS:B<x>:LIN:STANDard,](#page-214-0) 2[-185](#page-214-0) [BUS:B<x>:MIL1553B:POLarity, 2](#page-214-0)-[185](#page-214-0) [BUS:B<x>:MIL1553B:RESPonsetime:](#page-215-0) [MAXimum, 2](#page-215-0)-[186](#page-215-0) [BUS:B<x>:MIL1553B:RESPonsetime:](#page-216-0) [MINimum,](#page-216-0) 2-[187](#page-216-0) [BUS:B<x>:MIL1553B:SOUrce,](#page-216-0) 2[-187](#page-216-0) [BUS:B<x>:PARallel:BIT<x>:SOUrce, 2](#page-217-0)-[188](#page-217-0) [BUS:B<x>:PARallel:CLOCk:EDGE, 2](#page-218-0)-[189](#page-218-0) [BUS:B<x>:PARallel:CLOCk:ISCLOCKed, 2](#page-218-0)-[189](#page-218-0) [BUS:B<x>:PARallel:CLOCk:SOUrce, 2](#page-219-0)-[190](#page-219-0) [BUS:B<x>:PARallel:WIDth, 2-190](#page-219-0) [BUS:B<x>:POSition,](#page-219-0) 2-[190](#page-219-0) [BUS:B<x>:RS232C:BITRate,](#page-220-0) 2[-191](#page-220-0) [BUS:B<x>:RS232C:DATABits, 2](#page-220-0)-[191](#page-220-0) [BUS:B<x>:RS232C:DELIMiter,](#page-221-0) 2-[192](#page-221-0) [BUS:B<x>:RS232C:DISplaymode,](#page-221-0) 2-[192](#page-221-0) [BUS:B<x>:RS232C:PARity, 2](#page-221-0)-[192](#page-221-0) [BUS:B<x>:RS232C:POLarity, 2](#page-222-0)-[193](#page-222-0) [BUS:B<x>:RS232C:RX:SOUrce,](#page-222-0) 2[-193](#page-222-0) [BUS:B<x>:RS232C:TX:SOUrce, 2](#page-223-0)-[194](#page-223-0) [BUS:B<x>:SPI{:CLOCk|:SCLk}:POLarity, 2](#page-224-0)-[195](#page-224-0) [BUS:B<x>:SPI{:CLOCk|:SCLk}:SOUrce, 2](#page-224-0)-[195](#page-224-0) [BUS:B<x>:SPI{:SELect|:SS}:POLarity, 2](#page-228-0)-[199](#page-228-0) [BUS:B<x>:SPI{:SELect|:SS}:SOUrce, 2-199](#page-228-0) [BUS:B<x>:SPI:BITOrder, 2](#page-223-0)-[194](#page-223-0) [BUS:B<x>:SPI:DATa{:IN|:MISO}:POLarity, 2](#page-225-0)-[196](#page-225-0) [BUS:B<x>:SPI:DATa{:IN|:MISO}:SOUrce,](#page-225-0) 2[-196](#page-225-0) [BUS:B<x>:SPI:DATa{:OUT|:MOSI}:POLarity, 2](#page-226-0)-[197](#page-226-0) [BUS:B<x>:SPI:DATa{:OUT|:MOSI}:SOUrce, 2-197](#page-226-0) [BUS:B<x>:SPI:DATa:SIZe, 2-198](#page-227-0) [BUS:B<x>:SPI:FRAMING, 2](#page-227-0)-[198](#page-227-0) [BUS:B<x>:SPI:IDLETime, 2-199](#page-228-0) [BUS:B<x>:STATE,](#page-229-0) 2[-200](#page-229-0) [BUS:B<x>:TYPe, 2](#page-229-0)-[200](#page-229-0) [BUS:B<x>:USB:BITRate,](#page-230-0) 2[-201](#page-230-0) [BUS:B<x>:USB:PRObe,](#page-231-0) 2[-202](#page-231-0) [BUS:B<x>:USB:SOUrce:DIFFerential, 2](#page-231-0)-[202](#page-231-0) [BUS:B<x>:USB:SOUrce:DMINus,](#page-232-0) 2[-203](#page-232-0) [BUS:B<x>:USB:SOUrce:DPLUs, 2-204](#page-233-0) [BUS:LOWerthreshold{:MATH|:MATH1},](#page-234-0) 2[-205](#page-234-0) [BUS:LOWerthreshold:CH<x>, 2](#page-233-0)-[204](#page-233-0) [BUS:LOWerthreshold:REF<x>,](#page-234-0) 2-[205](#page-234-0) [BUS:THReshold:CH<x>, 2](#page-235-0)-[206](#page-235-0) [BUS:THReshold:D<x>,](#page-235-0) 2[-206](#page-235-0)

[BUS:UPPerthreshold{:MATH|:MATH1}, 2-207](#page-236-0) [BUS:UPPerthreshold:CH<x>,](#page-236-0) 2-[207](#page-236-0) [BUS:UPPerthreshold:REF<x>,](#page-237-0) 2-[208](#page-237-0) [BUSY?,](#page-238-0) 2-[209](#page-238-0) [:BYTEORDer,](#page-158-0) 2[-129](#page-158-0)

### **C**

[\\*CAL?, 2](#page-238-0)-[209](#page-238-0) [CALibrate:FACtory:STATus?,](#page-239-0) 2[-210](#page-239-0) [CALibrate:FACtory:STATus:AFG?,](#page-239-0) 2-[210](#page-239-0) [CALibrate:FACtory:STATus:RF?, 2](#page-240-0)-[211](#page-240-0) [CALibrate:FACtory:STATus:SCOPE?, 2](#page-240-0)-[211](#page-240-0) [CALibrate:INTERNal,](#page-241-0) 2-[212](#page-241-0) [CALibrate:INTERNal:STARt, 2](#page-241-0)-[212](#page-241-0) [CALibrate:INTERNal:STATus?,](#page-242-0) 2[-213](#page-242-0) [CALibrate:INTERNal:STATus:RF?, 2](#page-242-0)-[213](#page-242-0) [CALibrate:INTERNal:STATus:SCOPE?, 2](#page-243-0)-[214](#page-243-0) [CALibrate:RESults?,](#page-243-0) 2[-214](#page-243-0) [CALibrate:RESults:FACtory?, 2](#page-244-0)-[215](#page-244-0) [CALibrate:RESults:FACtory:AFG?, 2](#page-244-0)-[215](#page-244-0) [CALibrate:RESults:FACtory:RF?,](#page-245-0) 2[-216](#page-245-0) [CALibrate:RESults:FACtory:SCOPE?, 2-216](#page-245-0) [CALibrate:RESults:SPC?, 2](#page-246-0)-[217](#page-246-0) [CALibrate:RESults:SPC:RF?,](#page-246-0) 2[-217](#page-246-0) [CALibrate:RESults:SPC:SCOPE?,](#page-247-0) 2[-218](#page-247-0) [CALibrate:RF, 2](#page-247-0)-[218](#page-247-0) [CALibrate:RF:STARt, 2-219](#page-248-0) [CALibrate:RF:STATus?,](#page-248-0) 2-[219](#page-248-0) [Calibration and Diagnostic Command Group,](#page-48-0) 2[-19](#page-48-0) [CH<x>?,](#page-248-0) 2[-219](#page-248-0) [CH<x>:AMPSVIAVOLTs:ENAble,](#page-249-0) 2-[220](#page-249-0) [CH<x>:AMPSVIAVOLTs:FACtor, 2](#page-249-0)-[220](#page-249-0) [CH<x>:BANdwidth,](#page-250-0) 2[-221](#page-250-0)  $CH < x >$ : COUPling, 2-221 [CH<x>:DESKew,](#page-251-0) 2[-222](#page-251-0) [CH<x>:INVert,](#page-251-0) 2[-222](#page-251-0) [CH<x>:LABel,](#page-252-0) 2[-223](#page-252-0) [CH<x>:OFFSet, 2](#page-252-0)-[223](#page-252-0) [CH<x>:POSition, 2](#page-253-0)-[224](#page-253-0) [CH<x>:PRObe?,](#page-254-0) 2[-225](#page-254-0) [CH<x>:PRObe:AUTOZero,](#page-254-0) 2[-225](#page-254-0) [CH<x>:PRObe:CALibrate,](#page-255-0) 2[-226](#page-255-0) [CH<x>:PRObe:CALibrate:CALIBRATABLe?, 2-226](#page-255-0) [CH<x>:PRObe:CALibrate:STATE?,](#page-256-0) 2[-227](#page-256-0) [CH<x>:PRObe:COMMAND, 2](#page-256-0)-[227](#page-256-0) [CH<x>:PRObe:DEGAUss,](#page-257-0) 2[-228](#page-257-0) [CH<x>:PRObe:DEGAUss:STATE?,](#page-257-0) 2[-228](#page-257-0)

[CH<x>:PRObe:FORCEDRange,](#page-258-0) 2[-229](#page-258-0) [CH<x>:PRObe:GAIN,](#page-258-0) 2[-229](#page-258-0) [CH<x>:PRObe:ID?,](#page-259-0) 2[-230](#page-259-0) [CH<x>:PRObe:ID:SERnumber?,](#page-259-0) 2[-230](#page-259-0) [CH<x>:PRObe:ID:TYPe?,](#page-260-0) 2[-231](#page-260-0) [CH<x>:PRObe:MODel,](#page-260-0) 2-[231](#page-260-0) [CH<x>:PRObe:PROPDELay,](#page-260-0) 2-[231](#page-260-0) [CH<x>:PRObe:RECDESkew?,](#page-261-0) 2[-232](#page-261-0) [CH<x>:PRObe:RESistance?,](#page-261-0) 2-[232](#page-261-0) [CH<x>:PRObe:SIGnal, 2-233](#page-262-0) [CH<x>:PRObe:UNIts?, 2](#page-262-0)-[233](#page-262-0) [CH<x>:SCAle,](#page-262-0) 2[-233](#page-262-0) [CH<x>:TERmination, 2-234](#page-263-0)  $CH \le x \ge YUNits, 2-235$  $CH \le x \ge YUNits, 2-235$ [CLEARMenu,](#page-264-0) 2-[235](#page-264-0) [\\*CLS,](#page-265-0) 2-[236](#page-265-0) [Command Groups,](#page-40-0) 2[-11](#page-40-0) [Configuration Command Group, 2](#page-49-0)-[20](#page-49-0) [CONFIGuration:ADVMATH?, 2](#page-265-0)-[236](#page-265-0) [CONFIGuration:AFG?, 2](#page-266-0)-[237](#page-266-0) [CONFIGuration:ANALOg:BANDWidth?,](#page-266-0) 2[-237](#page-266-0) [CONFIGuration:ANALOg:GNDCPLG?, 2](#page-266-0)-[237](#page-266-0) [CONFIGuration:ANALOg:](#page-267-0) [MAXBANDWidth?, 2](#page-267-0)-[238](#page-267-0) [CONFIGuration:ANALOg:](#page-267-0) [MAXSAMPLERate?, 2-238](#page-267-0) [CONFIGuration:ANALOg:NUMCHANnels?,](#page-268-0) 2-[239](#page-268-0) [CONFIGuration:ANALOg:RECLENS?, 2](#page-268-0)-[239](#page-268-0) [CONFIGuration:ANALOg:VERTINVert?, 2](#page-268-0)-[239](#page-268-0) [CONFIGuration:APPLications:](#page-269-0) [CUSTOMMask?, 2](#page-269-0)-[240](#page-269-0) [CONFIGuration:APPLications:LIMITMask?, 2-240](#page-269-0) [CONFIGuration:APPLications:POWer?,](#page-270-0) 2[-241](#page-270-0) [CONFIGuration:APPLications:](#page-270-0) [STANDARDMask?,](#page-270-0) 2[-241](#page-270-0) [CONFIGuration:APPLications:VIDPIC?, 2](#page-271-0)-[242](#page-271-0) [CONFIGuration:ARB?,](#page-271-0) 2-[242](#page-271-0) [CONFIGuration:AUXIN?,](#page-272-0) 2[-243](#page-272-0) [CONFIGuration:BUSWAVEFORMS:](#page-272-0) [ARINC429A?,](#page-272-0) 2[-243](#page-272-0) [CONFIGuration:BUSWAVEFORMS:AUDIO?,](#page-273-0) 2[-244](#page-273-0) [CONFIGuration:BUSWAVEFORMS:CAN?,](#page-273-0) 2[-244](#page-273-0) [CONFIGuration:BUSWAVEFORMS:CANFD?,](#page-274-0) 2[-245](#page-274-0) [CONFIGuration:BUSWAVEFORMS:](#page-274-0) [ETHERNET?,](#page-274-0) 2-[245](#page-274-0) [CONFIGuration:BUSWAVEFORMS:](#page-275-0) [FLEXRAY?,](#page-275-0) 2-[246](#page-275-0)

[CONFIGuration:BUSWAVEFORMS:I2C?,](#page-275-0) 2[-246](#page-275-0) [CONFIGuration:BUSWAVEFORMS:LIN?,](#page-276-0) 2[-247](#page-276-0) [CONFIGuration:BUSWAVEFORMS:](#page-276-0) [MIL1553B?,](#page-276-0) 2[-247](#page-276-0) [CONFIGuration:BUSWAVEFORMS:](#page-277-0) [NUMBUS?, 2](#page-277-0)-[248](#page-277-0) [CONFIGuration:BUSWAVEFORMS:](#page-277-0) [PARallel?, 2-248](#page-277-0) [CONFIGuration:BUSWAVEFORMS:RS232C?,](#page-278-0) 2[-249](#page-278-0) [CONFIGuration:BUSWAVEFORMS:SPI?, 2](#page-278-0)-[249](#page-278-0) [CONFIGuration:BUSWAVEFORMS:USB?,](#page-279-0) 2[-250](#page-279-0) [CONFIGuration:BUSWAVEFORMS:USB:](#page-279-0) [HS?, 2](#page-279-0)-[250](#page-279-0) [CONFIGuration:DIGITAl:MAGnivu?,](#page-280-0) 2[-251](#page-280-0) [CONFIGuration:DIGITAl:](#page-280-0) [MAXSAMPLERate?, 2-251](#page-280-0) [CONFIGuration:DIGITAl:NUMCHANnels?,](#page-281-0) 2-[252](#page-281-0) [CONFIGuration:DVM?,](#page-281-0) 2-[252](#page-281-0) [CONFIGuration:EXTVIDEO?,](#page-281-0) 2[-252](#page-281-0) [CONFIGuration:HISTOGRAM?, 2-253](#page-282-0) [CONFIGuration:NETWORKDRIVES?,](#page-282-0) 2-[253](#page-282-0) [CONFIGuration:NUMMEAS?, 2-254](#page-283-0) [CONFIGuration:REFS:NUMREFS?, 2-254](#page-283-0) [CONFIGuration:RF:ADVTRIG?, 2](#page-283-0)-[254](#page-283-0) [CONFIGuration:RF:BANDWidth?,](#page-284-0) 2-[255](#page-284-0) [CONFIGuration:RF:MAXBANDWidth?,](#page-284-0) 2[-255](#page-284-0) [CONFIGuration:RF:NUMCHANnels?, 2](#page-284-0)-[255](#page-284-0) [CONFIGuration:ROSC?,](#page-285-0) 2-[256](#page-285-0) [Cursor Command Group, 2](#page-52-0)-[23](#page-52-0) [CURSor?,](#page-285-0) 2-[256](#page-285-0) [CURSor:DDT?,](#page-285-0) 2[-256](#page-285-0) [CURSor:FUNCtion,](#page-286-0) 2[-257](#page-286-0) [CURSor:HBArs?, 2](#page-286-0)-[257](#page-286-0) [CURSor:HBArs:DELTa?, 2-258](#page-287-0) [CURSor:HBArs:POSITION<x>, 2](#page-287-0)-[258](#page-287-0) [CURSor:HBArs:UNIts, 2](#page-288-0)-[259](#page-288-0) [CURSor:HBArs:USE, 2](#page-288-0)-[259](#page-288-0) [CURSor:MODe,](#page-289-0) 2[-260](#page-289-0) [CURSor:SOUrce,](#page-289-0) 2[-260](#page-289-0) [CURSor:VBArs?, 2](#page-290-0)-[261](#page-290-0) [CURSor:VBArs:ALTERNATE<x>?,](#page-291-0) 2[-262](#page-291-0) [CURSor:VBArs:DELTa?, 2-262](#page-291-0) [CURSor:VBArs:HPOS<x>?, 2](#page-291-0)-[262](#page-291-0) [CURSor:VBArs:POSITION<x>, 2](#page-292-0)-[263](#page-292-0) [CURSor:VBArs:UNIts, 2](#page-293-0)-[264](#page-293-0) [CURSor:VBArs:USE, 2](#page-293-0)-[264](#page-293-0) [CURSor:VBArs:VDELTa?, 2-265](#page-294-0)

[CURSor:XY:POLar:RADIUS:DELta?, 2](#page-294-0)-[265](#page-294-0) [CURSor:XY:POLar:RADIUS:POSITION<x>?,](#page-295-0) 2-[266](#page-295-0) [CURSor:XY:POLar:RADIUS:UNIts?,](#page-295-0) 2[-266](#page-295-0) [CURSor:XY:POLar:THETA:DELta?, 2-266](#page-295-0) [CURSor:XY:POLar:THETA:POSITION<x>?, 2](#page-295-0)-[266](#page-295-0) [CURSor:XY:POLar:THETA:UNIts?, 2](#page-295-0)-[266](#page-295-0) [CURSor:XY:PRODUCT:DELta?,](#page-296-0) 2[-267](#page-296-0) [CURSor:XY:PRODUCT:POSITION<x>?, 2-267](#page-296-0) [CURSor:XY:PRODUCT:UNIts?, 2](#page-296-0)-[267](#page-296-0) [CURSor:XY:RATIO:DELta?, 2](#page-296-0)-[267](#page-296-0) [CURSor:XY:RATIO:POSITION<x>?,](#page-297-0) 2-[268](#page-297-0) [CURSor:XY:RATIO:UNIts?,](#page-297-0) 2-[268](#page-297-0) [CURSor:XY:READOUT, 2-268](#page-297-0) [CURSor:XY:RECTangular:X:DELta?, 2](#page-298-0)-[269](#page-298-0) [CURSor:XY:RECTangular:X:POSITION<x>, 2](#page-298-0)-[269](#page-298-0) [CURSor:XY:RECTangular:X:UNIts?,](#page-298-0) 2[-269](#page-298-0) [CURSor:XY:RECTangular:Y:DELta?, 2](#page-298-0)-[269](#page-298-0) [CURSor:XY:RECTangular:Y:POSITION<x>, 2](#page-299-0)-[270](#page-299-0) [CURSor:XY:RECTangular:Y:UNIts?,](#page-299-0) 2[-270](#page-299-0) [CURVe, 2](#page-299-0)-[270](#page-299-0)

### **D**

 $D \le x > 2 - 301$ [D<x>:LABel,](#page-331-0) 2[-302](#page-331-0) [D<x>:POSition, 2](#page-331-0)-[302](#page-331-0) [D<x>:THReshold, 2-303](#page-332-0) [DATa, 2](#page-302-0)-[273](#page-302-0) [DATa:DESTination, 2](#page-303-0)-[274](#page-303-0) [DATa:ENCdg, 2-275](#page-304-0) [DATa:SOUrce,](#page-306-0) 2[-277](#page-306-0) [DATa:STARt,](#page-307-0) 2[-278](#page-307-0) [DATa:STOP,](#page-308-0) 2[-279](#page-308-0) [DATa:WIDth,](#page-309-0) 2-[280](#page-309-0) [DATE,](#page-310-0) 2-[281](#page-310-0) [\\*DDT, 2](#page-311-0)-[282](#page-311-0) [DESE, 2](#page-311-0)-[282](#page-311-0) [DESkew, 2](#page-312-0)-[283](#page-312-0) [DESkew:DISPlay,](#page-313-0) 2[-284](#page-313-0) [DIAg:LOOP:OPTion, 2](#page-313-0)-[284](#page-313-0) [DIAg:LOOP:OPTion:NTIMes, 2-284](#page-313-0) [DIAg:LOOP:STOP, 2](#page-314-0)-[285](#page-314-0) [DIAg:RESUlt:FLAg?, 2](#page-314-0)-[285](#page-314-0) [DIAg:RESUlt:LOG?,](#page-315-0) 2[-286](#page-315-0) [DIAg:SELect, 2](#page-315-0)-[286](#page-315-0) [DIAg:SELect:<function>, 2-287](#page-316-0) [DIAg:STATE, 2](#page-317-0)-[288](#page-317-0) [Display Command Group,](#page-53-0) 2-[24](#page-53-0)

[DISplay?, 2](#page-317-0)-[288](#page-317-0) [DISplay:CLOCk, 2](#page-317-0)-[288](#page-317-0) [DISplay:CONFIGure:READOut,](#page-318-0) 2[-289](#page-318-0) [DISplay:DIGital:ACTIVity,](#page-318-0) 2-[289](#page-318-0) [DISplay:DIGital:HEIght, 2-290](#page-319-0) [DISplay:GRAticule,](#page-319-0) 2-[290](#page-319-0) [DISplay:INTENSITy?, 2-291](#page-320-0) [DISplay:INTENSITy:BACKLight, 2](#page-320-0)-[291](#page-320-0) [DISplay:INTENSITy:BACKLight:AUTODim:](#page-320-0) [ENAble,](#page-320-0) 2[-291](#page-320-0) [DISplay:INTENSITy:BACKLight:AUTODim:](#page-321-0) [TIMe,](#page-321-0) 2[-292](#page-321-0) [DISplay:INTENSITy:GRAticule, 2](#page-321-0)-[292](#page-321-0) [DISplay:INTENSITy:WAVEform, 2-292](#page-321-0) [DISplay:PERSistence, 2](#page-322-0)-[293](#page-322-0) [DISplay:STYle:DOTsonly, 2](#page-323-0)-[294](#page-323-0) [DISplay:TRIGFrequency,](#page-323-0) 2[-294](#page-323-0) [DISplay:XY,](#page-323-0) 2[-294](#page-323-0) [DISplay:XY:WITHYT,](#page-324-0) 2-[295](#page-324-0) [DVM, 2](#page-325-0)-[296](#page-325-0) [DVM:AUTORange,](#page-325-0) 2[-296](#page-325-0) [DVM:DISPLAYSTYle,](#page-326-0) 2[-297](#page-326-0) [DVM:MEASUrement:FREQuency?,](#page-326-0) 2[-297](#page-326-0) [DVM:MEASUrement:HIStory:AVErage?,](#page-327-0) 2-[298](#page-327-0) [DVM:MEASUrement:HIStory:MAXimum?, 2](#page-327-0)-[298](#page-327-0) [DVM:MEASUrement:HIStory:MINImum?, 2-298](#page-327-0) [DVM:MEASUrement:INFMAXimum?, 2-299](#page-328-0) [DVM:MEASUrement:INFMINimum?, 2](#page-328-0)-[299](#page-328-0) [DVM:MEASUrement:VALue?,](#page-329-0) 2-[300](#page-329-0) [DVM:MODe,](#page-329-0) 2-[300](#page-329-0) [DVM:SOUrce,](#page-330-0) 2[-301](#page-330-0)

### **E**

[EMAIL:SETUp:FROMADDRess, 2](#page-334-0)-[305](#page-334-0) [EMAIL:SETUp:HOSTALIASNAMe, 2](#page-334-0)-[305](#page-334-0) [EMAIL:SETUp:SMTPLOGIn, 2](#page-335-0)-[306](#page-335-0) [EMAIL:SETUp:SMTPPASSWord,](#page-335-0) 2[-306](#page-335-0) [EMAIL:SETUp:SMTPPort,](#page-335-0) 2[-306](#page-335-0) [EMAIL:SETUp:SMTPServer,](#page-336-0) 2[-307](#page-336-0) [\\*ESE,](#page-332-0) 2[-303](#page-332-0) [\\*ESR?, 2](#page-333-0)-[304](#page-333-0) [Ethernet Command Group,](#page-55-0) 2-[26](#page-55-0) [ETHERnet:DHCPbootp,](#page-336-0) 2-[307](#page-336-0) [ETHERnet:DNS:IPADDress, 2](#page-337-0)-[308](#page-337-0) [ETHERnet:DOMAINname,](#page-337-0) 2[-308](#page-337-0) [ETHERnet:ENET:ADDress?, 2](#page-338-0)-[309](#page-338-0) [ETHERnet:GATEWay:IPADDress, 2](#page-338-0)-[309](#page-338-0)

[ETHERnet:HTTPPort,](#page-338-0) 2-[309](#page-338-0) [ETHERnet:IPADDress,](#page-339-0) 2[-310](#page-339-0) [ETHERnet:LXI:LAN:PASSWord:ENABle,](#page-339-0) 2[-310](#page-339-0) [ETHERnet:LXI:LAN:PASSWord:](#page-340-0) [ESCOPEENABle, 2](#page-340-0)-[311](#page-340-0) [ETHERnet:LXI:LAN:RESET, 2](#page-340-0)-[311](#page-340-0) [ETHERnet:LXI:LAN:SERVICENAMe,](#page-341-0) 2[-312](#page-341-0) [ETHERnet:LXI:LAN:STATus?,](#page-341-0) 2-[312](#page-341-0) [ETHERnet:NAME,](#page-342-0) 2[-313](#page-342-0) [ETHERnet:NETWORKCONFig, 2](#page-342-0)-[313](#page-342-0) [ETHERnet:PASSWord,](#page-343-0) 2[-314](#page-343-0) [ETHERnet:PING,](#page-343-0) 2[-314](#page-343-0) [ETHERnet:PING:STATus?,](#page-344-0) 2[-315](#page-344-0) [ETHERnet:SUBNETMask, 2](#page-344-0)-[315](#page-344-0) [EVENT?, 2](#page-345-0)-[316](#page-345-0) [EVMsg?, 2](#page-345-0)-[316](#page-345-0) [EVQty?, 2](#page-346-0)-[317](#page-346-0)

### **F**

[FACtory,](#page-346-0) 2[-317](#page-346-0) [File System Command Group,](#page-56-0) 2[-27](#page-56-0) [FILESystem?,](#page-347-0) 2[-318](#page-347-0) [FILESystem:COPy, 2](#page-348-0)-[319](#page-348-0) [FILESystem:CWD,](#page-348-0) 2[-319](#page-348-0) [FILESystem:DELEte,](#page-349-0) 2-[320](#page-349-0) [FILESystem:DIR?,](#page-349-0) 2[-320](#page-349-0) [FILESystem:FORMat,](#page-350-0) 2-[321](#page-350-0) [FILESystem:FREESpace?,](#page-350-0) 2-[321](#page-350-0) [FILESystem:LDIR?, 2-322](#page-351-0) [FILESystem:MKDir,](#page-351-0) 2-[322](#page-351-0) [FILESystem:MOUNT:AVAILable?, 2](#page-352-0)-[323](#page-352-0) [FILESystem:MOUNT:DRIve, 2](#page-352-0)-[323](#page-352-0) [FILESystem:MOUNT:LIST?,](#page-353-0) 2[-324](#page-353-0) [FILESystem:READFile,](#page-354-0) 2-[325](#page-354-0) [FILESystem:REName, 2](#page-354-0)-[325](#page-354-0) [FILESystem:RMDir, 2](#page-355-0)-[326](#page-355-0) [FILESystem:UNMOUNT:DRIve,](#page-355-0) 2-[326](#page-355-0) [FILESystem:WRITEFile,](#page-356-0) 2-[327](#page-356-0) [FPAnel:HOLD, 2-327](#page-356-0) [FPAnel:PRESS, 2](#page-357-0)-[328](#page-357-0) [FPAnel:TURN,](#page-359-0) 2[-330](#page-359-0)

### **G**

[GPIBUsb:ADDress?,](#page-360-0) 2-[331](#page-360-0) [GPIBUsb:ID?,](#page-360-0) 2[-331](#page-360-0)

#### **H**

[Hard copy Command Group, 2-28](#page-57-0) [HARDCopy, 2-331](#page-360-0) [HARDCopy:ACTIVeprinter, 2-332](#page-361-0) [HARDCopy:INKSaver, 2-332](#page-361-0) [HARDCopy:LAYout,](#page-362-0) 2[-333](#page-362-0) [HARDCopy:PREVIEW, 2](#page-362-0)-[333](#page-362-0) [HARDCopy:PRINTer:ADD,](#page-363-0) 2[-334](#page-363-0) [HARDCopy:PRINTer:DELete, 2](#page-364-0)-[335](#page-364-0) [HARDCopy:PRINTer:LIST?,](#page-364-0) 2-[335](#page-364-0) [HARDCopy:PRINTer:REName, 2](#page-364-0)-[335](#page-364-0) [HEADer|:HDR,](#page-366-0) 2[-337](#page-366-0) [Histogram Command Group,](#page-58-0) 2[-29](#page-58-0) [HIStogram?,](#page-367-0) 2-[338](#page-367-0) [HIStogram:BOX, 2](#page-367-0)-[338](#page-367-0) [HIStogram:BOXPcnt,](#page-368-0) 2-[339](#page-368-0) [HIStogram:COUNt, 2](#page-369-0)-[340](#page-369-0) [HIStogram:DATa?, 2-340](#page-369-0) [HIStogram:DISplay, 2](#page-370-0)-[341](#page-370-0) [HIStogram:END?,](#page-371-0) 2[-342](#page-371-0) [HIStogram:MODe,](#page-372-0) 2[-343](#page-372-0) [HIStogram:SOUrce, 2-343](#page-372-0) [HIStogram:STARt?, 2](#page-373-0)-[344](#page-373-0) [Horizontal Command Group, 2](#page-58-0)-[29](#page-58-0) [HORizontal?, 2](#page-373-0)-[344](#page-373-0) [HORizontal:DELay:MODe,](#page-374-0) 2[-345](#page-374-0) [HORizontal:DELay:TIMe, 2](#page-374-0)-[345](#page-374-0) [HORizontal:DIGital:RECOrdlength:](#page-375-0) [MAGnivu?, 2](#page-375-0)-[346](#page-375-0) [HORizontal:DIGital:RECOrdlength:MAIn?,](#page-375-0) 2-[346](#page-375-0) [HORizontal:DIGital:SAMPLERate:MAGnivu?,](#page-375-0) 2[-346](#page-375-0) [HORizontal:DIGital:SAMPLERate:MAIn?, 2-347](#page-376-0) [HORizontal:POSition,](#page-376-0) 2[-347](#page-376-0) [HORizontal:PREViewstate?,](#page-376-0) 2[-347](#page-376-0) [HORizontal:RECOrdlength, 2-348](#page-377-0) [HORizontal:SAMPLERate?,](#page-377-0) 2[-348](#page-377-0) [HORizontal:SCAle,](#page-378-0) 2[-349](#page-378-0)

#### **I**

[ID?,](#page-378-0) 2[-349](#page-378-0) [\\*IDN?, 2](#page-379-0)-[350](#page-379-0)

#### **L**

[LANGuage, 2-350](#page-379-0) [LOCk,](#page-380-0) 2[-351](#page-380-0) [\\*LRN?,](#page-380-0) 2[-351](#page-380-0)

#### **M**

[Mark Command Group,](#page-59-0) 2[-30](#page-59-0) [MARK,](#page-381-0) 2[-352](#page-381-0) [MARK:CREATE, 2-353](#page-382-0) [MARK:DELEte,](#page-382-0) 2-[353](#page-382-0) [MARK:FREE?,](#page-383-0) 2[-354](#page-383-0) [MARK:SAVEALL, 2-354](#page-383-0) [MARK:SELected:END?, 2](#page-383-0)-[354](#page-383-0) [MARK:SELected:FOCUS?, 2](#page-384-0)-[355](#page-384-0) [MARK:SELected:MARKSINCOLumn?,](#page-384-0) 2[-355](#page-384-0) [MARK:SELected:OWNer?, 2-355](#page-384-0) [MARK:SELected:SOURCe?, 2](#page-384-0)-[355](#page-384-0) [MARK:SELected:STARt?,](#page-385-0) 2[-356](#page-385-0) [MARK:SELected:STATE?,](#page-385-0) 2[-356](#page-385-0) [MARK:SELected:ZOOm:POSition?, 2](#page-385-0)-[356](#page-385-0) [MARK:TOTal?, 2](#page-385-0)-[356](#page-385-0) [MARK:USERLIST, 2](#page-386-0)-[357](#page-386-0) [MARKER:M<x>:AMPLitude:ABSolute?,](#page-388-0) 2[-359](#page-388-0) [MARKER:M<x>:AMPLitude:DELTa?, 2](#page-389-0)-[360](#page-389-0) [MARKER:M<x>:FREQuency:ABSolute, 2-360](#page-389-0) [MARKER:M<x>:FREQuency:DELTa?, 2](#page-390-0)-[361](#page-390-0) [MARKER:M<x>:NOISEDensity?, 2](#page-391-0)-[362](#page-391-0) [MARKER:M<x>:PHASENoise?, 2](#page-391-0)-[362](#page-391-0) [MARKER:MANual,](#page-387-0) 2-[358](#page-387-0) [MARKER:PEAK:EXCURsion, 2](#page-392-0)-[363](#page-392-0) [MARKER:PEAK:MAXimum,](#page-392-0) 2-[363](#page-392-0) [MARKER:PEAK:STATE,](#page-393-0) 2[-364](#page-393-0) [MARKER:PEAK:THReshold, 2-365](#page-394-0) [MARKER:REFERence, 2](#page-394-0)-[365](#page-394-0) [MARKER:REFERence:AMPlitude?, 2](#page-395-0)-[366](#page-395-0) [MARKER:REFERence:FREQuency?,](#page-395-0) 2[-366](#page-395-0) [MARKER:TYPe,](#page-396-0) 2[-367](#page-396-0) [MASK:COPy:SOUrce,](#page-397-0) 2-[368](#page-397-0) [MASK:COPy:USER,](#page-399-0) 2[-370](#page-399-0) [MASK:COUNt,](#page-399-0) 2[-370](#page-399-0) [MASK:COUNt:FAILURES?, 2-371](#page-400-0) [MASK:COUNt:HITS?, 2](#page-400-0)-[371](#page-400-0) [MASK:COUNt:SEG<x>:HITS?,](#page-401-0) 2-[372](#page-401-0) [MASK:COUNt:TESTS?, 2](#page-402-0)-[373](#page-402-0) [MASK:COUNt:VIOLATIONS?, 2](#page-402-0)-[373](#page-402-0) [MASK:COUNt:WAVEFORMS?, 2-374](#page-403-0) [MASK:CUSTom,](#page-404-0) 2-[375](#page-404-0) [MASK:DISplay, 2-375](#page-404-0) [MASK:LOCk, 2](#page-405-0)-[376](#page-405-0) [MASK:MARgin:PERCent,](#page-406-0) 2[-377](#page-406-0) [MASK:SOUrce, 2](#page-407-0)-[378](#page-407-0) [MASK:STANdard,](#page-407-0) 2-[378](#page-407-0)

[MASK:STOPOnviolation,](#page-409-0) 2[-380](#page-409-0) [MASK:TEMPLate:CREATEmask, 2](#page-410-0)-[381](#page-410-0) [MASK:TEMPLate:SOUrce,](#page-411-0) 2[-382](#page-411-0) [MASK:TEMPLate:TOLerance:HORizontal,](#page-412-0) 2[-383](#page-412-0) [MASK:TEMPLate:TOLerance:VERTical,](#page-413-0) 2-[384](#page-413-0) [MASK:TESt:AUXout:COMPLetion,](#page-414-0) 2-[385](#page-414-0) [MASK:TESt:AUXout:FAILure,](#page-414-0) 2[-385](#page-414-0) [MASK:TESt:COMPLetion:CRITerion,](#page-415-0) 2-[386](#page-415-0) [MASK:TESt:DELay, 2](#page-416-0)-[387](#page-416-0) [MASK:TESt:HARDCopy, 2-388](#page-417-0) [MASK:TESt:REPeat, 2](#page-418-0)-[389](#page-418-0) [MASK:TESt:SAVEIMAGE, 2-390](#page-419-0) [MASK:TESt:SAVEWFM,](#page-419-0) 2[-390](#page-419-0) [MASK:TESt:SRQ:COMPLetion, 2-391](#page-420-0) [MASK:TESt:SRQ:FAILure, 2](#page-421-0)-[392](#page-421-0) [MASK:TESt:STATE, 2](#page-422-0)-[393](#page-422-0) [MASK:TESt:STATus?,](#page-422-0) 2-[393](#page-422-0) [MASK:TESt:STOP:FAILure,](#page-423-0) 2[-394](#page-423-0) [MASK:TESt:THReshold,](#page-424-0) 2[-395](#page-424-0) [MASK:TESt:TIME,](#page-425-0) 2-[396](#page-425-0) [MASK:TESt:WAVEform,](#page-425-0) 2-[396](#page-425-0) [MASK:USER{:SEG<x>|:MASK<x>},](#page-430-0) 2[-401](#page-430-0) [MASK:USER{:SEG<x>|:MASK<x>}:NR\\_Pt?,](#page-430-0) 2[-401](#page-430-0) [MASK:USER{:SEG<x>|:MASK<x>}:](#page-431-0) [POINTS, 2](#page-431-0)-[402](#page-431-0) [MASK:USER:AMPLitude, 2](#page-426-0)-[397](#page-426-0) [MASK:USER:HSCAle,](#page-427-0) 2-[398](#page-427-0) [MASK:USER:HTRIGPOS, 2-399](#page-428-0) [MASK:USER:LABel,](#page-429-0) 2[-400](#page-429-0) [MASK:USER:RECOrdlength,](#page-429-0) 2[-400](#page-429-0) [MASK:USER:TRIGTOSAMP,](#page-432-0) 2[-403](#page-432-0) [MASK:USER:VOFFSet,](#page-433-0) 2[-404](#page-433-0) [MASK:USER:VPOS,](#page-433-0) 2[-404](#page-433-0) [MASK:USER:VSCAle,](#page-434-0) 2-[405](#page-434-0) [MASK:USER:WIDth, 2](#page-435-0)-[406](#page-435-0) [Math Command Group,](#page-64-0) 2-[35](#page-64-0) [MATH\[1\]?,](#page-436-0) 2[-407](#page-436-0) [MATH\[1\]:AUTOSCale, 2](#page-436-0)-[407](#page-436-0) [MATH\[1\]:DEFine,](#page-437-0) 2-[408](#page-437-0) [MATH\[1\]:HORizontal:POSition, 2](#page-443-0)-[414](#page-443-0) [MATH\[1\]:HORizontal:SCAle, 2](#page-443-0)-[414](#page-443-0) [MATH\[1\]:HORizontal:UNIts,](#page-444-0) 2[-415](#page-444-0) [MATH\[1\]:LABel,](#page-444-0) 2[-415](#page-444-0) [MATH\[1\]:SPECTral:MAG,](#page-444-0) 2[-415](#page-444-0) [MATH\[1\]:SPECTral:WINdow, 2](#page-445-0)-[416](#page-445-0) [MATH\[1\]:TYPe, 2-417](#page-446-0) [MATH\[1\]:VERTical:POSition,](#page-446-0) 2[-417](#page-446-0)

[MATH\[1\]:VERTical:SCAle, 2](#page-447-0)-[418](#page-447-0) [MATH\[1\]:VERTical:UNIts,](#page-448-0) 2[-419](#page-448-0) [MATHVAR?, 2](#page-448-0)-[419](#page-448-0) [MATHVAR:VAR<x>,](#page-448-0) 2-[419](#page-448-0) [Measurement Command Group,](#page-65-0) 2-[36](#page-65-0) [MEASUrement?, 2](#page-449-0)-[420](#page-449-0) [MEASUrement:CLEARSNapshot, 2](#page-450-0)-[421](#page-450-0) [MEASUrement:GATing, 2-421](#page-450-0) [MEASUrement:IMMed?,](#page-451-0) 2[-422](#page-451-0) [MEASUrement:IMMed:DELay?,](#page-451-0) 2[-422](#page-451-0) [MEASUrement:IMMed:DELay:DIRection,](#page-451-0) 2[-422](#page-451-0) [MEASUrement:IMMed:DELay:EDGE<x>, 2](#page-452-0)-[423](#page-452-0) [MEASUrement:IMMed:SOUrce<x>, 2](#page-453-0)-[424](#page-453-0) [MEASUrement:IMMed:TYPe,](#page-453-0) 2[-424](#page-453-0) [MEASUrement:IMMed:UNIts?,](#page-457-0) 2[-428](#page-457-0) [MEASUrement:IMMed:VALue?, 2-430](#page-459-0) [MEASUrement:INDICators?, 2](#page-460-0)-[431](#page-460-0) [MEASUrement:INDICators:HORZ<x>?, 2](#page-460-0)-[431](#page-460-0) [MEASUrement:INDICators:NUMHORZ?,](#page-460-0) 2[-431](#page-460-0) [MEASUrement:INDICators:NUMVERT?,](#page-461-0) 2-[432](#page-461-0) [MEASUrement:INDICators:STATE, 2-432](#page-461-0) [MEASUrement:INDICators:VERT<x>?, 2](#page-462-0)-[433](#page-462-0) [MEASUrement:MEAS<x>?,](#page-462-0) 2[-433](#page-462-0) [MEASUrement:MEAS<x>:COUNt?,](#page-462-0) 2-[433](#page-462-0) [MEASUrement:MEAS<x>:DELay?,](#page-463-0) 2[-434](#page-463-0) [MEASUrement:MEAS<x>:DELay:DIRection,](#page-463-0) 2[-434](#page-463-0) [MEASUrement:MEAS<x>:DELay:EDGE<x>,](#page-464-0) 2-[435](#page-464-0) [MEASUrement:MEAS<x>:MAXimum?, 2](#page-464-0)-[435](#page-464-0) [MEASUrement:MEAS<x>:MEAN?, 2](#page-465-0)-[436](#page-465-0) [MEASUrement:MEAS<x>:MINImum?, 2-436](#page-465-0) [MEASUrement:MEAS<x>:SOUrce<x>, 2](#page-465-0)-[436](#page-465-0) [MEASUrement:MEAS<x>:STATE,](#page-466-0) 2-[437](#page-466-0) [MEASUrement:MEAS<x>:STDdev?, 2-438](#page-467-0) [MEASUrement:MEAS<x>:TYPe,](#page-467-0) 2[-438](#page-467-0) [MEASUrement:MEAS<x>:UNIts?,](#page-471-0) 2[-442](#page-471-0) [MEASUrement:MEAS<x>:VALue?, 2](#page-473-0)-[444](#page-473-0) [MEASUrement:METHod,](#page-473-0) 2[-444](#page-473-0) [MEASUrement:REFLevel?, 2-445](#page-474-0) [MEASUrement:REFLevel:ABSolute:HIGH,](#page-474-0) 2[-445](#page-474-0) [MEASUrement:REFLevel:ABSolute:LOW, 2](#page-475-0)-[446](#page-475-0) [MEASUrement:REFLevel:ABSolute:MID<x>, 2-447](#page-476-0) [MEASUrement:REFLevel:METHod,](#page-477-0) 2[-448](#page-477-0) [MEASUrement:REFLevel:PERCent:HIGH, 2](#page-477-0)-[448](#page-477-0) [MEASUrement:REFLevel:PERCent:LOW,](#page-478-0) 2[-449](#page-478-0) [MEASUrement:REFLevel:PERCent:MID<x>,](#page-479-0) 2-[450](#page-479-0) [MEASUrement:STATIstics,](#page-479-0) 2-[450](#page-479-0) [MEASUrement:STATIstics:MODe,](#page-480-0) 2[-451](#page-480-0)

[MEASUrement:STATIstics:WEIghting,](#page-480-0) 2-[451](#page-480-0) [MESSage, 2](#page-481-0)-[452](#page-481-0) [MESSage:BOX, 2-452](#page-481-0) [MESSage:CLEAR, 2](#page-482-0)-[453](#page-482-0) [MESSage:SHOW,](#page-482-0) 2[-453](#page-482-0) [MESSage:STATE, 2-456](#page-485-0) [Miscellaneous Command Group,](#page-67-0) 2[-38](#page-67-0)

### **N**

[NEWpass, 2](#page-486-0)-[457](#page-486-0)

#### **O**

[\\*OPC, 2](#page-486-0)-[457](#page-486-0) [\\*OPT?, 2](#page-487-0)-[458](#page-487-0)

#### **P**

[PASSWord,](#page-487-0) 2[-458](#page-487-0) [PAUSe, 2](#page-488-0)-[459](#page-488-0) [PICTBridge:DATEPrint,](#page-488-0) 2[-459](#page-488-0) [PICTBridge:DEFault, 2](#page-489-0)-[460](#page-489-0) [PICTBridge:IDPrint,](#page-489-0) 2-[460](#page-489-0) [PICTBridge:IMAGESize, 2](#page-490-0)-[461](#page-490-0) [PICTBridge:PAPERSize, 2](#page-491-0)-[462](#page-491-0) [PICTBridge:PAPERType, 2-463](#page-492-0) [PICTBridge:PRINTQual, 2](#page-493-0)-[464](#page-493-0) [POWer:CURRENTSOurce,](#page-493-0) 2[-464](#page-493-0) [POWer:DISplay, 2](#page-494-0)-[465](#page-494-0) [POWer:GATESOurce, 2-465](#page-494-0) [POWer:GATing, 2-466](#page-495-0) [POWer:HARMonics:DISplay:SELect,](#page-496-0) 2[-467](#page-496-0) [POWer:HARMonics:DISplay:TYPe, 2](#page-496-0)-[467](#page-496-0) [POWer:HARMonics:FREQRef,](#page-497-0) 2[-468](#page-497-0) [POWer:HARMonics:FREQRef:](#page-497-0) [FIXEDFREQValue,](#page-497-0) 2[-468](#page-497-0) [POWer:HARMonics:IEC:CLAss,](#page-498-0) 2-[469](#page-498-0) [POWer:HARMonics:IEC:FILter, 2](#page-499-0)-[470](#page-499-0) [POWer:HARMonics:IEC:FUNDamental, 2](#page-499-0)-[470](#page-499-0) [POWer:HARMonics:IEC:GROUPing,](#page-500-0) 2[-471](#page-500-0) [POWer:HARMonics:IEC:INPUTPOWer, 2-471](#page-500-0) [POWer:HARMonics:IEC:LINEFREQuency, 2](#page-501-0)-[472](#page-501-0) [POWer:HARMonics:IEC:OBSPERiod, 2](#page-501-0)-[472](#page-501-0) [POWer:HARMonics:IEC:POWERFACtor, 2](#page-502-0)-[473](#page-502-0) [POWer:HARMonics:MIL:FUNDamental:](#page-502-0) [CALCmethod,](#page-502-0) 2[-473](#page-502-0) [POWer:HARMonics:MIL:FUNDamental:USER:](#page-503-0) [CURrent,](#page-503-0) 2-[474](#page-503-0)

[POWer:HARMonics:MIL:LINEFREQuency, 2](#page-503-0)-[474](#page-503-0) [POWer:HARMonics:MIL:POWERLEVel, 2](#page-504-0)-[475](#page-504-0) [POWer:HARMonics:NR\\_HARMonics, 2](#page-505-0)-[476](#page-505-0) [POWer:HARMonics:RESults:HAR<1-400>:](#page-505-0) [FREQuency?, 2](#page-505-0)-[476](#page-505-0) [POWer:HARMonics:RESults:HAR<1-400>:](#page-506-0) [IECMAX?, 2](#page-506-0)-[477](#page-506-0) [POWer:HARMonics:RESults:HAR<1-400>:](#page-506-0) [LIMit?,](#page-506-0) 2-[477](#page-506-0) [POWer:HARMonics:RESults:HAR<1-400>:](#page-507-0) [PHASe?,](#page-507-0) 2[-478](#page-507-0) [POWer:HARMonics:RESults:HAR<1-400>:RMS:](#page-507-0) [ABSolute?, 2](#page-507-0)-[478](#page-507-0) [POWer:HARMonics:RESults:HAR<1-400>:RMS:](#page-507-0) [PERCent?,](#page-507-0) 2[-478](#page-507-0) [POWer:HARMonics:RESults:HAR<1-400>:TEST:](#page-508-0) [IEC:CLASSALIMit?,](#page-508-0) 2-[479](#page-508-0) [POWer:HARMonics:RESults:HAR<1-400>:TEST:](#page-508-0) [IEC:NORMAL?, 2](#page-508-0)-[479](#page-508-0) [POWer:HARMonics:RESults:HAR<1-400>:TEST:](#page-509-0) [IEC:POHCLIMit?, 2](#page-509-0)-[480](#page-509-0) [POWer:HARMonics:RESults:HAR<1-400>:TEST:](#page-509-0) [MIL:NORMAL?,](#page-509-0) 2[-480](#page-509-0) [POWer:HARMonics:RESults:IEC:](#page-510-0) [FUNDamental?,](#page-510-0) 2[-481](#page-510-0) [POWer:HARMonics:RESults:IEC:](#page-510-0) [HARM3ALTernate?,](#page-510-0) 2[-481](#page-510-0) [POWer:HARMonics:RESults:IEC:](#page-510-0) [HARM5ALTernate?,](#page-510-0) 2[-481](#page-510-0) [POWer:HARMonics:RESults:IEC:POHC?, 2-482](#page-511-0) [POWer:HARMonics:RESults:IEC:POHL?,](#page-511-0) 2[-482](#page-511-0) [POWer:HARMonics:RESults:IEC:POWer?, 2](#page-512-0)-[483](#page-512-0) [POWer:HARMonics:RESults:IEC:](#page-512-0) [POWERFactor?, 2](#page-512-0)-[483](#page-512-0) [POWer:HARMonics:RESults:PASSFail?,](#page-513-0) 2[-484](#page-513-0) [POWer:HARMonics:RESults:RMS?, 2-484](#page-513-0) [POWer:HARMonics:RESults:SAVe,](#page-513-0) 2[-484](#page-513-0) [POWer:HARMonics:RESults:THDF?,](#page-514-0) 2-[485](#page-514-0) [POWer:HARMonics:RESults:THDR?, 2](#page-514-0)-[485](#page-514-0) [POWer:HARMonics:SOURce, 2](#page-514-0)-[485](#page-514-0) [POWer:HARMonics:STANDard, 2](#page-515-0)-[486](#page-515-0) [POWer:INDICators,](#page-516-0) 2-[487](#page-516-0) [POWer:MODulation:SOUrce,](#page-516-0) 2[-487](#page-516-0) [POWer:MODulation:TYPe,](#page-517-0) 2-[488](#page-517-0) [POWer:QUALity:APPpwr?, 2](#page-518-0)-[489](#page-518-0) [POWer:QUALity:DISplay:APPpwr,](#page-518-0) 2[-489](#page-518-0) [POWer:QUALity:DISplay:FREQuency,](#page-519-0) 2[-490](#page-519-0)

[POWer:QUALity:DISplay:ICRESTfactor,](#page-519-0) 2[-490](#page-519-0) [POWer:QUALity:DISplay:IRMS,](#page-520-0) 2[-491](#page-520-0) [POWer:QUALity:DISplay:PHASEangle, 2-491](#page-520-0) [POWer:QUALity:DISplay:POWERFACtor,](#page-521-0) 2[-492](#page-521-0) [POWer:QUALity:DISplay:REACTpwr, 2-492](#page-521-0) [POWer:QUALity:DISplay:TRUEpwr, 2](#page-522-0)-[493](#page-522-0) [POWer:QUALity:DISplay:VCRESTfactor, 2](#page-522-0)-[493](#page-522-0) [POWer:QUALity:DISplay:VRMS,](#page-523-0) 2-[494](#page-523-0) [POWer:QUALity:FREQREFerence, 2](#page-523-0)-[494](#page-523-0) [POWer:QUALity:FREQuency?, 2](#page-524-0)-[495](#page-524-0) [POWer:QUALity:ICRESTfactor?, 2-495](#page-524-0) [POWer:QUALity:IRMS?,](#page-525-0) 2[-496](#page-525-0) [POWer:QUALity:PHASEangle?,](#page-525-0) 2[-496](#page-525-0) [POWer:QUALity:POWERFACtor?, 2](#page-526-0)-[497](#page-526-0) [POWer:QUALity:REACTpwr?, 2](#page-526-0)-[497](#page-526-0) [POWer:QUALity:TRUEpwr?,](#page-526-0) 2[-497](#page-526-0) [POWer:QUALity:VCRESTfactor?,](#page-527-0) 2[-498](#page-527-0) [POWer:QUALity:VRMS?, 2](#page-527-0)-[498](#page-527-0) [POWer:REFLevel:ABSolute, 2-499](#page-528-0) [POWer:REFLevel:ABSolute:HIGH, 2](#page-528-0)-[499](#page-528-0) [POWer:REFLevel:ABSolute:LOW,](#page-529-0) 2[-500](#page-529-0) [POWer:REFLevel:ABSolute:MID<x>,](#page-529-0) 2[-500](#page-529-0) [POWer:REFLevel:HYSTeresis, 2](#page-530-0)-[501](#page-530-0) [POWer:REFLevel:METHod, 2](#page-530-0)-[501](#page-530-0) [POWer:REFLevel:PERCent,](#page-531-0) 2-[502](#page-531-0) [POWer:REFLevel:PERCent:HIGH,](#page-531-0) 2[-502](#page-531-0) [POWer:REFLevel:PERCent:LOW, 2](#page-532-0)-[503](#page-532-0) [POWer:REFLevel:PERCent:MID<x>, 2-504](#page-533-0) [POWer:RIPPle,](#page-533-0) 2-[504](#page-533-0) [POWer:RIPPle:RESults:AMPLitude?,](#page-534-0) 2[-505](#page-534-0) [POWer:RIPPle:RESults:MAX?,](#page-534-0) 2[-505](#page-534-0) [POWer:RIPPle:RESults:MEAN?, 2-505](#page-534-0) [POWer:RIPPle:RESults:MIN?, 2-506](#page-535-0) [POWer:RIPPle:RESults:STDdev?,](#page-535-0) 2[-506](#page-535-0) [POWer:RIPPle:SOUrce, 2-507](#page-536-0) [POWer:SOA:LINear:XMAX, 2](#page-536-0)-[507](#page-536-0) [POWer:SOA:LINear:XMIN,](#page-537-0) 2-[508](#page-537-0) [POWer:SOA:LINear:YMAX, 2](#page-537-0)-[508](#page-537-0) [POWer:SOA:LINear:YMIN,](#page-538-0) 2-[509](#page-538-0) [POWer:SOA:LOG:XMAX, 2](#page-538-0)-[509](#page-538-0) [POWer:SOA:LOG:XMIN,](#page-539-0) 2[-510](#page-539-0) [POWer:SOA:LOG:YMAX, 2](#page-539-0)-[510](#page-539-0) [POWer:SOA:LOG:YMIN,](#page-540-0) 2[-511](#page-540-0) [POWer:SOA:MASK:DEFine,](#page-540-0) 2-[511](#page-540-0) [POWer:SOA:MASK:MAXAmps,](#page-541-0) 2[-512](#page-541-0) [POWer:SOA:MASK:MAXVolts,](#page-541-0) 2[-512](#page-541-0) [POWer:SOA:MASK:MAXWatts, 2](#page-542-0)-[513](#page-542-0)

[POWer:SOA:MASK:NR\\_Pt?, 2](#page-542-0)-[513](#page-542-0) [POWer:SOA:MASK:STATE, 2-514](#page-543-0) [POWer:SOA:MASK:STOPOnviol,](#page-543-0) 2[-514](#page-543-0) [POWer:SOA:PLOTTYPe,](#page-544-0) 2[-515](#page-544-0) [POWer:SOA:RESult:FAILures:QTY?,](#page-544-0) 2[-515](#page-544-0) [POWer:SOA:RESult:NUMACq?,](#page-545-0) 2[-516](#page-545-0) [POWer:SOA:RESult:STATE?, 2](#page-545-0)-[516](#page-545-0) [POWer:STATIstics, 2](#page-546-0)-[517](#page-546-0) [POWer:STATIstics:MODe,](#page-546-0) 2[-517](#page-546-0) [POWer:STATIstics:WEIghting,](#page-547-0) 2-[518](#page-547-0) [POWer:SWLoss:CONDCALCmethod, 2](#page-547-0)-[518](#page-547-0) [POWer:SWLoss:CONDuction:ENERGY:](#page-548-0) [MAX?,](#page-548-0) 2[-519](#page-548-0) [POWer:SWLoss:CONDuction:ENERGY:](#page-548-0) [MEAN?,](#page-548-0) 2[-519](#page-548-0) [POWer:SWLoss:CONDuction:ENERGY:](#page-549-0) [MIN?, 2-520](#page-549-0) [POWer:SWLoss:CONDuction:POWer:MAX?, 2](#page-549-0)-[520](#page-549-0) [POWer:SWLoss:CONDuction:POWer:MEAN?,](#page-549-0) 2-[520](#page-549-0) [POWer:SWLoss:CONDuction:POWer:MIN?,](#page-550-0) 2-[521](#page-550-0) [POWer:SWLoss:DISplay,](#page-550-0) 2[-521](#page-550-0) [POWer:SWLoss:GATe:POLarity,](#page-551-0) 2[-522](#page-551-0) [POWer:SWLoss:GATe:TURNON, 2](#page-551-0)-[522](#page-551-0) [POWer:SWLoss:NUMCYCles?, 2](#page-552-0)-[523](#page-552-0) [POWer:SWLoss:RDSon, 2](#page-552-0)-[523](#page-552-0) [POWer:SWLoss:REFLevel:ABSolute:](#page-553-0) [GATEMid,](#page-553-0) 2[-524](#page-553-0) [POWer:SWLoss:REFLevel:ABSolute:](#page-553-0) [LOWCurrent,](#page-553-0) 2-[524](#page-553-0) [POWer:SWLoss:REFLevel:ABSolute:](#page-554-0) [LOWVoltage,](#page-554-0) 2[-525](#page-554-0) [POWer:SWLoss:REFLevel:PERCent:](#page-554-0) [GATEMid,](#page-554-0) 2[-525](#page-554-0) [POWer:SWLoss:REFLevel:PERCent:](#page-555-0) [LOWCurrent,](#page-555-0) 2-[526](#page-555-0) [POWer:SWLoss:REFLevel:PERCent:](#page-556-0) [LOWVoltage,](#page-556-0) 2[-527](#page-556-0) [POWer:SWLoss:TOFF:ENERGY:MAX?,](#page-556-0) 2[-527](#page-556-0) [POWer:SWLoss:TOFF:ENERGY:MEAN?,](#page-557-0) 2[-528](#page-557-0) [POWer:SWLoss:TOFF:ENERGY:MIN?, 2-528](#page-557-0) [POWer:SWLoss:TOFF:POWer:MAX?, 2](#page-557-0)-[528](#page-557-0) [POWer:SWLoss:TOFF:POWer:MEAN?,](#page-558-0) 2-[529](#page-558-0) [POWer:SWLoss:TOFF:POWer:MIN?,](#page-558-0) 2-[529](#page-558-0) [POWer:SWLoss:TON:ENERGY:MAX?, 2](#page-559-0)-[530](#page-559-0) [POWer:SWLoss:TON:ENERGY:MEAN?, 2](#page-559-0)-[530](#page-559-0) [POWer:SWLoss:TON:ENERGY:MIN?, 2](#page-559-0)-[530](#page-559-0) [POWer:SWLoss:TON:POWer:MAX?,](#page-560-0) 2-[531](#page-560-0)

[POWer:SWLoss:TON:POWer:MEAN?,](#page-560-0) 2[-531](#page-560-0) [POWer:SWLoss:TON:POWer:MIN?,](#page-561-0) 2[-532](#page-561-0) [POWer:SWLoss:TOTal:ENERGY:MAX?, 2](#page-561-0)-[532](#page-561-0) [POWer:SWLoss:TOTal:ENERGY:MEAN?, 2](#page-561-0)-[532](#page-561-0) [POWer:SWLoss:TOTal:ENERGY:MIN?, 2](#page-562-0)-[533](#page-562-0) [POWer:SWLoss:TOTal:POWer:MAX?,](#page-562-0) 2-[533](#page-562-0) [POWer:SWLoss:TOTal:POWer:MEAN?,](#page-563-0) 2[-534](#page-563-0) [POWer:SWLoss:TOTal:POWer:MIN?,](#page-563-0) 2[-534](#page-563-0) [POWer:SWLoss:VCEsat,](#page-563-0) 2-[534](#page-563-0) [POWer:TYPe,](#page-564-0) 2-[535](#page-564-0) [POWer:VOLTAGESOurce, 2-536](#page-565-0) [\\*PSC, 2](#page-566-0)-[537](#page-566-0) [\\*PUD,](#page-566-0) 2[-537](#page-566-0)

#### **R**

[\\*RCL, 2](#page-567-0)-[538](#page-567-0) [REBOOT, 2-538](#page-567-0) [RECAll:MASK, 2-538](#page-567-0) [RECAll:SETUp,](#page-568-0) 2[-539](#page-568-0) [RECAll:SETUp:DEMO<x>, 2](#page-569-0)-[540](#page-569-0) [RECAll:WAVEform, 2-540](#page-569-0) [REF<x>?, 2](#page-571-0)-[542](#page-571-0) [REF<x>:DATE?, 2](#page-571-0)-[542](#page-571-0) [REF<x>:HORizontal:DELay:TIMe, 2-542](#page-571-0) [REF<x>:HORizontal:SCAle,](#page-571-0) 2-[542](#page-571-0) [REF<x>:LABel, 2](#page-572-0)-[543](#page-572-0) [REF<x>:TIMe?, 2](#page-572-0)-[543](#page-572-0) [REF<x>:VERTical:POSition, 2](#page-573-0)-[544](#page-573-0) [REF<x>:VERTical:SCAle, 2](#page-573-0)-[544](#page-573-0) [REM,](#page-574-0) 2-[545](#page-574-0) [RF:CLIPPing?,](#page-574-0) 2[-545](#page-574-0) [RF:DETECTionmethod:MODe, 2](#page-575-0)-[546](#page-575-0) [RF:DETECTionmethod:RF\\_AVErage,](#page-575-0) 2[-546](#page-575-0) [RF:DETECTionmethod:RF\\_MAXHold, 2](#page-576-0)-[547](#page-576-0) [RF:DETECTionmethod:RF\\_MINHold,](#page-577-0) 2-[548](#page-577-0) [RF:DETECTionmethod:RF\\_NORMal, 2-549](#page-578-0) [RF:FREQuency, 2-550](#page-579-0) [RF:LABel,](#page-580-0) 2[-551](#page-580-0) [RF:MEASUre:ACPR:ADJACENTPAIRs,](#page-580-0) 2[-551](#page-580-0) [RF:MEASUre:ACPR:CHANBW, 2-552](#page-581-0) [RF:MEASUre:ACPR:CHANSPACing, 2](#page-582-0)-[553](#page-582-0) [RF:MEASUre:ACPR:LA1DB?,](#page-583-0) 2-[554](#page-583-0) [RF:MEASUre:ACPR:LA2DB?,](#page-583-0) 2-[554](#page-583-0) [RF:MEASUre:ACPR:LA3DB?,](#page-584-0) 2-[555](#page-584-0) [RF:MEASUre:ACPR:POWer?,](#page-585-0) 2[-556](#page-585-0) [RF:MEASUre:ACPR:UA1DB?, 2](#page-585-0)-[556](#page-585-0) [RF:MEASUre:ACPR:UA2DB?, 2](#page-586-0)-[557](#page-586-0)

[RF:MEASUre:ACPR:UA3DB?,](#page-587-0) 2[-558](#page-587-0) [RF:MEASUre:CP:CHANBW,](#page-587-0) 2[-558](#page-587-0) [RF:MEASUre:CP:POWer?,](#page-588-0) 2-[559](#page-588-0) [RF:MEASUre:OBW:CHANBW,](#page-588-0) 2[-559](#page-588-0) [RF:MEASUre:OBW:LOWERFreq?,](#page-589-0) 2-[560](#page-589-0) [RF:MEASUre:OBW:PERCENTdown, 2](#page-589-0)-[560](#page-589-0) [RF:MEASUre:OBW:POWer?,](#page-590-0) 2[-561](#page-590-0) [RF:MEASUre:OBW:UPPERFreq?,](#page-590-0) 2-[561](#page-590-0) [RF:MEASUre:TYPe, 2](#page-591-0)-[562](#page-591-0) [RF:POSition,](#page-592-0) 2[-563](#page-592-0) [RF:PRObe:AUTOZero, 2](#page-592-0)-[563](#page-592-0) [RF:PRObe:CALibrate, 2](#page-593-0)-[564](#page-593-0) [RF:PRObe:CALibrate:CALIBRATABLe?,](#page-593-0) 2-[564](#page-593-0) [RF:PRObe:CALibrate:STATE?, 2](#page-594-0)-[565](#page-594-0) [RF:PRObe:COMMAND,](#page-594-0) 2[-565](#page-594-0) [RF:PRObe:DEGAUss, 2](#page-595-0)-[566](#page-595-0) [RF:PRObe:DEGAUss:STATE?, 2](#page-595-0)-[566](#page-595-0) [RF:PRObe:FORCEDRange,](#page-596-0) 2[-567](#page-596-0) [RF:PRObe:GAIN, 2-567](#page-596-0) [RF:PRObe:ID:SERnumber?, 2-568](#page-597-0) [RF:PRObe:ID:TYPe?, 2](#page-597-0)-[568](#page-597-0) [RF:PRObe:PREAmp:MODe,](#page-598-0) 2-[569](#page-598-0) [RF:PRObe:PREAmp:STATus?, 2](#page-599-0)-[570](#page-599-0) [RF:PRObe:RESistance?,](#page-599-0) 2[-570](#page-599-0) [RF:PRObe:SIGnal, 2](#page-600-0)-[571](#page-600-0) [RF:PRObe:UNIts?,](#page-600-0) 2-[571](#page-600-0) [RF:RBW, 2](#page-601-0)-[572](#page-601-0) [RF:RBW:MODe,](#page-601-0) 2[-572](#page-601-0) [RF:REFLevel, 2-573](#page-602-0) [RF:RF\\_AMPlitude:LABel, 2](#page-602-0)-[573](#page-602-0) [RF:RF\\_AMPlitude:VERTical:POSition, 2](#page-603-0)-[574](#page-603-0) [RF:RF\\_AMPlitude:VERTical:SCAle, 2](#page-603-0)-[574](#page-603-0) [RF:RF\\_AVErage:COUNt?, 2-575](#page-604-0) [RF:RF\\_AVErage:NUMAVg, 2](#page-604-0)-[575](#page-604-0) [RF:RF\\_FREQuency:LABel,](#page-605-0) 2[-576](#page-605-0) [RF:RF\\_FREQuency:VERTical:POSition,](#page-605-0) 2[-576](#page-605-0) [RF:RF\\_FREQuency:VERTical:SCAle,](#page-606-0) 2[-577](#page-606-0) [RF:RF\\_PHASe:LABel, 2](#page-607-0)-[578](#page-607-0) [RF:RF\\_PHASe:REFERence:DEGrees, 2](#page-607-0)-[578](#page-607-0) [RF:RF\\_PHASe:VERTical:POSition, 2](#page-607-0)-[578](#page-607-0) [RF:RF\\_PHASe:VERTical:SCAle, 2](#page-608-0)-[579](#page-608-0) [RF:RF\\_PHASe:WRAP:DEGrees, 2-580](#page-609-0) [RF:RF\\_PHASe:WRAP:STATE, 2](#page-609-0)-[580](#page-609-0) [RF:RF\\_V\\_TIMe:BANDWidth, 2](#page-609-0)-[580](#page-609-0) [RF:SCAle,](#page-610-0) 2[-581](#page-610-0) [RF:SPAN, 2-581](#page-610-0) [RF:SPANRbwratio, 2](#page-611-0)-[582](#page-611-0)

[RF:SPECTRogram,](#page-612-0) 2[-583](#page-612-0) [RF:SPECTRogram:NUMSLICEs?, 2](#page-612-0)-[583](#page-612-0) [RF:SPECTRogram:SLICESELect,](#page-612-0) 2[-583](#page-612-0) [RF:SPECTRogram:SLICETIMe?, 2](#page-614-0)-[585](#page-614-0) [RF:SPECTRogram:STATE,](#page-614-0) 2[-585](#page-614-0) [RF:SPECTRogram:TIMe?,](#page-615-0) 2[-586](#page-615-0) [RF:SPECTRUMMode,](#page-615-0) 2-[586](#page-615-0) [RF:SPECTRUMTrace,](#page-616-0) 2-[587](#page-616-0) [RF:SQUELCH:STATE, 2](#page-616-0)-[587](#page-616-0) [RF:SQUELCH:THReshold,](#page-617-0) 2[-588](#page-617-0) [RF:STARt, 2-588](#page-617-0) [RF:STOP,](#page-618-0) 2[-589](#page-618-0) [RF:UNIts, 2](#page-619-0)-[590](#page-619-0) [RF:WINdow, 2-590](#page-619-0) [ROSc:SOUrce, 2-591](#page-620-0) [ROSc:STATE?,](#page-621-0) 2-[592](#page-621-0) [\\*RST, 2-592](#page-621-0)

# **S**

[\\*SAV, 2](#page-622-0)-[593](#page-622-0) [Save and Recall Command Group,](#page-87-0) 2[-58](#page-87-0) [SAVe:ASSIgn:TYPe,](#page-623-0) 2[-594](#page-623-0) [SAVe:EVENTtable:{BUS<x>|B<x>},](#page-623-0) 2[-594](#page-623-0) [SAVe:IMAGe, 2](#page-624-0)-[595](#page-624-0) [SAVe:IMAGe:FILEFormat, 2](#page-624-0)-[595](#page-624-0) [SAVe:IMAGe:INKSaver, 2-596](#page-625-0) [SAVe:IMAGe:LAYout,](#page-625-0) 2[-596](#page-625-0) [SAVe:MASK,](#page-626-0) 2[-597](#page-626-0) [SAVe:SETUp,](#page-626-0) 2-[597](#page-626-0) [SAVe:WAVEform,](#page-627-0) 2[-598](#page-627-0) [SAVe:WAVEform:FILEFormat,](#page-633-0) 2[-604](#page-633-0) [SAVe:WAVEform:FILEFormat:RF\\_BB\\_IQ,](#page-634-0) 2[-605](#page-634-0) [SAVe:WAVEform:GATIng,](#page-634-0) 2[-605](#page-634-0) [Search Commands Group,](#page-90-0) 2[-61](#page-90-0) [SEARCH?,](#page-635-0) 2-[606](#page-635-0) [SEARCH:SEARCH<x>:COPy,](#page-636-0) 2[-607](#page-636-0) [SEARCH:SEARCH<x>:LIST?, 2-608](#page-637-0) [SEARCH:SEARCH<x>:STATE,](#page-638-0) 2[-609](#page-638-0) [SEARCH:SEARCH<x>:TOTal?,](#page-638-0) 2[-609](#page-638-0) [SEARCH:SEARCH<x>:TRIG:A:BUS:B<x>:](#page-667-0) [ETHER:IPH:DEST:VAL, 2](#page-667-0)-[638](#page-667-0) [SEARCH:SEARCH<x>:TRIG:A:BUS:B<x>:](#page-669-0) [ETHER:MAC:ADDR:DEST:VAL,](#page-669-0) 2[-640](#page-669-0) [SEARCH:SEARCH<x>:TRIG:A:BUS:B<x>:](#page-668-0) [ETHER:MAC:ADDR:SOU:VAL,](#page-668-0) 2[-639](#page-668-0) [SEARCH:SEARCH<x>:TRIG:A:BUS:B<x>:](#page-675-0) [ETHER:TCPH:DEST:VAL,](#page-675-0) 2[-646](#page-675-0)

[SEARCH:SEARCH<x>:TRIG:A:BUS:B<x>:](#page-676-0) [ETHER:TCPH:SOU:VAL, 2](#page-676-0)-[647](#page-676-0) [SEARCH:SEARCH<x>:TRIG:A:BUS:B<x>:](#page-702-0) [MIL1553B:COMMAND:ADDR:QUAL, 2](#page-702-0)-[673](#page-702-0) [SEARCH:SEARCH<x>:TRIGger:A{:TRANsition|:](#page-776-0) [RISEFall}:DELTatime, 2](#page-776-0)-[747](#page-776-0) [SEARCH:SEARCH<x>:TRIGger:A{:TRANsition|:](#page-776-0) [RISEFall}:POLarity,](#page-776-0) 2[-747](#page-776-0) [SEARCH:SEARCH<x>:TRIGger:A{:TRANsition|:](#page-777-0) [RISEFall}:SOUrce, 2](#page-777-0)-[748](#page-777-0) [SEARCH:SEARCH<x>:TRIGger:A{:TRANsition|:](#page-777-0) [RISEFall}:WHEn, 2](#page-777-0)-[748](#page-777-0) [SEARCH:SEARCH<x>:TRIGger:A:BUS?, 2](#page-638-0)-[609](#page-638-0) [SEARCH:SEARCH<x>:TRIGger:A:BUS:B<x>:](#page-640-0) [ARINC429A:CONDition, 2](#page-640-0)-[611](#page-640-0) [SEARCH:SEARCH<x>:TRIGger:A:BUS:B<x>:](#page-641-0) [ARINC429A:DATA:HIVALue,](#page-641-0) 2[-612](#page-641-0) [SEARCH:SEARCH<x>:TRIGger:A:BUS:B<x>:](#page-642-0) [ARINC429A:DATA:QUALifier, 2-613](#page-642-0) [SEARCH:SEARCH<x>:TRIGger:A:BUS:B<x>:](#page-643-0) [ARINC429A:DATA:VALue, 2](#page-643-0)-[614](#page-643-0) [SEARCH:SEARCH<x>:TRIGger:A:BUS:B<x>:](#page-644-0) [ARINC429A:ERRTYPE, 2](#page-644-0)-[615](#page-644-0) [SEARCH:SEARCH<x>:TRIGger:A:BUS:B<x>:](#page-645-0) [ARINC429A:LABel:HIVALue, 2](#page-645-0)-[616](#page-645-0) [SEARCH:SEARCH<x>:TRIGger:A:BUS:B<x>:](#page-646-0) [ARINC429A:LABel:QUALifier,](#page-646-0) 2[-617](#page-646-0) [SEARCH:SEARCH<x>:TRIGger:A:BUS:B<x>:](#page-647-0) [ARINC429A:LABel:VALue,](#page-647-0) 2[-618](#page-647-0) [SEARCH:SEARCH<x>:TRIGger:A:BUS:B<x>:](#page-647-0) [ARINC429A:SDI,](#page-647-0) 2[-618](#page-647-0) [SEARCH:SEARCH<x>:TRIGger:A:BUS:B<x>:](#page-648-0) [ARINC429A:SSM, 2](#page-648-0)-[619](#page-648-0) [SEARCH:SEARCH<x>:TRIGger:A:BUS:B<x>:](#page-649-0) [AUDio:CONDition, 2](#page-649-0)-[620](#page-649-0) [SEARCH:SEARCH<x>:TRIGger:A:BUS:B<x>:](#page-649-0) [AUDio:DATa:HIVALue, 2-620](#page-649-0) [SEARCH:SEARCH<x>:TRIGger:A:BUS:B<x>:](#page-650-0) [AUDio:DATa:OFFSet, 2-621](#page-650-0) [SEARCH:SEARCH<x>:TRIGger:A:BUS:B<x>:](#page-651-0) [AUDio:DATa:QUALifier, 2](#page-651-0)-[622](#page-651-0) [SEARCH:SEARCH<x>:TRIGger:A:BUS:B<x>:](#page-651-0) [AUDio:DATa:VALue,](#page-651-0) 2-[622](#page-651-0) [SEARCH:SEARCH<x>:TRIGger:A:BUS:B<x>:](#page-652-0) [AUDio:DATa:WORD,](#page-652-0) 2-[623](#page-652-0) [SEARCH:SEARCH<x>:TRIGger:A:BUS:B<x>:](#page-659-0) [CAN{:IDentifier|:ADDRess}:MODe, 2](#page-659-0)-[630](#page-659-0)

- [SEARCH:SEARCH<x>:TRIGger:A:BUS:B<x>:](#page-660-0) [CAN{:IDentifier|:ADDRess}:VALue, 2](#page-660-0)-[631](#page-660-0)
- [SEARCH:SEARCH<x>:TRIGger:A:BUS:B<x>:](#page-652-0) [CAN:CONDition,](#page-652-0) 2[-623](#page-652-0)
- [SEARCH:SEARCH<x>:TRIGger:A:BUS:B<x>:](#page-653-0) [CAN:DATa:DIRection,](#page-653-0) 2-[624](#page-653-0)
- [SEARCH:SEARCH<x>:TRIGger:A:BUS:B<x>:](#page-654-0) [CAN:DATa:OFFSet, 2](#page-654-0)-[625](#page-654-0)
- [SEARCH:SEARCH<x>:TRIGger:A:BUS:B<x>:](#page-655-0) [CAN:DATa:QUALifier,](#page-655-0) 2-[626](#page-655-0)
- [SEARCH:SEARCH<x>:TRIGger:A:BUS:B<x>:](#page-656-0) [CAN:DATa:SIZe, 2-627](#page-656-0)
- [SEARCH:SEARCH<x>:TRIGger:A:BUS:B<x>:](#page-657-0) [CAN:DATa:VALue,](#page-657-0) 2[-628](#page-657-0)
- [SEARCH:SEARCH<x>:TRIGger:A:BUS:B<x>:](#page-657-0) [CAN:FD:BRSBIT, 2-628](#page-657-0)
- [SEARCH:SEARCH<x>:TRIGger:A:BUS:B<x>:](#page-658-0) [CAN:FD:ESIBIT, 2](#page-658-0)-[629](#page-658-0)
- [SEARCH:SEARCH<x>:TRIGger:A:BUS:B<x>:](#page-658-0) [CAN:FRAMEtype, 2](#page-658-0)-[629](#page-658-0)
- [SEARCH:SEARCH<x>:TRIGger:A:BUS:B<x>:](#page-660-0) [ETHERnet:CONDition,](#page-660-0) 2[-631](#page-660-0)
- [SEARCH:SEARCH<x>:TRIGger:A:BUS:B<x>:](#page-661-0) [ETHERnet:DATa:HIVALue,](#page-661-0) 2-[632](#page-661-0)
- [SEARCH:SEARCH<x>:TRIGger:A:BUS:B<x>:](#page-662-0) [ETHERnet:DATa:OFFSet,](#page-662-0) 2-[633](#page-662-0)
- [SEARCH:SEARCH<x>:TRIGger:A:BUS:B<x>:](#page-663-0) [ETHERnet:DATa:SIZe, 2](#page-663-0)-[634](#page-663-0)
- [SEARCH:SEARCH<x>:TRIGger:A:BUS:B<x>:](#page-664-0) [ETHERnet:DATa:VALue, 2-635](#page-664-0)
- [SEARCH:SEARCH<x>:TRIGger:A:BUS:B<x>:](#page-665-0) [ETHERnet:FRAMETYPe,](#page-665-0) 2[-636](#page-665-0)
- [SEARCH:SEARCH<x>:TRIGger:A:BUS:B<x>:](#page-665-0) [ETHERnet:IPHeader:PROTOcol:VALue,](#page-665-0) 2[-636](#page-665-0)
- [SEARCH:SEARCH<x>:TRIGger:A:BUS:B<x>:](#page-666-0) [ETHERnet:IPHeader:SOUrceaddr:VALue, 2-637](#page-666-0)
- [SEARCH:SEARCH<x>:TRIGger:A:BUS:](#page-671-0) [B<x>:ETHERnet:MAC{:LENgth|:TYPe}:](#page-671-0) [?HIVALue, 2](#page-671-0)-[642](#page-671-0)
- [SEARCH:SEARCH<x>:TRIGger:A:BUS:](#page-670-0) [B<x>:ETHERnet:MAC{:LENgth|:TYPe}:](#page-670-0) [VALue,](#page-670-0) 2[-641](#page-670-0)
- [SEARCH:SEARCH<x>:TRIGger:A:BUS:B<x>:](#page-672-0) [ETHERnet:QTAG:VALue, 2-643](#page-672-0)
- [SEARCH:SEARCH<x>:TRIGger:A:BUS:B<x>:](#page-672-0) [ETHERnet:QUALifier, 2](#page-672-0)-[643](#page-672-0)
- [SEARCH:SEARCH<x>:TRIGger:A:BUS:B<x>:](#page-673-0) [ETHERnet:TCPHeader:ACKnum:VALue, 2](#page-673-0)-[644](#page-673-0)
- [SEARCH:SEARCH<x>:TRIGger:A:BUS:B<x>:](#page-674-0) [ETHERnet:TCPHeader:SEQnum:VALue,](#page-674-0) 2[-645](#page-674-0)
- [SEARCH:SEARCH<x>:TRIGger:A:BUS:B<x>:](#page-676-0) [FLEXray:CONDition,](#page-676-0) 2[-647](#page-676-0)
- [SEARCH:SEARCH<x>:TRIGger:A:BUS:B<x>:](#page-677-0) [FLEXray:CYCLEcount:HIVALue, 2](#page-677-0)-[648](#page-677-0)
- [SEARCH:SEARCH<x>:TRIGger:A:BUS:B<x>:](#page-678-0) [FLEXray:CYCLEcount:QUALifier,](#page-678-0) 2[-649](#page-678-0)
- [SEARCH:SEARCH<x>:TRIGger:A:BUS:B<x>:](#page-679-0) [FLEXray:CYCLEcount:VALue,](#page-679-0) 2[-650](#page-679-0)
- [SEARCH:SEARCH<x>:TRIGger:A:BUS:B<x>:](#page-680-0) [FLEXray:DATa:HIVALue, 2](#page-680-0)-[651](#page-680-0)
- [SEARCH:SEARCH<x>:TRIGger:A:BUS:B<x>:](#page-680-0) [FLEXray:DATa:OFFSet, 2](#page-680-0)-[651](#page-680-0)
- [SEARCH:SEARCH<x>:TRIGger:A:BUS:B<x>:](#page-681-0) [FLEXray:DATa:QUALifier,](#page-681-0) 2[-652](#page-681-0)
- [SEARCH:SEARCH<x>:TRIGger:A:BUS:B<x>:](#page-682-0) [FLEXray:DATa:SIZe, 2-653](#page-682-0)
- [SEARCH:SEARCH<x>:TRIGger:A:BUS:B<x>:](#page-683-0) [FLEXray:DATa:VALue,](#page-683-0) 2[-654](#page-683-0)
- [SEARCH:SEARCH<x>:TRIGger:A:BUS:B<x>:](#page-683-0) [FLEXray:EOFTYPE,](#page-683-0) 2[-654](#page-683-0)
- [SEARCH:SEARCH<x>:TRIGger:A:BUS:B<x>:](#page-684-0) [FLEXray:ERRTYPE,](#page-684-0) 2[-655](#page-684-0)
- [SEARCH:SEARCH<x>:TRIGger:A:BUS:B<x>:](#page-685-0) [FLEXray:FRAMEID:HIVALue, 2](#page-685-0)-[656](#page-685-0)
- [SEARCH:SEARCH<x>:TRIGger:A:BUS:B<x>:](#page-686-0) [FLEXray:FRAMEID:QUALifier,](#page-686-0) 2[-657](#page-686-0)
- [SEARCH:SEARCH<x>:TRIGger:A:BUS:B<x>:](#page-687-0) [FLEXray:FRAMEID:VALue,](#page-687-0) 2[-658](#page-687-0)
- [SEARCH:SEARCH<x>:TRIGger:A:BUS:B<x>:](#page-687-0) [FLEXray:FRAMEType, 2](#page-687-0)-[658](#page-687-0)
- [SEARCH:SEARCH<x>:TRIGger:A:BUS:B<x>:](#page-688-0) [FLEXray:HEADER:CRC, 2](#page-688-0)-[659](#page-688-0)
- [SEARCH:SEARCH<x>:TRIGger:A:BUS:B<x>:](#page-689-0) [FLEXray:HEADER:CYCLEcount,](#page-689-0) 2[-660](#page-689-0)
- [SEARCH:SEARCH<x>:TRIGger:A:BUS:B<x>:](#page-689-0) [FLEXray:HEADER:FRAMEID, 2-660](#page-689-0)
- [SEARCH:SEARCH<x>:TRIGger:A:BUS:B<x>:](#page-690-0) [FLEXray:HEADER:INDBits, 2-661](#page-690-0)
- [SEARCH:SEARCH<x>:TRIGger:A:BUS:B<x>:](#page-691-0) [FLEXray:HEADER:PAYLength, 2](#page-691-0)-[662](#page-691-0)
- [SEARCH:SEARCH<x>:TRIGger:A:BUS:B<x>:I2C:](#page-691-0) [ADDRess:MODe, 2](#page-691-0)-[662](#page-691-0)
- [SEARCH:SEARCH<x>:TRIGger:A:BUS:B<x>:I2C:](#page-692-0) [ADDRess:TYPe, 2](#page-692-0)-[663](#page-692-0)
- [SEARCH:SEARCH<x>:TRIGger:A:BUS:B<x>:I2C:](#page-693-0) [ADDRess:VALue,](#page-693-0) 2-[664](#page-693-0)
- [SEARCH:SEARCH<x>:TRIGger:A:BUS:B<x>:I2C:](#page-693-0) [CONDition, 2](#page-693-0)-[664](#page-693-0)
- [SEARCH:SEARCH<x>:TRIGger:A:BUS:B<x>:I2C:](#page-694-0) [DATa:DIRection, 2](#page-694-0)-[665](#page-694-0)
- [SEARCH:SEARCH<x>:TRIGger:A:BUS:B<x>:I2C:](#page-694-0) [DATa:SIZe,](#page-694-0) 2[-665](#page-694-0)
- [SEARCH:SEARCH<x>:TRIGger:A:BUS:B<x>:I2C:](#page-695-0) [DATa:VALue,](#page-695-0) 2[-666](#page-695-0)
- [SEARCH:SEARCH<x>:TRIGger:A:BUS:B<x>:LIN:](#page-695-0) [CONDition, 2](#page-695-0)-[666](#page-695-0)
- [SEARCH:SEARCH<x>:TRIGger:A:BUS:B<x>:LIN:](#page-696-0) [DATa:HIVALue, 2-667](#page-696-0)
- [SEARCH:SEARCH<x>:TRIGger:A:BUS:B<x>:LIN:](#page-697-0) [DATa:QUALifier, 2](#page-697-0)-[668](#page-697-0)
- [SEARCH:SEARCH<x>:TRIGger:A:BUS:B<x>:LIN:](#page-698-0) [DATa:SIZe,](#page-698-0) 2[-669](#page-698-0)
- [SEARCH:SEARCH<x>:TRIGger:A:BUS:B<x>:LIN:](#page-698-0) [DATa:VALue,](#page-698-0) 2[-669](#page-698-0)
- [SEARCH:SEARCH<x>:TRIGger:A:BUS:B<x>:LIN:](#page-699-0) [ERRTYPE,](#page-699-0) 2-[670](#page-699-0)
- [SEARCH:SEARCH<x>:TRIGger:A:BUS:B<x>:LIN:](#page-700-0) [IDentifier:VALue, 2](#page-700-0)-[671](#page-700-0)
- [SEARCH:SEARCH<x>:TRIGger:A:BUS:](#page-700-0) [B<x>:MIL1553B:COMMAND:ADDRess:](#page-700-0) [HIVALue,](#page-700-0) 2[-671](#page-700-0)
- [SEARCH:SEARCH<x>:TRIGger:A:BUS:](#page-701-0) [B<x>:MIL1553B:COMMAND:ADDRess:](#page-701-0) [VALue, 2](#page-701-0)-[672](#page-701-0)
- [SEARCH:SEARCH<x>:TRIGger:A:BUS:B<x>:](#page-703-0) [MIL1553B:COMMAND:COUNt, 2](#page-703-0)-[674](#page-703-0)
- [SEARCH:SEARCH<x>:TRIGger:A:BUS:B<x>:](#page-704-0) [MIL1553B:COMMAND:PARity, 2](#page-704-0)-[675](#page-704-0)
- [SEARCH:SEARCH<x>:TRIGger:A:BUS:B<x>:](#page-705-0) [MIL1553B:COMMAND:SUBADdress,](#page-705-0) 2[-676](#page-705-0)
- [SEARCH:SEARCH<x>:TRIGger:A:BUS:B<x>:](#page-706-0) [MIL1553B:COMMAND:TRBit, 2-677](#page-706-0)
- [SEARCH:SEARCH<x>:TRIGger:A:BUS:B<x>:](#page-706-0) [MIL1553B:CONDition,](#page-706-0) 2[-677](#page-706-0)
- [SEARCH:SEARCH<x>:TRIGger:A:BUS:B<x>:](#page-708-0) [MIL1553B:DATa:PARity, 2](#page-708-0)-[679](#page-708-0)
- [SEARCH:SEARCH<x>:TRIGger:A:BUS:B<x>:](#page-709-0) [MIL1553B:DATa:VALue, 2-680](#page-709-0)
- [SEARCH:SEARCH<x>:TRIGger:A:BUS:B<x>:](#page-710-0) [MIL1553B:ERRTYPE, 2](#page-710-0)-[681](#page-710-0)
- [SEARCH:SEARCH<x>:TRIGger:A:BUS:B<x>:](#page-711-0) [MIL1553B:STATus:ADDRess:HIVALue,](#page-711-0) 2[-682](#page-711-0)
- [SEARCH:SEARCH<x>:TRIGger:A:BUS:B<x>:](#page-712-0) [MIL1553B:STATus:ADDRess:QUALifier, 2](#page-712-0)-[683](#page-712-0)
- [SEARCH:SEARCH<x>:TRIGger:A:BUS:B<x>:](#page-713-0) [MIL1553B:STATus:ADDRess:VALue,](#page-713-0) 2-[684](#page-713-0)
- [SEARCH:SEARCH<x>:TRIGger:A:BUS:B<x>:](#page-714-0) [MIL1553B:STATus:BIT:BCR,](#page-714-0) 2-[685](#page-714-0)
- [SEARCH:SEARCH<x>:TRIGger:A:BUS:B<x>:](#page-715-0) [MIL1553B:STATus:BIT:BUSY,](#page-715-0) 2-[686](#page-715-0)
- [SEARCH:SEARCH<x>:TRIGger:A:BUS:B<x>:](#page-716-0) [MIL1553B:STATus:BIT:DBCA,](#page-716-0) 2[-687](#page-716-0)
- [SEARCH:SEARCH<x>:TRIGger:A:BUS:B<x>:](#page-717-0) [MIL1553B:STATus:BIT:INSTR,](#page-717-0) 2[-688](#page-717-0)
- [SEARCH:SEARCH<x>:TRIGger:A:BUS:B<x>:](#page-718-0) [MIL1553B:STATus:BIT:ME, 2-689](#page-718-0)
- [SEARCH:SEARCH<x>:TRIGger:A:BUS:B<x>:](#page-718-0) [MIL1553B:STATus:BIT:SRQ, 2-689](#page-718-0)
- [SEARCH:SEARCH<x>:TRIGger:A:BUS:B<x>:](#page-719-0) [MIL1553B:STATus:BIT:SUBSF,](#page-719-0) 2[-690](#page-719-0)
- [SEARCH:SEARCH<x>:TRIGger:A:BUS:B<x>:](#page-720-0) [MIL1553B:STATus:BIT:TF,](#page-720-0) 2-[691](#page-720-0)
- [SEARCH:SEARCH<x>:TRIGger:A:BUS:B<x>:](#page-721-0) [MIL1553B:STATus:PARity, 2](#page-721-0)-[692](#page-721-0)
- [SEARCH:SEARCH<x>:TRIGger:A:BUS:B<x>:](#page-722-0) [MIL1553B:TIMe:LESSLimit, 2](#page-722-0)-[693](#page-722-0)
- [SEARCH:SEARCH<x>:TRIGger:A:BUS:B<x>:](#page-723-0) [MIL1553B:TIMe:MORELimit, 2](#page-723-0)-[694](#page-723-0)
- [SEARCH:SEARCH<x>:TRIGger:A:BUS:B<x>:](#page-723-0) [MIL1553B:TIMe:QUALifier,](#page-723-0) 2[-694](#page-723-0)
- [SEARCH:SEARCH<x>:TRIGger:A:BUS:B<x>:](#page-724-0) [PARallel:VALue, 2](#page-724-0)-[695](#page-724-0)
- [SEARCH:SEARCH<x>:TRIGger:A:BUS:B<x>:](#page-725-0) [RS232C:CONDition,](#page-725-0) 2-[696](#page-725-0)
- [SEARCH:SEARCH<x>:TRIGger:A:BUS:B<x>:](#page-725-0) [RS232C:RX:DATa:SIZe,](#page-725-0) 2-[696](#page-725-0)
- [SEARCH:SEARCH<x>:TRIGger:A:BUS:B<x>:](#page-726-0) [RS232C:RX:DATa:VALue, 2](#page-726-0)-[697](#page-726-0)
- [SEARCH:SEARCH<x>:TRIGger:A:BUS:B<x>:](#page-726-0) [RS232C:TX:DATa:SIZe, 2](#page-726-0)-[697](#page-726-0)
- [SEARCH:SEARCH<x>:TRIGger:A:BUS:B<x>:](#page-727-0) [RS232C:TX:DATa:VALue,](#page-727-0) 2[-698](#page-727-0)
- [SEARCH:SEARCH<x>:TRIGger:A:BUS:B<x>:SPI:](#page-727-0) [CONDition,](#page-727-0) 2[-698](#page-727-0)
- [SEARCH:SEARCH<x>:TRIGger:A:BUS:B<x>:SPI:](#page-728-0) [DATa{:MISO|:IN}:VALue, 2](#page-728-0)-[699](#page-728-0) [SEARCH:SEARCH<x>:TRIGger:A:BUS:B<x>:SPI:](#page-728-0)
- [DATa{:MOSI|:OUT}:VALue, 2-699](#page-728-0) [SEARCH:SEARCH<x>:TRIGger:A:BUS:B<x>:SPI:](#page-729-0)
- [DATa:SIZe, 2](#page-729-0)-[700](#page-729-0) [SEARCH:SEARCH<x>:TRIGger:A:BUS:B<x>:](#page-729-0)
- [USB:ADDRess:HIVALue,](#page-729-0) 2[-700](#page-729-0)
- [SEARCH:SEARCH<x>:TRIGger:A:BUS:B<x>:](#page-730-0) [USB:ADDRess:VALue,](#page-730-0) 2-[701](#page-730-0)
- [SEARCH:SEARCH<x>:TRIGger:A:BUS:B<x>:](#page-731-0) [USB:CONDition, 2](#page-731-0)-[702](#page-731-0)
- [SEARCH:SEARCH<x>:TRIGger:A:BUS:B<x>:](#page-732-0) [USB:DATa:HIVALue,](#page-732-0) 2[-703](#page-732-0)
- [SEARCH:SEARCH<x>:TRIGger:A:BUS:B<x>:](#page-732-0) [USB:DATa:OFFSet,](#page-732-0) 2[-703](#page-732-0)
- [SEARCH:SEARCH<x>:TRIGger:A:BUS:B<x>:](#page-733-0) [USB:DATa:SIZe,](#page-733-0) 2[-704](#page-733-0)
- [SEARCH:SEARCH<x>:TRIGger:A:BUS:B<x>:](#page-734-0) [USB:DATa:TYPe,](#page-734-0) 2-[705](#page-734-0)
- [SEARCH:SEARCH<x>:TRIGger:A:BUS:B<x>:](#page-734-0) [USB:DATa:VALue,](#page-734-0) 2-[705](#page-734-0)
- [SEARCH:SEARCH<x>:TRIGger:A:BUS:B<x>:](#page-735-0) [USB:ENDPoint:VALue, 2](#page-735-0)-[706](#page-735-0)
- [SEARCH:SEARCH<x>:TRIGger:A:BUS:B<x>:](#page-736-0) [USB:ERRTYPE,](#page-736-0) 2-[707](#page-736-0)
- [SEARCH:SEARCH<x>:TRIGger:A:BUS:B<x>:](#page-736-0) [USB:HANDSHAKEType,](#page-736-0) 2-[707](#page-736-0)
- [SEARCH:SEARCH<x>:TRIGger:A:BUS:B<x>:](#page-737-0) [USB:QUALifier,](#page-737-0) 2[-708](#page-737-0)
- [SEARCH:SEARCH<x>:TRIGger:A:BUS:B<x>:](#page-738-0) [USB:SOFFRAMENUMber, 2](#page-738-0)-[709](#page-738-0)
- [SEARCH:SEARCH<x>:TRIGger:A:BUS:B<x>:](#page-739-0) [USB:SPECIALType, 2](#page-739-0)-[710](#page-739-0)
- [SEARCH:SEARCH<x>:TRIGger:A:BUS:B<x>:](#page-740-0) [USB:SPLit:ET:VALue, 2](#page-740-0)-[711](#page-740-0)
- [SEARCH:SEARCH<x>:TRIGger:A:BUS:B<x>:](#page-741-0) [USB:SPLit:HUB:VALue,](#page-741-0) 2[-712](#page-741-0)
- [SEARCH:SEARCH<x>:TRIGger:A:BUS:B<x>:](#page-741-0) [USB:SPLit:PORT:VALue, 2-712](#page-741-0)
- [SEARCH:SEARCH<x>:TRIGger:A:BUS:B<x>:](#page-742-0) [USB:SPLit:SC:VALue,](#page-742-0) 2-[713](#page-742-0)
- [SEARCH:SEARCH<x>:TRIGger:A:BUS:B<x>:](#page-743-0) [USB:SPLit:SE:VALue, 2](#page-743-0)-[714](#page-743-0)
- [SEARCH:SEARCH<x>:TRIGger:A:BUS:B<x>:](#page-744-0) [USB:TOKENType,](#page-744-0) 2[-715](#page-744-0)
- [SEARCH:SEARCH<x>:TRIGger:A:BUS:](#page-745-0) [SOUrce, 2](#page-745-0)-[716](#page-745-0)
- [SEARCH:SEARCH<x>:TRIGger:A:EDGE:](#page-745-0) [SLOpe,](#page-745-0) 2-[716](#page-745-0)
- [SEARCH:SEARCH<x>:TRIGger:A:EDGE:](#page-746-0) [SOUrce, 2](#page-746-0)-[717](#page-746-0)
- [SEARCH:SEARCH<x>:TRIGger:A:LEVel:](#page-746-0) [CH<x>, 2](#page-746-0)-[717](#page-746-0)
- [SEARCH:SEARCH<x>:TRIGger:A:LEVel:](#page-747-0) [MATH,](#page-747-0) 2-[718](#page-747-0)
- [SEARCH:SEARCH<x>:TRIGger:A:LEVel:](#page-747-0) [REF<x>,](#page-747-0) 2-[718](#page-747-0)
- [SEARCH:SEARCH<x>:TRIGger:A:LEVel:](#page-747-0) [RF\\_AMPlitude,](#page-747-0) 2[-718](#page-747-0)
- [SEARCH:SEARCH<x>:TRIGger:A:LEVel:](#page-748-0) [RF\\_FREQuency, 2-719](#page-748-0)
- [SEARCH:SEARCH<x>:TRIGger:A:LEVel:](#page-748-0) [RF\\_PHASe,](#page-748-0) 2[-719](#page-748-0)
- [SEARCH:SEARCH<x>:TRIGger:A:LOGIc:](#page-749-0) [FUNCtion, 2](#page-749-0)-[720](#page-749-0)
- [SEARCH:SEARCH<x>:TRIGger:A:LOGIc:INPut:](#page-749-0)  $CH < x > 2-720$  $CH < x > 2-720$
- [SEARCH:SEARCH<x>:TRIGger:A:LOGIc:INPut:](#page-750-0) [CLOCk:EDGE, 2](#page-750-0)-[721](#page-750-0)
- [SEARCH:SEARCH<x>:TRIGger:A:LOGIc:INPut:](#page-750-0) [CLOCk:SOUrce, 2](#page-750-0)-[721](#page-750-0)
- [SEARCH:SEARCH<x>:TRIGger:A:LOGIc:INPut:](#page-751-0)  $D \le x > 2 - 722$
- [SEARCH:SEARCH<x>:TRIGger:A:LOGIc:INPut:](#page-751-0) [MATH,](#page-751-0) 2-[722](#page-751-0)
- [SEARCH:SEARCH<x>:TRIGger:A:LOGIc:INPut:](#page-752-0) [REF<x>,](#page-752-0) 2-[723](#page-752-0)
- [SEARCH:SEARCH<x>:TRIGger:A:LOGIc:INPut:](#page-752-0) [RF\\_AMPlitude,](#page-752-0) 2[-723](#page-752-0)
- [SEARCH:SEARCH<x>:TRIGger:A:LOGIc:INPut:](#page-753-0) [RF\\_FREQuency, 2-724](#page-753-0)
- [SEARCH:SEARCH<x>:TRIGger:A:LOGIc:INPut:](#page-754-0) [RF\\_PHASe,](#page-754-0) 2[-725](#page-754-0)
- [SEARCH:SEARCH<x>:TRIGger:A:LOGIc:PATtern:](#page-754-0) [INPut:CH<x>, 2-725](#page-754-0)
- [SEARCH:SEARCH<x>:TRIGger:A:LOGIc:PATtern:](#page-755-0) [WHEn, 2](#page-755-0)-[726](#page-755-0)
- [SEARCH:SEARCH<x>:TRIGger:A:LOGIc:PATtern:](#page-756-0) [WHEn:LESSLimit,](#page-756-0) 2[-727](#page-756-0)
- [SEARCH:SEARCH<x>:TRIGger:A:LOGIc:PATtern:](#page-756-0) [WHEn:MORELimit,](#page-756-0) 2[-727](#page-756-0)
[SEARCH:SEARCH<x>:TRIGger:A:LOGIc:](#page-756-0) [THReshold:CH<x>,](#page-756-0) 2[-727](#page-756-0) [SEARCH:SEARCH<x>:TRIGger:A:LOGIc:](#page-757-0) [THReshold:MATH,](#page-757-0) 2[-728](#page-757-0) [SEARCH:SEARCH<x>:TRIGger:A:LOGIc:](#page-757-0) [THReshold:REF<x>,](#page-757-0) 2[-728](#page-757-0) [SEARCH:SEARCH<x>:TRIGger:A:LOGIc:](#page-757-0) [THReshold:RF\\_AMPlitude, 2](#page-757-0)-[728](#page-757-0) [SEARCH:SEARCH<x>:TRIGger:A:LOGIc:](#page-758-0) [THReshold:RF\\_FREQuency, 2](#page-758-0)-[729](#page-758-0) [SEARCH:SEARCH<x>:TRIGger:A:LOGIc:](#page-759-0) [THReshold:RF\\_PHASe, 2-730](#page-759-0) [SEARCH:SEARCH<x>:TRIGger:A:](#page-760-0) [LOWerthreshold:CH<x>,](#page-760-0) 2[-731](#page-760-0) [SEARCH:SEARCH<x>:TRIGger:A:](#page-760-0) [LOWerthreshold:MATH,](#page-760-0) 2[-731](#page-760-0) [SEARCH:SEARCH<x>:TRIGger:A:](#page-761-0) [LOWerthreshold:REF<x>, 2-732](#page-761-0) [SEARCH:SEARCH<x>:TRIGger:A:](#page-761-0) [LOWerthreshold:RF\\_AMPlitude, 2](#page-761-0)-[732](#page-761-0) [SEARCH:SEARCH<x>:TRIGger:A:](#page-762-0) [LOWerthreshold:RF\\_FREQuency, 2](#page-762-0)-[733](#page-762-0) [SEARCH:SEARCH<x>:TRIGger:A:](#page-763-0) [LOWerthreshold:RF\\_PHASe, 2-734](#page-763-0) [SEARCH:SEARCH<x>:TRIGger:A:PULSEWidth:](#page-764-0) [HIGHLimit,](#page-764-0) 2[-735](#page-764-0) [SEARCH:SEARCH<x>:TRIGger:A:PULSEWidth:](#page-764-0) [LOWLimit, 2](#page-764-0)-[735](#page-764-0) [SEARCH:SEARCH<x>:TRIGger:A:PULSEWidth:](#page-765-0) [POLarity,](#page-765-0) 2-[736](#page-765-0) [SEARCH:SEARCH<x>:TRIGger:A:PULSEWidth:](#page-765-0) [SOUrce, 2](#page-765-0)-[736](#page-765-0) [SEARCH:SEARCH<x>:TRIGger:A:PULSEWidth:](#page-766-0) [WHEn, 2](#page-766-0)-[737](#page-766-0) [SEARCH:SEARCH<x>:TRIGger:A:PULSEWidth:](#page-767-0) [WIDth, 2](#page-767-0)-[738](#page-767-0) [SEARCH:SEARCH<x>:TRIGger:A:RUNT:](#page-768-0) [POLarity,](#page-768-0) 2-[739](#page-768-0) [SEARCH:SEARCH<x>:TRIGger:A:RUNT:](#page-768-0) [SOUrce, 2](#page-768-0)-[739](#page-768-0) [SEARCH:SEARCH<x>:TRIGger:A:RUNT:](#page-769-0) [WHEn, 2](#page-769-0)-[740](#page-769-0) [SEARCH:SEARCH<x>:TRIGger:A:RUNT:](#page-769-0) [WIDth, 2](#page-769-0)-[740](#page-769-0) [SEARCH:SEARCH<x>:TRIGger:A:SETHold:](#page-770-0) [CLOCk:EDGE,](#page-770-0) 2-[741](#page-770-0)

[SEARCH:SEARCH<x>:TRIGger:A:SETHold:](#page-770-0) [CLOCk:SOUrce,](#page-770-0) 2[-741](#page-770-0) [SEARCH:SEARCH<x>:TRIGger:A:SETHold:](#page-771-0) [CLOCk:THReshold,](#page-771-0) 2-[742](#page-771-0) [SEARCH:SEARCH<x>:TRIGger:A:SETHold:DATa:](#page-771-0) [SOUrce,](#page-771-0) 2[-742](#page-771-0) [SEARCH:SEARCH<x>:TRIGger:A:SETHold:DATa:](#page-772-0) [THReshold,](#page-772-0) 2-[743](#page-772-0) [SEARCH:SEARCH<x>:TRIGger:A:SETHold:](#page-772-0) [HOLDTime,](#page-772-0) 2[-743](#page-772-0) [SEARCH:SEARCH<x>:TRIGger:A:SETHold:](#page-773-0) [SETTime,](#page-773-0) 2[-744](#page-773-0) [SEARCH:SEARCH<x>:TRIGger:A:SETHold:](#page-773-0) [THReshold{:MATH|:MATH1},](#page-773-0) 2[-744](#page-773-0) [SEARCH:SEARCH<x>:TRIGger:A:SETHold:](#page-773-0) [THReshold:REF<x>, 2](#page-773-0)-[744](#page-773-0) [SEARCH:SEARCH<x>:TRIGger:A:TIMEOut:](#page-774-0) [POLarity, 2-745](#page-774-0) [SEARCH:SEARCH<x>:TRIGger:A:TIMEOut:](#page-774-0) [SOUrce,](#page-774-0) 2[-745](#page-774-0) [SEARCH:SEARCH<x>:TRIGger:A:TIMEOut:](#page-775-0) [TIMe, 2-746](#page-775-0) [SEARCH:SEARCH<x>:TRIGger:A:TYPe, 2-749](#page-778-0) [SEARCH:SEARCH<x>:TRIGger:A:UPPerthreshold:](#page-779-0) [CH<x>,](#page-779-0) 2[-750](#page-779-0) [SEARCH:SEARCH<x>:TRIGger:A:UPPerthreshold:](#page-779-0) [MATH, 2-750](#page-779-0) [SEARCH:SEARCH<x>:TRIGger:A:UPPerthreshold:](#page-780-0) [REF<x>, 2](#page-780-0)-[751](#page-780-0) [SEARCH:SEARCH<x>:TRIGger:A:UPPerthreshold:](#page-780-0) [RF\\_AMPlitude, 2](#page-780-0)-[751](#page-780-0) [SEARCH:SEARCH<x>:TRIGger:A:UPPerthreshold:](#page-781-0) [RF\\_FREQuency,](#page-781-0) 2-[752](#page-781-0) [SEARCH:SEARCH<x>:TRIGger:A:UPPerthreshold:](#page-781-0) [RF\\_PHASe, 2](#page-781-0)-[752](#page-781-0) [SEARCH:SPECTral:LIST?, 2](#page-782-0)-[753](#page-782-0) [SELect?, 2-754](#page-783-0) [SELect:{BUS<x>|B<x>},](#page-783-0) 2-[754](#page-783-0) [SELect{:MATH|:MATH1}, 2](#page-786-0)-[757](#page-786-0) [SELect:CH<x>,](#page-784-0) 2-[755](#page-784-0) [SELect:CONTROl,](#page-784-0) 2-[755](#page-784-0) [SELect:D<x>, 2-757](#page-786-0) [SELect:DAll,](#page-785-0) 2[-756](#page-785-0) [SELect:REF<x>,](#page-787-0) 2[-758](#page-787-0) [SELect:RF\\_AMPlitude,](#page-788-0) 2[-759](#page-788-0) [SELect:RF\\_AVErage,](#page-788-0) 2[-759](#page-788-0) [SELect:RF\\_FREQuency, 2](#page-788-0)-[759](#page-788-0)

[SELect:RF\\_MAXHold, 2](#page-789-0)-[760](#page-789-0) [SELect:RF\\_MINHold,](#page-789-0) 2-[760](#page-789-0) [SELect:RF\\_NORMal, 2-761](#page-790-0) [SELect:RF\\_PHASe,](#page-790-0) 2[-761](#page-790-0) [SET?,](#page-790-0) 2[-761](#page-790-0) [SETUP<x>:DATE?,](#page-791-0) 2[-762](#page-791-0) [SETUP<x>:LABEL, 2](#page-792-0)-[763](#page-792-0) [SETUP<x>:TIME?, 2-763](#page-792-0) [SOCKETServer:ENAble,](#page-792-0) 2[-763](#page-792-0) [SOCKETServer:PORT, 2-764](#page-793-0) [SOCKETServer:PROTOCol, 2-765](#page-794-0) [\\*SRE,](#page-795-0) 2-[766](#page-795-0) [Status and Error Command Group,](#page-104-0) 2[-75](#page-104-0) [\\*STB?,](#page-796-0) 2[-767](#page-796-0)

#### **T**

[TEKSecure, 2-767](#page-796-0) [TIMe, 2](#page-797-0)-[768](#page-797-0) [TOTaluptime?, 2](#page-798-0)-[769](#page-798-0) [\\*TRG,](#page-798-0) 2[-769](#page-798-0) [Trigger Command Group,](#page-105-0) 2[-76](#page-105-0) [TRIGger, 2-769](#page-798-0) [TRIGger:A,](#page-799-0) 2-[770](#page-799-0) [TRIGger:A{:TRANsition|:RISEFall}?,](#page-936-0) 2-[907](#page-936-0) [TRIGger:A{:TRANsition|:RISEFall}:](#page-937-0) [DELTatime, 2](#page-937-0)-[908](#page-937-0) [TRIGger:A{:TRANsition|:RISEFall}:POLarity, 2-908](#page-937-0) [TRIGger:A{:TRANsition|:RISEFall}:SOUrce,](#page-938-0) 2[-909](#page-938-0) [TRIGger:A{:TRANsition|:RISEFall}:WHEn,](#page-938-0) 2[-909](#page-938-0) [TRIGger:A:BANDWidth:RF:HIGH?, 2](#page-800-0)-[771](#page-800-0) [TRIGger:A:BANDWidth:RF:LOW?,](#page-801-0) 2[-772](#page-801-0) [TRIGger:A:BUS, 2](#page-801-0)-[772](#page-801-0) [TRIGger:A:BUS:B<x>:ARINC429A:](#page-803-0) [CONDition,](#page-803-0) 2[-774](#page-803-0) [TRIGger:A:BUS:B<x>:ARINC429A:DATA:](#page-804-0) [HIVALue, 2-775](#page-804-0) [TRIGger:A:BUS:B<x>:ARINC429A:DATA:](#page-805-0) [QUALifier, 2](#page-805-0)-[776](#page-805-0) [TRIGger:A:BUS:B<x>:ARINC429A:DATA:](#page-806-0) [VALue,](#page-806-0) 2[-777](#page-806-0) [TRIGger:A:BUS:B<x>:ARINC429A:](#page-807-0) [ERRTYPE, 2-778](#page-807-0) [TRIGger:A:BUS:B<x>:ARINC429A:LABel:](#page-807-0) [HIVALue, 2-778](#page-807-0) [TRIGger:A:BUS:B<x>:ARINC429A:LABel:](#page-808-0)

[QUALifier, 2](#page-808-0)-[779](#page-808-0)

[TRIGger:A:BUS:B<x>:ARINC429A:LABel:](#page-809-0) [VALue, 2-780](#page-809-0) [TRIGger:A:BUS:B<x>:ARINC429A:SDI,](#page-810-0) 2[-781](#page-810-0) [TRIGger:A:BUS:B<x>:ARINC429A:SSM,](#page-810-0) 2-[781](#page-810-0) [TRIGger:A:BUS:B<x>:AUDio:CONDition, 2](#page-811-0)-[782](#page-811-0) [TRIGger:A:BUS:B<x>:AUDio:DATa:](#page-812-0) [HIVALue,](#page-812-0) 2-[783](#page-812-0) [TRIGger:A:BUS:B<x>:AUDio:DATa:OFFSet, 2-783](#page-812-0) [TRIGger:A:BUS:B<x>:AUDio:DATa:](#page-813-0) [QUALifier,](#page-813-0) 2[-784](#page-813-0) [TRIGger:A:BUS:B<x>:AUDio:DATa:VALue,](#page-813-0) 2-[784](#page-813-0) [TRIGger:A:BUS:B<x>:AUDio:DATa:WORD,](#page-814-0) 2-[785](#page-814-0) [TRIGger:A:BUS:B<x>:CAN{:IDentifier|:ADDRess}:](#page-821-0) [MODe, 2-792](#page-821-0) [TRIGger:A:BUS:B<x>:CAN{:IDentifier|:ADDRess}:](#page-822-0) [VALue, 2-793](#page-822-0) [TRIGger:A:BUS:B<x>:CAN:CONDition,](#page-814-0) 2-[785](#page-814-0) [TRIGger:A:BUS:B<x>:CAN:DATa:DIRection,](#page-815-0) 2-[786](#page-815-0) [TRIGger:A:BUS:B<x>:CAN:DATa:OFFSet, 2-787](#page-816-0) [TRIGger:A:BUS:B<x>:CAN:DATa:QUALifier,](#page-817-0) 2-[788](#page-817-0) [TRIGger:A:BUS:B<x>:CAN:DATa:SIZe,](#page-818-0) 2[-789](#page-818-0) [TRIGger:A:BUS:B<x>:CAN:DATa:VALue,](#page-819-0) 2[-790](#page-819-0) [TRIGger:A:BUS:B<x>:CAN:FD:BRSBIT, 2-790](#page-819-0) [TRIGger:A:BUS:B<x>:CAN:FD:ESIBIT, 2](#page-820-0)-[791](#page-820-0) [TRIGger:A:BUS:B<x>:CAN:FRAMEtype, 2-791](#page-820-0) [TRIGger:A:BUS:B<x>:ETHERnet:](#page-822-0) [CONDition, 2](#page-822-0)-[793](#page-822-0) [TRIGger:A:BUS:B<x>:ETHERnet:DATa:](#page-823-0) [HIVALue,](#page-823-0) 2-[794](#page-823-0) [TRIGger:A:BUS:B<x>:ETHERnet:DATa:](#page-824-0) [OFFSet, 2](#page-824-0)-[795](#page-824-0) [TRIGger:A:BUS:B<x>:ETHERnet:DATa:SIZe, 2](#page-825-0)-[796](#page-825-0) [TRIGger:A:BUS:B<x>:ETHERnet:DATa:](#page-825-0) [VALue, 2-796](#page-825-0) [TRIGger:A:BUS:B<x>:ETHERnet:](#page-826-0) [FRAMETYPe, 2-797](#page-826-0) [TRIGger:A:BUS:B<x>:ETHERnet:IPHeader:](#page-827-0) [DESTinationaddr:VALue,](#page-827-0) 2[-798](#page-827-0) [TRIGger:A:BUS:B<x>:ETHERnet:IPHeader:](#page-828-0) [PROTOcol:VALue,](#page-828-0) 2[-799](#page-828-0) [TRIGger:A:BUS:B<x>:ETHERnet:IPHeader:](#page-829-0) [SOUrceaddr:VALue, 2-800](#page-829-0) [TRIGger:A:BUS:B<x>:ETHERnet:MAC{:LENgth|:](#page-831-0) [TYPe}:HIVALue,](#page-831-0) 2-[802](#page-831-0) [TRIGger:A:BUS:B<x>:ETHERnet:MAC{:LENgth|:](#page-832-0) [TYPe}:VALue, 2-803](#page-832-0)

[TRIGger:A:BUS:B<x>:ETHERnet:MAC:ADDRess:](#page-830-0) [DESTination:VALue, 2](#page-830-0)-[801](#page-830-0) [TRIGger:A:BUS:B<x>:ETHERnet:MAC:ADDRess:](#page-830-0) [SOUrce:VALue,](#page-830-0) 2[-801](#page-830-0) [TRIGger:A:BUS:B<x>:ETHERnet:QTAG:](#page-833-0) [VALue, 2](#page-833-0)-[804](#page-833-0) [TRIGger:A:BUS:B<x>:ETHERnet:QUALifier,](#page-834-0) 2-[805](#page-834-0) [TRIGger:A:BUS:B<x>:ETHERnet:TCPHeader:](#page-834-0) [ACKnum:VALue, 2](#page-834-0)-[805](#page-834-0) [TRIGger:A:BUS:B<x>:ETHERnet:TCPHeader:](#page-835-0) [DESTinationport:VALue,](#page-835-0) 2[-806](#page-835-0) [TRIGger:A:BUS:B<x>:ETHERnet:TCPHeader:](#page-836-0) [SEQnum:VALue,](#page-836-0) 2[-807](#page-836-0) [TRIGger:A:BUS:B<x>:ETHERnet:TCPHeader:](#page-837-0) [SOUrceport:VALue, 2-808](#page-837-0) [TRIGger:A:BUS:B<x>:FLEXray:CONDition, 2](#page-837-0)-[808](#page-837-0) [TRIGger:A:BUS:B<x>:FLEXray:CYCLEcount:](#page-838-0) [HIVALue,](#page-838-0) 2[-809](#page-838-0) [TRIGger:A:BUS:B<x>:FLEXray:CYCLEcount:](#page-839-0) [QUALifier, 2-810](#page-839-0) [TRIGger:A:BUS:B<x>:FLEXray:CYCLEcount:](#page-840-0) [VALue, 2](#page-840-0)-[811](#page-840-0) [TRIGger:A:BUS:B<x>:FLEXray:DATa:](#page-840-0) [HIVALue,](#page-840-0) 2[-811](#page-840-0) [TRIGger:A:BUS:B<x>:FLEXray:DATa:](#page-841-0) [OFFSet,](#page-841-0) 2-[812](#page-841-0) [TRIGger:A:BUS:B<x>:FLEXray:DATa:](#page-842-0) [QUALifier, 2-813](#page-842-0) [TRIGger:A:BUS:B<x>:FLEXray:DATa:SIZe,](#page-843-0) 2[-814](#page-843-0) [TRIGger:A:BUS:B<x>:FLEXray:DATa:](#page-843-0) [VALue, 2](#page-843-0)-[814](#page-843-0) [TRIGger:A:BUS:B<x>:FLEXray:EOFTYPE, 2](#page-844-0)-[815](#page-844-0) [TRIGger:A:BUS:B<x>:FLEXray:ERRTYPE, 2](#page-844-0)-[815](#page-844-0) [TRIGger:A:BUS:B<x>:FLEXray:FRAMEID:](#page-845-0) [HIVALue,](#page-845-0) 2[-816](#page-845-0) [TRIGger:A:BUS:B<x>:FLEXray:FRAMEID:](#page-846-0) [QUALifier, 2-817](#page-846-0) [TRIGger:A:BUS:B<x>:FLEXray:FRAMEID:](#page-847-0) [VALue, 2](#page-847-0)-[818](#page-847-0) [TRIGger:A:BUS:B<x>:FLEXray:](#page-847-0) [FRAMEType, 2-818](#page-847-0) [TRIGger:A:BUS:B<x>:FLEXray:HEADER:](#page-848-0) [CRC,](#page-848-0) 2[-819](#page-848-0) [TRIGger:A:BUS:B<x>:FLEXray:HEADER:](#page-849-0) [CYCLEcount, 2](#page-849-0)-[820](#page-849-0) [TRIGger:A:BUS:B<x>:FLEXray:HEADER:](#page-849-0) [FRAMEID, 2](#page-849-0)-[820](#page-849-0)

[TRIGger:A:BUS:B<x>:FLEXray:HEADER:](#page-850-0) [INDBits,](#page-850-0) 2[-821](#page-850-0) [TRIGger:A:BUS:B<x>:FLEXray:HEADER:](#page-850-0) [PAYLength, 2-821](#page-850-0) [TRIGger:A:BUS:B<x>:I2C:ADDRess:MODe, 2-822](#page-851-0) [TRIGger:A:BUS:B<x>:I2C:ADDRess:TYPe,](#page-852-0) 2[-823](#page-852-0) [TRIGger:A:BUS:B<x>:I2C:ADDRess:VALue, 2-823](#page-852-0) [TRIGger:A:BUS:B<x>:I2C:CONDition,](#page-853-0) 2[-824](#page-853-0) [TRIGger:A:BUS:B<x>:I2C:DATa:DIRection,](#page-853-0) 2[-824](#page-853-0) [TRIGger:A:BUS:B<x>:I2C:DATa:SIZe, 2](#page-854-0)-[825](#page-854-0) [TRIGger:A:BUS:B<x>:I2C:DATa:VALue,](#page-854-0) 2[-825](#page-854-0) [TRIGger:A:BUS:B<x>:LIN:CONDition, 2-826](#page-855-0) [TRIGger:A:BUS:B<x>:LIN:DATa:HIVALue,](#page-856-0) 2-[827](#page-856-0) [TRIGger:A:BUS:B<x>:LIN:DATa:QUALifier,](#page-856-0) 2[-827](#page-856-0) [TRIGger:A:BUS:B<x>:LIN:DATa:SIZe, 2](#page-857-0)-[828](#page-857-0) [TRIGger:A:BUS:B<x>:LIN:DATa:VALue, 2](#page-858-0)-[829](#page-858-0) [TRIGger:A:BUS:B<x>:LIN:ERRTYPE, 2](#page-858-0)-[829](#page-858-0) [TRIGger:A:BUS:B<x>:LIN:IDentifier:VALue, 2-830](#page-859-0) [TRIGger:A:BUS:B<x>:MIL1553B:COMMAND:](#page-859-0) [ADDRess:HIVALue, 2](#page-859-0)-[830](#page-859-0) [TRIGger:A:BUS:B<x>:MIL1553B:COMMAND:](#page-860-0) [ADDRess:QUALifier,](#page-860-0) 2[-831](#page-860-0) [TRIGger:A:BUS:B<x>:MIL1553B:COMMAND:](#page-861-0) [ADDRess:VALue,](#page-861-0) 2[-832](#page-861-0) [TRIGger:A:BUS:B<x>:MIL1553B:COMMAND:](#page-862-0) [COUNt,](#page-862-0) 2[-833](#page-862-0) [TRIGger:A:BUS:B<x>:MIL1553B:COMMAND:](#page-863-0) [PARity,](#page-863-0) 2[-834](#page-863-0) [TRIGger:A:BUS:B<x>:MIL1553B:COMMAND:](#page-864-0) [SUBADdress, 2](#page-864-0)-[835](#page-864-0) [TRIGger:A:BUS:B<x>:MIL1553B:COMMAND:](#page-864-0) [TRBit,](#page-864-0) 2[-835](#page-864-0) [TRIGger:A:BUS:B<x>:MIL1553B:](#page-865-0) [CONDition,](#page-865-0) 2[-836](#page-865-0) [TRIGger:A:BUS:B<x>:MIL1553B:DATa:](#page-867-0) [PARity,](#page-867-0) 2[-838](#page-867-0) [TRIGger:A:BUS:B<x>:MIL1553B:DATa:](#page-868-0) [VALue,](#page-868-0) 2-[839](#page-868-0) [TRIGger:A:BUS:B<x>:MIL1553B:ERRTYPE,](#page-869-0) 2[-840](#page-869-0) [TRIGger:A:BUS:B<x>:MIL1553B:STATus:](#page-870-0) [ADDRess:HIVALue, 2](#page-870-0)-[841](#page-870-0) [TRIGger:A:BUS:B<x>:MIL1553B:STATus:](#page-870-0) [ADDRess:QUALifier,](#page-870-0) 2[-841](#page-870-0) [TRIGger:A:BUS:B<x>:MIL1553B:STATus:](#page-871-0) [ADDRess:VALue,](#page-871-0) 2[-842](#page-871-0) [TRIGger:A:BUS:B<x>:MIL1553B:STATus:BIT:](#page-872-0) [BCR, 2](#page-872-0)-[843](#page-872-0)

[TRIGger:A:BUS:B<x>:MIL1553B:STATus:BIT:](#page-873-0) [BUSY, 2](#page-873-0)-[844](#page-873-0) [TRIGger:A:BUS:B<x>:MIL1553B:STATus:BIT:](#page-874-0) [DBCA,](#page-874-0) 2[-845](#page-874-0) [TRIGger:A:BUS:B<x>:MIL1553B:STATus:BIT:](#page-875-0) [INSTR, 2](#page-875-0)-[846](#page-875-0) [TRIGger:A:BUS:B<x>:MIL1553B:STATus:BIT:](#page-876-0) [ME,](#page-876-0) 2[-847](#page-876-0) [TRIGger:A:BUS:B<x>:MIL1553B:STATus:BIT:](#page-877-0) [SRQ,](#page-877-0) 2[-848](#page-877-0) [TRIGger:A:BUS:B<x>:MIL1553B:STATus:BIT:](#page-878-0) [SUBSF,](#page-878-0) 2-[849](#page-878-0) [TRIGger:A:BUS:B<x>:MIL1553B:STATus:BIT:](#page-879-0) [TF, 2](#page-879-0)-[850](#page-879-0) [TRIGger:A:BUS:B<x>:MIL1553B:STATus:](#page-879-0) [PARity,](#page-879-0) 2[-850](#page-879-0) [TRIGger:A:BUS:B<x>:MIL1553B:TIMe:](#page-880-0) [LESSLimit, 2-851](#page-880-0) [TRIGger:A:BUS:B<x>:MIL1553B:TIMe:](#page-881-0) [MORELimit, 2-852](#page-881-0) [TRIGger:A:BUS:B<x>:MIL1553B:TIMe:](#page-882-0) [QUALifier, 2](#page-882-0)-[853](#page-882-0) [TRIGger:A:BUS:B<x>:PARallel:VALue,](#page-883-0) 2[-854](#page-883-0) [TRIGger:A:BUS:B<x>:RS232C:CONDition, 2-854](#page-883-0) [TRIGger:A:BUS:B<x>:RS232C:RX:DATa:](#page-884-0) [SIZe,](#page-884-0) 2[-855](#page-884-0) [TRIGger:A:BUS:B<x>:RS232C:RX:DATa:](#page-884-0) [VALue,](#page-884-0) 2[-855](#page-884-0) [TRIGger:A:BUS:B<x>:RS232C:TX:DATa:](#page-884-0) [SIZe,](#page-884-0) 2[-855](#page-884-0) [TRIGger:A:BUS:B<x>:RS232C:TX:DATa:](#page-885-0) [VALue,](#page-885-0) 2[-856](#page-885-0) [TRIGger:A:BUS:B<x>:SPI:CONDition,](#page-885-0) 2-[856](#page-885-0) [TRIGger:A:BUS:B<x>:SPI:DATa{:IN|:MISO}:](#page-886-0) [VALue,](#page-886-0) 2[-857](#page-886-0) [TRIGger:A:BUS:B<x>:SPI:DATa{:OUT|:MOSI}:](#page-886-0) [VALue,](#page-886-0) 2[-857](#page-886-0) [TRIGger:A:BUS:B<x>:SPI:DATa:SIZe,](#page-887-0) 2[-858](#page-887-0) [TRIGger:A:BUS:B<x>:USB:ADDRess:](#page-887-0) [HIVALue, 2-858](#page-887-0) [TRIGger:A:BUS:B<x>:USB:ADDRess:](#page-888-0) [VALue,](#page-888-0) 2[-859](#page-888-0) [TRIGger:A:BUS:B<x>:USB:CONDition,](#page-889-0) 2[-860](#page-889-0) [TRIGger:A:BUS:B<x>:USB:DATa:HIVALue,](#page-890-0) 2-[861](#page-890-0) [TRIGger:A:BUS:B<x>:USB:DATa:OFFSet,](#page-890-0) 2-[861](#page-890-0) [TRIGger:A:BUS:B<x>:USB:DATa:SIZe, 2](#page-891-0)-[862](#page-891-0) [TRIGger:A:BUS:B<x>:USB:DATa:TYPe, 2-862](#page-891-0)

[TRIGger:A:BUS:B<x>:USB:DATa:VALue,](#page-892-0) 2-[863](#page-892-0) [TRIGger:A:BUS:B<x>:USB:ENDPoint:](#page-893-0) [VALue, 2-864](#page-893-0) [TRIGger:A:BUS:B<x>:USB:ERRTYPE,](#page-893-0) 2-[864](#page-893-0) [TRIGger:A:BUS:B<x>:USB:](#page-894-0) [HANDSHAKEType, 2](#page-894-0)-[865](#page-894-0) [TRIGger:A:BUS:B<x>:USB:QUALifier,](#page-895-0) 2[-866](#page-895-0) [TRIGger:A:BUS:B<x>:USB:](#page-896-0) [SOFFRAMENUMber, 2](#page-896-0)-[867](#page-896-0) [TRIGger:A:BUS:B<x>:USB:SPECIALType, 2](#page-896-0)-[867](#page-896-0) [TRIGger:A:BUS:B<x>:USB:SPLit:ET:VALue, 2-868](#page-897-0) [TRIGger:A:BUS:B<x>:USB:SPLit:HUB:](#page-898-0) [VALue, 2-869](#page-898-0) [TRIGger:A:BUS:B<x>:USB:SPLit:PORT:](#page-899-0) [VALue, 2-870](#page-899-0) [TRIGger:A:BUS:B<x>:USB:SPLit:SC:VALue,](#page-899-0) 2-[870](#page-899-0) [TRIGger:A:BUS:B<x>:USB:SPLit:SE:VALue, 2-871](#page-900-0) [TRIGger:A:BUS:B<x>:USB:TOKENType,](#page-901-0) 2[-872](#page-901-0) [TRIGger:A:BUS:SOUrce, 2-873](#page-902-0) [TRIGger:A:EDGE?,](#page-903-0) 2[-874](#page-903-0) [TRIGger:A:EDGE:COUPling, 2-874](#page-903-0) [TRIGger:A:EDGE:SLOpe, 2](#page-904-0)-[875](#page-904-0) [TRIGger:A:EDGE:SOUrce, 2](#page-905-0)-[876](#page-905-0) [TRIGger:A:HOLDoff?,](#page-906-0) 2[-877](#page-906-0) [TRIGger:A:HOLDoff:TIMe,](#page-906-0) 2-[877](#page-906-0) [TRIGger:A:LEVel:AUXin, 2](#page-906-0)-[877](#page-906-0) [TRIGger:A:LEVel:CH<x>,](#page-907-0) 2-[878](#page-907-0) [TRIGger:A:LEVel:D<x>,](#page-907-0) 2[-878](#page-907-0) [TRIGger:A:LOGIc?, 2-879](#page-908-0) [TRIGger:A:LOGIc:CLAss, 2](#page-909-0)-[880](#page-909-0) [TRIGger:A:LOGIc:FUNCtion, 2](#page-910-0)-[881](#page-910-0) [TRIGger:A:LOGIc:INPut?,](#page-910-0) 2-[881](#page-910-0) [TRIGger:A:LOGIc:INPut:CH<x>, 2](#page-911-0)-[882](#page-911-0) [TRIGger:A:LOGIc:INPut:CLOCk:EDGE, 2](#page-911-0)-[882](#page-911-0) [TRIGger:A:LOGIc:INPut:CLOCk:SOUrce, 2-883](#page-912-0) [TRIGger:A:LOGIc:INPut:D<x>,](#page-912-0) 2-[883](#page-912-0) [TRIGger:A:LOGIc:INPut:RF,](#page-913-0) 2[-884](#page-913-0) [TRIGger:A:LOGIc:PATtern?, 2](#page-913-0)-[884](#page-913-0) [TRIGger:A:LOGIc:PATtern:DELTatime, 2](#page-914-0)-[885](#page-914-0) [TRIGger:A:LOGIc:PATtern:WHEn,](#page-914-0) 2-[885](#page-914-0) [TRIGger:A:LOGIc:THReshold:CH<x>,](#page-915-0) 2[-886](#page-915-0) [TRIGger:A:LOGIc:THReshold:D<x>, 2-886](#page-915-0) [TRIGger:A:LOGIc:THReshold:RF, 2](#page-916-0)-[887](#page-916-0) [TRIGger:A:LOWerthreshold{:AUX|:EXT}, 2](#page-917-0)-[888](#page-917-0) [TRIGger:A:LOWerthreshold:CH<x>, 2-888](#page-917-0) [TRIGger:A:LOWerthreshold:D<x>, 2](#page-918-0)-[889](#page-918-0) [TRIGger:A:LOWerthreshold:RF,](#page-918-0) 2-[889](#page-918-0)

[TRIGger:A:MODe,](#page-919-0) 2-[890](#page-919-0) [TRIGger:A:PULse:CLAss,](#page-919-0) 2-[890](#page-919-0) [TRIGger:A:PULSEWidth:HIGHLimit, 2](#page-921-0)-[892](#page-921-0) [TRIGger:A:PULSEWidth:LOWLimit,](#page-921-0) 2[-892](#page-921-0) [TRIGger:A:PULSEWidth:POLarity, 2-893](#page-922-0) [TRIGger:A:PULSEWidth:SOUrce,](#page-922-0) 2[-893](#page-922-0) [TRIGger:A:PULSEWidth:WHEn,](#page-923-0) 2[-894](#page-923-0) [TRIGger:A:PULSEWidth:WIDth,](#page-924-0) 2[-895](#page-924-0) [TRIGger:A:RUNT?, 2](#page-925-0)-[896](#page-925-0) [TRIGger:A:RUNT:POLarity, 2](#page-925-0)-[896](#page-925-0) [TRIGger:A:RUNT:SOUrce, 2](#page-925-0)-[896](#page-925-0) [TRIGger:A:RUNT:WHEn, 2-897](#page-926-0) [TRIGger:A:RUNT:WIDth, 2-898](#page-927-0) [TRIGger:A:SETHold?,](#page-927-0) 2-[898](#page-927-0) [TRIGger:A:SETHold:CLOCk?,](#page-928-0) 2[-899](#page-928-0) [TRIGger:A:SETHold:CLOCk:EDGE, 2](#page-928-0)-[899](#page-928-0) [TRIGger:A:SETHold:CLOCk:SOUrce, 2](#page-929-0)-[900](#page-929-0) [TRIGger:A:SETHold:CLOCk:THReshold,](#page-929-0) 2[-900](#page-929-0) [TRIGger:A:SETHold:DATa?, 2-901](#page-930-0) [TRIGger:A:SETHold:DATa:SOUrce,](#page-930-0) 2-[901](#page-930-0) [TRIGger:A:SETHold:DATa:THReshold, 2](#page-931-0)-[902](#page-931-0) [TRIGger:A:SETHold:HOLDTime, 2-903](#page-932-0) [TRIGger:A:SETHold:SETTime, 2-903](#page-932-0) [TRIGger:A:SETHold:THReshold:CH<x>,](#page-933-0) 2-[904](#page-933-0) [TRIGger:A:SETHold:THReshold:D<x>,](#page-933-0) 2[-904](#page-933-0) [TRIGger:A:TIMEOut:POLarity, 2](#page-934-0)-[905](#page-934-0) [TRIGger:A:TIMEOut:SOUrce, 2](#page-935-0)-[906](#page-935-0) [TRIGger:A:TIMEOut:TIMe,](#page-936-0) 2-[907](#page-936-0) [TRIGger:A:TYPe, 2](#page-939-0)-[910](#page-939-0) [TRIGger:A:UPPerthreshold:CH<x>, 2](#page-940-0)-[911](#page-940-0) [TRIGger:A:UPPerthreshold:RF,](#page-941-0) 2[-912](#page-941-0) [TRIGger:A:VIDeo?, 2](#page-941-0)-[912](#page-941-0) [TRIGger:A:VIDeo{:SYNC|:FIELD},](#page-948-0) 2[-919](#page-948-0) [TRIGger:A:VIDeo:CUSTom{:FORMat|:](#page-942-0) [TYPe},](#page-942-0) 2[-913](#page-942-0) [TRIGger:A:VIDeo:CUSTom:LINEPeriod,](#page-942-0) 2[-913](#page-942-0) [TRIGger:A:VIDeo:CUSTom:SYNCInterval, 2](#page-943-0)-[914](#page-943-0) [TRIGger:A:VIDeo:HOLDoff:FIELD,](#page-944-0) 2[-915](#page-944-0) [TRIGger:A:VIDeo:LINE, 2-915](#page-944-0) [TRIGger:A:VIDeo:POLarity,](#page-945-0) 2[-916](#page-945-0) [TRIGger:A:VIDeo:SOUrce,](#page-946-0) 2[-917](#page-946-0) [TRIGger:A:VIDeo:STANdard,](#page-946-0) 2[-917](#page-946-0) [TRIGger:B,](#page-949-0) 2[-920](#page-949-0) [TRIGger:B:BY,](#page-950-0) 2[-921](#page-950-0) [TRIGger:B:EDGE?,](#page-950-0) 2-[921](#page-950-0) [TRIGger:B:EDGE:COUPling,](#page-951-0) 2[-922](#page-951-0) [TRIGger:B:EDGE:SLOpe, 2](#page-951-0)-[922](#page-951-0)

[TRIGger:B:EDGE:SOUrce, 2](#page-952-0)-[923](#page-952-0) [TRIGger:B:EVENTS?, 2-923](#page-952-0) [TRIGger:B:EVENTS:COUNt,](#page-953-0) 2[-924](#page-953-0) [TRIGger:B:LEVel, 2-924](#page-953-0) [TRIGger:B:LEVel:CH<x>,](#page-954-0) 2[-925](#page-954-0) [TRIGger:B:LEVel:D<x>, 2-925](#page-954-0) [TRIGger:B:LOWerthreshold:CH<x>, 2](#page-955-0)-[926](#page-955-0) [TRIGger:B:LOWerthreshold:D<x>,](#page-955-0) 2-[926](#page-955-0) [TRIGger:B:STATE,](#page-956-0) 2[-927](#page-956-0) [TRIGger:B:TIMe, 2-927](#page-956-0) [TRIGger:B:TYPe, 2](#page-957-0)-[928](#page-957-0) [TRIGger:EXTernal?, 2-928](#page-957-0) [TRIGger:EXTernal:PRObe, 2-929](#page-958-0) [TRIGger:EXTernal:YUNIts?, 2](#page-958-0)-[929](#page-958-0) [TRIGger:FREQuency?, 2](#page-959-0)-[930](#page-959-0) [TRIGger:STATE?,](#page-959-0) 2-[930](#page-959-0) [\\*TST?, 2](#page-960-0)-[931](#page-960-0)

### **U**

[UNLock,](#page-960-0) 2[-931](#page-960-0) [USBDevice:CONFigure,](#page-960-0) 2[-931](#page-960-0) [USBTMC?, 2](#page-961-0)-[932](#page-961-0) [USBTMC:PRODUCTID:DECimal?,](#page-961-0) 2-[932](#page-961-0) [USBTMC:PRODUCTID:HEXadecimal?,](#page-962-0) 2[-933](#page-962-0) [USBTMC:SERIALnumber?, 2-933](#page-962-0) [USBTMC:VENDORID:DECimal?, 2-934](#page-963-0) [USBTMC:VENDORID:HEXadecimal?, 2](#page-963-0)-[934](#page-963-0)

## **V**

[VERBose, 2](#page-964-0)-[935](#page-964-0) [Vertical Command Group, 2-91](#page-120-0) [VIDPic:AUTOContrast,](#page-964-0) 2[-935](#page-964-0) [VIDPic:AUTOContrast:UPDATERate,](#page-965-0) 2-[936](#page-965-0) [VIDPic:BRIGHTNess, 2](#page-965-0)-[936](#page-965-0) [VIDPic:CONTRast, 2](#page-966-0)-[937](#page-966-0) [VIDPic:DISplay,](#page-966-0) 2[-937](#page-966-0) [VIDPic:FRAMETYPe, 2-938](#page-967-0) [VIDPic:LOCation:HEIght, 2](#page-967-0)-[938](#page-967-0) [VIDPic:LOCation:OFFSet, 2](#page-968-0)-[939](#page-968-0) [VIDPic:LOCation:STARt:LINE, 2](#page-968-0)-[939](#page-968-0) [VIDPic:LOCation:STARt:PIXel,](#page-969-0) 2-[940](#page-969-0) [VIDPic:LOCation:WIDth, 2-940](#page-969-0) [VIDPic:LOCation:X,](#page-970-0) 2-[941](#page-970-0) [VIDPic:LOCation:Y,](#page-970-0) 2[-941](#page-970-0) [VIDPic:SOUrce, 2](#page-971-0)-[942](#page-971-0) [VIDPic:STANdard, 2](#page-971-0)-[942](#page-971-0)

#### **W**

[\\*WAI, 2-943](#page-972-0) [Waveform Transfer Command Group,](#page-133-0) 2[-104](#page-133-0) [WAVFrm?, 2](#page-972-0)-[943](#page-972-0) [WFMInpre?,](#page-973-0) 2[-944](#page-973-0) [WFMInpre:BIT\\_Nr, 2](#page-974-0)-[945](#page-974-0) [WFMInpre:BN\\_Fmt, 2](#page-975-0)-[946](#page-975-0) [WFMInpre:BYT\\_Nr, 2-946](#page-975-0) [WFMInpre:BYT\\_Or, 2-947](#page-976-0) [WFMInpre:CENTERFREQuency, 2](#page-977-0)-[948](#page-977-0) [WFMInpre:DOMain,](#page-977-0) 2[-948](#page-977-0) [WFMInpre:ENCdg,](#page-978-0) 2[-949](#page-978-0) [WFMInpre:NR\\_Pt,](#page-979-0) 2[-950](#page-979-0) [WFMInpre:PT\\_Fmt,](#page-979-0) 2[-950](#page-979-0) [WFMInpre:PT\\_Off, 2](#page-980-0)-[951](#page-980-0) [WFMInpre:REFLevel,](#page-981-0) 2-[952](#page-981-0) [WFMInpre:SPAN,](#page-981-0) 2[-952](#page-981-0) [WFMInpre:WFMTYPe,](#page-982-0) 2[-953](#page-982-0) [WFMInpre:XINcr, 2-954](#page-983-0) [WFMInpre:XUNit,](#page-983-0) 2[-954](#page-983-0) [WFMInpre:XZEro, 2](#page-984-0)-[955](#page-984-0) [WFMInpre:YMUlt, 2-956](#page-985-0) [WFMInpre:YOFf, 2-957](#page-986-0) [WFMInpre:YUNit,](#page-987-0) 2[-958](#page-987-0) [WFMInpre:YZEro, 2](#page-987-0)-[958](#page-987-0) [WFMOutpre?,](#page-988-0) 2-[959](#page-988-0) [WFMOutpre:BIT\\_Nr, 2-960](#page-989-0) [WFMOutpre:BN\\_Fmt,](#page-990-0) 2[-961](#page-990-0) [WFMOutpre:BYT\\_Nr,](#page-991-0) 2[-962](#page-991-0) [WFMOutpre:BYT\\_Or,](#page-992-0) 2[-963](#page-992-0)

[WFMOutpre:CENTERFREQuency?,](#page-992-0) 2[-963](#page-992-0) [WFMOutpre:DOMain?,](#page-993-0) 2[-964](#page-993-0) [WFMOutpre:ENCdg,](#page-993-0) 2[-964](#page-993-0) [WFMOutpre:NR\\_Pt?, 2-965](#page-994-0) [WFMOutpre:PT\\_Fmt?,](#page-995-0) 2[-966](#page-995-0) [WFMOutpre:PT\\_Off?,](#page-995-0) 2-[966](#page-995-0) [WFMOutpre:PT\\_ORder?, 2](#page-996-0)-[967](#page-996-0) [WFMOutpre:REFLEvel?,](#page-996-0) 2[-967](#page-996-0) [WFMOutpre:SPAN?,](#page-997-0) 2[-968](#page-997-0) [WFMOutpre:WFId?, 2](#page-997-0)-[968](#page-997-0) [WFMOutpre:WFMTYPe?,](#page-998-0) 2[-969](#page-998-0) [WFMOutpre:XINcr?,](#page-999-0) 2[-970](#page-999-0) [WFMOutpre:XUNit?, 2-971](#page-1000-0) [WFMOutpre:XZEro?, 2](#page-1000-0)-[971](#page-1000-0) [WFMOutpre:YMUlt?, 2](#page-1001-0)-[972](#page-1001-0) [WFMOutpre:YOFf?, 2](#page-1001-0)-[972](#page-1001-0) [WFMOutpre:YUNit?,](#page-1002-0) 2[-973](#page-1002-0) [WFMOutpre:YZEro?, 2](#page-1002-0)-[973](#page-1002-0)

# **Z**

[Zoom Command Group, 2](#page-139-0)-[110](#page-139-0) [ZOOm?,](#page-1003-0) 2[-974](#page-1003-0) [ZOOm{:MODe|:STATE}, 2-974](#page-1003-0) [ZOOm:ZOOM<x>?, 2](#page-1004-0)-[975](#page-1004-0) [ZOOm:ZOOM<x>:FACtor?,](#page-1004-0) 2-[975](#page-1004-0) [ZOOm:ZOOM<x>:POSition,](#page-1004-0) 2[-975](#page-1004-0) [ZOOm:ZOOM<x>:SCAle,](#page-1005-0) 2[-976](#page-1005-0) [ZOOm:ZOOM<x>:STATE, 2-976](#page-1005-0) [ZOOm:ZOOM<x>:TRIGPOS?, 2](#page-1006-0)-[977](#page-1006-0)